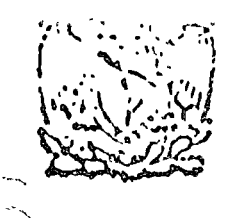

o de educaci on 8 estudi facultad inacnioría LOS ASISTENTES A LOS CURSOS DEL CENTRO DE EDUCACION CONTINUA

Ŷ

La Facul tad de Ingeniería, por conducto del Centro de Educación Continua, oronja constancia de asistencia a quienes cumplen con los requisitos establecidos para cada caso. Las por senos que descen que aparezos su lliulo profesional precediendo a su nombre en el diploma, deberán entregar copio del mismo o de su cédula profesional a mós tardar el Segundo Día de Clases, en las oficinas del Centro, con la Señarita Barraza, de lo contrato no será posibio. El control de asistencia se efectuará a través de la persona encargada de entregurandas, en la mesa de entrega de material, mediante listas especiales. Las ausencias serún computadas por las autoridades del Centro.

Se recomienda a los asistentes participar activmente -con sus ideas y experiencius, pues los cursos que ofrece el Centro estén planeados para que los profesores expongan una tésis, pero sobre todo para que coordinen los epiniones de todos los interesados constituyendo verdadoros seminarios.

Al finalizar el curso se hará una evaluación del mismo a través de un cuestionario diseñaco para emilir juicios anónimos por parle de los asistentes. Las personas comisionadas por alguna institución deberán pasar a inscribirse en las oficinas del Centro on la misna forma que los demós asistentes.

Con objeto de mejorar los servicios que el Centro de Educación Continua ofreco, es impo $\sim$ tanta que todos los asistentes llanen y entreguen su hoja de inscripción con los datos que se les solicitan al iniciano el curso.

#### ATENTAMENTE

# ING. SA LVADOR MEDINA RIVERO

 $\label{eq:2.1} \mathcal{L}(\mathcal{L}^{\mathcal{L}}_{\mathcal{L}}(\mathcal{L}^{\mathcal{L}}_{\mathcal{L}}))\leq \mathcal{L}(\mathcal{L}^{\mathcal{L}}_{\mathcal{L}}(\mathcal{L}^{\mathcal{L}}_{\mathcal{L}}))\leq \mathcal{L}(\mathcal{L}^{\mathcal{L}}_{\mathcal{L}}(\mathcal{L}^{\mathcal{L}}_{\mathcal{L}}))\leq \mathcal{L}(\mathcal{L}^{\mathcal{L}}_{\mathcal{L}}(\mathcal{L}^{\mathcal{L}}_{\mathcal{L}}))\leq \mathcal{L}(\mathcal{L$ 

 $\label{eq:2.1} \frac{1}{\sqrt{2}}\int_{\mathbb{R}^3}\frac{1}{\sqrt{2}}\left(\frac{1}{\sqrt{2}}\right)^2\frac{1}{\sqrt{2}}\left(\frac{1}{\sqrt{2}}\right)^2\frac{1}{\sqrt{2}}\left(\frac{1}{\sqrt{2}}\right)^2\frac{1}{\sqrt{2}}\left(\frac{1}{\sqrt{2}}\right)^2\frac{1}{\sqrt{2}}\left(\frac{1}{\sqrt{2}}\right)^2\frac{1}{\sqrt{2}}\frac{1}{\sqrt{2}}\frac{1}{\sqrt{2}}\frac{1}{\sqrt{2}}\frac{1}{\sqrt{2}}\frac{1}{\sqrt{2}}$ 

 $\label{eq:2.1} \frac{1}{2} \sum_{i=1}^n \frac{1}{2} \sum_{j=1}^n \frac{1}{2} \sum_{j=1}^n \frac{1}{2} \sum_{j=1}^n \frac{1}{2} \sum_{j=1}^n \frac{1}{2} \sum_{j=1}^n \frac{1}{2} \sum_{j=1}^n \frac{1}{2} \sum_{j=1}^n \frac{1}{2} \sum_{j=1}^n \frac{1}{2} \sum_{j=1}^n \frac{1}{2} \sum_{j=1}^n \frac{1}{2} \sum_{j=1}^n \frac{1}{2} \sum_{j=1}^n \frac{$ 

 $\sim 10^{-10}$ 

**MEEN PEDPOLICIES** وويد والرواق

DIVISION DE ESTUDIOS SUPERIORES FACULTAD DE INGENIERIA, UNAM.

### CURSOS DE MAESTRIA Y DOCTORADO

La División de Estudios Superiores de la Facultad de Ingeniería, UNAM, ofrece las siguientes Miestrias y Doctorados:

#### Macstrfas

Control Electrónica Estimoduras Hidrantica Investigación do Operaciones Mechnica téórica y Aplicada

Necánica Meclinica do Suelos Fetrolera. Potencia Plancación Sanitaria

 $D$   $o$   $c$   $i$   $o$   $r$   $a$   $d$   $o$   $s$ 

Estincturas Higráditea Medifica de Suelos Mechada Teórica y Aplicada Investigación de Operaciones.

Programa de actividades para el segundo semestre de 1976

Exúmenos de admisión: 10, 11 y 12 de mayo

Inscripciones: 31 de mayo al 4 de junio

Iniciación de clases: 7 de junio

Requisitos de admisión

a) Cumplir con una de las siguientes condiciones:

1. Poseer titulo profesional en Ingenieria o en alguna disciplina afín a las priestrias que se ofrecen en la División, otorgado por la UNAN o por cualquier institución nacional o extranjera.

2. Ser pasanto de la Facultad de Ingeniería, UNAM

- b) Aprobar los exámenes de admisión que se efectuarán en las fechas señaladas carriba.
- c) Presentar, dentro del período de inscripciones arriba mencionado, la documentación que so indica en el folleto de Actividades Académicas 1975 de la DESFI

Mayores informos: División de Estudios Superiores do la Facultad de Ingeniería, Apartado Postal 70-256, Ciudad Universitaria, Néxico 20, D. F. Tel.: 548-58-77

> "POR MI RAZA HABLARA EL ESPIRITU" Cd. Universitaria, febroro 3. 1976

EL DIRECTOR DE LA FACULTAD M. on C. ENRIQUE DEL VALLE CALDERON EL JEFE DE LA DIVISION DR. OCTAVIO A. RASCON CHAVEZ  $\label{eq:2.1} \sum_{\mathbf{p} \in \mathcal{P}} \mathbb{E}_{\mathbf{p}} \left[ \mathbf{p} \right] \mathbf{p} \left( \mathbf{p} \right) = \mathbb{E}_{\mathbf{p}} \left[ \mathbf{p} \right] \mathbf{p} \left( \mathbf{p} \right)$ 

 $\label{eq:2.1} \frac{1}{\sqrt{2}}\int_{0}^{\infty}\frac{1}{\sqrt{2\pi}}\left(\frac{1}{\sqrt{2\pi}}\right)^{2\alpha} \frac{1}{\sqrt{2\pi}}\int_{0}^{\infty}\frac{1}{\sqrt{2\pi}}\left(\frac{1}{\sqrt{2\pi}}\right)^{\alpha} \frac{1}{\sqrt{2\pi}}\frac{1}{\sqrt{2\pi}}\int_{0}^{\infty}\frac{1}{\sqrt{2\pi}}\frac{1}{\sqrt{2\pi}}\frac{1}{\sqrt{2\pi}}\frac{1}{\sqrt{2\pi}}\frac{1}{\sqrt{2\pi}}\frac{1}{\sqrt{2\pi}}$ 

CURSO DE EQUIPO ÓE CONSTRUCCION 1976 **A. A. 个笔 M A** HORA UNES 6 DE SEPTIEMBRE  $9:00 - 9:30$  $9:30 - 10:10$  $10:10 - 10:20$  $10:20 - 11:30$ 

 $11:30 - 11:40$  $11:40 - 13:00$  $13:00 = 14:00$  $14:00 - 15:10$  $:5:10 - 15:20$ 

 $15:20 - 15:30$ 16:30 = 16:40  $16:40 - 18:00$ 

 $-9:00 - 10:10$ ARTES 7 DE SEPTIEMBRE  $10:10 - 10:20$ 

 $\mathcal{L} = \mathcal{M}_{\text{Gauss}} \quad ,$ 

**FECHA** 

्ष

11

 $^{\bullet}$ 

INTRODUCCION SELECCION DE EQUIPO **DESCANSO** COMPRA DE EQUIPO DESCANSO CLASIFICACION DE EQUIPO COMIDA

**PÁRTES** DESCANSO

**PARTES** かくしなん 行

DESCANSO **RARTES** 

OPERACION DEL EQUIPO **DESCANSO** AND  $10:20 - 11:30$ OPERACIÓN DEL EQUIPO

and investment and the first is in

**PROFESÓRES** ING. FERNANDO FAVELA L. .. ING: JOSE ARIAS: DUFORT ふぼう いなしかんぶ 尾 ぬきととこ

ING. JOSE ARIAS DUFORT くなた とくさんな 福藤 ただてもない ING. FRANCISCO SANCHEZ S.  $\mathcal{L} = \mathcal{L} \times \mathcal{L}$  , where  $\mathcal{L} = \mathcal{L} \times \mathcal{L}$  , where  $\mathcal{L} = \mathcal{L} \times \mathcal{L}$ LIC. DAVID HERNANDEZ, CANO

**LIC. DAVID HERNANDEZ CANO** 

LIC. DAVID HERNANDEZ CANO

ING. JOSE CARREÑO ROMANI ING. JOSE CARREÑO ROMANI

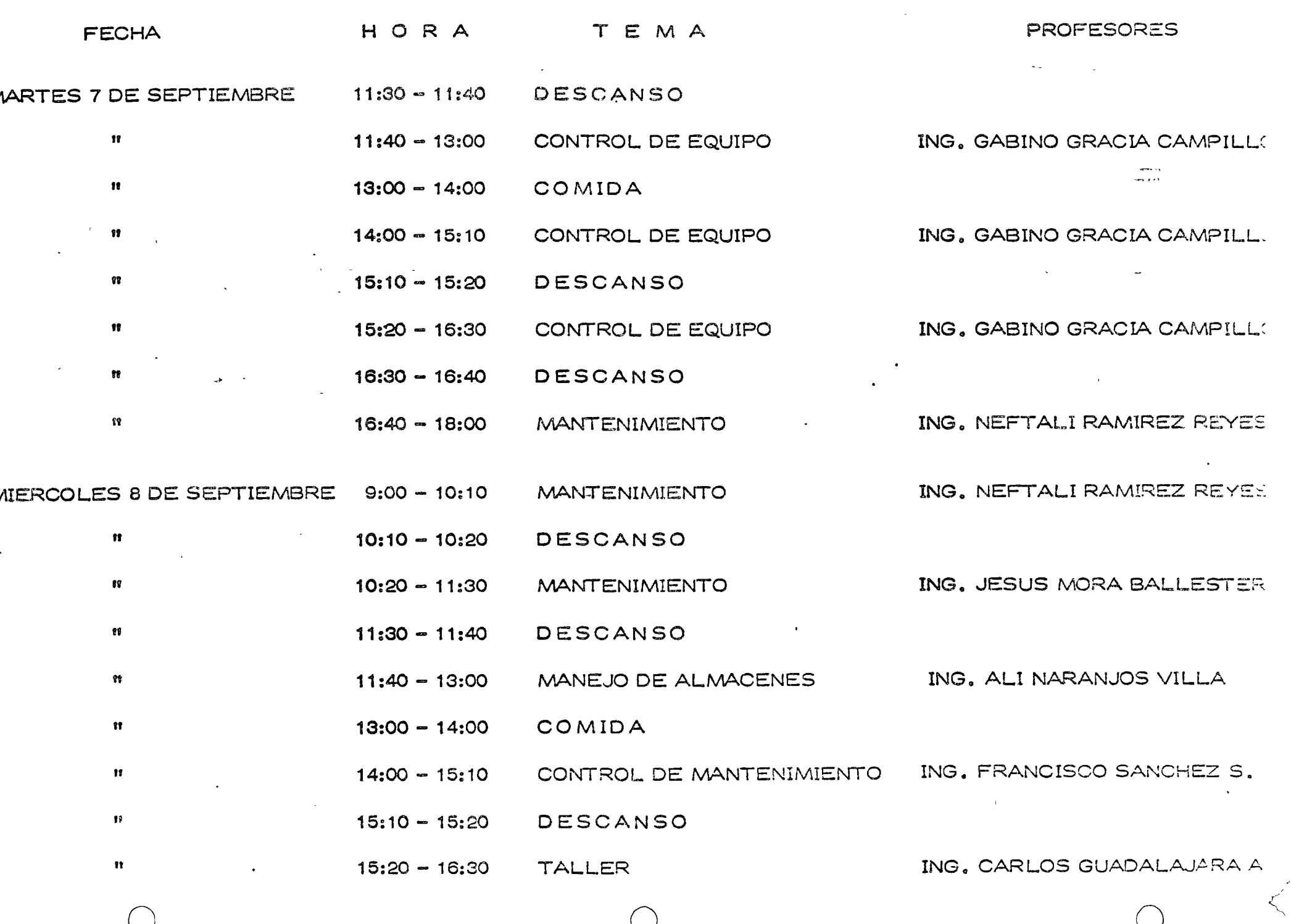

 $\overline{\mathcal{K}}$ 

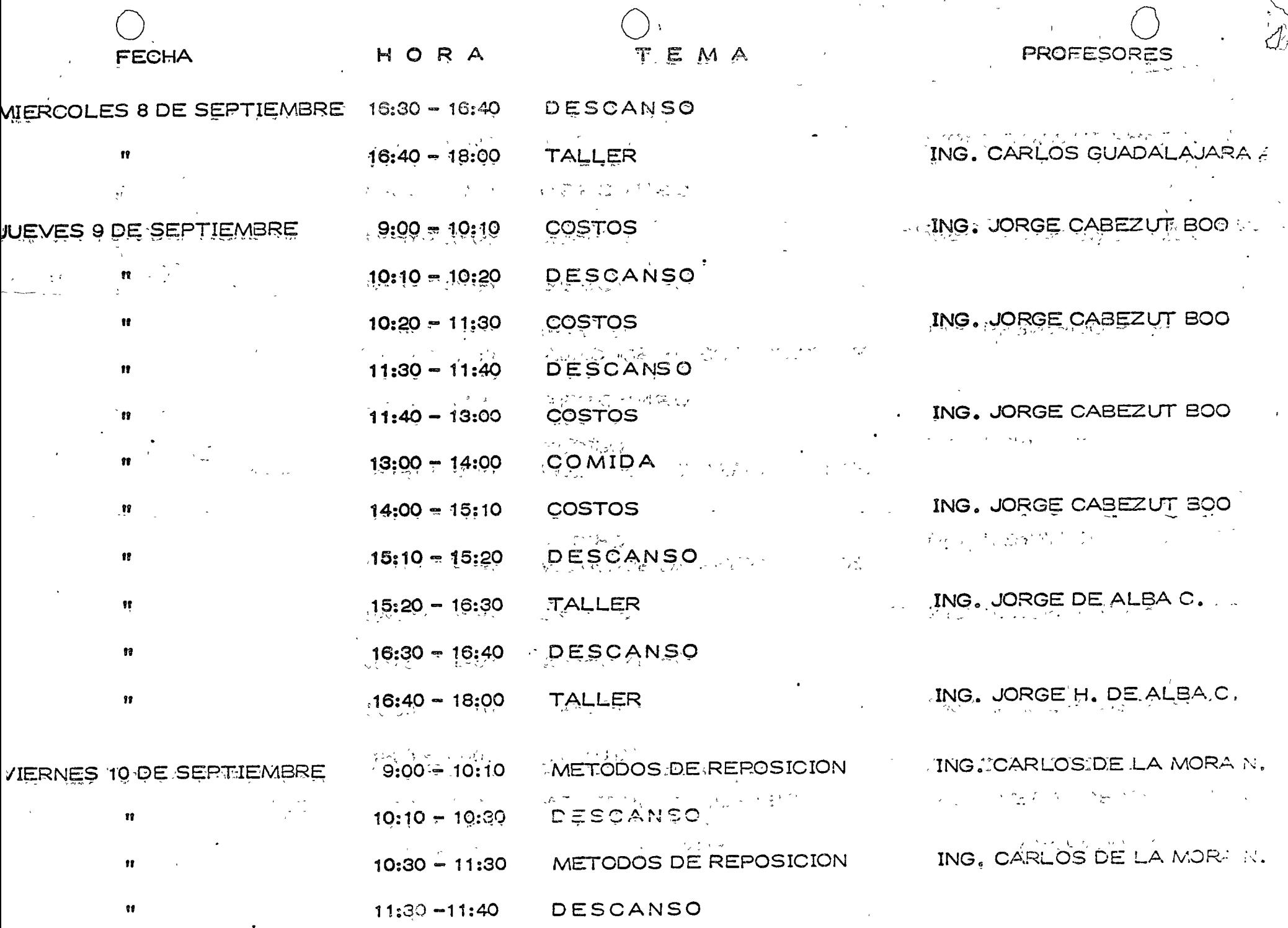

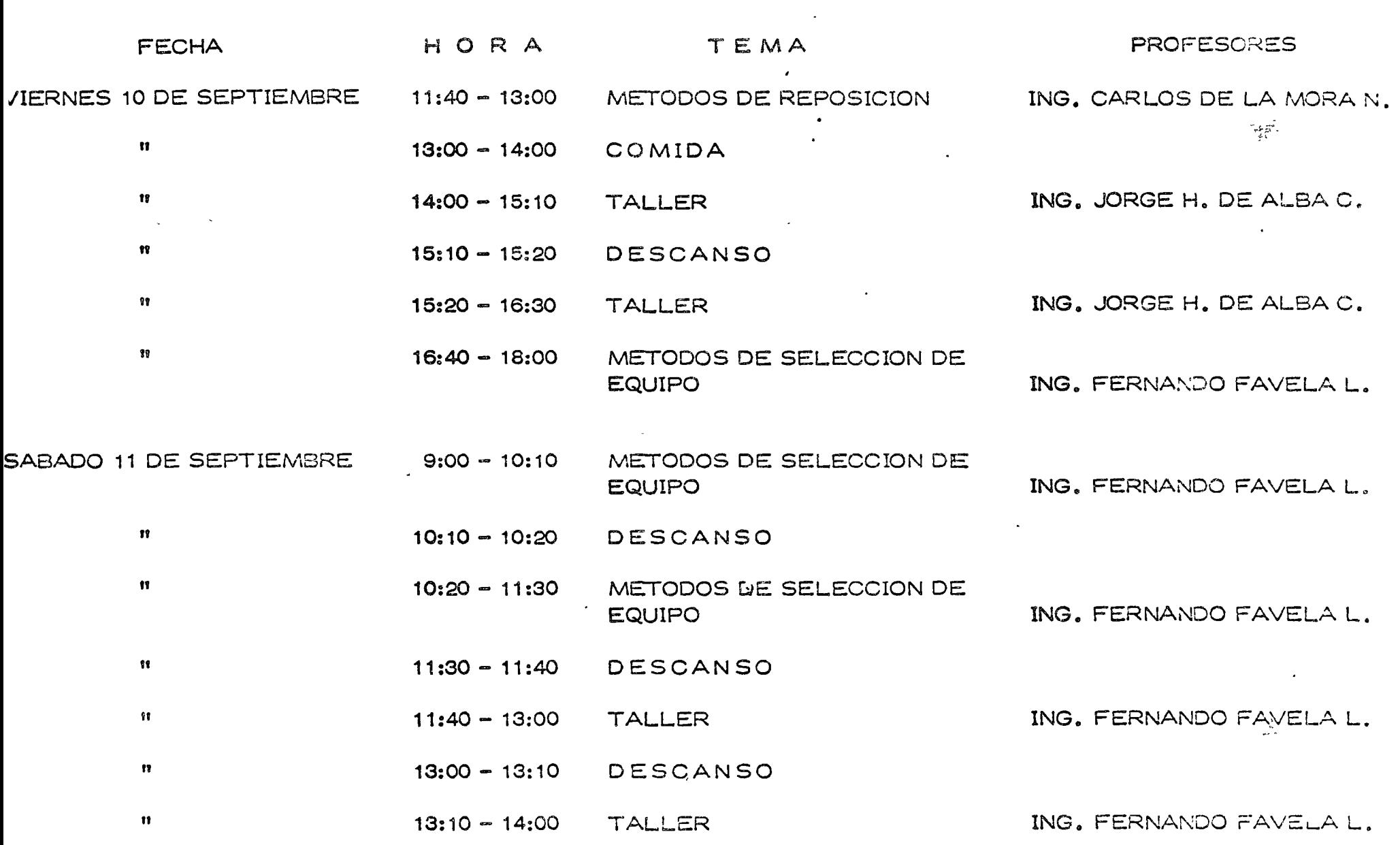

 $\mathcal{L}(\mathcal{L}^{\text{max}})$  . The  $\mathcal{L}^{\text{max}}$ 

 $\label{eq:2.1} \frac{1}{2} \int_{\mathbb{R}^3} \frac{1}{\sqrt{2}} \, \mathrm{d} x \, \mathrm{d} x \, \mathrm{d$ 

R.N

#### EQUIPO DE CONSTRUCCION

ING. ]OSE ARIAS DUFOURCQ Gerente General COCONAL, S.A. ALCE BLANCO 42 NAU<sup>.</sup>NALPAN, EDO. DE MEX. TEL.: 576.08.22

o

o

 $\bigcirc$ 

ING. JORGE CABEZUT BOO GERENTE DE PRODUCCION COCONAL S. A. ALCE BLANCO 42 NAUCALPAN , EDO. DE MEX. TEL.: 576.08.22

ING. ]OSE CARREÑO ROMANI GERENTE DE CONSTRUCCION CONSTRUCCIONES PESADAS S.A. DANTE 26 BIS 2° PISO MEXICO, D.F. TEL.: Sil. 47.88 Y 533.30.80

ING. JORGE HUMBERTO DE ALBA CASTAÑEDA ' AUXTLTA R TECNICO DE LA VICEPRESIDENCIA JCA INTERNACIONAL MlNERIA 145 EDIF. D - 3° MEXICO, D.F. TEL.: 516.04.60 EXT. 373

ING. CARLOS DE LA MORA NA VARRETE ~)UUGERENTE ADMINISTRATIVO SOLUM S.A. MINERIA 145 EDIF. B-1° MEXICO, D.F. TEL.: 516.04.60 EXT. 393

ING. FERNANDO FAVELA LOZOYA VICEPRESIDENTE DE ICA MINER A 145 EDIF. 2-3° MEXICO, D.F. TEL.: 516.04.60 EXT. 320

### EQUIPO DE CONSTRUCCION

o

o

o

ING. GABINO GRACIA CAMPILLO Director de Promociones Especiales COLEGIO DE INGENIEROS CIVILES DE MEXICO CAMINO STA. TERESA 187 VILLA OLIMPICA TEL.: 573.56.66 Y 573.57.77

CONSTRUCTORA BALLESTEROS CULICAN I<sup>+</sup>8-3° TEL. 564. 85. 00 EXT. 133

ING. CARLOS GUADALAJARA ARRIOJA AUXILIAR DEPTO. DE MAQUINARIA ICA INTERNACIONAL MlNERlA 145 EDIF. D ENTRADA 3 SOTANO TEL.: 516.-4.60 EXT. 398

LIC. DA VID HERNANDEZ CANO GERENTE DE VENTAS DIVISION CONSTRUCCION MEXICANA DE TRACTORES Y MAQUINARIA BLVD. PTO. CENTRAL AEREO NO. 34 MEXICO 9, D.F. TEL.: 5 71. 20.00 Y 762.72. 88

ING. JESUS MORA BALLESTER PRODUCTOS INDUSTRIALES METALICOS, S.A. GERENTE GENERAL DE SERVICIO AV. VIVEROS DE ATIZAPAN 123 TLALNEPANTLA, EDO. DE MEX. TEL.: 397.10.73 CASA 515.19.58

ING. ALI NARANJOS VILLA JEFE DE MAQUINARIA ICA INTERNACIONAL MINERIA 145 EDIF. D ENTRADA 3 SOTANO TEL.: 516.04.60 EXT. 398

ING. NEFTALI RAMIREZ REYES Gerente de Servicio y Refacciones Maquinaria Panamericana Blvd. M. A. Camacho 245 NAUCALPAN, EDO.IE MEX. TEL.: 576.45.00

ING. FRANCISCO SANCHEZ SENTIES GERENTE DE MAQUINARIA C.P. ICA MINERIA 145 EDIF. 2 2° TEL.: 516.04.60 EXT. 321

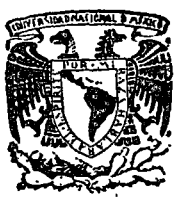

o

o

centro de educación continua división de estudios superiores facultad de ingenier<mark>fa, unam</mark>

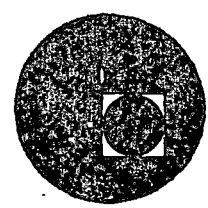

CENTRO DE EDUCACION CONTINUA

\

FACULTAD DE 'INGENIERIA

UNAM

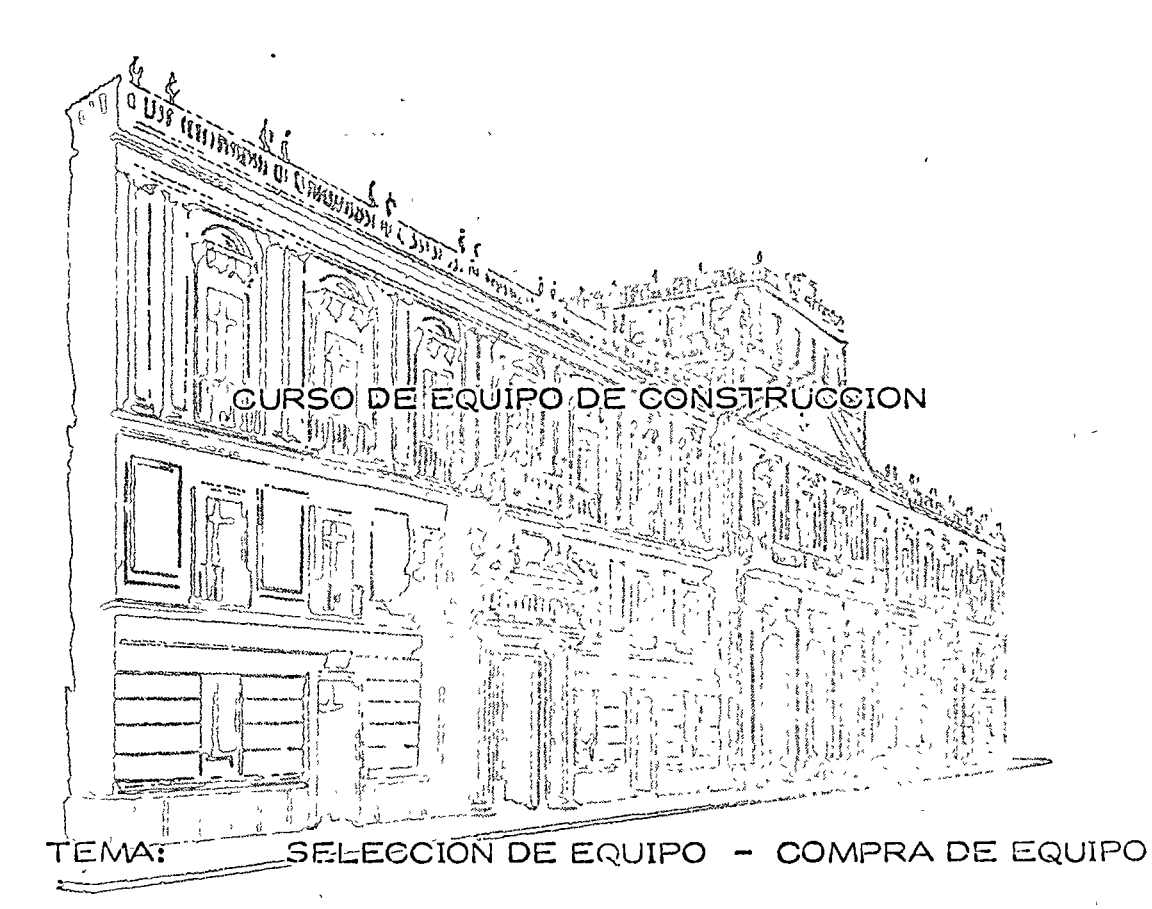

### PROFESOR: ING. JOSE ARIAS DUFOURCQ

Palacio de Minerfa Calle de Tacuba *5,* primer piso. México 1, O F. Tels: 521-40-23 521-73-35 5123-123

### FACTORES Y PROCEDIMIENTOS A SEGUIR PARA SELECCIONAR EQUIPO  $\label{eq:2} \mathcal{E}(\mathbf{y}^{(k)}_{1},\ldots,\mathbf{y}^{(k)}_{M})=\mathcal{E}(\mathbf{y}^{(k)})$

DESCRIPTION OF REDUCED DE

 $\sqrt{2}$ 

Para desarrollar un trabajo de construccióny, y en especial movimiento de tierras, es indispensable utilizar el cauto adecuado, pero se inicia: una controversia all considerar todos los factores que infervienem en la selección, como procedimientos de construcción, programas de obra, OLOOS 34 YE ROUND PARE SHOTDAY proyecciones de la empresa, situación financiera de la misma, estado del รธระฟัง mercado», experiencias, etc.., por lo tanto, la selección no es un problema. - interfactor in the last it de rutina, sino un análisis.

passants de la late y sie die e  $\mathcal{L} \rightarrow$ Este análisis debe ser cualitátivo y cuantifativo, y debemos estucolumber a w off  $\mathbb{R}^2 \times \mathbb{R}^2$ diar varias alternativas, ya que una sola nos puede satisfacer sólo a la miheitidi pro es ofzail fad dell camino.

 $\sqrt{2}$  ,  $\beta_{\rm obs}$  ,  $\sqrt{2}$ Una vez definido el procedimiento de construcción y deferminado Keit and the property el: tipo: de: equipo: a: usar, seguiremos con: la siguiente: etapa: que: es: el: mo- $\mathcal{H} \subset \mathbb{R}^{n \times d}$ الأنكار ويعرون والتواصيعي جا tivo de esta plática y que desarrollaremos en la forma siguiente: มโทรเลนีออม

**INVESTIGACION: DE MERCADOL COLLECTE**  $\mathbf{l}$ . –  $3 - 48$  and  $4 - 4$ 

> $\mathbf{b}$ . Posibles proveedores

いんこうてきる ゆいぼい むちゃく スレー  $1.2.$ Marcas - 遠い深

 $1.3.$ **Cotizaciones** 

 $1.4.$ Tiempo de entrega

 $1.5.$ Lugar en donde se realiza la comprat

### 2.- FACTORES DE DECISION POR EMPRESA.

2.1. Especialidad de la empresa

o

Z

- 2.2. Capacidad Financiera
- 2.3. Proyección de empresa
- 2.4. Experiencia

## 3.- FACTORES ESPECIFICO\$ EN EL EQUIPO.

- 3.1. Marca
- 3.2. Distribuidor *y* Fabricante
- 3.3. Soporte de servicio *y* refacciones
- 3.4. Precio económico
	- 3.4.1. Costo de adquisición

)

- 3.4.2. Costo de operación
- 3.4.3. Costo de mantenimiento
- 3.4.4. Precio de reventa
- 3.4 .5. Rendimiento
- 3.4.6. Continuidad.

### 4.- FORMAS DE PAGO DEL EQUIPO Y TIPO DE CONTRATO.

- 4.1. Pedido
- 4. 2. De contado
- 4.3. A plazos  $\bigcirc$
- 4.4. Renta con opción a compra

 $\sim$  4.5,  $\sim$  Compro, consopeion a region of  $\sim$  4.5  $\sim$  4.5  $\sim$  5.4  $\sim$  5.5  $\sim$ mand.6. Proposed amiento financiero papal os lovo provocanos en contravisore and A.B. in the Seguros, and in the land of the second contract of the state **CONSTRASTORMAS DE SATISFACER LA NECESIDAD DE EQUIPO.**  $5$ of the same same attempted in the affate and all and a rating user of a adoptional , so deser

**ANG SALE ANG TALABANG PAGEMENT** 

the normal directions as charge to a manufacture the community of the mathematical and selling in the selling employ the A COLLEGE MARGIN COLLEGE

pup in England of place is used thought the last couple in the first then end o chorenos de paso, tiempo de emicgo, rigundia de la nierto, o  $\sim 1000~\rm{eV}$ in the square port discovery  $\mu$  is an  $\mu$  is the second where  $\mu$  is the set of  $\mu$ along the second of the property of the property of the property of the second a processor and the second comparison of the section corporate part place

 $e^*$   $\frac{1}{2}$   $e^*$   $\frac{1}{2}$   $e^*$   $\frac{1}{2}$ 

网络病毒 記念 化自动

calleger to minute 1040 Stringer J. Birl  $-2.4 - 1.$ 

3

#### l.- INVESTIGACION DE MERCADO.

Para iniciar esta actividad es necesario el conocimiento de provecdores de equipo, lo cual se logra, desde luego, a través de experiencia, de revistas especializadas, de la Cámara Nacional de la Industria de la Construcción o de otras asociaciones similares, etc., tomando en consideración que una misma marca es distribuida en ocasiones por distintos distribuidores.

Contando con el directorio de proveedores, debemos solicitarles cotizaciones paro el equipo que necesitamos, considerando las características determinadas previamente.

Las cotizaciones deben incluir especificaciones de la máquina que ofrecen condiciones de pago, tiempo de entrega, vigencia de la oferta, lugar de entrega con alternativas, (en nuestro caso puede ser: en la Repúblico Mexicano, en frontera, o L.·A. B. fábrica) y desde luego, el precio para cado uno de estas alternativas, especificando si en moneda nocional o en dólares.

#### 2.- FACTORES DE DECISION POR EMPRESA,

El tipo de empresa es muy importante al seleccionar el equipo considerando si la empresa es de tipo generalizado o es una empresa especializado.

 $\angle$ 

o

o

o

2.1. Especialidad de la empresa.

*o* 

o

o

Las empresas que realizan trabajos específicos no tienen dificultad en seleccionar su equipo, pero si por circunstancias especiales se ven obli gadas a ejecutar labores distintas a su especialidad, y por ello tienen que considerar la adquisición de nuevo equipo, tendrían que analizar si en la política de empresa está la diversificación, si el programa permite ·una amortizac'ión razonable o utilizar los sistemas de renta, renta con opción a compra y/o compra con opción a renta.

Si la empresa realiza actividades generalizadas, la máquina que adquiera en estos condiciones *1* seguramente tendrá uso en el .futuro.

2.2. Capacidad Financiera.

La capacidad financiera de la empresa debe tomarse en cuenta en la selección de equipo. Sin embargo, este factor no debe analizarse en forma aislada, ya que está intimamente ligado con la política de la empresa y con las condiciones de pago.

Si la capacidad financiera de la empresa no le permite cubrir las condiciones impuestas por el proveedor, probablemente tendrá que optar por otra solución que puede ser la de adquirir otra máquina de distintas especificaciones y desde luego de distintas condiciones de pago, o tal vez renunciar a la adquisición de equipo y decidirse por renta, con el correspondiente ajuste de costo y programas a realizar.

En muchas ocasiones la selección de un equipo no se determina únicamente por la necesidad inmediata; sino por política de empresa *y*  proyección de la misma y se selecciona y adquiere el equipo que cubrirá las necesidades de futuros programas.

#### 2.4. Experiencia.

La experiencia que cada empresa tiene respecto a una máquina determinada o una marca, o a los servicios que proporciona determinado proveedor es un dato valioso para seleccionar el equipo que vamos a adquirir.

En muchos casos tenemos que decidirnos por un equipo del cual nuestra empresa no tiene experiencia *y* debemos entonces basarnos en las experiencias de otras empresas.

Si por selección de costo directo nos inclinamos a la adquisición de un equipo poco experimentado, debemos estudiar este caso con mucho cuidado, tomando informes de otras empresas *y* de publicaciones que muestran experiencias en otros países; pues se da el caso de que los fabricantes hacen modificaciones sustanciales, todavía a los 2 ó 3 años de saiido de fábrica. En otra forma no es conveniente que la empresa se convierta en un conejillo de indias.

Esto no quiere decir que nuestra política se cierre a los cambios tecnológicos, *y* es recomendable mantenerse al día en las innovaciones de' o

o

o

cquipo a través de literatura especializada, cursos que imparten los distribuidores y fabricantes y asistir a las demostraciones que de estos equipos se realizan con frecuencia a nivel nacional e internacional y que desgraciadamente no se aprovechan.

7

En relación también con lo anterior es recomendable que cuando se solicite una cotización, se ponga la atención debida a las especificaciones., folletos que proporciona el proveedor y las indicaciones particulares de los mismos, sin olvidarnos que cada empresa deberá sacar sus propias ·conclusiones de toda esta información.

#### o 3.- FACTORES ESPECiriCOS EN EL EQUiPO.

#### ~.1. Marca.

o

La marca en sí no es determinante para seleccionar un equipo.

Una marca conocida y probada internacionalmente puede no ser la ideal en nuestro medio por no tener distribuidor, por carecer de sopor te de servicio y refacciones, por precio, etc.

#### 3.2. Distribuidor y Fabricante.

Hablar de distribuidor es hablar de soporte de servicio y refacciones. El distribuidor no es la persona que únicamente nos factura; el verdadero distribuidor es el que nos da servicio, y servicio es atención desde 1 ' las cotizaciones, puesta en marcha de la máquina, cursos de capacitación, actualización de equipo, capacitación de mecánicos, surtido ágil de refacciones, asesoria en el uso dei equipo, cutin, más que una persona extraña a la empresa, es parte de la empresa

En muchas ocasiones el comprado, quinque parezca extraño, es el que obstaculiza la labor del distribuidor, y es importante llamar la atenciór sobre esta aspecto, porque salvo excepciones, un nuest o madio los distibuidores están capacitados para dar el servicio que mencionábamos anteriormente.

> $3.4.$ Precio Económico.

El precio económico de la máquina no es el precio de adquisición sino el resultado de considerar el costo os adquisición, el costo de operación, el costo de mantenimiento, el precio de reventa, el rendimiento y la continuidad.

> $3.4.1.$ Costo de Adquisición.

El costo de adquisición es el resultado de la operación de compre en el momento de su realización, considerando financiamientos, fletes, derechos, impuestos, gastos aduanales, nic.

> $3.4.2.$ Costo de Operación.

El costo de operación no es úni umente el salario que se le paga a un operador de acuerdo con un tabulacer, sino que en muchas ocasiones por la característica de la máquina, es i icesario contratur a personas ditar mente opecializadas y de altas percepciones para lograr de está máquina

el rendimiento previsto.

 $3.4.3.$ Costo de Mantenimiento.

El costo de mantenimiento es la valorización del costo de oportunidad de refacciones, del costo de mecánicos y del costo de los talleres del distribuidor por trabajos especializados.

9

 $3.4.4.$ Precio de Reventa.

Existen en el mercado nacional marcas y tipos de equipo de fácil reventa, y con precios previsibles que la experiencia puede detectar previo a la compra de la unidad, pero también hay marcas y tipos de equipo para las cuales no hay mercado. Por lo tanto, esta consideración no debe amitirse cuando se está seleccionando el equipo.

> $3.4.5.$ Rendimiento.

Al analizar con profundidad el diseño de una máquina debemos darnos cuenta del rendimiento aunque sus características generales no lo indiquen, considerando velocidades de desplazamiento, potencia, peso, tamaño, etc.

 $3.4.6.$ Continuidad es un factor de selección, difícil de cuantificar<sub>i</sub> que podemos definir como disponibilidad sin interrupciones constan tes y prolangadas.

FORMAS DE PAGO DEL EQUIRO Y TIPO DE CONTRATO.

Después de hecha la selección del equipo y el proveedor que lo

va a surtir, se procede a elaborar el pedido, que debe contener claramen te cspeci ficado: la máquina que se adquiere *1* incluyendo sus accesorios .. precio, lugar de entrega, tiempo de entrega, condiciones de pago y en su caso estipulaciones especiales en caso de incumplimiento por parte del proveedor.

Las diferen formas de pago dependen de la política financiera de la empresa.

#### 4.2. Compra de contado.

La compra de contado puede realizarse a través de recursos propios o a través de créditos específicos otorgados por instituciones financie $\bigcirc$ ras que permiten obtener me¡ores condiciones con el proveedor y que compensan el precio del financiamiento.

Tan pronto se realice la operación se debe recabar la factura correspondiente, que debe contener todas las especificaciones indicadas en el  $\ldots$  -  $\ldots$  ,  $\varphi$  , pédido; en caso de ser equipo de importación, mencionar claramente el número del pedimento aduanal, y en el caso de equipo fabricado en el país, la anotación específica del fabricado en México.

> 4.3. Compra a Plazos. te: y proiangodas.

 $\mathcal{L} \subset \mathcal{L}$ 

Cuando se adquiere un equipo a plazos, generalmente se conv.ene ~)t.:: ·li;& 2AMíi01 -·. f· いほうこうがい 30%, *y·* e! resto quedará documentado de acuerdo con lo pactado con el proveedor en títulos de crédito,

o

 $\mathcal{L}$ 

o

firmado adicionalmente, un contrato de venta con reserva de cominio, que es registrado en el Registro-Público de la Propiedad por un Corredor Público Titulado, primer central no of dimensional

worschamp with the conveniente hacer inotar que mientras no sea liquidado total mente el importe de esta operación, la propiedad le corresponde al pro might former up suveedor, or in property

#### $4.4.$ Renta con Opción a Compra.

Otra modalidad de adquirir equipo es la llamada Renta con Opción a Compra. Este tipo de operación permite al comprador hacer uso del equipo durante varios meses a través de una renta mensual mientras decide adquirirlo estipulándose en el convenio una escala de reconocimiento de pagos, y si se opta por esta solución, en ese momento se convierie en una operación de adquisición a plazos, o al contado. Il

se estas operaciones se celebra fambién un contrato ante Corredor 'Público, pero el comprador que se decida a este tipo de operaciones, c be tomar en cuenta que el valor final de la adquisición será superior en *病。如果体,中*  $\mathcal{R}^{n+1}_{\mathcal{M}}(\mathcal{F}) \leq \mathcal{R}^{n+1}_{\mathcal{M}} \leq \mathcal{R}^{n+1}_{\mathcal{M}} \leq \mathcal{R}^{n+1}_{\mathcal{M}}$ te recompra directa.  $\omega$   $\sim$ 

of su<sup>rv</sup>iction 4:5: " (Compra con Opción a Renta, <sup>e de pr</sup>ovis e vez e la est

En el sistema de Compra con Opción a Renta el vendedor concede al comprador la facultad de rescindir el contrato al cumplirse determinado número de meses siguientes a la fecha de su celebración, dejando er beneficio del vendedor los pagos realizados y convirtiéndose la operación,

la partir de ese momento reen una operación de renta pura. A alla with the company of the Artendamiento Financiero and the company of the company

 $\frac{1}{3} \frac{1}{4} \frac{1}{4} \frac{1}{4}$ 

El sistema de arrendamiento financiero consiste engque una institución de crédito especializada, compra el equipo al proveedor seleccionado y celebra un contrato de arrendamiento por determinado tiempo con el usuario, el cual al término de la operación, puede adquirirlo o renunciar a de la matematica de la matematica de la comunicación de la comunicación de la comunicación de la comunicació a dicha compra.

Por las características anteriormente descritas, el comprador no puede disponer de este equipos

 $4.7.$  Seguros.

En todas las operaciones de compra financiadas, los proveedores o los financieros exigen un seguro de riesgo por el valor total del equipo.

Trámites Adicionales. (1996) and the contract of the contract of the contract of the contract of the contract of the contract of the contract of the contract of the contract of the contract of the contract of the contract

Si la compra se efectua en el extranjero, será necesario seguir trámites adicionales que a continuación describimos. Le passa para se

Formular una solicitud de importación a la Secretaria de Industria y Comercio, la cual después de analizar el caso, la aprueba y otorga un permiso de importación con una vigencia específica, el cual describe la mercancia, la advana por la cual se internará (que previamente fue indicada en la solicitud), el valor de dicha mercancia y el nombre del im- $\mathsf{portodor.}$ with the company of the state of the state of the company of the company of the company of the company of the company of the company of the company of the company of the company of the company of the company of the company

En el caso de importación todos los trámites, de internación tienen

que hacerse, por ley, a través de un Agente Aduanal autorizado el cual al terminar el trámite, nos entregará el pedimento aduanal que es el comprobante de que la internación al país es legal *y* que se pagaron los derechos respectivos.

 $\bigcirc$ 

o

o

#### 5.- OTRAS FORMAS DE SATISFACER LA NECESIDAD DE EQUIPO.

En caso de que la situación financiera de la empresa o las condiciones de programa de obra o las proyeéciones de la misma empresa no aconsejen la adquisición de un equipo, puede optarse por la renta del mismo.

En México hay varias empresas que se dedican a esta actividad,  $$ ya sea, empresas especializadas, empresas distribuidoras de equipo y también empresas constructoras, que en un momento dado tienen equipo disponible.

Para garantizar la operación, las partes celebran un contrato de rento en donde se especifican precio *y* condiciones generales.

### TOMA DE DECISIONES

Herbert Simon dice: "Tomar decisiones es administrar".

'

 $\sqrt{2} \lesssim \frac{2}{3} \sigma_{\rm pl}$ 

'!

,.  $\ddot{\phantom{1}}$ 

Efectivamente lo TOMA DE DECISIONES es lo culminación de un proceso  $\mathbb{R}^n$  analítico que nos permite hacer el mejor uso de nuestros recursos. Los decisiones pueden programarse de tal modo que puedan tomarse auto-  $\mathscr{F}^{\otimes i_{\infty}}$  and ticamente mediante reglas de decisión, pero esto es válido solamente en problemas de rutina; también hay decisiones semi-automáticos, de cr: terio y especiales, como se puede apreciar en el siguiente cuadro:

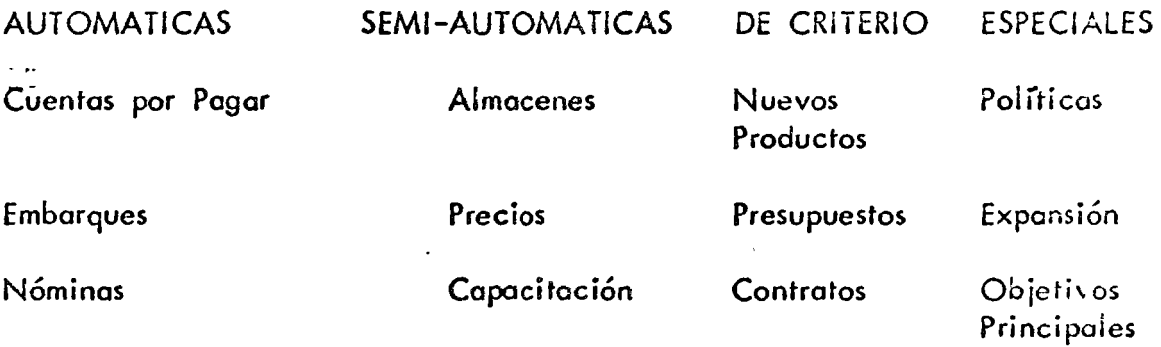

En los dos primeros cosos el criterio humano que se requería paro tomar uno decisión, se logro ahora automáticamente mediante los cálculos efec- tuados por la computadora.

Los cosos que nosotros analizaremos caen en el tercer grupo.

La identificación del centro de decisión no siempre es fácil, y por ello, debemos enfocar nuestra atención en las siguientes preguntas:

l.- ¿Qué decisiones hay que tomar?

2.- ¿Qué información se requiere y cuál está disponible para tomar decisiones?

' and in the second second second second second second second second second second second second second second<br>The second second second second second second second second second second second second second second second s

o

o

o

.... *1 }*  ' . ~ . • -) 1 ... ~~ • :- Debemos insistir que la toma de decisiones no es un momento de acción, *<sup>1</sup>*,\_ - ~- ~' ' ~: :: .;~. L~ ,P,Iq ' '' ~ .. ' ' , sino un proceso .de acciones, o como dice Murdick: "Una decisión es la  $\sum_{i=1}^n\left[1, \phi_{i}\right]_{i\in\mathbb{Z}}$  of a set  $\mathcal{P}^{(n)}$  of  $\mathcal{P}^{(n)}$  (iii)  $\mathcal{P}^{(n)}$  (iii)  $\mathcal{P}^{(n)}$  and  $\mathcal{P}^{(n)}$ terminación de las preguntas".

 $\mathbb{R}^k$  is a set of the second second second in the second second in  $\mathbb{R}^k$  and  $\mathbb{R}^k$  is a second second second in  $\mathbb{R}^k$ Cada una de las decisiones es el resultado o efecto de la anterior y el \ ...<br>www.com/warehouses/warehouses/warehouses/warehouses/warehouse/ware/warehouses/warehouses/warehouses/warehouses medio o causa de la que partirá la posterior.

'La toma individual de decisiones abarca, desde luego, toda la secuela  $\omega^2$  .  $\omega$  ,  $\omega$   $\rightarrow$   $\omega$  and  $\omega$   $\rightarrow$   $\omega$  .  $\sim$   $\omega$  in  $\omega$  is  $\omega$  .  $\omega$  is  $\omega$  in  $\omega$  in  $\omega$  is  $\omega$  in  $\omega$  is  $\omega$  in  $\omega$  is  $\omega$  in  $\omega$  is  $\omega$  in  $\omega$  is  $\omega$  in  $\omega$  is  $\omega$  is  $\omega$  is  $\omega$  is  $\omega$  i del raciocinio, identificándose las decisiones impulsivas dentro de la ca- *,///* \_ *j'-* ., ~,~~-, • 1:. , ,, ~;" .... '<V -·~"y ~~-~-..... • • ·,~ ... ~ ... ,7 ·:~ ~r,-:-' ... ~ ~- . · · ' • 1 / tegoría emocional. Una decisión debe tomarse considerando por lo menos  $m_{\omega}$  , p. (2018)  $\sqrt{n}$  . In p. (2) ...  $n^{2}$  ,  $\omega_{\omega}$  ,  $\omega_{\omega}$  ,  $\omega_{\omega}$  ,  $\omega_{\omega}$  ,  $\omega_{\omega}$  .  $\omega_{\omega}$  .  $\omega_{\omega}$ dos o más alternativas, y quienes no lo hacen así, y omiten pasos funda-,-t- ¡\_ 1 ; ~. ... ~. J. .... ·',~ : ••• t..~.:\_~ J ~::-.' ·;1:-~·.:~-··:{t'"~:.- <sup>~</sup>... ,\ *."': ..* -~ <sup>i</sup> mentales, están actuando por su impulso, sin profundizar en sus juicios. - $\frac{1}{2}$  is a set of  $\frac{1}{2}$  .  $\frac{1}{2}$  .  $\frac{1}{2}$  .  $\frac{1}{2}$  .  $\frac{1}{2}$  .  $\frac{1}{2}$  .  $\frac{1}{2}$  .  $\frac{1}{2}$  .  $\frac{1}{2}$  .  $\frac{1}{2}$  .  $\frac{1}{2}$  .  $\frac{1}{2}$  .  $\frac{1}{2}$  .  $\frac{1}{2}$  .  $\frac{1}{2}$  .  $\frac{1}{2}$  .  $\frac{1}{2$ 

L'a mayoría de las veces están en error y más valiera en ocasiones, lanzar .<br>Instituto de las veces están en error y más valitariado videos, lanzar al ·aire una moneda para decidir.

El planteamiento es muy sencillo: is finite it acousts you here seem of the string was collected to as

r' ' ar<sup>i</sup>n' : . . . ., with the

l.- ¿Cuál es el problema? 1 ' " '  $\mathcal{F}=\mathcal{F}^{\bullet}(\mathcal{F},\mathcal{F},\mathcal{F})$  , , , 2.- ¿Cuáles son sus ca·~sas? ' 1. a, 1. **1.**  $\mathbb{P}^{1}_{\mathbb{Q}}$  , 1.  $\mathbb{P}^{1}_{\mathbb{Q}}$  , 1.  $\mathbb{P}^{1}_{\mathbb{Q}}$  , 1.  $\mathbb{P}^{1}_{\mathbb{Q}}$  , 1.  $\mathbb{P}^{1}_{\mathbb{Q}}$  , 1.  $\mathbb{P}^{1}_{\mathbb{Q}}$  $\chi^2$  .

3. - *· · Qué 'alternativas son posibles?* 

YQUe 'difernativas son posibles r<br>၂) ဦးောင္းက *ျပင္ခဲ့*ႏုိင္ငံ အေမး (၁၁) ၁၂ - ၁၂ - ၁၁ - ၁၉ - ၁၉ - (၁ 4. - Cuál' es 'la mejor solución?

 $\cdot$  ,  $\cdot$  ,  $\cdot$ A través del análisis progresivo es posible concluir que la calidad de la

in the world come moment on warmout with an inductional moment of the solución, dependerá de la calidad de las alternativas y del juicio aplica-::~v~.:><v:v':".J · )-:\_-.. -~ *'""f\_;{,,J.* 

do para hacer la selección.

o

o

1 ~

o

El hábito de desarrol·lar los juicios con cuidado, en general conduce a · soluciones lógicas y ordenadas, entre las cuales es posible seleccionar la 1.)

más conveniente. Sin embargo, no debemos incurrir en el error de sujetornos a un orden excesrvo (poca imaginación o escasa información) *1* y desarrollar alternativos standard poro problemas standard *1* pues esto trae como consecuencia alternativas insuficientes e inadecuadas que no permitirán resolver en forma sol isfactoria ningún problema que se aparte de lo rutina.

El individuo .que cuento con suficiente información y que en el ejercicio de su profesión ha tenido oportunidad de conocer y estor en contacto co~. más y mejores soluciones poro resolver diferentes problemas *1* detecto con claridad la consecuencia de cada alternativa y en un momento dado, puede dar la solución más adecuada con relativa sencillez.

 $\bigcirc$ 

 $\bigcirc$ 

Cuando es posible identificar con claridad hechos concretos en un problema determinado *1* éste puede resolverse casi siempre con foci lidad. Los problemas difíciles de resolver son aquellos que suponen la consideración de juicios excesivamente cualitativos, establecidos con premisas basados en estimaciones *y* no en hechos evidentes. Esta es la rozón por la que a menudo muchos ingenieros y m·1temáticos llegan a ser sólo medio- cres administradores. Por lo general no continuan más allá de la primera etapa porque desean tener pruebas concretas; no toman una decisión por temor a equivocarse.

### ARBOLES DE DECISIONES PARA LA TOMA DE DECISIONES

o

Este concepto recientemente desarrollado llamado "Arbol de Decisión" es un instrumento muy útil para identificar alternativas, riesgos, ganancias, metas *y* necesidades de información que lleva en sí cualquier problema de inversión. Es sin duda la mejor herramienta que el Director puede utilizar para lomar decisiones.

/

#### PRESEI·ITACION DE ALTERNATIVAS.

Las alternativas y los sucesos pueden mostrarse en tablas o en cuadros, in embargo, presentarlas como se ve en la lámina Núm. 1, utilizando la Contabilidade de la lámina Núm. 1, utilizando la de la lámina Núm. 1, utilizando la lámina Núm. 1, utilizando la lámina Núm. 1, utilizando la lámina Nú figura de un árbol con ramificaciones es un procedimiento mucho más claro *y* que por 'su formo gráfica, nos ayudo e seleccionar las al ternotivos. Vamos a desarrollar el problema de la familia que deseo salir o disfrutar un día de campo *y* que se encuentra con lo incertidumbre de si será un día lluvioso o un día soleado.

> El árbol se compone de una serie de intersecciones o ramificaciones y romas. En la primero ramificación de lo. izquierdo, lo familia puede dccidir si ir al campo o quedarse en casa. Cada rama representa una alter-nativa do acción o decisión. Al final de cada roma\_ o alternativa de occión, encontramos otra rami ficoción que representa un suceso incierto lloverá o no lloverá -. Cada alternativa: que aparece subsecuentemente

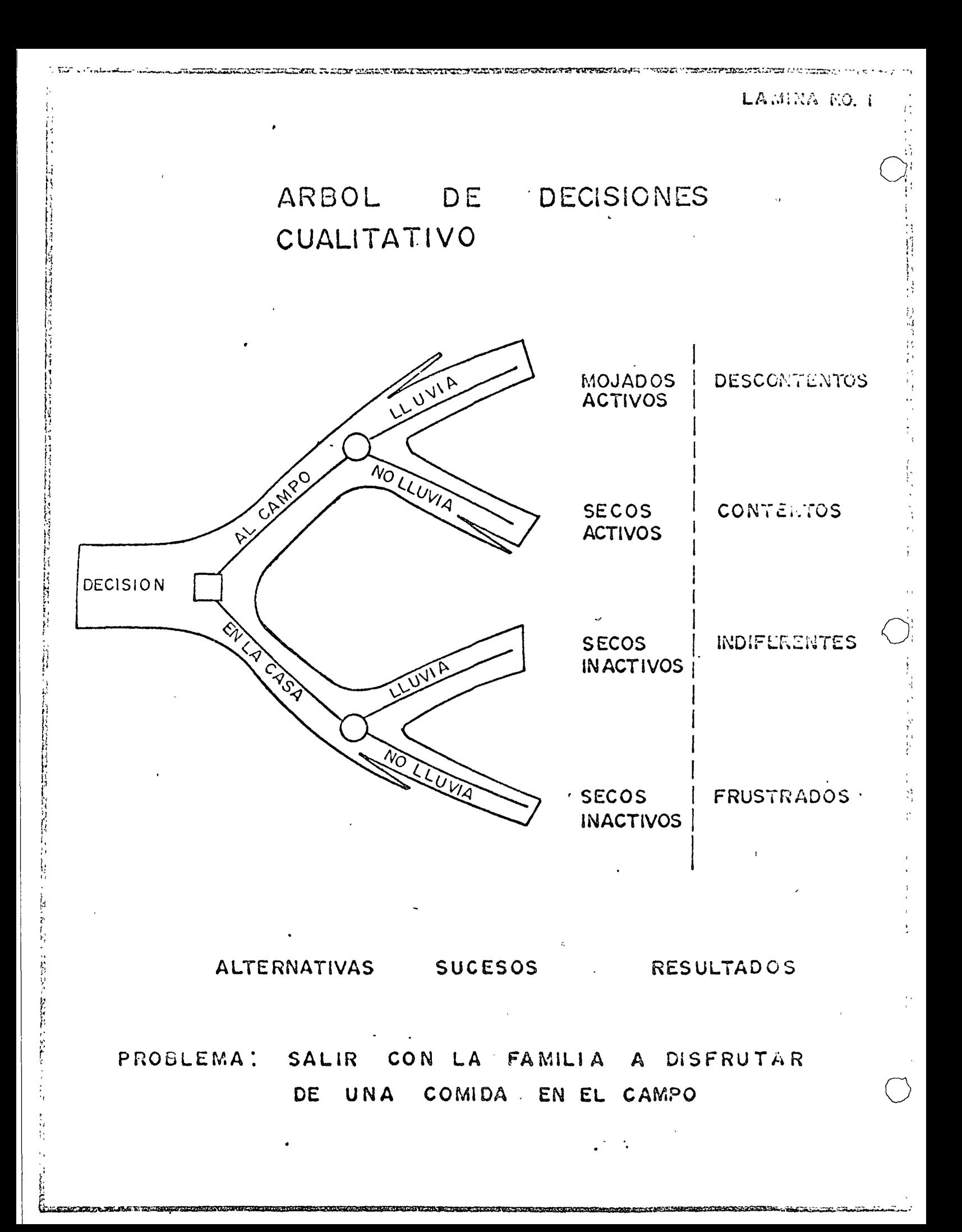

hacia la derecha representa un resultado posible de este suceso incierto. A cada alternativa completa que aparece en el árbol, aparece asociado un resultado que podemos ver al final de la rama.

Como simbología que comienza a ser tradicional, marcaremos con nudos cuadrados las decisiones y con nudos redondos los sucesos inciertos.

#### CADENA DE DECISIONES Y SUCESOS.

El ejemplo anterior, aunque implica sólo una única etapa de decisión,  $\tau$ sirve como ilustración de los principios elementales en que se basan *ú*, *y*-les de decisión más grandes y complicados, en los que se pueden manej. más de dos alternativas y en los que pueden secuencialmente analizarse dos o tres decisiones, como lo veremos en otros ejemplos más adelante. En la lámina 2, podemos darnos cuenta del proceso en la toma de decisiones y vemos que partiendo del problema, debemos entrar inmediatam. $\text{m}$ te a la investigación del mismo, formular posteriormente diversas hipóres., verificar estas hipótesis a través de un programa de investigación, proo.Jcir diversas alternativas para, finalmente, tomar la ·decisión.

#### ANAUSIS CUANTITATIVO.

o

Hemos visto en el ejemplo del día de campo, la decisión basada en el análisis cualitativo, sin embargo, para resolver problemas de nuestra competencia debemos incorporar al Arbol de Decisión datos financieros que lo transformen en un análisis cuantitativo.

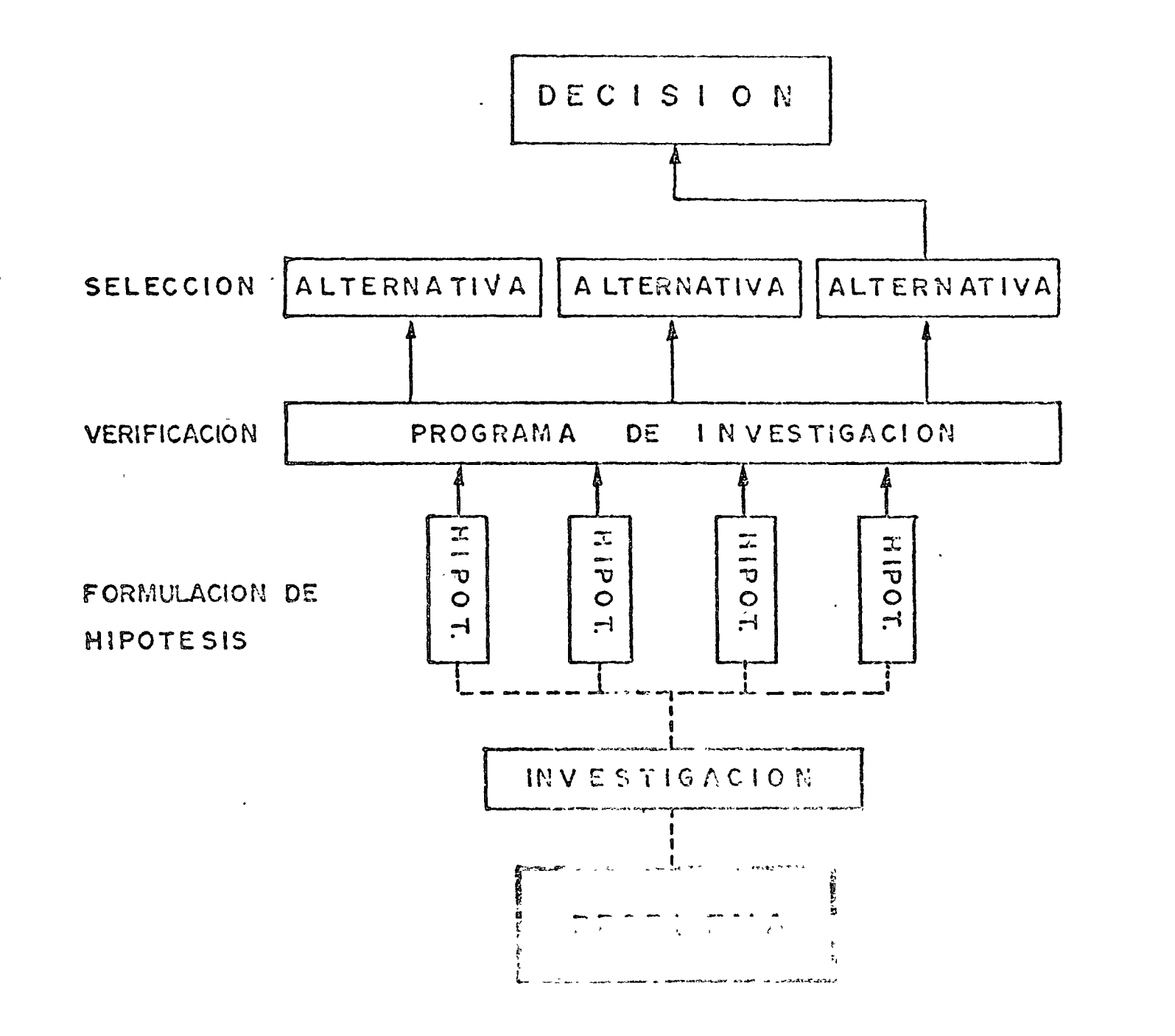

PROCESO  $\bigcirc$  $\overline{11}$ AMOT  $\bigcirc$  $\boldsymbol{\Pi}$  $\bigcirc$ ECISION  $f$  $\mathcal{O}$ 

ſ

En la lámina 3 mostramos un problema que se le presenta frecuentemerar a un superintendente o un gerente de construcción y que consiste en oecidir la adquisición de determinada máquina de construcción entre dos o. distinta marca, sin embargo, de iguales caractérísticas y mismo rendimie. to, pero de distinto precio y distinto soporte de servicio. Este ejemplo es de una única etapa de decisión y hemos considerado los -. siguientes datos:

o

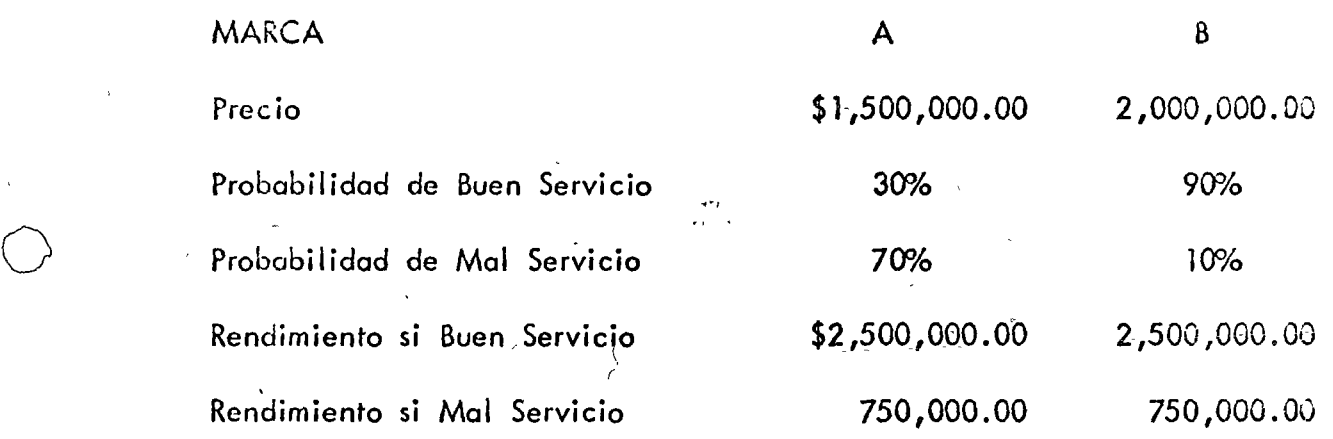

Vamos a analizar el resultado con la altenativa A : El promedio del rendimiento será 2,500 por 300/o más 750 por 70%, pero a este resultado deberemos restarle la inversión que hicimos en la máquina o sea 1 ,500, lo que nos arroja- un resultado de {-) 225. la alternativa B la analizaremos así:

El rendimiento de 2,500 por la probabilidad de 90% más 750 por 10%, nos da como resultado una cifra de 2,325, la cual al restarle la inversión. de la máquina nos deja un resultado positivo (+) 325.

> $\mathcal{L}$  $\checkmark$ \ !

 $~<$  :

*1/* 

 $\label{eq:2.1} \frac{1}{2} \int_{\mathbb{R}^3} \frac{1}{\sqrt{2}} \, \frac{1}{\sqrt{2}} \,$ 

 $\label{eq:1} \sum_{i=1}^n \frac{1}{n_i} \sum_{i=1}^n \frac{1}{n_i} \sum_{i=1}^n \frac{1}{n_i} \sum_{i=1}^n \frac{1}{n_i} \sum_{i=1}^n \frac{1}{n_i} \sum_{i=1}^n \frac{1}{n_i} \sum_{i=1}^n \frac{1}{n_i} \sum_{i=1}^n \frac{1}{n_i} \sum_{i=1}^n \frac{1}{n_i} \sum_{i=1}^n \frac{1}{n_i} \sum_{i=1}^n \frac{1}{n_i} \sum_{i=1}^n \frac{1}{n_i} \sum_{i=1}^n$ 

 $\ddot{\phantom{0}}$ 

 $\label{eq:2.1} \mathcal{L}(\mathcal{L}^{\mathcal{L}}_{\mathcal{L}}(\mathcal{L}^{\mathcal{L}}_{\mathcal{L}})) \leq \mathcal{L}(\mathcal{L}^{\mathcal{L}}_{\mathcal{L}}(\mathcal{L}^{\mathcal{L}}_{\mathcal{L}})) \leq \mathcal{L}(\mathcal{L}^{\mathcal{L}}_{\mathcal{L}}(\mathcal{L}^{\mathcal{L}}_{\mathcal{L}}))$ 

MARCA B(2500 x 90%) + (750 x 10%) - 2000  $\cdot$  (+) 325 LA DECISION SERA ADQUIRIR LA MAQUINA MARCA B

MARCA A: (2500 x 30%) + (750 x 70 %) - 1500  $\leq (-)$  225

PROBLEMA: DE CONSTRUCCION MAQUINAS DECIDIR ENTRE BAS DE IGUALES CARACTERISTICAS, MISMO RENDIMIENTO PERO SOPORTE DE **DISTINTO** PRECIO **DISTINTO** SERVICIO

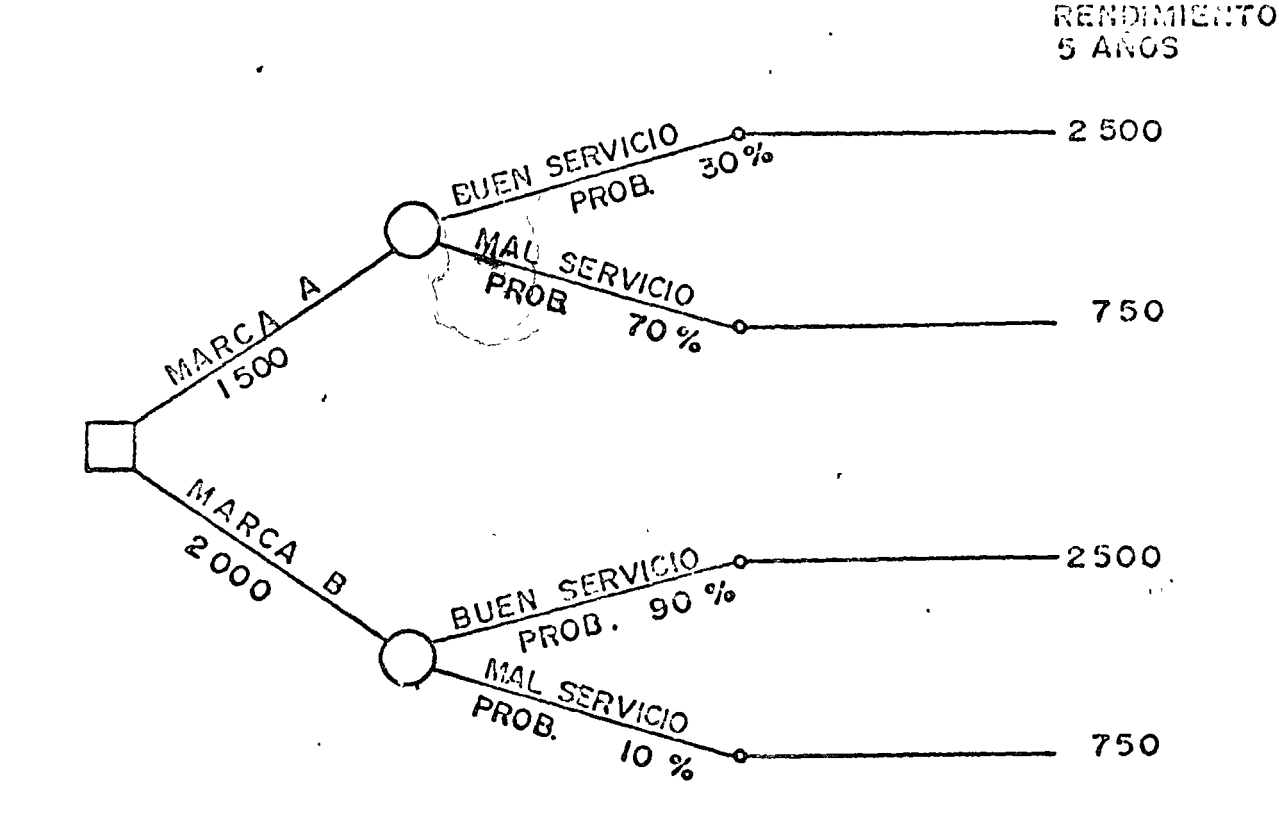

ARBOL DE DECISIONES CUANTITATIVO (MILES DE PESOS)

"杜利县"

Por lo tanto, la decisión será adquirir la máquina marca B.

La lámina Núm. 4 nos muestra un ejemplo de dos etapas de decisión  $y$ el problema a resolver es el siguiente:

Ante la posibilidad de incremento en el volumen de obra por ejecutar en los próximos años, debemos decidirnos por la alternativa de comprar ant cipadarnente equipo adicional o debemos esperar que lo situación sea mG cloro.

En el Arbol de Decisiones de nuestra lámina Núm. 4, hemos supuesto que la inversión en lo adquisición de equipo adicional representaría 5 millones de pesos, que con este equipo adicional, si el volumen de obra se incr $e$ menta, podemos obtener un rendimiento de 2 millones anuales y en cambio si el volumen de obra no aumenta, el rendimiento sería únicamente de 500 mil pesos anuales. Si no se adquiere equipo adicional, con el equipo existente con el poco volumen de obra, únicamente se obtendría un beneficio de 200 mil pesos anuales, y si el volumen de obra se incrementa, no podríamos obtener un beneficio mayor de 500 mil pesos anual $\circ$ s.

También hemos considerado en este ejemplo que en el càso de no comprar equipo, después de un año revisaríamos la situación y volveríamos a ano-lizar la alternativa de comprarlo, pero en este caso un año después, y ante probable incremento en las demandas, el equipo que originalmente nos costaría 5 millones de pesos, en ese momento nos costaría 6 millones.

o

o

o
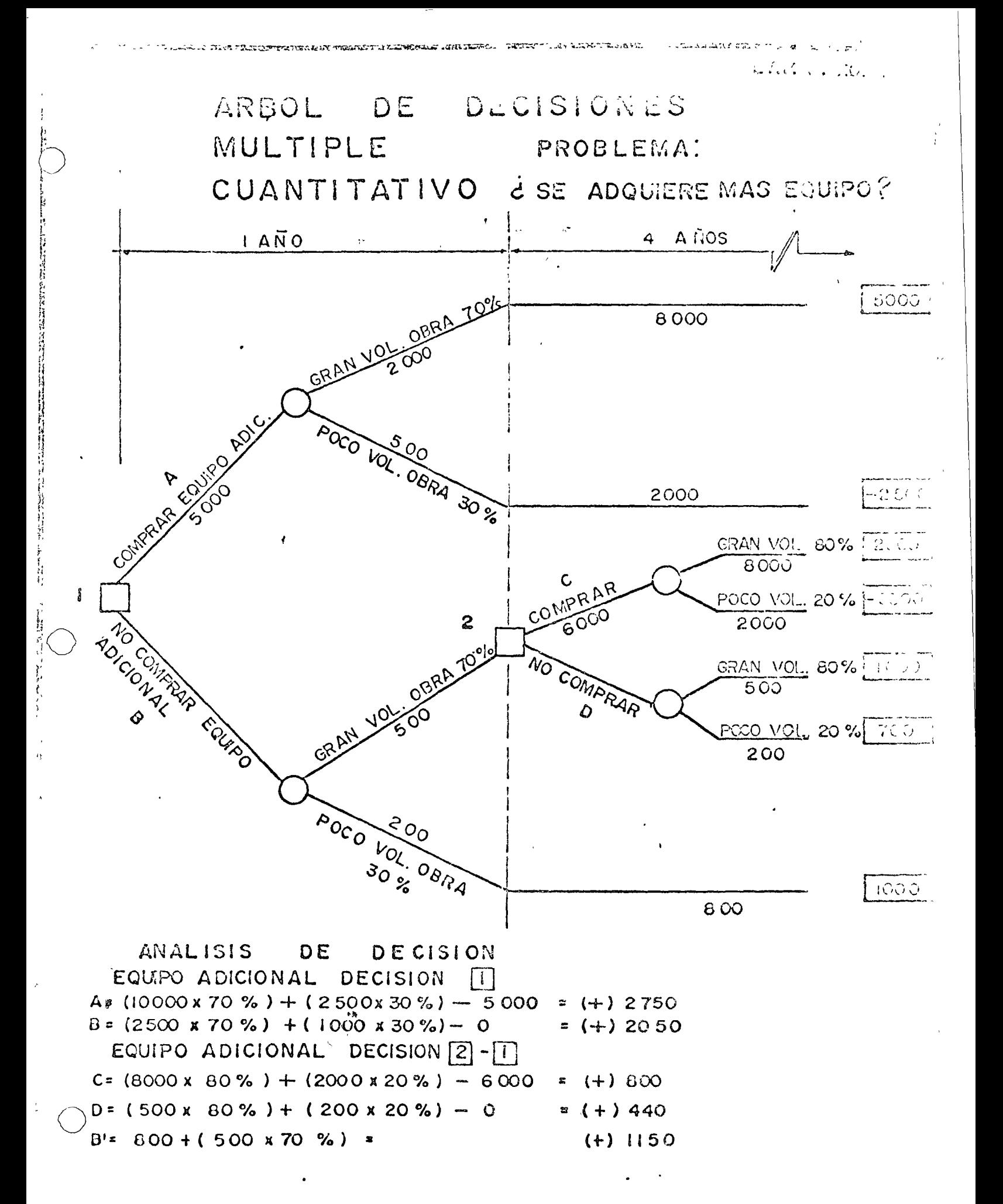

En este ejemplo y siguiendo la secuela de análisis y operaciones como en el anterior, se llega a concluir con estos valores que la alternativa A o sea la de comprar el equipo adicional de inmediato, es la más conveniente.

En ese análisis hemos considerado que la probabilidad de que se ejecute gran volumen de obra es un 70%, y que se ejecute poco volumen de obra es un 30%. Sin embargo, un año después estas probabilidades cambian para dar un 80% a gran volumen y un 20% a poco volumen. Como se ve con los ejemplos anteriores, es factible analizar situaciones muy complejas y es conveniente, yo diría necesario, que aprendamos a manejar esta herramienta que permitirá definitivamente, racionalizar nuetras intuiciones en las que, desgraciadamente, nos apoyamos todavía en la

Industria de la Construcción.

25.

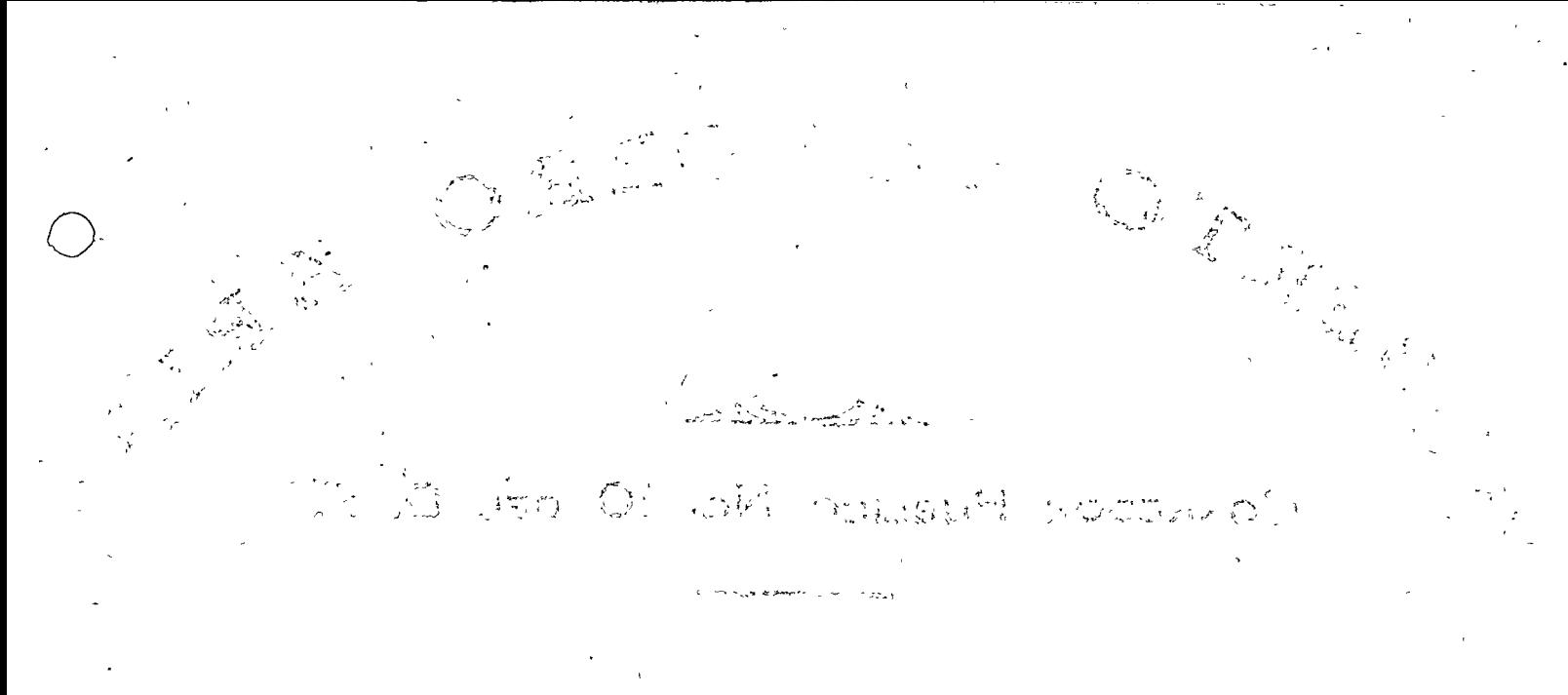

FORTAIN Y OF BEACH CONTRUST MOTOR PURCHASE

ċ,

E  $\overline{N}$  $\mathbb{R}^2$  $O.S$ A

a a chaile a chann an chomhair an chuidh an chann an chann an chann an chuidh an chuidh an chuidh an chuidh an<br>A chuidh an chuidh an chuidh an chuidh an chuidh an chuidh an chuidh an chuidh an chuidh an chuidh an chuidh a 2.第1.第6章 第1章  $\frac{1}{2}\sum_{i=1}^n\sum_{j=1}^n\frac{q_i}{2}q_j\frac{q_j}{2}=\frac{1}{2\pi}\sum_{i=1}^n\frac{q_i}{2}$ V.

> $\frac{1}{3}$  . ావి  $\vec{\mathbf{x}}$ .  $\mathcal{L}_{\text{max}}$

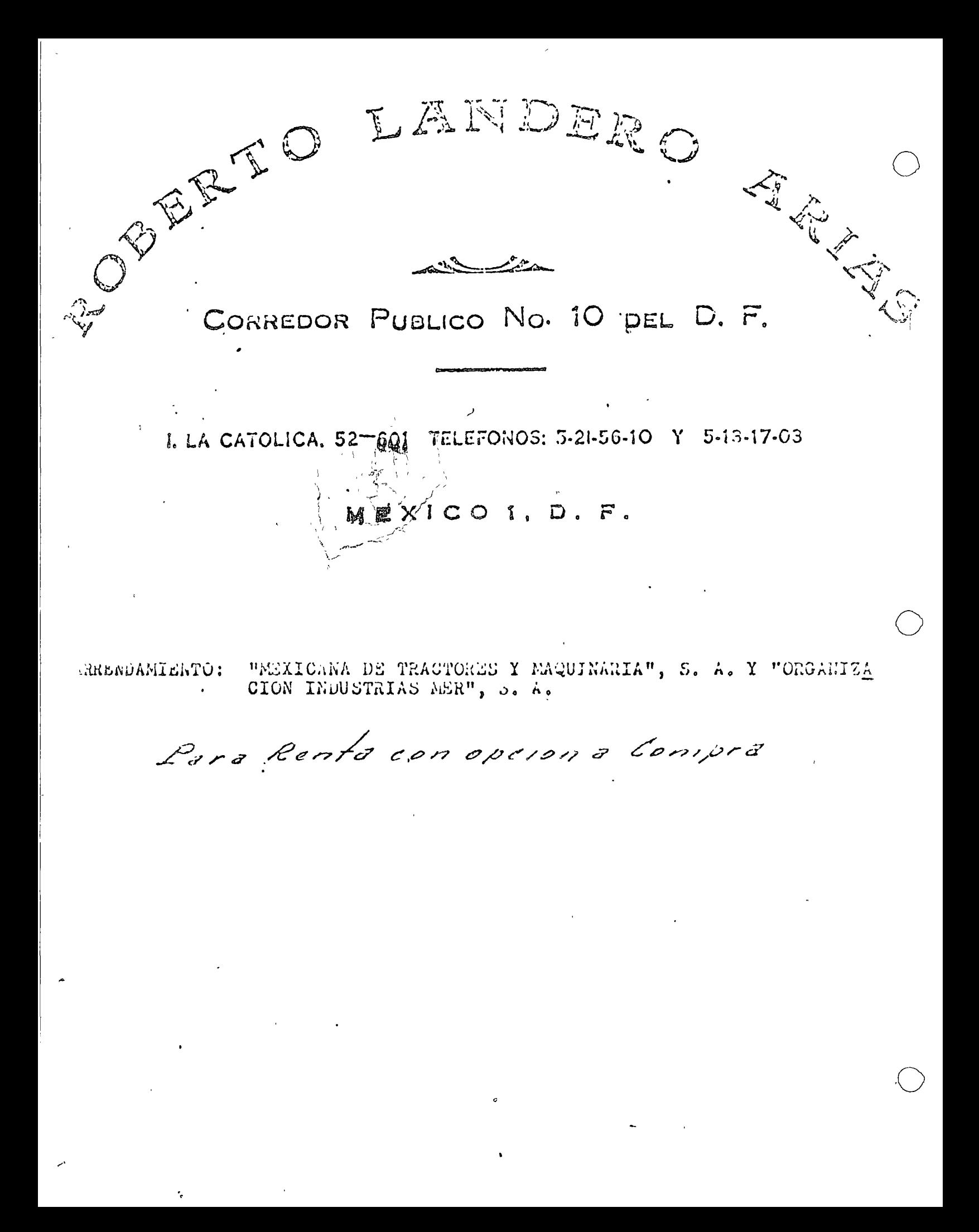

CANA DE TRACTORES Y MAGUI

\_BOULFVARD DEL PUERTO CENTRAL AEREO No. 34 MEXICO 0, D.F. TEL, 571–20–00 TELEX 017–71373 APDC - 118-815

### CATERPILLAR MARCA<sup>/</sup>REG

ROBERTO LANDERO ARIAS, Corredor Público # 10 dei D.F., en ejercicio chago/constar el siguiente - - - - - - - -CONTRATO MERCANTIL DE ARRENDAMIENTO DE BIENES MUEBLES QUE CELEBRAN 2001 POR UMA PARTE MEXICANA DE TRACTORES Y MAQUINARIA, S.A. (MEXT AC), -COMO ARRENDADORA, REPRESENTADA EN ESTE ACTO POR EL ING. JOSE ANTO-NIO ARTIGAS WALTHER Y C.P. ALVARO VILLELA CHAVEZ Y POR LA GERA ORGA NIZACION INDUSTRIAS MER, S.A. REPRESENTADA POR EL ING. JORGE LUIS = RAMIREZ SILVA, EN SU CARACTER DE ADMINISTRADOR UNICO.

.Y QUE SUJETAN AL TENOR DE LAS SIGUIENTES CLAUSULAS:

MEXTRAC

 $\forall$   $\forall$   $\forall$ 

PRIMERA.- MEXIICANA DE TRACTORES Y MAQUINARIA, S.A. (MEXTRAC) a - quien en el curso de este contrato se designará como LA ARS.MDADORA, legítima propietaria de los bienes muebles que en seguida se mencionan, da en Arrendamiento a INDUSTRIAS MER, S.A. quien en la sucesivo se designara como LA ARENDATARIA : y ésta lo reciben en tal concepto, los equipos que a continuación se describen: ί÷

GRUA AUTOPROPULSAQA marca HYSTER modelo KE (KARRY KRANE) Rúmero de Serie B11001840V, de una capacidad de 4,500 Kgs. (10,000 Lbs.). Con motor de gasolina marca Continental, modelo F-163 de 52,5 HP a 2600 RPM. Transmisión manual con tres velocidades hacia adelante y tres hacia atrás, de engranamiento constante. Frenos y dirección hidráulices, Con cuatro llantas neumáticas de tracción delantera tamuño -7.00 x 20 de 10 capas y dos llantas neumáticas direccionales "ARMOR  $GARD''$  tamaño 7.50 x 15 de 10 capas.

Torre de la pluma de sección "A" de 10' 8" de alto, pluma de 10' de largo y de control hidráulico para su posición.

Chasis unitario construído de lámina de acero soldada estructuralmente y tratada termicamente para aliviar esfuerzos internos. Contrapeso adicional para aumentar la capacidad de levante.

Cable de 65<sup>+</sup> de largo de 5/8 in, de diâmetro con gancho y polea con gancho para doble línea, tapa protectora en el tanque combustible para evitar derrames.

SEGUNDA,- LA ARRENDADORA se obliga a chtregar los bienes materia de este Contrato al quedar documentado y firmado el mismo, en la in teligencia de que dicha entrega se efectuará precisamente en los almacenes de LA ARRENDADORA, sitio en el Boulevard del Puerto Central Aéreo No. 34 en México 9. D.F.

 $\ldots$ 

**HOXTRAO** MUXICANA DE TRACTORED Y MAGUIPIANEA, S.A.

 $\overline{2}$ 

TERCERA.- El término del Arrendamiento, será de 23 meses contados a partir de la fecha en que sea entregada la unidad objeto. de este Contrato. Con el fín de determinar la fecha exacta de -%%-la entrega, la ARRENDATARIA, deberá proporcionar a la ARRENOAOO  $\mathbb{Q}$  RA, una carta en que se haga constar ese hecho y se especifique  $\langle v_0, \tilde{c} \rangle$  -número de horas que marca el horómetro de la máquina.

CUARTA.- El precio del Arrendamiento, se hará por las cantida-des que a continuación se expresan y quedará sujeto al siguiente calendario:

LA ARRENDATARIA hará un primer pago por el equivalente en Moneda Nacional de la suma de Dls.  $$8,787,00 - - - (0)$  (OCHO :: L SETE-CIENTOS OCHENTA Y SIETE DOLARES 00/100 U.S. CY) ------------..........en fecha 15 de Diciembre de 1975 y veintitrés pagos mensuales/equivalentes en Moneda Nacional de la suma de DIIs.  $$1,124,42' - -$  (UN MiL -CIENTO VEINTY CUATRO 42/100 U.S. CY) ------------------------------------------------------- cada mes. El día 15 de ca da mes, Las sumas anteriores que comprenden en su integridad las rentas correspondientes al término del Arrendamiento.

QUINTA.- Todas las rentas serán cubiertas por adelantado en esta Ciudad de México, D.F. en el domicilio de LA ARRENDADORA, sitio en Boulevard del Puerto Central Aéreo No. 34. El precio, del Arrendamiento ha sido calculado a razón de un turno de tre bajo de 6.66 horas por dia natural, podrá hacerlo pagando A LA ARRENDADORA como precio adicional a la renta mensual, el equivalente en Moneda Nacional de la cantidad en Dólares \$ .8.27 + por hora adicional trabajada que, exceda de las 6.66 horas pro medio por día natural. A efecto de determinar el número de horas adicionales que hayan trabajado los equipos se acepta por ambas partes utilizar el horómetro con que vienen equipadas las máquinas tomando el número de las horas que registre dicho horómetro al recibirse éstas en los Almacenes de LA ARRENDADORA, sitio en Boulevard Puerto Aéreo Central No. 34 México 9 D.F. según carta especificada en la Cláusula TERCERA y lo que regi<u>s</u> tra el horómetro al concluirse la renta, a cuyo total de horas le restará el promedio que resulte de los días nafurales comprendidos desde que se recibieron los equipos hasta la fecha de suspensión del Arrendamiento, a razón de 6.66 horas promadio por dia natural. El referido horómetro será sellado por LA ARRENOADORA en eN mómento de efectuar la entrega de los equipos y LA ARRENDATARIA deberá conservar en buenas condiciones este sello, En caso de romperse ó sufrir algún deterioro el sello 6 el horómetro, ésta se obliga a dar aviso inmediato por escrito a la ARRENDADORA.

SEXTA.- Los pagos de que trata la CLAUSULA CUARTA, será documentado en sendos pagarés numerados del 1/23 al 23/23 a favor

 $-3 -$ 

de LA ARRENDADORA, por las sumas y con los vencimientos que quedan indicados tan solo por facilitar su manejo a la ARRENDACORA, Esta <sup>6,5</sup>1os/recibe salvo buen cobro, de manera que para su expedici∋n no + Spueden considerarse 6 novada total ó parcialmente ninguna de las -Cléusulas de este Contrato, Al irse cupriendo los documentos en cues tión, LA ARRENDADORA entregará el título original acompañado por el recibo de renta del mes que corresponda, En caso de que la ARRET DATARIA decida rescindir el presente contrato a la conclusión del F término forzoso, ó en cualquier momento después de vencido ete ter mino, quedará obligada LA ARRENDADORA a restituirle los pagués cuyo vencimiento se encuentre pendiente a la fecha de rescisión, à menos que LA ARRENDATARIA tenga pendiente de cubir alguna de las prestaciones a que se refiere la Clausula CUARTA del Contrato, caso en al cual LA ARRENDADORA podrá realizar con aquellos el cobro su conserva- $\sim$   $\times$   $\sim$   $\zeta$ se adeude.

SEPTIMA.- Queda pactado que desde el momento en que LA ARRENDATARIA tome poseción de los bienes muebles antes citados, serán a ungo su yo cualquier pêrdida o deterioro fuera del uso normal que si fran y que no esté cubierto por 15<sup>5</sup> póliza de seguro, que se adhier. e éste Contrato, aunque no ocurriesen por su culpa, comprometióneout en consecuencia a indemnizar a LA ARRENDADORA por esta pórdida é deterioro, si llegaré a ocurrir, independientemente del alquiler pacta $do.$ 

Para los efectos de la Ciáusula anterior, las partes convierin en su jetarse al dictâmen del ING. ERNESTO CAMARA VALES, para este jegor i el deterioro o sea el importe de este que exceda del que cause el uso normal del mismo y se obliga a estar y pasar por dicho dictamen renunciando desde ahora a impugnario.

OCTAVA.- LA ARRENDATARIA manifiesta que recibe los equipos siguilados en perfectas condiciones de funcionamiento y se obliga a mantenerlos en estas condiciones, así como a hacerles todas las reparacio nes que requieran para su uso normal y moderado,

Queda entendido que LA ARRENDADORA podrá inspeccionar los baches muebles materia de este Contrato cuando lo juzgue necesario y para tal efecto sus representantes tendrán libre acceso al lugar conce se encuentren trabajando las máquinas.

ROVENA.- En ningún caso LA ARRENDADORA será responsable de los contratos del trabajo que LA ARRENDATARIA celebre con cualquier persona para el uso 4 operáción de las unidades alquiladas; quedán a carta de esta ditima todos los gastos inherentes a su mantenimiente, checición, guarda, etc., por lo que no serán imputables a LA ARN WONNONG los desperfectos que las unidades alquiladas sufran como co secudocia de maia operación de las mismas, falta de mantenimiento ó serv. ció, etc.

DECIMA.- Los bienes arrendados deburán usarse por LA ARRENDMUNIA únicamente en los trabajos a que están destinados las de su ellecta. Para los trabajos que con ellos van a emprenderse, las unidades ad-

ránttrasladadas a México, D. F. En caso de ser trasladadas las uni-(Gàodes a un lugar distinto, LA ARRENDATARIA tione la obligación do.-//{}comunicarpor escrito a LA ARRENDADORA en lugar exacto a donda fua- $\int \frac{1}{\pi} \cos \theta \, d\theta$  $\therefore$  |  $\circ$  :

We DECIMA PRIMERA.- LA ARRENDATARIA no podrá subarrendar los b anos - $\%$ muebles materia de este Contrato ni podrá transferir los derechos y \*obligaciones del mismo sin el consentimiento de LA ARRENDADORA, cado precisamente por escrito.

DECIMA SEGUNDA.- LA ARRENDADORA concede desde ahora a LA ARNINDATA-RIA el derecho y la opción de adquirir para compra los bien sinue que son objeto del presente contrato de arrendamiento, siem pre que hubiere transcurrido en su integridad el término de 23 me = ses señalados en la CLAUSULA TERCERA, que la propia ARRENDADORA hubiese cumplido fielmente con todas y cada una de las obligaciones e su cargo, y que lo haga saber a la ARRENDATARIA, precisamente por escrito y dentro de un término no menos de 15 días naturales ante riores al vencimiento del término del arrendamiento.

DECIMA TERCERA.- Por su parte LA ARRENDADORA en el caso de que se satisfagan las condiciones señaladas en la CLAUSULA que antecede, se obliga a vender a LA ARRENDATARIA los bienes mencionados en un precio no mayor de DIIs. \$ 1,124.42 ---- ( UN MIL CIENTO VEINTICUM--TRO DOLARES 42/100 U.S. CY. ) ---------------------------------------- y a extenderle tan pronto sa haga al pago, la factura correspondiente,

DECIMA CUARTA. - Si LA ARRENDATARIA no hace uso del derecho que le confieren las CLAUSULAS DECIMA SEGUNDA y DECIMA TERCERA que anteceden, al vencimiento del término del Contrato devolverá o porcrá a disposición de LA ARRENDADORA los bienes muebles materia de éste --Contrato, en los almacenes de su domicilio del Boulevard del Puerto Aéreo Central No. 34 de México, D. F., en un plazo que no exceda de 5 días contados a partir de dicho vencimiento, en la intelicancia de que los gastos y fletes ocasionados en la transportación de las unidades serán por cuentande LA ARRENDATARIA. Esta se obliga, ade-más, a pagar a LA ARRENDADORA el equivalente en Moneda Nacional de la cantidad de DIIs. \$ 147.00 ---- ( CIENTO CUARENTA Y SIETE DOLARES día de retraso en la entrega de los bienes después de transcurridos los 5 dias antes scñalados.

DECIMA QUINTA.- LA ARRENDATARIA se obliga a no quitar, alterar, ní currir número, series o marcas especiales que lleven puesto = grobados los bienes muebles materia de este contruto en el nousido de serles entregados, ni tampoco a pintarlos de un color distinto al -.original.

DECHIA SEXTA.- Además de quedar sujeto a las causas de resc ਕ ਦੇਖੀ ਹੋ ਵਿੱਚ ਹੁ teprecidas por la Ley, éste Contrato podrá rescindirse:

ennanne i // MEXICANIA OS TRACTO RIS Y MARUINASIAIE ZU

Por no cubrirse la renta en la forma y términos conven dos.

2.- Portino comunicar LA ARRENDATARIA a LA ARRENDADORA el lugar exeutolen que estén trabajando las unidades arrendadas.

. Por destinar dichas unidades a trabajos diversos de aquellos pur rá los que han sido específicamente construídas.

- 4. Por no comunicar LA ARRENDATARIA a LA ARRENDADORA cualquier tom. de posesión que de dichas unidades efectúe cualesquiera autori-dad judicial 6 administrativa, 6 cualesquiera otra per ona.
- 5.- En general, por cualquier incumplimiento en que incurra alguna de las partes a las estipulaciones de este Contrato.

DECIMA SEPTIMA.- Queda entendido que LA ARRENDATARIA concele desde ahora a LA ARRENDADORA ó a quien sus derechos represente, a facul tad irrevocable de tomar posesión de los bienes muebles maleria de éste Contrato, donde quiera que los mismos se encuentren al rescin-dirse el propio contrato por cualquiera de las causas establecides en la CLAUSULA DECIMA SEXTA del mismo. Todos los gastos en que incurra LA ARRENDADORA por este concepto serán a cargo de LA ALRENDATA -AiA.

DECINA OCTAVA.- Mientras esté en vigor el arrendamiento ó ro se haya transmitido, en sultaso, la propiedad de los bienes a LA ARREMONTA--RIA, ésta se obliga a tenerlos asequrados por la cantidad de Dils. -\$ 30,300.00 ----- (TREINTA MIL TRESCIENTOS DOLARES 00/100 U. S. CY. ) e----------------, señalando a LA ARSCN-DADORA como beneficiaria en la póliza respectiva,

DECIMA NOVENA.- Para cualquier controversia derivada de la illerpretación o cumplimiento del presento contrato, las partes se someten expresamente a los tribunales competentes de la Ciudad de México, --D.F. renunciando al fuero de su domicilio presente ó futuro.

VIGESIMA.- Las partes contratantes, de acuerdo con lo que previene el artículo 34 dei Código Civil, señalan como domicilio part tedo lo relacionado en este Contrato: MEXICANA DE TRACTORES Y MAQUINAD.A,- -S. A. (MEXTRAC), el edificio No. 34 ded Boulevard del Puerto Gantral Aéreo No. 34 de la Ciudad de México, D. F.

## PERSONALIDAD:

1.- MEXICANA DE TRACTORES Y MAQUINARIA, S.A. (MEXTRAC), es . Soci dad constituída en escritura No. 5995 como MEXICO TRAC a sa Pala CHINERY Co., S.A. de fecha 8 de Enero de 1926, pasado : la fu del Notario Público No. 18, LIC. AGUSTIN SILVA Y VALEND  $0 - 30$ ta ciudad prorrogada su vigencia según escritura No. 100 ంచి గోలిం cha 25 de Noviembre de 1950, Notaria No. 92, Lic. Mario .<br>Lecuona, Bajo el No. 195 a fojas 93 Vol. 271, Tomo 3° s aiu -SA C comercio. Cédula de empadronamiento No, 1589) de fecha - 6. 2. .<sup>5</sup> J − brero de 1948. MEXICO JAACTOR - HACHINERY Co., S.A. com r stori nominación a MEXICANA DE TRACTORES Y IMQUINARÍA, S. A. (天下公人 ()) según escritura No. 15825 de fecha lo, de Junio de 1961. rasilu.

The felided NOTARIO PUBLICO No. 98 de ésta Ciudad, LIC, PET 2100 GOMEZ, V61, 195, a fojas 102. \* \*\*/ 2311

QFirman este contrato en representación de MEXICANA DE TRACTO-LU Y MAQUE MAQIA, S.A. (MEXTRAC) los señores José Antonio Artigus Waltrum  $\approx$  0.2.  $\approx$ Alvaró Villela Chávez, escritura No. 22041 de fecha 3 de Dioi Lune de r 1970, pasa ante el Notario Público No. 88, LIC. JORGE TINGCO A UZA de -México, D.f. en su carácter de apoderados.

II.- INDUSTRIAS MER, S.A. es una Sociedad constituída según escritura -No. 30688 de fecha 27 de Septiembre de 1974, pasada ante la fe dif Notario Público No. 104, LIC. JULIO SENTIES GARCIA, bajo el número a fojas (223) V61, 526 ( libro 30, Sección es Comer-<br>Cédula de empadronamiento ( del Reg, Fed, de musantes  $163$ cio.

## GENERALES:

Ing. José A. Artigas Walther y C.P. Alvaro Villeia Chavez, memicanos -casados, de 43 y 53 años de edad, respectivamente ambos con dericilio en el Blyd, del Puesto Central Aéreo No. 34, en México 9, D.F.

Ing. Jorge Luis Ramirez Silva, mexicano, cásado de 40 años, um domicilio en Cerro San Antonio No. 223, Col. Campestre Churubusco en México,- $0.F.$ 

El presente contrato se firma por duplicado, quedando la copir en poder de la Arrendataria y el original en poder de la Arrendadora y ante los testigos que suscriben, en la Ciudad de México, Distrito Federal a lus 15 días del mes de Diciembre\de 1975.

ARRENDAGORA ARRENDATARIA MEXICANA DE TRACTORES Y MAQUINA-INDUSTRIAS MER, S.A  $RIA, 5.A.$ TESTIGO **TEST 160** 

Y para constancia, y en los términos y para los efectos de los articulos 67. 68 Fraeciones I y IV y 1237 del Código de Comerc 5 y 42 Fracción IX del Reglamento de Corredores para la Plaza de Marico, expido la presente Póliza Original Certificada, Primera en su anden, que es Copia Fotostática del contrato autorizado por mí, debitamente firmado por las partes que obra en mi archivo, del cual se tonó nota en el Libro de Registro que es ami eargo. Se expide en hojas útiles para uso del "MEXICANA DE TRACTORES Y MAQUINARL ", S. A. Sin Timbres en virtud do lo prevenido por el Artículo de la Ley General del Timbre.

En la Ciudad de México, D. F. a los dieciscio a as cal diciembre res de do mil novecientos setentas cinco. DOY FE.-**Reports** 

 $C$ . D. R.

-<br>Congra con Oprión a Ruto

. CLAUSULA ADICIONAL: 21 vendedor concede al comprador facultad de rescindir este contrato al cumplirse preciser mente los singuientes a la fecha de su celebración, considerando que la máquina, objeto del mismo, trabajará un número de <u>man a m</u> horas durante éste en período, leidas en el horómetro con que va equipada la na quina.

"Si el comprador ejercita esta facultad, deberá comuniciri lo por escrito y pagará al vendedor independientemente cli anticipo y los primeros abonos a que se refiere lacláusula 2a, del contrato, una indemnización de S y además cubrirá el número de horas excedidas de el núme o indicado a razón de S\_\_\_\_\_\_\_\_\_\_\_ la hora, en el concepto de que serán dévueltos al comprador los demás títulos que hubiera suscrito y que venzan con posterioridad a la fecha de rescisión.

CECOION TEL LRA

# IC. MANUEL HERNANDEZ Y HERNANDEZ CORREDOR PUBLICO NUM. 30 DEL D. F.

CONTRATO DE ARRETENTENTO LE BIERLE AUDELLE No. 12- -71 celebrado por ARENDADORA LAL ATLANTICO, J.A. como - ---ARRENDADORA y COMPAÑIA CONTRATISTA NACIONAL, S.A. como ARRENDATANIA.-

Importe \$ 931, 337.50

México, D.F. a 15 de junio de 1971.

PARA USO DE ARRESTATORA DEL APERA ECO, C.A.

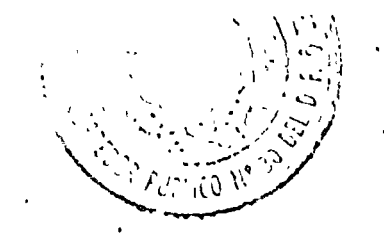

ARRENDADORA DEL ATLANTICO, S.A. Paseo de la Reforma 445 60. Piso México 5, D.F. :cl: 533-0453

#### $12 - 6 - 7$  ; CONTRATO No.

## **CONTRATO DE ARRENDAMIENTO DE BIENES MUEBLES.**

En la Ciudad de México, Distrito Federal, a los quince dios del mes de Junio de mil novecientos setento y uno

onte mi Licenciado Manuel Hernández y Hernánogz. Corredor Público número Figuria loui. Distrito Eccardi, localuar cen: por una parte, el schor inservero Corres J. Espinuso Custillo en representación de ARRENDADO A DEL ATLANTICO, S.A., a la que el ade

lante se llamaté por la "errendadora", y por la otro, el señor ingeniero Mario López de la Oliva en representación de COMPAÑTA CONTRATISTATNA CIONAL, "S.A.

a quién en adelante se llamara por la "arrondatoria", y oljeren que teniens sicon certoda la celebración de un contrato de orrendemiento de EQUIPOS, lo i ner a dejer asentado ante la fé del suscrito Corredor rúblico al tenor de las signientes clóusulas:

1. OBJETO DE ARRENDAMIENTO: La orrendadoro, por medio del presente con trato, dá en arrendamiento a lefari indatoria y ésta lo recipe, el cquipo que se i S describa a continuación:

EQUIPO:

UN TRACCOMBE ONJGAS, MARCA "KOMATIJI, MODILO D35A-12, SERIE 14217, MOTOR SERIE 0870NO1933.

Es también objeto de arrendamiento cualquier meconismo, refección o pieza que se use accesoriamente con el equipo arrendado, o que posteriormente se le rate le o agregue.

## II. TERMINO DEL CONTRATO, RENTA Y PAGO.

cinco et o) El término del presente contrato la orrendamiento es de forzosos para ambos partos controtan es, contodos a paltir del ela cum into , mil novecientos setenta y uno. ISI después de terminado en plaza de un domiento continúa la arrencataria sin oposición de la crrencavora, en el go uso del equipo orrendado, se entendirá protrogado el cuntidito en lun milho minos por tiempo indefinido, en cuyo caso cualquiera de les prince oustans por terminado mediante notificación por escrito el co-contratura e termina surfir6 plenos efectos, tronscurridos susento dios despuel de la  $\beta$  - a de la natif coción.

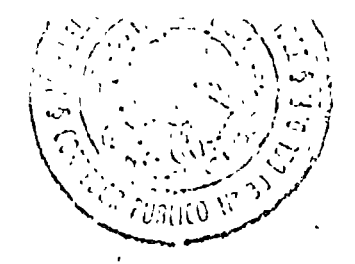

 $\overline{2}$ .

**CONTRATO No.**  $12-6-7$ 

b). La renta total por èl equipo arrindado se estipula en la chariripa de: USS 78,507.00 SETENTA Y OCHO MIL QUINIENTOS SIETE DO UU/TOD U.S. Cy.

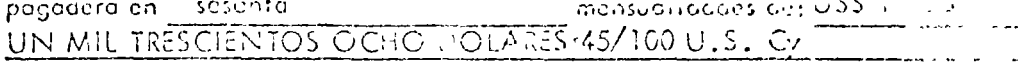

las cuóles cubrirá la arrendatoria y urante el término forzoso de duraciu." trato, contidad que debe ser pegada por mensualidades adelantades, esmit dose ellas como piazos pera el page, en los términos del critici lo 2464 a d .<br>... go Civil, para el Distrito Federal. El primer pago deberá hace se el Chalit Junio, mil novecientos setenta y uno  $\hspace{1.6cm}$  y los ulte icre $\sqrt{35/3}$ suales el mismo dia de coda mes subsiguiente. El pago de las tuntas se has C.C la oficina de la arrendadora, ubicoda en Paseo de la Reforma No. 445 - Su México 5, D.F., o en el lugar que ésta designe por escrito.

Si la arrendotoria cubriera extemporâneamente a la arregondora la rento di lada, selobliga a pagar intereses noratiorios a razón del Cier / Octo  $\%$  e

c) Como anticipo, la arrendatorio entrega en el momento du Trmar osta de دموجي Io contided de: USS 4,043.10 CUATRO MIL CUARENTA Y TRES DO .  $10/100$  U.S.  $Cy$ .

Angle rente estipulado; esta su al lleró equivalente a tres mesos oplicable a los Ultimos hus moses trato de orrenaomiento. La errenciadora queba autorizada pero retonerio trilori. cipo hasta que la arrendataria de cumplimiento de todas y caca una de sus obii m  $\frac{1}{2}$  gociones y responsobilidades de esta economication

 $\vec{a}$ ). A solicitud de la crrenciaciota, la crrenciatatia se obiliga a suscribir punt us  $$ con tantos vencimientos melisõeles consecutivos como se estinula en el téma ro + fijo y forzoso del contrato, Seon creageión de las últimas mensuclidades en laína das a que se refiere el indiso enterior; estos títulos de crédito son por cinquilo. A de la renta convenida, después du haber deducida el anticipo mer cione la lunga deros mensualmente, a cargo de la arrendataria y a favor de la arrendactra, ilidiendo el beneficierio endosarlos esderlos, transmitirios o nagocierios un una a quier forma, ya sea en propieded - garantia o procuración.

Los títulos de crédito que se emitica, representan la renta mentual convertir  $\alpha$ . su couso jurídico es el propio con rato de ottendamiento. La succripción el teumismos y su entrega a la errenda, tra no implica el pego de lus pensiones n'el suc les de renta, ni constituye recibe de elles.

e) Para todos los efectos legales, as pertes declaran que la renta convuerta el el sido fijada con base ol uso norme, del equipo arrenceco.

f) Los fletes, derechos, gastos cillentrega, transporte, almucenamiento  $\mathcal{F} \mathcal{F} \mathcal{Z}$  is tos de cualquier naturaleza del mulgo en questión serán confertos por le munim datorio.

III. A la termineción del plaze craoso del presente conteste de en end  ${\bf a}$  arrendatar ${\bf a}$  podrá obter po ${\bf b} = {\bf c}$ tris de la atron o ${\bf c}$ asses s **Cateria** <u>no mulvito di esta contrata en .</u> scational and Collection Department OCHOGIEN TOE CINCU  $\varsigma$   $\epsilon$ 

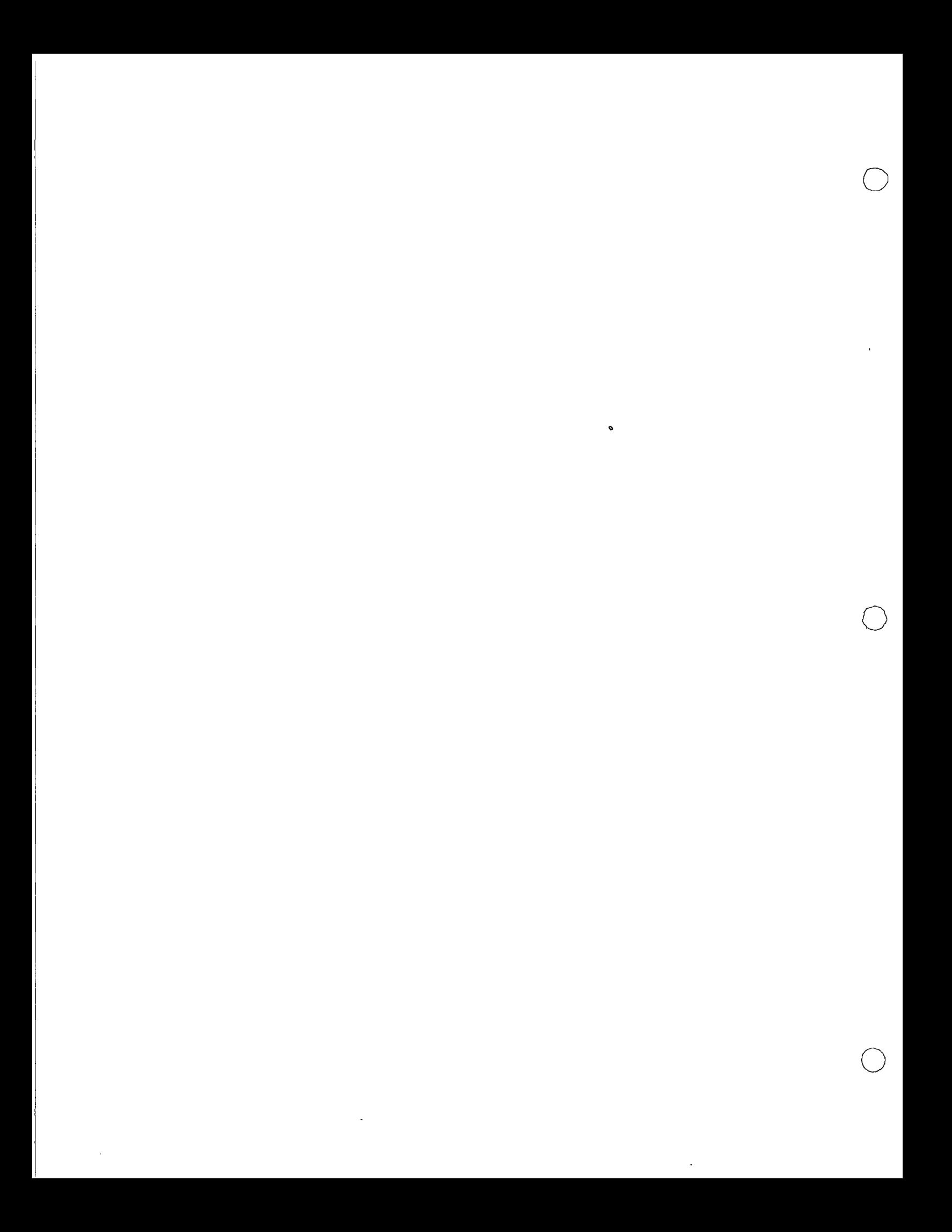

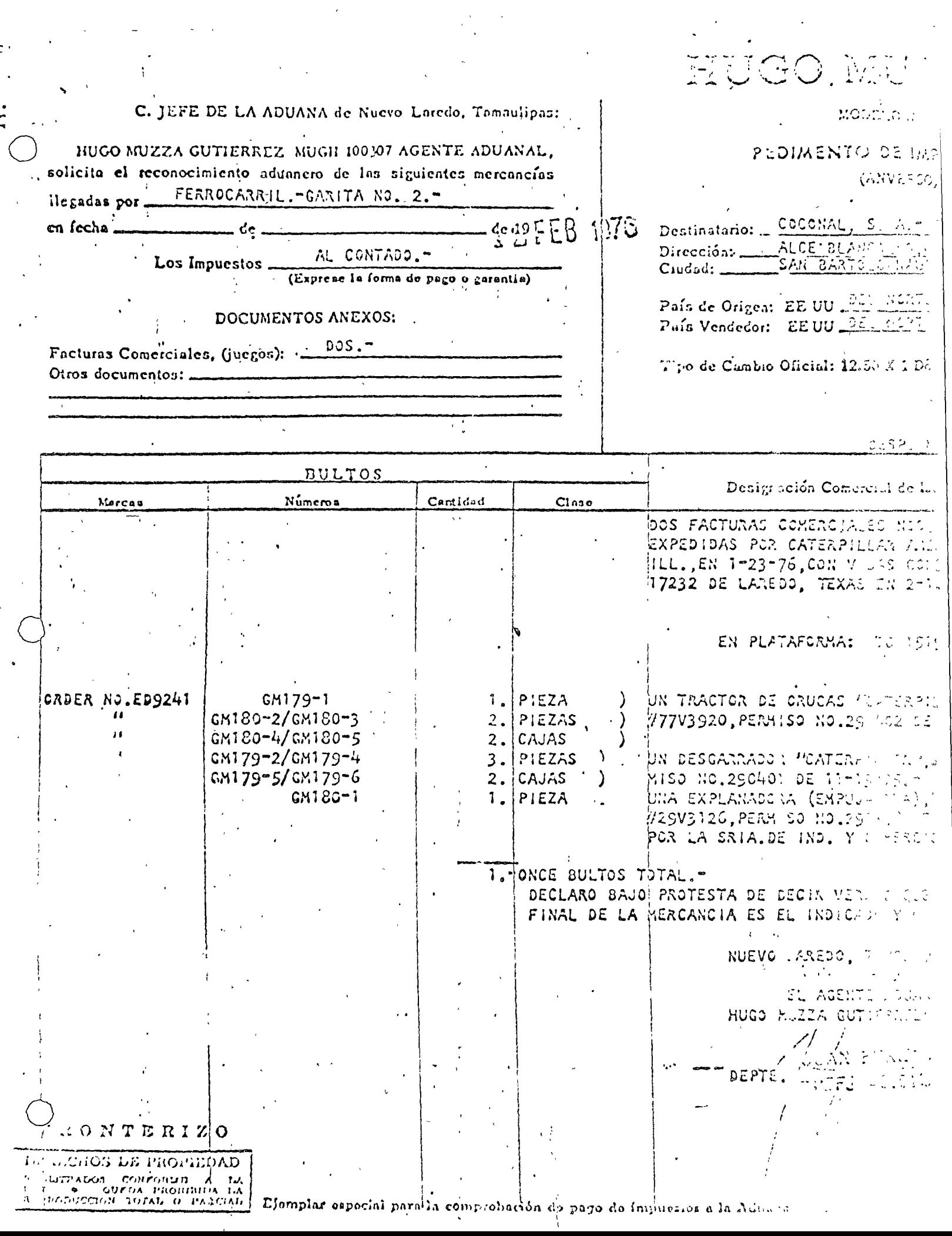

 $\label{eq:2} \frac{1}{\sqrt{2}}\left(\frac{1}{\sqrt{2}}\right)^2\left(\frac{1}{\sqrt{2}}\right)^2\left(\frac{1}{\sqrt{2}}\right)^2\left(\frac{1}{\sqrt{2}}\right)^2.$ 

 $\frac{1}{2}$ 

 $\sim$   $\sim$  $\mathcal{O}(\mathcal{O}_\mathcal{A})$ ji do  $\alpha$  )

 $\label{eq:2.1} \begin{array}{ccc} \mathcal{O}_{\mathcal{A}}(x,y) & \mathcal{O}_{\mathcal{A}}(x,y) & \mathcal{O}_{\mathcal{A}}(x,y) \\ \mathcal{O}_{\mathcal{A}}(x,y) & \mathcal{O}_{\mathcal{A}}(x,y) & \mathcal{O}_{\mathcal{A}}(x,y) \end{array}$  $\gamma_{\rm eff} = \tilde{\gamma}_{\rm eff} \gamma_{\rm eff}$  .  $\sim$   $\epsilon$  $\gamma_{\rm c}$  and  $\gamma_{\rm c}$ أأنح للمكمد  $\sqrt{1/3}$  $\epsilon_{\rm{max}}$  $\chi^2$  .

 $\frac{1}{2} \left( \frac{1}{2} \right)^{2} \left( \frac{1}{2} \right)^{2} \left( \frac{1}{2} \right)^{2} \left( \frac{1}{2} \right)^{2} \left( \frac{1}{2} \right)^{2} \left( \frac{1}{2} \right)^{2} \left( \frac{1}{2} \right)^{2} \left( \frac{1}{2} \right)^{2} \left( \frac{1}{2} \right)^{2} \left( \frac{1}{2} \right)^{2} \left( \frac{1}{2} \right)^{2} \left( \frac{1}{2} \right)^{2} \left( \frac{1}{2} \right)^{2} \left( \frac$  $\mathcal{A}^{(1)}$  $\mathcal{L}^{\text{max}}$  and  $\mathcal{L}^{\text{max}}$  . The  $\mathcal{L}^{\text{max}}$  $\sim 0.1$  $\begin{aligned} \frac{d\mathbf{w}}{d\mathbf{w}} &= \frac{d\mathbf{w}}{d\mathbf{w}}\left(\frac{d\mathbf{w}}{d\mathbf{w}}\right) = \frac{d\mathbf{w}}{d\mathbf{w}}\left(\frac{d\mathbf{w}}{d\mathbf{w}}\right) = \frac{d\mathbf{w}}{d\mathbf{w}}\left(\frac{d\mathbf{w}}{d\mathbf{w}}\right) = \frac{d\mathbf{w}}{d\mathbf{w}}\left(\frac{d\mathbf{w}}{d\mathbf{w}}\right) = \frac{d\mathbf{w}}{d\mathbf{w}}\left(\frac{d\mathbf{$  $\label{eq:2.1} \frac{1}{\sqrt{2}}\sum_{i=1}^{N} \frac{1}{\sqrt{2}}\sum_{j=1}^{N} \frac{1}{j} \sum_{j=1}^{N} \frac{1}{j} \sum_{j=1}^{N} \frac{1}{j} \sum_{j=1}^{N} \frac{1}{j} \sum_{j=1}^{N} \frac{1}{j} \sum_{j=1}^{N} \frac{1}{j} \sum_{j=1}^{N} \frac{1}{j} \sum_{j=1}^{N} \frac{1}{j} \sum_{j=1}^{N} \frac{1}{j} \sum_{j=1}^{N} \frac{1}{j} \sum_{j=1}^{N} \$  $\label{eq:1} \frac{1}{\left|\mathbf{x}-\mathbf{q}\right|}\left|\frac{1}{\mathbf{x}-\mathbf{q}}\right| \leq \frac{1}{\sqrt{2\pi}}\left|\frac{1}{\mathbf{x}-\mathbf{q}}\right| \leq \frac{1}{\sqrt{2\pi}}.$ 

 $\label{eq:2.1} \begin{split} \frac{d\mathbf{x}}{d\mathbf{x}}&=\frac{1}{2}\left[\frac{d\mathbf{x}}{d\mathbf{x}}\right]^{2}+\frac{d\mathbf{x}}{d\mathbf{x}}\left[\frac{d\mathbf{x}}{d\mathbf{x}}\right]^{2}+\frac{d\mathbf{x}}{d\mathbf{x}}\left[\frac{d\mathbf{x}}{d\mathbf{x}}\right]^{2}+\frac{d\mathbf{x}}{d\mathbf{x}}\left[\frac{d\mathbf{x}}{d\mathbf{x}}\right]^{2}+\frac{d\mathbf{x}}{d\mathbf{x}}\left[\frac{d\mathbf{x}}{d\mathbf{x}}\right]^{2$  $\label{eq:2.1} \frac{1}{\sqrt{2}}\int_{-\infty}^{\infty} \frac{1}{\sqrt{2\pi}}\frac{1}{\sqrt{2\pi}}\frac{1}{\sqrt{2$  $\mathcal{L}(\mathbf{z})$  and  $\mathcal{L}(\mathbf{z})$  $\mathcal{L}_{\text{max}}$  and  $\mathcal{L}_{\text{max}}$  and  $\mathcal{L}_{\text{max}}$  . We have  $\frac{1}{4}$  $\label{eq:2} \mathcal{L}_{\text{max}}(\mathcal{L}_{\text{max}}) = \mathcal{L}_{\text{max}}(\mathbf{X}_{\text{max}})$  $\mathcal{A}^{\text{max}}_{\text{max}}$  $\label{eq:2} \mathcal{L} = \mathcal{L} \left( \mathcal{L} \right) \left( \mathcal{L} \right) \left( \mathcal{L} \right) \left( \mathcal{L} \right) \left( \mathcal{L} \right)$ 

 $\begin{array}{c} \gamma_{1}^{2} \gamma_{2}^{2} \gamma_{3}^{2} \gamma_{4}^{2} \gamma_{5}^{2} \gamma_{6}^{2} \gamma_{7}^{2} \gamma_{8}^{2} \gamma_{9}^{2} \gamma_{10}^{2} \gamma_{11}^{2} \gamma_{12}^{2} \gamma_{13}^{2} \gamma_{14}^{2} \gamma_{15}^{2} \gamma_{16}^{2} \gamma_{17}^{2} \gamma_{18}^{2} \gamma_{19}^{2} \gamma_{10}^{2} \gamma_{11}^{2} \gamma_{12}^{2} \gamma_{15}^{2} \gamma_{16}^{2} \gamma_{17}$ 

 $\frac{1}{\sqrt{2}}$ 

 $\mathcal{L}_{\mathrm{max}}$ 

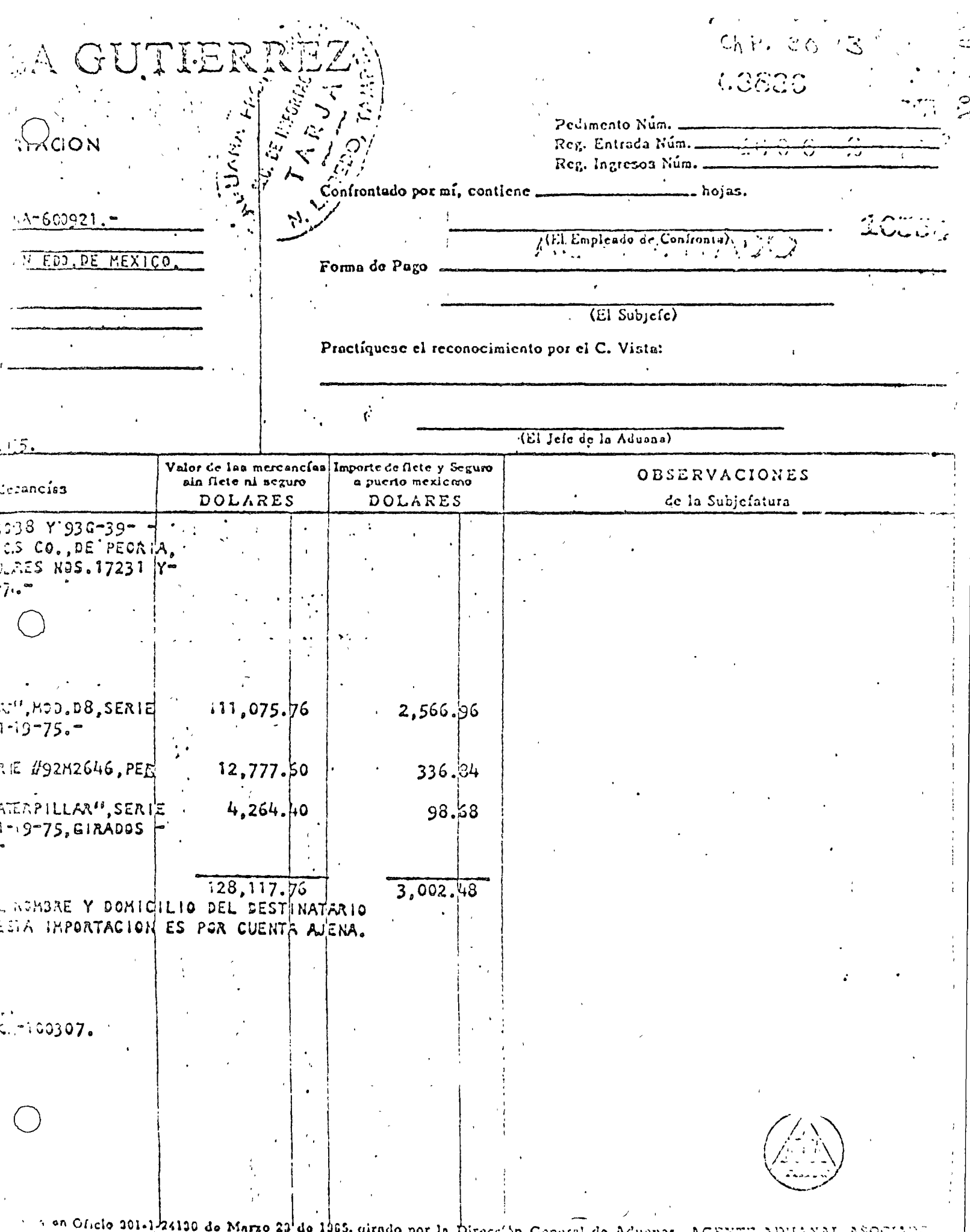

imao por la Dirogelôn General de Aduanas. AGENTE s, n

 $\label{eq:2} \frac{1}{\sqrt{2}}\left(\frac{1}{\sqrt{2}}\right)^2\left(\frac{1}{2}\right)^2$ 

المعالج الأسلام التي تتم التي تتم التي يتم المحكم المحكم الأسلام المحكم المحكم المحكم المحكم المحكم المحكم ال<br>والتي تتم المحكم المحكم التي تتم التي تتم المحكم المحكم المحكم المحكم المحكم المحكم المحكم المحكم المحكم المحك<br>

 $\label{eq:2.1} \mathbf{S}_{\mathbf{z}}(t) = \mathbf{z}_{\mathbf{z}}(t) + \mathbf{z}_{\mathbf{z}}(t) + \mathbf{z}_{\mathbf{z}}(t) + \mathbf{z}_{\mathbf{z}}(t) + \mathbf{z}_{\mathbf{z}}(t) + \mathbf{z}_{\mathbf{z}}(t) + \mathbf{z}_{\mathbf{z}}(t) + \mathbf{z}_{\mathbf{z}}(t) + \mathbf{z}_{\mathbf{z}}(t) + \mathbf{z}_{\mathbf{z}}(t) + \mathbf{z}_{\mathbf{z}}(t) + \mathbf{z}_{\mathbf{z}}(t) + \mathbf$ 

 $\label{eq:2.1} \frac{1}{\sqrt{2}}\int_{\mathbb{R}^3}\frac{1}{\sqrt{2}}\left(\frac{1}{\sqrt{2}}\right)^2\frac{1}{\sqrt{2}}\left(\frac{1}{\sqrt{2}}\right)^2\frac{1}{\sqrt{2}}\left(\frac{1}{\sqrt{2}}\right)^2\frac{1}{\sqrt{2}}\left(\frac{1}{\sqrt{2}}\right)^2\frac{1}{\sqrt{2}}\left(\frac{1}{\sqrt{2}}\right)^2\frac{1}{\sqrt{2}}\frac{1}{\sqrt{2}}\frac{1}{\sqrt{2}}\frac{1}{\sqrt{2}}\frac{1}{\sqrt{2}}\frac{1}{\sqrt{2}}$ 

 $\label{eq:2.1} \begin{split} \mathcal{L}_{\text{max}}(\mathcal{L}_{\text{max}}) = \mathcal{L}_{\text{max}}(\mathcal{L}_{\text{max}}) \end{split}$ 

 $\label{eq:2.1} \frac{1}{\sqrt{2}}\int_{\mathbb{R}^3}\frac{1}{\sqrt{2}}\left(\frac{1}{\sqrt{2}}\right)^2\frac{1}{\sqrt{2}}\left(\frac{1}{\sqrt{2}}\right)^2\frac{1}{\sqrt{2}}\left(\frac{1}{\sqrt{2}}\right)^2\frac{1}{\sqrt{2}}\left(\frac{1}{\sqrt{2}}\right)^2.$ 

RESULTADO DEL RECONOCIMIENTO ADUANEIRO  $\hat{\mathbf{p}}$ 

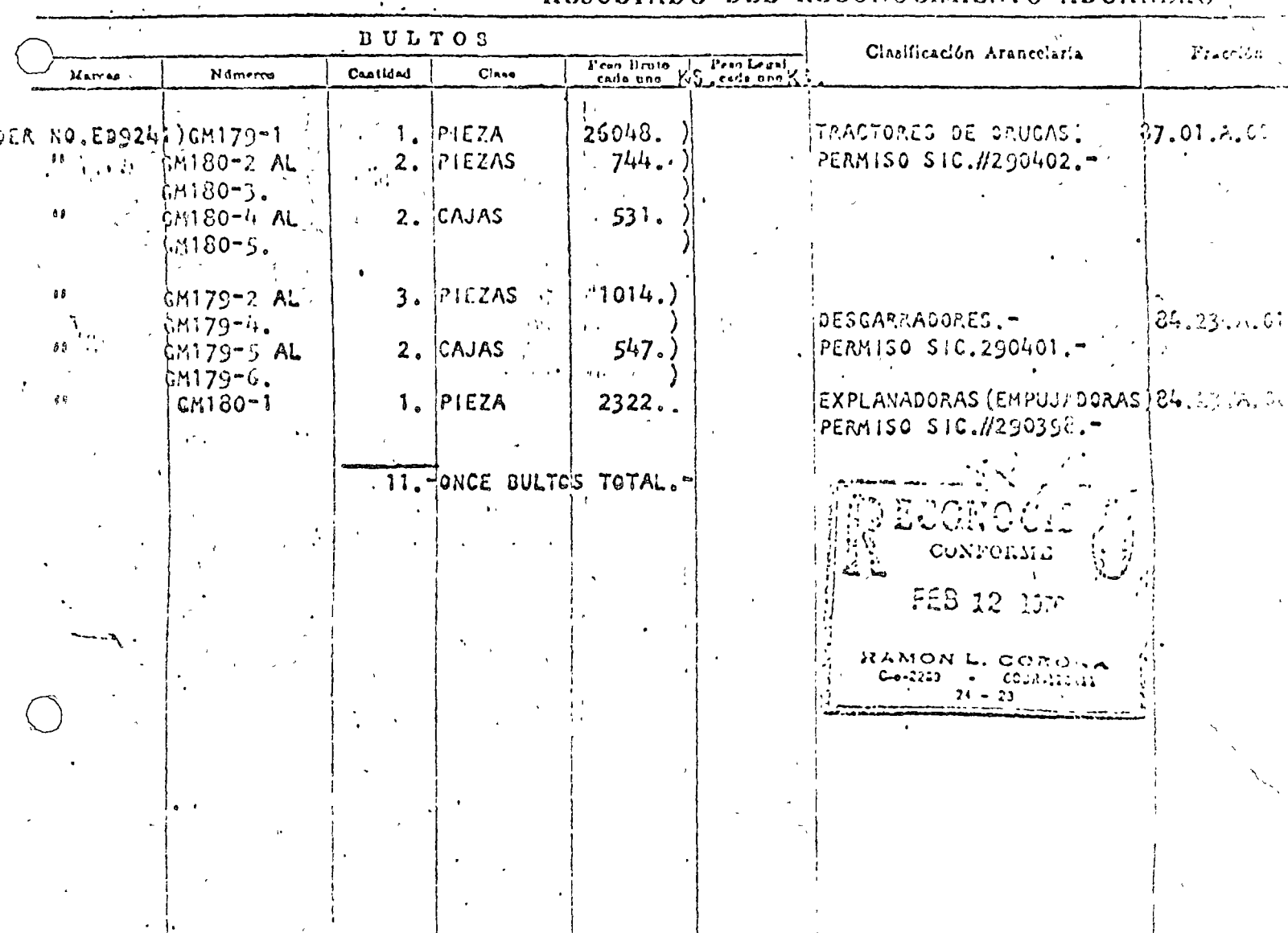

 $\frac{1}{2}$ ,  $\frac{1}{2}$ 

 $\label{eq:2.1} \frac{1}{\sqrt{2}}\left(\frac{1}{\sqrt{2}}\right)^{2} \left(\frac{1}{\sqrt{2}}\right)^{2} \left(\frac{1}{\sqrt{2}}\right)^{2} \left(\frac{1}{\sqrt{2}}\right)^{2} \left(\frac{1}{\sqrt{2}}\right)^{2} \left(\frac{1}{\sqrt{2}}\right)^{2} \left(\frac{1}{\sqrt{2}}\right)^{2} \left(\frac{1}{\sqrt{2}}\right)^{2} \left(\frac{1}{\sqrt{2}}\right)^{2} \left(\frac{1}{\sqrt{2}}\right)^{2} \left(\frac{1}{\sqrt{2}}\right)^{2} \left(\$ 

 $\label{eq:2.1} \frac{1}{\sqrt{2}}\int_{\mathbb{R}^3}\frac{1}{\sqrt{2}}\left(\frac{1}{\sqrt{2}}\right)^2\frac{1}{\sqrt{2}}\left(\frac{1}{\sqrt{2}}\right)^2\frac{1}{\sqrt{2}}\left(\frac{1}{\sqrt{2}}\right)^2\frac{1}{\sqrt{2}}\left(\frac{1}{\sqrt{2}}\right)^2.$ 

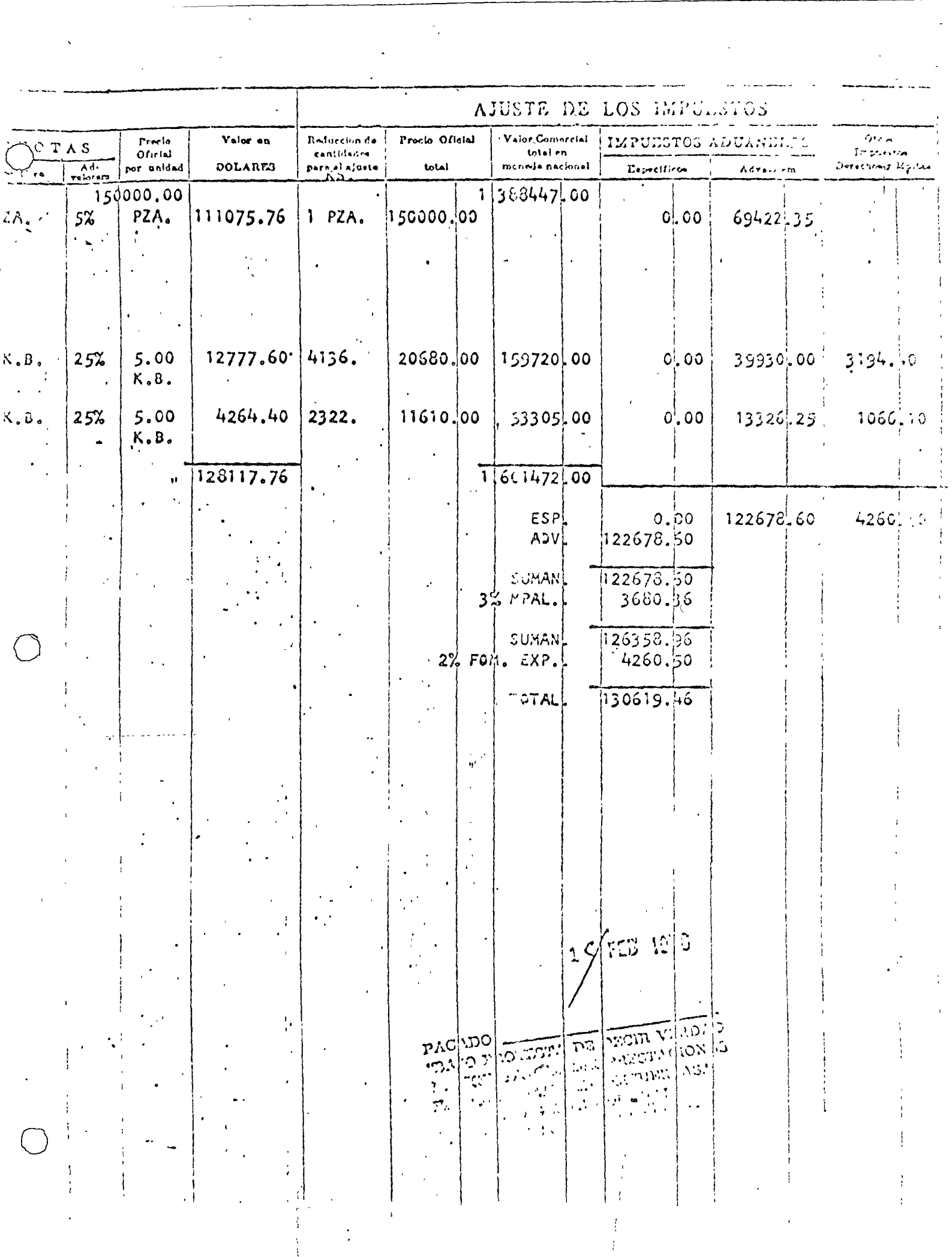

 $\bigcirc$ 

 $\bigcirc$ 

1999年 - 中国語文化等中国語文化等于

 $\label{eq:2.1} \frac{1}{\sqrt{2\pi}}\int_{-\infty}^{\infty} \frac{1}{\sqrt{2\pi}}\left(\frac{1}{\sqrt{2\pi}}\right)^{2\sqrt{2}}\frac{1}{\sqrt{2\pi}}\left(\frac{1}{\sqrt{2\pi}}\right)^{2\sqrt{2}}\frac{1}{\sqrt{2\pi}}\frac{1}{\sqrt{2\pi}}\frac{1}{\sqrt{2\pi}}\frac{1}{\sqrt{2\pi}}\frac{1}{\sqrt{2\pi}}\frac{1}{\sqrt{2\pi}}\frac{1}{\sqrt{2\pi}}\frac{1}{\sqrt{2\pi}}\frac{1}{\sqrt{2\pi}}\frac{1}{\sqrt$ 

 $\label{eq:2.1} \frac{1}{2}\sum_{i=1}^n\frac{1}{2}\sum_{i=1}^n\frac{1}{2}\sum_{i=1}^n\frac{1}{2}\sum_{i=1}^n\frac{1}{2}\sum_{i=1}^n\frac{1}{2}\sum_{i=1}^n\frac{1}{2}\sum_{i=1}^n\frac{1}{2}\sum_{i=1}^n\frac{1}{2}\sum_{i=1}^n\frac{1}{2}\sum_{i=1}^n\frac{1}{2}\sum_{i=1}^n\frac{1}{2}\sum_{i=1}^n\frac{1}{2}\sum_{i=1}^n\frac{1}{2}\sum_{i=1}^n\$ 

 $\label{eq:2.1} \mathcal{L}(\mathcal{L}) = \mathcal{L}(\mathcal{L}) \mathcal{L}(\mathcal{L}) = \mathcal{L}(\mathcal{L}) \mathcal{L}(\mathcal{L})$ 

 $\mathcal{A}(\mathcal{C})$ 

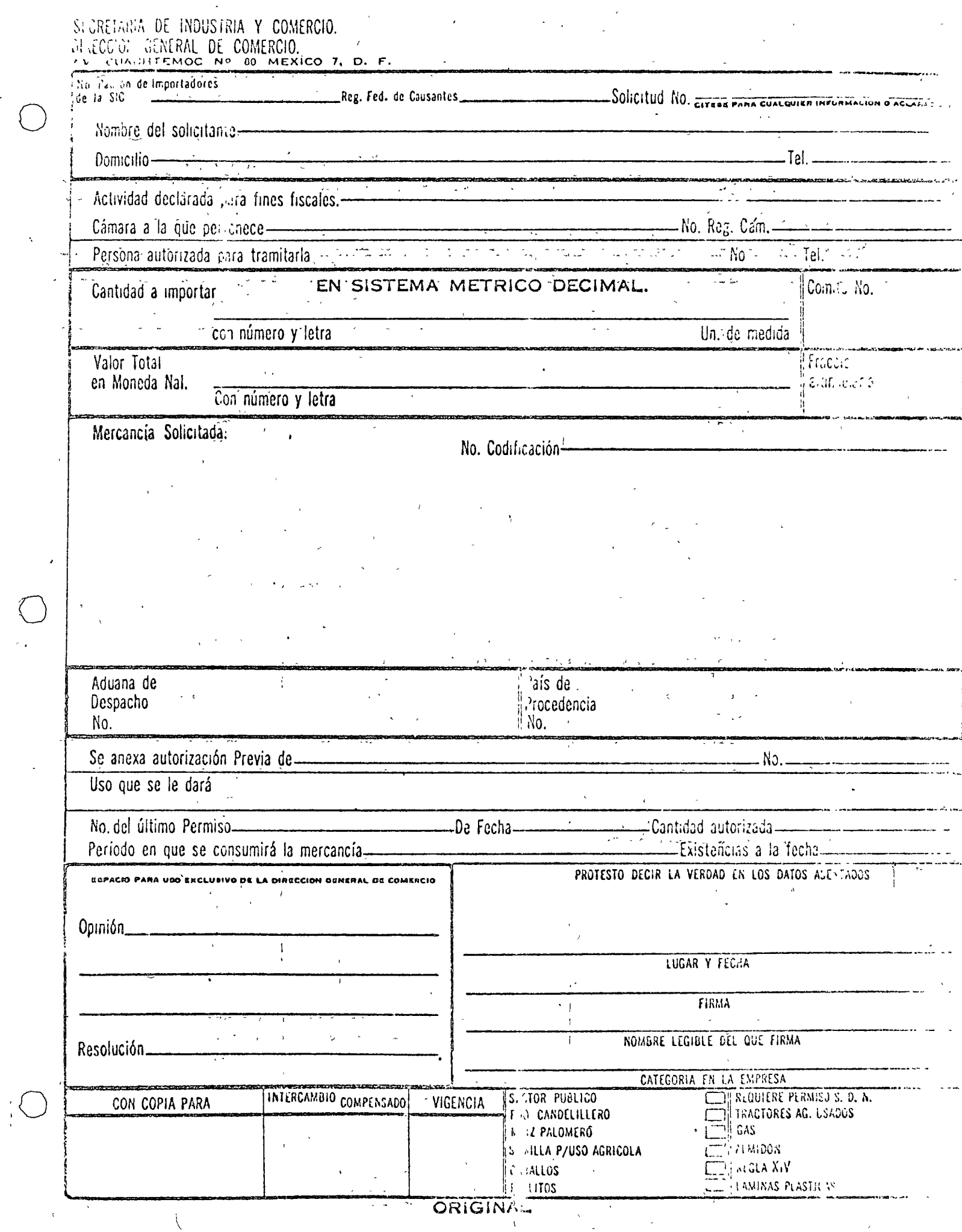

 $\sum_{i=1}^{n}$ 

 $\bigcirc$ 

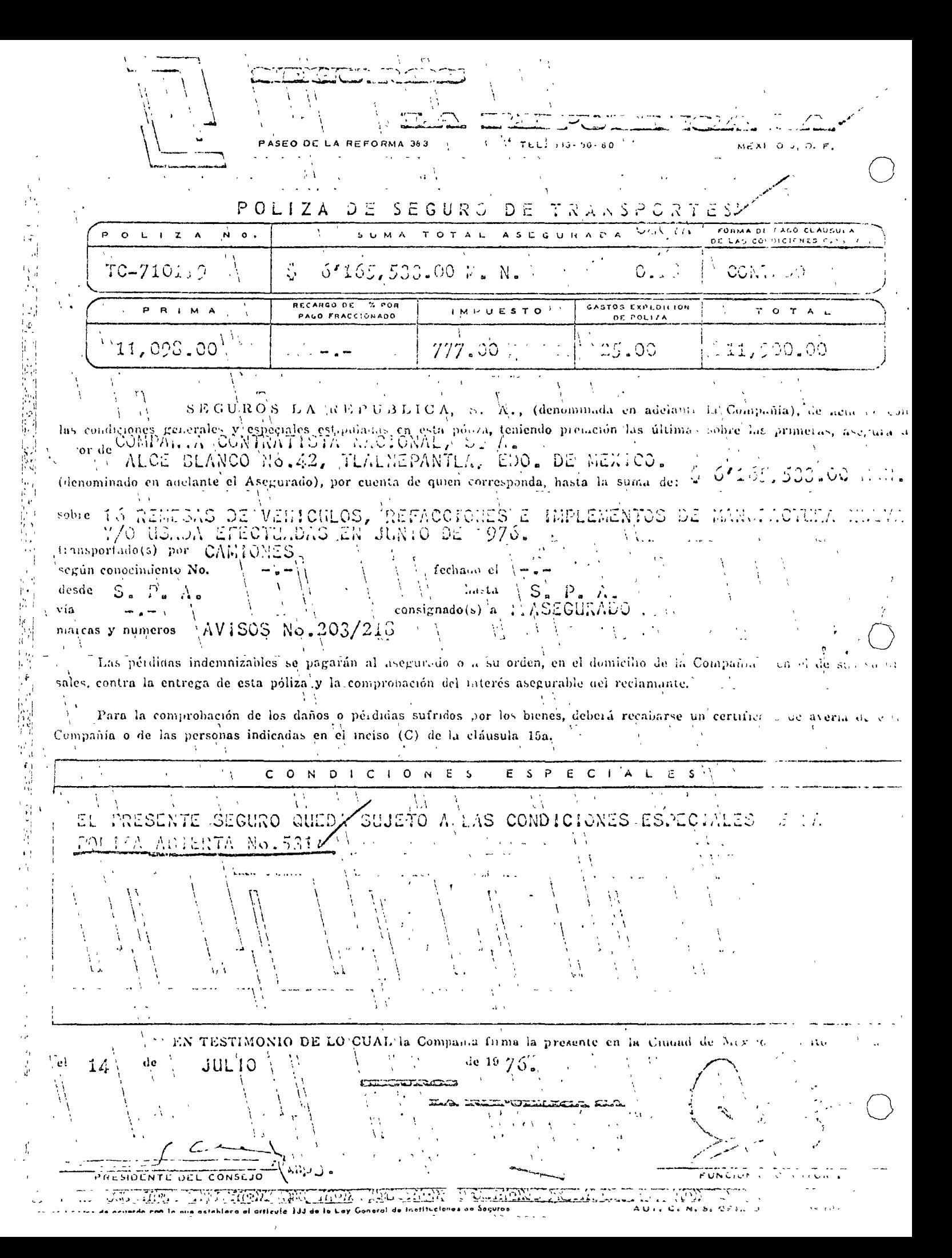

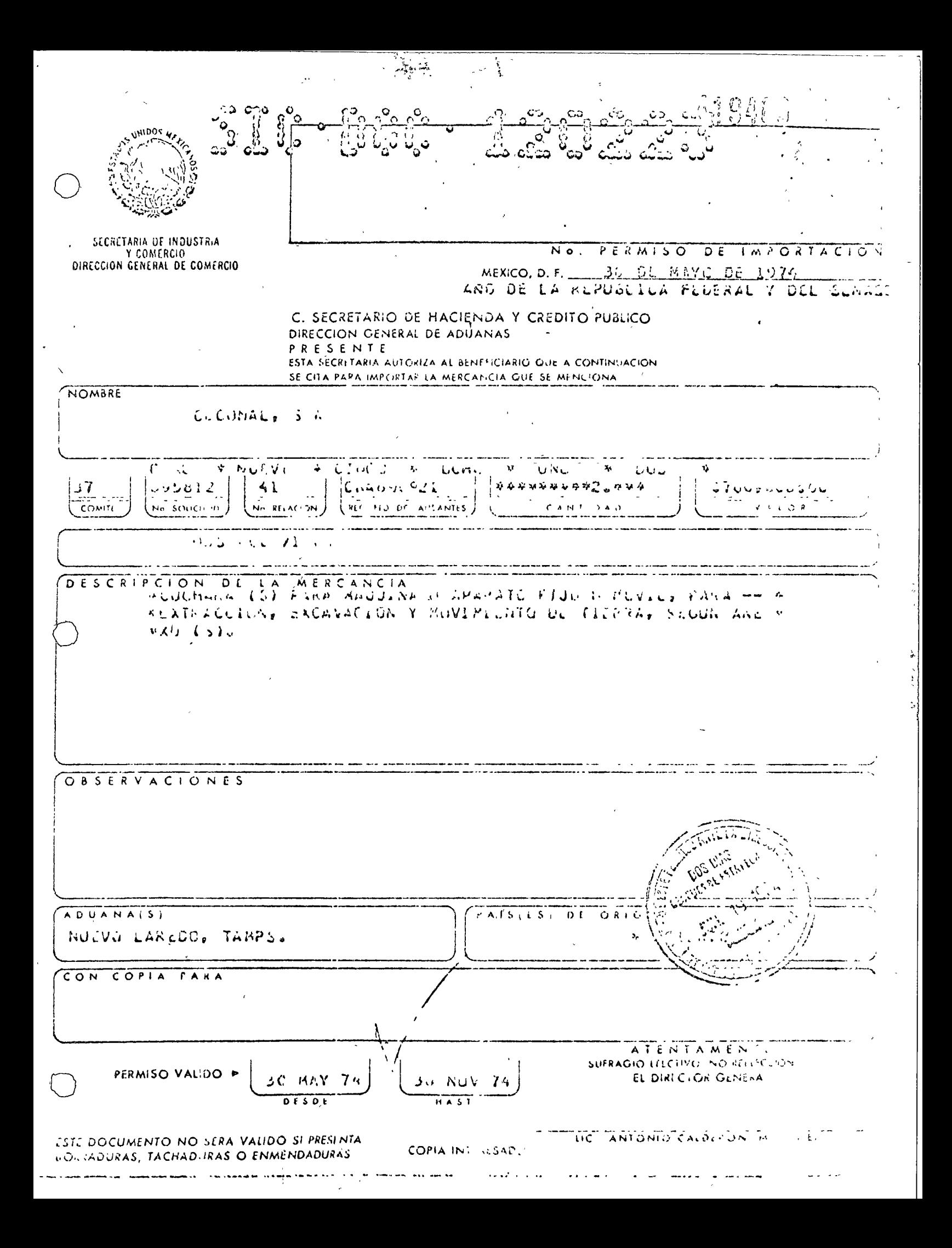

 $\zeta_{\mathcal{A}}=\frac{\pi}{2\pi}\frac{\omega^2}{\omega^2}\left[\frac{1}{2\pi}\frac{\zeta^2}{\zeta^2}\right]_{\omega^2}=\frac{\omega^2}{\omega^2}\left[\frac{\omega^2}{\omega^2}\right]_{\omega^2}=\frac{\omega^2}{\omega^2}\left[\frac{\omega^2}{\omega^2}\right]_{\omega^2}$  $\frac{1}{3}$  $\Delta$  $\frac{1}{2}$  .

 $\label{eq:2} \begin{split} \mathcal{A}^{\mu\nu} & = \mathcal{A}^{\mu\nu} - \mathcal{A}^{\mu\nu} - \mathcal{A}^{\mu\nu} - \mathcal{A}^{\mu\nu} + \mathcal{A}^{\mu\nu} + \mathcal{A}^{\mu\nu} + \mathcal{A}^{\mu\nu} + \mathcal{A}^{\mu\nu} + \mathcal{A}^{\mu\nu} + \mathcal{A}^{\mu\nu} + \mathcal{A}^{\mu\nu} + \mathcal{A}^{\mu\nu} + \mathcal{A}^{\mu\nu} + \mathcal{A}^{\mu\nu} + \mathcal{A}^{\mu\nu}$ ولا المعدل العليمي<br>المدار العدل العليمي<br>الأراض الإلا أو الأمر

e ochveč  $7.3\pm 0.00$  $\mathcal{O}(\frac{1}{3})$ YAK de

AND HER NAUAN AND LONG 245 GAGUINERS O ZARUMLINU T.  $\omega = 1.01$ and and the state  $\sim$   $\sim$ 

WEXICANA DE TRACTORES Y MACUINAE.

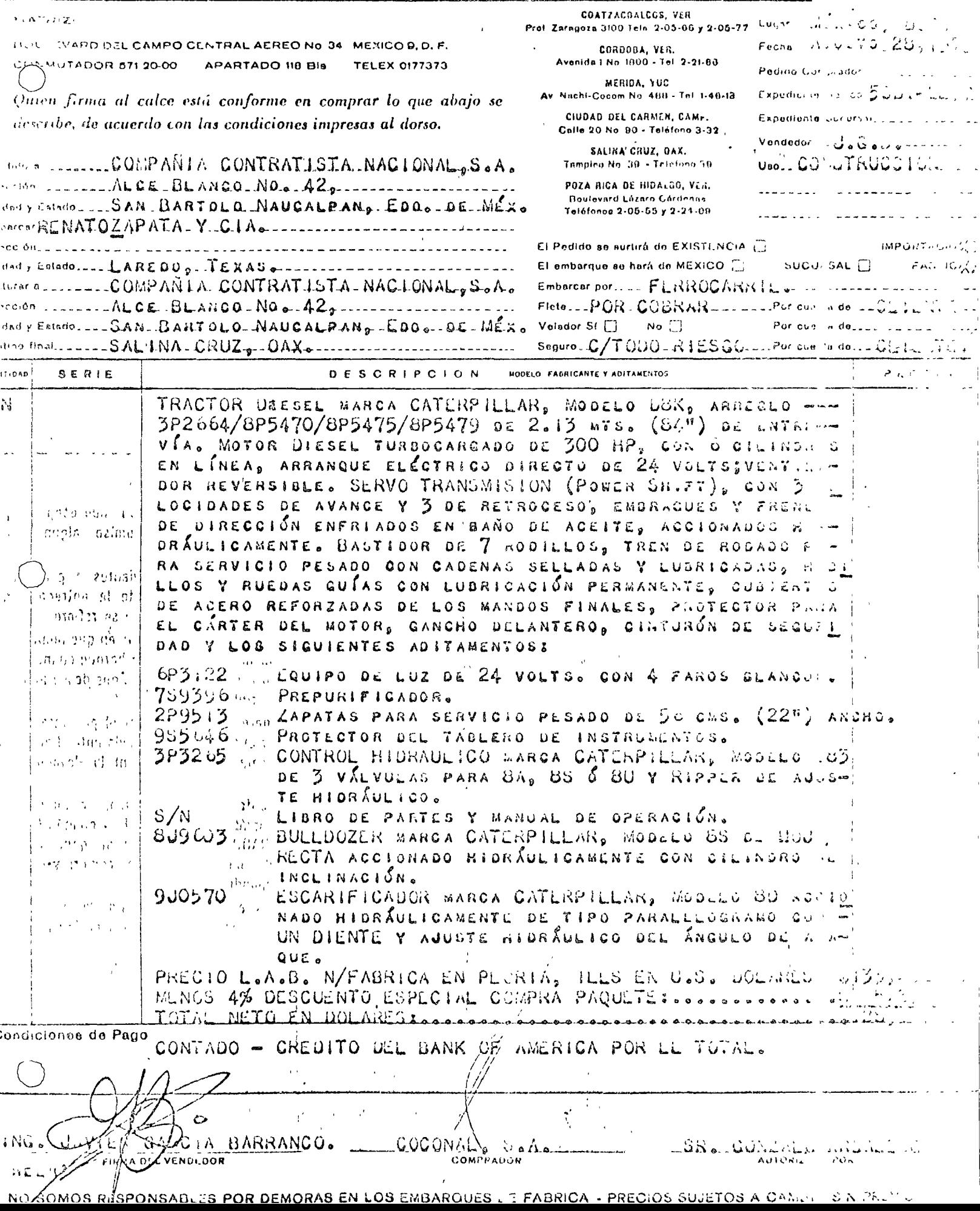

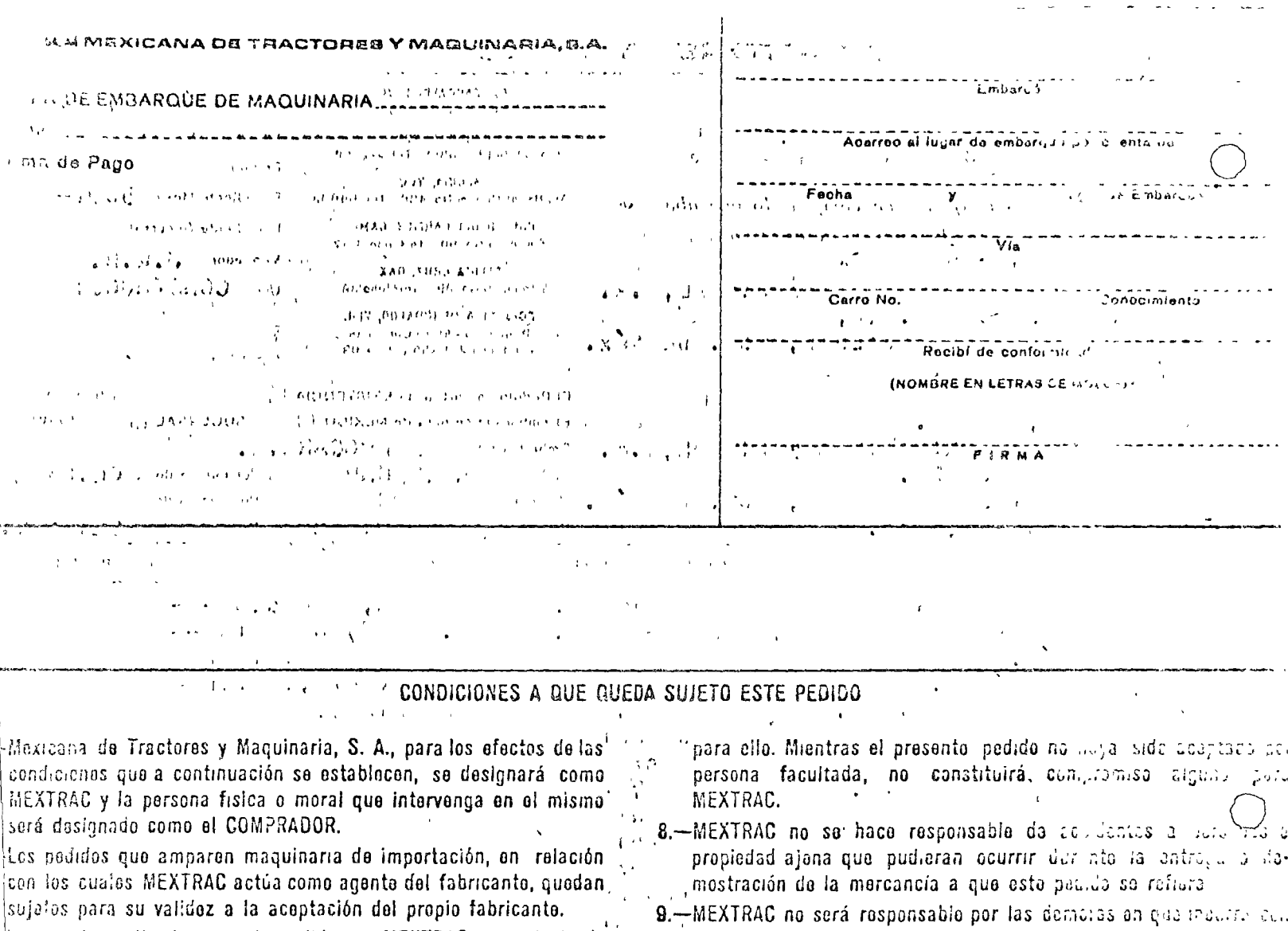

Los pracios cotizados en este pedido por MEXTRAC, ya se trate de maquinaria do importación o de existencia en bodega, quedan suliatos a cambio sin previo aviso.

El embarquo de la mercancía a que este pedido se refiere ya sea ‼o la fábrica, do la frontera o de cualquíor parte dentro del Te∙ rrtorio. Nacional al punto fijado por el COMPRADOR, será por tuenta y ríosgo de ésto, quion además 'asumirá cualquier pórdida avería.

la los embarques por Ferrocarril -dentro del Territorio -Nacional, wando haya que emplear plataformas, conviene utilizar los sericios de voladores para protegor, la mercancía. Estos veladores sis során contratados por MEXTRAC-cuando el COMPRADOR la riorico para ello expresamente por escrito. Los gastos que sea persono erogar por esto motivo során por cuonta oxclusiva A COMPRADOR.

s precios fijados en oste podido no incluyen el valor del empaque unedo al COMPRADOR, solicito, esta protección deberá hacerse a amento por escritò siendo por su cuenta el importo de los sou pas sea nacosário orogari

 $\lambda$ 187 $\omega$ , por el solo hecho de la firma de este pedido, se obliga al curs amiento estrictamente al contenido del mismo conformo

s un heaciones y condiciones, que en élise espacifican. No  $\mathcal{L}(\mathcal{A}_1)$  and s haco responsable de promosas verbales, o de etra w medifiquen las condiciones y especificaciones anteriores seen hachas por personasino autorizadas precisamente

relación a la entrega de la mercancia o su ambarque cuando sa darivan da caso fortuito o fuerza mayo:, las que desde aneia

· consideran fuera de su control.

10.-MEXTRAC sa reserva of derecho do recharar of procents pr pero una vez aceptado por el COMPRADOR queda entendida qu serán admitidas ni la cancelación del mismo ni la dova una la mercancía.

11.-Una vez aprobado el presente pedido por persona automana. la casa Matriz de esta Ciudad de México, D. F. y eucnoc i. sea a plazos, el COMPRADOR se obliga al evergemiento Corredor Publico Titulado del contrato La compra-venta reserva de dominio correspondicato.

12.-Los errores en los procios o en la descripción de la marcina que esta pedido sa refiere, estan sujatos a carrace un por a do MEXTRAC sin rospońsabilidad para olla.

13.-En los casos de pedidos de importación, MENTRAD queda zada para utilizar los servicios del agento nuumer que elle ja, así como los medios do transporta que ronsidere mis ace dos. Si el COMPRADOR desea lo cuntrario. Licerá dar lasaca. nes por escrito a MEXTRAC al firmar el prosento pedias.

14.-Para cualquier controversia que purhera subcitars pech m. la suscripción de este poudo, las partes se coneten expresia los Tribunales. Compatantes de esta Caldada de la C. Móxico, D. F. a olacción de MEXIRAC.

COMPANIA MEXICÀNA DE SEGUROS GENÉRALES CAPITAL PAGE CAPITAL AUTOR 2 T GL E RONO. 44-97-03 **Collabo di**  $(2.00)$  FOSEAL PRESS **MEXICH OF D.P.** RAMO DE DIVERSOS SEGURO DE MONTAJE **SEQUIPO** COUTERTISTAS  $F(3R) = K \overline{G} \overline{F}$  $2^{17}$ A ASUMA TOTAL ASEGURADA CUOTA  $O$   $L + Z$  A 5051251 \$15°664,500.00 H. N. 1.50% such  $\overline{1}$  M P U C S T O GASTOS DE FULIZA  $P$  II M A **PACO FRACCION AND**  $34, 963, 00$ 5,948,00 250.00  $V + G$  C  $N$  C I  $\overline{57}$ ៶៲៲៵៸៲៱ឨ៰៲ 8-JINI0-79764 日 こころをくに ハック LA REPUBLICA S. A., Compañía Mexicona de Seguros Generales (denominada en adejante la C gsegura, 3 % COMWANIA CONTRATISTA NAGIONAL, SUAT A FAVOR DE: (denominado on adelante el Asegurado). " midities so encueraren bontonidos en. ALCE BLANCO Acia 40, MAUCALPAN DE can sujeción d'Ios/ferminos y rundiciones generales y especiales confenidas en este contrato, los bienes a ununu dog en la especificación sue se ogrega Morma parte de la presente poliza, contra las daños ocurridos a taica innes, dufonte su montaje un di prodio do<sub>luna e</sub>n lleva a cabo la operación, siempre que dichos daños sucodon en formanec-E., súbita e imprevista y c<sub>h</sub>mo co<sub>fféda</sub>udncio en cubiquiera de los riesgos amparados por esta póliza. s En Egiso de que es inciso 2 "Responsabilidad Civil Extracontractual" que abajo se indica, se sa citizar auma a diseguradas para uno o los dos substitucisos respectivos, se entendera que esta poliza se extiende a cuerir la Correspondiente rosponsabilidad civil extracontractual, en que legalmente incurra el Asegurado, por daños use con motivo del montoje sufran terceros en sus bienes o en sus personos. Si en el inciso 3 "Desmontaje y Remoción de escombros" se scñalase suma asegurado, se entos ra que eata poliza selextiende a cubrír los gastos que por concepto de desmontaje y remoción de escombros sean incosaios desoves do ocurrir un siniestro amparado por esta poliza. DETALLE DE LA SUMA ASEGURADA SOBRE Los bienes objetos del montaje  $\frac{1}{2}$ ) Flotos c) Derechos ( d) Gastos de montaje . S. Responsabilidad Civil Extracontractual Anglica Doños a terceros en sus bignes **Additional differences on sus personas**  $\frac{1}{2}$  (mo gimo \$ 25.000,00 M.N. poset por<sub>f</sub>ana) i Deoméntaje y remoción de escombros **SUMA TOTAL** Let to the month do persual discrete REPUBLICA, S. A., Companio Moxicana do Souvros Genaraios, tirme sonta en la ciudad de el dío" ,<br>, del mes de d o LA REPUBLICA,  $S^{\wedge}$ A. Compania Moxicana de Seguros Generales

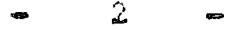

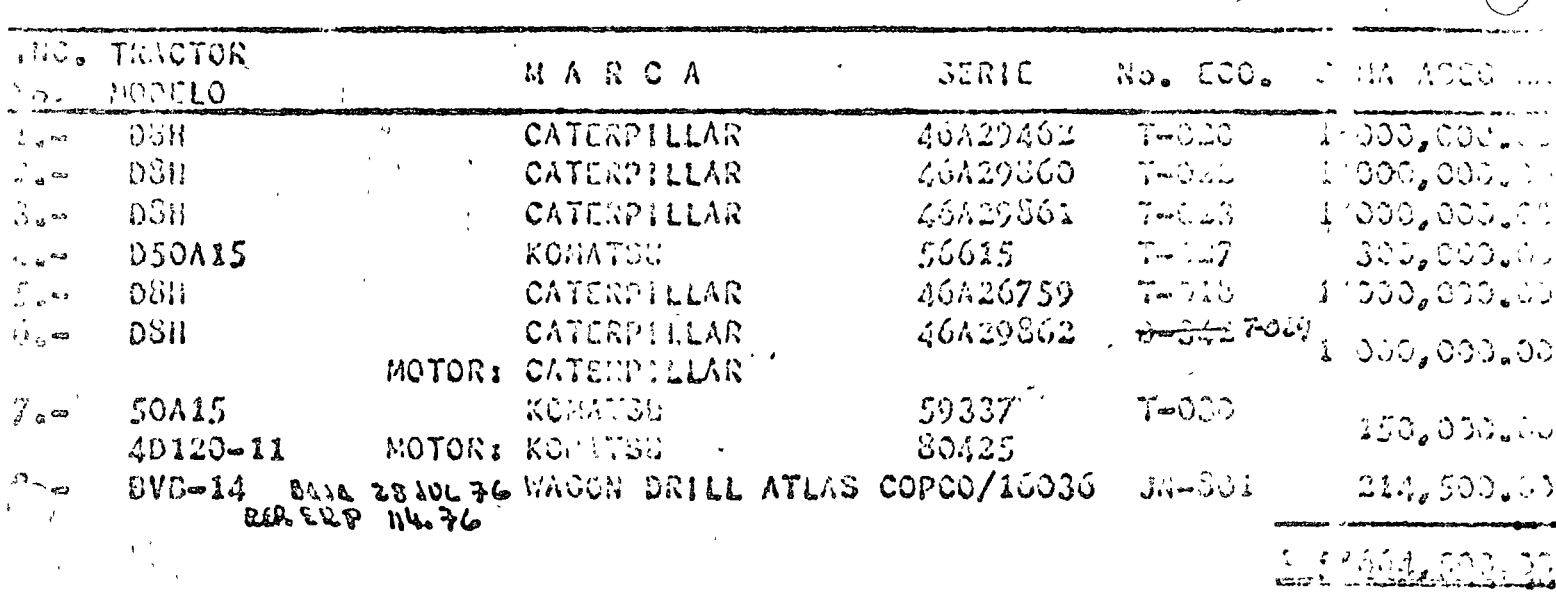

NOTA: La presente póliza quoda sujeta a las Condiciones Conerales ; ra Póliza de Equipo de Contratinta, las cuales tendrân prelación sobre les imprecas al dorso de la Púlize.

.<br>Móxic junio de 1976<mark>.</mark>  $\mathbf{D}$ . SEGUROS ALA REPUBLICA", S. A.

OSPICITICACION QUE SE ADHITRE A/Ý FORM). PARTE INTEGRANTE DE LA FOLLZ'. A S. AN CHARLE DE SQUIPO DE CONTRATISTAS EXPEDIDA POR SECUROS "LA RIPUBLICA", C. **STORY DATES** Robert Branch  $\mathbb{Z}/\mathbb{Z}$  . A F  $NQ$  . Diff. (2.11) 7.75 D J J BIENES ASSCURADOC Y COESATURA <u>बेल्हर १९८</u>०) **ARANGER**  $\mathbf{q}$ 1.- Sobre el equipo descrito a continuación, propiedad del Aseguraco. por el cual es legalmente responsable, siendo las pórdidas en el haberlas ajustables con y pagaderas al Asegurado o a su orden: تمسيح والمعرض والمراد SEGUN ESPECIFICACION ADJUNTA Esta póliza, con sujeción a las exclusiones que se establecen . . . las lante, cubre contra: a) Incendio de Tayo. b) Explosión (6xcepto pérdida o daños que per su proia explosión frantoalderas, tanques, aparatos o cualquior otro recipiento po estó sujeto usualmente a presión). o) Ciclón, tornado, vendaval, huracín y granizo. A) Temblor, terremoto o erupción volcánica. e) Inundación (alza del nivel del agua o avenidas, desbordamiento de rios, esteros y lagos). f) Hundimiento o rotura de alcantarillas, puentes para vehículos aue. lles o plataforias de carga. g). Colisión, descarrilamiento o volcadura del medicide tradsport to-rrestre en el que los bienes asegurados fueren transportados. h) Varada, hundimiento o colisión de la embarcación de transbord de servicio regular en el que los bienes asegurados fueren transportadog, comprendiendo la centribución que le resultare per averí. gue sa o par cargos de salvamento. i) Robo total de una o varias unidades completas, pero no de sus parttes útiles o accesorios, a menos que sea a consecuencia de rost total. j) Caida, colisiin, atascamiento, hundimiento o voloadura. k) Derrumbes y deslaves. 3.- Gada roclamación por pérdida o daño serí ajústada separadamente, dol monto de cada pérdida una vez determinado se deducirá la cantida de:  $10$ .  $\%$  sobre el valor de cada máquina asegurada. 4.- Este seguro cubro solamente dentro de los límites de la República Mexicana a menos que se expida endoso en contrario. **EXCÉPCIONE** 5.- Esta Póliza no cubrei de  $\label{eq:3} \begin{array}{l} \mathbf{y}^{\prime} \cdot \mathbf{y}^{\prime} = \mathbf{y}^{\prime} \cdot \mathbf{y}^{\prime} = \mathbf{y}^{\prime} \cdot \mathbf{y}^{\prime} \end{array}$ a) Bienes que, al momonto de ocurriy la pérdida o dans, estén ou arados por otra a otras Pólizas, excepción hecha de cualquier execso sobre i la suma asegurada en dicha péliza o pólizas y hasta el límite de ste contrato.

74174. IFT F

- $x_i =$  Pordida o dañosocasionados por el polo de una carga ano el las el apacidadas torizada de transporte o levantamien o de cualquier méquier
- c).- Pérdida o daño a planos, copias azulas, diseños o especulicado.
- a).- Pérdida o daño de cualquier tipo de cehiculos que necesitan plata a a otra a a se de licendia para transitar.
- e).- Pérdida o daño a propicaddes subtermineas o bienes colocouos bajo dierra.
- r). Pérdium o daño a cualesquiera bienes que hayan llegado a ser parte permanente. de una estructura.
- g).- Pérdida o daño a dinamos, excitadores, lámparas, commutadores, momentos u oures mecanismos eléctricos, que se causen por motivos o disturbios eléctricos, ya .. sea que provengan de causas naturales o artificiales, a menos que esagan com consecuencia un incendio y en ese cano sólo por la pérdica debida li incendio.
- h).- Uso, desgaste y deterioro gradual.
- a). Pérdida o daño cuando los bienes asígrados sean tradoportados a fibro, calizto cuando sean transpertados por una línea fluvial regular.
- )).- Pérdida o daño causido por cualesqui-ra de los riengos aquí astil (11, 51 + 1 a **indi** a pérdida o daño, tarto el su origen e mo en su extensión des dive tamente, próxima o resotamente, ocal onadóppor o contribuido a li- $\sim 5$  T  $\rm~CM_{\rm \star}$  ,  $\sim 5$ quiera le los siguidatos contecimientos, e tanto da su origen con la sua e tensión, directa o didirito camente, próxima o remotamente, proveza  $\label{eq:2} \mathbb{C} \subset \mathbb{C} \cap \mathbb{C} \mathbb{C} \subset \mathbb{C} \subset \mathbb{C} \times \mathbb{C}$ nexión con alguno de trico acontecimientos a sabor:

Guerra, invasión, actos de catango extranjero, hostilidades una percas (haya sido declarado I (durra c nó), guerra civil, motin, in a cortele.<br>rebelión, revolución, con pitación, poder militar o usurpado; resta ado c trabando, comercio o transportación llegales.

Pérdida o daño causados por o que reculten de cualquier arma de ; en que san plee fisión o fusión atómica o fuerza radioactiva, ya sea en til.  $\sim$   $\sim$   $\sim$   $\sim$ guerra.

 $\sim 0.635$ 

- k).- Pérdida o daño por suspension de labores. >
- 1).- Pérdida o daño ocasionados por confiscación, comiso, requisición e autrur o daño de los bienes asegunados por orden del gobierno de jure e e i Lis cruci, li de cualquiera autoridad pública, municipal o local.
- m). Pérdida consecuencial de cualquier clase o descripción, micluyel en cumora a la pérdida de mercado.
- n).- Pérdiu lo daño causados por culpa grave, dolo o mala fé ael físic i lub o nullegenora del Asegurguo para usar todos los medros razonables para la car y prata servar los bichos/ esegurados en el nomento y después de caalquio : ciniestro as bierto dajo estu/'seruro.
- o).- La vici merón de $f$  Agegurado o quien que intereses represente a conservativo, e disporterior o resignento expedidos per cualquier autoridad exere  $\approx 0.0$   $\text{m}$   $\text{m}$   $\text{m}$ nal (i doral, dstatata, municipal o de cualquier opses especse).

C HOTONS GENIRALES.

6.- La prime a cargo del Abogarado vence en el momento de la casosac a V. del Contrato, y salve pacto en contrario, se entenderá que al pel en aca ro es de un año.

### . . . .  $(I-121-72)(2)$ 

، خامت

STECHTIC CION QUE SE ADITERE A/Y FORMA PARTE INTEGRANTE DE LA POLEZA CO. C ( 'UL DE EQUIPO DE CONTRATISTAS EXPEDIDA POR SEGUROS "LA REPUBLICI", A. TESTLIVE, CasAdd

 $\mathcal{A} = \mathcal{A} = \mathbb{P} \setminus \mathbb{V} \mathbb{Q}$ .  $\mathbb{D} \mathbb{P} \mathbb{P} \setminus \{ \mathbb{P}_1, \mathbb{P}_2, \mathbb{P}_3, \mathbb{P}_4, \mathbb{P}_5 \}$ ່.<br>ເນື່ອນ ສຸດ ເມືອງຫຼາຍ ສຸດ ໃຫ້ແຕ່ ໄ

## BIENES ASSOURADON Y COSNETIRA

1.- Sobre el equipo descrito a continuación, prejudidal Asegua: .. por el cual es legalmente responsable, siendo las pérdidas on al haberlas ajustables con y pagaderas al Asegurado o a su orden:

SEGUN ESPECIFICACION ADJUNTA

- 2.- Esta póliza, con sujeción a las exclusiones que se establecen . . . . as lante, cubre contra:
	- a) Incendio  $\phi$  rayo.

b) Explost hry (excepto pérdida o dahos que per su prona explosión \* frandoalderas, tanques, aparatos o cualquier etro recipiente estó sujeto usualmente a presión).

ok Ciclón, tornado, vendaval, huracin y granizo.

- . Temblor, terremoto o erupción volcánica.
- e) Inundación (alza del nivel del agua o avenidas, desocrdamient de rios, esteros y lagos).
- f) Hundimiento o rotura de alcantarillas, puentes para vehículos auelles o plataformas de carga.
- g) Colisión, descarrilamiento o volcadura del medio de transport to-rrestre en el que los bienes asegurados fueren transportados.
- h) Varada, hundimiento o colisión de la embarcación de transbord de servicio regular en el que los otenes asegurados fueren trans situdos, comprendiendo la centribución que le resultare por averí. gue sa o par cargos de salvamento.
- i) Robo total de una o varias unidades completas, pero no de sus partes útiles o accesorios, a menos que sea a consecuencia de rois total.
- j) Caida, colisiin, atascamiento, hundimiento o voloadura.
- k) Derrumbes y deslaves.
- 3.- Gada roclamación por pérdida o daño será ajustada separadamente ; del monto de cada pérdida una vez determinado se deducirá la cantida ae: 10 % sobre el valore de cada máquina asegurada.
- 4.- Este seguro cubro solamente dentro de los límites de la Repúblic. Mexicana a menos que se expida endeso en contrario.

## EXCEPCIONSS

5.- Esta Póliza no cubre:

a) Bienes que, al momonto de ocurrio la pérdida o daño, estén un interdos por otra u otras Pólizas, excepción hecha de cualquier exacta cosre i la suma asegurada en dicha páliza o pólizas y hasta el límite de ste contrato.

 $1444.474$ 

- c). Perdida o dañosocasionados por el pato de una carga que el el el llapacidad e torizada de transporte o levantamien o de cualquias mágulas.
- c).- Púrdida o daño a planos, copias azulas, diseños o espectados.
- d).- Pérdida o daño de cualquier tipo de eshículos que necesitan plassa a otra dig te de incendia para transitar.
- e).- Pérdica o daño a propicdades subterrameas o bienes colocados bago alcrra.
- p).- Pérdiul o daño a cualesquiera bienes que hayan llegado a ser parte permanente de una estructura.
- g).- Pérdida o daño a dinamos, excitadores, lámparas, commutadores, mor ents a oures mecaniumos eléctricos, que se causen por motivos o disturbios eléctricos, ya ... sea que provengan de causas naturales o artificiales, a menos que sagan com .consecuencia un incendio y en ese cano sólo por la pérdica acutada li incendio.
- h).- Uso, desgaste y deterioro gradual.
- 1). Púrdida o daño cuando los bienes así jurados sean transportados a tipos, enterto cuando sean transportados por una linea fluvial regular.
- j).- Pérdida o daño causado por cualesquisra de los riesgos aquí asono uno, si o a pérdida o daño, tanto en su origen e mo en su extensión sea direntamente, próxima o remotamente, ocal onadolpor o contribuído a li quiera le los siguientos contecimientos, o tanto en su origen con la sule tensión, directa o malínicomente, próxima o remotimente, patvella e el calcio nexión con alguno de prico acentecimientos a saber:

Guerra, invasión, actor la caesago extranjero, hostilidades u signos isla cas (haya sido declarado la porra canó), guerra civil, modin, ras a recaso en el porto trabando, comercio o transportación ilegales.

Pérdida o daño causados por o que remulten de cualquier arma de la consegue ana plee fisión o fusión atómica o fuerzh radioactiva, ya soa en tiene me pas e guerra.

- k).- Pérdida o daño por suspensida de labores.
- 1).- Pérdida o daño ocasionados por confiscación, comiso, requisición e instrue o daño de los bienes asegunados por orden del gobierno de juro e e a cto, e de cualquiera autoridad páchica, municipal o local.
- m).- Pérdida consecuencial de cualquier clase o descripción, incluye, a concreta en pérdida de mercado.
- n).- Pérdiu lo daño causados por culpa grave, dolo o mala félasl bsogli do o roll genoia del Asegurgao para usar todos los medios razonables para la var y prese servar los bien sfasegurados en el romento y después de cualquie : entestro any bierto pajo estulgeraro.
- o).- La vie serón de $\mu$  Agegurado o quien sus intereses represente a e sigurar les es dispos món o pelemento expedidos for cualquier autoridad exur. **Commande** nal (i deral, qstaggd), municipal o de cualquier orsegespecte,.

O ACTORY CENTRALTS.

5.4 La prime a cargo del Allegarado vence en el momento de la suabado...  $N_{\rm max}$ del Contrato, y salve pacto en contrario, se entenderá que el per ens acanro es de un año.

#4#  $(I - 122 - 72)(2)$
19. Cuando la pérdida e daño scan causados directamente por los rausges cubierto. a cualquier parti de una máquina que el estar completa para su venta o uso, conste de varias partes. la Compiñía selamente responderá hasta por el valorprepercional ascgurado de la parte perdida e averiada.

#### Sanacstros. -

20.- En el momento en que tenga noticias del siniestro, el Ascymrado deberá penerle en conocimiento de la Compañía, telegráficamente, debiendo una también avi se por escrito detallando todas las erreunstancias del miame dentro de las 24 (veinticuatro) heras siguientes y comunicarlo inmedistamente a la autoridad competente. En caso de que el Asegurado no diere cumplimiento a las estipulo ciones aquí contenidas y si la omision tuviere por objeto impedir se comproba ra les circunstancias del siniestro, la Compañía quedará irbarada de todas sus obligaciones.

Además deberá suministrar a la Compañía, dentro de los 60 (secenta) dies siguientes a la fecha del siniestro, un informe completo y comprobado de la pór dida o daño sufrido, así como de todos los hechos relacionados con el mismo a que puedan servir para determinar los circunstancias de su realización y susconsecuencias.

- 21. El Asegurado cumplirá en case de siniestro, con todas las obligaciones que é ta póliza le impone y hará tedas las gestiones razonables para redicin al mínimo el monto de su reclamación hasta la suma que importaria si se naticso do servado lo establecido en ésta Claúsula.
- 22.- Igualmente quedará liberada la Compañía si el Asegurado o sus representantes, con ol fin de hicerla incurrir en crror, disimulan e declaran inexactamente hechos que excluirían e podrían restringir sus ebligacienes, o en esse de que, intencionalmente, emitan las informaciones a que se refiere la claúsula 19n.o ne les envien dentro del plazo en ella señalado, sin que el asegurado pueda, en estos casos, alegar en su favor ignorancia o descuido.

Reclammetones v Pagus.

- 23.- El Asegurado prestará foda la ayuda que esté a su alcance para facilitar la investigación y el aguste de curlquier reclamación, exhibiendo con es fin ha des los libros, decumentos y comprebentes que en cualquier forme enten relascionados con la reclamaçión presentada y sometióndese, tanto el como sus empleados y dependientes a examen e interrogatorio per cualquier autoridad e -por el representante de la Compañía. Si el Asegurado no diere complimiento al las obligaciones que la impone ésta claúsula y, oste incumplimiento alorare impesible determinar las circunstancias y consecuencias del sisiestic. la Gog pañía quedará liberada de todas sus chliggeorones.
- 24.- La Compañía podrá adquirir les efectos salvados o recuperados, stemple que es aocne el asegurado su valgr real, según estimación pericial. Fedrá a abién e reponer o reparar a satisfacción dol Asegurado la cosa asegurada libertadose. así de la indemnización,  $\setminus$
- este Todas las reclamaciones a presidas serán pagadas o cumplidas el asegurado en a la eficina de la Compañig dentre de los 60 (sesenta) días després de la pre-mina de la Compañig dentre de los 60 (sesenta) días després de

(H-121-72)(§)

 $\mathcal{L}(\mathcal{G})$ 

 $\mathcal{L}^{\mathcal{L}}$  , where  $\mathcal{L}^{\mathcal{L}}$ 

26.- En caso de pagar cualquier reclameción hacha conforme a ústa péliza, la Cemp ñía se subregará hasta el mento de la cantidad pagada, en tedes los dereches. y acciones centra tereoros que por causa de la pérdida o daños sufridos, correspendan al asegurado. La Compañía quedará liberada de sus obligaciones, en tede o en parte, si la subrogeción es impedida por hechos u omitiones provinentes del asegurado o de quien sus derechos represente.

#### Avalãos y Peritajes.-

- 27.- La Compañía y el Asegurado pueden exigir que el daño sea valuado sin demora,... a cuyo efecto deberán nombrar perites en un plazo máximo de diez úfas. Cuando alguna de las partes reusare nombrar su perito o no lo hielere dentro del pla so señalido arriba, o si las partes no se pusieren de acuerdo sebre la importancia del daño, la valuación deberá practicarse por peritos designados por las Autoridades judiciales a petición de cualesquiera de las partes o por unperite tercero así designado, en caso de ser necesario. Un juicio escrito de tallado por incisos de cualesquiera dos de los perites nombrados determinaráal valer real de la pérdida e daño. Cada perito será pagado por la purte que lo nombre y los henorarios del perito tercero serán pagades per las partes -+ por mitad.
- 28.- El peritaje tendrá par ébjeto exclusivemente, determinar el monto de la pérdi da e daño sufigádes y gaper lo tante, no implicará aceptación por la parte de la Compeñía de la raslamación presentada.
- Otres Segures.
- 29.- Si el astgurado dentare con otras empresas un seguro que cubra el mismo riesgo emperado en ésta péliza, tendrá la obligación de ponerle inmediatamente en conocimiento de la Compañía, mediante aviso por escrito en el que se indicará cl nembre de las Asoguradoras y lassumas aseguradas.

Si cl Asegurado omitiere intencionalmente dicho aviso e si contratare los diversos segaros para obtener un prevecho ilicito, la Compañía quedará liberada de sus obligaciones.

 $V$  a  $l$  u a a  $l$  o  $n$ .

30.- a).- Cada unidad se ecnsiderard como asegurada separadamento.

 $\sim 5^{\rm h}$  .

b).- Esta Compañía no serí responsable per mayor cantidad que si valer real y verdadero de los bienos asegurados en el momento en que ocurra la pérdia da o daño, y la pérdida o daño serán determinados o estimados sobre la = base del costo de reposición con la necesaria deducenón que cause la dea prociación del caso, y nunca exoederá del cesto que repretentaría para al Asegurado la reparación o reposición de los biones dañados o perdides, a usando materiales de la misma clase y calidad.

<u>Coasegure</u>. -

31. En censideración a la cuota bajo la cual este póliza ha sido expodida, quedaexpresemente estipuladó ceme cendición de éste Centrato, que el Asegurido ago tendrá en todo ticmpo/viggnte un seguro por no menos del 100% del valor real y vordadere de la propigüad asegunada en la inteligencia que do no seu atí, . el asegurado asumirá ana propereión de cualquier pérdida en la me ida de la deficiendia del seguro el Si esta póliza estuviere dividida rapida ads india.

 $###$ 

 $(H-121-72)(6)$ 

 $\sim$  7  $\sim$ 

sos, la condición que precede se aplicará a cada inciso por separado.

#### Terminación del Centrate.

32.-Este seguro vencerá automáticamente al medio día de la fecha estipulada en la ch rátula de ésta Póliza, sin embargo, podrá ser progrado a petición del Asegurado, pero la prórrega deberá censtar en decumento firmado per la Compañía y se re girá por las Condiciones estipuladas en esta especificación.

Ne ebstante, el seguro podrá inrse por terminado en cualquier memento a petición de cualesquiera de las partos centratantes mediante aviso dido a su contrapartecon 15 (quince) días de enticipación. Si la cancelación se hace a petición del-Asegurado, la Compañía tendrá derecho a retener la parte de l' prima que corresponda al tiempo durante el cual la póliza haya estado en vigor, de acuerdo ech la tarifa de les seguros a Corto Plazo. Si la Compañía es la que canocla, devol verá al Asegurado la parte prepercional de la prima pagada correspondiente al ... tiempo que falte por transcurrir hasta da fecha de su terminación.

#### $G$  c n e r a l e s.

33.-Esta Péliza constituye el testimenio del Contrato completo entre la Compañía y = ol Asegurado. Las estipulaciones consignadas en ésta Péliza solo se menificaria previo acuerdo de la Cempañía y el Asegurado, la cual deberá constar por escrito otme lo previene el Artículo 19 de la Ley sobre el Contrato de Seguro.

En consecuencia, los Agentes o cualquiera otra parsona no autorizada de la Compa Mia, carecen de facultades pera hacer concesiones o medificaciones.

- 34.-En caso de Contratos celebrades con esta Compañía per medio de manuatarios se en tenderá siempro que, salvo cenvenio exprese en contrario consignado en el Contrato de mandato o en la Páliza, el mandatario está facultado parq oobrar cualquier cantidad que, de acuerdo con las Claúsulas de la misma, resultaren a favor del mandante.
- 15.-El derecho derivado de ésta Péliza nunca podrá ser aprovechado directa o indire: tamente por ningún portcador o depositario, aunque se estipule en el opacoimiento de embarque o de cualquier etra forma.
- 36.-Queda expresamente cenvenido que el Asegurado parará a la Compañía les gastos eimpuestos causados por la expedición de esta Péliza, y que todo pago delerá ha-certe precisamente en la Oficina de la Compañía.

#### Cempetencia-

37. Tara el arreglo de cualquiar diferencia que surgiere con metivo de la anterarche ción o cumplimiente de este Contrato, las interésados debería agatar el proachimiento conciliaterio establecido per el Artículo 135 de .. La Ley General de Lar tituciones de Seguros, y en caso de no llegar a ningún arregla amisteso, cuandola Comisión Nacional de Seguros no haya sido designado árbitro para la decisiónde la controversia, ósta deberá ventilarse ante los tribunales competentos de la Ciudad de México.

$$
\# \# \ldots
$$

 $(E-123-72)(7)$ 

Notificaciones.

 $\bar{\chi}$ 

38.- Cualquier declaración o notificación relacionado con el presente Contrato deberá hacerse a la Compañía por escrito, procisamente en su domicilio social o en el de sus sucursales.

Misico, D. finito da 1974. SEGUROS LA REPABLICA, S. A.

 $\mathcal{V}^{(k)}$  ,  $\mathcal{V}^{(k)}$ 

 $S^{\chi}$ n

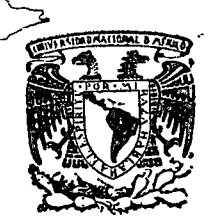

o

o

centro de educación continua división facultad de estudios de superiores ingeniería, unam

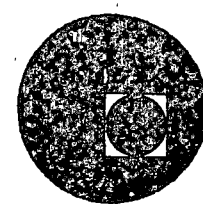

'1

## CENTRO DE EDUCACION CONTINUA

### FACULTAD DE INGENIERIA

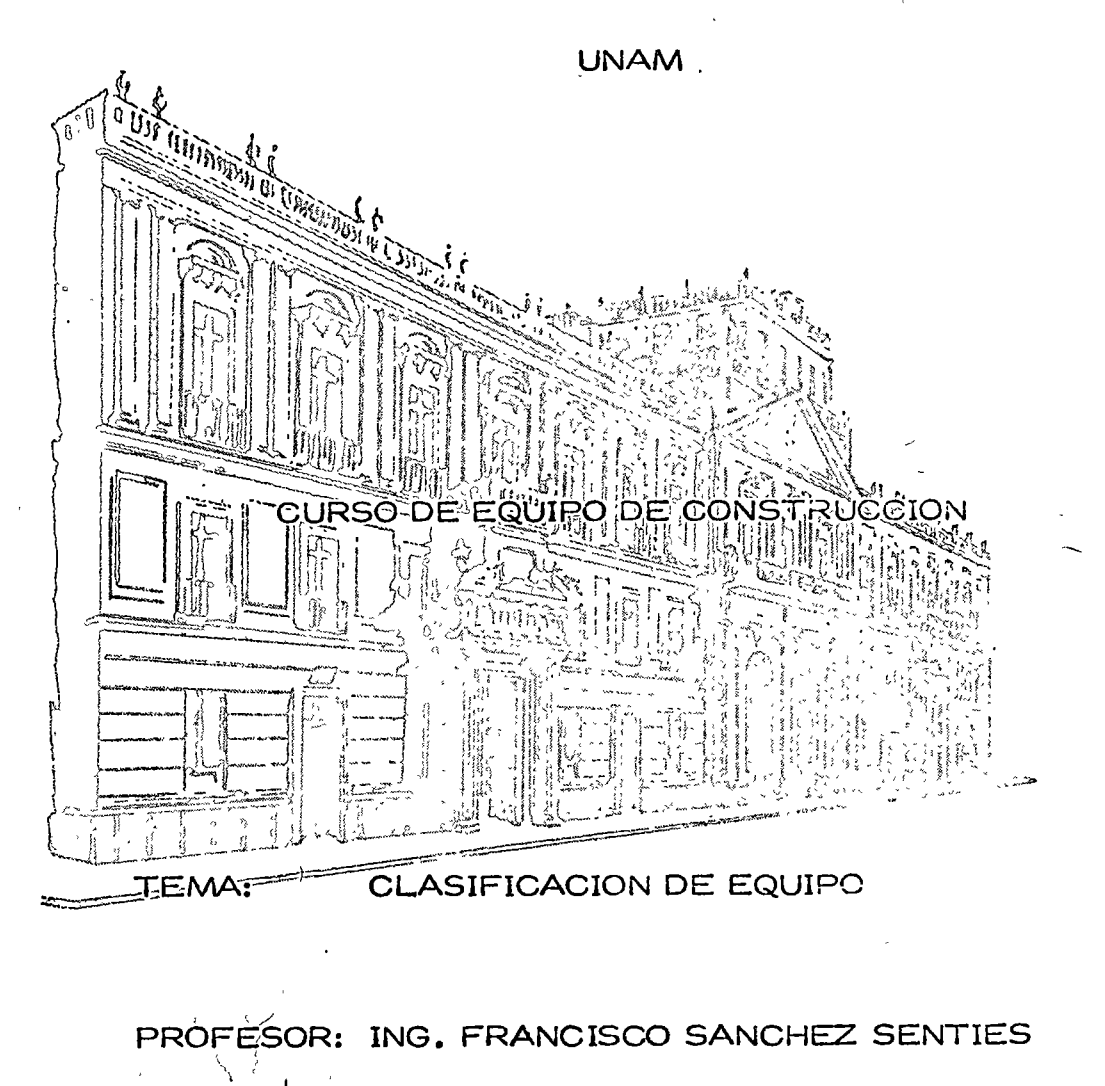

"

Cut SOLMA م . . .<br>با گر de estrangula papertal en colsiv b dia Fregerica dia 1990 ្វ័ុន≨ំបង្គ  $\mathbb{R}^n$  is  $\mathbb{R}^n$  if  $\mathbb{R}^n$ 

# $\mathcal{L}^{\mathcal{L}}(\mathcal{L}^{\mathcal{L}}(\mathcal{L}^{\mathcal{L}})) = \mathcal{L}^{\mathcal{L}}(\mathcal{L}^{\mathcal{L}}(\mathcal{L}^{\mathcal{L}})) = \mathcal{L}^{\mathcal{L}}(\mathcal{L}^{\mathcal{L}}(\mathcal{L}^{\mathcal{L}})) = \mathcal{L}^{\mathcal{L}}(\mathcal{L}^{\mathcal{L}}(\mathcal{L}^{\mathcal{L}})) = \mathcal{L}^{\mathcal{L}}(\mathcal{L}^{\mathcal{L}}(\mathcal{L}^{\mathcal{L}})) = \mathcal{L}^{\mathcal{L}}(\math$

### RAZPAREN DE GALLISTE

98143

AT CARLO DE VAD SON

### **PERMIT BULLYON - DIFFIGINALLY**

REFORMA CONSTRUCTIVE CONTROL ON A CHECK INTER-

s of consideration of the content of the set of a distribution of the set of the state of the state of CTC-CTC

### CEASTETCACTON, DE EQUIPOI E; & B\*E;E = B\*B;B\*B;E;B;B;E E;B;\$;B;B;B;B;B B;B;B;E

 $\mathbf{y}$  at  $\mathbf{y}$ **REAR CONSTRUCTS COL**  $\sim 10^{-11}$ 

# $I -$  INTRODUCCION.

 $\epsilon_{\gamma}$  $\sim 100$  $\gamma=\sqrt{1-\gamma}$ 

# BI. - GRUPOS DE MAQUINARIA.

 $\ddot{\phantom{a}}$  $\mathcal{L}^{\text{max}}$  and  $\mathcal{L}^{\text{max}}$  $\mathcal{L}^{\text{max}}$  $\sim 10^{-12}$ 

A. P. Common C. M. A. Common  $J=\frac{\sqrt{3}}{2\pi}$  $\Delta$  .  $\mathbb{C}(\mathbb{C}(\mathbb{$ 

the Course they Blue Course

 $\frac{1}{2}$  $\mathcal{F}^{\mathcal{L}}(\mathcal{L}^{\mathcal{L}}(\mathcal{L}^{\mathcal{L}}(\mathcal{L}^{\mathcal{L}}(\mathcal{L}^{\mathcal{L}}(\mathcal{L}^{\mathcal{L}}(\mathcal{L}^{\mathcal{L}}(\mathcal{L}^{\mathcal{L}}(\mathcal{L}^{\mathcal{L}}(\mathcal{L}^{\mathcal{L}}(\mathcal{L}^{\mathcal{L}}(\mathcal{L}^{\mathcal{L}}(\mathcal{L}^{\mathcal{L}}(\mathcal{L}^{\mathcal{L}})))))))}$  $1.00 - 1.3$ 

#### $T W_{\bullet}$  -NOMENCLATURA.  $\mathcal{A}$

 $\mathcal{Z} \subset \mathbb{C}^{2n}$  $\frac{3}{2}$ ,  $\frac{3}{2}$ **Contractor** 

VOCABULARIO.  $V_{\infty}$  -  $\sim$ 

 $\mathcal{F}(\tilde{\mathbf{Q}},\mathbf{y}) = \mathcal{F}(\mathbf{y},\mathbf{y}) = \mathcal{F}(\mathbf{y},\mathbf{y})$  $\sim 10^{12}$  erg  $^2$  .  $\sim$ L. L. Maria  $\label{eq:2.1} \begin{array}{l} \mathbb{E} \left[ \begin{array}{c} \mathbb{E} \left( \mathbb{E} \right) \mathbb{E} \left( \mathbb{E} \right) \mathbb{E} \left( \mathbb{E} \right) \mathbb{E} \left( \mathbb{E} \right) \mathbb{E} \left( \mathbb{E} \right) \mathbb{E} \left( \mathbb{E} \right) \mathbb{E} \left( \mathbb{E} \right) \mathbb{E} \left( \mathbb{E} \right) \mathbb{E} \left( \mathbb{E} \right) \mathbb{E} \left( \mathbb{E} \right) \mathbb{E} \left$ 

第二十二章 原始之后  $\mathcal{L}_{\mathbf{z}}$  and  $\mathcal{L}_{\mathbf{z}}$  and  $\mathcal{L}_{\mathbf{z}}$  $\mathcal{L}^{\text{max}}$ 

 $\label{eq:1} \frac{1}{2} \left( \frac{1}{2} \sum_{i=1}^n \frac{1}{2} \sum_{j=1}^n \frac{1}{2} \sum_{j=1}^n \frac{1}{2} \sum_{j=1}^n \frac{1}{2} \sum_{j=1}^n \frac{1}{2} \sum_{j=1}^n \frac{1}{2} \sum_{j=1}^n \frac{1}{2} \sum_{j=1}^n \frac{1}{2} \sum_{j=1}^n \frac{1}{2} \sum_{j=1}^n \frac{1}{2} \sum_{j=1}^n \frac{1}{2} \sum_{j=1}^n \frac{1}{2} \sum_{j$  $\label{eq:2} \mathbf{y} = \mathbf{y} \mathbf{x} \mathbf{y} + \mathbf{y} \mathbf{y}$ 

计划字段

j.

### 1. - Introducción.

En las empresas constructoras en general, el renglón que se refiere a maquinaria y equipo es de suma importancia; como que el capital social de las mismas es igualado y con frecuencia supe rado por el valor de la maquinaria con que cuentan.

El agnupan debidamente el equipo, clasificanlo y designante enforma conveniente es necesario para su mejor cuidado y aprovecha miento, y así a su vez controlar todas las funciones productivas que con el se realícen, así como los servicios que requiere se -Le dépara que su rendimiento no baje.

Así podemos agnupan las máquinas con moton diesel pana dartes -senvicio, heconocen las máquinas extraordinaniamente importantes pana la vida de la empresa, identificar aquellas que puedan darnos mayor producción, colocar en un frente máquinas iguales, etc.

Seria incficiente que a un taller lo mismo entrase con un mécani co, un tractor que una perforadora, ó una revolvedora, aún cuan do hay mecánicos que pueden neparar cualquicra de las 3 máquinas Para ser eficientes en los talleres, conviene atender en secciones especializadas máquinas agrupadas por sus semejanzas de funcionamiento.

Esto lo podemos amplian todavía a la hona de compnan, a la honade hacen y vigilan nuestras invensiones, etc..

Al querer hablar de maquinaria 6 equipo de construcción desde algunos puntos de vista, encontramos un verdadero caos en lo que se nefiche a Nomenclatura, agrupación y clasificación, dando tugan a equivocaciones, al thatan de seleccionar, comphan, hentar, venden 6 thanspontan equipo.

 $(2)$ 

Tenemos actualmente la dificultad de entender los distintos adiomás en lo que a maguinaria se feriere, lo cual nos ha hecho pen sar en la necesidad de usar un lenguaje común y proponer el uso de nombres, qrupos y codificaciones comunes.

Uniformizar el l'enquaje es importante, porque nuestro mecánico ynuestro agente de compras entenderá que debe de comprar refacciónes para el tractor, pero si le decimos que tiene que comprar nefacciones para la topadora, probablemente pase un buen rato (quesignifica costo en pesos y centavos), antes de que descubra que es lo que queremos.

Estos aspectos son los que tratanemos de explican 6 esbozan en -este tema para lo cual partiremos de lo que llamamos " GRUPOS DE MAQUINARTA Messers and the service of the con- $\mathbb{E}[\mathcal{L}_{\mathcal{A}}(\mathcal{A})]=\mathcal{L}_{\mathcal{A}}(\mathcal{A}(\mathcal{A})\mathcal{A}(\mathcal{A}))=\mathcal{A}(\mathcal{A})=\mathcal{A}(\mathcal{A})=\mathcal{A}(\mathcal{A})=\mathcal{A}(\mathcal{A})=\mathcal{A}(\mathcal{A}).$ 

العملية والأراق والأوراق الجلاح المتعارف 的复数人名英格兰人姓氏  $\mathcal{F}^{\mathbf{A}}$  , where  $\mathcal{F}^{\mathbf{A}}_{\mathbf{A}}$  $\sigma_{\rm{max}}$  , and  $\sigma_{\rm{max}}$  $\sim$  60  $\sim$  10  $\sim$  $-2.3 - 3.3$ 

 $\left\langle \left\langle \sqrt{2}\mathbf{A}+\mathbf{B}\mathbf{G}\mathbf{A}\right\rangle \right\rangle _{1}\left\langle \left\langle \mathbf{A}+\mathbf{A}\right\rangle _{2}\right\rangle _{2}\left\langle \left\langle \mathbf{A}+\mathbf{A}\right\rangle _{2}\right\rangle _{2}\left\langle \mathbf{A}+\mathbf{A}\right\rangle _{2}\left\langle \mathbf{A}\right\rangle _{2}\left\langle \mathbf{A}\right\rangle _{2}\left\langle \mathbf{A}\right\rangle _{2}\left\langle \mathbf{A}\right\rangle _{2}\left\langle \mathbf{A}\right\rangle _{2}\left\langle \mathbf{$  $\mathbf{E}_{\mathbf{e}}(\mathbf{e}) = \frac{1}{2} \left( \mathbf{e}_{\mathbf{e},\mathbf{e}} \left( \mathbf{e}_{\mathbf{e},\mathbf{e}} \right) \right)$  $\label{eq:2.1} \mathcal{L}=\mathcal{L}(\mathcal{L}^{\text{max}}_{\mathcal{L}^{\text{max}}_{\mathcal{$ 

and the control of the State  $\chi_{\rm g} = \chi_{\rm c} = \chi_{\rm c}$  $\langle s_{\ell} \rangle = \delta_{\ell, \ell} \langle \gamma_{\ell} \rangle = \langle \gamma_{\ell} \rangle = -\Delta$  $\frac{1}{N}$  ,  $\frac{1}{N}$  ,  $\frac{1}{N}$  ,  $\frac{1}{N}$  ,  $\frac{1}{N}$  $\sim$   $\sim$   $\sim$  $-0.011$ 

 $\sim 100$  km s  $^{-1}$ 

 $(2)$ 

2.- GRAPOS DE MAQUINARIA

 $\mathcal{L}^{\prime}$ Tradicionalmente en nuestro país, al hablar de maquinaria ó grupos de ella, nos hemos referido en la mayoría de los casos a:

- $\overline{a}$  ) Maquinaria Mayor.
- $b$ ) Maguinaria Menor.
- $c$ ) Vehiculos
- Equipo especializado.  $d$  $6$  también a:
- Maguinania pesada.
- Maquinaria mediana, ligera y transportes.

Estas denominaciones como podemos ver son muy generales y no nosdan ninguna idea de como seleccionan nealmente el grupo a que connesponda cada tipo de máquina; nesultando que frecuentemente nos encontramos maquinaria elasificada como "Menor ", con mager peso y volumen que otras consideradas como "Mayor " y viceversa.

En algunos casos, los tipos de obra 6 empresa determinan el equipo que consideran " Mayor ", "Menor" y cual el " Equipo Especiale  $zado$  ".

Los aspectos anteriores nos han llevado a investigar las bases existentes y formas posibles bajo las que se podría agrupar la ma quinania de la construcción. Estas son:

### BASES PARA AGRUPAR MAQUINARIA.

- $\Lambda$ ) Por su aplicación ó uso específico.
- $B$ ) Pon su onganización.
- $C$ Pon su mantenimiento.
- $\mathcal{D}$ Pon su tamaño y peso (dimensiones).
- $L$ Pon su impontancia pana el gino de la empresa.
- $F \rightarrow$  Por su uso en los materiales de construcción.

 $G$ Por su inversión.  $\begin{pmatrix} 3 \end{pmatrix}$ 

Analicemos cada una de ellas:

 $\sim 3\%$ 

ी है।<br>उन्हें

 $\pm 5$ 

#### Por su aplicación ó uso específico. a)

comunmente dentro de cada empresa y en cada obra en particular - $\rightarrow$  que se estégejecutando 6 se vaya a ejecutar, se tendrá un tipo de máquina en especial con una aplicación ó un uso de mayor im pontançia. Algunas senán notoniamente más indispensables que -otras consideradas como unidades, lo cual hace necesario para la obra denominarlas como máquinas mayores 6 " Pesadas ". Las máquinas que no sean indispensables para ejectuar ese trabajo cspe cífico, se les consideraría como equipo menor, auxiliar o ligero.

Por ejemplo; en la construcción de una carretera, las motoconfor madoras, compactadores, tractores, etc.., son equipos especiales o mayones en cambio, las bombas de agua, malacates y perforado nas son equipo menon 6 auxilian. Pana el caso de construcción de un túnel el equipo de bombeo, de perforación, compresores y malacates, etc. son el equipo especial, no así, los compactado -. res, motoconformadoras, etc.

#### $b<sub>1</sub>$ Pon su organización.

Todos sabemos que máquinas es un conjunto de piezas mecanismos,sistemas o instrumentos combinados que reciben una cierta ener gla definida paña transformarla y restituirla en la forma más -apropiada.

Para producir efectos determinados de csta definición, nos encon tramos que toda clase de máquinas tiene un tipo de mecanismo 5 de onganización, el cual depende principalmente del tipo de ener gla que recibe y que entrega.

Generalmente se pueden agrupar en:

Maquinas con organización neumática (perforadoras).

Máquinas con onganización hidráulica (bomba para gato de escudo $y$  escudo).

Máquinas con onganización ténmica (caldena).

 $(4)$ 

- Máquinas con onganización cinética ó dinámica (mantinete).
- Máquinas con onganización mecánica (motores de combustión interna) Pon ejemplo: un moton neumático es una máquina con onganización ncumática que entrega energía cinética; una perforadora es también uná máquina con organización neumática y que cntrega energía dinámica 6 cinética; también un generador diesel-eléctrico 6 bien turbinas de vapor-eléctricas. Son máquinas con organización térmicamecanica que entregan energía eléctrica.
- · Ista agrupación generalmente se usa para dar también efaridad al nombre de la máquina.

#### $c$  ) Pon su mantenimiento.

Esta forma de clasifícación del equipo se considera importance jaque si una máquina se adquiere para un trabajo en especial a acore senta a la vez una inversión, exigirá por lo mismo una vigila: xay cuidado especial paña mantenenla en estado óptimo de openac. S. u conservar así su valor.

Esto es aplicable para todo el equipo en general, ya que se ti.... máquinas de mayon 6 menon costo e impontancia a lo que es igual. + con mayon 6 menon mantenimiento.

Como base de agnupación de equipo se pueden toman las indicace n.s sobre el mantenimiento, recomendadas por los fabricantes de l.  $\Lambda$ quinas 6 también los valones Hom-Maq/Tunno, obtenidos de nues: : experiencia en las obras.

> $0.4$  Hom-Maq/Tunno  $0.7$  Hom-Maq/Tuhno 1.0 Hom-Maq/Tunno

Ejemplo: Un tractor 0-8 en una obra de desmonte requerirá un vi tenimiento mas constante e intensivo debido a que su trabajo c. más facute y continuo que si sé tuviena trabajando en un banzi de, ancilla dunante pocas honas del día en el cual requerirla un ma. tenimiento menos constante.

#### $\left\{ 5\right\}$

Un plancador también que necesita un mantenimiento d'apudo de cada: vuelo que efectua, tendrá mas 6 menos horas de ramentalento. dependiendo de los vuelos que efectúe.

Una bomba paha agua con moton de gasolina que se tenga trabaj ado durante ocho horas diarias, a pesar de su trabajo continuo, reque niná de un mantenimiento menos intensivo y menos contínuo, ya que así lo nequiene según lo indica su jabnicante y pon sen una míqui na poco voluminosa.

### d) Pon su tamaño y peso.

Dado que el tamaño y peso se pueden considerar máquinas mayores las que pon su constitución sean máquinas grandes, las que gent halmente serán pesada y menores aquellas que sean menos voluminósas y por lo consiguiente de menor peso.

### Pon su nendimiento económico para el gino de la empresa.

Todo equipo dentro de cada empresa es más o menor importante de pendiendo de su uso que se le de y a la vez de su trabajo que desannolle. Este trabajo se le refleja directamente a la empresa como producción.

Considerandose la siguiente relación:

AVANCE.  $=$  RENDIMIENTO COSTO DIRECTO

Tenemos que la máquinaria se puede agrupar dependiendo de su rendimiento con respecto a su costo directo así tenemos que:

El equipo auxilian senía aquel en que su nendimiento fuena menonque cero (M-0). Este es aquel que su operación cuesta y no se co bra dineclamente, solo en los indirectos como por cjemplo:

En la construcción de una carretera, una planta de soldar que seuliliza solo para reparaciones que necesite el equipo.

Lquipo General. aquel que su rendimiento es igual a cora (200).- $E_{\Lambda}$  gough as a so cobba sin abtenense  $u^{\#I,0}$ 

 $\begin{pmatrix} 6 & 1 \end{pmatrix}$ 

Equipo "C", aquel en que su rendimiento va de cero a  $10\frac{6}{9}$  ( $N=0$ ,  $\frac{1}{2}$ ) O sea que se obtiene utilidad hasta un 10%.

Equipo "B", aquel en que su rendimiento va de 10% a 20% (M=16. 20-8). O sea que se obtiene utilidad hasta un 20%.

Equipo "A", aquel en que su rendimiento va de 20% en adelante (M" 20%). O sea, se obtiene una utilidad mayor de un 20%

Así por cjemplo: El equipo general  $(P=0)$ , sería una bomba de - agua trabajando en la obra de alcantarillado de una carretera  $2n$ la cual se le cobra al cliente la renta, consumo y operación de la bomba, pero que no reporta utilidad.

El equipo  $A$ ,  $B$ ,  $C$ , es por ejemplo: El uso de una Motoconformadora en la construcción de una carretera en la cual la máquina extiende y nivela en ocho horas de trabajo un volumen de 150 m<sup>3</sup> de material base, mismo que se le cobra al cliente a razón de 175.00  $\text{M}^3_{1.2}$  20 -cual neporta como producción \$ 26,250.00 menos los gastos de opera ción, mantenimiento, consumos, llantas e indinectos de la máquina. El nesultado sená la utilidad, que dependiendo del  $\frac{2}{3}$  que sea, nosindicará el grupo al cual pertenece esta máquina 6 en el cual la podríamos agrupar.

Todas estas clasificaciones tienen como ejemplo las máquinas que trabajan en una obra, directamente en el avance ó la producción de la misma y por lo consiguiente reportan una utilidad que puede ser variable desde " 0 " hasta un porcentaje razonable.

#### f) Pon su uso en los mateniales de construcción.

Dado que la mayon parte de las obnaz se forman por el uso de des tintos materiales aplicados o usados también en diferentes formas, es factible agnupan la maquinania y el equipo bajo los siguíer iss $as$ pectos:

a) Equipo para remoción de materiales, como por ejemplo:

. Penfonadonas, Palas, Bombas, Cangadones, etc..

o; lquipo pana thansponte de mateniales, pon ejemplo. mandas transportadoras, tanques, motocscrepas, cavia sin, que

- c) Lquipo pana tralamiento de materiales, por ejemplo: Quebradores, trituradoras, molinos, secadoras, clasificadoras,  $etc.$
- d) Equipo para colocación de materiales, por ejemplo: Mantinetes, conformadoras, compactadores, lanzadoras, etc.
- e) Equipo auxiliar en general, por ejemplo: Transformadores, plantas de luz, ventiladores, etc.

A su vez, cada grupo con sus divisiones adecuadas como por ejem  $p \& o:$ 

Para la remoción de materiales si se trata de materiales muy duros,blandos, etc., pana el transporte de los mismos si se trata de dis tancias largas, regulares 6 cortas. (ver tabla No. 1)

G) Pon su valon de adquisición.

Generalmente para la ejecución de cada obra determinada la inversión es mayor en el equipo básico de producción de la misma y que por lo general es el equipo de mayor peso ó volumen.

Existe también el equipo especializado y que por lo general es también costoso.

La maquinaria puede agrupanse en base de su inversión, considerán dose cientos nangos de costos; es decin, el equipo mayon sená - aquel que valga más que cienta cantidad determinada por el volu men de maquinania que tenga la empresa.

El costo de adquisición de los equipos con que euenta la empresanos indicaná como fijan nuestna clasificación de equipo según cite enitenio penmitiendonos identifican aquellos equipos a los que -haya que cuidan mas, pues es el significativo en la ejecucis: aunuestras obras.

Puede seguimse nara establecen estos cnitenios la ley de so-rò

 $\mathcal{Q}e^{\frac{3\alpha}{2}}$ kas formas de agrupar maquinaria que hemos observadõs se leduce y recomienda que lá más adecunda a usarse sona aquella en-Dea que intenvengan y se considence los siguientes conceptos.

- Aplicación  $\delta$  uso específico.
- Valon de invension.
- Manténimiento.

 $FSS^*$ 333.  $31/08/76$ .

Impontancia dentro del giro de la empresa.

Siempne es necomendable neuisan todas las formas de clasific. ción antes descritas, para determinar cual establece mas en -nuestra empresa y a que debe corresponder cada máquina cuando adquirimos esta.

### $9<sub>1</sub>$

# 3. - CODIFICACION.

Basicamente el sistema de codificación usado en nuestro medio cae dentro de. las formas siguientes:

- $\Lambda$ ) Codificación alfabética (uso de nombres y abreviaturas).
- Codificación numérica (uso de números).  $6$
- $C$ Codificación alfamumérica (letras como números).
- $\mathfrak{D}$ ) Codificaciones complementarias y variaciones.

#### Codisicación Alsabética.  $\Lambda$

En su exapa más simple, la codificación del equipo se hace por medio de abrevinturas 6 de las primeras letras del nombre de las máguinas seguidas de un númeno ondinal que indica la cantidad existente de unidades de ese tipo  $E$ *j*emp $\ell$ o:

> $AP-4$ Aplanadona No. 4  $CN-7$ Compactador neumático No. 7.  $C\Gamma C - 3$ Camión fuera de carretera No. 3.  $EXC-6$ Excavadona No. 6.

#### $B$ Codisionsión Numérica.

La codificación numérica o clasificación decimal (o centecimal), está lus duen que cada uno de los números indica alguna característica de la prio a vai  $\beta$ icada, independientemente de la forma en que se le llame, agruyandoè $\epsilon \rightarrow \epsilon + \epsilon$ sus canactenísticas principales de objetivo y funcionamiento por ejemplo El primer digito del número indica a que grupo pertenece la unidad  $-0.66 - 2.7$ objetivo de su empleo genérico, el segundo dígito indica el subgravo co 25,927 cifica en un campo más nesiningido su función y el tercer dígito nos i cael tipo de la unidad basado mas que nada en sus características pro un do -funcionamiento de la máquina codificada.

Las cifras restantes son el mímero ordinal correspondiente a la cantien, de unidades de esa especia. Este sistema puede sen tan amplio como se requieraya que permite clasificar 10-6-100 grupos grandes de equipo, el mismo - Grerode subgrupos y permite la Nomenclatura en clave de 100 veces (3 mil verrs) pon cada grupo.

Un ejemplo de este sistema es el siguiante:

 $(11)$ 

Si se tiene una máquina con el número económico 222-004, tenemos que el pr. mes número (2) nos indica que es un equipo de movimiento y colocación o: mate niales; el segundo número (2) indica que pertenece al grupo de cargadores u el tercer número (2) que se trata de un cargador sobre orugas.

 $\subset$ 

#### $|C|$ Codificación Alfanumérica. ==========================

Esta forma de codificación se afirma en base de que un "FONEMA " es não fa cil de netenense en la memoría que una cifra de tres unidades y por otro lade, que se tienen más variaciones de claves si contamos con 22 consonantes y 5 vo cales, que con solo 10 dígitos.

Sigue el mismo sistema que la codificación numérica antes explicada.

Ejemplo, una máquina codificada con BUB-12, siguiendo el sistema de la tabla mostrada, nos indica: la primer letra (consonante) la función del equipo quees movimiento de materiales; la segunda (vocal) identifica el tipo de activo en que se encuentra clasificada la máquina. En este caso, se trata de un equi po rentado.

La tencena letna (una consonante), identifica a un equipo detenminado dentro de la función que le connesponde y para nuestro ejemplo, la de una exeavadora.

Seguidas a las letras, van números que indican el consecutivo de unidades delmismo tipo y de igual clasificación en el activo de la empresa.

#### $\mathcal{D}$ - Codificación complementaria y variaciones, \*\*\*\*\*\*\*\*\*\*\*\*\*\*\*\*\*\*\*\*\*\*\*\*\*\*

Independiente de el sistema 6 sistemas de codificación que se utilice, es maycomún el incluir cuando se trata de un equipo rentado, una " R " dentro del número de codificación 6 " ROC " si la máquina es rentada con opción a compra.

También si la unidad pertenece a otro dueño, se suele identificarla c $\circ$ : algúnnúmero que antecede al número progresivo, por ejemplo:

### $511 - 9008$

Se trata de una planta de luz que pertenece a la empresa  $' x'$ , lo cad nos lo indica el número 9, y es la unidad 8 de este tipo.

Se tienen también el caso de máquinas que pertenecen a una empresa y que estase las henta 6 phesta a otha emphesa, y esta a su vez a otha, y cada ana de -las empresas la identifica con el número de codificación que utiliza,dande esmo hesultado que alguna máquina se encuentre en un momento dado con O15 3 (to) númenos económicos a la vez y no se conozca cual es el connecto. Part evitat $(12)$ 

esto, se sugiere que, excepto el número que esté en vigor por la empresa que lo emplea, los demis sean marcados con dos equis antes y después del número ysza clara y facil la identificación de la unidad; también pueden agregamise -las siglas que identifican a cada empresa en su codificación, ejemplo:

Una máquina con tres números economicos.

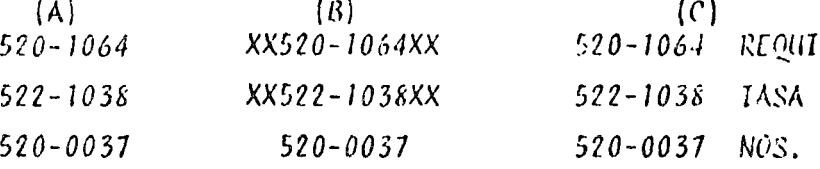

El correcto para nosostros usuario seria el 520-0031.

No se necomienda desapanceen totalmente los Nos. Ecos. anteníones, pars a -igual que las series y modelos de las máquinas, nos pueden ser de utritin -para casos de identificación confusa.

### CONCLUSION.

کتا بڑ ک

En lo que se hefiere a sistemas generales de codificación de Maquinaria  $j$ Equipo, pueden existin tantas codificaciones como la imaginación pueda reen par la que, solo pademas decir que para elegir el sistema más convenier e debe ná tenense en cuenta, que ese sistema cumpla con los siguientes requererien  $cos:$ 

- a).- Que sea versátil.
- $(b)$ . Que no tenga l'imitaciones.
- c).- Que sea facil de necondan.
- $d$ ). Fácil de deducin.
- $e$ ). Facil de ondenan.

Tomandose en consideración los requerímientos anteriores, se recomienta el – uso de la codificación, numérica ó alfabetica, pudiendese hacer las modufueaciones que se crean convenientes para cola empresa en particular.

Debe tenense especial cuidado cuando se trabaja con las codificaciones en sis temas de computación electrónica, pues un exceso de simbolos nos encarceen -inecesariamente esta ayuda.

### 4.- Nomenclatura.

un la nomenclatura de la maquinaria y el equipo para la construcción vos cn = contramos que esta es lodavía más difie: que la agrupación de las mismas

Dentro del equipo de carga existen los cargadores sobre ruedas u oragas que pueden conocerse también como traxcavos, payloaders y palas hidráulica ande pendientemente de la marca de fábrica que tengan.

Igual cosa sucede con el equipo de acarreo, donde existen los camiones volteo pesado o fuera de carretera, que también se conocen como " Euclids, Hautvacko Pay-Haulers "

Así como estos, se podrían citar muchos otros casos debido a la variedad quede ellos existen par lo que, con el fin de uniformizar conceptos o nombres ba ses, conviene que procedamos a elaborar un vocabulario donde se encuentren -los nombres, sinonimos de cada máquina, marcando en Mayusculas o Subragado, aquel que nos parece como el más apropiado dandole preferencia en lo posibiea nuestro idioma castellano.

Pon ejemplo: Es muy común al referindos a una bomba neumática de diajnagma para sumidero, llamarla también becerro, ceholla, bomba de sumidero o simplemente bomba neumática.

Al hablar de traxcavo, Payloaders o Palas Hidráulica, debenos decir Cargadorsobre Orugas o Neumáticos, que sería su nombre correcto.

FSS\* 555.  $31/08/76$ .

#### $(12)$

esto, se sugiere que, excepto el número que esté en vigor por la empresa que lo empléa, los demis sean marcudos con dos equis antes y después del número ysea clara y facil la identificación de la unidad; también pueden agregatasé -las siglas que identifican a cáda emprésa en su codificación, ejemplo:

Una máquina con très números economicos.

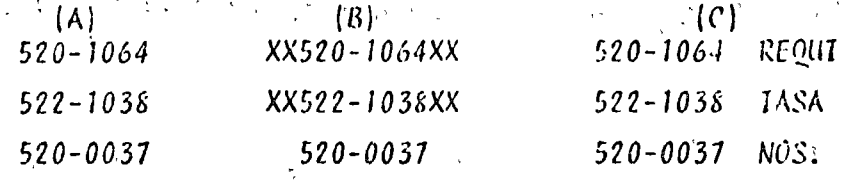

El correcto para nosostros usuario sería el 520-0037.

No se necomienda desapanecen totalmente los Nos: Ecos. anteriones, pacs a igual que las serios y modelos de las máquinas, nos pueden ser de uterios -para casos de identificación confusa.

### .CONCLUSION.

 $\mathcal{L}$ 

سيادن

 $\mathcal{E}$ En lo que se nefiere a sistemas generales de codificación de Maquinaria  $f$ Equipo, pueden existin tantas codificaciones como la imaginación pueda resan e pan la que, sola pademas decin que pana elegin el sistema más convenient debe ná tenense en cuenta, que ese sistema cumpla con los siguientes requerinten  $t$ os: i izan kon

a).- Que sea versátil.

b). - Que no tenga limitaciones.

c).- Que sea facil de necondan.

d). - Fácil de deducir.

e).- Facil de ondenan.

Tomandose en consideración los requerímientos anteriores, se recomienda el uso de la codificación, numérica ó alfabetica, pudiendose hacer las modificaciones que se crean convenientes para coda empresa en particular.

Debe tenerse especial cuidado cuando se trabaja con las codificaciones en sis temas de computación electrónica, pues un exceso de simbolos nos encarecen -inecesariamente esta aquda.

4.- Nomenclatura.

in la nomenclatura de la maquínaria y e" equipo para la construcción nos cn<sup>i</sup>contramos que esta es todavía más difíc? que la agrupación de las mismas, cèmb Dentro del equipo de carga existen los cargadores sobre ruedas u onugas que pueden conocerse también como traxcavos, payloaders y palas hidráulica side pendientemente de la manca de fábrica que tengan.

 $\sim$ 

Iqual cosa sucede con el equipo de acarrico, donde existen los camiones voltes pesado o fuera de carretera, que también se conocen como " Euclids, Hauipacko Pay-Haulers"

Así como estos, se podrían citar muchos otros casos debido a la variedad quede ellos existen por lo que, con el fin de uniformizar conceptos o nombres ba ses, conviene que procedamos a elaborar un vocabulario dende se cneuentren -los nombres, sinonimos de cada máquina, marcando en Mayusculas o Subragado, aquel que nos parece como el más apropiado dandole preserencia en lo posibiea nuestro idioma castellano.

Pon ejemplo: Es muy común al referirmos a una bomba neumática de diajnagma para sumidero, llamarla también becerro, cebolla, bomba de sumidero o simplemente bomba neumática.

Al hablar de traxcavo, Payloaders o Palas Hidráulica, debemos decir Cargadorsobre Orugas o Neumáticos, que sería su nombre correcto.

 $FSS*$ 333.

 $31/08/76.$ 

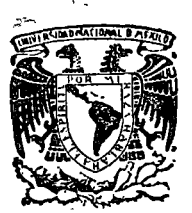

o

o

o

centro de educación continua estudios su<sub>periores</sub> facultad qe de ingeniería, unam

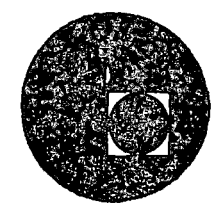

CURSO DE EQUIPO DE CONSTRUCCION

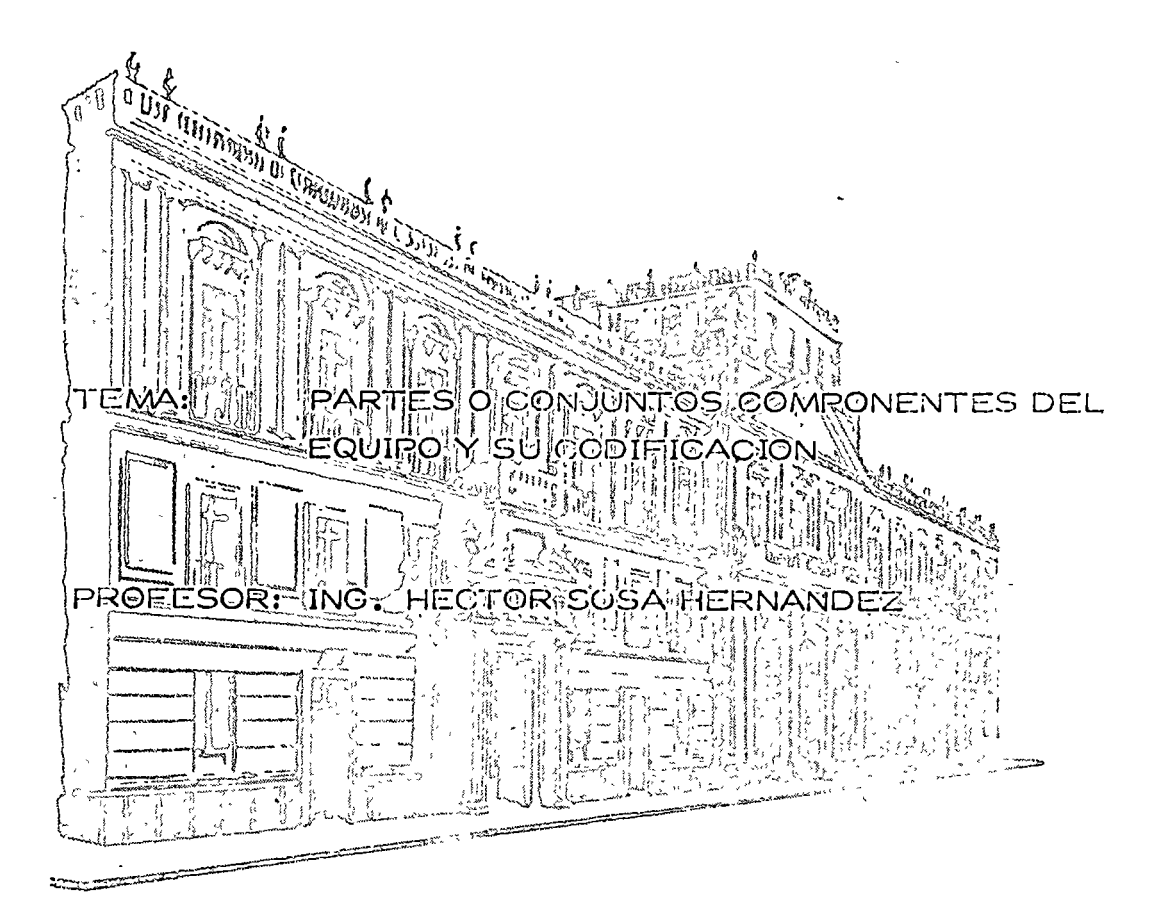

# WE CAN WE WE CAN DETERMINEDES.

Controlled March  $\sim$   $\mu$ COM ALOR DOMBON TELE  $\sim$   $\frac{1}{2}$  ,  $\frac{1}{2}$  $\mathcal{A}(\mathbf{r}_i)$  ,

CORRO DE ECADO DE COMBISHOCIOM.

ID 19 YO 120 ふくやいし  $2.500$ COMMO CO GAMBOSCIO

À

#### 4.1 CARACTERISTICAS DE LOS MOTORES DE COMBUSTION INTERNA

Podemos clasificar dos tipos de Motores que son los de combustión externa y los de ,combustión interna. En los primeros los productos de la combustión del aire y del combustible le transfieren calor a un segundo fluido, el cual se convierte en el fluido motríz, mien tras que en un motor de combustión interna los productos de la combustión son directamente el fluido motríz debido a ello se cuenta con un alto rendimiento térmico.

Los motores llamados reciprocos se clasifican según el combustible que utilizan en:

- 1.- Gasolina (con carburador o inyectores)
- 2.- Kerosene
- 3.- Diesel

o

o

o

- 4.- Combustibles gaseosos
- 5.- Combustibles dobles (arranca con uno y fun- ciona con otro)
- 6.- Multicombustible (quema gran variedad de com bustible)

De acuerdo a su sistema de encendido en:

- 1.- Chispa
- 2.- Compresión

Por su disposición de cilindros:

- 1.- En línea
- $2. -$  En "V"
- 3.- Opuestos
- 4.- Radial

Por su aspiración:

1.- Aspiración natural

 $2. -$  Sobre alimentados

- a) Movido mecánicamente
- b) Movido por gases de escape

3.- Con enfriador del aire de admisión

Por su sistema de enfriamiento:

l.- Aire

2.- LÍquido

Por el tipo de ciclo:

1.- Ciclo de 2 tiempos

2.- Ciclo de 4 tiempos

Por la localización de las válvulas y árboles de levas:

2

 $\bigcirc$ 

o

o

1.- Válvulas en el monoblock

2.- Válvulas en la cabeza

3.- Arbol de levas en el monoblock

4.- Un árbol de levas a la cabeza

5.- Doble árbol de levas a la cabeza

Por su rango de velocidad:

o - 900 RPM Lento

901 - 1600 RPM bajo intermedio

1601 - 2500 RPM alto intermedio

2501 - 3400 RPM alta yelocidad

3401 - en adelante muy alta velocidad

Desde, 1931, Caterpillar empezó a fabricar motores diesel para maquinaria de movimiento de tierras, en la actualidad produce motores automotrices, motores marinos, grupos generadores de energía eléctrica y motores industriales.

Todos los motores que se fabrican, cuentan con un cierto diseño por ejemplo: podemos citar si es de inyección directa o bien inyección mediante precámara de combustión, si las válvulas son movidas mediantes vari llas o mediante árboles de levas a la cabeza, estas y otras características son presentadas a través del pre sente escrito.

Un motor con precámara de combustión, ofrece una serie de ventajas como son:

El tipo de inyector de un sólo orificio (Aprox. varía entre .028'' .035"), el cual presenta menos problemas de taparse, debido a la carbonización, además de trabajar a'una presión menor, teniéndose una exce- lente pulverización del combustible.

Este tipo de inyector no necesita ajustarse, como se debe de hacer en los inyectores de los motores que no cuentan con precámara de combustión.

Las cajas de bombas de inyección son iguales, tan to para los motores con precámara como para los de inyección directa, en estas cajas de bombas se logran - presiones de hasta 1500 Lbs./Pulg<sup>2</sup> y 3200 Lbs. Pulg<sup>2</sup> ~ respectivamente. Se cuenta con una bomba de inyección para cada cilindro, y cada bomba es accionada mediante un árbol de levas.

o

o

Cuando se tiene una precámara de combustión, el aire llega al cilindro y después se inyecta el combustible, produciéndose una baja presión en la precámara, se genera la combustión y ésta quemará la mezcla aire<br>combustible en la cámara de combustión, por lo cual, se obtendrá una menor presión dentro del cilindro, pero la presión media efectiva será mayor.

El término "Presión Media Efectiva", lo podemos definir como la presión teórica constante que se ejerce durante cada carrera de expansión para producir una potencia bien sea al freno o indicada.

La alta presión de trabajo, nos determina la carga de trabajo a componentes tales como lo son: pisto-nes, bielas, cigueñales y cojinates. ' 1

Los cdmbustibles líquidos son la fuente principal de energía para los motores de combustión interna. Entre los combustibles más empleados están aquellos deri

3

o

o

o

vados del petróleo crudo, llamados hidrocarburos, te-- $\frac{1}{2}$ niénclose dos categorías que son:

a) carburantes

b) Petróleos

Distinguiéndose entre si por su volatilidad.

Entre los carburantes encontramos la gasolina, ben zol y alcoholes, mientras que m los petróleos comprenden aceites medios y pesados, los cuales proceden de la destilación del petróleo mineral.

El kerosene es considerado como un producto intermedio entre los carburantes y los petróleos.

Los hidrocarburos se pueden diferenciar por el número y por la disposición de los átomos en las molécu-las, clasificándose en grandes familias de acuerdo con su estructura molecular.

Cuando se aumenta el volúmen se deberá conservar una cierta relación de diámetro carrera, la cual variará de 0.8 a 1.3 con ello evitamos tener grandes diáme-tros respecto a la carrera o viceversa, con lo cual sólo se ocasionará una combustión deficiente, también debe considerarse que al aumentar el volumen se aumenta el peso del motor.

Lo más conveniente es el instalar sobrealimentadores, los cuales nos proporcionan una mayor cantidad de aire, por lo que podremos quemar una mayor cantidad de combustible y por consiguiente tener una mayor potencia.

Los turbocargadores, constituyen el medio más apro piado para sobrealimentar un motor de mediana y alta po tencia.

Un turbocargador esta compuesto por un compresor centrífugo y una turbina axial montados sobre un eje *CQ*  mún. La turbina recibe los gases del escape del motor, los cuales la hacen girar aproximadamente 70,000 a 100,000 rpm, con lo cual se comprime el aire, pasando al múltiple de admisión a una presión de aproximadamente dos veces la presión atmosférica, también elevando la temperatura alrededor de cuatro veces la temperatura a $<sub>m</sub>$ </sub> biente.

Se tiene en algunos motores enfriadores del aire de la admisión con lo cual se logra reducir la alta temperatura a que sale el aire del compresor, logrando con ello una mayor densidad y por lo tanto una com bustión más eficiente.

La tabla siguiente nos da idea de estos rangos:

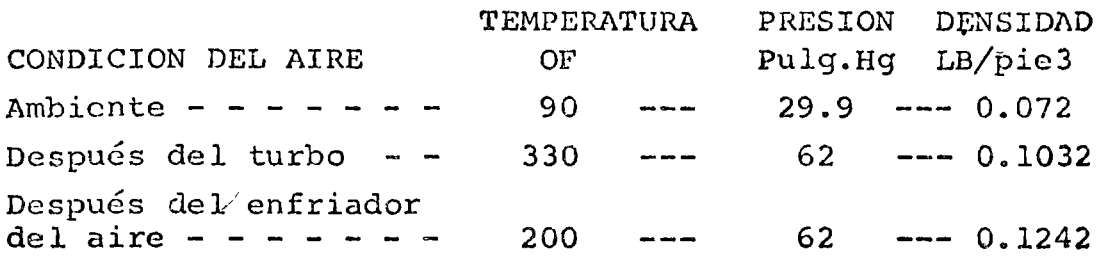

Para tener en cuenta este aumento de potencia, podemos citar un motor marino D342 de 6 cilindros en lí- nea, el cual nos dá 360 HP con turbocargador y 220 HP en aspiración natural, con lo cual podemos calcular que el aumento de potencia en un motor con turbocargadór es de 60%, respecto al de aspiración natural.

#### COMPONENTES:

o

o

 $\bigcirc$ 

El componente mayor en los motores es el monoblock, los cuales son de fundición gris y con una resistencia alta al esfuerzo de tensión.

En el monoblock, se encuentran los pasajes para el agua de enfriamiento, lubricación y para accesorios.

Al igual que los monoblocks, las cabezas son de la misma fundición, las cuales pueden ser integrales o sec cionados, dependiendo del tamafio del motor.

El cigueñal es una de las partes más importantes del motor, este componente es sometido a un trabajo muy severo, por lo cual se debe seleccionar un material resistente. Los cigueñales se encuentran compuestos por  $\div$ muñones de biela, muñones de bancada, brazos de bicia·, los muñones de biela pueden tener una o dos bielas.

En los motores CATERPILLAR se emplea un próceso de forjado, el cual no destruye las lineas de flujo del -acero, siguiendo estas lineas el contorno del cigueñal,·

o

o

o

dandolc una dureza (la cual varía de 0.090" a .140") a los muñones mediante un proceso eléctrico.

Las bielas son las partes ·intermedias que hay entre el pistón y el ciqueñal, se encuentran formadas por la ca beza, lo cual abraza al muñon del ciqueñal. Y por el pie el cual abraza el perno del pistón. La parte intermedia es la caña, la cual esta en forma de I para tener un peso reducido en algunos motores la biela frene una vena para que circule aceite y este aceite enfríe la parte in terna del pistón y lubrique al perno.

Los pistones tiénen la función de servir como pared movil de la cámara de expansión, transmiten a la biela la fuerza motríz generada por la presión de la combustión. Por lo tanto debe resistir la carga a altas temperaturas, transmitir el calor a las paredes de la camisa y resistir el desgaste debido al rose con la camisa.

Al fabricar un pistón, éste deberá tener una forma elíptica, en su diámetro y una forma cónica a su largo con ello se evita que haya contacto con las paredes de la camisa cuando el motor está trabajando a su temperatura nor mal.

Existe diferencia entre los pistones de un motor de inyección directa y otro de inyección mediante precámara.

Debido al trabajo de los anillos, estos no se encuen tran colocados directamente sobre el pistón, sino que se cuenta con una banda de hierro, la cual soporta las cargas a que son sometidos los anillos, de esta forma evitamos rápidos desgastes de la ranura de anillos.

Otra característica de un pistón de motor con precámara es la de poner un tapón térmico de acero, este tapón sirve para evitar que el fogonazo de la combustión erecio ne la parte superior (cárter) del pistón.

Los anillos son elementos que sirven para evitar que la compresión pase hacia el cárter~ así como *aue* el aceite de lubricación pase en cantidad excesiva a la cámara de combustión.

Las características que deben reunir los anillos son los siguientes<sub>;</sub>

- 1.- Ser suficientemente elásticos para permitir el montaje y mantener la presión necesaria sobre las paredes de la camisa.
- 2.- Ejercer una presión uniforme sobre toda la cir~ cunferencia.
- 3.- Tener la suficiente dureza para resistir el des gaste.

En motores de precámara se cuenta con anillos croma' dos para darles mayor resistencia al desgaste, mientras que en los motores de inyección directa el anillo de com presión es endurecido mediante molibdeno y el de lubrlca ción con cromo.

Existen varias formas de la cara del anillo, como son: rectangular, trapezoidal, elíptica, etc.

Las camisas pueden encontrar de tipo seco o bien de tipo hÚmedas, este termino proviene del hecho de que en el primer caso la superficie externa de la camisa, está en contacto con la fundición, mientras que en las segundas están directamente bañadas por el agua.

Las válvulas son elementos que deben resistir cargas de impacto repetidas en sus caras, con los asientos, debiéndose mantener sin deformaciones a pesar de las altas temperaturas a que están sometidas (alrededor de -- $700^{\circ}$  C).

La válvula deberá poder transmitir al agua de refri geración el calor que recibe, la disipación del calor -tiene lugar a través del contacto entre el vástago y su guía por ello entre menor diámetro tenga una válvula, me jor será su enfriamiento, así como una longitud grande y diámetro del vástago.

Debido a lo anterior se encuentra que las válvulas del escape son menores que las de admisión, teniéndose en los cilindros de dimensiones grandes dos válvulas de admisión y dos de escape.

En/los motores CATERPILLAR, se encuentran tres tipos diferentes de material en las válvulas, en el vástago se tiene acero al carbón, la cabeza es de aleación acero-silicón  $y/la$  cara es de estelita para tener podo desgaste.

 $\int$ 

o

o

o

Se cuenta con un retador, el cual gira 3°cada vez que se acciona la válvula, con ello el desgaste producido es más uniforme.

Cuatro válvulas por cilindro, dos de admisión y dos de escape, cada una respirando por su propia lumbre ra, transfieren rápida y eficientemente los gases de od misión y escape sin provocar contrapresiones. Los motores de cuatro válvulas con lumbreras paralelas también tienden a consumir menor cantidad de combustible, y a funcionar más fríos que los motores de dos válvulas.

Otra característica de los motores CATERPILLAR, es un mecanismo que avanza y retarda automáticamente la in yección de combustible, de acuerdo a la velocidad del motor. El proceso de combustión necesita un tiempo fijo, o casi fijo, para llevarse a cabo sinimportar la veloci dad del motor. También debe tomarse en cuenta el retraso de la ignición, el cual es el tiempo que toma el combustible para mezclarse con el aire y alcanzar la temperatu ra de ignición espontánea.

Para compensar las constantes en un motor de veloci dad variable, el mecanismo de sincronización automática avanza o retarda la sincronización de la inyección. Al girar más rápido el motor, se inyectará antes el combustible para que se obtenga una combustión Óptima.

Al acelerar el motor, los contrapesos mueven la vál vula de control hacia la posición cerrada, permitiendo que el aceite a presión, que se muestra en color rojo, se acumule y mueva el pistón estriado, en color gris, en la dirección de las flechas. El pistón girará en la estría en espiral, haciendo por lo tanto que gire el engranaje<sup>'</sup> de sincronización del combustible. Al disminuir la velo- cidad del motor, los contrapesos abren la válvula, permitiendo que el aceite fluya con mayor rapidez, y que el re sorte de retorno, que se muestra en azul, regrese el pistón, retardando la inyección del combustible.

Se debe contar con un amortiguador para evitar los esfuerzos torsionales que ocurren en el ciqueñal.

Existen dos tipos de amortiguadores, uno de tipo vis coso (a base de silicón) y otro de hule.

La vida de un mocor depende en gran parte del sistema de lubricación, para pllo se cuenta con una bomba de des-plazamiento positivo/ la cual mantiene un flujo constante

 $\overline{B}$ 

o

o

o

bajo presión constante, para mantener el aceite libre de carbón se utilizan filtros, los cuales pueden retener -partículas hasta de 15 micrones.

En todos los motores CATERPILLAR, se utilizan enfrja dores de aceite, con lo cual se logra mantener el aceite a una temperatura óptima para una lubricación eficiente,considerando que el aceite no solamente lubrica sino yue también sirve como agente enfriador.

Ing. Héctor Sosa Hernández Gerente de Ingeniería.

o

o

o

\*mglh

#### 4. 2 a) TRANSMISION MECANICA

Transmisión Directa es el nombre que Caterpillar les da a las transmisiones similares a las de tipo de palanca de cambios que existen en los automóvilés.

o

Por lo general, una transmisión es el mecanismo de control de fuerza en el tren de potencia de un vehículo

Una transmisión Directa en combinación con un embrague principal controla la potencia producida por el mo- tor de este tractor.

Pero, específicamente, ¿qué es lo que hace una trans misión?

Una transmisión proporciona el avance y el retroceso, diferentes velocidades y diferentes fuerzas de empuje ---(o tiro).

Una transmisión controla la dirección, la velocidad y la fuerza del movimiento de un vehículo.

Piensen ustedes para qué se necesitan estas funciones.

Una transmisión permite que el tractorista haga traba jar su máquina con eficiencia utilizando la velocidad más rápida a que se puede mover la carga.

En resumen, entonces, una transmisión controla la dirección, la velocidad y la fuerza del movimiento de un vehículo.

En las Transmisiones Mecánicas, el avance y retroceso, los cambios de velocidades y las multiplicaciones de la -fuerza de propulsión se producen mediante la conexión mecá nica de diferentes "trenes" de engranajes en ejes parale- los. La fuerza de propulsión es transmitida y modificada por los engranajes. Por lo tanto, para comprender cómo funciona una Transmisión Directa, es necesario comprender algunos conceptos y términos básicos relacionados con los engranajes.

Caterpillar utiliza dos tipos de Transmisiones Mee& nicas:

La transmisión de tipo de Engranaje Deslizante y La transmisión de tipo de Collar Deslizante o de En grane Constante.

#### TRhNSMISION DE ENGRANAJE DESLIZANTE

Eztudiaremos primero una transmisión de Engranaje Deslizante: éste es el tipo que encontramos en modelos recientes de los Tractores.

Un engranaje es de tipo recto si sus dientes se hallan paralelos con su eje. Algunos engranajes rectos tie nen mazas. Sus perforaciones pueden ser lisas o estria- das. Otros engranajes rectos forman una sola pieza con su eje.

El mecanismo de cambios se halla empernado a la caja de la transmisión. La horquilla de cambios de avance y marcha atrás, y otros que mueven los engranajes de velocidad.

o

o

Todos los engranajes, excepto el engranaje loco, se hallan fijados a los ejes mediante estrías.

Ahora observen los trenes de engranajes de avance y marcha atrás. ¿Se moverá el tractor con mayor rapidez en primera de marcha atrás o en primera de avance? Las velocidades de marcha atrás son más rápidas, debido a que el engranaje impulsado en el tren de marcha atrás es más pequeño que el engranaje impulsado en el tren de marcha atrás hace girar al contraeje con mayor rapidez.

Ahora veamos una Transmisión de Engrane Constante. -Se usa este tipo de Transmisión Directa en los D7 y los - D9.

Esta es la Transmisión de Engrane Constante. Al igual que la transmisión antes estudiada , tiene tres ejes que sostienen a diferentes trenes de engranajes. Pero noten estas diferencias entre los dos tipos:

 $-2 -$ 

ų.

Los engranajes son engranajes helicoidales, no engranajes rectos.

o

o

o

Los trenes de engranajes en esta transmisión están todos encastrados entre sí: están constantemente conco tados. Los engranajes no se deslizan de atrás para adelante.

Las horquillas de cambios del mecanismo de cambios se hallan ajustadas dentro de collares deslizantes sepa rados, no dentro de ranuras en mazas de engranajes.

Hay varias razones por las cuales se usan engranajes helicoidales en las transmisiones de los tractores de tamaño más grande. Los dientes de los engranajes  $\overline{\phantom{m}}$ helicoidales son más resistentes que los dientes de los engranajes rectos, debido a que los dientes de un engra naje helicoidal son más largos que los dientes de un *e2*  granaje recto del mismo ancho. Además, los engranajes helicoidales pueden funcionar con mayor suavidad v de manera más silenciosa que los engranajes rectos, debido a que varios dientes de un engranaje helicoidal se ha-llan parcialmente conectados al mismo tiempo.

Los engranajes helicoidales tiene caras rectas  $y$ dientes cortados a un ángulo con respecto al eje y a la perforación del engranaje. Extendiendo una línea trazada a lo largo del borde de un diente del engranaje, alrededor de un cilindro del tamaño del engranaje, se pro duce una línea espiral, una hélice por lo que se usa la palabra helicoidal.

z,

El funcionamiento de una Transmisión de Engrane --Constante puede explicarse mejor construyendo un tren típico de engranajes de engrane constante.

El engranaje motriz como uno en el eje superior de la transmisión el eje activado por el motor. Los engranajes motrices se hallan fijados a sus ejes mediante estrías y giran con los ejes.

Los engranajes impulsados tienen parforaciones lisas y giran sobre bujes o mangas. Las mangas se hallan fijadas a los ejes mediante estrías. La maza de un engranaje impulsado tiene dientes.
Los engranajes motrices y los engranajes impulsados siempre se hallan conectados entre sí: cuando los engra najes motrices en el eje superior giran, los engranajes impulsados giran en sus mangas.

Cada engranaje impulsado tiene un conjunto de con- junto de collar deslizante junto a él, al lado a su maza dentada.

Un conjunto de collar deslizante tiene dos partes:el collar deslizante y el engranaje. La ranura alrededor del collar da cabida a una horquilla de cambios. La perforación del collar está estriada y el collar puede deslizarse de atrás para adelante sobre los dientes del engranaje. El engranaje se halla fijado mediante estrías al eje de manera que el eje y el collar deslizante giran juntos.

Para cambiar de velocidad en una Transmisión de Engrane Constante, el tractorista empuja una palanca de -cambios y mueve una horquilla de cambios que desliza un collar parcialmente sobre los dientes en la maza de un engranaje impulsado.

En esta posición, el collar deslizante asegura el engranaje impulsado al conjunto del collar deslizante. Cuando el tractorista libera el embrague, el engranaje, el conjunto del collar deslizante y el eje giran juntos.

Ing. Héctor Sosa Hernández Gerente de Ingeniería.

o

o

N.

La servotransmisión se suministra con casi todo ti po de vehículo de movimiento de tierra, y su populari-dad aumenta rápidamente.

o

o

o

Removida de su caja, la servotransmisión consisteen un número de embraques y juego de engranajes planeta rios montados juntos de esta manera. Hay cuatro embra-ques en esta transmisión. Demos un vistazo a los componcntes de uno de estos embragues.

La pieza grande en amarillo, a la izquierda, es la caja del embraque. La pieza en la parte de adelante de la caja es el pistón. En frente, y hacia la derecha del pistón, hay un disco revestido de bronce seguido de un disco de acero sin revestir. El número de deseos revestí dos y discos sin revestir variará entre los diferentes embragues y las diferentes transmisiones, pero los disoos revestidos y los discos sin revestir están siempre colocados en forma alternada en el embrague.

Este es un corte de un embraque de servotransmisión. La pieza grande a la izquierda es la caja. Las flechas -amarillas representan el aceite. El aceite es forzado entre la caja y el pistón y hacia la ranura de aceite en el pistón. El aceite a presión mueve el pistón hacia la dero cha, contra el disco rojo. El pistón continúa moviéndose hacia la derecha, hasta que todos los discos rojos y los discos azules se han juntado y el resorte se ha comprimido. Nótese que los discos rojos van estriados al diámetro exterior de la corona. cuando los discos rojos y los discos azules están enganchados, la corona está detenida.

El juego de engranajes satélites gira dentro de la  $$ corona, aquí se muestra en amarillo. La mano ejecuta la misma función que el embrague. Esto es, sujeta la corona de manera que el juego de engranajes planetarios pueda -transmitir potencia al motor. Pero nos estamos adelantando a nuestra historia. Discutamos los engranajes planetarios básicos.

El juego de engranajes planetarios deriva su nombre del hecho de que están dispuestos igual que en un sistema solar, con los engranajes sat6lites girando alrededor del engranaje solar.

EKaminemos la relación de rotación de los engranajes satélites con respecto al engranaje solar. En este caso,los engranajes satélites giran en la dirección opuesta de la rotación del engranaje solar. Tomemos un momento paraestablecer esta relación firmemente en nuestra mente.

Con la adición de una corona, tenemos un juego de en granajes planetarios completo. Si la corona blanca es sujeta de manera que no pueda moverse, la rotación del engranaje solar forzará los engranajes satélites a girar -dentro de la corona. Los engranajes satélites girarán alrededor del engranaje solar.

Aunque hemos agregado una corona y otro engranaje sa t6lite, la relación entre el engranaje solar y los engranajes satélites no cambiará.

Si la corona se sujeta de manera que no pueda moverse, y el engranaje solar está girando, los engranajes satélites girarán alrededor del engranaje solar y dentro de la corona. Recuerden, en un juego planetario un miembro debe ser el miembro motriz, un miembro debe estar sujeto, y el tercer miembro transmitirá la potencia:

Si sujetamos el portaplanetario y hacemos girar el -<br>naje solar, qué sucedería? La corona giraría y seengranaje solar, qué sucedería? ría el miembro que transmite la potencia, pero transmite la potencia en sentido inverso.

Otra configuración de engranajes planetarios es la adición de engranajes satélites exteriores, que se mues-tran aquí en amarillo. Los engranajes exteriores amarillos giran en la misma dirección que el engranaje solar.

cuando se agrega una corona a los engranajes snt61ites exteriores, encontramos que las coronas girarán en la misma dirección que el engranaje solar. Sigan las flechas rojas y determinen Uds. mismos cómo se hace girar la coro na blanca.

Veamos cómo estos juegos de engranajes planetarios se utilizan en una ccrvotransmisión.

Hay un embrague y juego de engranajes planetarios -por cada transmisión de velocidad y para ambas direcciones avance y retroceso. Esta vista muestra el conjunto general

o

o

o

o

 $\int_{-\infty}^{\infty}$ 

de embragues y juegos de engranajes planetarios, pero d<u>e</u><br>mos un vistazo a una transmisión simplificada para ver mos un vistazo a una transmisión simplificada para ver -<br>cómo los juegos de engranajes planetarios y embragues -transmiten la potencia.

Cada dirección tiene un embrague y juego de engrana jes planetarios marcha atrás y avance; y cada velocidad tiene un embrague y juego de engranajes planetarios. Vamos a trabajar con una transmisión de dos velocidades se gunda v primera.

La potencia del motor es transmitida al eje de entra da rojo por medio del convertidor de par o divisor de par. Los engranajes solares para marcha atrás y avance están montados en el eje de entrada y giran siempre que el eje de entrada está girando. La pieza gris en el centro es un portaplanetario y tiene los engranajes satélites para el avance y la segunda velocidad.

El eje azul es el eje de salida, y los engranajes  $$ planetarios de velocidades están montados en el eje de sa lida.

Recuerden la disposición de los juegos planetarios desde el motor: marcha atrás, avance, segunda y primera. Dividamos este modelo de transmisión en dos partes engranajes direccionales y engranajes de velocidades.

Esta es la mitad de dirección de la transmisión. Mar cha atrás y avance. La potencia es transmitida desde el motor hacia el eje de entrada rojo. Cúal de estas coronas amarillas es la corona de marcha atrás? Cuál es la corona de avance?

Esta parte de la transmisión está ahora enganchada en avance. El eje de entrada rojo es accionado y puesto que los engranajes' solares rojos están montados en el eje de entrada, los engranajes solares también girarán. El en granaje solar de marcha atrás, el que está a la izquierda, fuerza sus engranajes a<sub>i</sub>girar, pero no está transmitiendo potencia.

Recuerden: para que un juego de engranajes planetarios transmita potencia) un miembro debe girar, un miembro **debe estar sujeto, y el tercer miembro debe ser el miembro** mandado. Puesto que no lay un miembro sujeto en el primer

/

 $\vert$ 

juego planetario, no hay transmisión de potencia.

o

o

o

Sin embargo, el segundo embrague se ha enganchado y·se ha detenido la corona. El segundo engranaje solar está accionando sus engranajes satélites. Puesto que la corena está sujeta, los engranajes satélites son -forzados a girar en el interior de la corona. Los en-granajes satélites, de esta manera, accionan al portapiane tario en el cual están montados y el portaplaneta rio girará en la dirección indicada por la flecha.

Examinen este flujo de potencia de nuevo para asegurarse que lo han entendido.

H Hasta este momento hemos examinado una servotrans misión muy simplificada a fin de obtener un entendimien to básico de la relación de los juegos de engranajes - planetarios. En este momento, empezaremos la construc- ción de una transmisión más real. Empecemos con el componente básico de una transmisión típica.

Este es un eje de dos piezas. La mitad roja de este eje es el eje de entrada. El eje de entrada también lleva los engranajes solares de marcha atrás y de avance. Como Uds. recuerdan, la transmisión simplificada - que acabamos de examinar tenía sus engranajes solares,dispuestos en el eje en una forma similar.

El eje azul es el eje de salida. En éste están mon tados los engranajes solares de la segunda y primera *VQ*  locidad. El extremo de mayor diámetro del eje está uni- do a una junta universal.

Agreguemos algunos engranajes satélites a cada engranaje solar y empecemos a construir una transmisión básica. A estos juegos de engranajes sat6lites se hace de nuevo referencia por medio de números. Empezando des de la izquierda, el lado de entrada, están numerados, uno, dos, tres y cuatro.

Ahora empecemos a agregar portadores a los engrana jes satélites. Este es un portaplanetario típico. Noten. que los engranajes satélites están montados en ejes grandes montados en el portador.

Los portadores, ya lo saben, tienen diversas for- mas y tamaños; pero todos ejecutan la misma operación - son la base de montaje para los ejes de los engranajes satélites.

Aquí hemos agregado un portador delantero para el juego de engranajes satélites de marcha atrás. La mitad del portador se ha cortado de manera que se pueda ver có mo está montado y cómo sujeta los engranajes satélites.

El portador siguiente es el portador central.

El portador central es el componente que conecta la entrada roja eje direc ional y el eje de salida azul, y lleva los engranajes satélites para el avance y la segun da velocidad.

Los tres portadores están montados en esta vista: el portador delantero, el portador central y el portador tra sero.

Aquí tenemos marcha atrás, avance, segunda velocidad, y primera velocidad; o planetarios No. 1, No. 2, No. 3 y No. 4. Tomemos un momento para familiarizarnos con el -conjunto de los portadores, ejes y engranajes planetarios. Qué necesitamos para completar esta transmisión?

Necesitamos agregar las coronas y los embragues y ne cesitamos colocar el conjunto completo en una caja de ace ro para protegerlo. Agreguemos ahora estos componentes.

Esta es una transmisión cortada en la mitad. Una ima tración del manual de servicio aparecería muy semejante a ésta, solamente que hay menos colores. A primera vista es to parece complicado, pero Uds. pueden identificar las di versas partes con las cuales ya se han familiarizado.

El eje rojo es el eje de entrada, y los engranajes solares de marcha atrás y de avance están montados en és te. El eje azul es el eje de salida, y los engranajes solares de segunda velocidad y primera velocidad están montados en éste. Las partes verdes son los engranajes satélites y las partes en gris son los portadores. El portador delantero, a la izquierda, el portador central, en el centro, el cual lleva los engranajes satélites de avance y los engranajes satélites de la segunda velocidad; Y a la derecha está el portador trasero o portador de primera velocidad.

5

o

o

La parte pequefia en rosado, en el portador central, es un tubo de lubricación que lleva el aceite a través del centro de la transmisión. Las áreas en amarillo obscuro representan la caja, y los embragues que se muestran en amarillo claro están dispuestos alrededor de los res-pectivos juegos de engranajes planetarios. Las partes en amarillo son las coronas. Hay también un engranaje de co nexión entre los engranajes planetarios de marcha atrás y el portador delantero. Esto lo oxplicaremos más adelante.

La linea rojo en esta vista representa el flujo de <sup>~</sup> potencia a través de la transmisión. Los círculos rojos en el área de los embragues indican los embragues que c3tán enganchados. Los embragues segundo y tercero de avance y de segunda están ahora enganchados.

La potencia entra a través del eje de entrada en rojo. El juego de engranajes planetarios de primera o de - marcha atrás están trabajando como engranajes locos debido a que no hay ningún miembro sujeto. Sin embargo, el se gundo embrague, el embrague de marcha adelante, está en-ganchado y sujeta a la corona. El engranaje solar rojo pa ra el avance, está girando y el embrague está sujetando la corona, de manera que los engranajes satélites forzarán al portador central gris a girar.

El portador central gris también lleva montados los engranajes satélites del juego de engranajes planetarios de tercera, el cual es el planetario de segunda velocidad, de manera que los engranajes satélites de segunda velocidad están girando. Pero noten que el embrague de segundavelocidad está sujetando a la corona. En consecuencia, los engranajes satélites son forzados a girar en el interior de la corona y éstos forzarán al engranaje solar a girar y a transmitir potencia a través del eje de salida azul. El resultado avance en segunda velocidad.

 $\ddot{\phi}$ 

Ing. Héctor Sosa Hernández Gerente de Ingenieria.

o

o

 $\chi^2/\chi$ 

#### a) Mecánico

Un embraque provee una conveniente conexión y desconexión del flujo de potencia.

Si la placa azul estacionaria se empuja contra la rueda giratoria roja, las dos partes girarán juntas. Caan do las dos partes están unidas, está fluyendo fuerza. Cuando las partes están separadas, deja de fluir la fuerza.

Todos los embraques unen partes prensándolas para transmitir fuerza.

En este embrague de tipo de fricción, se prensan muchos discos y placas planas de metal. Este es un embrague direccional de un tractor de tipo de carriles.

En este embrague de tipo de quijadas o mandíbulas, partes con forma similar a un engranaje se intertraban al ser prensadas. Esta vista muestra un control de motoniveladora. Los embraques de tipo de quijadas se usan también en las trabas de diferencial de los Tractores Series 600.

El embraque del volante, como lo indica su nombre, se monta en el volante en la parte trasera del motor. Algunas veces se usa el nombre de "embrague maestro" o "embraque principal", porque este embraque transmite toda la potencia del motor al tren de fuerza. Discutamos primero los embraques del volante de tipo seco y de aceite y después los embraques de dirección.

Un embrague del volante sirve para tres propósitos. Uno es arrancar el motor sin carga. Otro es poner la máqui na en movimiento en forma suave. Y tercero, cambiar velocidades de acuerdo con las condiciones del terreno.

A este tractor se le ha removido el asiento, las gla cas del piso y el tablero para mostrar el embrague del va lante en la parte trasera del motor. El pequeño tambor ce trás del embraque y la junta universal. Estos componentes se discutirán después. La palanca manual de control siempre está al lado izquierdo del operador.

Históricamente, los enbragues del volante Caterpillar han sido de tipo aceite y de tipo seco. Debido a que el de tipo seco es más simple, lo discutiremos primero.

Cuando se ven del lado derecho, las partes internas del embrague se ven así. Note el volante y el disco en  $r_0$ jo, el eje y las placas en azul y el varillaje de control y collar de enganche en amarillo. El eje azul se extiende por un cojinete en el volante rojo.

Aquí están las partes del embrague. De nuevo note el disco, las dos placas, el varillaje, el collar de enganche y el eje. Construyamos este conjunto con componentes individuales a fin de ver cómo trabaja el embrague.

Este es el eje del embrague. Todos los componentes del embrague están armados en o alrededor de él. En el ex tremo trasero está el tambor del freno. El freno detiene el giro del embrague cuando éste está desenganchado, <sup>a</sup> fin de ayudar a cambiar engranajes. Este freno no está he cho para detener al tractor.

El extremo delantero del eje entra en el cojinete pi loto en el centro del volante. Note las estrias en el eje y los dientes en la cara interna del volante. Un disco de embrague con dientes externo .entra en los dientes del volante. Este disco estaría localizado entre las dos placas que se ven aquí. Note la parte de la maza con forma de en granajc de la placa de la derecha y los dientes internos en la placa izquierda. La placa izquierda se acopla a la placa de la derecha. Las estrías dentro de la maza entran en el eje.

Cuando se prensan las placas y el disco está entre ellas, todo el conjunto entra al eje estriado del embrague. Resumamos el embrague de tipo de fricción. El disco dentado gira con el volante y las placas sujetan firmemen te el disco. Todo el conjunto gira para transferir la potencia del motor a la transmisión.

Para prensar las placas contra el disco necesitamos un mecanismo actuador como el que se ve aquí. Un collar de conexión se atornilla en la maza roscada de la placa frontal. Otro collar está libre para deslizarse hacia ade lantc y hacia atrás al ser movido por la pieza amarilla. La pieza amarilla es la caja para el cojinete de desengar

o

 $-2 -$ 

che del embrague. Cuando el embrague está enganchado (prensado), la conexión empuja contra la placa trasera co mo se muestra aquí. Una acción de sobrecentro mantiene a las partes firmemente unidas.

o

o

De este dibujo note que atornillado el collar en la maza roscada se aprieta el ajuste del embrague.

Cuando se desengancha el embrague (no hay fuerzas de presión), la caja amarilla se mueve a la' izquierda y las conexiones se alejan de la placa. Se asegura un desenganche positivo con unos pequeños resortes que empujan la placa trasera alejándola del disco.

Este dibujo muestra el volante rojo y el disco con dientes externos. Se muestran en azul las dos placas en el cie. El mecanismo actuador es amarillo. La alanca ver de está dentro de la caja del embrague y mueve el collar de enganche.

Se muestran en azul los resortes para un desenganche positivo. Note que los resortes separan las dos.placas, pero no tocan al disco. Cuando se desengancha el embrague, nada ubica horizontalmente al disco. Es importante dejar enganchado el embrague del volante de un tractor si el *m2*  tor está trabajando en baja velocidad. De otra manera, el disco flotaría suelto entre las placas y va a tener desgaste excesivo.

Con la llegada de tractores más grandes y con mayor potencia, se necesitarán embragues con mayor capacidad.

Dos métodos (aparte de aumentar el diámetro), se usa ron para reforzar los embragues: (1) añadir más placas y discos, y (2) lubricar y enfriar las partes con aceite. Ambas mejoras se introdujeron al embrague de aceite cater pillar.

Este embrague en aceite para un tractor pequeño se muestra ya removido del vehículo y visto desde la parte trasera. Note el freno, la brida para la junta universal, colador de succión, sumidero, bomba, bayoneta indicadora y tubo de llenado de aceite.

Esta fotografía de un corte de un embrague diferente, muestra el volante y c6mo ajustan los discos, las placas y el eje.

- 3 -

Una placa con dientes externos (para engranar en el ovolante) secencuentra entre dos discos. En embraques secos, el disco, no las placas, tenían dientes externos. Só lo se muestra un disco. Las muescas radiales forman lengüetas que están dobladas ligeramente para proveer una se paración positiva de las placas y los discos cuando el em braque no está enganchado. The contract the state of the state

<u> Tim tan tanah di sebagai dan berjada dan pada tanah dan berjadi dan berjadi dalam dalam dalam berjadi dan seb</u>

Este és otro tipo de disco. Las muescas circunferen-नुषा २००१ है। wereiales producenesecciones angostas alrededor del exterior de la placa. Estas secciones angostas se doblan para for-"mar."lenquetas". Ambos estilos de discos se han usado en embraques en aceite Caterpillar. الووي المحاجات إيامة والمحاجج وجانبي المتأكلات الحد

 $\mathbb{D} \times \mathbb{E}$ ste corte resumirá la porción mecánica del $\mathbb{D}$ embraque del volante en aceite.  $\sim 100$ an Si

 $1.1 - 1.5$ 

 $\sim 400$ 

العمل المحجم فارتدا كالمحافظة الدار

' -Hay una junta roscada que sostiene las partes actuan tes a la abrazadera circular. Si el anillo menor se atornilla más en la abrazadera, se apretará el ajuste del embraque.

El flujo del aceite en el embraque es como sique: de la bomba pasa a través de pasajes en la caja. De allí va al eje y sus cojinetes traseros, sigue por el collar deslizante y luego pasa entre los discos y placas y al cojinete piloto que está en la maza.

En algunas máquinas, el embraque del volante contiet ne su propio aceite. Posteriormente, las máquinas más gran des tienen el sistema de aceite del embraque combinado con el aceite de la transmisión.

El aceite en un embrague de volante tiene estas funciones principales. La más importante es enfriar las placas y discos. El enganche repetido de un embrague genera calor por la fricción de los platos y discos entre sí. El flujo de aceite sobre las caras de estas partes se lleva el calor. El aceite lubrica los cojinetes en cada extremo del eje y bajo el collar deslizante. El aceite también limpia todas las partes móviles.

Un colador de succión en el sumidero remueve partícu las y suciedad del aceite antes de que fluya por la bomba. El nivel<sup>5</sup> de aceite está generalmente un poco por debajo de las partes giratorias del embrague. Demasiado aceite causará sobrecalentamiento.

Compruebe el nivel del aceite y limpie regularmente el coladór para asegurar una vida de servicio satisfactoria. Los coladores de succión están en diferentes localizaciones<sup>i</sup>en otros embraques.

o

o

La remoción e instulación de embragues de volante en algunas máquinas se hace más rápida y segura usando la he rramienta que se muestra aquí. Vea la sección de "Herramientas Fabricadas" ("Fabricated Tools") del Manual de He rramientas de Servicio para el dibujo de esta herramienta.

Hay dos embraques de dirección en el tren de fuerza de un tractor de tipo de carriles.

Trabajan bajo el mismo principio básico del embrague del volante. Los embragues de dirección proporcionan una rápida descon'exión del flujo de 'fuerza a cualquier carril de la máquina'. Se encuentran entre el engranaje de la corona y los mandos finales.

Ing. Héctor Sosa Hernández Gerente de Ingeniería.

\*lmv.

La servotransmisión es una combinación de dos trans misiones: una transmisión planetaria de velocidades  $y$  -una transmisión hidráulica multiplicadora del par.

Esta transmisión incluye el convertidor de par, latransmisión planetaria y los engranajes de transferencia. El convertidor de par está en el interior de la cubierta que vemos a la izquierda, la transmisión de velocidades en la caja central, y la caja de los engranajes de transferencia a la derecha.

El convertidor de par es una forma de acoplamiento hidráulico usado para transmitir potencia desde el motor a una unidad mandada. No hay conexión directa entre el mo tor y la unidad mandada. No tiene embrague principal, *SQ*  lamente el mando hidráulico.

Hay dos tipos de mecanismos hidráulicos usados para transmitir potencia: el acoplamiento hidráulico y el con vertidor de par. Ambos son dispositivos de mando hidráulicos que usan la energía de fluido en movimiento para transmitir potencia.

Primero, el mando del convertidor de par absorbe los golpes de las cargas, tales como las que se producen en un tractor empujador y una traílla durante durante la car ga. También son absorbidos otros golpes *y* vibraciones en los trenes de potencia,

o

 $\bigcirc$ 

Los mandos con convertidor de par impiden que el motor disminuya su velocidad y se para debido a sobrecarga. Cuando' la máquina está trabajando, permitiendo así que el motor haga funcionar el sistema hidráulico.

Cuando un tractor eslá ejecutando trabajo con la hoja topadora, el convertidor de par provee en forma automá tica la multiplicación alta del par necesaria para compen sar por el aumento en la carga sin necesidad de ejecutar cambios de velocidad. D2bido a que la hoja topadora se en tierra y disminuye la velocidad de la máquina, el par de trabajo fuerza de empuje se hace mayor.

Este convertidor de par en particular es una vista en corte para la instrucción. La caja se ha cortado de ma nera que podamos ver las partes que trabajan en el inte- rior.

La caja gira con el motor dicscl. Los dienccs de - engranaje engranan con el volante del motor dicsel. El eje de salida está a la derecha.

*()* 

o

o

Mirando en forma más detenida, vemos que los álabes de la bomba, de la turbina y del estátor son curvos. Recuerden, un acoplamiento hidráulico tiene álabes rectos, planos y radiales.

Esta es una vista en corte de un convertidor de par que muestra: 1) la caja giratoria y 2) los álabes de labomba, 3) la turbina, y 4) el estátor.

La caja giratoria y la bomba giran con el motor; la turbina hace girar el eje de salida y el estátor está fi jo, mantenido estacionarlo por la caja de la transmisión.

El aceite fluye hacia arriba desde la bomba giratoria alrededor del interior de la caja, hacia abajo pasado la turbina. Desde la turbina, el aceite vuelve a ser dirigido por el estátor de vuelta a la bomba.

El acoplamiento hidráulico, no tiene un estátor, y a medida que el aceite golpea la turbina, es devuelto o rebota en la dirección opuesta a la de la bomba. Este aceite todavía en movimiento ,tiene energía pero esta --· energía se opone o actúa contra la bomba.

Agregando un estátor a nuestro acoplamiento hidráu lico básico, ponemos a trabajar esta energía que se pier de. A medida que el aceite golpea la turbina y es devuel to en una dirección opuesta a la de la bomba, el estátor vuelve a dirigir el aceite hacia la bomba, de mane ra que la energía restante es agregada a la salida de la bomba. Esto aumenta o multiplica el par de entrada. De esta manera tenemos un convertidor de par, que cambia el par.

Al igual que en el acoplamiento hidráulico, la bomba del convertidor de par gira con el motor, empuja el aceito hacia afuera, en la dirección de rotación golpean do los álabes de la turbina.

La energía del aceite de la bomba hace girar la tur bina. Después de golpear la turbina el aceite fluye ha- cia adentro. A medida que el aceite sale de la turbina, se mueve en una dirección opuesta a la rotación de la bon ba.

2

El estátor hace que el aceite cambie de dirección agregando su energía al flujo del aceite en la bomba. Esto multiplica el par.

o

o

o

Este es un convertidor de par. El par de entrada más la reacción del estátor es igual al par de salida. El par de salida es mayor que el par de entrada.

De nuevo, la multiplicación del par es el resultado de la redirección del aceite por el estátor, des de la turbina hacia la bomba. La energía de este acei te es agregada a la del aceite que entra a la bomba.

La potencia del motor diesel es transmitida desde la brida de entrada. La caja rotatoria y la: boni)a giran con el volante a su misma velocidad. A medida que la bomba gira, dirige aceite a la turbina, la cual gira haciendo girar el cje de salida. El aceite es des viado hacia la bomba por el estátor. El estátor es man tenido estacionario por el portador y.el soporte delembrague de la transmisión.

La potencia del mó'tor es transmitida a trevés del eje de salida de la turbina en forma de par.

El convertidor de par provee una multiplicación del par a la transmisión para todas las velocidades en avance y retroceso.

Comparando con una transmisión mecánica, el conver tidor de par provee una mayor escala de funcionamiento en cada velocidad seleccionada. Además, el convertidor de par se equipara con la carga dando velocidad y par variables sin cambiar de velocidades. Cuando la carga aumenta, el par aumenta. cuando la carga disminuye, el par disminuye.

El aceite para el funcionamiento del convertidor de par es suministrado por la bomba de aceite de la --transmisión. 'La lunlbrera de admisión del aceite está sobre el eje de salida. La lumbrera de salida del aceite está en el soporte del convertidor, debajo del eje de salida. El flujo del aceite en el convertidor de par es indicado por las flechas.

El aceite debe mantenerse a presión en el converti dor de par, para disminuir la cavitaci6n. La cavitación reduce la eficiencia del convertidor. La cavitación es

\

 $\cdot \cdot \cdot$ 1 3

la formación de vapores de aceite alrededor de los álabes.

o

o

o

Esta es una vista esquemática de un sistema de aceite simplificado de convertidor de par. Además de ser el medio de transmitir la potencia, el aceite es necesario para impedir cavitación, eliminar el calor y lubricar los compo-nentes del convertidor de par.

El sistema del aceite del convertidor de que está com binado, por lo general, con el sistema del aceite de la transmisión. El sistema típico del aceite consiste en:

> VALVULA HIDRAULICA DE CONTROL VALVULA DE PRESION MAXIMA ENTRADA Y SALIDA DEL CONVERTIDOR DE PAR ORIFICIO ENFRIADOR DEL ACEITE BOMBA DE SUMIDERO COLADOR IHANTADO BOMBA DEL ACEITE FILTRO DEL ACEITE

Esto completa la construcción y funcionamiento bási- cos de un convertidor de par.

Ing. Héctor Sosa IIernández Gerente de Ingeniería.

### 4.4 SISTEMAS DE DIRECCION

 $\sim -\nu_{\rm A}$ 

الدين المرادية المستقل المتعاطفة المتحدة المتحدة المتحدة المتحدة المتحدة المتحدة المتحدة المتحدة ال<br>المتحدة المتحدة المتحدة المتحدة المتحدة المتحدة المتحدة المتحدة المتحدة المتحدة المتحدة المتحدة المتحدة المتحد

 $\mathbb{Z}^2$ 

El sistema de dirección de los vehículos para movimiênto de tierra es muy importante, debido a que el tamaño y peso, así como las condiciones del terreno falso o irreqular, dificultan el control de la dirección.

 $\sqrt{2}$ 

Las características de este sistema deben ser: facilidad y precisión. A pesar de que los principios básicos de funcionamiento son los mismos, existe variación en los sistemas de dirección de los vehículos. Por ejemplo: Las motoconformadoras cuentan con ruedas delanteras que giran tal como las utilizadas en automóviles y camiones. Algunos cargadores de llantas tienen ruedas traseras direccio nales. Algunas motoescrepas de tres ejes cuentan con el sistema de dirección en las ruedas delanteras y, otro tipo de vehículos llamados articulados, el bastidor se encuentra abisagrado al centro para poder girar, ésto se en cuentra en diseño de dos ejes como escrepas, tractores de ruedas, compactadores y cargadores de llantas.  $\mathcal{F}(\mathcal{F}\mathcal{S}_1)^{\mathcal{G}}\mathcal{F}_{\mathcal{S}_1}$  .

El sistema de dirección con el que ustedes seguramen te se hallan familiarizados es con el utilizado en los automóviles.

El volante se encuentra conectado a un extremo de la columna de la dirección, al otro extremo se encuentra un engrane sinfín que gira al moverse el volante, este sinfín se encuentra conectado a un sector dentado, éste se encuentra apoyado en un eje al centro y tiene una extensión llamada brazo de la dirección o brazo Pitman.

Las dos ruedas delanteras cuentan con pernos para gi rar a ambos lados. Para permitirnos controlar este movimiento de las ruedas se usa un brazo corto que se encuentra conectado a la rueda. Ambos brazos se encuentran conectados por un brazo de liga que permite que a pesar de que el mecanismo de la dirección se encuentre conectado únicamente a una rueda, la otra rueda debe seguir el movi miento.

En vehículos más grandes el control de la dirección es más difícil que el de los automóviles, debido a llantas más grandes, mayor contacto con el terreno y mayor re sistencia del terreno. Para reducir el esfuerzo se pueden utilizar relaciones más altas, pero no es práctico debido a su lentitud, por lo que se opta en estos casos por un sistema de dirección hidráulica.

o

o

o

Si se conectan cilindros a los brazos de control, el fluido hidráulico mueve las ruedas, con este arreglo es necesario contar con un dispositivo para controlar el flu ido, un depósito para almacenarlo y una bomba para lograr la circulación del aceite.

En este arreglo el principio de funcionamiento es di ferente al descrito en la dirección mecánica.

El movimiento del volante se transmite al sinfín, és te actúa una válvula de carrete que controla la dirección del fluido a los cilindros y así lograr el movimiento de las ruedas. Para limitar el movimiento es necesario contar con un mecanismo seguidor, este mecanismo puede ser del tipo mecánico en forma de un varillaje o del tipo hidráulico, mediante un cilindro hidráulico adicional. En ambos casos la función es la misma, regresar la válvula de control a la posición neutral y así limitar el movimiento de las ruedas.

Ing. Héctor Sosa Hernández Gerente de Ingeniería.

4ััััธ์ SISTEMAS DE MANDOS Y CONTROLES

 $\mathbb{E} \left\{ \mathbb{E} \left[ \mathbb{E} \left[ \mathbb$ 

En los últimos 20 anos, 61 eduipo para moviniento de ĔĨĔĨŦIJĦŎĹĔŢĠŎĹĔĨŢĔŨŴĔĨŀĊĔŢŎĊŢŶĨĔĊŶĠĔĹĨĊĔĹĔĨĔĊĔŴĔĔŢŇĨĠĿŔŨĨĨŦ<br>ĔĨĔĬŦIJĦŎĹĔĊŀŀĨĠŎŢŴŎĿĔŀŎĔŢĔĔŴĿĬŎĔŦĹŨĿĊĹĠĔĹĨŎĔĹŴĔŶŎŶĔĔĹĠĕŴ Cos, Sistemas hidraulicos que ofracen mayor véfocidad, conveniencia y confiabilidad.

Todos ustedės han Višto argim tipo de fiščuina que conste de muchas partes, táles como ejes, éngranajes, po-Teas, conreas, empragues, levas y cojinetes; Estos compohentes se usan para impulsar y contrrólar una maquina. Todos estos componentas son mecánicos. Esto es, fitavan a ca<br>dos estos componentas son mecánicos. Esto es, fitavan a ca te. Esto puede hacer a una máquina grande y complicada. El uso de muchas partes también presenta ûna ôfan oportunidag para düğ öğürlen failes mecaniças, fas partes en mo vimiento en contacto directo con la advacente causan fric ción y tiendên a desgastarse.

El equipo Caterpillar para movimiento de tierra ha usado sistemas mečáničos, taics domo controles de čablo para operar el bulldozer. Haçe un buen trabajo en muchas apligagiones pérò no puede, sin embargo, hacer todas las cosas que puede hacer un sistema de control hidráulico.

ET cable esta enrollado en un tambor accionado por el motor, tl cable tira del búlldozer haçia arriba al giřář čl támbor. Un cáble sólo puedé aplicar füerza en una Sola dirección -- en este caso, hala hacia arriba pero no empuja hacia abajo.

Un control hidráulico para un bulldozer puede halar la hoja haçia arriba, y también empujarla haçia abajo: El Sistema hidráulico es más flexible y necesita menos ajustes durante su vida de operación.

<u>El Sistemá hidráulico transmite fügrző, ý también só</u> ministra un buen control por parte del operador. Un siste ma nidraŭlijoo hace todas estas cosas šin põleas, Eables o discos de embrague que se pucdan desgastar.

\_Los sistēmas hidraulicos usados para operar un bulldozer y un desgarrador son fáciles de entender. Consisten de componentes hidráulicos básicos. Cada componente tiene su función particular a desarrollar.

Ahora tenemos seis elementos básicos de un sistema hidráulico operando.

- 1. Un fluído hidráulico.<br>2. Un tanque de depósito
- Un tanque de depósito.
- 3. Una bomba hidráulica con fuente de potencia para accionarla.

o

o

o

- 4. Líneas hidráulicas.
- 5. Un cilindro hidráulico.
- 6. Válvulas -- una válvula de alivio y una válvula de control.

Veamos estos componentes en una máquina.

Aquí está un Tractor D7 equipado con un sistema hidráulico. Un tanque hidráulico o depósito se encuentra u la derecha del operador. La bomba hidráulica es accionada por el motor. Tubos y manqueras conectan los diversos com ponentes del sistema. Estas van a un cilindro hidráulico que está unido al Bulldozer.

Las válvulas para operar los cilindros hidráulicos es tán controladas por medio de palancas cerca del asiento del operador. Las válvulas de control y la válvula de ali vio están dentro del tanque.

Construyamos un diagrama esquemático de los componen tes en un sistema hidráulico.

Tenemos un depósito o tanque para almacenar el fluido hidráulico -- aceite.

- -- Una bomba hidráulica para mover el aceite.
- Una válvula de ali~io para limitar la presión *en*  el sistema.
- Una válvula de control para dirigir el aceite a donde queremos que vaya.
- Y un cilindro hidráulico para convertir presión en trabajo.

Estos son los elementos que debemos tener para hacer trabajo con el sistema hidráulico. Al continuar iremos añadiendo otros componentes para propósitos especiales.

Para mantener el aceite lünpio y libre de materias destructivas, necesitamos un filtro. Lo pondremos entre la bomba y la válvula de alivio.

o

o

o

El elemento del filtro está hecho de un papel muy es pecial, doblado y tratado con plástico. Este papel filtro permite que el aceite pase a través de él, pero evitará el paso de partículas extrañas dañinas. El papel usado en los filtros de los sistemas hidráulicos es similar al do en filtros de aceite para motor, pero está diseñado pa ra detener partículas menores. Los filtros suministran una protección absolutamente escencial para un equipo costoso con acabado de precisión. Las recomendaciones dadas en las instrucciones de lubricación de cada máquina deben ser se guidas. Mantener el aceite limpio cambiando filtros *<sup>y</sup>* aceite al intervalo indicado es una de las cosas más importantes que pueden hacerse para extender la vida de un sistema hidráulico.

Generalmente, el filtro está localizado en el lado de salida de la bomba, de tal modo que el aceite a presión es forzado a través de él.

Si el filtro se llega a tapar, el sistema hidráulico seguirá operando porque una válvula de derivación permite que el aceite fluya directamente de la bomba a las válvulas hidráulicas.

Del filtro, el aceite fluye a una válvula de alivio. El aceite a presión pasa sin accionar la válvula de alivio durante una operación normal como se muestra en la parte superior. La fuerza del resorte es mayor que la pre sión del aceite que actúa en la válvula, por lo que la vál vula permanece cerrada ..

Cuando la fuerza del aceite es mayor que la fuerza del resorte, como se muestra en la parte inferior, la vál vula se abre y permite que el aceite regrese al tanque. Cuando la presión de aceite disminuye, el resorte cerrará la válvula y el aceite fluirá normalmente otra vez.

Hemos discUtido algunos de los componentes que forman un sistema hidráulico básico. Pero existe un elemento sumamente importante que es el aceite que entra al sistema para hacerló trabajan. Este aceite se llama algunas ve ces "fluído de/trabajo". Es un nombre muy apropiado.

 $\sum_{i=1}^{n}$ 

 $- 3 -$ 

Las propiedades requeridas son:

- $1.$ Incompresibilidad.
- $2.$ Que no se congele en noches frías.
- $3.$ Que evite la oxidación
- $4.$ Que lubrique.

Todas estas características son casi las mismas que necesitamos en un aceite para motor. Veamos algunas otras propiedades del aceite, necesarias para los sistemas hidráulicos.

No debe crear espuma cuando es sometido a la acción de batido de la bomba, y cuando pasa'por el sistema. No se debe deteriorar u oxidar bajo las temperaturas normalmente altas de un moderno sistema hidráulico de alta presión. Debe mantener limpio el sistema hidráulico. Debe te ner una viscosidad normal controlada, que pueda ser especificada para cada aplicación.

Las características que hemos discutido son tan nece sarias para un aceite de motor como para el aceite de un sistema hidráulico. Parece razonable, entonces, recomendar el uso de estos dos aceites para motores en los sista mas hidráulicos.

Muchos productos inferiores son llamados "aceites hi dráulicos". Los únicos aceites que tienen todas las propiedades requeridas en los sistemas hidráulicos construídos por Caterpillar son éstos. Sólo algunos pocos de los llamados "aceites hidráulicos" se comportarán como lo requieren estas especificaciones.

No hemos examinado todavía ninguna parte real de un sistema hidráulico. Haremos ésto pronto. También discutiremos algunos de los buenos hábitos que debe usted desarrollar para llevar a cabo reparaciones exitosas en siste mas hidráulicos, consistentemente.

Muchas de las cosas más importantes que debe usted aprender es la necesidad de mantener los sistemas hidráulicos absolutamente limpios. Podemos hablar de ésto por mucho tiempo. Pero usted debe adquirir el hábito de hacer automáticamente todo lo posible por evitar que entre suciedad en los sistemas hidráulicos en los que está usted trabajando.

 $\Lambda$ 

La experiencia le enseñará que es mucho más fácil evitar que entre suciedad en un sistema hidráulico, de lo que es limpiarlo cuando está armado el sistema. ा स्क्रील की ज

*> Usaremos las instrucciones de mantenimiento para una* máquina en el taller como quía para drenar o vaçiar y 11e nar correctamente su sistema hidráulico. Verá ûsted por qué es importante seguir cuidadosamente las instrucciones  $\mathcal{L} = \frac{1}{2} \sum_{i=1}^{N} \frac{1}{2} \sum_{j=1}^{N} \frac{1}{2} \sum_{j=1}^{N} \frac{1}{2} \sum_{j=1}^{N} \frac{1}{2} \sum_{j=1}^{N} \frac{1}{2} \sum_{j=1}^{N} \frac{1}{2} \sum_{j=1}^{N} \frac{1}{2} \sum_{j=1}^{N} \frac{1}{2} \sum_{j=1}^{N} \frac{1}{2} \sum_{j=1}^{N} \frac{1}{2} \sum_{j=1}^{N} \frac{1}{2} \sum_{j=1}^{N} \frac{1}{2} \sum$ 

impresas Palangen el Core (  $\frac{1}{\sqrt{2}}\left(\frac{1}{\sqrt{2}}\right)\frac{1}{\sqrt{2}}\left(\frac{1}{\sqrt{2}}\right)$  $\mathcal{L}^{\text{max}}(\mathbf{w})$  $\label{eq:2} \mathcal{L}^{\mathcal{L}}(\mathcal{L}^{\mathcal{L}}(\mathcal{L$ 

and the state of the con-ようあき アルト **Call Johnson** Ing. Héctor Sosa Hernández  $\sim 1.5$ Gerente de Ingeniería.

 $\mathcal{A}^{\mathcal{L}}(\mathcal{A})=\mathcal{A}^{\mathcal{L}}(\mathcal{L}^{\mathcal{L}}(\mathcal{A}))=\mathcal{A}^{\mathcal{L}}(\mathcal{A})=\mathcal{A}^{\mathcal{L}}(\mathcal{A})=\mathcal{A}^{\mathcal{L}}(\mathcal{A})$  $\sim$  1.08  $\sim$ Meter Poster Auto Bi Car Step Megner College Steel this way have a more than the sea Tradent report is the second and the state of the state of the state of the  $\label{eq:3.1} \left\langle \Phi_{\mathcal{A}}(\Phi) \right\rangle = \left\langle \Phi_{\mathcal{A}}(\Phi) \Phi_{\mathcal{A}}(\Phi) \right\rangle = \left\langle \Phi_{\mathcal{A}}(\Phi) \Phi_{\mathcal{A}}(\Phi) \Phi_{\mathcal{A}}(\Phi) \right\rangle = \left\langle \Phi_{\mathcal{A}}(\Phi) \Phi_{\mathcal{A}}(\Phi) \Phi_{\mathcal{A}}(\Phi) \right\rangle$  $\mathcal{L}(\mathcal{L})$  $N_{\rm H}$  ,  $N_{\rm H}$  $\mathcal{L}^{\mathcal{L}}(\mathcal{L}^{\mathcal{L}})$  ,  $\mathcal{L}^{\mathcal{L}}(\mathcal{L}^{\mathcal{L}})$ 

 $\frac{1}{2} \left( \frac{1}{2} \frac{1}{2} \right)^2 \left( \frac{1}{2} \frac{1}{2} \right)^2 \left( \frac{1}{2} \right)^2 \left( \frac{1}{2} \right)^2 \left( \frac{1}{2} \right)^2 \left( \frac{1}{2} \right)^2$  $\label{eq:2.1} \frac{1}{\sqrt{2}}\sum_{i=1}^N\left[\frac{1}{\sqrt{2}}\sum_{i=1}^N\left[\frac{1}{\sqrt{2}}\sum_{i=1}^N\frac{1}{\sqrt{2}}\sum_{i=1}^N\frac{1}{\sqrt{2}}\right]\right]^{2}$ 2. 大载 1. 大 **Contract Contract** 

\*lmv.

## 4.6 RODAJES

o

o

o

#### a) O r u q a s

Nuestro tema para hoy es "El tren de rodaje en las máquinas caterpillar de carriles".

Los objetivos son: la identificación correcta de los componentes individuales, el reconocimiento correcto de las funciones de los componentes, cómo trabaja y se desgasta el tren de rodaje, procedimientos de medición y reconstrucción, y ajustes y mantenimiento correcto de los carriles.

El tren de rodaje de una máquina de carriles no sólo forma una gran parte del costo inicial de la máqoina, pero también es responsable de gran parte de los costos de operación.

Generalmente, si alguien se refiere al tren de rodaje de una máquina, quiere decir los carriles. Y nosotros también hacemos lo mismo. Nos inclinamos a pensar que los carriles son el tren de rodaje. Realmente no estamos del todo equivocados al hacer ésto, debido a *qoe* los carriles son una parte del tren de rodaje -- tal vez la parte más importante y más cara.

Una cosa importante que tiene usted que recordar -hay una diferencia entre el tren de rodaje de un tractor y el tren de rodaje de un Traxcavator. Discutamos primero el tren de rodaje de un tractor.

Aquí estamos viendo debujo de un tractor. Al frente vemos al motor montado en el bastidor principal. El siquiente elemento es la barra compensadora. Algunas de las máquinas más pequeñas o más antiguas están equipadas con un resorte compensador.

Ahora vemos al lado izquierdo y derecho los bastidores de rodillos con sus conjuntos de brazos diagonales. Los brazos diagonales están soldados a los bastidores de rodillos.

Todos sabemos que una máquina está formada de varias unidades individuales, tal como el motor, tren de fuerza,

tren de rodaje y demás. Para el propósito de nuestra plática y para mejor identificación, dividiremos una máquina de carriles en dos unidades. Una unidad es la parte superior de la máquina. Consta del bastidor principal con el motor, transmisión y mando final. En nuestra ilustración, esta unidad superior está colgando de una grúa viajera. La segunda unidad consta del tren de rodaje. Por ésto, se paremos estãs dos unidades.  $\mathcal{L}^{\mathcal{A}}\left(\mathcal{A}^{\mathcal{A}}\right) = \mathcal{L}^{\mathcal{A}}\left(\mathcal{A}^{\mathcal{A}}\right) \mathcal{A}^{\mathcal{A}}$ 

Aquí vemos un tren de rodaje de un tractor de carriles. Tenemos dos bastidores de rodillos con sus brazos diagonales. Estos bastidores de rodillos soportan los siguientes componentes:  $2<7$ 

Primero, los conjuntos de soporte y suspensión para la barra compensadora. Esta máquina está equipada con un resorte compensador. Luego vemos las ruedas tensoras conectadas al mecanismo de ajuste de los carriles. Estos son los rodillos de soporte de los carriles superiores. Hay uno o dos rodillos superiores en cada lado, dependien do del tamaño de la máquina. 第二十四 多九百 烟云  $\mathcal{L}^{\mathcal{L}}$  $\sim 10^{11}$  $\Delta\omega$ ியைய and a big the basic part of the season

Bajo los bastidores de rodillos están los rodillos. de los carriles o rodillos inferiores. Hay entre cuatro (4) y ocho (8) rodillos en cada bastidor, de acuerdo con el tamaño de la máquina. Después tenemos dos carriles for mados por eslabones, pasadores, sellos y bujes y zapatas. Dos ruedas dentadas, que no se muestran en està ilustración, son también parte del tránsito. Las ruedas dentadas están montadas en ejes que se encuentran en la caja del mando final. Esta caja es una parte del bastidor del trac tor -- la unidad superior de la máquina.

- 40. –

Los bastidores de rodillos proveen la montura de todos los componentes del tren de rodaje. El peso del tractor se transmite a través de los bastidores y va a los ro dillos. Los brazos diagonales mantienen el alineamiento correcto del bastidor de rodillos. Esta construcción permite que cada bastidor de carriles se mueva independiente mente. Se mueven hacia arriba y hacia abajo, en relación uno al otro, al pivotear en el eje de la rucda dentada.

Aquí vemos más de cerca cómo se monta un brazo diago nal en un eje. Debido a que hay movimiento relativo entre el brazo y el eje, el brazo está equipado con un cojinete. En la parte superior del brazo está una grasera para la

 $+15.774$ 

lubricación.

Aquí vemos cuánto movimiento independiente tienen a<sub>na</sub> bos hastidores de rodillos. En esta máquina tenemos una barra compensadora soportando el extremo frontal del trac tor. Este arreglo consiste de una abrazadera, la cual está fija al bastidor del tractor. La barra está asegurada por un pasador pivote a la abrazadera. En algunas máquinas, la barra está soportada en cada extremo por la parte superior de los bastidores de rodillos.

La barra compensadora en las máquinas mayores oscila sobre dos amortiguadores de hule duro, como se muestra en azul. Los amortiquadores de hule están soportados por una placa y cuatro pernos. Los pernos se extienen en el conjunto de soporte del bastidor principal. Estos amortiguadores de hule están sujetos a desgaste y se deben revisar y cambiar periódicamente.

Los extremos de la barra compensadora descansan en conjuntos de suspensión. Estas suspensiones también están formadas de amortiguadores de hule y están montadas en el bastidor de rodillos. Siempre es una buena práctica revisar los amortiguadores de hule al mismo tiempo que se revisa el conjunto de la barra compensadora.

Es relativamente sencillo revisar o cambiar los amo: tiguadores de hule de la barra compensadora. Para revisar o cambiar los conjuntos de suspensiones, es necesario qui tar el peso del tractor de los bastidores de rodillos. Es to se puede hacer usando ya sea una grúa o gatos hidráuli cos para levantar el extremo delantero del tractor. Antes de que aflojemos ningún perno, por supuesto, el extremo delantero debe estar soportado adecuadamente con bloques de madera o algún otro medio de soporte.

Dijimos anteriormente que hay una ligera diferencia en el tren de rodaje de un tractor y de un Traxcavator. Los bastidores de rodillos de un tractor necesitan oscilar debido a la aplicación de la máquina, pero debido a que un Traxcavator se usa para una diferente clase de tra bajo -- similar al trabajo de una pala o grúa -- el tren de rodaje de un Traxcavator debe ser más estable y rígido. Esta estabilidad se consigue evitando que oscilen los bas tidores.

Nuestro siguiente sujeto son los rodillos. En cual-

quier máquina de carriles distinguimos dos tipos de ródillos -- rodillos de soporte de carril o rodillos superiores, y rodillos de carril o inferiores. Discutamos primaro los rodillos superiores. Los rodillos superiores sopor tan el peso del carril entre la rueda dentada y la rueda tensora. Las máquinas mayores tienen generalmente dos rodillos superiores en cada lado de la máquina. Están sopor tados por el bastidor de rodillos como se nuestra aquí.

Las máquinas más pequeñas tienen sólo un rodillo superior en cada lado. En algunas unidades Traxcavator -como en la que se muestra aquí -- el soporte para el rodi llo superior está montado al bastidor del cargador.

Los rodillos superiores giran sobre dos cojinetes de rodillos cónicos. Los cojinetes están puestos a presión en el eje. En un extremo del rodillo superior está un sello DUO-CONE y dos sellos de anillo O. En el otro extremo está un sello de anillo 0. Los sellos mantienen al lubricante dentro de la unidad y la suciedad afuera.

Los rodillos superiores se lubrican al tiempo de la instalación y no necesitan lubricarse de nuevo hasta que son desarmados.

El eje del rodillo superior está montado en una abra zadera de soporte. Esta abrazadera está seccionada en la mitad superior y unida por medio de dos pernos.

Los rodillos superiores. deben estar siempre alineados con la rueda dentada y la rueda tensora. Para alinear el rodillo superior, afloje los dos pernos de engrampe y mueva el eje hacia dentro o hacia afuera.

Discutiremos ahora los rodillos inferiores o rodillos. Los rodillos inferiores o rodillos son, en muchos aspectos, diferentes de los rodillos superiores. Las razones para ésto son: Primero, la función de los rodillos. Los rodillos ruedan en los rieles formados por los eslabo nes do los carriles. Por lo tanto, Jos rodillos soportan el pcao t:ol:ul do lu m;'íquinu y lo di.:;Lt.·:ibuyc·n por. lo:·; *c:•* rriles. Segundo, debido a su función diferente, los rodillos inferiores están diseñados en forma diferente de los rodillos superiores.

Viendo los rodillos de esta ilustración, notamos va-

o

rias diferencias de los rodillos superiores. Los rodillos inferiores se montan bajo los bastidores de rodillos. A diferencia de los rodillos superiores, los rodillos tienen bridas o pestañas en los extremos de los rodillos. *E3*  tas pestañas se extienden sobre el exterior de los eslabo nes. El número de rodillos depende del tamaño y aplicación de la máquina. Cuando vemos los carriles en una máquina, parece que todos los rodillos inferiores son iguales.

Un tipo es el rodillo de doble pestaña. E~tc rodillo tiene una pestaña en el extremo exterior, asi como en el exlremo interior de cada aro. Cada superficie de aro gira sobre uno de los dos rieles de eslabones. Las pestañas in teriores y exteriores evitan que el rodillo deje, o se sal ga del carril. También ayudan a mantener el riel o carril recto.

El otro tipo de rodillo tiene sólo una pestaña. Como podemos ver en esta ilustración, este rodillo tiene sólo una pestaña en el borde exterior de cada aro.

Toda máquina usa de menos dos rodillos de pestañas sencilla en cada lado. Uno de estos rodillos está siempre atrás, cerca de la rueda dentada, debido a que puede colo carse más cerca de ésta que un rodillo de pestaña doble, sin interferir con los dientes de la rueda dentada.

En algunas máquinas, se instala un rodillo de pestaña sencilla cerca de la ruedu tensora. Esto, de nuevo, es debido a las posibilidades de interferencia entre la rueda tensora y las pestañas internas de un rodillo de doble pestaña.

Sin embargo, los rodi'los frontales y traseros estan sujetos al mayor desgaste. Por lo tanto, es desearlo el cambio de rodillos. Por esta razón, se instala un tercero y hasta cuarto rodillo de pestaña sencilla entre los rode llos de pestaña doble. Estos rodillos de pestaña sencilla pueden intercambiarse con uno de los rodillos más desgastados delanteros o traseros de pestaña sencilla. Cambiando la posición de los rodillos inferiores se distribuve el desgaste y se extiende la vida de setvicio del grupo de rodillos inferiores.

Los carriles de las máquinas Caterpillar están forma dos por aproximadamente 40 secciones. Dependiendo del ta-

maño y modelo, algunas máquinas podrán teher sólo 38 secciones.y otras tantas como 42 secciones.  $\alpha$  ,  $\alpha$  ,  $\alpha$  ,  $\alpha$  ,  $\alpha$  ,  $\alpha$  ,  $\alpha$ 

po Discutiremos, ahora, la parte que hace el contacto directo con el suelo, y con la cual la máquina de carriles realmente camina -- las zapatas.

 $\alpha$  of  $\lambda$  in the  $\lambda$  is analysis and  $\alpha$  is a set of  $\alpha$  is a set of  $\alpha$  . The contribution of  $\alpha$  is a set of  $\alpha$ 

いっぽん こうかん いちゅうかい

 $1.29 - 0.1$ Las zapatas usadas en el primer tractor de carriles práctico del mundo, fueron tablas de 3" x 2" (7.5 cm. x  $\sim$  50 cm.) de madera, colocadas en una cadena sinfín.

> أأرشدني والأواليات أوقو  $\mathcal{A}=\mathcal{A}^{\dagger}$  ,  $\mathcal{A}^{\dagger}$  $\mathcal{F}_{\mathcal{A},\mathcal{A}}$

Las zapatas de metal aparecieron en 1913, como se muestra en esta máquina. En los años subsecuentes, cada muevaraplicación de los tractores de carriles necesitaba pomejoras a las zapatas. Inmediatamente se vió q e ningún fipo de zapata proveería un buen comportamiento de servicio en todos los tipos de trabajo, particularmente cuando alqunos tractores sejusaban constantemente en aplicacio-. nest especiales. Est and the six models and Y.

นี้เจ้า ผู้มีน่าง ซึ่ง คลิกาน กล่านน้ำ เชียนมากร Sher (Caterpillarktiene una gran variedad de tipos de zapa tas. Se diseñan para llenar las necesidades de las aplica ciones actuales. El uso del tipo correcto de zapatas sumi nistra un mejor comportamiento y mayor vida de servicio.

La elección de las zapatas correctas depende p incipalmente de tres condiciones del terreno en general: tierra, roca, nieve o hielo.

Otros factores para la elección de las zapatas correctas son: flotación, tracción, penetración, área de contacto, resistencia al doblamiento, acción de auto-limpieza y desgaste. Por lo tanto, distinguimos varios tipos de zapatas.

Aquí vemos diferentes zapatas de tipo de garra y zapatas de esqueleto. Dependiendo del tamaño de la máquina, las zapatas vienen en diferentes tamaños y durezas.

Primero, veamos la diferencia entre las dos familias principales: las zapatas planas y las zapatas de garra. Ambos tipos de zapatas vienen en gran variedad de formas y tamaños. Las zapatas planas...

...consisten en una plancha plana de acero. Su grueso depende de la aplicación. Las zapatas tienen una superposi-

 $-6 -$ 

ción en un lado. Esta superposición cubre el borde recto en el otro lado de la zapata anterior. Las dos ranuras sirven de espacio para los eslabones. Se han provisto cua tro aqujeros de pernos para montar la zapata a los eslabo nes. Las zapatas planas no pueden equiparse con ningún ac cesorio para zapata.

Las zapatas de una garra generalmente tienen seis agujeros para pernos. Los dos aqujeros de los extremos es tán provistos para empernar cualquiera de los accesorios para zapata en las zapatas de garra. Todas las zapatas de garra vienen en diferentes anchos, dependiendo de la apli cación de la máquina.

Las zapatas de garra consisten en una plancha de ace ro con una o más garras. Dependiendo del tamaño y la apli cación de la máquina, estas garras tienen diferente altura y anchura. El propósito de las garras es penetrar en el suelo y dar a la máquina más tracción. Como las zapatas planas, las zapatas de garra también tienen una super posición y ranuras para dar espacio a los eslabones. Las . zapatas de garra múltiple no tienen aqujeros para montar accesorios.

Ing. Héctor Sosa Hernández Gerente de Ingeniería.

\*lmv.

#### 4.6 b) Ruedas con Neumáticos

Como cualquier otra parte de nuestro equipo Caterpillar, los noumáticos necesitan una cierta cantidad de cui dado y atención si queremos obtener el máximo servicio de ellos.

Este esquema nos proporciona una lista general de la estructura de un meumático, mostrando sus piezas. Para es tudiar los diferentes elementos, utilicemos una sección transversal y sigamos los pasos constructivos.

Al wer una sección transversal de un neumático, el primer elemento que observamos es el talón. Se puede consi derar que el talón forma la base del neumático. Los talomes asequran el neumático al aro y se usan para colocar las telas.

Las tellas son capas sucesivas de cordones, cubiertas à cada lado con una delgada capa de caucho. Las capas están acomodadas para formar el cuerpo interno del neumático y son las que proporcionan el número de telas. El núme ro de telas no indica necesariamente el número de capas de cordones en el neumático. Es un índice de resistencia que depende del tipo de material de cordón que se utiliza en el neumático. La mayor parte de la resistencia y estabilidad de un neumático se obtiene de la forma del acomodo de los cordones. Si cortáramos una sección de la estructura, nos mostraría que....

..... Ta dirección de los cordones es alterna. Los cordones en la capa superior van hacia la izquierda, la sequnda capa a la derecha, y así continúan todas las capas has ta completar la estructura total. Esta es la razón por la cual los neumáticos se conocen como de capas alternas. Los cordones cruzan la estructura del neumático a un ángu lo aproximado de 45°. Entre cada capa de cordones, un recubrimiento delgado de caucho forma una capa llamada...

... "Capa de Protección". Esta capa permite una cierta de flexión de la estructura y evita que los cordones se frig cionen entre sí.

Cuando se han colocado en el neumático todas las capas de telas, los flancos han alcanzado su máximo grueso del cuerpo de cordones. El único elemento que falta en

los flancos es una capa final de caucho. Sin embargo, deberá haber protección adicional para la estructura antes de que se coloque el recubrimiento final de caucho sobre el cuerpo de cordones.

El área que necesita esta protección extra es el cuerpo de cordones que está directamente debajo de la ban da de rodadura. Se colocan varias capas de cordones sobre las capas de tela para formar una cinta de refuerzo entre la banda de rodadura y la estructura. La cinta de refuerzo distribuye los impactos del camino en un área más gran de y reduce la penetración directa a la estructura de cualquier objeto agudo.

Lo único que falta aplicar en la construcción de este neumático es la banda de rodadura. Esto se hace en dos capas, aplicando primero la capa inferior. La capa inferior proporciona no solo protección extra a la carcasa, sino que también proporciona una mejor facilidad para vitalizar el neumático. Como prevención adicional contra re ventones o cortadas, se puede reforzar la capa inferior con alambre triturado. La banda de rodadura final está ho cha con caucho más duro y se coloca directamente sobre la capa inferior. La banda de rodadura forma la cubierta pesada exterior que hace contacto con el camino y proporcio na al neumático sus características de tracción y desgaste. Una delgada capa de caucho en el interior de la estructura y la cual no hemos examinado todavía, se puede observar en...

... este diagrama general. Esta camisa interior sella el interior del neumático. Esto es muy importante para los neumáticos sin cámara. En esta fotografía, podemos ver cómo todos los elementos se colocan para formar un neumático de capas alternas. ¿Qué pasa con la banda de rodadura, la cual Ilena muchas de las funciones básicas de un neumático?

Cada máquina de tipo de ruedas en cada trabajo podría utilizar neumáticos diseñados especialmente para esa operación en especial. Sin embargo, no es posible para los fabricantes o los propietarios equipar cada máquina con neumáticos hechos a la medida. Los neumáticos para equipo pesado se pueden agrupar en cuatro tipos básicos. El diseño de neumático más sencillo es el...

... neumático de costillas que se muestra aquí y se encuén tra principalmente en traíllas y motoniveladoras. Las pro fundas rānuras resisten cualquier empuje lateral y los re saltes pesados en los flancos proporcionan una protección adicional. El diseño general de los neumáticos de costilla ayuda a que el funcionamiento de una motoniveladora sea más preciso.

La banda de rodadura de tracción se encontrará en mu chos tractores para traíllas y tractores de ruedas para. topadoras y en la parte delantera y trasera de algunas mo toniveladoras. Las barras en ángulo están diseñadas para hacer que el lodo y la tierra salgan para obtener una tracción mejor. El diseño en forma de cuña de las barras ayuda a mantener limpia la banda de rodadura cuando no es tá en contacto con el suelo.

Un neumático utilizado en traillas y cargadores de ruedas que trabajan en canteras es el neumático para rocas. En estos neumáticos, los resaltos proporcionan una resistencia excelente contra las cortaduras y raspones de "las rocas. Los resaltos más largos proporcionan un aumento del contacto del neumático con el suelo y una mejor distribución del peso.

El neumático de flotación se utiliza principalmente en ruedas de giro libre o para tracción en general. Para obtener una mejor distribución de peso, estos neumáticos son más anchos que los neumáticos con bandas de rodadura para tracción o para roca. Las ranuras profundas también se diseñan para que sean capaces de auto-limpiarse y para evitar deslizamiento lateral. Las ranuras se colocan cerca una de otra para proporcionar un rodaje relativamente suave.

En lo que respecta al recauchutado y seguramente tam bién a la posibilidad de reparación, el neumático radial es superior, siempre que se disponga de alguien que sepa cómo proceder a dichas reparaciones. El diseño acerado permite un parchado más fácil que en el caso del diseño en diagonal. Supongo que todos ustedes saben lo que suce de a un neumático si se desea recauchutarlo y lo difícil que resulta la operación. La ventaja del neumático radial reside también en su enorme resistencia al deterioro, debido a sus estrías de acero, lo que significa una mejor nosibilidad de recauchutarlo con éxito.

Son cuatrolos factores que hay que conocer si se quiere seleccionar el neumático más apropiado para cada tarea: tipo de vehículo, operación a la que se destina, carga y velocidad. Se trata de factores íntimamente relacionados entre sí y de los que nos ocuparemos seguidamente por orden de importancia.

Para determinar la clase de neumáticos que se requie re, lo primero que hay que conocer es el tamaño y el mode lo del vehículo a que se destinan. Las dimensiones de los neumáticos vienen determinadas por el despeje de los vehí culos y la anchura de las llantas. Las disponibilidades limitan las opciones.

La operación viene sequidamente para ver cómo hay que utilizar el vehículo y hallarle las condiciones de ro dadura que requiere. Así por ejemplo, la cargadora con ruedas puede ser utilizada para el transporte de roca volada en una cantera, sobre la arena hay que cargar en una playa o en aplicaciones de carga y transporte para alimen tar a una trituradora. Cada una de estas operaciones dife rentes presenta características que afectan a la elección de los neumáticos. En la cantera se necesitarán neumáticos de gran duración para la roca.

La carga que debe soportar cada rueda del vehículo es considerada a menudo como el factor de mayor importancia en la elección del neumático. La Asociación de Fabricantes de Neumáticos y Llantas de los EE. UU. ha propagado tablas sobre la carga y la presión donde se indica hacta qué punto puede soportar una carga el neumático.

Sin embargo, en la mayor parte de los casos, la velocidad reviste una importancia iqual, cuando no mayor, a la de la carqa, en especial en lo que atañe a los útiles de transporte. El neumático puede soportar una sobrecarga en particular si se aumenta la presión del aire y se mode ra la velocidad, pero la velocidad excesiva no puede compensarse con una mayor presión y el fallo que se produzca provendrá del recalentamiento que sufra el neumático.

# Características de neumáticos en cuanto a su utilidad

Diversos han sido los neumáticos que se han propagado en función de necesidades específicas y ello se debe al

factor tiempo de la producción. Cada fabricante ha desarrollado su propia marca comercial y su cubierta, en función de la utilidad específica a que se destinaba. El resultado ha sido una gran confusión al intentar identificar los neumáticos de aptitudes similares.

La Asociación de Fabricantes de Neumáticos y Llantas rectifica actualmente este problema, para lo que procede a una nueva identificación basada en un código o clave donde figuran una letra y un número. La diapositiwa 25 muestra las cuatro categorías que se han reconocido:

- e Para desempeño del compactador.
- E Movimiento de tierras.
- ·G Niveladoras.

o

o

o

L - cargadora-Explanadora.

Se ha asignado un número a cada una de estas categorías por el que se identifica la cubierta, su profundidad y/o su especial confección.

He aquí el significado de estos números:

1.- Modelo de pisada homogénea o no agresiva. 2~- Modelo de tracción.

De los anteriores nos ocuparemos más adelante. Ahora pasemos a analizar este sistema de claves para la selección de los neumáticos y empecemos con los:

#### Compactadores

Por lo general se han limitado a la dimensión del neumático del equipo original y a un diseño, debido a su aplicación específica. Se está estudiando la posibilidad de que puedan optar por los diferentes pliegues.

El neumático liso (C-1) se usa principalmente en pavimentos asfaltados, materiales de base y aplicaciones de compactación de lotes de estacionamiento. El neumático acanalado (C-2) se usa generalmente para compactar las .cx planaciones. En uno y otro caso, se trata de cubiertas que no son agresivas ni direccionales para reducir las  $a\&1$ teraciones del suelo.

Máquinas para movimiento de tierra (Camiones y Traíllas)

Por lo general, si se desea modificar la dimensión de los neumáticos que se presentan con el equipo original, los cambios que hay que imprimir a la rueda y a las llantas son muy costosos. Es decir, la elección del neumático se limita a la clasificación del plieque y a su diseño.

La carga que soporta el neumático determina la clase de plieques que hay que utilizar. Todos los esfuerzos deben tender a acoplar la clase del pliegue y la presión a la carga, lo que resulta ineluctable cuando se prevean grandes velocidades. Recuerden la importancia que reviste la sobrecarga en el recalentamiento que produce.

La selección de las bandas o superficies de rodandura deben regirse por el trabajo que haya que efectuarse. Pueden elegir entre la E-1 y la E-7 (véase la diapositiva 29). Cuando lo primordial sea la duración de servicio, el neumático con más goma por dólar será el apropiado, con tal que las condiciones lo permitan; por ejemplo, los neu . máticos E-3 y E-4 son de tacos más anchos, con menos espa cio entre ellos, lo que permite un mejor contacto superfi cial, mejor protección del tramado y mayor duración de la banda.

Cuando deban reunirse las condiciones siguientes, se rán posibles en las posiciones delanteras para obtener una mayor resistencia al deslizamiento lateral.

Tracción.- El E-2 es más intenso y los tacos amplios y separados permiten una buena presa; la orientación de las bandas le proporciona un autodespeje, aunque presente menos desgaste de goma.

Mayor capacidad térmica o calorífica.- E-6 ha reduci do la banda de rodamiento para mejor eliminar el calor.

Capacidad térmica máxima. - Neumáticos radiales y cer co de acero.

Flotación. - E-7, neumáticos radiales - amplia pisada - flexible para la presión del suelo.
Tracción.-(G-2) los neumáticos que más aceptación tienen para nuestras Motoniveladoras a causa de su traccionabilidad. Para una mayor flotación hay que tomar en consideración al neumático de base más ancha.

Estrias. (G-1) neumáticos para uso delantero que permiten eliminar las fluctuaciones cuando las ruedas delanteras se ladean por el peso de cargas laterales (norma les en las máquinas ABC). Los neumáticos de flotación se utilizan también en la arena (E-7).

Roca.- )G-3) estos neumáticos se adaptan al trabajo en rocas escarpadas o terraplenes, cuando puedan temerse los pinchazos, rozaduras o cortes.

### Cargadores y Explanadoras con Ruedas

La selección para estos vehículos depende sobre todo de las exigencias en cuanto a la tracción y la flotación, así como de la resistencia al deterioro y a los cortes. El equipamiento de fábrica de la mayor parte de estas car gadoras y explanadoras consta de neumáticos de base am- $\Gamma$ plia, pudiendo optar por neumáticos y llantas de mayores dimensiones. Con ello se mejoran la tracción y la flotación, proporcionando peso adicional cuando los neumáticos se han lastrado.

Si las máquinas se utilizan en materiales blandos y adhesivos, los neumáticos de tracción (L-2) resultarán los indicados.

El gráfico de la diapositiva 35 representa la dife rencia existente en la construcción de los neumáticos. Ob servemos, por ejemplo, el neúmático tamaño 988. Verán el tipo de tracción L2, el de roca L3, el neumático de banda profunda 14 y el extraprofundo 15. Observen que existe una diferencia radical en cuanto al grosor de las bandas que van desde 1 1/2 a 3 3/4 pulgadas. Como el costo es mí nimo, si imprimen una mayor profundidad a la banda, obten drán un uso mucho mayor. En otras palabras, resulta una buena adquisición porque utilizarán la misma configuración básica del neumático, pero añadiéndole más superficie de rodadura.

### Factores que ejercen una influencia en la duración de los noumáticos

o

o

o

¿Qué es lo que puede hacerse, después de seleccionados, para asegurar la mejor duración de servicio de los neumáticos? Primeramente, ¿por qué se malogran? Varias son las respuestas, a saber: subpresión, superpresión, so brecarga, velocidad excesiva, impactos severos, patinaje, descolocación del par, irregularidades mecánicas de la má quina y/o de las llantas y ruedas, depósito indebido, mang jo y montaje, exposición a la grasa, al aceite o a la gasolina. Por lo general, el mayor enemigo de los neumáticos de transporte es el calor, mientras que los fallos debidos a los cortes o a los impactos amenazan a los neumáticos de trabajo. Por ello hemos desarrollado la clasificación TMPH y los neumáticos de estrías profundas.

### El calor (Temperatura)

La avería más corriente debida al calor es la desunión entre los plieques o hilos entretejidos, o entre el entramado y la parte inferior de la banda, o entre los bordes y el tramado, o entre la banda de rodadura y la subbanda. La causa se debe a la ruptura de la fuerza adne siva entre el caucho y la textura o entre las capas de caucho.

Por ejemplo: a una temperatura de 250°F, la fuerza ad hcsiva de los materiales se reduce en el 50% aproximadamente; la fuerza traccional en el 40% y la de textura en el 30% de la medida a inferior temperatura.

El calor no sólo puede causar la desunión entre los pliegues, sino que puede también ablandar la resistencia a los cortes y a los pinchazos. Podemos citar el ejemplo dramático acaecido en nuestro Campo de Pruebas de Arizona donde habíamos puesto en circulaci6n un neumático fria sobre una chapa de acero sin que se advirtiera ningún per juicio aparente. Seguidamente se procedió a accionar dicho neumático hasta que alcanzó una temperatura de 250°F, volviendo a hacerlo girar sobre la chapa v reventó. El au mento de la temperatura que experimentan se debe a su flexión al girar. Los factores que contribuyen al aumento de la dosis soportable de temperatura son la velocidad, la carga y la temperatura ambiental.

La velocidad requla la frecuencia del codillo o curvatura del tramado; la carga regula el monto de esta últi ma y la entalladura de los pliegues; y la temperatura ambiental controla el punto de nivelación. Conociendo estos factores y la temperatura máxima permisible, puede progra marse el régimen de utilización de cada neumático. El régimen de utilización consiste en la combinación de la velocidad, carga y temperatura ambiental y se sitúa en 225° (temperatura interna de'nivelación), sierido· de 220° en los neumáticos radiales de hilo de acero. En este últi mo caso la fuerza adhesiva del caucho con el acero es inferior a la del caucho con el nylon o el algodón.

- 9 -

--¡:----- - :

Ing. Héctor Sosa Hernández Gerente de Ingeniería.

---,,---------,

-,~-

o

o

o

**\*lmv.** 

 $\label{eq:2.1} \mathcal{L}(\mathcal{L}^{\text{max}}_{\mathcal{L}}(\mathcal{L}^{\text{max}}_{\mathcal{L}})) \leq \mathcal{L}(\mathcal{L}^{\text{max}}_{\mathcal{L}}(\mathcal{L}^{\text{max}}_{\mathcal{L}}))$ 

- 300

 $\label{eq:2.1} \frac{1}{\sqrt{2}}\int_{\mathbb{R}^3}\frac{1}{\sqrt{2}}\left(\frac{1}{\sqrt{2}}\right)^2\frac{1}{\sqrt{2}}\left(\frac{1}{\sqrt{2}}\right)^2\frac{1}{\sqrt{2}}\left(\frac{1}{\sqrt{2}}\right)^2\frac{1}{\sqrt{2}}\left(\frac{1}{\sqrt{2}}\right)^2\frac{1}{\sqrt{2}}\left(\frac{1}{\sqrt{2}}\right)^2\frac{1}{\sqrt{2}}\left(\frac{1}{\sqrt{2}}\right)^2\frac{1}{\sqrt{2}}\left(\frac{1}{\sqrt{2}}\right)^2\frac{1}{\sqrt{$ 

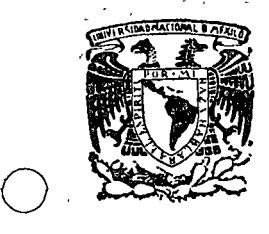

o

o

centro de educación continua división facultad de de estudios superiores ingeniería, unam

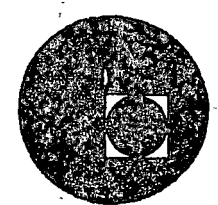

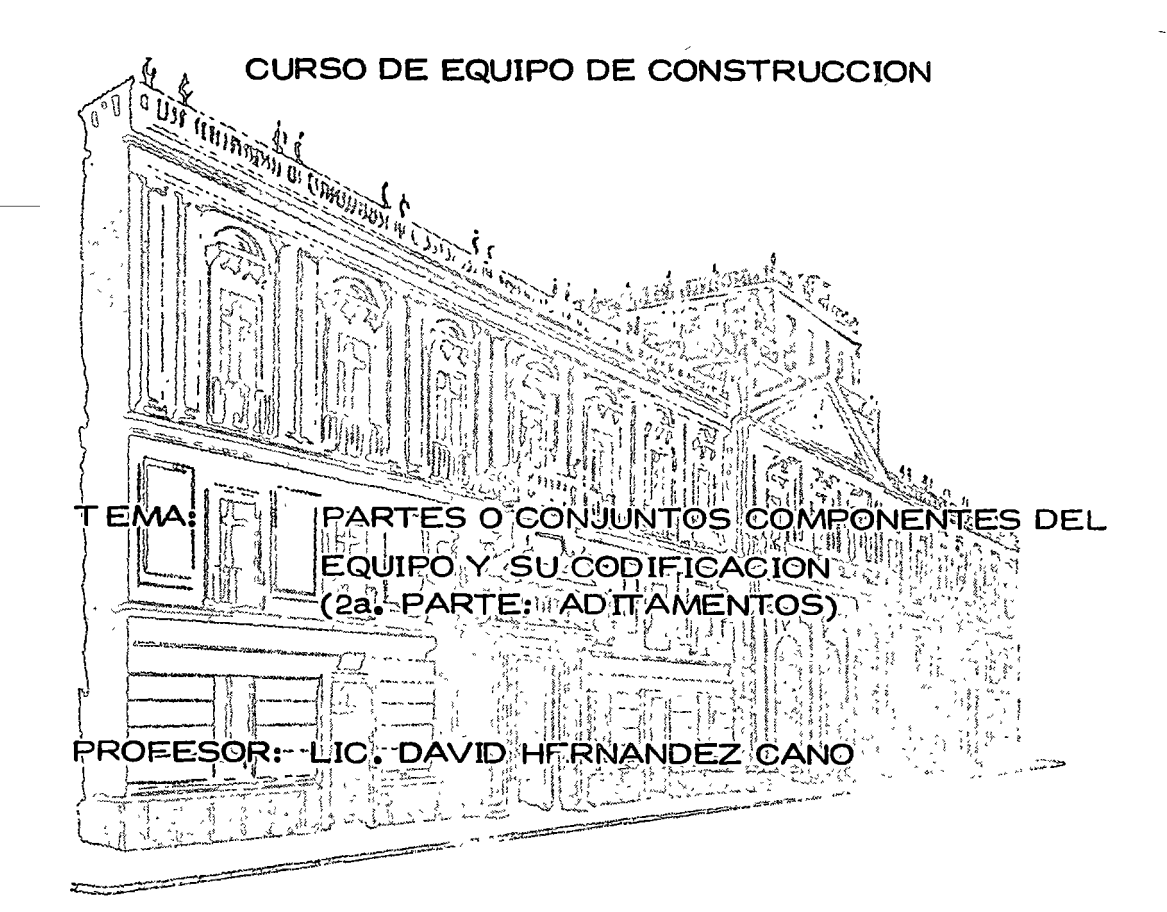

Palacio de Minerla Calle de Tacuba *5,* primer piso. México 1, D. F. Tels: 521-40-23 521-73-35 5123-123

### CURSO SOBRE EQUIPOS DE CONSTRUCCION

 $4.7$ 

### ADITAMENTO DE EQUIPOS  $\overline{\mathcal{M}}=\mathcal{M}(\overline{\mathcal{M}})\otimes\mathcal{M}(\overline{\mathcal{M}})\otimes\mathcal{M}(\overline{\mathcal{M}})\otimes\overline{\mathcal{M}}$ **EXAMPLE 2008 LIC. DAVID HERNANDEZ C.** West Year off. 机 类别 (第二) 维护定语  $\mathcal{L}^{\mathcal{L}}(y) = \mathcal{L}^{\mathcal{L}}(y) + \mathcal{L}^{\mathcal{L}}(y)$ a. Aditamentos de Pala: Cucharón para uso general.<br>Définitivos de Pala: Cucharón para roca မည္ဆိုင္ေၾကာင္း ေျပာင္းစြာမွာ သိ  $\left\langle \left( \mathcal{A}_{\mathbf{c}} \mathbf{e} + \mathcal{A}_{\mathbf{c}} \right) \right\rangle \right\rangle = \mathcal{A}_{\mathbf{c}} \mathbf{e}^{\top} \mathbf{e}^{\top} \mathbf{e}^{-\top} \mathcal{A}$ Cucharón para demolición Grúa<br>Mario 计多级 法控制的 Gas (Br) F. Martillo piloteador  $\mathcal{A}=\mathcal{N}(\mathcal{A})\otimes\mathcal{B}(\mathcal{A})\otimes\mathcal{A}(\mathcal{A})\otimes\mathcal{B}(\mathcal{A})\otimes\mathcal{B}(\mathcal{A})$ (2) 新 (3) 传统 (2) b.- Aditamentos de Grúa: Grúa hidráulica - 2010年4月11日 - 1011年4月15日 Grúal descable Sobre camión  $\mathcal{L} = \mathcal{L} \times \mathcal{L} \times \mathcal{L} \times \mathcal{L} \times \mathcal{L} \times \mathcal{L} \times \mathcal{L}$ sales Sobre carriles 医多次 网络 经 Fiia c. Aditamentos de Draga: Cucharón para uso general a si  $\mathbb{R}^n$  . Cucharón tipo almeja sulfrGrúa de Martillo piloteador d.- Aditamentosyde Retrogased (1990) secondorese and the computed to the interest of the conduction of the conduction of the conduction of the conduction of the conduction of the conduction of the conduction of the conduction of the conduction of the conduction of the conduction and y complete to metal manacucharones de limpieza sociol a Cucharón trapezoidal para zanjas stando abrahamente al meja a se nama, se agres de la Eucharon de ameja<br>Conservation de la Santa de la Maria de la Maria de la Maria de la Maria de la Maria de la Maria de la Maria d<br>Conservation de la Maria de la Marquilla para caña e. Aditamento de Tiende. 1998. In aliadro neumático<br>
e. Aditamento de Tiende. 1998. In aliadro neumático<br>
tubos: 1998. In aliadro neumático<br>
Tiendetubos montado en Tractor de Carriles con pluma lateral y con-**CONTRACTOR DE L'Altrapeso.** Encourage and the compact of the contractor of the contract of the contract of the contract of the contract of the contract of the contract of the contract of the contract of the contract of the contract of the contract of f. Cucharones: Well. Despala mecánica, con capacida.<br>2008: A cucharones: A cuba despala mecánica, cúbs. a 140 yd.  $CO$ 2.<sup>st</sup>Detcargador: Uso múltiple, sirve como cucharón, bulldozer, escrepa, alme ja.

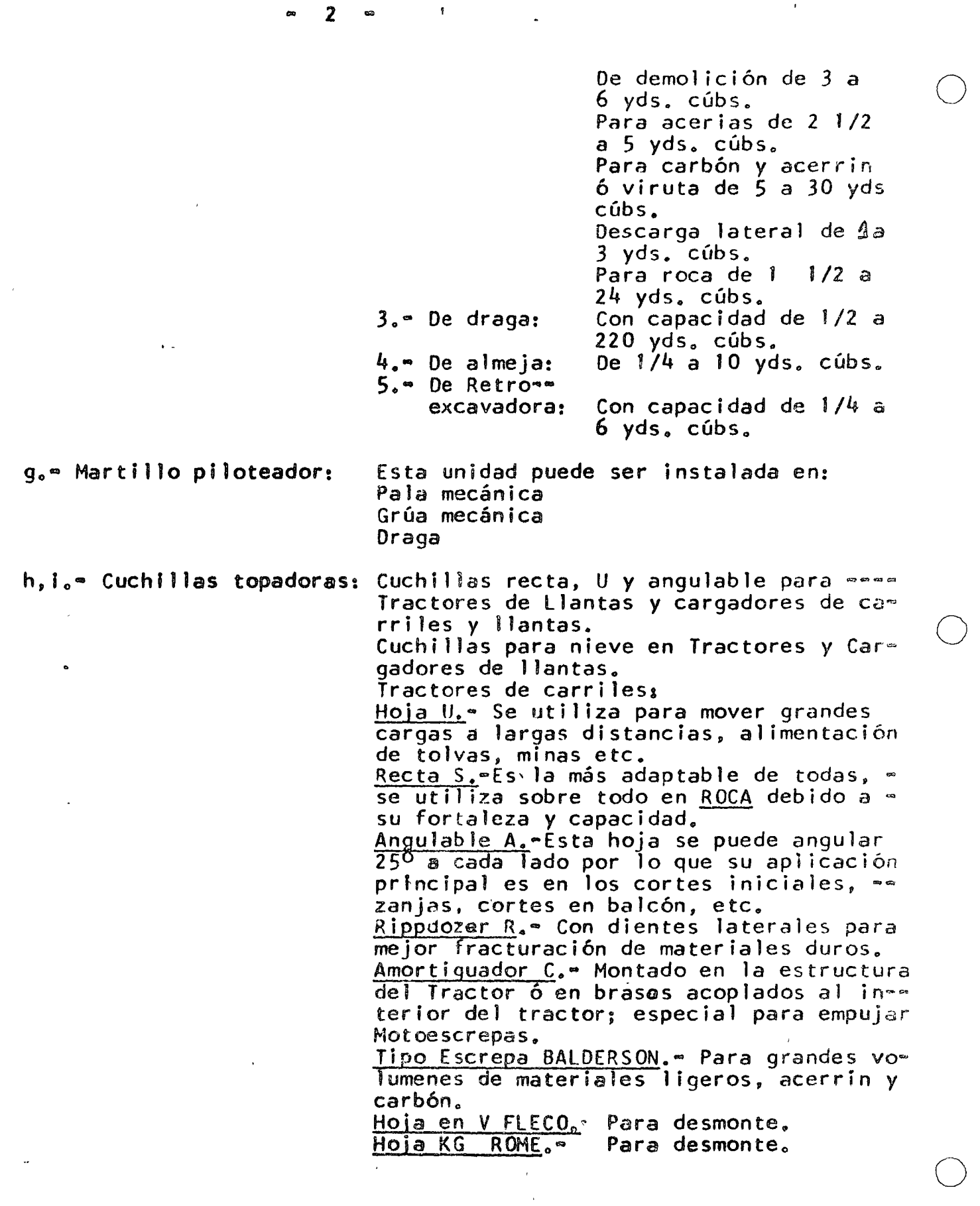

 $\mathcal{A}^{\pm}$ 

 $\sim$   $\alpha$ 

 $\sim 10^6$ 

 $\rightarrow$ 

 $\frac{1}{6}$  ...  $\frac{1}{6}$  ...

o

o

 $\sum_{i=1}^{n}$ 

 $\mathcal{L}^{\text{max}}_{\text{max}}$  and  $\mathcal{L}^{\text{max}}_{\text{max}}$ 

### j.• Escariflcadort

o

o

o

Existen 2 tipos básicos de Escarificador.<br>De UN diente para materiales duros y má xima penetración. Unicamente para Tracto res de 300 HP en adelante.

De VARIOS dientes para materiales medios y livianos y alta producción. Estos se m<br>suministrán en todos los Tractores de «• carriles, de llantas, cargadores de caer rriles, llantas y motoconformadoras.

los escarificadores de 1 y 3 dientes pa~ ra Tractores de carriles de más de 300 • HP., pueden ser de ajuste manual ó hi-dráulico de el ángulo de ataque de la -punta, esto facilita la penetración y~~ ruptura en distintos materiales.

los WINCHES ó MALACATES pueden ser insta lados en tractores de carriles y su fuer za de tracción oscila entre 15 a 60 tons.

Instaladas en Tractor de carriles, carga dores de llantas y carriles para tendido de· tubería.

k.• Malacate.•

1.• Pluma: ,

-----------------,;=:-----------------;-----~---------- - --------

\_\_\_\_\_\_\_ . . . . . . in the  $\mathbb{Z}$  $\overline{\phantom{a}}$  $\mathcal{L}^{\text{max}}_{\text{max}}$  and  $\mathcal{L}^{\text{max}}_{\text{max}}$  $\mathcal{L}_{\text{max}}$ 

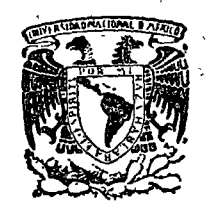

o

centro de educación continua división de estudios superiores facultad de ingenier<mark>fa, unam</mark>

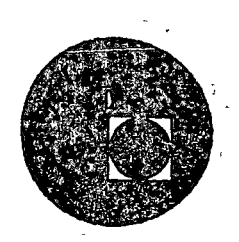

', r

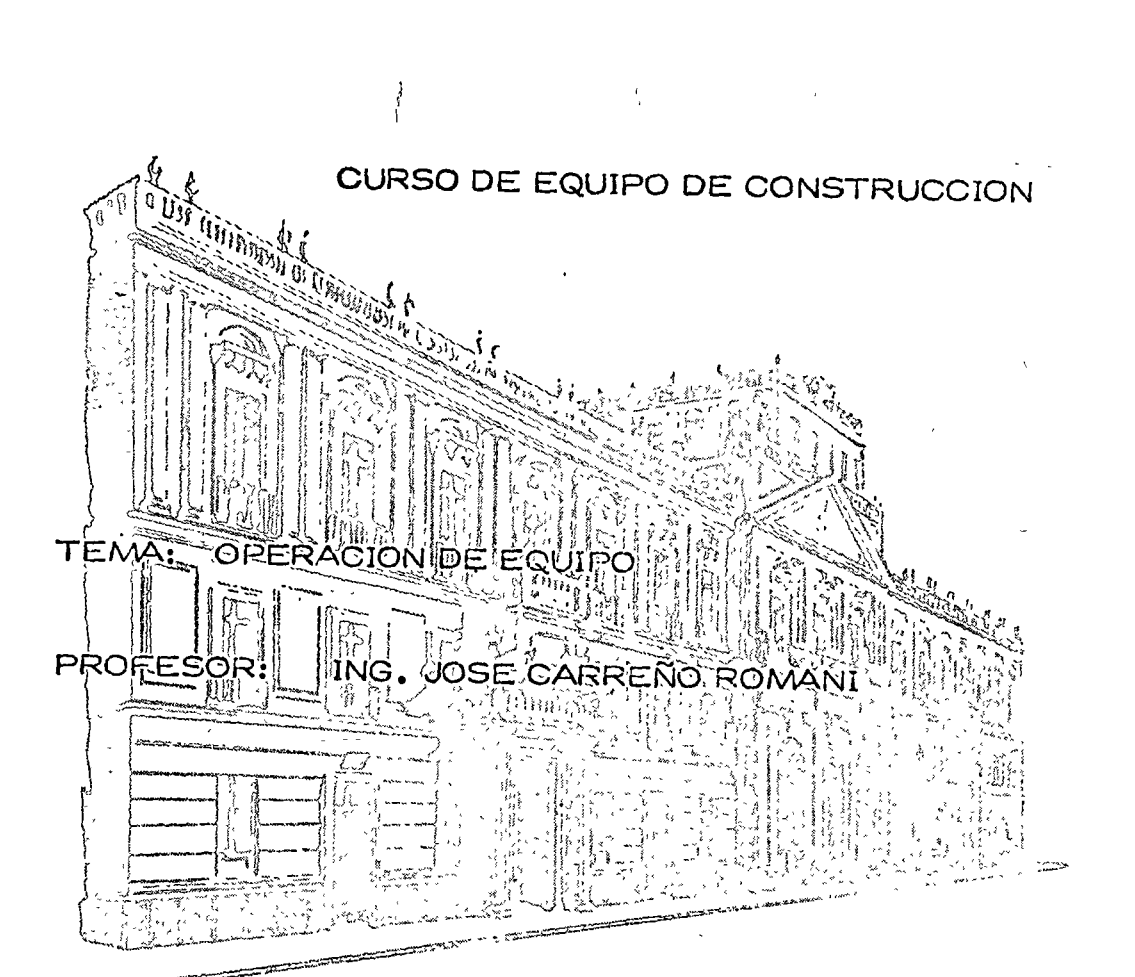

 $\left\{\begin{array}{c} \end{array}\right\}$ 

 $\setminus$ 1, '¡ ¡

1 521-73-35 5123-123

1

**BUT THEM AND SEX DISC OTHER** absolutegus coibutes ed divite sho  $36310087$ naru streicuani ob

 $\bar{1}$ 

# 아마이아나의 유사가 그리고 아마이 아마이아 다시 나오니다.

المحمد المسائل المحمد المحمد المحمد المحمد المحمد المحمد المحمد المحمد المحمد المحمد المحمد المحمد المحمد المح<br>المحمد المحمد المحمد المحمد المحمد المحمد المحمد المحمد المحمد المحمد المحمد المحمد المحمد المحمد المحمد المحم  $\sim 10^6$ والمركبة المساري ال الكرمجيل الإلى

### **STRUME** COMBING BOW (E)

and the company of the company of the company international, C.R. and the Sand Company of  $5123.72$ 

#### EQUIPO DE CONSTRUCCION CURSO:

OPERACION DEL EQUIFO.

### 5.1.- SELECCION Y CAPACITACION DE PERSONAL.

La selección de operadores de equipo de construcción en nuestro medio, es una de las actividades más absurdas e incongruentes que se conocen. Mientras - que para contratar un chofer para un camión volteo, cuyo costo es de \$ 180,000.00. le exigimos varios documentos como licencia de primera, conocimientos mecánicos, examen médico, fianza de garantía, etc., cuando contratamos a un operador de tractor que vale 2 millones de pesos, lo más que hacemos es platicar con él unos minutos, en los que nos asegura que tiene la capacidad suficiente, que ha trabajado -con tal o cual empresa más o menos conocida en el medio y cerramos la entrevistacon la discusión sobre el salario que percibirá, mandándolo después a que opere la máquina sin mayor trámite.

Sin embargo, pocas empresas se dan cuenta del daño tan grande que reciben -cuando un "seudo - operador" trabaja deficientemente una máquina, obteniendo por una parte una baja productividad al no operarla correctamente y por otra, ql no co nocer los principios fundamentales de mantenimiento, control de movimientos, etc., en poco tiempo vuelve inservible una máquina nueva, provocando la descapitalización de la empresa.

Este problema está intimamente ligado con el de la falta de capacitación deoperadores de equipo de construcción. Con excepción del grupo de operadores que egresaron hace tiempo del Centro de Adistramiento de Operadores  $(C, A, O)$ , el que -actualmente no opera como tal, ya que únicamente prepara mecánicos diesel y mecáni cos para Volkswagen, la mayor parte de los operadores de equipo "se hacen" en el campo, empezando como ayudantes, "subiendo" después a la máquina y aprendiendo loque buenamente les enseña su operador, los mecánicos y algún sobrestante o superin tendente que se preocupe de la operación del equipo.

Se ve a todas luces que es urgente no solamente planear un sistema de capaci tación (que lo mismo que un buen planeador se queda mucho tiempo en el aire) sino-

llevar a la PRACTICA esta capacitación, como mencionaremos más adelante, hientras tanto se propone que en el inter, se lleve a cabo lo siguiente al seleccionar los operadores de maquinaria, cuando estos sean necesarios para llevar a cabo una obra y la empresa no pued<mark>a contar con su</mark>s operadores "de casa" por estar ocupados en otro trabajo.

- 1).- Anunciar la necesidad de operadores, indicando número necesario, tipode máquina y trabajo, ubicación y período de tiempo. Esto se puede ha ccr desde avisasen las oficinas de la obra, oficinas centrales, etc., hasta avisos en los periódicos locales o en publicaciones del Area de-Construcción.
	- 2).- Al presentarse los aspirantes, hacerlos que llenen una forma de curri culum, en la que indiquen su experiencia anterior, conocimientos de mecánica, nombre de las empresas en que laboraron y a las Órdenes dequién estuvieron y de ser posible exigirles cartas de recomendación –  $\bigcirc$  de esas empresas.
- 3).- Si estos datos son inicialmente satisfactorios, "subit<sup>"</sup> al operador a la máquina y que sea calificado por el sobrestante y el intendente de maquinaria, cada uno en lo que respecta a su rama.
- 4).- Muchas veces se tiene que al ''probar" un operador este resulta bueno para una capacidad diferente de máquina de la que originalmente se le proponía o bien para un tigapo de equipo diferente, en donde puede ser ? utilizado con mayor ventaja.
- 5).- En base a los resultados anteriores, se podrá entonces plantear la for ma de pago, incentivos, etc.
- $6$ ).- Independientemente de lo antes mencionado, se le deberá hacer hicapiéen que estará bajo observación durante un plaso mínimo de un mes, para comprobar/ que en las condiciones reales de trabajo "rinda" lo mismo-que al examinarlo.
- 7).- Cuando en un futuro (?) se cuente ya con capacitación de operadores, se le ex girá como registro previo el documento en el cual se certifi-

~

ca cas que es capaz de operar tal o cual tipo o tipos de equipo.

En lo referente a la capacitación, y después de infructuosos intentos por parte de varios Organismos y Asociaciones, se ha firmado el 14 de julio de 1976 un Convenio entre la Asociación Mexicana de Distribuidores de Maquinaria y la -Cámara Nacional de la Industria de la Construcción, con la meta de implementarun sistema operante para la mejor utilización del equipo y de la maquinaria deconstrucción. Este convenio se inició con la constitución de una Comisón Técni ca integrada por representantes de ambos organismos.

Esta Comisión realizará el programa que incluye el inventario de instrûccio nes y organismos actualmente existentes, públicos o privados, orientados a ca pacitar al tipo de trabajador de que se trata y susceptibles de utilización enlos planes específicos que se tienen; diseñar los cursos y seminarios que sean necesarios a nivel de superintendentes y gerentes; programar las carreras que se juzguen adecuadas y planear a corto, mediano y largo plazo, soluciones per manentes que puedan ser adoptadas por la Secretaria de Educación Pública, imple mentadas con el concurso de organismos como el ARMO o mediante la utilización 4 de recursos como los de los Centros de Capacitación para el Trabajo Tndustrialen unos niveles o el CENETI en niveles superiores.

El convenio en cuestión inicia labores estudiadas para seguir mejorando + sistemáticamente las condiciones y aumentando la capacidad de nuestra industria de la construcción; y responde al propósito de la Cámara de promover una mejoraplicación de recursos que tan necesarios son para el esfuerzo que en pro del desarrollo de nuestro país realizan sus constructores.

Es loable el interés y empeño que se demuestra con estas actividades, pero por desgracia sus frutos no serán tan inmediatos como se desearían, por lo cual las empresas tendrán que poner, mientras tanto, un mayor cuidado en la selección y aceptación de operadores de equipo.

З

### 5.2.- CONTROL DE LA OPERACION.

Al inciar unaobra fijamos ciertas normas para el control de la operación de la maquinaria, que entre otras, son las siguientes:

a).- Progrmación de horas que debe trabajar un equipo.

b).- Consumo normal de combustibles y lubricantes.

c).- Gasto normal y frecuencia de las reparaciones.

d).- Actividad que debe desarrollar y forma en que debe efectuarse.

e).- Rendimiento horario esperado.

f).- Rendimiento volumétrico, etc.

¡

Para fijar estas normas o parámetros, es necesario partir de la experien- cia que tenga la empresa en trabajos similares o la que pueda obtener de otras fuentes, pero tomando siempre en cuenta las producciones reales esperadas y no caer nunca en las producciones "ideales" de catálogo.

Establecidos los parámetros, se puede proceder al control, que como sabemos, es un proceso en el cual se comparan los resultados reales con los programa dos, y en caso de existir diferencias, se investigan cuales son las causas y se corrigen, modificando si es necesario el proceso constructivo ó las actividadestécnicas y administrativas. Este proceso de control es un proceso de retro-alimcntaciÓn del sistema.

Para la obtención de mediciones en los puntos de control fijados (diarios, semanales, mensuales, etc.) debemos recurrir a reportes escritos y de ninguna ma nera a informaciones verbales o apreciativas de que "todo anda bien" o "algo anda mafi

Uno de los aspectos más importantes en este control es el del tiempo de operación de la maquinaría, que deberá reportar el operador diariamente y ser verificado por el checador. Cmo no es posible tener un checador por cada máquina, sobre todo en obras en las cuales los equipos se encuentran muy alejados, es vecomendable el uso de horógrafog o "relojes de equipo", que marcan el tiempo -*i*  que un motor de un equi $\boxed{$ o está en actividad y lo registran gráficamente. Por lo  $\hspace{.16cm}$ 

 $\mathcal{C}$ 

general consisten en un reloj sellado que se adosa a la máquina y que en su interior tiene un disco de cartón que va girando y un estilete que al girar el discova trazando un círculo en el.

Cuando la máquina está parada marca una raya delgada y cuando la máquina está en movimiento marça una raya gruesa.

Este disco tiene impresas divisiones cada 15 minutos que permiten hacer lecturas aproximando hasta los 5 minutos.

Hay discos con duración de 24 horas, de 72 horas y hasta de una semana; de esta manera, al terminar el período considerado se recogen los discos, se concentran en la oficina de la obra y se puede determinar exactamente el tiempo que lamáquina estuvo trabajando y el tiempo que estuvo inactiva (Ver figura).

Este dispositivo de control nos permite comprobar los reportes escritos que diariamente hace el operador en la forma que se adjunta, en la cual indica lo siguiente: コンダニング アンマン からわる

- a).- Datos de la máquina.

b).- Fecha del reporte.

c).- De qué Km., estación, etc. a qué Km., estación etc. trabajó en cada una de las actividades que ejecutó en el día.

ား အစား<br>ကောက်နေတာ အစည်း အသက် အစည်း အစည်း (အစည်း) အသက် အစည်း

d).- Descripción somera de estas actividades.

e).- Cantidad 6 volumen ejecutado y su unidad (cuando sea posible medirlo). f).- Tiempo que ocupó durante el turno en cada uno de los grupos siguientes: 1.- Horas efectivas .- Tiempo en el que realmente ejecuto un trabajo

productivo.-

- 2.- Horas engrase.- Tiempo en el que el trabajo se detuvo por la necesidad de engrasar la máquina, cargar combustible, etc.
- 3.- Horas reparación.- Tiempo en el que la máquina paró totalmente<sup>1</sup>para corregir descomposturas.
- 4.- Horas ociosas.- Tiempo en que la máquina no efectuó ningún trabajo que pudo deberse a: Tiempo de comida, lluvia que impidió efectuartrabajo, falta de combustible. falta de det

5

bajar, falta de tramo por cjecutar por no haberse concluido un concepto anterior en la secuencia de trabajo, etc.- Estas causas deberán indicarse en el renglón de Notas de esta forma. / o ' 5.- Horas en tránsito.- Tiempo que la rn5quina ocupo en moverse ¡de un frente a otro de la obra.

g).- En los renglones para NOTAS se indicará lo mencionado anteriormente y también el tipo de reparación efectuada así como las piezas cambiada..-Asimismo se indicará la observación de alguna falla de la mácuina aunque no hag<mark>a necesario</mark>que ésta se pare, si es una llamada de atención – al mecánico para su revisión inmediata.-

Estos reportes se firman debidamente y se concentran en las oficinas de la obra, para su revisión diaria por el Superintendente y la concentración semanal y mensual de estos informes.

Este tipo de control se puede llevar en forma manual o bien codificado pala su procesamiento por computadora, para aquellas empresas que cuenten con este servicio.

í l 1 6

 $\overline{C}$ 

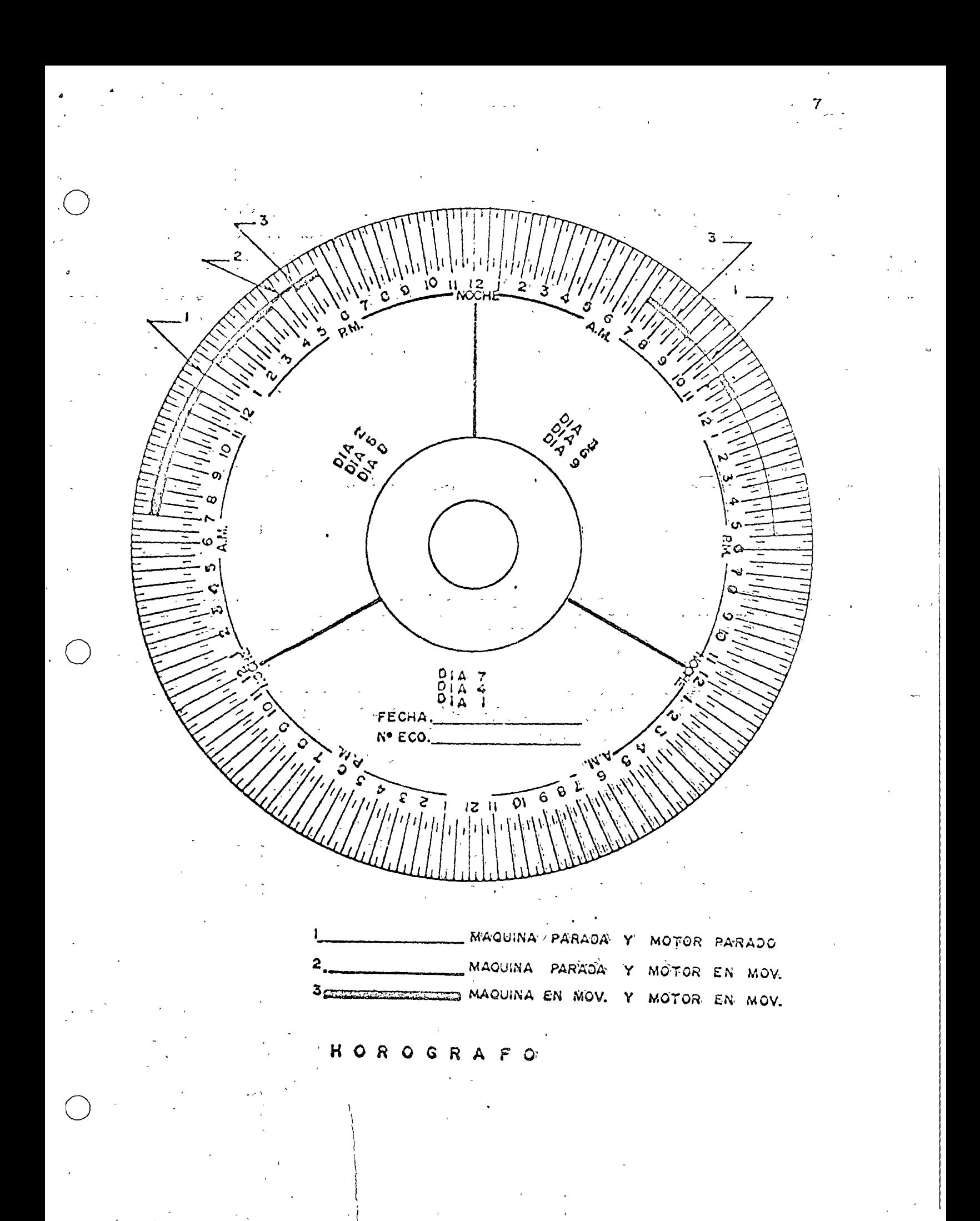

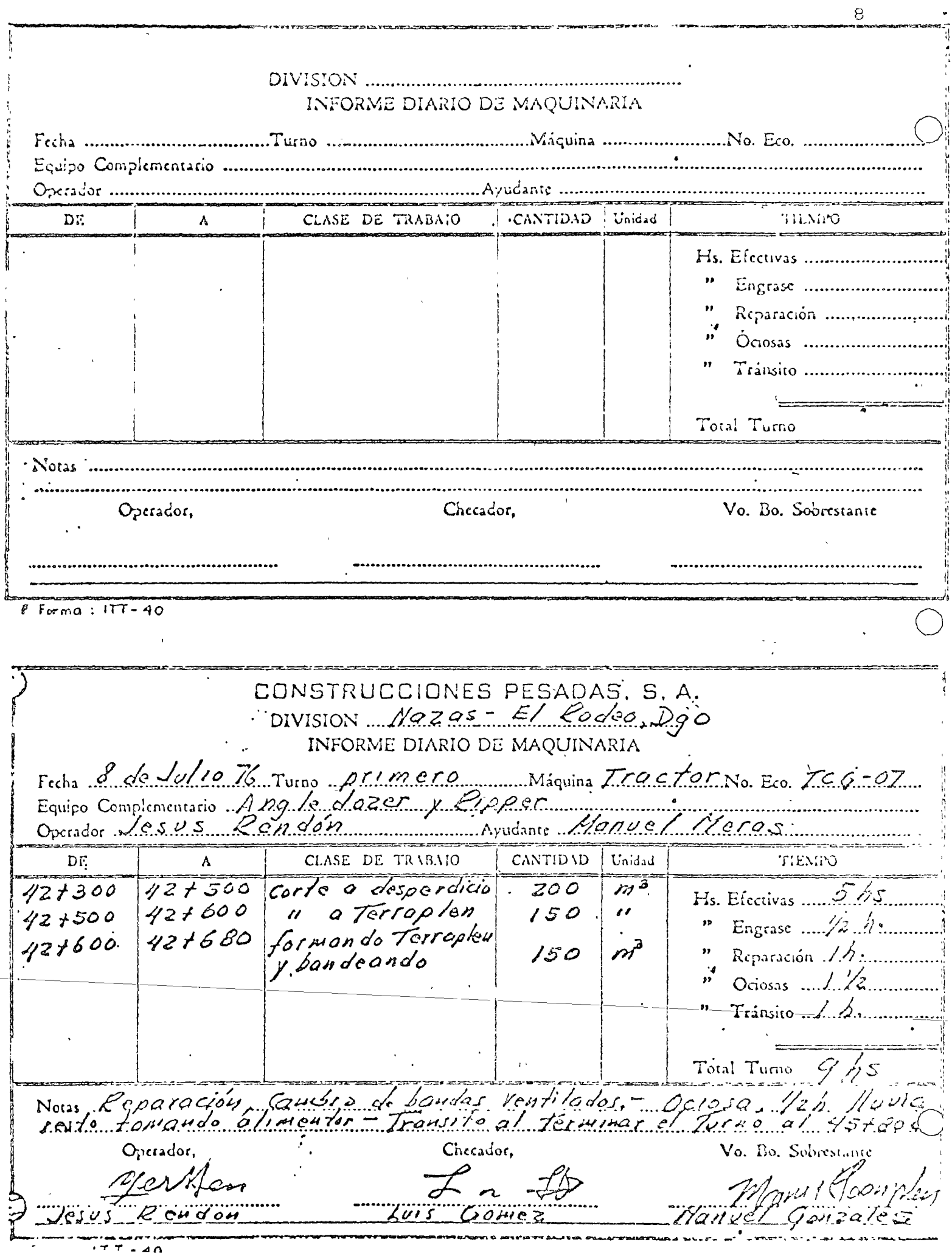

I.- Dentro de la organización de una empresa constructora, es indispensable e la creación de incentivos para todo el personal que trabaja en ella y muy especialmente para el personal de operación de los equipos de cons-. and the Big and the component of the state of the second of the second second the second of the second of the second of the second of the second of the second of the second of the second of the second of the second of the trucc.ión. Los incentivos, que generalmente se conocen como bonificaciones, pueden, y deben ser tabulados en función del tipo de trabajo y máquina que mane ja cada operador.  $\ldots$ - Windows 200 condited Advisory Los sistemas de bonificación de mayor aplicación en nuestro medio son los siguientes: move la la permitante A).-Por hora efectiva de máquina trabajando. B).-Por metro cúbico movido, しんしん おおおとこ C).- Por metro cúbico acarreados as ser as constructivos and a  $D$ ).-Por viaje ejecutado. sa tím#smikki kilotaanoma. E).-Por metro cuadrado tendido o compactado. Assessors por service a service F.).-Por metro cuele, para perforadoras y compresores.  $\mathcal{L}_{\text{max}}$  . We arrive G).-Por volumen total des etapa determinada de trabajo. Con todas estas formas de bonificación pueden y deben hacerse combina"ciones tales que satisfagan a todos los elementos de trabajo que esténa contraction of the plate of the property realizando la obra. Il Si consideramos la bonificación uniforme para todo el número de unidades de obrà que ejecute un operador tendremos un incentivo prácticamente fil jo, yà que la unica variable será el número de unidades ejecutado. Por lo anterior, consideramos importante y benéfica para ambas partes,la creación de la bonificación combinada y escalonada. PEsta se basará siempre en un estudió detallado de los diversos movimientos que tiene que realizar cada operador; en síntesis el sistema funcionaria así: Un operador de tractor que ejecuta varios trabajos y cada uno de ellosdiferente, deberá tener un tabulador que contemple cada forma de traba-

jo, o que logre agrupar en un sistema las diferentes ciapas que acaque, pu diendo así considerar:

Para excavación en corte, la bonificación podría ser por M3 movido. El control se llevaría, en función del volumen del corte por ejecutar y las bonificaciones dinrias serían un porcentaje estimativo del volumen total, dejando el 6ltimo día para el ajuste final.

Para tractor empujando escrepas, la bonificación podría ser igual al 110%dcl promedio obtenido al calcular la suma de las bonificaciones de las escrcpas.

Con ésto, la bonificación del tractorista sería igual al promedio de las bonificaciones de los escreperos, más un  $10\%$  que consideramos tiene por objeto estimular el cuidado de la producción, ya que el tractor siempre se considera como máquina primaria de la cual depende toda la producción de las motoescrepas empujadas.

o

o

Cuando el tractor ejecuta durante un turno, varios trabajos de difícil cuantificación, como son: bandeado en terraplenes con material no compac table, tendido de estos materiales, afinamiento de cortes, etc., la boni ficación podrá ser por hora efectiva trabajada.

Como podrá notarse, este último sistema generalizaría el pago de incenti vos para cualquier máquina; pero no es aconsejable, ya que el operador sededica a trabajar horas efectivas sin que le importe la producción, y es bien sabido que en una hora efectiva pueden tenerse rendimientos diferen tes en función de la aplicación que el operador haga de su equipo de pro ducción, ya que, en un ciclo de corte, el rendimiento depende de varios = factores como son; la carga que se lleve en la cuchilla, la distancia a que se acarree y el sistema de acarreo, ya que puede llevarse el materialconfinado (sistema de zanjas) o libre, en ambos casos la producción es diferente.

El incentivo escalonado, se basa en el cálculo del rendimiento mínimo para obtener la producción proyectada, a éste rendimiento se le asigna una boni dicación unitaria, la cual se incrementa en un 10 ó 20% al rebasar este -المجافظة والأرمان الجناب rendimiento y hasta otro rendimiento lógico, a partir del cual vuelve a in crementarse en la misma proporción; pero sobre la nueva bonificación; esto. podrá hacerse por las veces en que lógicamente pueda aumentarse la produc-

 $c1\delta n$ .  $\cdots$ التماس المستور والمراورة

Un ejemplo de esto lo tendriamos así:

Tractor D-8 equipado con dozer y ripper cortando cierto material;

 $-2.32$ 

 $$113.28$ 

 $\mathbf{z}$ 

- الفاريق المتحلف المكافح المكاريرة a) Bonificación a \$0.20/M3 hasta 400 M3/turno.  $\mathcal{A} = \left\{ \begin{array}{ll} \mathcal{A} & \mathcal{A} & \mathcal{A}$
- b) Bonificación (20%) sobre la anterior:  $\frac{1}{2}$  0.24/M3 desde el primer - 御いればい かいしょうしょう いいかしょう にょなう metro cuando rebase los 400 M3/turno y hasta 600 M3/turno.
- $\mathcal{L} = \mathcal{S}^{\mathcal{L}} \left( \mathcal{S}^{\mathcal{L}} \right) \left( \mathcal{L}^{\mathcal{L}} \right) \left( \mathcal{L}^{\mathcal{L}} \right) \mathcal{L}^{\mathcal{L} \mathcal{L} \mathcal{L} \mathcal{L} \mathcal{L} \mathcal{L} \mathcal{L} \mathcal{L} \mathcal{L} \mathcal{L} \mathcal{L} \mathcal{L} \mathcal{L} \mathcal{L} \mathcal{L} \mathcal{L} \mathcal{L} \mathcal{L} \mathcal{L} \mathcal{L} \mathcal{L} \mathcal{L} \mathcal{$ c) Bonificación (20%) sobre el anterior: \$ 0.29/M3 desde el primer  $\mathcal{A}_{\rm{c}} = \mathcal{A}_{\rm{c}} = \mathcal{A}_{\rm{c}} = \mathcal{A}_{\rm{c}} = \mathcal{A}_{\rm{c}} = \mathcal{A}_{\rm{c}} = \mathcal{A}_{\rm{c}}$ ニューク くつっ metro cuando rebase los 600 M3/turno.

కు పట్టించిన సంస్థ కార్యకర్తి సంస్థ కార్యకర్తి ា សុភិក្ខុ ដំណើរ។ កែតត្រូវថ្ងៃ Cuantificando lo anterior tenemos:

しんせんてきょう こうしゃかい クリーン なんこう Cuando produzca 380 M3/t x \$ 0.20. - Bonif.:  $\frac{1}{2}$  76.00

والمستوهب والمستبعث والمتعاطف والمتعاقب والمتعاقب والمتعارف والمتعارض Rebasando los 400 M3 y con rend. de  $\langle \alpha^* \rangle \sim_{\mathbb{Z}} \sqrt{\gamma} \alpha^* \sqrt{\gamma} \sim \sqrt{\gamma} \alpha$ 

ไป ความ ไม่เค้า เนื้อได้ ดันดินไป และ ไม่ได้ ดันดินไป เป็ 472  $M3/t \times $0.24$ . Bonif.:

່ນ ໂຊນຊົນ ໂລກແກ່ທີ່ເປັນໄດ້ Pasando de los 600 M3 con rend. de ಿನ ಚಲನಚಿಸಲು

610 M3/t  $x \, \hat{y} \, 0.29$ . Bonif.: \$176.90

 $\mathbb{E} \left[ \mathcal{F} \right] \left( \mathcal{F} \right) = \mathcal{F} \left( \mathcal{F} \right) \left( \mathcal{F} \right) = \mathcal{F} \left( \mathcal{F} \right)$ こいいゃっしき Como puede observarse el incentivo que representa este sistema de boni いっかいき ウェイレート ficación es muy importante, pues el operador siempre tratará de sobre- $\omega_{\alpha\beta\gamma\delta\gamma\delta\gamma}A\delta_{\alpha\delta\gamma\delta\gamma}=\omega_{\alpha\beta\delta\gamma}A\delta_{\alpha\beta\delta\gamma\delta\gamma}A\delta_{\alpha\beta\delta\gamma}A\delta_{\beta\delta\gamma}$ pasar el límite inmediato superior ya que en muchos casos 10 6.15 M3 -

and a series that he más de rendimiento incrementa su percepción por este concepto, en un -

 $20\%$  minimo.

المحتوين والمرابع Ahora viendo el beneficio que estos 10 ó 15 M3 representan para la cmpresa y analizándolo en pesos tenemos que representan un incremento de  $\mathcal{L}_{\text{max}}(\mathcal{B})$  . The  $\mathcal{E}$ 10 a 15 M3, que suponiéndolos con costo unitario de \$5.00 M3, represen tan un importe de venta de \$150.00 a \$225.00 por turno equivalente, se gún el número de unidades que se tengan trabajando, hasta un 5% de pro

Analizando lo visto en el ejemplo anterior proponemos una tabla de incentivos para operadores de equipos de construcción;

 $\overline{1}$ 

## PROPOSICION DE UNA TABLA DE BONIFICACIONES PARA LA OPERACION DE DIVERSOS EQUIPOS DE CONSTRUCCION.

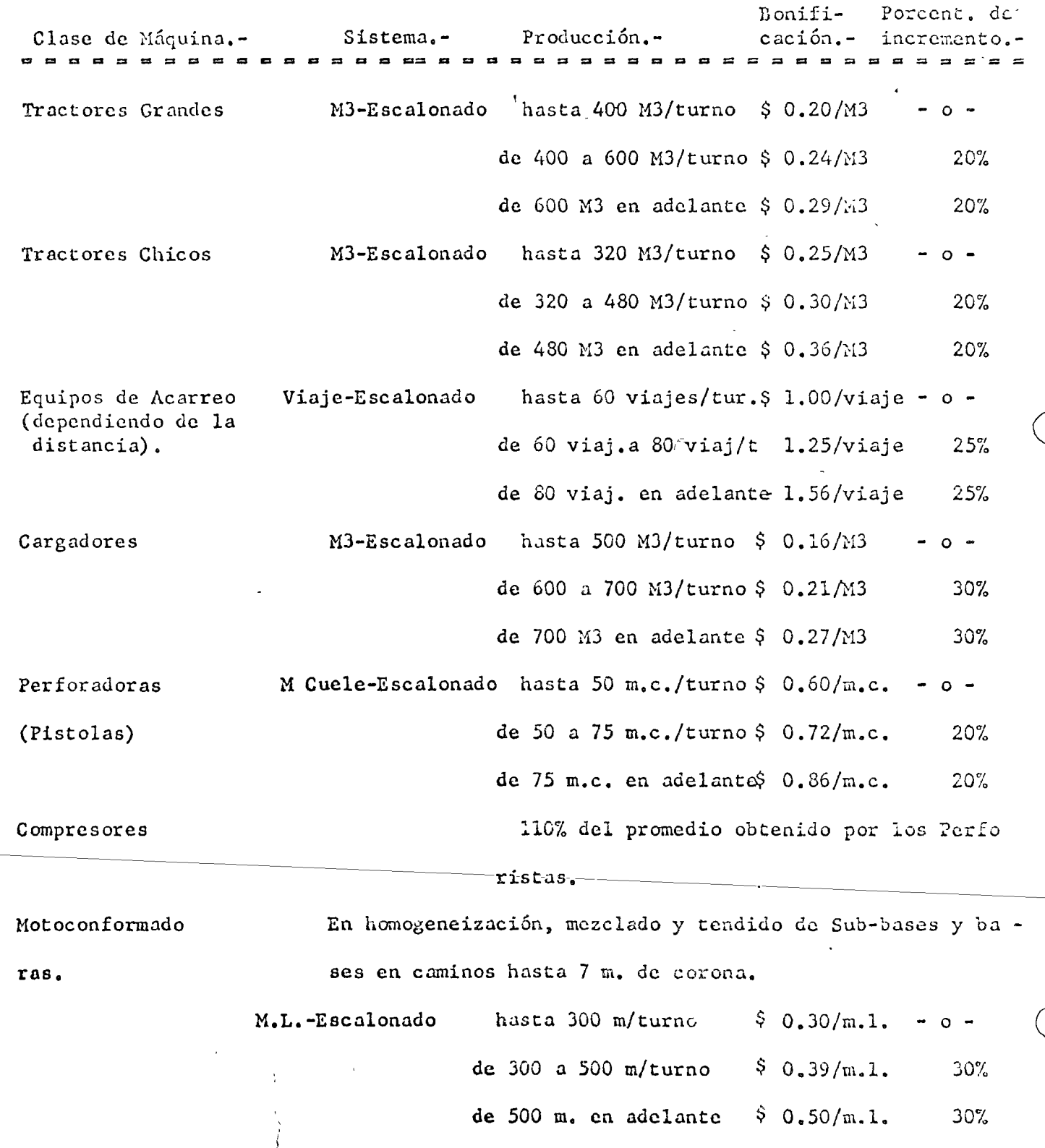

 $\frac{3}{2}$  . The contraction of the contraction of the contraction of the contract of the contract of the contract of the contract of the contract of the contract of the contract of the contract of the contract of the cont Acabadoras<sup>2</sup> (finisher) 2020 M3-Escalonado (hasta 2000 M2/turno 2020,04/M2 and 2000 M2 de 2000 a 2600 M2/turno  $\mu$  0.06/M2  $40%$  $\ell = 1$  , and the contract of the state of  $\ell$  and  $\ell = 2600$  M2 and adelarite with  $\ell_{\ell}$  ,0.08/M2  $407$ Extendedoras (buck-eye) M2-Escalonado hasta 3000.M2/turno-83 off 0.01/142 or and the four research of the Same Manual Contract M2/turno M30.015/M2. 50% We have a strategie of the self-de-4000 M2 entraded antes all 0.02/M2 50% Compactadores para traba This parameter of the state wall and marked  $\mathcal{L}(\mathcal{L})$  and  $\mathcal{L}(\mathcal{L})$  $\sim 100$  m  $^{-1}$ M3-Escalonado hasta 4000 M3/turno "0.02/M3 jos de terracerías. **Carl College** There is no constitute rather in a capital of a de, 4000 a 6000 M3/turno " 0.025 /M3 25%  $\frac{1}{4}$  , the set of the set of  $\mathbb{R}^n$  , which is a set (大切な) スページしょう de 6000 en adelante  $110.03/M3$  $25%$ Compactadores para pavi- M2-Escalonado hasta 2000 M2/turno (110.03/M2 ÷. mentación. (bases hidráu de 2000 a 2600 M2/turno "  $0.045/12$ 50% licas, carpetas asfáltide 2600 M2 en adelante.  $10.07/M2$ 50% the company of the second company of space and cas, etc.) Productoras de agregados M3-Escalonado en función del tamaño máximo del agregado y del trabajo por ejecutar, cribado, tritu- $\mathcal{F}^{\text{max}}_{\text{max}}$  and  $\mathcal{F}^{\text{max}}_{\text{max}}$  $\mathcal{A}_{\mathbf{a}}$  ,  $\mathcal{A}_{\mathbf{a}}$  ,  $\mathcal{A}_{\mathbf{a}}$ ración ó ambos; considerando porcentajes pa ra los auxiliares plantares and  $$1.50/M3$ Plantas Mezcladoras de - M3-Escalonado hasta 60 M3/turno where the latter order than the contraction of the contraction of the contraction of  $\mathcal{L}_\text{max}$ Concreto hidráulico y con de 60 M3 a 30 M3/turno ("1.80/M3 20% creto asfáltico (según el  $" 2.16/M3$ de 80 M3 en adelante  $20%$  | a di sebagai dan sebagai dan sebagai dan sebagai dan sebagai dan sebagai dan sebagai dan sebagai dan sebagai d<br>Antara dalam sebagai dan sebagai dan sebagai dan sebagai dan sebagai dan sebagai dan sebagai dan sebagai dan s tamaño). パント ないみか ゆえ ロットバイ エージェック and the provincial progression and the control of the  $\theta = \log \frac{1}{2} \sqrt{2} \approx 1$ **Changes** (Allen  $\mathcal{L}(\mathcal{Z}) = \{ \mathcal{L}(\mathcal{L}) \mid \mathcal{L}(\mathcal{L}) \in \mathcal{L} \}$  , where  $\mathcal{L}(\mathcal{L}(\mathcal{L}))$ the common common of the common  $\mathcal{L}(\mathcal{I}) = \mathcal{L}(\mathcal{L}_{\mathbf{S}}^{\mathbf{S}}\mathbf{D}, \mathcal{L}_{\mathbf{S}}^{\mathbf{S}}\mathbf{C}, \mathcal{L}_{\mathbf{S}}^{\mathbf{S}}\mathbf{C})$ 

and the state of the property of the state of the state of the state of the state of the state of the state of

 $2 - 12.23 - 12.$ 

do además de la ya estudiada una bonificación, aunque menor por hora, en el caso de reparaciónes no imputables al operador. Como puede observarse esta combinación encarece el costo de producción, pero su influencia es mínima para los resultados que se obtienen, por lo que la recomendamos para este -

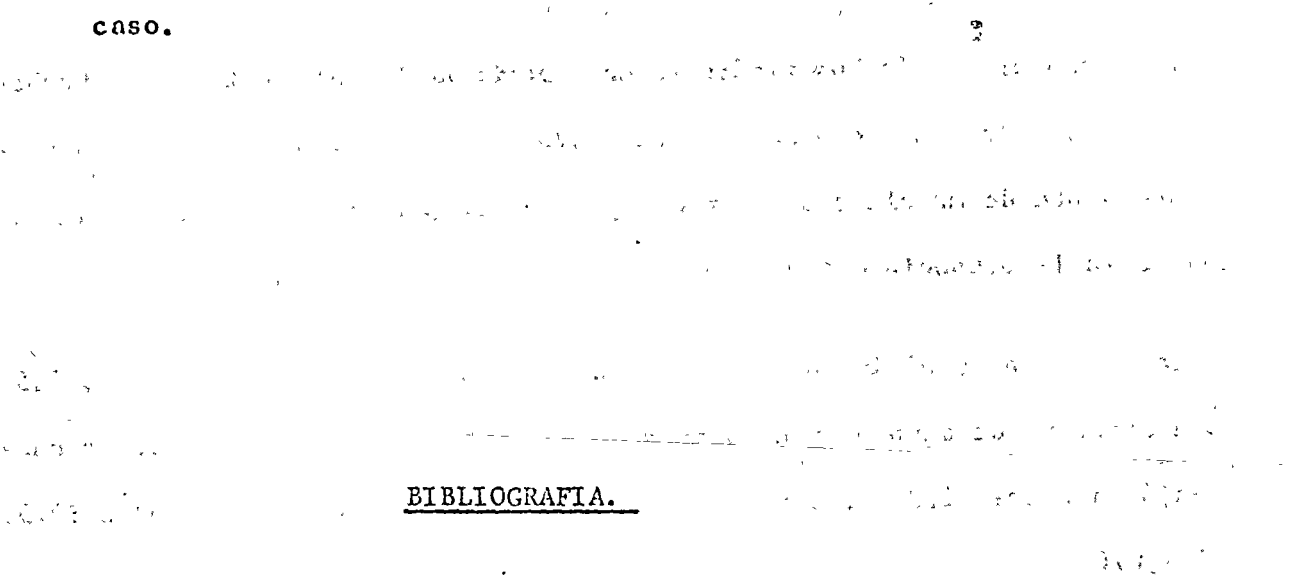

- CONTROL Y CAPACITACION DE OPERADORES DE MAQUINARIA-DE CONSTRUCCION.- Vicente Saisó Sempere.- Ponencia en el 9º Congreso Mexicano de la Industria de la --Construcción -  $1973.$ -
- CONTROL DE OPERACION DE MAQUINARIA.- Ing. José Arias Duforeq.- Ponencia enla la. Reunión Nacional de Analistas de Precios Unitarios.- 1975.
- INSTRUCTIVO PARA SUPERINTENDENTES.- Ing. Francisco Ricci Chacon Construcciones Pesadas, S. A. - 1976.
- BOLETIN INFORMATIVO 412 Cámara Nacional de la Industriade la Construcción.-

31 de Julio de 1976.

そんに腹部違い。

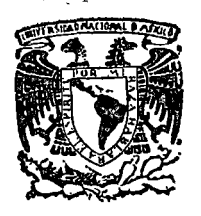

centro de educación continua división facultad de ingenier<mark>ía, una</mark>m de estudios superiores

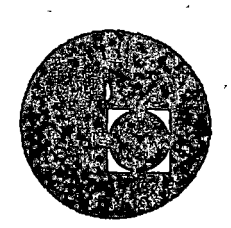

CURSO DE EQUIPO DE CONSTRUCCION

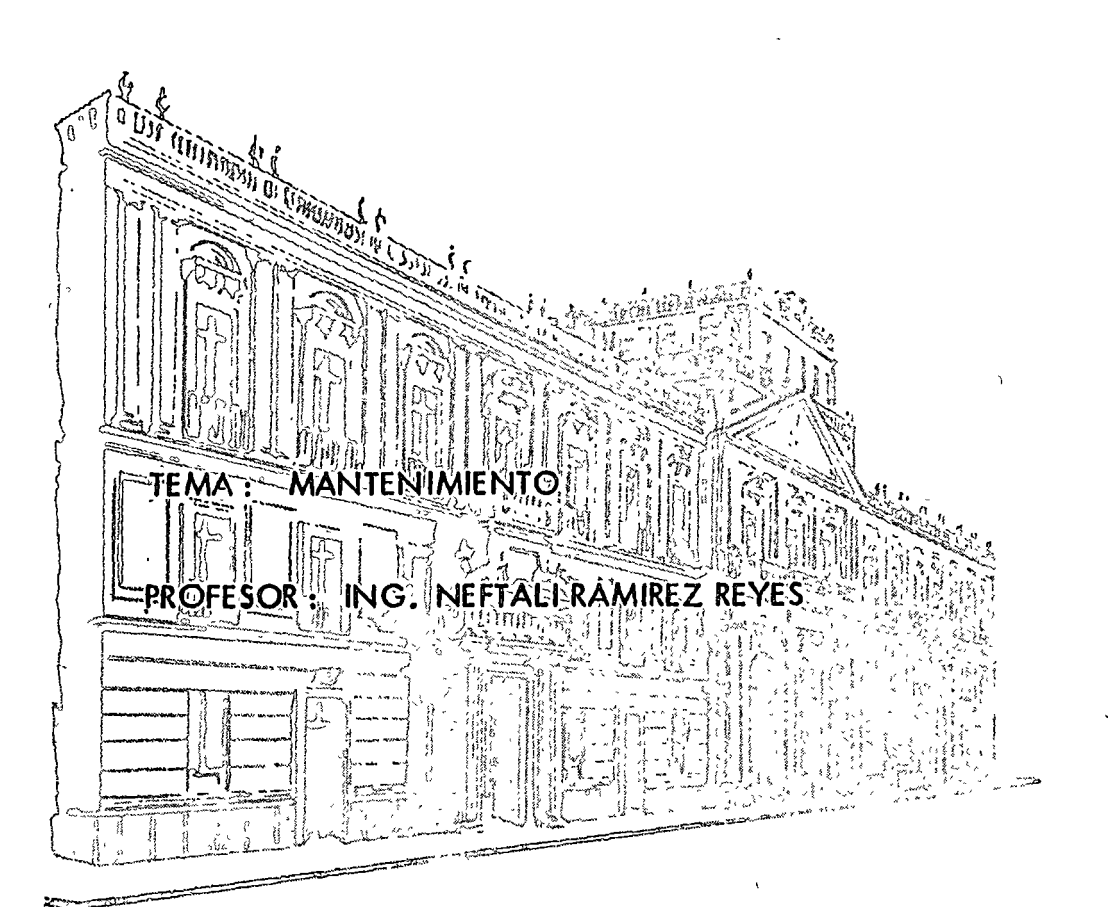

o

Palacio de Minerra Calle de Tacuba *5,* primer piso. México 1, D F. Tels: 521-40-23 521-73-35 5123-123

 $\label{eq:2.1} \frac{1}{\sqrt{2}}\int_{\mathbb{R}^3}\frac{1}{\sqrt{2}}\left(\frac{1}{\sqrt{2}}\right)^2\left(\frac{1}{\sqrt{2}}\right)^2\left(\frac{1}{\sqrt{2}}\right)^2\left(\frac{1}{\sqrt{2}}\right)^2\left(\frac{1}{\sqrt{2}}\right)^2.$ 

 $\label{eq:2.1} \frac{1}{\sqrt{2}}\int_{\mathbb{R}^3}\frac{1}{\sqrt{2}}\left(\frac{1}{\sqrt{2}}\right)^2\frac{1}{\sqrt{2}}\left(\frac{1}{\sqrt{2}}\right)^2\frac{1}{\sqrt{2}}\left(\frac{1}{\sqrt{2}}\right)^2\frac{1}{\sqrt{2}}\left(\frac{1}{\sqrt{2}}\right)^2.$ 

 $\bigcirc$ 

 $\bigcirc$ 

 $\label{eq:2.1} \frac{1}{\sqrt{2\pi}}\int_{0}^{\infty}\frac{1}{\sqrt{2\pi}}\left(\frac{1}{\sqrt{2\pi}}\right)^{2\alpha} \frac{1}{\sqrt{2\pi}}\int_{0}^{\infty}\frac{1}{\sqrt{2\pi}}\left(\frac{1}{\sqrt{2\pi}}\right)^{\alpha} \frac{1}{\sqrt{2\pi}}\frac{1}{\sqrt{2\pi}}\int_{0}^{\infty}\frac{1}{\sqrt{2\pi}}\frac{1}{\sqrt{2\pi}}\frac{1}{\sqrt{2\pi}}\frac{1}{\sqrt{2\pi}}\frac{1}{\sqrt{2\pi}}\frac{1}{\sqrt{2\$ 

# IND LCE :

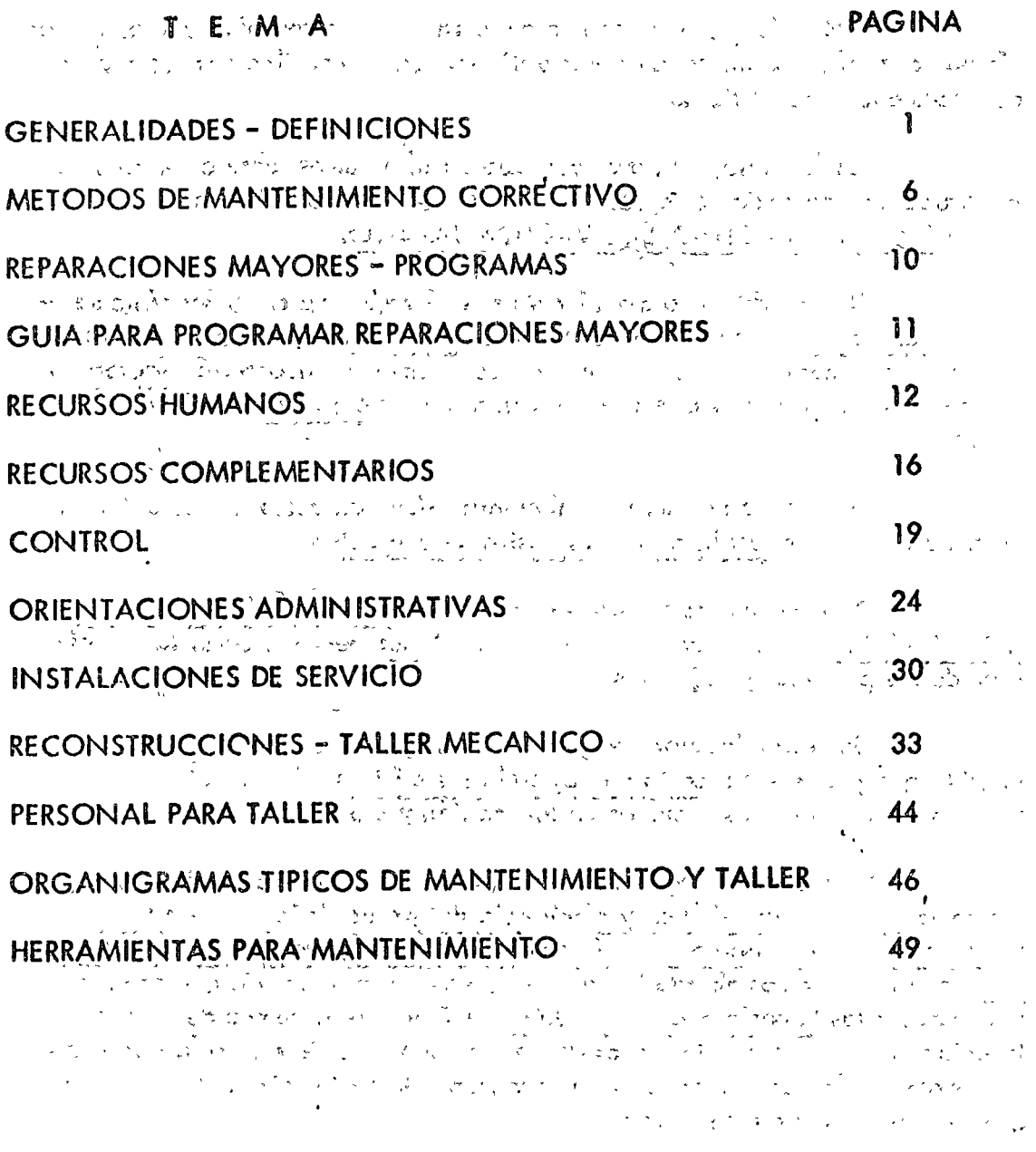

 $\sim$   $\sim$   $\sim$   $\sim$   $\sim$   $\sim$   $\sim$  $\mathcal{L}(\mathbf{x}) = \mathbf{y}^{-1}$  $\mathcal{L}(\mathcal{A})$  .  $\mathcal{L}^{\text{max}}$  , where  $\mathcal{L}^{\text{max}}$  $\sim 10^7$ 

### INTRODUCCION

Tratar de exponer todo lo concerniente a mantenimiento en un resúmen como el presente es tarea harto diHcil, sino imposible por los grandes alcances que el tema tiene.

Por lo tanto, al tratar este tópico lo haremos sobre el equipo de construcción, tratando de lograr interesar a los Superintendentes de Obra en la IMPORTANCIA ACTUAL DEL MANTENIMIENTO.

El cuidado de la maquinaria nos llevará a observar los síntomas de la degradación de sus componentes *y* los factores que incrementan la importancia del mantenimiento. Como consecuencia se encontrarán factoresque se deban controlar *y* que se convierten son los objetivos del Manteni- miento.

Naturalmente el Mantenimiento, tiene un costo que se debe ano lizar buscando el equilibrio con los costos de operación.

De los estudios anteriores saldrán los SISTEMAS BASICOS DEL-MANTENIMIENTO *y* la organización de sus funciones, asf como la definición de sus políticas y objetivos.

o

o

Una organización de mantenimiento, requiere tambien PLANEA-CION, que puede ser a corto plazo, trabajos críticos, de emergencia *y* pre ventivo, con diferentes tecnicas de aplicación y programación

En fin, muy largo sería enumerar todos los puntos a discutir, tales como medición del tiempo y eficiencia del mantenimiento, control de trabajos en mantenimiento, clasificación de trabajos, motivaciones y repor tes, por lo que hemos abordado en este curso, solo los aspectos que son másfamiliares o los Superintendentes y Jefes de Obra en el campo de la cons- trucción, esperando que la curiosidad o las dudas que de éste se desprenden, sean motivación para un estudio más concienzudo de los diferentes aspectos que el Mantenimiento involucra.

Finalmente diremos que las actividades de Mantenimiento, son  $$ dinámicas es decir, en constante cambio, dadas las circunstancias del rápido desarrollo tecnológico de nuestros tiempos y su inmediata aplicación en los equipos para la construcción •

### **MANTENIMIENTO**

### **A. - «GENIERAUIDADES**

 $\mathcal{R}^{\mathcal{A}}$  , and the contribution of  $\mathcal{R}^{\mathcal{A}}_{\mathcal{A}}$  , we are also the contribution of the contribution of  $\mathcal{R}^{\mathcal{A}}$ :Con la Introducción de la Maquinaria Pesada dentro de los méitodos modernos de Construcción, ha sido necesario catalogar ciertas activi dades involucradas infimamente sal uso y aprovechamiento del equipo; esstas actividades se conocen generalmente como: propose propose a propose pro

to fifter a communication

المستحق والأوجاء الموا

 $\mathcal{S}$ Ţц

rk i gilg 1152

 $\mathcal{L}^{\text{L}}_{\text{L}}$  ,  $\mathcal{L}^{\text{L}}$  ,

### **MANTENIMIENTO:**

Se denomina mantenimiento, la laquella serie de la ctividades que dirigida por una spersona o grupo de personas, siene como fin lograr y ase-:gurar el aprovechamiento más ventajoso de las máguinas y equipo que otros elementos de una organización necesitan para el desempeño de sus funcio- $\alpha$ es $\gamma$   $\ddot{\rm{o}}$ btener $\ddot{\rm{d}}$ a ióptima recuperación ide la inversión.  $\alpha$ Esta inversión puede sser: maguinaria, materiales o mano de obra.

"Wisto el mantenimiento como se definió anteriormente, se en-illende que idebe ser una función integral o parte muy importante de cual-auler organización pues maneja una fase de las operaciones de dicha orgamización.

'El campo de acción de las actividades de mantenimiento difieire en la práctica para cada tipo de actividad y de empresa y es influen-ciado por el tamaño de la empresa y da política de la misma. A la relación de la misma. A la relació

No obstante, es posible agrupar las principales actividades y clasificarlas en la siguiente forma: 1996 de la de la de la de la de la de a contra 1992) de stad (Grand Group et dans le proportion de la generalista pour le component de la politique

A.- Funciones primarias, que son la justificación misma del manteni-- $\begin{array}{l} \mbox{ \bf unferifo} \text{ } \mathbf{y} \ldots \ldots \footnotesize {\underbrace{\cdots}}\ \text{ } \mathbb{R}^{n+1} \ldots \end{array}$ and a policy of a companies

 $\beta$ . - Funciones secundarias, que son aquellas que por conveniencia, experiencias anteriores, ó porque no hay otra división lógica dentro de la empresa, se delegan tambien en el departamento de servicio o mantenimiento.

Para los fines que nos ocupan analizaremos únicamente las funciones primarias que podemos agrupar en la siguiente forma:

### **FUNCIONES PRIMARIAS**

1. Mantenimiento del equipo y maq. de la empresa

a). – Mantenimiento preventivo

(b). - Mantenimiento predictivo

c). – Mantenimiento correctivo. – Rep. menores y rep. mayores

d). - Mantenimiento por conjuntos o componentes

·o

 $\bigcirc$ 

e

2.- lubricación e inspección dei equipo

3.- Servicios de generación *y* distribución

4.- Reforma ahequipo existente

5.- Nuevas instalaciones de equipos

C. - Administración de servicio

a). - Control de equipo

b) - Recuperación

e).- Control de personal, etc.

d). - Programas

### MANTENIMIENTO PREVENTIVO:

Entendemos por "Mantenimiento Preventivo". Todas las operaciones *de* ajuste, comprobación, reemplazo de partes o conjuntos, lubricación y limp'ic  $za$ , que como rutina y a intervalos definidos, son necesarios para asegurar al usuario que la maquinaria *y* equipo que necesita están en condiciones apropiadas para su uso inmediato.

También se dice que "MANTENIMIENTO PREVENTIVO" es la serie de actividades cuyo fin es evitar el desgaste excesivo *o* prematuro que hacen nécesarias las reparaciones costosas y originan los tiempos muertos.

Por lo anterior se deduce que el Mantcnimiento Preventivo logra considerables ahorros y baja los costos de operación.

### MANTENIMIENTO PREDICTIVO.

la característica principal de este tipo de mantenimiento es que es teórico, es decir es la planeación del mantenimiento, es más una filosofía que un método de trabajo; se basa fundamentalmente en detector una falla antes de que sucedo, para dar tiempo a corregir sin perjuicio ol servicio.

Se basa en el análisis estadístico de vidas útiles, de piezas y conjun tos; el análisis físico de piezas de desgaste; el análisis de laboratorio y diagnóstico de campo.

Este mantenimiento predictivo nos proporciona : el Programa de Man tenimiento Preventivo; pronóstico do cambios *y* reposiciones; datos para el

reemplazo económico. Esto significa pues que con el Mantenimiento Predictivo de aplicarse adecuadamente se han acabado los siguientes problemas:

- a). Sustituir en forma rutinaria partes costosas sólo para estar del lado seguro.
- b). = Adivinar qué tiempo le quedan de vida a baleros, aislamientos, recipientes, engranes, motores, transmisiones, etc.

· e).- Suspender e! servicio fuero del programo por fallas imprevistas.

### MANTEN !MIENTO CORRECTIVO.

o

o

o

Este es el mantenimiento realizado después de la falla, ya sea por sintomas claros y avanzados ó por falla total. Es el mantenimiento fuero de -programa *y* origina cargas de trabajo incontrolables que causan actividad intensa *y* lapsos sin trabajo: su ejecución inmediata es imperativa, es decir nos obliga al pago de horas extras, se interrumpe el servicio *y* la producción, hay nece sidad de comprar todos los materiales en un momento dado. En resumen son los consecuencias lógicas cuando se sufre un accidente inesperado.

Esta forma·de aplicar mantenimiento i:·pide el diagnóstico exacto de los causas que provocaron la falla, pues se ignora si falló por mal trato, por abandono, por desconocimiento de manejo, por tener que depender del reporte de una persona para proceder a la reparación, por desgaste natural, etc.

Son muchos los aspectos negativos que trae consigo este sistema *y*  sólo debe aplicarse como emergencia.

### MANTENIMIENTO POR CONJUNTOS O COMPONENTES

Es una variante del mantenimiento correctivo en cuanto a que substituye una porte o un todo de un conjunto en mal estado, o bien una variante del mantenimiento preventivo en lo que se refiere a evitar mediante la substitución de un componente reparado o nuevo a tiempos predeterminados o planeados que el componente original sea severamente dañado o inutilizado por uso excesivo.

Este tipo mantenimiento es el verdadero mantenimiento planeado o programado, cuando se cuenta con flotillas de maquinaria del mismo tipo y marca *y* debe coordinarse con un buen manejo de partes *y* reparaciones en ta- ller.

Tiene además la ventaja de que pueden hacerse las reparaciones fue ro de obra y con mucha anticipación. Igualmente permite hacer pedidos de partes anticipadamente y a máquina abierta, lo cual se traduce en economía y eficien--<br>cia.  $\mathsf{cia.}$ 

> *)*  í

Día *a* día, tiene más adeptos este sistema en las grandes constructoras

o

o

o

con la colaboración de los distribuidores de maquinaria *y* taiieres especializados.

los componentes de principal movimiento son:

Motores diesel

Transmisiones hidráulicos {automáticos *y* semi-automáticos)

Embragues de dirección

Motores de arranque (marchas)

Alternadores *y* Generadores, etc.

Objetivos de un Sistema de Mantenimiento.

Ya mencionamos que de las ventajas fundamentales del mantenimiento es aumentar la productividad, *y* es así el objetivo básico de la planeación del mantenimiento es decir maximizar la producbividad, lo cual nos hace pensar en la relación producción-costo.

De modo que un sistema de mantenimiento orientado hacia este objetivo tratará de maximizar producción *y* minimizar costo.

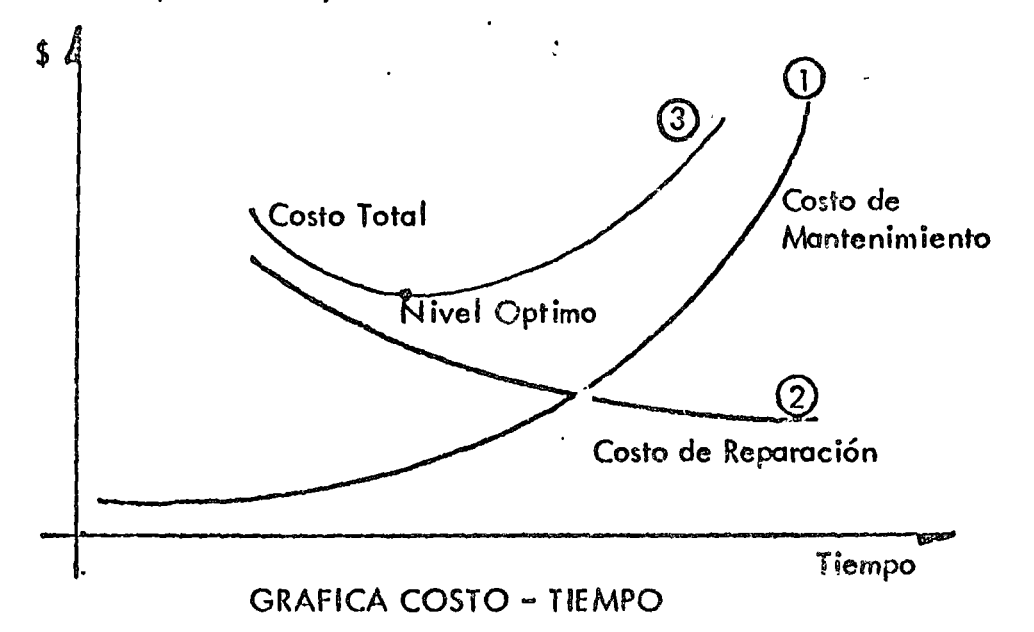

Maximizará producción alcanzando en forma óptimo los factores mencionados del mantenimiento.

Minimizaremos el costo de este último aplicándolo al nívcl óptimo observado en la curva 3 de la gráfico la cual es formada de la suma de las curvos de costo de reparación y costo de mantenimiento encontrando el nível - Óptimo del mantenimiento.

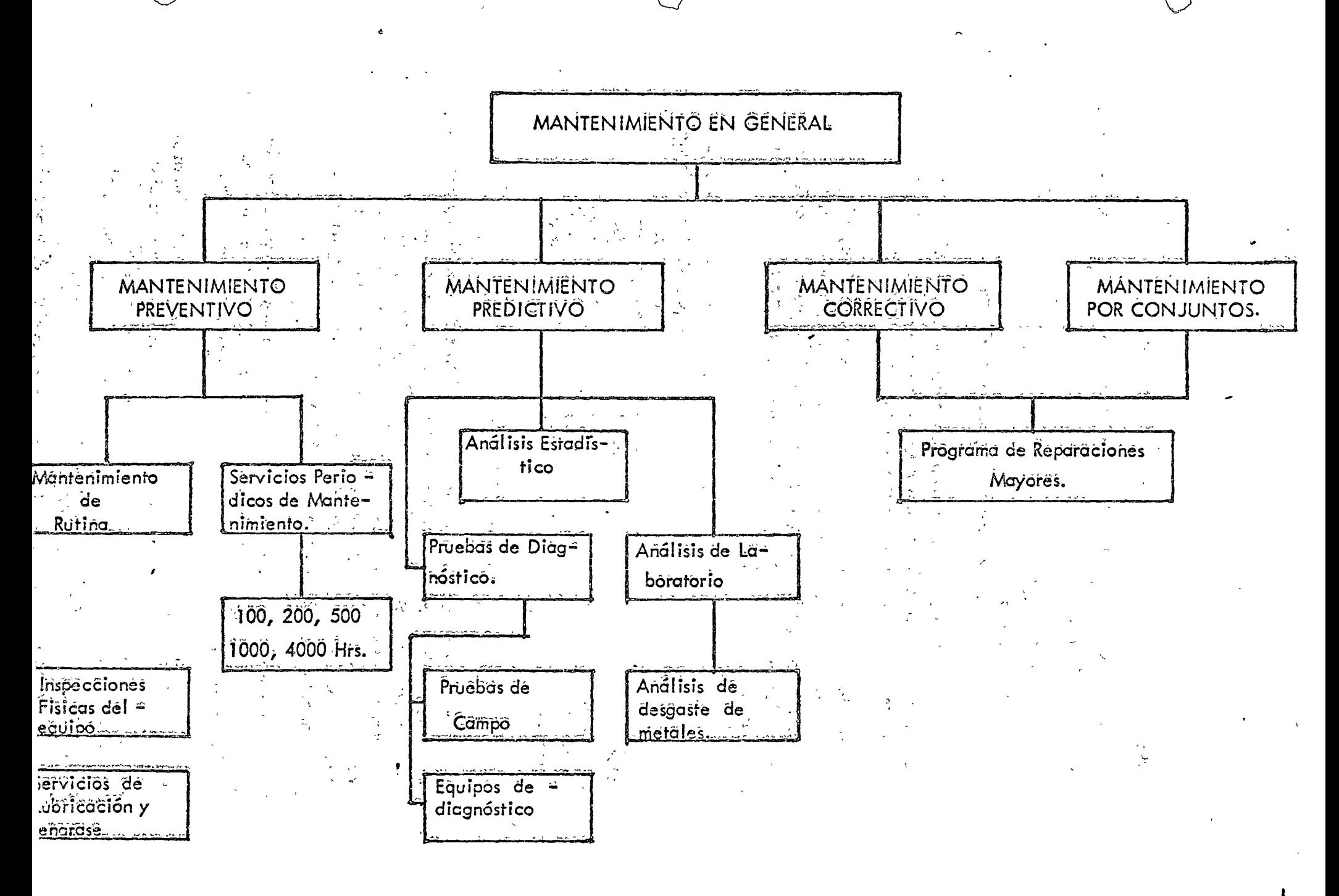

Ĝ.

Métodos.

### Métodos de Mantenimiento Predictivo.

Ya mencionamos que paro el Mantenimiento Predictivo se disponen de los siguientes métodos :

6

 $\bigcirc$ 

o

o

- Análisis Estadístico
- Análisis Físico
- Análisis de laboratorio *y* DiagnÓstico de Campo.

ANA LISIS ESTADISTICO. Este consiste en recopilar toda la información posible sobre el equipo e instalaciones que vamos a proteger. En nuestro caso queremos pensar en máquinas mayores para la construcción.

Si damos a la máquina-tractor la identificación como un sistema, mientras que sus diferentes conjuntos como motor, transmisión, mandos finales la identificación como subsistemas; es posible controlar y predecir estadística mente la vida útil de cada uno de estos conjuntos y se tratara de determinar las probabilidades de falla.

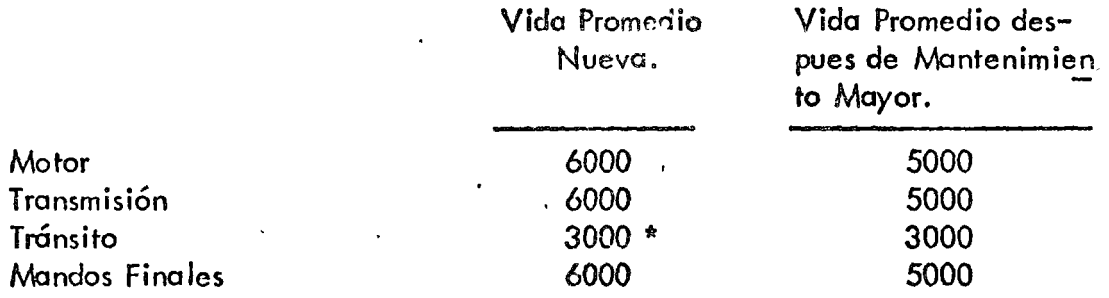

\* Reconstrucción Cadenas, Zapatas *y* rodillos.

Hemos tomado estos cuatro conjuntos básicos del tractor como ejemplo de las portes que requieren más atención del mantenimiento y se ha encontrado que en el caso del motor se tiene una vida promedio desde nueva de 6000 hs. de trabajo; tiempo en que se realiza el cambio de este conjunto ó se procede a su reparación. Despues de su reparación la vida promedio de estel motor es sobre 5000 hrs., tiempo en que nuevamente debe programarse su mantenimiento mayor Ó reemplazo del conjunto.

Estas horas promedio en lo que se refiere al motor, trammisión y mandos finales son dolos puramente estadísticos; lo cual nos obliga a hacer una reparación ó cambio de conjunto como parte del Mantenimiento Preventivo.

Pero no existe la seguridad de que en realidad esto reparación ó reemplazo sea necesaria en ese tiempo poro cada máquina: es'decir no sabemos el des gaste interno de sus piezas; posteriormente veremos que ya existe un sistema de análisis de laboratorio el cual eficazmente nos ayudará a predecir el tiempo exacto de reemplazo Ó reparación.

En el caso del subsistema tránsito se ha encontrado que la vida promedio -
desde nuevo de este conjunto es sobre 3000 hrs. Algunos rcacondicionan des pués de las 3000 hrs. los tránsitos, cambiando bujes, pernos *y* zapatas, *y re-:'*  construyendo los cadenas, y rodillos; los cuaies despues de reconstruidos tienen en conjunto una vida promedio de 2500 hrs.

 $\bigcirc$ 

o

ANALISIS FISICO. Este análisis nos ayuda a controlar la velocidad de desgas te de piezas *y/o* conjuntos mediante la medición directa de los mismos y así- poder pronosticar su durabilidad. Así por ejemplo en nuestro caso podernos realizar esas mediciones directamente sobre los conjuntos de tránsitos yllantas del equipo móvil.

ANALISIS DE LABORATORIOS Y DIAGNOSTICO DE CAMPO. Ya mencio-namos poro el caso de análisis estadísticos que es posible formar la estadístico *y* probabilidades de desgaste *y* cstab le cer vidas útiles promedios de piezas y conjuntos, sin embargo al llegarse el tiempo estadísticamente aceptado, no contamos con la certeza de que sea indispensable en ese momento realizar la reparación ó cambio del conjunto.

Oportunomente algunos fabricantes de equipo pesado para la construcción han ideado un SERVICIO DE MUESTREO PERIODICO DEL LUBRICANTE, con el fin de prever y minimizar las fallas de motores, transmisiones y mandos finales.

Así, gracias a este exámen del interior de la máquina se podrán corregir las irregularidades antes de que se conviertan en.probiemos graves.

Algunas de las ventajas del muestreo períodico del lubricante son las siguientes:

- 1). Al obtener datos MAS EXACTOS sobre la condición del equipo se podrá decidir si deben comenzar una nueva obra con las máquinas en el estado en que se hallan.
- 2). Advierte cualquier deficiencia en el mantenimiento. Es decir se puede estar haciendo algo erróneo en lo que tiene que ver con los cambios y el tipo de lubricantes a usar en el mencionado conjunto y consiguientemente, hacer las mejoras necesarias al sistema.
- 3).- Eleva la vida útil de los componentes, pues percibe los primeros indicios de desgaste excesivo. De modo que podemos programar un cambio inmediatamente y evitar poros en el servicio de !a máquina: en caso contrario, aunque el análisis estadístico nos indique que ya es el tiempó de reparación pero el análisis de muestreo no detectadesgaste de consideración, entonces el componente sigue funciona<u>n</u><br>do.
- 4).- Se pueden planear los períodos de inactividad basada en datos que revela la tasa de desgaste. Este a su vez tiene las siguientes ventajas.

o

o

e

Mayor disponibilidad de las máquinas y reducción de costos de posesión y operación.

Los costos de operación se mantienen bajos debido a que se pueden hacer las reparaciones antes de que hayan serios desperfectos.

Brevemente indicaremos la forma en que se efectúa el muestreo perío dico lubricante :

Cada pieza móvil de una máquina tiene un índice normal de desgaste, a medida que se desgastan los componentes las portecitas microscópicas de metal que no retienen los filtros se mezclan con el lubricante. La medición de la cantidad relativa de éstas partículas microscópicas revela el índice de des- gasic de la máquina. la cantidad relativa de éstas partículas provenientes del desgaste es posible medirlas mediante un cspectrofotómetro de absorción atómica, el cual se basa en el principio de que los átomos de cada elemento absorven -luztan sólo de una longitud de onda específica. El instrumento se regula para que emita y detecte luz de la longitud de onda de cada uno de los cinco ele- mentos que se estudian: cobre, aluminio, hierro *y* silicio.

Se sitúa un quemador entre la fuente de luz *y* el dispositivo detector y, mediante un tubo, se somete la muestra a la acción de la llama y se produce la separación de los átomos.

los átomos libres pasan al rayo de luz, y entonces se mide la luz que absorben. la cantidad de luz que observen es proporcional al número de átomos en la llama, y esto depende, a su vez de la cantidad de cada uno de los elementos en la muestra del lubricante.

El hierro generalmente revela desgaste en la bomba del lubricante, en el cigueñal y en las camisas de los cilindros.

El cromo muestra el desgaste de los anillos, de los pistones, de los cojinetes y en algunos motores, de los vástagos de las válvulas.

El cobre indico el desgaste de los .cojinetes de empuje, la entrada del agua de los enfriadores y el desgaste de la transmisión, y de los discos de **lo** dirección.

El aluminio indica el desgas!c de los pistones ó de !os cojinetes.

El silicio evalúa la entrada de tierra.

Dentro de los diágnosticos de campo uno de los más contables en la prueba de gota. Esta prueba es una forma práctica para determinar el comportamiento de operación de un motor de combustión interna y también de es-tablecer el período de cambio del aceite con el fin de obtener el rendimiento del mismo. Es decir tener un aceite y mantenerlo sin perder sus características propias como lubricante.

Esta prueba consiste sencillamente en obtener una muestra, despues de equis horas de operación a partir del último cambio de aceite, se saca la bayoneta de medición y se deja caer una gota del aceite en el centro del papel especial.

Siempre se debe sacar la muestra con el motor operando, ó inmediata mente despues que se haya parado. Es muy importante que al depositar la gotà <sup>co</sup> de aceite en el papel especial, esté sostenido por los extremos, sin ningun objeto de apoyo en la cara inferior lo cual evitaría la absorción correcta de la gota.

Con esta muestra podemos observar cuatro aspectos:

Si hay detergente en el aceite.  $\mathbf{D}$ .

 $2) -$ Acumulación de contaminantes en el aceite.

 $3) -$ Dilución por combustible.

រិស្សានាស្សា

 $4) -$ El estado mecánico del motor.

La base de la evaluación de este tipo de prucba es la comparación de los resultados obtenidos en las pruebas anteriores eul mismo tipo de aceite, y del mismo motor, contra los resultados de la prueba que se está efectuando.

Entre dos pruebas consecutivas que difieren grandemente entre sí, son aviso de que la operación es anormal y las causas de ésta deberán investigarse y-12 corregirse de inmediato para evitar problemas posteriores.

Es dificil tratar de establecer una guía fija para las manchas de aceite obtenidas por la prueba de gota, ya que cada tipo de motor tiene característicaspropias, aún dentro de la misma marca. Influyen también grandemente las condiciones del motor, el tipo de trabajo que está efectuado y los hábitos del operador.

Ventajas que se obtienen con la prueba de gota:

 $1) -$ Una de las ventajas es que el Departamento de Mantenimiento puede = Hevar un registro de cada motor, así comparando la última prueba con pruebas anteriores, se puede determinar el estado mecánico en que seencuentra el motor pudiendo planear la revisión y/o reparación de los mecanismos con toda oportunidad.

 $(2)$ . – – . Otra ventaja es establecer el control de períodos de cambió de aceite  $\sim$  cualesquiera que sean las condiciones de trabajo de la máquina.

También se determina si hay dilución en el aceite que se está utilizan  $3$ do para poder investigar las causas y corregirlas de inmediato.

Métodos de Mantenimiento Correctivo (Reparaciones Mayorcs)

Programa Tentativo de Reparaciones Mayores. - De acuerdo a los análisis estadísticos, físicos *y* de laboratorio en los casos que sean posibles, se harán programas de reparaciones mayores por cada máquina, que cubran cuando menosperíodos de un año se trabajo, o la duración de la obra, cuando fuera por menos tiempo.

Suponiendo que durante un cierto mes se programan dos reparaciones, el siguiente mes una, el tercero cinco, el cuarto una, el quinto una, el sexto dos y el séptimo una; aparentemente esto nos obligaría a disponer en el tercer rncs de un mínimo de personal especializado para realizar las cinco reparaciones programadas.

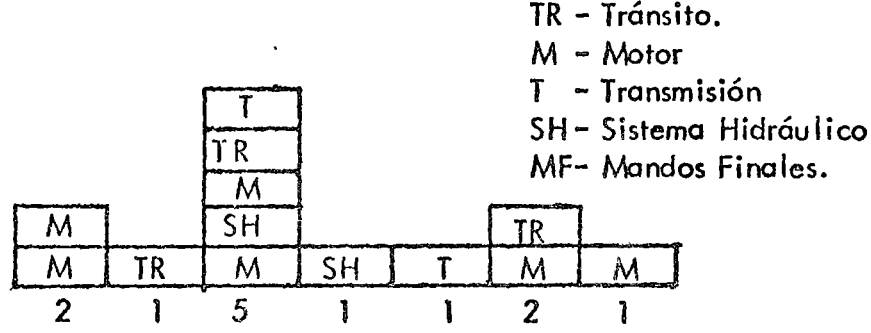

Programa Tentativo de Reparaciones Mayores.

Aceptando riesgos y costos es posible hacer modificaciones a este programa tentativo, de la siguiente forma:

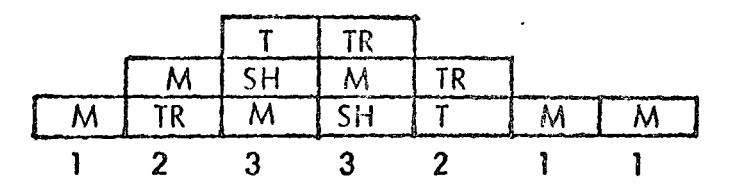

Programa de Reparaciones Mayores Corregido

Esta modificación ya nos permite planear en forma más regular el personal necesario para el mantenimientò mayor.

La información obtenida (on el procedimiento ontes indicado. Se  $$ elaborará un programa de barras com $c, c$ l que se ilustra en el anexo, el cual fué tomado de una obra en la que el mantinimiento correctivo tuvo su máxima expresión por la intensidad del trabajo y po\que la mayoría del equipo con que se inició dicha obra fué en gran proporción '¡sada.

> J ¡' ,,

Se adjunta tambien una gui $_{\parallel}$  para programar reparaciones mayores.

- 10 -

o

o

Esta guia es producto de estadística en empresas constructoras y quizá no vaya de acuerdo con· la información de algunos fabricantes. Usese en todo. caso como referencia, ya que la vida útil de cada componente variará con el usoaplicación, y operación del equipo. En algunos casos podrá reducirse entre -25 *y* 50% (Tránsitos de tractor orugas) cuando el troba¡o, se¿, muy severo, o incrementarse en cuando menos un 25 % en condiciones favorables.

La experiencia nos indica que es aconsejable tomar los indices  $-$ 

,

¡ . -  $\mathbf{J}$  ,  $\mathbf{\hat{H}}$ 

Claves de Id Guía.

(1). - Motor nuevo, instalado de fábrica

- $(2)$ . Tránsito, compuesto de cadenas, zapatas, pernos, bujes, rodillos -superiores e inferiores, ruedas guías y catarinás.
- $(3)$ . Mandos finales. Embragues de direccion y/o sistemas de engranes planetarios ( <sup>e</sup>n tractores y cargadores scbre ruedas, camiones pesa  $\cos$ , etc.).
- $(4)$ . Transmisiones hidráulicas, hidrostaticas o mecánicas

..

 $\cdot$   $\cdot$ 

o

<sup>~</sup>-- -----------------

menores.

o

/

o

'-

(6).- Mecanismos' de leva\_nte *y* viraje en grúas, dragas *y* ~los mec~nicas . .. . i . ' '• ,) ,.\_.

(7). - Otros. - Se refiere a sistemas eléctricos (marcha, generador, alterna dor, instrumentos, etc.), mecanismos de dirección controles hidráulicos, gatos, válvulas reconstrucciones de cucharones ccias *y* tolvas, así como unidades compresoras. ·

Recursos Humanos.

Es conocido el problema que se tiene paro conseguir persona! capacitado para realizar ó;ejecutar el mantenimiento en equipos para la industria de la construcción.

En el· inlerés de poder enfocar ó definir la capacidad del personal que necesitamos en función de las actividades que deseamos realizar se han de finido los campos de acción del personal en mantenimiento.

Personal de:

1.). - Supervisión y Control

2);''"' Mecanicos do ,Campo

<sup>(5).-</sup> Diferenéial

GUIA PARA PROGRAMAR REPARACIONES MAYORES (HORAS-HOROMETRO)

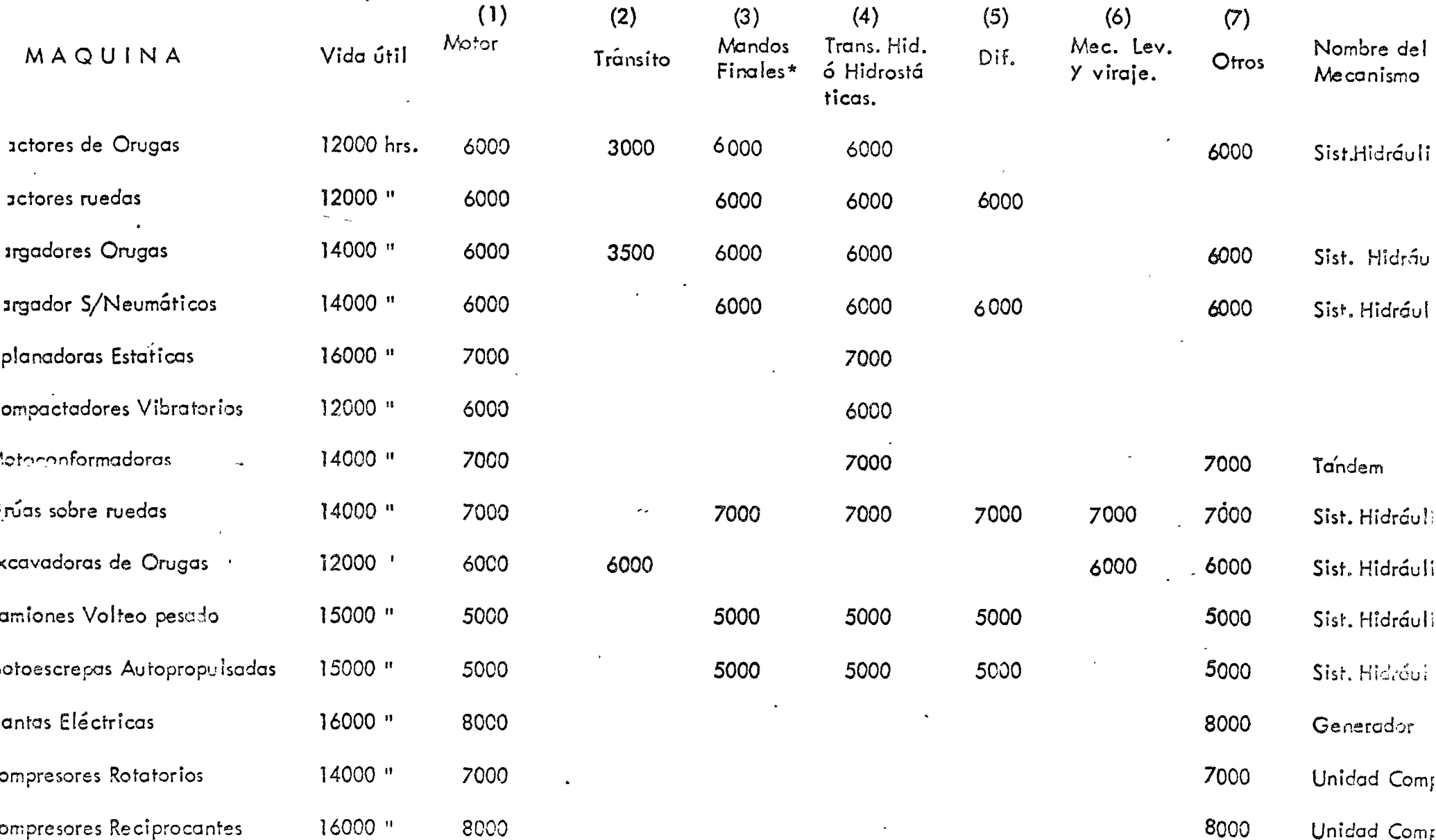

IOTA – Estas recomendaciones se hicieron considerando un <mark>uso normal del equipo, en condiciones extremas la duración de los</mark> componentes se redu cirá hosta en un 25 %

 $\tilde{\mathcal{N}}$ 

PROGRAMA DE REPARACION DE MAQUINA MAYOR

#### R.  $\triangle$  S LOCOMO  $\mathbf{\tau}$  $\sim$

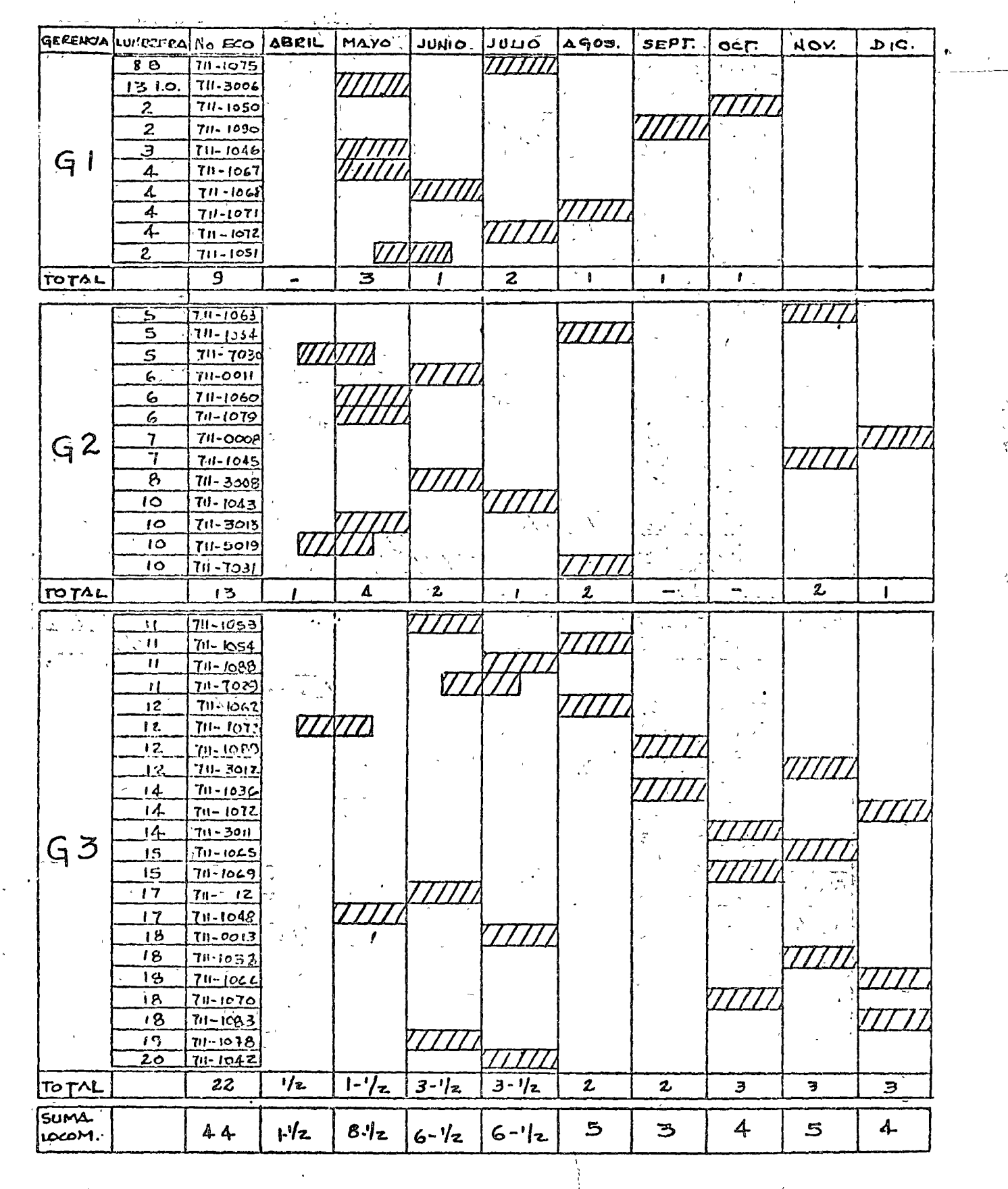

 $-12A -$ 

COMPRESORES

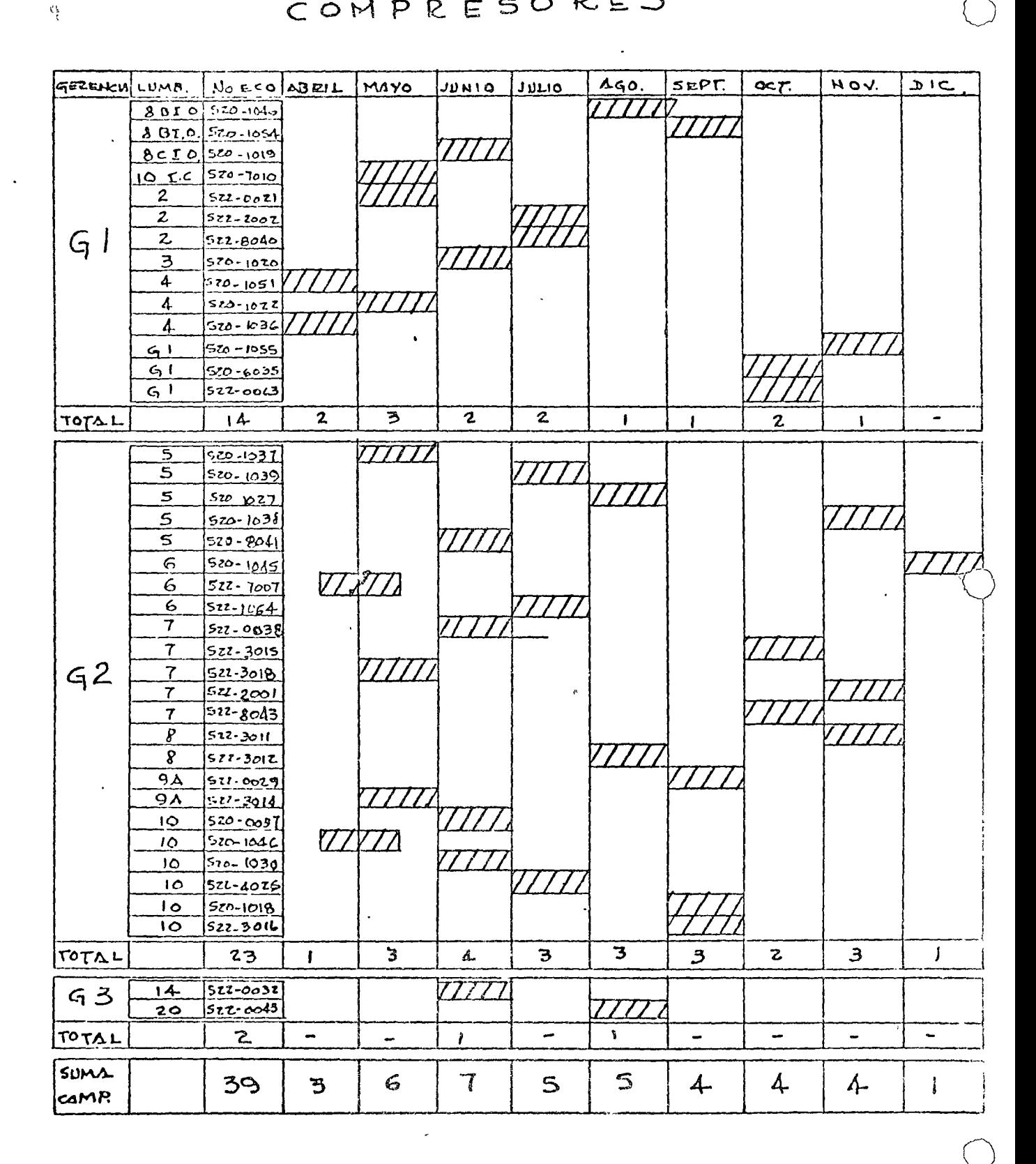

CONTINUA

 $-12C -$ 

# CONTINUACION

REZAGADORAS

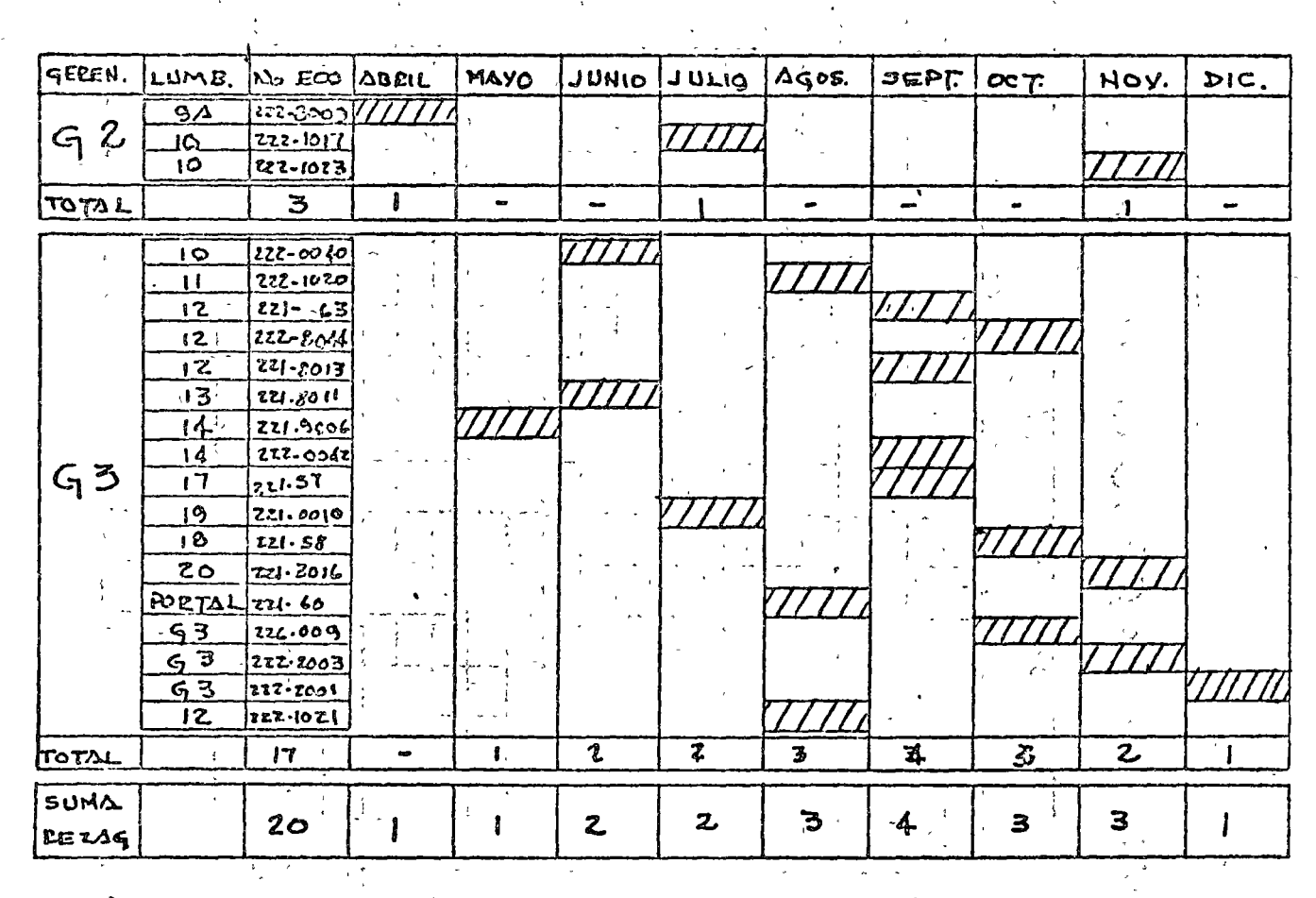

 $\boldsymbol{\mathcal{N}}$  $\mathcal{R}_{\mathcal{L}}$ SUME.  $\mathbf{r}$ 

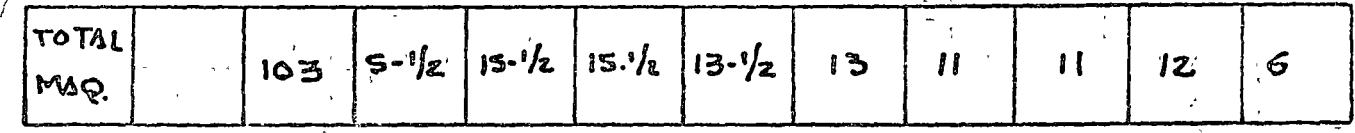

 $\frac{1}{2}$  .

## PROGRAMA DE REPARACION DE  $FEC$  $V\Lambda$ :

 $\mathcal{A}$ 

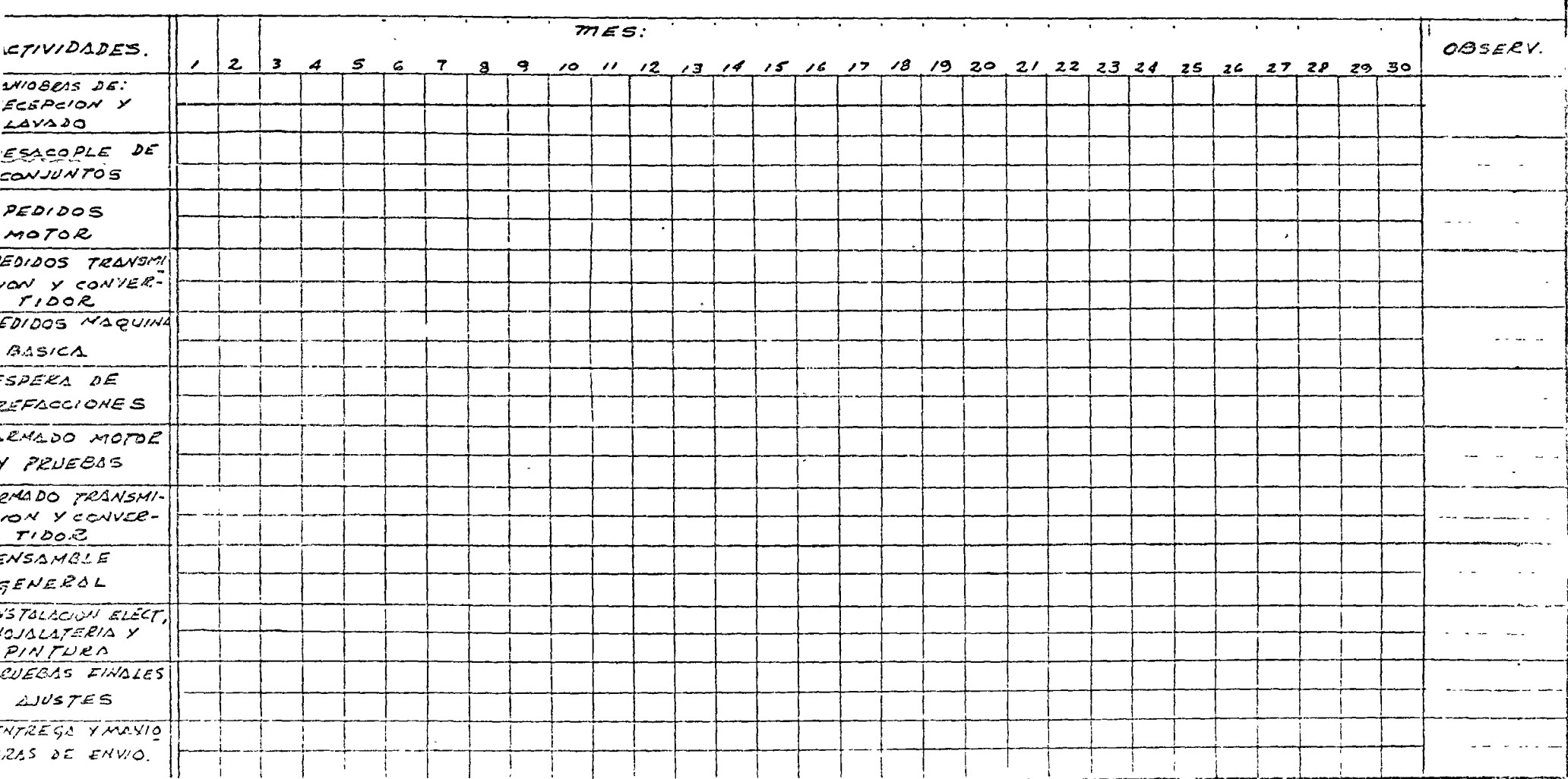

 $\bar{\mathcal{D}}$ 

Ò

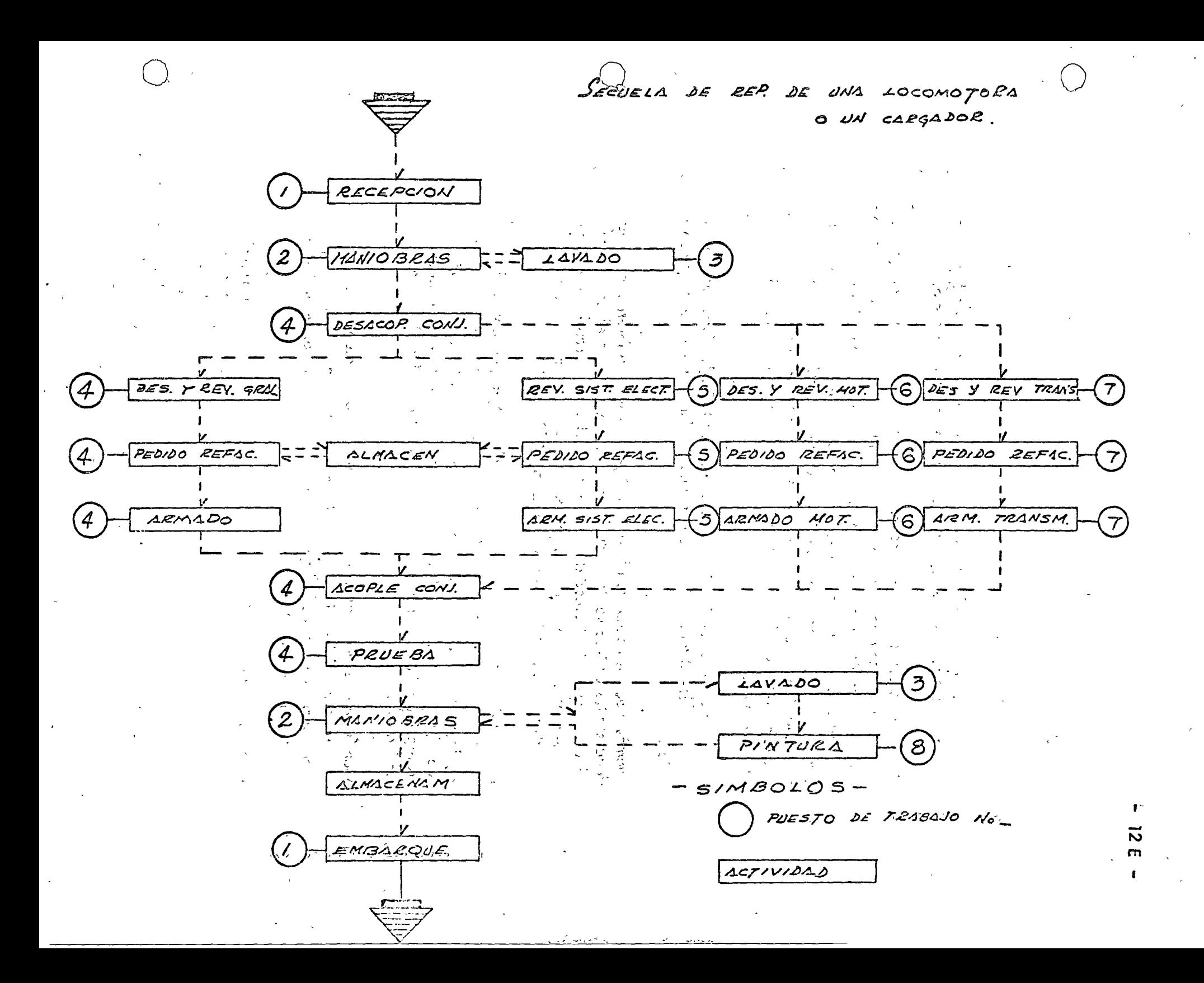

3).- Mecánicos de Taller

4).- Operadores de! Equipo.

#### 1 ). - Personal Supervisión *y* Control.

En este renglón es justificable el pensar en la necesidad de un Ingeniero mecánico que organice *y* supervise el sistema de mantenimiento.

Dentro de la supervisión se encargará de programar personal y equipo es pccial izado necesario para cada una de las facetas del sistema de mantenimiento, también estará la de supervisar la realización de los trabajosprogramados; esto último a menudo se descuida, suponiendo el hecho deque al existir bitácoras y reportes para un determinado equipo se cree que éstas han sido llenadas verazmente, encontrándose todo lo contrario, por lo que se requieren las INSPECCIONES PERIODICAS de la realización de los trabajos.

Para efectos de control se auxiliará de un auxiliar administrativo, quien además de los efectos contables le ayudará a formular programas y con troles.

Además creemos necesario el calificar ai pusonal de diferentes especia lidades y hacer intervenir los sistemas de incentivos para el trabajador: y lograr mayor efectividad del mismo: esta labor junto con la de centro lar coslos y cumplimiento de programas son actividades propias del In-geniero mecánico administrador del mantenimiento ..

2).- Personal de Mantenimiento Preventivo y Correctivo (Mecánicos de Cam po y Taller). Este personal es fundamentalmente el más difícil de conseguir por la falta de preparación en éstos. Esta falta de preparación es básicamente preparación general, entendiéndose como mínimo en instrucción primaria que permita una formación 1écnica elemental cuando menos.

Además de este personal con la enser anza básica, se requiere en el-mantenimiento del equipo, personal especializado en: lubricación, -inspección y control de calidad, ajustes de motores y transmisiones,  $$ soldadura y electricidad.

Insistimos en la necesidad de que un Ingeniero mecánico sea el responsable de una organización de mantenimiento pues por su preparación deberá dise;!ar los métodos que se deberán implantar sir- afectar desdeluego los programas de trabajo, evitando los daños prematuros en la ma quinaria y estableciendo ura política adecuada de reemplazo de piezas y conjuntos. Además de los sistemas de revisiones preventivas, deter-minará·las instalaciones de/apoyo que para las reparaciones necesite, y seleccionará, adiestrará *y* aprovechará la experiencia del persona!.

o

o

del conocimiento e interpretación de manuales cuadros de lubricación y cartas de servicio; lo cual hace indispensable que el personal dedicado a esas actividades tenga la preparación necesaria para poder comprenderlos y efectuarlos.

Φ,

 $14 -$ 

Algunos fabricantes de equipo han ayudado a resolver el problema de Iubricación en el campo, colocando en sus máquinas placas metálicas en donde va grabado un croquis completo y en don de se indican todas las partes a lubricar, las horas entre una aplicación y otra, los tipos de grasas y aceites a usar y algunos datos más que ayudan a ralizar el mantenimiento y operación adecuada de las unidades.

Sin embargo, a pesar de la colaboración del fabricante es nece sario que se le ayude al personal de mantenimiento a interpretar correctamente esas placas, para que pueda desempeñar eficaz = mente sus funciones.

Es práctica común diseñar hojas de servicio para la maquinaríade construcción comunmente de 100, 200, 500 y 1,000 horas, ya que en ellas se indica lo que debe, revisarse, corregirse, cambiarse, etc., con esta ayuda el personal aclarará sus dudas y podrá hacer un mantenimiento eficáz.

Por lo antes dicho, se comprende la necesidad de recomendarcomo parte de cualquier sistema de mantenimiento, cursos de - $\, \cdot \,$ adiestramiento a el personal, para enseñar los principios elemen tales de lubricación, motores de combustión interna, cuidado de las llantas, sistema hidráulicos e hidrostáticos, transmisiones, etc.

#### $4) -$ Operadores de Equipo.

Yá hemos mencionado que es indispensable una planeación en – función del tipo de maquinaria que se va a usar en la construc ción de la obra. A menudo se descuida este aspecto de operación cuando que se juzga a la ligera al personal sobre quién vamos a responsabilizar una equis cantidad de dinero, valor del costo del equipo; si el operador basado en que tiene una experiencia en el manejo de equipos similares, (experiencia que puede ser buena ó puede ser mala) desconocer a ciencia cierta el funcionamiento y la operación adecuada de la mágui na, nadio nos podrá asegurar que esto contribuya a lograr los factores ya antes indicados en lo que se refiere a la productivi dad, De modo que el operador debe tener los conocimientos santo como el mecánico mismo del mantenimiento preventivo y correctivo, es decir, para que pueda tener una buena operación se requière que este entienda perfectamente bien el funcionamiento de cada una de las piezas y conjuntos del equipo, así como también conocer los diferentes lugares y los períodos en que éstos deben ser lubricados; así, si el operador que es la per

tectar y reportar inmediatamente cualquier falla que a su juicio amerite la atención del personal adecuado para resolverse; en resúmen queremos decir que el operador es nuestra primera personaclave para realizar un mantenimiento efectivo y consiguientemen te tener la productividad deseada, es el hombre que necesitamos sienta la responsabilidad de lo que está en sus manos y se intere se en cuidar y mantener en todo el sentido de la palabra su equi po.

En este capítulo es necesario decir que el problema a que nos en frentamos ante la falta de operadores y mecánicos calificados, es un problema social, pues estas categorías parecen degradantes a muchos no obstante que casi siempre ganan más que algunos profesionales y este fenómeno debe ser comprendido y resuelto mediante campañas y propaganda en Escuelas Técnicas y otros centros de educación.

Recursos Complementarios.

Aquí consideramos los recursos externos que se encuentran a disposición de usuarios de equipo ó consumidores de ciertos artículos, propor- cionados generalmente por los proveedores.

1). - Catálogos de Partes.

 $^{\prime}$ 

o

Este es un cuaderno ó folleto en el que se nos indica en desgloce de las diferentes piezas de la máquina, identificadas por número de referen cia correspondientes con un nombre de las piezas *y* el número de partecon que deberá ser pedida al fabricante.

2). - Manual de Operación y Mantenimiento.

Esta literatura tiene como objetivo primordial indicarnos por parte del fabricante la forma ideal en que el equipo debe ser operado; aquí se encuentran las recomendaciones prácticas para el operador, y además la recomendaciones prácticas paro el operador, *y* además la recomendación es prácticas para el operador, y además la recomendación, tanto del tipo como la periodicidad del cambio de aceite *y* de filtros de los sistemas.

3). - Manual de Taller.

Esta información importantísima debe ser, adquirida siempre que sea posible, dado que se nos indican las secuencias ó bases en que deben realizar se ajustes de mecanismos y hasta ajustes mayores de motor y los demás conjuntos de la máquina; no sólo la manera práctica con la herramienta adecuada es lo importante, sino también se nos indican las calibra- ciones ó tolerancias necesarias para realizar tales mantenimientos.

4().- Instrucción de Operadores.

Los operadores son elementos básicos para el usuario y debe aprovechar los recursos de los proveedores ya que éstos ofrecen cursos intensivos periódicamente para los operadores, o bien en operaciones importantes, se puede exigir cursos especiales para operadores *y* mecánicos en lo mismaobra del comprador.

Las compañías que atinadamente han enviado personal mecánico a estos cursos de operadores han encontrado una pcsitiva respuesta pues convicr te a éste en supervisores y máestros para futuras necesidades de entrenamiento.

5). - Instrucción de Mecánicos.

Para le lamente a los programas de entrenamiento de operadores, pero en un plan superior deberá programarse la instrucción y proparación de personal mecánico en todos los niveles, pues independientemente de = que en el país no hay mano de obra calificadá en abundancia. deberá

mejoras per lo que habrán de actualizar-se en las inno vaciones, o cambios que el fabricante haya hecho subre  $\frac{1}{2}$  17 los mismos.

6).- Cursos de Información en la Obra. Q

De aiguna forma los proveedores continuamente aceptan que ios cursos de instrucción ó de información puedan ser presentados en el mismo punto donde se encuentran concentradas das máquinas. Esto es ventaja so en función de que se pueden presentar y discutir- los problemas que se estén teniendo en la obra *y* plantear soluciones adecuadas por parte de los proveedores.

7). - Inventarios en Existencia en sus Almacénes.

Este recurso es uno de los que puede discutir con los proveedores, con fin de poder reducir la inversión en las partes almacenadas por el com prador, es decir, siempre que se decida la compra de un equipo, debe rá solicitarse al distribuidor una existencia mínima de refacciones por cada máquina que se decida usar en sus almacenes de servicio.

Este punto en un momento dado puede influir poderosamente en la decisión de marca, modelo *y* distribuidor con quién realizar la compra de equipo.

8).- Paquetes de Servicio *y* componentes a cambio.

Otra forma de ayuda por parle del proveedor es tener estos paquetes diseñados de acuerdo a sus recomendaciones; son paquetes de diferentes tamaños *y* valores de acuerdo al tipo de servicio que se va a efectuar a las mácuinas, ó sea de 100, 500, 1,000... etc. horas. Tambien para el mantenimiento correctivo, como ya se explicó anteriormente,se pueden usar componentes nuevos o reconstruidos proporcionados por el proveedor.

Estos paquetes permiten un manejo más adecuado de las refacciones *y* materiales que vamos a usar para estos servicios, *y* presentan las siguientes ventajas:

- a). El manejo en el almacén es mejor y más fácil.
- $^+$  b). Los servicios que se efectúan serán completos en cuanto a la reposición de todos los elementos.
	- e).- Existe un mayor control sobre estos servicios.
	- d). La velocidad con que se efectúan es mucho mayor.
	- e). La mecanización de estos cambios permiten la especializa-ción del personal que lo realiza.

9).- Servicios de Laboratorio.

 $\vert$ 

Algunos fabricantes cuentan con equipos de laboratorio para pruebas mecánicas, pruebas hidráulicas....etc., de las cuales pode-nos auxi- liarnos en un momento dado para poder encontrar las razones de falla de una cierta pieza ó conjunto y tener soluciones más precisas al problema.

r

 $10<sup>1</sup> = A + 1$ 

o

CJ

Todo proveedor debe programarse en visitas de inspección a la obra con el fin de observar la utilización correcta de sus equipos y consecuentemente nos ofrece poder comentar en estas visitas, sugerencias prácticas y mejoras sobre la utilización y el mantenimiento del mismo.

Así en el caso de un tractor de carriles el proveedor ofrece un servicio gratuito conocido como un "servicio especial de carriles"; un inspector invitado por el distribuidor visita regularmente cada máquina. El inspector mide el desgaste físico de los carriles ocurrido despues de su última visita, sus registros le permiten predecir el momento más oportuno para reconstruir ó reemplazar los componentes del tren de rodaje para obtener el mejor costo por hora de operación; así los usuarios del equipo han aumentado el valor recibido de su tren de rodaje al seguir las recomendaciones de este ispector.

El inspector de servicio especial de carriles MIDE, ANALIZA Y RECO MIENDA al presentar sus registros al usuario de la máquina para su consideración. Generalmente el inspector dá una fecha inmediatamente anterior al punto después del cual el tren de rodaje no puede reconstruirse. A menudo puede disponer que el taller del distribuidor haga el .trabajo en ese >momento, si el usuario está de acuerdo; en otros casos la situación inducirá al inspector a sugerir que el usuario opere los carriles hasta su completo desgaste (a destrucción) y los reemplace con piczas nuevas. Przeciwnie  $\alpha$  and  $\alpha$  and  $\beta$  and  $\alpha$  $\sigma_{\rm{B}}$  .  $\sim 10^{-11}$ 

الحرف حدائل  $\sim$   $\sim$  $\mathcal{L}_{\mathcal{L}}(\mathcal{L})$  $\label{eq:1} \alpha_{\alpha} \alpha_{\alpha} \rightarrow \eta_{\alpha} + \alpha$  $\label{eq:2} \frac{1}{2} \sum_{i=1}^n \frac{1}{2} \sum_{j=1}^n \frac{1}{2} \sum_{j=1}^n \frac{1}{2} \sum_{j=1}^n \frac{1}{2} \sum_{j=1}^n \frac{1}{2} \sum_{j=1}^n \frac{1}{2} \sum_{j=1}^n \frac{1}{2} \sum_{j=1}^n \frac{1}{2} \sum_{j=1}^n \frac{1}{2} \sum_{j=1}^n \frac{1}{2} \sum_{j=1}^n \frac{1}{2} \sum_{j=1}^n \frac{1}{2} \sum_{j=1}^n \frac{1}{$ **Style Corporation**  $\sigma_{\rm eff} = 1$  $\mathcal{L}(\mathbf{r}_k)$  .  $\mathcal{L}(\mathbf{r}_k)$ فالمعدلة والمناد

ที่ว่า จากเป็น ครั้ง เมษายน 3 เมษายน ค.ศ. 251<br>เหตุการณ์

 $\mathcal{L}_{\text{L}}$ 

 $18 -$ 

A) De Operaciones.

Un sistema de mantenimiento no es completo si no comprende un método para su control *y* evaluación.

Así es posible pensar en el Control de Operaciones con la ayuda de:

REPORTE DEL OPERADOR. Este reporte realizado diariamente debe in- cluir las horas trabajadas, los tiempos perdidos, indicando sus causas; fallas presentadas, trabajo realizado y el frente de trabajo en que esté operando el equipo, indicándose el comportamiento de la máquina ante la adversidad de materiales que puedan hallarse.

Este reporte del operador a menudo se posa por alto no tanto en  $\approx$  el hecho de que éste saa llenado, sino en que alguna observación que esta persona esté haciendo, no se le dé la atención que se merezca y enton ces pierde su valor como detector de los problemas del equipo, ya que eloperador mismo, quién al estor en contacio directo con la máquina puede escuchar ruidos anormales que deben ser analizados cuidadosamente por el Departamento de Mantenimiento y corregir el mal.

Sin embargo el personal de mantenimiento deberá, en la mayoría de los casos, efectuar la detención de la falla y tomar con reservas él diagnóstico de los operadores, porque no siempre conocen lo suficiente sobre la construcción y *el* funcionamiento del equipo que manejan.

REPORTE DE PERSONAL DE MANTENIMIENTO Y PROGRAMACION DE SERVICIOS. Estè reporte incluye el Programa de Servicio Semanal, esdecir, el programa en el que van fijadas las fechas ó tiempos previstos de iniciación y de terminación de actividades ó trabajo.

REPORTE DIARIO DE TRABAJO DEL PE.,SONAL MECANICO. Indica los tiempos normales y tiempos extras dedicados a una ó varias máquinas durante el día.

REPORTE DE CONSUMO DEl PERSONAL DE MANTENIMIENTO. Es la información que controla el personal de mantenimiento y que tiene que ver con lubricantes, combustibles, filtros, portes do desgastes, otc., indicando la máquina que haya consumido éstos.

BITACORAS. la bitácora es un cuaderno ó libro de registre- que se lleva por cada máquina, el cual consta de varias hojas en las que se incluyen: Características de la Máquina, aquí aparece el número económico, la clase, la marca, el modelo, el tipo, le serie, la capacidad, la velocidad en RPM, las dime'nsiones como el largo, ancho, olto *y* el peso de la unidad *v* los aditamentos.

o

 $\bigcirc$ 

Otra hoja es la de Control de Servicios, cubre un año completoy nos sirve para registrar dia con dia la lectura del horómetro y el tipo de servicio realizado.

 $20.$ 

También contamos con el Control General de Horas por Mes: nos muestra en sus columnas la obra, el mes, el horómetro inicial y final, las horas utilizadas en el mes, las acumuladas en obra y el total de las horas trabajadas por esta máquina: Incluimos en este cuaderno hojas para los diferentes servicios de 100)... 500.... 1000;... etc. horas. En estas = horas so enumeran las diferentes revisiones y ajustes, así como cambios – que hay que efectuar en las máquinas. Estas hojas se elaboran de acuerdo a las especificaciones dadas por los fabricantes y datos estadísticos.

 $\langle$   $\rangle$  . For ultimo contamos consel Control Mensual, esta hoja nos mues trakenasus.columnas: las horas trabajadas entelà primeroy segundos y fercerturno, el total, los tiempos perdidos, ya sean ociosos ó por reparación y una: columna: de observaciones.

 $\sim$  Este control por el método de registros cubre dos objetivos:  $\sim$  $\mathsf{E}\mathsf{E}\mathsf{T}$ écnico y e $\mathsf{E}\mathsf{E}$ conómico.  $\mathsf{E}\mathsf{T}$  $48 - 10$ 

Objetivo Técnico, llevando un registro de todos los trabajos de manteni miento se facilita la localización de los puntos débiles del equipo, ó sea aquellos que mayor número de fallas presenta y que posiblemente ame riten un estudio de ingeniería para alterar el diseño: también nos dá la F idea de la calidad de la mano de obra y de los materiales empleados.

 $15.5 + 10.0$ 

Objetivo Económico. Los datos de costo de mano de obra y de costo de materiales comparados en alguna forma con el costo de adquisición y de instalación som muy importantes para evaluar el sistema de mantentimien to empleado y son indispensables si se realizan estudios económicos de reposición y rentabilidad.

 $B\mathbb{X}$  De Costos.

 $\sim 10^{-1}$ 

Å.

**CALCO CERC** 

La mayor partida de gastos de operación del equipo de mo-vimiento de tierra es el costo de mantenimiento y reparacioness.

Durante un período de ocho años se puede gastar una cantidadfequivalente al 100 % del precio de compra para mantener este equil po;; bajo: condiciones severas, esta suma se puede llegar a gastar en solo. tres of cuatro años.

Sin embargo los costos para una maquina en particular puer den mostrar un patrón irregular. Este es el resultado de reparaciones mayores 6 reparaciones costosas de conjuntos tales como: carriles ; mo? fores y fransmisiones, lo que ocaciona altos costossen el año en que ocurre. Por esta razón es importante que los usuarios de maguinarial llevon un registro completo de los costos de cada maquina en particulars

Este control de costos es el elemento básico para operar cer-

 $\bigcirc$ .

o

ca del nível Óptimo del mantenimiento.

Para llevar un buen control de costos es necesario tomar en cuenta los siguientes aspectos:

1) Unificación de Criterios. Con esto queremos decir que se necesita -.definir claramente los conceptos de los costos para poder clasificarlos; a menudo se confunde lo que puede ser un material de consumo con una refacción ó un material simplemente, ejemplo: Filtros, soldaduras, estopa. El usuario será responsable de definir el criterio.

- 2) Diseño del sistema contable adecuado al tamaño de la obra. Esto fundamentalmente se aplica al diseño de los reportes ó formas para " la integración de los costos, incluyendo los conceptos anteriores.
- 3) Reportes de Costos a diferentes niveles. El Departamento de Mantenimiento es quién llevará el Control de Costos por máquina, estainformación deberá reportarse : al Departamento de Maquinaria para sus juicios *y* evaluación tanto del sistema de mantenimiento, como de la utilización del equipo, así como tombien poder realizar los reemplazos de una manera más tecnificada; al Departamento de Planeación de obras civiles para que este pueda incluir los resultados de los costos horarios de las máquinas *y* proceder a los cálculos de - ' costos de producción *y* considerar esta información real para los pre supuestos de la construcción de obras futuras.

Por último también debe enviarse estos reportes a la gerencia, paraque en función de la política de la compa.1Ía sea ésta quién haga los juicios finales en cuanto a la efectividad de los sistemas, tanto de mantenimiento como de utilización del equipo.

#### C) De Resultados.

Ya decíamos que un sistema de mantenimiento no es completo si no comprende un método para su evaluación; existen métodos empíricos *y* métodos racionales para la evaluación de un sistema· los prime ros se basan en la observación del objetivo inmediato *y* los segundos *en*  el objetivo básico.

#### Métodos Empíricos.

Estos métodos son recomendables, pués oquí lo más importan te es revisar períodicamente el trabajo de mantenimicato para determinar el tiempo muerto del equipo, inslolaciones, etc., comparándolo con el tiempo de utilización en ese período, Se puede agregar el costo de la mano de obra, el costo de materiales, el costo del liempo muerto del personal de mantenimiento, el porcentaje del trabajo de emergencias en relación con el total, etc.

El registro de los datos toles como tiempo muerto del equipo, tiempo de utilización, tiempo muerto del personal de los diversos deportomentos, por cousa de mantenimiento, etc. , puede hacerse mediante - TABLAS ó CUADROS, mediante GRAFICAS ó ambas cosas.

la técnica más eficaz para aplicar los métodos empíricos con siste en llevar el registro de lo indicado anteriormente en forma gráfica, las cuales, analizados, permiten observar las tendencias *y* proporcionaninformación valiosa para la toma de decisiones.

la presentación gráfica tiene la ventaja, sobre la presenta- ción en forma de cuadros, de la objetividad; los hechos ó característica;; importantes se advierten con mayor facilidad.

La evaluación del sistema de mantenimiento se hace por comparación, es decir tomando como patrón determinado período del tiempo del pasado *y* midiendo con él los sucesivos períodos.

Cuando durante un período ciertas características del sistema de mantenimiento mejoran mientras que otras empeoran, como sucede ge neralmente, es necesario establecer un criterio para determinar si al fi= nal de cuentas el mantenimiento mejoró ó empeoró; dicho criterio debe ser el económico, de carácter estimativo normalmente.

Métodos Racionales.

ä,

o

--0

*CJ* 

Este método es el comúnmente llamado Método de Indices, *y* a continuación daremos algunos de los cuales pueden ser representativos, indicando que algunas empresas han desarrollado sus propios índi- ces:

Eficiencia Administrativa de Mantenimiento.

% Horas-Hombre Extra Horas-Hombre Total x 100

Este índice fácilmente nos detecta la cantidad de tiempo extra que estamos empleando en el mantenimiento.

Cobertura de Mantenimiento Preventivo.

o/o Horas empleadas en Mmtcnimicnto Preventivo Horas totales de trabajo de la máquina x100

Este nos informa el tiempo llevado en realizar el mantenimiento preventivo en relación con las horas de producción del equipo.

Efectividad de Mantenimiento.

Este índice refleja la cantidad de tiempo invertido en emergen cias, en relación con el total de mantenimiento programado.

Costo de Mantenimiento Correctivo.

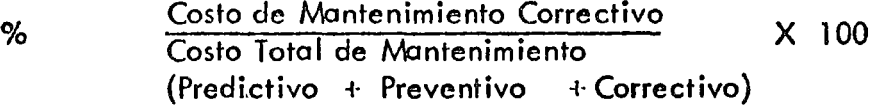

Aquí se observa lo que cuestan las emergencias en relación con el costo de mantenimiento.

Costo Total de Mantenimiento.

%

Costo de Mantenimiento del Equipo, Costo de Reposición del Equipo X 100

Este índice es indispensable para efectos de determinar el tiem po de reposición del equipo.

o

O·

o

#### ORIENTACIONES えいりょう いっとなえる

#### ADMINISTRACION EN EL DEPARTAMENTO DE MANTENIMIENTO

¿Qué es una buena administración?. Una buena administración estriba en la habilidad para organizar personal y equipo físico, contratar, dirigir y entrenar empleados competentes para poder lograr los objetivos totales del negocio. Esto puede hacerse únicamente bajo la dirección de una 1. 正是预复的 100 gente capaz.

- Ningún otro departamento en una empresa de construcción responderá más prontamente a la aplicación de una buena administración que – el Departamento de Mantenimiento. Debidamente organizado y supervisado, el Mantenimiento dá Ganancias.

#### Supervisión  $\mathbb{R}^n$

Un Departamento de Mantenimiento, o eficiente, debe tener un Gerente o -Jefe de Dpto, que en la mayoría de los casos, es una ocupación de tiempo – completo. Algunas obras pueden no tener suficiente volumen para justificar un gerente o jefe de tiempo completo; entonces, la responsabilidad de dirigir las actividades de mantenimiento debe encomendarse a un Jefé de Taller que al mismo tiempo efectúe reparaciones.

Alcelegir una persona para la gerencia o jefatura del Departamento de Man-+ tenimiento debe tenerse presente que la persona escogida puede significar la diferencia entre una obra eficiente que con los programas o una obra conspro blemas. Las aptitudes del gerente o jefe de Mantenimiento deben incluir = habilidad para la mecánica, aunque más importantes són la capacidad de ma nejo de personal y habilidad administrativa. Debe ser de mente cuidadosa del detalle y capaz de delegar responsabilidad. El es el centro de la actividad de todo el Departamento de Mantenimiento.

Para enumerar todos los deberes de un gerente o jefe de Mantenimiento se in necesitaría mucho más que estos comentarios. Es casi seguro que se nos pase tocar algún punto. He aquí los más importantes que debe cumplir en una e mpresa de construcción.

#### Control de Equipo:

 $\mathbf{v}_{\text{in}} = \mathbf{v}_{\text{in}} + \mathbf{v}_{\text{in}} + \mathbf{v}_{\text{in}}$ 

Tener Utilidades. Esto significa llevar un control de tiempo, mate rial Control de Tiempos.

Control de mano de obra. - Control de materiales. Procedimientos adecuados de montajes e instalaciones de servicio. Control de calidad, e inspección minuciosa del equipo antes de entregarlo a los frentes de trabajo.

#### Control de gastos.

Mejora la eficiencia del Departamento por medio de una supervisión

 $\circlearrowright$ 

o

 $\bigcirc$ 

(

concienzuda.

1 \' Procesa tarjetas de tiempo, órdenes de trabajo *y* otros registros de servicio.

#### Dirección de empleados.

Seleccion e instalación de equipo nuevo para servicio.

Planes para reacondicionar o reponer equipo obsoleto.

Promueve y dirige juntas con el personal demantenimiento.

Planea programas educacionales para su personal, utilizando re-cursos propios de la empresa *y* de sus proveedores.

lns;ste *y* vigila la 1 impieza en las áreas de cservicio *y* el equipo.

Supervisa la higiene *y* seguridad en su área.

#### Personal

Encontrar, contratar *y* conservar buenos mocánicos, ha sido uno tarea dificil en este negocio por muchos años. Este problema no tendrá solución futura pues muchas industrias tratan de conseguir los mismos buenos mecánicos. ¿Cuál es la respuesta? Emplear los mejores hombres disponibles, luego entrenar en el propio Departamento de Servicio a la propia fuerza productora.

La supervisión del taller, los libros técnicos, los manuales técnicos de los proveedores y oportunidades de entrenamiento ofrecidas por ellos, utilizados apropiadamente, entrenarán a sus mejores empleados. Una buena administración también proveerá oportunidades de subir paro el personal de rnontenimiento por ejemplo: armador a mecánico, o chofer a armador *y* de¿\_ pués a mecánico.

El personal que cambio de empleo generalmente lo hace paro obtener "algo mejor", mejor sueldo, mejores condiciones de trabajo, etc. Cuando esto suceda tómese tiempo para esfudiar los motivos cuidadosamente *y* tome las medidas correctivas cuando sea necesario.

#### Instalaciones

El área de las instalaciones en obra destinada al Dpto. de mantenimiento suficiente lugar para la eficiencia en las reparaciones de servicio.-La falta de espacio baja la productividad y la tardanza en la terminación de los trabajos puede crear serios problemas. La planeación del Dopartamento de Mantenimiento requiere cuidado y atención, Para mayor eficiencia de operación, el arreglo del departamento debe ser revisado cuando menos una vezal año, para determinar cualquier mejora.

Are nocesidades de equipo y requerimientos de servicio cambian día

con día *y* el arreglo del Departamento necesitará ser modificado para aco- modarse a dichos cambios.

 $26 -$ 

) 1

·'

Las instalaciones requeridas en una organización de mantenimien to, dependen de muchos factores, tales como tipos de maquinaria la que se $\bar{z}$ le dará servicio y el volumen de trabajo proyectado.

#### Herramientas:

Ningún mecánico puede hacer un buen trabajo con herramientas malas o insuficientes. Las buenas herramientas se pagan por si solas; con buenas hcrramieñtas los mecánicós haceñ mejor trabajo *y* más eficientemen te. Hay menos oportunidad de hacer un trabajo de mala calidad que se traduciría en quejas posteriores.

· Las herramientas, están siendo constantemente mejoradas para = facilitar los trabajos por lo que debe investigarse la conveniencia de añadir nuevas herramiéntas al departamento cuando se estime necesario.

#### Orden y· limpieza

o

Talleres de servicio limpios son los mejores medios para demostrar la calidad de las reparaciones. Como ejemplo, al- llevar un automóvil a -·9lguna agencia de servicio' se le recibe oor un hombre en una bata blanca *y*  el auto es tratado con gran cuidado y limpieza. Con mayor razon se deberó dar. importancia a esto, si toma~os en cuenta que la *mayor* parte de 'los'.;,; equipos que llegan al taller de servicio son de mucho mayor valor.

Siempre se apreciará un taller limpio. El personal hará mejortrabajo, será más cuidadoso y más responsable, lo cual significará eficien cia y producción en la obra.  $\sim$   $\sim$ 

- Hoy los sistemas hidráulicos, el equipo dicscl, las máquinas de .<del>..</del> construcción de precisión y transmisiones complicadas demandan falleres lim pios. Es una buena práctica que al final de cada jornada se insista en  $a$ limpieza'y se dé tiempo a los· mecánicos para limpiar y ordenar el taller. ios. Es una buena práctica que al final de cada jornada se insista en la<br>''' religious y se dé tiempo a los mecánicos para limpiar y ordenar el taller.<br>'''' ''' Seguridad  $\sim$ 

Todo mundo cree en la seguridad pero no les interesa a muchos. Por-olro' lado todos están interesados en tener utilidades·y *las* me'tas fijadas están dirigidas a este punto. El punto olvidado es que la seguridád o la  $\sim$ .... falta de ella afecta directamente las utilidades.

1 '

¡

Para evitar accidentes debe de tenerse el cuidado necesario y saber cómo ocurren la mayoría de los accidentes. En 100 accidentes me-diante un estudio se demostró que 22 se débieron al manejo de objetos, -17 q caidas de personas, 16 al operar equipo de taller (taladros, etc.), 7 a accidentes de vehíc $\psi$ los, 7 a sustancias. peligrosas o dañinas (electricidad,

:Ícido de baterias, etc.)

El convencimiento de la importancia de la seguridad no puede ser forzado en la manera de operar de la mayoría. Debe de convencérsele. Inspeccione las instalaciones en cuanto a riesgos de seguridad *y* hágalos desaparecer. Investigue perfectamente todos los accidentes para evitar que se repitan. Las condiciones *y* prácticas inseguras se 11 comen:• las utilidades. Cuan do los mecánicos se lesionan, las primas de los seguros suben. Los buenos- mecánicos no trabajan en lugares donde hay condiciones inseguras de trabajo.

- 27 -

*o* 

o

e

La seguridad incluye los siguientes puntos que deben recibir fre- cuente atención:

Seguridad de la vista. Colocar placas protectoras en todos los esmeriles eléctricos. Proporcione lentes de seguridad para afilar, taladrar, pulir, dar brillo o para trabajos que hay que efectuar debajo de los tractores (contra tierra, polvo, chispas, etc.) *y* para hacer operaciones de 1 impieza con aire comprimido. Asegúrese que el área de soldadura esté bien protegida *y* en la ubicación correcta paro proteger al soldador contra chispas.

Orden y limpieza. los pasillos siempre deben mantenerse limpios. Coloque recipientes para piezas usadas (desperdicio) *y* botes para basura. No se deje mercancía ni piezas en el área de trabajo. No deje gro sa o manchas de aceite en el piso. Asegure regularmente tiempo para lim-pieza. Desarrolle un hábito de orden.

Herramientas de Taller. lnspecciónese regularmente (repárense o repÓnganse según sea necesario) Tenga la herramienta disponible para lostrabajos normales. Manténgase en el taller herramienta de diferente tamaño (destornilladores de diversos tama.ios, cte.) Conserve las herramientas limpias para poder operarlas debidamente. Mantenga cada herramienta de mano en su lugar cuando no se use. (No debon dejarse en *d* piso ni en los bancos*de* trabajo).

Equipo Auxiliar. Provéase de equipo auxiliar adecuado (gatos, garruchas, etc.), convenientemente localizadas dentro del taller. Para lovantar correctamente un objeto pesado debe hacerse con los brazos y las lin piernas, no con la espalda.

los empleados deben ayudarse unos a ctros cuando se trate de le vonlar objo1os pesados.

Evitense "puntos estrechos" (atorarse en claros  $\epsilon^{\rm i}$ 3 puertas, etc.). al transportar materiales.

· Uscnse guantes paro manejar malerial cortante (discos de orado,

etc.)

Gatos y Garruchas. (Montacargas). Prove<mark>a y use</mark> equipo para -

alzar de la capacidad adecuada para el trabajo.

Provéase de suficiente equipo para evitar improvisaciones. Efectúe revisiones periódicas en el equipo de levantar. Guárdese debidamente el equipo cuando no se use. Acostumbre siempre doble protección (bloques, soportes fijos, etc.) para doble<sup>o</sup>seguridad.  $\Lambda_{\rm eff}$  . In the case of the case of the case of the case of the case of the case of the case of the case of the case of the case of the case of the case of the case of the case of the case of the case of the case of th

- 28:

www.communication

1

Sujete el equipo perfectamente en .las garruchas, elevadores (aún. para: trabajos. ligeros).

## Registros

 $\bigcirc$ 

 $\langle \quad \psi^{\mu} \rangle$ 

El' Departamento de Mantenimiento requiere llevar registros. Uno es el registro de cada máquina recibida y que se prepara desde la llegada del equipo  $\hat{y}$  se archiva en las carpetas de inventario de maquinaria.

Otro registro necesario es el control<sup>ª</sup> de horas diarias trabajadas y por frente el cual no solo es útil para el Departamento de Mantenimiento ... sino fambién es de gran ventaja para el Departamento de Estimaciones.

Las reparaciones efectuadas son registradas y son archivados en <del>-</del> la carpeta de registro correspondiente a la máquina involucrada.

Los programas de reparaciones pueden ser más fácilmente adminis trados: con un Registro bien llevado.

Otro tipo de registros son aquellos que controlan la operación del departamento on una base diaria y consisten de órdenes de trabajo, tarjetas de tiempo de empleados, pedidos al almacén, ordenes de trabajo foráneas, etc.

#### Mano de Obra:

El tiempo hombre es el principal producto vendido por. el· Deportamento de Mantenimiento. El tiempo puede perderse con suma facilidad.-Debe comprar.se *y* venderse cada día *y* el tiempo perdido· hoy, se ha perdido para siempre.

. Tiempo, en la forma de mano de obra o fuerza productora es com prado y vendido de la misma forma que maquinaria nueva y usada. Cada mii nuto empleado por un mecánico o armador debe ser tomado en cuenta<sub>r</sub>, ya<sup>-1</sup>: que representa una ganancia (utilidad) o una pérdida.

 $\sim$  la eficiencia en el Departamento de Servicio requiere de admi $\cdot$ nistración y controles. Las causas comunes de una operación ineficaz del Departamento de Servicio son:

1

t  $\zeta$ 

Condiciones deficientes de trabajo.

Falta de herramientas y equipo especiales.

Problemas relacionados con la obtención de refacciones.<br>Interrupciones frecuentes del programa de trabajo.  $\mathbb{R}^2 \times \mathbb{R}^2$  $\begin{bmatrix} \mathbf{P}_{\mathbf{S}} & \mathbf{P}_{\mathbf{S}} \\ \mathbf{P}_{\mathbf{S}} & \mathbf{P}_{\mathbf{S}} \end{bmatrix} = \begin{bmatrix} \mathbf{P}_{\mathbf{S}} & \mathbf{P}_{\mathbf{S}} \\ \mathbf{P}_{\mathbf{S}} & \mathbf{P}_{\mathbf{S}} \end{bmatrix}$ Falta de planeación y coordinación por parte del supervisor.

しゅうしゅうそう きょくしゃく しょうしょう きゅうしょう きかん

 $-25\%$  and  $2$ Christian and a Falta de conocimiento del producto. Cara  $\kappa \sim \sqrt{\sqrt{\kappa^2 + 2 \kappa^2}}$ 

inte<br>Neithean

Falta de entrenamiento de jóvenes para sustitución de otros o para la expansión del departamento.

 $\mathcal{O}(\frac{N_{\mathrm{p}}}{\epsilon})$  $\mathcal{E}_{\text{max}} = \sqrt{2}$  $\mathbf{y}_k$  .  $\mathbf{y}_k$ しゅうぎ しゅうどう  $\label{eq:2.1} \frac{1}{2} \sum_{i=1}^n \frac{1}{2} \left( \frac{1}{2} \sum_{i=1}^n \frac{1}{2} \sum_{i=1}^n \frac{1}{2} \sum_{i=1}^n \frac{1}{2} \sum_{i=1}^n \frac{1}{2} \sum_{i=1}^n \frac{1}{2} \sum_{i=1}^n \frac{1}{2} \sum_{i=1}^n \frac{1}{2} \sum_{i=1}^n \frac{1}{2} \sum_{i=1}^n \frac{1}{2} \sum_{i=1}^n \frac{1}{2} \sum_{i=1}^n \frac{1}{2} \sum$  $\lambda_{\rm eff}$  and  $\lambda_{\rm eff}$ 

ディー・シー データ こうかんれいど めねき inget a skriver f a construction of the second construction ki kiloso الأولاني يوقعونه والأربع فالأستانة العارفة العارب والمواجهين المستحر والمراجين

 $\sim 5.5$  yii of  $\approx -5.8$ a na Stringer (1976)<br>Politika (1987)  $\mathcal{A} \subset \mathcal{A} \subset \mathcal{A}$ 

approximation of the state of the state of the state of the state of the state of the Reading the main of the community of the state of the state es a contra la segunda del proporciones.<br>Linguage de la segunda de la segunda de la segunda de la segunda de la segunda de la segunda de la segunda de  $\label{eq:2.1} \mathcal{L}_{\mathcal{A}}(\mathcal{A})=\mathcal{L}_{\mathcal{A}}(\mathcal{A})=\mathcal{L}_{\mathcal{A}}(\mathcal{A})\mathcal{A}(\mathcal{A})\mathcal{A}(\mathcal{A})$ W. G. Committee State  $\sim 10^{11}$  km s  $^{-1}$  $\Delta\epsilon_{\rm{max}}$  $\mathbb{Z}^{\mathbb{Z}^{\times}}$ 

 $\left\langle \left\langle \hat{r}_{\vec{q}}\right\rangle _{F}^{2}\left\langle \xi_{\vec{q}}\right\rangle _{F}+\left\langle \hat{q}-\hat{q}\right\rangle _{F}+\left\langle \xi_{\vec{q}}\right\rangle _{F}+\left\langle \xi_{\vec{q}}\right\rangle _{F}+\left\langle \xi_{\vec{q}}\right\rangle _{F}+\left\langle \xi_{\vec{q}}\right\rangle _{F}+\left\langle \xi_{\vec{q}}\right\rangle _{F}+\left\langle \xi_{\vec{q}}\right\rangle _{F}+\left\langle \xi_{\vec{q}}\right\rangle _{F}+\left\langle \xi_{\vec{q$  $\sim 10$  $\label{eq:R1} \left\langle \frac{1}{2\sqrt{2}}\right\rangle \leq \frac{1}{2\sqrt{2}}\left\langle \frac{1}{2\sqrt{2}}\right\rangle \leq \frac{1}{2\sqrt{2}}\left\langle \frac{1}{2\sqrt{2}}\right\rangle \leq \frac{1}{2\sqrt{2}}\left\langle \frac{1}{2\sqrt{2}}\right\rangle \leq \frac{1}{2\sqrt{2}}\left\langle \frac{1}{2\sqrt{2}}\right\rangle \leq \frac{1}{2\sqrt{2}}\left\langle \frac{1}{2\sqrt{2}}\right\rangle \leq \frac{1}{2\sqrt{2}}\left\langle \frac{1}{2\sqrt{2$ 

 $\mathcal{L}$ 

 $\mathbf{I}$ 

 $\bigcap_{i=1}^n$ ' 1

#### INSTAlACIONES DE SERVICIO

子室  $\mathbb{R}$  las instalaciones de servicio son básicamente tres:

1.- Taller mecánico

 $2. -$  Almacén

 $\cdot$  '''

o-

o

3.- Instalaciones de combustibles *y* lubricantes

# TAllER MECANICO

Podemos considerar de acuerdo con la duración y tipo de obra, que los diferentes talleres de una obra, son los siguientes:

a).- Taller mecánico central.

. -, 'l>).··~ 'Í"all~r- mecánico móvil

c). - Taller mecánico Semi-Movil

. d).- 'Taller mecánico combinado.

Taller Mecánico ·Cen\_tral - Se recomienda eh obras de-gran concentración de equipos en áreas no muy extensas, como en el caso de Presas, Aereopuertos, Túneles – tajos de minas de carbón, etc.

Taller Mecánico Movil *y* Semi-Niovil.- Se recomienda en obras donde el equipo se encuentra distribuido en, a lo largo de grandes distancias como en el casó de carre teros, vías ferreas *y* puentes. - -

Taller Mecánico Combinado.- Se recomienda en obras *en* donde se tiene el equipo distribuido a lo largo de grandes distancias y en areas extensas, ejemplo: ' ''

Canales, zonas de riego, etc.

El tipo de combinación de Taller Centroi-Movil, Semi movil-movil o Central semi movil, depende de las característicos del trabajo y de la ploneación que se \_haga del mismo.

;: -.,' '" : -, - ' Debemos señalar únicamente que se tome en cuenta en los casos de Taller Central -' ' • ¡ • ' ' ' *y* Somi-movil, los puntos siguientes:

- さればい しゃいくゆ 係り組み出す o) • - Arca de fácil acceso.
- b) . De ser posible equidistante a los diversos centros de producción.
- $e^{i\omega}$ ., $e^{i\omega}$ ,, $e^{i\omega}$ , En zonas de poco contaminación de polvo.  $e^{i\omega}$ ,  $e^{i\omega}$  1,  $e^{i\omega}$  1,  $e^{i\omega}$ 
	- d) . Dimensiones propias de la. máxima cantidad de equipo programado.
	- e) . Instalaciones senciilas y de ser posible en forma modular (prefá-bricados.)

*) ·r* - ~· " • • ' ' t ,

DATOS NECESARIOS PARA PROYECTAR UN TALLER MECANICO

## A.- INVENTARIO DE LA MAQUINARIA Y EQUIPO QUE SE UTiLIZARA EN lA OBRA

1.- Tipo de obro, intensidad de trabajo, destreza del personal de operación *y* mantenimiento.

 $31 -$ 

o

 $\bigcirc$ 

- 2.- Estadísticas de otras obras similares en cuanto a número de unidades que se han reparado por año *y* por mes.
- 3. Departamentos o especialidades que se deberán tener de acuerdo al trabajo requerido, *y* a los diseños de las máquinas; Ejemplo.- Diesel, gasolina, maquinados, soldadura, electricidad, transmisiones, hidráu licos, armado, etc.
- 4.- Servicios adicionales *y* oficinas de administración *y* supervisión.
- B.- LOCALIZACION, ORIENTACION, DIMENSIONES Y TIPO DE CONS-TRUCCION.
	- l.- Centro de gravedad de la obra.- Equidistante a los frentes de trabajo
	- 2. Condiciones climatológicos del lugar. Vientos dominantes.
	- 3.- Programo de reparaciones, número de unidades que se estimo reparar por mes. Dimensiones máximas *y* mínimos de lo maquinaria.
	- 4.- Cimentaciones pisos, estructuro *y* servicios necesarios, con base a número, peso, tamaño y frecuencia de uso del equipo.
	- 5.- Patios de almacenamiento y maniobras.

C.- EQUIPOS, DE ELEVACION Y TRANSPORTE.- RAMPAS DE MANIOBRAS

- 1.- Grúas de Patio ("patos") y/o montacargas de "tijera".
- 2.- Grúas viajeras.

 $J^{(1)}$ 

 $\mathcal{H}$ 

3. - Grúas radiales (plumas).

1

- 4.- Rampas, marcos. *y* grúas *de* pórtico.
- *5.-* Vehículos de servicio.
- D. HERRAMIENTA Y EQUIPO PARA TALLER.
	- 1.- Herramienta manual (resguardo tipo) por mecánico.
	- 2. Herramientas de banco. Tornillos de banco, prensas hidráulicas. Probadores de inyectores, esmeriles, etc.
	- 3.- Cuarto de herramienta .
	- 4.- Soldadoras *y* equipos de OXICORTE •
	- *5.-* Dinamómetro para motores y transmisiones·

## 6. - Tornos paralelos, cepillos de codo, taladro, afiladoras y roscadoras

 $\mathbb{Z}_2$  Equipo de aire. (compresores).  $\mathcal{L}^{\text{max}}$  .  $\pm$  (  $\pm$ 

8. - Equipo de lavado y engrase

 $\mathbf{P}^{\text{A}}_{\text{A}} = \text{E} \hat{\mathbf{c}}^{\text{A}}_{\text{A}} \stackrel{\text{def}}{=} \mathbf{C}^{\text{A}}_{\text{A}} \stackrel{\text{def}}{=} \mathbf{C}^{\text{A}}_{\text{A}} \stackrel{\text{def}}{=} \mathbf{C}^{\text{A}}_{\text{A}} \stackrel{\text{def}}{=} \mathbf{C}^{\text{A}}_{\text{A}} \stackrel{\text{def}}{=} \mathbf{C}^{\text{A}}_{\text{A}} \stackrel{\text{def}}{=} \mathbf{C}^{\text{A}}_{\text{A}} \stackrel{\text{def}}$  $\label{eq:2.1} \mathcal{L}(\mathcal{L})=\mathcal{L}(\mathcal{L})\otimes\mathcal{L}(\mathcal{L})\otimes\mathcal{L}(\mathcal{L})\otimes\mathcal{L}(\mathcal{L})\otimes\mathcal{L}(\mathcal{L}).$  $25 - 24$ 

Some of annoyed the company of a settle ੈਂ ਨੂੰ ਬਾਅਦ  $\label{eq:2} \mathcal{L}(\hat{\mathbf{v}}) = \mathcal{L}(\hat{\mathbf{v}}) = \mathcal{L}(\hat{\mathbf{v}}) = \mathcal{L}(\hat{\mathbf{v}}) = \mathcal{L}(\hat{\mathbf{v}})$ والمتقوم والأرزق يعابدون يراجعه e jihar  $\mathcal{L}_{\rm{max}}$  , where and the same of the same of the same of the same of the same of the same of the same of the same of the same of  $\label{eq:2.1} \mathcal{L}(\mathbf{r}) = \mathcal{L}(\mathbf{r}) = \mathcal{L}(\mathbf{r}) = \mathcal{L}(\mathbf{r})$  $\mathcal{L}^{\mathcal{L}}(\mathcal{L}^{\mathcal{L}})$  . The contract of  $\mathcal{L}^{\mathcal{L}}(\mathcal{L}^{\mathcal{L}})$  $\mathcal{L}_{\mathbf{a}}$  $3.8 \times 10^{16}$ 

 $\mathbf{v}_i$  is the state of the state of the state of the state of the state of the state of the state of the state of the state of the state of the state of the state of the state of the state of the state of the state of  $\label{eq:2.1} \mathcal{L}=\mathcal{L}^2\left(\mathcal{L}^2\right)\left(\mathcal{L}^2\right)\left(\mathcal{L}^2\right)\left(\mathcal{L}^2\right)\left(\mathcal{L}^2\right)\left(\mathcal{L}^2\right)\left(\mathcal{L}^2\right)\left(\mathcal{L}^2\right)\left(\mathcal{L}^2\right)$ and the company of the company of the company

 $\mathcal{F}(\mathcal{P}_{\mathbf{X}}) = \mathcal{F}(\mathcal{P}_{\mathbf{X}}) = \mathcal{F}(\mathcal{P}_{\mathbf{X}}) = \mathcal{F}(\mathcal{P}_{\mathbf{X}}) = \mathcal{F}(\mathcal{P}_{\mathbf{X}}) = \mathcal{F}(\mathcal{P}_{\mathbf{X}}) = \mathcal{F}(\mathcal{P}_{\mathbf{X}})$ 人気の アール・エー

 $\mathcal{O}(\log^2 n)$  ,  $\mathcal{O}(\log^{\mathcal{N}} n)$  $\mathcal{A} \mathcal{H}^{(n)}$  is the set of the set of the set of the set of the set of the set of the set of the set of the set of the set of the set of the set of the set of the set of the set of the set of the set of the set of t  $\label{eq:1} \mathcal{L}^{\text{max}}_{\text{max}}(\mathbf{S}^{\text{max}}_{\text{max}},\mathbf{S}^{\text{max}}_{\text{max}},\mathbf{S}^{\text{max}}_{\text{max}}), \mathbf{S}^{\text{max}}_{\text{max}})$ 

المستحقق والمستوات والمستعاد والمتعملة والمتكافح المحافظة والمحافظة  $\mathbf{w} = \mathbf{w} \mathbf{w}$  . and the first part of the contract of the state  $\label{eq:2.1} \begin{array}{ll} \mathcal{L}_{\mathcal{A}}(\mathcal{A}) & \mathcal{L}_{\mathcal{A}}(\mathcal{A}) & \mathcal{L}_{\mathcal{A}}(\mathcal{A}) & \mathcal{L}_{\mathcal{A}}(\mathcal{A}) & \mathcal{L}_{\mathcal{A}}(\mathcal{A}) & \mathcal{L}_{\mathcal{A}}(\mathcal{A}) & \mathcal{L}_{\mathcal{A}}(\mathcal{A}) & \mathcal{L}_{\mathcal{A}}(\mathcal{A}) & \mathcal{L}_{\mathcal{A}}(\mathcal{A}) & \mathcal{L}_{\mathcal{A}}(\mathcal{A}) & \mathcal{L}_{\mathcal{A}}(\math$  $\mathcal{L}_{\mathcal{A}}=\mathcal{L}_{\mathcal{A}}\left(\mathcal{A}_{\mathcal{A}}\right)=\mathcal{L}_{\mathcal{A}}\left(\mathcal{A}_{\mathcal{A}}\right)\mathcal{L}_{\mathcal{A}}\left(\mathcal{A}_{\mathcal{A}}\right)\mathcal{L}_{\mathcal{A}}\left(\mathcal{A}_{\mathcal{A}}\right)$ a ta <mark>Malaysia ya k</mark>uwa wa 1970 alikuwa wakazi wa 1970.<br>Matukio wa kufani wa 1970 alikuwa wa 1970 alikuwa wa 1970. and the many 

in 1978)<br>1983 - John Barnett, fransk politiker<br>1983 - John Barnett, fransk politiker  $\frac{1}{2} \sum_{i=1}^n \left[ \frac{1}{2} \left( \frac{1}{2} \right)^2 \right] \left[ \frac{1}{2} \left( \frac{1}{2} \right)^2 \right]$  $\label{eq:3.1} \mathcal{F}_{\mathbf{a},\mathbf{b}}(\mathbf{y},t_{\mathbf{b}}) = \mathcal{F}_{\mathbf{a},\mathbf{b}}(\mathbf{y},t_{\mathbf{b}}) = \mathcal{F}_{\mathbf{a},\mathbf{b}}(\mathbf{y},t_{\mathbf{b}})$ 

 $\label{eq:2.1} \mathcal{E}_{\mathbf{z}}\left(\int_{\mathbf{R}}\mathbf{r}_{\mathbf{z}}\left(\mathbf{r}_{\mathbf{z}}\right)\mathbf{r}_{\mathbf{z}}\left(\mathbf{r}_{\mathbf{z}}\right)\mathbf{r}_{\mathbf{z}}\left(\mathbf{r}_{\mathbf{z}}\right)\mathbf{r}_{\mathbf{z}}\left(\mathbf{r}_{\mathbf{z}}\right)\mathbf{r}_{\mathbf{z}}\left(\mathbf{r}_{\mathbf{z}}\right)\mathbf{r}_{\mathbf{z}}\right) = \mathcal{E}_{\mathbf{z}}\left(\mathbf{r}_{\mathbf{z}}\right)$  $\mathcal{O}(\mathcal{E}^{\mathcal{E}})$  , and the set of  $\mathcal{E}^{\mathcal{E}}$  $\frac{2\pi}{3}$  ,  $\frac{1}{2}$  ,  $\frac{1}{2}$  ,  $\frac{1}{2}$ t i gê  $\label{eq:2} \mathcal{F}^{(N)}(x) = \mathcal{F}^{(N)}(x) = \mathcal{F}^{(N)}(x) = \mathcal{F}^{(N)}(x) = \mathcal{F}^{(N)}(x) = \mathcal{F}^{(N)}(x)$  $\sim 10^{-11}$  $\sqrt{3} \leq \sqrt{2} \pi^2 \left( \frac{2}{3} \right) \leq \sqrt{2} \left( \frac{2}{3} \right) \leq \sqrt{2} \left( \frac{2}{3} \right) \leq \sqrt{2} \left( \frac{2}{3} \right) \leq \sqrt{2} \left( \frac{2}{3} \right) \leq \sqrt{2} \left( \frac{2}{3} \right) \leq \sqrt{2} \left( \frac{2}{3} \right) \leq \sqrt{2} \left( \frac{2}{3} \right) \leq \sqrt{2} \left( \frac{2}{3} \right) \leq \sqrt{2} \left( \frac{2}{3} \right) \$  $\mathbb{R}^3$  . The  $\mathbb{R}^3$  $\label{eq:2.1} \mathcal{L}(\mathcal{L}^{\text{c}}) = \mathcal{L}(\mathcal{L}^{\text{c}}) = \mathcal{L}(\mathcal{L}^{\text{c}}) = \mathcal{L}(\mathcal{L}^{\text{c}})$  $\frac{1}{2}$  ,  $\epsilon$ and the contract of the

ia<br>este

#### RECO NSTR UCC!O NES

- 33 -

 $\mathcal{Q}$ 

 $\bigcirc$ 

Bajo este concepto se involucran todos las operaciones de reparacion, inspeccion y correccion de detalles, necesarios en un componente mayor o en una máquina para seguir obteniendo un rendimiento aproximado al – de nueva. Estas operaciones incluyen hojalaterio, pintura, renovado o cam bio de llantas o trenes de carriles segun el caso.

Aunque existen métodos gráficos que mezclan los conceptos costo, tiempo, valor de la máquina *y* eficiencia, para determinar, el momento económico de efectuar la reconstruccion, diremos que en términos generales se estima conveniente efectuar cuando una reconstrucción se puede hacer en un costo no mayor del 50% del valor de reposición de la máquina *y* con probabilidades de usarla cuando menos otro 50% de la vida útil estimada parauno máquina nueva.

El factor puede variar en ciertas condiciones tales como:

a). - Escasez de equipo nuevo

b). - Facilidad o dificultad para conseguir partes o componentes

e).- Ofertas en mercado *y* tiempos de entrega

d).- Fletes.

las reconstrucciones, se harán siempre en los talleres *y* a conti nuación veremos como mediante un cuidadoso análisis de los registros de mantenimiento se puede conocer el número de motores, transmisiones, diferenciales y máquinas que se requiere reconstruir en el taller anualmente, -Se estimarán tambien las horas promedio por reparación de cada componente.

Con los datos anteriormente señalados se calcularán las necesidades de fuerza humana la cual tiene una relación definida con el tamano del taller de reparación.

los datos de mano de obra, simplificarán tambien la estimación de las necesidades del taller basados en la carga potencial de trabajo. Paro encontrar las horas - hombre promedio poro rcocondicionomiento de un campo nente o máquina, se divida el total *de* horas-hombre requeridas para reparar to dos los componentes similares entre el número *de* componentes reparados. -

Ejemplos:

Motores  $\frac{6000 \text{ horas-hombre totals}}{100 \text{ motors}} \neq 60 \text{ horas/motor}$ 

Transmisiones:

1760 horas-hombre totales **80 Transmisiones** 

22 horas/transmisiones

Diferenciales:

 $\label{eq:2.1} \mathcal{L}_1=\mathcal{L}_1^2\left(\begin{array}{cc} 1 & 0 & 0 \\ 0 & 0 & 0 \\ 0 & 0 & 0 \end{array}\right),$ 400° horas-hombre totales.  $50$  diferenciales

8 horas/diferencial

Estos datos son básicos al estimar el espacio requerido para manejar la carga de trabajo potencial en el área del taller.

La carga potencial de trabajo en el taller, será una base estimada en la población de componentes en el área.

La vida promedio de los componentes y máquinas debe ser determi nada basándose en el número de unidades que operan en el área y tomando en consideración la severidad de la aplicación y el número de turnos que trabajan las unidades.

El registro de mantenimiento (BITACORA) es una excelente fuente de información para determinar la actual necesidad de reparaciones en laobra… a 

 $\ll$  . Después de determinar el potencial de maguinaria-por reparar y = la vida útil esperada de sus componentes, la determinación del número de máquinas anuales es simple:

Ejemplo: Supongamos que la vida promedio de los componentes de una máquina es de 2 años.

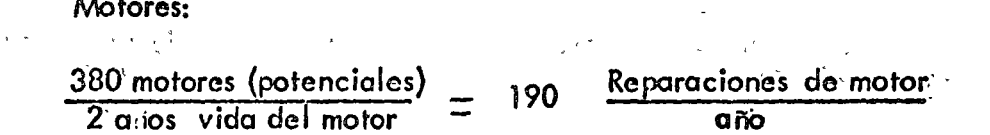

El mismo cálculo se hace para otros componentes.

 $\rightarrow$  Usando las cifras desarrolladas en el ejemplo anterior, el tama o  $\sim$ de la nave correspondiente puede estimarse.

Con: 190 reparaciones al a o pronosticadas y 60 horas-hombre de tiempo por cada reacondicionamiento de motor, el número total de horas-hombre requeridos som  $190 \times 60$  11,400 horas. El promedio de horas disponibles de trabajo por a o y por trabajador es de aproximadamente 1900<sup>e</sup> = horas (sin tiempo extra). Por lo que:

 $\bigcirc$ 

o

 $\mathcal{C}$ 

11400 horas  $\frac{1400 \text{ hours}}{1900 \text{ hours}}$  = 6 hombres

Con dos hombres asignados a el área de ensamble de motores, se requerirán 3 áreas en el departamento de componentes de las siguientes medi  $\mathsf{das}\colon$ 

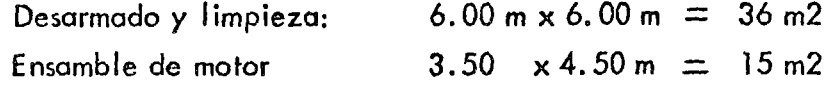

De la misma manera se procede con los componentes e lect ricos, hidráulicos *y* transmisiones, *y* el área principal o nave para armado de! equi, po pesado depende del tama .o y número de unidades x reparar pero las di-mensiones mínimas recomendadas son de 6. 00 x 24.00 en naves con pared al frente.

(Recomendaciones de contratistas y fabricantes Norteamerica- nos)

En la construcción de un taller, de reconstrucciones debe tomarse en cuenta la disposición de sus módulos de tal manera que se obtenga una circulación interna ideal *y* evitar en lo posible maniobras innecesarias.

Las figuras A y B, representan esquemáticamente la circulación más eficiente en talleres cerrados. la figuro A, representa la disposición ideal para talleres abiertos, cuando las condiciones climatológicas lo permitan.

En la figura C, se muestra una disposición general de un taller de obra incluyendo patios para maquinaria en espera de reparación y maquinaria disponible *ya* reparada. Observese que talleres auxiliares como pintura y lavado se alejan del área de trabajos principales.

La figura D, es un diagrama de flujo recomendable en una organi zación de mantenimiento de obra.

Otros arreglos similares si sugieren en las figuras E. F. y G. en donde además se sugiere el uso de rompas de maniobras y grúa viajero.

los tama.ios varián de acuerdo con la importancia de la obra y lógicamente con la población de maquinaria odemás de otros aspectos tales como lejanía de otros talleres importantes, tamo.ío e importancia del equipo y personal con que se cuenta, pero en todo caso se recomicida talleres estructurales en módulos desarmables que se puedan usar total o parcialmente en otras obras así como ser susceptiblés de ampliaciones. No se recomiendan módulos menare;; de 6 m. de ancho ni de 12m. de longitud.

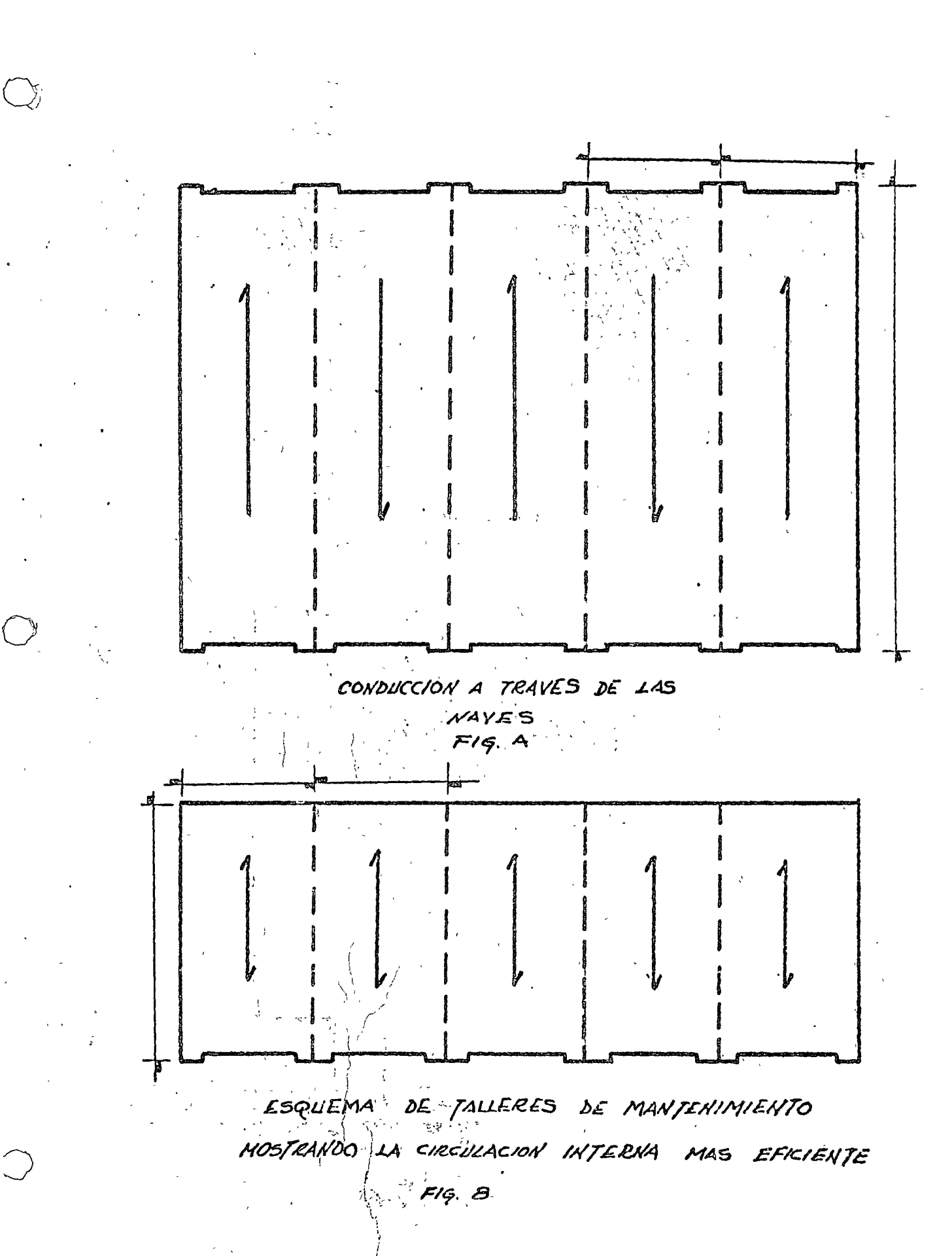

 $-36 - 7$ 

 $-37 -$ 

LOCALIZACION

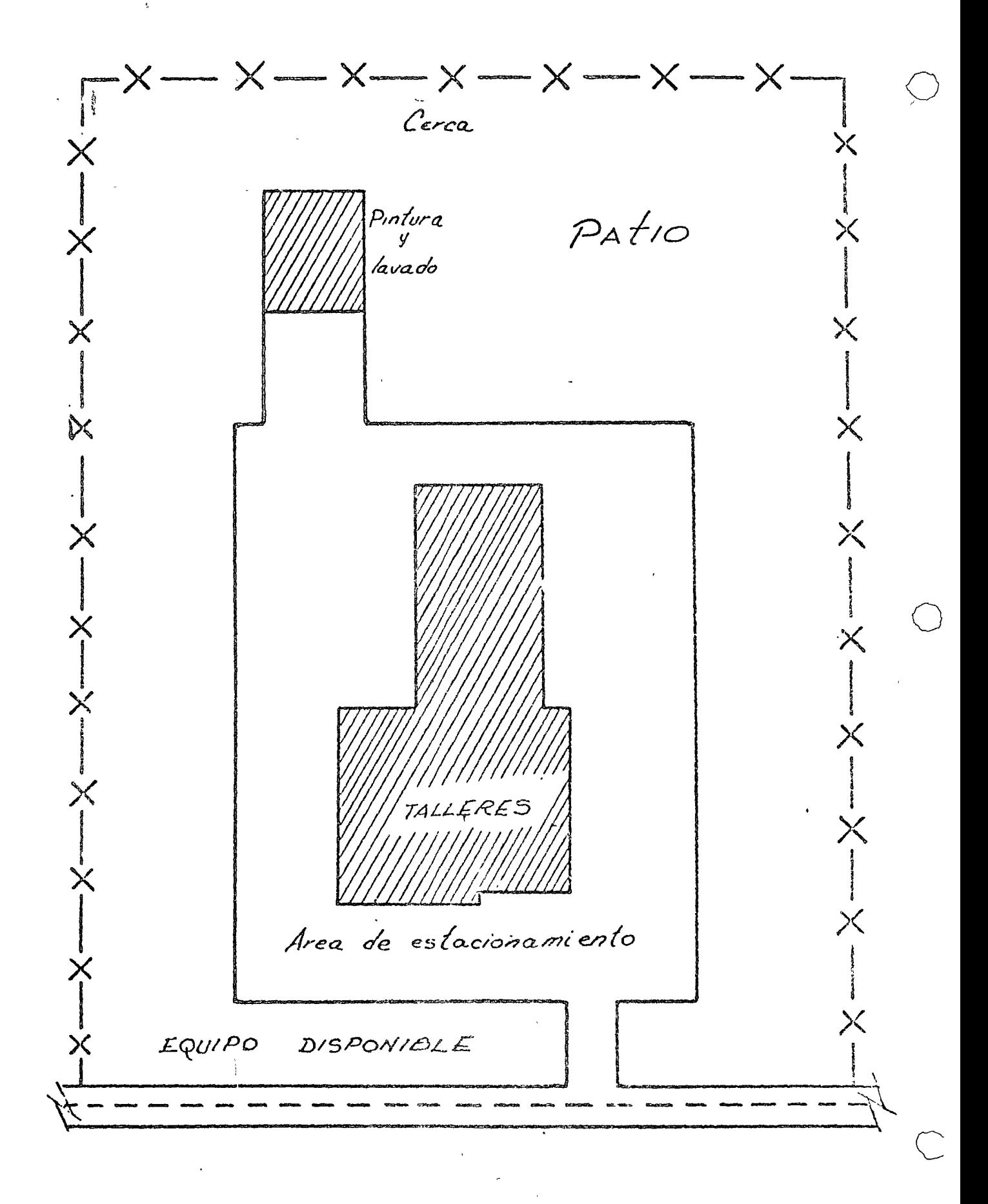

 $FIG.$   $C$
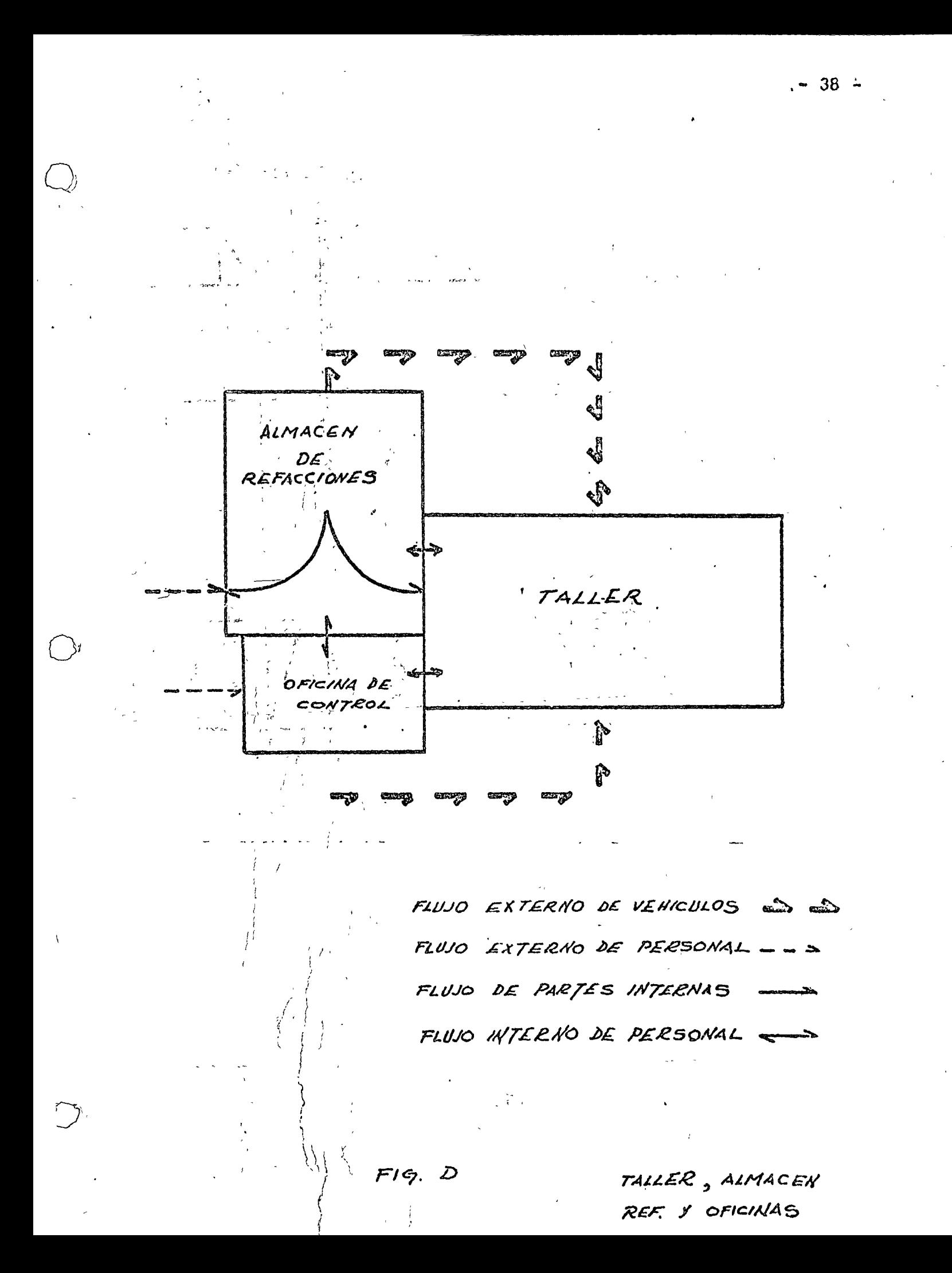

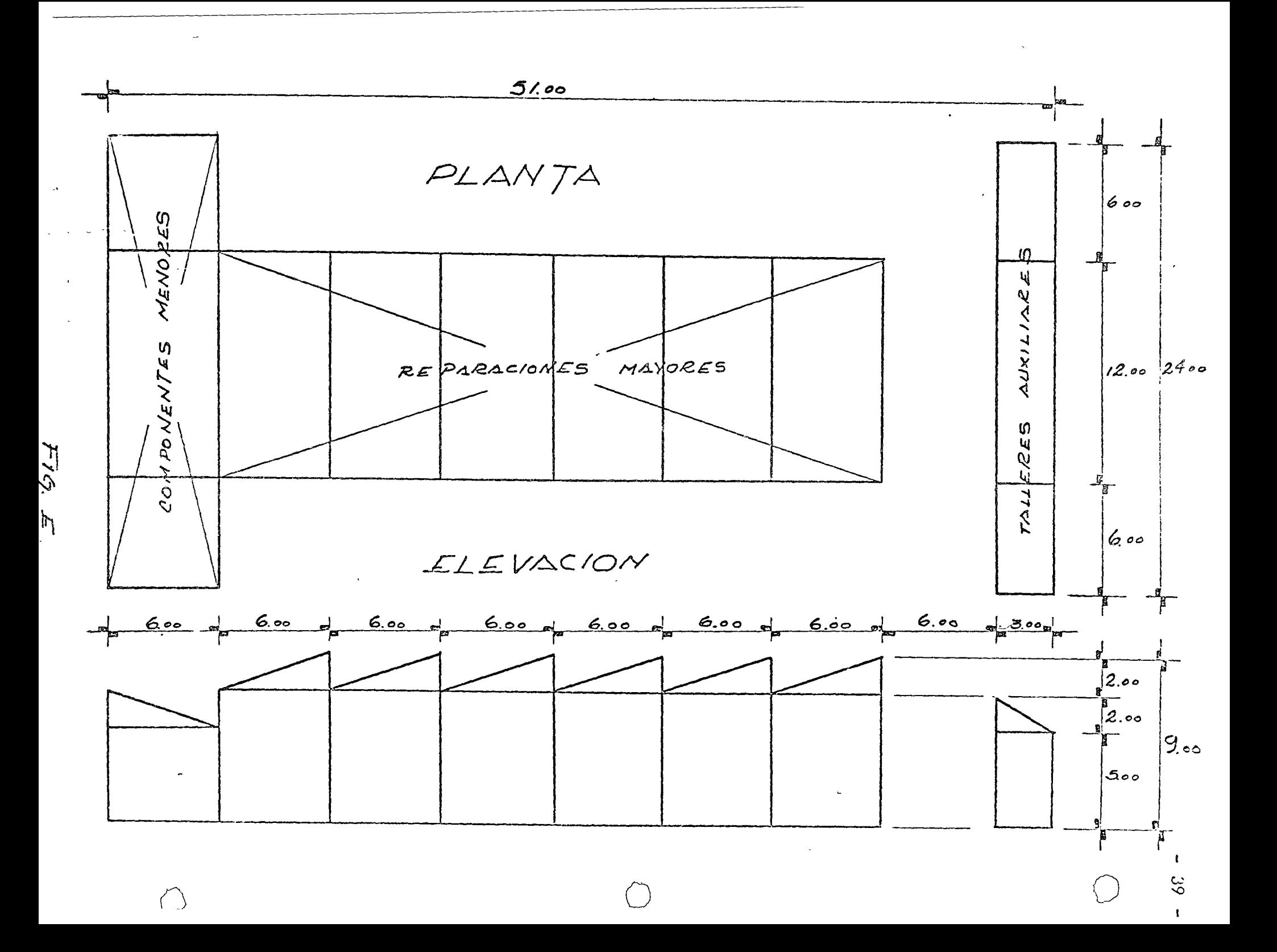

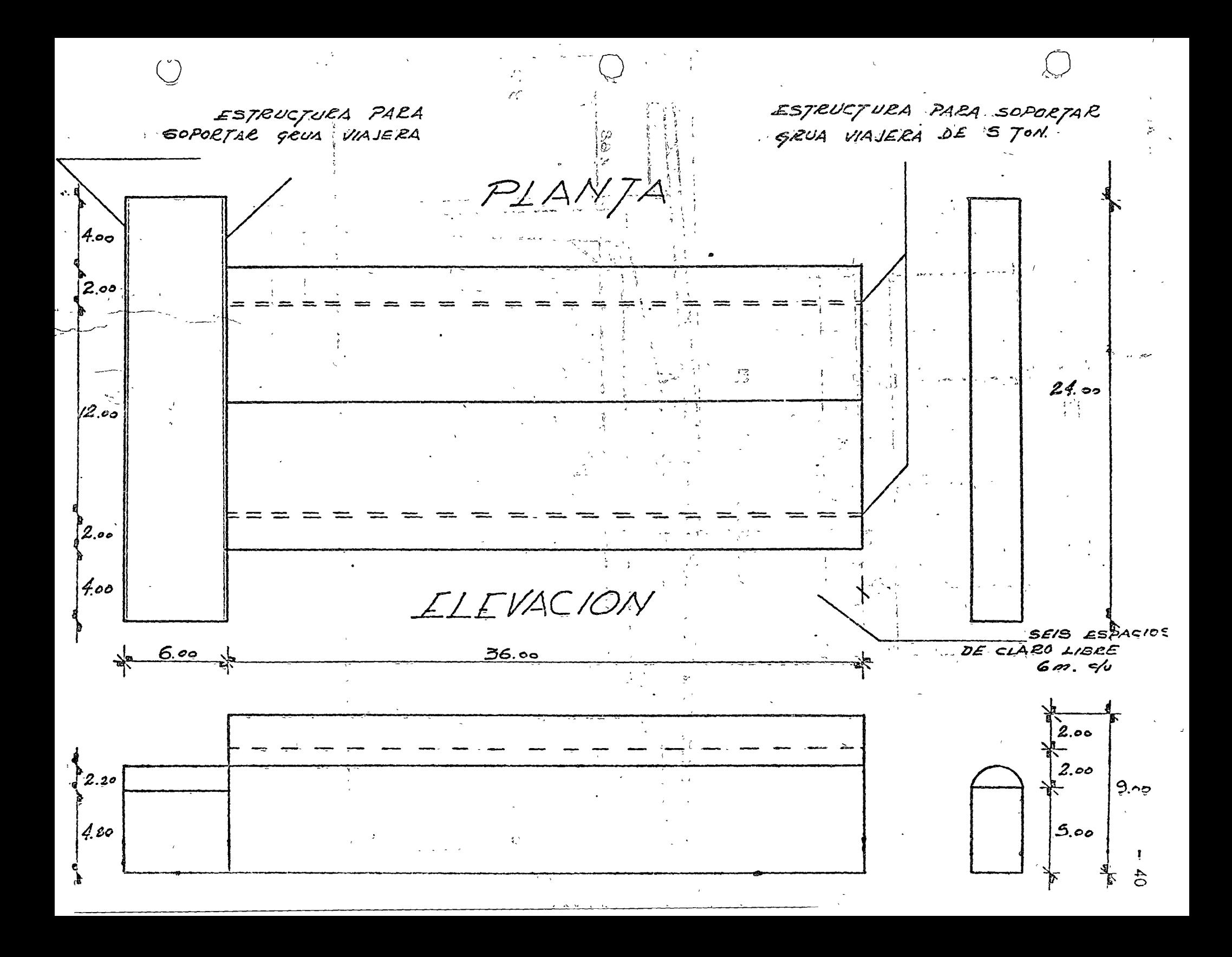

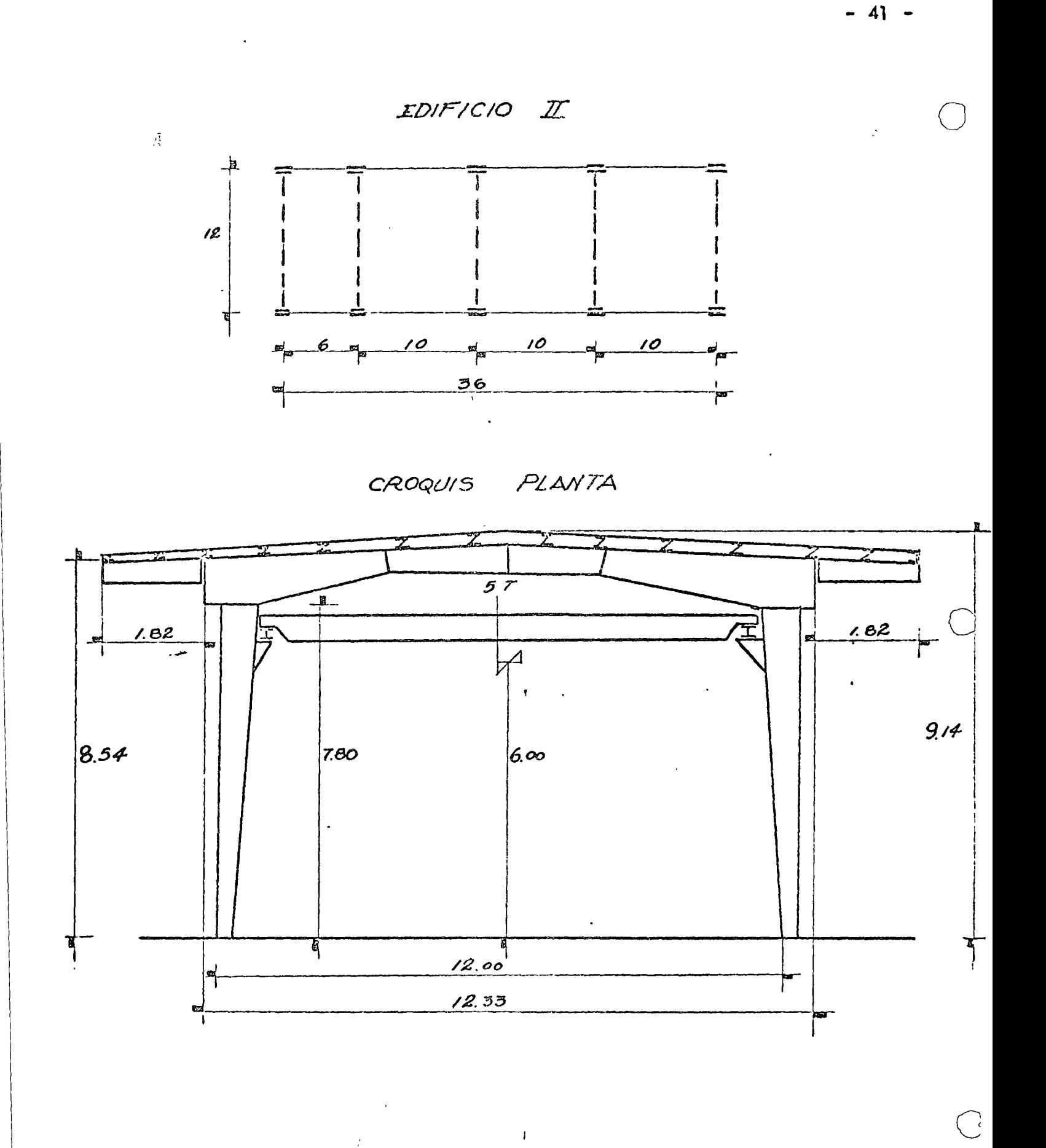

 $F/G$ .  $\mathfrak{S}$ 

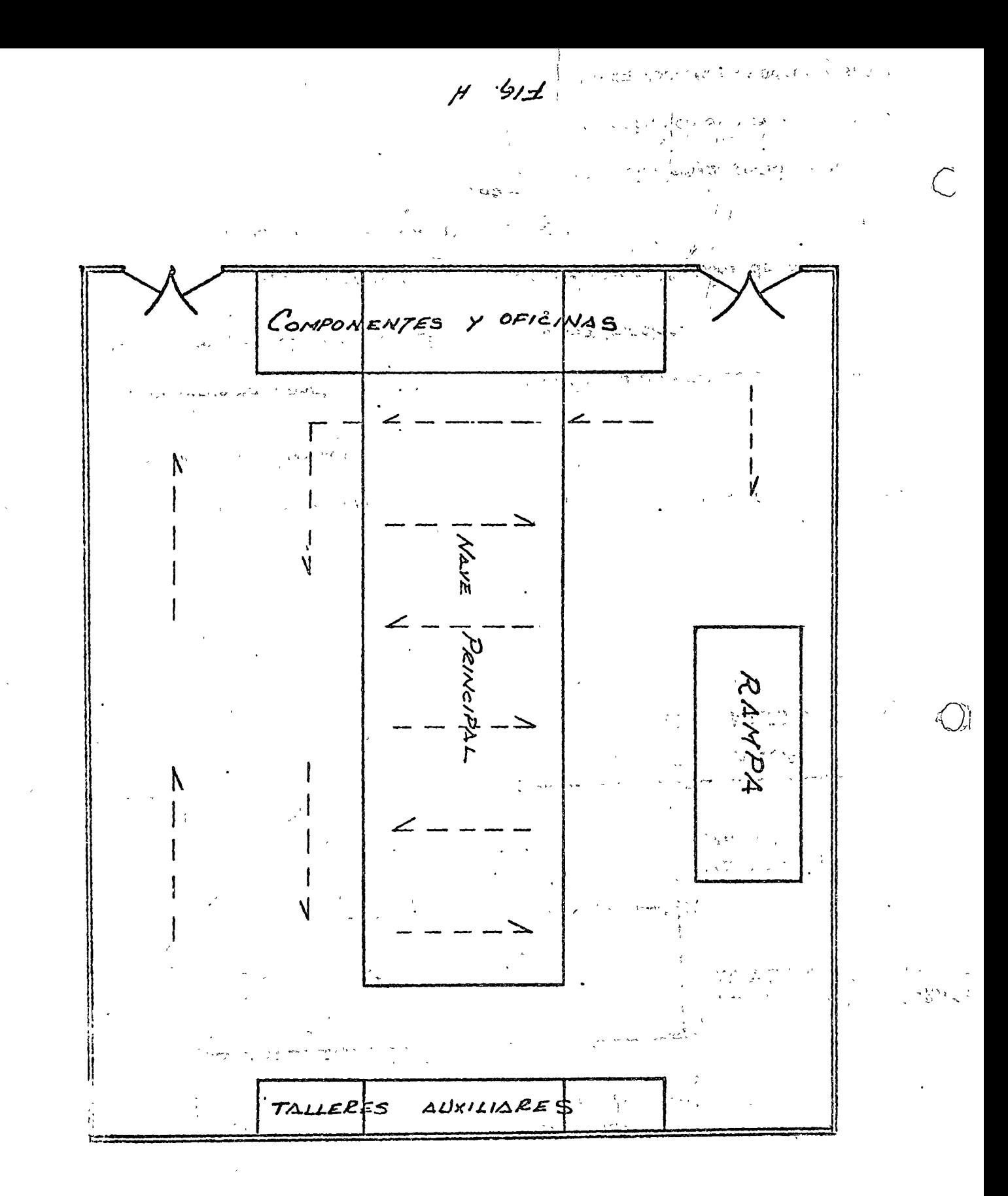

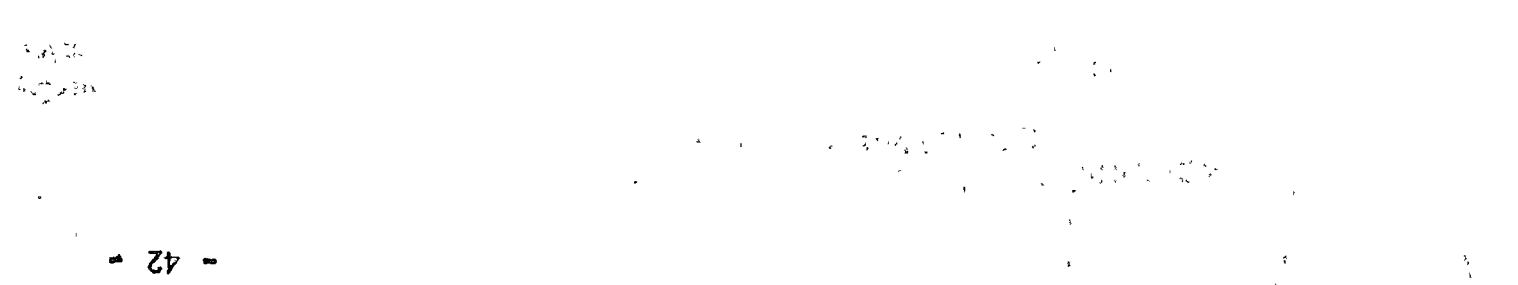

 $\bigcirc$ 

3. - Mecánico, "A'DEMBREZO (1999), A TOLLOR PARLESS, CARDO RES

 $\sim$   $\sim$   $\sim$ 

A.

 $\hat{V}^{\lambda}$ 

 $\ell$  ,  $\ell$ 

 $\ddot{\cdot}$ 

 $r_{\rm eq}$ 

45

a Un trabajador o empleado clasificado como "A" resignuella persona que está altamente capacitada y experimentada en el mantenimiento, reparación y reconstrucción de la mayoría de los equipos de construcción o que cuando menos es especialista en mantenimiento; reparación o reconstrucción de uno de los más complicados componentes del equipo de construcción y quien no necesita inmediata supervición para el funcionamiento exitoso de sus deberes. Gêneralmente és una persona con más de 15 años de experiencia en el ramo y cuando menos 5 a ostèn èlicampo, con la empresa actual. Della la la la della

- $\mathcal{A}$ . Mecánico "B". $\;$  Es un mecánico diestro en el mantenimiento, $\;$ repara– ción y reconstrucción de la mayoría de los equipos de construcción pero no en forma tan satisfactoria como el de clase 14" > Generalmente no necesita supervisión en los trabajos de campo y cuenta con más de 5 a os de entrenamiento y práctica en el campo. Se se se
- 5. Mecánico "C". Es un mecánico técnicamente capaz pero que necesita mucha supervisión por su falta de experiencia.  $\mathcal{L}(\mathcal{N}_1, \mathcal{N}_2)$  ,  $\mathcal{L}(\mathcal{N}_2, \mathcal{N}_1)$  ,  $\mathcal{N}_1$
- Puede ser un estudiante de alguna especialidad a fin,  $6. - Ayudante.$ o recien egresado de una escuela técnica. Como su nombre lo indica ayudará en todas las labores de limpieza desensamble suministro de piezas y armado a los mecánicos experimentados que asi lo requieran.

NOTA: F En las especialidades de Electricidad, Soldadura, Equipos neumáticos, Gasolina etc. Se puede usar el mismo criterio de calificación.

 $\sim 10^{-11}$ 

 $\mathcal{L}_{\text{max}} = 1.5 \pm 0.02$ 

**HAMP CONTRACTOR** 

and a series of the state of the set

الخارجين ومعاني المرادي

ちゃかい がまい ハーニック かいかいさい

 $\frac{1}{2}$  ,  $\frac{1}{2}$  ,

ومالي المواقعية في المواقع المستقل المستقلة المستقلة المستقلة المستقلة المستقلة المستقلة المستقلة ال  $\frac{1}{\sqrt{2\pi}\lambda^2}\sum_{\alpha\in\mathbb{Z}}\frac{1}{\sqrt{2\pi}\lambda^2}\frac{1}{\sqrt{2\pi}\lambda^2}\frac{1}{\sqrt{2\pi}\lambda^2}\frac{1}{\sqrt{2\pi}\lambda^2}\frac{1}{\sqrt{2\pi}\lambda^2}\frac{1}{\sqrt{2\pi}\lambda^2}\frac{1}{\sqrt{2\pi}\lambda^2}\frac{1}{\sqrt{2\pi}\lambda^2}\frac{1}{\sqrt{2\pi}\lambda^2}\frac{1}{\sqrt{2\pi}\lambda^2}\frac{1}{\sqrt{2\pi}\lambda^2}\frac{1}{\sqrt{2\pi}\lambda^2}\frac{1}{\sqrt{2\pi}\$ 

人名英格兰姓氏法阿尔兰人名

المالية التي العطامة أناب المركبة في المحدود

最新には へいっきょう

#### DEPARTAMENTOS INTERNOS DE UN TALLER MECANICO

Los departamentos tipicos de un taller mecánico de obra son los siguientes: (ver organigrama)

> Armado o de Maquinaria pasada Motores Diesel Gasolina y Automotriz Electricidad C.C. y C.A. Equipos de perforación neumática Soldadura y pailería **Instalaciones**

## $\omega_{\mathcal{Q}}\omega_{\mathcal{U}}\omega_{\mathcal{Q}}\omega_{\mathcal{U}}\omega_{\mathcal{U}}\omega_{\mathcal{U}}\omega_{\mathcal{U}}$

.<br>المحافظ المعاطي<del>ت</del> في

أأفوت والإبقين

 $\mathbb{Z}_{\geq 0}$ 

Ť,

Dependiendo del tamaño y tipo de obra pueden aumentarse ó qui tarse departamentos pero en todo caso se sujetan al tipo de organización des crita en el organigrama.

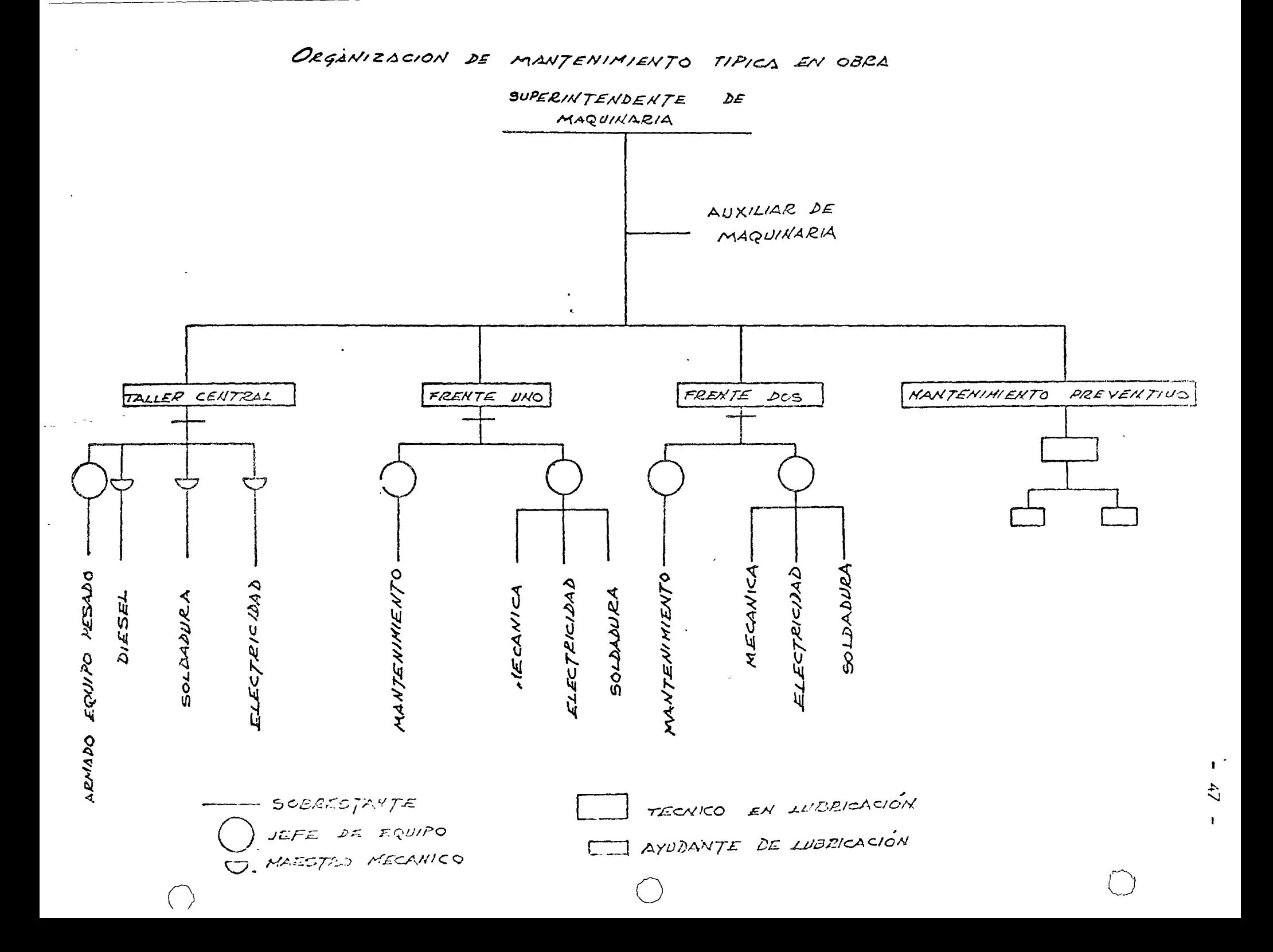

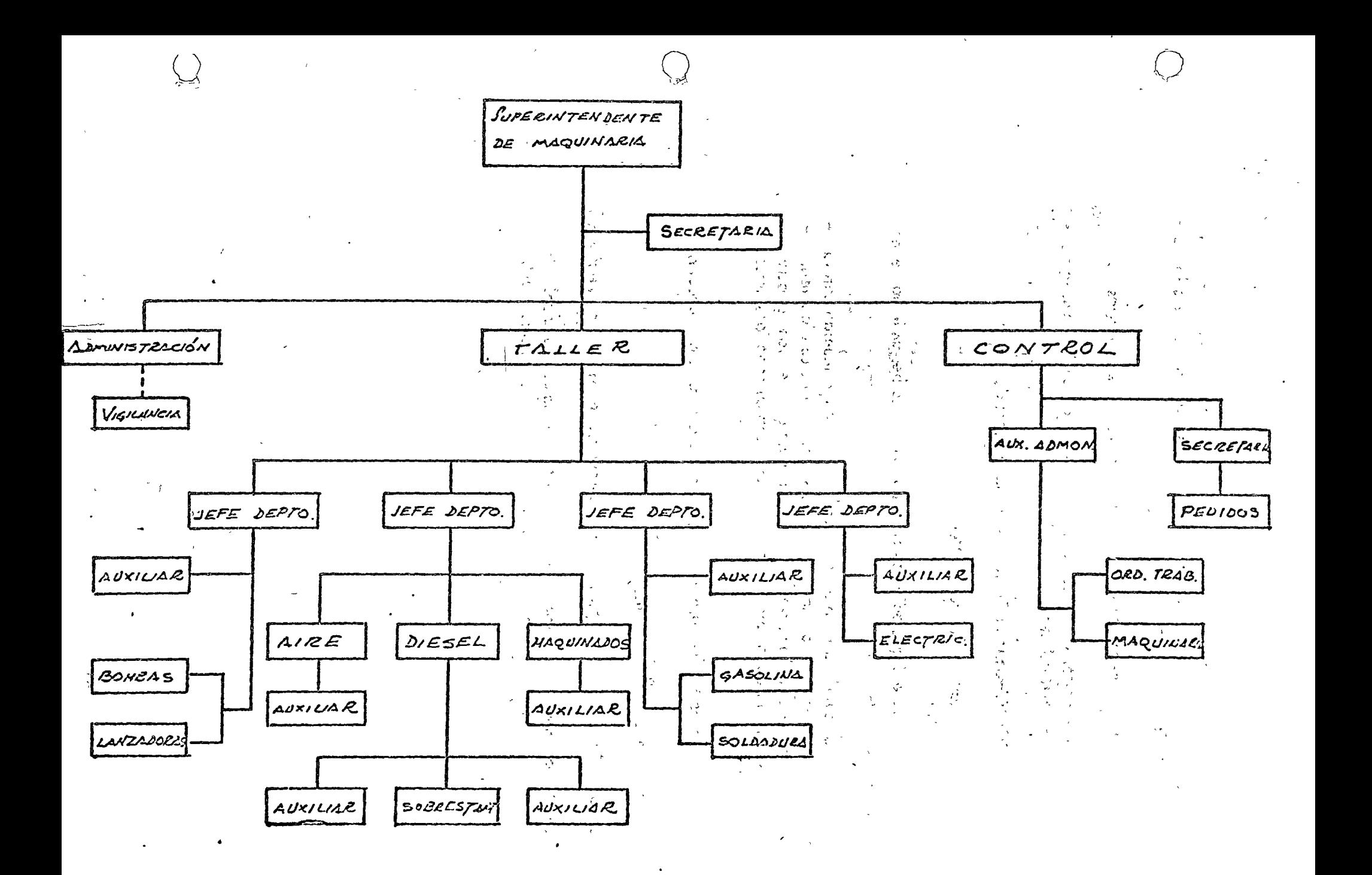

ORGANIGRAME TIPICO DE TALLER MECANICO.

o

o

e

No se puede hablar de un taller, si no se mencionan las herramientas con que el personal mecánico especializado hará posibles los reacondicionamientos de componentes y máquinas.

Las herramientas y equipo de taller podemos dividirlas en:

- 1. Herramientas especiales y de uso diario en el cuarto de herramientas
- 2.- Herramientas para uso de mecánicos de campo
- 3.- Equipo fijo paro taller

 $\mathbf{c}$ 

Los relaciones adjuntos dan uno ideo de lo herromienla necesa ria en un taller de campo.

La cantidad de piezas necesarias eslará de acuerdo con la cantidad y calidad de los mecánicos y reparaciones que se efectúen. Considerando que la inversión por este concepto es alto, tómese esta relación Únicamente como referencia *y* estúdiese con cuidado la existencia necesaria.

Su manejo se hará mediante resguardos a vales que pueden ser:

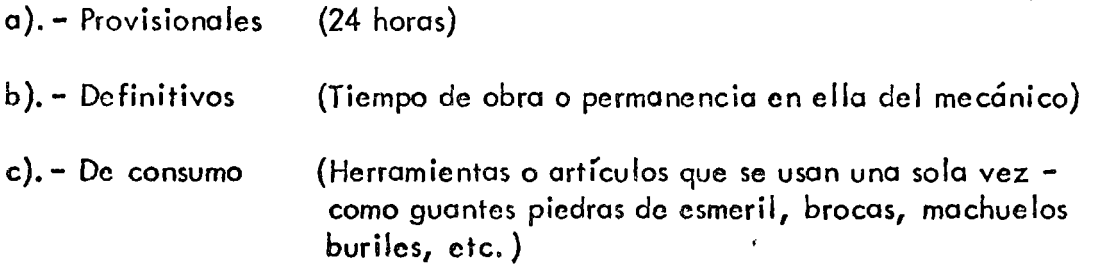

CUARTO DE HERRAMIENTA PARA UN TALLER DE OBRA CONCENTRADA CON UN MINIMO DE 40 GENTES POR TURNO EN EL TALLER MECANICO -(MECANICOS, ELECTRICISTAS, MANIOBRISTAS, ETC.). lo.- JUEGOS DE HERRAMIENTAS: - Cajas "Proto"<sup>"</sup> 9997  $\sim 2$   $\sqrt{2}$   $\sqrt{2}$   $\approx$   $\sqrt{2}$ **ACCE**  $\mathbb{E}\left\{\sum_{i=1}^{n} \frac{1}{i} \sum_{i=1}^{n} \frac{1}{i} \sum_{i=1}^{n} \frac{1}{i} \right\} \leq \mathbb{E}\left\{\sum_{i=1}^{n} \frac{1}{i} \sum_{i=1}^{n} \frac{1}{i} \right\}$  $\overline{\phantom{a}}$  **88** 人名拜克兰 9975  $\epsilon = \frac{1}{2}$ Ī.  $\mathbf{B}$ Caja herramienta para hojalatero"Elora" No.1600.  $\mathcal{H}_{\mathbf{Y},1}$  ,  $\mathcal{H}_{\mathbf{Y}}$ con las siguientes piezas.  $\mathcal{A}=\mathcal{A}(\mathcal{F})$  $\mathcal{L}_{\mathbf{z}} = \mathcal{L}_{\mathbf{z}} \times \mathcal{L}_{\mathbf{z}}$  , where  $\mathcal{L}_{\mathbf{z}} \times \mathcal{L}_{\mathbf{z}}$ Martillo 16011  $\bullet$  $\blacksquare$  $1602$ ់អ  $.1603$ agout as Espátula:  $\sim 1604$  $1605$ Tas l stummer  $68$ 1606 ලුවින ද  $\mathbf{a}$ 1607 1004  $\mathbf{B}$ 1608  $\mathbf{e}$ 1609 Porta lima 1610 M Martillo Plástico J614 20  $1612.5$  $\langle \sigma_{\rm k} \rangle$ Tas العواقع والمتعاقبات  $\mathcal{A}_{\mathcal{F}}^{\mathcal{F}}$  . Here,  $1613...$ ngen  $\label{eq:R1} \mathbf{B}_{\mathbf{p},\mathbf{p}}(x,y) = \mathbf{e}_{\mathbf{p},\mathbf{p}}(x)$  $\mathcal{L}$ , a gruph an asim  $1614$ and the first Para corte y soldadura oxiacetileno "SMITH'S": con las siquientes piezas. Jgo. → Boquillas para soldar serie SW-200 con: → 교의 물량 **BOQUILLA**  $SW - 202$  $\sqrt{2}$ ふうほう なつつ ミミ  $x = 5W-203$ `ss∴  $\mathbf{H}$  $SW - 205$  $\pmb{\text{H}}$  $SW - 207$  $\widehat{\xi}_1$  ,  $\widehat{\xi}_2$  $\int_{\Omega_{\rm{max}}} \frac{1}{\sqrt{2\pi}} dV$ بقائم والمحاربين  $SW - 209$ <sup>3</sup>Boquillas para corte serie SC, con: Jqo. BOQUILLA  $\cdot$ SC=0-6  $5C-1-6$ 1944 - Paris  $SC-2-6$  $SC - 3 - 6$ .  $SC - 4 - 6$ Herramientas para "Volkswagen" No. "Kneeland" 255 1 Jgo. ŭ Tarraja N.C.y.N.F. Marca "Graanfield" de 1/4" a l" 1  $\boldsymbol{u}$ Tarraja para tubo marca "Craftsman" de 1/2" a l"  $\mathbf{a}$ 20 - HERRAMIENTA SUELTA: "Aceiteras de gatillo de 1/2 lt. 5 Pzas. Aplicador grapas banda continua "A" "Alligator" No, 180. 88  $^{\prime\prime}$ Aplicador grapas banda continua "B" "Alligator"  $No. 21480.$ រំ- ស្រាំ -Aplicador grapas banda continua "C" " Alligator"  $(Continúa)$ 

 $50.$   $-$ 

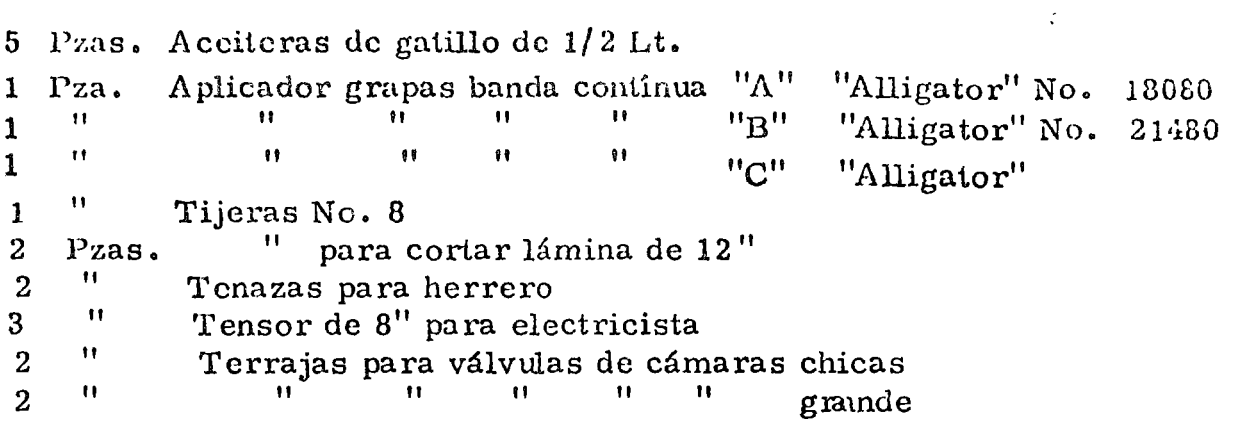

3o... Herramienta Especial:

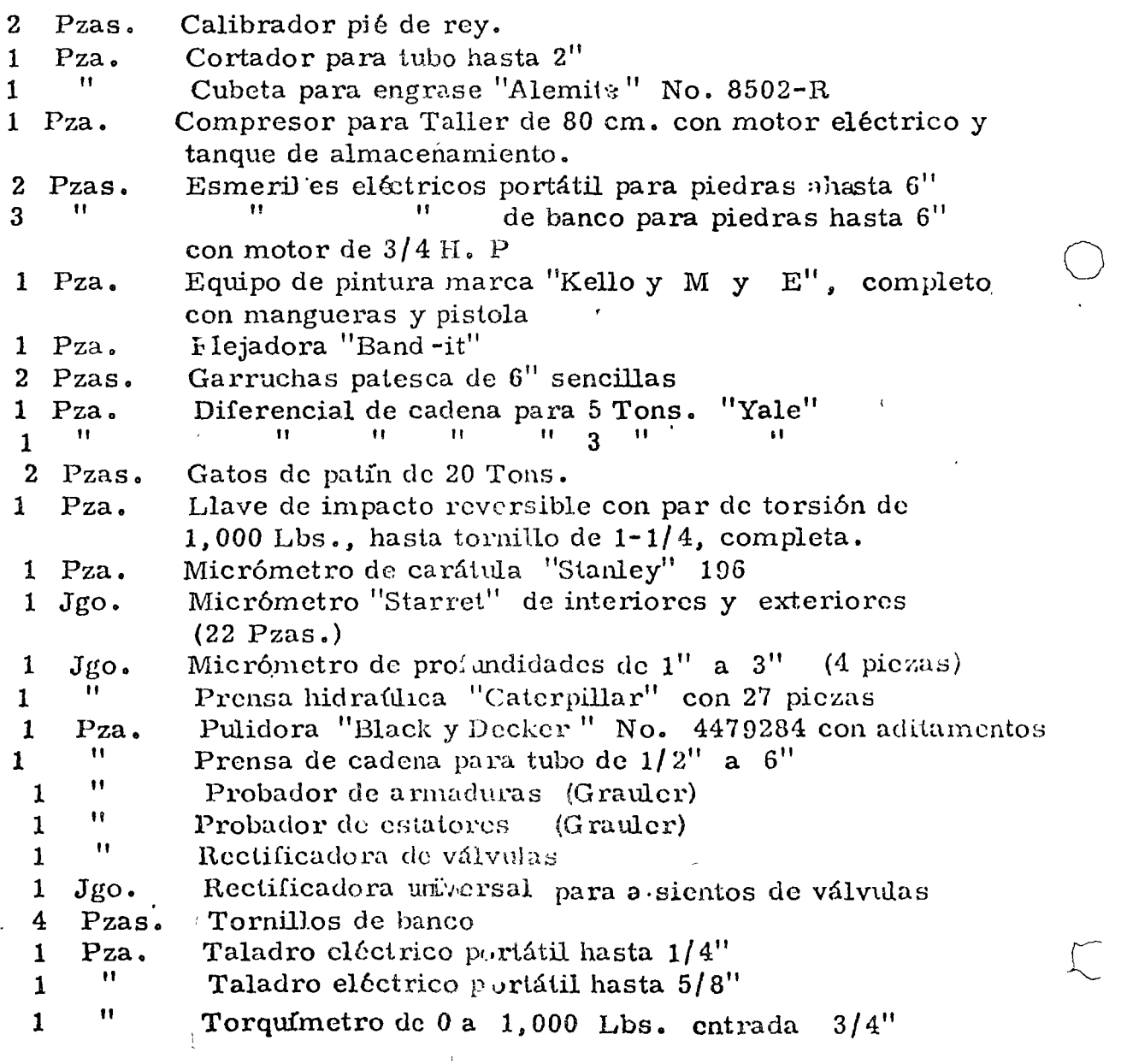

(continúa)

o

 $\frac{1}{\sqrt{2}}$ 

 $\widetilde{\phantom{a}}$ 

 $-52 -$ 

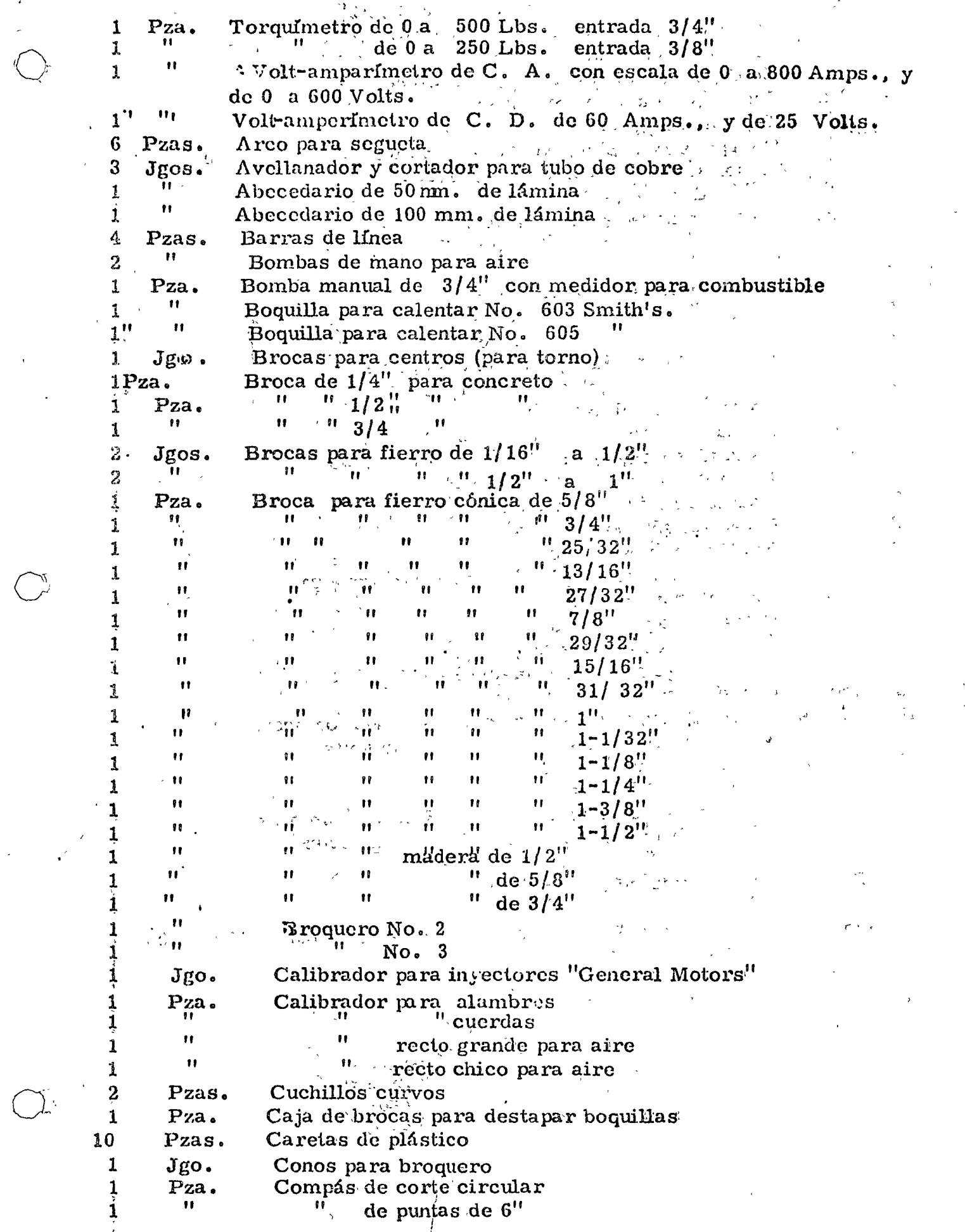

 $\hat{\mathbf{v}}$ 

 $\bar{\zeta}$ 

 $\frac{1}{2}$ 

 $\sum_{i=1}^{n}$ 

 $\bigcirc$ 

Compás de interiores y exteriores de 12" 1 Jgo. **11** 1 Comprcsomctro universal para motor dicsel  $\blacksquare$ **1**  Cortador para banda "V"  $\sum_{i=1}^{n}$ 11 1 Com prcsómctro para motor gasolina 1  $Pza.$ Cubeta para aceite transmisión 1 Cubeta para grasa  $^{\prime\prime}$ 1 Cuerpo para soplete cortador "Smith's" No. SC-209 11 1 Crisol de 20 Kgs. para fundir bronce y aluminio<br>"de 10 Kgs. """"  $\blacksquare$ de 10 Kgs. 1 2 Pzas. Desarmadores  $\frac{1}{1}$  planos de 4" "  $\frac{11}{11}$  de 6<sup>"</sup> 2 " 2.  $de 8"$  $\blacksquare$ 2 Desatornillador estrella de 4" **11** 2  $\blacksquare$  $^{\dagger}$   $^{\dagger}$ de  $6$ <sup>11</sup> 11 " 11 de  $8$ <sup>11</sup> 2 1 Pza. Despegador manual para llantas chicas  $^{\prime}$ 1 de golpe para llantas  $\pmb{\mathsf{u}}$ 1 Doblador de válvulas chico 1 Escuadras metálicas uni $\nu$ ersal .Jgo. 2 Espátulas de gancho "KEN-TOLL" T-52 Pzas. " 3 Espátulas mixtas grandes T-23 " 3 Espátulas mixtas chicas T-23 11 2 Espátulas planas grandes  $\pmb{\mathsf{H}}$ 2 Espátulas planas chicas  $\begin{array}{c} \n\textbf{1} & \textbf{1} \\
\textbf{1} & \textbf{1}\n\end{array}$ 2 Espátulas para 'lbnta de motoconformadora 1 Jgo. Extractor de chilillo Pza. 1 Extractor de martillo<br>
<sup>11</sup> de tres patas<br>
11 de tres patas  $\begin{array}{c} \n\textbf{H} \n\end{array}$ 1  $^{\dagger}$ 1 para baleros media luna 2 Espuelas para electricistas Jgos. 10 Pzas. Extensiones para luz de cable uso rudo con protector y clavija, de 6 mts. largo, para 125 volts.<br>"Crillotes de 2000 de 1:1/0" 2 Grilletes de acero de  $1-1/8"$  $^{\dagger}$ 2  $1''$   $1''$   $1''$  de  $1''$ li Gatos  $\vec{z}$  . de escalera para 20 Tons. "Simplex" 4 " " 11 hidráulicos para 30 Tons. "Simplex" 2  $\mathbf{H}$ 2  $" " " 12" " " 11" " 11"$ **1**  Pza. Gato hidráulico para 8 Tons.<br>"1.5 Tons.  $^{\prime\prime}$ 11 1 " despegador de llantas, "Good Year Oxo" 1 Jgo.  $TO - 100$ " 1 Hidrómetro para aculador 2 Pzas. Inyectores manual para grasa 1 Pza. Lámpara para tiempo  $\blacksquare$ **1**  Levanta-válvulas de arco chico 11 grande **1**  11 Lima plana bastarda de  $6''$ 1  $\mathbf{u}$ " " 11 " *B"*  1 11 וו<br>וו  $\frac{10^{-11}}{10^{-11}}$  and  $\frac{10^{11}}{10^{-11}}$ " **1**  "<br>"" 11 1  $112"$ "<br>" " 11 11 musa de  $6''$ l  $\begin{array}{c} \n \textcolor{red}{\textbf{1}} \textcolor{red}{\textbf{1}} \textcolor{red}{\$  $\frac{1}{\sqrt{2}}$ "<br>" "  $11 - \frac{11}{11} + \frac{11}{10}$ 1  $'$  "  $10$ " 11 **1** 

 $-53 -$ 

o

o

o

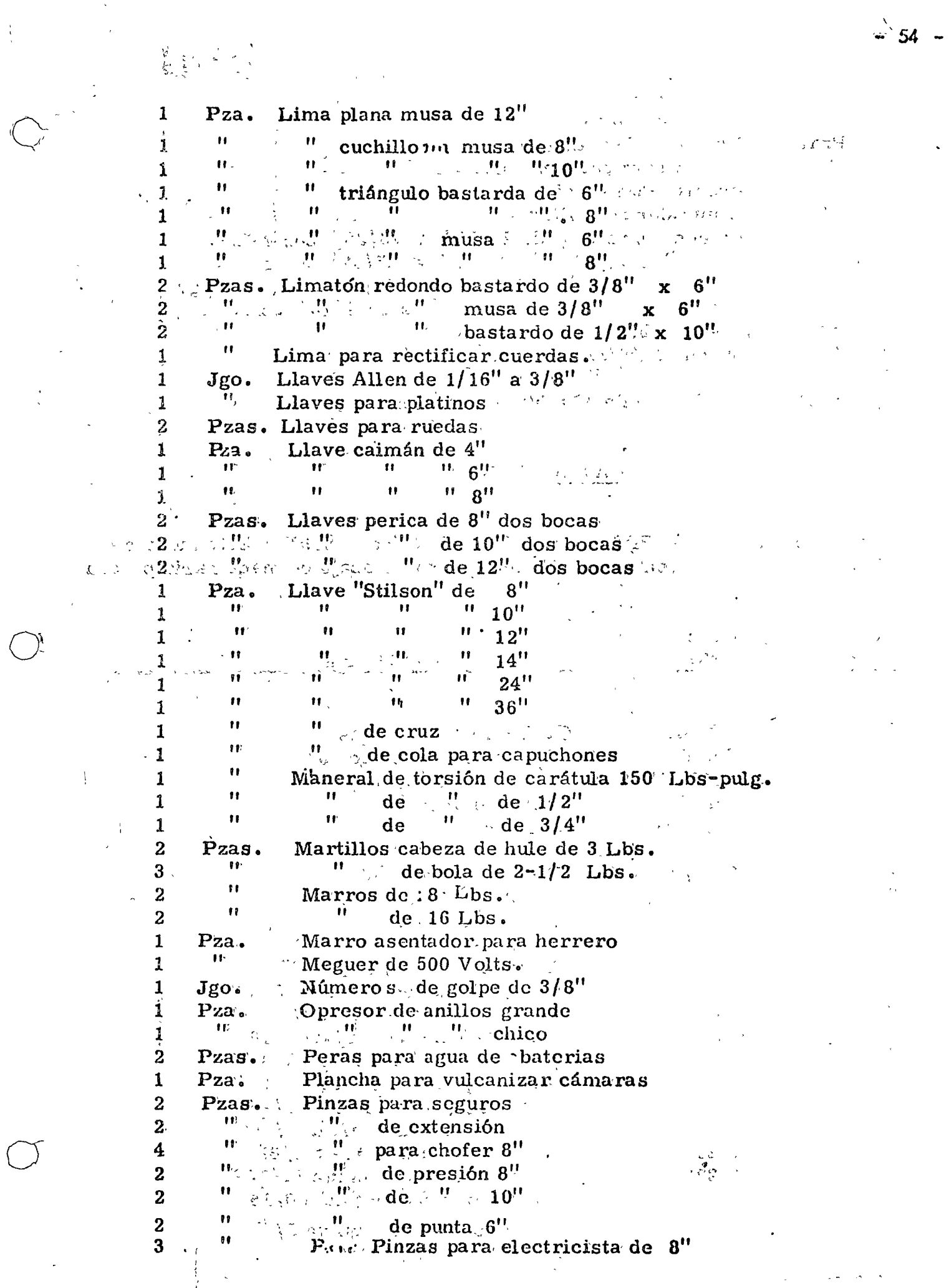

 $\frac{1}{3}$ 

ł,

i<br>S

 $\sum_{i=1}^{n}$ 

 $\bigcirc$ 

 $\frac{1}{\sqrt{2}}$ 

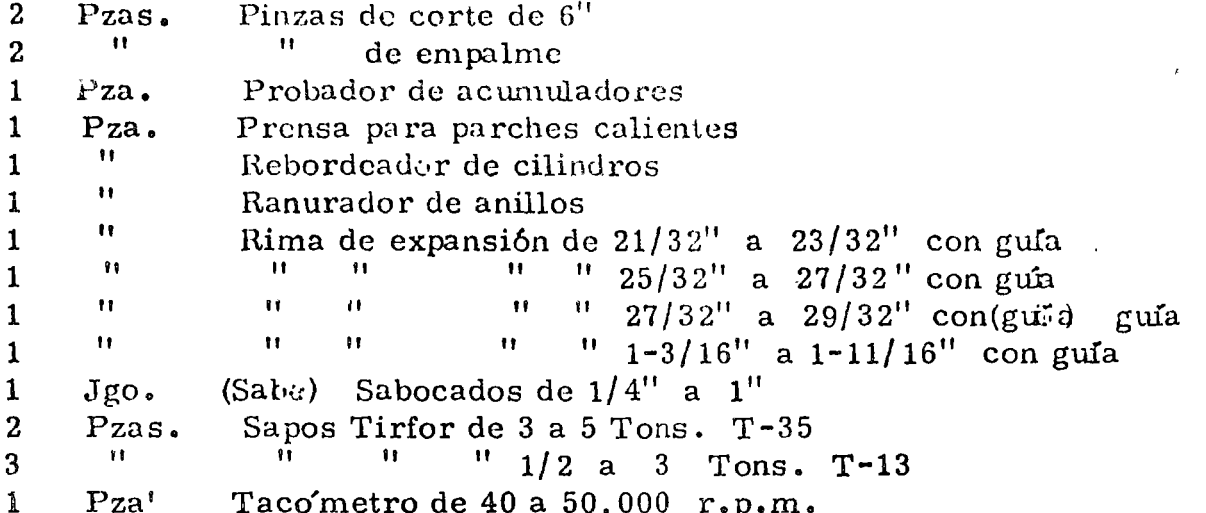

## CAJAS "PROTO"

Herramientas sueltas PROTO en Caja PROTO No. 9997. Este surtido de 90 piezas está seleccionado especialmente para trabajo en maquinaria pesada

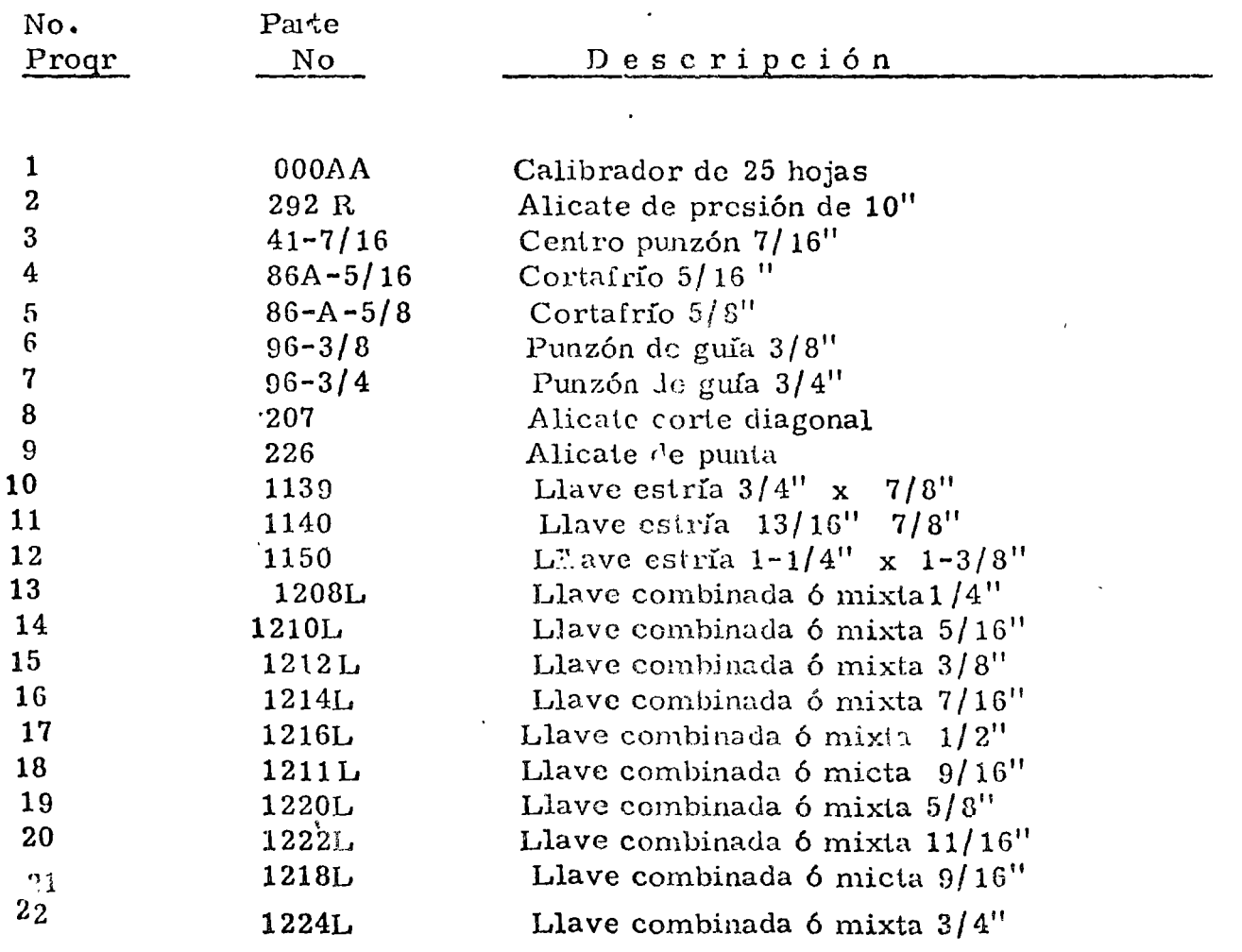

 $-55 -$ 

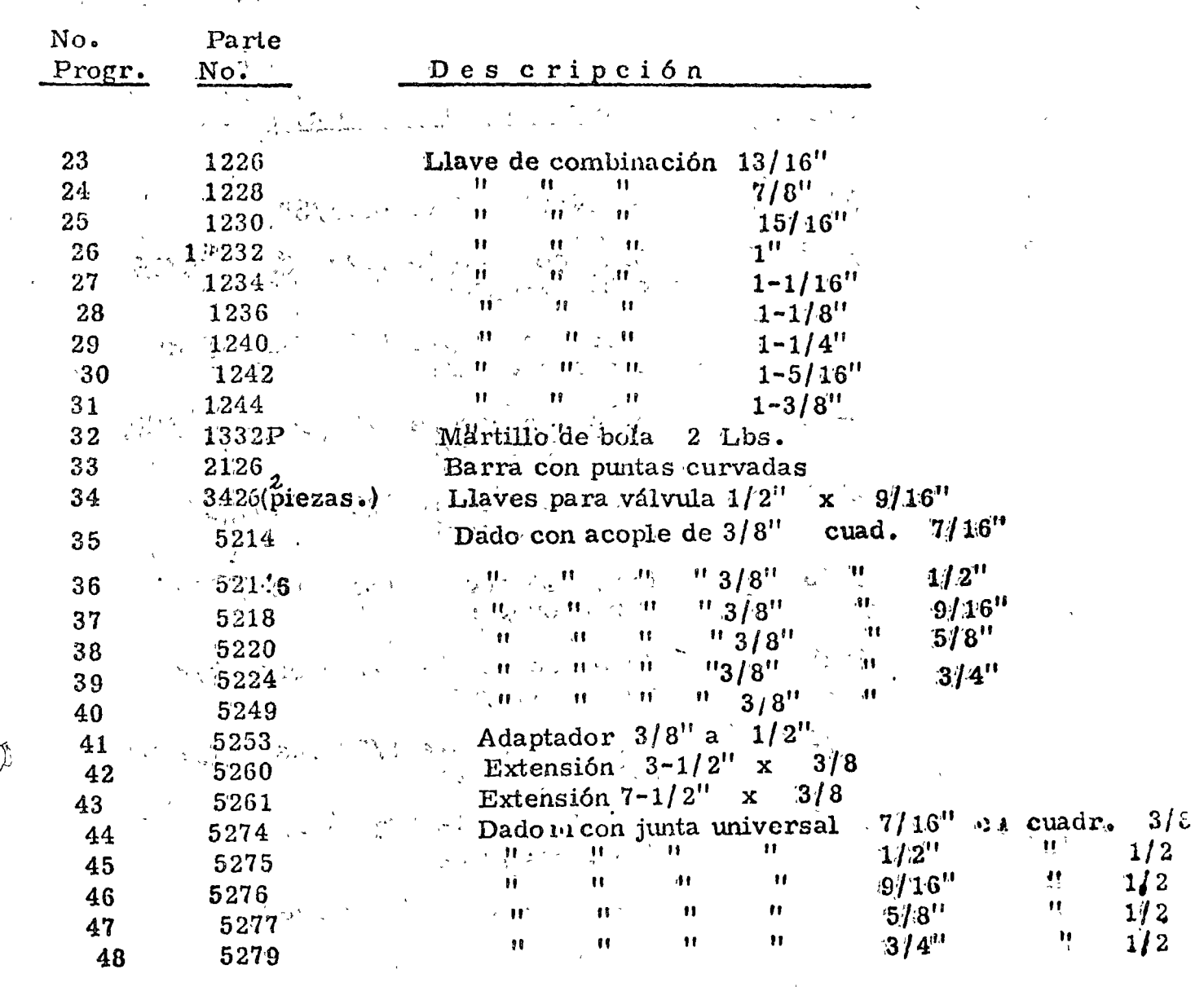

 $\frac{1}{2}$ 

 $\bigcap$ 

continia

 $56$ 

(Continuación)

 $\mathcal{L}^{\text{max}}_{\text{max}}$ 

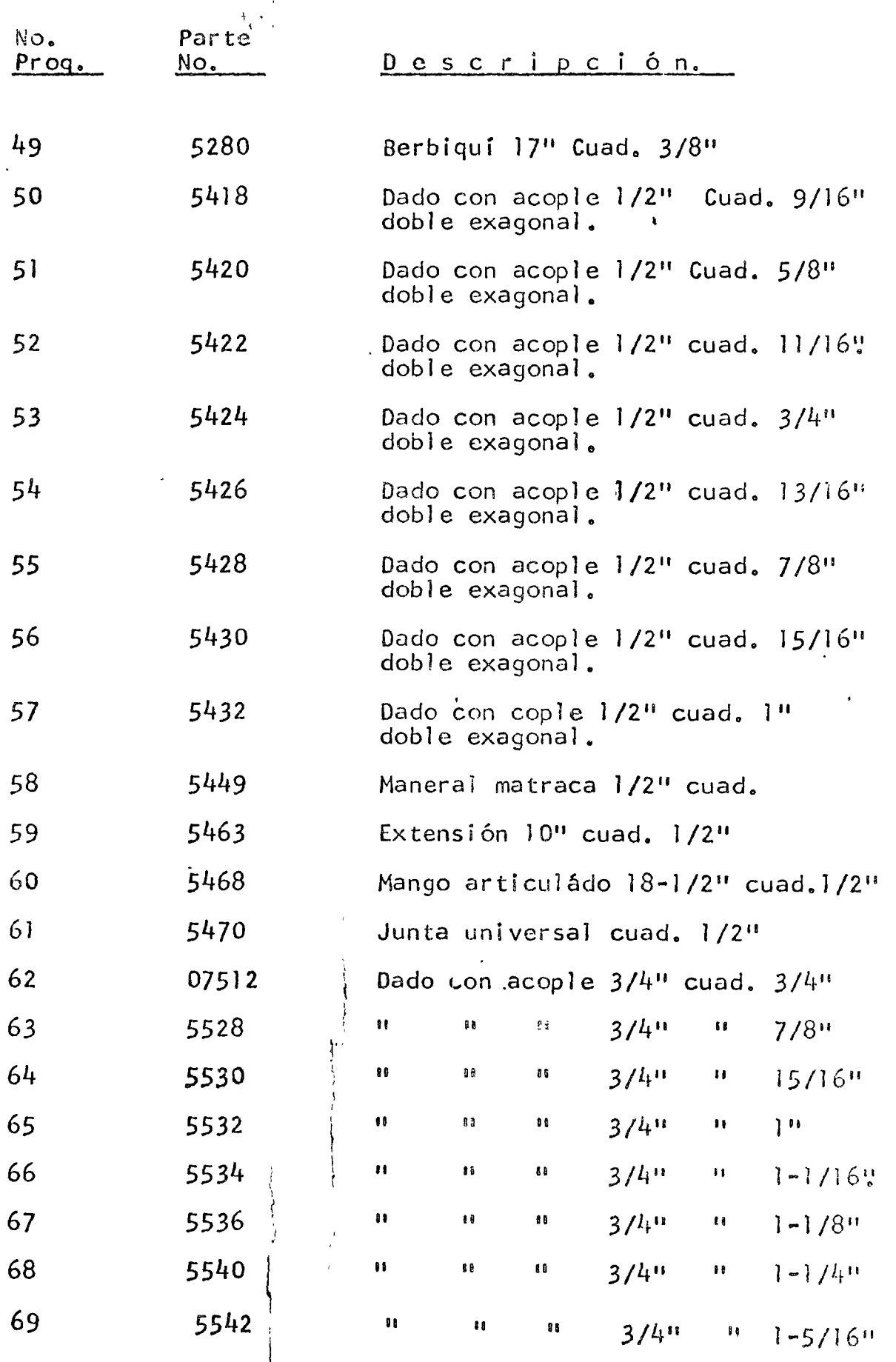

 $(Continuity)$ 

 $-57 -$ 

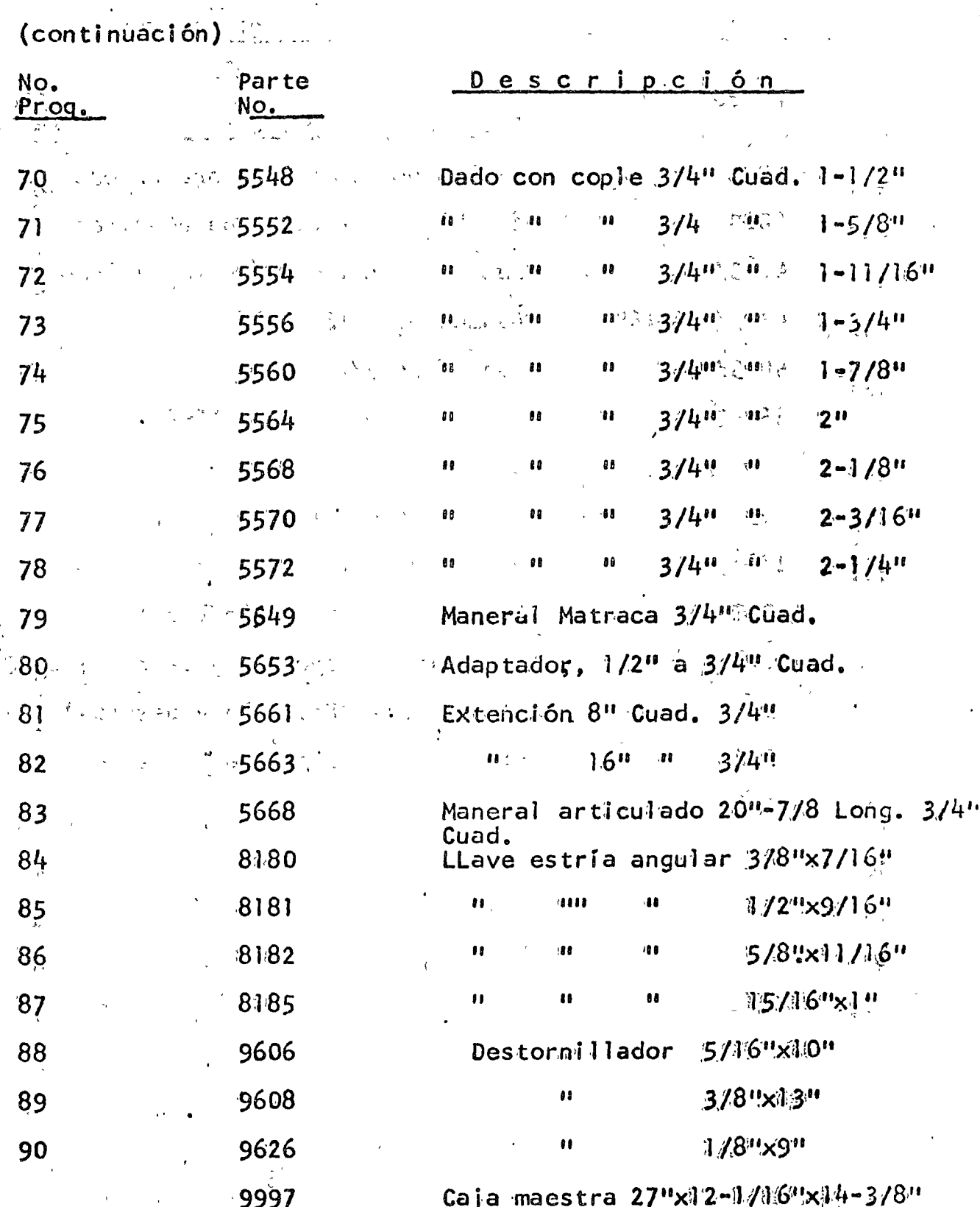

 $\sum\limits_{i=1}^{n}$ 

 $-58 -$ 

## CAJA COMPLETA CON 52 HERRAMIENTAS PROTO No. 9914 CONTENIENDO;

 $\mathcal{L}^{\mathcal{L}}(\mathcal{A})$  .

 $\ddot{\phantom{1}}$ 

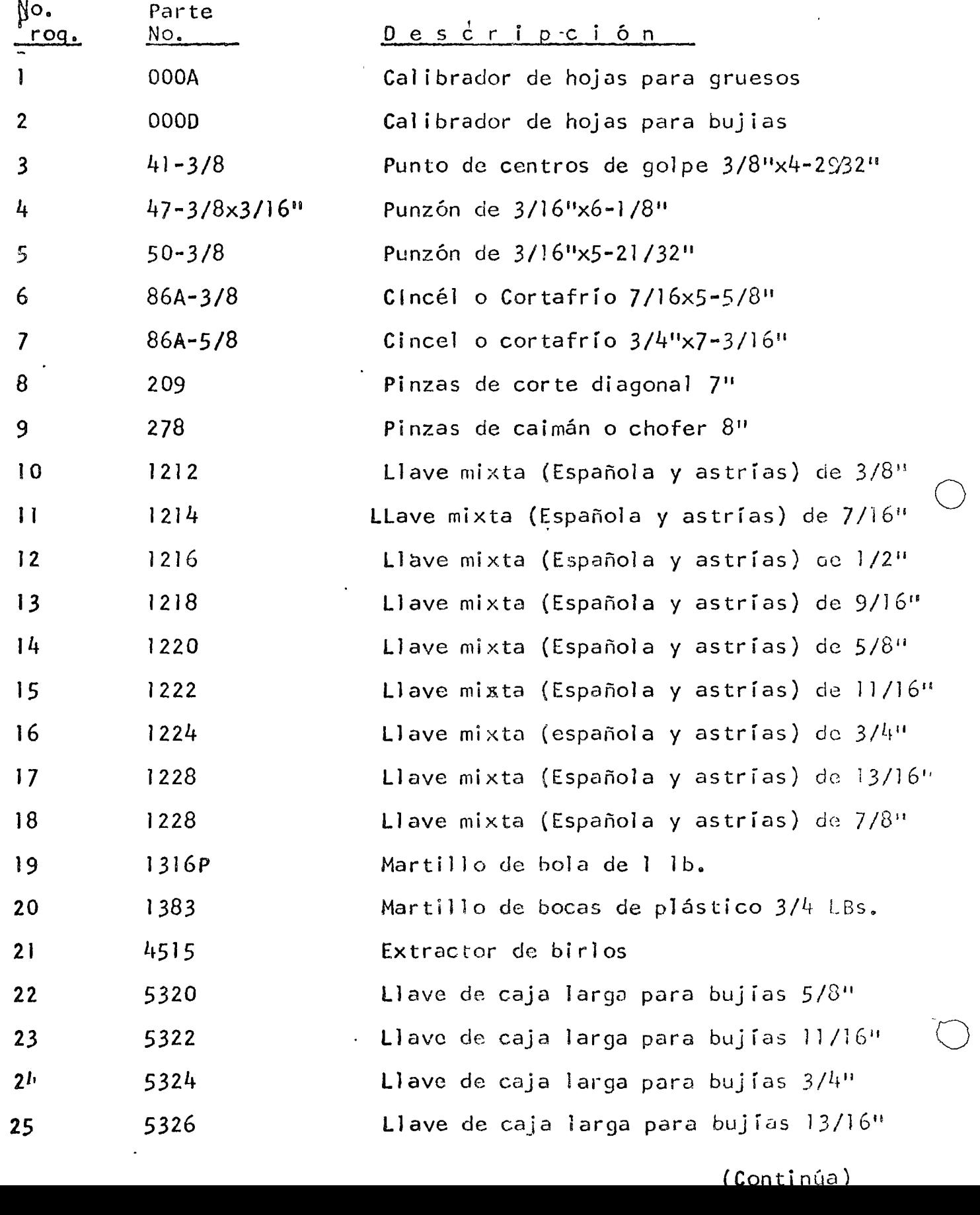

 $(Continua)$ 

 $= 5$ ? -

(Continuación)

J,

 $\tilde{\chi}$ 

 $\sum_{i=1}^{n}$ 

 $\sum_{i=1}^{n}$ 

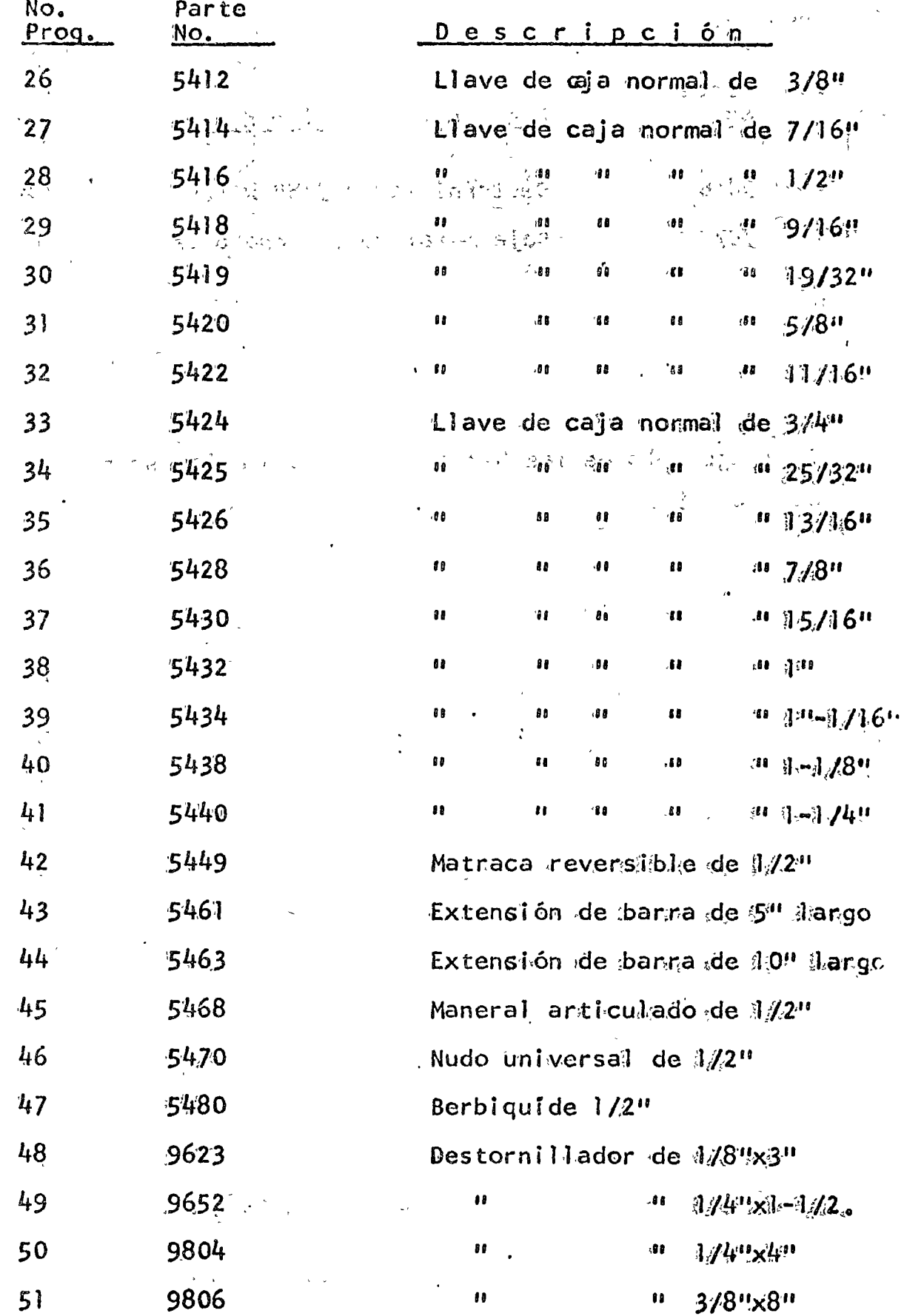

 $-60 -$ 

 $\mu$ Ponsition of

## (Continuación)

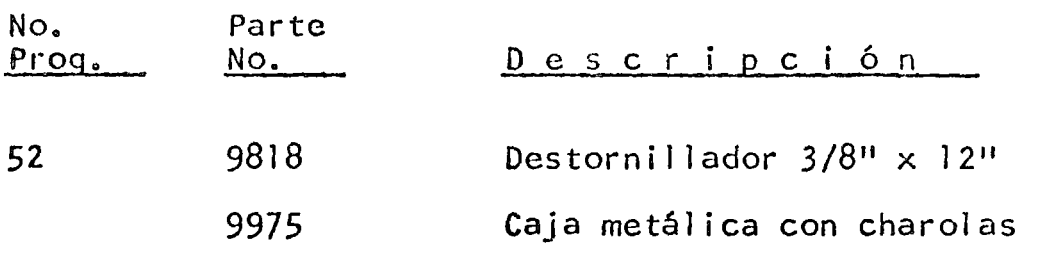

Nota: El juego sólo de las herramientas, sin caja, se pide  $\sigma_{\rm{max}}$ por No. 9913.  $\mathbb{R}^2$ 

 $\boldsymbol{\tau}$ 

o

o

 $\lambda$  )

أبادا والمتابعة وللبي

## HERRAMIENTA Tl?O PARA MECANICOS DIESEL DE CAMPO (continuación)

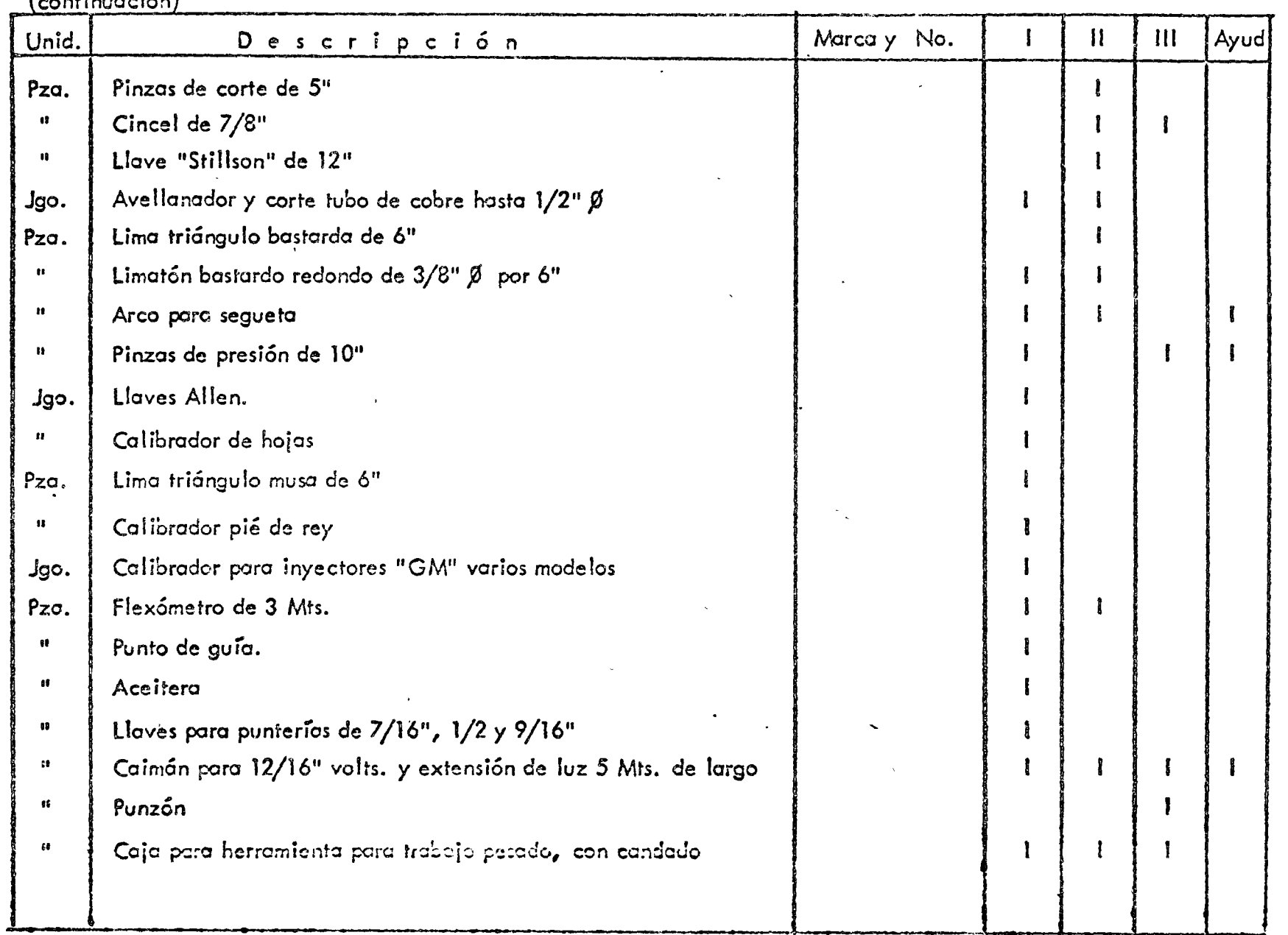

. The contribution of the contribution of the contribution of the contribution of  $\mathcal{L}$ 

--------~-~ ~----------

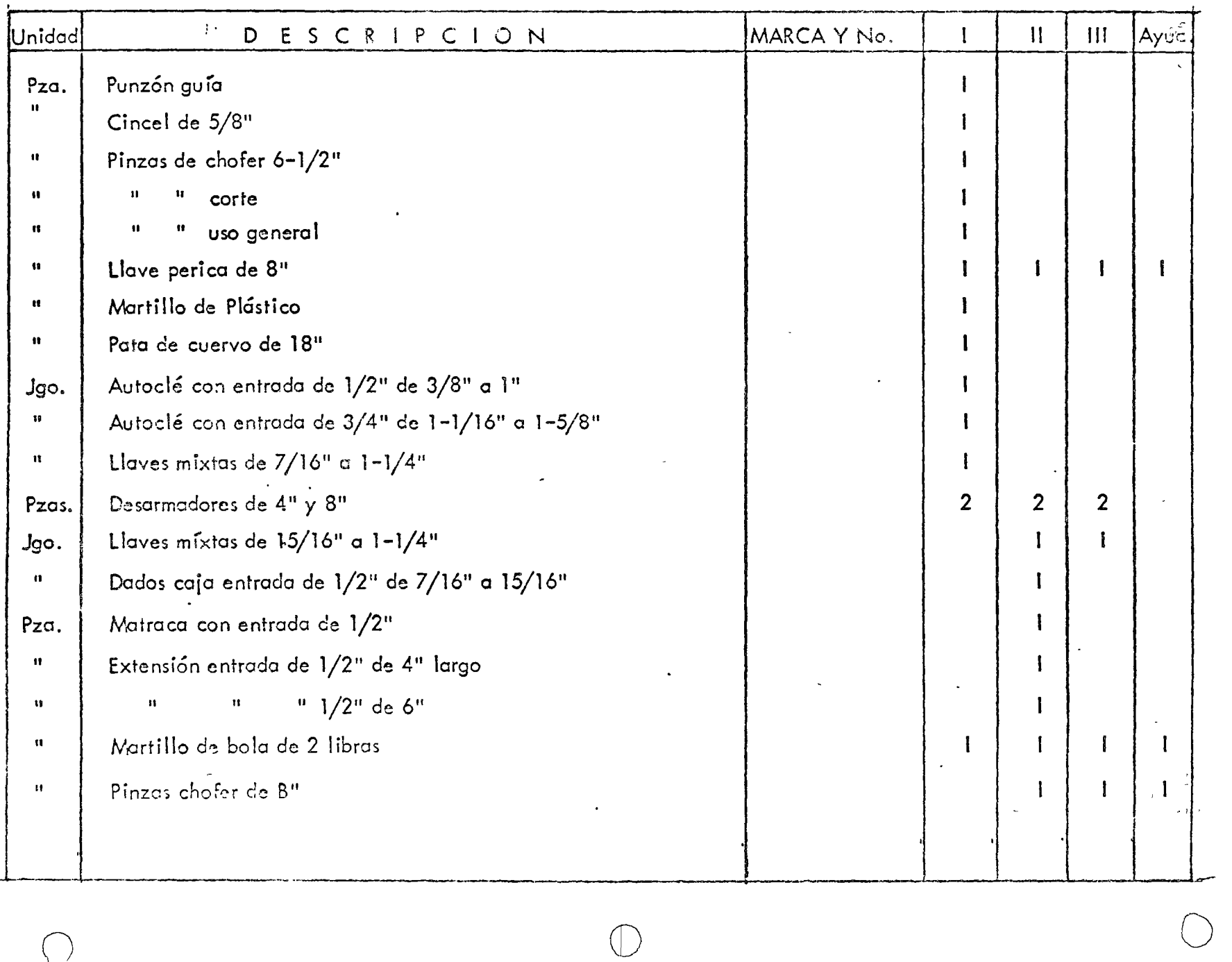

 $\sum_{i=1}^{n}$ *:* \

#### $\blacksquare$  . HERRAMIENTA TIPO PARA MECANICOS DIESEL DE CAMPO

HERRAMIENTA TIPO PARA ELECTRICISTAS CC. Y CA. Unid.<sup>1</sup> Descripción. Marca Y  $\mathbb{N}$ o.  $\left| \begin{array}{c} 1 \\ 1 \end{array} \right|$   $\left| \begin{array}{c} 1 \\ 1 \end{array} \right|$   $\left| \begin{array}{c} 11 \\ 11 \end{array} \right|$   $\left| \begin{array}{c} 4 \end{array} \right|$ -----------+--~----------~----~---~------- .<br>Pinzas de 8" para electricista. Pzo. ن<br>سنڌ  $f_{\rm X}^{\rm tot}$  7 11 Pinzas de 9" para electricista.  $^{\circ}$  F  $\cdot$  F 出 计微对数 计分 11 Pinzas de punta de 6" Exercise Address , ..  $\mathfrak{S}$ .• 11 " corte de 6" -1.  $\frac{1}{2}$ 2010年4月  $\star_i$  $11$   $11$   $\rho$  resión de 8"  $\sim$ 11 '.- ,. ,'  $\bar{\mathcal{A}}$ ' **'**  $\mathbf{r}$ Desarmador de 12"  $\mathbf{I}$ -l .i  $\frac{1}{2}$ ''  $d\epsilon$  6"  $\frac{1}{\sqrt{2}}$  $\tilde{\mathcal{L}}$ 11  $\mathbf{I}$  $\mathbf{f}$  $r'_2$ de 4" 11  $\mathbb{R}^3$ de<sup>2"</sup> 11 .,.  $\cdot$  , , , Llave perica de 12" de dos bocas 11 1  $\mathbf{I}$ -" de empalme de 10" 11 Arco para segueta 11 I Martillo de bola de  $2-1/2$  Lbs.  $\begin{array}{ll} \mathbf{v} & \mathbf{v} \\ \mathbf{v} & \mathbf{v} \\ \mathbf{v} & \mathbf{v} \end{array}$ 11  $\ell = 0$  $\sigma^{\mu}_{\rm c}$  $\mathcal{F}_1$ 11 Llave mixta de 1/2<sup>i</sup> · 1  $\sim$   $\sim$ " de 9/16" 11 .<br>Cinturón porta herramienta IP Bandola (cinturón de seguridad). 11  $\cdot$  1 Llave "Stillson" de 8" 11 I Servicio de acumuladores.BCF-IC<sup>'</sup> ".Knecland" Jgo. 4  $\cdot$ 

o

ጅ

 $\bigodot$ 

o

o

e

## HERRAMIENTA PARA UN CAMION DE LUBRICACION

#### Y REPARTO DE COMBUSTIBLE

 $L_{\infty}^{\infty}$ 

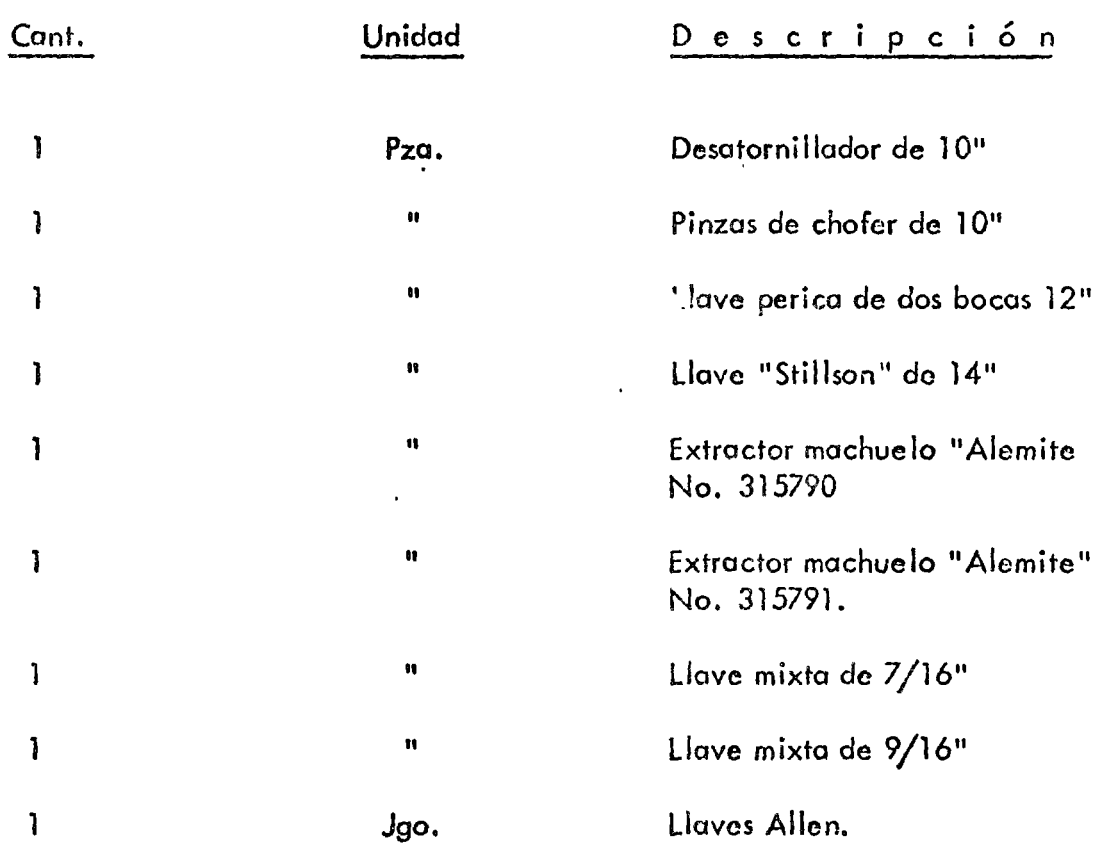

 $\ddot{\phantom{a}}$ 

 $\bullet$ 

Nota: Esta herramienta la traerá el cabo de engrase *6* el chofer.

#### **BIBLIOGRAFIA**

#### PUBLICACION

#### MAINTENANCE ENGINEERING HAND BOOK

#### DEALER FACILITES GUIDE

#### TESIS, "MANTENIMIENTO DE MAQUINARIA DE CONSTRUCCION EN LA PRESA "LA SOLEDAD" IPN 1963

#### TESIS, "EL AIRE COMPRIMIDO EN LA CONS TRUCCION " IPN 1963

MANUAL DE ADMINISTRACION DE SERVICIO

ADMINISTRACIÓN DEL MANTENIMIENTO EN LA INDUSTRIA DE LA CONSTRUCCION.

(APUNTES PARA PLATICA EN EL CENTRO DE -EDUCACION CONTINUA UNAM-1973

IMPLANTACION DE PROGRAMAS DE MANTE-NIMIENTO PREVENTIVO - PONENCIA PRESEN TADO ANTE EL PRIMER CONGRESO DE INGE-NIERIA DE MANTENIMIENTO PATROCINADO POR LA A.M. I.M.E. SECCION PUEBLA

#### AUTOR

**MORROW** 

**TEREX DIVISION OF GENERAL MOTORS** HUDSON, OHIO

ING. SERGIO BARRERA G.

ING. NEFTALI RAMIREZ R.

**JOHN DEERE** 

#### ING. JOSE LUIS ALGARIN **VEGA**

**INGENIEROS:** GERARDO GAONA L. **CARLOS GUADALAJARA J. JOSE NUNGARAY** ALBERTO PEREZ B.

 $\label{eq:3.1} \begin{array}{c} \mathcal{A}^{(1)} \end{array}$  $\sim$   $\sim$  $\label{eq:2.1} \mathcal{L}(\mathcal{L}^{\text{max}}_{\mathcal{L}}(\mathcal{L}^{\text{max}}_{\mathcal{L}})) \leq \mathcal{L}(\mathcal{L}^{\text{max}}_{\mathcal{L}}(\mathcal{L}^{\text{max}}_{\mathcal{L}}))$  $\label{eq:2.1} \frac{1}{\sqrt{2}}\int_{\mathbb{R}^3}\frac{1}{\sqrt{2}}\left(\frac{1}{\sqrt{2}}\right)^2\frac{1}{\sqrt{2}}\left(\frac{1}{\sqrt{2}}\right)^2\frac{1}{\sqrt{2}}\left(\frac{1}{\sqrt{2}}\right)^2\frac{1}{\sqrt{2}}\left(\frac{1}{\sqrt{2}}\right)^2\frac{1}{\sqrt{2}}\left(\frac{1}{\sqrt{2}}\right)^2\frac{1}{\sqrt{2}}\frac{1}{\sqrt{2}}\frac{1}{\sqrt{2}}\frac{1}{\sqrt{2}}\frac{1}{\sqrt{2}}\frac{1}{\sqrt{2}}$  $\Delta \sim 10^5$ 

#### centro de educación continua división de estudios superiores facultad de ingeniería, unam

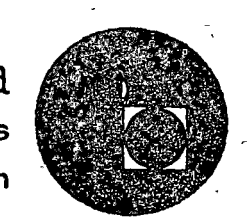

## CURSO DE EQUIPO DE CONSTRUCCION

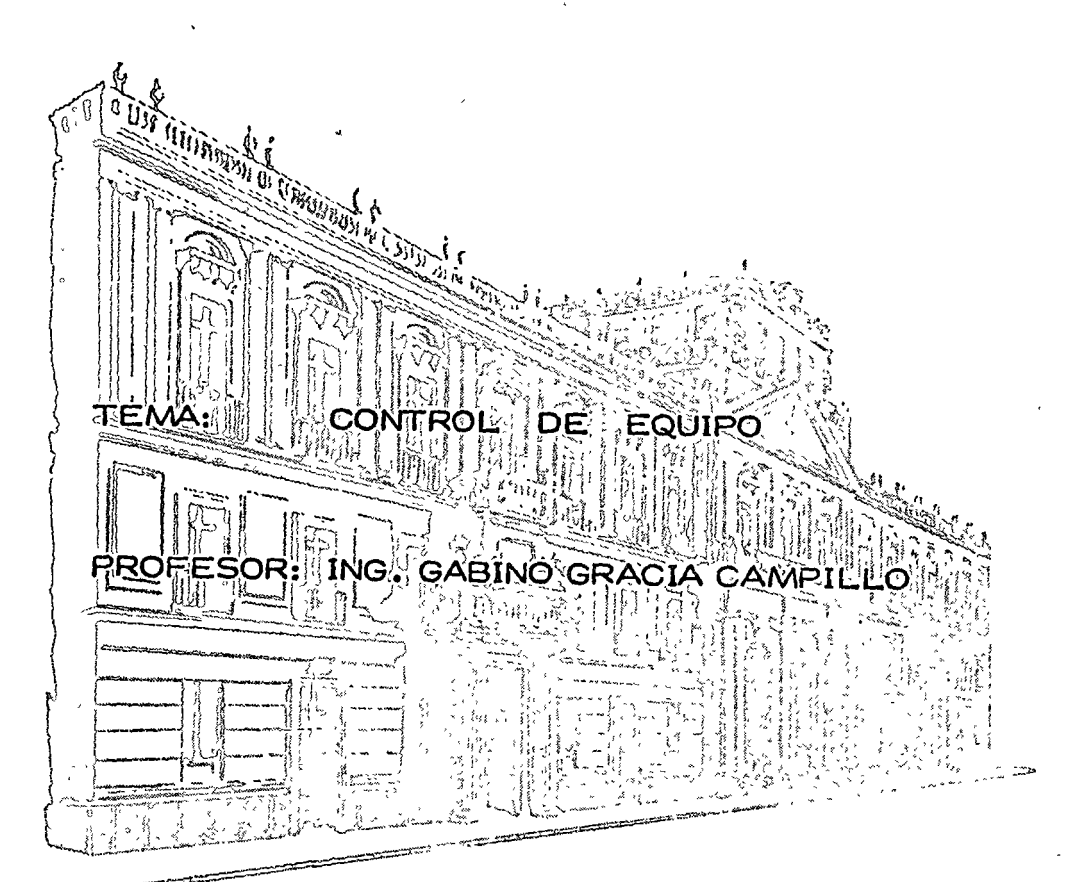

Palacio de Minería Calle de Tacuba 5, primer piso. México 1, D F. Tels: 521-40-23 521-73-35 5123-123

# 

 $\leq$ 

 $\tilde{\phantom{a}}$ 

 $\mathcal{L}^{\text{max}}$ 

 $\label{eq:2.1} \frac{1}{\sqrt{2\pi}}\int_{\mathbb{R}^3}\frac{1}{\sqrt{2\pi}}\left(\frac{1}{\sqrt{2\pi}}\right)^2\frac{1}{\sqrt{2\pi}}\int_{\mathbb{R}^3}\frac{1}{\sqrt{2\pi}}\left(\frac{1}{\sqrt{2\pi}}\right)^2\frac{1}{\sqrt{2\pi}}\frac{1}{\sqrt{2\pi}}\int_{\mathbb{R}^3}\frac{1}{\sqrt{2\pi}}\frac{1}{\sqrt{2\pi}}\frac{1}{\sqrt{2\pi}}\frac{1}{\sqrt{2\pi}}\frac{1}{\sqrt{2\pi}}\frac{1}{\sqrt{2\$ 

 $\bar{\gamma}$ 

INDICE

 $\chi_{\rm eff} \leq \frac{2}{\sqrt{2}} \frac{1}{\sqrt{2}} \left( \frac{1}{\sqrt{2}} \left( \frac{1}{\sqrt{2}} \left( \frac{1}{\sqrt{2}} \left( \frac{1}{\sqrt{2}} \left( \frac{1}{\sqrt{2}} \left( \frac{1}{\sqrt{2}} \right) \right) + \frac{1}{\sqrt{2}} \left( \frac{1}{\sqrt{2}} \left( \frac{1}{\sqrt{2}} \right) \right) + \frac{1}{\sqrt{2}} \left( \frac{1}{\sqrt{2}} \left( \frac{1}{\sqrt{2}} \right) \right) + \frac{1}{\sqrt{2}} \left( \frac{1}{\$ € ja  $\pm$  .  $\log g$  ) we adjoin that the set  $g$  ,  $\log g$  for a set of a set  $\log g$  of  $\log g$  , and

ۇ" )

Introduccion a subsequent to the setting  $6.1.$ - $\therefore$  Page  $\cdots$  T  $6.2. -$ Control ながらの見る物は、おさんでも、あるから

Objetivos del control  $6.2.1.$ Pag. 6  $6.2.2.$ Procedimientos del control Pag. 6 Sistemas de control  $6.2.3.$  $PaR$ .  $\overline{\mathcal{U}}$ Diseño del sistema-para el  $6.2.4.$ control Pag. 10 Guía para el deseño lógico de  $6.2.5.$  $\frac{\text{sign}(\text{sum})}{\sum_{i=1}^{n} \sum_{j=1}^{n} \sum_{j=1}$ Pag. 17  $\mathbb{R}^n \times \mathbb{R}^n$ Establecimiento de normas o estandares  $6.3. -$ Pag. 22 Información de los resultados obtenidos  $6.4. -$ Pag. 23 6.5.<sup>25 co</sup>Cômparación de los resultados reales con las normas o estandares Pag. 25  $\mathbb{R}^2$  $\chi \rightarrow \gamma$ 

 $6.6.5$ Corrección de las desviaciones Pag. 30 WITH ELOPER EXITED TO A FORD DON TART OF الأعلام الأنافية المتحدث والمستعمل المتحاملة والألامين الرعاة المتحول المستبرئ والمتمام والمستحيل أولادوا والمواسر

 $\frac{1}{2}$  or  $\sim 10^{11}$  km s  $^{-1}$ アごい  $\mathcal{L}$  $\mathbb{R}^2$  $\mathcal{F}^{\mathbf{v}}$  ,  $\mathcal{F}$ 

 $\Delta \sim 1$ 

ラーディアンスではるの  $4.2.2$  $U \times r$  $\sigma_{\rm{eff}}^2 = 4.0$ 

 $\gamma$  .

6.1 .-IN1~0DUCCION

En el campo de la Ingeniería Civil se plantea constantemente la necesidad de construir obras para solucionar los problemas socio-econ6micos del País.

El proceso se inicia con estudios

a).-EXPLORATORIOS O PREINVERSION

o

o

e

b).-PRELIMINARES

c).-DE FACTIBILIDAD

d).-DETALLADO

Determinado el proyecto definitivo, se inicia la etapa de construcci6n y es en ésta donde se establece propiamente el proceso fundamental del control, partiendo de un Estandar (PROYECTO).

La transformación de los materiales, maquinaria y esfuerzo humano se manifiestan en un proceso y el producto será la obra terminada. Para que sea integral el aprovcchamiento de los recursos, se debe ejercer un control de tipo administrativo y un control de calidad del trabajo que se realiza para obtener estandares de medici6n que permitan comparar los resultados con las normas establecidas.

Si formamos un modelo INSUMO-PRODUCTO con la intcgraci6n de las consideraciones anteriores, este nos quedaría de la siquicnte forma:

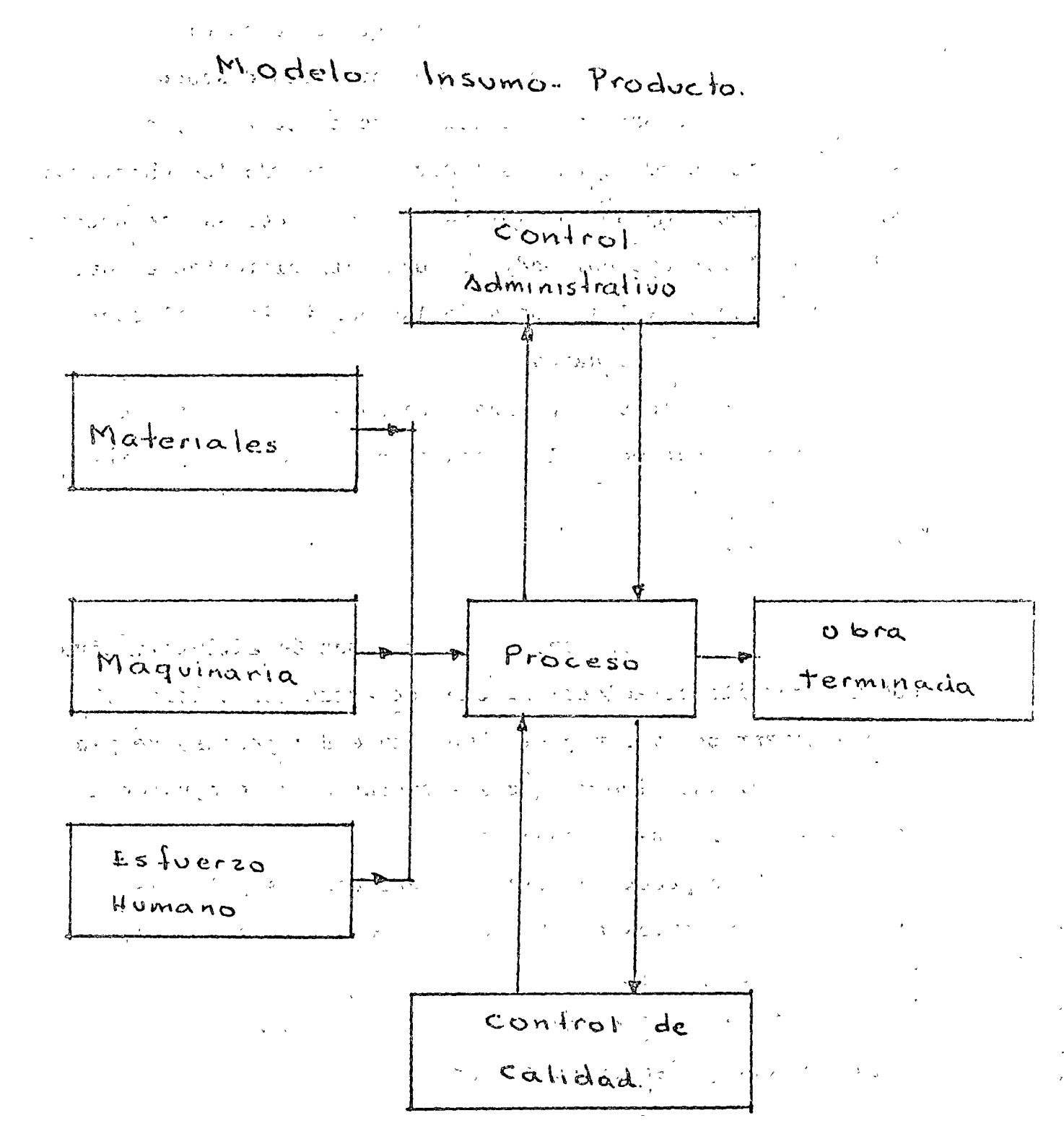

hoja  $#3$ 

 $\bigcirc$ 

e

Del modelo podemos deducir que el control es un punto muy importante para obtener el producto deseado y que cx[stc adcmas una interacción entre el control y el proceso. Esta interacción nos indica que cuando los objetivos específicos no cumplan con las normas establecidas, se puede modificar el proceso por medio de una tetroalimcntaci6n que nos permita conocer las causas de las desviaciones al compararlos con los estandares.

Esto conduce a planear nuevamente el proceso con base a la jnformaci6n de los hechos por medio de la rctroalimentaci6n.

6. 2 • -CONTROL

El control es una función administrativa que nos permite establecer métodos de actuación concretos para alcanzarlos, y son parte importante del proceso de planeación. Tratando siempre que las operaciones se ajusten a lo planeado o lo mas cercano posible.

No se puede enunciar *en* unas cuantas palabras los objetivos universales aceptables ya que estos son reflejo de la espcriencia propia.

El control es comparable al sistema nervioso del cuerpo humano que se encuentra por todo el cuerpo como el control se encuentra en toda la organización.

La corriente de información a través de circulos retroactivos es una parte importante de este proceso de control, ya que permite a la organización un sistema autoregulador. El estpdio de los sistemas autorcguladorcs

 $\left\{ \right.$ 

 $\left\{ \right\}$ 

#### $hoja \#4$

especialmente lo relativo a la información se llama CIBERNETICA. Los círculos de retroacción están integrados al es-

Consultor Canada tudio de la cibernética y del control dentro de las organi-..  $1.7375222$ 

zaciones. Hay dos clases de gazas o círculos:  $\omega_{\rm c} = 1.5$ いっぱしょうし しょうはずっく

CERRADOS Y ABIERTOS

La retroacción en algunos de los procesos en marcha ocurre únicamente en el sistema de círculo cerrado. Tal y como se itustra en la siguiente fig.

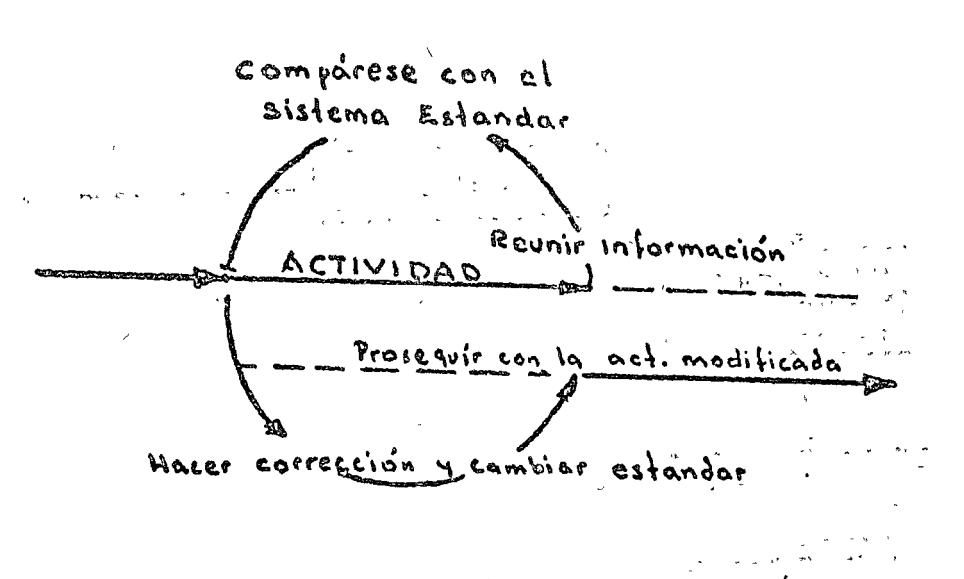

control de círculo cerrado.

con frecuencia, las empresas regulan las condiciones del equipo valiéndose de distintos informes, los avances de las obras y los volúmenes de material movido. La retroacción advierte al Gerente de Construcción de las desviaciones y las variables. Tambien le permite tomar las medidas que

considera adecuadas para que la producción recobre el ritmo necesario y estén a la altura del estandar que se ha establecido..La retroacción en las desviaciones del presupuesto pone sobre aviso a la gerencia sobre las circunstancias insólitasque puedan darse, y de este modo es posible corregir o cambiar el estándar para acomodarlo a la nueva situación.

El mantener un proceso único dentro de unos límites predeterminados, requiere el control de círculo cerrado.

El círculo de control abierto ayuda a evitar los problemas de tiempo de espera antes de la corrección del estándar.

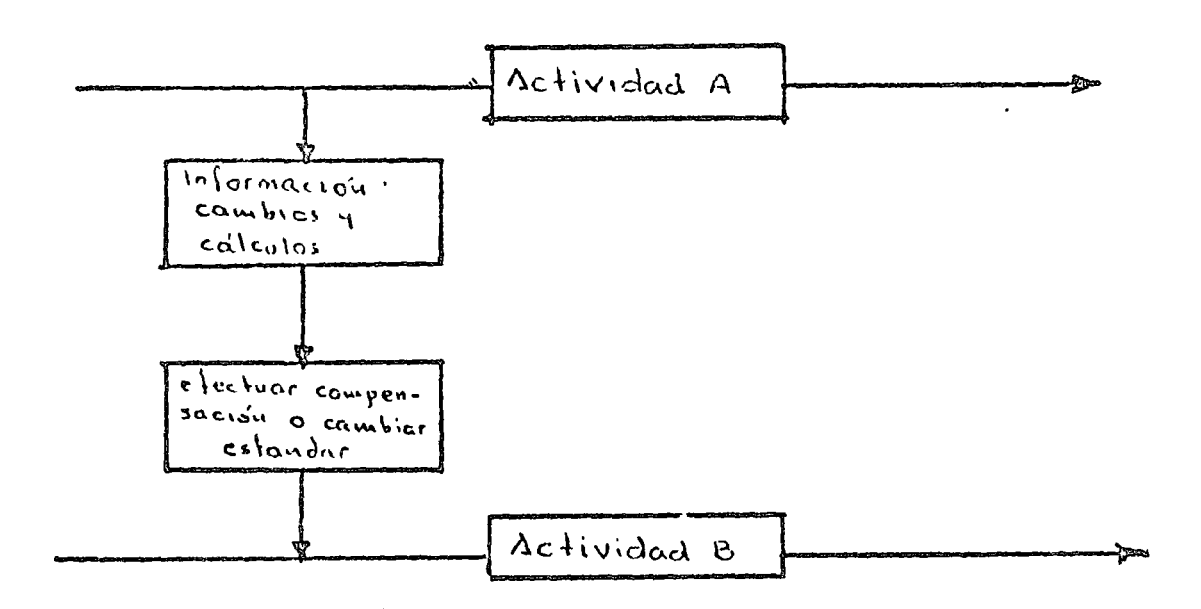

## control de círculo abierto

El control de círculo abierto es esencialmente para relacionar dos series de circunstancias o actividades, tales como la actividad económica con niveles de empleo previstos
hoja  $\#$  6

o cambios de forma en los niveles de inventario.

and the complete state of the complete and the contract of the contract of the contract of the contract of the contract of the contract of the contract of the contract of the contract of the contract of the contract of the  $a_{\alpha}$ otro, problema cuando tienen lugar cambios en el entorno o dentro de la propia organización. La empresa ha de ser capaz de introducir innovaciones o de aprender, a fin de imponerse a los cambios y mantener la estabilidad. La innovación es una de las pruebas mas duras que se enfrenta suna Dirección. A composición de la partida de la partida de la partida de la partida de la partida de la partida de la partida de la partida de la partida de la partida de la partida de la partida de la partida de la part

6.2.1.-OBJETIVOS DEL CONTROL

ÿ,

El objetivo del control es luchar porque se obtenga eficiencia que para la empresa significatproductividad. The service of the service of the service of the service of the service of the service of

(1) 後に、残り (1) やまに

Los objetivos ejercen su función en calidad de normas para que podamos medir el resultado organizativo e individual.

No podemos hablar del control si no se fijan las metas y se establece el estandar de medición.

6.2.2.-PROCEDIMIENTO DEL CONTROL

El proceso del control se compone de cuatro etapas o fases què son:

> I .- ESTABLECIMIENTO DE LAS NORMAS O ESTANDARES II .- INFORMACION DE LOS RESULTADOS OBTENIDOS III .- COMPARACION DE LOS RESULTADOS REALES CON LAS **NORMAS**

IV .- CORRECCIOS DE LAS DESVIACIONES

hoja  $# 7$ 

o

o

Estos elementos siempre intervienen independiente de lo que se controle.

Aunque el procedimiento del control básico puede ser sencillo, su aplicación tráe consigo muchas interro gacioncs, como son

¿ Cuándo y ddnde debe hacerse la revisi6n ?

- ¿ Qué estandares habrá que usar para calificar ?
- ¿ Quién debe hacer las valoraciones ?
- ¿ A qui6n deben comunicarse los resultados de las valoraciones ?
- ¿ De que manera podrá determinarse todo el procedimiento oportuno, equitativamente y con un gas to razonable ?

Nuestra respuesta a preguntas como éstas determinaran la efectividad de cualquiera que sea el sistema de control.

# 6.2.3.-SISTEMAS DE CONTROL

Déterminar cuando y en que medida hay que controlar, y seleccionar los sistemas adecuados es una de las decisiones que compete a la gerencia, para poner en práctica un programa general de control.

El control ha de practicarse hasta que la organización pueda mantenerse en condiciones de estabilidad y lograr sus objetivos.

Esto puede plantearnos algunos problemas de aplicación práctica. El obtener información exácta y oportuna

puede llegar a ser uno de los problemas más difíciles con los que la gerencia haya de enfrentarse en sus esfuerzos para controlar la empresa. Particularmente cuando la gerene cia precisa de información acerca de la influencia de un procedimiento o de una actividad sobre otra, puede correrse graves riegos si la información que se ha obtenido no es segura o si se desconoce la relación que exíste entre entre una actividad y otras.

No existen reglas fijas que nos indiquen cúanto hay que controlar. El punto en que hemos de detenernos es a menudo complejo, y puede ser arriesgado intentar man tener un sistema de control demasiado sencillo. Por otra parte valorar todos los resultados del trabajo de todos los que intervienen, sería muy costoso y muchas empresas han fracasado por imponer controles excesivos en puntos que carecen de interés. En lugar de eso, por lo general medimos los resultados solamente en varias etapas del proceso total.

Para crear un sistema de control, es importante conocer ciertas idéas básicas que son el principio del control.

1.-CONTROL EN EL PUNTO ESTRATEGICO

El control óptimo solo puede ser logrado si los puntos críticos, clave o limitativos pueden ser illentificados y se pueden ajustar.

hoja  $#8$ 

o

o

 $\bigcirc$ 

2.- LA RETROALHIENTACION

El proceso de ajustar las acciones futuras con base a la informaci6n acerca de la experiencia se conoce como retroalimentaci6n.

3 • -EL CONTROL FLEXIBLE

Cualquier sistema de control debe responder a las condiciones cambiantes. Frecuen temente, la importancia de un sistema de control demanda Que ésta sea adaptable a nuevos métodos que incluyan la, falla del propio sistema de control.

4. -ADAPTACION A LA ORGANI ZACION

Los controles deben ser hechos a la medida de la organización. El flujo de infor mación concerniente a la ejecución actual debe corresponder con la estructura de la organización empleada.

S. - AUTOCONTROL

Las unidades deben ser planeadas para controlarse a sí mismas. Si un departamento puede tener sus propias metas y sistemas de control, muchos de los detalles pueden ser manejados dentro del departamento. Estos subsistemas de autocontrol pueden ser agrupados por el sistema general de control. 6.-CONTROL DIRECTO

> Cualquier sistema  $de$  control debe ser '

 $5 - 3 - 6 - 11$ 

discñado para mantener contacto directo entre as a la sacieir que controla y do que es controlado. 7.-EL FACTOR HUMANO: 200 100 1000 1000 1000 1000 2000 1 ási ch adieserbe Cualquier sistema de control que innd turciuya la personas se ve afectado por la manesi s zovtíra sicologica como lós seres humànos ven el A contrôl avbrusistema. The sistema de contrôl tecnicamente bien diseñado puede fallar debido a que la 1021 1215976 persona puede reaccionar des favorablemente al PACK OF Sistema Journ 经合同的 化加速 人名特里尔 the shiper refer of a sample of the state of the

6.2.4. DISENO DEL SISTEMA PARA EL CONTROL sinomicionale poèi ann arruar, ann bhainaile a an a sosmutalvo. O resoli de Definimos el diseño de sistemas para

医血红球 电真空平台 安排校准计 el control del equipo como:  $\cdots$  and  $\delta$  is  $\delta$  is  $\cdots$  if  $\det \delta'$   $\hat{y}'$  plane are mental mente in  $\det$  which is a much as · sere sace partes diversas para ejercer una influencia mo-

derada o directora en la conservación del equipo" Un diseño de sistêma es un enigma de tipo particu-いれつしのの lar. El prôblema existe para una persona cuando esta tieno, un" objetivo<sup>3</sup> definido que no puede alcanzar con la norma del comportámiento que tiene ya dispuesta. Se nlantea la solución cuando algún obstáculo se opone a la consecuencia de un ob-<sup>o</sup>jetivo. No hay dificultad si el camiño a la solución está despejado. Unicamente cuando hay que descubrir medios para salvar un obstáculo se prepara el escenario para su solución.

Para obtener una solución correcta, necesitamos escoger entre nuestras esperiencias anteriores similares al caso y organizarlas.

o

 $\mathbb{C}$ 

Los aspectos que presenta el pensamiento en la solución de los problemas son:

- 1.-LO GUIA EL OBJETIVO y la percepci6n de las relaciones esenciales en la situación
- 2.-ES SELECTIVO porque una de las claves de la solución, es la capacidad de recordar experien cias apropiadas al caso
- 3.-ES PERSPICAZ porque implica la reorganización de las experiencias apropiadas para formar una soluci6n completa, con referencia particular a las relaciones entre medios y fines.
- 4. -ES CREADOR porque produce una idea esencialmente nueva, una reorganización de ideas o móvimientos o ambas a la vez.
- S.-ES CRITICO porque se necesita evaluar lo adecuado de las hip6tesis o de las situaciones provisionales.
- El análisis de sistemas se compone de tres pasos:
- A).-DIAGRAMA DE TRAMITE.- Consiste este paso en mostrar la marcha que siguen los trámites burocrátícos mediante un esquema. Despues de trazada una gráfica apropiada se analiza la corriente observada por si caben mejoras, en cuyo caso se crea un nuevo y mejor procedimiento de trá mi te.
- B). DISENO DE FORMAS O IMPRESOS. Todas las formas se diseñan o rediseñan para su eficaz empleo. Quiere decirse que han de hacerse de modo que satisfagan a un conjunto bien pensado de criterios de eficiencia.
- C).-MANUAL DE PROCEDIMIENTOS.- Las instrucciones por etapas deben puntualizarse por escrito para que se vea el funcionaminato del trámite mejorado. Podría considerarse esto como un prontuario para los procedimientos. Pueden y deben hacerse modificaciones pero solo tras madurada consideración.

Antes de cualquier intento de diagramación del curso del papeleo, el analísta debe conocer la organización. Si no tiene este organigrama, hay que hacer uno que lo ayude para orientarse.

El analísta debe tomar algunas responsabilidades sugiriendo cambios que contribuyan a hacer mas eficaz la estructura de la organización.

DIAGRAMA DE TRAMITES

Conocida la organización es esencial detallar un cuadro gráfico del flujo de papeles.

# Spolinier en biezelas en el filmo de papeles

hoja (11 13

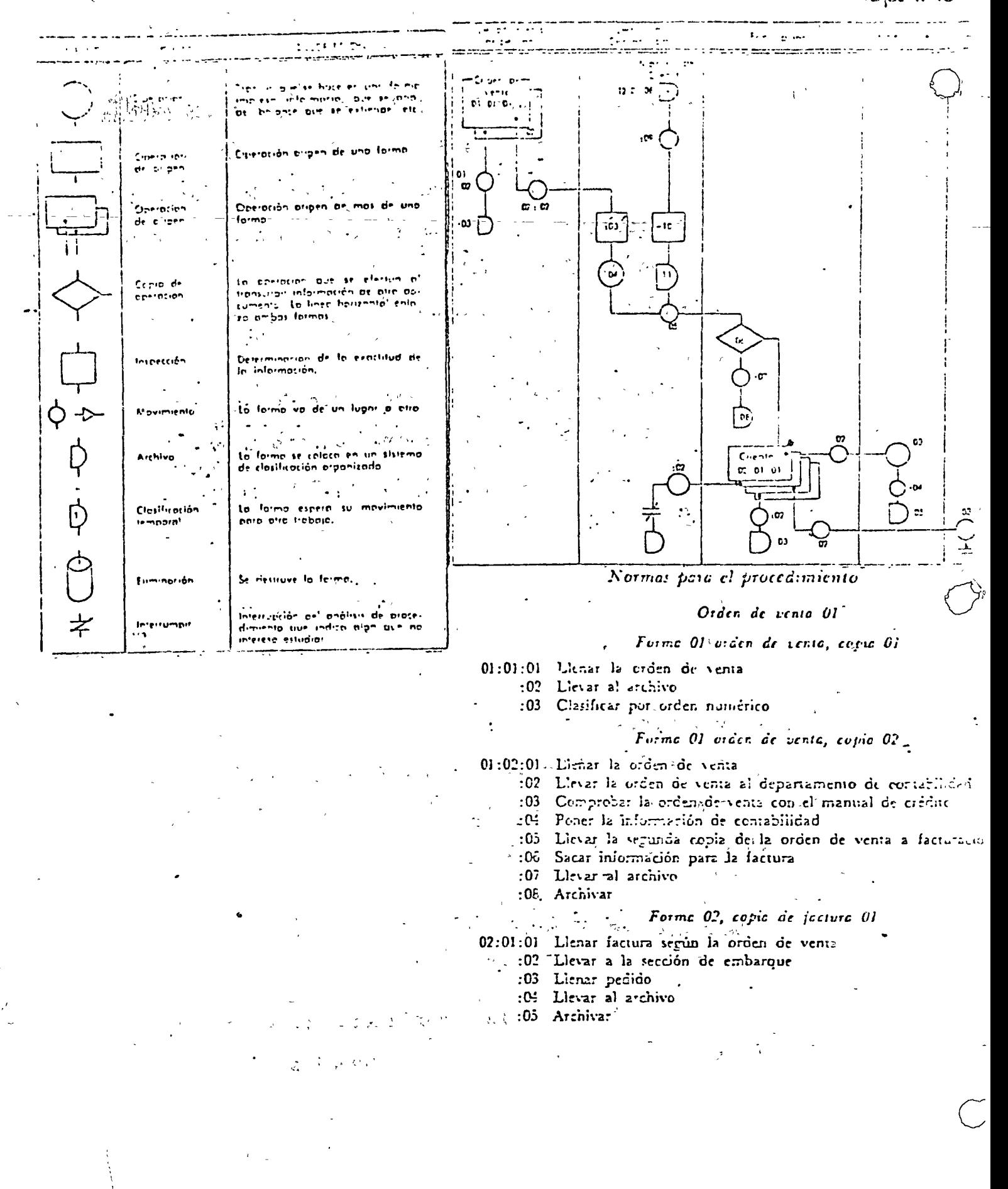

hoja # 14

Todo lenguaje necesita sus reglas, como que la gráfica debe empezar en la margen superior izquierda y avanzar hacia la derecha.

El eje vertical muestra la sucesión cronológica de los acontecimientos estando los primeros arriba. Las columnas pueden utilizarse para representar diferentes formas o impresos; por ejemplo, los diferentes departamentos por los que pasa el trámite. El solo diagrama de ésta serviría muy poco y lo que procede despues, es analizar para estudiar las posibles mejoras. El mejor método de hacerlo es preguntando cosas como estas:

# LISTA DE PREGUNTAS

Puede eliminarse alguna copia?

**はも** プリティ

Puede suprimirse algún trámite? i.

¿Puede hacer mejor las operaciones alguna otra persona? Pueden combinarse algunos trámites en forma ventajosa? i

Puede mejorarse la sucesión de los trámites?

Pueden subdividirse algunos trámites en forma conveniente?

- $i$  Puede el iniciador de una forma proporcionar mas y mejor información?
- ¿ Pueden realizarse inspecciones totales en lugar de las comprobaciones rápidas en algunos puntos escogidos al azar?
- ¿ Podría hacer la operación un empleado que gane menos?

Puede eliminarse alguna operación de archivo?

Para que conservar la forma?

たちせいすぎぬ にゅうかい よいち

¿ Se lleva registro en mas de un lugar?

llay otras preguntas que podrían plantearse v conviene acostumbrarse a ello ya que ninguna lista reemplaza jamas la idea creadora del hombre,

# DISENO DE FORMAS

El disefio de formas empleadas en el procedimiento burocrático es sencillamente la aplicación del sentido común. En general se deben tener presente lo fácil que es añadir  $0$ quitar jnformación, sea manuscrita o a máquina. Pero como es difícil recordar tantas cosas lo mejor es tener una lista lo mas completa posible.

LISTA PARA EL DISEÑO DE FORMAS

- ¿ Es necesaria esta forma o podría otra servir tambien para tal fín?
- $i$ Ti $\epsilon$ ne esta forma un encabezado que describa verdaderamente su fín?
- ¿ Tiene la forma suficientes instrucciones para uso general? ¿ Están los signos de clasifícación en el lugar mas anroniadv?
- ¿ Tiene un tamaño apropiado para archivarla? Si la forma está destinada a viajar ¿Necesita un espacio para indicar el destinatario y el remitente?
- , ¿ Hay en ella margenes adecuados para encuadernarla?
- ¿ Pueden utilizarse ambos lados?
- ¿ Corre riesgo de mancharse? En caso afirmati~o ¿ Cómo hay que protegerla?  $\subset$
- ¿Está agrupada en bloks la información corriente? ¿ Esta junta en un lugar toda la información que necesite una perc.nnn? j

hoja  $#16$ 

¿ Estan separados los datos que pudieran ser causa de graves errores de trascripción? 2012330 0175423 223 ¿ Esta la información en el orden necesario para su trascrip-ນກ່ອນ ກອນໂປຈອກເກົາ ລົງການ ກ່າວວ່າ ກ່າວວ່າ  $ci6n?$ **CARL CAR RELAY**  $\mathbf{y}_{\infty} = \mathbf{y} - \mathbf{y}$ SQ., 30.3M 98  $\sim$   $\sim$ ¿ Es posible imprimir mas información en lugar de llenarse a  $\mathbf{r}^{(1,1)}\in\mathcal{K}_{k+1}^{\mathbb{Z}}$ mano? Agent College  $\sqrt{1-\lambda}$  . お焼い 最大 コメーム ¿ Son adecuados los espacios que deben llenarse a mano?  $\mathcal{L}(\mathbf{x}) = \mathcal{L}(\frac{\mathbf{u}}{2}, \mathbf{v}, \mathbf{v})$ ္ကိုးေႏြး ေကာင္း ¿ Estan las líneas impresas de acuerdo con el espaciador de 计构造系统设计 la máquina de escribir?  $\varphi \to \varphi^{\alpha}$ 34 a ¿ Esta dispuesto el impreso para un número mínimo de tones de tabulador de la máquina de escribir? (Los topes deben  $\mathcal{O}(\mathcal{O}_{\mathbb{Z}_p}(\mathbb{R}^p))$  . Electric confrontarse con otros impresos comerciales en uso) 13 李彦叔 15天不明 2 日 王人2年 ¿ Contribuirán a reducir los errores líneas verticales y **するのはない かくちょう トーマー ウエージ**  $\label{eq:2.1} \mathbf{y} = \mathbf{y} + \mathbf{y} + \mathbf{y} + \mathbf{y} + \mathbf{y} + \mathbf{y} + \mathbf{y}$ horizontales?  $\chi^{\rm (N)}$  of  $\lambda$ l Pueden emplearse recuadros de señalamiento en lugar de la  $\frac{1}{\sqrt{2}}$  ,  $\frac{1}{\sqrt{2}}$  ,  $\frac{1}{\sqrt{2}}$  ,  $\frac{1}{\sqrt{2}}$  ,  $\frac{1}{\sqrt{2}}$  ,  $\frac{1}{\sqrt{2}}$  ,  $\frac{1}{\sqrt{2}}$  ,  $\frac{1}{\sqrt{2}}$  ,  $\frac{1}{\sqrt{2}}$  ,  $\frac{1}{\sqrt{2}}$  ,  $\frac{1}{\sqrt{2}}$  ,  $\frac{1}{\sqrt{2}}$  ,  $\frac{1}{\sqrt{2}}$  ,  $\frac{1}{\sqrt{2}}$  ,  $\frac{1}{\sqrt{2}}$ información escrita a mano?  $\varphi_{\alpha\beta\gamma}=\varphi_{\alpha\beta\gamma}=\varphi_{\alpha\beta\gamma}=\varphi_{\alpha\beta\gamma}=\varphi_{\alpha\beta}=\varphi_{\alpha\beta}=\varphi_{\$ l Es suceptible de interpretar erróneamente algún texto? *l* Puede emplearse un dibujo con espacios a llenar para las  $\frac{1}{2}$  , and  $\frac{1}{2}$  , and  $\frac{1}{2}$  , and  $\frac{1}{2}$ especificaciones en lugar de heliográficas u otro mate-్ర కార్యకర్త మండలానికి  $\label{eq:3.1} \varphi = \psi^{-\infty} = \xi\xi(\xi) = -\varepsilon^{\infty}$ rial descriptivo? うたなもので  $\Delta\Delta\omega_{\rm{max}}=0.15$  and  $\Delta\omega_{\rm{max}}=0.01$ ¿ Es necesaria toda la información? Old Contract Communication  $\label{eq:2.1} \frac{1}{\|x\|^{2}}\leq \frac{2}{\|x\|^{2}}\leq \frac{2}{\|x\|^{2}}\leq \frac{2\sqrt{2}}{\|x\|^{2}}.$ a Da buen aspecto el documento? aCreara buena imágen mental en el que se sirva de el ? 感染 にっぽ *l* Sería útil para la identificaçión o el archivo un nanel うっぽんくう 幼体 てい de color?  $322777777$ ¿ Puede sugerir mejoras el empleado que utiliza la forma? インガウ ちゅうようい

 $\label{eq:3.1} \begin{array}{ll} \mathbb{E}[\mathbf{1}]=\mathbb{E}_{\mathbf{0}}\left[\frac{1}{\mathbf{1}}\right]=\mathbb{E}_{\mathbf{0}}. \end{array}$ 

 $\frac{1}{4}$  ,  $\frac{1}{2}$  ,  $\frac{1}{2}$  ,  $\frac{1}{2}$  ,  $\frac{1}{2}$  ,  $\frac{1}{2}$ 

 $\mathcal{L}^{\text{max}}$  , where  $\mathcal{L}^{\text{max}}$ 

o

o

 $\bigcup$ 

### 6.2.5. GUIA PARA EL DISENO LOGICO DE SISTEMAS

- PASO 1.- DARSE CUENTA DEL PROBLEMA.-Aunque estamos rodeados de problemas sin resolver, no se convierten en tales mientras no vemos que lo son.
- PASO 2.-DEFINIR EL PROBLEMA.- Una vaga noción del problema a nadie llevará a ninguna parte. mas si hacemos un esfuerzo para delimitar el problema con precisi6n, en nuestra mcn te surgirán buenas ideas.
- PASO 3.-LOCALIZAR, VALORAR Y ORGANIZAR LOS DATOS Para preparar una soluci6n provisional a un-problema es ante todo necesario reunir datos.
- PASO 4.-DESCUBRIR RELACIONES Y FORMULAR HIPOTESIS Con los datos obtenidos se hacen hin6tesis y suposiciones.
- PASO S.-VALORAR LAS HIPOTESIS.-Hay que someter a rigurosa prueba de modo sistemático la soluci6n provisional. Primero es necesario determinar si la respuesta satisface o no las exigencias del problema.
- PASO 6.-APLICAR LA SOLUCION.- El paso de la apli· caci6n no siempre es fácil de apreciar en algunos problemas puramente especulativos *y* es posible que no siempre se encuentre en la soluci6n del diseño del sistema.

hoja  $#15$ 

Despues de haber expuesto en forma general los aspectos generales del proceso fundamental del control, ha quedado pendiente lo referente al manual de procedimientos correspondiente al subtema 6.2.4. sobre el diseño del sistema para el control. Esta omisión deliberada, tiene nor objeto el inicio del tema que nos ocupa queres el CONTROL DE EOUIPO y he considerado conveniente enunciar los conceptos que deben intervenir en un instructivo de maquinaria.

INSTRUCTIVO DE MAQUINARIA

GENERALI DADES SAN SERVICES 1

 $\sim$  10  $^{\prime}$ 

A) Programas de utilización

B) Solicitud de equipo  $\mathcal{L}^{\mathcal{L}}_{\mathcal{L}^{\mathcal{L}}}$  is a subset of the set of  $\mathcal{L}^{\mathcal{L}}_{\mathcal{L}^{\mathcal{L}}}$  is a set of the set of the set of  $\mathcal{L}^{\mathcal{L}}$ 

なれなり (の) 経営

C) Compra de equipo a la construction de la constitución de la constitución de la constitución de la constituc

 $\mathbf{D}$  Equipo, rentado esta entre electronico

 $\Box$  E) Envio de equipo

F) Recepción de equipo  $\cdots$  $\rightarrow$   $\rightarrow$ 

G) Devolución del equipospropio öbrentadó a

H) Cambio entre obras Alberta Mangalette

I) Inventario fisico

J) Anexos

 $\Pi_{t\rightarrow}$  TRANSPORTACION DE EQUIPO

A) Fletes

 $B)$  Fletes entre obras

C) Seguros

D) Gastos

o

o

 $\mathcal{C}$ 

### 1 I 1 RENTAS

- A) Reporte de rentas
- B) Sistema de cargos
- C) Impuestos
- D) Disponibilidad de equipo
- E) Instalaciones
- F) Aclaraciones

# IV DEPRECIACION

- A) Equipo mayor
- B) Equipo menor
- C) Equipo de transporte y científico

# V MANTENIMIENTO

- A) Equipo mayor
	- B) Equipo menor, transporte y científico
	- C) Cargos de mantenimiento, operativo, preventivo y correctivo

# VI REPARACIONES MAYORES

- A) PROGRAMA DE REPARACIONES MAYORES
- B) Solicitud de reparaciones mayores
- C) Excepciones
- D) Liquidaciones
- E) Reparación de equipo menor, transporte y científico
- F) Reparaciones que se consideran mayores

 $7 - 9 = 134.22$ 

hoja  $#20$ 

VII<sup>1</sup> **LLANTAS**  $\sqrt{K}$ Constant Common GERENCIA DE OBRA **VIII**  $\phi_{\mathcal{D}}^{\prime} \otimes (\phi_{\mathcal{D}}^{\prime})^{\circ} \otimes \phi_{\mathcal{D}}^{\prime} \otimes \phi_{\mathcal{D}}^{\prime} \otimes \phi_{\mathcal{D}}^{\prime} \otimes \phi_{\mathcal{D}}^{\prime} \otimes \phi_{\mathcal{D}}^{\prime} \otimes \phi_{\mathcal{D}}^{\prime} \otimes \phi_{\mathcal{D}}^{\prime} \otimes \phi_{\mathcal{D}}^{\prime} \otimes \phi_{\mathcal{D}}^{\prime} \otimes \phi_{\mathcal{D}}^{\prime} \otimes \phi_{\mathcal{D}}^{\prime} \otimes \phi_{\mathcal{D$  $\frac{1}{2}$ nath en Anvir デート こぼうめい カーフォット IX ALTAS, BAJAS Y VENTAS  $\label{eq:2.1} \mathcal{L}_{\mathcal{A}}=\mathcal{L}_{\mathcal{A}}\left(\mathcal{L}_{\mathcal{A}}\right)=\mathcal{L}_{\mathcal{A}}\left(\mathcal{L}_{\mathcal{A}}\right)=\mathcal{L}_{\mathcal{A}}\left(\mathcal{L}_{\mathcal{A}}\right)=\mathcal{L}_{\mathcal{A}}\left(\mathcal{L}_{\mathcal{A}}\right)=\mathcal{L}_{\mathcal{A}}\left(\mathcal{L}_{\mathcal{A}}\right)=\mathcal{L}_{\mathcal{A}}\left(\mathcal{L}_{\mathcal{A}}\right)=\mathcal{L}_{\mathcal{A}}\left(\mathcal{L}_{\mathcal{A$  $\mathcal{L} = \mathcal{L} \mathcal{L}$ 医腹膜炎 人名 ARBITRAJE  $\mathbf{X}$  $\sim$   $\frac{1}{4}$  i.e.  $\label{eq:3.1} \mathcal{L}_{\mathcal{A}}(\mathcal{A})=\mathcal{L}_{\mathcal{A}}(\mathcal{A})=\mathcal{L}_{\mathcal{A}}(\mathcal{A})=\mathcal{L}_{\mathcal{A}}(\mathcal{A})=\mathcal{L}_{\mathcal{A}}(\mathcal{A})=\mathcal{L}_{\mathcal{A}}(\mathcal{A})=\mathcal{L}_{\mathcal{A}}(\mathcal{A}).$ FORMAS DE CONTROL XI Forma M- 1 Programa de utilización de equino Forma M- 2 Solicitud de equipo **Porma M-3<sup>0</sup> Reporte de horas efectivas de equino** propio o rentado <sup>12</sup> 网络军事 Reporte mensual del comportamiento del Forma M-4 equipo Forma M- 5 Control de envio de maquinaria y equino Control de recepción de maquinaria y Forma M- 6 equipo Control de calidad Forma M- 7 Forma M-8 Inventario físico de equino Programa de renaraciones mavores Forma M-9 Forma  $M-10$ Solicitud de reparaciones mayores Liquidación de reparaciones de equino Forma M-11  $\sim$  as  $\sim$  10  $^{-1}$ mayor

#### $XII$ CLASIFICACION DE EQUIPO

- $AY$ Transporte
- $B<sub>0</sub>$ Equipo de manejo de materiales
- $C$ ) Equipo de extracción, carga y colocación de materiales
- $\Omega$ ) Equipo de fabricación, manejo y colocación de concreto hidráulico y asfáltico, obtención de agregados
- E).-Generadores de corriente eléctrica y transformadores
- $F$ ) Compresores
- $\mathsf{G}$ Motores
- Equipo de carpintería, talleres y servicio  $H$ )

 $\mathbf{r}$ 

- $I$ ) Equipo para túneles
- $J)$ Clentffices

XIII POLITICAS Y OBJETIVOS DEL DEPTO. DE MAQUINARIA

- $A$ ) Políticas
- $B)$ Objetivos

#### **XIV** ACTIVIDADES DEL ING. MECANICO EN OBRA Y SUPERVISION

- $\Lambda$ ) Administración
- $B$ ) Técnicas
- Supervisión C)
- Relaciones Humanas  $D$ )
- Relaciones con matríz E)

#### LISTADO DE COSTO HORARIO Y RENTAS MENSUALES  $XV$

A) Maquinaria mayor

in Karl College Ro

Anam B) Maquinaria menor

Report & Carlos C) Vehiculos 的复数人名 医主要性的 熱 银石 网络巴特尼罗格斯特尼

#### **XVI** INSTRUCTIVOS DE COSTO DE MAQUINARIA

- はんこう コンピューティー こうこうろ 死後 きかく  $A$ ) De rentas
	- $B$ ) De operación
	- $\omega = 4$  , where  $\omega = 10^{-10}$
	- $C$ De consumo
	- $\mathbf{D}$ De elementos de desgaste.
	- $E$ ) De mantenimiento
		- $\label{eq:2} \mathcal{L}_{\mathcal{A}}(\mathcal{A}_{\mathcal{A}}) = \mathcal{L}_{\mathcal{A}}(\mathcal{A}_{\mathcal{A}}) = \mathcal{L}_{\mathcal{A}}(\mathcal{A}_{\mathcal{A}})$
	- $F$ ) De llantas  $\mathbf{R}^{\text{max}}$  $\mathcal{L}^{\mathcal{L}}(\mathcal{L}^{\mathcal{L}})$  ,  $\mathcal{L}^{\mathcal{L}}(\mathcal{L}^{\mathcal{L}})$  ,  $\mathcal{L}^{\mathcal{L}}(\mathcal{L}^{\mathcal{L}})$
	- G) Dc fletes
		- $\sim 3\times$
	- $H)$ De varios  $\frac{1}{1}$
	- $\mathbf{I}$ De taller

 $\mathcal{L} \in \mathfrak{H}^{1,1}(\mathbb{R}^3) \cap \mathfrak{M}^{1,2,2}_{\mathbb{R}^3}(\mathbb{C}^3; \mathbb{C}^3; \mathbb{C}^3) \cap \mathbb{C}^3 \cap \mathbb{R}^3 \cap \mathbb{C}^3 \cap \mathbb{C}^3 \cap \mathbb{C}^3 \cap \mathbb{C}^3 \cap \mathbb{C}^3 \cap \mathbb{C}^3 \cap \mathbb{C}^3)$  $\mathcal{F}^{\mathcal{L}}_{\mathcal{R}}(\mathbf{x})$ 

### ふたん たみなみ こうし  $6.3$ ESTABLECIMIENTO DE LAS NORMAS O ESTANDARES  $\frac{1}{2}+\frac{1}{2}\frac{\sqrt{N}}{N}\sum_{i=1}^{N}(-1)^{i}\frac{1}{N}\sum_{i=1}^{N}\frac{1}{N}\sum_{i=1}^{N}\frac{1}{N}\sum_{i=1}^{N}\frac{1}{N}\sum_{i=1}^{N}\frac{1}{N}\sum_{i=1}^{N}\frac{1}{N}\sum_{i=1}^{N}\frac{1}{N}\sum_{i=1}^{N}\frac{1}{N}\sum_{i=1}^{N}\frac{1}{N}\sum_{i=1}^{N}\frac{1}{N}\sum_{i=1}^{N}\frac{1}{N}\sum_{i=1}^{N}\frac{1}{N}\sum_{i=1}^{N}\frac{$

El primer paso en la formulación de estándares para fines de control de equipo, es aclarar cuales son los resultados que deseamos obtener.

# **OBJETIVOS**  $\mathcal{F}=\mathcal{F}$

 $\mathcal{A}=\mathcal{A}^{\mathcal{A}}$  . CONSERVACION DEL ACTIVO FIJO DE LA COMPAÑIA  $\mathbf{1}$ 

 $\lambda = 1$ 

- $\boldsymbol{\mathcal{Z}}$ CONCILIACION DE COSTOS DE PRODUCCION Y MANTEi e pri i ≹¢itir **NIMIENTO**
- QUE LAS MAQUINAS ESTEN DISPONIBLES PARA TRA- $\mathbf{3}$ **BAJAR 300 HORAS POR MES**

 $\chi_{\rm{max}} \gtrsim 2$ 

 $\frac{1}{\sqrt{2}}$ 

 $\epsilon$  pr

o

o

e

- 4 BAJAR LOS COSTOS DE REPARACION
- 5 CREAR ESTADISTICAS FARA ADQUISICION DE EOUIPO
- 6 CONSUMO NORMAL DE COMBUSTIBLES Y LUBRICANTES
- 7 PERMITIR A LAS OBRAS LLEVAR COSTO HORARIO TOTAL

# 6.4 INFORMACION DE LOS RESULTADOS OBTENlDOS

Para cumplir con las normas establecidas, nos valdremos de formas diseñadas especiales para cada caso  $\overline{a}$ en particular, las cuales deberán ser llenadas en obra de acuerdo a la· información recabada, haciendo uso de las siguientes formas:

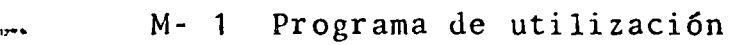

- M- 2 Solicitud de equipo
- M- 3 Reporte de horas efectivas de equipo pro*pio* o rentado
- M- 4 Reporte del estado mecánico de equipo ma-' yor (comportamiento del equino)
- M- 5 Envío de enuipo
- M- 6 Recepción
- M- 7 Control de calidad
- M- 8 Inventario físico del equipo
- M- 9 Programa de reparaciones mayores
- M-10 Solicitud de reparaciones
- M-11 Liquidación de reparaciones mayores
- M-12 Orden de trabajo
- M-13 Reporte mensual de medición de tránsitos

# $y/o$  llantas

hoja  $#24$ 

M-14 Consumo mensual de lubricantes

M<sup>2</sup>15<sup>-</sup>Análisis de aceites

M-16 Control mensual de horas trabajadas, tiempos perdidos-y reparaciones efectuadas por máquina M-17 Control general de horas máquina. M-18 Control general de horómetros y servicios M-19 Reporte de servicios de mantenimiento 10 hrs. M-20 Reporte de servicios de mantenimiento 100 hrs. M-21 Reporte de servicios de mantenimiento 500 hrs. M-22 Reporte-de servicios de mantenimiento 1000 hrs.

La información debe llegar de las obras en un solo paquete al departamento de maquinaria para ser distribuida a las sécciones correspondientes y formar expedientes por cada máquina donde se incluye la factura de adouisición v

la documentación due proporcione el proveedor.

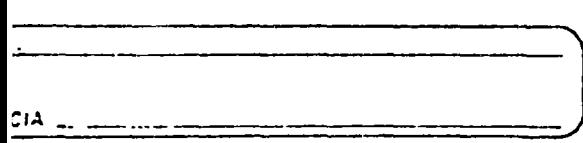

**The Summer Constitution of the Constitution of the Constitution of the Constitution of the Constitution of the Constitution of the Constitution of the Constitution of the Constitution of the Constitution of the Constituti** 

 $\sim$   $\sim$ 

 $\frac{1}{1 + \sqrt{2}} = \frac{1}{\sqrt{2}} \frac{1}{\sqrt{2}} = \frac{1}{\sqrt{2}} \frac{1}{\sqrt{2}} = \frac{1}{\sqrt{2}} \frac{1}{\sqrt{2}} = \frac{1}{\sqrt{2}} \frac{1}{\sqrt{2}} = \frac{1}{\sqrt{2}} \frac{1}{\sqrt{2}} = \frac{1}{\sqrt{2}} \frac{1}{\sqrt{2}} = \frac{1}{\sqrt{2}} \frac{1}{\sqrt{2}} = \frac{1}{\sqrt{2}} \frac{1}{\sqrt{2}} = \frac{1}{\sqrt{2}} \frac{1}{\sqrt{2}} = \frac{1}{\sqrt{2}} \frac{1}{\sqrt{$ 

# PROGRAMA DE UTILIZACION DE EQUIPO

 $\frac{1}{2}$ 

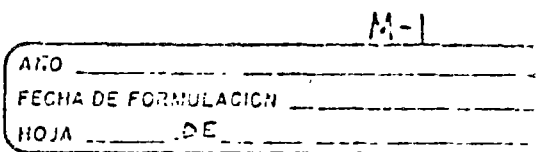

 $\mathcal{L}$ 

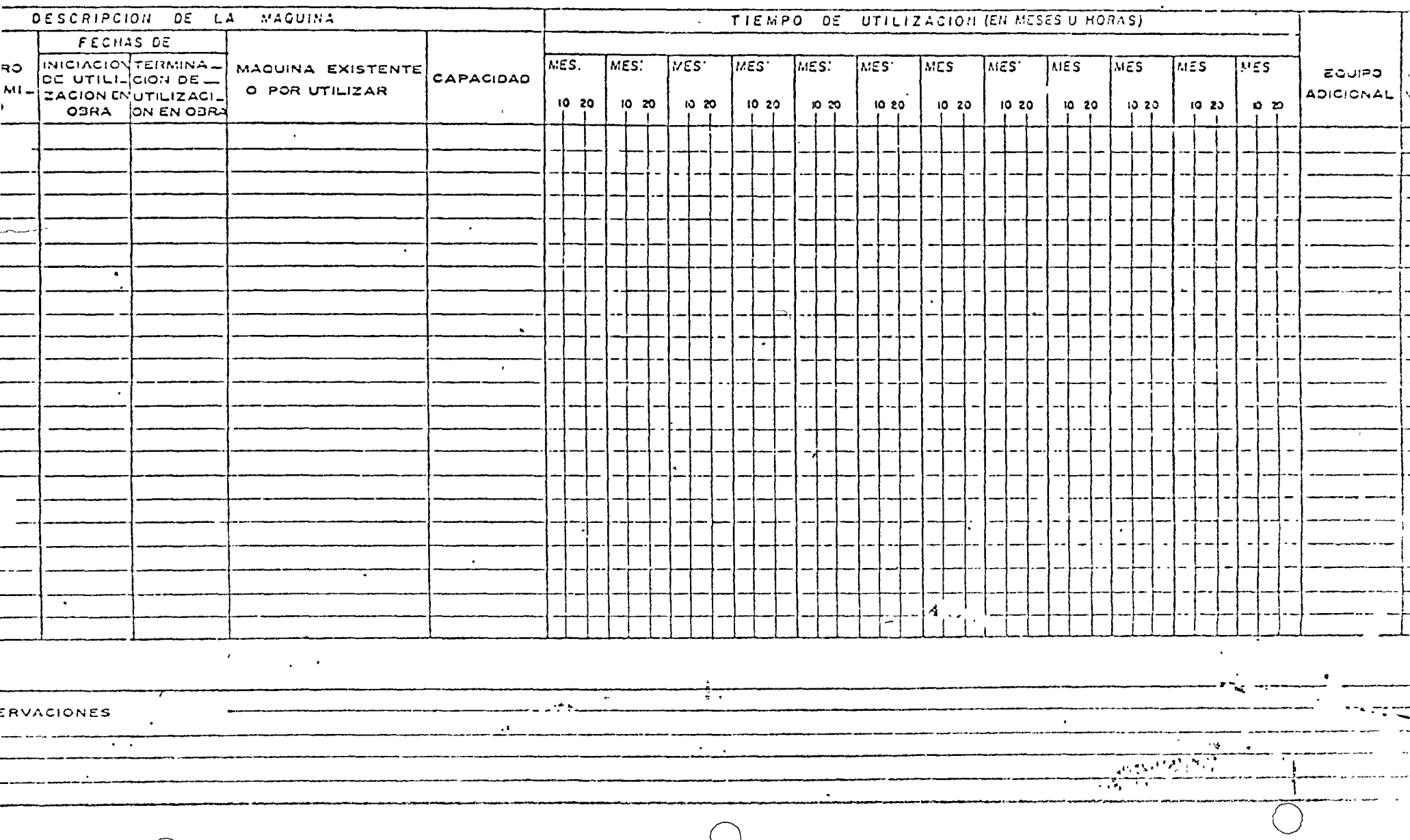

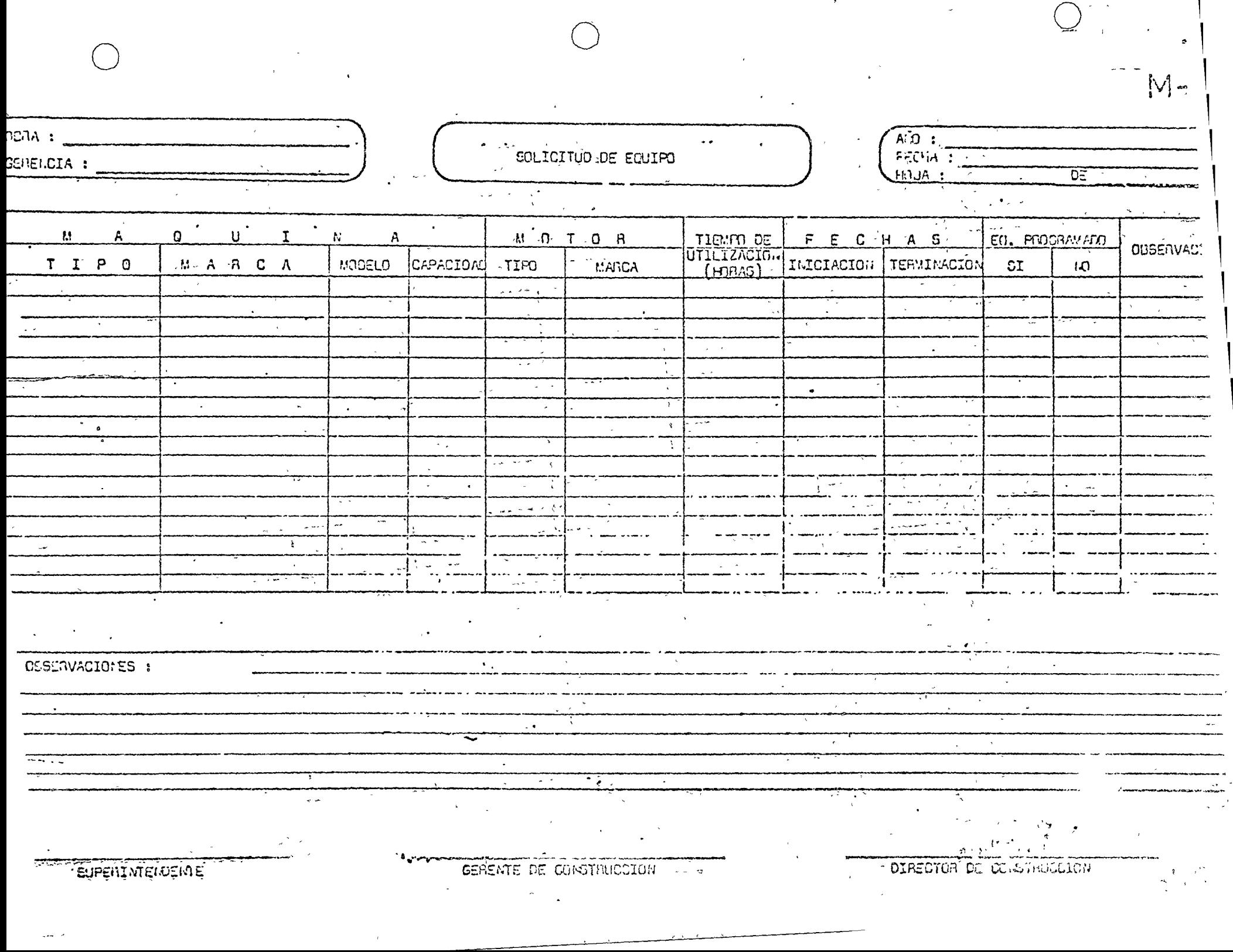

. .

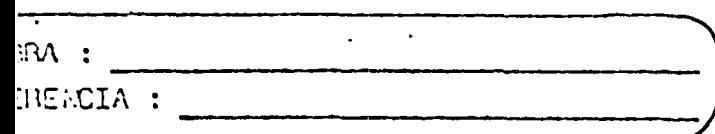

 $\blacksquare$ 

 $\ddot{\phantom{a}}$ 

 $\Delta$ 

 $\mathcal{L}^{\mathcal{L}}$ 

# REFURTE DE FORAS EFECTIVAS DE EQUIFO PHOPIO O RENTADO

 $\alpha$ 

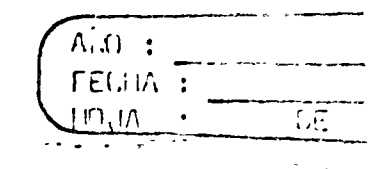

 $U^{\pm}$ 

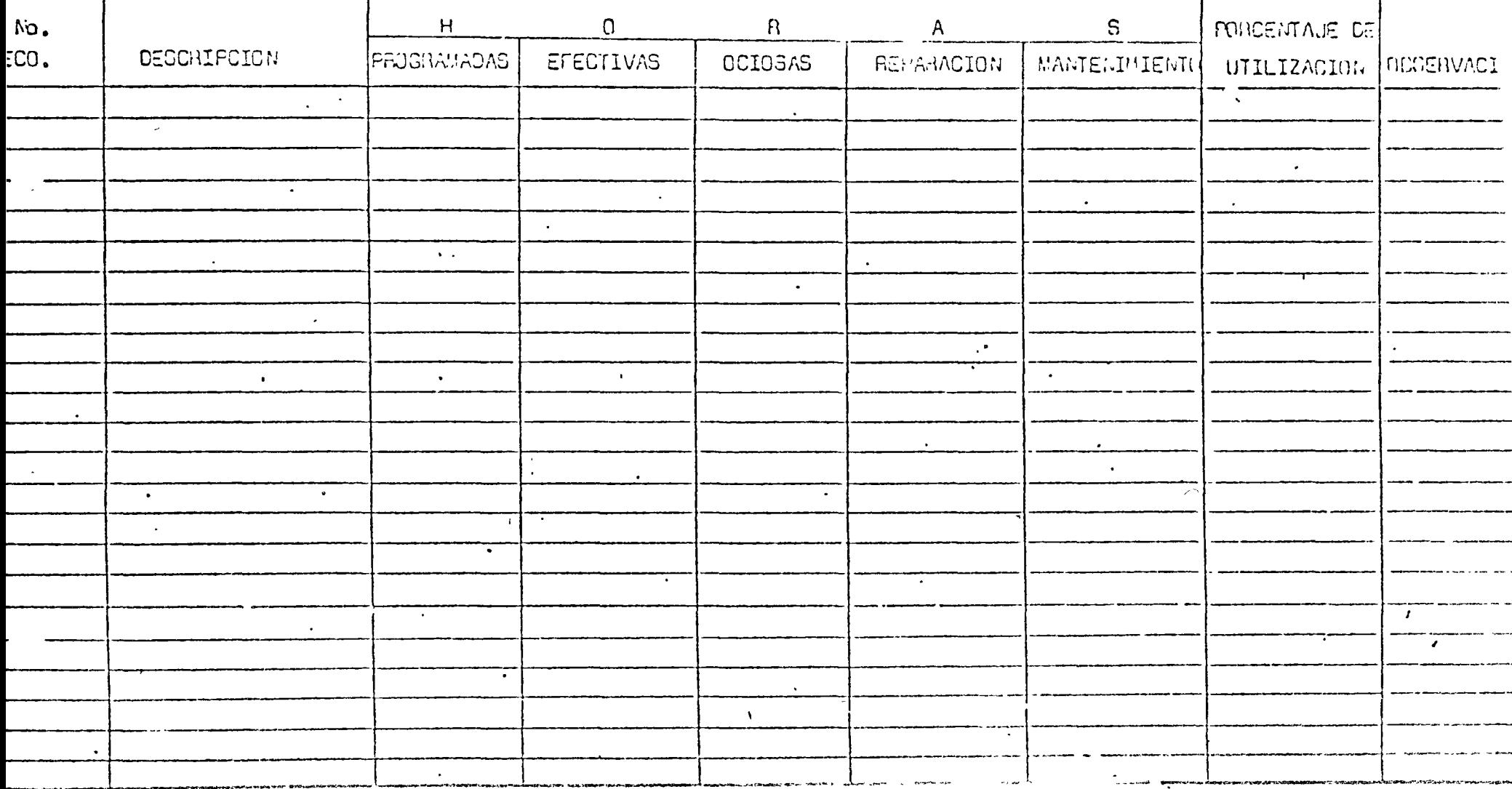

ana sa SUPER IMENDING

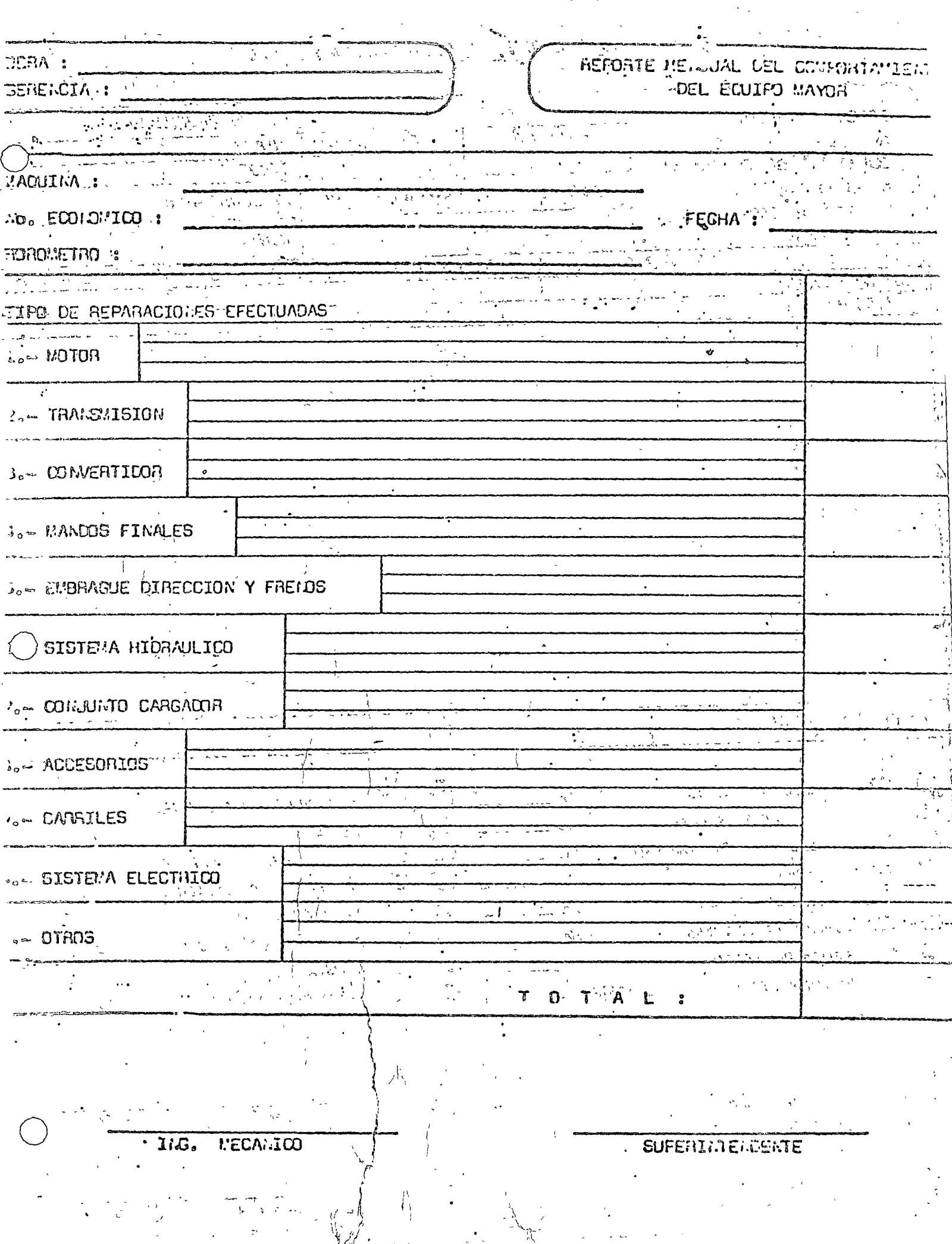

 $\overline{\phantom{a}}$ and the  $\langle \cdot \rangle_{\rm{sc}}$ 

# CONTROL DE ENVIO DE MAQUINARIA Y EQUIPO

 $\bar{\mathcal{L}}$ 

 $\bar{z}$ 

FOLIO Nº 049

 $\cdots$  ,  $\cdots$ 

 $\sim 10^7$ 

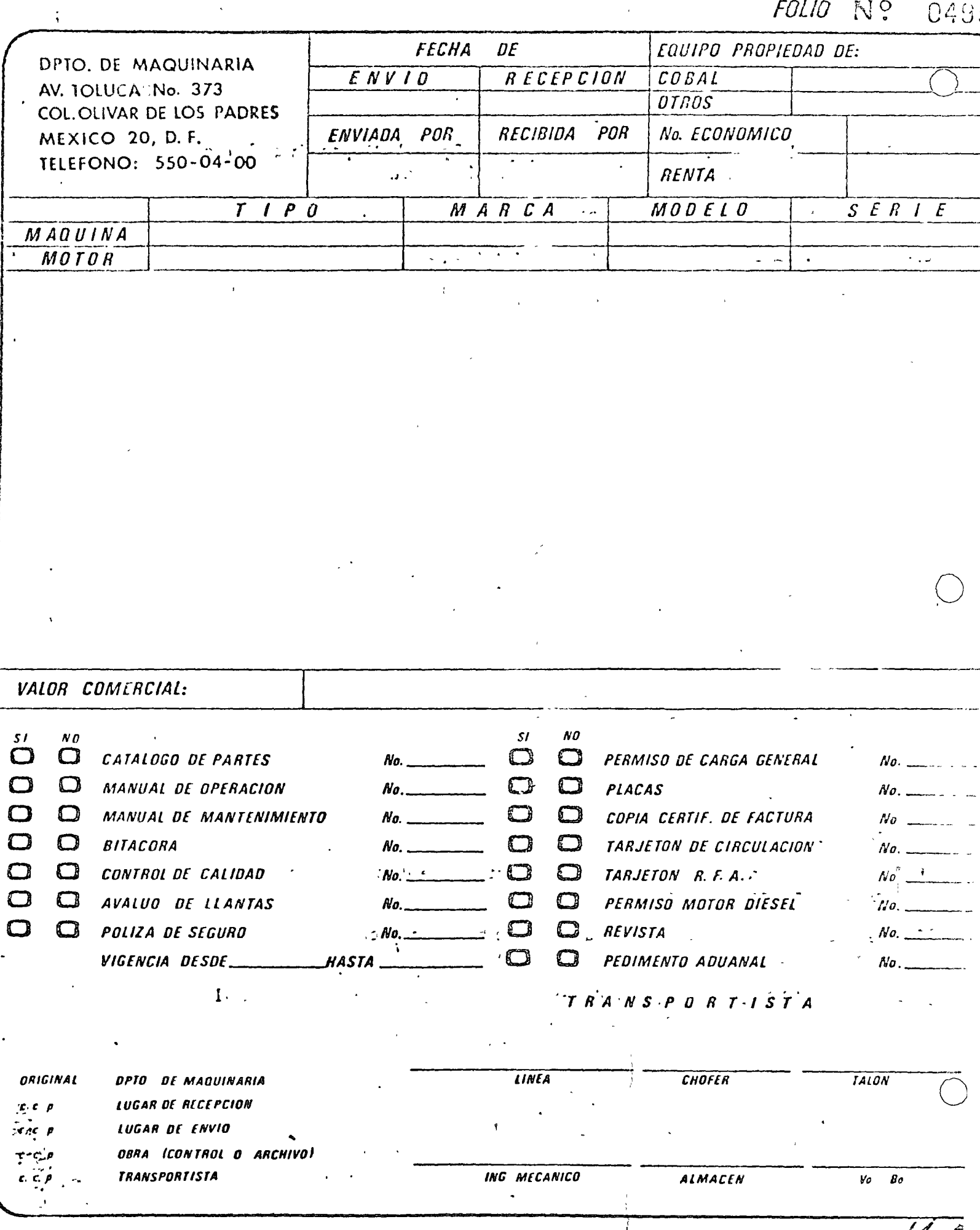

1,— Se indicará la forma en que se envía el equipo al Dpto, de Maquinaria a de una obra a otra, o de una obra al Dpto, de Maquinaria.

Se pondrá el nombre del Dpto, u obra que envía.

- 3.- El nombre del Dpto. u otra que va a recibir el equipo
- 4.- Se indicará el nombre del arrendador o propietario del equipo, ya sea COBAL o un tercero.
- 5.-- Se escribirá el número económico correspondiente al equipo, ya sea propio o de terceros.

6.— Se pondrá el importe que causa el equipo por concepto de renta.

7,- Referente a la måquina:

a) El tipo de máquina enviada, ej. Tractor, Motoconformadora, etc.

La marca, ej. Caterpillar, Hubber, etc.  $b)$ 

El modelo  $c)$ 

d) La serie

8.- Referente al motor

a) Si se trata de un motor de gasolina, diesel o eléctrico,

b) La marca

c) El modelo

La serie. d)

iio 9,— Se desglosarán todos los componentes o accesorios que lleve el equipo, así como

e cualquier observación al mismo. r.y

- 10.— Se indicará si se anexan o no los documentos que se mencionan, escribiendo los números que correspondan a cada documento. A compositiva
- 11. La firma del Ing. Mecánico, del almacenista y el Vo. Bo. de quien autoriza el ' envio.

# CONTROL DE RECEPCION DE MAQUINARIA Y EQUIPO

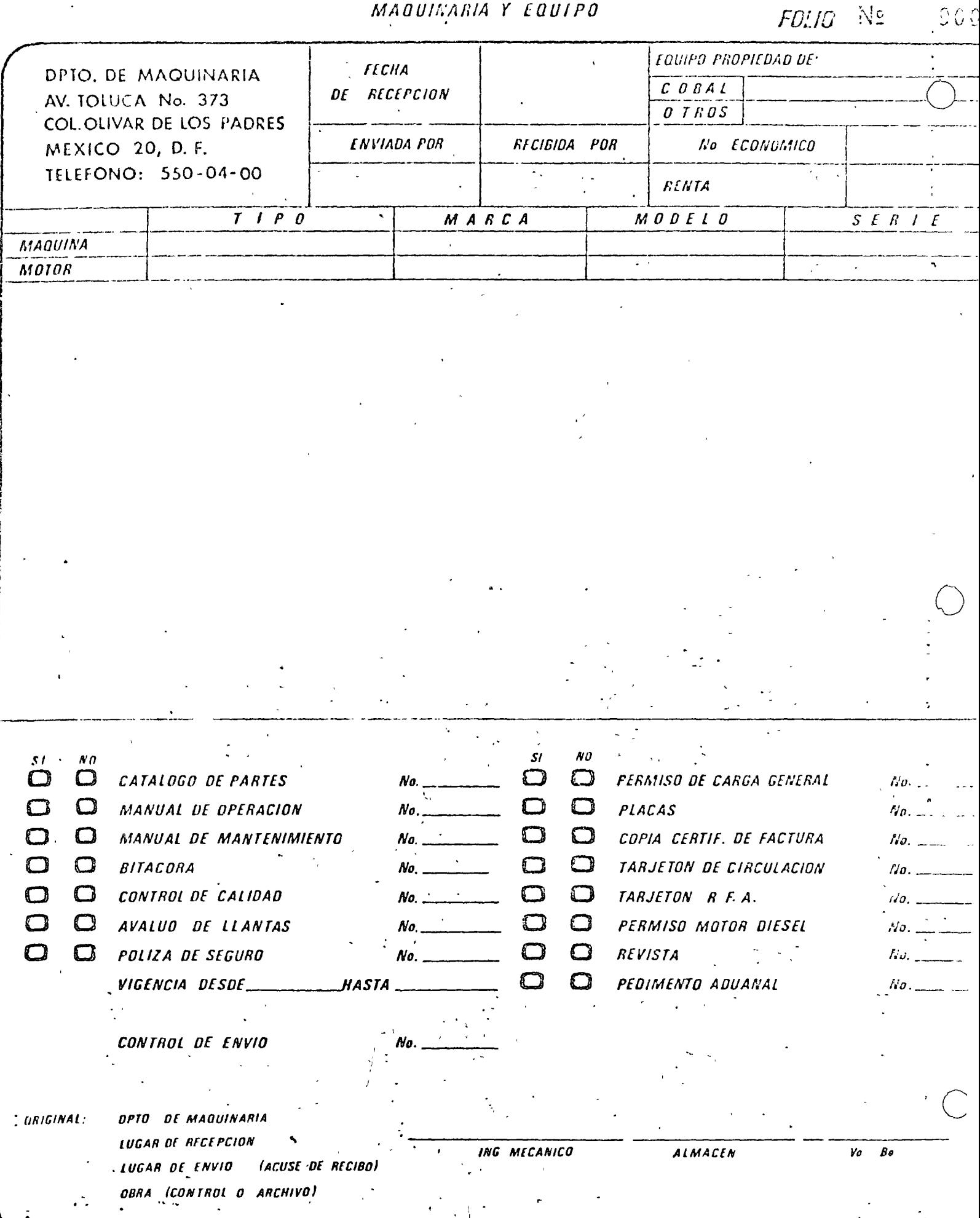

 $\mathbf{r}$ 

CONTAIN DE CALIDAD

 $\delta^2$ 

ċ,

 $\alpha$ 

 $\bigcirc$ 

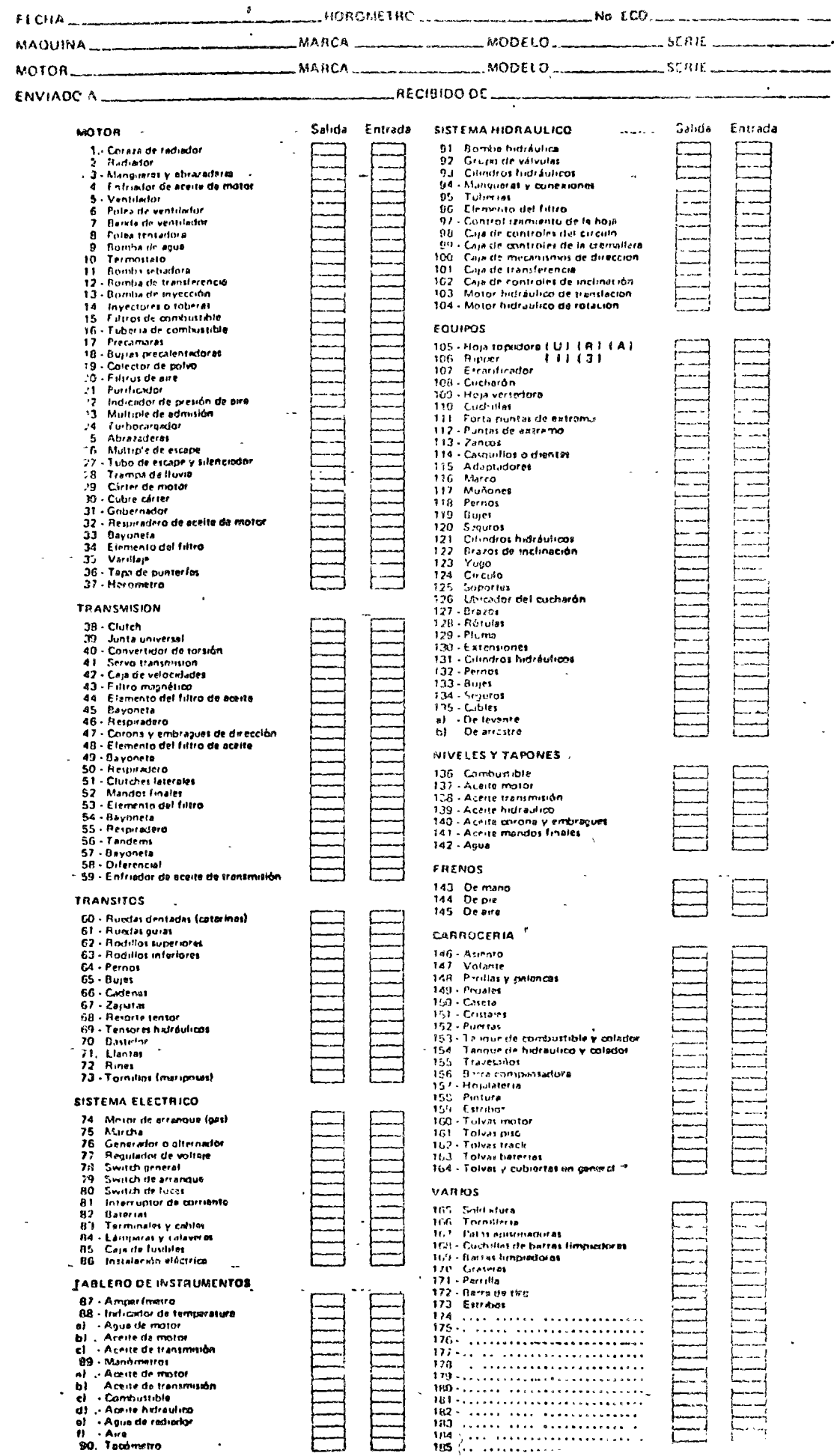

### POSICION GRAFICA DE NEUMATICOS

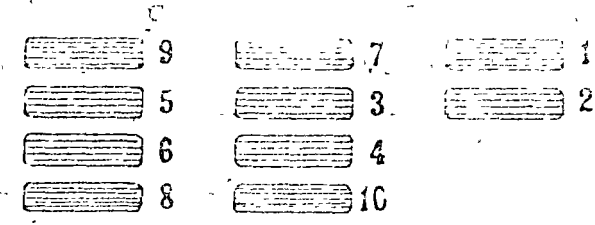

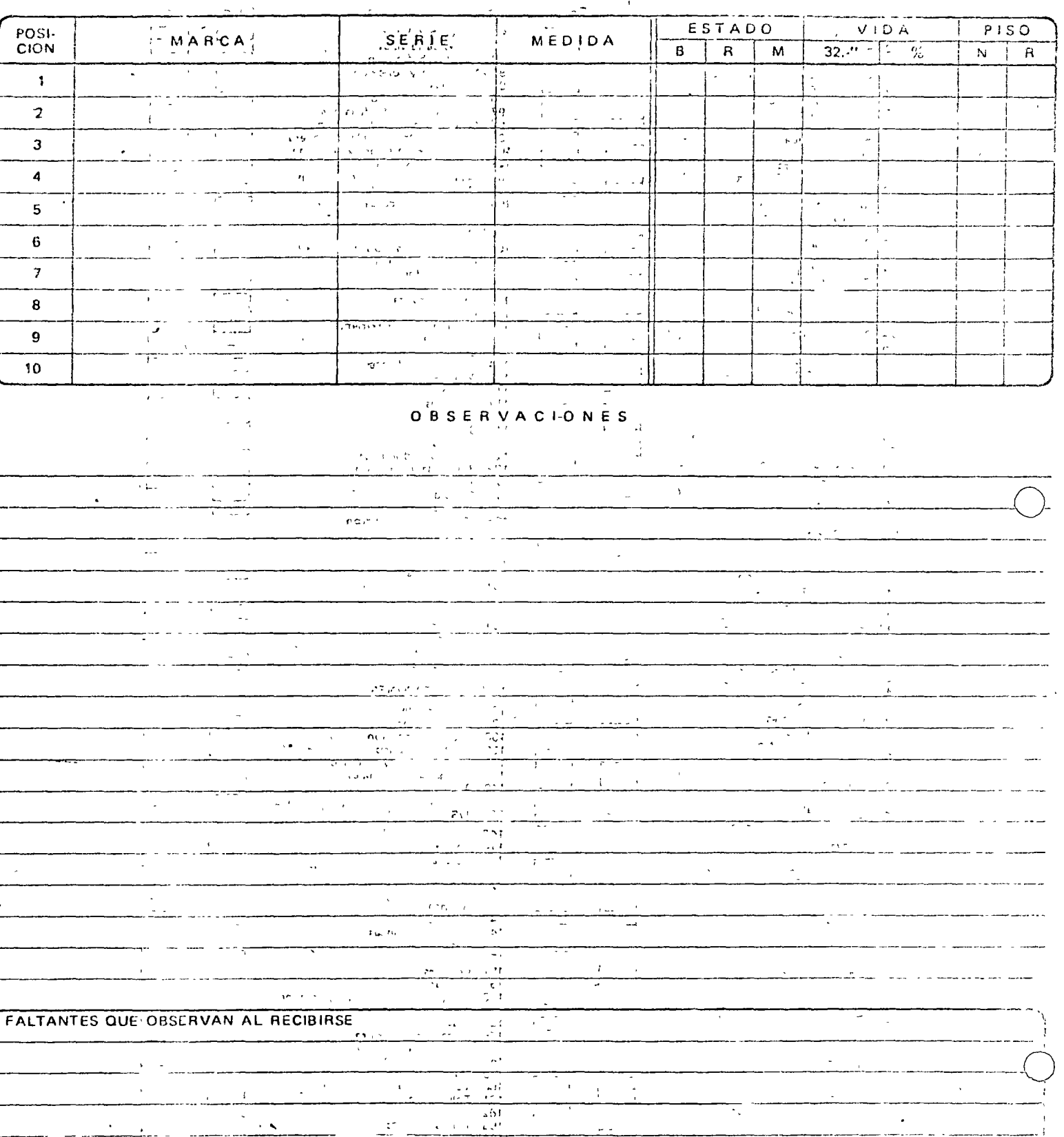

- - -

 $\omega_0$  is a  $\alpha$  -  $\tau$ 3\*

Horizon and and crested + Cal

 $\bar{z}$ 

 $\ddot{\phantom{a}}$ 

 $\mathbb{Z}$ 

J,

 $\frac{1}{k}$ 

7. . .

 $\langle r \rangle$ 

 $\overline{1}$ 

 $\mathfrak{z}$  $\bar{r}$ 

 $\mathbf{r}$ 

 $\bar{\epsilon}$ 

 $\ddot{\phantom{a}}$ 

 $\frac{1}{2}$ 

Â,

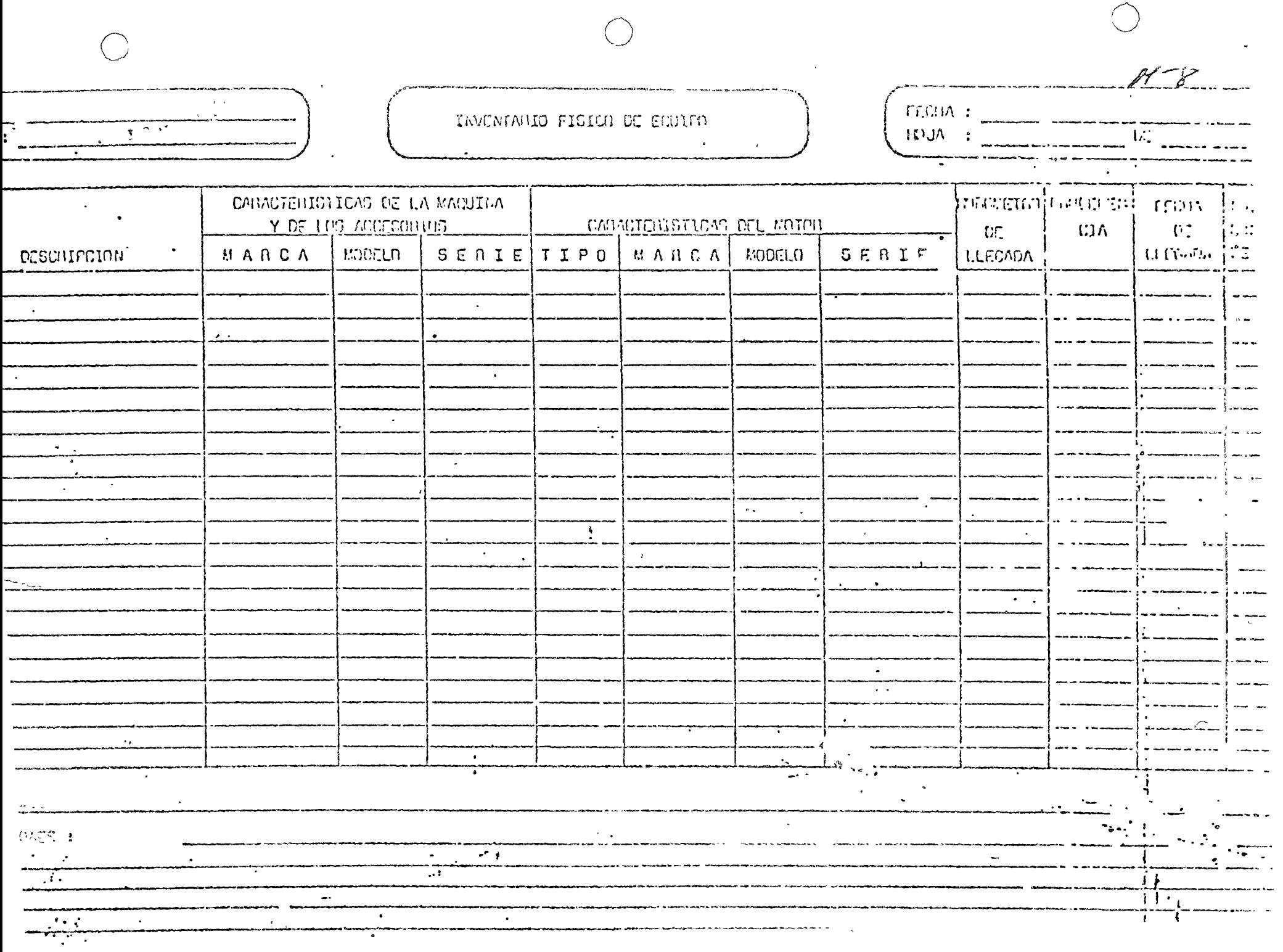

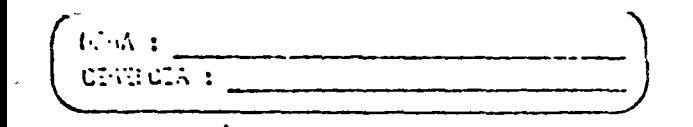

FREQUITA DE REPARTEMENTO MAYORES

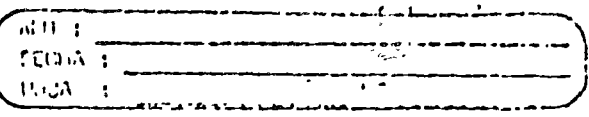

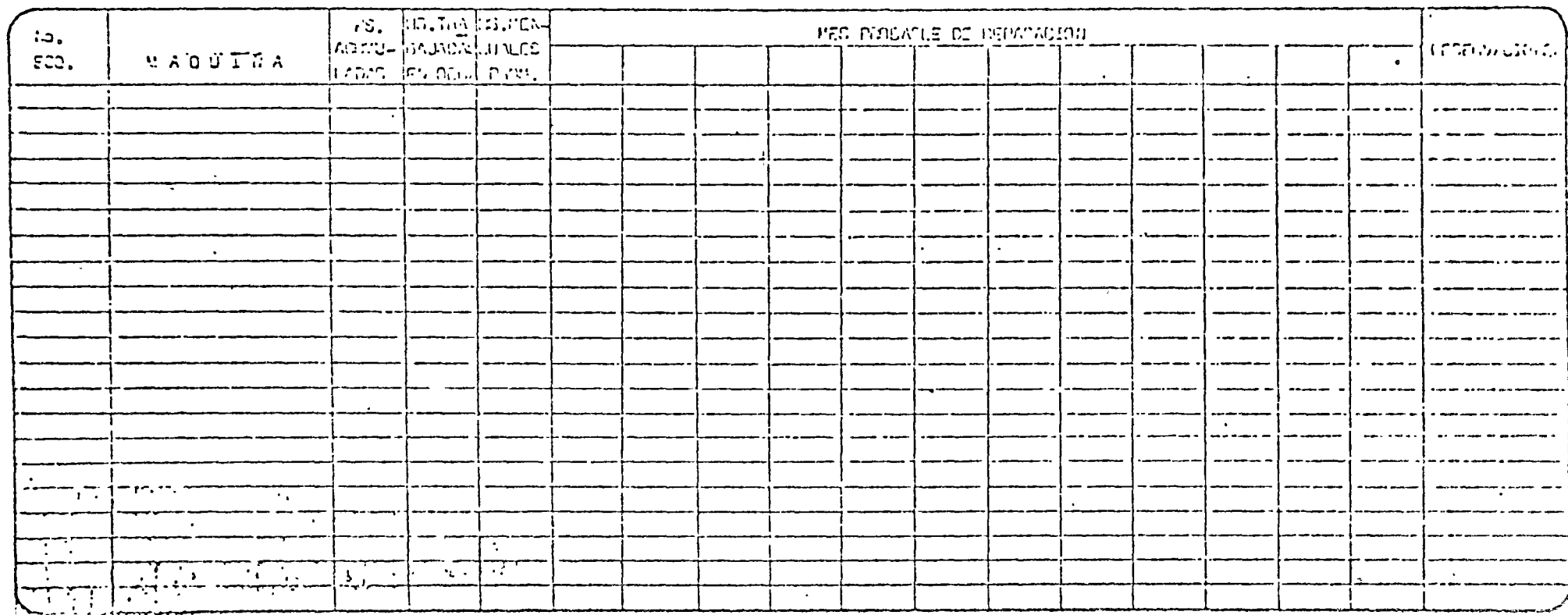

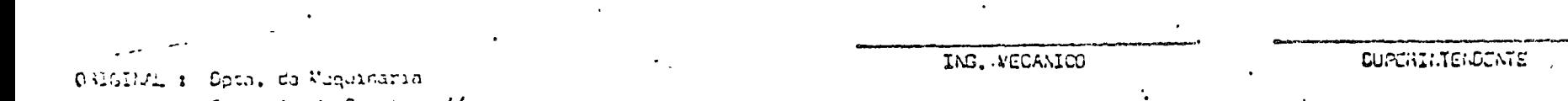

 $\bullet$ 

Serincia da Construcción  $c, c, p,$ 

Superintenconte Obra  $c, c, p$ .

Bitšeora (Opto, de Maquinaria)  $c_1c_2c_1$ 

Ing. Medinico (Obra)  $c, c, p,$ 

**ORIGINAL:** DPTO DE MAQUINARIA BITACORA (DPTO, MAQUINARIA) BITACORA (OBRA) SUPERINTENDENTE . ARCHIVO (OBRA)

 $\bar{z}$ 

 $\ddotsc$ 

HA DE SOLICITUD

PARA EFECTUAR REPARACION EN

I

DE LA OBRA

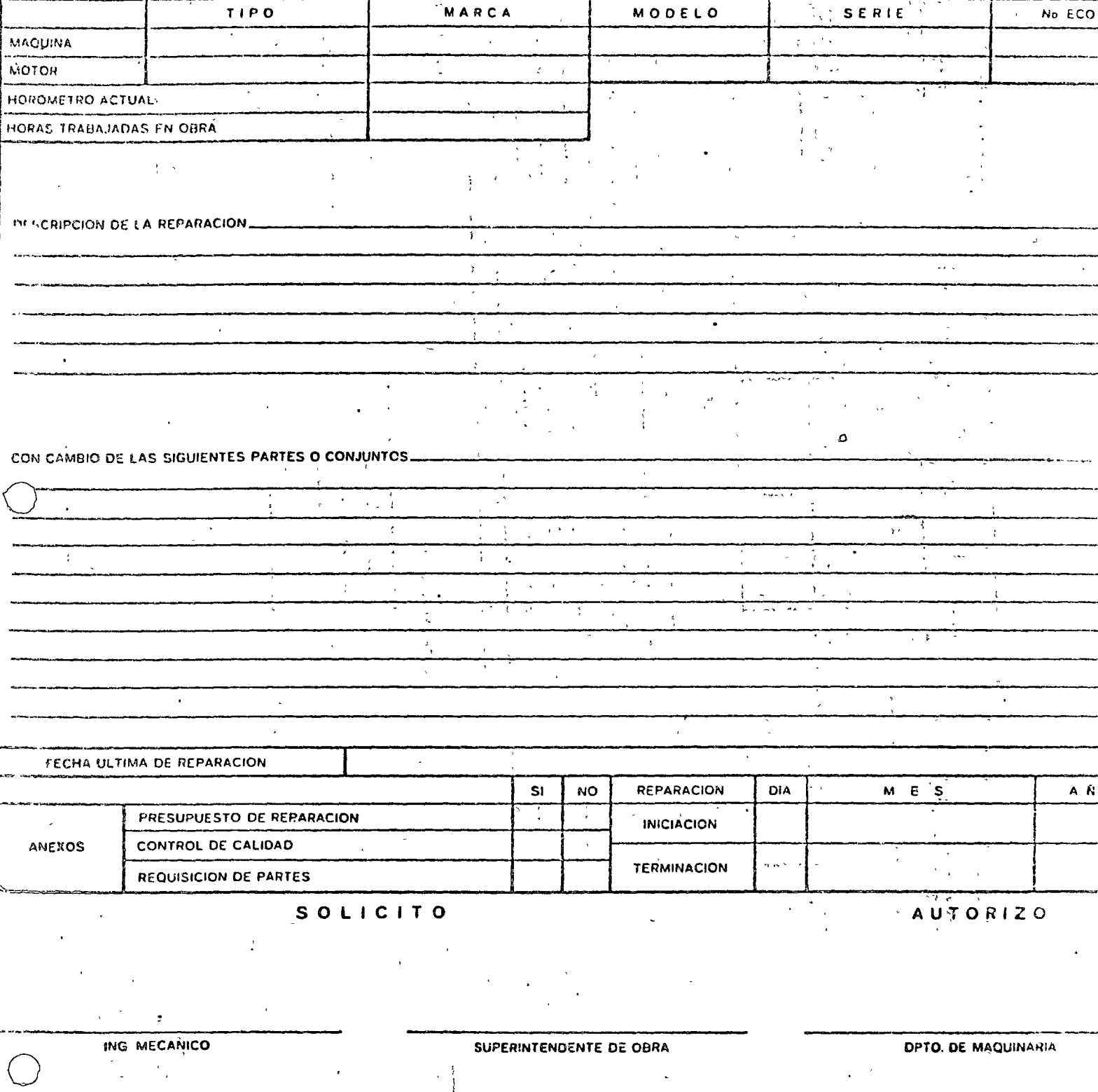

 $\ddot{\cdot}$ 

ż,

 $\bar{\psi}$  .

موس<br>البول الو

 $\lceil \circ \rceil$ 

 $\mathcal{I}^{\mathcal{A}}$ 

PROYECTO'NO

 $\widetilde{\psi}_{\text{eff}}$ 

 $\ddot{\phantom{a}}$ 

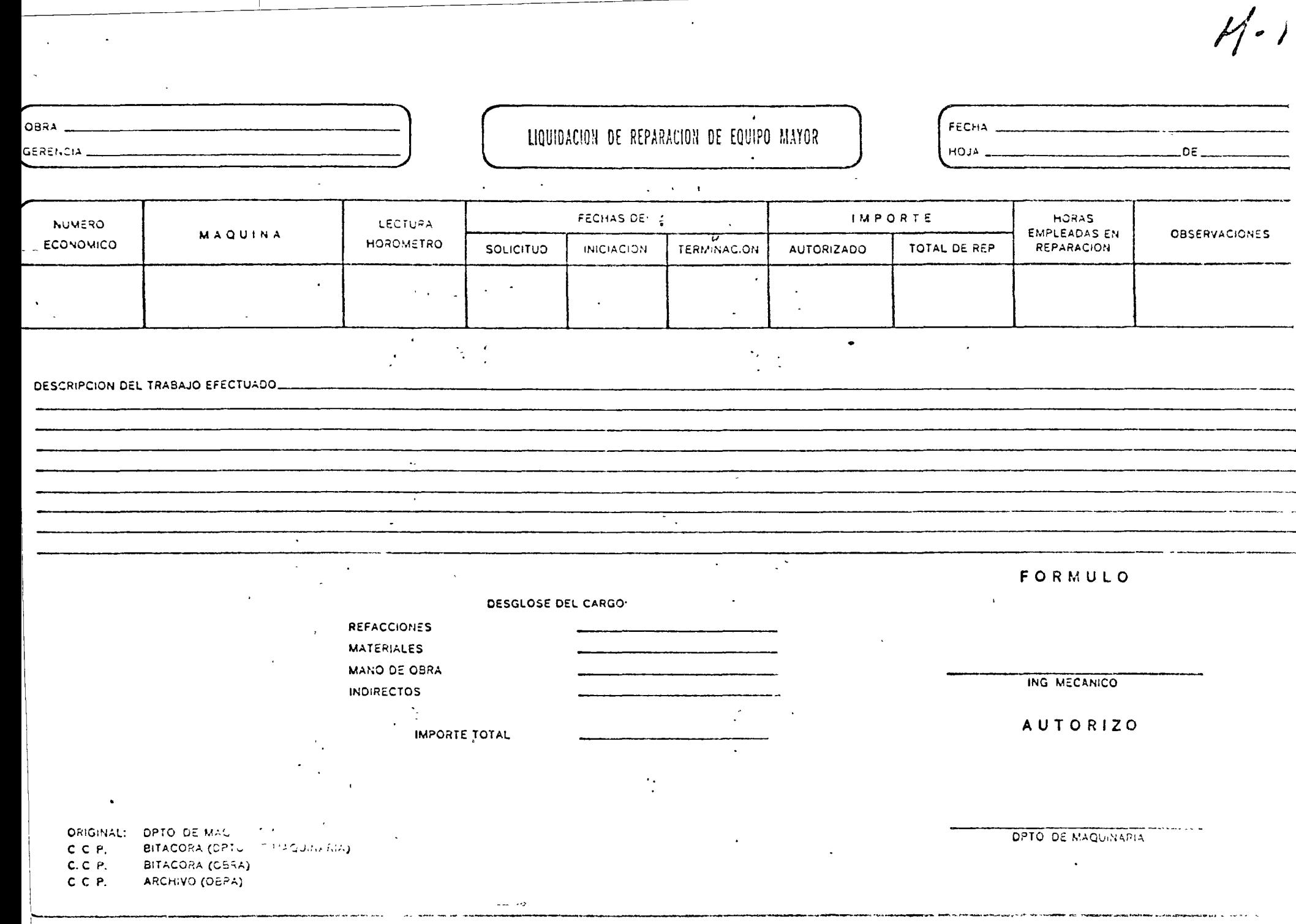

 $\ddot{\phantom{a}}$ 

 $\bullet$ 

 $\sim$  . . . .

--------<br>---------

---

. . . . . . .

.... وبيان المنابذ

Anexos a la liquidación, deberán enviarse iodos los vales y ordenes de trabajo foliadas por el Almacén de Obra. En caso contrario no se aceptan como comprobantes válidos.

La liquidación deberá ser enviada al Dpto, de Maguinaria máximo 15 días, después de háber sido terminada la reparación.

Los vales y órdenes de trabajo deberán, cargarse a una cuenta puente de deudores y acreedores específica para las reparaciones, siendo el Dpto, de Maquinaria el único que pueda afectarla.

En la forma deberá aparecer lo siguiente:

a) Número económico de la máquina en cuestión

b) El tipo de la máquina de que se trate.

c) La lectura del horómetro a la terminación de la reparación.

Las fechas de: a) La solicitud de la reparación

b) De iniciación de la reparación

c) De terminación de la misma

Indicarán el importe autorizado en la solicitud y el importe total de la reparación.

Así mismo reportarán las horas empleadas en la reparación.

Describirán minuciosamente el trabajo efectuado.

5. Bhaile an Aonaichte agus an t-

2. 消遣灯

Reportarán los cargos que se originen por refacciones, materiales, mano de obra e indirectos, así como el importe total de la liquidación.

Aparecerán las firmas del Ing. Mecánico que formule y del Dpto, de Maquinaria autori∝ ∶ zando la liquidación.

٤Źk

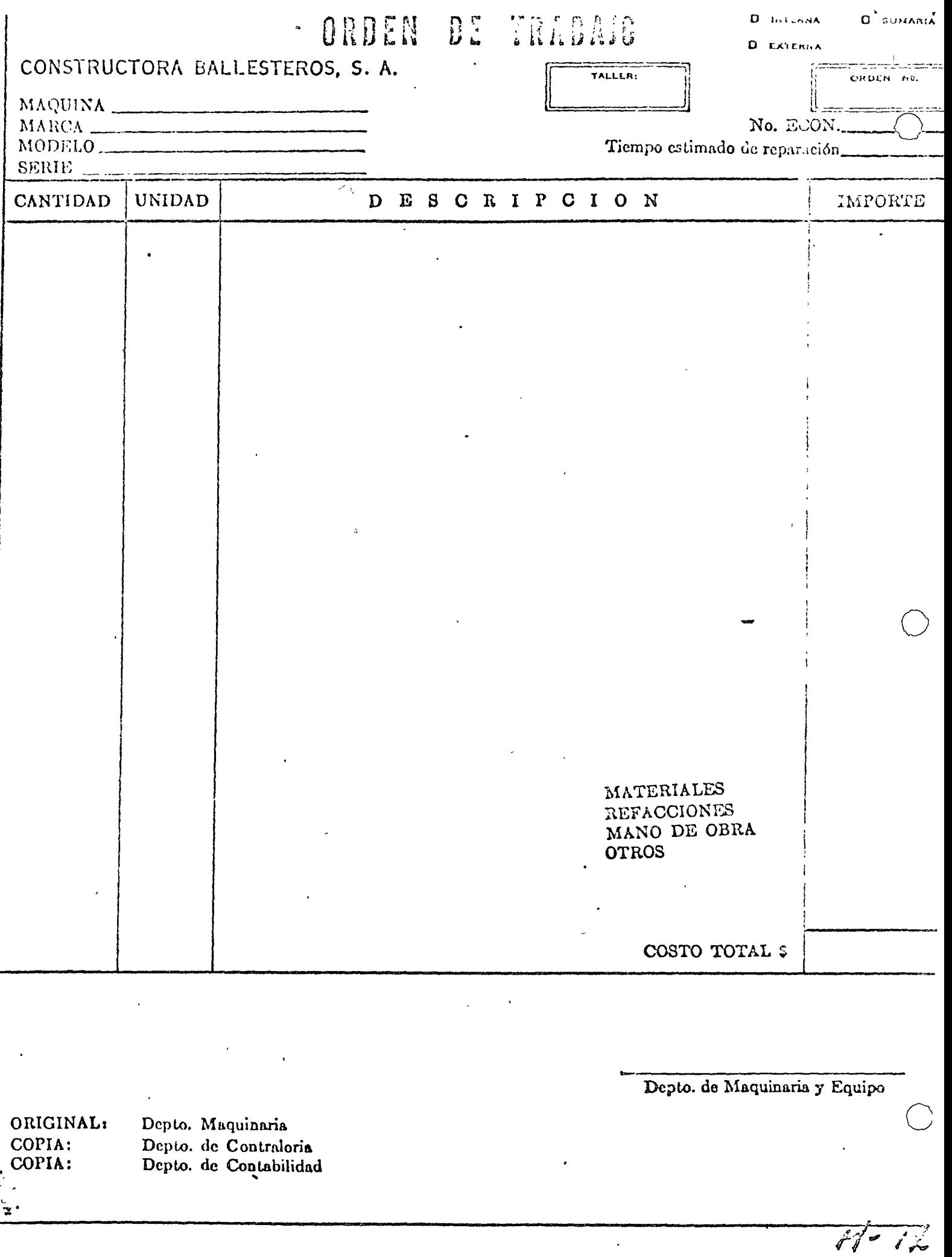

 $\ddot{\phantom{a}}$ 

 $\mathbf{r}$ 

L

 $\overline{\phantom{a}}$ 

# 7 FORME DE INSPECCION DEL TRANSITO

 $\Delta \phi$ 

 $\hat{\boldsymbol{\beta}}$ 

 $\mathbf{v}_1$  .

 $\bigg($ 

\_\_\_\_\_

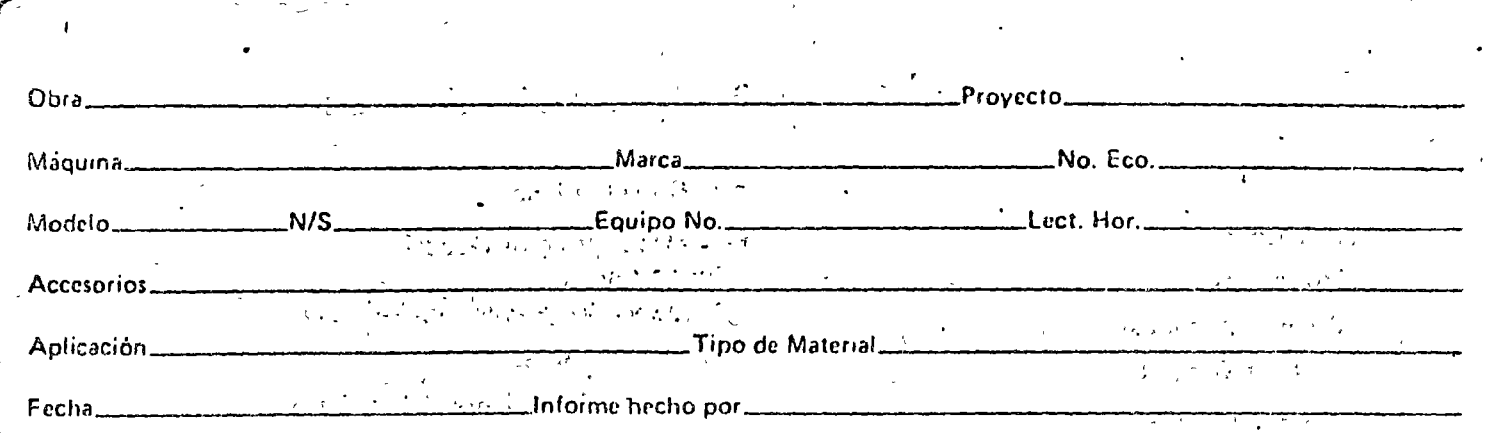

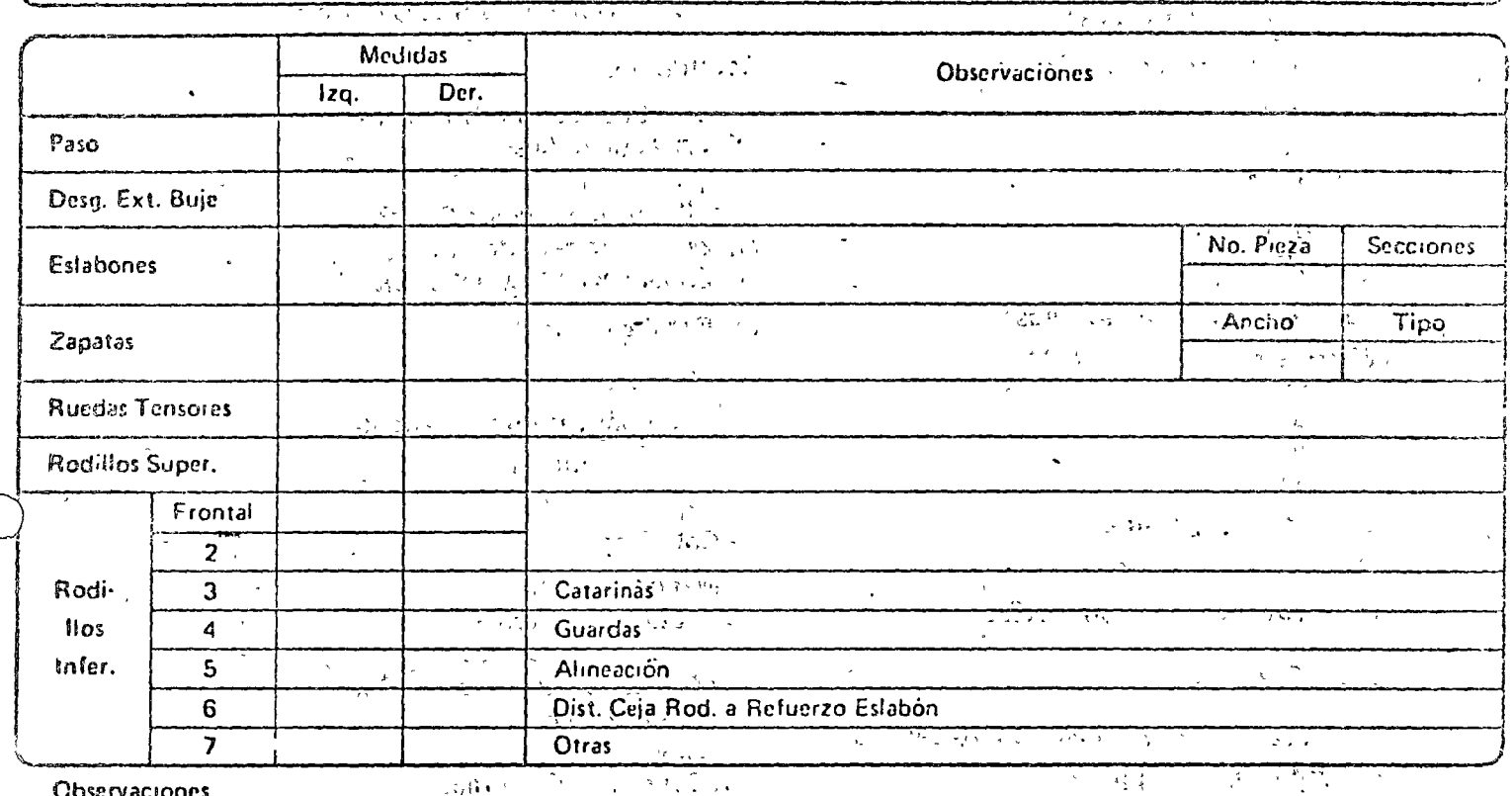

Observaciones

المعارف للمعاني  $\mathcal{L}^{\text{max}}$  $\cdot$   $\cdot$   $\cdot$  $\label{eq:2.1} \mathcal{L}^{\mathcal{A}}(\mathbf{X})=\frac{1}{2} \mathcal{L}^{\mathcal{A}}(\mathbf{X})\mathcal{L}^{\mathcal{A}}(\mathbf{X})=\mathcal{L}^{\mathcal{A}}(\mathbf{X})\mathcal{L}^{\mathcal{A}}(\mathbf{X})$  $\sqrt{s}$ 

 $\mathbf{r}(\mathbf{x}) = \mathbf{r}$ 

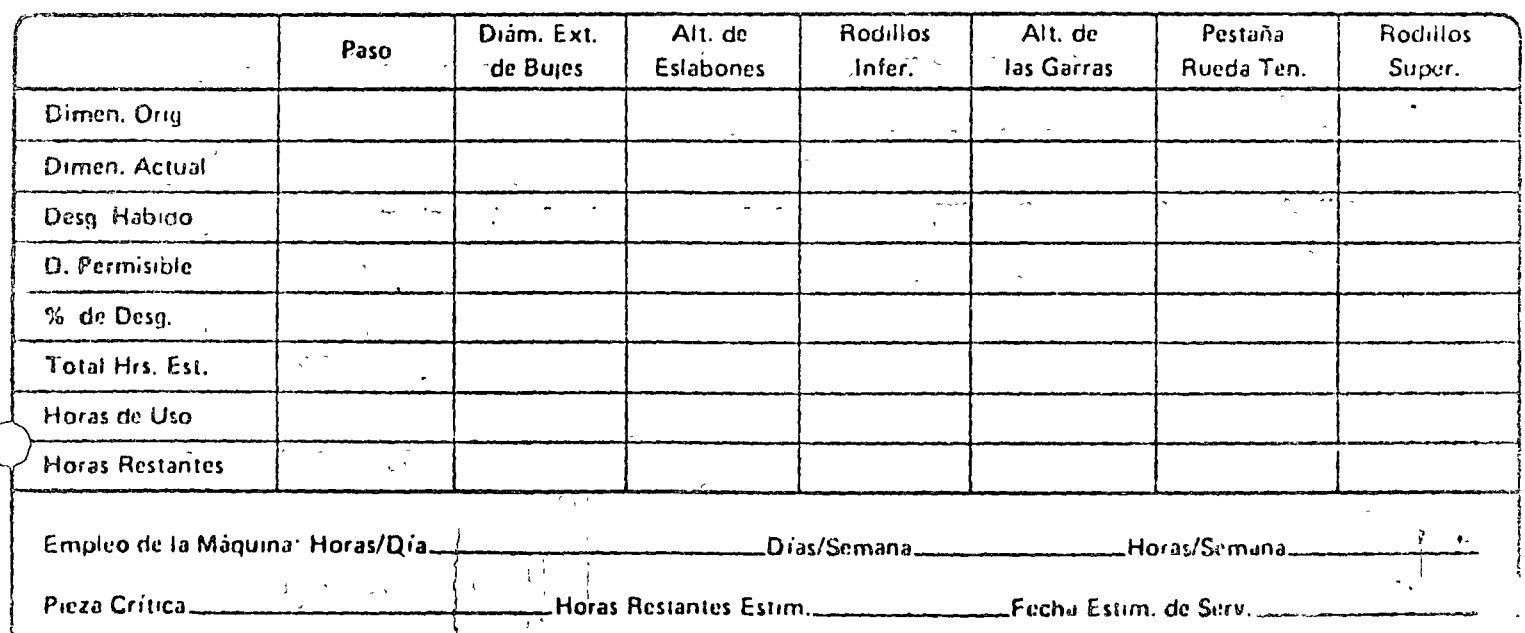

# LISTA DE COMPROBACIONES EN LA INSPECCION

Pernos y Bujes Ruccias Tensoras ¿De rayos o de discos? · ¿Sellados? ¿Reconstruidas? ¿Volteados? ZDe Lubricación Permanente? ¿Bujes Agrietados? escapes? El Mayor Desgaste: ¿Condiciones lados Sec. Central? ZLado de Avance? «Condiciones cara Sec. Central? ¿Lado de Retroceso? ¿Se hallan soldados los Pernos **Rogulos** ¿De Lubricación Permanente? a los Eslabones?.. ¿Reconstruidos? ¿Hay fugas? Eslabones ¿Condiciones de las Cejas? ¿Reconstruidos? ¿Condiciones Internas? ¿Cuántos de 1 ceja y 2 cejas \* ¿Agrictados? ¿Se han desgastado las caras? **Rodillos Superiores** ¿Desgaste lateral del carril? ¿Forjados? ¿De Lubricación Permanente? Zapatas  $\frac{1}{2}$ Reconstruidos? ¿Doblamiento? ZDescejados?--¿Garras Reconstruidas? Catarinas ¿Bordes Desgastados? Mayor Desgaste: ¿Es Reutilizable la Tornillería? -- ZLado de Avance? ¿Lado de Retroceso? Datos Diversos ¿Arillos Dentados cambiados? . ¿Tipo de Soldaduras? ¿Están debidamente ajustados los carriles? ¿Hay Fugas ZMecánico o Hidráulico? **ZCondiciones Internas?** 

Recomendaciones: **NOMBRE** FIRMA **ELABORO INSPECCION** Vn Bo ING MECANICO

ą
.. CONSUMO EENSUAL DE LUBRICANTES

 $\mathbb{N} \cdot \mathbb{N}$ 

MAQUINA

 $\ddot{\phantom{a}}$ 

 $\ddot{\phantom{0}}$ 

HORAS TRABAJADAS

AÑO

No.  $ECO$ .

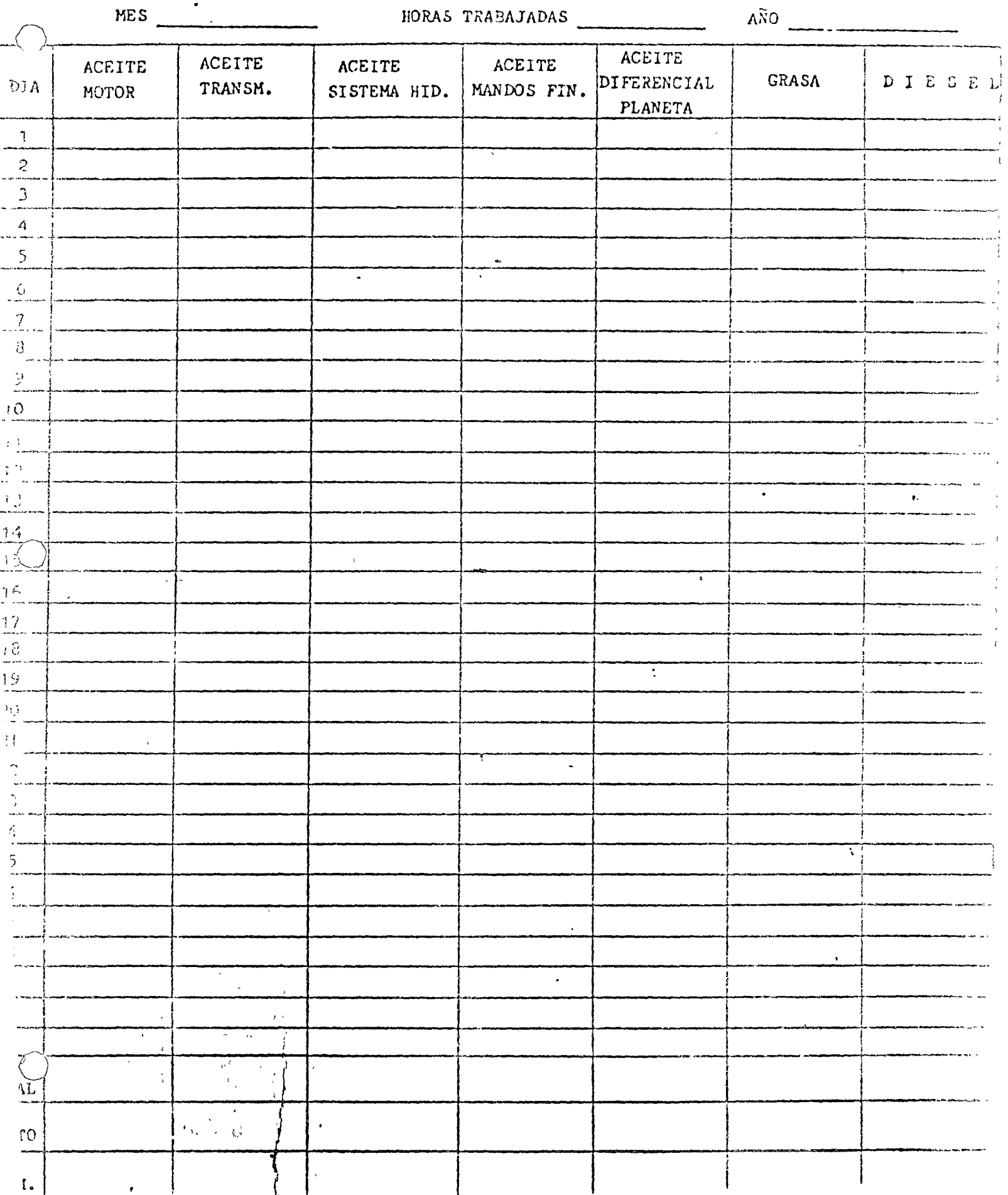

# REPORTE DE ANALISIS PARA EL DISTRIBULLON

 $M - 15$ 

 $\bullet$  . <br> <br> <br> $\bullet$  .

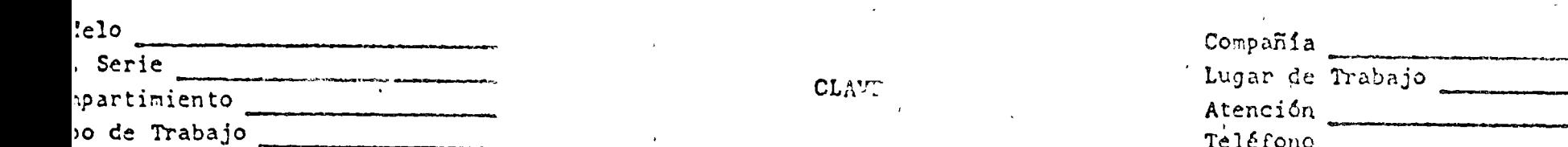

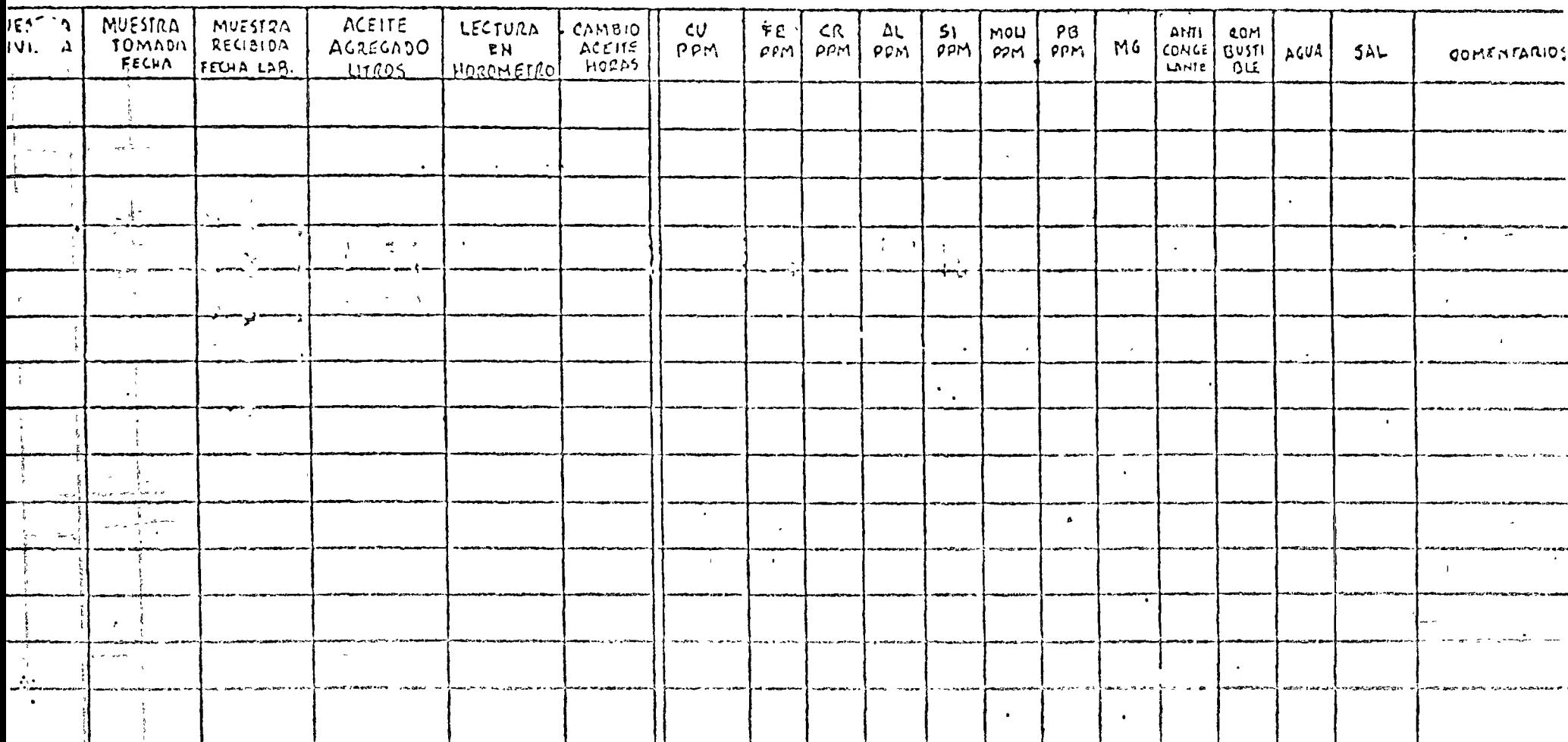

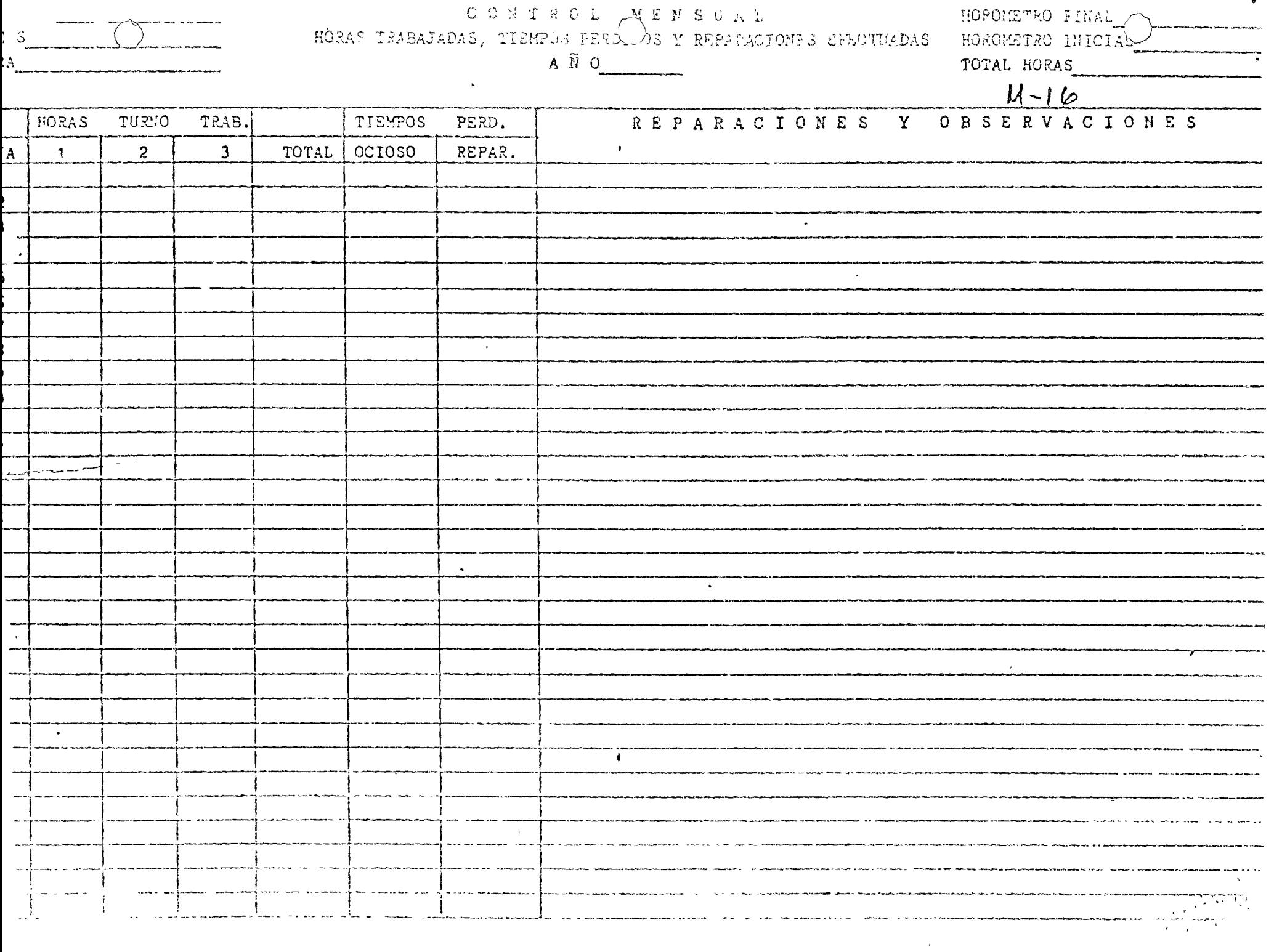

### $A\widetilde{M}$ O CONTROL GENERAL DE HORAS SERIE  $A\text{QUINA}$ MARCA MODELO MOTOR MARCA MODELO  $\mathbf{a}^{\dagger}$  or  $\mathbf{a}^{\dagger}$  .  $M-1 OBSERVACIONES$ </u>  $\sim 10^{-10}$ OBRA **MES** HOROMETRO ACUMULADO TOTAL HOROMETRO EN EL MES **INICIAL** FINAL EN OBRA **ACUMULADO** ENERO **FEBRERO** MARZO  $\bullet$ ABRIL MAYO **JUNIO** JULIO **AGOSTO**  $\mathbf{z}$ SEPT.  $\mathcal{L}^{\text{R}}$  . **CCTUBRE**  $\bullet$  $\mathcal{L}$ NOV. DIC.

 $\sim 100$ 

 $DC:$ 

 $\,$   $\,$ 

MAQUINA:

No. 200

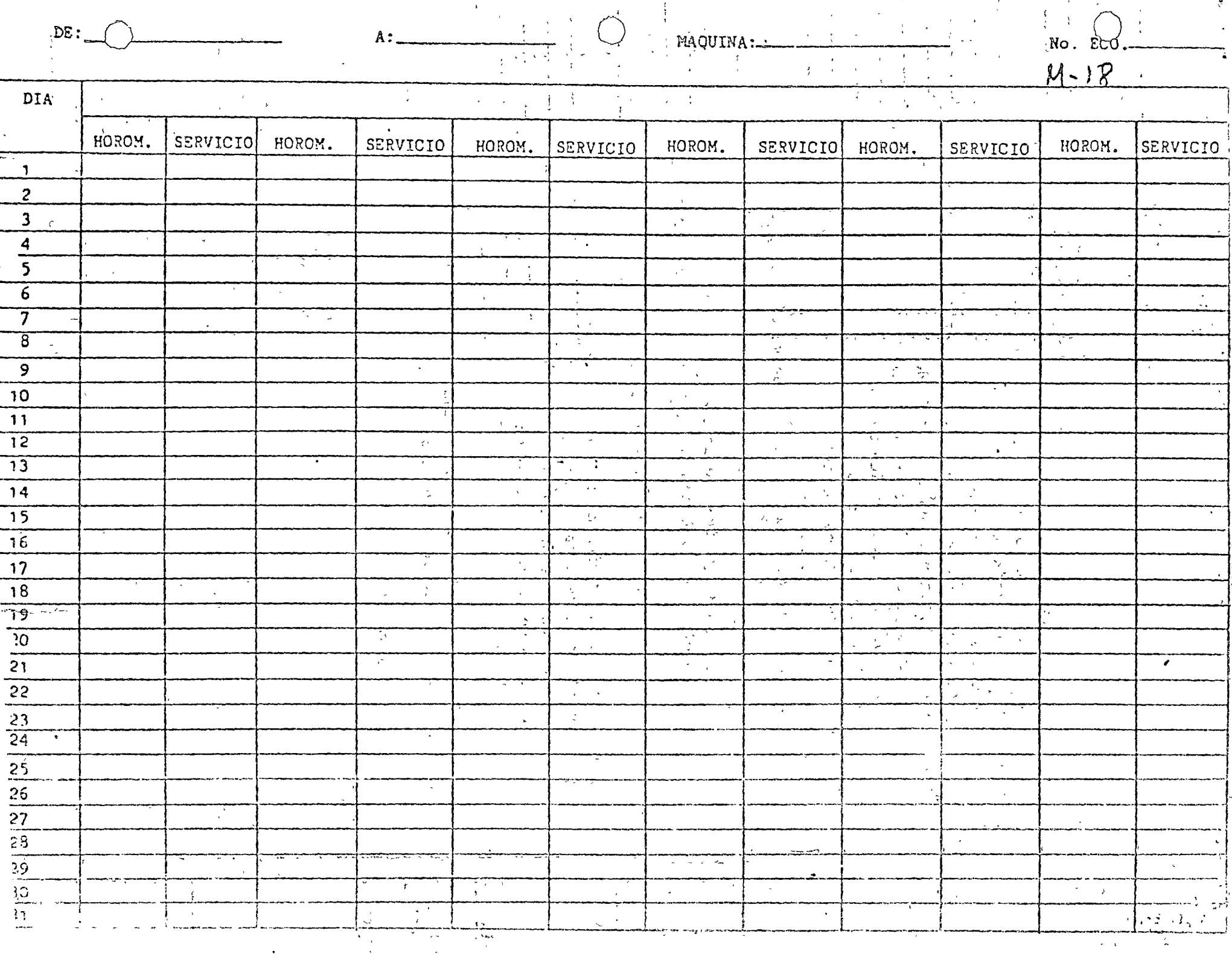

SERVICIO CADA 10 HORAS DE TRABAJO

 $\label{eq:2} \frac{1}{\sqrt{2}}\int_{0}^{\infty}\frac{dx}{\sqrt{2\pi}}\,dx\leq \frac{1}{2}\int_{0}^{\infty}\frac{dx}{\sqrt{2\pi}}\,dx.$ 

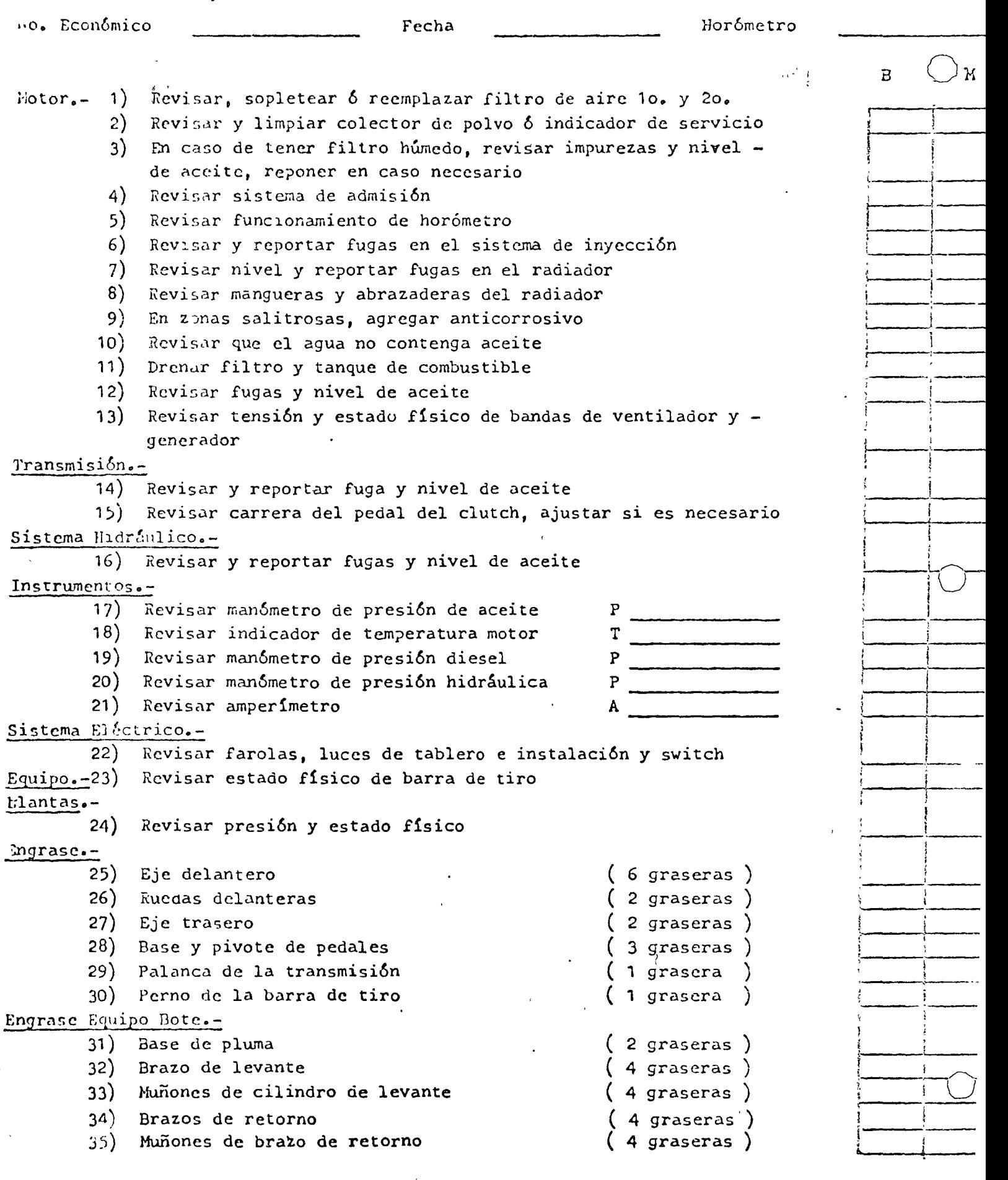

ी  $\mathcal{A}^{\mathcal{A}}$   $\bar{Y}$ 

.<br>... 2 . *j 1 7* (/1 .. '

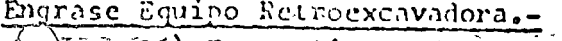

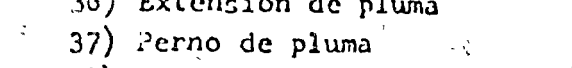

- 38) Muñones de cilindro de pluma
- 39) Muñones de cilindro extensión
	- 40) Munones de cilindro de retorno

EFECTUO

## $(3$  grascras)  $(2$  grascras)  $(1, grasera)$  $\sqrt{2}$  grascras)  $\phi \rightarrow \pi$  $(2)$ graseras) ្រុក<br>នាពាក់ (ប្រាំ ការ (ខ្លាក

1972年 **Contractor**  $\phi$  $-12.232 - 7$ ちょう  $4 - 32 = 8 +$  $\frac{1}{2}$  ,  $\frac{1}{2}$  ,  $\frac{1}{2}$  $\frac{2}{\sqrt{2}}$  $\omega_{\rm{g}}=1$  $\sim$   $\sim$   $^{-3}$  $\mathbb{R}^2$ 

## **REVISO**

 $\mathcal{L}^{\mathcal{A}}(\mathcal{A})$  , where  $\mathcal{A}^{\mathcal{A}}(\mathcal{A})$  $\mathcal{D}^{\mathcal{I}}(\mathcal{I})$  is the contribution of  $\mathcal{I}^{\mathcal{I}}_{\mathcal{I}}$ 受けれて المناوي المهام t.  $\mathcal{L} = \sum_{i=1}^n \mathcal{L}_i$ 

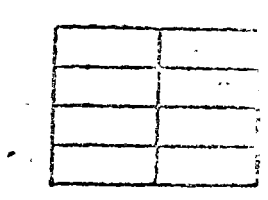

SERVICIO CADA 100 HORAS DE TRABAJO

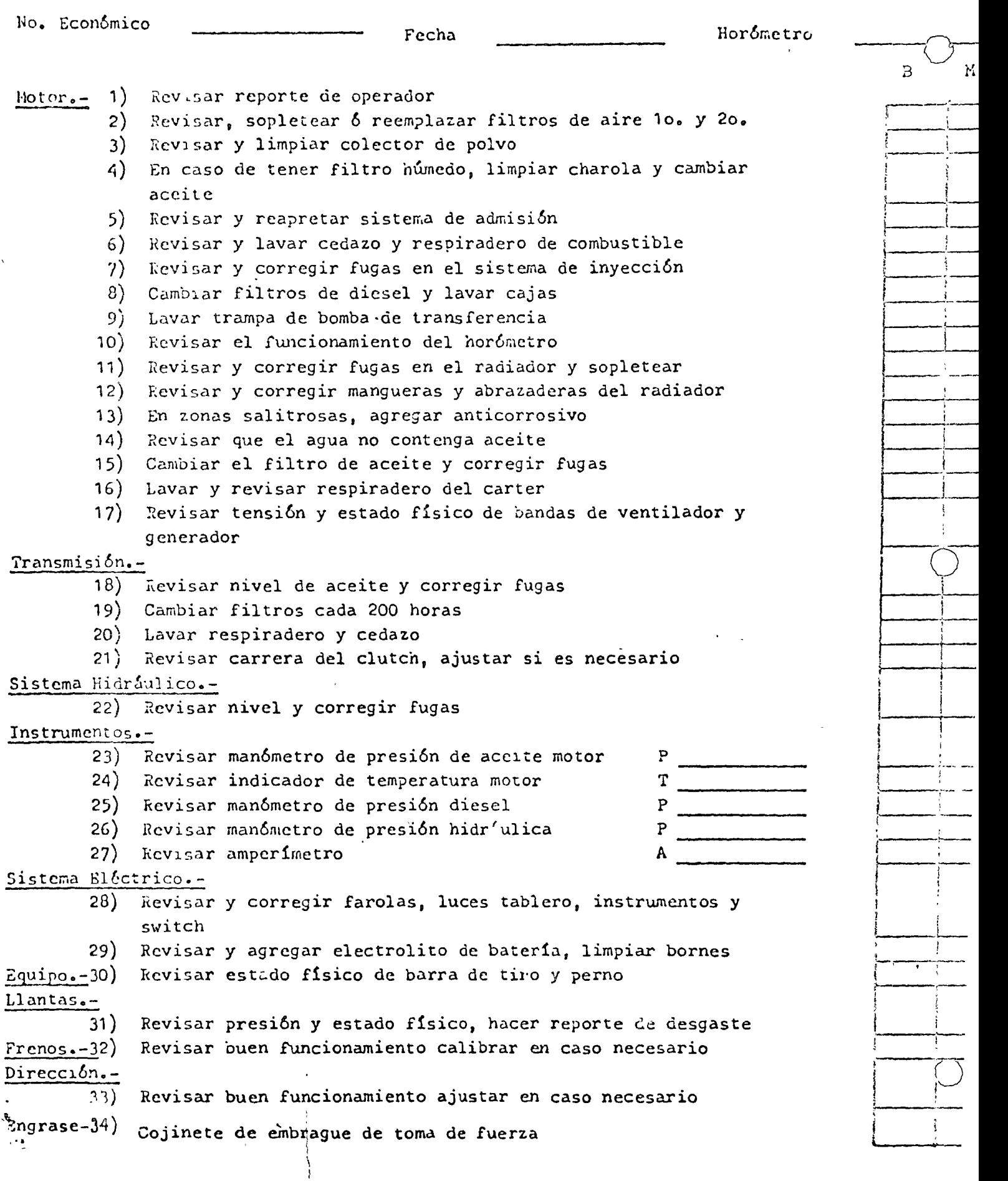

 $\mathcal{L}$ 

 $\overline{\phantom{a}}$ 

 $\bar{1}$ 

 $\bullet$ 

۱.

 $\bar{\beta}$ 

 $\mathscr{A}$  :  $\mathscr{D}$ 

 $\bullet$ 

 $\mathbf{r}$ 

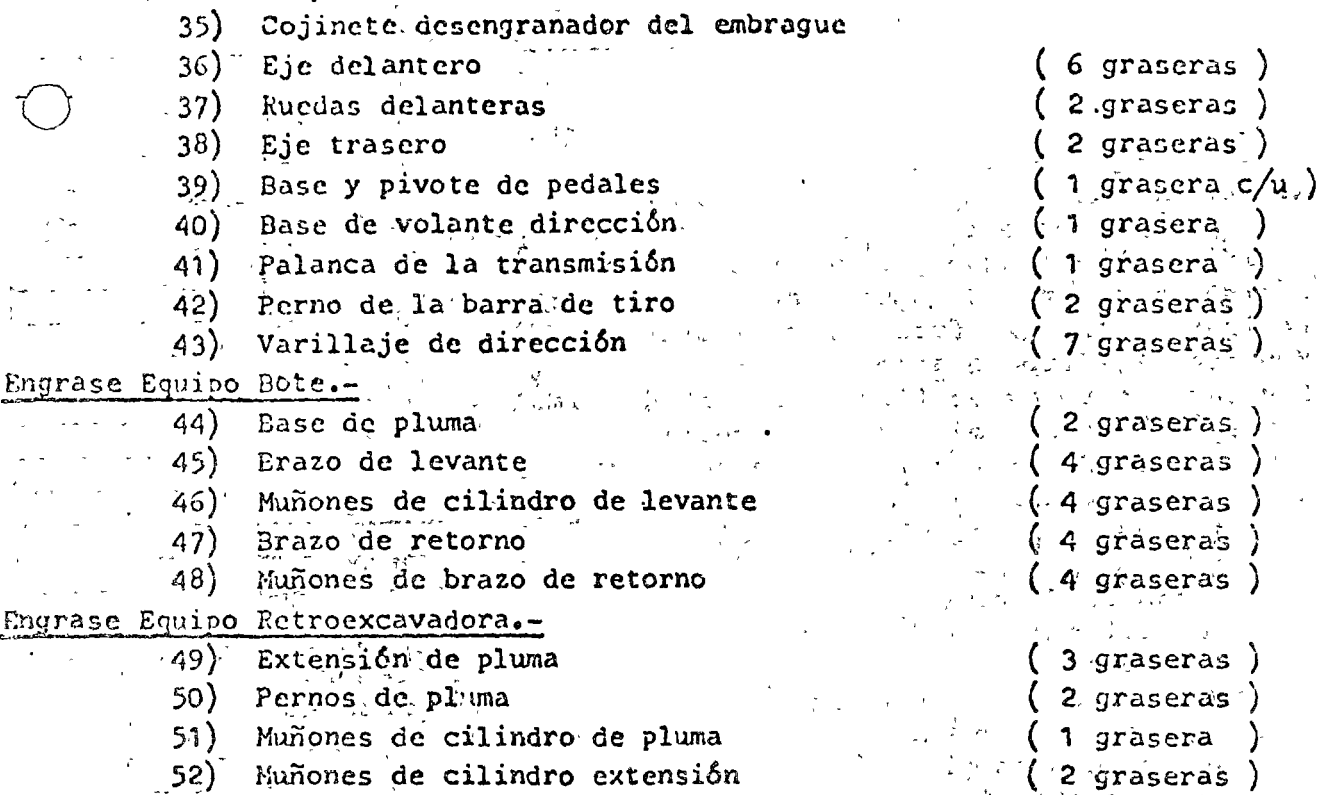

[53] Muniones de cilindro de retorno  $\mathcal{N} \subset \mathcal{N}$  $\mathbb{Z}^{\left( \mathbb{R}^n \right)}$  which is the set of  $\mathbb{Z}^n$  $\mathcal{L}^{\text{max}}_{\text{max}}$ 

س کرتے ہے۔

 $\tilde{\mathcal{E}}_{\text{in}}$ 

 $\mathcal{O}(\mathcal{O}_{\mathcal{L}})$  :  $\frac{1}{2}$  ,  $\frac{1}{2}$  ,

 $\sim 10$  $\sim 10^{21}$  $\sim 10^{11}$  GeV  $^{-1}$  $-13 - 31$ いいかぶか  $\lambda$  of

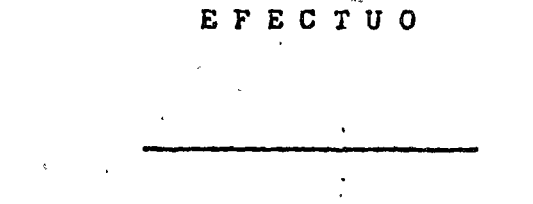

 $\propto \rho^2$ 

 $R$   $E$   $V$   $I$   $S$   $O$ .

 $\sigma_{\rm c}$  ,  $\sigma_{\rm c}$  $\left\langle \begin{array}{cc} \mathbf{y} & \mathbf{y}^{\mathbf{y}} \\ \mathbf{y}^{\mathbf{y}} & \mathbf{y}^{\mathbf{y}} \end{array} \right\rangle$ u.<br>Ak  $\zeta = \psi_{\rm eff}$  )

man plane

 $\gamma_{\rm d}$ 

 $\Delta \Delta$ 

 $\tilde{\mathcal{E}}$ 

÷.

 $\frac{1}{2}$  ,  $\frac{1}{2}$  ,  $\frac{1}{2}$  $\mathcal{O}^{\mathcal{O} \times \mathcal{O} \times \mathcal{O}}$ 

 $\begin{pmatrix} 2 \text{ grasseras} \\ 2 \text{ grasseras} \end{pmatrix}$  $\mathcal{L}^{\pm}$ 

 $\hat{\rho}$ 

 $\mathcal{C}$ 

 $\mathbf{B}$ 

 $\overline{2}$ 

# SERVICIO CADA 500 HORAS DE TRABAJO

a sala

.<br>مرکز را به عمر داند

 $\cdot$  .

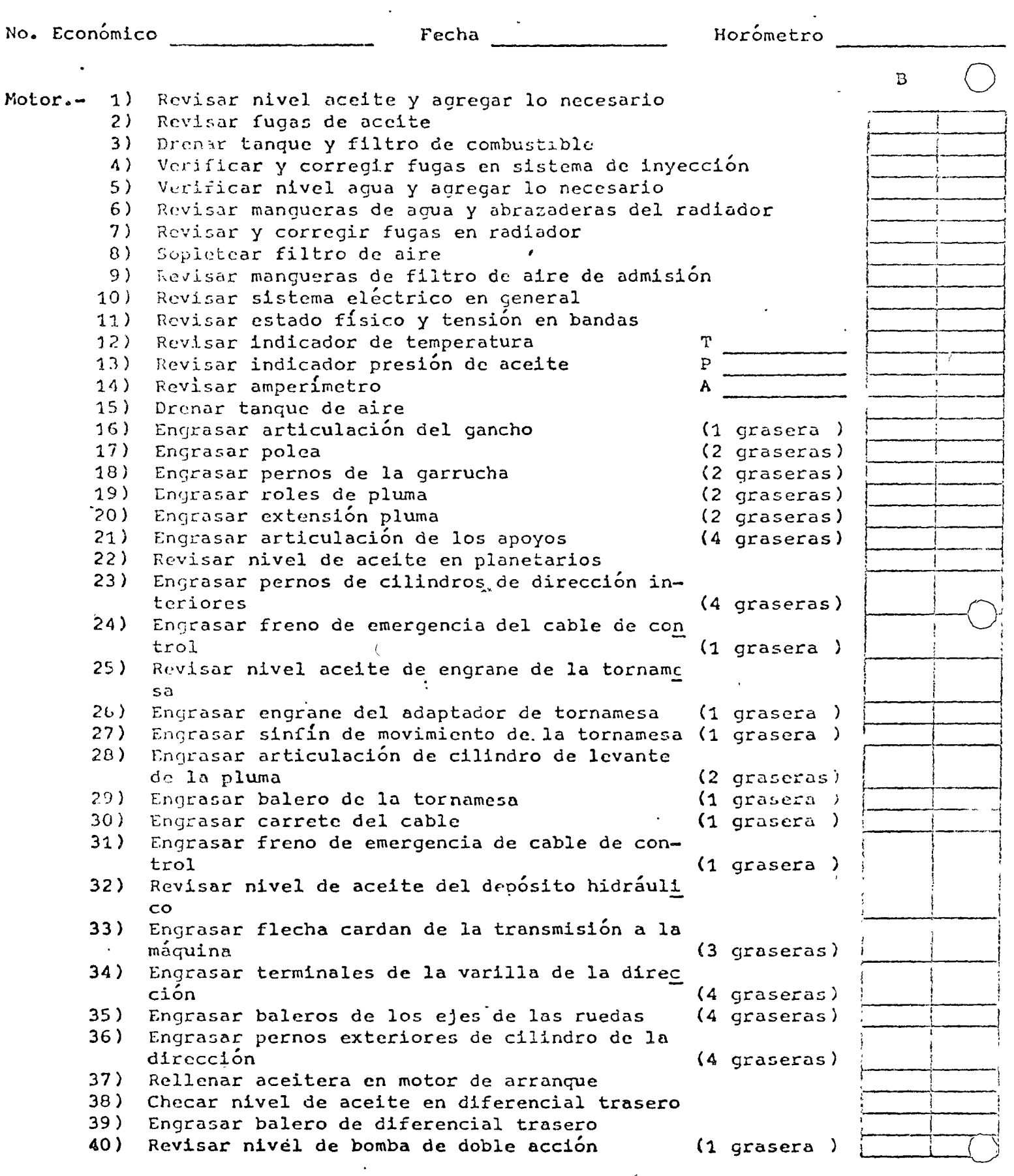

 $\cdots$  2

 $1/2/$ 

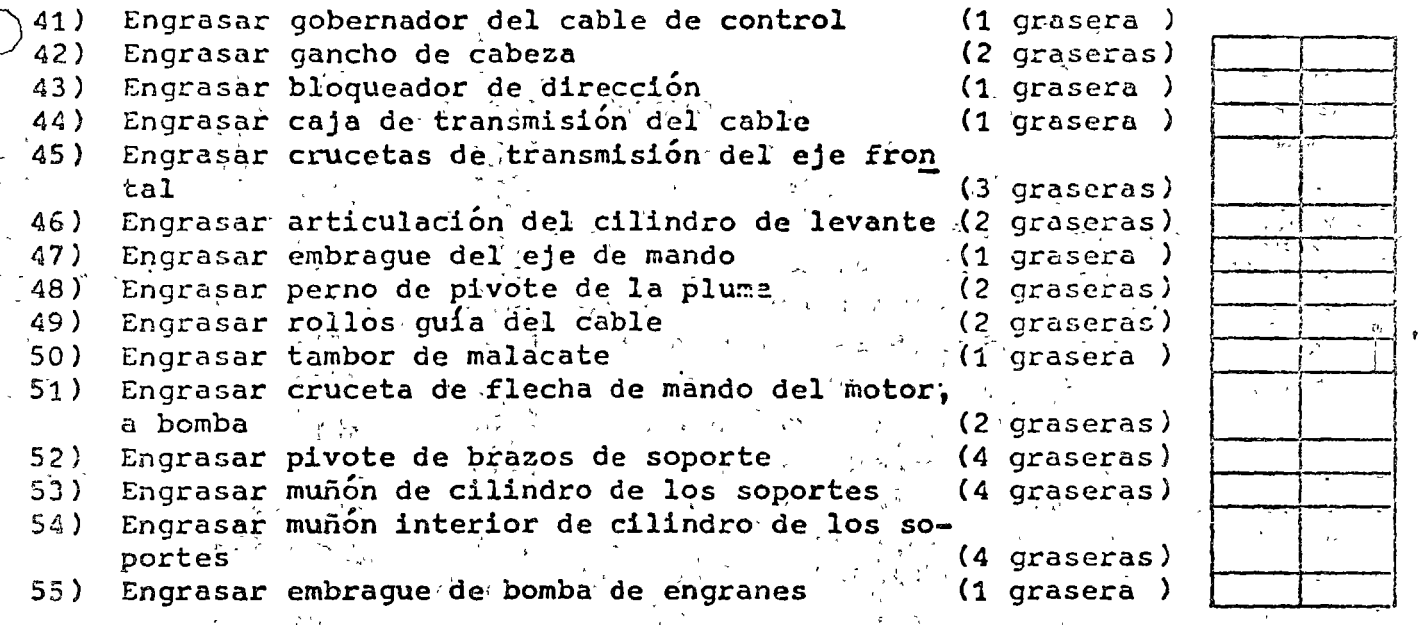

 $\mathbf T$  $\mathbf{U}$  $\bullet$ E E C

 $\frac{1}{\sqrt{2}}$ 

### ς

فتسيئ تتوم  $\mathbb{Z}$   $\mathbb{Z}$ 

 $\overline{\mathbf{M}}$ 

 $\overline{\mathbf{B}}$ 

...RVICIO CADA 1000 HORAS DE TRABAJO

No. Económico e estado en estado en el estado en el estado en el estado en el estado en el estado en el estado Motor.- 1) Lavar a vapor la maguina en general 2) Checar reporte de operación 3) Afinación mayor, calibrar válvulas y reapretar cabezas 4) Revisar y apretar tornillos de montaje 5) Hevisar y limpiar colector *de* polvo 6) Revisar, sopletear o reemplazar filtros aire primario y secundario 7) Revisar y reapretar sistema de admisi6n 8) Revisar y lavar cedazo y respiradero del tanque de combustible 9) Revisar y corregir fugas en el sistema de admisión 10) Cambiar filtros de aceite y corregir fugas  $i$ 1) Cambiar filtro de aceite, lavar caja y corregir fugas 12) Lavar trampa en bomba de transferencia 13) Revisar el funcionamiento del horómetro 14) Cambiar aqua y corregir fugas en el radiador y sopletear 15) Revisar y corregir mangueras y abrazaderas del radiador 16) En zonas salitrosas agregar anticorrosivo 17) Revisar que el agua no contenga aceite 18) Revisar tensión y estado físico de bandas del ventilador y generador Transmisi6n.- 19) Cambiar aceite y filtro, corregir fugas 20) Lavar respiradero y cedazo 21) Ajustar pedales, varillaje del clutch, frenos y palancas Sistema Hidráulico.-  $22)$  Lavar cedazo, cambiar aceite y corregir fugas 23) Lavar respiradero 24) Revisar presiones de operación, mangueras y conexiones Frenos.-25) Desmontar y revisar estado físico de balatas 26) Ajustar y purgar Ruedas Delantcras.- 27) Reapretar dos tornillos de las masas Llantas.- 28) Revisar presión y estado físico % de desgaste 29) Corregir fugas y reapretar torniller $f_a$ Instrumentos.- 30) Revisar manómetro presión de aceite motor 31) Revisar indicador temperatura motor 32) Revisar manómetro presión diesel 33) Revisar manómetro presión hidráulico 34) Revisar ampcr1metro Sistema Eléctrico.-.? T p p A 35) Revisar farolas, luces del tablero, instalación y switch 36) Revisar densidad de baterias, lavar bornes y reapretar terminales 37) Revisar carbones, funcionamiento del alternador, motor de arranque y lubricar moderadamente  $\mu$ iquipo.-38) Revisar escarificador, caja soldar fisuras y roturas  $\sim$   $\sim$ -----~-  $B$  **N** ~;O---: ~--~---  $\leftarrow$   $\leftarrow$ ! ¡----+---· <sup>l</sup>.---! i l ¡ .----:..--- \ ,..\_ \_\_\_ 1 ~~~ r--¡-  $\left\{ \begin{array}{c} 1 \\ 1 \end{array} \right.$  $\overline{C}$ |<br>|<br>|-

1

. ,. .  $\mathbb{R}^n$  ·  $\mathbb{R}^n$  $\mathscr{L}$  :  $\mathscr{L}$   $\mathscr{L}$   $\math$ 

M

 $\mathcal{I}$ 

 $\ddot{\ddot{\varepsilon}}$ 

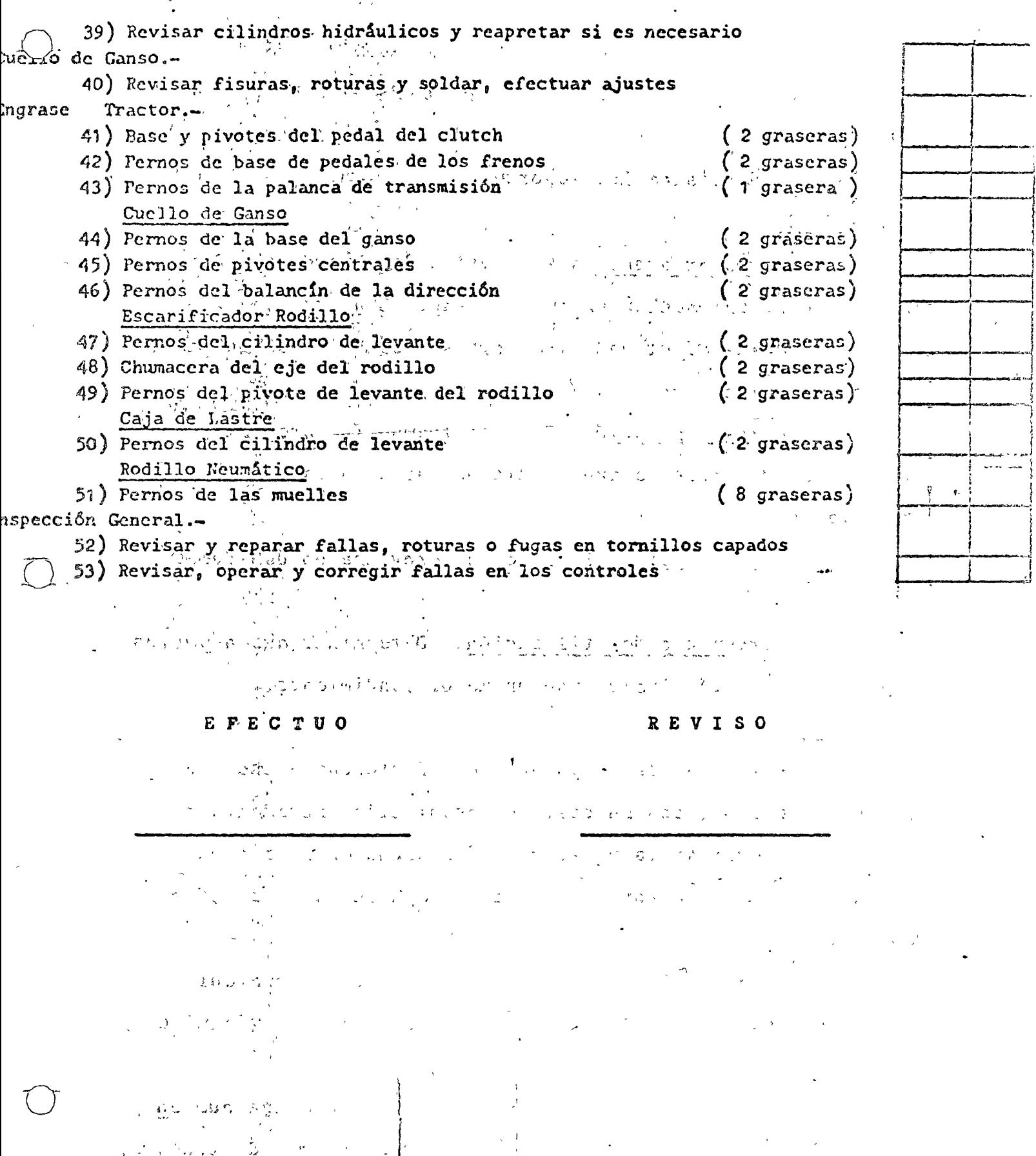

 $\frac{1}{2}$ 

L)

 $\sim$ 

 $\bar{d}$ Ġ.

o

o

o

# 6.5 COMPARACION DE LOS RESULTADOS REALES CCN LAS NORMAS O ESTANDARES

#### Análisis de los reportes

Forma M- 3

Horas programadas.- Si están de acuerdo con la finalidad de aprovechamiento del equipo, 300 hrs. por mes

Horas efectivas.- Si corresponde a lo que se nrogramó en utilización

Horas reparación. - Si este tiempo fué previste o fue ron reparaciones de emergencia debido a la falta de mantenimiento.

Horas espera. - Si se está aprovechando debidamente e 1 equipo

Porcentaje de utilización.- Determinar que aspectos del programa están impidiendo un mejor rendimiento. Forma  $M-4$ 

Verificar las reparaciones efectuadas a cada meca nismo del equipo, con su costo de reparación incrementado

Checar si la reparacion fué hecha en base a una orden debidamente autorizada y si la reparación se efectuó completa.

Detectar las fallas de mala operación, mantenimiento deficiente y fallas repetitivas en máquinas y equipo. Forma M-7

 $\mathbf{f}$ 

1 ;

Se exigira al Ing. Mecánico que la máquina que en víe a otra obra, sp encuentre en buenas condiciones de trabajo, y en caso de requerirlo, se efectúen las reparaciones y mantenimiento necesario en el lugar de origen del envío.

Del envío o recepción del equipo debe generarse de inmediato la forma correspondiente para la sección de りあるい パネット・ショナル ひとうぼく mantenimiento. **医生的复数 化对称** Forma  $M = 8^{17}$ st  $-1/6$  or

Comprobar el número existente de máquinas en obra y que este grupo sea considerado en el programa de mantenimiento, para que reciba toda la información correspondiente (2011, 1529), Let 1 Factbook Robbert Form.a M-9.

De acuerdo con los horómetros, comprobar si el pro grama de reparaciones mayores existe y en los cambios de maquinaria entre obras, hay secuencia de información.

Preparar en el depto. de maquinaria o con los Distribuidores, los paquetes de reparaciones mayores, motores, りあい こうしゅうないさく transmisiones, tránsitos, etc.

Confirmar con obra con anticipación las fechas programadas para que se temen las medidas necesarias, tales como solicitudes, traslados de paquetes, etc. VIDA DE CONJUNTOS

1.-Motores Diesel

 $\mathcal{L}^{(2)}$ a).-Caterpillar

c). -  $3500$  hrs.

b).-G.M. Cummins

b C).-Perkins, Deutz, International, etc. a).-6000 hrs. b). $-4000$  hrs.

hoja  $#27$ 

o

 $\mathbf{a}$ 

o

2.-Transmisiones automáticas a).-Allison (Fuller) b). -Caterpillar e). -Otros 3.-Transmisiones estandar a). -Caterpillar b).-otros 4.-Sistemas hidraGlicos (Bombas) a) . -Todas S.-Sistemas hidraGlicos (Valvulas) a). -Todas 6.-Diferenciales y mandos finales a). -Todos 7. -Transi tos a). -Todos S.-Sistema elétrico a) • -Todos 9.-Dirccción y frenos a $\mathbf{Q}$ .-Todas 10.-Convertidor de torsión a). - Todos  $\cdots$ 11.-Unidad compresora a). -Todas 12.-Aditamentos,chasís y carrocería a) • -Todos 13. -Torre de la perforadora. a).-Todas i 4000 hrs. 5000 hrs 3500 hts. 5000 hrs. 4000 hrs 4000 hrs 7000 hrs 7000<sub>.</sub>hrs  $\bigcirc$ 4000 hrs 4000 hrs 4000 hrs 4000 hrs 4000 hrs 7000 hrs 4000 hrs

> $\Big\}$ 1

14.-Unidad mévil perforadora  $\sim\sqrt{2}$  and  $\sim\sqrt{2}$  $\sim$  draga  $\sim$ grúa $\sim$  $6000$  hrs es 15. -Planta de l'asfalto de la consideració **Example 2014** .- Unidad altimentadora ..  $-4000$  hrs  $\{x_1, x_2, \ldots, x_n\}$  b). Colectas de polvo  $\frac{1}{2}$  ,  $\frac{1}{2}$  ,  $\frac{1$ c).-Unidad secadora 4000 hrs. ... (d).-Unidad dosificadora<sup>" (d)</sup> 4000 hrs e). Pesadora y mezcladora 4000 hrs f). Unidad generadora de  $\mathcal{L} \in \mathbb{R}^{n \times (n+1)}$  câ $1$ ôr $\mathfrak{F}$  (cá $1$ do ra $\mathfrak{F}$ a)  $\mathbb{R}^{n \times (n+1)}$ 3000 hrs ್ಯಾನಿಷಿಯ ಸಂಗ್ರ  $-$  g). Tanque de almacenamiento  $3000$   $hrs$ 16.-Planta de trituración  $\cos \left( \cos \theta \right) = \sin \theta$  , Unidad trituradora  $\frac{1}{2}$  7000 hrs b).-Motores electricos<sup>3</sup>  $(9)$  s000 hrs  $17$ . -Dosificadoras para concreto<sup>251</sup> 1992 a 201 a).-Unidad pesadora de  $\mathcal{L}^{\text{max}}$  and  $\mathcal{L}^{\text{max}}$ agregados y cemento 4000 hrs  $\mathbb{E}[\mathbf{b}^{\text{max}}]$ b): -Unidad<sup>T</sup> transportadora<sup>5</sup>  $\mathbb{R}^{n \times n}$   $\mathbb{C}^{n \times n}$  y<sup>st</sup> me z cladora<sup>z</sup> the set  $\mathbb{R}^{n \times n \times n \times n}$   $\mathbb{R}^{n \times n}$  and  $\mathbb{R}^{n}$  h rs 4000 hrs c).-Compresora

Forma M-11

A TUNIS TO

and Unatvez efectuada la reparación, revisar las ordenes de trabajo, para comprobar que las reparaciones efectuadas fue ron autorizadas.

hoja  $#29$ 

o

o

o

 $Forma$   $M-12$ 

Analizar si este elemento de enlace, entre obras y talleres, está funcionando, proporcionando datos de la máquina, la descripción detallada del trabajo efectuado y costos autorizados, mismos que serán amparados con vales de almac6n cuando se trate de orden interna de trabajo. Forma M-13

Se considera esta inspección como elemento que determina cambios en la programación de reparaciones mayores, tomando en cuenta la estimación del trabajo a que está sien do sometido y los desgastes que está sufriendo; se informará a la sección de control de equipo para los cargos por este concepto.

Forma  $M-14$ 

Comparar los consumos por equipo con las tablas tabuladoras que contienen rangos permisibles.

Determinar las unidades aue se encuentren pperanda con consumos anormales en cada uno de los mecanismos Forma M-15

Que se efectúe con la frecuencia recomendada la correcci5n de la programación de mantenimiento, de acuerdo a los resultados obtenidos.

#### Forma M- 16

Determinar el comportamiente del equipo por horas trabajadas por día y cuales fueron las reparaciones efectua das.

Analizar que dichas reparaciones no se vuelvan re petitivas por falta de mantenimiento; comparar horas repor-

tadas en la forma M-3 con las obtenidas en este renorte. Forma M-77% d'accéssor nos esperants ou numéros de la

Con los datos enviados pór la obra. establecer el comportamiento del equipo MES-ANO. Tevisando los resultados para investigar el orígen de las variantes y determinar que se va a realizar para la corrección de las in applied by modem producer 12 by desviaciones つかな こうしゅうがいがく きょうつぼな Forma  $M-18$ 

En base a las horas trabajadas, observar si los servicios de mantenimiento están efectuándose como se recomienda o de lo contrario solicitar información del norque no-séfihacent nefmentade en compresente abando de Formas-M-20, 21, 22 west as the mp province

Comprobar que ilos servicios de inantenimiento están siendo efectuados de acuerdo con lo estáblecido en las bitácoras. Questão la condumidad da práprofilidade  $\label{eq:2} \mathcal{L}_{\text{max}}(\mathbf{y},\mathbf{y}) = \mathcal{L}_{\text{max}}(\mathbf{y},\mathbf{y}) = \mathcal{L}_{\text{max}}(\mathbf{y},\mathbf{y}) + \mathcal{L}_{\text{max}}(\mathbf{y},\mathbf{y})$ 

> 6.6 CORRECCION DE LAS DESVIACIONES The contribution of the contribution of the contribution of the contribution of the contribution of the contribution of the contribution of the contribution of the contribution of the contribution of the contribution of t

 $\sim$  The Como consecuencia de la concentración de reportes que generan las obras al Departamento de Maquinaria, se estará en condiciones de obtener resultados y conclusiones, que en forma planeada y organizada, se deberá aplicar con el fin-de-controlar las desviaciones y trabajar dentro de las toleráncias permisibles.

**Agé a Para auxilio se llevarán tablas tabuladoras que** contendrán los diferentes rangos de consumos, costos de mantenimiento, etc. para las diferentes máquinas y así

hoja 11 *.j,* 

tener medios comparativos.

*A* continuaci6n se enumeran los conceptos que podrían ser arrojados como resultados y conclusiones al analizar la informaci6n:

> 1.- Si las horas programadas son razonables de de acuerdo al estado mecánico de la máquina 2.-Si las horas desocupadas son elevadas por falta de programación

- 3.-Si los tiempos de rcparaci6n son elevados por falta de programaci6n en el mantenimicnto.
- 4.-Se darán sugerencias para mejorar el mantenimiento y operación en caso de que los resultados así lo requieran.
- 5.-Calificar al Ing. Mecánico, respecto al mantenimiento que efectúa y al estadp en oue se encuentran sus máquinas.
- 6.-En caso de recibir maquinaria, estar verificando que el Ing. Mecánico reciba con control de calidad de la méquina, enviando de inmediato el reporte correspondiente a la sección de mantenimiento.
- 7.-Si el Ing. Mecánico está controlando el grupo de máquinas a su cargo y si está reportando los cambios de mecanísmos habidos en ella.
- s.-Avisar a control de equipo, los cambios habidos en los inventarios.

'. 1 '

 $\mathbf{A}_{1}$ 

o

o

o

9.-Que las reparaciones mayores se esten rea-!izando con t6cnica *y* refacciones adecuadas para garantizar el trabajo realizado, ya sea en talleres locales o con los distribuidores. 10.-Controlar los costos generados que involucra

la reparación.

.. o

o

 $\bigcirc$ 

- 11.-Si los trabajos se están ordenando adecuadamente 12.-Recomcndar la sustitución o reparación de tránsitos; avisar a control de equipo si hay trabajo severo.
- 13.-Si los mecanismos de un equipo requieren mantenimiento, consumos excesivos.

14.-Si los lubric3ntes empleados son los adecuados 15.-Si hay alguna contaminación en el aceite. 16.-Si los rendimientos por turnos son aceptables. 17.-Si se está tomando iniciativa para corregir

fallas para que no se vuelvan repetitivas. 18.-Las horas efectuadas trabajadas en cada obra, datos acumulados, para consuJta en cambio de hor6me tres.

19.-Si se están realizando los mantenimientos preventivos, establecidos por las guías.

Como complemento para obtener resultados y corregir las desviaciones, se llevará lo siguiente:

Control general de grupos de equipos, con los datos mas importantes para observar el comportamiento,; con este control estableceremos datos comparativos entre todas las máquinas, no que nos dará mayor $\backslash$ seguridad en las apreciaciones. ¡

> $\}$  $\mathfrak{f}$

Del reporte mensual de horas trabajadas, reparaciones y espera, se establecerán gráficas de comportamiento del rquipo.

Una vez que se obtienen los resultados y conclusiones de los análisis hechos de los reportes, recibidos de obra, se preparará en todo caso un reporte por escrito de las observaciones; mismo que será entregado en las obras para su consideración.

El Ing. Mecánico recibirá copia para su aplicación y otra se anexará a la bitácora de la máquina como antecedente; cuando la conclusión sea de urgente atención, se dará la comunicación por la vía más rápida y aún verbalmente para despues confirmarla por escrito.

Deberá existir en el archivo del Departamento de maquinaria el duplicado de las bitácoras de equipo mayor existente en las obras.

 $\sigma_{\rho}^{\lambda}$ 

### REFERENCIAS

BASES ESENCIALES DE LA ADMINISTRACION

Joseph L. Massic

ADMINISTRACION DE EMPRESAS (Teoría y práctica) segunda parte Agustín Reyes Ponce

LA DINAMICA ADMINISTRATIVA

William H. Newman Charles E. Summer E. Kirby Warren

PARKINSON HABLA

C. Northcote Parkinson

CONTROL DE LA PRODUCCION (sistemas y decisiones)

James H. Greene

ADMINISTRACION INTEGRAL

Fco. Javier Laris Casillas

DIRECCION ORGANIZATIVA (sistemas y procedimientos) Earl F. Lundgren

LA COMUNICACION FUNCIONAL EN LOS NEGOCIOS

Jessamon Dawe

William Jackson Lord Jr.

 $\left(\begin{array}{cc} 1 & 0 \\ 0 & 0 \end{array}\right) = \left(\begin{array}{cc} 1 & 0 \\ 0 & 0 \end{array}\right) = \left(\begin{array}{cc} 1 & 0 \\ 0 & 0 \end{array}\right) = \left(\begin{array}{cc} 1 & 0 \\ 0 & 0 \end{array}\right) = \left(\begin{array}{cc} 1 & 0 \\ 0 & 0 \end{array}\right) = \left(\begin{array}{cc} 1 & 0 \\ 0 & 0 \end{array}\right) = \left(\begin{array}{cc} 1 & 0 \\ 0 & 0 \end{array}\right) = \left(\begin{array}{cc} 1 & 0 \\ 0 & 0 \end{array$  $\label{eq:2.1} \frac{1}{\sqrt{2\pi}}\int_{0}^{\infty}\frac{1}{\sqrt{2\pi}}\left(\frac{1}{\sqrt{2\pi}}\right)^{2\sqrt{2}}\frac{1}{\sqrt{2\pi}}\int_{0}^{\infty}\frac{1}{\sqrt{2\pi}}\left(\frac{1}{\sqrt{2\pi}}\right)^{2\sqrt{2}}\frac{1}{\sqrt{2\pi}}\int_{0}^{\infty}\frac{1}{\sqrt{2\pi}}\frac{1}{\sqrt{2\pi}}\frac{1}{\sqrt{2\pi}}\frac{1}{\sqrt{2\pi}}\frac{1}{\sqrt{2\pi}}\frac{1}{\sqrt{2\pi}}\frac{1$ 

> the contract of the contract of the contract of the contract of  $\label{eq:3.1} \frac{d\mathbf{r}}{dt} = \frac{d\mathbf{r}}{dt} \left( \frac{d\mathbf{r}}{dt} + \frac{d\mathbf{r}}{dt} \right)$  , where  $\mathbf{r}$

 $\bigcirc$ 

 $\label{eq:2.1} \frac{1}{\sqrt{2\pi}}\sum_{i=1}^n\frac{1}{2\pi}\sum_{i=1}^n\frac{1}{2\pi}\sum_{i=1}^n\frac{1}{2\pi}\sum_{i=1}^n\frac{1}{2\pi}\sum_{i=1}^n\frac{1}{2\pi}\sum_{i=1}^n\frac{1}{2\pi}\sum_{i=1}^n\frac{1}{2\pi}\sum_{i=1}^n\frac{1}{2\pi}\sum_{i=1}^n\frac{1}{2\pi}\sum_{i=1}^n\frac{1}{2\pi}\sum_{i=1}^n\frac{1}{2\pi}\sum_{i=1}^n\frac{$ 

 $\frac{1}{2} \left( \frac{1}{2} \right)$  ,  $\frac{1}{2} \left( \frac{1}{2} \right)$ 

 $\begin{cases} \frac{1}{2} \left( \frac{1}{2} \right)^{2} \left( \frac{1}{2} \right)^{2} \left( \frac{1}{2} \right)^{2} \left( \frac{1}{2} \right)^{2} \left( \frac{1}{2} \right)^{2} \left( \frac{1}{2} \right)^{2} \left( \frac{1}{2} \right)^{2} \left( \frac{1}{2} \right)^{2} \left( \frac{1}{2} \right)^{2} \left( \frac{1}{2} \right)^{2} \left( \frac{1}{2} \right)^{2} \left( \frac{1}{2} \right)^{2} \left( \frac{1}{2} \right)^{2}$ 

 $\left| \begin{array}{c} 1 & 1 \\ 1 & 1 \end{array} \right|$ 

 $\left\vert \begin{array}{c} \frac{1}{2} & \frac{1}{2} \\ \frac{1}{2} & \frac{1}{2} \end{array} \right\vert$ 

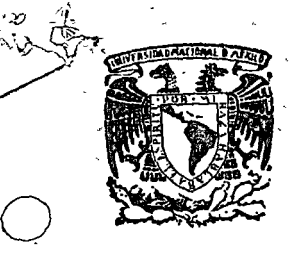

o

centro de educación continua división estudios superiores fa e u ltad de de ingeniería, unam

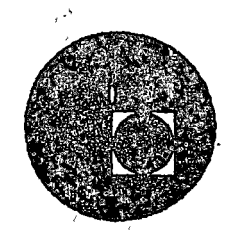

CURSO DE EQUIPO DE CONrRUCCION 1 9 7 6

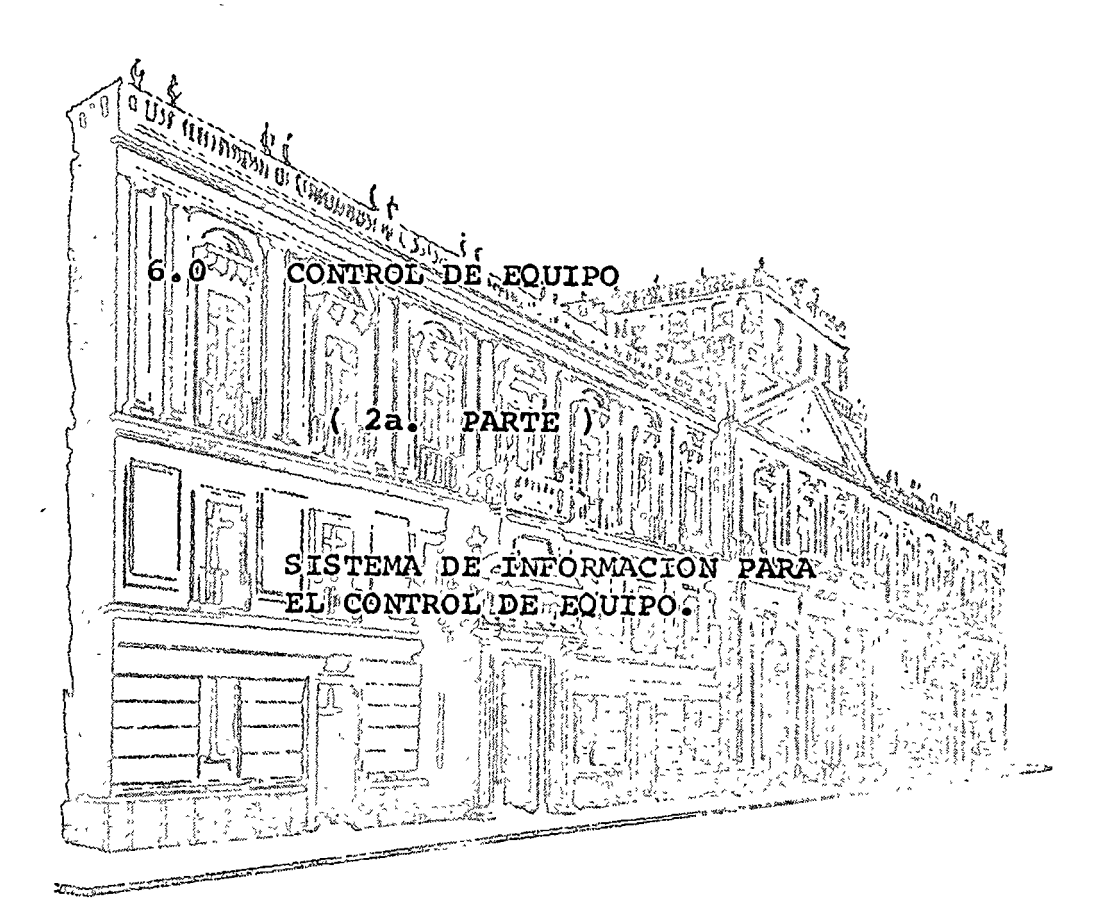

Ing. Eduardo Phillips Olaedo Septiembre - i976.

Palacio de Minerla Calle de Tacuba *5,* primer piso. México 1, O F. Tels : 521-40-23 521-73-35 5123-123

 $\label{eq:2.1} \frac{1}{\sqrt{2}}\int_{0}^{\infty}\frac{1}{\sqrt{2\pi}}\left(\frac{1}{\sqrt{2\pi}}\right)^{2}d\mu\left(\frac{1}{\sqrt{2\pi}}\right)\frac{d\mu}{d\mu}d\mu\left(\frac{1}{\sqrt{2\pi}}\right).$ 

 $\label{eq:2.1} \frac{1}{\sqrt{2}}\int_{\mathbb{R}^3}\frac{1}{\sqrt{2}}\left(\frac{1}{\sqrt{2}}\right)^2\left(\frac{1}{\sqrt{2}}\right)^2\left(\frac{1}{\sqrt{2}}\right)^2\left(\frac{1}{\sqrt{2}}\right)^2.$ 

 $\label{eq:2.1} \frac{1}{\sqrt{2}}\int_{\mathbb{R}^3}\frac{1}{\sqrt{2}}\left(\frac{1}{\sqrt{2}}\right)^2\left(\frac{1}{\sqrt{2}}\right)^2\left(\frac{1}{\sqrt{2}}\right)^2\left(\frac{1}{\sqrt{2}}\right)^2\left(\frac{1}{\sqrt{2}}\right)^2\left(\frac{1}{\sqrt{2}}\right)^2\left(\frac{1}{\sqrt{2}}\right)^2\left(\frac{1}{\sqrt{2}}\right)^2\left(\frac{1}{\sqrt{2}}\right)^2\left(\frac{1}{\sqrt{2}}\right)^2\left(\frac{1}{\sqrt{2}}\right)^2\left(\frac$ 

### SISTEMA DE INFORMACION PARA EL CONTROL DE EQUIPO

Concrete modern all and the

 $\mathcal{L}(\mathcal{L}) = \mathbb{E} \left[ \mathcal{L}(\mathcal{L}(\mathcal{L}$ En esta era que podemos considerar como la de la segunda revolución científica y de las técnicas modernas, las v organizaciones se hallan en plena mutación. Deben adap tarse a nuevas caracterilsticas tecnológicas, financienas políticas y humánas, y a la vez respetar compromisos y exigencias permandates de las que no pueden un pojarse. , where the contribution of  $\mu_{\rm{M}}$  is the set of the contribution of the contribution of the contribution of  $\mu_{\rm{M}}$ Esta situación origina cambios cuyo significado es preci so percibir y cuyas consecuencias deben analizarse.

والمحافظ والمحرق والمتحال والمتحاول والمتحرك والمتحافظ والمتحافظ والمحافظ والمحافظ والمحافظ والمحافظ والمحافظ والمحافظ

A medida que van desamoilándos. las técnicas más avanza das se producen transformaciones que obligan a definir y llevar a cabo una renovación constante de procedimientos A TALLATION ON COUNTRY OF THE REPORTS. y sistemas, de materiales y equapos utilizados, de orga-的复数形式 医无线虫 nización, estructuras, múbitos y objetivos, así como de program in annivario criterios de eficacia y determinación de las políticas a sequir. Efectivamente cualquier industria tiene que optul entre la aceptación de las técnicas avanzadas o su propia destrucción. El dilema es para todos, en último termino. (1) 2012年1月 1月 1日 1月 1日  $\mathbf{u} = \mathbf{u} \mathbf{v}$ el de modernizars. o, desaparecer a mayor o menor plazo. :  $\label{eq:2.1} \mathbb{E}[\mathbf{Y}(\mathbf{Q})] = \mathbb{E}[\mathbf{Z}(\mathbf{Q})] = \mathbb{E}[\mathbf{Z}(\mathbf{Q})] = \mathbb{E}[\mathbf{Z}(\mathbf{Q})]$ Así es como la ciencia de la informática se convierte en

una exigencia imperiosa para todos los dirigentos quienes no recurran a los medios que proporciona, estarán a futur imposibilitados para luchar en aqualdad de circunstancias y condiciones dentro de sus respectivos mercados.

Para equiparse, modernizarse y subsistir, en ciertas rama de actividad se tendrán que realizar tales inversiones que las organizaciones se verán forzadas a fusionarse o reagre parse.

Esta (s una de las razones por las que, con diversos grados y confecuencias cuya importancia puede variar, todas las .organizaciones se encuentran ya, y se encontrarán con mayor razón en el futuro, frente a un cambio considerable respecto, al mismo nivel de decisiones, que se han vuelto efectivamente, de una complejidad extraordinaria y de una importac cia capital.

Puesto que comprometen el porvenir, las decisiones reclama una información excepcional y una extrema rapidez de rea. -Deben ser tomadas en función del conocimiento de a ción. situación particular de una determinada actividad y de in

situm ión general. Prácticamen a ya no hay orientación o determinación que poda relegarse a segundo término. Dependiendo de las grandes lineas políticas y económicas. todas deben tener en quenta el contexto global, el porve  $\mathbf{n} \tilde{A} \mathbf{r}_\mathbf{e}$  ,  $\mathbf{r}_\mathbf{e}$  ,  $\mathbf{r}_\mathbf{e}$  ,  $\mathbf{r}_\mathbf{e}$  ,  $\mathbf{r}_\mathbf{e}$  ,  $\mathbf{r}_\mathbf{e}$  ,  $\mathbf{r}_\mathbf{e}$  ,  $\mathbf{r}_\mathbf{e}$  ,  $\mathbf{r}_\mathbf{e}$  ,  $\mathbf{r}_\mathbf{e}$  ,  $\mathbf{r}_\mathbf{e}$  ,  $\mathbf{r}_\mathbf{e}$  ,  $\mathbf{r$ 

and the community of the community of the community of the state of the community

Al mismo tiempo, estas organizaçiones quesvan nacióndose cada día más complejas y sofistacadas dentro de un ambien te en cambio constante, las necesidades de información -adquieren cada vez mayor importancia. Los altos niveles jerárquicos se ven obligados a aceptar este hecho y buscar una vía de solución a los múltiples problemas ya planteados por a matemático poboato e pedal en ola por expaña a el

 $\star$  and the state of  $\tilde{n}_N$  and  $\tilde{n}_N$  and  $\tilde{n}_N$  and  $\tilde{n}_N$  and  $\tilde{n}_N$  and  $\tilde{n}_N$  and  $\tilde{n}_N$ De este modo las organizaciones están llamadas a conocer transformaciones que implicarán en todos los campos, una verdadera reconsideración a sus estructuras y sus métodos.

THE COUNTY OF STREET AND THE CONTRACTOR

Dentro de estas transformaciones deberán verse involueredos los estudios referentes al flujo de la información e dentro de las organizaciones, mediante la sistematización de sus operaciones.  $\mathbb{R}^n$  and  $\mathbb{R}^n$  and  $\mathbb{R}^n$ 

k,č

La implementación de sistemas ha sido un punto de apoyo ampliamente utilizado en la solución de Jos problemas que presenta la reestructuración de las organizaciones, con distintos grados de éxito. En opinió: de algunos, su éxito o fracaso no descansa en la inventiva con la cual se formula el problema, sino en el analista que ma neje el problema total. El éxito del análisis de siste mas y la validez de sus soluciones están influenciadas por la habilidad de los analistas para representar el problema en forma simbólica.

マ

De la diversificación en los métodos de solución de problemas se infiere que no existan métodos universales a disposición del analista de sistemas. Aún cuando las -situaciones presentadas son repetitivas, el método sique siendo heurístico. La prueba y el error persisten pero en un medio ligeramente más formal. El método de solució: de problemas mantiene los elementos críticos del análisi. en relación apropiada con el problema.

La metodología de las soluciones está dirigida a los comples jos problemas que presentan las organizaciones. Estos seu dificiles y pueden estar compuestos de elementos, tanto - -

Constantino Robert Const guant tativos como cualitativos. La solución de estos tersition cost to cant problemas de características mezcladas e inciertas es and the same in the state of the second state of the second state of the second state of the second state of the hoy en día de lo más crítico y dosafiante, tanto para el analista de sistemas como para el ejecutivo. a constant of the company of the second state a de la construcción de la construcción de la construcción Los sistemas se catalogan de acuerdo a sus característi- $\mathcal{L}_{\rm{max}}$ Las categorías típicas son: físicos o abstractos, cas. fabricados o naturales, así como de combinación hombres y Dado el conjunto de características se explomáquinas. ra la naturaleza funcional y operacional de los sistemas De especiale Collection en la  $\mathcal{L} \left( \mathcal{L} \right)$  $\mathcal{L}_{\mathcal{G}}^{\mathcal{L}}(\mathcal{L}_{\mathcal{G}}^{\mathcal{L}}(\mathcal{L}_{\mathcal{G}}^{\mathcal{L}}(\mathcal{L}_{\mathcal{G}}^{\mathcal{L}}(\mathcal{L}_{\mathcal{G}}^{\mathcal{L}}(\mathcal{L}_{\mathcal{G}}^{\mathcal{L}}(\mathcal{L}_{\mathcal{G}}^{\mathcal{L}}(\mathcal{L}_{\mathcal{G}}^{\mathcal{L}}(\mathcal{L}_{\mathcal{G}}^{\mathcal{L}}(\mathcal{L}_{\mathcal{G}}^{\mathcal{L}}(\mathcal{L}_{\mathcal{G}}^{\mathcal{L}}(\mathcal{L}_{\mathcal{G$ empresariales. - DEMOSTRASION BE GENERAL DENGARTISM DE PALENTAL Ahora bien los sistemas pueden ser catalogados, teniendo en cuenta sus diferencias y similitudes. Una primera categoría puede establecerse, definiendo como sistemas físi The same to come standed to delive cos a los que tratan con herramientas, equipo, maquinaria I can be the Press of the Boot y, en general, con objetos o artefactos reales. Esta de- $\label{eq:2.1} \hat{\eta}_{\rm in}(\mathbf{r}) = \eta_{\rm in}(\mathbf{r}) = \eta_{\rm in}(\mathbf{r})$  $\mathbb{R}^2$ ್ ಹಾಡಿದ (ಲ್ಲೇಟ್) ಇಡಿದ finicion puede ser contrastada con la de sistemas abstrac tos, entendiéndose por éstos, los que en base a una simbo

logía representan atributos de objetos, como ejemplo se -しゅうれい ゆるみ cita los sistemas de información.

 $\label{eq:2.1} \mathcal{L}(\mathcal{L}) = \mathcal{L}(\mathcal{L}) = \mathcal{L}(\mathcal{L}) = \mathcal{L}(\mathcal{L})$ 

La construction of

.. ت

Una seg nda característica clasifica los sistemas de acuer do con un orígen. Los sistemas naturales son definidos como aquellos que se destroollan de un proceto sin la intervención del hombre. El clima y el ambiente a matigacos ejemplod de esta categoría. Los sistemas fabricados son aquellos en los cuales al hombre ha dado contribución funda mental al proceso en marcha, ya sea a través de objetos, atributos o relaciones.

En el sistema de hombres y máquinas, el papel de cada compo nente esta definido, todo el hombre como la máquina puede. ser centrales para la operación. Conforme al uso o aplicación de la máquina se incrementa, aumenta la relevancia de la misma.

Resumiendo, los sistemas fisicos tienen como resultado un producto material, como por ejemplo, un sistema de aqua potable tiene como resultado la disponibilidad del liquado en los puntos terminales de la tubería. En cambio, los sistem mas abstractos tienen como resultado la formulación de una idea en el receptor. J. ejemplo más común son los sistemas de información que producen informes o datos cuya interpret. ción es abstracta y dependiente do la persona que recibe los datos, siendo la reacción una idea.

 $\tilde{\sigma}_*$ 

Partiondo de las bases generales antes expuestas, y una vez quo se han establecido las características básicas de los diferentes tipos de sas cemas, citaré como ejemplo, un siste ma para el control de maquinaria en las empresas del ramo de la construcción. Por presenta en la construcción

 $\label{eq:2.1} \frac{1}{1-\frac{1}{2}}\sum_{i=1}^n\frac{1}{\sqrt{2\pi}}\sum_{i=1}^n\frac{1}{\sqrt{2\pi}}\sum_{i=1}^n\frac{1}{\sqrt{2\pi}}\sum_{i=1}^n\frac{1}{\sqrt{2\pi}}\sum_{i=1}^n\frac{1}{\sqrt{2\pi}}\sum_{i=1}^n\frac{1}{\sqrt{2\pi}}\sum_{i=1}^n\frac{1}{\sqrt{2\pi}}\sum_{i=1}^n\frac{1}{\sqrt{2\pi}}\sum_{i=1}^n\frac{1}{\sqrt{2\pi}}\sum_{i=1}^n$ 

Un sistema de información para el control de equipo, tiene como función primordial, actuar como elemento de control permitiondo la retroalimentación a los centros de decisión, del conocimiento sobre el comportamiento y utilización del parque de equipo utilizado por una empresa constructora. Considero este tipo de sistema fundamental, debido a las -cuantiosas inversiones necesarias para la adquisición de los equipos propios del ramo, incluyendo los altos costos de mantenimiento y operación de éstos.

Partiendo de un modelo general aplicado a un procéso típico. se establece el ámbito de competencia tanto de los sistemas físicos para el uso de a cinaria como del sistema abstracio de información para el control de la utilización del equipo.

 $\sigma_{\rm{DM}} = \left( \left( \omega_{\rm{M}} \right)^2 \right)^2 \left( \omega_{\rm{M}} \right)^{2/3} \left( 1 + \omega_{\rm{M}} \right)^2$ 

En este modelo, los ejecutivos y supervisores responsables del área de maquinaria en una empresa actuan como elementos reguladores del funcionamiento del equipo.

A los operadores corresponde el papel de ejecutores, ya que éstos operan el equipo y en el mismo papel el personal de mantenimiento responsable de la inoperabilidad. La conjun ción de estos elementos con un elemento de retralimentación permite cerrar el circulo, obteniendo de esta forma un siste ma cerrado. Como se ha establecido antes, el elemento de retroalimentación es el sistema de información diseñado para permitir el control del equipo.

Un sistema de información para el control de equipo es un conjunto de procesos en los que participa, tanto el hombre Cada proceso cubre una serie de nece. como la maquinaria. sidades de información similares, permitiendo así el conoci miento completo sobre la existencia, aprovechamiento y si-tuación del equipo. A continuación se define la función de cada proceso, así como las características de los datos que procesa.

- Proceso de identificación de equipo.

Este proceso tiene como función básica permitir el -

 $\tilde{c}$ 

conocimiento completo del inventario de maquinaria, así como de las características de cada una, su localización y actúa como proceso rectór de los demás procesos que componen el sistema procesos que componen el sistema proponente

 $\mathbb{Z}_4$ 

Los datos necesarios para iniciar este proceso son todos aquellos que definen un cambio en la situación del inventario de equipo, como son adquisiciones de  $e_i$ uipo, bajas y cambios de abicación.

Este proceso dio resultado, produce la información <sup>37</sup>nécesariá para permitir el conocimiento correcto y Compléto<sup>o</sup>acarea<sup>c</sup>dei inventario y sus características. s se balla de 20 de septimo - que este sempolada política

- Proceso de información sobre el uso del equipo. El conocimiento referente al uso del equipo es fundamental para su correcta programación y óptimo aprovechamiento, ya que sin esta información no es posible la toma de decisiones sobre la utilizáción de éste.

Este proceso se inicia con los datos contenidos en las órdenes de trabajo y las bitácoras de uso referentes a cada máquina. Una vez obtenidos estos da ca en forma cíclica o períodica, es posible contar enainformación referente al grado de utilización del - equipo, así como su disponibilidad.

Este proceso produce informes estadísticos de uso. así como reportes de disponibilidad, que permite una adecuada programación del equipo.

- Procesos de información sobre mantenimiento del equíat. El correcto mantenimiento del equipo es básico para s. adecuado aprovechamiento, por lo que este tipo de proceso es importante, ya que permite el conocimiento sobre el comportamiento de cada máquina, así como las se partes de descompostura frecuente.

Este proceso recibe como datos fuente o iniciales las órdenes de mantenimiento correctivo y preventivo, incluyendo datos de tiempos, costos de mano de obra, re facciones, unidad reparada, etc.

La información producto de estos procesos pormite

 $\mathbf{R}$  .
conocer los costos de mantenimiento, frecuencia de procaida y tiempo de inutilización de cada maquina y de cadavtaller, entre otras. weard when you

LE ON THE TOWARD DO THE EMPIRE TO THE

De esta forma el control sobre el comportamiento de los departamentos de mantenimiento es conocido y las acciones correctivas<sup>2</sup> y preventivas se puede ejercer. anistra a Tha to contrate on plans monday

- Procesos de información sobre la productividad del equipo.

 $_{\rm {unit}}$ ka funčión más limportante sin<sup>te</sup>lugar a dudas, es aguella que permite el conocer 12 eficacia con que cada máquilla es usada y en consecuencia<sup>r</sup>el aprovechamiento de la -inversión desenbolsada en su compra, operación y marte nimiento. Los procesos propios de estás funciones - parten de la información risultante de los tres ante-riores y produciendo como consecuencia información ra ferente a los costos de operación, de mantenimiento, los valores procesados por la máquina y adicionalmen: se logra obténer el costo unitario que es de vital cimportancia pará el control córrecto de la obra.

Se han expuesto las partes o procesos que componen un siste ma de información sobre el control de maquinaria sin mencia nar las partes en cada proceso que desarrollan el hombre y las computadoras. Esta situación obedece a dos causas.

- la.- Es fundamental conocer la finalidad de un procese, así como sus productos y los datos fuente que requiere, a fin de obtener una visión clara de la estructura básica del sistema y
- 2a.- Se debe considerar al computador electrónico como una herramienta. Lo cual implica que no debamos considerar que sin computador no hay sistema. Est herramienta, como todas, tiene un punto de equilibrio a partir del cual se convierte en rentable. Por lo que la decisión de usar o no un equipo electrónico debe basarse en los análisis de economía de escala a fin de realmente conocer su rentabilidad.

Finalmente es posible establecer que basta con conocer lo  $\cdot$ que se requiere lograr mediante los procesos de información para estar en condiciones de aprovechar realmente el uso de

 $\ddot{L}$ .

la informática. No es necesario convertirse en experto (A el uno de las técnicas y herramientas propius de la informática para aprovechar su potencial. Basta con tener la capacidad para definir lo que se quiere, y dejemos a los técnicos en informática que la desarrollen.

 $\ddot{\phantom{0}}$  $\hat{\mathbf{x}}_3$ 

 $\sim$ 

 $\label{eq:2.1} \begin{array}{c} \mathbf{r} \\ \mathbf{r} \\ \mathbf{r} \end{array}$ 

 $\label{eq:2} \frac{1}{\sqrt{2}}\sum_{i=1}^n\frac{1}{\sqrt{2}}\sum_{j=1}^n\frac{1}{j!}\sum_{j=1}^n\frac{1}{j!}\sum_{j=1}^n\frac{1}{j!}\sum_{j=1}^n\frac{1}{j!}\sum_{j=1}^n\frac{1}{j!}\sum_{j=1}^n\frac{1}{j!}\sum_{j=1}^n\frac{1}{j!}\sum_{j=1}^n\frac{1}{j!}\sum_{j=1}^n\frac{1}{j!}\sum_{j=1}^n\frac{1}{j!}\sum_{j=1}^n\frac{1}{j!}\sum_{j=1}^$ 

 $\frac{1}{2} \left( \frac{1}{2} \right)^2$  $\frac{1}{2} \sum_{i=1}^{n} \frac{1}{2} \sum_{j=1}^{n} \frac{1}{2} \sum_{j=1}^{n} \frac{1}{2} \sum_{j=1}^{n} \frac{1}{2} \sum_{j=1}^{n} \frac{1}{2} \sum_{j=1}^{n} \frac{1}{2} \sum_{j=1}^{n} \frac{1}{2} \sum_{j=1}^{n} \frac{1}{2} \sum_{j=1}^{n} \frac{1}{2} \sum_{j=1}^{n} \frac{1}{2} \sum_{j=1}^{n} \frac{1}{2} \sum_{j=1}^{n} \frac{1}{2} \sum_{j=1}^{n$ 

このみは、ひらくと、このことにも何でみれんせきはなっとし、  $\frac{1}{2}$  $\mathbf{g}^{(1)}$ 

 $\frac{1}{\sqrt{2}}$ しゅうていく もちしゃくらげる くみふ かんしゅう こうかいてん アート・カキ そくさ せんしゅう しょうしゅ せっかせん かみがく ゆうてんしゅう ちょうしょう しょうしょう しょうしょう 医肠下的 医紫色 医肝分泌 人名英格兰人姓氏英格兰人姓氏英语含义是古英语含义是 ひちゃ たいき (物) かっしゅひざい たいさつ なわし 打つせんゆう  $\frac{d}{dt} \left( \frac{d}{dt} \right) = \frac{1}{2} \left( \frac{d}{dt} \right)$  $\frac{1}{2}$ 

TABLA No. 1

i,

Á

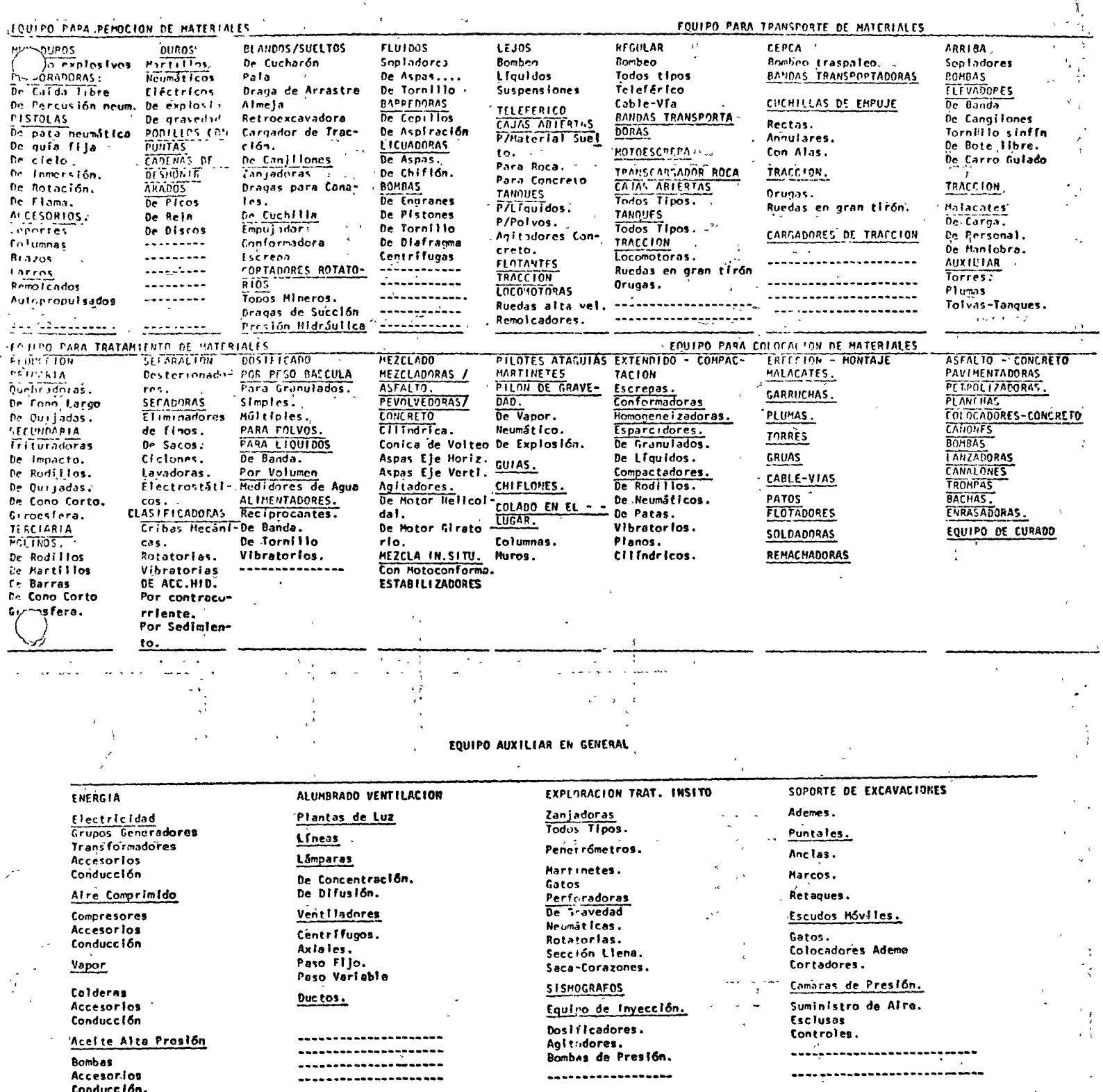

FSS<sup>+</sup>sss.<br>31/08/76.

 $\cdot \rvert$ 

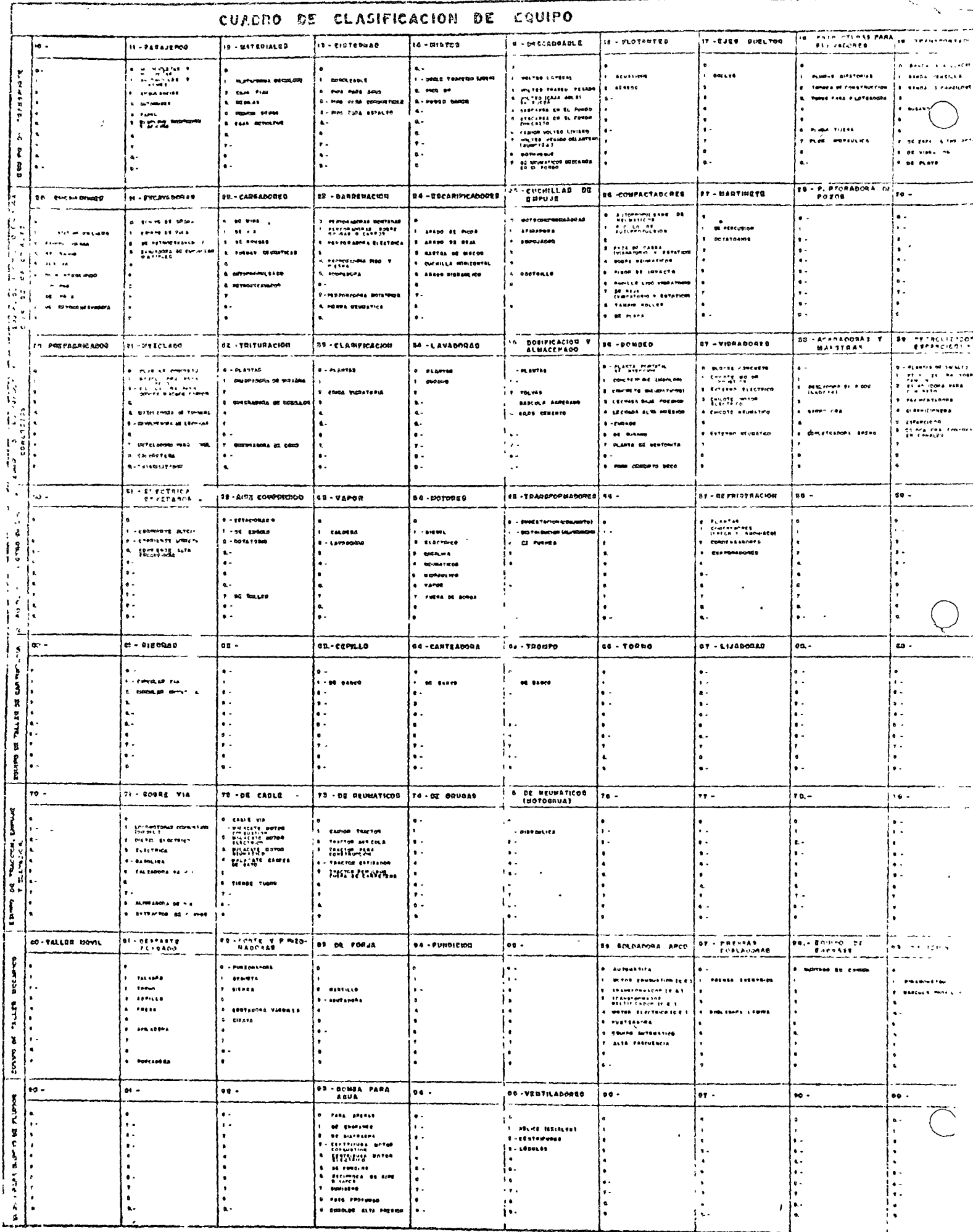

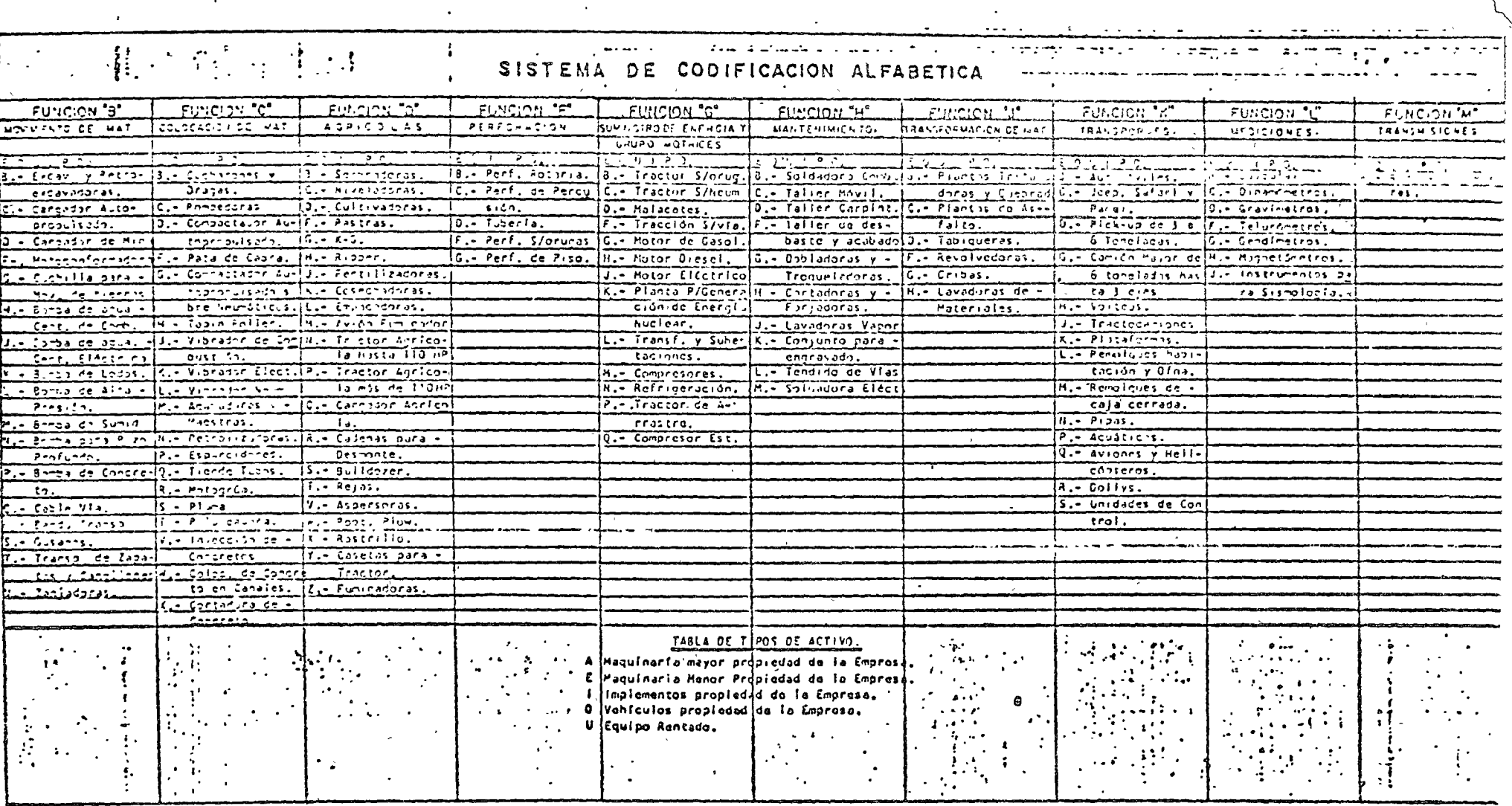

 $\label{eq:2} \frac{d\mathbf{r}}{d\mathbf{r}} = \frac{1}{2} \left( \frac{\mathbf{r}}{d\mathbf{r}} - \frac{\mathbf{r}}{d\mathbf{r}} \right)$ 

 $\bar{1}$ 

**法小时的** 

**生活 型调度**  $\frac{1}{2}$ 

 $\ddot{\cdot}$ 

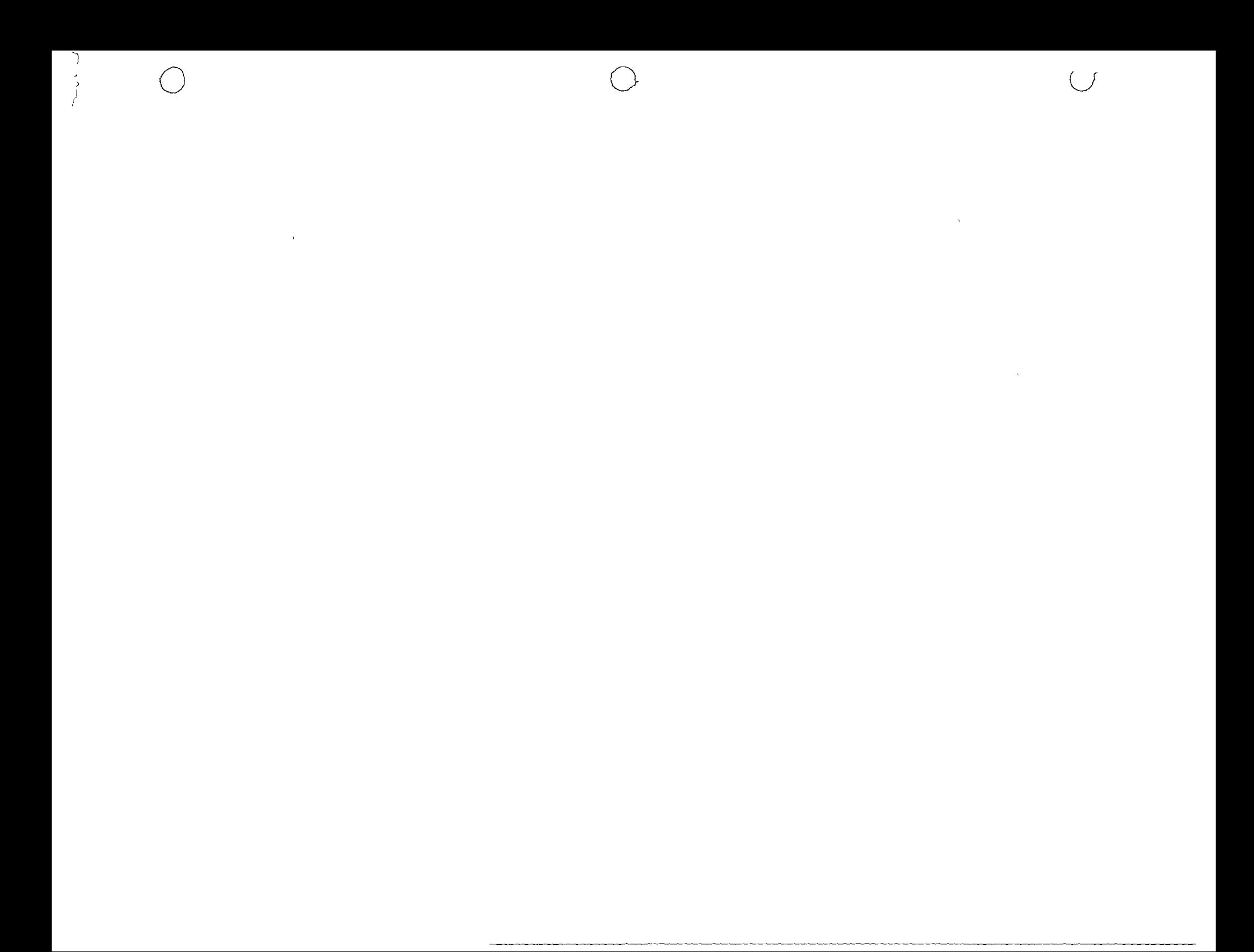

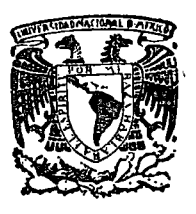

centro de educación continua división de estudios superiores facultad de ingeniería, unam

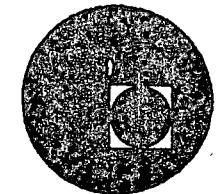

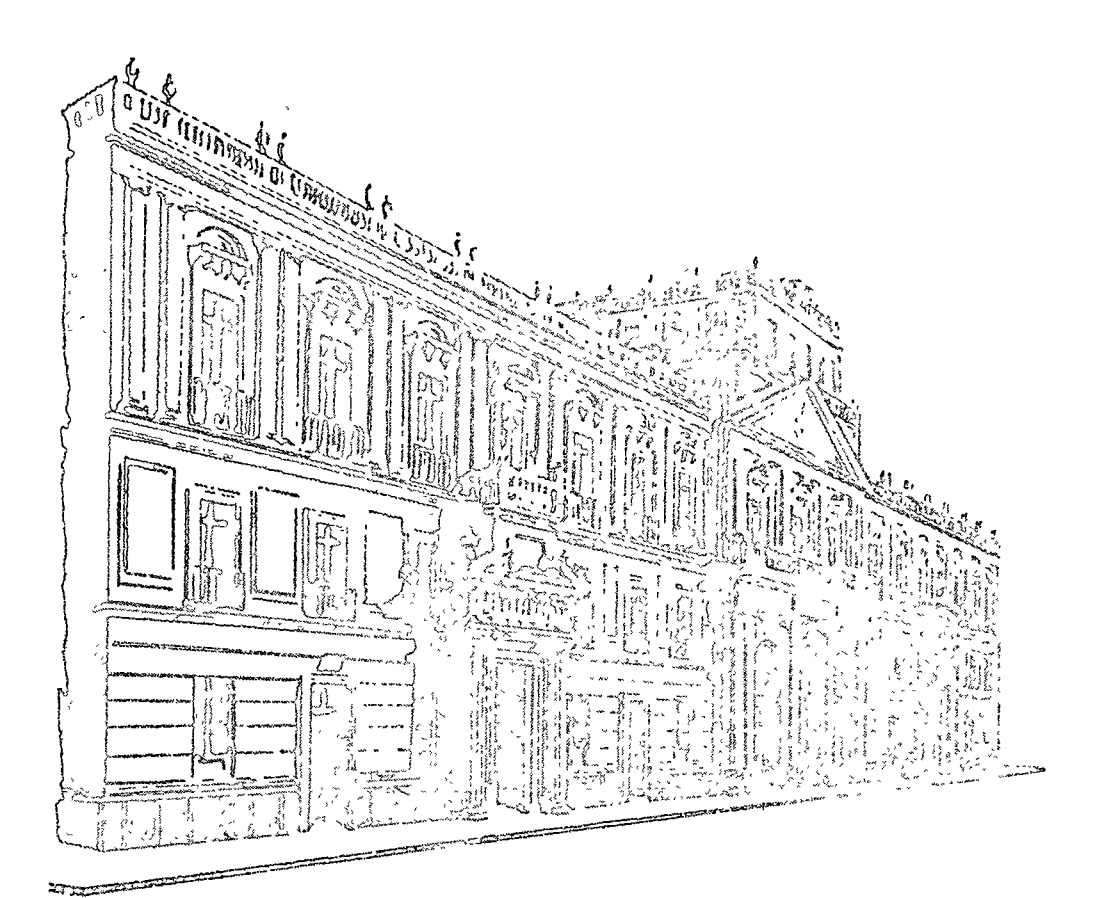

Palacio de Minería Calle de Tacuba 5, primer piso. México 1, D. F. `Tels: 521-40-23 521-73-35 5123-123

ى بىلەن ئىستىدىن ئىستىدىن.<br>ئىستىدىن ئىستىر بولىدىن ئىستىدىن ئىشتۇر ئىشتۇر ئىشتۇر ئىستىدىن ئىستىدىن  $\mathbb{R}^2$  ,  $\mathbb{R}^2$  ,  $\mathbb{R}^2$  ,  $\mathbb{R}^2$  ,  $\mathbb{R}^2$  ,  $\mathbb{R}^2$  ,  $\mathbb{R}^2$ and the second control of the state

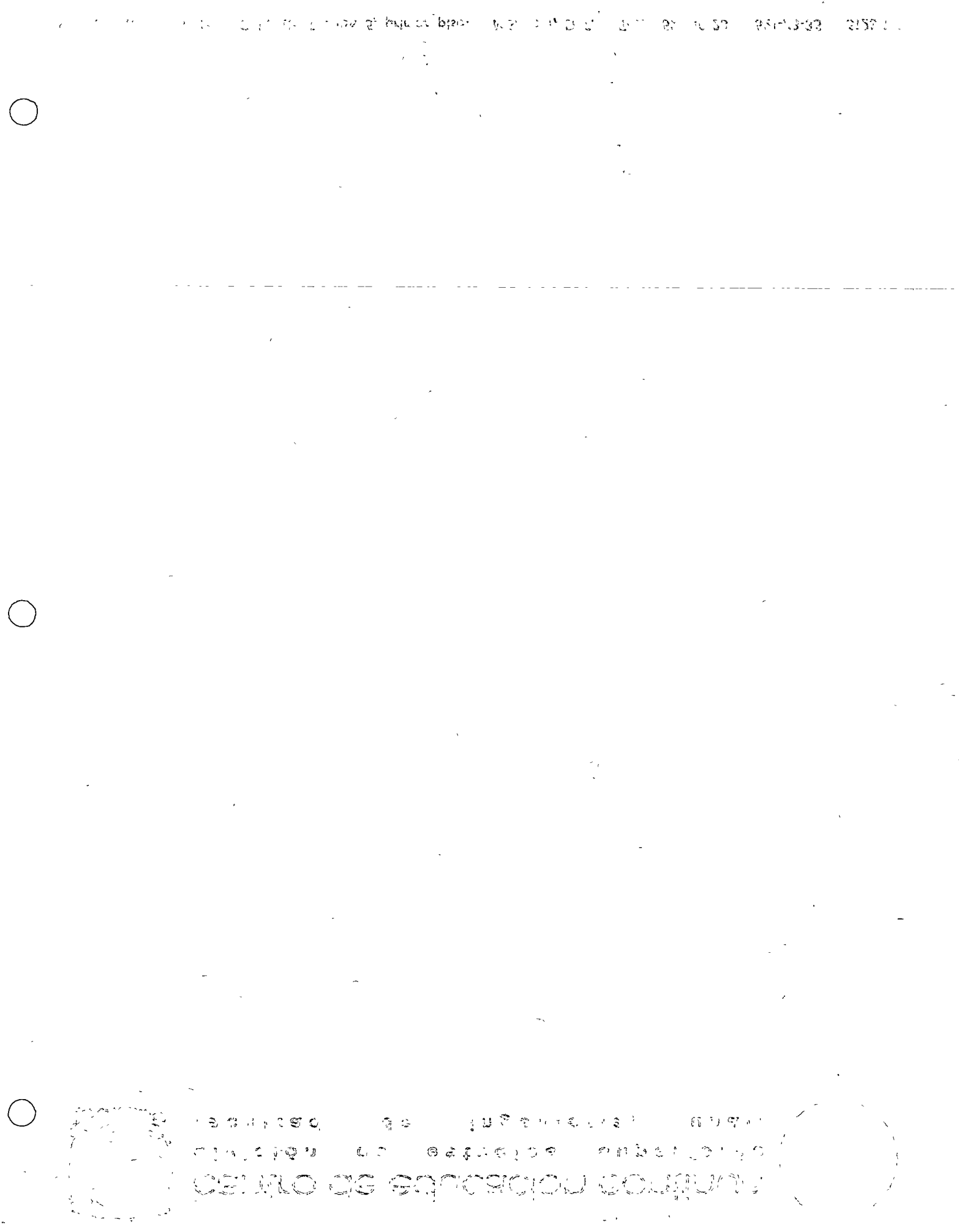

 $\Delta \sim 10^4$ 

 $\sim 10^{10}$ 

 $\ddot{\phantom{0}}$ 

 $\phi$  .

 $\bullet$ 

 $\sim$   $\alpha$ 

# CONTROL DE MANTENIMIENTO EN OBRA

El control de mantenimiento que se efectua a la maguinaria y equipo de construcción en obra, tiene tanta o más importancia que el mismo mantenimiento.

Tiene como objetivo, optimizar los recursos utilizados para llevar a cabo la fun ción propia al mantenimiento; es decir, que dichos recursos no sean malgastados. Teniendo en cuenta que se puede estar gastando por arriba o por debajo del nivel optimo.

Siendo el mantenimiento indispensable para conservar en condiciones óptimas de trabajo a todas y cada una de las máguinas que se encuentran en obra, se debe -proceder a estudiar como coordinar la producción con los períodos en que debe -parar cada máquina.

Lo anterior se basa principalmente en el programa de la obra a ejecutar; programa que sirve a su vez para elaborar uno que relaciona el trabajo a realizar en cadaarea de la obra con el equipo adecuado para ejecutar dicho trabajo, este se denomina "Programa de Utilización "

Este programa es afinado por el departamento de Maquinaria llegando a ser el Programa maestro de utilización (forma 1) (Es el mismo programa de utilización, pero adecuado al equipo requerido en la obra).

Maguinaria se encarga de surtir el equipo programado en la fecha prevista; cuando exista algún cambio en los programas y se requiera otra máquina, se utilizará laforma No. 2" Solicitud de Equipo".

Para efectos de control, cualquier envlo de maguinaria irá acompañado con la -Forma de Envío (No. 3), de Control de Calidad (No. 4), de Avalúo de Llantas (No. 5) y al ser recibida se formula la de Recepción de Equipo (No. 6).

Todas estas formas se envían a la obra destinataria, quedándose copia en la obra consignataria. (Obra u Oficina Natriz, según sea el caso).

Cada máquina debe llegar a obra con sus documentos:

Bitácora de Matenimiento, Catálogo de Partes y Manuales de Operación. Î.

En caso de ser zona libre o fronteriza:

Factura o Pedímento Aduanal.  $\mathbf{2}$ .

El Control de Mantenimiento empieza al conocerse el plan general de la obra. Un paso importante constituye el tener el Programa Maestro de Utilización. pero esto nada significa si no conocemos o sabemos a qué y a cuál equipo se le debe dar mantenimiento.

Cuando se conocen las condiciones de arribo a obra de una máquina, se pue den planear eficazmente los servicios y cambios de los elementos de desgas te, prevenir el mantenimiento correctivo menor, que según experiencia, sea necesario y programar el mantenimiento correctivo mayor que será efectuado en el Taller Central.

Este mantenimiento correctivo mayor es programado y discutido con Oficina -Matríz para su aprobación (Programa de Reparaciones Mayores Forma No. 8). Obra se encargará de utilizar bien la máguina hasta la fecha programada de su reparación mayor. Cualquier adelanto a esta fecha se considerará como respon sabilidad de obra.

Cuando se acerque la fecha de una reparación mayor, será solicitada a oficina matríz por medio de la Forma No. 9. La solicitud es tomada como una confirmación del envío a Taller Central de dicha máquina y será liguidada (uso de la reserva de mantenimiento) mediante la Forma No. 10.

Los conceptos que deben ser controlados exhaustivamente por Obra son el Mante nimiento Correctivo Menor (Taller Mecánico) y el Mantenimiento Preventivo. Dado que las reparaciones mayores son efectuadas en el taller central no es tan importante su control por obra.

Los conceptos anteriores. Taller Mécanico y Mantenimiento Preventivo, nos proporcionan la seguridad y continuidad en la producción de cada máquina.

Es importante hacer incapié sobre el punto de optimizar las esfuerzos, ya que si no se le dan importancia debida a estos conceptos, la obra puede sufrir de "Máquinas Paradas" y su costo respectivo.

Todos los costos en que se incurren son controlados en un "Cuaderno Mensual de Maquinaria" (se anexa el Indice de dicho cuaderno).

# CUADERNO MENSUAL DE HAQUIMARIA C.P.

#### **CONTENIDO**

 $\cdot$  11.  $\cdot$ 

- PROGRAMA DE UTILIZACION DE EQUIPO  $\mathbf{I}$ . –
	- a) Solicitudes.
	- b) Rentas.
	- REPORTE DE HORAS
		- a) Trabajadas
		- b) Reparación
		- c) Ociosas

 $III. -$ ANALISIS DE COSTOS HORARIOS DEL EQUIPO

> NOTA: Favor de pasar los siguientes datos en el costo del taller.  $_{1a}$ ) Operación (Obra de mano)  $^{\circ}$

- b) Consumos ф,
- c) Herramientas
- d) Equipo Auxiliar.
- $IV.$ -INVENTARIOS FISICOS DE MAQUINARIA. <sup>®</sup>
- $v -$

REPARACIONE MAYORES : (CUADERNO RESUMEN)

- a) Programas
- b) Solicitudes
- c) Liquidaciones

 $VI. -$ REPORTES DE LABORATORIO, ANALISIS DE ACEITE <sup>®</sup>

(DIAGNOSTICO).

 $VII$ .-ALMACEN DE REFACCIONES

- a) Saldos Mensuales.
- b) Pedidos pendientes.
- c) Inventarios (cada 6 meses: Sep, Marzo, Septiembre).

 $VIII. -$ CONTROLES DE CALIDAD.

a) Equipo enviado.

b) Equipo recibido.

 $IX. -$ 

INFORMACION TECNICA FALTANTE ŵ

Ò

a) Catálogos y Manuales.

 $\lambda$ 

b) Bitácoras.

c) Varios.

 $\mathcal{L}_{\mathbf{z}}$ 

Conceptos que son usados para controlar el mantenimiento. ¢

 $\sqrt{5}$ 

一向 "超"

Fase importante es el mantenimiento preventivo, el cual tiene su mejor mepre sentación por las Camionetas de Mantenimiento. Estas camionetas están egui padas con todo lo necesario para realizar un ajuste en el campo: herramienta, compresor de aire y planta de generación de energía eléctrica.

درم الأم الأم الأمريكي الم

Se tienen además otros apoyos tales como el taller móvil. que es lo mismo que una camioneta de mantenimiento, pero con el espacio suficiente para repanar sobre el camión, ya que generalmente se utiliza un camión de plataforma -para adaptarlo como taller móvil; y como las camionetas de engrase y lubrica ción las que efectuan su trabajo en el sitio en que se encuentre la máquina.

El Mantenimiento Predictivo resulta tan interesante o más que el preventivo. ya que se lleva a cabo con una tecnología más desarrollada.

 $^\times$ Se tienen dos métodos para la realización de este tipo de trabajo; el primeroes el LABORATORIO DE DIAGNOSTICO en el cual se analizan los elementos en sus pensión en los áceites lubricantes, mediante un Espectro-Fotómetro de absor ción atómica, siendo necesarias las pruebas de dilución de combustible y aguay la viscosidad del aceite. La

Por estas pruebas es posible predecir el grado de desgaste de una pieza determinada del conjunto al cual se analizó el aceite lubricante.

El otro renglón, lo forma el personal, el equipo y las camionetas de diagnósti co. El equipo está compuesto por una serie de aparatos montados en una camioneta con, la que se va al lugar donde se encuentra trabajando una máquina y ahi inismo se le analizan sus presiones, temperaturas y otros factores que indicanel estado general de la máquina.

 $5.894.5$ 

Este tipo de gentes (Ingenieros y Mecánicos) elaboran un programa de atencióna todás" las obras y cuando se encuentran en la obra programada, en una fecha da da se juntan con los Ingenieros de obra para programar máquina por máquina laatención a esta obra.

Cada máquina es analizada en su turno y se clabora un reporte de dicho análi sis el cuál, sirve para confirmar el estado físico y mecánico en que se encuen tra cada máquina. Este reporte será información importante para los coordinadores de máquinaria, para los ingenieros de obra y para afirmar o desmentir el

B L V

chequeo que se lleva a cabo por medio del análisis del aceite por el Labora torio de Diagnóstico.

Se anexan a continuación las formas utilizadas en el sistema del Control del Mantenimiento; además, ejemplos de Manuales de Operación, de Mantenimiento y de Catálogo de Partes.

Se anexa también una serie de diagramas que explican el funcionamiento del sistema siendo:

> Diagrama - Programación del Mantenimiento NO. 1

> > - Control del Mantenimiento; Conceptos y Relacio  $\mathbf{2}$ nes

- Formación del Cuaderno Mensual de Maquinaria  $\overline{\mathbf{3}}$ 

- Laboratorio de Diagnóstico 4

- Diagnóstico por Aparatos-Camionetas 5

- Las formas y sus relaciones. 6

3/09/76  $BVH^*$ 888.

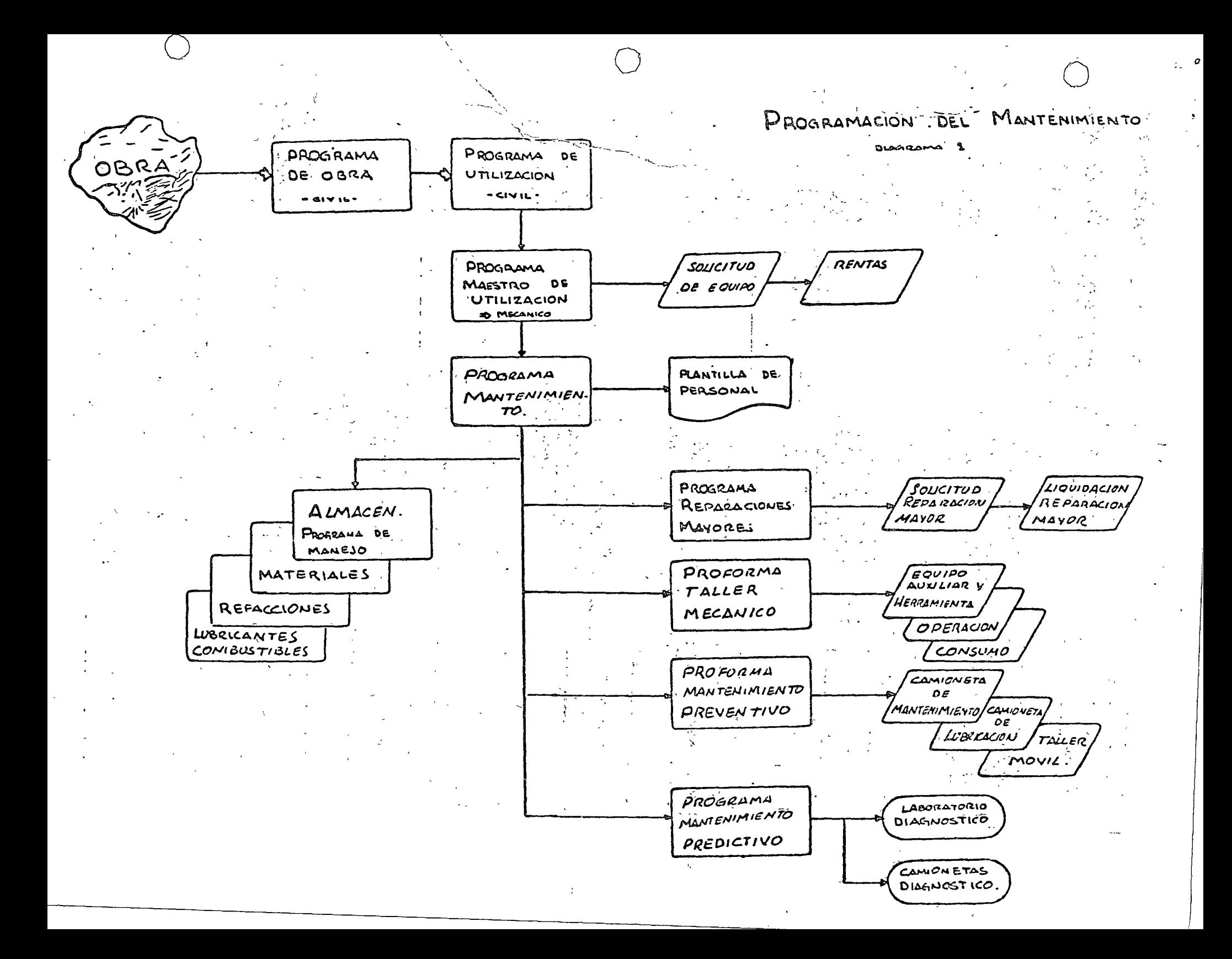

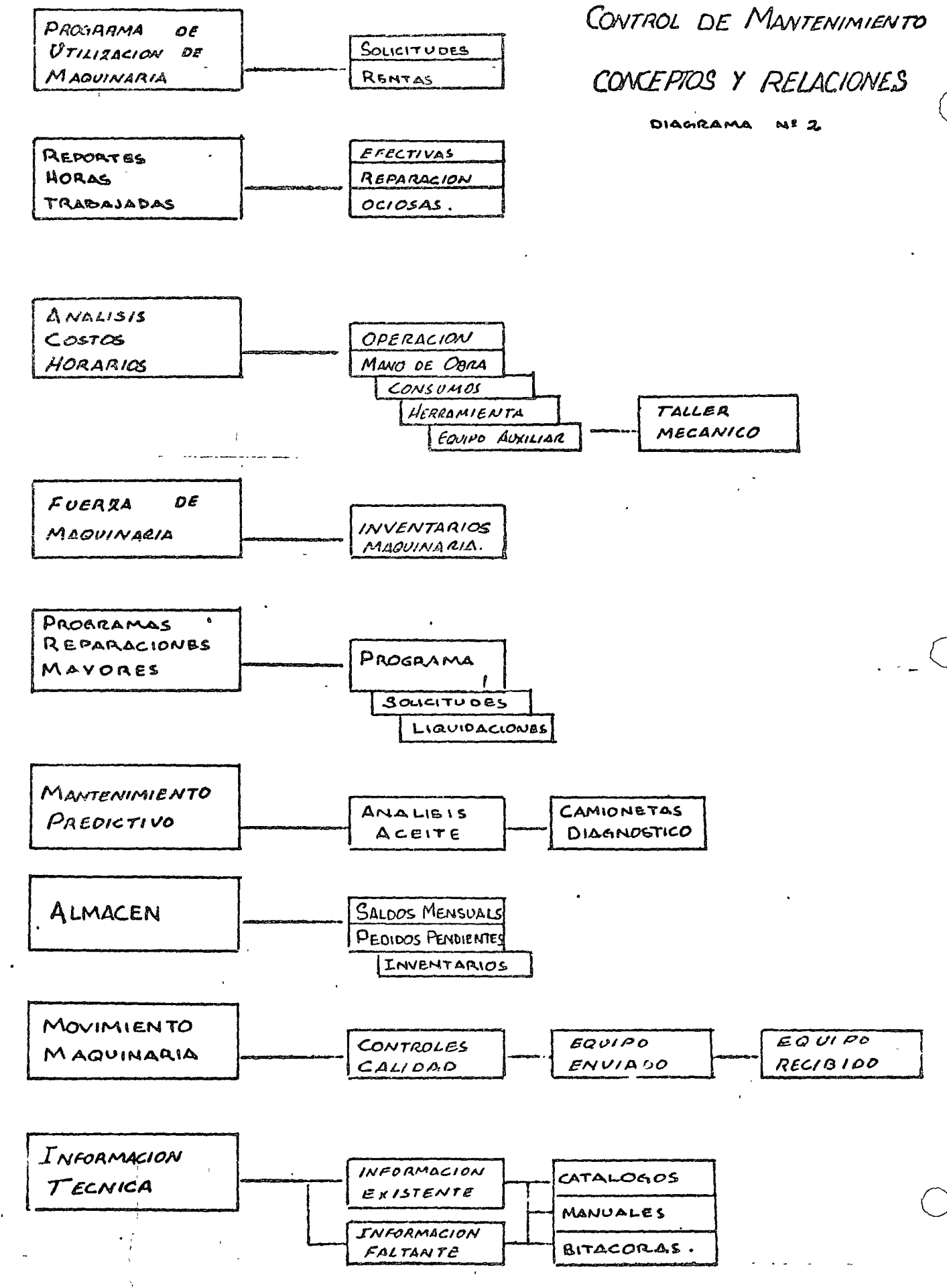

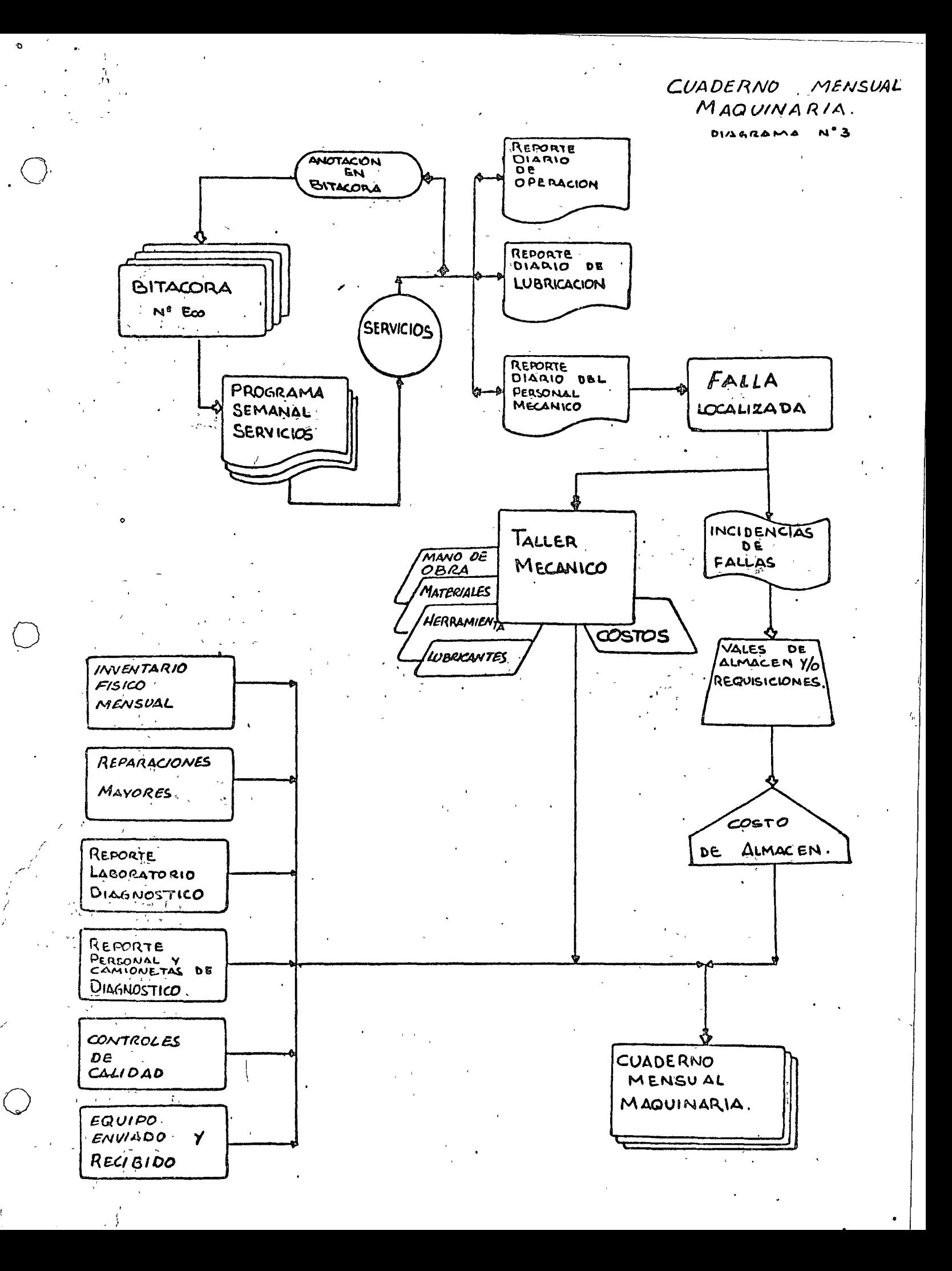

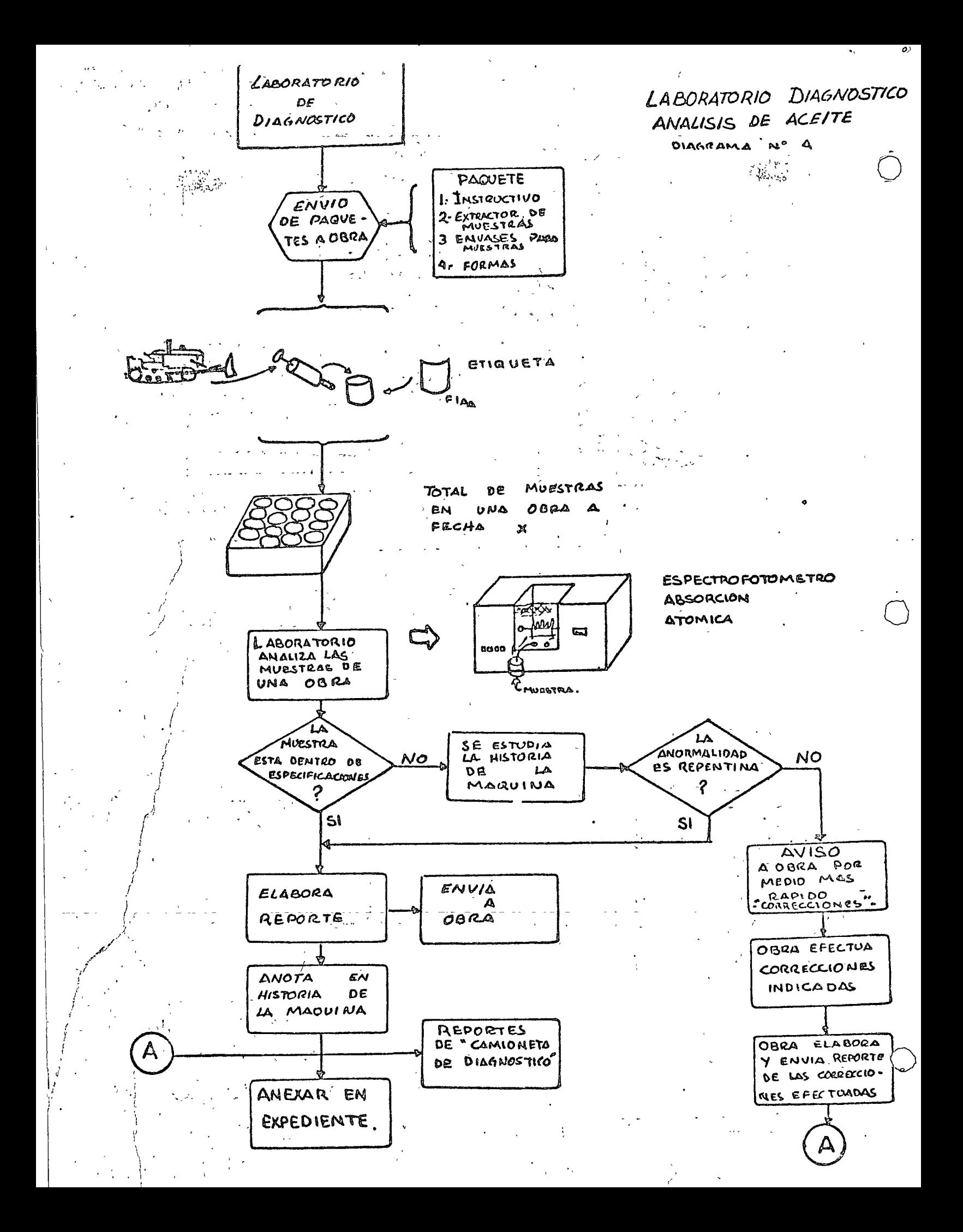

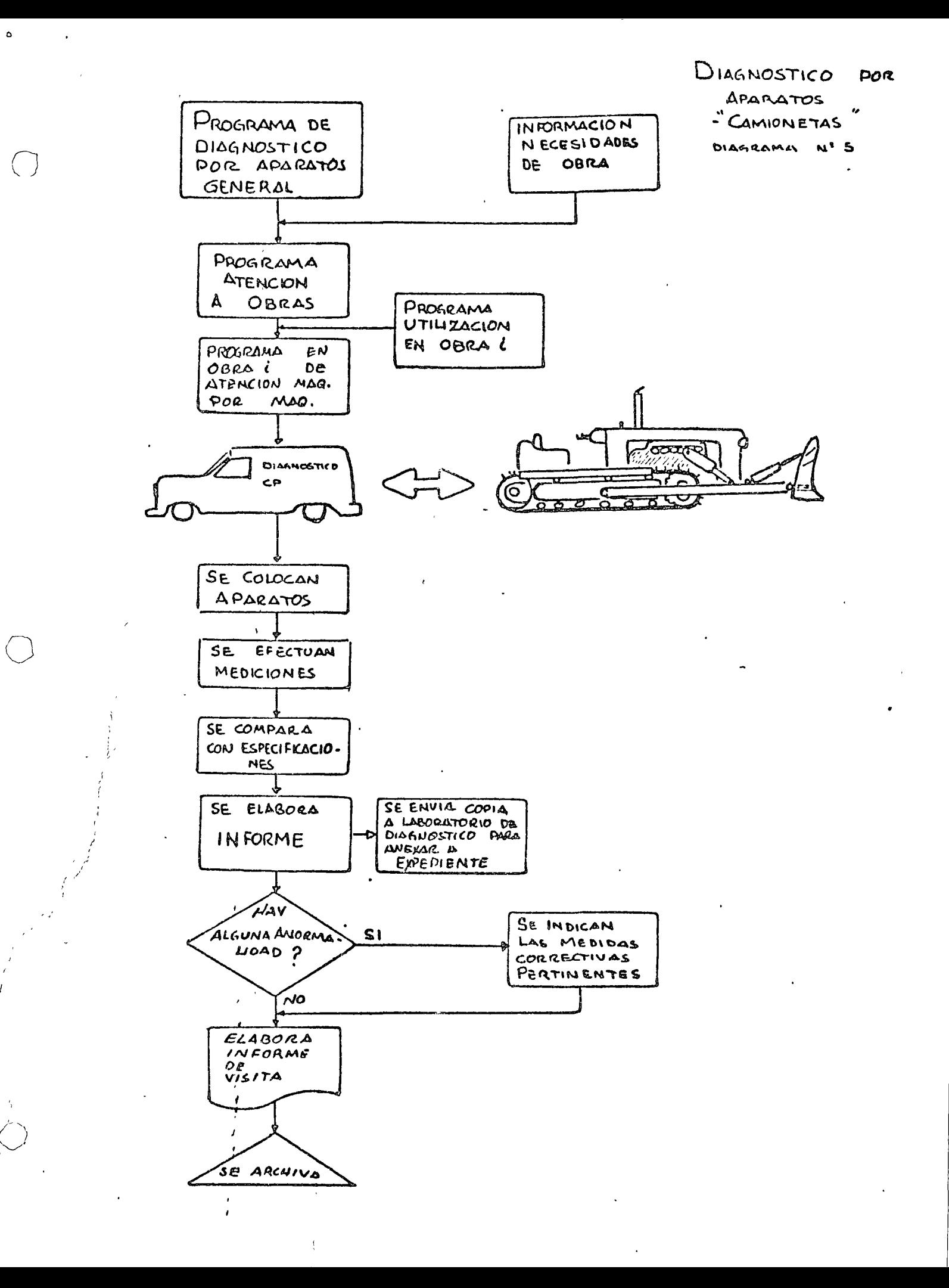

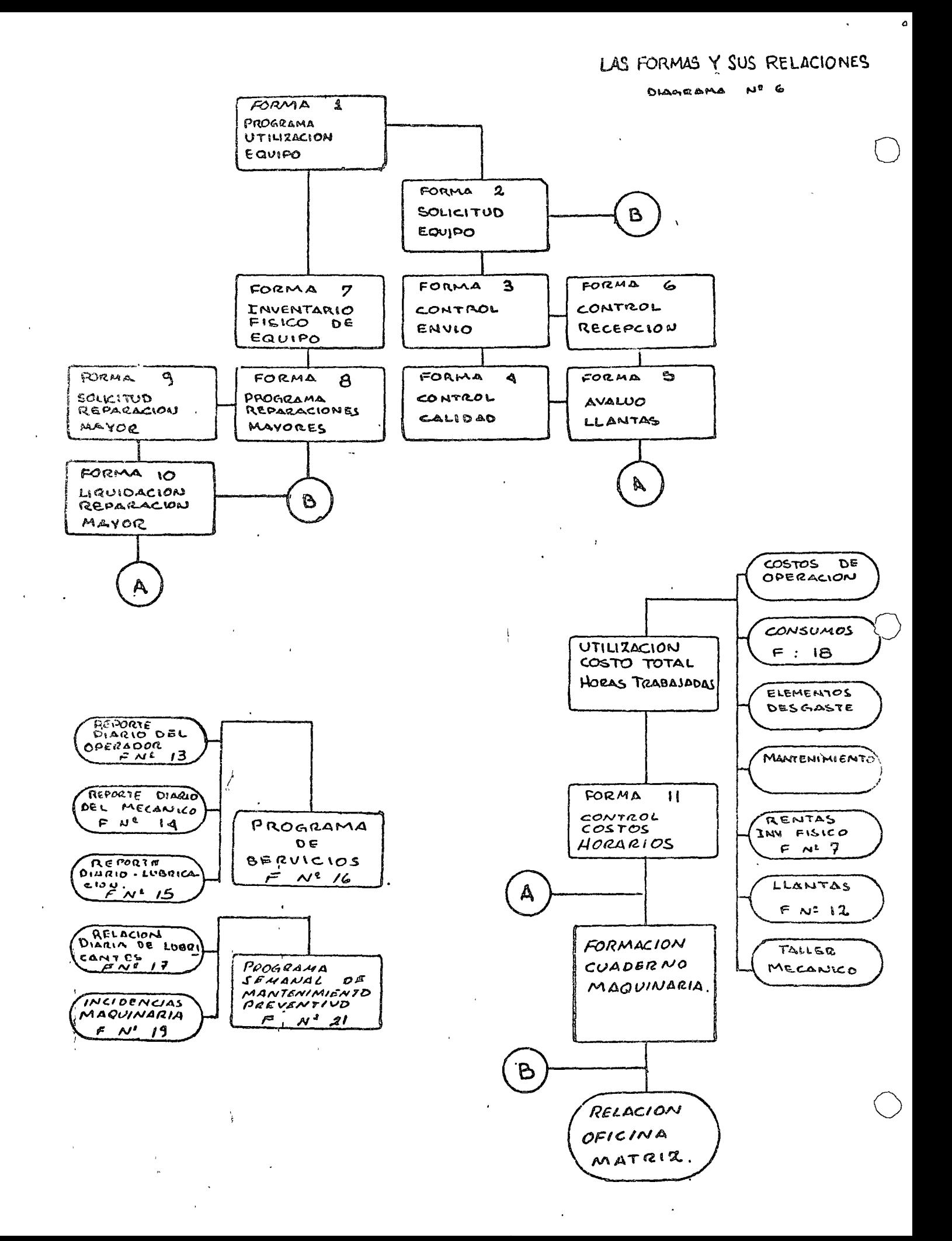

### AQUINARIA

#### . PROGRAMA DE UTILIZACION DE EQUIPO

 $-$ n=  $m - 1$  Trungan Obra:

Fecha:

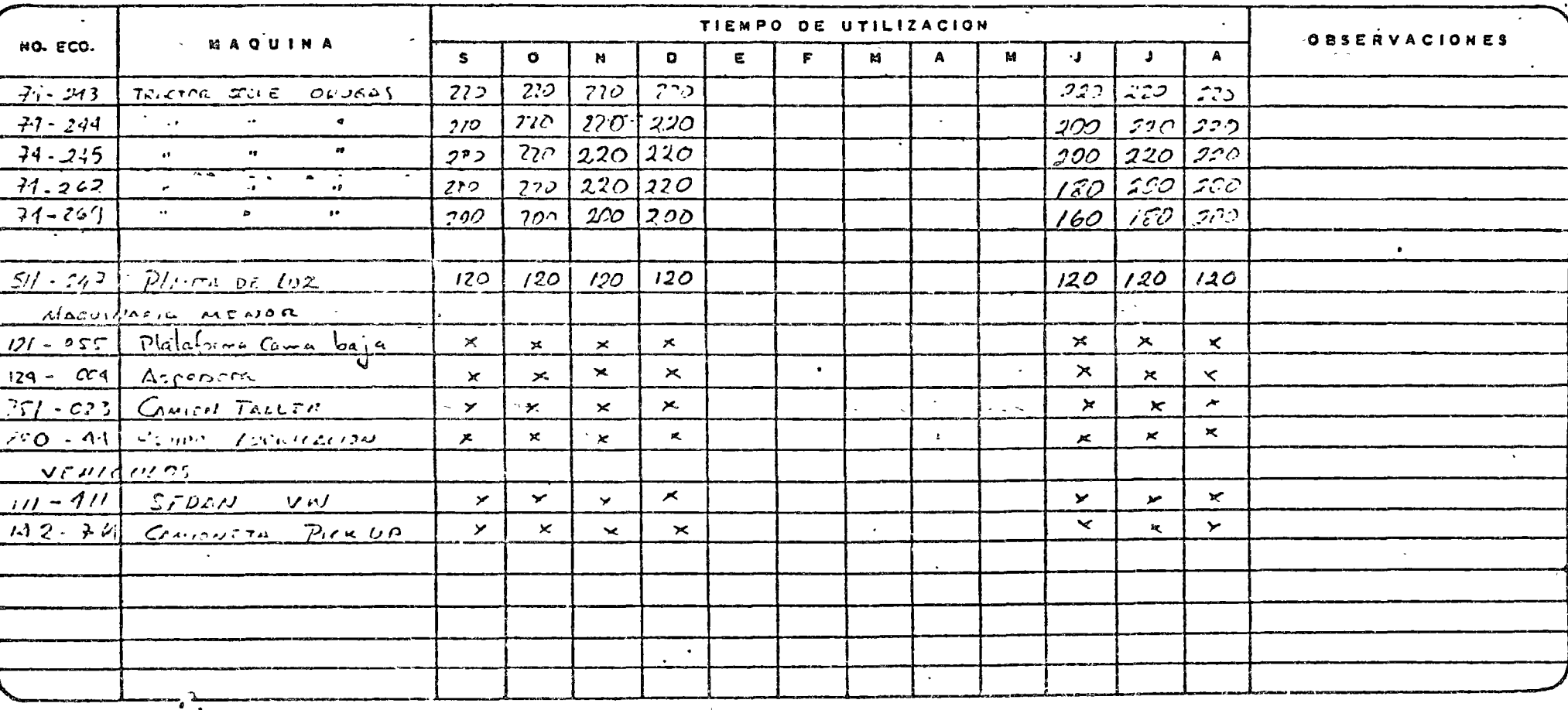

SUPERINTENDENTE O

GERENTE

Forma No. 1

 $\bullet$ 

## MAQUINARIA

 $\Delta \sim 10^{11}$ 

### SOLICITUD DE EQUIPO

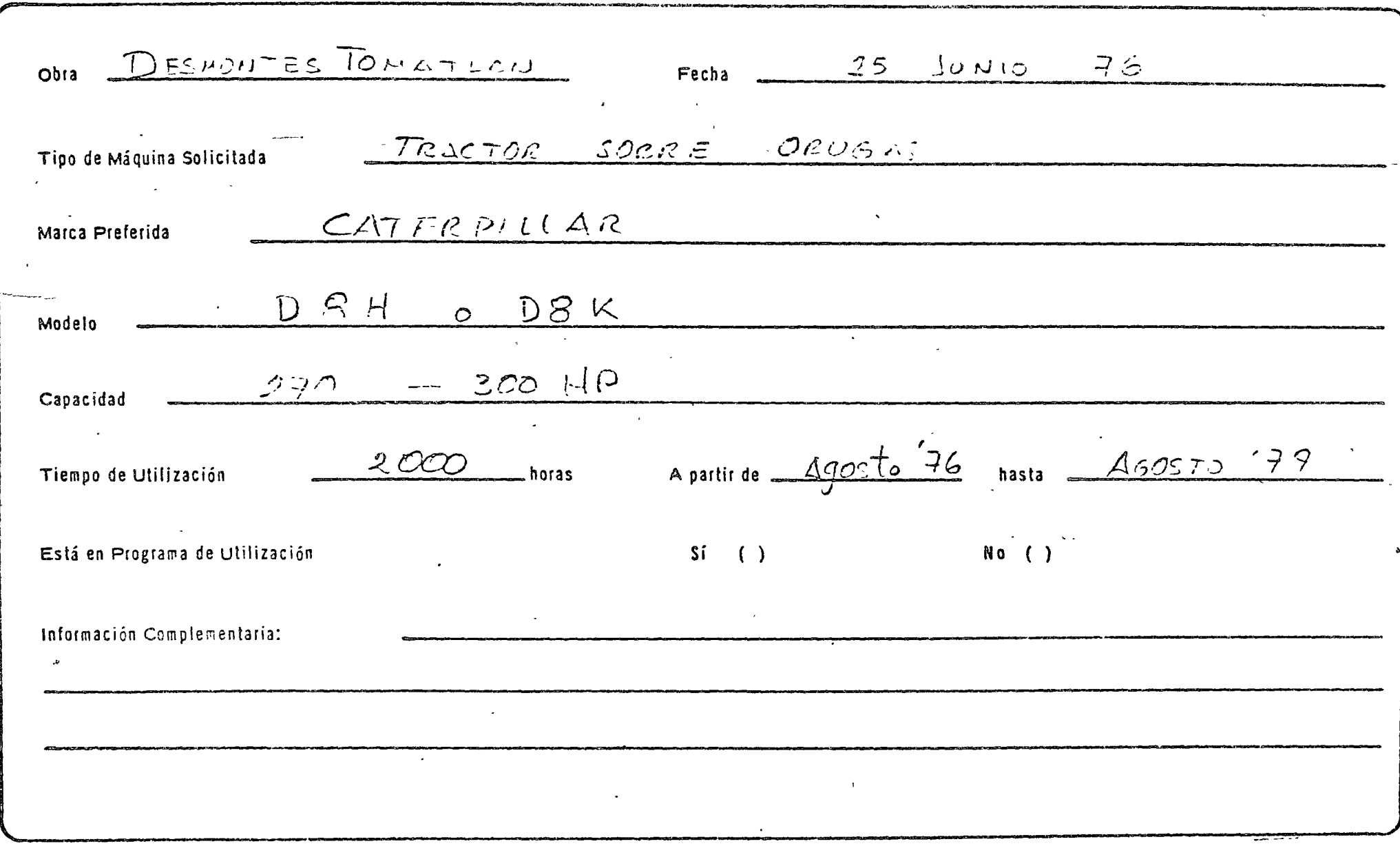

SUPER:NTENDENTE ING. MECANICO

 $\bigcirc$  ing. Mecanico

**forma** No. 2"

MAQUINARIA

 $\bar{\mathbf{v}}$ 

CONTROL DE ENVIO.

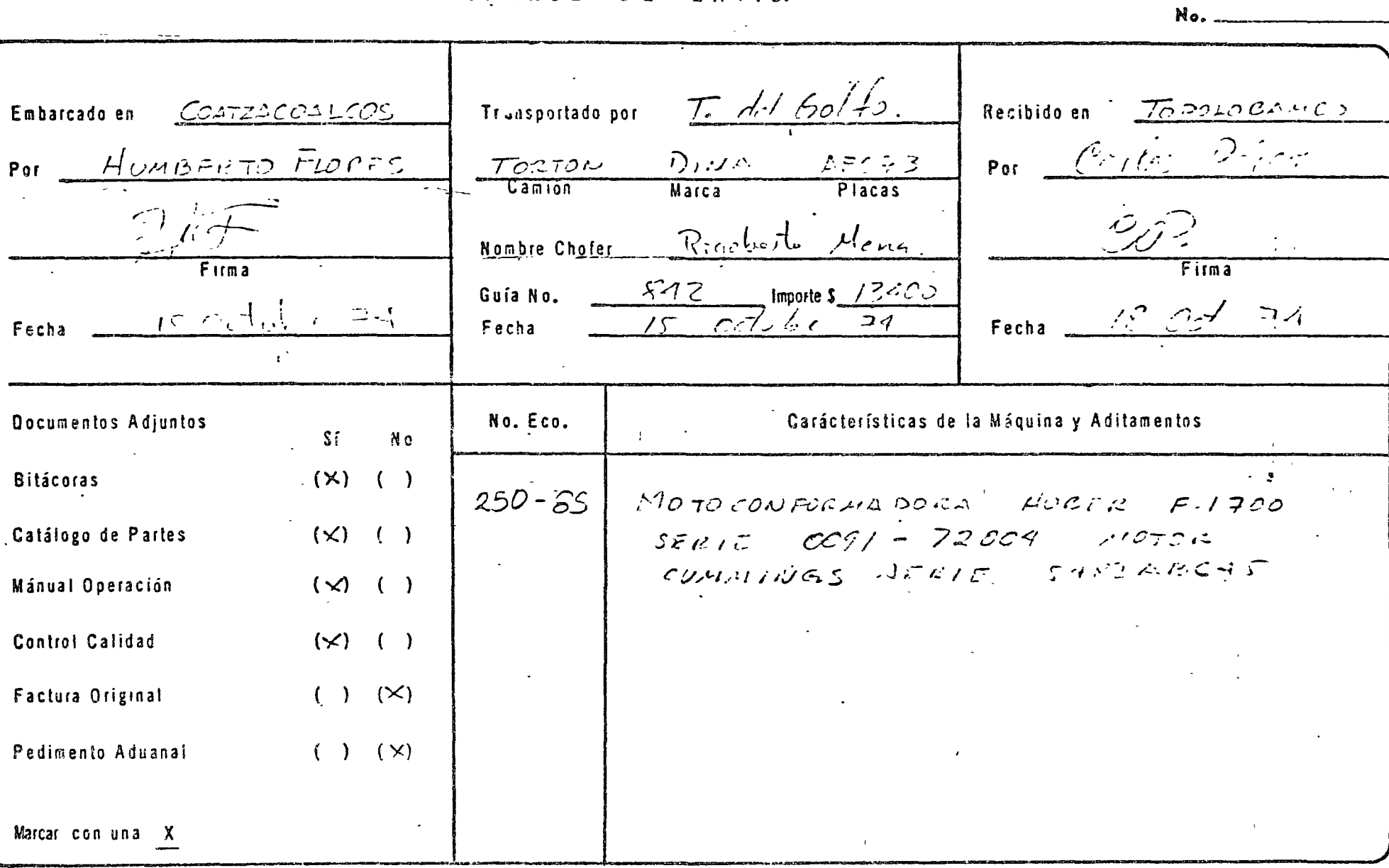

ACUSE DE RECIBO

Valor Comercial

 $\frac{1}{4}$ 

MAQUINARIA C. P.

CONTROL DE CALIDAD De Envío () De Envío<br>De Recepción

o

 $\overline{z}$ 

 $\bigcirc$ 

o

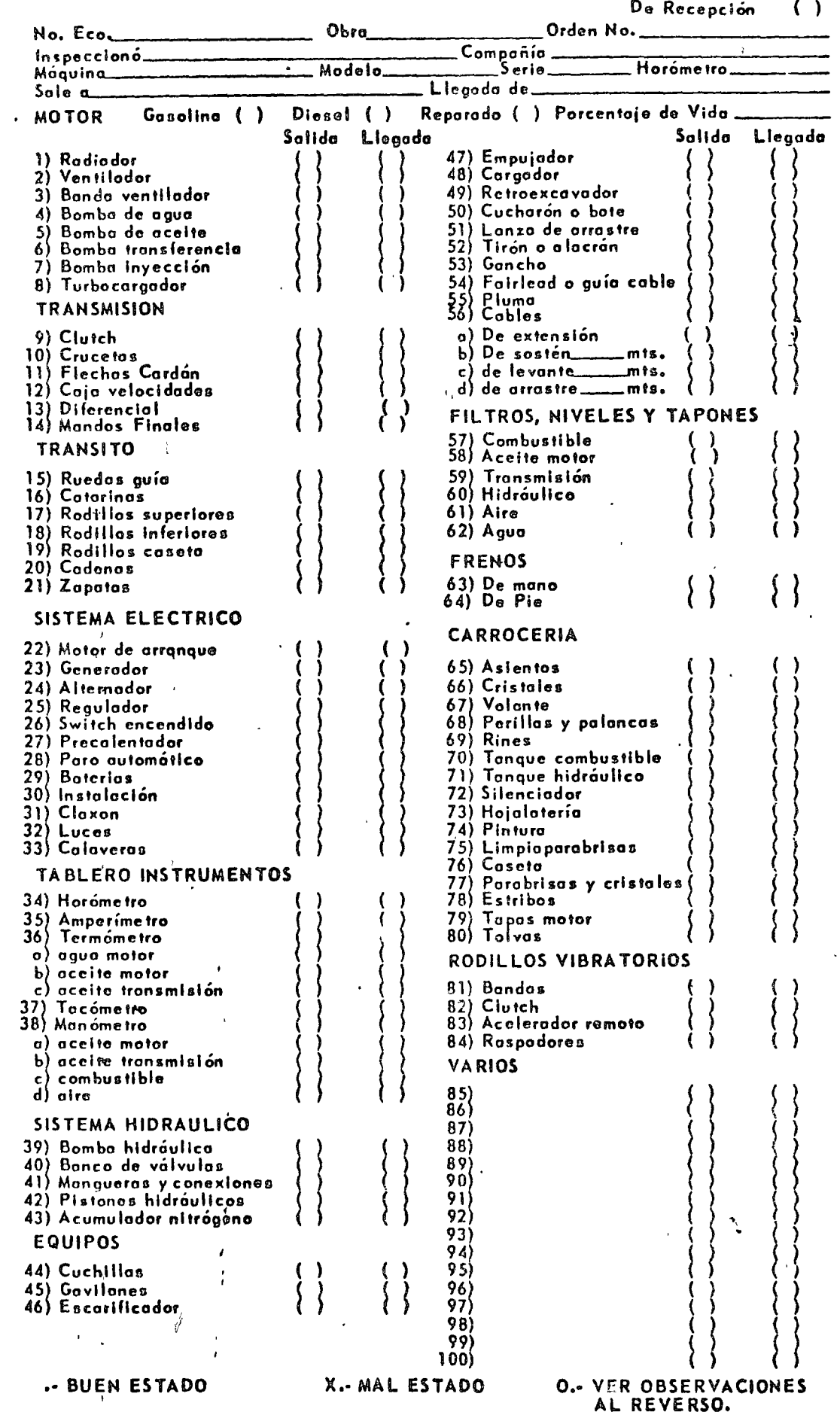

# DITACOA

 $\sim 10^4$ 

 $\frac{1}{4\pi^2}$   $\mu$ 

# MAQUINARIA

 $\frac{1}{2}$  ,  $\frac{257}{2}$  ,  $\frac{1}{2}$  ,  $\frac{1}{2}$ 

AVALUO DE LLANTAS

÷.

 $\frac{1}{2}$  $\mathcal{F}^{(i)}$ 

 $\sum_{i \in I}$ 

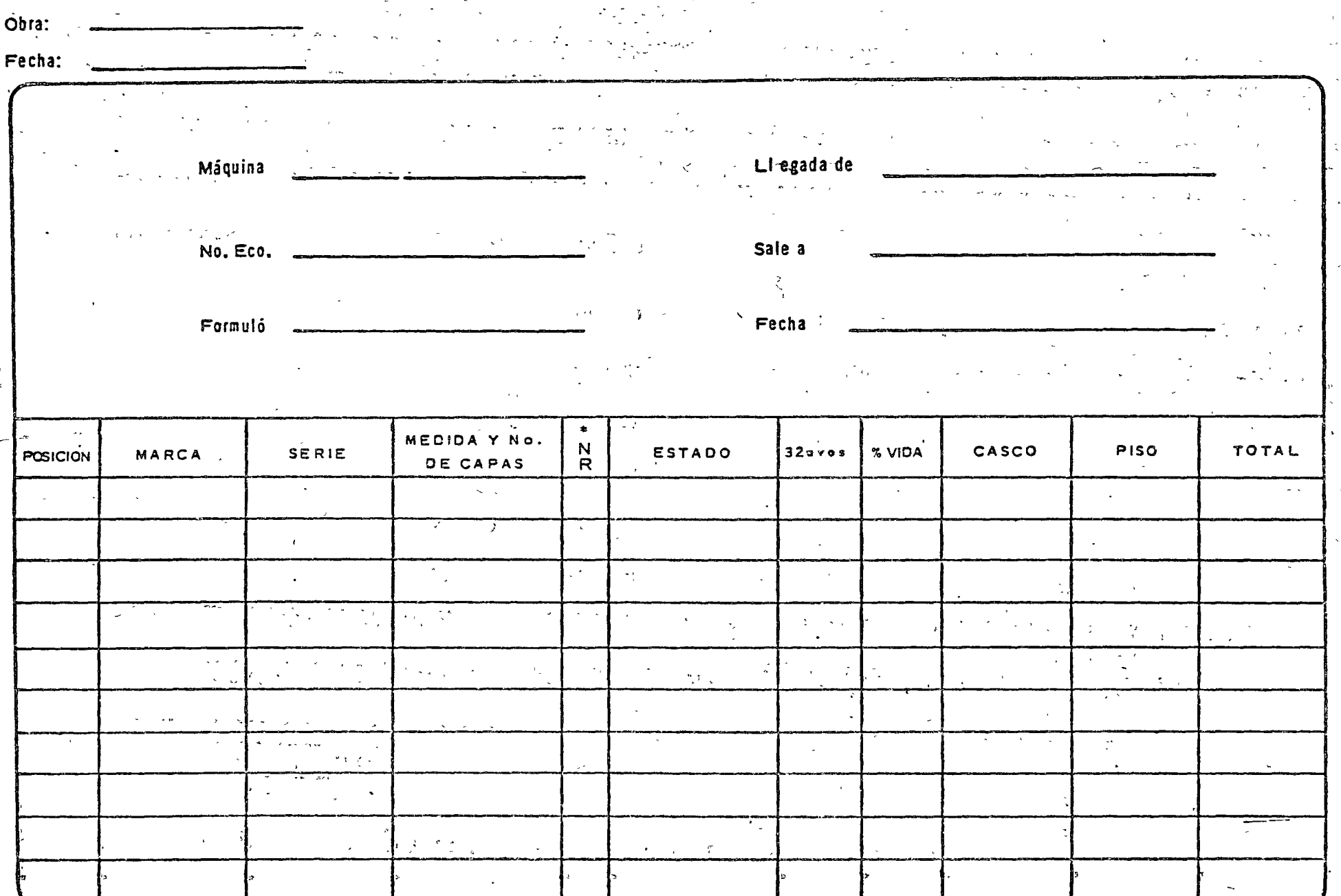

د.<br>مسيول

 $\frac{1}{\sqrt{2}}\sum_{i=1}^{n} \frac{1}{\sqrt{2}}\sum_{j=1}^{n} \frac{1}{j}$ 

\* N = Nueva<br>R = Renovada BITACORA

## **MAQUINARIA**

#### CONTROL DE RECEPCION DE EQUIPO

Obra: COCOLEACAQUE ام الم  $\overline{\phantom{a}}$  +  $\overline{\phantom{a}}$ Fecha: Component

 $\bar{\rm v}$ 

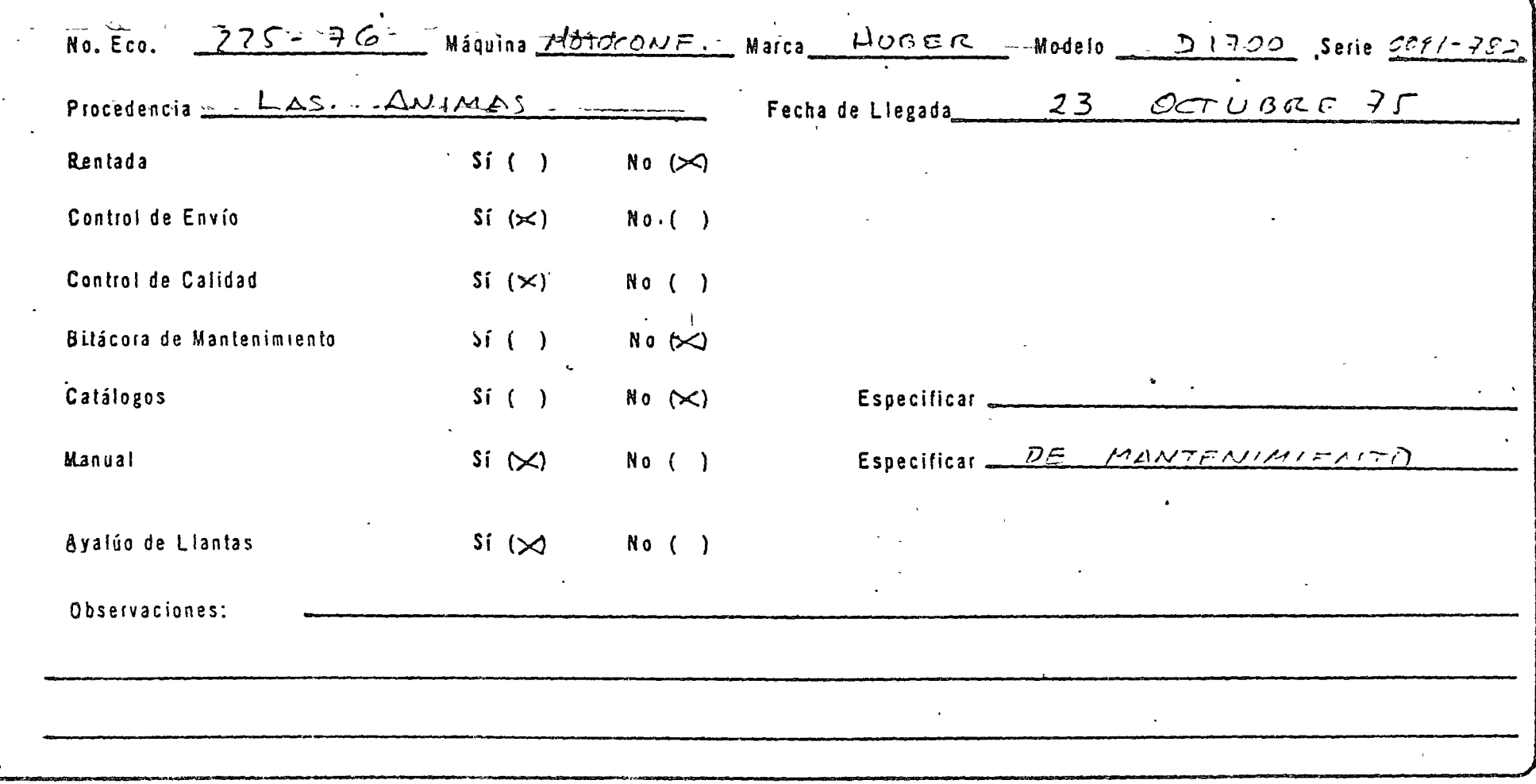

**BITACORA** 

ING. MECANICO (OBRA)

Forma No. 6

Ã -99 NARIA r.

#### **INVENTARIO FISICO**  $D$   $R$ F O 11 I C

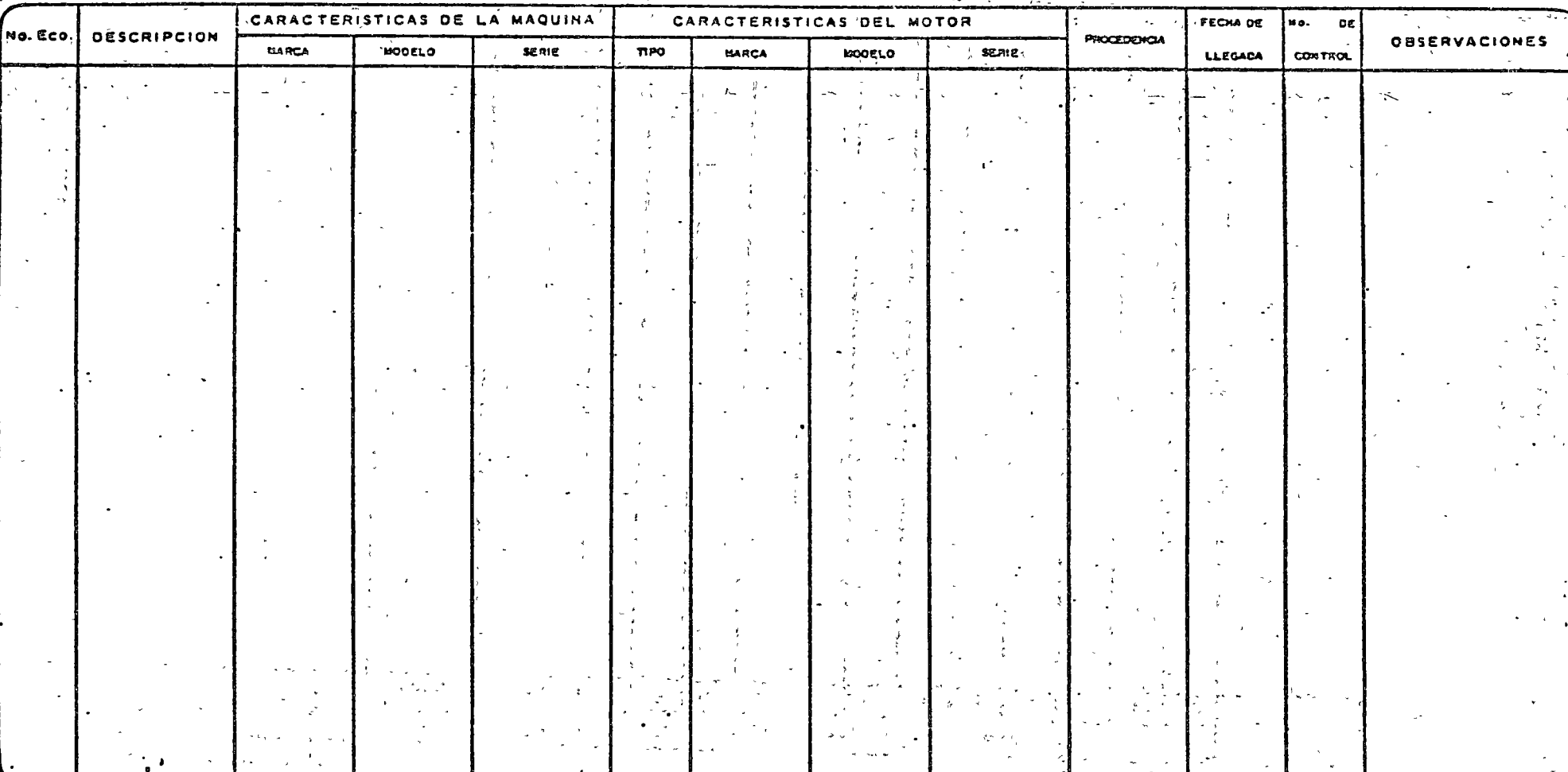

 $\Delta$  $\ddot{\phantom{1}}$ 

W ING. HECANICO

nex PECHA

. VISUPERINTENDENTE .GORA

Forma No. 2-1

 $\mathbf{r}$ 

 $. 611$ 

### **AAQUINARIA**

#### PROGRAMA DE REPARACION DE EQUIPO MAYOR

#### $\mathbf{r}$  $\sim$   $\sim$ Obra:  $-$ Fecha:

 $\mathcal{L}$ 

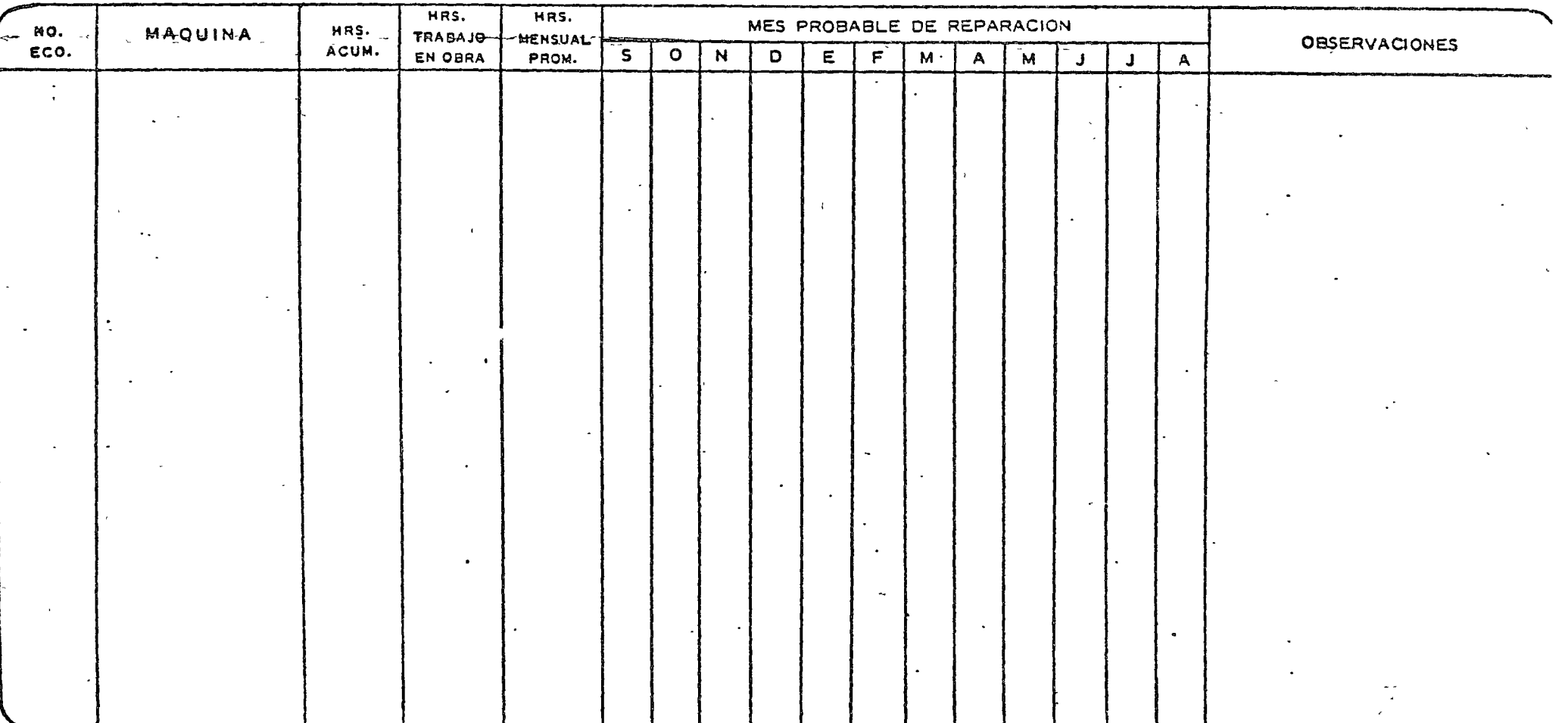

#### ING. MECANICO

#### SUPERINTENDENTE

 $\mathbb{R}^2$ 

#### Forma No. 8

# MAQUINCRIA

## SOLICITUD DE REPARACION DE EQUIPO MAYOR

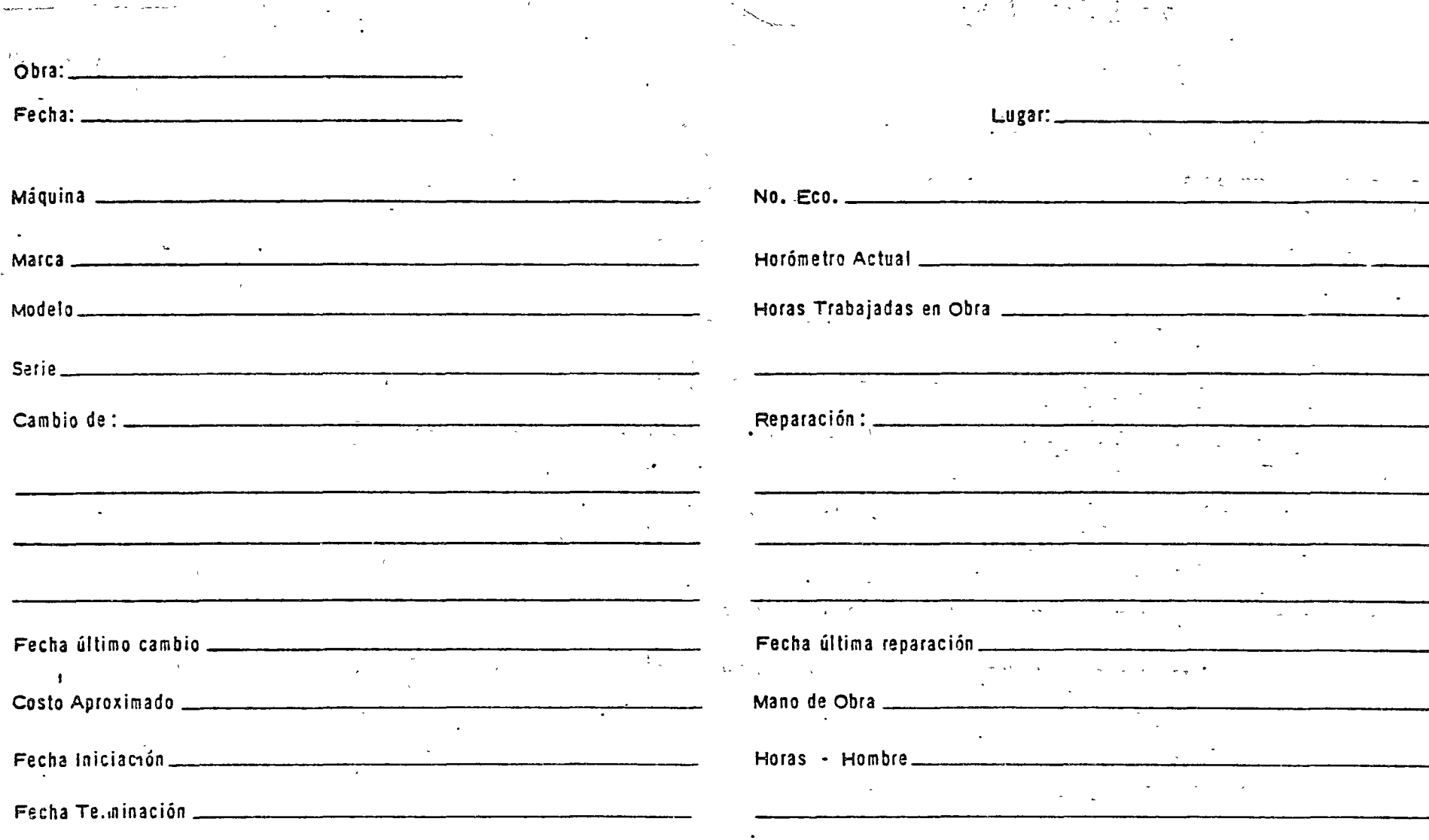

SOLICITO

ING. MECANICO

SUPERINTENDENTE (OBRA).

AUTORIZO

MAQUINARIA C.P.

Forma

-9

# M A Q U I N A R I A<br>LIQUIDACION DE REPARACION DE EQUIPO MAYOR

÷.

 $\blacksquare$  .

 $\langle \bullet \rangle$ 

 $\sim$   $\sim$   $\sim$ 

 $\sim$ 

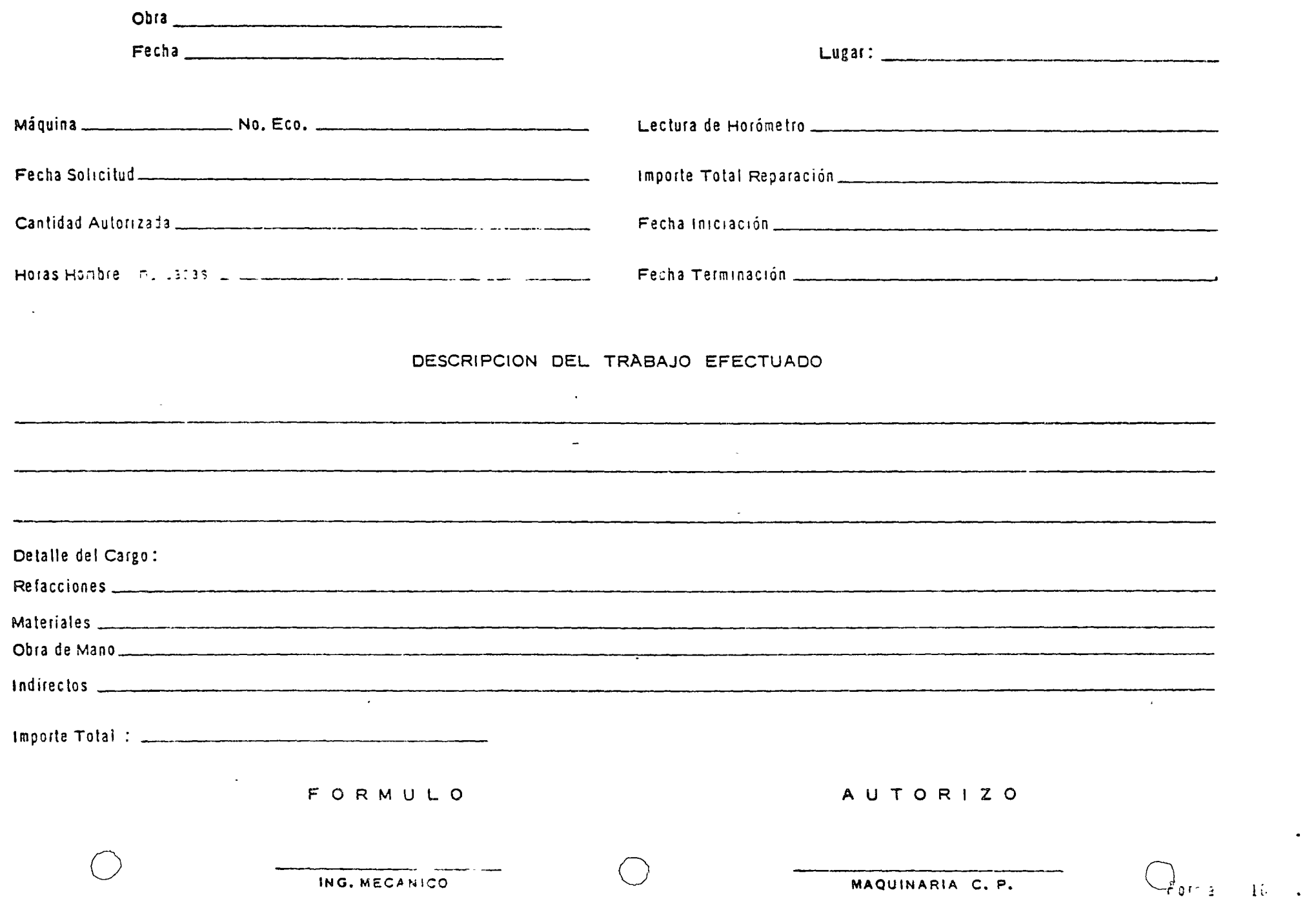

### CONTROL DE COSTOS HORARIOS

EQUIPO MAYOR

 $\mathcal{A}$ 

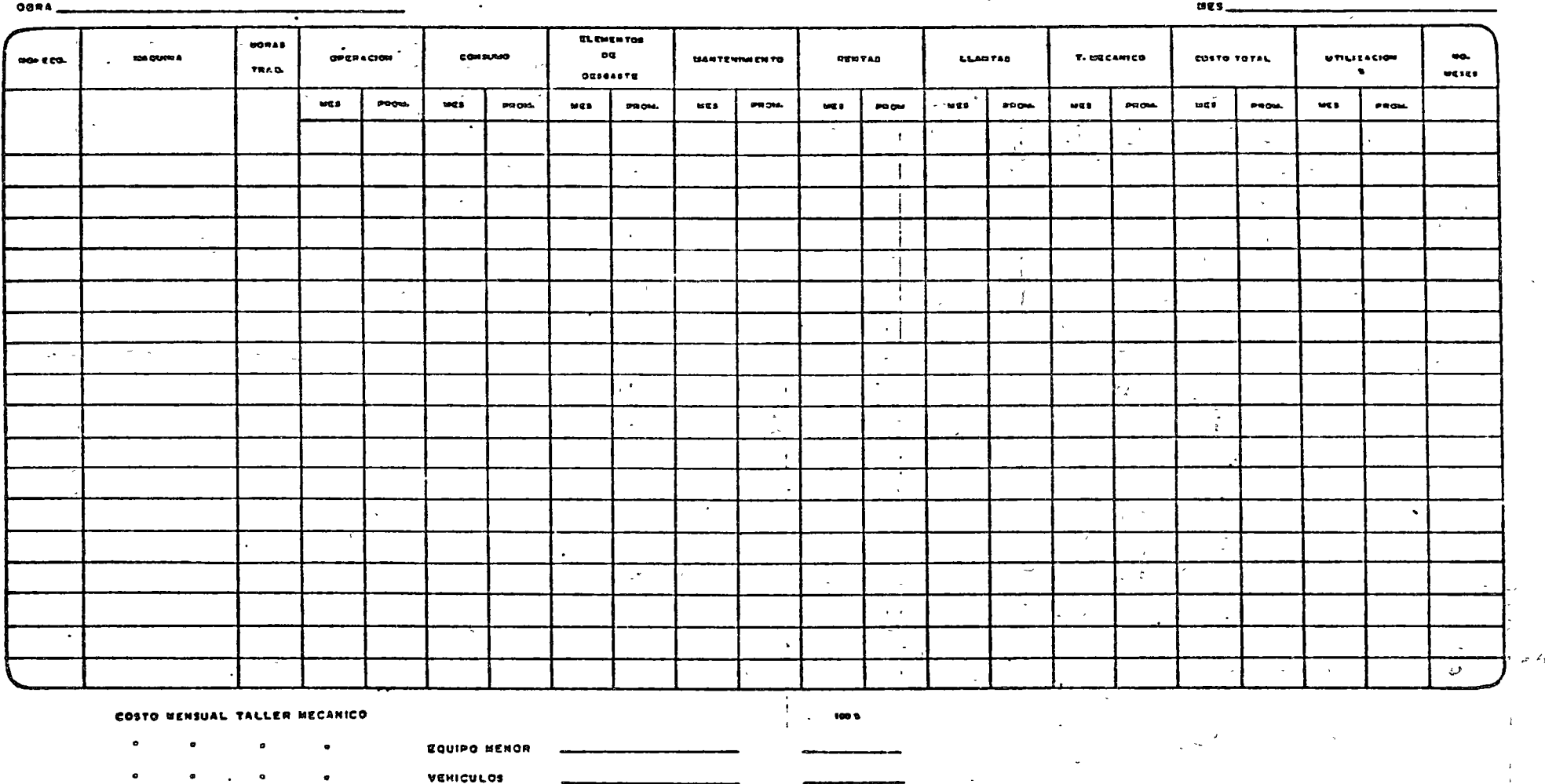

PORNULO

 $\Delta \phi$ 

EQUIPO HAYOR

 $\mathcal{A}^{\mathcal{A}}$ 

 $\forall a \in B$ 

Forma No. 11

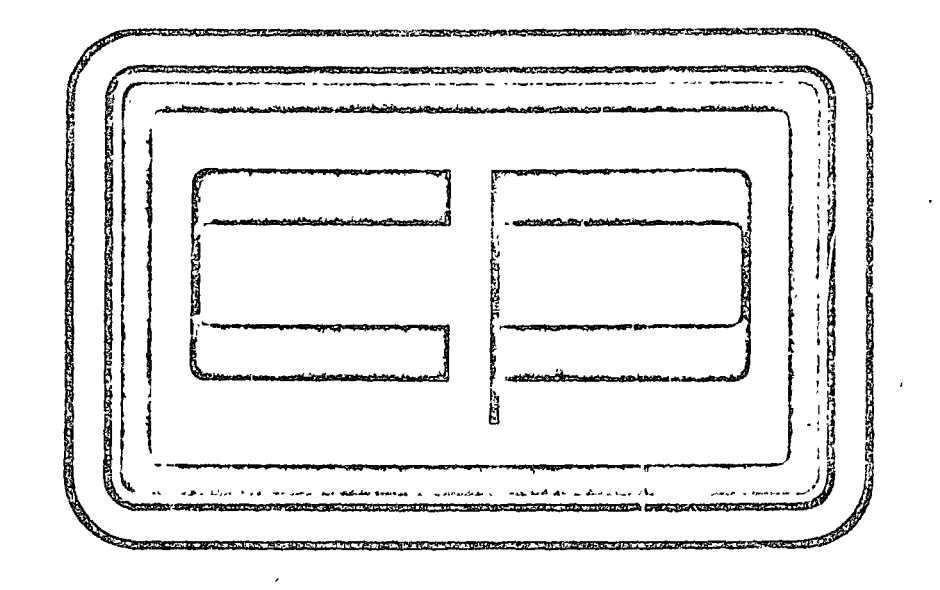

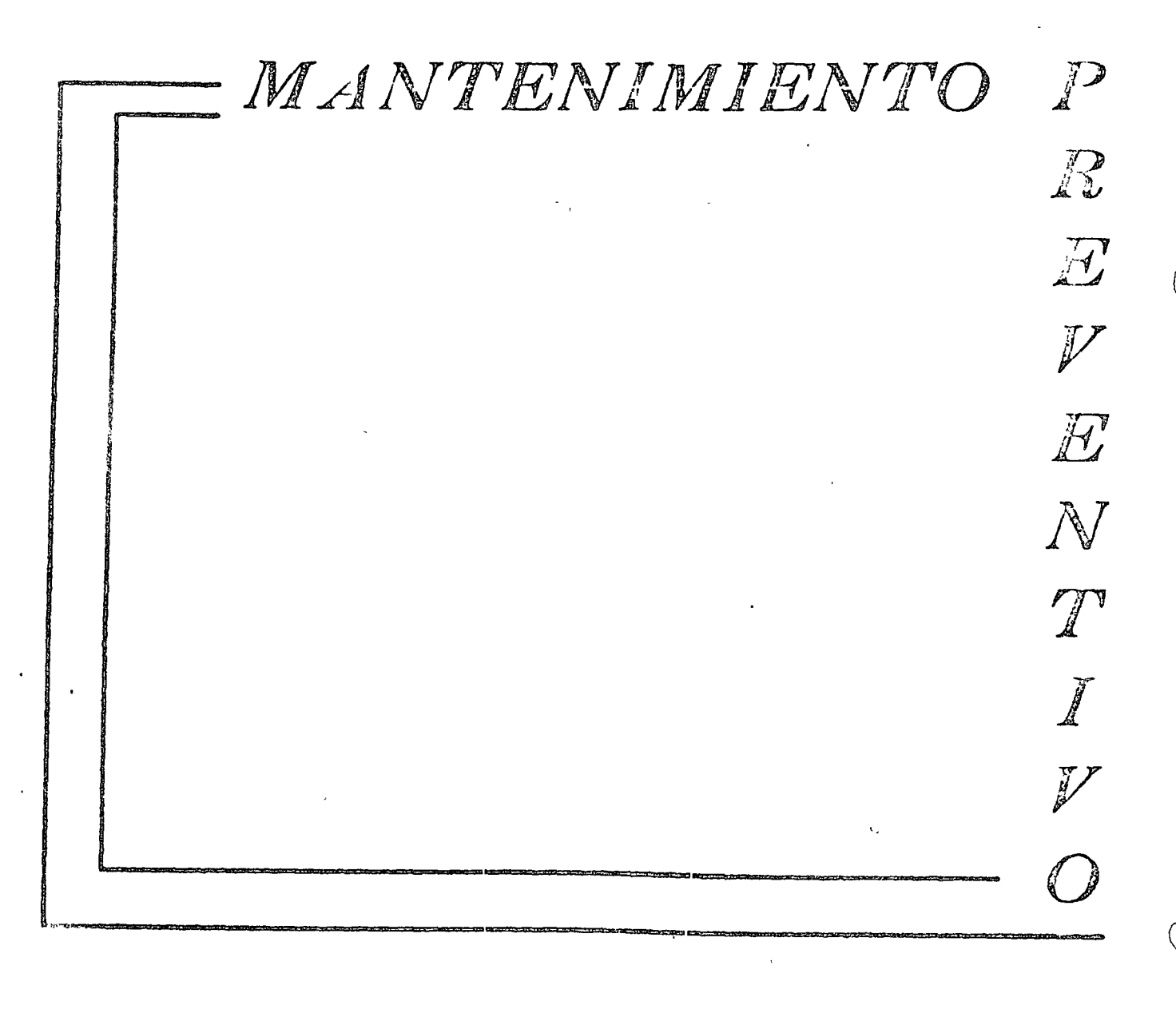

#### MOTROPTIAO FARA PV VALIMINA DY TWO CARTAS DE MANTENIMIENTO PREVENTIVO

 $\mathbf{1} \cdot$ "Reporte del operador" (forma MP 1); Este reporte debe contener el informe acerca del estado físico de la máquina y lectura de ho<sup>2</sup> rómetro, datos indispensables para la realización del manteni--miento preventivo.

2.

"Control de Servicios" (forma MP 2); El secretario encargado del Departamento de Mantenimiento Preventivo, en la obra deberá va ciar diariamente en esta hoja de Control, las lecturas de horómetros que contiene el "Reporte del Operador".

Con base en esta hoja de Control, el secretario deberá formularel "Programa de Mantenimiento Preventivo" (forma MP 3), mis mo que entregará al jefe de Maquinaria y al Jefe de Servicio, para su ejecución.

"Programa Diario de Mantenimiento Preventivo" (forma MP 3); .- $\cdot$  3. – Como se dijo anteriormente esta hoja la formulará el secretarioquien se encargará de ver con el Jefe de Servicio, que se lleve acabo de acuerdo con la Carta de Mantenimiento correspondiente,la cual deberá ser llenada y firmada por el Jefe de Servicio y Vo. Bo. del Ing. de Mantenimiento correspondiente.

'"Carta de Mantenimiento" (El número de la forma varia de acuer-4. – do con los tipos de máquinas a que corresponde).

En estas cartas se especifican todas las operaciones que es necesario realizar para darle a la máquina el Servicio que le corres ponde.

A la derecha de cada hoja aparecen cuadros que deberán llenarsecon la clave siguiente :

Servicio Ejecutado Servicio NO Ejecutado (Anotaciones al Reverso)

El reverso de cada carta se deberá llenar con anotaciones importantes referidas al servicio efectuado, como por ejemplo: Medida de compresión del motor en los diferentes cilindros, piezas o par tes que requieren cambio, ajuste o reparación, servicio que no se ejecutó y motivo o causa por lo que no se hizo, etc.

 $\mathbf{x}$ 

"Control Mensual" (forma MP 4). Esta hoja deberá de llenarla el  A.- Revisar Reporte del Operador

B.- Motor

- 1.- Revisar nivel de Aceite del Motor
- 2.- localizar fugas de Aceite y corregir
- 3.- Revisar temperatura de operación
- 4.- Revisar tensión de las bandas ..
- C.- COmrertidor dé Par y Transmisión
	- 1.--Revisar nivel de Aceite
	- 2.<del>:</del> Localizar fugas y corregir
	- 3.- Revisar tanperatura y presi6n de operaci6n
- D.- Sistana de Enfriamiento
	- 1.- Revisar manqueras y accesorios
	- 2.- Revisar nivel de agua
	- 3.- Revisar radiador y ventilador
- E~- Sistana de Ccrnbustible
	- <sup>1</sup>*:-*Drenar tanque de canbustible
	- 2.- Drenar filtros
	- 3.- Revisar y corregir fugas en el sistema

#### F.- Sistema de Aire

- 1.- Limpiar filtro de aire
- 2. Checar abrasaderas y apretar si se requiere
- 3.- Revisar fugas de aire en el sistema
- 4.- Checar indicador (vacuametro)

#### Go- Sistema Eléctrico

- 1.- Revisar nivel de agua en baterías
- 2.- Revisar funcionamiento del sistema generador,
	- $indicadores, luces, alambrado, motor de arranque, etc.$

o

o

#### H.- Sistema Hidráulico

- 1.- Revisar nivel de aceite
- 2. Revisar fugas en el sistema
- 3.- Olecar su funcionamiento.

I.- Motor Auxiliar ( Los que Traigan )

- l.- Revisar nivel de aceite
- 2.- Limpiar el purificador de aire
- 3. Checar funcionamiento

#### J.- Mandos Finales y Carriles

- 1.- Revisar nivel de aceite
- 2.← Revisar fugas de aceite
- 3.- Revisar tanpludo de las cadenas
- 4.- Revisar nuelle estabilizadora.

ro-D
$\ddot{\phantom{a}}$ 

 $\bullet$ 

 $\label{eq:1} \begin{split} \mathcal{L}_{\mathcal{F}}(\mathcal{F})=\mathcal{L}_{\mathcal{F}}(\mathcal{F})=\mathcal{L}_{\mathcal{F}}(\mathcal{F})\mathcal{F}(\mathcal{F})\mathcal{F}(\mathcal{F})\mathcal{F}(\mathcal{F})\mathcal{F}(\mathcal{F})\mathcal{F}(\mathcal{F})\mathcal{F}(\mathcal{F})\mathcal{F}(\mathcal{F})\mathcal{F}(\mathcal{F})\mathcal{F}(\mathcal{F})\mathcal{F}(\mathcal{F})\mathcal{F}(\mathcal{F})\mathcal{F}(\mathcal{F})\mathcal{F}(\mathcal{$ 

 $\sim$   $-$ 

 $\overline{\phantom{a}}$  $\mathcal{L}$ 

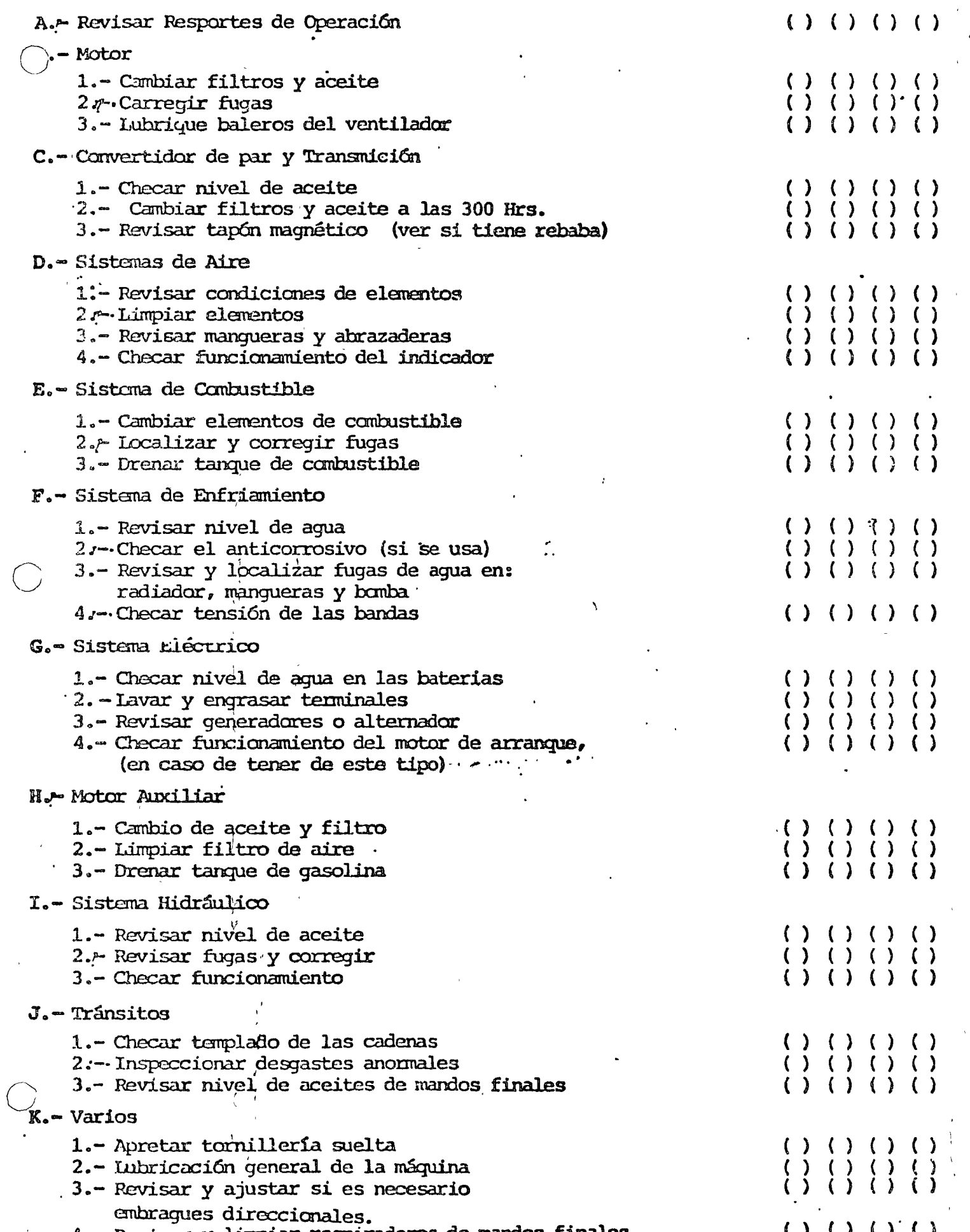

*o* 

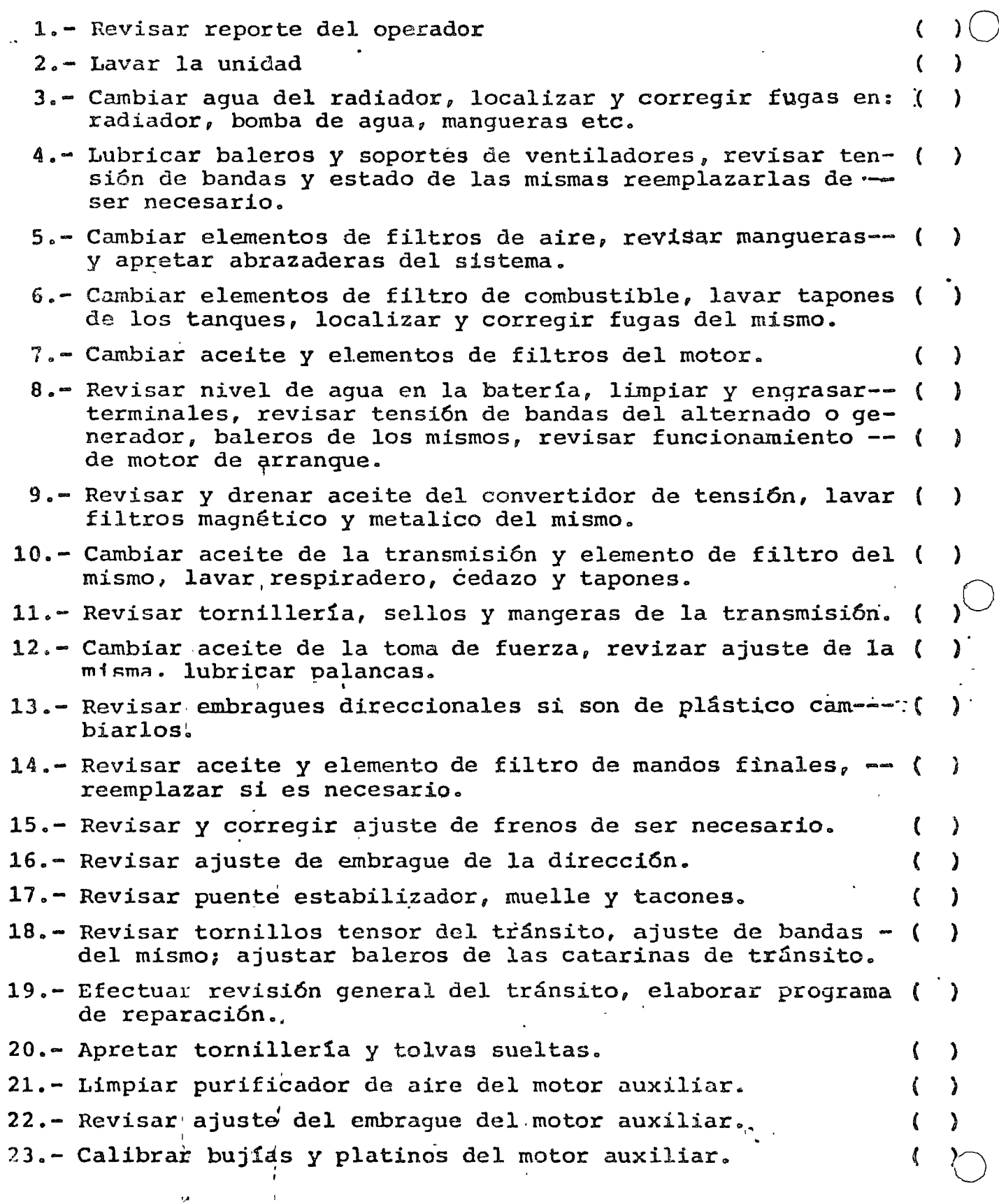

 $\cdot$ 

 $\bar{\epsilon}$ 

 $\bar{z}$ 

 $\ddot{\phantom{0}}$ 

 $\mathcal{L}_{\infty}^{(0)}$ 

 $\bar{\mathbf{r}}$ 

 $\epsilon$  .

SERVICIO DE 100 HRS.

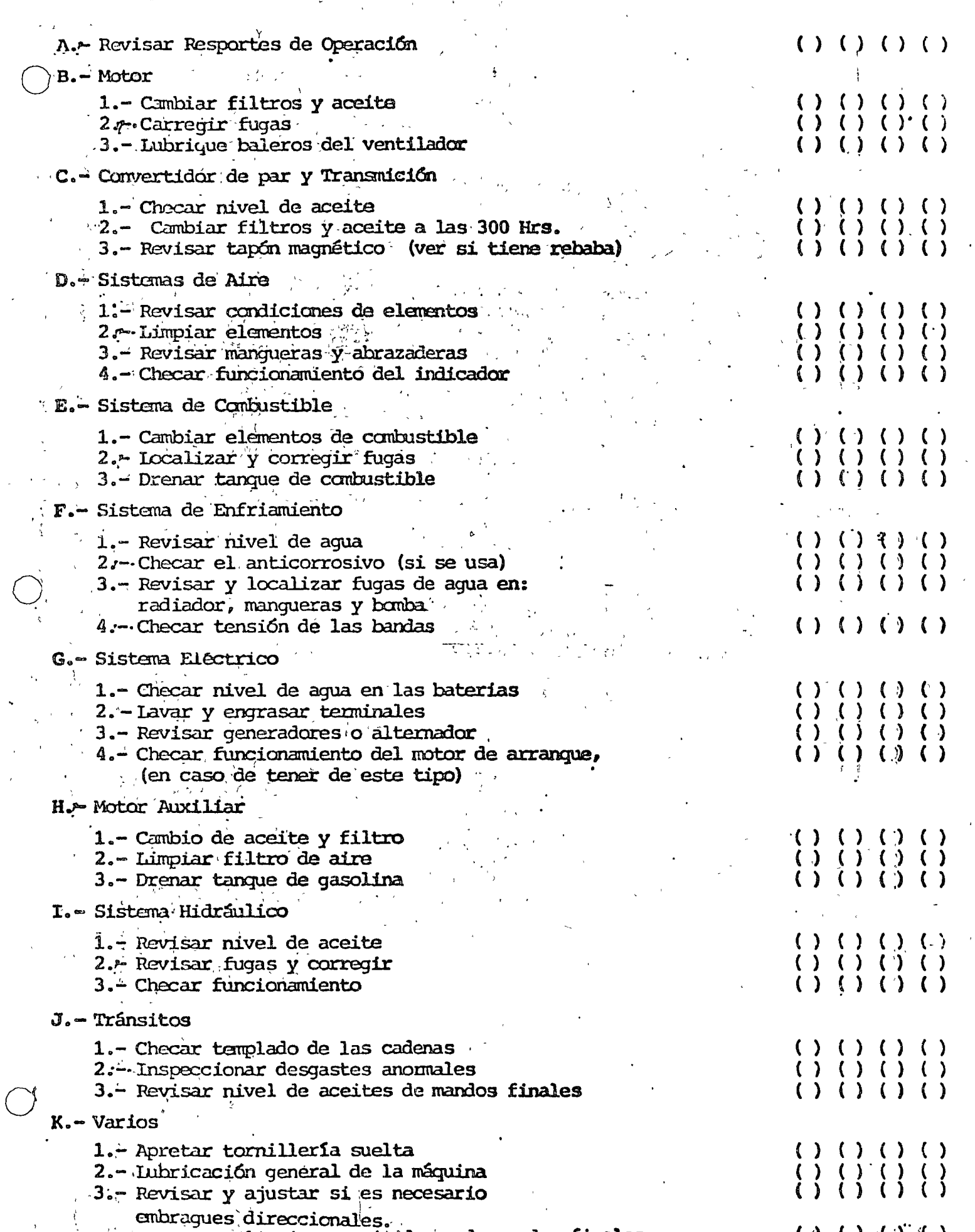

l { (

{

 $\gamma$  )

{

(

)

)

)

)

)

) j )

 $\bigcirc$ )

(

(

(

( ( (

(

{

(

~

) ; ر<br>المراج*ة* )

)

)

) )

o

( { (  $\cdot$ 

(

( (

- 1.- Revisar reporte del operador
- 2.- L3var la unidad
- 3.- Cambiar agua de radiador, revisar el sistema en cuanto a fugas en: panal, bomba y mangueras.
- 4.- Lubricar baleros y soportes de ventiladores, revisar ten sión de bandas y estado de las mismas reemplazarlas de  $\overline{-}$ ser necesario.
- 5.- Cambiar elementos de filtro de aire, revisar mangueras y apretar abrazaderas.
- 64- Cambiar elementos de filtro de combustible, lavar tanque y tapones del mismo, localizar y corregir fugas del sis-· tema.
- 7.- Cambiar aceite y elementos de filtro en motor, localizar y corregir fugas en el sistema. (
- $8.$  Revisar nivel de aqua, medir densidad limpiar y engrasar terminales de batería, revisar tensión de bandas de gene rador 6 alternador, cambiar bujes o baleros de los mismos, revisar funcionamiento del motor de arranque.
- 9.- Efectuar afinación al motor, apretar cabezas y calibrar yálvulas, revisar soplador o turbocargador.
- 10. Cambiar aceite a la transmisión, lavar respiradero, ceda zo y tacones.
- 11.- Revisar tornillería sellos y mangueras de transmisión.
- 12.- Cambiar aceite de la toma de fuerza.
- 13.- Revisar cruceta de la toma de fuerza, ajuste de la misma lubricar palancas.
- 14.- Lavar tanque del hidráulico·y caldera del mismo, cambiar aceite del sistema y sellos del filtro hidráulico.
- 15.- Revisar luces y tablero de instrumentos, localizar ca-- bles y conexiones sueltas, reemplazar cables en mal esta.<br>Ju.
- 16.- Revisar embarques direccionales, cambiar de ser necésa-r rio.
- 17.- Cambiar aceite y filtro de mandos finales.
- 18.- Revisor y corresir de ser necesario ajuste de frenos.
- 19.- Revisar ajuste del embrague de la direcci6n.
- 20.- Revisar fisÍcillnente puente estabilizador, muelle y tacones.
- 21.- Revisar tornillo tensor del tránsito, ajustar baleros de las catarinas, revisar ajuste de las bandas del tránsito, formular informe del mismo.
- 22.- Revisar chassis, localizando y soldando fracturas, revisar equipo bulldozer y reparar lo necesario. (
- 23.- Apretar tornilleria y tolvas sueltas.
- 24.- Limpiar purificador de aire del motor auxiliar, revisarajuste del embrague, ajustar y calibrar bujías y plati- nos en el mismo.

...

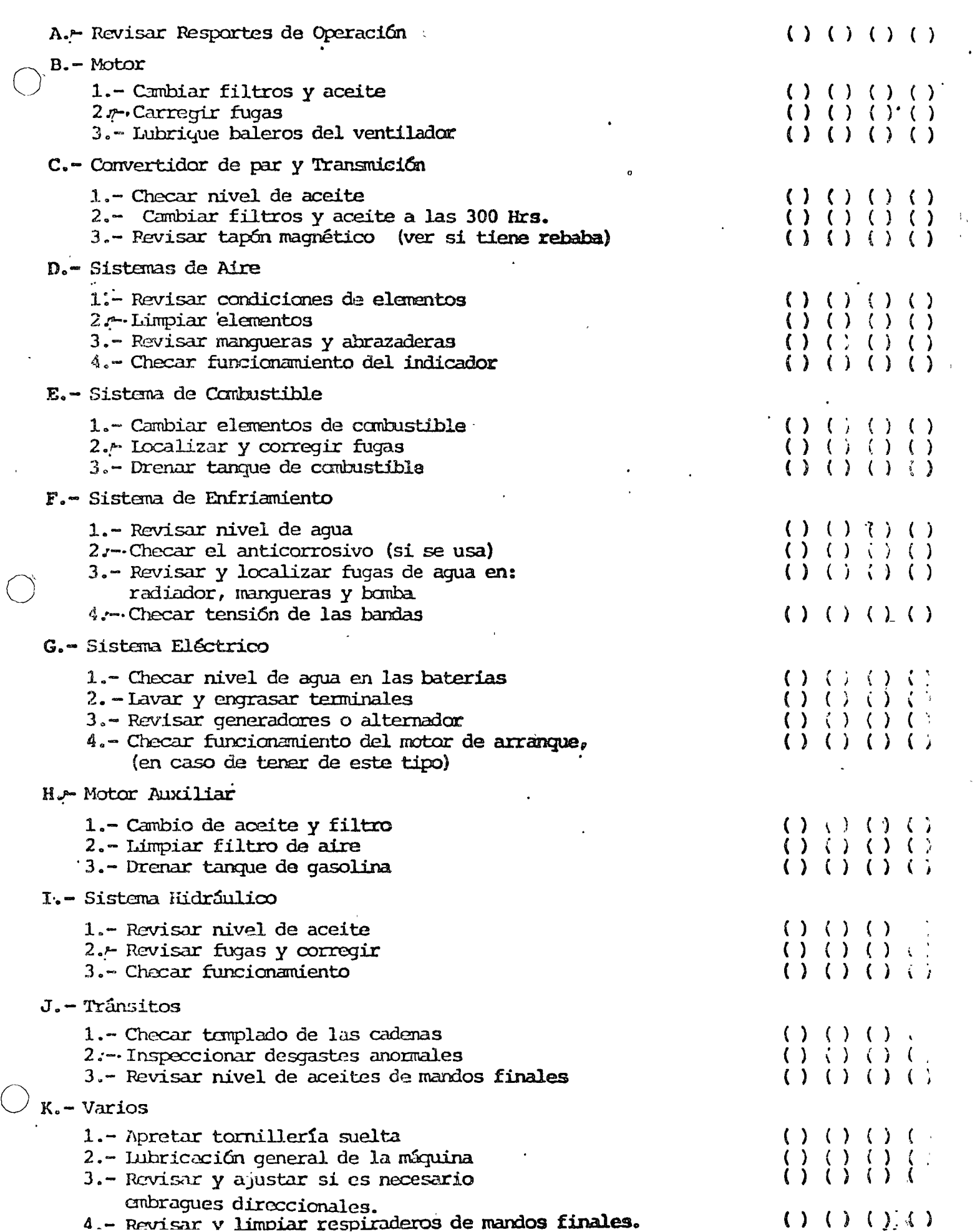

 $\bigcirc$ 

### SERVICIO DE 500 HRS.

 $\sim 10$ 

ø

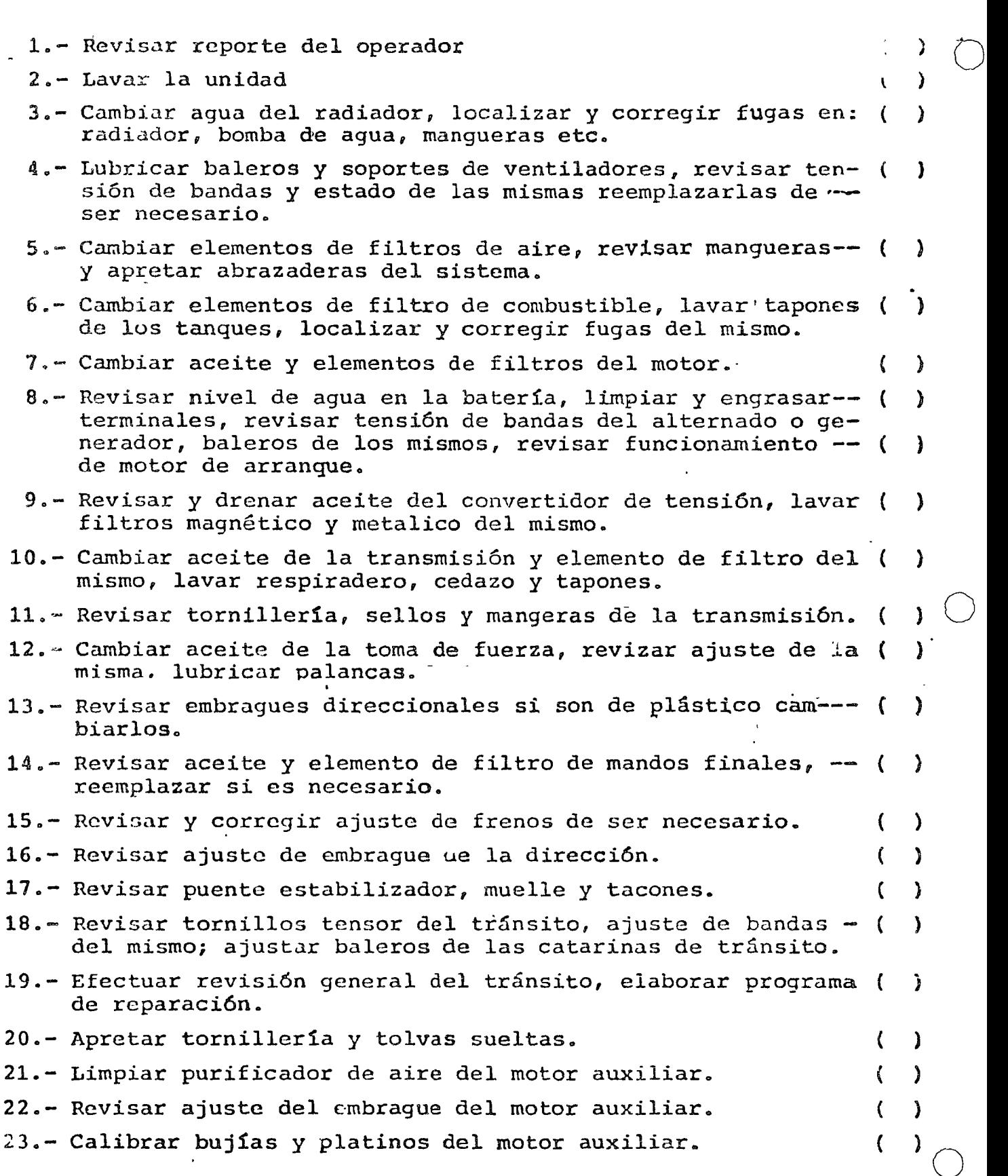

 $\sim$ 

 $\bar{1}$ 

 $\overline{\phantom{a}}$ 

SERVICIO DE 100 HRS.

 $\mathcal{A}_{\mathcal{A}}$ 

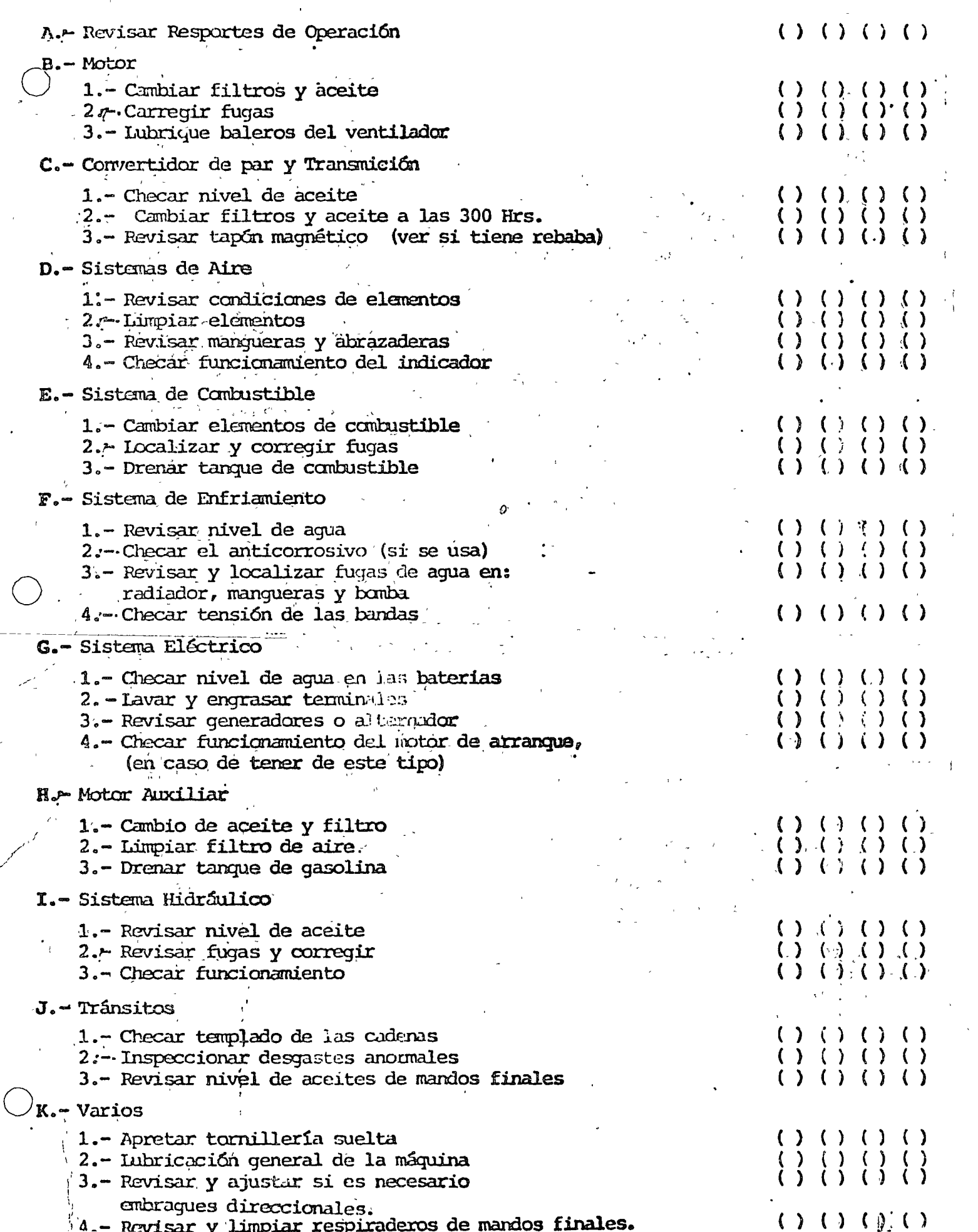

1.- Revisar reporte del operador *).-* Lavnr 1~ unidad  $\bigcirc$ 3.- Campiar ngua de radiador, revisar el sistema en cuanto a fugas en: panal, bomba y mangueras. 4.- Lubricar baleros y soportes de ventiladores, revisar ten  $\overline{(\ }$ sión de bandas y estado de las mismas reemplazarlas de = ser necesario. 5.- Cambiar elementos de filtro de aire, revisar manqueras -( ) y aprct3r abrazaderas. ( ) :. 6.- Cambiar elementos de filtro de combustible, lavar tanque y tapones del mismo, localizar y corregir fugas del sis-· tema. ( ) 7.- Cambiar aceite y elementos de filtro en motor, localizar y corregir fugas en el sistema. 8.- Revisar nivel de agua, medir densidad limpiar y engrasar ( ) terminales de batería, revisar tensión de bandas de gene rador ó alternador, cambiar bujes o baleros de los mismos, revisar funcionamiento del motor de arranque. 9~- Efectuar afinación al motor, apretar cabezas y calibrar-( ) yálvulas, revisar soplador o turbocargador. lO.~Cambiar aceite a la transmisión, lavar respiradero, ceda { ) zo y tacones. 11.- Revisar tornillería sellos y mangueras de transmisión. ( ) 12.- Cambiar aceite de la toma de fuerza. { } 13.- Revisar cruceta de la toma de fuerza, ajuste de la misma  $\lambda$ lubricar palancas. o 14.- Lavar tanque del hidráulico y caldera del mismo, cambiar ( ) aceite del sistema y sellos del filtro hidráulico. 15.- Revisar luces y tablero de instrumentos, localizar ca--- $($  ) Revisar luces y tablero de instrumentos, localizar ca---<br>bles y conexiones sueltas, reemplazar cables en mal est<u>a</u><br>do.  $\mathbf{d}\mathbf{o}$  . 16.- Revisar embarques direccionales, cambiar de ser necesa-e { ) río. 17.- Cambiar aceite y filtro de mandos finales.  $($  -  $)$ 18.- Cambiar accrec <sub>1</sub> informato ao manazo anticipale de frenos.<br>18.- Revisar y corregir de ser necesario ajuste de frenos. ( ) 19.- Revisar queste del empregue de la dirección. ( ) 20.- Revisar fisicamente puente estabilizador, muelle y taco-( ) nes. 21.- Revisar tornillo tensor del taánsito, ajustar baleros -( ) de las catarinas, revisar ajuste de las bandas del tránsito, formular informe del mismo. 22.- Revisar chassis, localizando y soldando fracturas, revi-( ) .sar equipo bulldozer y reparar lo necesario. 23.- hpretar tornilleria *y* tolvas sueltas. ( ) 24.- Limpiar purificador de aire del motor auxiliar, revisar-( ) ajuste del embrague, ajustar y calibrar bujías y plati-nos en el mismo.

o

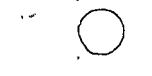

 $\frac{1}{\sqrt{2}}$ 

 $\overline{a}$ 

 $\sim 3\%$ 

 $\frac{8}{3}$ 

CONTROL GENERAL CE-HORAS POR MAQUINA

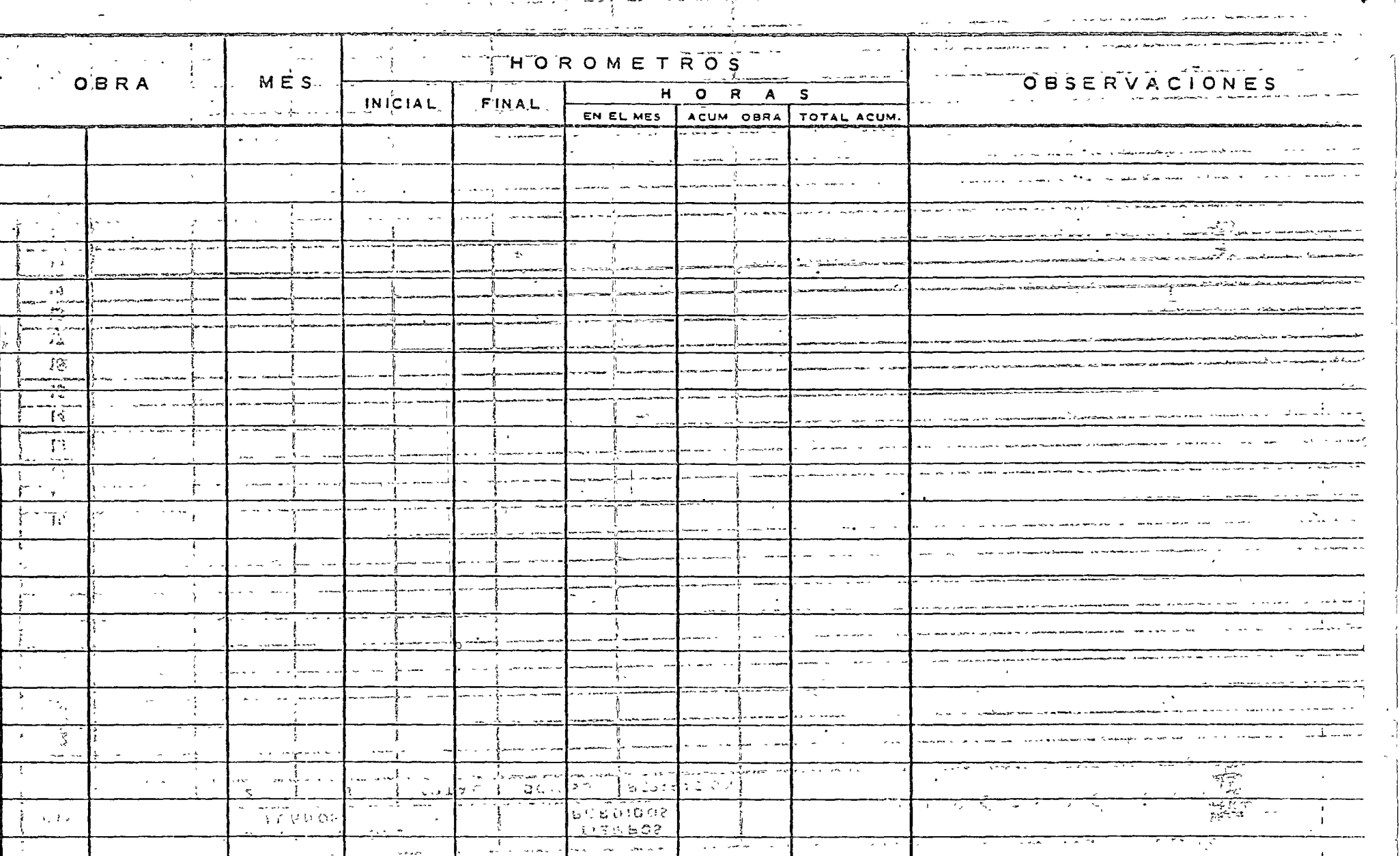

 $\rightarrow$  3 ki  $_{\rm C}$  v  $\mu$  as a second والإخاصي रसंदर  $\sim 5.21$  $\mathcal{A}^{\pm}$  $\frac{167}{2} - \frac{3}{2}$ 35  $\overline{3}\,r$  $\prec \cdots$   $\tau_{\rm c}$ 动一下。 ESMBEO <u>ज्युक्त प्र</u>  $\frac{1}{\alpha}$ April 19  $\langle \cdot \rangle$ لتعفي

## CONTROL MENSUAL

 $FCRm, r^2$ 

 $\epsilon_2^{(k)}$ 

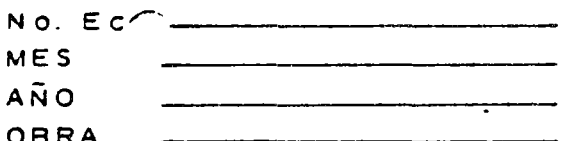

HOROMETRO FI. **Second company** HOROMETRO INICIAL TOTAL DE HORAS

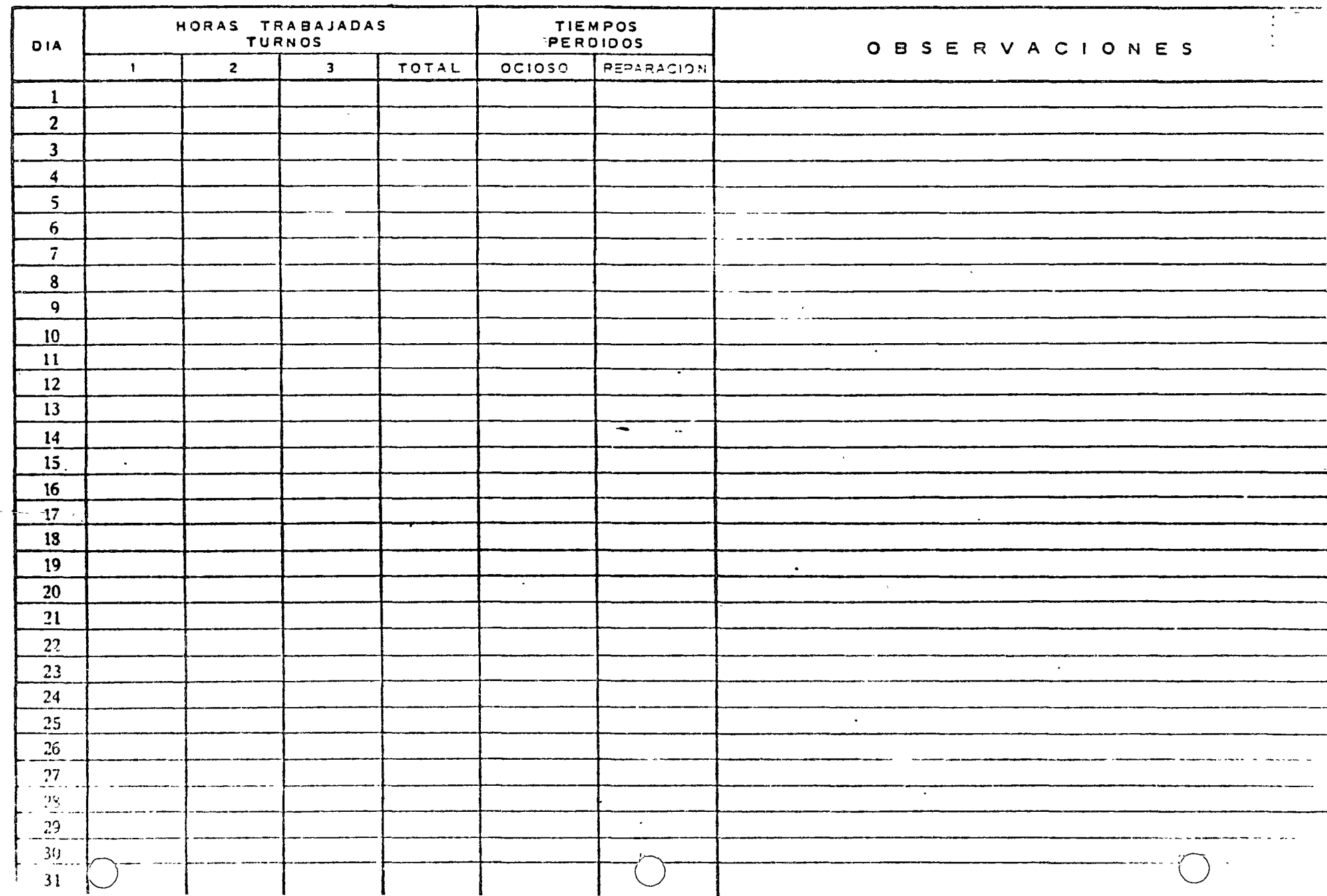

 $\binom{7}{k}$ 

CONTROL GENERAL LE HORAS POR MAQUINA

No. ECOND HC

ŧ

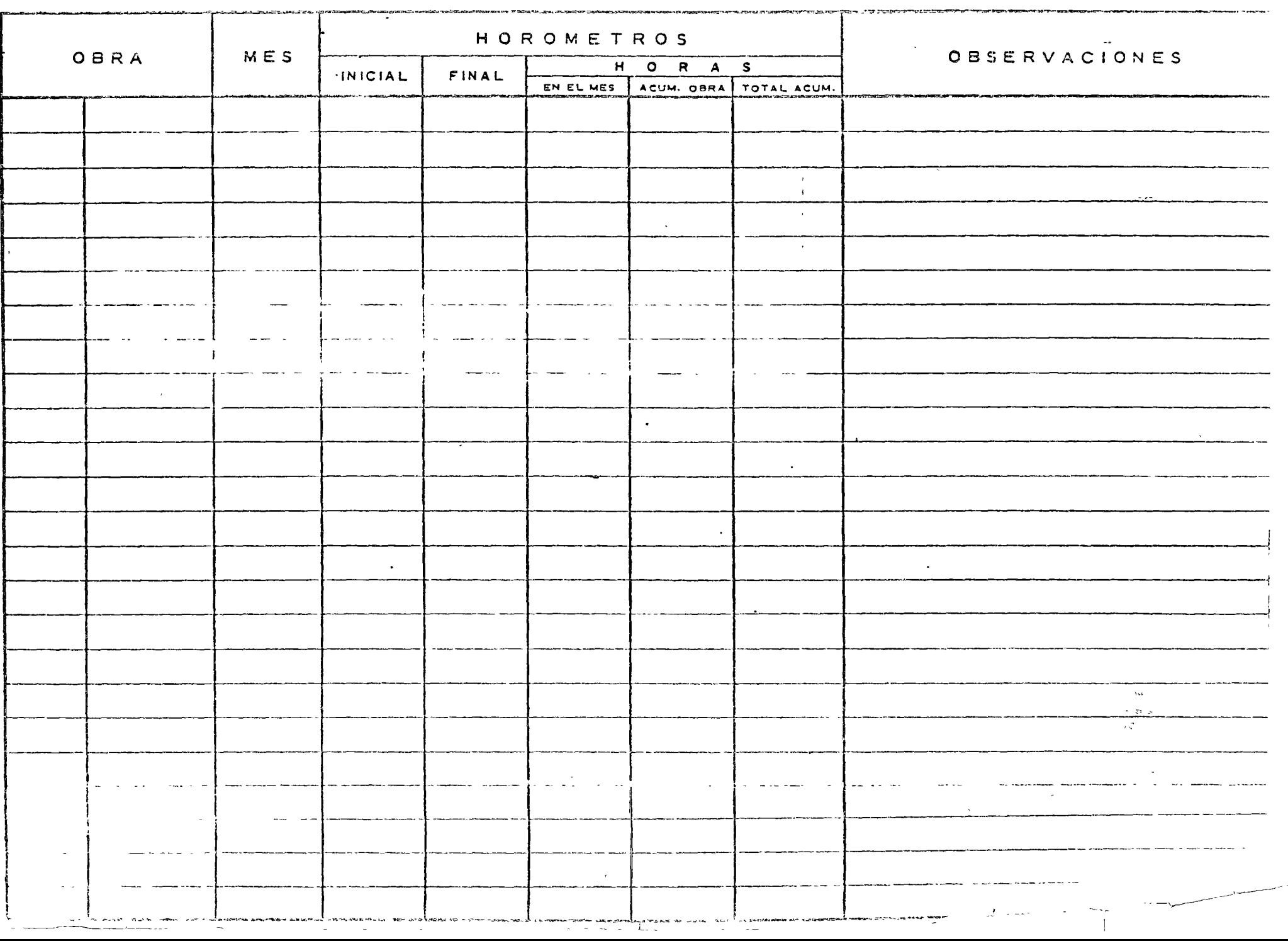

No. Eco.  $\overline{\phantom{a}}$ 

## DEPARTAMENTO DE A JTENIMIENTO GENERAL

 $\sim$   $\mu$ 

 $\mathcal{L}^{\mathcal{L}}$  , where  $\mathcal{L}^{\mathcal{L}}$  and  $\mathcal{L}^{\mathcal{L}}$ 

a common a company

### CONTROL DE SERVICIO

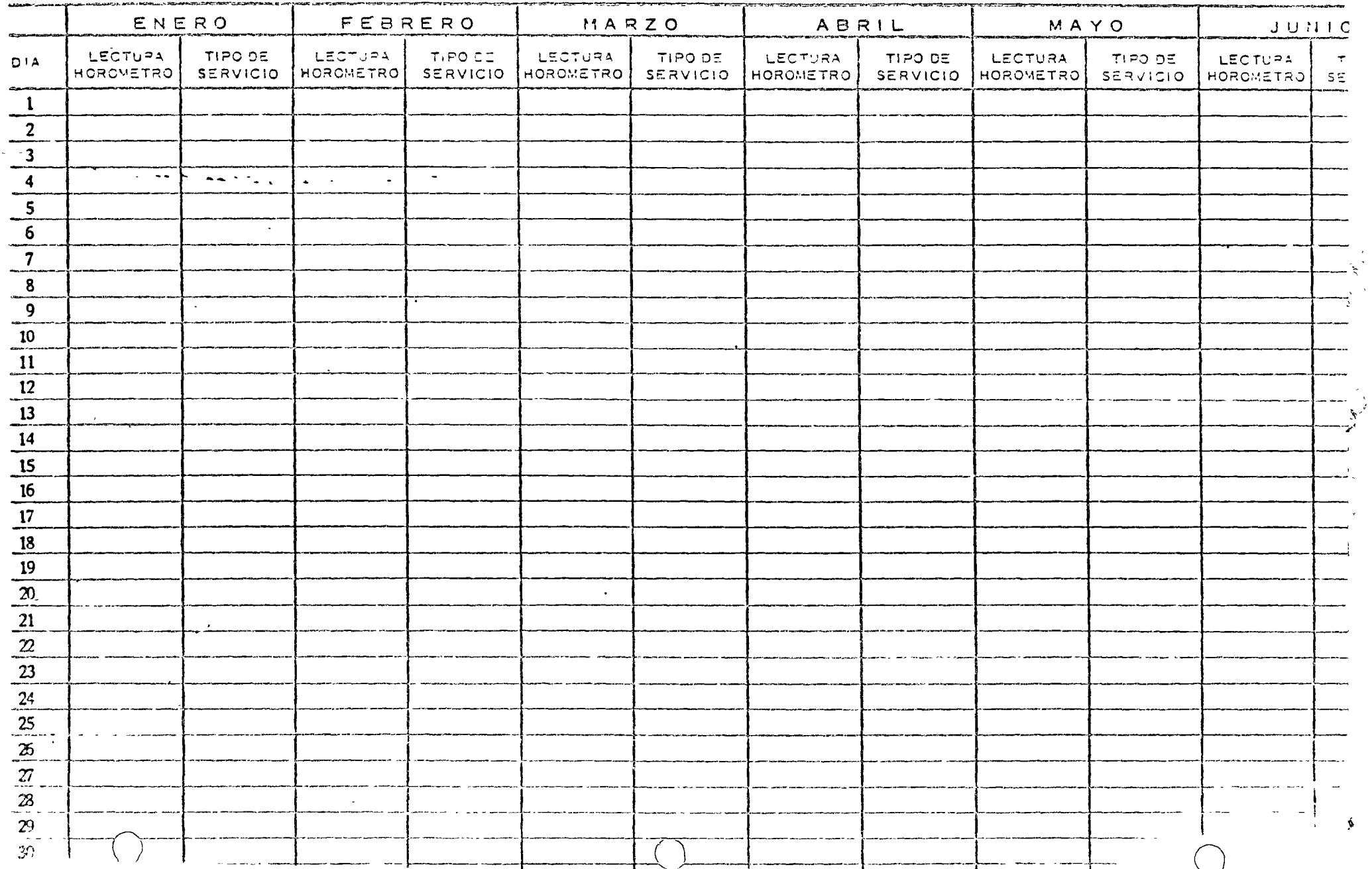

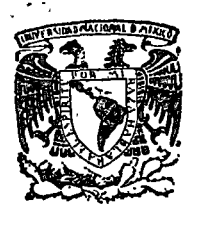

o

o

o

centro de educación continua división facultad de estudios superiores de ingenier<mark>fa, unam</mark>

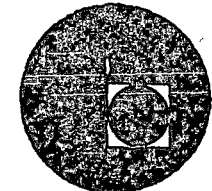

EQUIPO DE CONSTRUCCION **ificación**ÿ∛ de<sup>.</sup> Equipo

Ing. Francisco Sánchez Sentíes

Septiembre de 1976.

Palació de Minería Calle de Tacuba 5, primer piso. México 1; D F. Tels: 521-40-23 521-73-35 5123-123

CUMINTO TRACENDO SE ONTES a particular sections and the control of the control of the control of the control of the control of the control of the control of the control of the control of the control of the control of the control of the control of t shake a theories at a through

### A MARIANA NA MARIA NJE

# $\mathcal{L}^{\text{max}}_{\text{max}}(\mathbf{y}, \mathbf{y}) = \mathcal{L}^{\text{max}}_{\text{max}}(\mathbf{y}, \mathbf{y}) = \mathcal{L}^{\text{max}}_{\text{max}}(\mathbf{y})$

asis at the stands over  $\approx$   $\frac{4}{3}$  . The

Josef de minacingué

ast 1978 and 1979 and 1980 and 1980 for the Court of the Commercial Contract and County of the

VOCABULARIO. Avión - Aeroplano - Aereonave Aspersora - Regadora Arado reversible. Automovil V.W., Renault R5,-Vehiculos - Coche Alimentador Vibratorio - Feeder - Grisley: Afinadora - Acabadora - Pulidora - Perfeccionadora Aplanadona - Plancha - Compactadona Bote≈para rezaga - Eskip Bomba para Lodos de diafragma Bomba de gusanopara Lechada - Bomba Moyno - Inyectora de Lechada Bull Dozer - Topadora recta o curva - Fquipo frontal - Angle Dozer - Cuchilla Bomba de Diafragma mecánica - Bomba para lodos Bomba Neumática - Becenno - Bomba de achique - Bomba^de sumideno Bomba Notan Gas 2000-1400 Ch had good and the Chanter Bomba Motor Electrico - Vertical - Horizontal - Bomba Centrifuga. Bomba Sumerg.ible - Fléctrica - Pozo Profundo - Bomba Sumergible Pozo Profundo  $B$ ômbà "Pozo" Pro $\lambda$ lind $\delta$  - còn o sin còlimma.  $\cdots$ Bailarina Neumática - Apisanadora Néumática - Compactadora Neumática Bomba para Concreto. Carno pana Agnegados - Tolva con Agitadon Contàdona de Vanilla - Ajustadona de V.- Tajadona de V,- Seccionadona de V. Colchetera - Inyectora de Colchetó - Mezcladóra de Colcheto (n. Cultivadona doble bavia - Labradona doble barna - Labonadona doble barna Cadena para desmonte - Cadena de Barco - Cadena Compresor para Taller (hasta 100 PCM) Camión con Crúa Hidráulica -55 Camión Redillas - Camión Estacas

سيءَ الريحي الملكية الله العاقبين فلاطلبط

 $(14)$ 

Camiña Divà - Camiña Tanaua

Camioneta F-350 - Camioneta de Estacas - Camioneta de Redilas Camioneta Pick-Up - Vehlculo Camión Volteo ligero - Camión Caja - Volteo - Camión Volteo Compactador sobre Neumáticos Cangadon Sobne Orugas - Cangadon Sobne Carriles. Cangador Sobre Ruedas - Cangador Sobre Neumáticos Compactador Vibratorio Compresor Rotatorio - Aspas - Portatil - Fstacionario - de Pistones - de Tor nillo - Compresora. Cubeta para Concreto - Bacha - Bote para Concreto Draga Excavadora Sobre Orugas - Sobre Camión - Grúa Sobre Carril - Grúa sobre Camión  $Due - Pacton - Compactadoh$ Equipo Lubnicación s/Camión - Orquesta - Lquipo de Engrase. Escudo para Túnel - Fscudo Escarificador Hidráulico - Ripper. Empujadon pana Motoescrepa - Puch - Impulsadon p/Hoto - Annancadon p/Hoto. Excavadora - Sobre Orugas - Sobre Camión o Neumáticos - Autopropulsada. Fertilizadona de 4 salidos - Fecundizadona-Abonadona

Fresadora.

Grica Autopropulsada - Motogrica - Pato - Guinche

Guía Viajera - Grúa Puente

Gruía Hiab - Guinche Hiab - Guinche s/Camión.

Grúa Sobre Camión.

Grúa de Construcción - América

Helicóptero - Autogiro - Helicoplano

Jeep-Willys - Doble Tracción Land Rover - Zafari - Vehículo - Camioneta doble Tracción.

Jumbo para Barrenación - con brazos hidráulicos - Jumbo.

Locomotora Lavadora de Arena, limpiadora de Arena - Purificadora de Arena - Gusano para Arena.

Lanzadora de Concreto - Arrojadora - Tiradora - Botadora Lavadorá a Vapor - Limpiadora a Vapor

Malacate para Rezaga Malácate para Personal - Flevador Hezcladona para Lechada  $\sim 10^{200}$  cm  $^{-2}$  and  $^{-1}$ Malacate  $Microbias - Camioneta_1 Combi - Veliculo$ Martilló-Piloteador-Buntinete Motoescrepa - Escrepa - Mototrailla  $Motoconformado na - Conformado na - Motonive\d$ Niveladora

Pala Yumbo - Excavadora Hidráulica - Excavadora

Plataforma para Materiales - Carro para materiales - Base para Materiales --Tarima, para Materiales. 'Planta de Cribado - Planta Clasificadora Rolipasto - Aparejo Perforadora Porta Vrill - Taladradora - Agujereadora (rotatoria percusión) Perforadora Franks para Pozos (rotatoria percusión).

Perforadora Callweld - para muestreo combinado

Perforalora Bucyruserie - flama

Perforadora Ingersoll Rand.

Petrolizadora

Perforadora sobre Orugas

Perforadora con Carro Alimentador

Pierna Neumática - Empujador - Soporte

Perforadora Neumática - de Piso - con pierna - cielo - stopper

Pavimentadora - Finisher

Planta de Luz - Generadora - Planta Generadora

Planta de Asfalto

Planta Dosificadora - Planta Pesadora

Perforadora Rotatoria

Quebradora de Rodillos - Inituradora - Rompedora - Fracturadora

Quebradora de Quijadas - Trituradora - Quebradora de Muelas

Ripper - Arado - Escarificador - Reja - Mancera

Retroexcavadora Frontal - Hidráulico o Mecánico - de Cable - de Cadena

Retroexcavadora - Para Tractor Agrícola.

Rastra 750 de Discos - Santa.

Rastra Towner de Discos - Sarta.

Remezeladora Electrica.

 $\mathcal{R}eja$  Rome - Anado.

Rastrillo Rome - Carda - Cardillo.

Rezagadora sobre Vía - S/Neumáticos - S/Orugas - con Motor Neumático, Dieselo Flécinico.

Rodillo Pata de Cabra - Simple - Vibratorio - Rodillo de Tacones - Aplanador -

pata de Cabra - Apisanador pata de cabra.

Rodillo de Rejilla - Hyster.

Revolvedora p/Concreto - Hormigonera - Mezcladora p/Concreto - Tambon eje honizontal - de Gusano - Agitadona - Meneadona.

Revolvedora S/Camión - Hormigonera S/Camión. Remezcladora de lechada - Agitador de Lechada.

Soldadora con Motor de Gas - con Motor Eléctrico - Transformador - Rectificador.

Sembradora - Esparcidora.

Sierra - Circular - Radial - Portátil - de Cinta - de Sable - .

Taladro de Columna - Portatil - de uso pesado o rudo.

Taller móvil - sobre remolque - sobre camión - Equipo Mantenimiento - Tallerde apoyo.

Tractor Agrícola - Tractor Sobre Neumáticos.

Torno - Revolver - Paralelo - Automático - Vertical.

Tracto-camión

Tolva de Agregados.

Tractor sobre Orugas - Tractor Sobre Carriles.

Tormapipa - Tormapull - Pipa fuera de Carretera

Transportador de Banda - Banda Transportadora - Banda Conducidora - Banda - -

Vagoneta - Vagón - Furgón

Ventilador para Túnel - Saplador - Aireador - Oreador

Vibrador para Concreto - Gasolina - Eléctrico - Neumático - de Pared o exte nion.

Volteo pesado - Camión Volteo Pesado - Euclid - Camión Volteo Luera de Carretera - Haul Panck.

Zanjadora - Allanadora - Removedora.

 $(18)$ 

 $\label{eq:2.1} \frac{1}{\sqrt{2\pi}}\int_{\mathbb{R}^3}\frac{1}{\sqrt{2\pi}}\int_{\mathbb{R}^3}\frac{1}{\sqrt{2\pi}}\int_{\mathbb{R}^3}\frac{1}{\sqrt{2\pi}}\int_{\mathbb{R}^3}\frac{1}{\sqrt{2\pi}}\int_{\mathbb{R}^3}\frac{1}{\sqrt{2\pi}}\int_{\mathbb{R}^3}\frac{1}{\sqrt{2\pi}}\int_{\mathbb{R}^3}\frac{1}{\sqrt{2\pi}}\int_{\mathbb{R}^3}\frac{1}{\sqrt{2\pi}}\int_{\mathbb{R}^3}\frac{1$ 

 $\label{eq:2.1} \frac{1}{\sqrt{2\pi}}\left(\frac{1}{\sqrt{2\pi}}\right)^{2} \left(\frac{1}{\sqrt{2\pi}}\right)^{2} \left(\frac{1}{\sqrt{2\pi}}\right)^{2} \left(\frac{1}{\sqrt{2\pi}}\right)^{2} \left(\frac{1}{\sqrt{2\pi}}\right)^{2} \left(\frac{1}{\sqrt{2\pi}}\right)^{2} \left(\frac{1}{\sqrt{2\pi}}\right)^{2} \left(\frac{1}{\sqrt{2\pi}}\right)^{2} \left(\frac{1}{\sqrt{2\pi}}\right)^{2} \left(\frac{1}{\sqrt{2\pi}}\right)^{2$ 

 $\mathcal{L}(\mathcal{L}^{\mathcal{L}}_{\mathcal{L}}\otimes\mathcal{L}^{\mathcal{L}}_{\mathcal{L}}\otimes\mathcal{L}^{\mathcal{L}}_{\mathcal{L}}\otimes\mathcal{L}^{\mathcal{L}}_{\mathcal{L}}\otimes\mathcal{L}^{\mathcal{L}}_{\mathcal{L}}\otimes\mathcal{L}^{\mathcal{L}}_{\mathcal{L}}\otimes\mathcal{L}^{\mathcal{L}}_{\mathcal{L}}\otimes\mathcal{L}^{\mathcal{L}}_{\mathcal{L}}\otimes\mathcal{L}^{\mathcal{L}}_{\mathcal{L}}\otimes\mathcal{L}^$ 

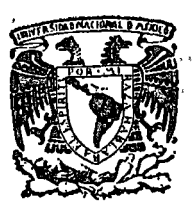

centro de educación continua división de estudios superiores facultad de ingeniería, unam

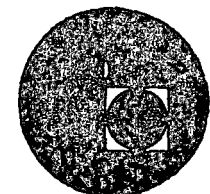

CENTRO DE EDUCACION CONTINUA FACULTAD DE INGENIERIA **UNAM** 

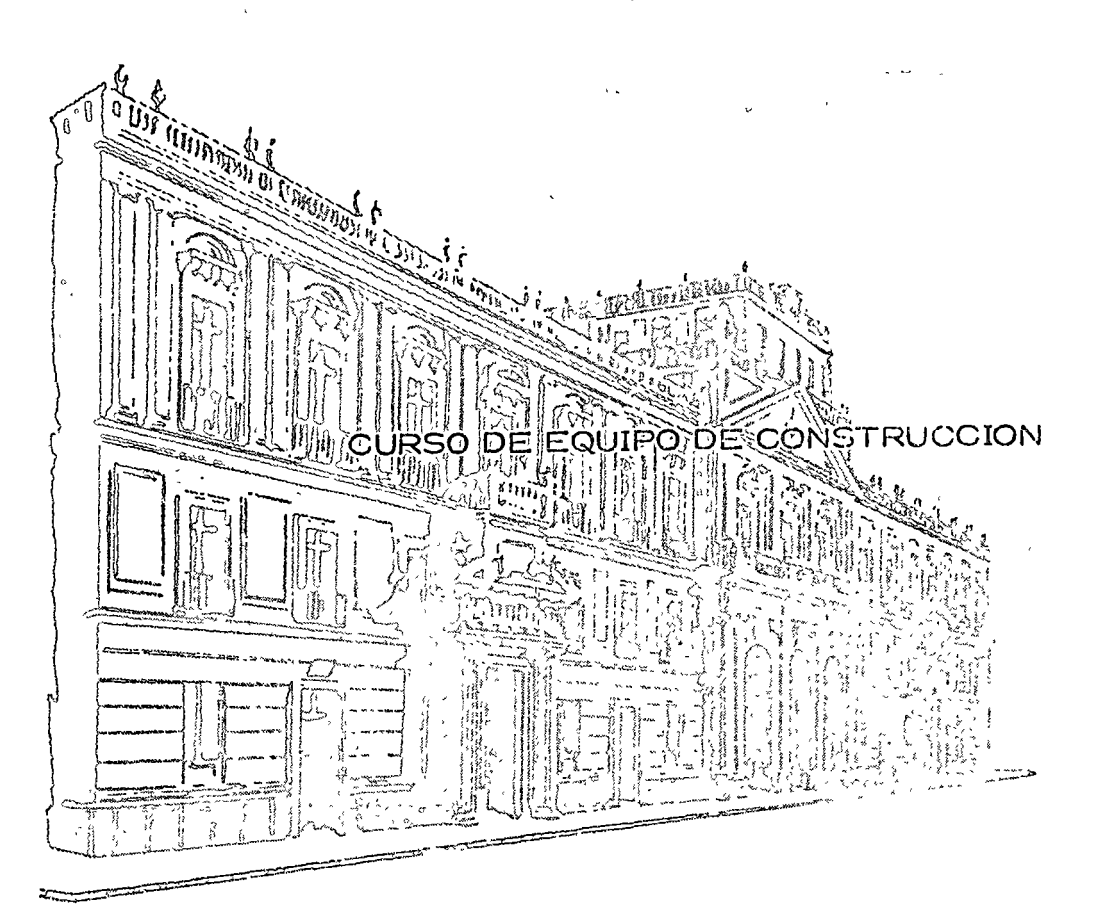

TEMA: COSTOS DE MAQUINARIA

PROFESOR: ING, JORGE CABEZUT BOO

Palacio de Minería Calle de Tacuba 5, primer piso. México 1, D F. Tels: 521-40-23 521-73-35 5123-123

**A BOOK ANDERS SO OTHER** dimension de cotudio engontico 

#### $\label{eq:2.1} \frac{\sqrt{2}}{2} \frac{2\pi}{\pi} e^{-\frac{2\pi}{\pi} \left( \frac{2\pi}{\pi} \right)} \left( \frac{1}{2} \right)^2 \frac{1}{2} \left( \frac{1}{2} \right)^2 \left( \frac{1}{2} \right)^2 \left( \frac{1}{2} \right)^2 \left( \frac{1}{2} \right)^2 \left( \frac{1}{2} \right)^2 \left( \frac{1}{2} \right)^2 \left( \frac{1}{2} \right)^2 \left( \frac{1}{2} \right)^2 \left( \frac{1}{2} \right)^2 \left( \frac{1}{2} \right)^2 \left$

 $\mathbf{S}^{(1)}$  and  $\mathbf{S}^{(2)}$  and  $\mathbf{S}^{(3)}$  and  $\mathbf{S}^{(4)}$ 

 $\mathcal{L}_{\rm{max}}$  , where  $\mathcal{L}_{\rm{max}}$  $\mathcal{L}^{\text{max}}_{\text{max}}$  , where  $\mathcal{L}^{\text{max}}_{\text{max}}$  $\mathcal{L}$ 

 $\label{eq:2.1} \mathcal{L}(\mathbf{z}) = \mathcal{L}(\mathbf{z}) = \mathcal{L}(\mathbf{z}) = \mathcal{L}(\mathbf{z}) = \mathcal{L}(\mathbf{z})$ 

#### $\frac{1}{2}$  ,  $\frac{1}{2}$  $\label{eq:3.1} \mathcal{H}^{\text{max}}_{\text{max}}\left(\frac{1}{\sqrt{2}}\right) \leq \frac{1}{2} \sum_{i=1}^n \sum_{j=1}^n \sum_{j=1}^n \frac{1}{j!} \sum_{j=1}^n \frac{1}{j!} \sum_{j=1}^n \frac{1}{j!} \sum_{j=1}^n \frac{1}{j!} \sum_{j=1}^n \frac{1}{j!} \sum_{j=1}^n \frac{1}{j!} \sum_{j=1}^n \frac{1}{j!} \sum_{j=1}^n \frac{1}{j!} \sum_{j=1}^n \frac{1}{$

 $\label{eq:expansion} \mathcal{E}_{\mathbf{y}} = \mathcal{E}(\mathbf{x}) \otimes_{\mathcal{E}} \mathcal{E}_{\mathbf{y}} \otimes_{\mathcal{E}} \mathcal{E}_{\mathbf{y}}.$  $\label{eq:1} \nabla_{\mathbf{x}}\mathbf{y}=\nabla_{\mathbf{x}}\left(\mathbf{y}^{\top}\right)\mathbf{y}+\nabla_{\mathbf{x}}\left(\mathbf{y}^{\top}\right)\mathbf{y}+\nabla_{\mathbf{x}}\left(\mathbf{y}^{\top}\right)\mathbf{y}+\nabla_{\mathbf{x}}\left(\mathbf{y}^{\top}\right)\mathbf{y}+\nabla_{\mathbf{x}}\left(\mathbf{y}^{\top}\right)\mathbf{y}+\nabla_{\mathbf{x}}\left(\mathbf{y}^{\top}\right)\mathbf{y}+\nabla_{\mathbf{x}}\left(\mathbf{y}^{\top}\right$ 

以下 100mm 100mm 100mm 100mm 100mm 100mm 100mm 100mm 100mm 100mm 100mm 100mm 100mm 100mm 100mm 100mm 100mm 100mm  $\sim$   $\sim$   $\Omega$   $\sim$   $\sim$   $\Omega$   $\sim$   $\sim$   $\sim$   $\sim$ 

### IINDICE

Página Consideraciones Generales ľ Criterios para determinar vidas económicas  $\overline{\phantom{a}}$ 18 Intereses 55  $\sqrt{s}$ 58 Seguros Almacenaje  $62$  $64$ Mantenimiento  $_{\rm e}$  Escalación  $_{\rm e}$ 67 Cargos variables 71 Operación 88 Maquinaria en ocio 98

 $\sim$   $\sim$ 

#### COSTOS DE MAQUINARIA

 $\overline{\mathcal{L}}$ 

Ing. Jorge A. Cabezut Boo  $Por:$ 

#### CONSIDERACIONES GENERALES:

Siempre será un tema de gran actualidad lo relativo a costos de maqui naria dentro de la Industria de la Construcción, pues es evidente que la intervención del recurso maguinaria, en obras públicas o privadas y en especial en aquellas relativas a construcción pesada, tiene una gran influencia en el costo total de las obras y como consecuencia en los precios unitarios que forman parte del contrato.

Debemos estar siempre conscientes de que en los costos de maquinaria, que dependen en principio de los precios de adquisición, son determinantes aquellos factores que afectan las condiciones del mercado. Sabemos que el equipo de construcción está continuamente modificándose debido sobre todo a las investigaciones científicas que llevan hacia un avance tecnológico y que producen continuamente mejores máquinas y de mayor capacidad. Influyen por lo tanto en los precios de adquisi-ción, no solamente el concepto de inflación que hoy está de moda -puesto que sabemos que los precios están en contínuo ascenso y en rara ocasión descenderán, pero también otros factores como los avan-

cos tecnológicos, los incrementos en el costo de mano de obra, nego ciamientos con el proveedor, como son las condiciones de financiamien to y las facilidades de pago, incremento en el costo de las materias. primas y situación económica de los países productores, (Ver gráfica I). El propietario del equipo deberá tomar en cuenta todo este tipo de aspectos con objeto de que cuando quiera reponerlo pueda estar en posibilidades de ello, amortizando su equipo debidamente y evitar situacio nes de descapitalización que se presentan con cierta frecuencia y que pueden ser un motivo de una situación económica difícil en las empresas de construcción'.

La Industria de la Construcción requiere de recursos para su proceso, – los cuales comunmente se dividen en materiales, maquinaria y mano de obra. Sin embargo, es conveniente clasificarlos para el caso que nos ocupa en recursos teánológicos, financieros y humanos. Esta concepción nos permite considerar la influencia tecnológica y financiera en los -costos de maquinaria dado que son factores que estan en contínuo cambio, y que permiten adquirir nuevos modelos que aumentarán el rendi-miento y abatirán los costos de producción; si esto no fuera así la tecnología scría estática o regrosiva. Además el aspecto financiero es fundamental dentro de la Industria que nos ocupa para poder comprender --

2. -

# FACTORES QUE AFECTAN EL PRECIO DE ADQUISICION DEL EQUIPO DE CONSTRUCCION.

AVANCE TECNOLOGICC.

DEVALUACION DE LA MONEDA

INCREMENTO DEL COSTO DE MANO DE OBRA.

FACILIDADES DE PAGO.

FINANCIAMIENTO

INCREMENTO DEL COSTO DE MATERIA PRIMA.

SITUACION ECONOMICA DE PAISES PRODUCTORES.

que las máquinas se adquieren con dinero, que al carecer de el en forma programada impediría la adquisición de los equipos necesario:  $$ para la construcción. También deben tomarse en cuenta las fluctuacio ncs en· el mercado de valores *y* tener la infonnación suficiente para - ',1 düterminar los costos, que siempre serán cambiantes.

 $\bigcirc$ 

 $\bigcirc$ 

\

 $\bigcirc$ 

Los precios de adquisición de las máquinas más comunes han variado en forma notable (Ver gráfica 1!), desde 1967 a la fecha casi se hon duplicado, esto significa que en promedio cada año han aumentado de un 10 a 12 %, En el año de 1973 el fenómeno se presentó con mayor intensidad, pues es probable que las condiciones mundiales del mercal do provocaron un fuerte ajuste para que los precios llegaran a su nivel -, correcto, como consecuencia del problema del petróleo que inició el fenómeno inflacionario y provocó ajustes económicos no sólo en el -petróleo y sus derivados, sino también en diversas materias primas y equipos que se utilizan en la industria. La mano de obra creció en -forma paralela y en general México sufrió el problema de la inflación por causas ajenas a nuestra economía y todos los precios aumentaron.

Si observamos la gráfica III en donde se indican los precios de adquisición de algunos máquinas nuevas, en los años de 1971 *y* 1976, lo ' que representa un incremento noíable en un período de 5 años, que -

4.-

INCREMENTOS DE PRECIOS DE MAQUINARIA PARA CONSTRUCCION

TOMADO DE LA REVISTA: CONSTRUCTION METHODS &

EQUIPMENT MARZO 1976

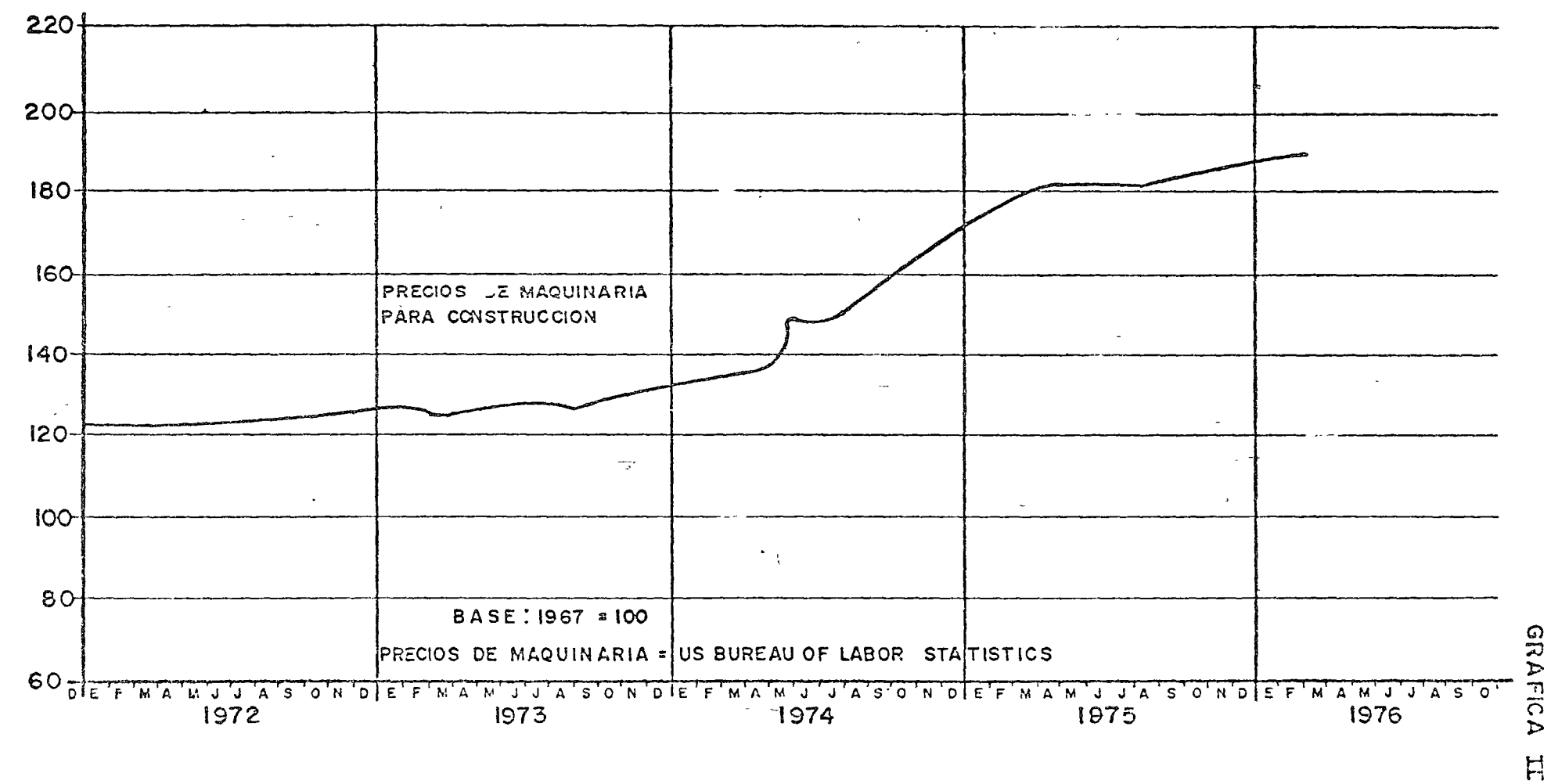

**GRAFICA III** 

DE ADQUISICION DE LAS MAQUINAS PRECIO MAS COMUNES

 $\mathcal{V}_{\mathcal{A}}$ 

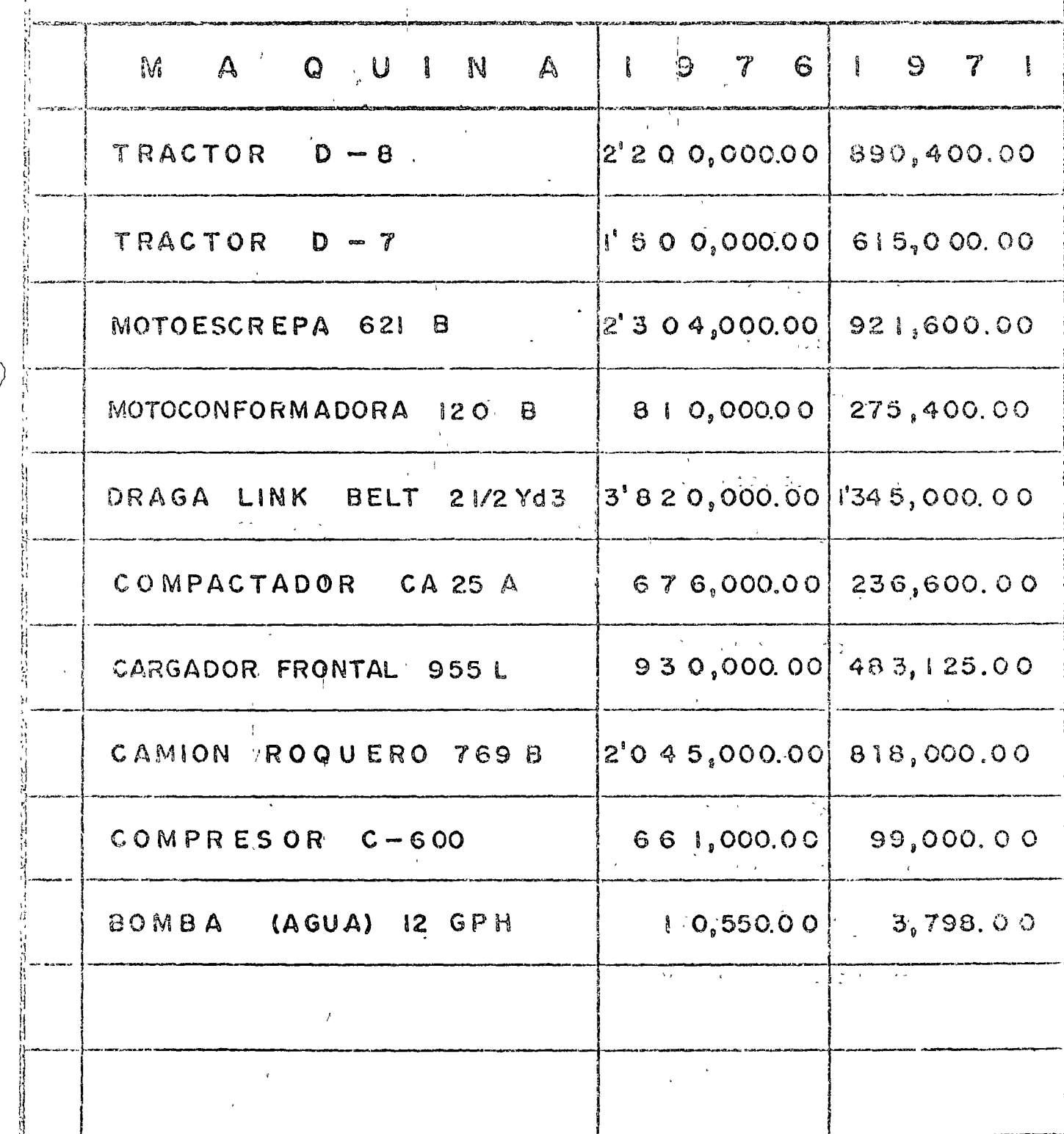

que es muy semejante a los plazos en que se deprecian la mayoría <sup>~</sup> do las máquinas de construcción, esto significa que si en una época determinada el propietario del equipo no está consciente de los probables precios hacia el futuro no estará en condiciones de reponer su máquina al término de<sup>;</sup> su vida económica, y por lo tanto estará . en peligro de descapitalizarse. Esta diferencia enlre los precios de adquisición actuales y los futuros, es lo que se conoce con el  $$ nombre de "escalación", que es simplemente un fenómeno derivado de la inflación.

frecuentemente se adquiere equipo usado, por lo que también necesitamos conocer el mercado de máquinas usadas, pues no siempre es posible o conveniente comprar equipo nuevo, que no depende solamente del capital social de la empresa sino de políticas financie-<br><sup>y</sup> ras o técnicas. En la gráfica IV se presenta información en este sentido, tomada de algunas publicaciones que se imprimen en ' los Estados Unidos; pero en México también existen mercados de maquinaria usada en donde podemos solicitar información. El - tratamiento que debe dársele en materia de costos al equipo usado, es semejante al de, equipo nuevo, fundamentalmente lo que = varía son las vidas económicas que puedan aplicarse y a los rendi-

¡ *r·*  1

7.-  $\bigcirc$ 

o

 $\bigcirc$ 

GRAFICA IV

# PRECIO DE EQUIPO DE CONSTRUCCION USADO

 $\mathcal{I}^{\mathcal{I}}$ 

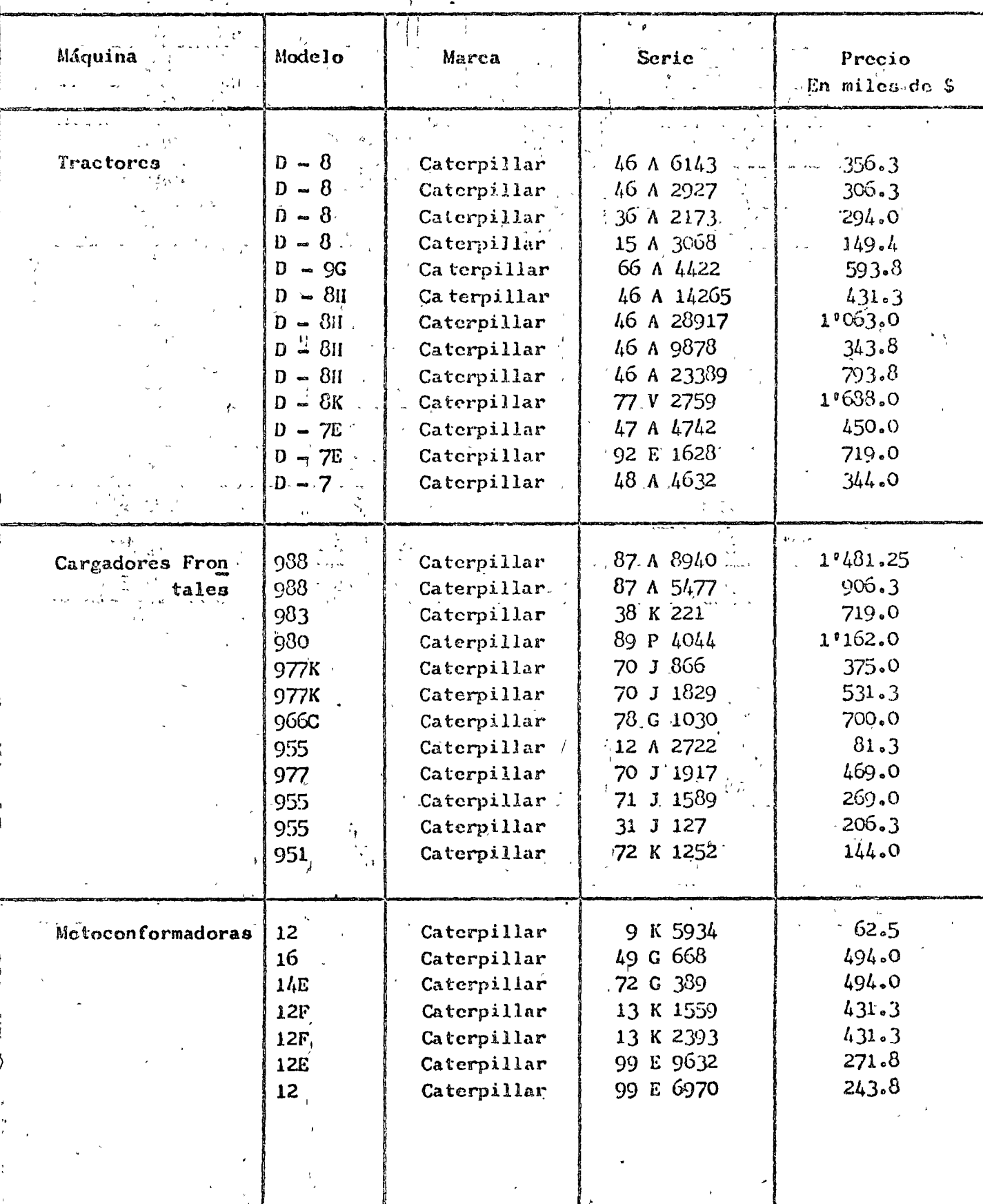

 $8 - 8$ 

### GRAFICA IV

ł

# PRECIO DEL EQUIPO DE CONSTRUCCION USADO

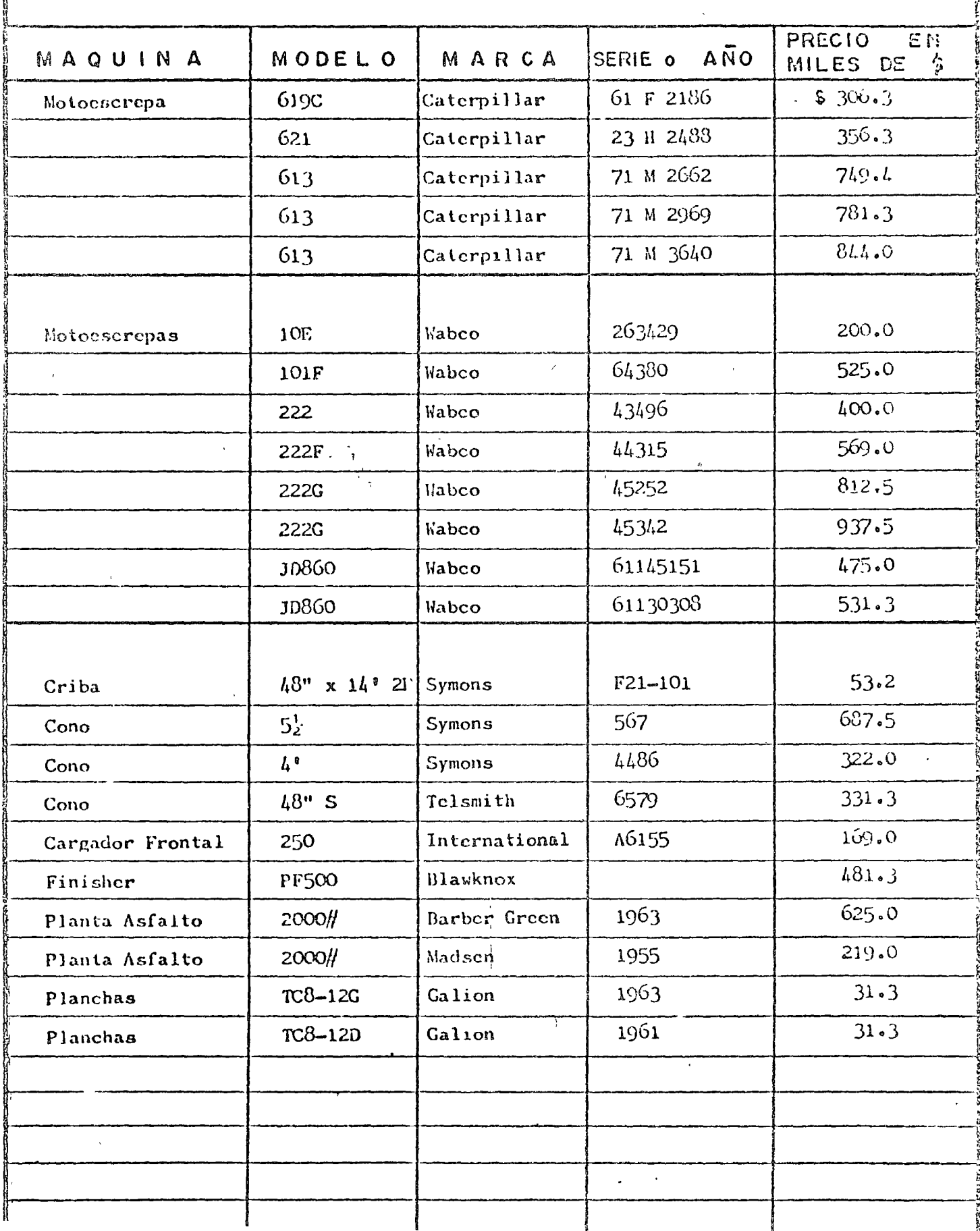

tos que puedan obtenerse, pues es indiscutible que la máquina nueva tendrá mayor producción que la usada. Conviene recordar que las bases y normas derivadas de la ley para la contratación de obras públi- $\cos_{\ell}$  señalan que los costos horarios de las máquinas siempre deben -calcularse considerando equipo nuevo. Utilizar equipo usado no tiene importancia si se interpretan correctamente las diferencias en los costos horarios y los rendimientos correspondientes, destacando el efecto de la "obsolesencia" que pueda tener el equipo de construcción en el tiempo. Los niveles de obsolesencia en las épocas actuales están continuamente creciendo en relación a las máquinas normales, pues el avance tecnológico lleva un ritmo acelerado, es decir, los cambios son a grandes velocidades. Se puede citar el desarrollo de la velocidad a través de la existencia del hombre, la cual hasta el año de --1900 alcanzaba máximas del orden de 150 kms/hr.; en 1950 se lograron velocidades hasta de 1000 kms./hr., y a la fecha el ritmo acelerado – de la ciencia y tecnología permite navegar en el espacio a razón de -60,000 kms./hr. (Ver gráficas V y VI). En lo relativo a equipos y procedimientos de construcción se puede comentar que ha sucedido un fenómeno similar. Claro está que esta participacipación del uso intensivo – de equipo en la construcción, ha sido en deterioro de la utilización de mano de obra que én los últimos años y tomando en quenta el crecimien - ئ9:

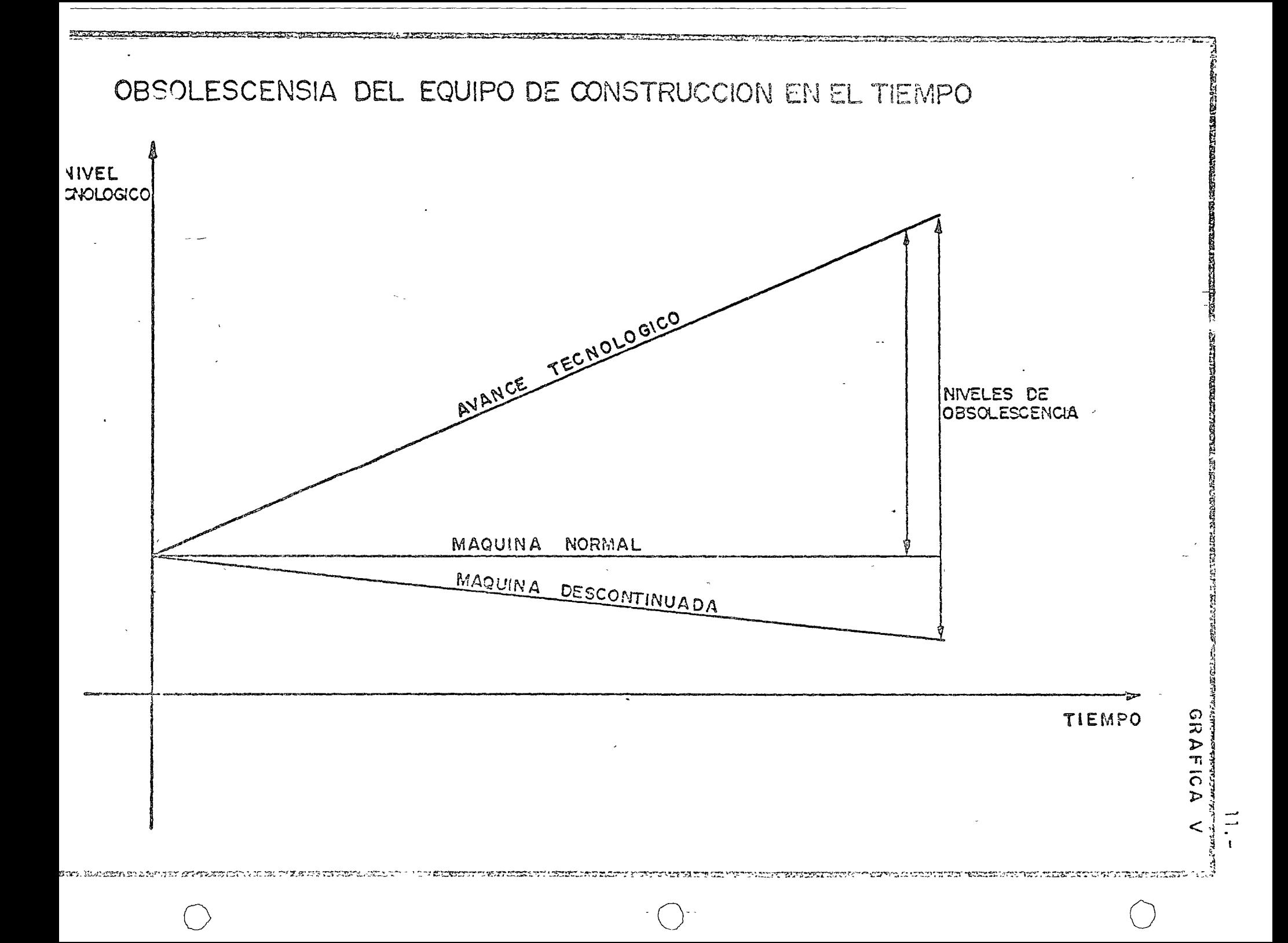

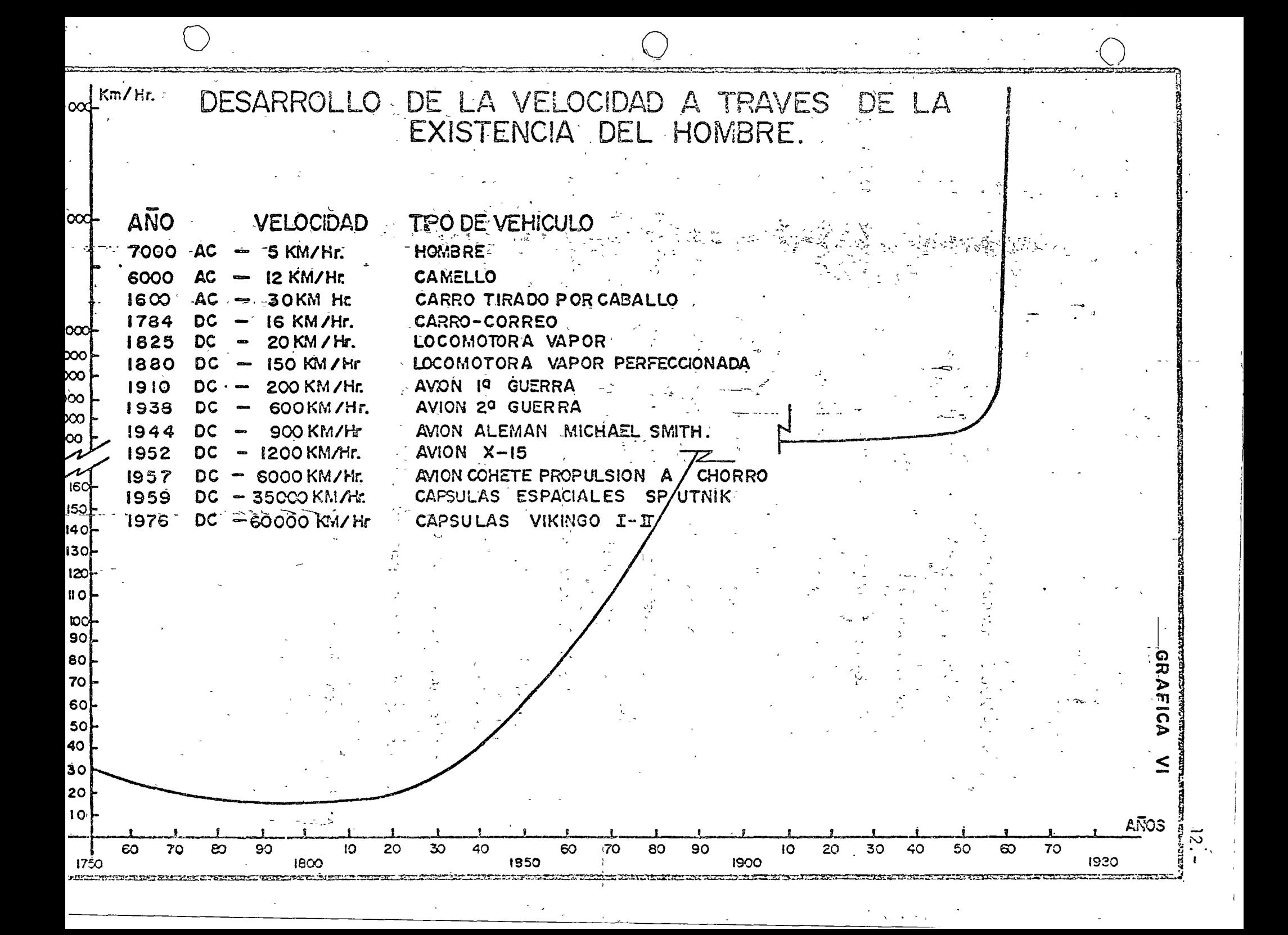

to de la población mundial ha provocado serios problemas sociales.  $R = \frac{N_{\rm H}}{N_{\rm H}}$ Los factores tradicionales que se utilizan para integrar el costo hora-' 1991 - An Dùbhlachd a' 1992 - 1993 rio de maquinaria, son cargos fijos, consumos y la operación (Ver gráfica  $VII$ . Los cargos fijos se refieren a depreciación, intereses, se guros, almacenaje y mantenirnientd. De estos los que influyen con una 1 - Andrew March 1995, a change of the control of the control of the control of the control of the control of mayor intensidad son la depreciación y el mantenimiento, por lo que, en cuanto al criterio para determinarlos son conceptos muy discutibles, especialmente la depreciación que es la base para analizar todos los -cargos fijos *y* que se establece en función *di* período de vida económica. Existen muchos criterios para fijar la vida económica de las máquinas (Ver gráfica VIII), pues varía con los valores originales y de resca-. te, métodos de depreciación, costos de mantenimiento y operación, aspectos financieros, 'valor actual del dinero y devaluación, costo de adquisición de máquinas nuevas, avances tecnológicos y obsolesencia y la política que se establezca para reposición del equipo.

Para interpretar la influencia de la escalación se anexa la gráfica IX, en la cual se supone que los precios de adquisición del equipo tenderán a subir un 10% anual, y se compara con la curva integrada por depreciaciones a 5 pños, arrojando una diferencia en ordenadas que re  $\mathbf{r} = \mathbf{r} \cdot \mathbf{r}$ presenta la escalación. En esta misma gráfica se ha dibujado la tenden  $^{\circ}$ 

 $13. \bigcirc$ 

o

o
### FACTORES TRADICIONALES DEL COSTO HORARIO DE MAQUINARIA.

GRAFICA

# CARGOS FIJOS

**DEPRECIACION** 

**INTERESES** 

**SEGURO** 

MANTENIMIENTO

ALMACENAJE

**CONSUMOS** 

**COMBUSTIBLES** 

LUBRICANTES

**LLANTAS** 

**VARIOS** 

# OPERACION

SALARIO BASE

PRESTACIONES

**BONIFICACION** 

**NOTA** 

RO DE CARGOS FIJOS HAY QUE CONSIDERAR DENT AD -DE ESCALACION **FACTOR** 

CRITERIOS PARA DETERMINAR LA VIDA ECONOMICA.

VALORES ORIGINALES Y DE RESCATE

METODOS DE DEPRECIACION. TIENEN RELACION CON IMPUESTOS S/UTILIDADES

COSTOS DE MANTENIMIENTO Y OPERACION.

ASPECTOS FINANCIEROS. VALOR ACTUAL DEL DINERO Y DEVALUACION

. MAYOR CCSTO DE ADQUISICION DE LAS MAQUINAS NUEVAS.

POLITICA PARA LA REPOSICION DE EQUIPO

AVANCES TECNOLOGICOS. OBSOLESCENCIA.

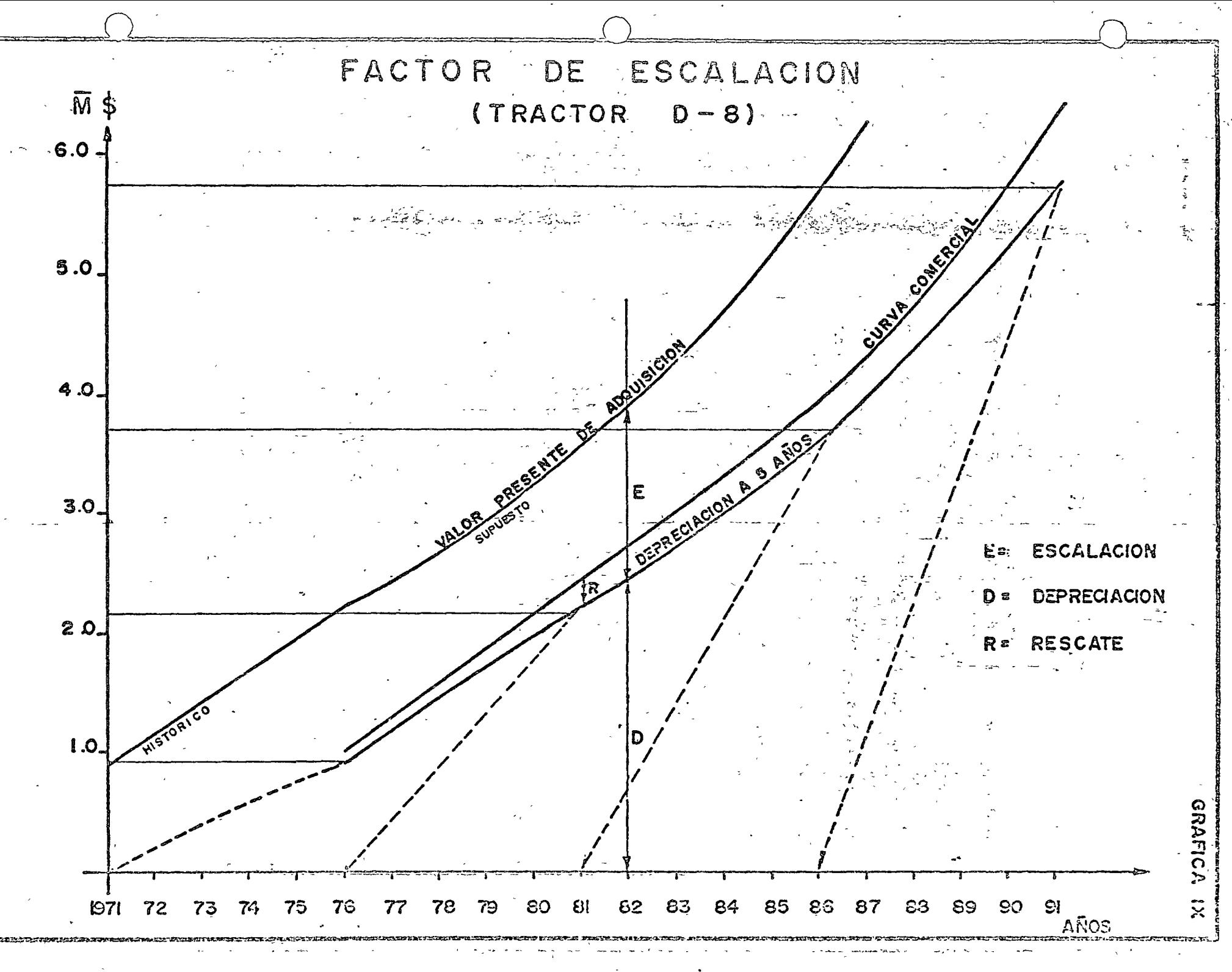

 $\hat{\mathcal{A}}_i$ 

o

o

o

' cia de una curva comercial en función a los valores de rescate probables.

los cargos por consumos de combustibles, lubricantes y llanlas, así como los salarios de operación también se modifican en el tiempo, por lo que es necesario tomar en cuenta estas variaciones para la integración del costo horario.

 $\bar{\chi}$ 

ú

## CRITERIOS PARA DETERMINAR VIDAS ECONÓMICAS:

El concepto de vida económica de la maquinaria se maneja contínua mente en la Industria, sin embargo en pocas ocasiones se comprende su trascendencia y la gran influencia que tiene en los resultados - económicos de las personas morales o físicas que sean las dueñas del equipo.

Los plazos que frecuentemente se establecen para la duración de la vida económica son hasta cierto punto, arbitrarios y apoyados casisiempre en experiencias ajenas a los dueños de los bienes de produc ción, como son catálogos de fabricantes, libros o folletos publicados por alguna Entidad que ha tenido el cuidado de recopilar información de fuentes apegadas a la realidad del uso del equipo y crear con esto indices estadísticos.

Una de las causas más frocuentes de no establecer el período de vida económica en forma realista, es la falta de control y de información del poseedor de la maquinaria, pues de contar con los datos -suficientes se tendrían estadísticas para imponer el criterio propio y no tener que apoyarse en valores numéricos que representan grandes promedios y que no obstante que puedan ser cifras dignas de confianza no se adaptan a la realidad de cada caso. Prueba de esto es que los propios

 $18 -$ 

editores de los catálogos, folletos o libros señalan en forma muy determinante en el prólogo que las cifras son resultado de estadísticas restringidas a determinadas condicones y que sólo el propio interesado debe determinar los valores más convenientes para fijar la vida económica de su equipo.

Como consecuencia ni los investigadores que se han atrevido a publicar datos, tienen seguridad en los mismos, y sin embargo en multitud *¿e* ocasiones para el cálculo de los cargos fijos de la maquinaria se tienen que aceptar por falta de un control riguroso de datos e informoción propia, la cual debe ser tomada a lo largo de· un tiempo suficiente y considerando un grupo de máquinas del mismo tipo.

los valores de vida económica se presentan generalmente en años y horas efectivas y con estas unidades se emplean para integrar los  $$ costos horarios del equipo y precios unitarios de diversos conceptos de trabajo. Lo más conveniente y sano sería contar con experiencias propias para que el importe del precio fuera más preciso del que resulta apoyándose en información ajena o simplemente en la intuición. Cuando la intuición funciona correctamente lo que sucede es que estamos hablando de experiencias positivas y no de intuición.

19.- $\bigcirc$ 

o

o

Afortunadamente siempre existe la posibilidad de corregir desviacioo programa nes e iniciar la recopilación de datos, de modo que en el futuro se pueda contar con valores que nos ofrezcan seguridad en su aplicación, los cuales con los avances tecnológicos de la época actual y . mediante, un análisis cuidadoso, puedan arrojar cifras-que permitan determinar la vida económica de la máguina, especialmente la de construcción, con un grado de aproximación razonable.

Siendo el equipo un valor dentro del balance de una empresa siempre debe manejarse con todas las características de una inversión, sobre todo en la actualidad en que los precios de adquisición son tan elevados. Debemos planear la bondad de comprar, rentar, reconstruir o reemplazar una máquina y para tomar las decisiones, hacer una evaluación, con todos los métodos que se utilizan para evaluar proyectos, garantizando así que sea una inversión redituable y que produzca beneficios de modo que la relación del beneficio sobre el costo siempre sea mayor que la unidad.

Como en cualquier análisis de inversión, se deben calcular los beneficios, compararlos con los costos fijos y de operación, buscando -maximizar la producción, minimizar los costos y obtener la mejor utilidad. Dado el ritmo inflacionario actual cualquier método de -evaluación que se utilice como el beneficio costo, tasa de rendimicnto, etc., conviene actualizarlo a valores presentes para acercarnos más a la realidad.

Con las ideas anteriores podemos buscar una definición de vida eco nómica y pueden establecerse entre otros las siguienlcs: "Es el plazo en que la operación de la máquina produce las mayores utilidades".

"La fecha en la cual el costo de la operación de la múguina hacia el futuro inmediato será mayor que el costo actual"

La Ley de Obras Públicas la define como el tiempo en el cual la máquina produce trabajo en formo económica, siempre que se le proporcione el mantenimiento adecuado.

James Douglas la define "como el plazo que maximiza utilidades durante su uso".

Otros investigadores apoyan la definición de vida económica en  $$ función de costos mínimos en vez de maximizar producción, pero este último análisis lleva al mismo objetivo.

La vida económica de la máquina de construcción en términos gene-La vida económica de la máquina de construcción en términos gene–<br>La sida económica de la máquinaria de Piantas Industriales de ins talaciones fijas, pues casi siempre éstas se deprecian a mayor plazo.

En síntesis las definiciones que giran en torno a la llamada vida económica de las máquinas scñalan que es un período durante el cual se deben obtener los máximos beneficios durante su operación, pues el equipo puede continuar trabajando por más tiempo, pero las utilidades tenderán afdisminuir. A este nuevo plazo se le conoce con el nombre de vida útil, de modo que la fecha de terminación de la vida económica puede ser elástica en función de la política de ganancia que fiie el ducño. (Gráfica número X ) l

Deberá tenerse la precaución de no exagerar el uso de las máquinas dentro del rango señalado, pues no interesa solamente tener beneficios sino las máximas utilidades, por lo que el aspecto interesante de este planteamiento es establecer el punto crítico máximo que represente el límite conveniente para sustituir los equipos o si fuera conveniente reconstruirlös.

La estrecha relación que existe entre el concepto de vida económica y los cargos fijos de la maguinaria, obliga a buscar ese límite de máxima productividad con objeto de abatir costos horarios, pues si la máquina sigue trabajando más allá de esa fecha, dentro de su vida útil, pero soportando mayores costos de operación por diversos motivos y rebasando la vida económica, los beneficios tienden a disminuir con la

 $22.$ 

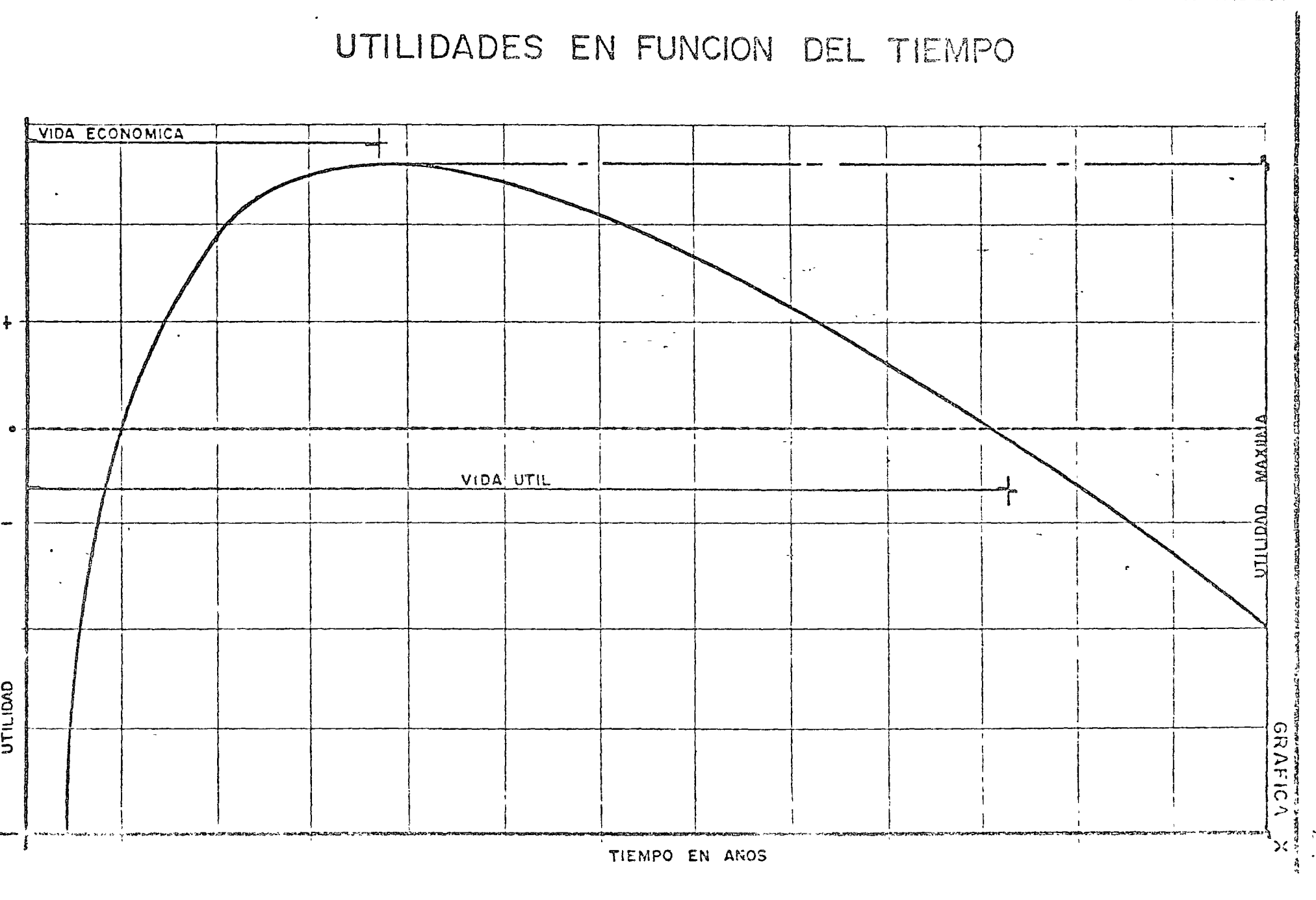

.<br>TEMPO TEMPO NA SI TATI NA KATA ALAM TA TA TEMPO NA TEMPO NA TEMPO NA TEMPO TEMPO TEMPO TEMPO TEMPO TEMPO TEMPO ಡು ಕಣಾಗಿದ್

acumulación de otros cargos diferentes a la depreciación. Esto reper cute en forma negativa no solamente al poseedor de los bienes de producción sino también al cliente que solicite sus servicios.

Notsianifica lo anterior que se debe reducir el plazo de la vida ecónómica, sino establecerse dentro de un rango tolorable, para que oportunamente se tomen las decisiones que procedan. Quizá, inclusi ve, fuera más conveniente pasarse razonablemente del plazo econó– mico y no adelantarse a el.

Déspués de una correcta planeación, los equipos deben adquirirse para producir trabajo en determinadas condiciones, por lo que los va lores de vida económica pueden variar atendiendo a la modalidad del proyecto: También influyen otros factores como son el adecuado man tenimiento, la correcta operación, el aumento en los precios de adquisición; la devaluación de la moneda, los avances tecnológicos y el sistema de depreciación que se adopte. El tema de vida económica es paralelo al de reposición del equipo, pues es consecuente reemplazar una máquina cuando llega al término de aquel período en el cual -ofrezca los máximos benéficios. En este momento se adquieren máquinas nuevas ó se reconstruyen, no deberá ser antes ni después, dentro de los límites razonables de aproximación en el tiempo.

En algunas ocasiones el período de vida económica será igual al plazo de construc<mark>ción de la obra, para</mark> ctertas máquinas diseñadas para acti- $_{\rm{v}}$ idades específicas y que deban depreciarse totalmente.

Lo que no debe aceptarse es que el equipo se deteriore anticipadamente cuando por desconocimiento o negligencia las máquinas resulten dahadas y no produzcan en forma adecuada, pues los bienes de producción tan pronto como se adquieren y queden instalados deberán estar precisamente produciendo, pues la ociosidad significa pérdidas sensibles. Es un buen sistema el conocer el manejo de las máquinas, entrenar al perso- $\overline{\phantom{a}}$ nal y solicitar la inspección periódica de los proveedores. *(* • t•

Aparentemențe puede existir la idea de ingratitud al rechazar a la má-1 quina que llegó al término de su vida económica, pero todavía en muchas ocasiones se puede aprovechar utilizándola con otro criterio. En caso de que no se vendiera, puede trabajar en niveles inferiores de pro  $\mathcal{I}$  is a set of the set of the set of the set of the set of the set of the set of the set of the set of the set of the set of the set of the set of the set of the set of the set of the set of the set of the set of th ducción dond,e se requiera menos potencia, ya no se usará ,en primera - ( línea, pero estará realizando trabajos importantes de acuerdo con su capacidad, por ejemplo un tractor que se puede dedicar a jalar equipo -<br>. '' de compactación, desmontar o cualquier trabajo que no sea de los prin cipales dentro del proyecto, inclusive, como $\degree$ una máquina suplente para casos especiales.

o

o

o

Otra forma de aprovechar la máquina usada es reconstruírla e iniciar un nuevo ciclo de depreciación si esto conviniera. Una draga que al principio trabaja en forma muy activa en excavaciones, quizá posteriormente una vez reconstruída, pudiera utilizarse en determinadas condi-ciones como grúa. Cualquier decisión en este aspecto dependerá por supuesto, de la política que fijen los dueños de las máquinas. En algu nas ocasiones en que se determine reemplazar equipos, problemas inflacionarios, restringen estas decisiones y obligan a diferirlas. Evidentemente para que las personas que están a nivel ejecutivo puedan orien tar las decisiones hacia horizontes económicos, se necesita la información, cada máquina debe tener su hoja de registro en la cual se establezcan claramente todos los datos, pero en forma especial las horas efectivas de trabajo las de reparación y sus costos. Al analizar la reposición de equipo no debe descuidarse el efecto que causa una máquina parada sobre otras que dependen de ella, como en el caso de un cargador que alimenta unidades de acarreo o de un tractor empujador e que atiende a varias motoescrepas.

Como las máquinas representan un capital debe ligarse su inversión estrechamente al concepto de utilidad。Sabemos que ésta debe obtenerse como consecuencia de la aportación de capital y los riesgos propios -

 $26. -$ 

o

o

del trabajo, es decir que viene siendo el costo de administrar los recursos productivos.

Para que las inversiones tengan éxito debe haber utilidades con objeto de que puedan atenderse nuevos proyectos en el futuro *y* ampliar las instalaciones si el mercado lo requiere. En esta forma la empresa además de operar correctamente cumple su función social que es fundamen tal pues está creando nuevas fuentes de trabujo además de consolidar las existentes, sin mencionar el impacto favorable al trabajador con el sistema de reparto de utilidades, pues éstas corresponden no sólo al ca pita! sino a todos los servicios que proprcicma la empresa.

Sin considerar las condiciones de mercado los factores de tipo técnico que inciden en los costos horarios de las máquinas son fundamentalmen ~e la depreciación *y* los cargos por mantenimiento. Si tuviéramos la información correcta *y* suficiente para relacionar estos costos con los beneficios, se observaría que a través del tiempo los costos de utilización irían aumentando para sostener los mismos beneficios y por lo tan to disminuirían las utilidades. En términos generales se observa que la diferencia entre los ingresos producidos por el trabajo de la máquina – menos los egresos necesarios para su operación, que viene siendo la utilidad, en los primeros años de la vida de la máquina es ascendente,

Ilegando à un punto crítico máximo y de ahí en adelante los beneficios tienden a disminuir. Este punto crítico es el límite de la vida económica.

Idealmente se pueden graficar los resultados obteniendose una familia de curvas según el método de depreciación que se utilice, pero el que nos lleva a resultados más cercanos a la realidad es la curva que resulta depreciando la máquina aproximadamente en cinco años. (Gráfica XI)

 $\tilde{r}_{\tau_{\rm s}}$ 

Considerando la depreciación como una disminución en el valor original del equipo por el trabajo realizado a través del tiempo se com-prende que es una forma de recuperar la inversión.

Hay muchas definiciones de depreciación, entre otras podríamos citar la que indica que es la distribución en el tiempo de los valores activos del capital menos el rescate a través de su vida económica en -una forma racional y sistemática.

El sistema que se elija para recuperar la inversión de equipo dependerá de la política que defina la empresa y puede ser con mayor o menor ritmo según se establezca una depreciación de tipo lineal o -decreciente. En el primer caso el cargo por depreciación será siempre

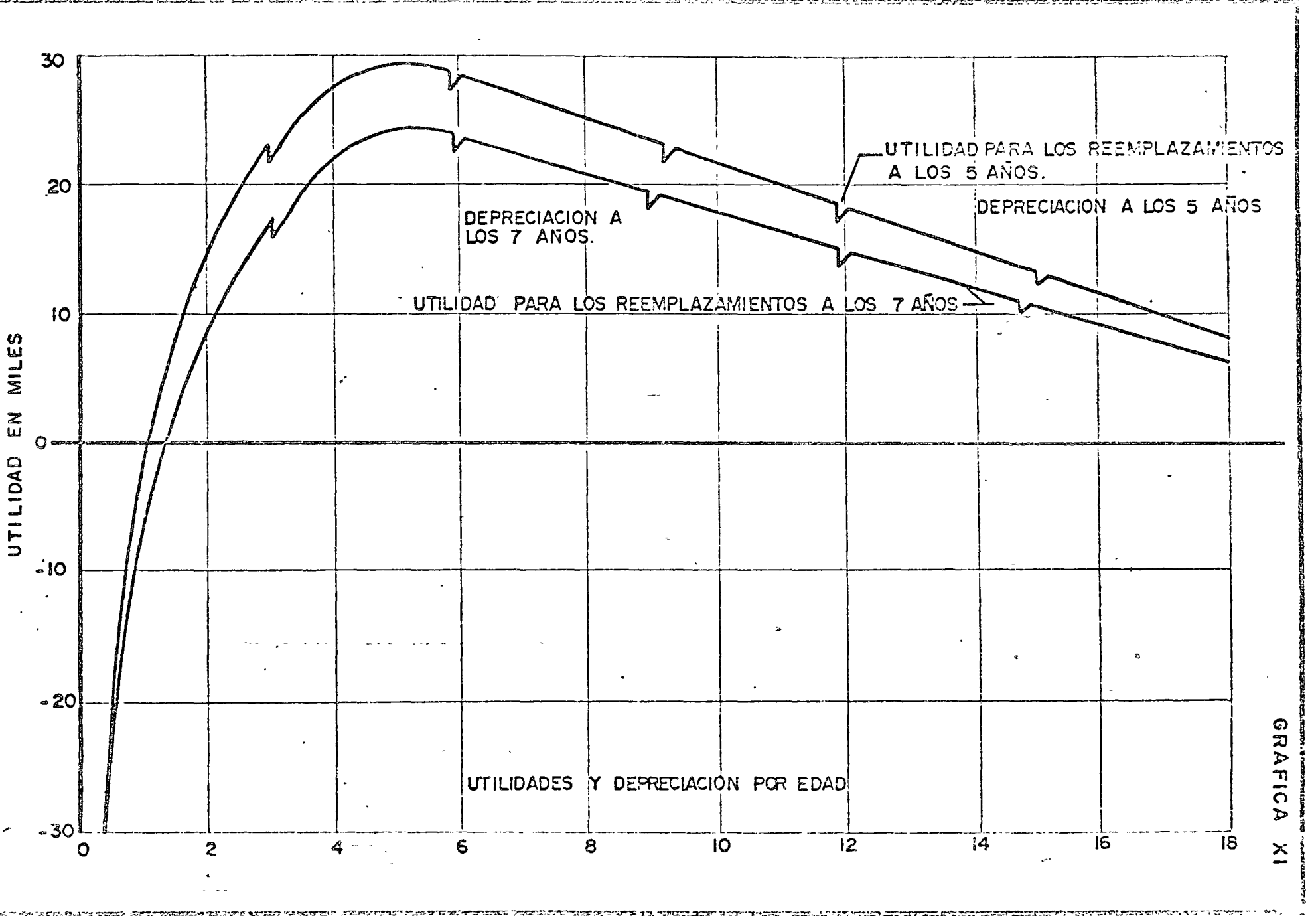

 $\Im$ 

la misma cantidad por unidad de tiempo. Cuando se deprecie con un sistema declinable o decreciente, en los primeros años la máquina se amortiza más rápidamente que al final de su vida económica. (Gráfi

ca XII )

El valor de rescate influye en la depreciación, a veces este valor se hace igual a cero, con objeto de compensar condiciones imprevistas, sin embargo muchos autores insisten en que cuando menos debe aplicár sele un valor mínimo puesto que siempre existirá una recuperación  $-\tau$ aunque sea chatarra.

El período de vida económica influirá sobre el cargo de depreciación, cualquiera que sea el sistema que se aplique, lineal o decreciente.

En algunos casos se necesita depreciar la máquina o determinar su vida económica en condiciones muy especiales, tal es el caso de una formas metálicas para el revestimiento de concreto de túneles, la cons trucción de una máquina perforadora integral para excavar túneles, la fabricación de moldes especiales para determinadas condiciones de mon taje o de colados de concreto, en fin, habrá algunos casos específicos en que la vida económica dependerá totalmente del tipo de proyecto habrá que depreciar el 100% del valor de la inversión durante la --

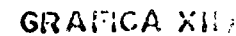

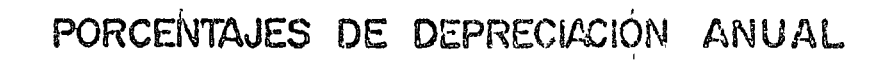

 $\overline{a}$ 

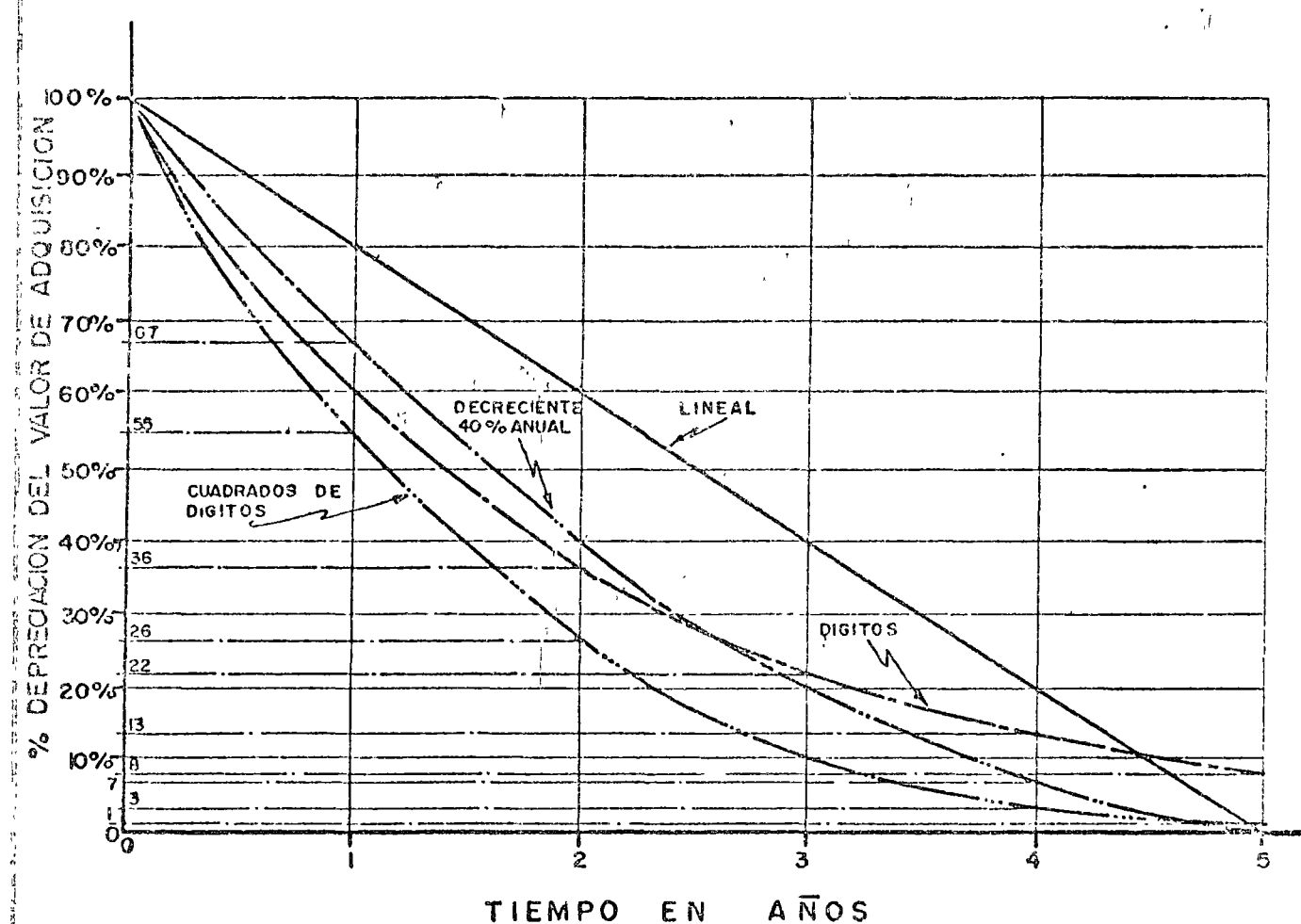

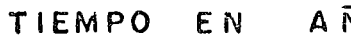

PORCENTAJES DE DEPRECIACION ANUAL

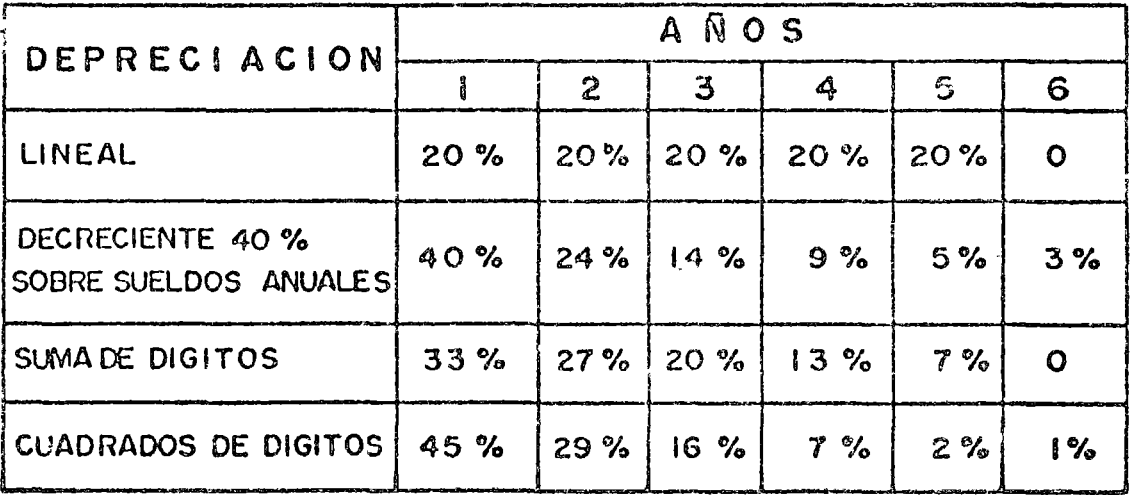

t<br>M

elecución de la obra.

El objeto de la depreciación es ir rescatando el capital invertido parà que al final de esta recuperación podamos restituir el equipo, que ya trabajó y que debe cambiarse. Con este fondo se va creando una reserva de amortización que servirá para el reemplazo, sin embargo siempre existirá una diferencia entre el fondo de amortización y el valor de la nueva máquina, que está en contínuo ascenso. Si no se tiene cuidado de vigilar este aspecto de nuevos precios de adquisición, al reemplazar las máquinas se encontrarán sorpresas desagradables al no contar con el efectivo suficiente para comprar la máquina nueva, por esta razón el valor de rescate igual a cero resultará muy conveniente.

Independientemente del criterio que determine la empresa para fijar vida económica y depreciación no debemos olvidar que desde el punto de vista contable existe una depreciación fiscal que es de tipo lineal y que fija en términos generales que las condiciones de trabajo de « una máquina durarán cinco años, es decir acepta una vida económica de cinco años, lo peligroso es que no se determina el número de horas. Para esto se prevee dentro de las leyes correspondientes una depreciación de tipo acelerada, solicitando previamente la autorización.

 $12 -$ 

Un sistema de depreciación que induce a otro criterio para determinar la vida económica es en base al pago al proveedor, disminuyendo -desde luego valor de rescate én su caso, pero como es lógico suponer este criterio es el que está más alejado de la realidad *y* menos apegado a los sistemas de control de costos,

Muchos dueños de máquinas prefieren aplicar el sistema de depreciación decreciente dentro de los mismos plazos de vida económica *y*  con esto durante los primeros años de vida de la máquina obtendremos una depreciación rápida de tal modo que el valor en libros será menos que el valor comercial. Esto puede llevar a decisiones de vender la máquina o reemplazarla antes del término de su vida económica, pero esto incidirá en lós costos de construcción pues los cargos fijos de la maquinaria serán mayores. Se dan casos en que utilizando depreciaciones decrecientes de este tipo prácticamente en los dos primeros años de vida del equipo ya se han depreciado entre el 60 y 70% del valor de adquisición.

33.-

o

o

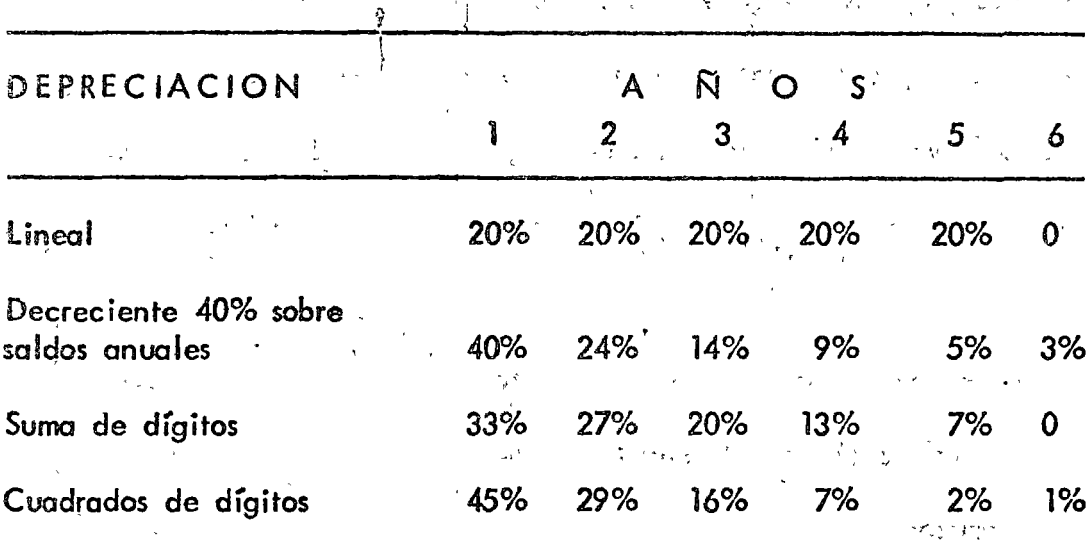

PORCENTAJES DE DEPRECIACION ANUAL

Se considera una vida económica de cinco años y un valor de rescate igual a cero. En caso de que la vida económica sea diferente a cinco años los porcentajes variarán.

La vida económica debe darse siempre en horas efectivas y años de trabajo, pero es más interesante determinar las horas, puesto que en el -caso en que una máquina trabaje dos turnos durante su vida el número de años se reduce a la mitad. Al analizar precios unitarios en dónde intervienen costos horarios de equipo debe estudiarse cada caso en especial para determinar que plazo de vida económica debe formar parte de estos análisis.

Si una máquina cualquiera trabaja en el mismo tipo de proyecto durante toda su vida será más fácil este análisis, pero siendo la Industria de  $34 -$ 

la Construcción definitivamente inestable pues las máquinas trabajan en distintos proyectos, lugares, con direrentes climas y en circunstancias diversas, cada análisis debe adaptarse a las condiciones reales y esto lleva a fijar valores diferentes de vida económica en cada caso especial. Por otra parte la duración de la vida económica puede ser diferente si además de tomar en cuenta los costos fijos y de operación se consideran los fiempos que afectan a otras máquinas dependientes, tal es el caso de una pala que está alimentando a un  $1.35$ grupo de camiones.

Se pueden establecer dos criterios para determinar valores de vida económica, uno será en función de la experiencia para lo cual se re quiere recopilar mucha información y aplicar todo ese control hacia el futuro. El otro sistema es sobre bases teónicas y puede quizá aplicarse al principio de la vida de la máguina. Ejnalmente como ya se  $\Delta \phi = 0.02$ mencionó basta con apoyarse en experiencias ajenas. 化乙烯酸 经过分 医单位形状

Siendo muy dinámica la Industria de la Construcción los empresorios deben estar muy conscientes de que tarde o temprano deberán reemplazar su equipo, pues la tecnología con sus innovaciones lleva con- $\mathbf f$ inuamente a la presentación de máquinas novedosas  $\mathbf g$  más eficientes. y no se puede permitir que los competidores cuenten con equipo –  $\equiv$ 

 $35. -$ 

nuevo sin cambiar modelos propios que pueden ser obsoletos. Cambios en las especificaciones o normas llevan a adquirir nuevos equipos, caso que se presenta muy frecuentemente en la construcción.

Se ha analizado este problema de la economía de la maquinaria en función de modelos matemáticos, uno de los más interesantes ha sido. presentado por James Douglas del Instituto de Construcción-de-la  $\div$  -. Universidad de Stanford, quien en su artículo "Vida Optima del Equi po<sup>n</sup> integra un modelo matemático a base de ecuaciones exponenciates tomando en cuenta la obsolescencia, el valor actual del dinero, la depreciación, la inflación, los costos del capital y el mayor precio de las máquinas. También considera utilidades, costos de mantenimiento y de operación, es decir toma en cuenta todos aquellos factores que influyen en el uso de las máquinas.

Señala que con la edad de la máquina el flujo de ingreso declina y los costos se elevan, es frecuente continúa diciendo este autor, que cuando los costos de operación de una máquina son muy altos, el contratista concluye que se llegó al término de lavida económica. La verdad es que quizá el periodo económico de beneficios haya terminado antes, indicando que para analizar su modelo se requieren bastantes datos. Este modelo lo integra con datos de dos años de un

grupo de camionés mezcladores de concretory lo analiza con una máguina computadora IBM 7090. Obtiene una familia de curvas dependiendo del tipo de depreciación que se considere. Al singular as alternados

 $\mathbf{v} = \sum_{i=1}^n \hat{\mathbf{v}}_i \mathbf{v}_i \mathbf{v}_i$ 

Posteriormente en un artículo publicado en Marzo de 1972 en la Ascciación Americana de Ingenieros Civiles, Neal Benjamin concluye -- 1999 después de haber hecho un análisis de sensibilidad al modelo de Doualas, que el dueño del equipo perderá menos dinero si reemplaza más tarde que más temprano con variaciones hasta de medio año aproximadamente. Però también indica que queda a juicio del dueño determialan a nar consprecisión el momento oportuno del reemplazó.

ក ស្រុក ឃុំ រៀប ព្រ にっこうきかがく エスプル Se presentan otras causas de reposición como pudieran ser la necesi-40 经进行信贷资产 かんざい メーデンきょうけい なんせいかんいか dad de contar con mejores máquinas para el mismo servicio, cambios ทางไป ช่วง ได้ และ ช่วงในกลี ซับละ เพรานาร์ en el tipo o la cantidad de servicios solicitados, cambios en las má-್ ಸೇಟೆ quinas en función del avance tecnológico, modificaciones de normas y especificaciones de los proyectos y finalmente aspectos atenos à los  $3-7\alpha^2$ contratistas como pueden ser contingencias: 8, 20, 30, 42, 5, 20, 20, 20, 20, 30,

al infréstre de la mortuna de la proponciación dicitada Después de tomada la decisión de reemplazar el equipo en algunas ਅਭਿਬਾਨ ਦਾ ਪਹਿਲੀ ਦੀ ਕਾਰਨ ਹੈ। ਇਸ ਨੇ ਅੰਬਲ੍ਹੇ ਇੱਕ ਬਿਸ਼ਾ ਬਾਰ ਤੋਂ ਬਾਹੇ ਕੰਮਾਂ ਦਾ ocasiones no se puede llevar a cabo por falta de liquidez, condicio-ສະຫະລັດສະຫະລັດສະ ແລະ ໄດ້ມີມະຫະລັດ ເຈລາ ທ່ານ 2192 ຜະລິດ **ຜະຫະລັດກະນີ ເຈະອ**ະຫະລັ**ດພວກ** nes de financiamiento o simplemente porque se marca una política -- ค.ศ. 291 - 2011 - 2012 - วัด 1 ม - วัด วัดมะนา มหัวมะได้ตอน ไม่ใช้ เซลเฟิล จะเลม

 $37. -$ 

muy conservadora. En el caso de la Industria de la Construcción de-. be añadirse además otro aspecto que es la inestabilidad de la deman- $\mathbf{1}$   $\mathbf{1}$   $\mathbf{$ da, puesto que esta industria tiene esa característica. También puede tomarse la decisión en función del valor que tenga la máquina en .los libros pues siempre debemos pensar en dos valores del equipo, el que está registrado contablemente y el valor de mercado.

1

o

 $\overline{1}$  is ...

George Terborgh en su libro "Política Dinámica de Equipo" trata en forma muy calara estos conceptos de reemplazo llamándole a  $l$ a máo quina moy carara estos conceptos ao toemptazo tramamactera ta ma símil a las competencias deportivas en donde después de haber ocupado el primer lugar, un equipo debe pasar a un lugar inferior por obsoleto o simplemente porque ya cumplió- d término de su vida económica. Reempl'azar un equipo es distinto a retirar un equipo. Esto último significa que definitivamente la "ráquina se elimina y no hay necesidad de sustituirla.

> Finglmente dentro de los criterios que llevan .hacia la fiiación de los,  $\overline{\phantom{a}}$ plazos económicos en el uso de la maquinaria, uno de los más importantes es el mantenimiento adecuado, pues a través de la experiencia se ha confirmado que aumenta lavida económica, las utilidades, las 1 horas efectivas de trabajo y el valor de rescate. Además disminuye

los costos, los tiempos parados y permite trabajar con mucha mayor eficiencia para garantizar el cumplimiento de los programas de trabajo, pero esto ya es motivo de la organización *y* administración de las empresas. (Gráfica XIII)

### INFORMACION EXISTENTE SOBRE VIDAS ECONOMICAS:

Las experiencias impresas a la fecha son de diversas fuentes, tienen bases correctas *y* se pueden aprovechar, sln embargo nuevamente se manifiesta que la mejor decisión es la derivada de la propia experiencia.

Desde el punto de vista fiscal la Ley del Impuesto sobre la Renta dice en el Artículo 109 del Reglamento respectivo que para efectos fiscales se entiende por depreciación la absorción gradual del costo de adquisición de un activo fijo tangible cuyo valor material o funcional disminuya por el uso o por el transcurso del tiempo de ejercicios posteriores a aquel en que haya sido hecha la inversión. Señala que para automóviles, camiones de carga, tractocamioncs, remolques, maquinaria *y* equipo para la Industria de la Construcción se permite un 20% anual de depreciación sobre el monto original de la inversión respectiva, es decir está fijando un plazo de cinco años de vida económica, sin embargo no se establecen horas de trabajo. Permio

o

o

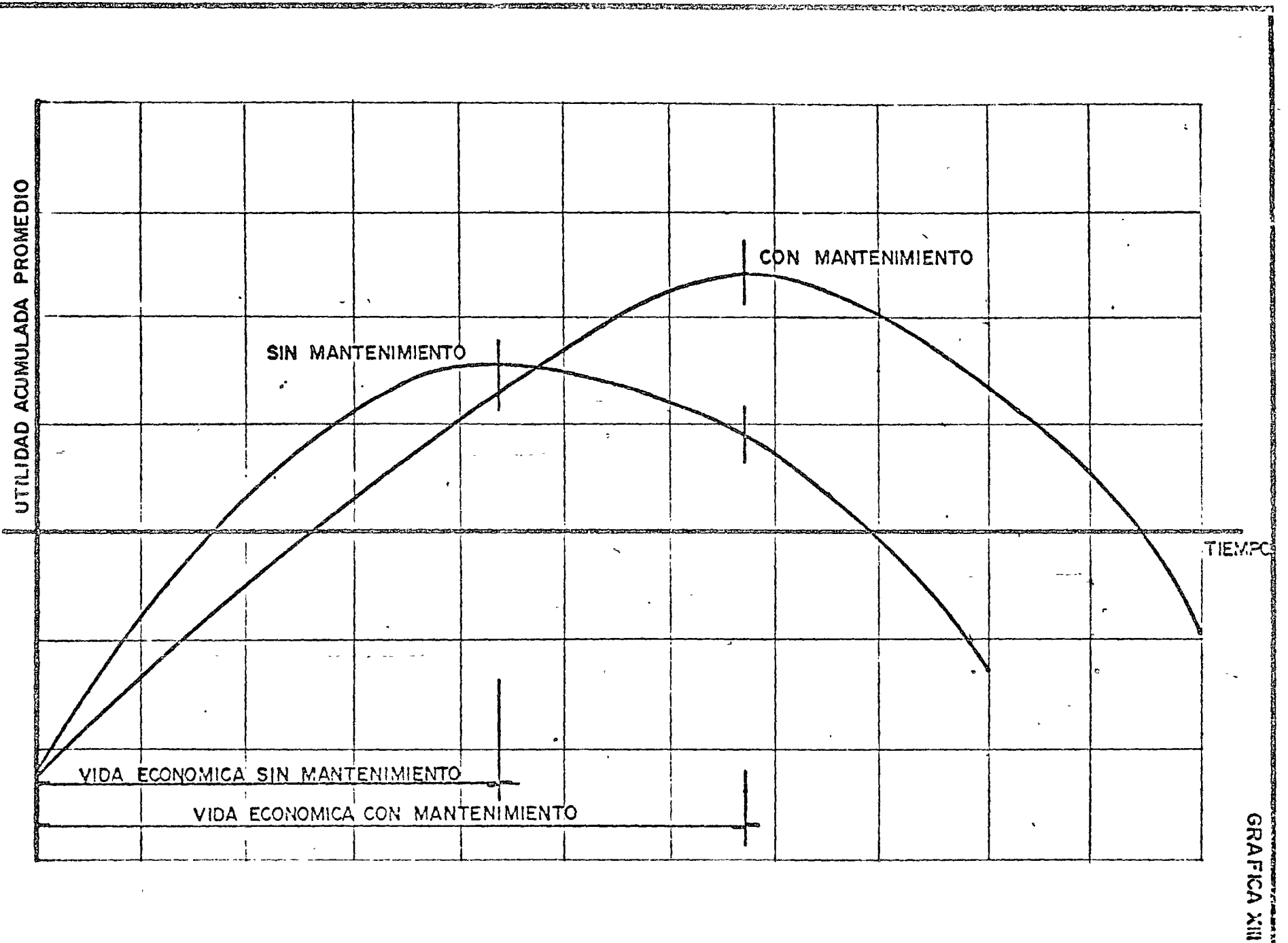

Ĝ

riano di

te el Reglamento la depreciación acelerada para ofrecer la posibilidad de recuperar la inversión a una tasa superior a la lineal y con esto pagar menos impuestos durante los primeros años en que se utilice un nuevo equipo, a cambio de ello se pagará más impuesto desde que te<u>r</u> mine el período abreviado de depreciación. Esto es un estímulo a las inversiones en maquinaria bajo determinadas circunstancias, se obtienen beneficios inmediatos pero a largo plazo resuha lo contrario. .

La Asociación de Palas y Dragas también determina algunos criterios para establecer vidas económicas de estas máquinas, señala que la depreciación ·que se utilice deber se consistente con la 'política de reemplazo y que depci de definitivamente del dueño del equipo fijar estas condiciones.

Sin embargo se presente una rabla en la cual establecen la vida -económica en aHos y ·'"ras considerando que se trabajan 1800 horas por año dependiendo de condiciones promedio de uso del equipo. Si se trabaja más de un turno indudablemente cambia la vida económica estipulada en años. Los datos siguientes son tomados del folleto - -"Opcrating Cost Guidc".

 $\bigcap$ 

o

o

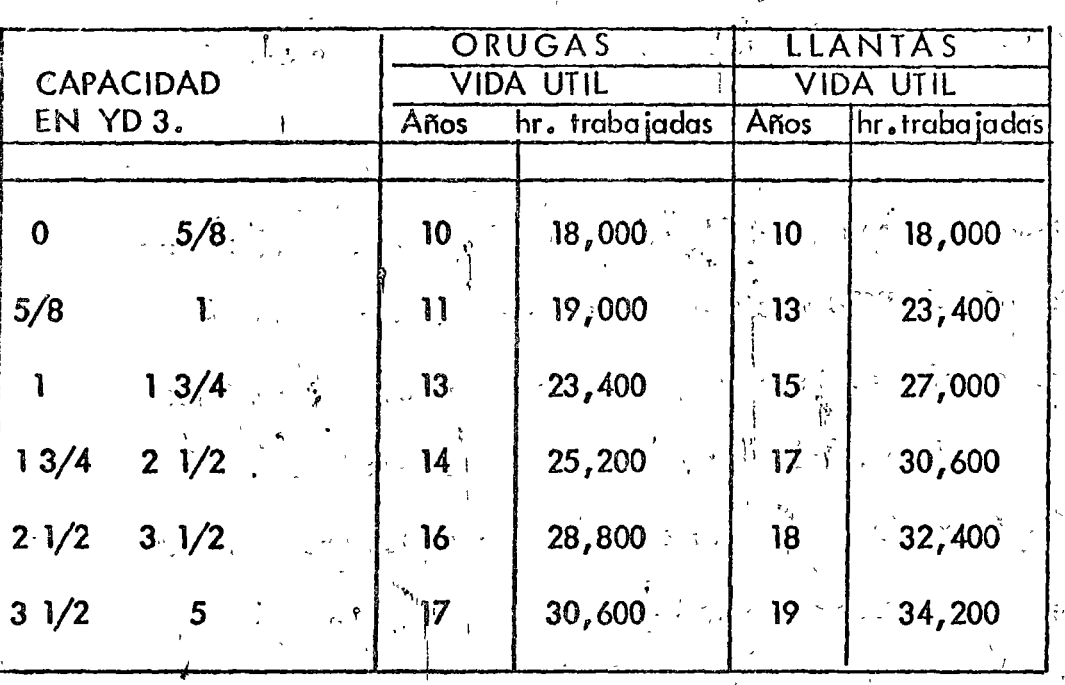

Las cifras que señalan estos proveedores definitivamente son muy eleva das pues consideran una vida económica muy grande y totalmente dife  $\mathbb{R}_3$ rentes a las presentadas por otros autores o Dependencias.

El llamado "Libro Amarrillo" que corresponde a la publicación de ia Asociación General de Contratistas de los Estados Unidos, es uno de los folletos que más se utilizan para determinar la vida económica, pero marcan muy claramente en su prólogo que no cubre ninĝún caso especial, que son condiciones promedio en términos generales para los Estados Unidos, No consideran devaluación de la moneda e indican que los valores dében ajustarse conforme a la modalidad de cada obra,  $42. -$ 

no incluye utilidades ni reparaciones menores y estos últimas inciden en los costos de mantenimiento del equipo para fijar el período de reemplazo.

La depreciación tomada en el "Libro Amarillo" es de tipo lineal, basada en 22 días de 8 horas efectivas, es decir 176 horas mensuales. Seañala que en el caso de horas adicionales los cargos son diferentes al primer turno. Este último criterio está en contraposición a lo que señala el catálogo de Palas y Dragas, pero independientemente se de be comprender que trobajar de noche o de día en las: mismas condi- · ; trabajar de noche o de día en ciones, para una máquina no existe diferencia, se sigue gastando y depreciándose.

El "Libro Amarillo" es uno de los folletos en que, más se apoyá la decisión para fijar vidas económicas y cargos fijos de la maquinaria de construcción.

Otra publicación frecuentemente usada para determinar las rentas de equipo es el llamado "Libro Verde" editado por la Asociación de -Distribuidores de Equipo de los Estados Unidos de América, que utiliza las mismas bases que el "Libro Amarillo", perd a los cargos fijos  $\mathcal{L}^{\mathcal{L}}\left(\mathcal{L}^{\mathcal{L}}\right)$  is the contribution of  $\mathcal{L}^{\mathcal{L}}$  is the contribution of del equipo se añaden gastos indirectos y utilidad. No habla de vidas ...3.-

o

\ " o

o

ciones ligadas a la construcción es R.L. Peurifoy de la Escuela de -Agricultura y Mecánica del Estado de Texas, Estados Unidos. Señala que la vida económica de una máquina ha terminado cuando el costo futuro de operar un equipo será mayor que el costo horario de la operación previa. (Gráfica XIV)

Indica dos formas de analizar la vida económica, una tomando en cuenta los costos fijos y de operación y la segunda considerando además los costos del tiempo perdido de máquinas dependientes. Este autor no hace énfasis en aspectos que hoy en día son muy importan como la obsolescencia y la inflación

'La Cámara Nacional de la Industria de la Construcción publicó un catálogo de cargos fijos de la maquinaria de construcción, señalando a claramente en el prólogo que se apoyan en el mismo criterio del "Libro Amarillo" de la Asociación General de Contratistas de los Estados Unidos de América con algunas modificaciones aplicables a la práctica mexicana. Aunque el clima de México permite trabajar la mayor parte del año, se aceptan los datos consignados en el "Libro Amarillo" por la falta de continuidad.

El menor costo de la mano de obra en México se compensa con el mayor costo de las refacciones.

 $45. -$ 

económicas slno que se refiere o rentas comerciales y no a costos.

the contract of the contract of the

 $44. \bigcirc$ 

o

o

la Secretaría· de Recursos Hidráulicos tiene en su manual para el cálculo de precios unitarios de trabajos de construcción un criterio deter minado para las vidas económicas. Se apoya para obtener estos valores en un estudio que hace de los distintos investigadores tomando en cuen ta los datos del "Libro Amarillo", los señalddos por los fabricantes de Palas y Dragas, del libro "Construcción, Planeación, Equipo, Métodos" de Peuri<sub>,</sub> Foy y además añade a toda esta investigación su propia experiencia derivada del uso de máquinas de construcción en sus distintos trabajos, espécialmente en lo que se refiere a palas y dragas - $\mathbf{I}$ que son máquinas muy utilizadas en esa Secretaría. Considera que el valor de rescate debe ser igual a cero.

Toma en cuenta los  ${}_i$ tiempos parados del equi $_{\rm p}$ o que afectan definitivamente otras máquinas dependientes y además considera la obsolescencia , , de las máquinas, indicando que cuando uno máquina es anticuada encontrándose en un estado de deterioro que su empleo resultara irracional, debe recurrirse a los fenómenos económicos de la oferta y la de-1 manda, es decir propone el reemplazo de dicha máquina.

Otro de los autores, que más experiencia ha demóstrado en las publica-

,.

 $\frac{1}{2}$  ,  $\kappa_{\rm s}$ 

"La diferencia más sobresaliente es que se consideran 25 días de 8 horas que representan 200 horas por mes, en general en el resto de la información y presentación utilizan los mismos plazos de vida económica que los contratistas de Norteamérica.

(Ver tabla de Vidas Económicas)

Una forma sencilla para determinar el plazo económico de utilización de una máquina o el tiempo óptimo de reposición sería llevando un control de costos.

Consideramos "A" como el valor de adquisición, la depreciación decreciente con el sistema del 40% del valor sobre saldos y los cargos de utilización, que crecen con la edad, en función de la depreciación, sin tomar en cuenta tiempos perdidos. Los datos son hipotéticos se han tomado solamente para ilustrar el ejemplo. (Ver tabla I de plazo económico de utilización de una máquina).

El mismo ejemplo pero considerando tiempos perdidos por máquina parada e influencia sobre máquinas dependientes. ( ver tabla II de plazo económico de utilización de una máquina).

Si el control que se lleve es horario, este análisis puede hacerse por horas en vez de años. Para una mayor precisión pueden actua-

**The Constitution of the Constitution of the Constitution of the Constitution of the Constitution of the Constitution of the Constitution of the Constitution of the Constitution of the Constitution of the Constitution of t** 

MAN REPORT FOR THE PARTY

# VIDA ECONOMICA DEL EQUIPO CONSIDERANDO EL COSTO DEL TIEMPO PERDIDO POR REPARACIONES (PEURIFOY)

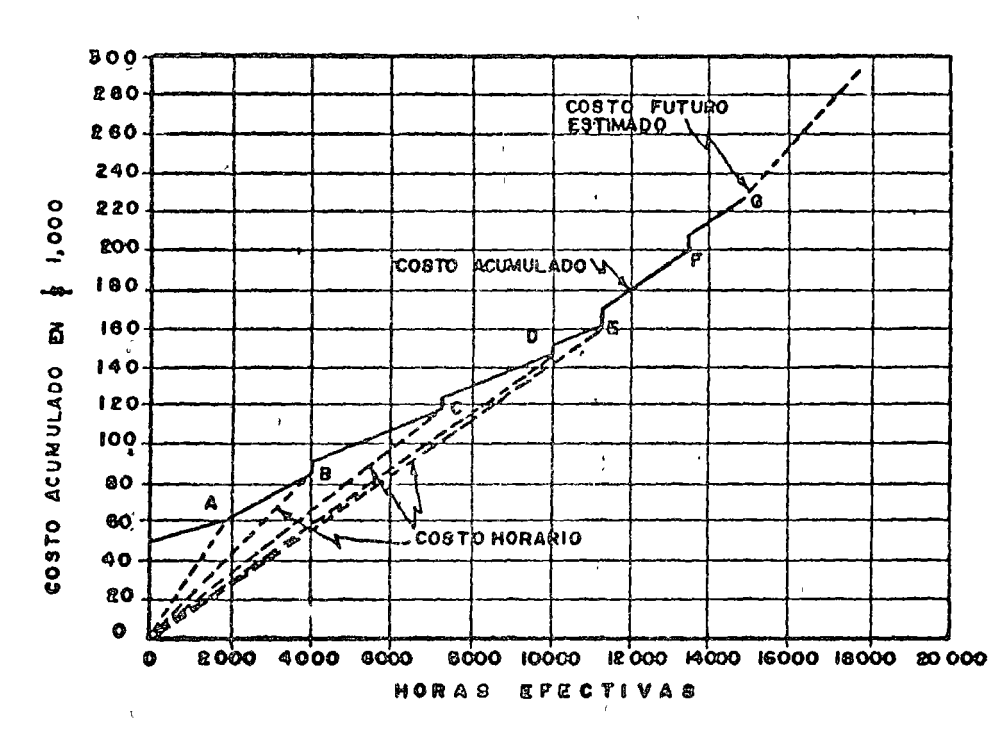

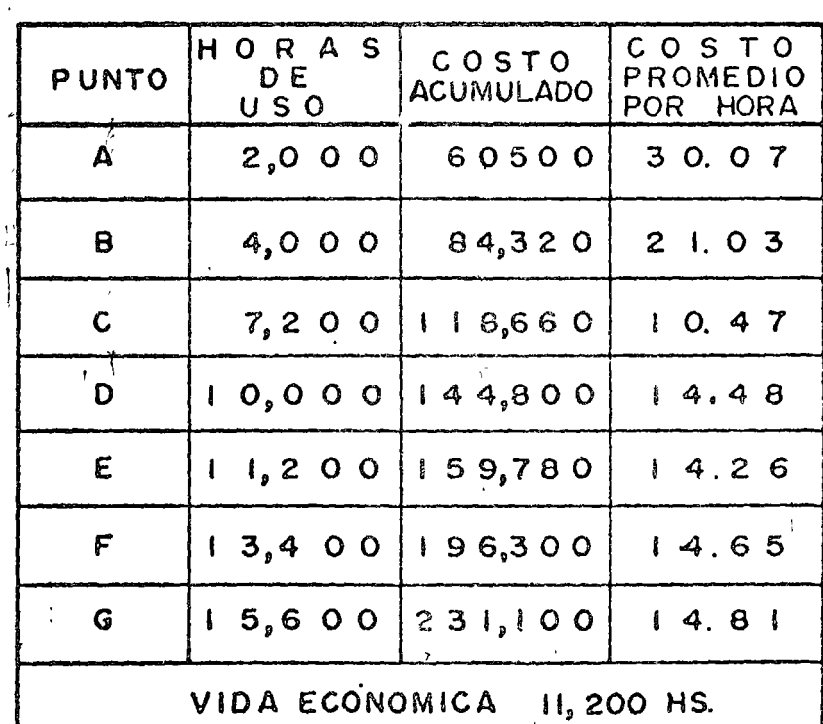

ý

**POST LIGHT** 

# PERIODOS DE VIDA ECONOMICA DE DIVERSAS FUENTES

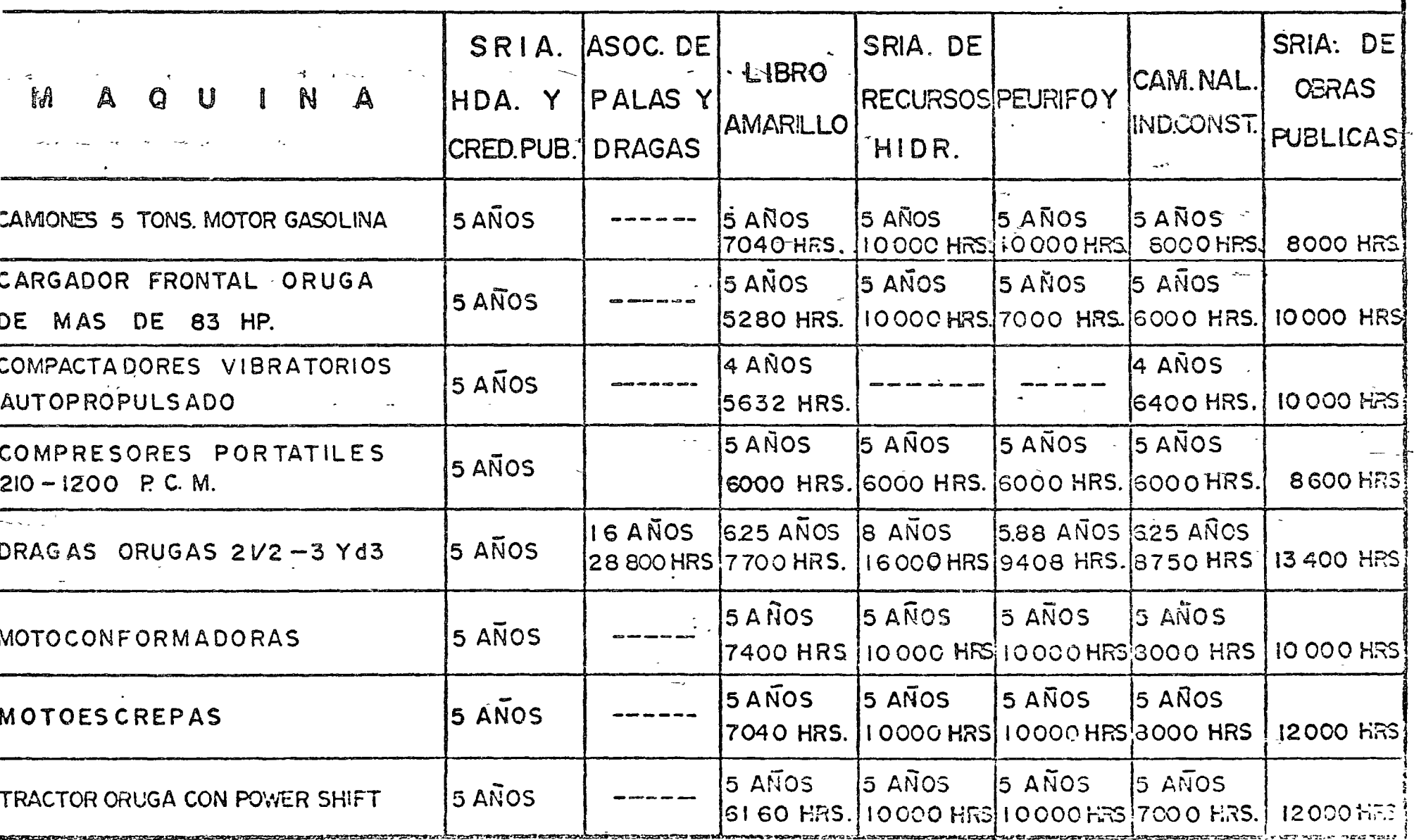

 $\tilde{z}$ 

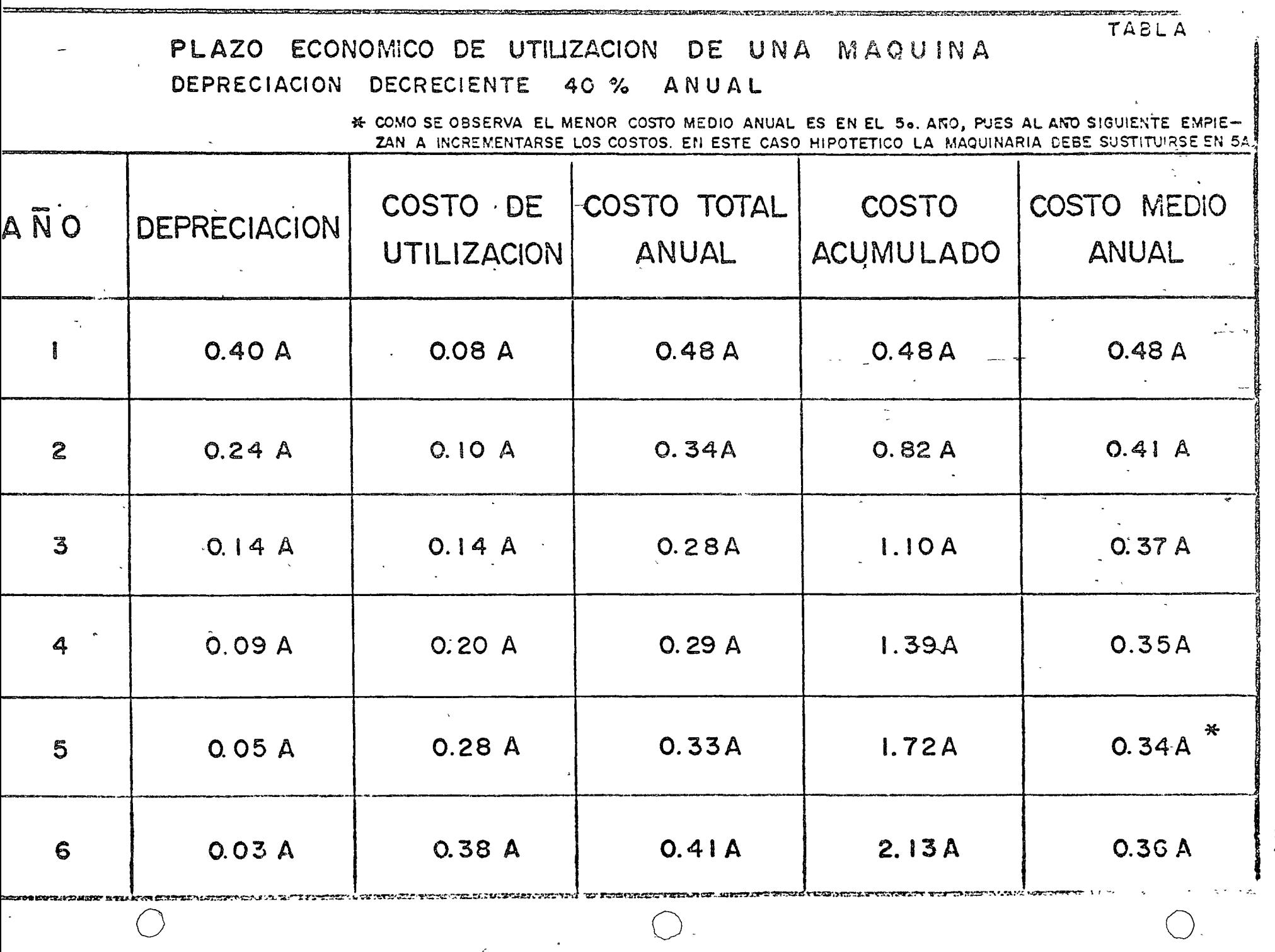

 $3.5$ ł.

 $\mathcal{L}$  $\bar{z}$
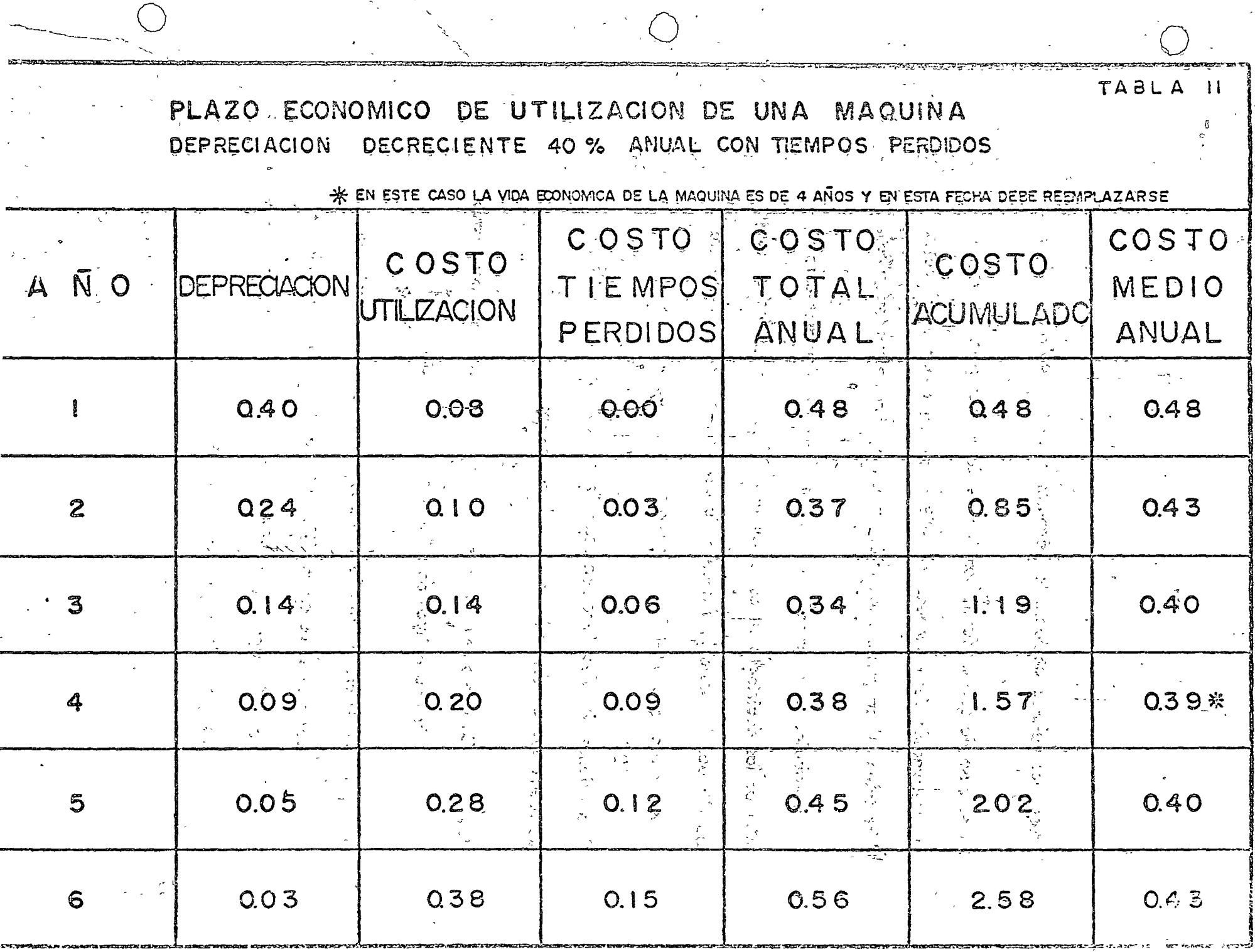

puller

lizarse los valores mediante las fórmulas correspondientes.

En el caso de que en forma sencilla se desea incorporar al análisis la devaluación de la moneda al 10% anual, siguiendo el ejemplo. (Ver tabla III de plazo económico de utilización de una máquina).

Los distribuidores de maquinaria presentan análisis similares para - orientar las decisiones en estos asuntos, "Caterpillar" tiene un estudio titulado "Reposición Planeada de Equipo" en el cual considera otros factores que intervienen, como son la obsolescencia.

Para orientar las decisiones en relación a vida económica *o* tiempo de reemplazo de una máquina se deben considerar:

- lo. Cada propietario de equipo debe fijar ese plazo para cada máquina o tipos de máquinas según el uso.
- 2o. Al hacer el estudio correspondiente tomar en cuenta no solamente los cargos fijos establecidos a la fecha, sino también aspectos económicos y tecnológicos actuales como son la inflación *y* obsolescencia.
- 3o. llevar un riguroso control durante el uso de la máquina para contar con información correcta y suficiente acerca

 $51 - -$ 

o

o

o

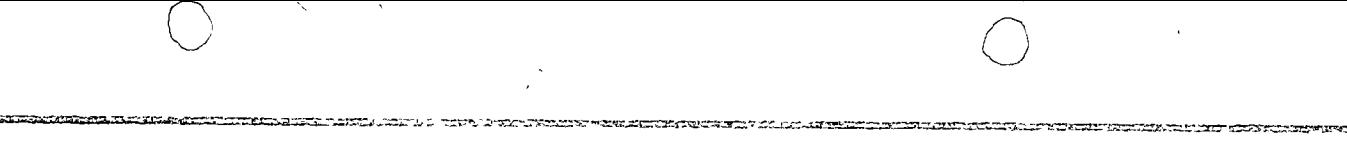

TABLA BI PLAZO ECONOMICO DE UTILIZACION DE UNA MAQUINA.

DEPRECIACION DECRETENTE 40% ANUAL Y DEVALUACION DE MONEDA AL 10% ANUAL

44 EN/ESTE CASO LA MAQUINA DEBE REEMPLAZARSE ENTRE EL 3er. y 40. AÑO.

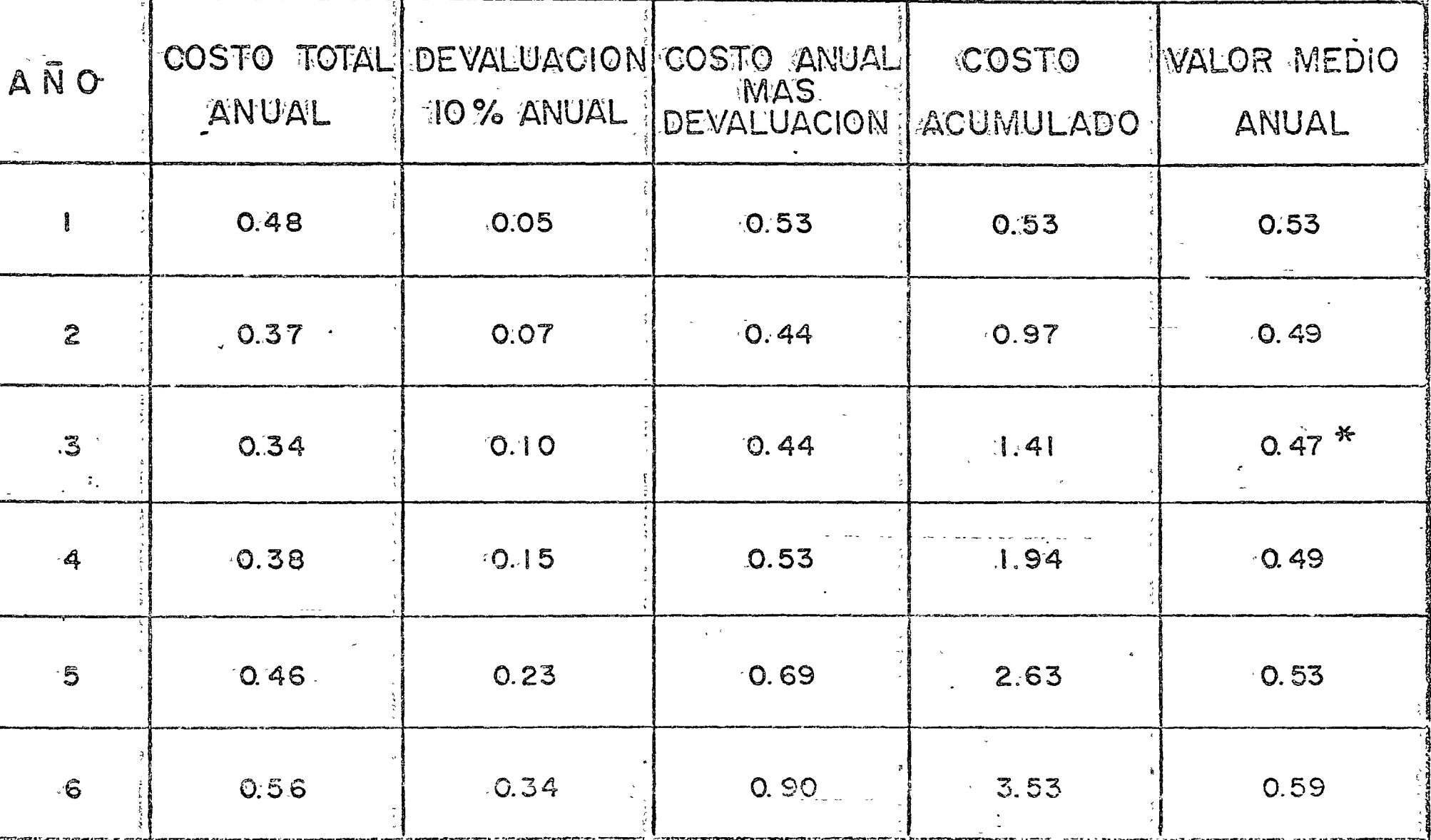

de horas de trabajo, reparación, ocio *y* los costos correspondientes.

 $4$ o.  $\qquad$ Fijar un sistema de depreciación de acuerdo a la política económica de cada Empresa.

Soo Estar pendiente de las mejoras de los modelos existentes o de la fabricación de' máquinas novedosas de *mayor* eficiencia •.

- 6oo Vigilar continuamente las¡ variaciones en el mercado de la maquinaria, precios de unidades nuevas, usadas *y* rentas de eqúípo.
- 7o. las decisiones acerca de vida económica *y* reemplazo de equipo<sup>3</sup> deben estar firmemente apoyadas en el análisis éconómico y comparando alternativas sobre la conveniencia de<sup>7</sup>retirar, reemplazar, rentar o reconstruir el equipo.

En síntesis la investigación y discusión en torno a este tema sólo podrá aprovecharse como una orientación, pero las decisiones para determinar el período de vida económica, estarán derivadas de la experiencia.

o

o

El nombre de vida económica es hasta cierto punto arbitrario, pues el concepto es variable, habrá poseedores de maquinaria que consideren que los equipos deberán trabajar 300 hrs., 250 hrs. y 200 hrs. mensuales respectivamente en el ler., 20 y 3er. año y de no obtenerse estos rendimientos resulta antieconómica la inversión inicial, limitando el plazo de máxima producción a 3 años. En estas condiciones todavia puede trabajar la máquina más tiempo en actividades de menor importancia a razón de 100 hrs. ó 150 hrs. mensuales.  $\chi=0.4$ Otra posibilidad es venderla prematuramente y reemplazarla. Quizá

 $\mathcal{N}_i$ 

54،

Cualquier décisión puede ser correcta si el resultado final produce beneficios, pero se recomienda y enfariza apovarla en un análisis económico.

se determine reconstruirla para continuar su utilización

#### INTERESES.

1 1  $\setminus$ 

El cargo por intereses en algunas ocasiones se le llamo cargo por inversión principalmente para definir la naturaleza de este factor que influye en el costo horario, lo que quiere decir que toda inversión que se hace en bienes de producción tiene un costo que es el derivado del u so del dinero. Quiza una forma más clara de presentar este cargo sería seña lando que si en lugar de invertir en maquinaria de construcción se aho-1 rra la misma cantidad en una Financiera, este capital redituaría un inte rés de acuerdo con las tasas oficialmente aceptados o por otra porte si se tiene que recurrir a una institución financiera para comprar el equipo se río necesario pagar una cantidad en efectivo por el uso de dinero y que representa el interés que la Banca cobra por financiar la adquisición de bienes de producción.

la determinación de la taso que debe utilizarse poro calcular este cargo por inversión es variable de acuerdo con el negociamiento de los crédi- · tos, sin embargo, por facil idod se acepto una taso del orden del 12% anual la cual se aplica al valor medio del capital invertido durante la vida eco nómica de la maquinaria. En este aspecto las bases y normas para la con tratación de ooras públicas señalan que el capital medio invertido es igual:

*55.-* o

o

 $\bigcirc$ 

as the morning variable to the community of the community of the state en donde

Va = valor de adquisición.

ได้ผู้ให้เคราะระจา เพิ่มที่เรา เป็นปี เป็นปัจจุบัน การทำให้เป็นเพื่อง และ โดย เป็นปี เป็นปี เป็นปี เป็นปี เป็น Y, → 第5. → ボッル:Wr = valoride rescate → 第12. No. 13. 12. 11 m age 2. 12. 1

que resulta en realidad una forma sencilla y práctica para calcular el capital medio invertido.

En algunas ocasiones se utiliza la expresión: alguna sempretar a cole  $\frac{1}{\sqrt{2}}$  and  $\frac{1}{\sqrt{2}}$   $\frac{1}{\sqrt{2}}$   $\frac{1}{\sqrt{2}}$   $\frac{1}{\sqrt{2}}$ en da cual de laterie sous le suivre en la mondiage de la studius de

stra et al. 1997 à l'a dimero de años de utilización de la maquinaria,

,La Asociación de Contratistas Generales de los Estados Unidos (libro ama− rillo) Ultimamente considera que la fórmula què debe usarse para calcula-أأند معطف أنفج أأكبأ المكانية المعاطفة المحياتين والأموان el capital medio invertido es como sigue:

en donde

"n" es el número de años que se utiliza el equipo

"s" es igual al valor ce rescate en decimales.

La tasa de interés varía de un país a otro y con el tipo de moneda que se utilice.

Cuando las operaciones financieras se hacen en dólares o en marcos alemanes que son monedas muy sólidas, la tasa es menor que cuando se utilizan monedas menos estables y que pueden estar sujetas a una posible deva luación.

A los valores medios del capital invertido derivados de cualquiera de las expresiones señaladas anteriormente se les aplica la tasa anual correspondiente y se obtiene el cargo anual por inversión, el cual dividido entre el número de horas que la máquina trabaja por año arroja el cargo horario por este concepto.

 $\mathbf{A}$ 

Como ejemplo podríamos citar una inversión de \$1,000,000.00 y un valor de rescate de un 10% con un período de vida económico de 5 años que con las distintas fórmulas se obtiene el siguiente valor del capital medio invertido.

. . . .

 $Prime: case:$ يستوجبون والموس المهقان أودان المعامل والالاسام  $\frac{$1,000,000.00 + $100,000.00}{2}$  =  $\sqrt{550,000,00}$ Segundo caso:  $\frac{5+1}{2-6}$  x \$1,000,000.00 = **11/11/2 \$600,000.00** 

Tercer caso:

# $\frac{(5+1)+0.1(5-1)}{2-5} \times $1,000,000.00 = $5640,000.00$

 $58 -$ 

Como se observa según el método que se utilice se obtienen diferentes valo res del capital medio invertido. Sin embargo, si en el segundo caso "n" fuera meses o dias en lugar de años, el resultado tiende a 0.5 lo cual lo se este hace similar al primer caso cuando el valor de rescate es igual a cero.  $\tilde{\gamma}$  and  $\tilde{\gamma}$  and  $\tilde{\gamma}$  and  $\tilde{\gamma}$  and  $\tilde{\gamma}$  and  $\tilde{\gamma}$  and  $\tilde{\gamma}$  $\sim 17$ e de la citat de la casa de la partida de la final

Aparentemente se está estudiando la posibilidad de modificar las bases y normas para: la contratación de obras públicas de tal modo que se acepte utilizar el segundo cáso para el cálculo de los capitales medios invertidos.

an international and the second complete of the second complete that a second

and the second contract of the contract of the second technology of the second second technology of the second second second second second second second second second second second second second second second second second

### SEGUROS.

۱.

En este cóncepto deben incluirse todos aquellos cargos resultantes por el aseguramiento de la maquinaria de construcción con empresas dedicadas a este propósito, pero también se puede considerar el dutoaseguramiento o sea que la propietaria del equipo acepte todos los riesgos derivados

por el transporte y el uso de las máquinas en lugar de pagar los servicios o terceros personas •

 $\mathbf{A}$ .

o

o

o

Los tipos de seguro que deben tomarse en cuenta son aquellos que protegen al equipo de construcción en los siguientes casos :

Transporte y maniobras de cargo y descarga.

Uso del equipo en la construcción

Responsabilidad civil derivada por daños a terceros personas.

El cargo horario por seguros debe definirse en función al capital medio invertido calculado con cualquiera de los tres casos mencionados anterionnente en el capítulo de intereses, aplicando a este valor la tasa o prima anual que cobran las empresas aseguradoras y dividiéndolo entre el número de horas que las máquinas trabajen al año.

En términos generales el seguro por el uso del equipo de construcción tiene una prima del orden del 1.5% más un 7% de impuesto sobre el importe de la prima y además una cuota fije, relativamente boja, que cobran los empresas por contratar el seguro. La tasa correspondiente al ase guramiento de las máquinas durante su transporte y maniobras de carga y descarga es de un 0.18% anual y en el coso de responsabilidad civil y de acuerdo con los riesgos que se estipulan será necesario pagar cuotas adicionales incrementándose éstos por el impuesto. Por todo lo anterior es

conveniente considerar una prima anual del 2% sobre el capital medio in

 $60.$ 

vertido para calcular este cargo.

د پس د د په د

βB

بالإناقة فالمحاسب

"El libro amarillo" considera que debe hacerse un cargo del 1% anual so bre el valor de adquisición de la máquina para el cargo por seguro.

Cuando se establezcan convenios de aseguramiento es preciso puntualizar los-riesgos que involucran para que en el caso de hacer una reclamación quede bien estipulado el alcance de la cobertura especialmente cuando se trata de equipos márinos o transportación marítima.

Los riesgos más frecuentes contra los cuales se adquiere este seguro son los de transportación, robo, incendio, colisiones, volcaduras, rayos, explones, hundimiento de barcos, caídas de avión, daños a propiedad ajena, etc. Lo dificil de asegurar son riesgos inesperados como pudieran ser que rras, devaluaciones y en general todos aquellos actos que definitivamente son imprevisibles y en los cuales no se puede valuar el importe de los daños.

Es a todas luces recomendable que no se pretenda ahorrar en este renglón sino al contrario debe establecerse una política sana de aseguramiento de las máquinas y evitar con esto, circunstancias imprevistas que puedan le-

sionar seriamente la economía de una empresa constructora.

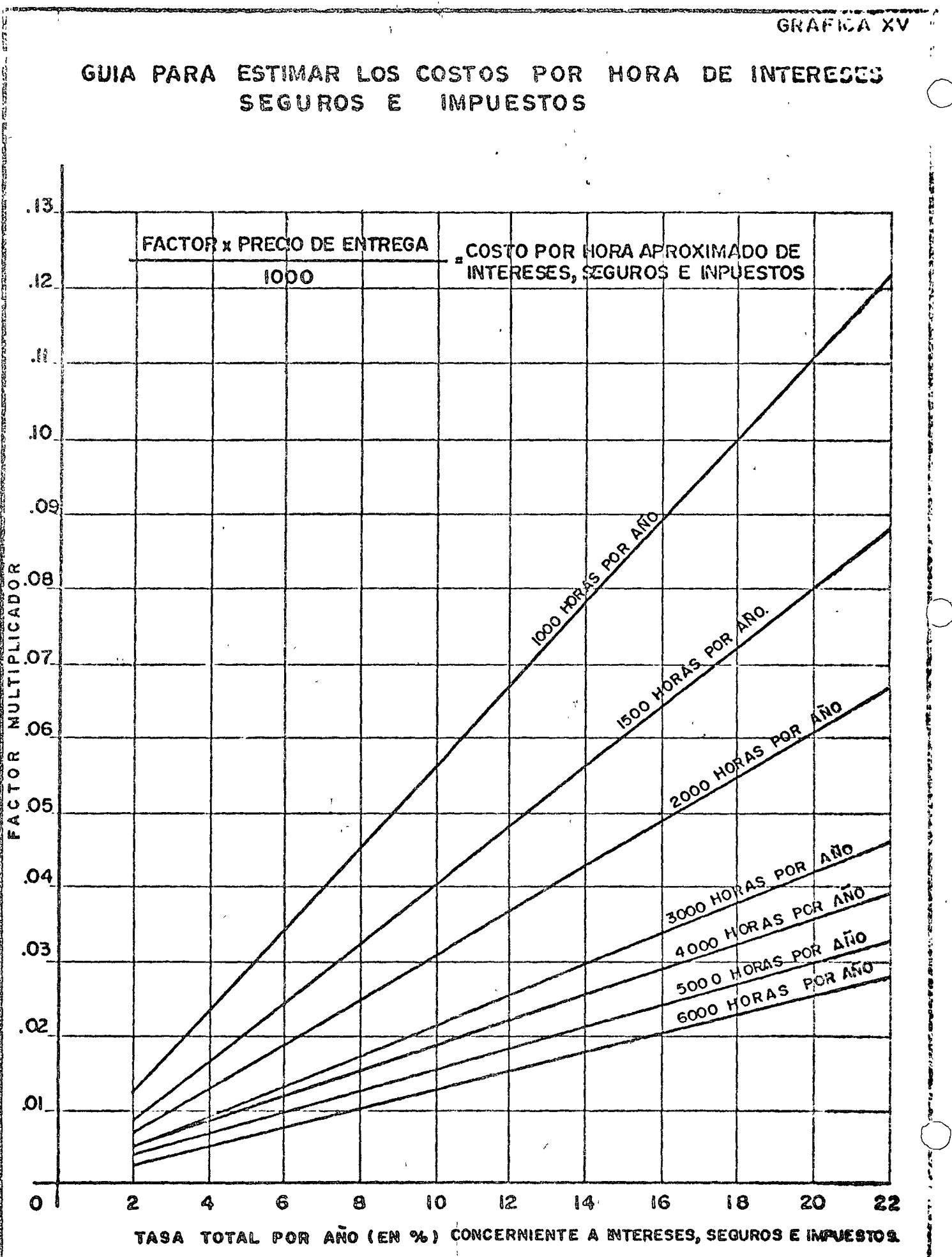

 $61. -$ 

En ía gráfica número XV se presenta la guía tomada del manual de la Caterpillar con la cual se pueden estimar los costos horarios por intereses, se guros e impuestos, haciendo la aclaración que en México el equipo de cons trucción no paga tenencia salvo en algunos casos como son los automóviles.

### me air is a' chuid an bh **ALMACENAJE.**

Art the Company of the Congress

 $G_{\rm{max}}$ 

Siempre existirá un período durante el cual las máquinas permanezcan ocio sas por falta de contratación o por condiciones climatológicas y en estos ca ふいがくし ききょうしゃん ਾਰਾ ਪਰ ਆਗੇ ਵਿੱਚ ਇਹਲੀਫ਼ਲ ਵੈ sos será necesario estacionarlas y almacenarlas debidamente para evitar que あんてい さつめひく sufran deterioro, razón por la cual existirá un cargo de almacenaje.

साठेपुर १९ इन १० वर्षेष्ठाः । २ छे एकः निर्णय केल्ला साठी ने १९४९ ते रहेको छ। इतना प्रश्न बादान एन्सा । तुमादान पान Lo anterior motiva hacer gastos por la adquisición del terreno, la erección البهطة البين  $\sim$  1. ో ఏంది చెప్పు చెందుకు అంతుందు. ఈ ముఖ్యం de talleres y almacenes o la renta en caso de no poseer estos patios de alma cenamiento, el personal necesario para la vigilancia, el mantenimiento de estas instalaciones, el transporte de ida y vuelta a estos sitios, las manio-医绿叶酸盐 经增长公司 ារប្រទេសជាការសារសិទ្ធិកិច្ច ស្រុក អ៊ី ស្រុក អ៊ី . er bras de carga y descarga, el personal para estas operaciones y los materia-ਵਾਰ ਨਾਲ ਆਹਿ క్షన్ కార్యతి ఉంది. కార్యత్రి ప్రభుత్వ స్టేషన్ ఆధికంగా, les necesarios para lubricación, mantenimiento y pintura.

Todo esto puede reflejarse en la siguiente fórmula: a ser a ser

 $\frac{S}{A n}$  (At Ra + Pv + Cm + T + M + Po + Mt)

 $\mathcal{A} = \{ \mathcal{B}_1, \mathcal{B}_2, \ldots, \mathcal{B}_n, \mathcal{B}_n, \mathcal{B}_n, \ldots, \mathcal{B}_n, \mathcal{B}_n, \ldots, \mathcal{B}_n, \mathcal{B}_n, \ldots, \mathcal{B}_n, \mathcal{B}_n, \ldots, \mathcal{B}_n, \mathcal{B}_n, \ldots, \mathcal{B}_n, \mathcal{B}_n, \ldots, \mathcal{B}_n, \mathcal{B}_n, \ldots, \mathcal{B}_n, \mathcal{B}_n, \ldots, \mathcal{B}_n, \mathcal{B}_n, \ldots, \mathcal$ 

, ລວມທຳກະນະທີ່

Costo anual por almacenaje Cа

Superficie ocupada por la máquina en m $^{\mathbf{2}}$ 

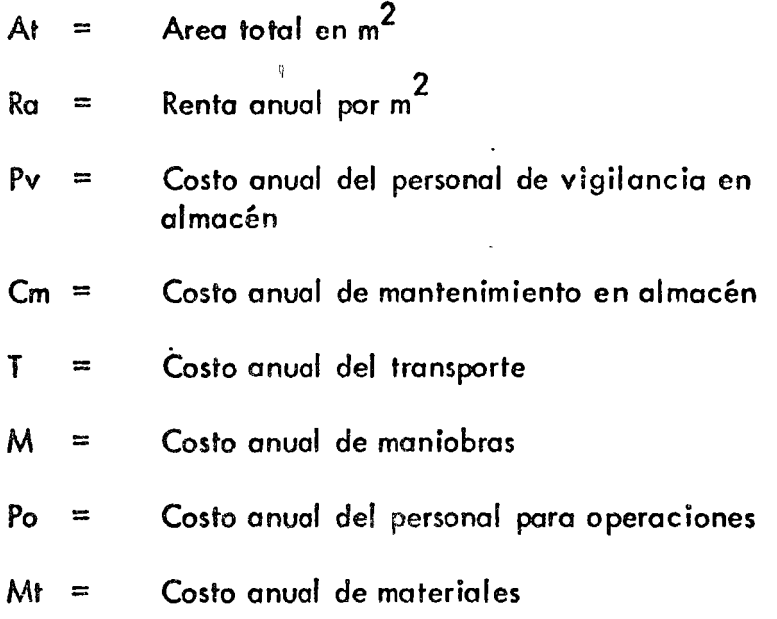

Las bases y normas para la contratación de obras públicas señalan que para calcular el almacenaje debe aplicarse la fórmula siguiente:

$$
A = Ka D
$$

en donde Ka es un coeficiente que multiplica a la depreciación por horo. El valor de este co'eficiente es variable en función al tipo de empresa de que se trate, sin embargo, frecuentemente se utiliza un 10% de la de preciación, que coincide sensiblemente con los datos del "libro amarillo", pues en este se aconseja considerar un 2% anual del volor de adquj\_ sición.

 $\mathbf{u}$  .  $\bigcirc$ 

o

o

 $\sum_{\sigma \in \mathcal{P}_n} \sum_{\sigma \in \mathcal{P}_n} \frac{1}{\sigma^2} \sum_{\sigma \in \mathcal{P}_n} \sum_{\sigma \in \mathcal{P}_n} \frac{1}{\sigma^2} \sum_{\sigma \in \mathcal{P}_n} \frac{1}{\sigma^2} \sum_{\sigma \in \mathcal{P}_n} \frac{1}{\sigma^2} \sum_{\sigma \in \mathcal{P}_n} \frac{1}{\sigma^2} \sum_{\sigma \in \mathcal{P}_n} \frac{1}{\sigma^2} \sum_{\sigma \in \mathcal{P}_n} \frac{1}{\sigma^2} \sum_{\sigma \in \mathcal{P}_n}$ Para el caso de los equipos marinos estos coeficientes son más elevados por that was faced to a control of  $\mathcal{R}$ lo que debe hacerse un análisis especial.

 $\mathcal{L}_{\mathcal{A}}(\mathcal{A}) = \mathcal{A}(\mathcal{A}) = \mathcal{A}(\mathcal{A}) = \mathcal{A}(\mathcal{A}) = \mathcal{A}(\mathcal{A}) = \mathcal{A}(\mathcal{A})$ 

### MANTENIMIENTO!<sup>1</sup>

and the state of the state of the state of the state of the state of the state of the state of the state of the 一种 水体业 一是一 Este cargo corresponde a las reparaciones mayores y menores que se le hagan a la máquina durante toda su vida económica para mantenerla en con diciones eficientes de trabajo y comprende reparaciones de campo y en ta ी er realizadas por el propietario del equipo o en talleres ajenos. También és muy frecuente considerar el llamado mantenimiento preventivo que per mitirá que la máquina siga trabajando sin pérdidas de tiempo evitando con esto un deterioro anticipado y quiza en algunos casos el iminar deficiencias en los procedimientos de construcción cuando trabaje en dependencia con ofras máquinas. Se ha construções de la construção

Bandar yn 1940 a ser ei ei ei ei ei e El mantenimiento menor casi siempre se hace en el campo y requiere de po ေနက်နှံ့ အသည္။ က co tiempo para efectuarlo, en muchas ocasiones por el propio operador del equipo: "El mantenimiento mayor que significa un costo más el evado puede tomar varios días para realizarse, casi siempre se lleva a cabo en talle res acondicionados para tal efecto.

En todo este proceso, tal como se mencionó en el capitulo relativo a vidas económicas, deberá llevarse un estricto control para determinar los gastos correspondientes.

Las bases y normas para la contratación de obras públicas señalan que es  $^{\star}$ n cargo debe hacerse en función de la depreciación mediante la aplica ci6n de un coeficiente que es variable según el tipo de máquina *y lq* mo . dal idad de la obra pues será muy diferente el mantenimiento cuando se traba jo en condiciones severas que cuando se traba ja en condiciones lige ras.  $M = Q \times Dep_a$ 

<sup>1</sup>J'

o

o

Para la aplicación de este coeficiente los diversos tratadistas que han hecho estudios en este a5pecto nos presentan valores numéricos que más o m~ nos tienen semejanza con la realidad, pero se considera que la mejor for ma de determinar los cargos por mantenimiento será mediante un cuidado registro de todos los gastos que se hagan en este sentido como son mano  $\phi_\psi$ obra, refacciones, material es, transportes, instalaciones *y* pagos a talleres ajenos. La gráfica número XVI tomada del manual de la Caterpillar es una guía para col cular el cargo de reparaciones por hora efectiva de trabajo, lo cual podría opl icorse en coso de no centrar con datos propios.

El "libro amarillo" ofrece coeficientes para calcular el costo de las repa rociones *y* además indica que de éstos, el 35% es mano de obra, el *45%*  refacciones, el 8% talleres, el 8% transportes y el 4% por reparacio<del>-</del> nes en talleres ajenos. Adicionalmente señala que en el caso de equipo

me forciered

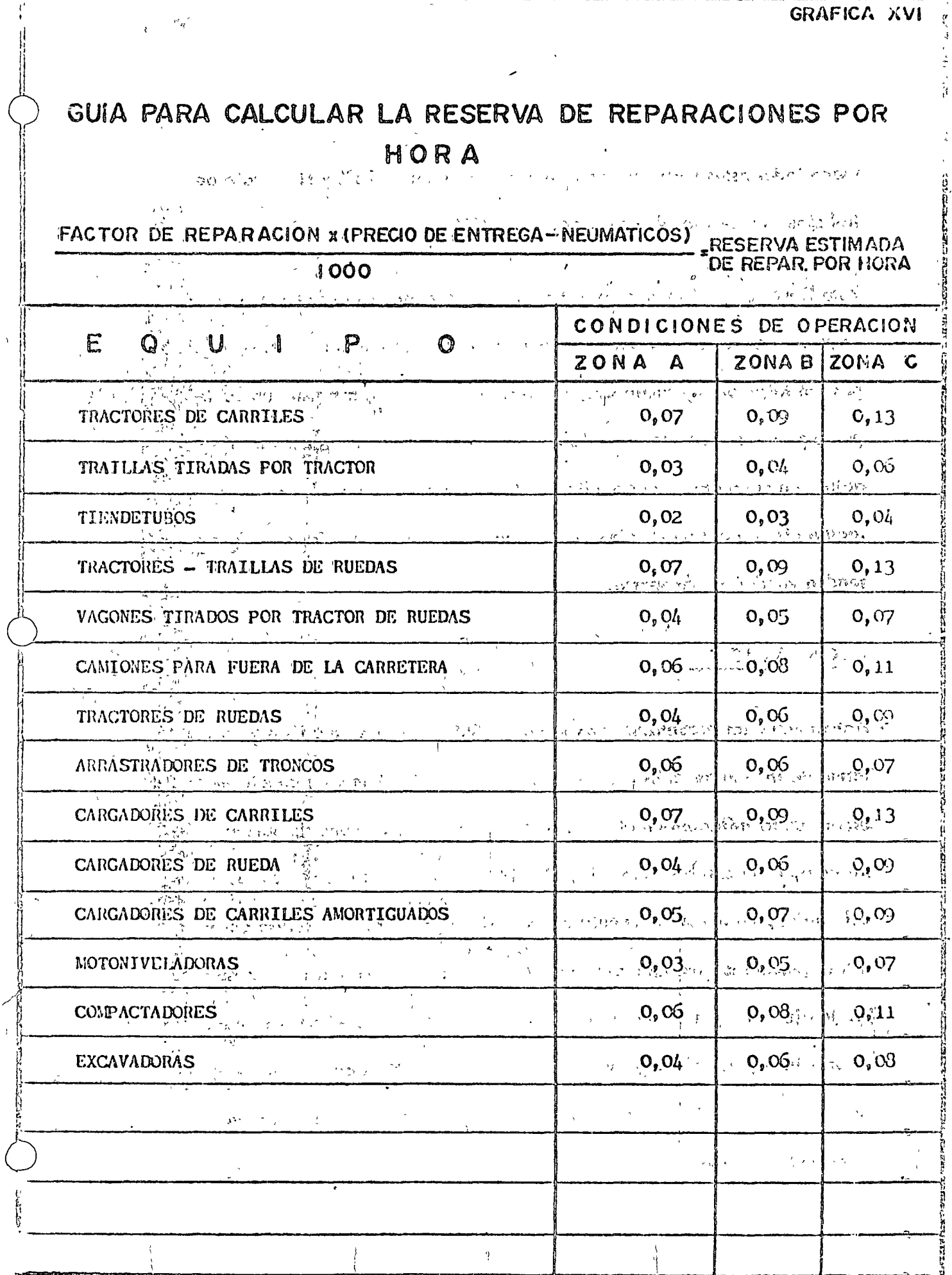

 $\left\langle \right\rangle$ 

÷

**RESORT** 

.<br>2010/09/2012 12:00:00 12:00:00

y.

usado lodos estos gastos deberán incrementarse en un 25% y si se trata de trabajos muy severos deberá difiadirse un  $30\%$ .

Pora Hevar a efecto las reparaciones que requieran las máquinas duranre su período de vida económica, es imprescindible contar con talleres, equi pos, instalaciones y suministro oportuno de refacciones así como un cuerpo de personal mecánico y de lubricación que permita mantener las máquinas en condiciones adecuadas, de tal modo que se garantice una ope. ración eficiente y pueda obtenerse un máximo valor comercial cuando pre tendan venderse o reponerse.

#### ESCAtACION.

\ ĺ.  $\ddot{\phantom{0}}$ ! ' ' \,

Actualmente en la contratación de obras públicas se está anal izando *la*  formo de incorporar cláusulas de a¡uste que permitan tomar en cuenta el efecto de la inflación en el valor de los materiales, la mano de obra y los equipos de construcción. En este último aspecto si los propietarios del equipo, no toman en cuenta los posibles precios hacia el futuro existiró el pcl igro de una descapitalización, por lo que si no existen cláusulas de a juste de precios unitarios en los contratos de obra pública es necesorio incorporar el cargo por escalaci6n en el costo horario de *la* maquinari, pues continuamente aumentan los precios del equipo y disminu ye el poder adquisitivo de la moneda.

o

o

o

No se puede asegurar de que orden puede ser la escalación hacia el futuro, pero si se observa el comportamiento histórico de los precios de adquisi--ción, éstos han ascendido a un ritmo del orden del 10% anual, lo cual es definitivamente alarmante, pero también resultará muy desagradable que no se puedan reponer los bienes de producción en el momento oportuno.

No es posible aventurar un criterio definido en cuanto a este cargo por es calación, pero se puede citar lo que la Asociación General de Contratis tas de Tos Estados Unidos está recomendando y que es incorporar en el cos= to horario del equipo un 7% anual del costo de adquisición para estos efectos.

Desafortunadamente este aspecto no depende de la economía mexicana ya que gran parte de las máquinas de construcción son importadas o tienen un alto componente extranjero de modo que esta inversión es un corolario de `` los precios en el mercado mundial. Lo aconsejable sería que en México se fabricaran la mayor parte de las máquinas tendiendo a una integración -nacional y con esto posiblemente se pudiera frenar el fenómeno de la escalación.

:La :Comisión Técnica-Consultiva de Contratos y Obras :Públicas y diversas Dependencias del Ejecutivo Federal actualmente estudian la mecá-

o

o

o

nica mas adecuada paro considerar las repercusiones de incremento; en los precios de adquisición,

En lo gráfico número XVII se anal izan los cargos fijos derivados de *la* u'i\_ ización de una máquina cuya vida económica es de 9,800 horas con dife rente número de horas al año y en consecuencia trabajará entre 3.5 y -10.0 años, observándose que en la medida que crece el número de años . de vida crecen los cargos fijos por hora como una consecuencia lógico de que los seguros, intereses, almacenamiento *y* escalación estarán incremen tóndose cada año. En esta gr§fica se ha considerado que *el* mantenimiento y la dcprecioc'ión son constantes pero en la realidad es *muy* probable que el primero también aumente a través del tiempo.

Practicamente las máquinas de construcción trabajan  $2,000$  horas efectivas al año o menos. Lograr eficiencias superiores será por razones especiales que no se presentan frecuentamente, de cualquier modo es aconsejable dis minuir hasta donde sea posible el número de años de vida económica que permitirá menores costos y mayores utilidades.

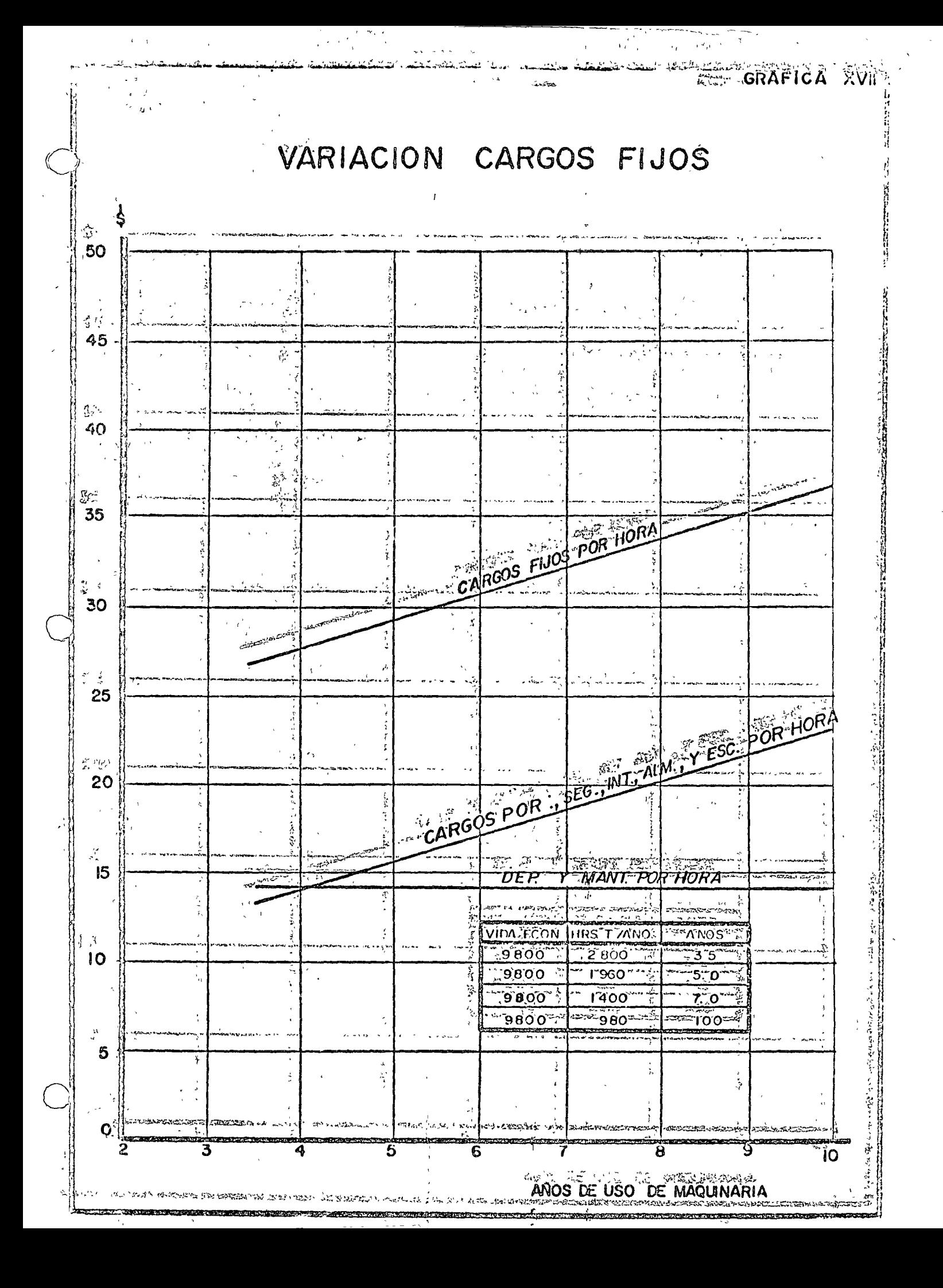

#### CARGOS VARIABLES.-

Ņ

Por una convención en la estructura de los costos, son cargos variabies los qué se dprivan de Jos consumos *y.* salarios de operación del equipo, diferenciándose de los cargos fijos, que se considera siempre existen a pesar de que la máquina esté en ocio. Este criterio no es absolutamente cierto pues los cargos fijos se aplican integramente cuando la máquina está efectivamente trabajando.

los cargos por consumos son las erogaciones que provienen del uso de:

- 1 a). Fuentes de energía motríz requeridas como son: combustible  $\bigcirc$ diesel o gasolina, electricidad, aire comprimido, vapor de agua, geotérmica, nuclear, etc. *t'* <sup>~</sup>
- b). <sup>Aceites</sup> lubricantes para el carter del motor, transmisión, mandos finales, sistemas hidráulicos y grasas.
- e). llantas, cuyo importe debe deducirse del valor de adquisición de la máquina para que puedan manejarse como ele mentos de consumo.
- d). Piezas de desgaste rápido, que no están incluidas en el cargo por mantenimiento.

En la tabla IV se presentan datos para calcular los consumos en caso  $\bigcirc$ 

4

o

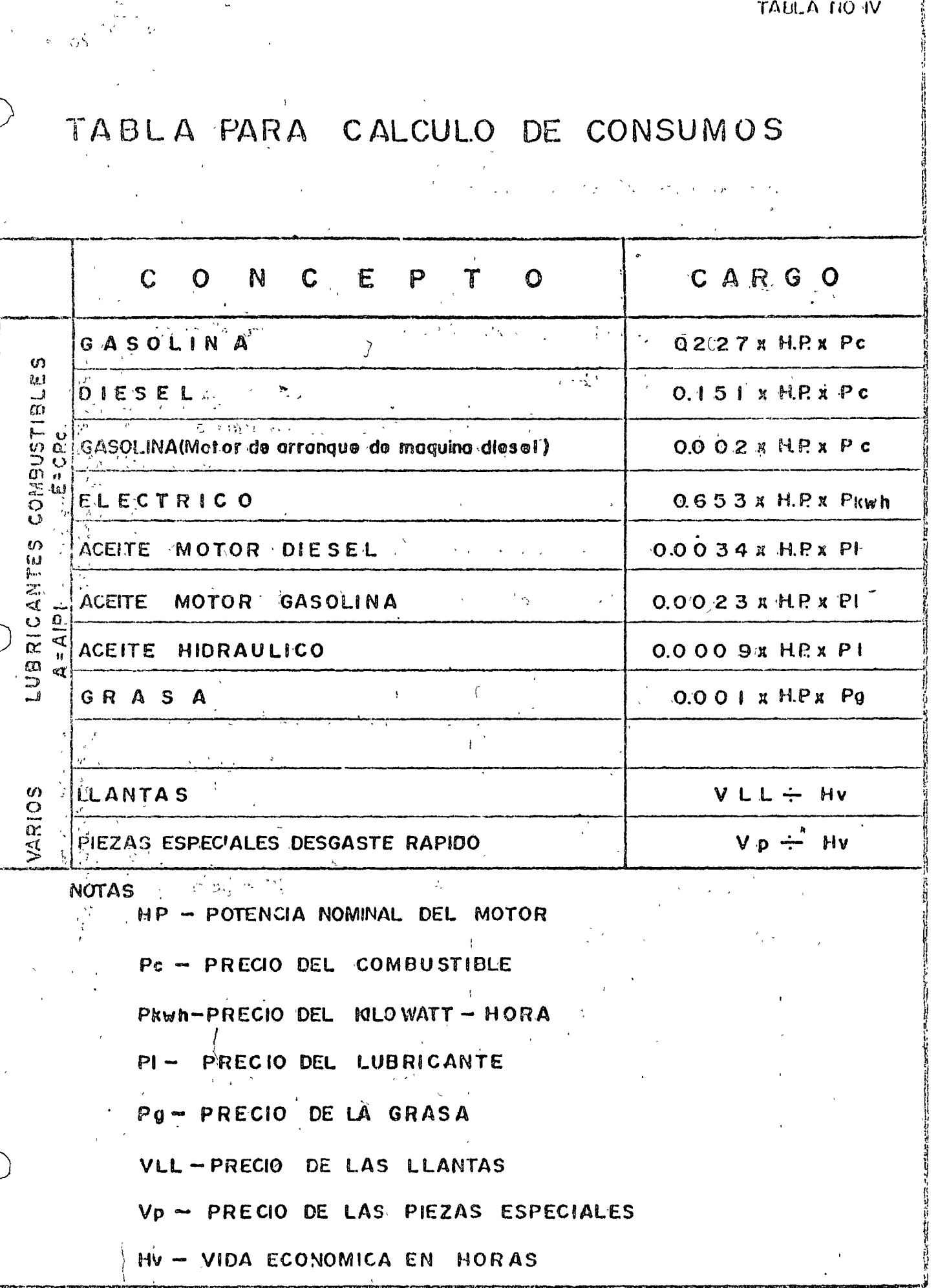

 $\mathfrak l$ 

 $\pmb{\cdot}$ 

El cargo por combustibles E, se representa por:

$$
E = C \times Pc
$$

en donde:

- $C =$  Cantidad de combustible necesario por hora efectiva de trobajo.
- $P_c =$ Precio del combustible que puede ser gasolina o diesel.

La expresión anterior puede aplicarse también a la energía motríz que se requiera para los motores accionados por electricidad o aire comprimido.

El manual de Caterpillar presenta valores sobre el consumo de combustibles para sus diversos equipos y que se muestran en las tablas  $V.l. a V. 5.$ 

Por lo que se refiere a lubricantes la fórmula que se utiliza para determinar este cargo A, es:

 $A = AI \times PI$ 

en donde:

Al = Cantidad de accite lubricante necesario por hora efectiva de trabajo, que debe incluir los consu-

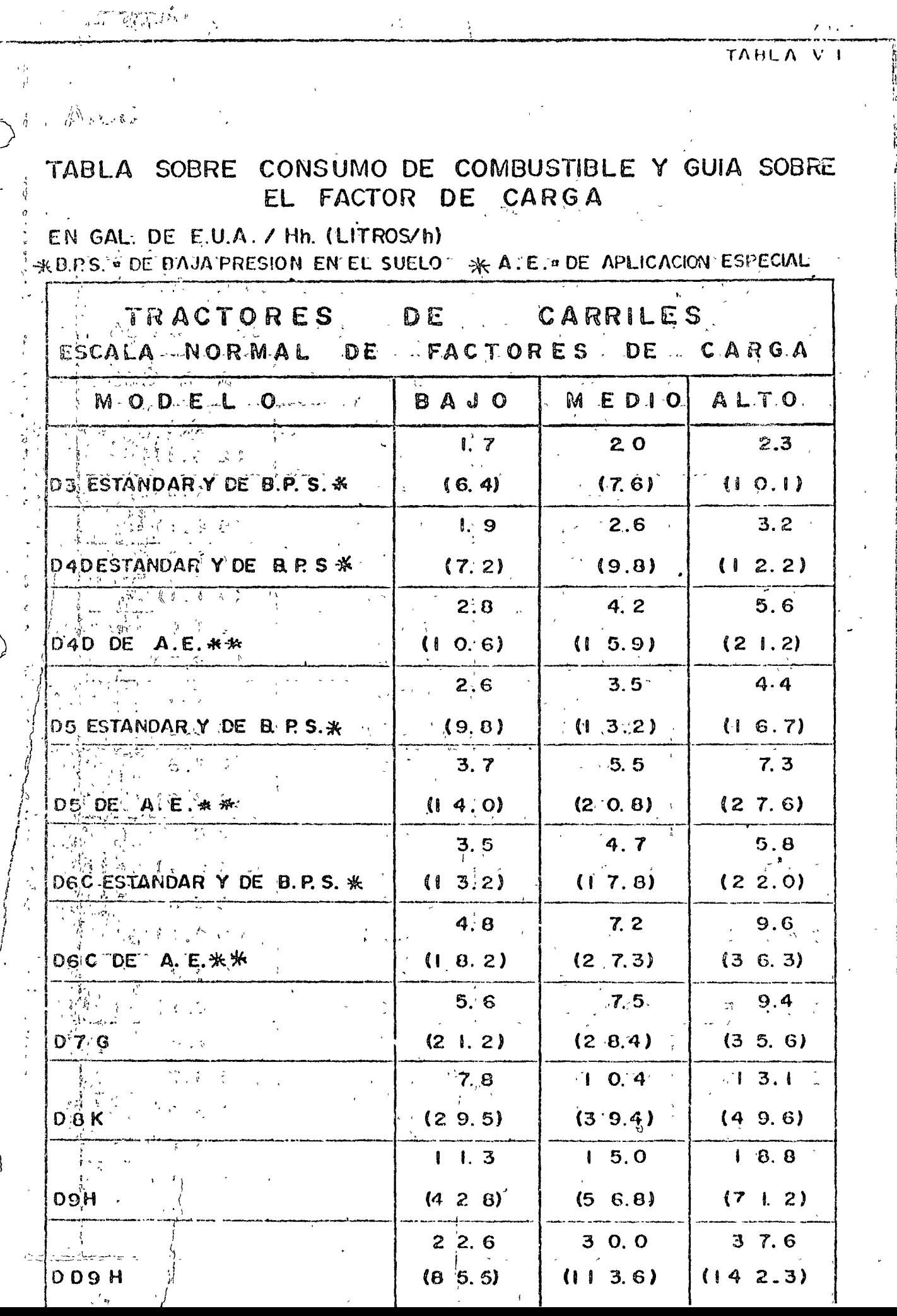

 $\int$  $\bigg($ 

THUCK V Z

### TABLA SOBRE CONSUMOS DE COMBUSTIBLE Y GUIA PARA FACTORES DE CARGA

EN GAL. DE E.U. A / Hh. (LITROS/h)

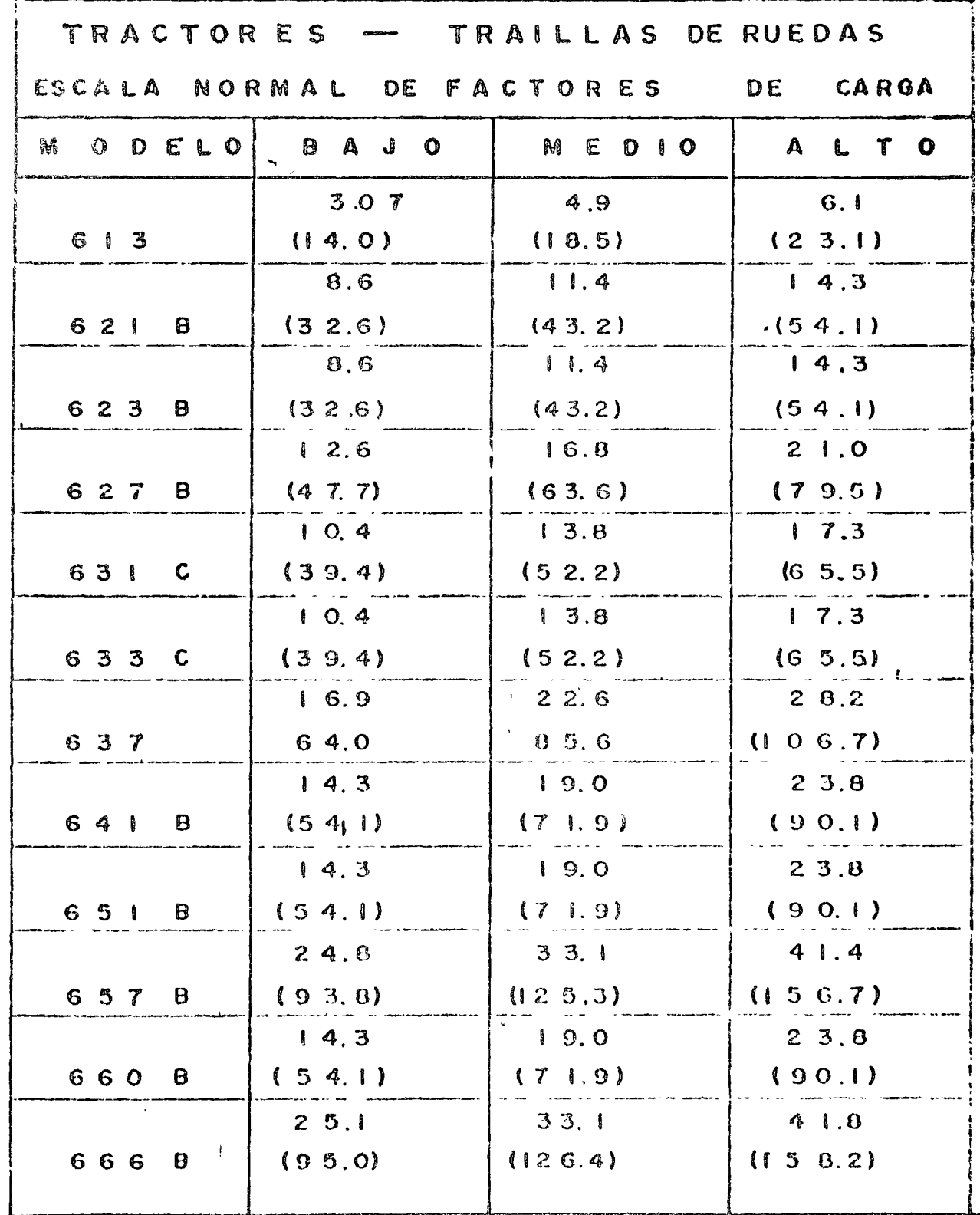

 $\bar{A}$ 

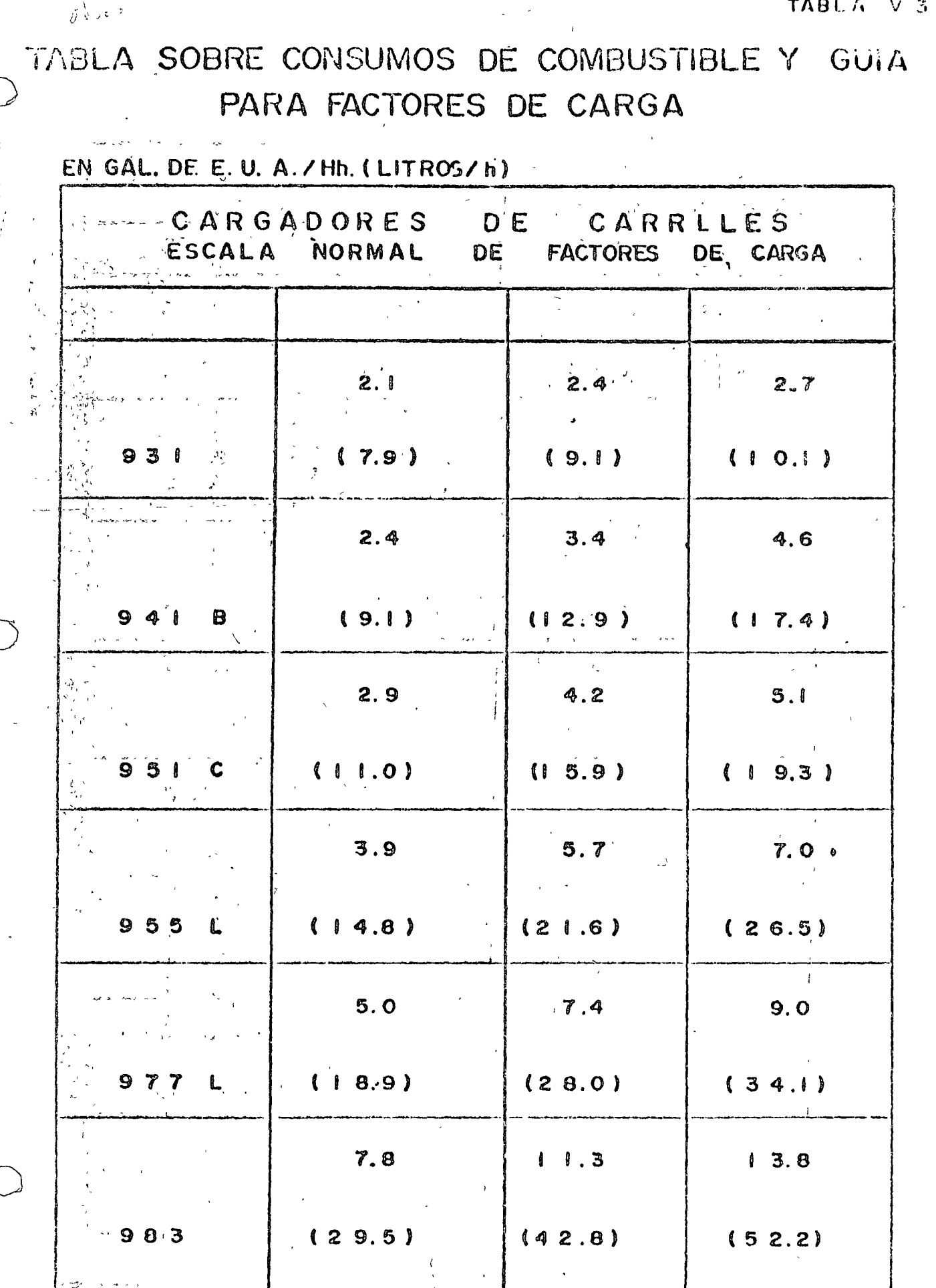

ì

í,

<u> Time and the Seal and Seal and Seal and Seal and Seal and Seal and Seal and Seal and</u>

不少的时间可能。

医药

Ę

 $\begin{array}{c} 1 \\ 1 \\ 2 \\ 3 \end{array}$  $\bar{\xi}$ 

4. 有了一个"不是"的"我们","不是"的"我们的我们的人的最后的我们的我们的我们的我们的我们的,我们的我们的人们的人们的人们的人们的人们的人们的人们的人们的人

こうさん

**All Secretary Life** 

医肾上腺 计数据数据 机电阻 医阿拉伯氏综合征 医阿拉伯氏

ちゃけし

t.

### MBLA SOBRE CONSUMOS DE COMBUSTIBLE Y GUIA PARA FACTORES DE CARGA

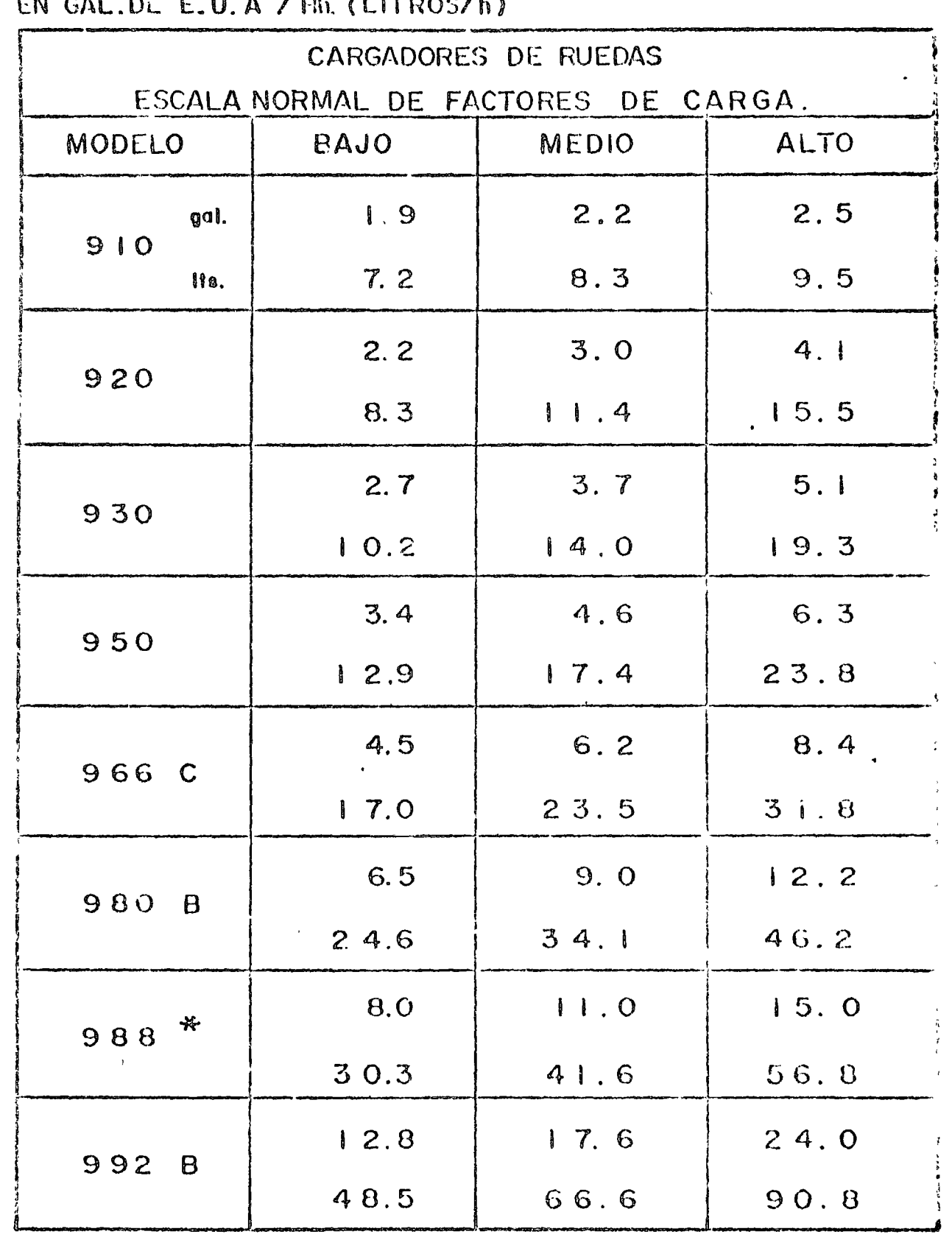

Ť

**TABLA**  $\vec{a}$   $\forall$ 

ŧ

经经济的过去式和过去分词使开始 计数据程序 化异丙基

もりがい 割れ切り

ちード

THAT SEPTEMBER

一代 计特别标志

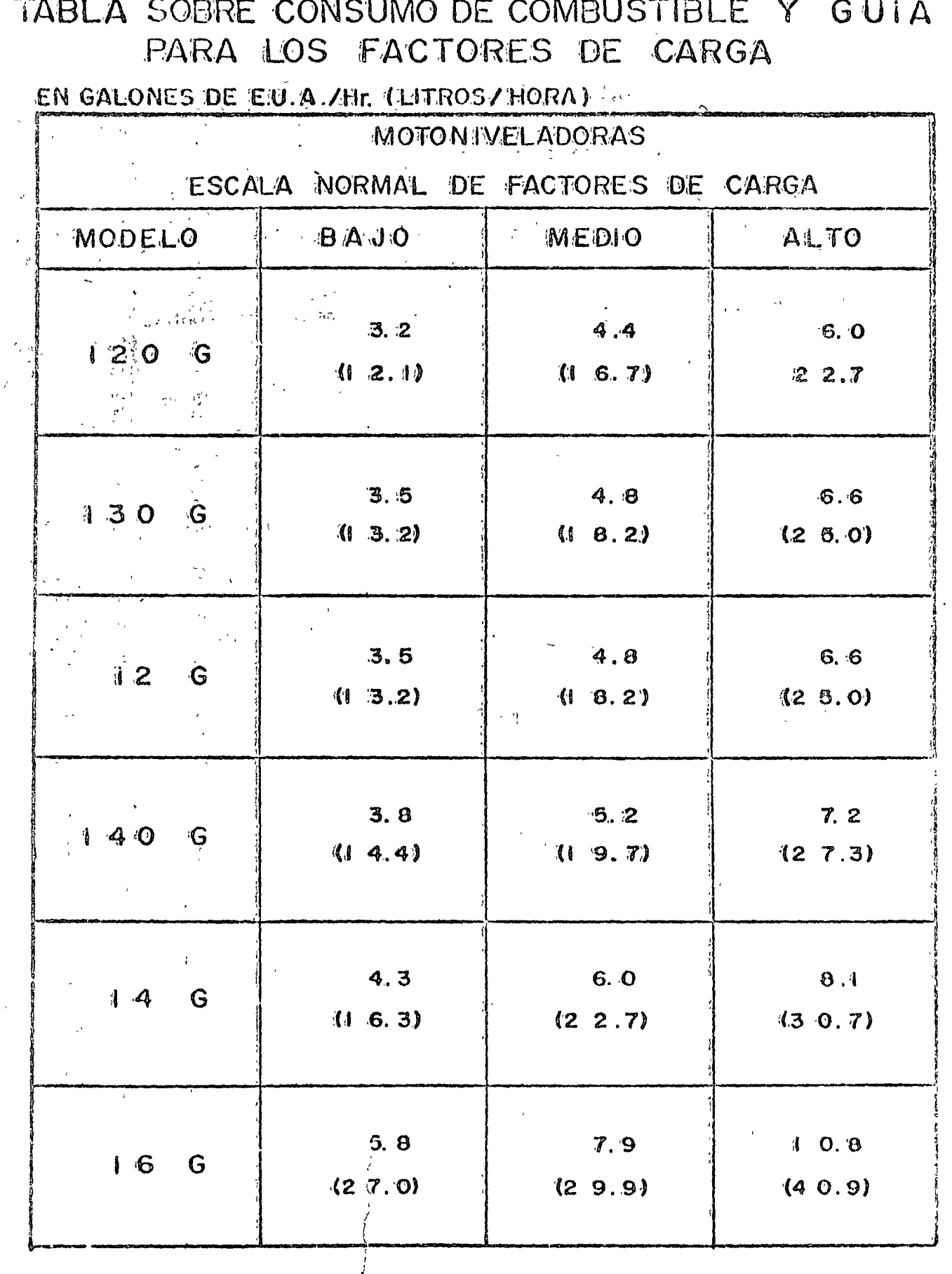

mos durante la operación de la máquina y los cambios periódicos de aceite.

 $\mathcal{P}^{\mathcal{C}}$  .

 $P1 =$ Precio de lubricante puesto en la máquina.

En las tablas VI.1 y VI.2 se muestran algunos consumos de lubricantes.

Cuando se trabaja con motores eléctricos, se debe tomar en cuenta la eficiencia que tienen para convertir la energía eléctrica en meránica.

Los factores que influyen en la eficiencia de un motor eléctrico, en términos generales son los siguientes:

- Porcentaje de potencia utilizada con respecto a la potencia nominal.
- Diseño mecánico y electromagnético.
- Altura sobre el nivel del mar.
- fipo de motor y características del par de arranque.
- La edad de la máquina.

La cantidad de energía consumida E, en kilo watts-hora (KWH) es como sigue:

 $KWH = 0.653 HPn$ 

Set professional

TABLA VI.

CONSUMO HORARIO APROXIMADO DE LUBRICANTES <u> 1988 - Andrew Communication and the Communication of the Communication of the Communication of the Communication of the Communication of the Communication of the Communication of the Communication of the Communication of</u>

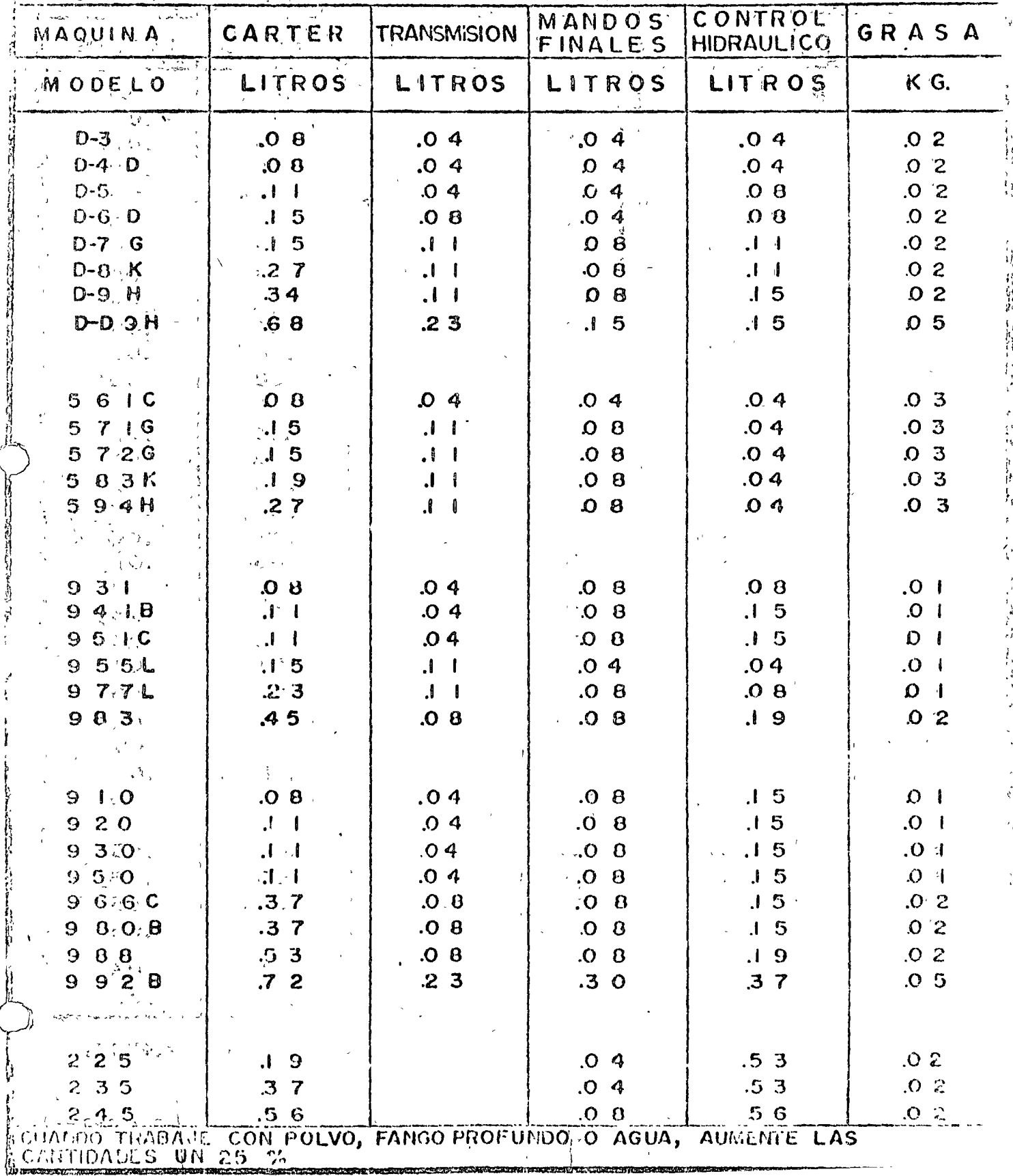

<u>en sedadezan</u>

## CONSUMO HORARIO APROXIMADO DE LUBRICANTES

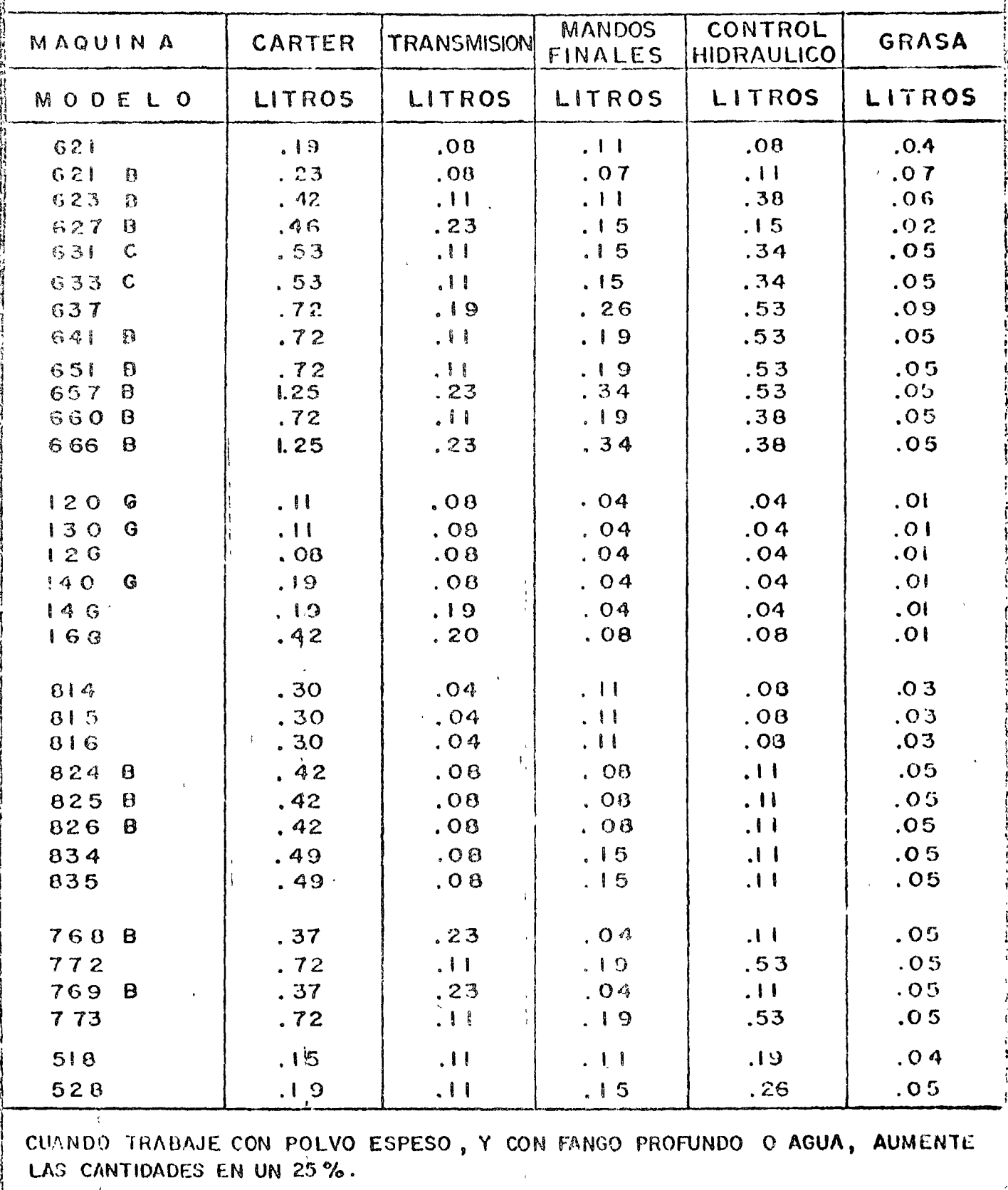

Potencia nominal del motor en caballos de potencia. ∰P.n

 $^\circ$  Cuando se vililizan máquinas accionadas con motores de aire comprimido, se podría calcular el cargo en forma semejante conociendo el -consumo de cire comprimido por hora efectiva y aplicándole el precio correspondiente. Sin embargo, en estos casos por regla general el aiire comprimido se produce mediante compresores que à su vez están accionados por un motor de combustión interna o eléctrico.

en donde:

منأنا

one ar e

ودياء

Uno de los cargos más importantes en relación a los consumos es el – que se deriva por el uso de llantas o neumáticos, que representan --suna parte substancial del precio del equipo nuevo, y que deben depre ciarse a un ritmo más acelerado que la máquina.

ta vida económica de las flantas se determina de acuerdo con expe- $\pi$ iencias directas para distintos equipos y condiciones de trabajo. Para esto, a la vida básica de las llantas que es de 6 000 horas, se aplican ilos (factores señalados en la tabla VII), que dependen de siete -condiciones gue son:

> "Velocidad, superficio de rodamiento, posición de las ruedas, capacidad de carga del equipo, grados de curvatura,

 $82.$ 

 $\beta$  ). ١., ١V های

 $\ddot{\phantom{0}}$ 

La vida básica de los neumáticos de acuerdo con los resultados estadísticos obtenidos por vatios fabricantes de neumáticos y de máquinas es de 6,000 horas, considerando una correcta ope ración de las máquinas, en lo que a los neumáticos se refiere, así como a un buen manteni miento de éstos, y este número de hoias se ve afectado para obtener la vida económica para las siguientes condiciones principales.:

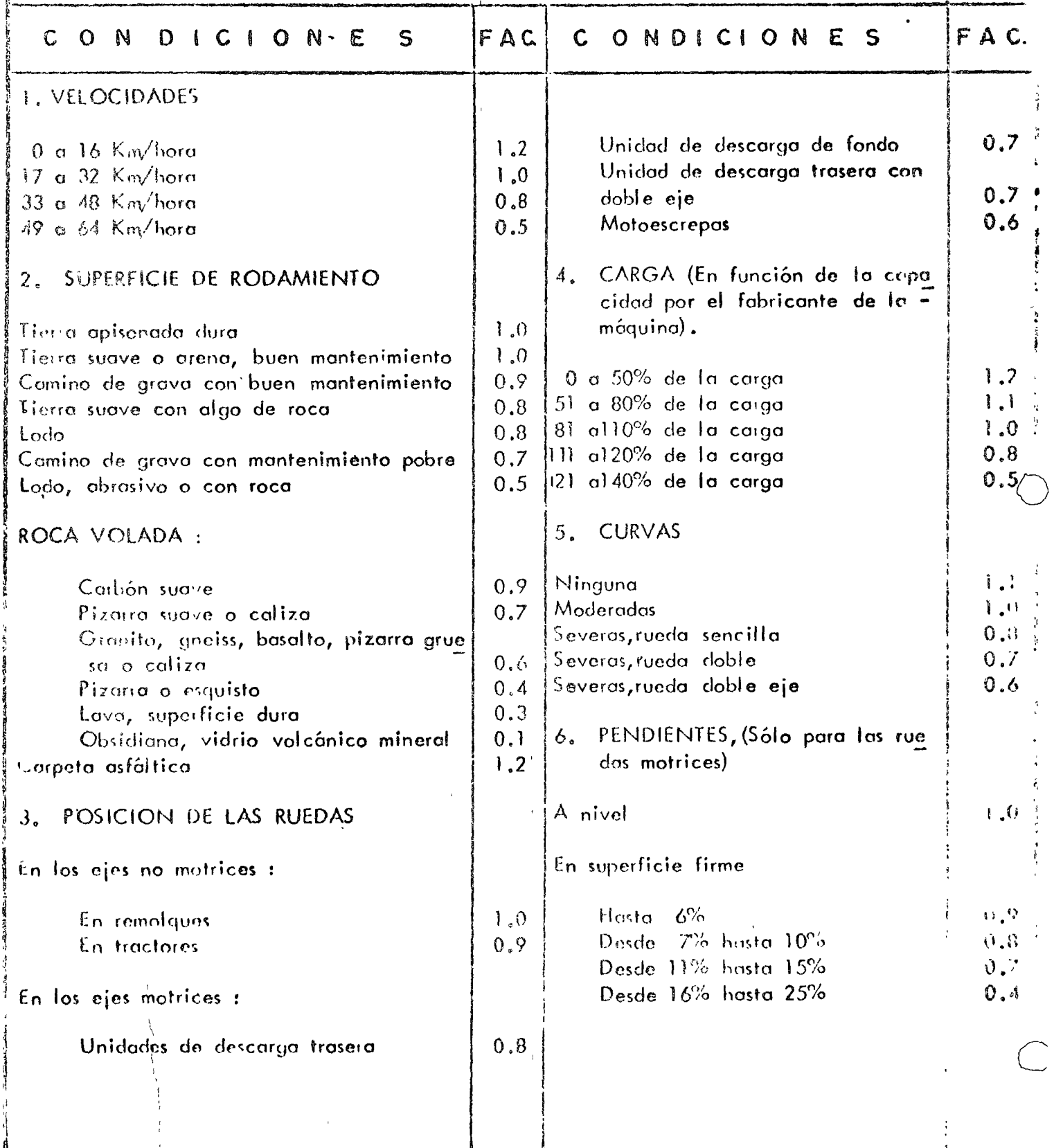

 $\sigma_{\rm c} \propto \sigma_{\rm c}^2 \sigma_{\rm c}^2 \propto \rho_{\rm c} \rho_{\rm c}$  $\sim$   $\sim$ - 2

 $\mathcal{L}^{\text{max}}_{\text{max}}$  and  $\mathcal{L}^{\text{max}}_{\text{max}}$ 

 $\frac{1}{4}$ 

 $\bar{\zeta}$  $\bar{z}$ 

 $\sim$ 

 $\hat{\boldsymbol{\theta}}$ 

 $\bar{1}$ 

7

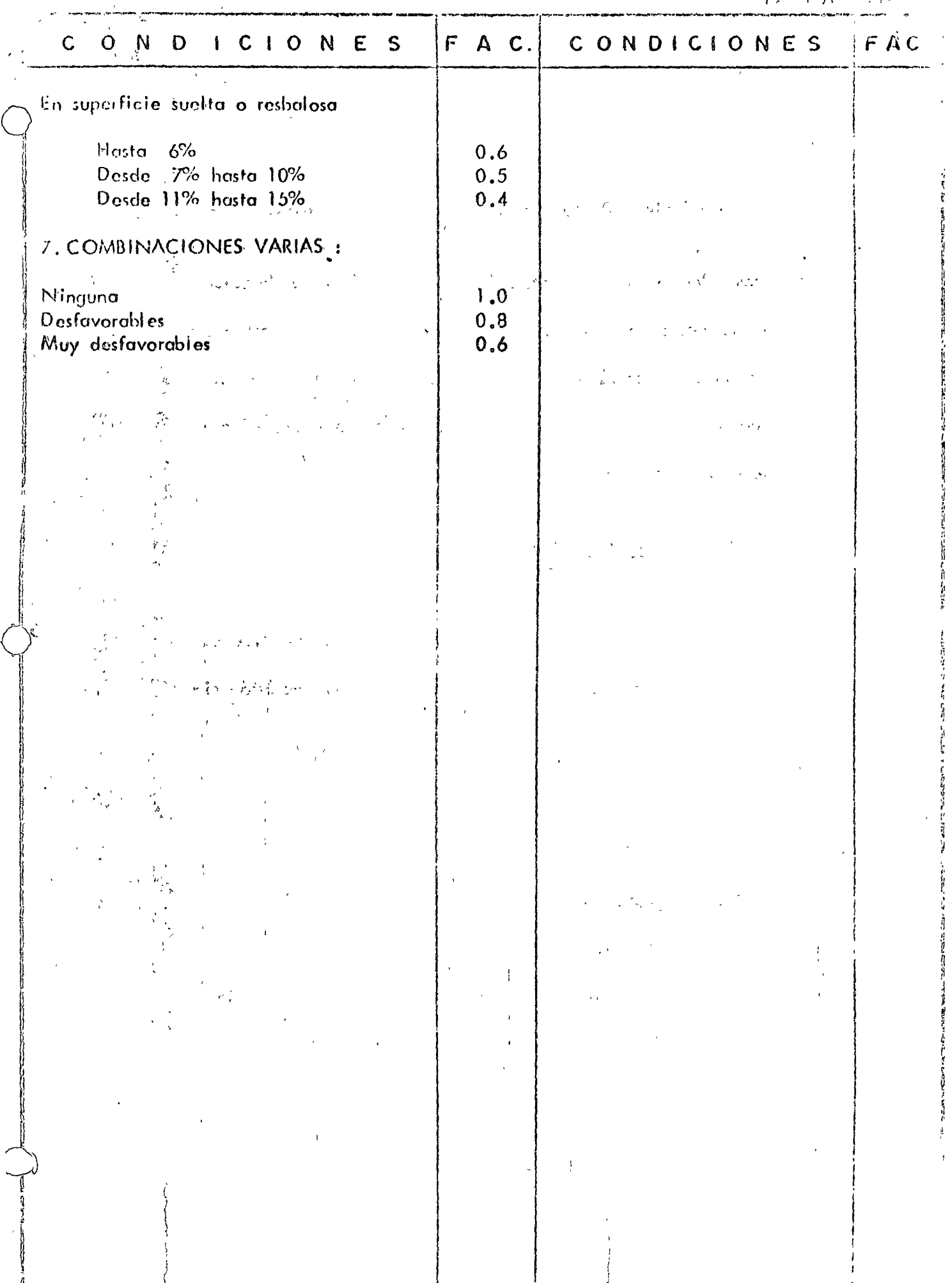

pendientes longitudinales y combinaciones varias.

Las gráficas XVIII y XIX presentan datos en relación a la duración de lo: neumáticos de motoniveladoras y motoescrepas. Es recomendable que se obtengan datos derivados de experiencias propias de tal manera que se pueda calcular este cargo L1, con mayor precisión, el cual se expresa mediante:

#### $LI =$  precio de llantas vida económica de llantas

Finalmente, el último cargo por consumos Pe, que es el relativo al de elementos de desgaste rápido se calcula mediante la expresión siguiente:

$$
Pe = \frac{\vee p}{\mathsf{H}r}
$$

en donde:

 $Vp = V$ alor de adquisición de piezas especiales de -desgasto rápido.

 $\mathbf{H}$ r Horas de vida economica de las piezas especia- $\Box$ les do dosgasto rápido.

Para tomar en cuenta este cargo se debe considerar que no haya sido incluido en los cargos fijos, y que las piezas especiales esten -
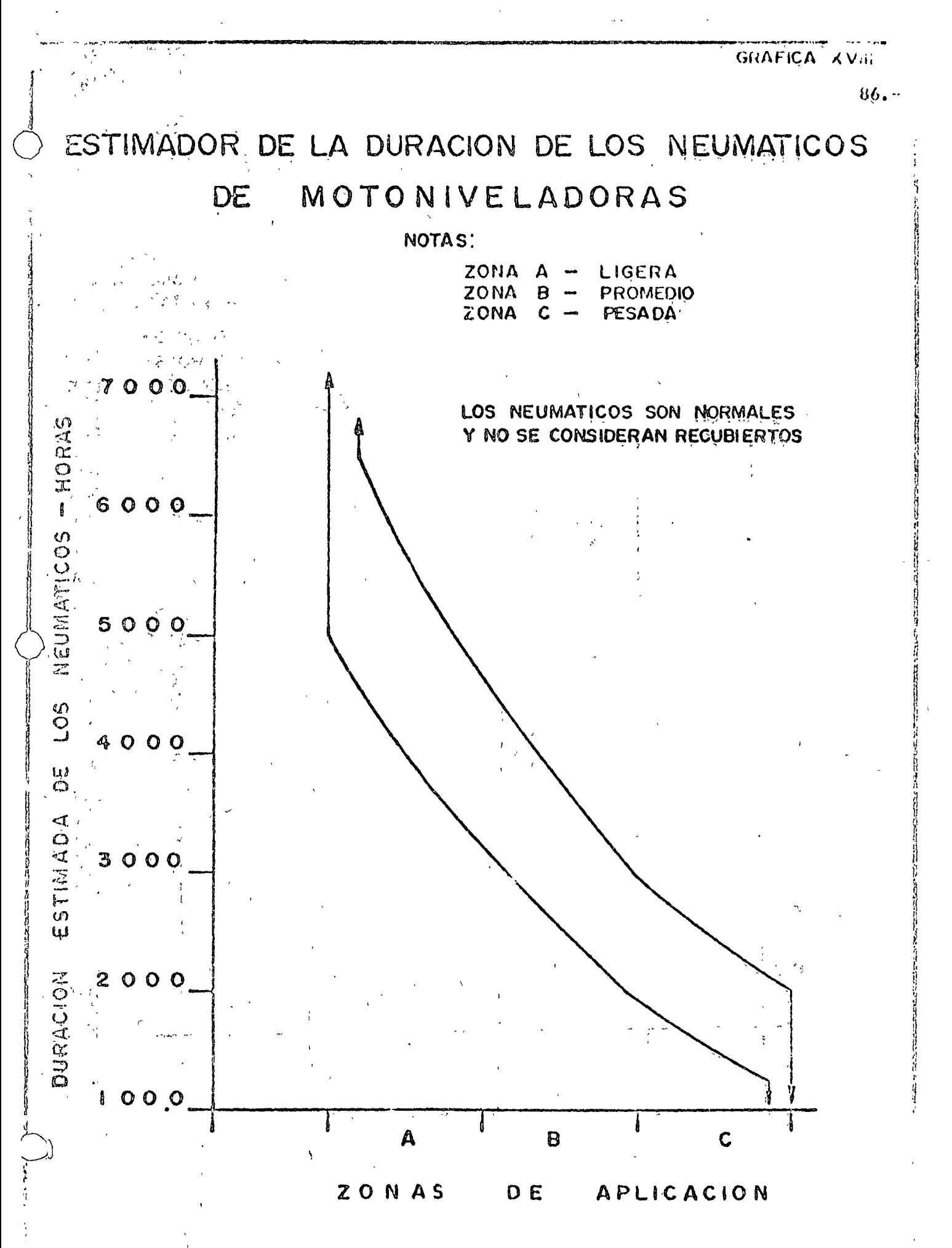

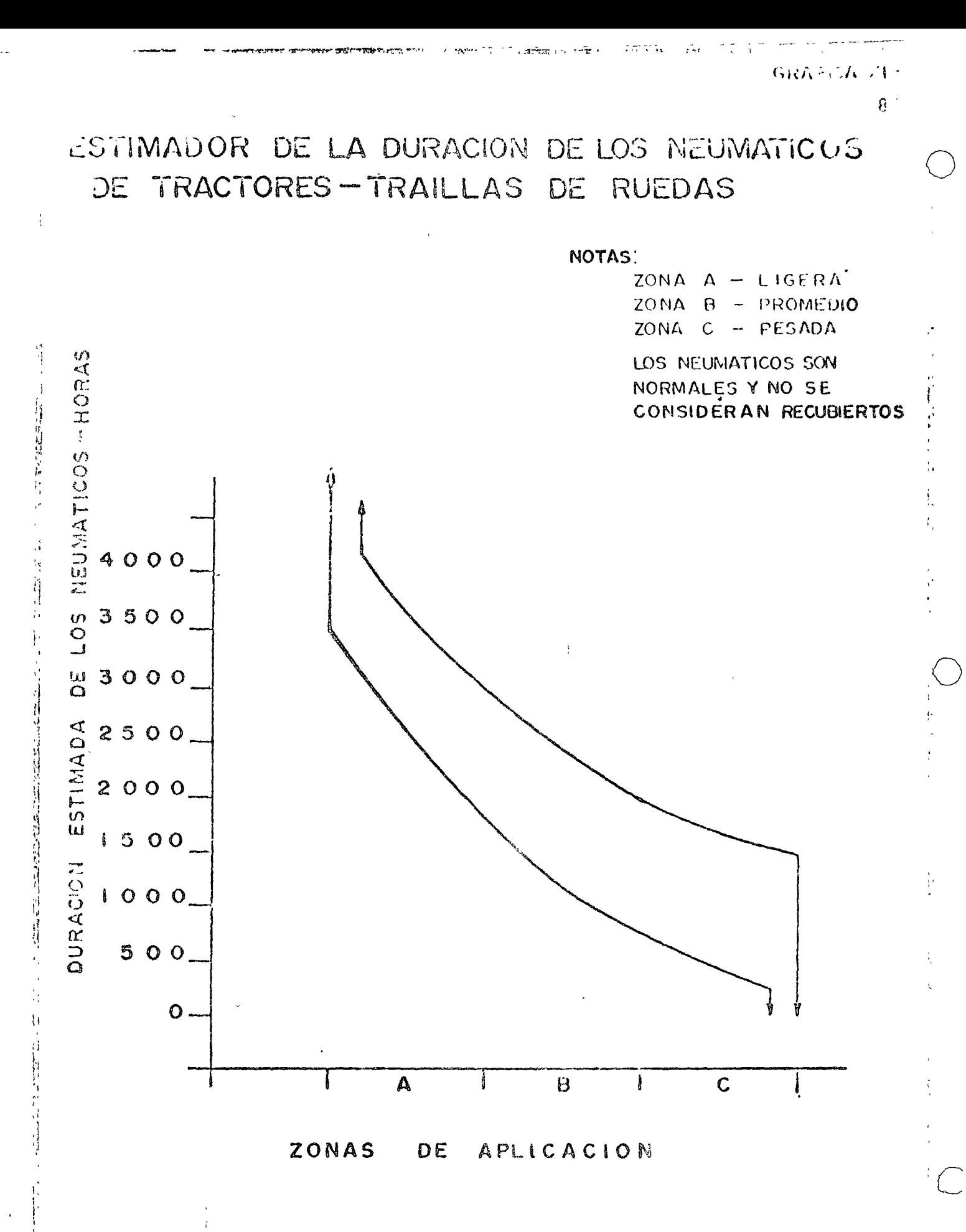

sujetas a condiciones severas de trabajo que producen un deterioro كالمصرفين كالكروم والمواري والمستند والأركاف المراوي والمتحرق والمحافظة فالمقارب والمراوي superior al normal, como pudieran ser, por ejemplo: cuchillas y ga-کو کے اسے پانچ کی قدم کا اس اسمبل استعمال کرنے کے استعمال کو ایک استعمال کرکٹ کے لیے ا vilanes de la hoja de un tractor que continuamente estuviera trabajando en roca o casquillos de un desgarrador en condiciones seme--र सम्रोत  $\sqrt{2}$  Core  $\mathcal{F}^{\text{sing}}_{\text{w}} = \pm i$ 

jántes. Otros elementos de desgaste rápido, pudieran ser mangueras,

brocas, acero de barrenación para equipos de perforación, etc., -

siempre que estos elementos no esten considerados en el precio uni-ਦਾਖੇ ਸ਼ਹਿਰ ਹ

fario como consumo de materiales. コンベル

 $\gamma \cdot \eta_{\mathbb{P}}^{\mathbb{P}} \leftarrow \omega_{\mathbb{P}} = \alpha_{\mathbb{P}} \left( \alpha_{\mathbb{P}} \right) \left( \gamma_{\mathbb{P}} \right)$ OPERACION.-

 $\lambda = \sqrt{2}$  ,  $\lambda = \sqrt{2}$ 

**Service** 

 $15$ 

 $\sigma_{ij}$  is  $\cdot$ 

وأبردتهم

**The Section Complete Complete** El cargo por operación de equipo se refiere a los salarios de los opethe constitution of a probability of the constitution of the company of the probability of the constitution of radores y ayudantes incluyendo todas las prestaciones que señalan las MALL TO BE ONE POSTE PORT  $\mathcal{L}_{\mathbf{A}}$  to the contribution leyes correspondientes, los cuales transformados a valores horarios -- $\mathcal{L} = \mathcal{L} \mathcal{L} \mathcal{L}^{-1}$  , where  $\mathcal{L} = \mathcal{L} \mathcal{L}$ forman parte del costo por hora efectiva de las máquinas. 的第三人称形

Saria muy descable quo desde el momento en quo se adquiero una, -máquina, hasta la época en la cual se reemplace, se venda o llegue al término de su vida económica, siempre la manojára el mismo ope-والمستقر الأناسي الرماني والمحارب  $\mathcal{A}=\mathcal{A}$ ಿತ್ತು. ಕುರ್ rador y en esta forma no sólo tendríamos garantía de un correcto ma nojo, sino también un mejor y más adecuado mantenimiento. Esta -situación se presenta en muy pocas ocasiones dado al carácter aleatorio de la Industria de la Construcción y además porque nuestios --

rabajadores, sin menoscabo de su catidad, son de carácter inquieto y por razones muy ajenas a la construcción tienden a desplazarse a la largo del territorio en donde exista trabajo.

El equipo siempre deberá contar con una persona que lo maneje y atienda, tanto en las horas efectivas de trabajo como en el resto – del tiempo y nunca deberá quedar una máquina sin el operador coriespondiente, de tal suerte que se puede afirmar, que el cargo por operación del equipo sería el cociente de dividir las percepciones totales del personal durante la vida económica de la máquina, entre el número de horas efectivas en el mismo período. Adicionalmen te siempre existirán remuneraciones distintas a las señaladas por la ley, como son las bonificaciones que en mayor o menor grado deben otargaise y sin las cuales faltaría el incentivo que motiva a lograr la máxima producción durante el desarrollo de los trabajos. Cuando se carece de este aliciente se refleix muy claramente en una disminución en el rendimiento de las máquinas.

Otra erogación que no debe escatimarse es la originada por la capacitación, para elementos especializados y aquellos que por sus aptitudes naturales pueden formar parte de las futuras cuadrillas de operación. Estas inversiones frecuentemente se desprecian y como conse $82 -$ 

cuencia se pierde la seguridad de contar con personal adecuado y oportuno que redundaría en beneficio de la propia organización, no obstante que no existe una recuperación directa.

En las tablas VIII y IX aparecen los coeficientes que deben aplicarse a los salarios para obtener las percepciones totales atendiendo al número de días trabajados y a las prestaciones que señalan las leyes correspondientes, En la tabla X se presentan algunas cifras a manera de orientación, que frecuentemente se aplican como bonificación a operadores de maguinaria, pero desde luego ésto deberá estar sujeto a las modalidades de las obras y de las empresas.

En gran parte de la Industria de la Construcción y en particular a lo que se refiere a la pesada, tiene una gran influencia la utilización – de maquinaria, y como consecuencia la necesidad de contratar personal de operación, por lo que, aparte de cumplir con los requisitos legales en materia de salarios y otorgamiento de bonificaciones, es muy conveniente proporcionar el máximo de incentivos para lograr retener al personal capacitado, para ello es recomendable que además de los -cursos de apacitación contínuos se atiendan aspectos de servicios adecuados en los campamentos, comedores, dormitorios, actividades recreativas, etc., tanto para los operadores como para sus familiares, concre-

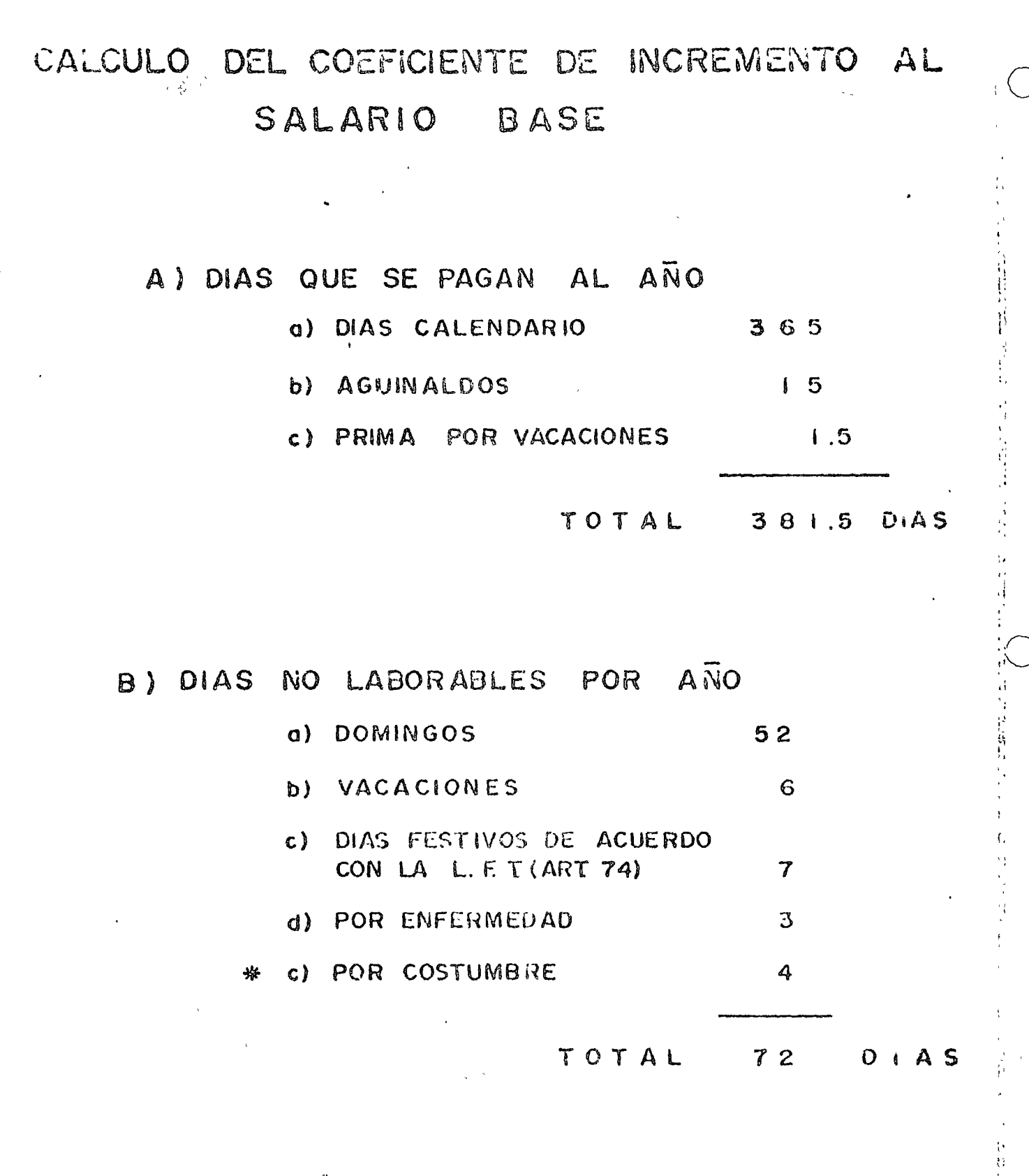

**\*(3 DE MAYO, I2 DE DICIEMBRE, JUEVES Y VIERNES SANTO)** 

.DIAS LABORADLES POR ANO = 365 - 72 DIAS = 293 DIAS NOTALSE CONSIDERA QUE SE LABORA LOS SABADOS

## COEFICIENTE PARA SALARIOS

 $\bigcirc$ 

and states and a

 $\mathcal{A}$ 

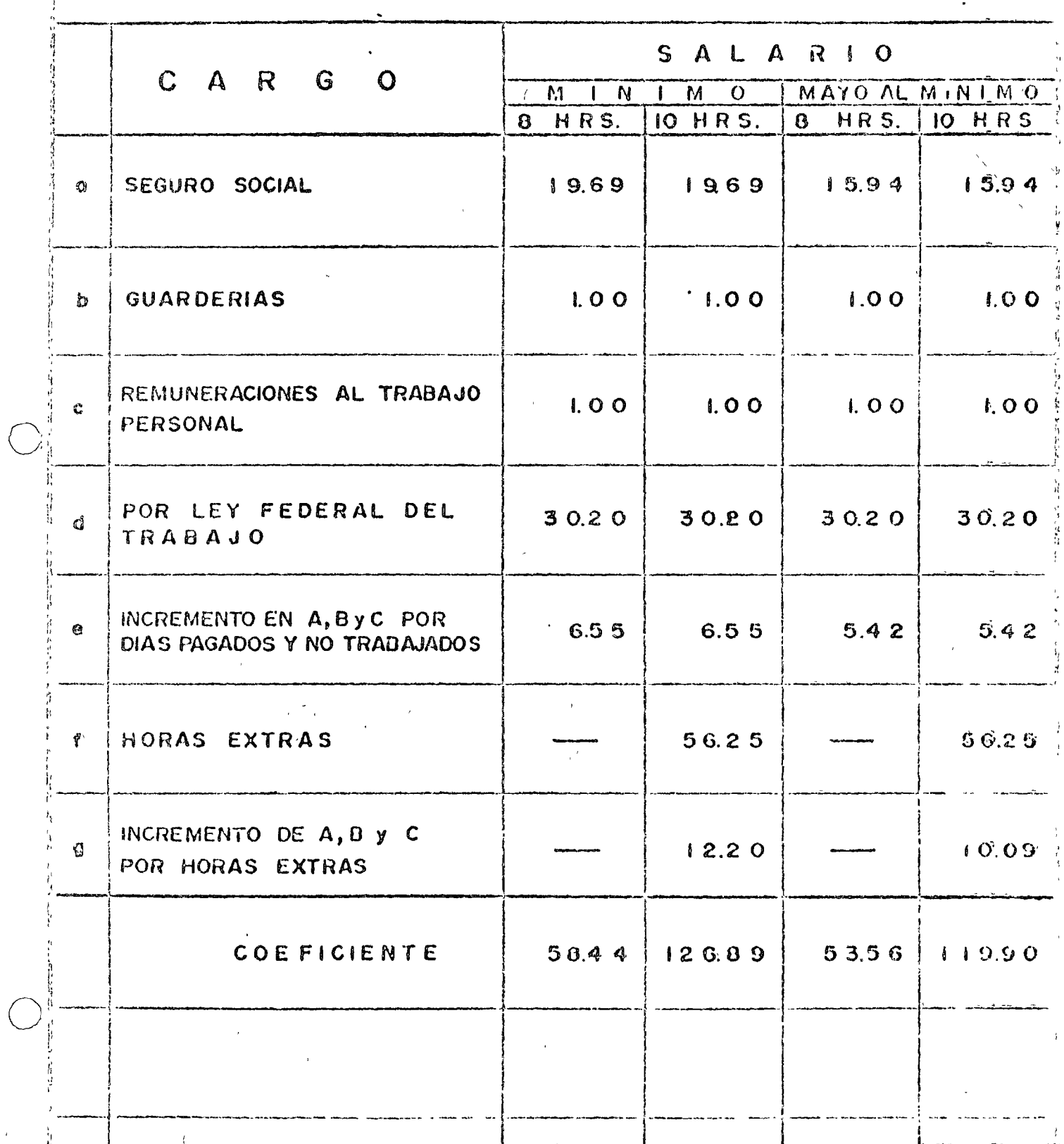

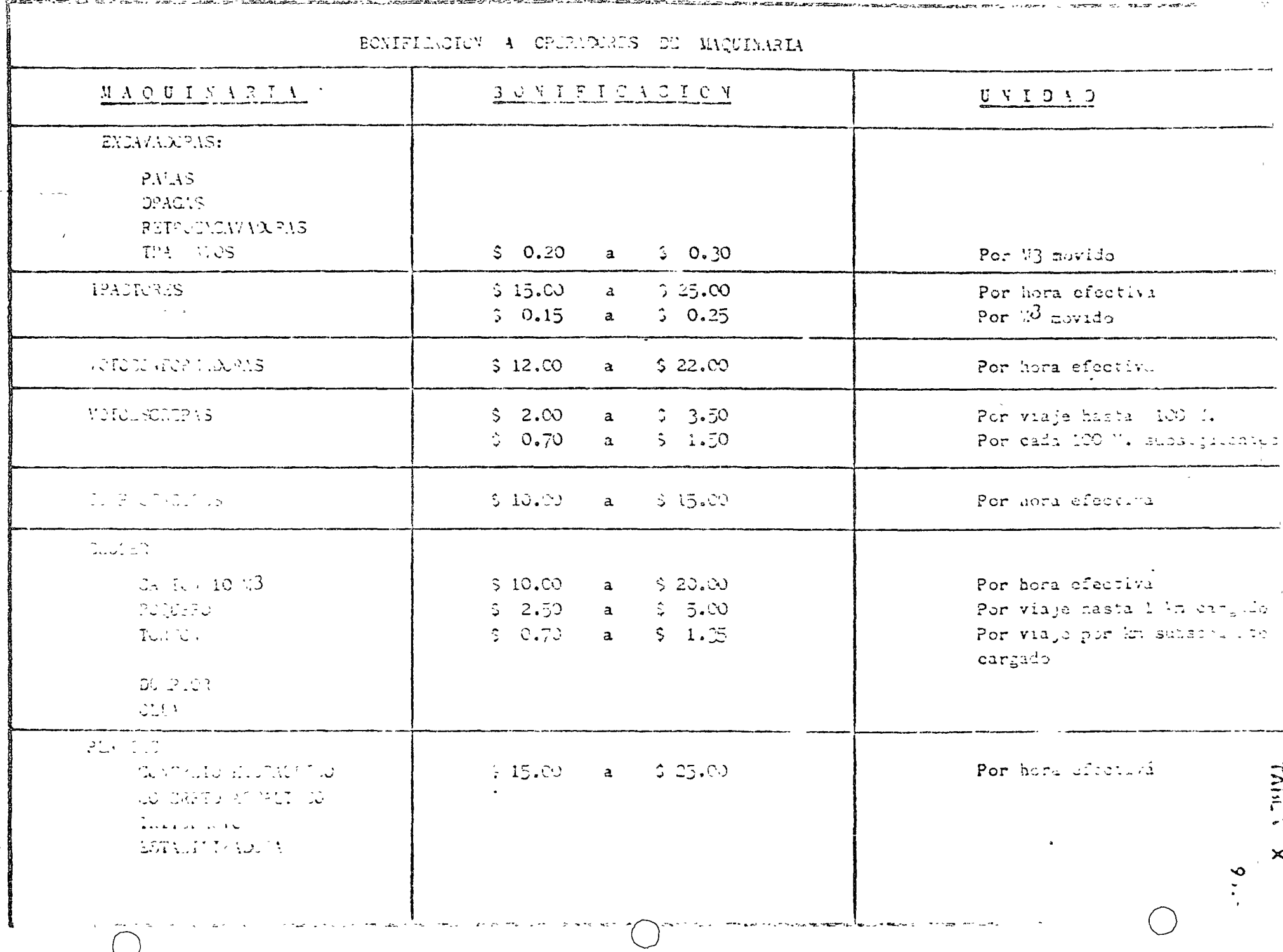

 $\sigma_{\rm{max}}$ 

الجاني الصياح الأ

 $\sim$  45%.

 $\mathbb{Z}^{(2)}$  ,  $\mathbb{Z}^{(n)}$ 

 $\Delta$  , where  $\Delta$ 

tamente ofreciendole un trato diferencial para arraigarlos. A la fecha se acostumbra considerar a los operadores como eventuales y contratar los para obra determinada cuando en realidad los que han mostrado in terés y capacidad suficiente deberían integrarse como personal de planta, como lo son los empleados administrativos y técnicos. En esta forma, es probable que mucho elemento humano que actualmente sé estranca en las ciudades percibiendo bajos salarios en trabajos de tipo administrativo, se vería motivada para que terminando su primaria o secundaria tomara un curso corto de operación de maquinaria y salie ra al campo a cubrir ese déficit que existe siempre en la Industria de la Construcción.

94

Finalmente en materia de salarios la tabla XI ofrece una guia para obtener el factor de salario profesional con respecto al minimo.

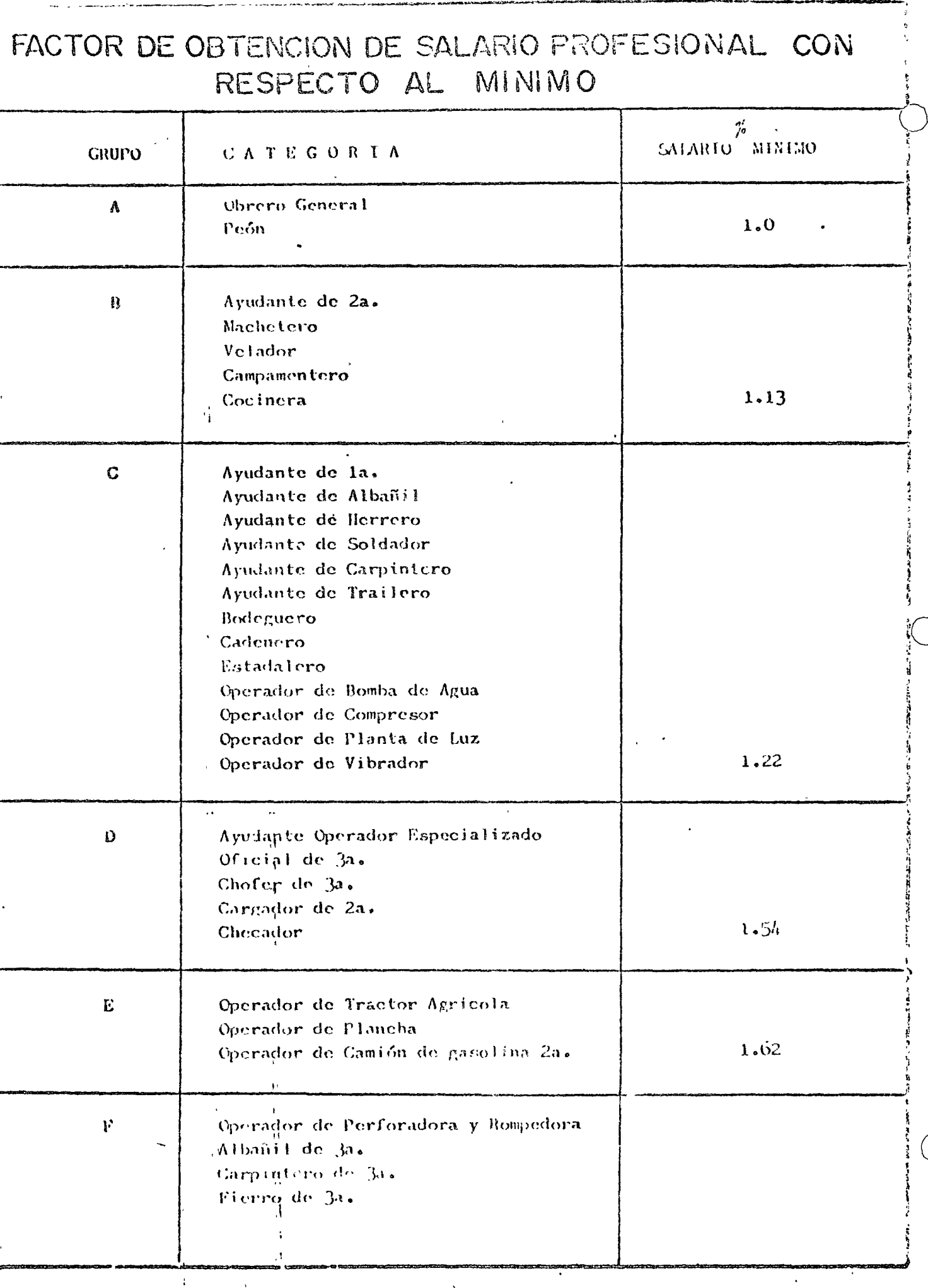

للعموم المستشرين لل

 $\big)$ 

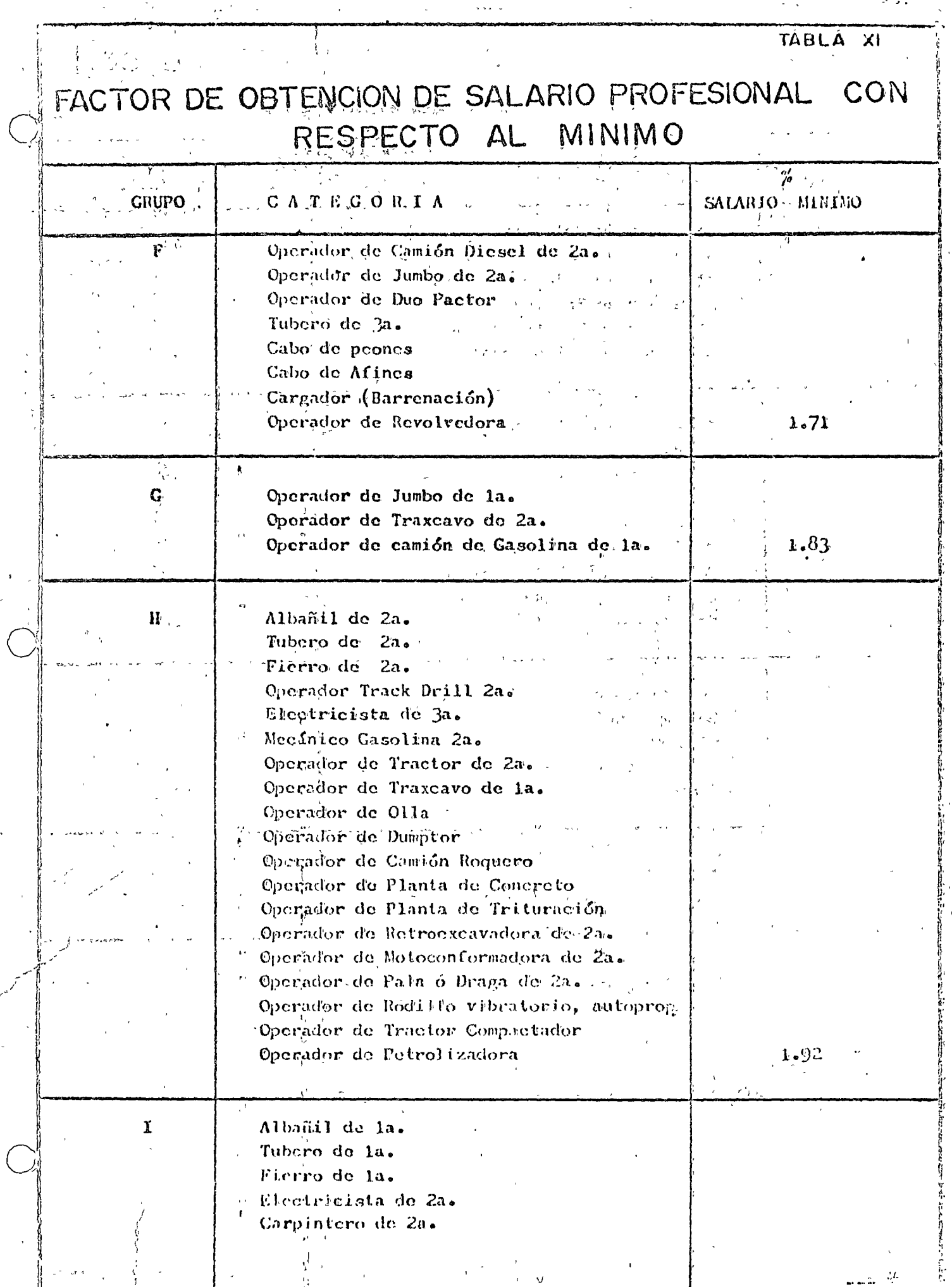

TAULA  $\mathcal{A}$ 

€

### **INACTOR DE OBTENCION DE SALARIO PROFESIONAL CON** RESPECTO AL MINIMO ÷,

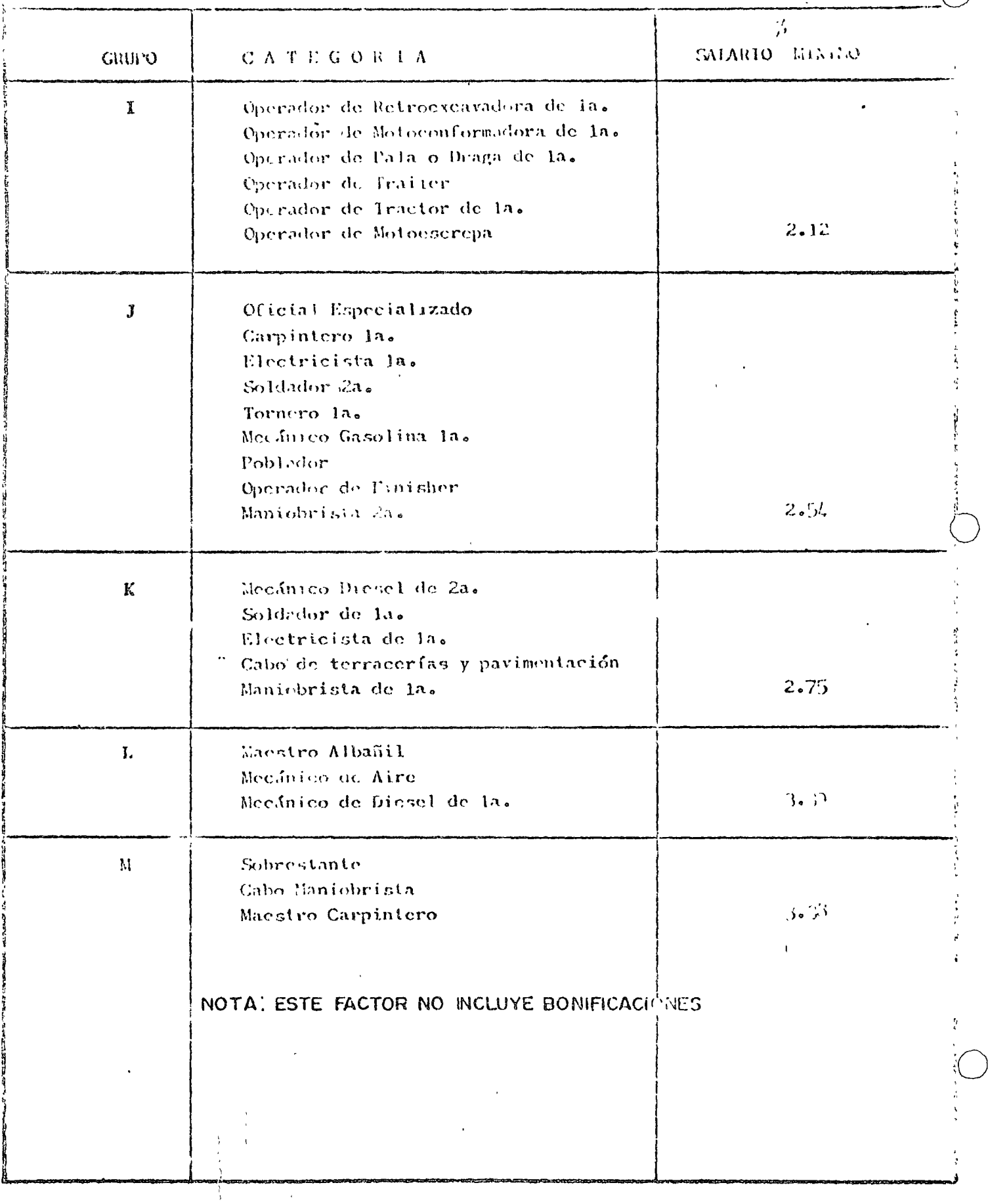

### :MAQUINARIA (EN 10010)

El costo de la magainatia siempre se calcula en flunción del irdogio efectivamente seglizado, sin embargo en muchas ocasiones se requie re integrar lo que cuesta un equipo en ocio, debido a que no puede trabajar o refiraise por razones ajenas al propietario del eguipo, ly que débe estar presente en 1a lobra, como es el loaso de trabajos de emergencia, de suministro inoportuno de recursos o datos del proyecto, lo cuando se requiere tener máquinas de reserva para garanatizar el cumplimiento de los programas de construcción, máquinas - $\,$ de acarreo inactivas durante la carga correspondiente, diagas hincando cilindros de puentes durante, el tiempo de espera para los coitados de concreto, etc., en fin habrá muchas ocasiones en que se requiera calcular el costo horario de las máquinas en ocio.

De acuerdo con la nomenclatura estáblecida el costo en ocio sería. igual a los cargos fijos por hora, sin embargo se considera que esto no es absolutamente cierto, pues tampoco puede climinarso el cargo por salarios de operación salvo en el caso que los salarios esten ya considerados en la horas efectivas de trabajo.

99.-

o

o

o

El mantenimiento quizá puedo eliminarse cuando sean breves los petíodos en que está ociosa la maquinaria. los consumos definí tivamente no gravan a una máquina en ocio.

Concretamente un criterio para calcular costos horarios de equipo en ocio, sería:

1º Para efectos de la depreciación se puede considerar el plazo fiscal de amortización, puesto que una máquina estacionada se está depreciando por razones de obsole-scen'cia e 'inflación. En ocasiones se acepta solamente un porcentaje<sup>r</sup> de la depreciación establecida, aspecto que es muy discutible.  $\mathbf{1} \cdot \mathbf{1} \cdot \mathbf{$ 

2<sup>°</sup> Los cargos por intereses, seguros, almacenaje e impuestos en su caso siempre gravan a las máquinas en ocio. ..

3<sup>°</sup> El mantenimiento deberá incorporarse al cargo por hora ociosa cudndo los períodos en que <sup>l</sup>no se trabaja son más 1 o menos prolongados. En caso contrario solamente deberá tomórse en cuenta el móntenimientd' menor·.

*)* ' )1 No existen cargos por consumos.

Debe incluirse el solario del operador o excepción de que se hubiera' considerado en los costos por hora efectiva.

l

4°

 $5^{\circ}$ 

Lo más conveniente es procurar que las máquinas no esten en ocio, puesto que pagar por no producir es un despilfarro, con excepción de aquellos casos en los cuales sea necesario programar equipo en ocio seco para garantizar la terminación oportuna de los trabajos.

á.

srp

México, D.F., septiembre de 1976

ING. JORGE A. CABEZUT BOO.

N.

 $\mathcal{L}^{\mathcal{L}}(\mathcal{L}^{\mathcal{L}}(\mathcal{L}^{\mathcal{L$ 

 $\label{eq:2.1} \frac{1}{\sqrt{2}}\int_{\mathbb{R}^3}\frac{1}{\sqrt{2}}\left(\frac{1}{\sqrt{2}}\right)^2\frac{1}{\sqrt{2}}\left(\frac{1}{\sqrt{2}}\right)^2\frac{1}{\sqrt{2}}\left(\frac{1}{\sqrt{2}}\right)^2.$ 

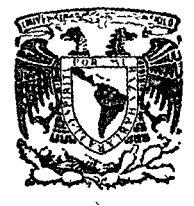

o

centro de educación continua

división de estudios superiores facultad de ingenierfa, unam

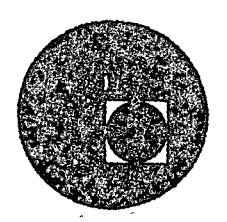

 $\mathcal{L}^{\overline{\mathcal{L}}}$ 

CENTRO DE EDUCACION CONTINUA

## FACULTAD DE INGENIERIA

UNAM

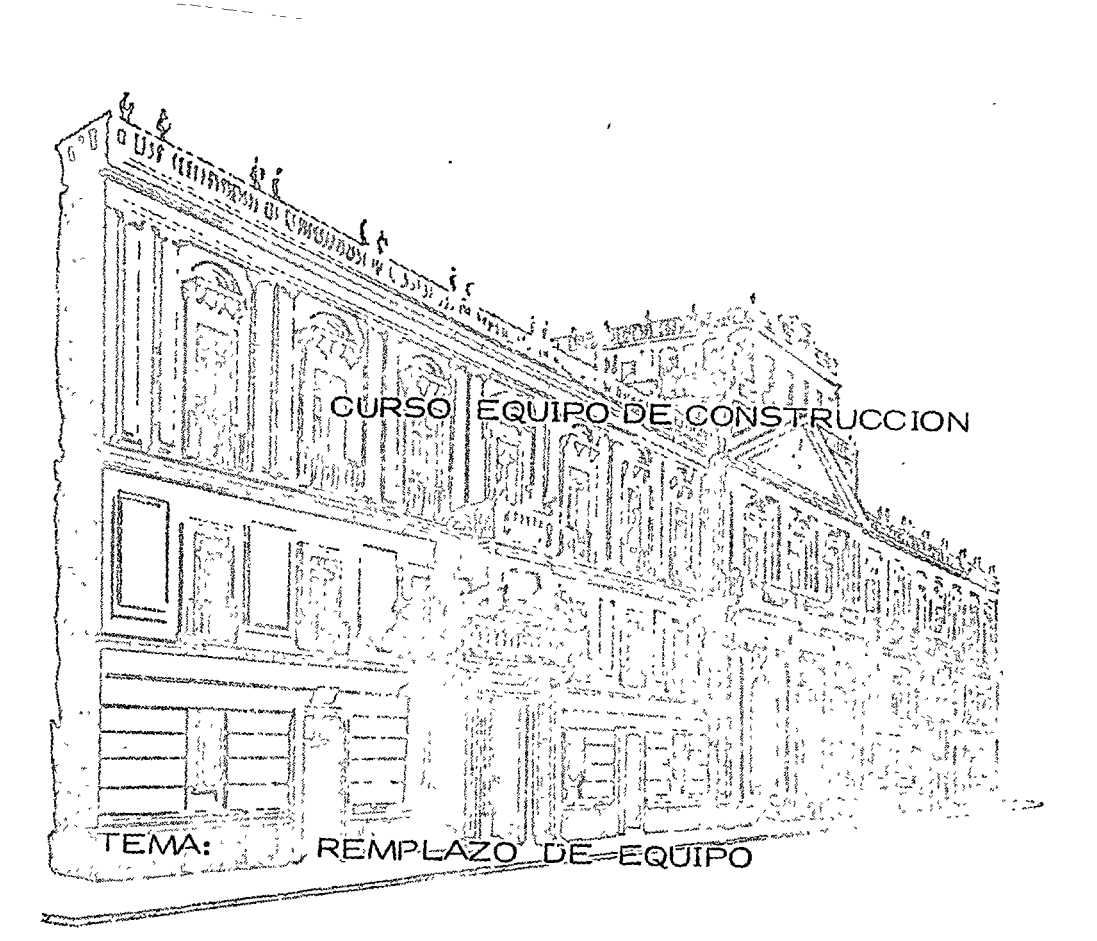

## PROFESOR: ING. CARLOS DE LA MORA NAVARRETE

Palacio de Minerfa Calle de Tacuba *5,* primer piso. México 1, D. F. Tels: 521-40-23 521-73-35 5123-123

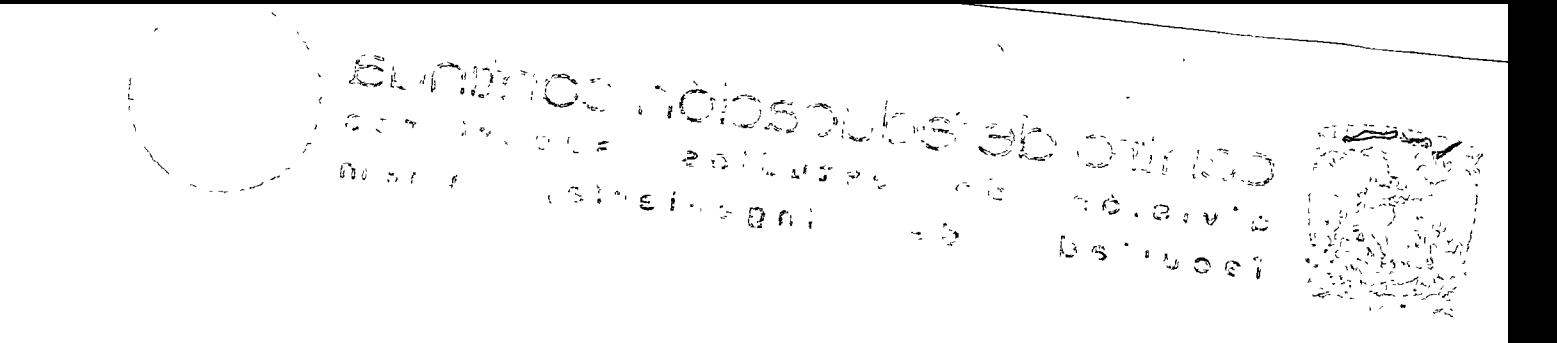

A MERICAN HOMES WILL SOMETIME **THIS STRATEGIC SECTION OF THE CONDUCT** 

 $\mathcal{M}$   $\mathcal{M}$ 

 $\mathcal{P}$  $\sim 1077$   $\lesssim$  $\mathcal{A}(\mathcal{F}_{\mathbf{Q},k})$ 

and the point of the other path off and property

 $\mathcal{O}(\mathcal{O}(\log^2 n))$ 

Y FIFMP  $IV. - MFTOROIOGIA$ 

GC.

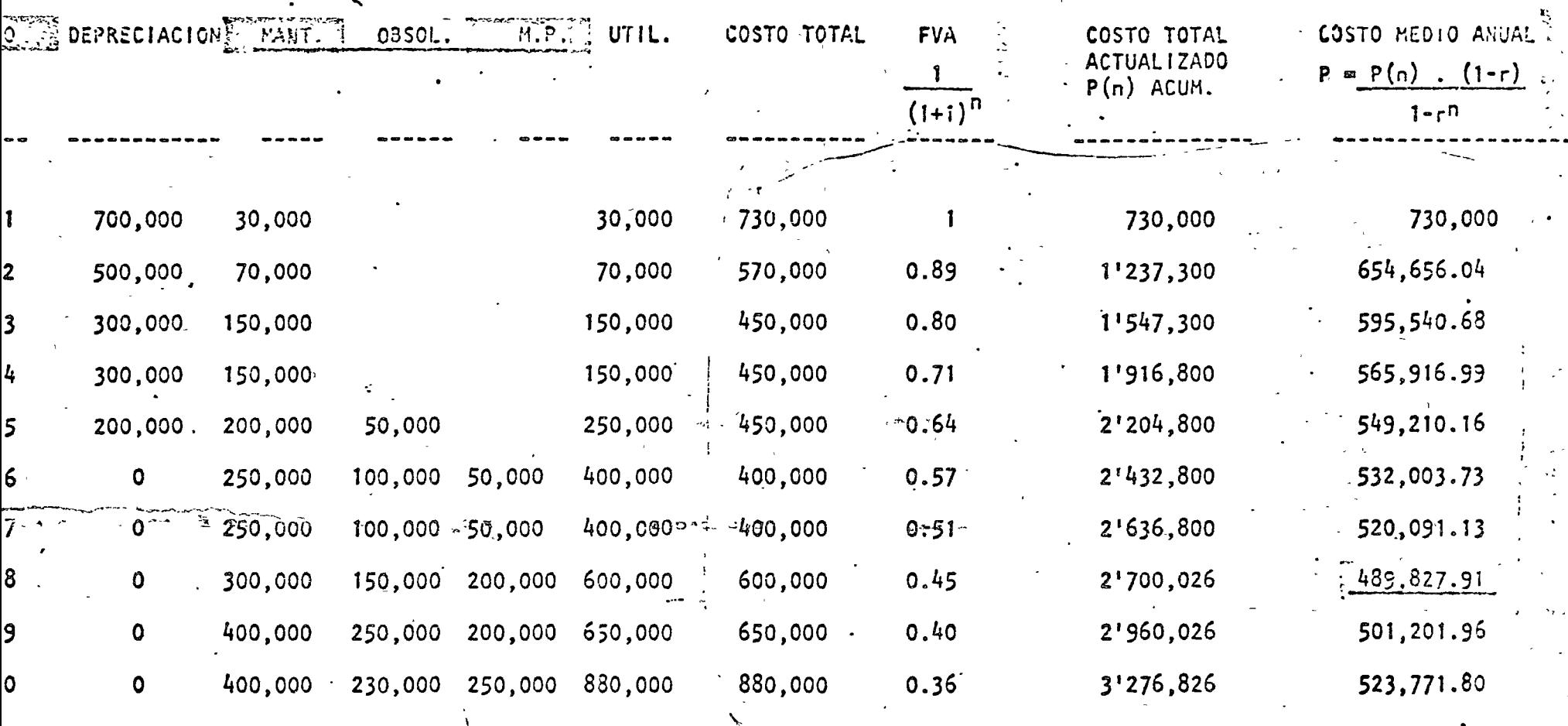

 $F.A. = \frac{1}{(1+i)^n}$  $V.A. 2'000,000$  $i = 12\%$  $\tau = 0.89$  $p = 1$  $P(n) = F.A.$  (ct).  $(1 + 1)$ 

 $\chi$  .  $\bullet$ 

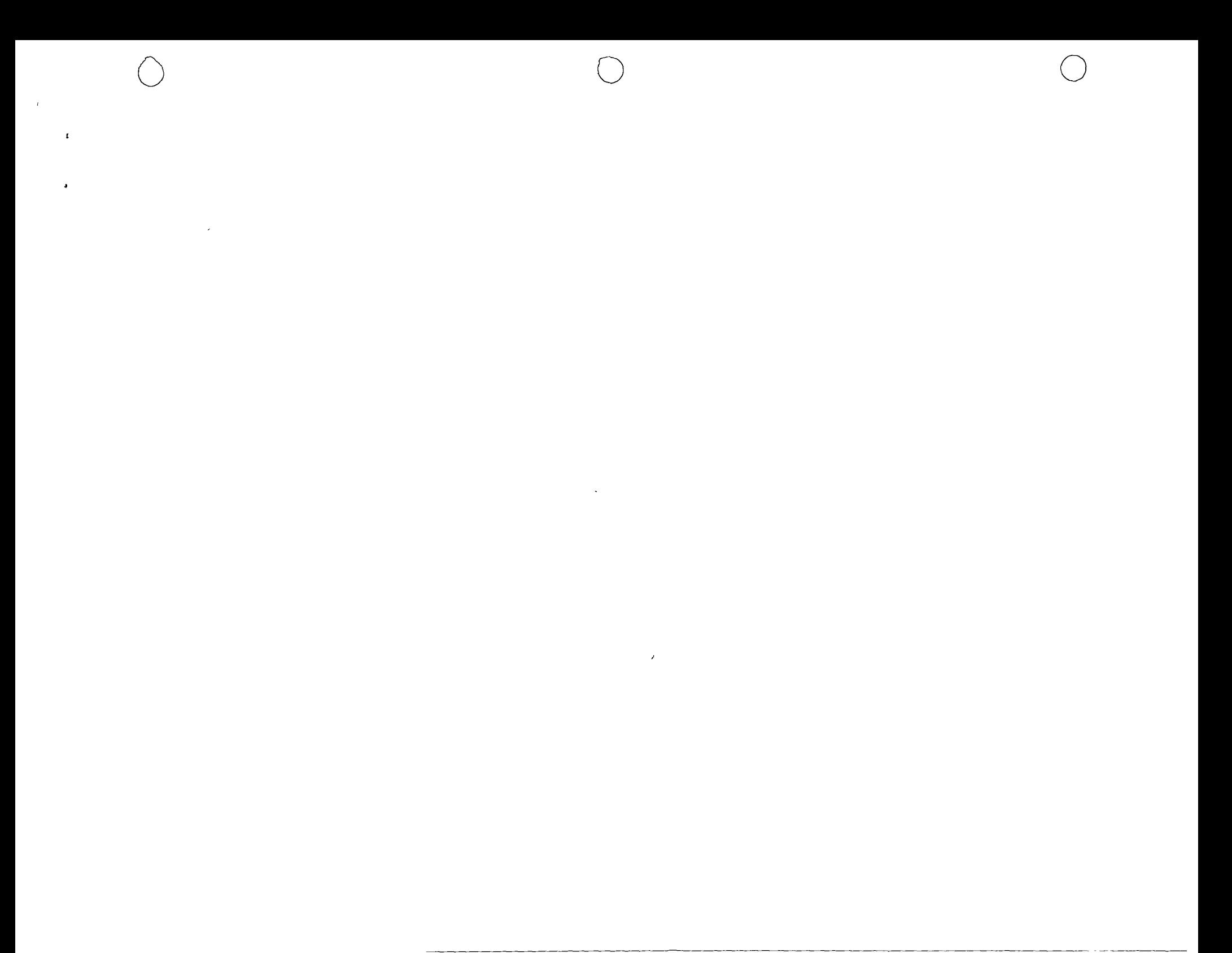

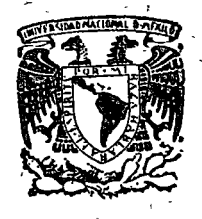

centro de educación continua d e estudios división iores s u facultad ingenieria, d e unam

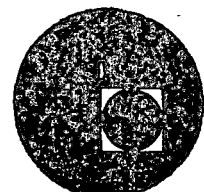

## CENTRO DE EDUCACION CONTINUA

## FACULTAD DE INGENIERIA

### UNAM

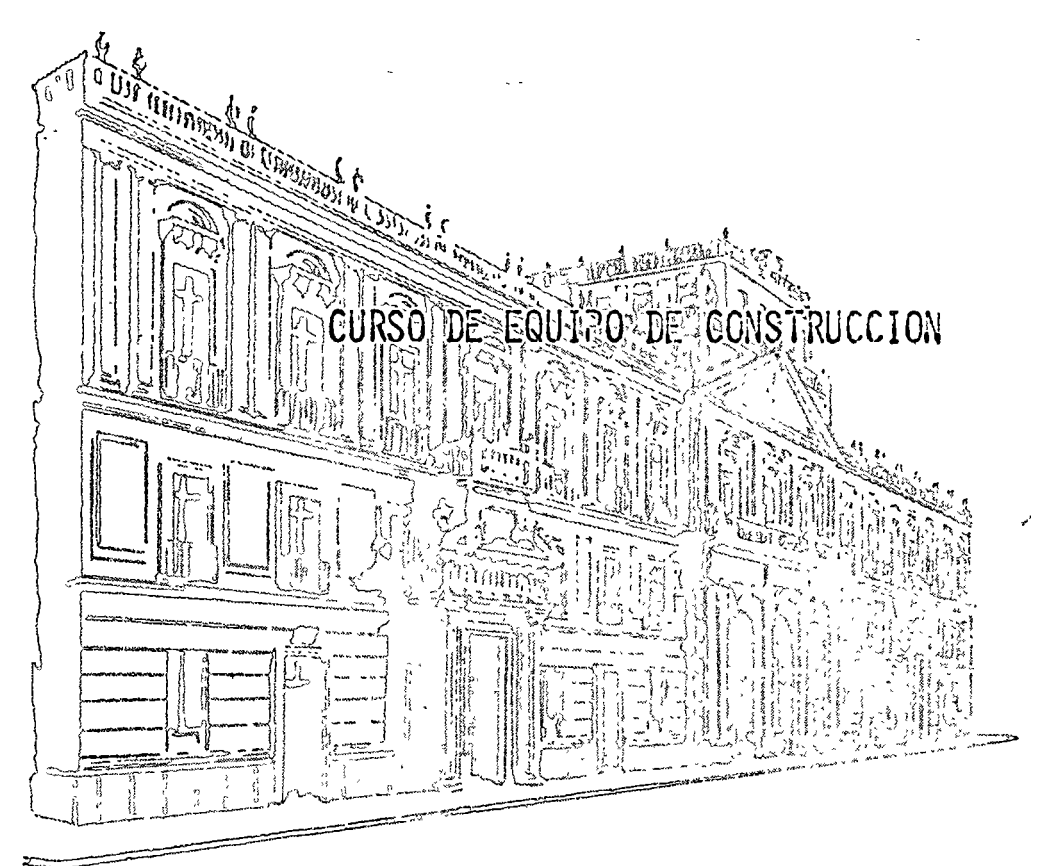

MANEJO DE ALMACENES TEMA:

PROFESOR: ING. ALI NARANJOS WILLA

 $\label{eq:2.1} \frac{1}{\sqrt{2}}\int_{\mathbb{R}^3} \frac{1}{\sqrt{2}}\left(\frac{1}{\sqrt{2}}\right)^2\frac{1}{\sqrt{2}}\left(\frac{1}{\sqrt{2}}\right)^2\frac{1}{\sqrt{2}}\left(\frac{1}{\sqrt{2}}\right)^2.$ 

# $\begin{array}{c} \textbf{I} \textbf{N} \textbf{D} \textbf{I} \textbf{C} \textbf{E} \end{array}$

 $\ddot{\mathcal{O}}$ 

 $\mathcal{L}^{\text{max}}$ 

 $\sim 10^{11}$ 

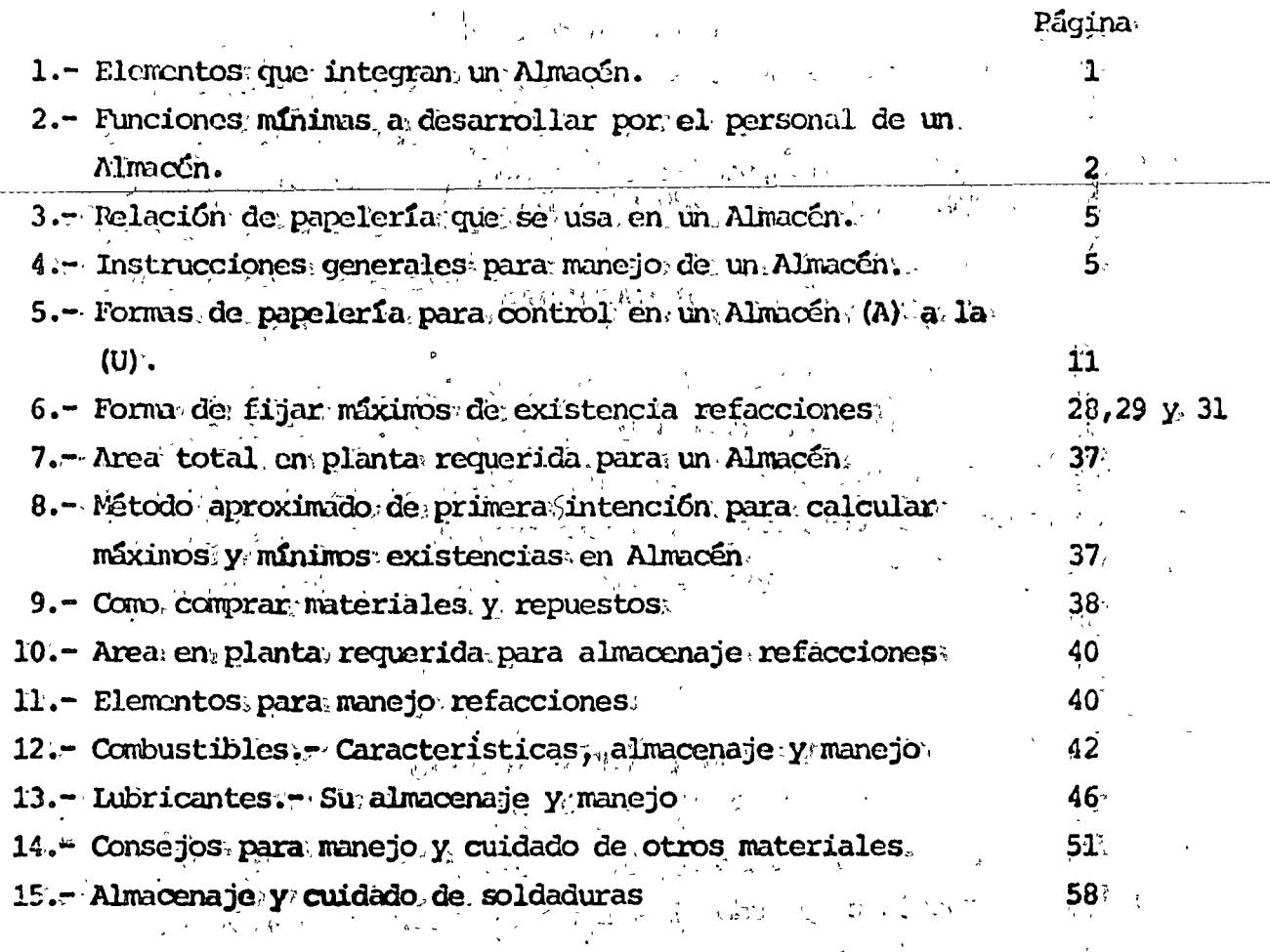

 $\mathbf{r}\in\mathcal{F}_{\mathcal{F}_{\mathcal{F}}}$  $\mathcal{L}_{\mathcal{L}} \times \mathcal{O}(\mathbb{Z}^d)$  ,  $\mathcal{L}_{\mathcal{L}}$  $\sim 20\,$  km s  $^{-1}$  $\pm$ e  $\gamma$ 

 $\label{eq:1} \frac{1}{\sqrt{2\pi}}\sum_{i=1}^n\frac{1}{\sqrt{2\pi}}\int_{0}^{1}d\mu\int_{0}^{1}d\mu\int_{0}^{1}d\mu\int_{0}^{1}d\mu\int_{0}^{1}d\mu\int_{0}^{1}d\mu\int_{0}^{1}d\mu\int_{0}^{1}d\mu\int_{0}^{1}d\mu\int_{0}^{1}d\mu\int_{0}^{1}d\mu\int_{0}^{1}d\mu\int_{0}^{1}d\mu\int_{0}^{1}d\mu\int_{0}^{1}d\mu\int_{0}^{1}d\mu\int_{0$ 

 $\label{eq:2} \mathcal{L}(\mathcal{L}) = \mathcal{L}(\mathcal{L}) \left( \frac{1}{\mathcal{L}^2} \sum_{i=1}^N \mathcal{L}^2_{i} \right)$  $\label{eq:2} \frac{1}{2}\left(\frac{2}{\pi}\right)^2\left(\frac{1}{2}\right)^2\frac{1}{2}\left(\frac{2}{\pi}\right)^2\left(\frac{2}{\pi}\right)^2\left(\frac{2}{\pi}\right)^2\left(\frac{2}{\pi}\right)^2\left(\frac{2}{\pi}\right)^2.$ 

 $\label{eq:2} \frac{1}{\sqrt{2}}\left(\frac{1}{\sqrt{2}}\right)^{1/2}\left(\frac{1}{\sqrt{2}}\right)^{1/2}$  $\mathcal{O}(\frac{1}{2}n_{\mathrm{F}})$  $\frac{1}{2}$ 

 $\leq$ 

Espero que la siquiente recopilación de datos y apuntes relacionados con el Manejo y Control de Almacenes en Obras de Constitucción, así como la manera de pedir y comprar refacciones y aún para juzgar de la calidad de algunos materiales, sean una útil quía para Ingenieros Civiles responsables de obra para diseñar o juzgar el diseño y organización de Almacenes sobre todo en el caso de obras pequeñas donde no puedan contar con el auxilio de técnicos especializados en la materia.

De todas maneras se ha procurado citar todos los elementos necesarios y la organización completa de Almacenes y aún elementos opcionales en la inteligencia de que en cada caso de acuerdo con la magnitud y dura ción de la obra así como con las inversiones justificables, se pueden abreviar o eliminar requerimientos señalados usando un buen criterio.

#### Por ejemplo:

- 1.- Habrá casos en que el Jefe de Almacén haga ias veces de receptor, despachador y aún empleado de oficina.
- 2.- O que en un mismo edificio ó galera provisional se tengan que almacenar refacciones y todos los materiales con las divisiones  $y$ protecciones adecuadas.
- 3.- Prescindir de elementos costosos, como grúas, montacargas, etc.
- 4.- Minimizar los controles y su papelería, reduciendo esta a lo indispensable.

Así como el Inguniero Mecánico necesita adquirir nociones de electricidad y aún de cimentaciones para las maquinas que va a cuidar, ereo que estos conocimientos sobre equipo de construcción y su cuidado mínimo -les serán de utilidad.

Y felicito muy cordialmente a los catedraticos actuales de las distintas facultades, por preocuparse por que los conocimientos que se importen scan cada vez más prácticos y propiciar desde la escuela el diálogo y comunicación entre técnicos y profesionistas.

INSTRUCTIVO PARA AIMACENES DE OBRAS DE CONSTRUCCION [5] 机转换 [15]  $\frac{1}{2} \frac{1}{2} \frac{1}{2} \frac{1}{2}$ I.- ELEMENICS, NECESARIOS: List Avddis 1 المناقها والمنافع المواقي March Bryann 1.- Local **PRESuficiente con:** WE Oficina Peterson and States  $\sim$  » Recepción protegida de la intemperie " Patio cercado para materiales que no les daña la intemperie Polvorín protegido, ventilado y alejado de zona habilitada Anden para carga y descarga de camiones Bodega para materiales especiales Patio de combustibles y Bodega para lubricantes Muebles v Enseres in yn dus 法职业区 电二极性病受病之物 Estanteria: Mostrador a) De Recepción b) De Despacho ur. İstinadlar - İl İsp Básculas a) 120 y 500 Kg. móviles b) De camiones si es necesario Equipo Oficina 医异体线  $\sim$ Grúas para manejo de materiales pesados Tanques de almacenamiento Extinguidores contra incendio en lugares de peligro Recipientes para manejo de líquidos Rotulación y letreros de aviso de peligro, etc. Formas de papelería para control 3.- Personal Jefe de Almàcén, un turno Receptor y ayudantes, un turno Despachador por turno Ayudante despachador Kardista Mecanografo Bodequero (uno por bodega) Peones (aseo etc.) Los necesarios

いい き

##

Y

#### II. - FUNCIONES OBLIGATORIAS MINIMAS

- a) Recepción física en hodegas o almacenes excepcionalmente fuera de bodec, por un Ingeniero o delegado.
- b) Control de artículos por tarjetas con entradas y salidas y valores si no se lleva control doble, Excepto articulas de salida irnnediata.
- c) Observancia de Instructivos de Oficina Matríz y Catálogos Maestros de clasificaci6n Catillogos de clasificaci6n con 4 grupos
	- N Materiales
	- B) Refacciones
	- C) Artículos de resquardo
	- D) Mobiliario y Equipo de Oficina

Cada grupo con subgrupos como:

- N Nateriales
	- $l.~·$  Combustibles y Lubricantes
	- 2.- Madera y sug derivados
	- 3 ,'- Materiales de Construcci6n
	- 4.- cables de acero y accesorios
	- 5.- Tornillerfa
	- 6.- Etc. etc.
- 13) Refacciones
	- l.- Continental
	- 2.- Ford
	- · 3.- Hercules
	- $4 -$  Caterpillar
	- s.- Etc. etc.
- C) Artículos de Resquardo
	- 1.- Artículos para almacenamiento, transporte, conducción y manejo de liquides y grasas
	- 2.- Artículos Eléctricos
	- 3.- Herramientas
	- 4.- Elementos de Seguridad
	- 5.- Instrumental Técnico

 $\mathcal{C}^*_{\mathcal{A}}$  . The  $\mathcal{C}^*_{\mathcal{A}}$ 

..

o

 $\circlearrowright$ 

 $\bigcirc$ 

 $-6$ . Equipo auxiliar ara la construcción, etc., etc.

- Mobiliario y Equipo de Oficina D)
	- 1.- Archiveros
	- 2.- Escritorios
	- 3.- Cajas fucrtes
	- 4.- Libreros
	- 5.- Sillas y sillones
	- 6.- Calculadoras
	- 7.- Estantes
	- 8.- Mesas, etc., etc.

Finalmente cada sub-grupo lleva números progresivos para identifica ción de artículos

Ejemplo:

- A) Materiales
	- 1.- Combustibles y Lubricantes
		- 1.- Gasolina
		- 2.- Diesel
		- 3.- Petroleo
		- 4.- Aceites
		- 5.- Grasas, etc., etc.
	- 2.- Madera y sus derivados
		- 1.- Madera de Pino
		- 2.- Triplays
		- 3.- Perfocel, etc., etc.

#### B) Refacciones

- 1.- Continental
	- 1.- Válvula 6001-351
	- 2.- Empaque FS-7183-S-7
	- 3.- Buje 3304. etc., etc.
- $2 -$  Ford
	- 1.- Carburador COTZ-2125
	- 2.- Válvula COUX-4132

Etc., etc.

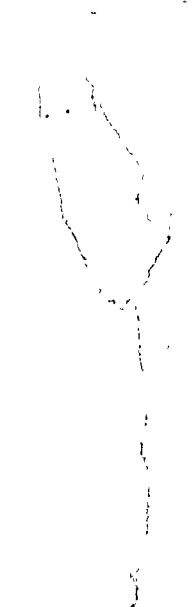

#### C) Artículos de Resquarac

- 1. Artículos para almacenamiento, conducción, etc.
	- 1.- Tanque almacenamiento 5000 lts.
	- 2.- Bote para aceite 20 lts., etc., etc.

#### 2.- Artículos eléctricos

- 1.- Probador
- 2.- Tungar para 12 baterias, etc., etc.

#### Mobiliario y Fquipo Oficina D)

- 1.- Archiveros
	- 1.- Archivero D M Nacional 4 gavetas
	- 2.- Archivero metálico Rogil 4 gavetas
- 2.- Escritorios
	- 1.- Escritorio madera
	- 2.- Escritorio metal, etc., etc.

Control de resquardos provisionales y definitivos  $d)$ 

Uso de la papelería adoptada  $\mathbf{c}$ 

- $f$ ) Rotulación, numeración de estantes para localización de artículos, numeración a estantes y casilleros, cajones, etc. con números pro gresivos para rápida localización.
- Llevar a cabo inventarios de Almacin dos veces al año. (Ver forma "C") q)
- Periódicamente checar artículos a resquardo. h)
- Periódicamente hacer verificaciones de existencias, artículos sun mo-1) vimiento para proponer su salida como mejor convenga.
- Control máximos y mínimos, existencias que fije la obra y modifique  $\mathbf{1}$ periodicamente de acuerdo con experiencias sobre el movimiento de materiales y repuestos.

Para determinar máximos y mínimos de existencias hay que tomar en cuenta los siguientes factores:

- 1º Experiencia que se tiene del movimiento de los distintos artículos.
- 2° Número de unidades activas, maquinas o equipos en obra.

\*\*

3° Tardanza en surtir por parte de proveedores.

#### III.- PAPELERIA

o

o

o

#### 1.- De uso obiligatorio

- a) Control de entradas de adquisiciones locales con copia para la Oficina Matríz. Información en forma (S)
- b) Control de salidas.
- e) Vales de salida para artículos de consumo.
- d) Notas de devol uci6n al almacén
- e) Resquardos provisionales
- f) Resquardos definitivos
- g) Sobres para archivo de resguardos
- h)<sup>·</sup> Tarjetas de registro de movimiento de almacén, en especie y valores.
- i) Requisiciones
- j) Etiquetas para identificaci6n de artículos
- k) Libro de registro de clasificaciones
- 1) Informe diario de existencias básicas de combustibles y explo si vos.
- m) Control de envases de oxigeno y acetileno
- n)Pólizas de Cargo y Abono
- o) Catálogo de mobiliario, inversiones amortizables, materiale. y refacciones.
- p) Formas para recuento diario

# *¿..* .. - Papeler!a Optativa

- q) Notas traspaso entre almacenes de la obra
- r) Tarjetas de localización, auxiliares para nús rápida localizaci6n. Fonna (R)

### IV.- INSTRUCCIONES GENERALES

1.- En las tarjetas kardex de movimiento de almacén, (ver forma. (A), al registrar bajas el kardista coloca un jinete en cada tarjeta, a la izquierda si la existencia que queda es igual o mayor que el máximo, a la derecha si bajó del máximo y al centro si llegó al mínimo o aún menor.

La existencia mínima solo es aviso de que la existencia ya es crítica y que se puede agotar totalmente si la demanda aumenta anormalmente o el tiempo entre solicitud de recompra y recepción del proveedor resulta más que el míximo previsto al calcular dicha existencia mínima.

Normalmente deben revisarse tarjetas para pedir y reponer existencia máxima, cada semana.

Para esto deberá tenerse en cuenta lo que hay pendiente de surtir de pedidos anteriores y para ello el almacén lleva otras formas de control por artículo. Ver foma (B).

- 2.- El Almacén contará con relación y firmas de las personas autorizadas para firmar vales para salidas de almacén.
- 3.- El receptor tendrá la responsabilidad del recibo correcto de sus ancies, haciendo notar los faltantes de lo pedido en el control de entradas pero conocimeinto del Jefe de Almacén, quien a su vez lo hace del conocimiento del Jefe Administrativo. Toda recepción se hace contra una requisición. Ver formas (D) de una Requisición de obra y (E) De Departamento de Conpras Oficina Matriz.
- **4.- Si los artículos recibidos son para s**alida inmediata, se obtendrá la firma de recibo en el control de entrada (la. recepción) y se hace póliza de cargo con abono a Oficina Matríz. o Proveedor local con referencia al número del control.

Si no son para salida inmediata, se clasifican de acuerdo con catálogo,se etiquetan, (Ver forma de la etiqueta  $(F)$ ) y se registran si no estan ya registrados en Libro de Registro de hojas cambiables, Ver un modelo en for ma (G), y se le dá colocación. A continuación se opera la tarjeta kardex en especie y valores. Finalmente se formula la póliza de abono.

- 5.- Si un artículo se devuelve, se recibe con nota de devolución (ver forma  $(H)$ ) y se sigue el proceso igual de recepción; pero con abono a la cuenta afectada. El artículo deberá ser nuevo y completo en el caso de refaccio nes y deberá ser utilizable en el caso de materiales y resquardo-consumo **y** estos se darán y utilizarán hasta agotarse antes  $\mathbf{d}_\mathbf{c}$  dar nuevos.
- 6.- Para la salida de artículos de consumo en existencia, se hará mediante vale de salida (ver forma (I) con clasificación, autorizado, con el que se anota baja en la tarjeta kardex y haciendo la póliza respectiva de cargo a cada cuenta periódicamente.

###

7.- Si las salidas son a almacén de otra obra o a almacén de Oficina Matríz, se empleará forma de control salidas, especial, para estos casos (ver forma (J)).

o

o

o

 $8 -$  Para la salida de artículos de resquardo (Muebles o elementos her $\mathbb{R}^2$ mientas) se usará vale-de resquardo provisional (ver forma (K)) cuan do se proporcionan por menos de 24 horas, vale que se conserva en el mostrador para ser inutilizada la firma del interesado al devolver- , los artfculos en buen estado, si se devuelven en rral estado o inuli les no se aceptarán, exigiendo la firma del jefe correspondiente que autorice la baja para seguir trámite normal, como vale de consumo.-Para entrega de herramienta de uso diario, como palas, picos, ele-mentos de seguridad, etc. conviene el uso de resguardo definitivo (ver forma (L)) a cargo de cabos o sobrestantes de los diferentes  $$ turnos que respondan mancomunadamente del herramental, eliminando así trabajo de entrega y recibo diarios.

No deben existir resguardos provisionales de dias atrasados. Al salir los artículos de resguardo consumo por primera vez, se danán de baja con cargo al costo mediante vale de consumo (forma  $M-1$ ) y resguardo especial, (ver fonra (M)), anotando en el vale el nÚirero *(ol*  resguardo y viceversa, operando el vale valorizado en la tarjeta de resguardo consumo nuevo. (De las formas A). Simultanearrente se formila nota de devoluci6n; ( fonma M-2 >' valorizando el artfculo en \$ 1.00 con abono al costo. A esta nota se le dará entrada en la tarjeta de resguardo-consumo usado (otra A de otro grupo) y en la misma se operará el resguardo con salida existencia y entrada a resguardo. la baja definitiva de estos artículos de resguardo-consumo usado. se verificará cuando estos artículos sean devueltos al almaçén en est. do inutilizable, debiendo el almacenista formular vale de consumo (forma I) que valorizará a  $$ 1.00$  que deberá ser autorizado por el Jefe Administrativo y el Superintendente. Cuando la baja de un artícu lo se deba a extravio o mal uso imputable al trabajador, se hará el vale (forma I) en cuenta por cobrar al precio de costo original pre vía autorización del superintendente.

9.– Para las salidas de artículos identicos por tiempo indefinido, se empleará el resguardo definitivo, (ver forma (L)) exigiendo firma de recibidos y Vo.Bo., se entregará copia al interesado *y* la otra copia se archivará por 6rden mnrérico progresivo. El original se aperará

7

en el kardex como salida de almacén y entrada a resquardo, conservados se dentro de un sobre (ver forma (N) correspondiente al número y nombre del trabajador, Se tendrá presente que cada resquardo solo podrá amparar uno o varios artículos de una misma clasificación. Al devolver artículos en mal estado o inutiles; se procederá como se indica en el punto 8. Al hacer verificaciones de artículos prestados, la carátula del sobre en donde se encuentran los resguardos indicará cuales son los resquardos pendientes.

- 10.- Para el envío de artículos de un almacén a otro de la misma obra, se empleará la nota de traspaso, (ver forma(0)), con valores, documento que hará efecto de baja en el primer almacén y de entrada en el segundo, formulando la poliza correspondiente.
- 11.- Para mantener existencias de artículos de mucho movimiento, se formula rán Requisiciones de acuerdo con el Jefe Administrativo, cuidando de pedir cantidades razonables, artículos de comprobada salida constrate y anotar todas las especificaciones requeridas. De estas requisiciones y de las que formule la obra, se conservará copia Porórden numérico progresivo para consultarlas al recibirse los artículos y conocer si es correcto lo surtido, saber el destino y los artículos pendientes de surtirse para hacer recordatorios oportunos. Un ejemplo de como se usan requisiciones se ilustra en formas (P) que se acompañan de hojas corres pondientes con calculos de máximos existencia.
- 12.- El inventario constante se realizará tomando diaria o periódicamente tarjetas de grupo o grupos completos de artículos senejantes de modo que en periódo de seis meses se hayan revisado la totalidad de los articulos. Se confrontan físicamente las existencias contra saldo de las tarjetas de Almacén, entregando copia de cada revisión diaria (en forma (Q)) al Jefe Administrativo, tanto en el caso de que no haya diferencias como en el caso de que las haya, quien dispondrá se haga una investiga ción o se lleven a cabo ajustes por medio de vale (forma (I) o nota de devolución (forma (II)) ya se trate de faltante o sobrante.

Las pólizas para estos ajustes deberá autorizarlas el Superintendente.

 $\alpha \sim \gamma^4$ 

- 13.- Cuando deban conservarse existencias en Almacén de materiales en consig nación de Proveedores, se procederá como se acuerde en cada caso.
- 14.- El Almacén contará con un sello metálico en caliente con clave o string

 $\partial$   $\partial$ 

de la empresa para marcar con 61, llantas, impermeables, botas, quantes y otros artículos que puedan marcarse para evitar su mal uso. Se maneja rá con el debido cuidado para no inutilizar el artículo.

- 15.- El Almacén formulará diariamente relaciones de existencias de Conbustibles, Lubiricantes y Explosivos agregando los datos que deseen adicionales el Superintendente o Jefe Administrativo, Mensualmente se formula rá informe de movimiento de explosivos con destino al Departaemento --Legal de Oficina Matriz.
- 16.- Para el control de envases de oxigeno y acetileno, opcionalmente el al macén llevará una forma de imprenta(que no se usa mucho) en que aparezca el número de envase, fecha y número de control de entrada al al macén, fecha y número de remisión de salida de almacén y número de res guardo provisional y nombre del trabajador que conserva el envase. Los recibos de envase del proveedor se archivarán por orden cronológico.
- 17.- Las concentraciones y pólizas que formulará el Almacén correspondientes a su movimiento, podrían realizarse cada decena, sin que deba permitirse mayor retraso.
- 18.— En caso de que a juicio del superintendente se haga necesario el inventa rio físico general, se realizará de la manera siguiente:

Se propara anticipadamente el Almacén por medio de recuentos de artículos en gran cantidad, pesados o voluminosos, a los que se sujeta un marbete o tarjeta en la que aparezca la cantidad contada o pesada de donde se descuentan las salidas y se aumentan las entradas de manera que al llegar el día fijado, ya no se requiera el pesaje o recuento de esos artícu los. A continuación se revisan las existencias para reunir artículos - iguales que se encuentran separados.

Dias antes del fijado para el inventario se sujetan a cada grupo de artículos de cada casillero y lugar una tarjeta de inventario doble folia da progresivamente, anotando en las dos partes la localización, clasificación, unidad, nombre y número de parte. El día del inventario con asistencia de personal ajeno al Almacén que será el que tome los datos, se distribuirá el personal de manera que cada grupo lo forme una persona del Almacén y otra ajena. El personal de Almacén cortará la parte inferior de la tarjeta de inventario la pasará al empleado ajeno, contará los artículos en voz alta y escribirá en la parte superior de la tarje-

G.

de la empresa para marcar con él, llantas, impermeables, botas, guantes y otros artículos que puedan marcarse para evitar su mal uso. Se'maneja rá con el debido cuidado para no inutilizar el articulo.

- 15.- El Almacén formulará diariamente relaciones de existencias de Combustibles, Lubiricantes y Explosivos agregando los datos que deseen adicionales el Superintendente o Jefe Administrativo, Mensualmente se formula rá informe de novimiento de explosivos con destino al Departaemento --Legal de Oficina Vatríz.
- 16.- Para el control de envases de oxigeno y acetileno, opcionalmente el al macén llevará una forma de imprenta (que no se usa Inucho) en que aparezca el número de envase, fecha y número de control de entrada al al macén, fecha y número de remisión de salida de almacén y número de res guardo provisional y nombre del trabajador que conserva el envase. Los  $recibos$  de envase del proveedor se archivarán por orden cronológico.
- 17.- Las concentraciones y pólizas que formulará el Almacén correspondientes a su movimiento, podrían realizarse cada decena, sin que deba permitirse mayor retraso.
- 18.- En caso de que a juicio del superintendente se haga necesario el inventa rio físico general, se realizará de la manera siguiente:

É

Se prepara anticipadamente el Almacén por medio de recuentos de artículos en gran cantidad, pesados o voluminosos, a los que se sujeta un marbete o tarjeta en la' que aparezca la cantidad contada o pesada de dondo se descuentan las salidas y se aumentan las entradas de manera que al llegar el clia fijado, ya no se requiera el pesaje o recuento de esos artícu los. A continuación se revisan las existencias para reunir artículos - iguales que se encuentran separados.

o

,,

Días antes del ±fijado para el inventario se sujetan a cada grupo de artículos de cada casillero y lugar una tarjeta de inventario doble folia da progresivamente, anotando en las dos partes la localización, clasi $ficación$ , unidad, nombre y número de parte. El día del inventario con  $$ asistencia de personal ajeno al Almacén que será el que tome los datos, se distribuirá el personal de manera que cada grupo lo forme una persona del Almacén y otra ajena. El personal de Almacén cortará la parte inferior de la tarjeta de inventario la pasará al empleado ajeno, contará los artículos en voz alta y escribirá en la parte superior de la tarjeta los artículos que haya contado. El empleado ajeno vigilará el re-

 $\mathbf Q$ 

cuento y escribirá la cantidad resultante en la otra mitad de tarjeta que conservara. Al finalizar cada empleado ajeno revisara sus targetas para que no falte alguna y consultando las tarjetas de almaçên en especie y valores, anotará en el espacio correspondiente la diferencia » en más o menos que encuentre, lo mismo en precio, formulando relación de las diferencias separadamente las faltantes de las sobrantes. Este informe se entregara al Jefe Administrativo, quien dispondra una últi ( ma revisión de estas diferencias, por si hubiera un error en el primer recuento, ordenando con el resultado una investigación si lo amerita o la formulación de vales o notas de devolución para ajuste formulando pólizas respectivas...

 $10<sub>°</sub>$ 

Se formulara la relación de inventario a máquina, (en formas (C) cuya : cantidad en valor deberán coincidir con el Mayor de Contabilidad.

19. Finalmente se anexa forma (T) para Remisión de devoluciones à proveedo rés o para ótros envios y la forma. (U) para hacer un inventarió de refac ciones.  $20 -$  Contabilidad,

Ia contabilización de las operaciones de Almacén debe realizarse por el Depártamento de Contabilidad, con base en los cocumentos generados. en el Almacén, por entradas y salidas. Pero si se determina, el Almacén mismo puede hacerse cargo de ello, mediante las instrucciones que récibally el catálogo de cuentas que proporcionará el Departamento de Contabilidad. .

## TARJETA DE MOVIMIENTO DE ALMACEN

CODIFICACIÓN

 $\mathcal{L}^{\mathcal{L}}$  and  $\mathcal{L}^{\mathcal{L}}$  are  $\mathcal{L}^{\mathcal{L}}$  . The contribution of the  $\mathcal{L}^{\mathcal{L}}$ 

 $\mathcal{L}_{\text{max}}$ 

 $\ddot{\phantom{a}}$ 

 $\bar{\omega}$ 

 $\mathcal{L}^{\mathcal{L}}(\mathcal{L}^{\mathcal{L}})$  and  $\mathcal{L}^{\mathcal{L}}(\mathcal{L}^{\mathcal{L}})$  and  $\mathcal{L}^{\mathcal{L}}(\mathcal{L}^{\mathcal{L}})$  and  $\mathcal{L}^{\mathcal{L}}(\mathcal{L}^{\mathcal{L}})$ 

 $\mathcal{L}(\mathcal{L}(\mathcal{L}))=\mathcal{L}(\mathcal{L}(\mathcal{L}))$ 

 $\mathcal{L}^{\text{max}}_{\text{max}}$  , where  $\mathcal{L}^{\text{max}}_{\text{max}}$ 

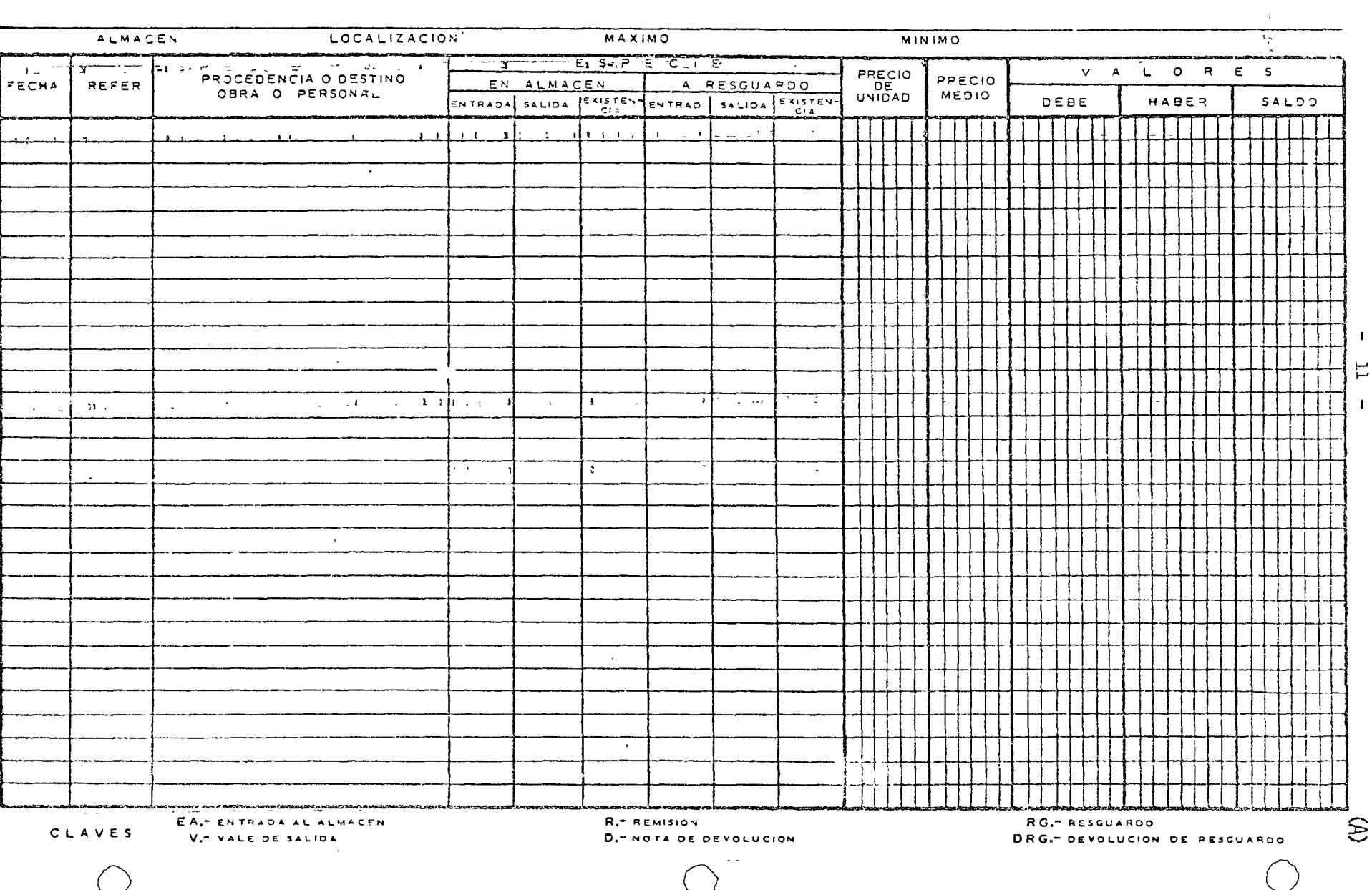
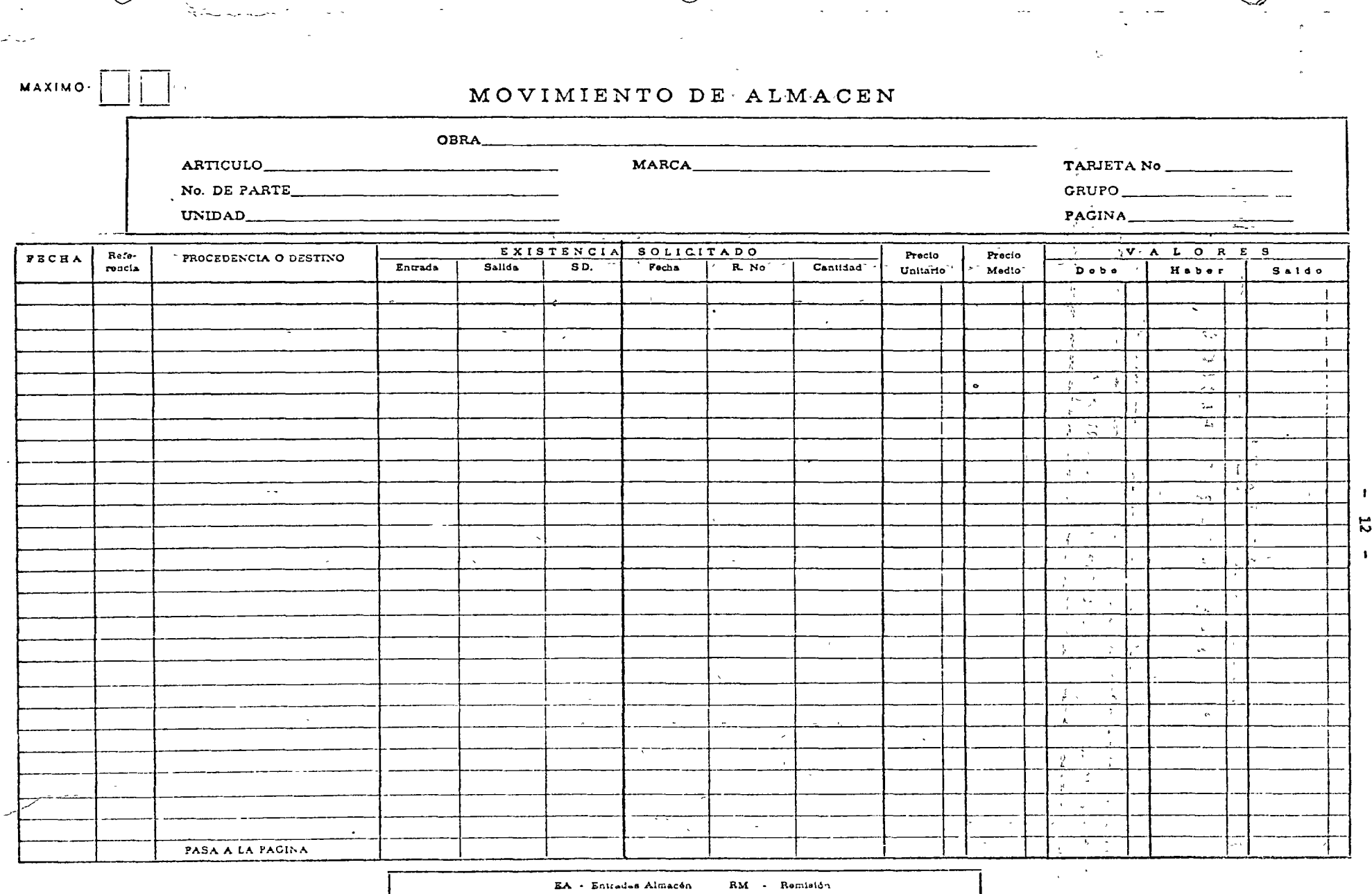

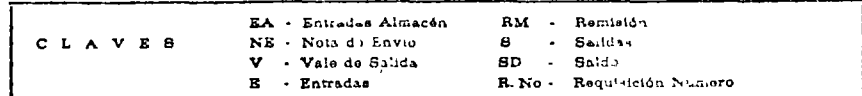

 $\oplus$ 

 $\pmb{z}$ 

 $\pmb{\downarrow}$ 

- 1

÷.

13  $\ddot{\phantom{1}}$  $\rightarrow$ 

## ALMACEN

## INVENTARIO FISICO

## AL DE DE DE 19

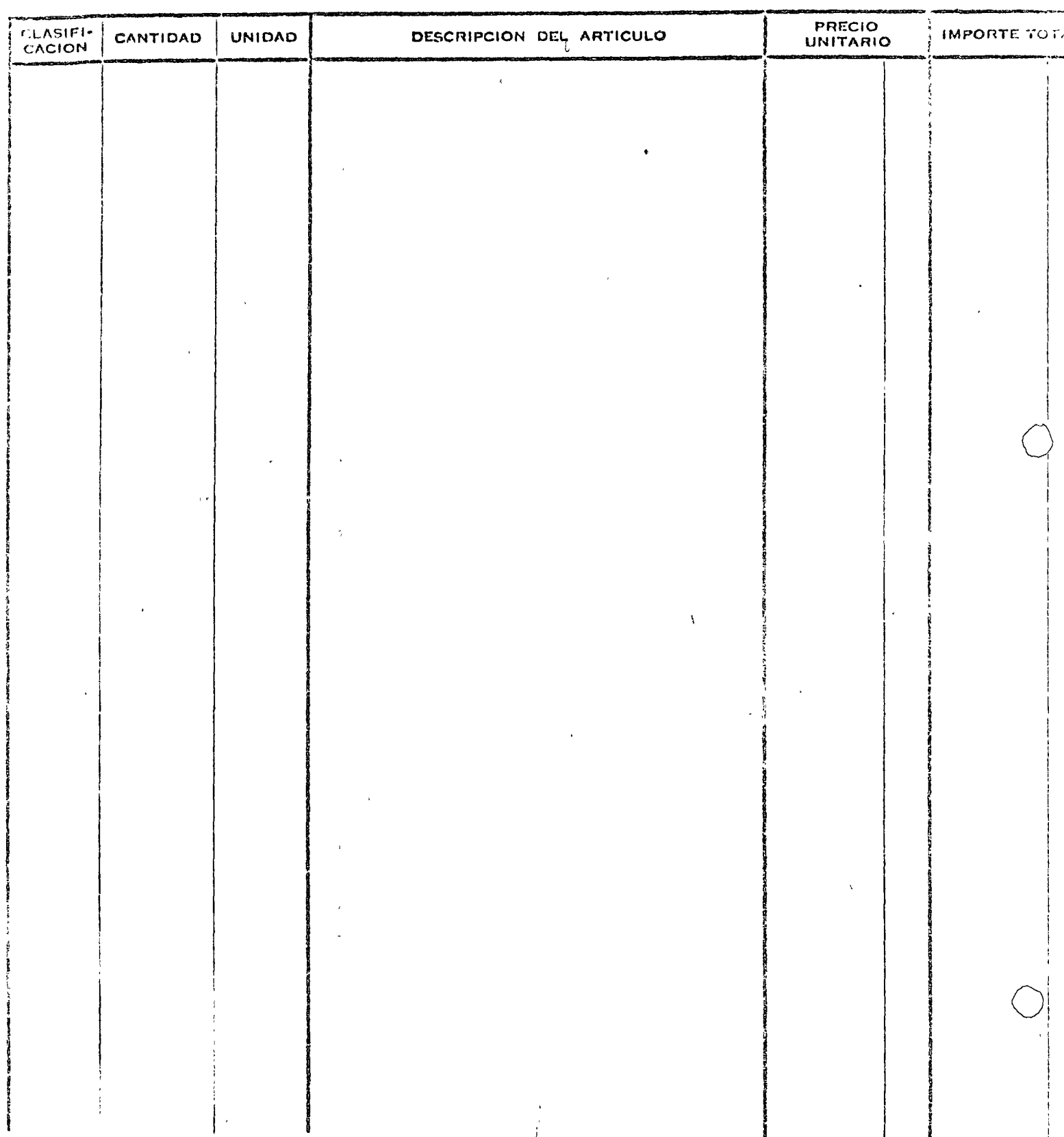

 $\mathcal{L}^{\mathcal{L}}$ 

 $\overline{C}_1$ 

## REQUISICION DE REFACCIONES Y MATERIALES AL DEPARTÁMENTO DE COMPRAS

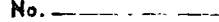

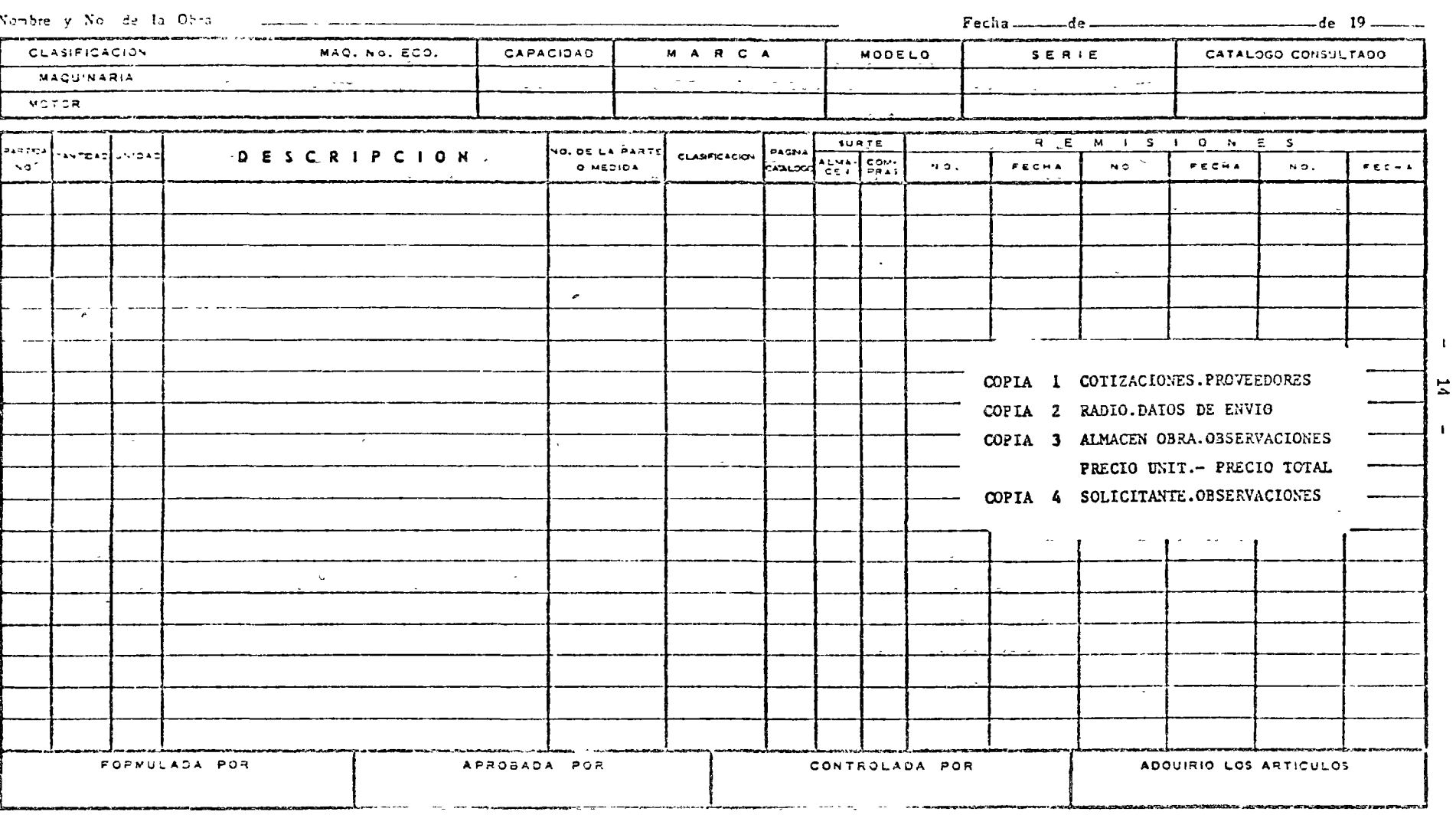

Encargado de Compras

 $\oplus$ 

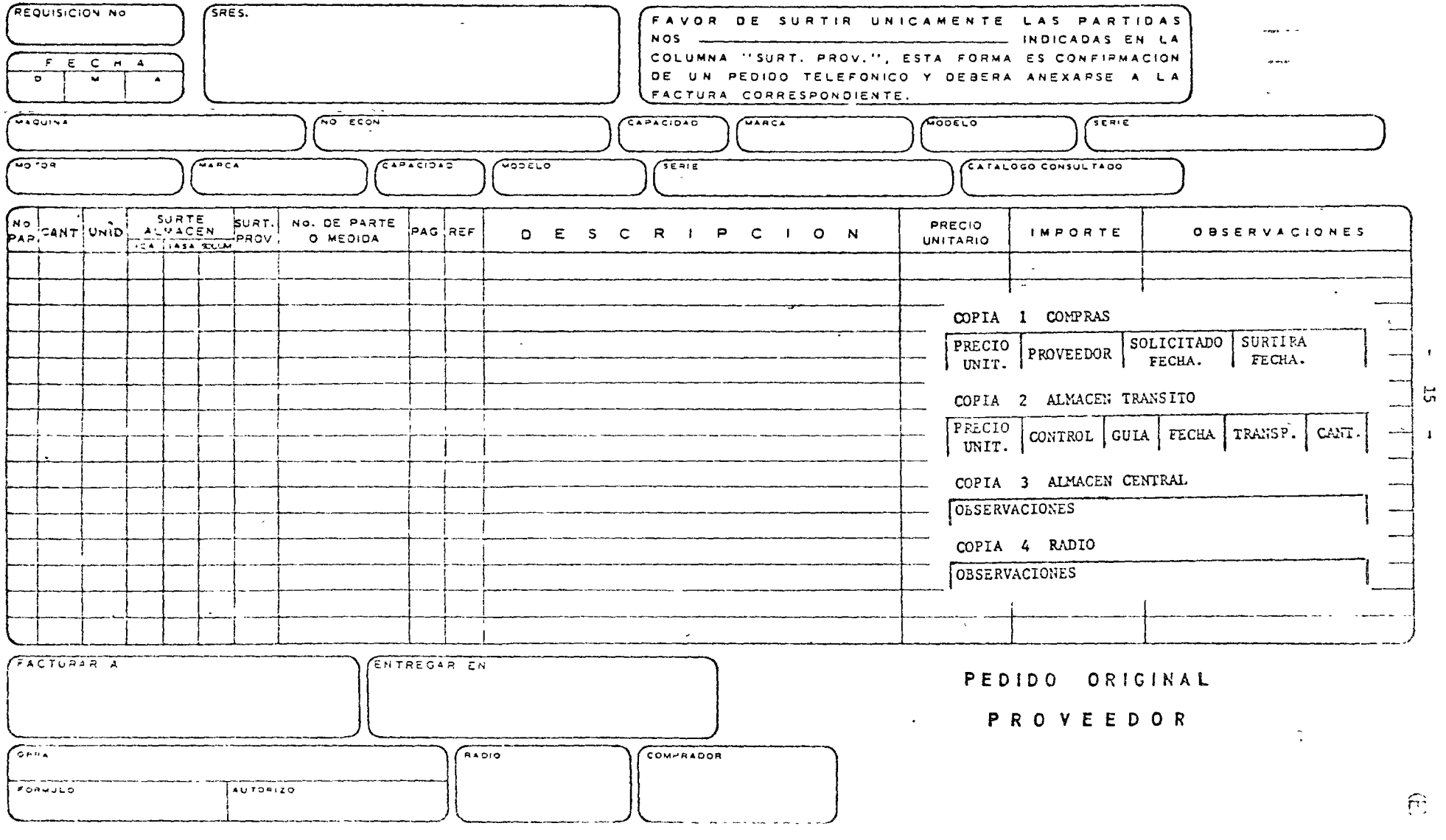

 $\sim 10$ 

 $\mathcal{L}^{\text{max}}_{\text{max}}$  ,  $\mathcal{L}^{\text{max}}_{\text{max}}$ 

 $\mathcal{L}^{\text{max}}_{\text{max}}$ 

 $\sim 10^{11}$ 

ि

 $\hat{\mathbf{r}}$  $\hat{\mathbf{r}}$ 

> $\hat{\boldsymbol{\theta}}$  $\hat{\mathcal{A}}$

> > $\bar{1}$

 $\bar{\star}$ 

 $\mathbf{R}$ 

 $\mathbf{1}$ 

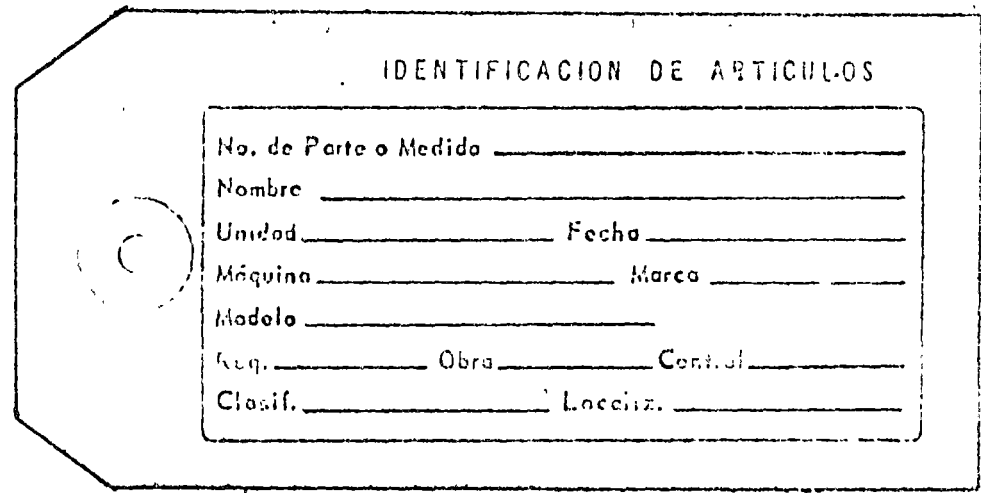

16

 $\zeta \in \mathbb{R}^3$ 

#### ALMACEN CENTRAL

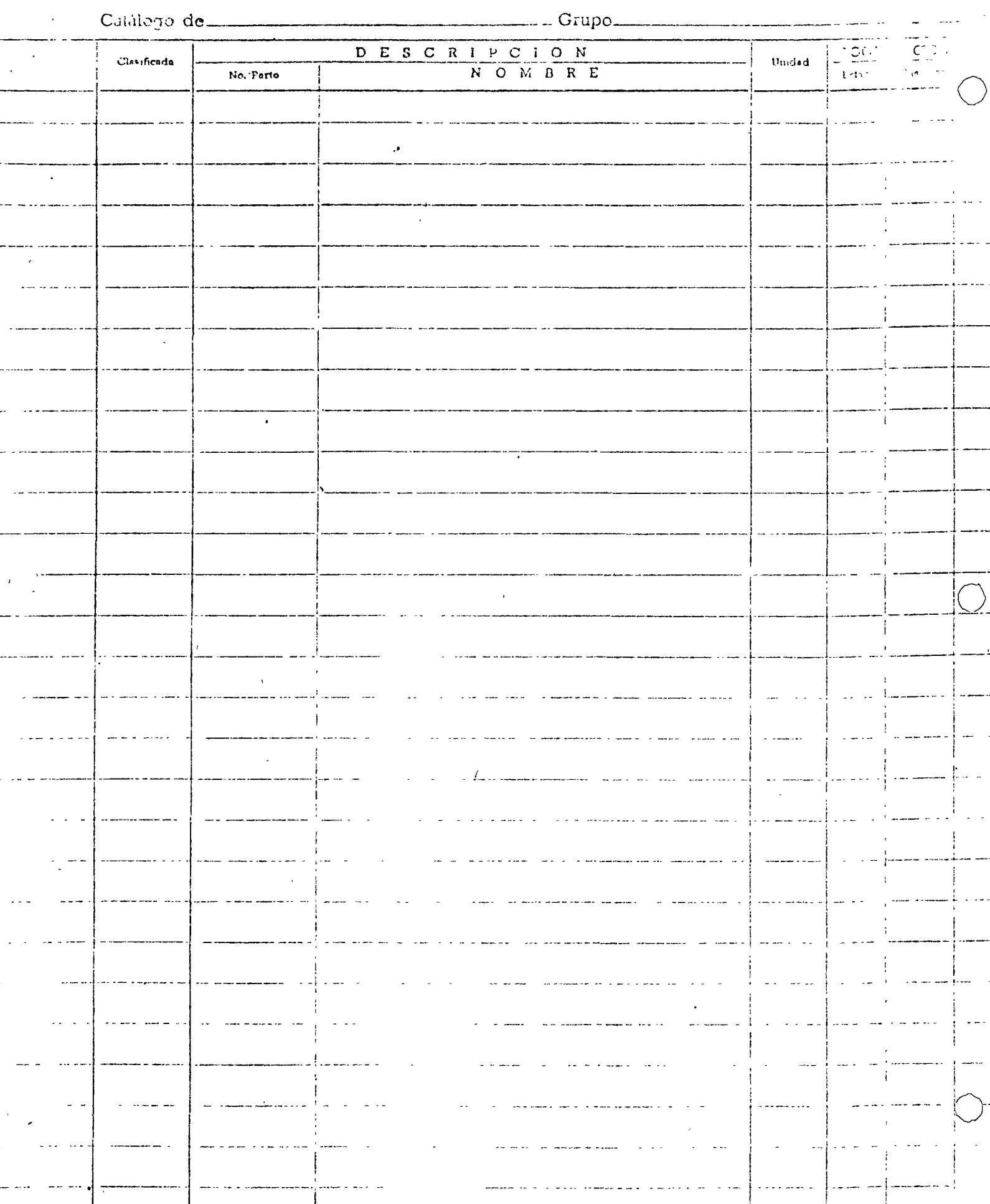

 $\langle \rangle$  ,  $\rangle$ 

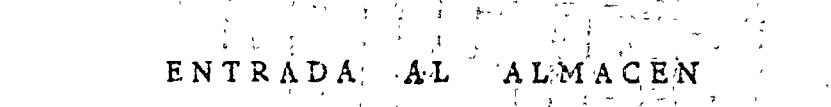

Nº

 $\frac{\epsilon}{k}$ 

u.

Jul.

ORDEN No.<br>
(ABONO)<br>MOVIMIENTO MOTIVADO POR:

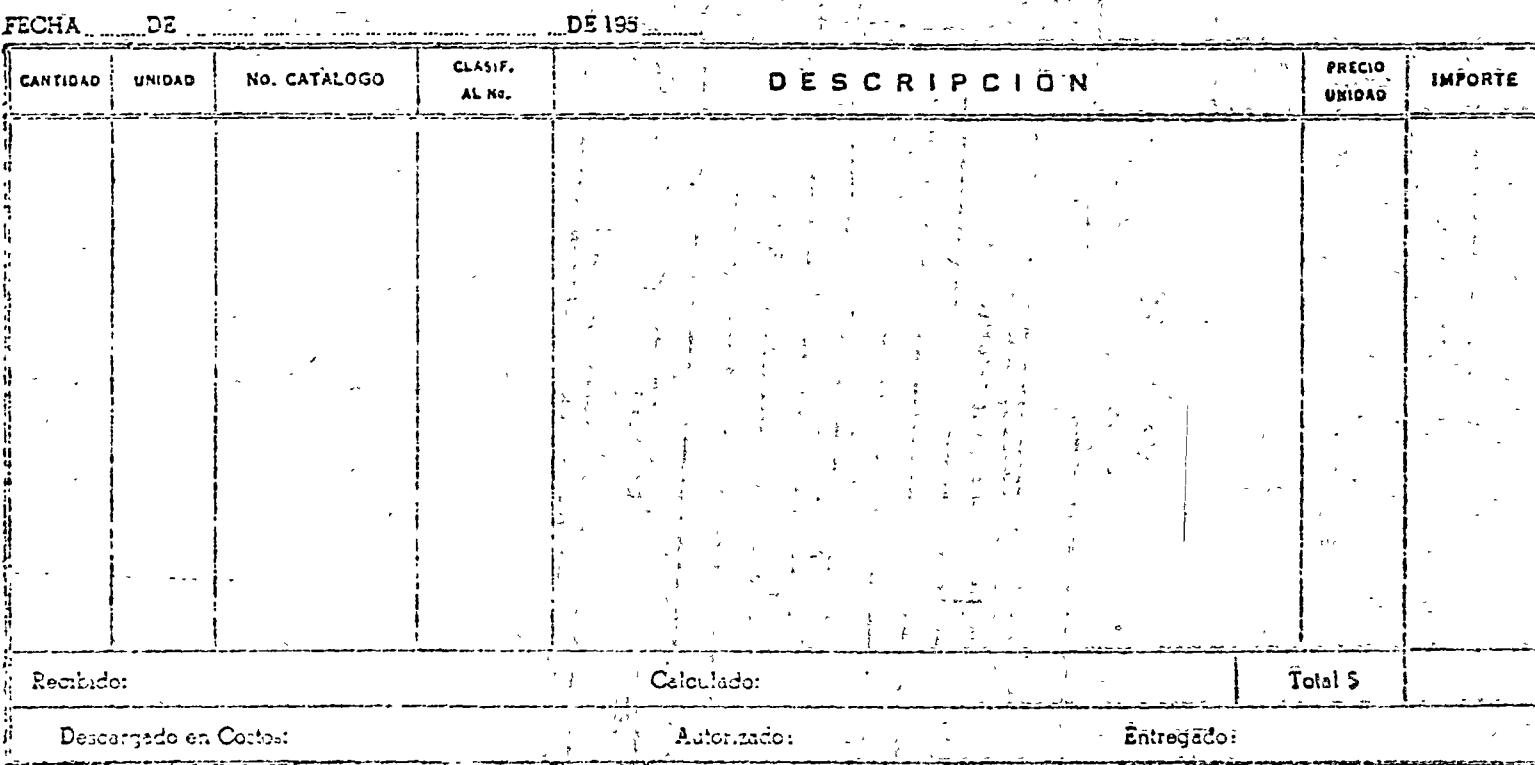

 $\simeq$ 

5

÷

医金属 医三角的 医骨髓

ا در آ

 $\frac{1}{2}$  .

 $\pmb{\mathsf{I}}$ 

 $\mathbf{B}$ 

 $\mathbf{J}$ 

#### VALE DE SALIDA (O VALE DE BOLSILLO)

FOLIO ALMACEN

 $\widetilde{\nabla} \mathbf{1}$  .

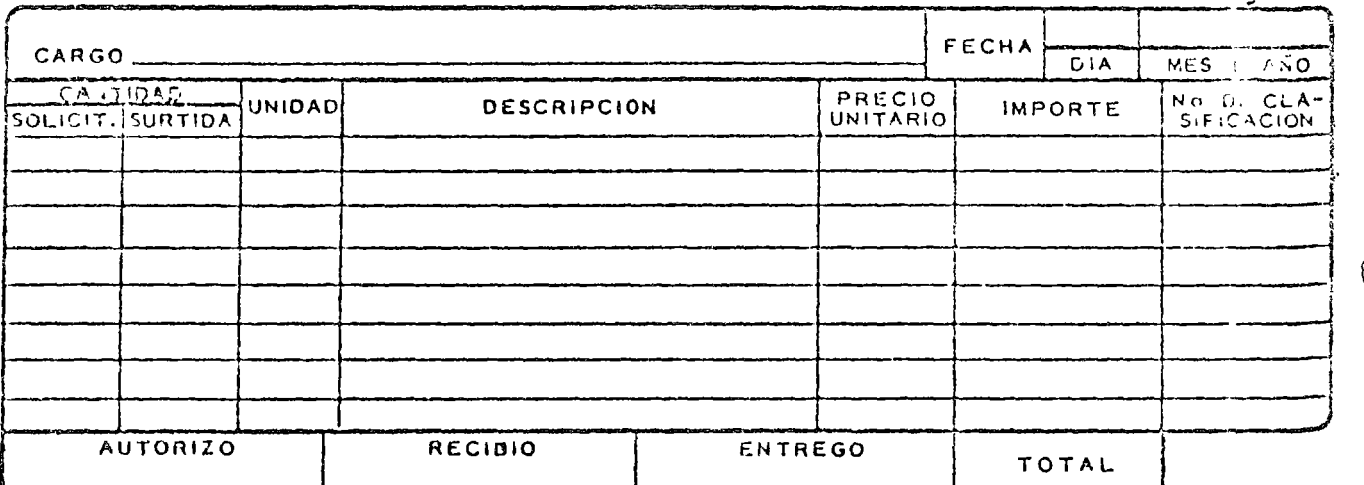

NOTA: NO SE SURTIRA SI TILNE ENMENDADURAS EN LAS CANTIDADES SOLICITADAS,

 $\sim 10$ 

 $\rightarrow$ 

 $19$  $\bullet$ 

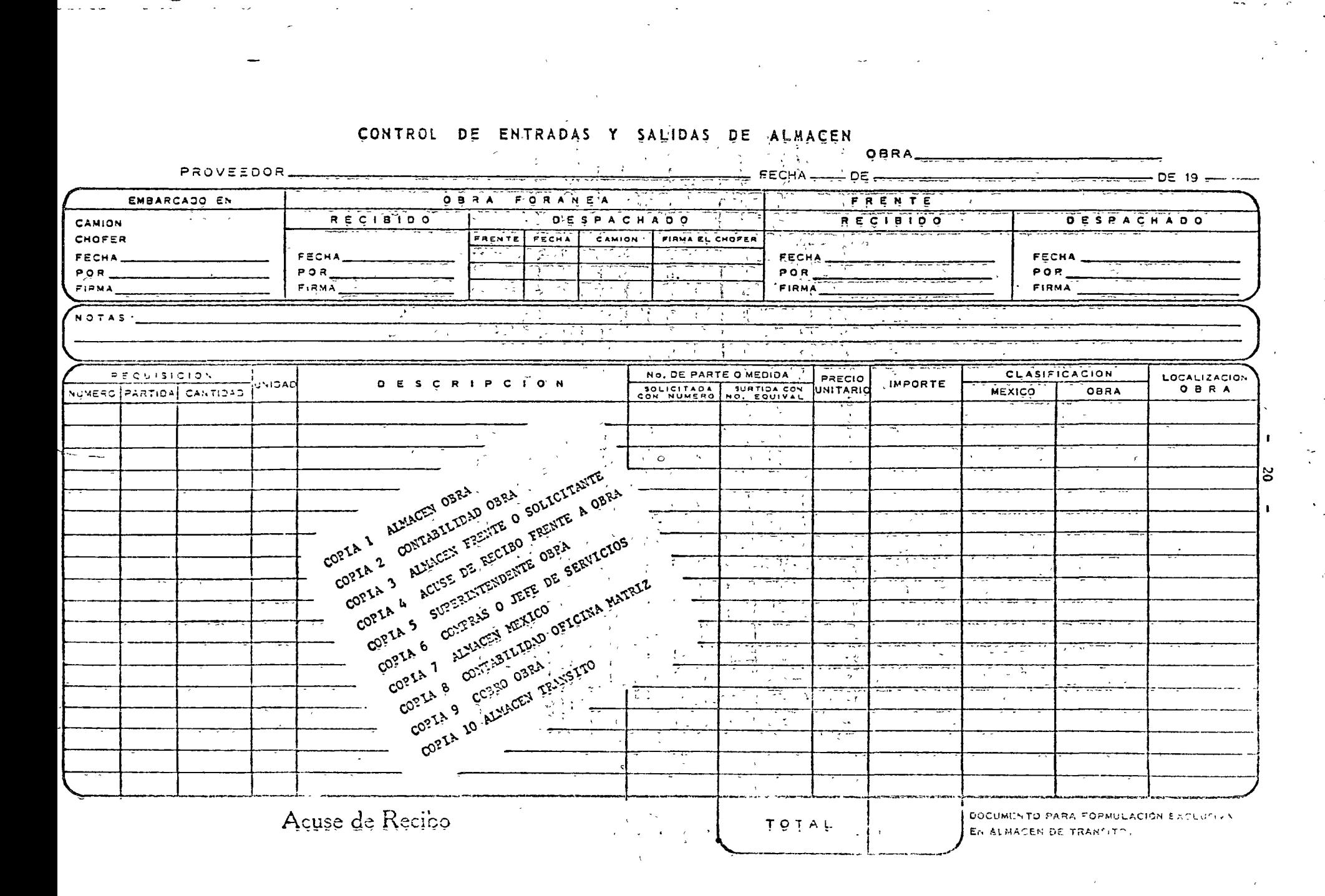

 $\bullet$ 

# RESGUARDO PROVISIONAL

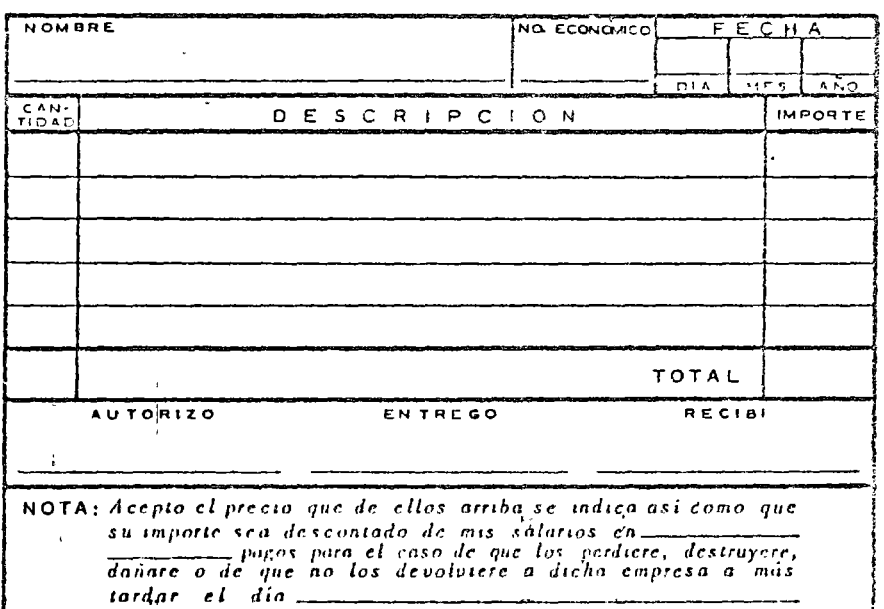

 $\bar{\epsilon}$ 

 $\frac{\epsilon}{3}$ 

 $\mathbb{E}[\mathcal{E}]$ 

 $\mathbb{R}^2$ 

 $\bar{\epsilon}$ 

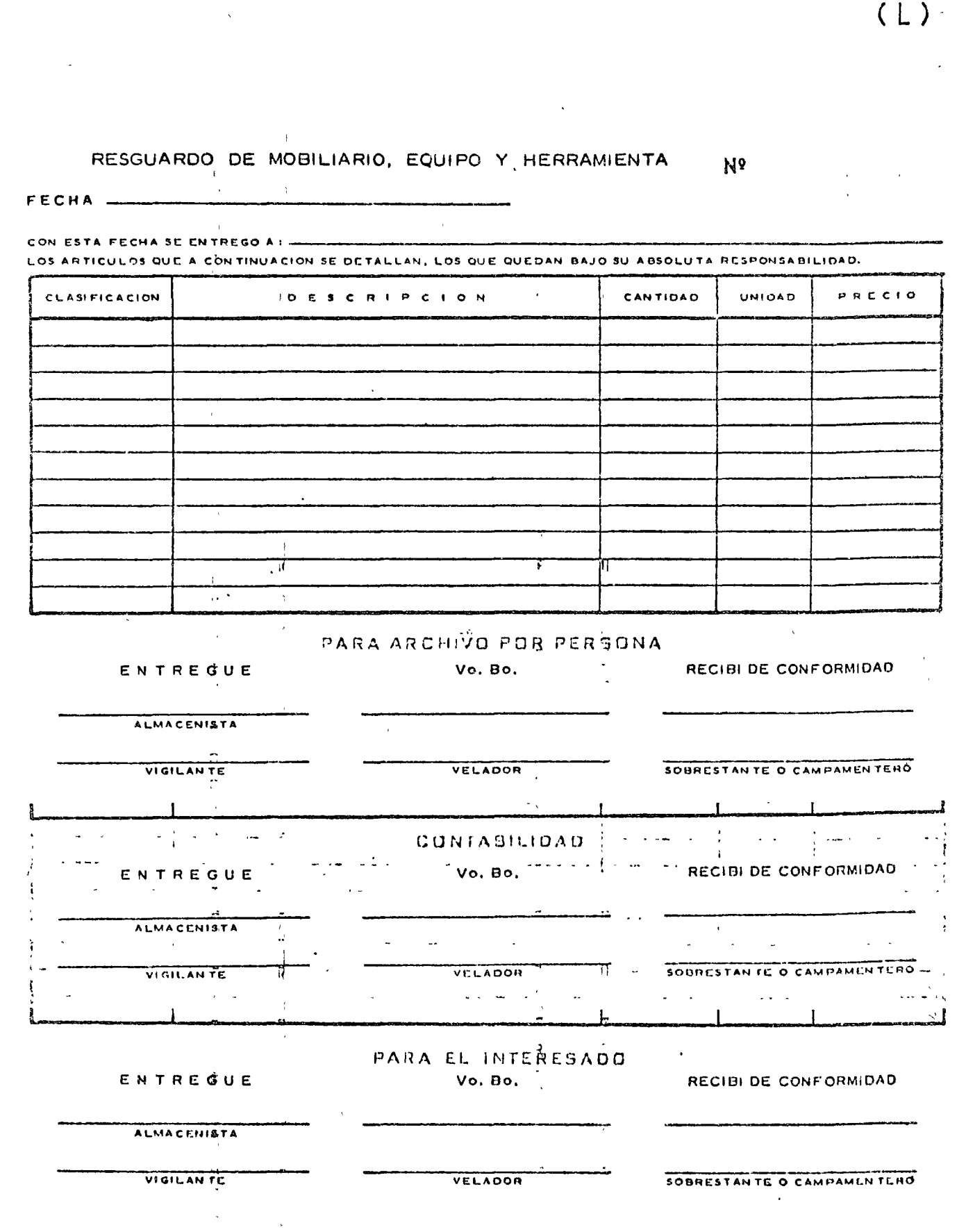

 $\hat{\epsilon}$ 

 $\label{eq:3.1} \mathcal{F}^{(n)}(t) = \mathcal{F}^{(n)}(t) \text{ and } \mathcal{F}^{(n)}(t) = \mathcal{F}^{(n)}(t) \text{ and } \mathcal{F}^{(n)}(t) = \mathcal{F}^{(n)}(t) \text{ and } \mathcal{F}^{(n)}(t) = \mathcal{F}^{(n)}(t) \text{ and } \mathcal{F}^{(n)}(t) = \mathcal{F}^{(n)}(t) \text{ and } \mathcal{F}^{(n)}(t) = \mathcal{F}^{(n)}(t) \text{ and } \mathcal{F}^{(n)}(t) = \mathcal{F$ 

..

 $22$ 

 $\bullet$  .

 $\hat{G}$  , and  $\hat{G}$ 

 $\bigcap$ 

 $\mathbb{R}^2$ 

 $\mathcal{A}$ 

 $\sim$ 

#### FARA ARTICULOS DE RESOURROU-CORSONO.

(EXCLUSIVAMENTE PARA ENTREGA DE ARTICULOS NUEVOS)

 $(M)$  $N<sub>0</sub>$ 

and the company of the second company

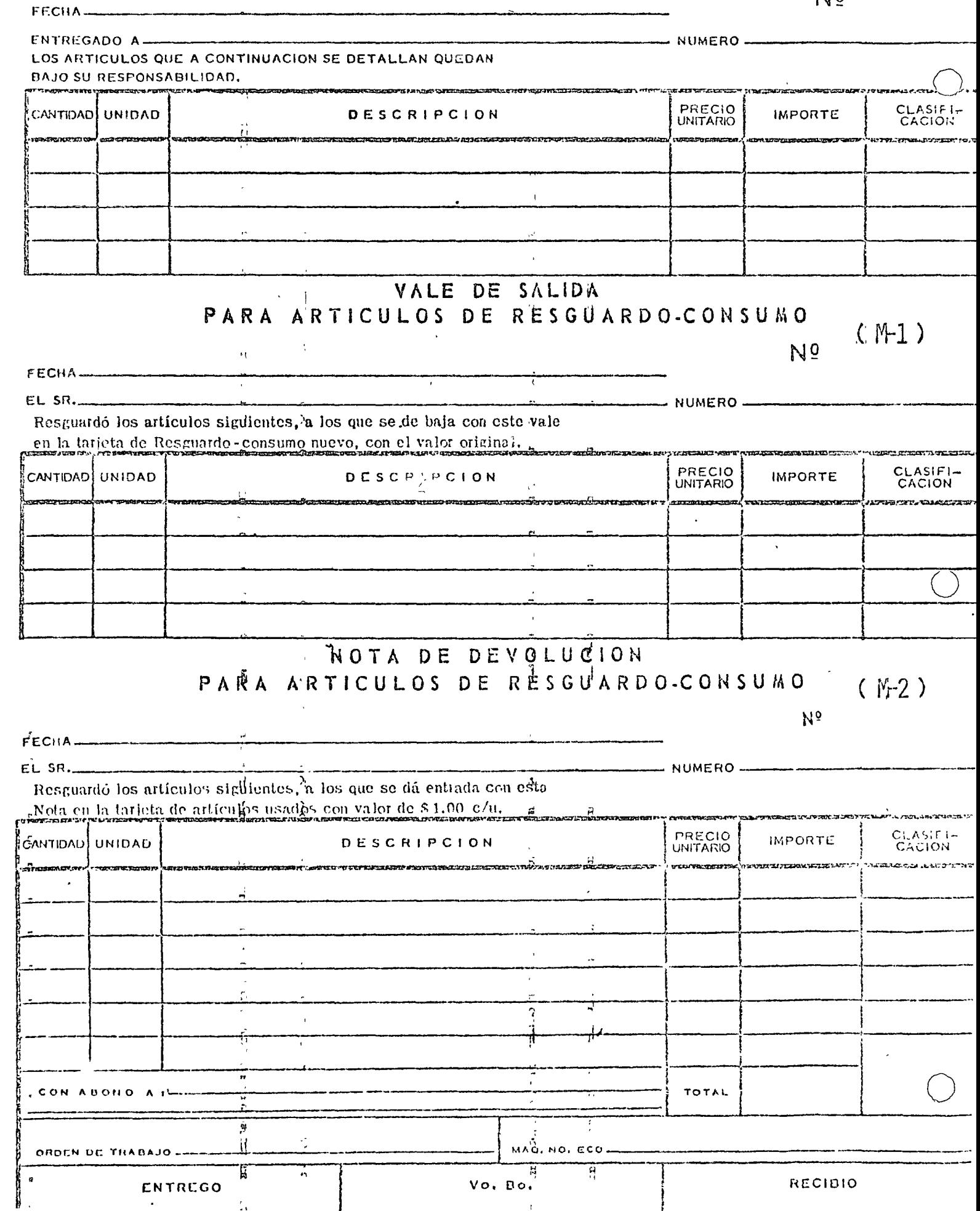

the contract of the contract of the contract of

 $\hat{\boldsymbol{\theta}}$ 

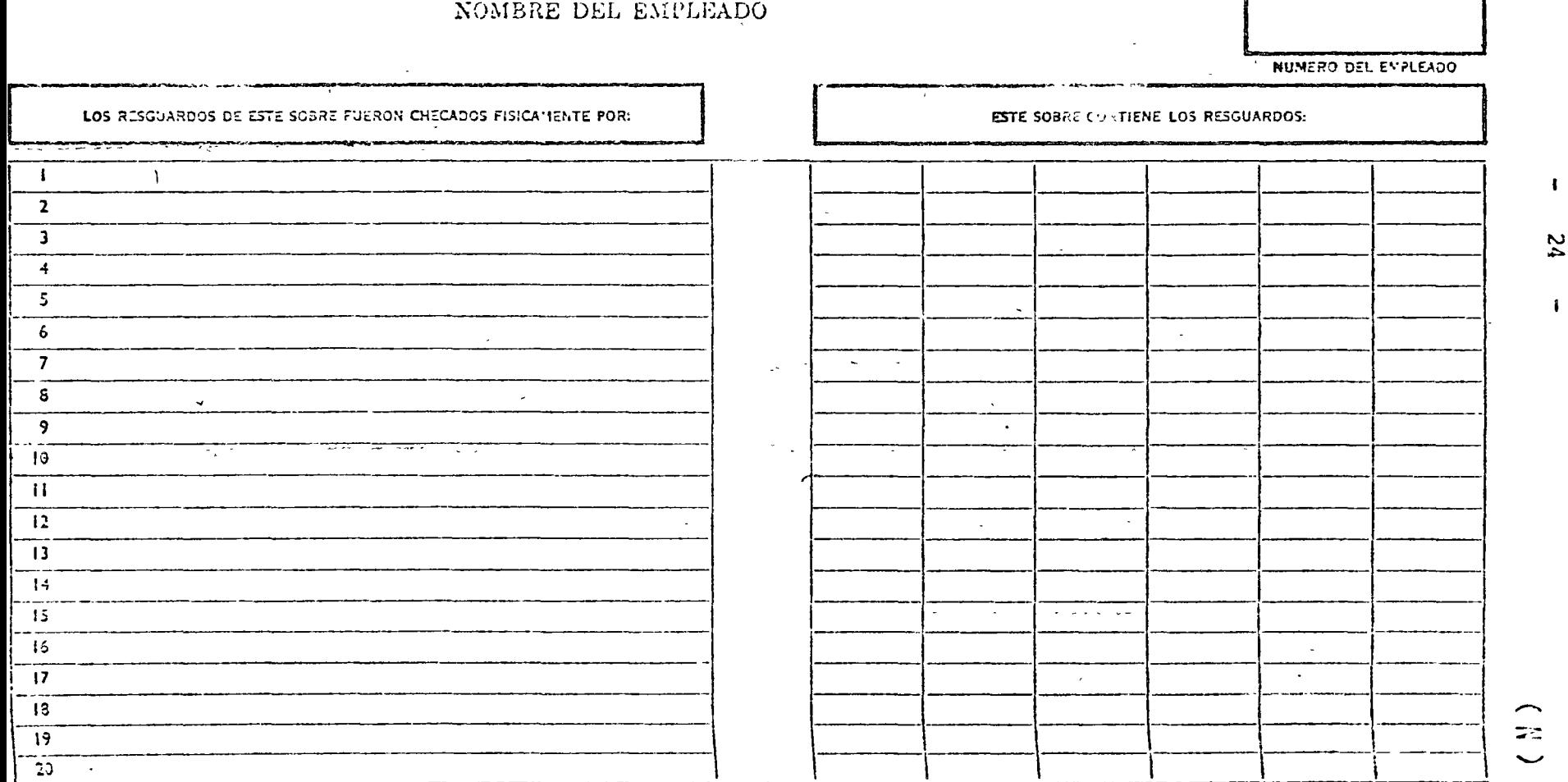

 $\sim$   $\sim$ 

 $\epsilon$ 

 $\mathbf{z}_4$ 

 $\mathbb{Z}^+$ 

## NOTA DE TRASPASO

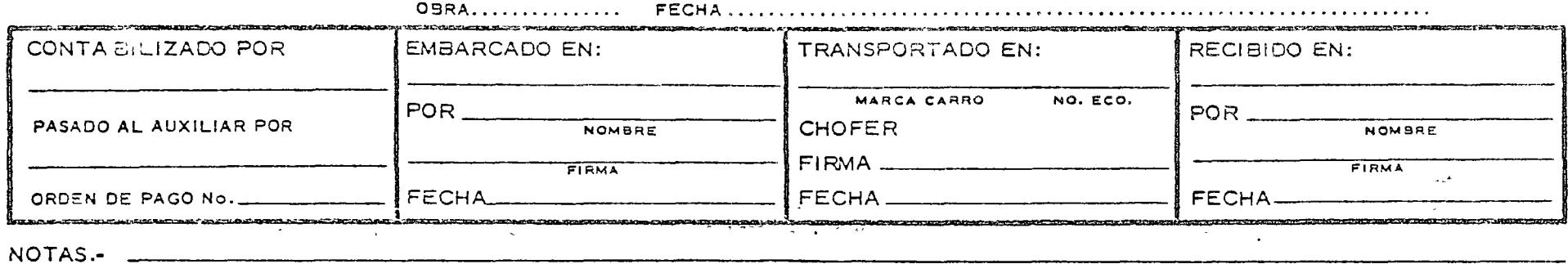

 $\sim$ 

 $\sim$ 

PEDIDO PARTIDA PRECIO **UNIDAD** DESCRIPCION SURTIDO POR CANTIDAD IMPORTE. **UNITARIO** No. No. Tari  $\mathcal{A}^{\mathrm{c}}$  $\infty$  $\mathcal{A}$  $\mathbf{v}$  $\sim$  $\bullet$  $\sim$  $\sim 10^{11}$  $\sim$  $\sim$ عبايتما يشاهده أوعيون الاويان ووليا and all all and state of a second and control of -acos a Recamberle<del>nn ann a</del>nn - vvirear **Schuchen** auchabhitecht in Wadssach spab. المتحكما المواديون السروية والمراجية

 $\Omega$ 

 $\mathbf{I}$ 

 $\mathbf{I}$ 

 $\mathbb{N}^{\circ}$ 

 $\sim$ 

## REQUISICION AL

 $\mathcal{L}$ 

 $\overline{1}$  $\bar{1}$   $\mathfrak{t}$ 

 $0 B R A_1$ <sup>-</sup>

 $\ddot{\phantom{a}}$ 

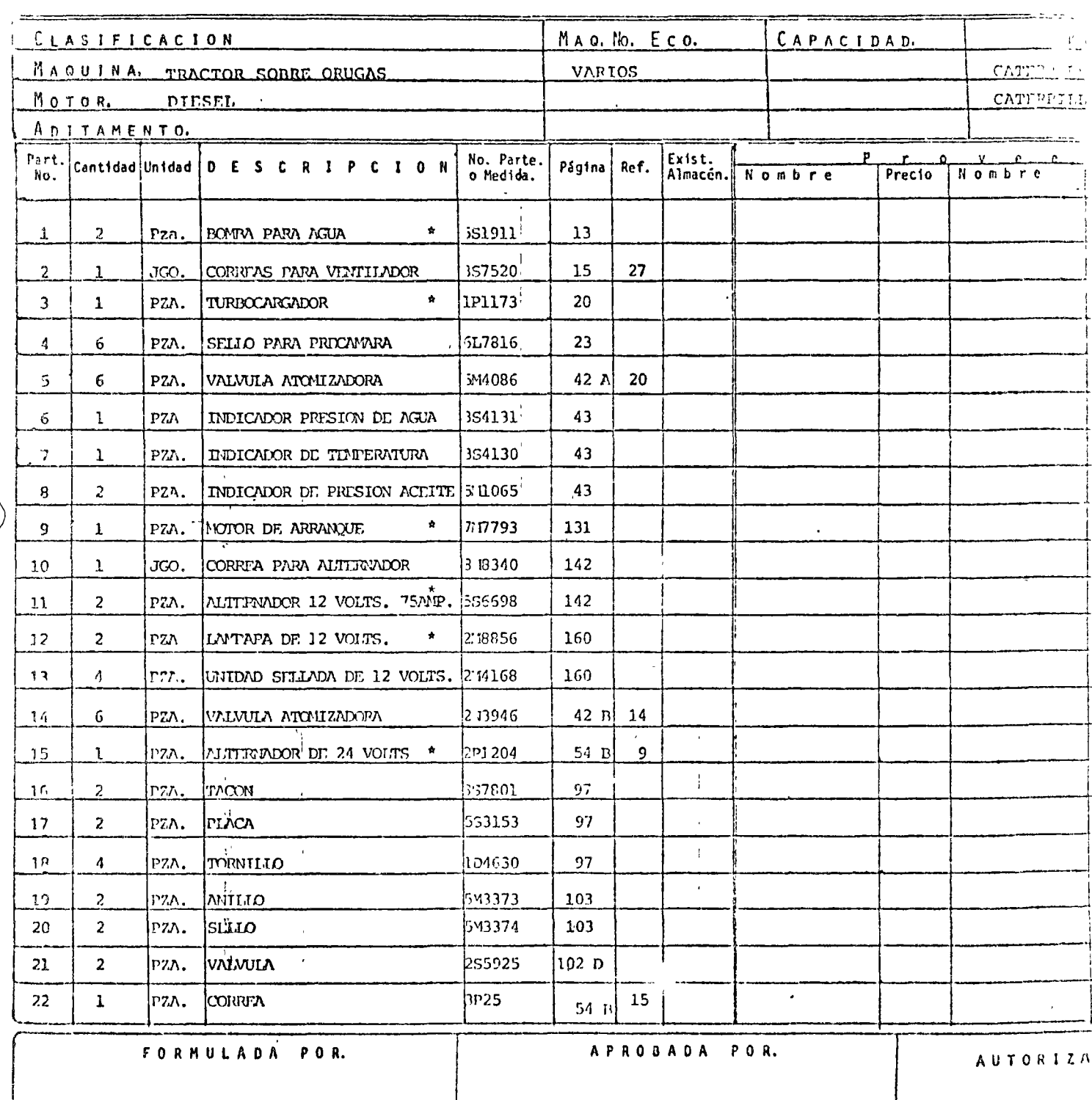

 $\sim$ 

**ITANENTO DE COMPRAS** 

 $\mathcal{L}_{\rm eff}$  and  $\mathcal{L}_{\rm eff}$ 

 $\mathcal{L}_{\mathcal{L}}$ 

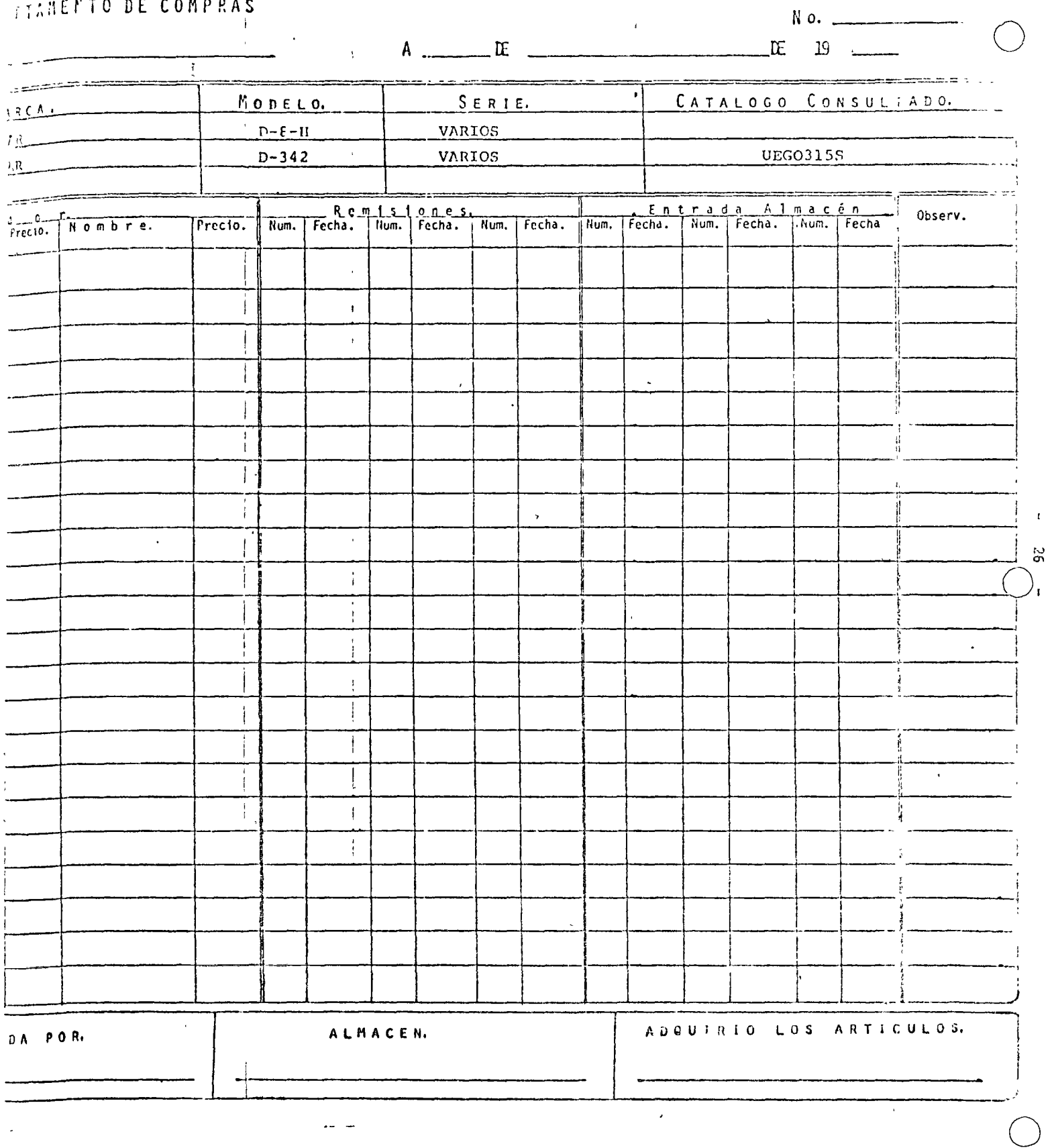

 $\frac{1}{\sqrt{2}}$ 

 $\mathcal{A}$ 

 $\mathcal{O}(\mathcal{A})$  , and  $\mathcal{A}$ 

 $\mathcal{A}^{\text{max}}_{\text{max}}$ 

REQUISTEION AL

 $\boldsymbol{\delta}$ 

FRENTER COMMUNIST

 $\mathbf{r}$ 

 $\mathbb{Z}$ 

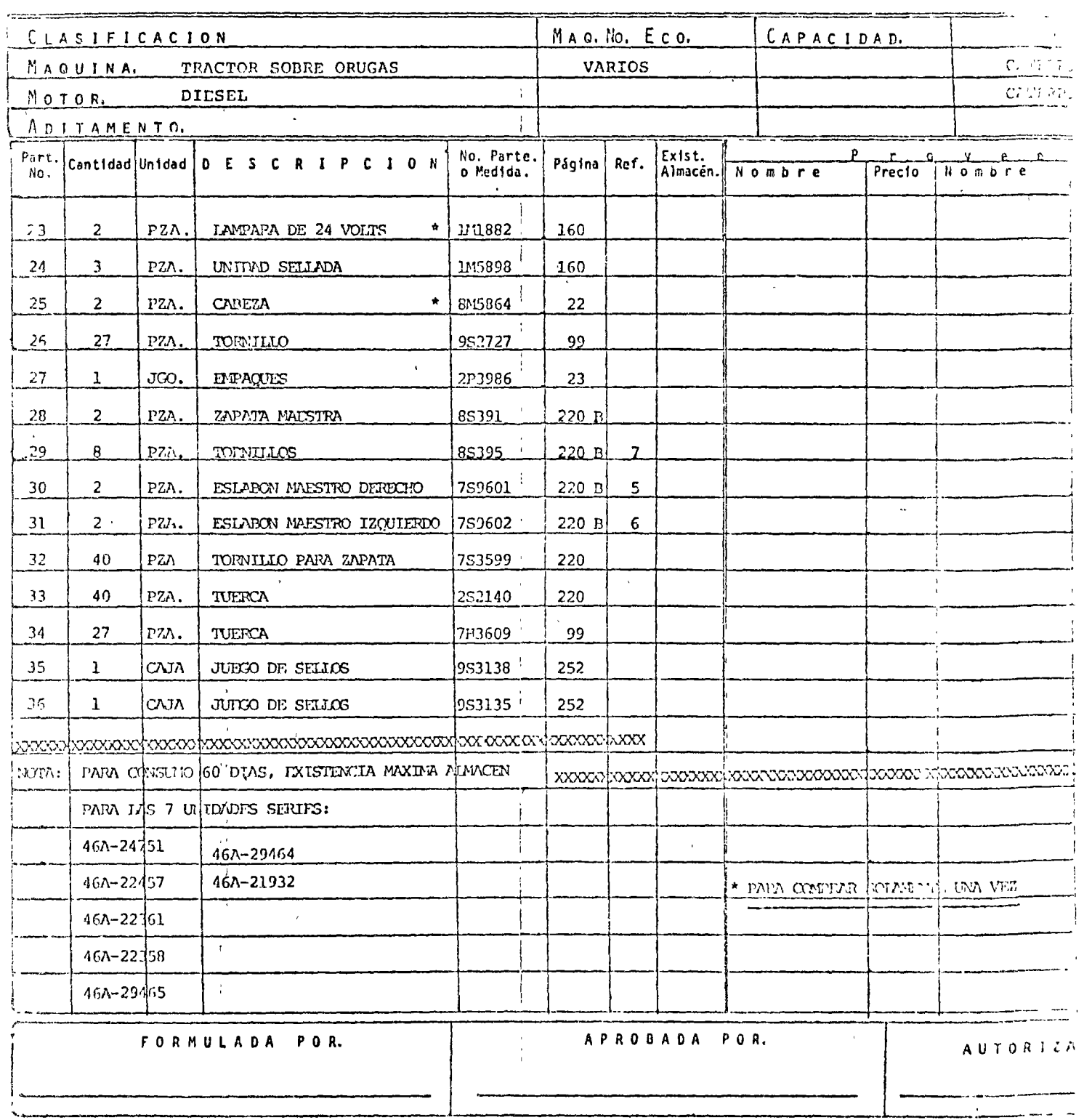

UBRA<sub>J</sub>

 $\mathcal{L}^{\text{max}}(\mathcal{A})$ 

 $\bigcirc$ 

 $\bar{t}$ 

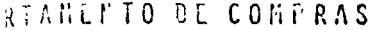

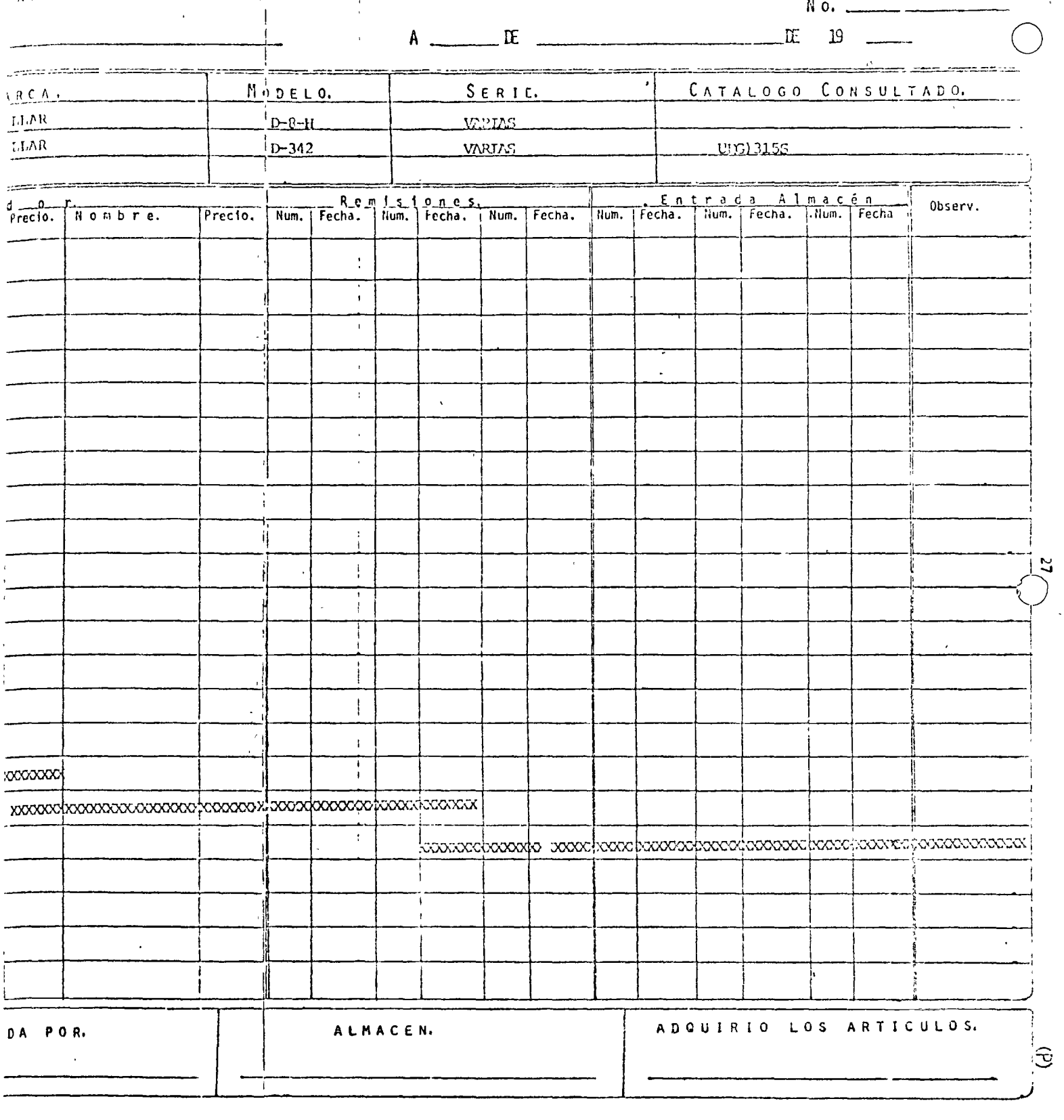

 $\bigcirc$ 

EXISIENCIA AXIMA DE LOS REPUESTOS EN AIMACEN, PARA TRACIORE CATERPILLAR SOBRE ORIGAS MOD. D-8-H Nos. 46A-24751 a 29465 'y 46A-21932 a 22457  $\sim 10^7$  km  $^{-1}$  km SECUN CATALOGO UEG 03155  $\dot{Y}$  ()

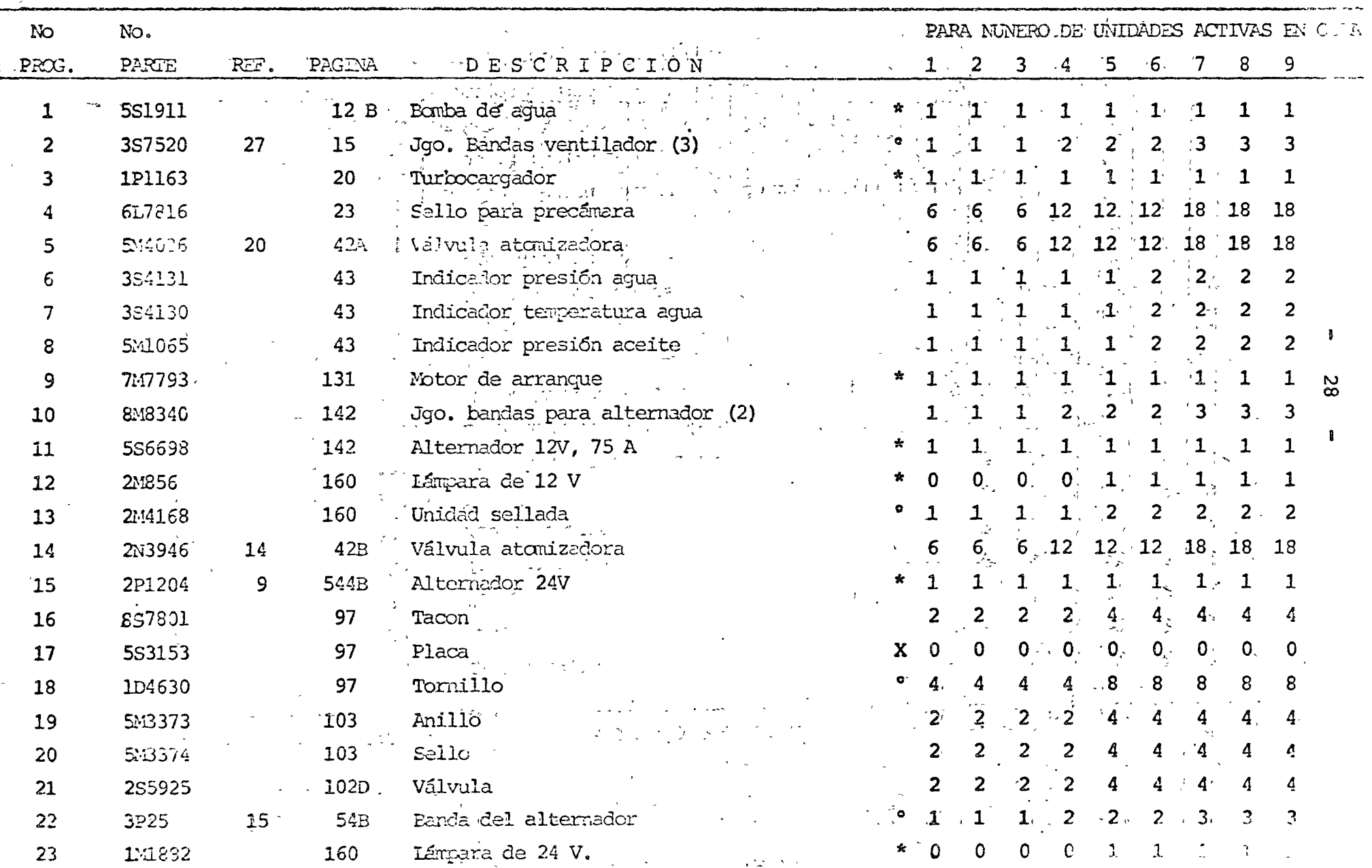

 $\mathbb{R}^d$ 

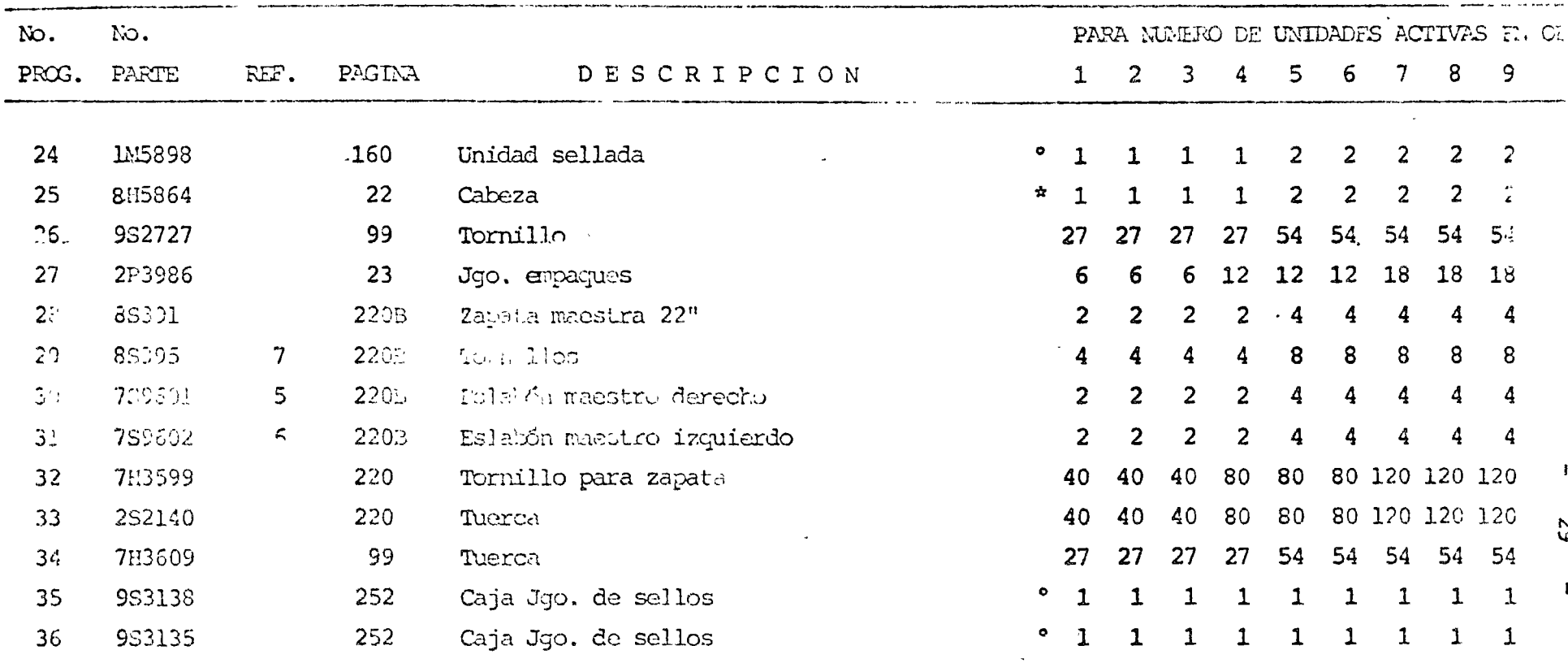

\* Para comprar una sola vez y reparar o reconstruir los usados.

- X Que fácilmente se hacen o mandan hacer.
- $^\circ$  Repeasion que no son especiales de la marca y hay 6 equivalentes en el mercado.

REGULS :

FRENTE .- LINING  $\bigcirc$  $0 B R A_1$ Ŧ .<br>Martin<del>iakoa berriako</del> izanleri da. 1 ----CLASIFICACION MAO.No. Eco. CAPACIDAD.  $\mathcal{L}$  $\overline{\mathfrak{f}}$ TAQUINA. COPRESOR ESTACIONARIO  $7RTOS$  $1200 \text{ P.C.M.}$  $M$  o  $T$  o  $R$ . ELECTRICO  $\mathbf{I}$  $\frac{1}{2}$   $\frac{1}{2}$ 250 H.P. ADITAMENTO. í .<br>The <del>moments winder t</del> **Hart American St.** No. Parte. Exist. Part. Cantidad Unidad D E S C R I P C I O N  $\begin{array}{c|c}\n\text{F} & \text{D} & \text{Y} & \text{F} & \text{A} \\
\hline\n\text{Precio} & \text{N} & \text{O} & \text{m} & \text{D} & \text{F} & \text{C}\n\end{array}$ Página Ref. Almacen. Nombre No. o Medica.  $\overline{2}$  $PZ$ .  $\overline{C}CPLE$ 511359  $32<sub>2</sub>$  $J_{\rm{m}}$  $\overline{c}$ PZA. CORREA 13N6002 29  $\mathbf{z}$  $16<sup>°</sup>$  $\overline{2}$  $\mathcal{L}$ PZA. SELLO DE FLECHA  $67BP23$  $\mathbf{3}$ 30  $\mathbf{z}_i^{\dagger}$  $\mathbf{1}$  $\ddot{\mathbf{r}}$ JGO. **EMPACUES** 2013770  $32<sup>°</sup>$  $\mathbb S$  $\overline{2}$ 270869 **P7A.** TUBO 18  $10$  $\mathbf 6$  $\mathbf 1$ JGO. ET IPAQUE  $\star$ ET65028 32  $\mathbf{y}$  $\theta$ lconu. RUTINA DE MANITIVIMIENTO 2013771 33  $\hat{B}$  $\boldsymbol{4}$ CONT. SERVICIO DE 2,000 HRS. 2013774  $33<sup>°</sup>$  $\overline{2}$ 2013779 9 cou. SETVICIO DE 4,000 HRS.  $33<sub>1</sub>$  $\pmb{\star}$  $\overline{2}$  $10$ PZA. BALLRO DE RODILLOS  $17/81$  $\overline{3}$ 19  $11$  $\boldsymbol{4}$ PLA. BALLRO DE BOLAS  $\pmb{\star}$ 12AD18  $\overline{\mathbf{3}}$ 42  $\blacklozenge$  $32<sub>2</sub>$ 12  $\mathbf{1}$  $PZ$ **COPLE** 51F359  $\overline{2}$  $PZ$ . **CORREA** 13N6002 13 29 16  $\star$  $6$  $BP23$  $14$  $\mathbf 1$ PZA. SIJJO DE FIECHA  $\mathbf{3}$  $30$  $15 \mathbf{1}$ JGO. I IT PAQUE  $*$  2013770  $32<sub>2</sub>$ ÷ NORA PARA CONSIJO 60 DIAS, INTETTACIA HANTHA AMACIN expositorisco exposizione estatunidente de conservación e PARA IT'S UNIDIDITES SERIFS: XXXXXXXXXXXX 585138 585142 589169 585139 585144 589168 \* DAPA CONTRA fOILMENT TOA VEN 585143 585145 534146 585140 FORMULADA POR. APROBADA POR. AUTORIZ.

FETERENTO DE COMPRAS

 $\ddot{\phantom{a}}$ 

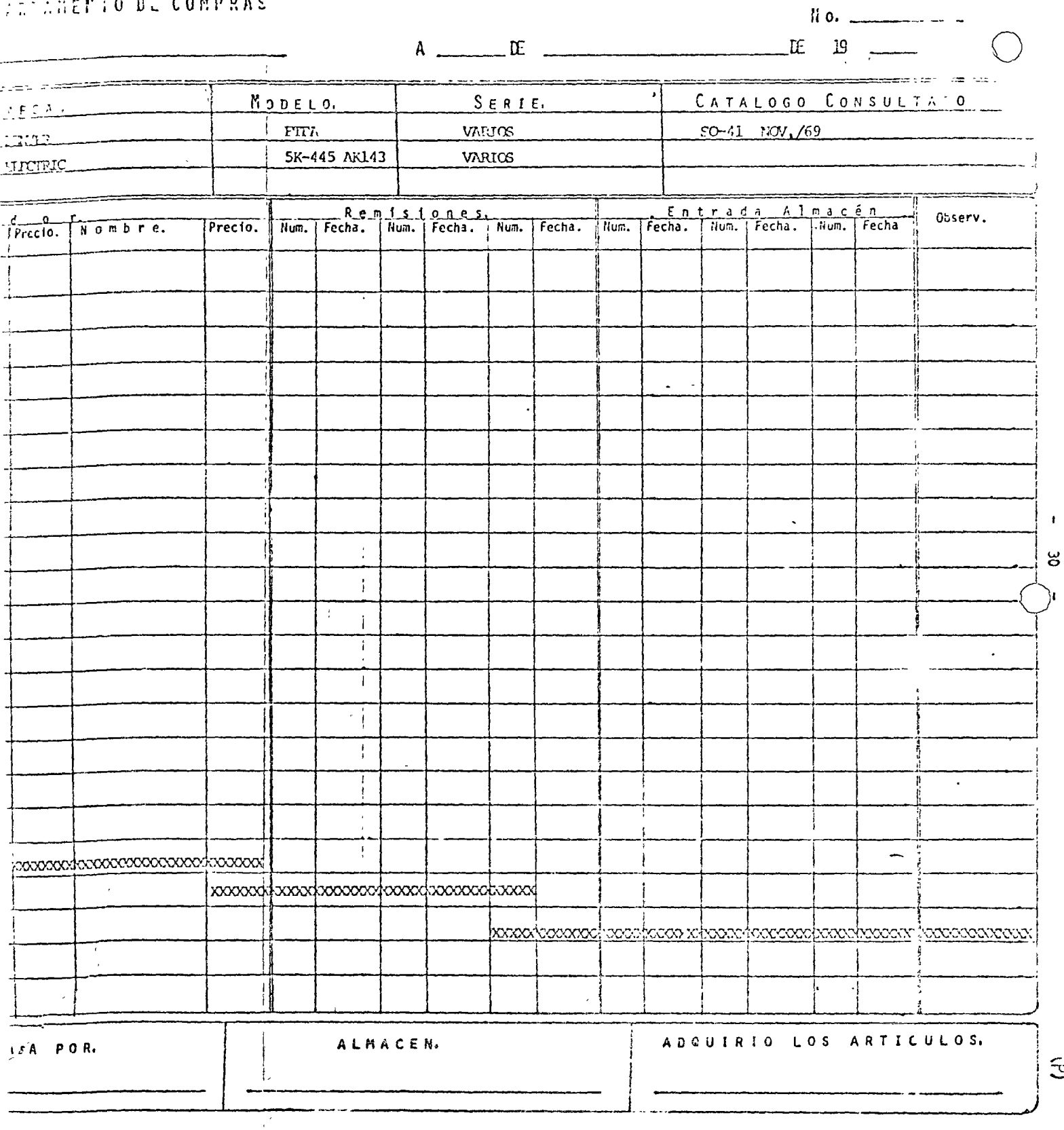

 $\bar{\mathcal{A}}$ 

 $\bar{z}$ 

E

 $\ddot{\phantom{0}}$ 

#### OUR PEYPES OF EFFUESTOS EN ALFREN PARA COMPER RES ESTACIONARIOS CAFINER DENVER, EYIS'S

ETRA 250 H.P. FCD.

DATOS DE CATALOGO PARTES SO-41 DE NOV. 1969.

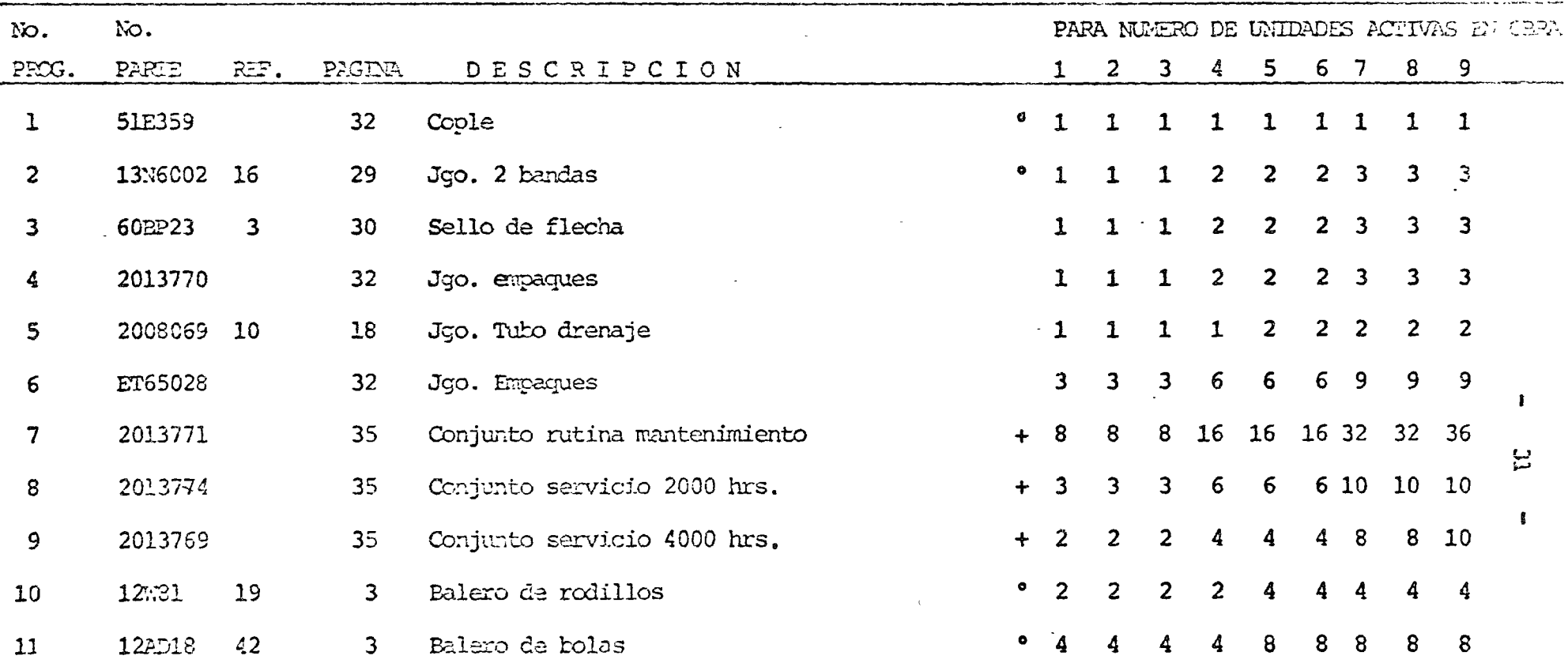

· Repuestos que no forzosamente deben comprarse al distribuidor del fabricante de la máquina, sino al fabricante o distribuidor del repuesto o comprarse equivalentes en el mercado.

En caso de chumaceras de rodillos o balas se compra uno la primera vez del distribuidor de la máquina para ver nútero y otras características para comprar los siguientes o equivalente en el mercado general.

4 Ios kits para manteniniento doben tenec varios dependencia es consiguen por separado pos baratos y se procedent caso con los balcios.

 $-32 -$ 

 $\langle \varphi \rangle$ 

RECUENTO DE ALMACEN EFECTUADO EL DIA ALIENTE DE EN ENTERTADO EL DIA ALIENTE DE 19

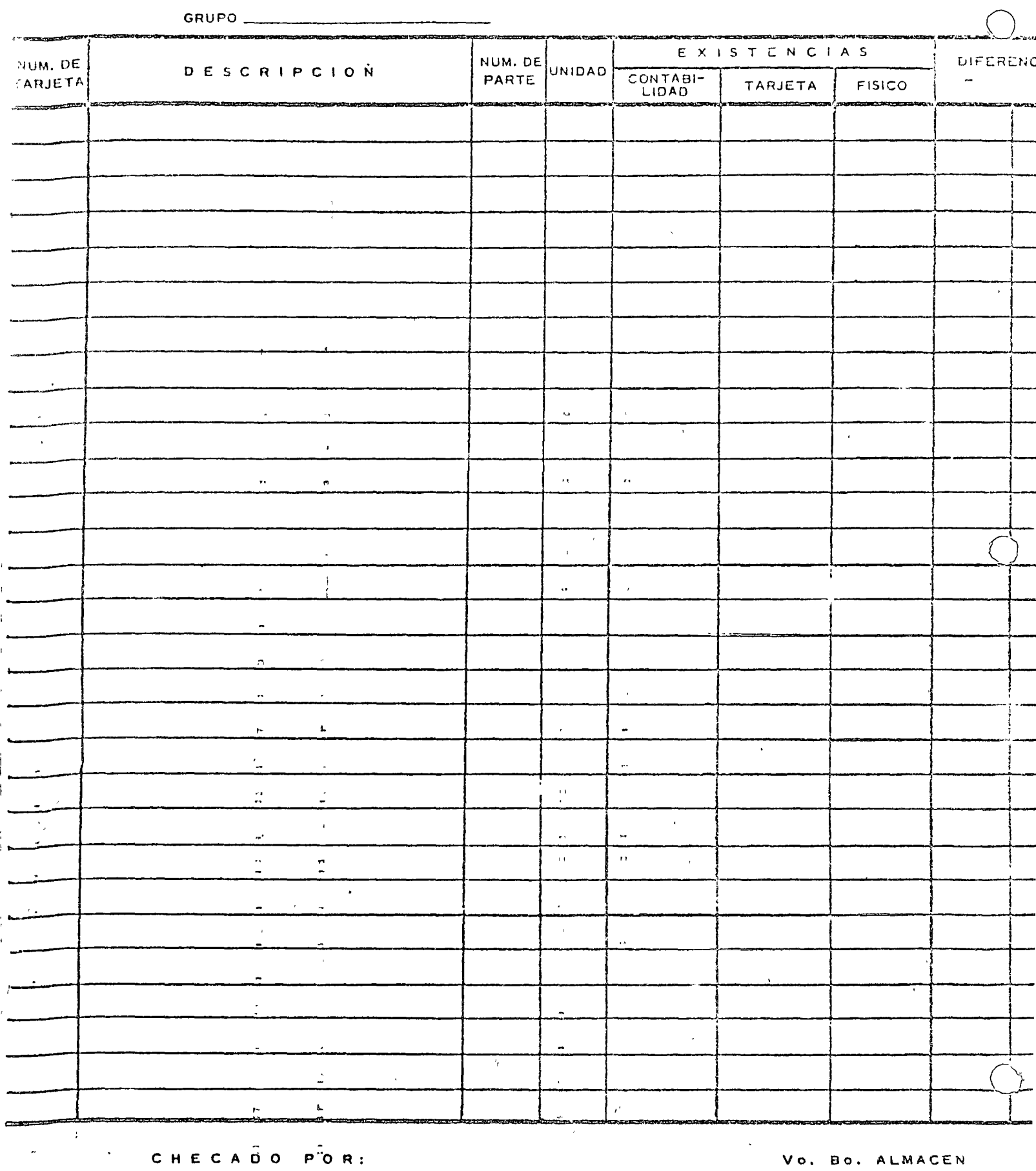

 $\mathbb{R}^4$  . The same sets  $\mathbb{R}^4$ 

والتداوي كماريته الكالمية والمداوية المتحدث

 $\mathbb{Z}^2$  $\mathbb{Z}^2$ 

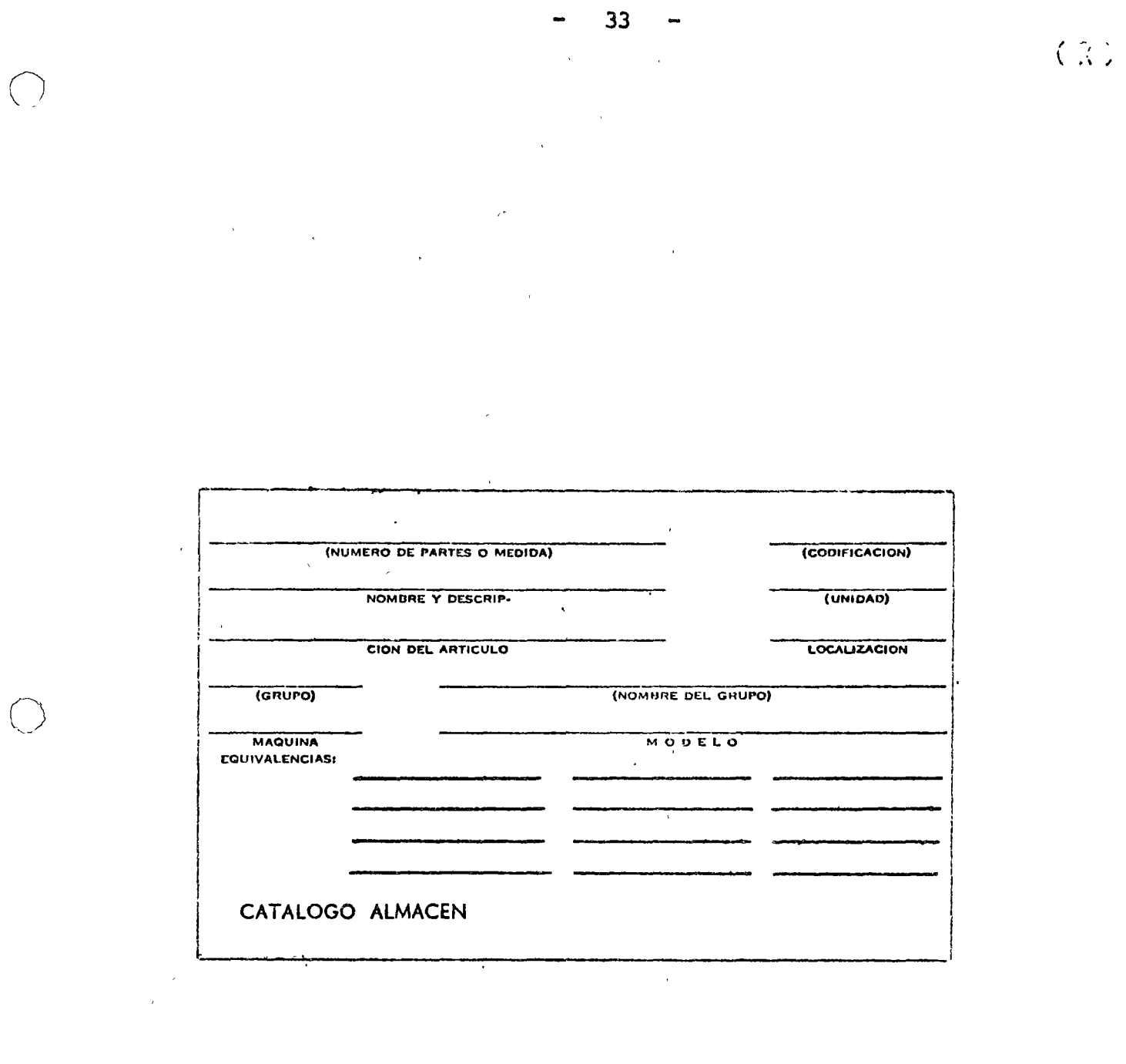

 $\label{eq:2.1} \frac{1}{\sqrt{2\pi}}\int_{\mathbb{R}^3}\frac{1}{\sqrt{2\pi}}\left(\frac{1}{\sqrt{2\pi}}\right)^2\frac{1}{\sqrt{2\pi}}\int_{\mathbb{R}^3}\frac{1}{\sqrt{2\pi}}\frac{1}{\sqrt{2\pi}}\frac{1}{\sqrt{2\pi}}\frac{1}{\sqrt{2\pi}}\frac{1}{\sqrt{2\pi}}\frac{1}{\sqrt{2\pi}}\frac{1}{\sqrt{2\pi}}\frac{1}{\sqrt{2\pi}}\frac{1}{\sqrt{2\pi}}\frac{1}{\sqrt{2\pi}}\frac{1}{\sqrt{2\pi}}\frac{$ 

 $\label{eq:2.1} \mathcal{L}(\mathcal{L}^{\mathcal{L}}_{\mathcal{L}}(\mathcal{L}^{\mathcal{L}}_{\mathcal{L}})) \leq \mathcal{L}(\mathcal{L}^{\mathcal{L}}_{\mathcal{L}}(\mathcal{L}^{\mathcal{L}}_{\mathcal{L}})) \leq \mathcal{L}(\mathcal{L}^{\mathcal{L}}_{\mathcal{L}}(\mathcal{L}^{\mathcal{L}}_{\mathcal{L}}))$ 

 $\label{eq:2.1} \mathcal{L}(\mathcal{L}^{\mathcal{L}}_{\mathcal{L}}(\mathcal{L}^{\mathcal{L}}_{\mathcal{L}})) \leq \mathcal{L}(\mathcal{L}^{\mathcal{L}}_{\mathcal{L}}(\mathcal{L}^{\mathcal{L}}_{\mathcal{L}})) \leq \mathcal{L}(\mathcal{L}^{\mathcal{L}}_{\mathcal{L}}(\mathcal{L}^{\mathcal{L}}_{\mathcal{L}}))$ 

 $\label{eq:2.1} \mathcal{L}(\mathcal{A}) = \mathcal{L}(\mathcal{A}) = \mathcal{L}(\mathcal{A}) = \mathcal{L}(\mathcal{A}) = \mathcal{L}(\mathcal{A}) = \mathcal{L}(\mathcal{A}) = \mathcal{L}(\mathcal{A})$ 

 $\mathbf{r} = \left\{ \begin{array}{ll} 0 & \mathbf{r} \in \mathbb{R}^d \times \mathbb{R}^d \end{array} \right.$ 

#### NOTA DE ENTRADA AL ALMACEN

No-

 $\overline{\phantom{a}}$ 

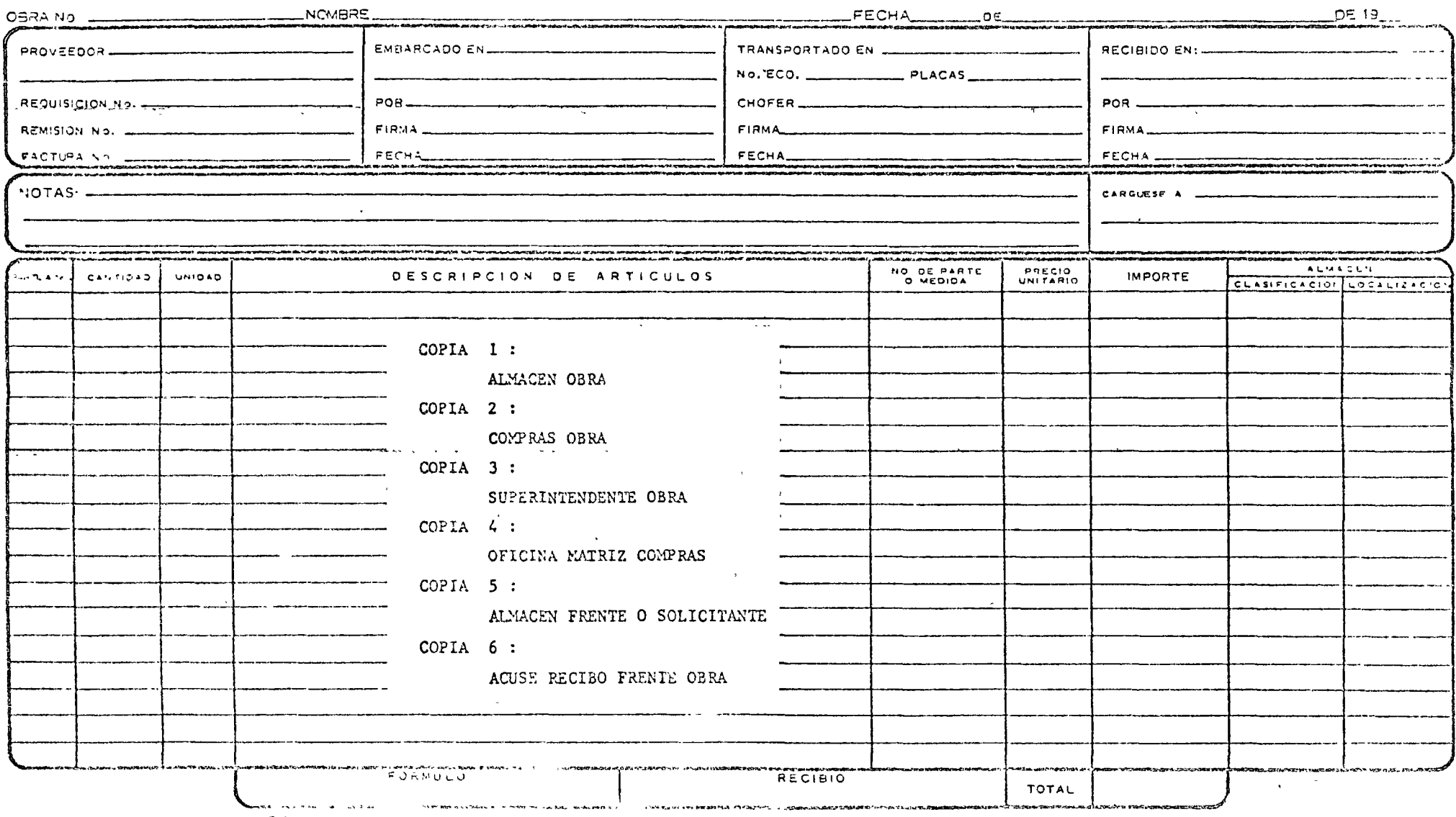

CONTABILIERD OBRA

h,  $\bar{1}$ 

 $\mathbf{u}$  $\bar{\alpha}$  $\pm 1$ 

 $\sim$ 

÷j.

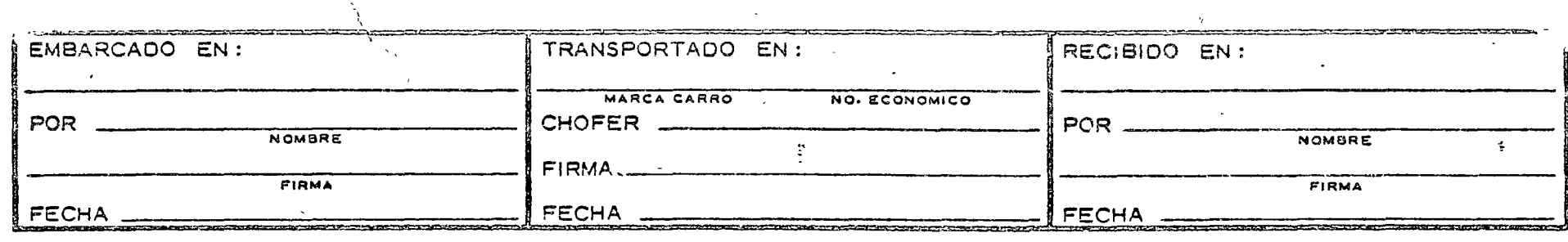

NO IN RECEDE

NOTAS.-

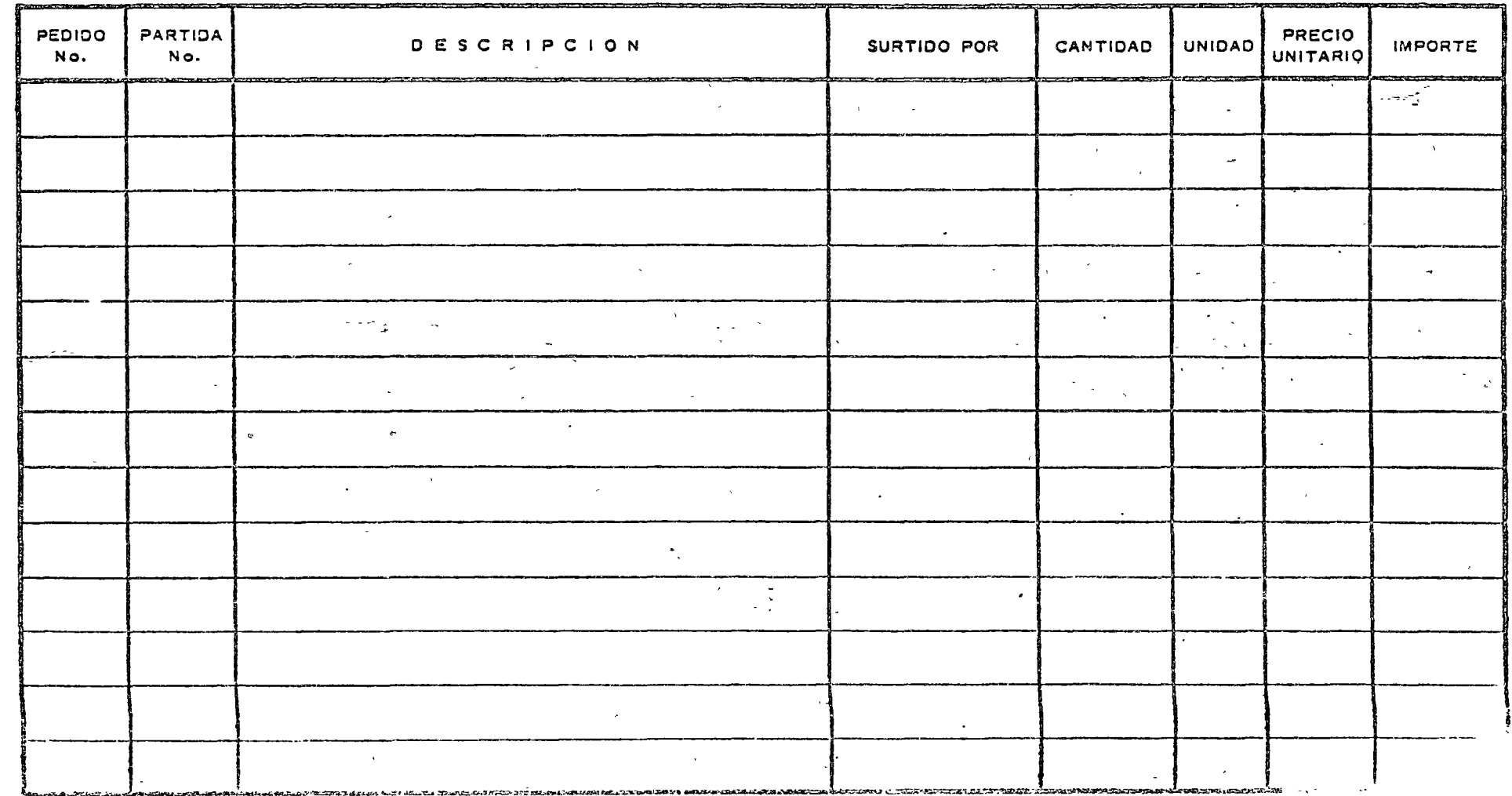

35

 $\pmb{\mathbb{I}}$ 

 $\hat{f}(\hat{f})$  , where  $\hat{f}(\hat{f})$ 

 $\label{eq:2.1} \mathcal{L}(\mathcal{L}^{\mathcal{L}}_{\mathcal{L}}(\mathcal{L}^{\mathcal{L}}_{\mathcal{L}}))\leq \mathcal{L}(\mathcal{L}^{\mathcal{L}}_{\mathcal{L}}(\mathcal{L}^{\mathcal{L}}_{\mathcal{L}}))$  $\mathcal{A}^{\pm}$  $\label{eq:2.1} S_{\rm{max}} = \frac{1}{2} \left( \frac{1}{\sqrt{2}} \right)^{2} \left( \frac{1}{2} \right)^{2} \left( \frac{1}{2} \right)^{2} \left( \frac{1}{2} \right)^{2} \left( \frac{1}{2} \right)^{2} \left( \frac{1}{2} \right)^{2} \left( \frac{1}{2} \right)^{2} \left( \frac{1}{2} \right)^{2} \left( \frac{1}{2} \right)^{2} \left( \frac{1}{2} \right)^{2} \left( \frac{1}{2} \right)^{2} \left( \frac{1}{2} \right)^{2} \$  $\mathcal{L}(\mathbf{z})$  and  $\mathcal{L}(\mathbf{z})$ 

 $\label{eq:2.1} \mathcal{L}(\mathcal{L}(\mathcal{L})) = \mathcal{L}(\mathcal{L}(\mathcal{L})) = \mathcal{L}(\mathcal{L}(\mathcal{L})) = \mathcal{L}(\mathcal{L}(\mathcal{L})) = \mathcal{L}(\mathcal{L}(\mathcal{L})) = \mathcal{L}(\mathcal{L}(\mathcal{L})) = \mathcal{L}(\mathcal{L}(\mathcal{L})) = \mathcal{L}(\mathcal{L}(\mathcal{L})) = \mathcal{L}(\mathcal{L}(\mathcal{L})) = \mathcal{L}(\mathcal{L}(\mathcal{L})) = \mathcal{L}(\mathcal{L}(\mathcal{L})) = \math$  $\label{eq:2.1} \frac{1}{2} \left( \frac{1}{2} \right)^2 \left( \frac{1}{2} \right)^2$  $\label{eq:2.1} \frac{d}{dt} \left( \frac{d}{dt} \right) = \frac{1}{2} \left( \frac{d}{dt} \right) \left( \frac{d}{dt} \right) = \frac{1}{2} \left( \frac{d}{dt} \right)$  $\frac{1}{\sqrt{2\pi}}\left(\frac{1}{\sqrt{2\pi}}\right)^{1/2}\left(\frac{1}{\sqrt{2\pi}}\right)^{1/2}\frac{1}{\sqrt{2\pi}}\,.$  $\label{eq:2.1} \frac{1}{\sqrt{2\pi}}\int_{0}^{\infty}\frac{1}{\sqrt{2\pi}}\left(\frac{1}{\sqrt{2\pi}}\right)^{2\alpha} \frac{1}{\sqrt{2\pi}}\int_{0}^{\infty}\frac{1}{\sqrt{2\pi}}\left(\frac{1}{\sqrt{2\pi}}\right)^{\alpha} \frac{1}{\sqrt{2\pi}}\frac{1}{\sqrt{2\pi}}\int_{0}^{\infty}\frac{1}{\sqrt{2\pi}}\frac{1}{\sqrt{2\pi}}\frac{1}{\sqrt{2\pi}}\frac{1}{\sqrt{2\pi}}\frac{1}{\sqrt{2\pi}}\frac{1}{\sqrt{2\$  $\label{eq:2.1} \mathcal{L}_{\mathcal{A}} = \mathcal{L}_{\mathcal{A}} \left( \mathcal{L}_{\mathcal{A}} \right) \left( \mathcal{L}_{\mathcal{A}} \right) \left( \mathcal{L}_{\mathcal{A}} \right) \left( \mathcal{L}_{\mathcal{A}} \right)$ 

 $\sum_{i=1}^N \frac{1}{\|x_i\|^{2\alpha}} \leq \frac{1}{\|x_i\|^{2\alpha}} \leq \frac{1}{\|x_i\|^{2\alpha}}.$  $\sim$   $\lambda$  . 

 $\label{eq:2.1} \mathcal{A} = \mathcal{A} \otimes \mathcal{A} = \mathcal{A} \otimes \mathcal{A} \otimes \mathcal{A} = \mathcal{A} \otimes \mathcal{A} \otimes \mathcal{A}$  $\label{eq:2} \frac{1}{\sqrt{2}}\int_{0}^{\infty}\frac{1}{\sqrt{2\pi}}\left(\frac{1}{\sqrt{2\pi}}\right)^{2}d\mu_{\rm{eff}}\,d\mu_{\rm{eff}}$ 

 $\alpha$ 

 $\label{eq:1.1} \frac{1}{\sqrt{2\pi}}\int_{\mathbb{R}^3}\frac{1}{\sqrt{2\pi}}\int_{\mathbb{R}^3}\frac{1}{\sqrt{2\pi}}\int_{\mathbb{R}^3}\frac{1}{\sqrt{2\pi}}\int_{\mathbb{R}^3}\frac{1}{\sqrt{2\pi}}\int_{\mathbb{R}^3}\frac{1}{\sqrt{2\pi}}\int_{\mathbb{R}^3}\frac{1}{\sqrt{2\pi}}\int_{\mathbb{R}^3}\frac{1}{\sqrt{2\pi}}\int_{\mathbb{R}^3}\frac{1}{\sqrt{2\pi}}\int_{\mathbb{R}^3}\frac{1$ 

 $\label{eq:2.1} \frac{1}{\sqrt{2}}\sum_{i=1}^n\frac{1}{\sqrt{2}}\sum_{i=1}^n\frac{1}{\sqrt{2}}\sum_{i=1}^n\frac{1}{\sqrt{2}}\sum_{i=1}^n\frac{1}{\sqrt{2}}\sum_{i=1}^n\frac{1}{\sqrt{2}}\sum_{i=1}^n\frac{1}{\sqrt{2}}\sum_{i=1}^n\frac{1}{\sqrt{2}}\sum_{i=1}^n\frac{1}{\sqrt{2}}\sum_{i=1}^n\frac{1}{\sqrt{2}}\sum_{i=1}^n\frac{1}{\sqrt{2}}\sum_{i=1}^n\frac$  $\mathcal{Q}^{(1)}$  and  $\mathcal{Q}^{(2)}$  $\frac{1}{2}$  $\frac{\partial}{\partial t} \left( \frac{\partial}{\partial x} \right) = \frac{\partial}{\partial x} \left( \frac{\partial}{\partial x} \right)$  $\frac{1}{2}$ 

 $\mathcal{F} = \mathcal{F}(\mathcal{F})$  .

 $\mathcal{F}^{\text{max}}_{\text{max}}$  and  $\mathcal{F}^{\text{max}}_{\text{max}}$  $\epsilon_{\rm c}$  (  $\overline{\gamma}$  )  $\label{eq:2.1} \frac{1}{\sqrt{2\pi}}\int_{\mathbb{R}^3}\frac{d\mu}{\sqrt{2\pi}}\left(\frac{d\mu}{\mu}\right)^2\frac{d\mu}{\sqrt{2\pi}}\int_{\mathbb{R}^3}\frac{d\mu}{\sqrt{2\pi}}\frac{d\mu}{\sqrt{2\pi}}\frac{d\mu}{\sqrt{2\pi}}\frac{d\mu}{\sqrt{2\pi}}\frac{d\mu}{\sqrt{2\pi}}\frac{d\mu}{\sqrt{2\pi}}\frac{d\mu}{\sqrt{2\pi}}\frac{d\mu}{\sqrt{2\pi}}\frac{d\mu}{\sqrt{2\pi}}\frac{d\mu}{\$  $\label{eq:2} \begin{split} \mathcal{L}_{\text{max}} &= \frac{1}{k} \sum_{i=1}^{k} \mathcal{L}_{\text{max}} \left[ \frac{1}{k} \right] \mathcal{L}_{\text{max}} \\ & \frac{1}{k} \sum_{i=1}^{k} \mathcal{L}_{\text{max}} \left[ \frac{1}{k} \right] \mathcal{L}_{\text{max}} \\ & \frac{1}{k} \sum_{i=1}^{k} \mathcal{L}_{\text{max}} \left[ \frac{1}{k} \right] \mathcal{L}_{\text{max}} \\ & \frac{1}{k} \sum_{i=1}^{k} \mathcal{L}_{\text{max}} \left[ \frac{$  $\label{eq:2.1} \frac{1}{2}\sum_{i=1}^n\sum_{j=1}^n\frac{1}{2\pi i}\sum_{j=1}^n\frac{1}{2\pi i}\sum_{j=1}^n\frac{1}{2\pi i}\sum_{j=1}^n\frac{1}{2\pi i}\sum_{j=1}^n\frac{1}{2\pi i}\sum_{j=1}^n\frac{1}{2\pi i}\sum_{j=1}^n\frac{1}{2\pi i}\sum_{j=1}^n\frac{1}{2\pi i}\sum_{j=1}^n\frac{1}{2\pi i}\sum_{j=1}^n\frac{1}{2\pi i}\sum_{j=1}^n\frac{1}{2\$ 

 $\sim$  6  $^{\circ}$  $\label{eq:2} \begin{array}{l} \mathcal{S}(\mathcal{F}) \rightarrow \mathcal{S}(\mathcal{F}) \\ \mathcal{S}(\mathcal{F}) \rightarrow \mathcal{S}(\mathcal{F}) \end{array}$ 

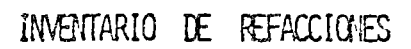

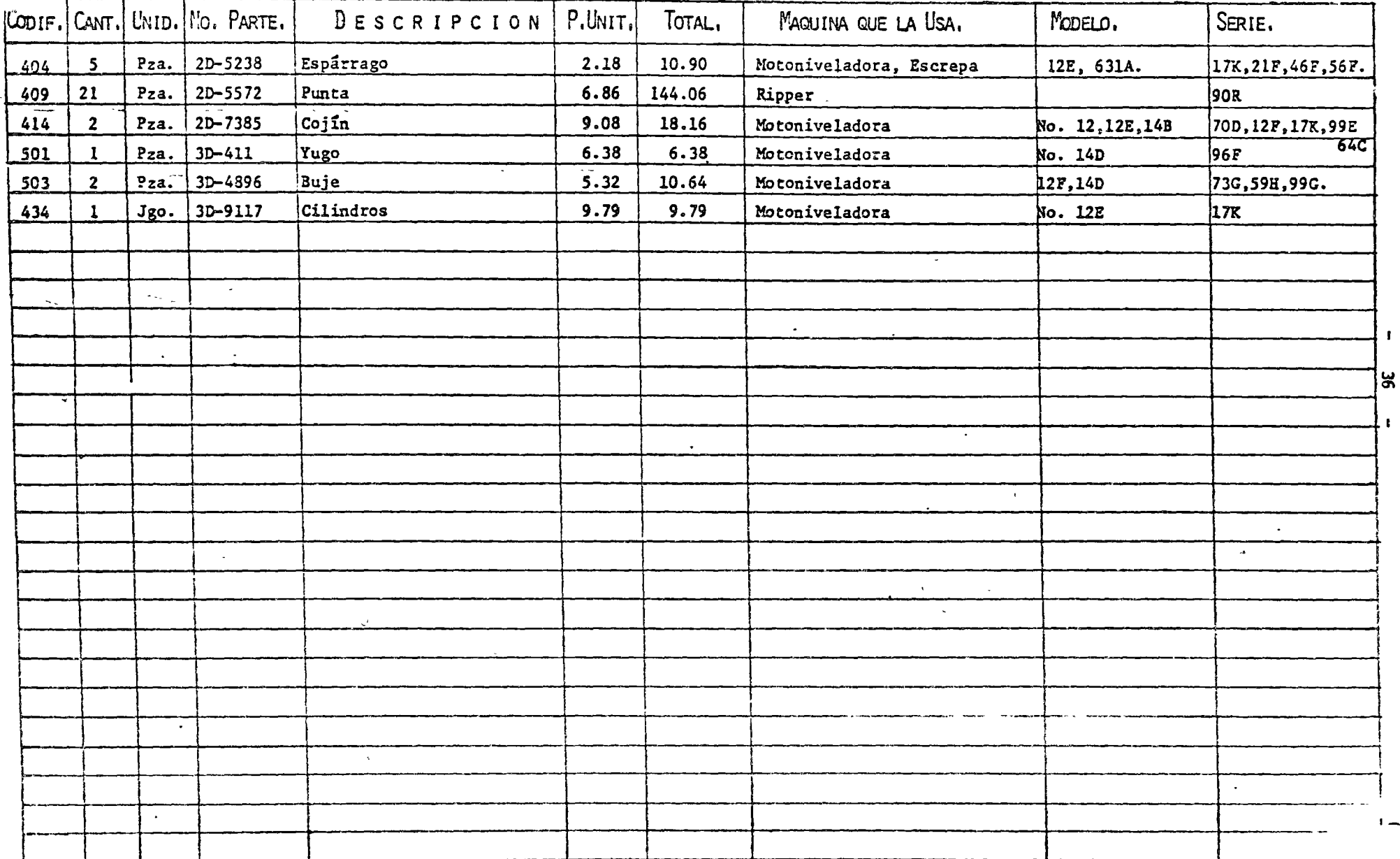

 $\mathbf{r}$ 

t.

OTROS DATOS INTERESANTES

Espacio en planta requerido para un almacén de repuestos:

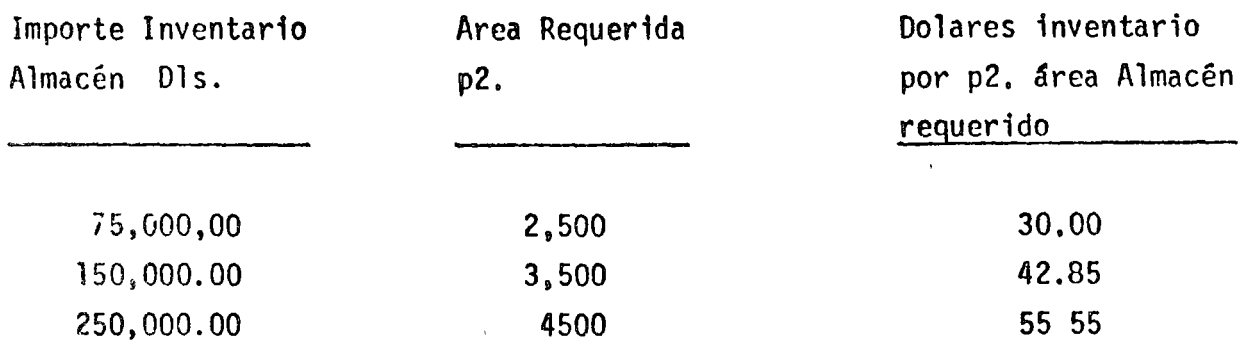

Incluye areas para recibo, despacho y oficinas.

Fórmulas para determinar Máximos y Mfnimos existencia repuestos en Almacén.

DA = Demanda anual en piezas, de estadística de 12 meses.

 $C =$  Costo unitario de repuesto en pesos M.N. 6 Dolares.

LE = Lote económico por pedir, Piezas

MD = Minimo divisor de fórmula de éxistencia minima = Pedidos por año

MVP = Meses de protección sin pedir

 $F =$ , Frecuencia de eleboración de pedidos(meses) (adoptados)

T = Tiempo entre pedido y recepción (meses) (tiempo entrega del proveedor)

- Te = Tiempo de elaboración del pedido y para recepción por el proveedor (meses)
- <sup>R</sup>= Reserva o margen seguridad de tiempo (meses} puede ser cero
- $K =$  Constante función de la relación entre costo de mantener inventario y costo de pedir. Varía de 5 a 12 y se ha encontrado como si más -lógico valor 10 para "C" en pesos Moneda Nacional y 5,3 para "C" en Dolares.
- $E =$  Existencia piezas

80 = Piezas pedidas y pendientes de surtir

 $MO = \frac{12}{MVP}$ DA $_{\odot}$  $\mathbb{M}$ ver  $\mathbb{M}$  music  $\mathbb{M}$  music  $\mathbb{M}$  music  $\mathbb{M}$  music  $\mathbb{M}$  music  $\mathbb{M}$  music  $\mathbb{M}$  music  $\mathbb{M}$  music  $\mathbb{M}$  music  $\mathbb{M}$  music  $\mathbb{M}$  music  $\mathbb{M}$  music  $\mathbb{M}$  music  $\mathbb{M}$  music .<br>MVP = F+T+Te+R meses, LE = K  $\sqrt{\frac{DA}{C}}$ 

o

 $\sim$  and

o

$$
E_{\text{max.}} = E_{\text{min.}} \cdot 1E
$$

Se pide cuando

$$
E_{\min,5}=E+OB \qquad 6 \qquad E+OB \leq E_{\min,1}
$$

 $CPP =$  Cantidad por pedir =  $E_{max}$  $E=80$  Pzas.

.. - - <sup>~</sup>

 $\tilde{r}$ stas fórmulas solo son como guía para determinar de primera intención los máximos y mínimos; pero después de la práctica y sobre estadísticas de -- Almacén, se pueden modificar y reducir con buen criterio para reducir al minimo la inversión en almacén.

### Modo de comprar Materiales Equipo Auxiliar y Repuestos

Para adquisiciones de costo considerable se preve en formas de Requisiciones, tomar y registrar dos ó tres cotizaciones de proveedores diferentes para se· leccionar la que más convenga.

V en el caso de repuestos es muy importante que persona responsable revise pedido que hacen los mecánicos para verificar.

- a) Que el cat§logo consultado es correcto.
- b) Que datos y especificaciones que proporcionan son correctos , y completos,
- e) Para ver que no se pidan repuestos que no se justifican *6*  que facilmente y a mucho menos costo pueden hacerse en' el taller.
- d) Separar las partes que como torni11er1a, empaques. sellos, filtros, baleros. retenes, bandas etc. no es necesario pedir precisamente al representante 6 distribuidor del fabri cante de la máquina; que abundan en el mercado y pueden conseguirse directamente con otro fabricante a mucho menor costo si se dán la especificación y datos necesarios. Y antes de pasar requisiciones al Departamento de Compras se pasan al Almacén para que marque y aparte las refaccio nes que tiene en existencia, y solo Compras hara pedido por lo restante,

###

De los conjuntos para mantenimiento que recomiendan los provecdores, conviene seleccionar las partes -filtros, sellos. empaques etc, que pueden adquirirse a mas bajo precio y lo restante pedir separadamente fuera del 'kit.'

 $\bigcirc$ 

 $\frac{2}{\sqrt{2}}$  ,  $\frac{1}{\sqrt{2}}$ 

o

o

ML:T JDO GUIA, SOLO APROXIMADO PARA DETERMINAR EN PLANTA ARFA REQUERUDA PARA EL AIMACENAJE DE REFACCIONES DE MAQUINARIA Y SU ACCMODO.

Cl = Costo inventario de refacciones mantenidas en almacenaje Dls.

 $\text{CA} = \text{Capacidad de almacenaje } \text{Dis.} / \text{m}^2 \approx 4600.$ 

 $A = Area$  para almacenaje  $\frac{CI}{CA} = m^2$ 

La capacidad de almacenaje varia y depende :

a) Del tipo de casilleros

b) De las diferentes refacciones que se van a almacenar Y todavía hay que prever espacio para expansiones futuras. Del inventario total por almacenar la distribución se peude considerar cano sigue:

Un 84% será de refacciones almacenables en casilleros.

Un 12 % de repuestos de formas especiales y 4% de piso o casilleros por ser muy pesadas y voluminosas.

Ü Para el 84% que requieren casilleros de fabricacion nonnal se considera que por cada uno de 90 an. de frente •. Se pueden almacenar Dls. 6, 000 de repues tos especiales,que no deben exceder de 2.21 m de altura. A esa altura se -alcanza cualquier refacci6n sin usar escalera •

. De preferencia deben ser desannables, modificables y metálicos para mejor aseo.

Se anexan dibujos de varios tipos de anaqueles que se pueden modificar de acuerdo con necesidades, con gavetas, cajones 6 ambos.

Casilleros para partes o conjuntos más voluminosos y pesados pueden hacer se de perfiles de acero estructural o de madera.

En el área total requerida se podrél almacenar más de refacciones de tractor que para implementos, por su mayor costo en relación con su peso.

Para movimiento y acomodo serán buenos auxiliares: Una o dos escaleras de aluminio resistentes. Dos o tres carretillas diablos con ruedas hule, Una mesa carro ligera con ruedas de hule. y para repuestos pesados si es necesario <sup>g</sup> Garruchas de éadena de 1/2 Ton. Un carro plataforma baja con llantas hule y barra tiro

o

En cascs extremos: Montacarga de 2 Ton.

Grúa viajera o vigueta con diferencial de cadena en carro, para 2 Ton. El área calculada para almacenaje no incluye oficinas ni mostradores; solo pasillos de acceso.

 $\mathcal{G}_{\mathcal{P}_{\mathcal{P}}-1}$ 

#### COMBUSTIBLES. SU AIMACENVAMIENTO Y MANEJO

Numerosas averias de motores, sobre todo los de diesel por su delicado sistema de inyección, se deben al uso de combustible contaminado con impurezas o aqua debido al poco cuidado en su almacenamiento y manejo.

Además, no cualquier combustible diesel debe usarse. Debe conocerse periodicamente su análisis de impuresas que no pueden apreciarse a -simple vista, así como ciertas características, a saber:

Viscosidad No menor de 35 segundos Saybolt a 38°C. máximo 50 segundos

Punto de Inflamación No menor de 43 °C. y no mayor de 66 °C. para combustible diesel más viscoso.

Que no debe confundirse con el anterior. debe ser Punto de Combustión solo 3° a 4° superior al de inflamación.

- Cuando ya no fluye como liquido, debe ser 5<sup>°</sup> a 6<sup>°</sup> C Punto de Congelación por abajo de la minima temperatura a la que van a funcionar los motores Para lugares donde tomperatu ra mínima no llega a ser inferior a los 15°C. elpunto de congelación no debe ser arriba de: 6°C. para invierno ni de 17° para verano.
- Que aetermina la rapidez de encendido (inflamación). Indice de Cetano Los fabricantes prescriben un indice de 50 como con veniente y además económico.

#### Máximos de impurezas permitidos.

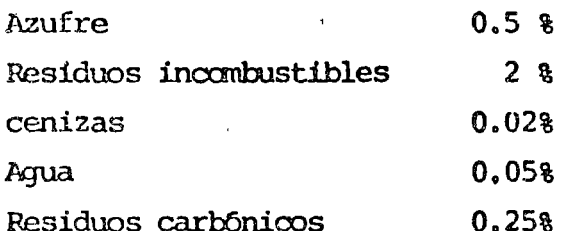

F1 combustible diesel debe tener cierta viscosidad para que funcione como lubricante en la bomba de inyección y no tan viscoso que no fluya libremente en conductos y no pueda atomizarse para una combustión perfecta y sin humos.

El punto de congelación sube con el contenido de parafina y el proceso de eliminación es costoso en el proceso de refinamiento.

43

El tiempo disponible para la combustión en un motor diesel es muy corto y si el punto de inflamación se retrasa con bajo índice de cetano, y el metor golpetea.

S1 el encendido es rápido se produce deflagración (combustión muy activa,  $\alpha$  e tamporo conviene. El indice de cetano puede alcanzar valor de 70 asta 75 pero a costa de mayor precio del combustible.

El contenido de azufre es nefasto porque en los gases de combustión deter mina el anhidrido sulfuroso del que no deja de pasar algo hacia el carter no obstante los anillos de los pistones y:

- 1<sup>ª</sup> En contacto con humedad forma acido sulfurico muy perjudicial para las piezas del motor.
- 2<sup>2</sup> Además el anhidrido sulfuroso en contacto con el aceite lubricante forma depósitos que obturan los filtros y dificultan la circulación del aceite por los cojinetes.

Los residuos incombustibles bajan el rendimiento del combustible, dejan en las válvulas y otros organos del motor materias pegajosas 6 abrasivas. Sin embargo casi todos los combustibles tienen algo de estas materias -dificiles de quemar a la temperatura a la que se efectua la combustión.

Las cenizas son productos minerales incombustibles del aceite crudo quedesaparecen mientras más refinado es el producto.

Son abrasivas y desgastan prematuramente los dispositivos de inyección que son de alta precisión y muy delicados.

Los residuos de carbono sevan acumulando por capas sucesivas en válvulas y escape de los gases.

Aveces son blandos y facilmente los arrastran los gases de escape, otras veces son difíciles de eliminar y abrasivos.

En un aceite diesel ligero de 31 segundos el contenido de carbono no debe superar el 0.05%; pero aumenta con la viscosidad y para 35 S.S.U. puede ser hasta 0.25% como se cito ya.

No solo la humedad incorporada en el compustible sino el aqua que recogen los depósitos por condensación en las paredes, de la humedad ambiental, que inevitablemente entra por respiraderos y aún por tapones de que parecen herméticos debido al vacio interior que se produce por descenso de temperatura, es perjudicial por lo que se dijo ya antes.
Por esto el combustible debe reposar cuando menos 48 horas en cualquiet recipiente antes de servirse de él para abastecer un motor, para dejar que sedimentos y aqua más pesados queden en el fondo.

*(j* 

o

o

Por esto es que los depósitos grandes estacionarios de preferencia deben ser cilindricos, horizontales y montarse con su fondo en pendiente de 2. 5 a 3%. Ver croquis adjunto de una instalación subterranea para almacenes permanentes y en la superficie para almacenes de obra tanporal.

Esta instalación de superficie tiene la ventaja de resultar más eoonánica y disponerse cerno muestra el dibujo en terreno escalonado, para llenar por gravedad también.

En el caso de instalación subterranea el vaciado se ha $\tt_{a}$  con una bomba manual de reloj que además mide lo que bombeó, o con bomba especial medido ra eléctrica.

En ambos tipos de instalaciones los tanques de almacenamiento deben tener:

- 1.- Válvula inferior de purga en la parte mas baja para drenar periódicamente agua y sedimentos o vaciar en caso de limpieza interior.
- 2.- Agujero de nambre para entrar•a limpieza.
- 3.- Orificio de llenado con cedazo filtro. Que puede servir además, quitando codazo, para medir nivel de ccmbustible con una simple varilla en una emergencia.
- 4.- Indicador de nivel pennanente, eléctrico o mecánico,de flotador,
- 5.- Bomba o válvula de acción rápida de vaciado que debe tomar el combustible a una altura de 6 a 7 cm. del fondo del tanque.
- 6.- Respiradero con tap6n que evite entrada de agua y polvo mediante filtro.
- 7.- Si es posible, techar el lugar.

El manejo y servido de combustible a las distintas unidades se puede hacer por manquera con recipientes portátiles vertedores con marca de capacidad de no más de 20 lts. y provistos de tapas que eviten contaminación del -contenido en trayecto.

Ver los que se recaniendan para lubricantes.

*o* bien con, tanques sobre camión (pipas) que llevarán los mismos elementos  $\cdot$  requisitos que los tanques estacionarios y ademas conductores para des-

iU

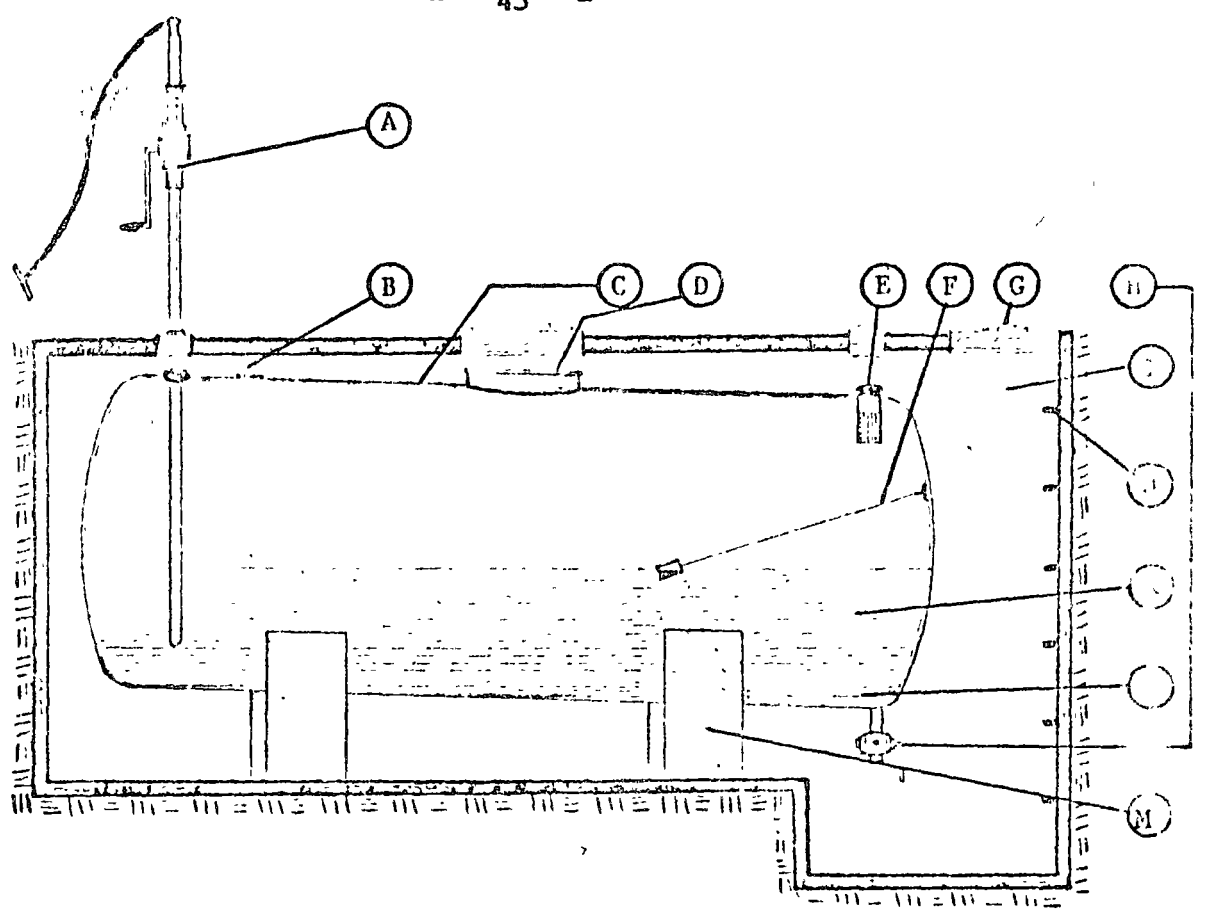

CORTE DE UN DEPOSITO DE COMBUSTIBLE SUBTERRANEO, CON DESCARGA -POR MEDIO DE BOMBA MANUAL, CON DECLIVE LONG. DE 3%. A).-Bomba Manual de Combustible B).-Respiradero C).-Recipiente D).-Entrada para Limpieza E).-Orificio de Llenado F).-Indicador de Nivel G).-Puertas de Acceso H).-Válvula de Purga I).- Fosa -J).-Escalera de Acceso K).-Combustible L).-Agua M).-Base.

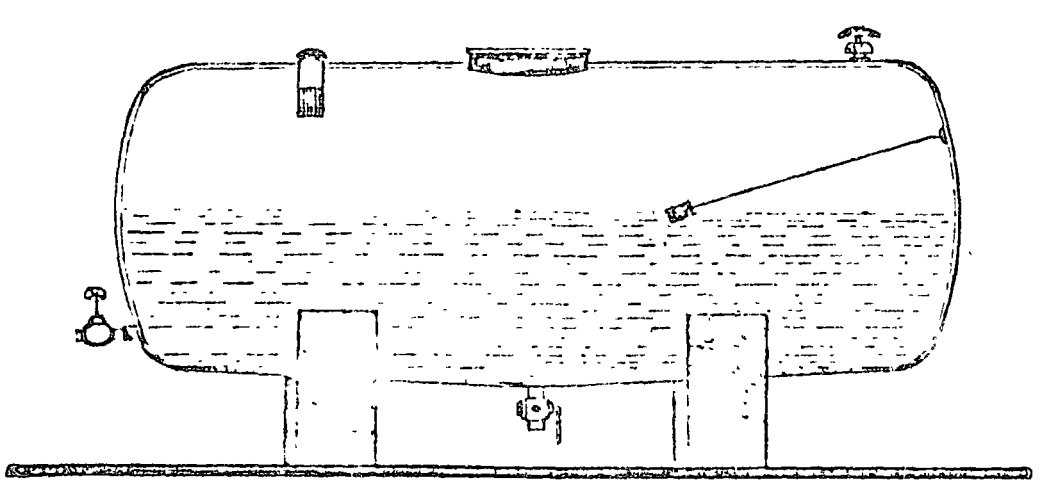

CORTE DE UN DEPOSITO DE COMBUSTIBLE EN SUPERFICIE, CON VALVU-LA DE DESCARGA POR GRAVEDAD, CON DECLIVE CENTRAL DE 6%.

45

46

carga de electricidad estática a tierra.

 $\hat{\bigcirc}$ j

o

o

Deben evitarse trabajos de soldadura o hacer fuego cerca de recipientes con canbustibles.

Y deben pararse los motores mientras se les abastece de combustible. Conviene colocar letreros muy visibles señalando los lugares donde se tiene almacenado.

### LUBRICANIES, SU AIMACENAMIENIO Y MANEJO

Una buena lubricación es factor importantisimo en la conservación y  $1.44$ i miento del equipo, al que desgraciadamente no se le dá la importancia  $\zeta_i$ ue merece.

Resulta una mala econcnúa pretender adquirir lubricantes baratos o no - querer gastar en el correcto almacenaje y manejo de los mismos, que  $\varepsilon$  em pre se traducen a fin de cuentas en gastos exagerados de mantenimient ).

Cano en el caso de los repuestos para una máquina, debe tenerse en cuenta para los lubricantes que durante el período de garantía que dá el fauricante se use exclusivamente lo que este recanienda.

Pasado el período de garantía conviene reducir al mínimo el número de lu bricantes distintos en uso, con lo que se logran las ventajas siguientes:

- la.- Menor espacio requerido para el almacenaje.
- 2a.- Menor núnero de elementos para su manejo.
- $3a -$  Simplificar rotulación, su uso y hasta control de almacér, y cartas de lubricaci6n.
- 4a.- Evitar errores por parte de los encargados de mantenimiento en la aplicación de lubricantes cuando son muy diversos para aplicaciones similares.

Naturalmente que en esta simplificación del número de lubricantes debe intervenir el Ingeniero Superintendente responsable del Equipo auxiliado por el técnico que designe el proveedor.

Para esta simplificaci6n del ndmero de lubricantes en uso y de su uso y oontrol *Q* ayudan mucho:

\*##

1.- La formulación de una tabla indicadora de lubricantes, adoptados y sus aplicaciones generales en los tipos de mecanismos, engranajes y chumaceras más usuales en el equipo de construcción sin necesidad de citar loca lización precisa ni máquina de que se trata,

Esta será una buena quía para saber lo más pronto posible al llegar una nueva máquina que no se conoce que lubricantes se pueden aplicar en sus distintas -partes de los ya adoptados y aún elaborar la tabla de lubricación.

2.- Para evitar confusiones entre los trabajadores de poca preparación al usar los nombres complicados de fabrica de los lubricantes como: Martak 3, Havoline 30, Crater Compound Medium, etc., etc. (que además camiban al adoptar substitutos) al formular vales al almacén, -hacer que olviden estos nombres y fijar a cada tipo de lubricante un rímero económico lo más simple posible y cuando mucho repregado de una letra que distinga a lubri cantes similares pero con algúna característica o aditivo para uso especial.

Ejemplo: 1,2,3 hasta 6 basta para grasas  $7,8,9,10$ , etc. para aceites (que fluyen) y dejar, digamos del 21 22, etc. en adclante para lubricantes de aplicación especial y voco uso.

Y otro ejomplo, accites semejantes de viscosidad S.A.E. 30 mineral puro  $\gamma$  el serie 3 especial para motores - diesel serían digamos 9 y 9A.

Esta numeración además simplifica rotulación para iden tificación en aumacén, aún en tarjetas y cartas de con trol y en máquinas mismas sobre todo las estacionarias para indicar lujar de aplicación y lubricante.

3.- Y dotar al Alm.cón y Departamento de Compras de otra tabla con los números de lubricantes en uso y 3 6 4  $$ equivalentes de cada uno en distintas marcas con sus -

###

, ncrnbrcs de fSbrica por los que se piden.

 $\circlearrowright$ 

o

o

Como sugestiones para minimizar lubricantes, se usa mucho.

- 1.- Una sola grasa que se llama de uso multiple para toda clase de chumaceras planas, de rodamiento, articulaciones y r6tulas.
- 2.- Un solo aceite para lubricación por baño, salpicamiento, de circulación a presi6n, por anillo, etc., de viscosidad media  $S.A.E. 30 y se adopta para todo el mejor de$ uso especial para servicio pesado Serie 3.
- 3.~ Un solo aceite grueso tipo asfaltico(negro) canpuesto de buena calidad para engranajes y cadenas de baja veloci~ dad cubiertos o semi-cubiertos, roles, pistas y cables.

Así se pueden reducir todos los lubricantes de más movimiento a cuando mucho 2 grasas y 6 a 8 aceites.

De usó especial serian:

Solubles para maquinas herramientas

Y de transformador para aparatos eléctricos (que no es propiamente un lubricante pero puede servir también como tal).

## AlMACENAJE Y MANF.JC

Se requerirá cómo ya se indicó una bodega especial separada que puede cons tar de 3 seccibnes separadas:

- 1.- Almacenaje de recipientes de lubricantes de donde se esta despathando<sup>r</sup>.
- 2.- Sección donde se guardan los tambores de reserva con lubr<u>i</u> cantet.
- 3.- Sección para almacenaje de solventes, pinturas, estopa, etc. donde se puede tener pequeña provisión de gasolina, petroleo etc.

Las tres secciones con rotulación adecuada para rápida identificación de lo que ahí se guarda.

I'm la primera sección se dispondrán los tambores de aceite para despacho en posición horizontal sobre bancos largos. de madera 6 metal, provistos de válvula especial de acci6n rápida para despacho,de 1 1/2"

Tambores de grasa se pueden tener en posición vertical 6 en soportes articulados para inclinar a voluntad.

Y como auxiliares para movimiento de tamborés convienen:

- a) Una grúa vigueta viajera con diferencial de cadena para 1/2 T.
- b) Una carretilla cuna para más fácil transporte de los tambores de 200 lts. de un lugar a otro.
- c) Gancho especial para levantar tambores con aqua.  $Adem\acute{a}s$ :
- d) Charolas para abajo de cada tambor de despacho para recibir escu rrimiento accidental de las válvulas.
- e) Tarimas longitudinales parrillas de madera delante de los bancos de  $\qquad\qquad\bigcap$ despacho para tránsito más seguro del personal y evitar resbalones •  $\frac{1}{x}$  and  $\frac{1}{x}$  ,  $\frac{1}{x}$

Para transporte y manejo de lubricantes de la bodega al punto de aplicación ronvienen los siguierltes elementos para evitar su contaminación:

- 1.- Aparte'de para grandes obras y frentes de trabajo distantes el uso de camiones 'con equipo completo de lubricación y accesorios.
- 2.- Jarras' de 20,10 y 5 lts. medidores para despacho en bodega.

Para pequeños almacenajes y aplicación en frentes de trabajo

- 3.- Botes jarras vertedores de 20 lts. para aceites.
- 4.- Botes portatiles para 10 Kg, de grasa.
- $5.-$  Botes  $\Sigma$ arra vertedores para 3 lts. aceite.
- 6.- Aceitgras de mano de 1 lt.

'

- 7.- Cubetas de engrase a presión para aceite de transmisión y para grasa ,
- 8.- Cajas muy portatiles para grasa de 2.Kg. (Ver croquis adjunto de todos estos elementos)

\*\*\*

o

ó

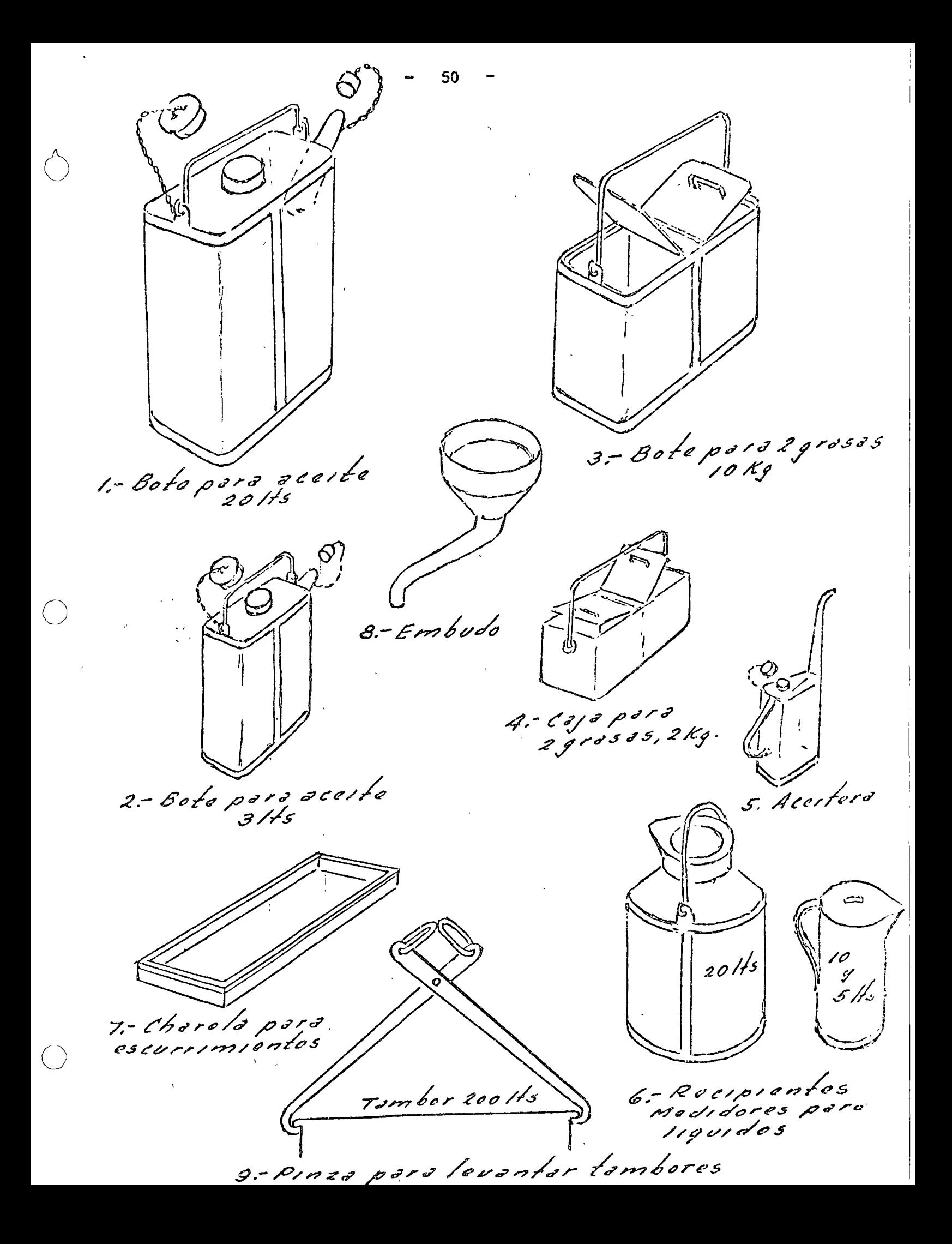

los recipientes para transportar lubricantes, la experiencia ha demostrado resultan muy prácticos y duraderos diseñados reforzados con fleje y de forma rectangular para mejor acomodo en cómodas o cajones.

Todos los lubricantes deben protegerse lo más posible de la humedad que les es muy perjudicial, aún puede entrar a los tambores bien tapados.

#### CONSEJOS PARA MANEJO Y CUIDADO DE OTROS MATERIALES

Otros materiales que se apilan como latas hasta de 19 lts., sacos, tabiques, etc. a la intemperie 6 bajo techo se descargan de camiones y estiban fácilmente 6 colocan en estantes abiertos, acomodados sobre tarimas como se n les tra en croquis, de madera muy resistente y debajo de las cuales entran iasuñas del estibador automotriz 6 montacarga,tarimas que además aislan paquetes de cartón o materiales higroscópicos, de humedad, si se estiban sobre el peco, y permiten ventilación.

Tanto para materiales como para partes en bultos muy voluminosos, deben lejarse suficientes areas pasillos entre los lugares de colocación 6 anaqueles para movimiento de personal ó estibadores ó de las mismas piezas para sacarlas fácil y rapidamente a mano.

Flechas largas y perfiles metálicos; se colocan y retiran fácilmente de --soportes con perchas superpuestas o en armazones metálicos, conviniendo poner perfiles más pesados en la parte interior.

Materiales laminados rígidos como plasticos, vidrios, etc. quedan bien (n muebles con gavetas estrechas verticales.

Otros laminados flexibles y delicados como empaquetaduras, hules, hojas corcho etc. se conservan extendidos horizontales en gavetas horizontales.

Tornilleria y accesorios, seguros, etc. ferreteria pequeña y repuestos pequeños no delicados al amontonarse, en gavetas pequeñas encajonadas abiertas.

Siempre todas estas gavetas, cualquiera que sea su forma, no tan estrechas que no quepa una mano.

Piezas o repuestos muy chiens en cajones.

Se anexan dibujos da varios tipos de anaqueles metálicos que son de fabricación estandar y modificables a gusto según las necesidades para gavetas o cajones iquales 6 diferentes 6 ambos.

51

### SISTIMA DE TARIMAS

Proporciona gran volúmen de almacenamiento de materiales de dimensiones grandes.

El manejo de los materiales se realiza por medio de montacarga para -trabajo general.

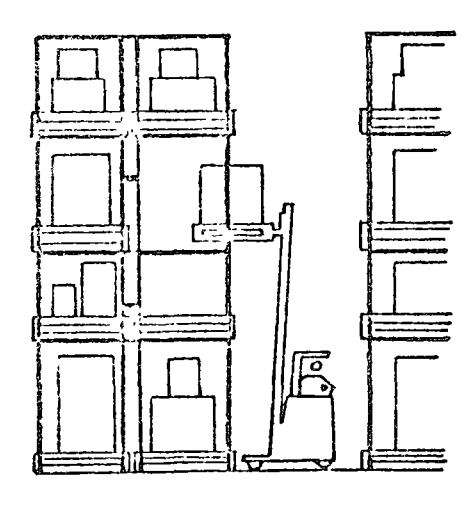

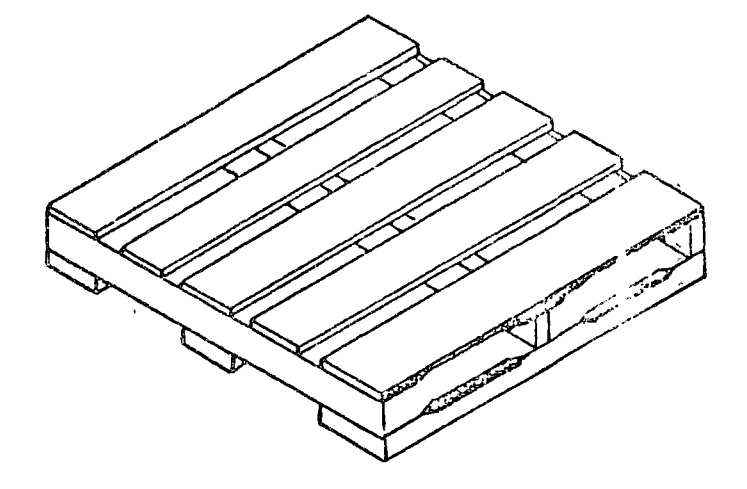

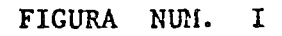

SISTEMA DE TARIMAS

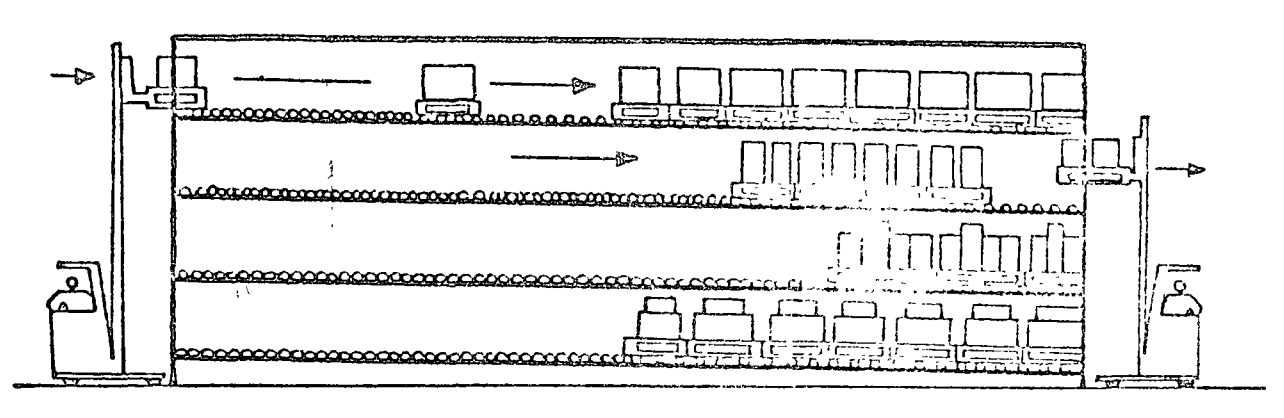

SISTEMA DE TARIMAS CON UNA SERIE DE TRANSPORTA-DORES DE GRAVEDAD.

EN LA Fig. I Y II SE ILUSTRAN LOS DOS TIPOS MAS USUALES DE TARIMAS.

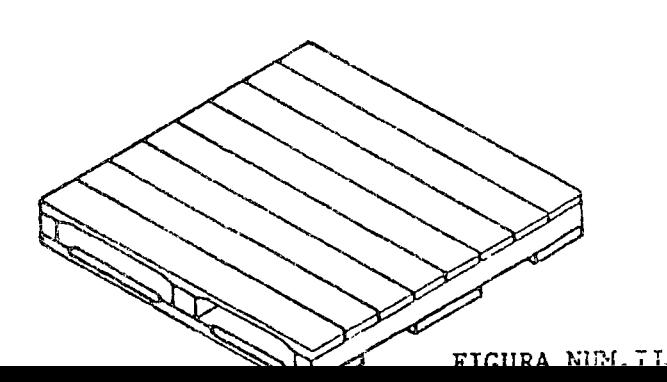

## ESTANTES ESPECIALES

Estos estantes especiales son utilizados para un mejor aprovechamiento del espacio del almacén.  $\frac{1}{\epsilon}$ 

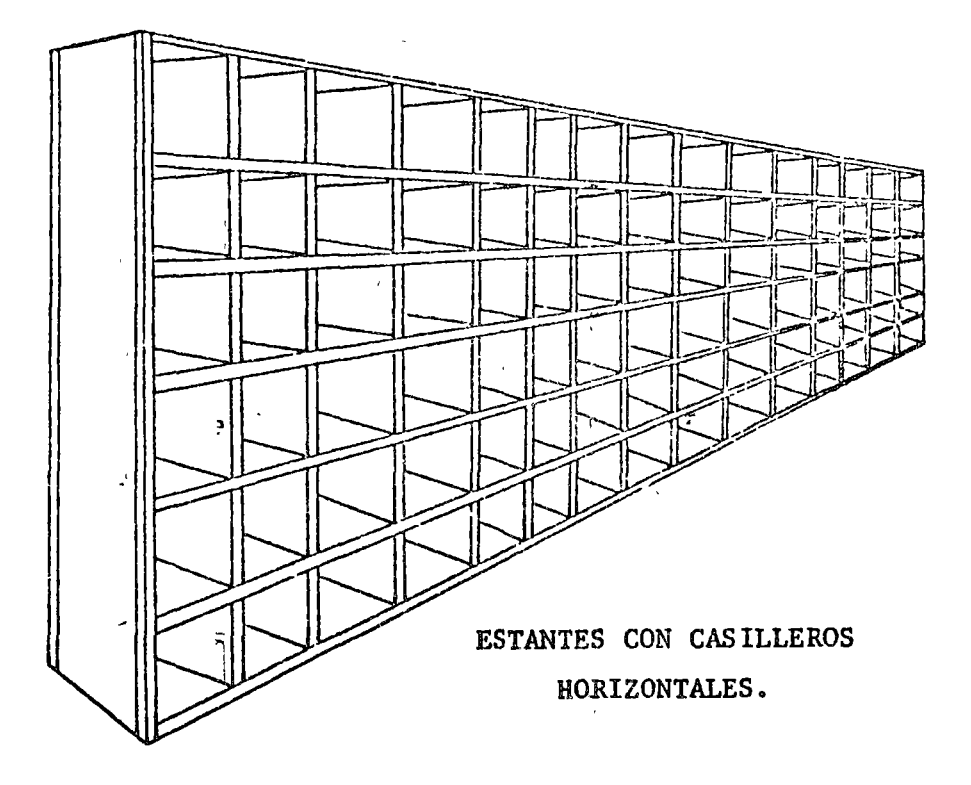

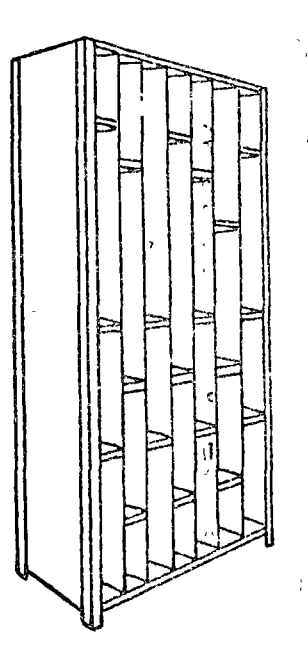

ESTANTES CON CASILLEROS VERTICALES Y CON DIVISIONÉS.

# **FSTANTE ESQUELETO**

Estas sencillas unidades resuelven una amplia variedad de necesidades de almaccnamiento. Además de su empleo por si mismas, algunos modelos de es tantes con las mismas dimenciones y carga pueden unirse en serie para -formar unidades continuas.

La capacidad de carga fluctua entre los 75 Kg. a 200 Kg. entre paño, la altura que deberán tener no debe sobrepasar los 2.30 m. para un mejor ma nejo del almacenista.

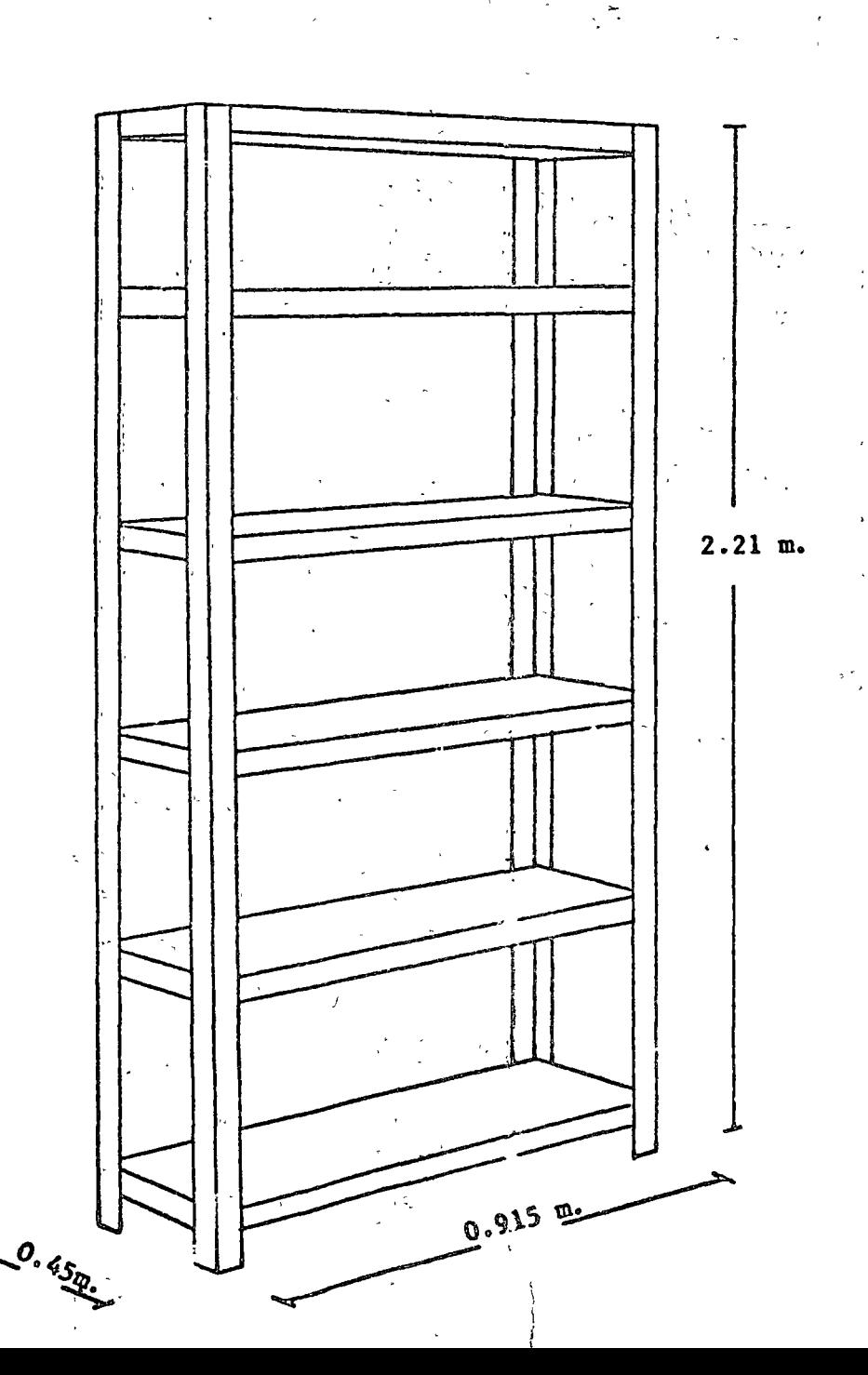

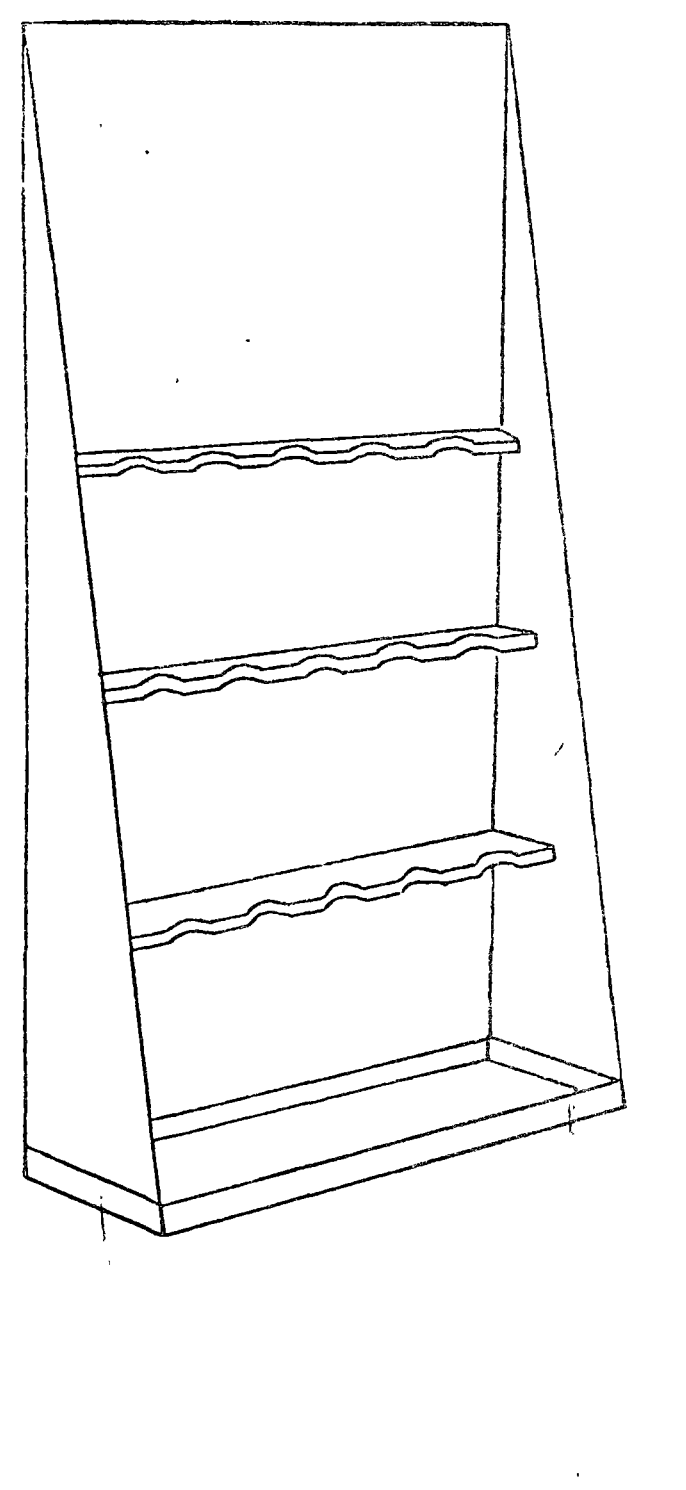

55

ESTANTES ESPECIALES PARA FLECHAS.

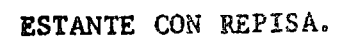

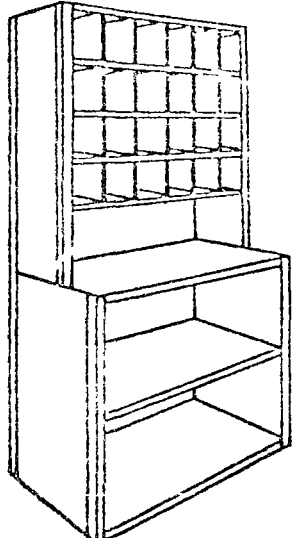

Unidad practica pará almacenamiento de materiales de dimensiones no

56

 $\mathbf{r}$  ,  $\mathbf{r}^t$ 

muy grandes.<br>Este anaquel se puede usar como unidad o como parte de una serie de estas.

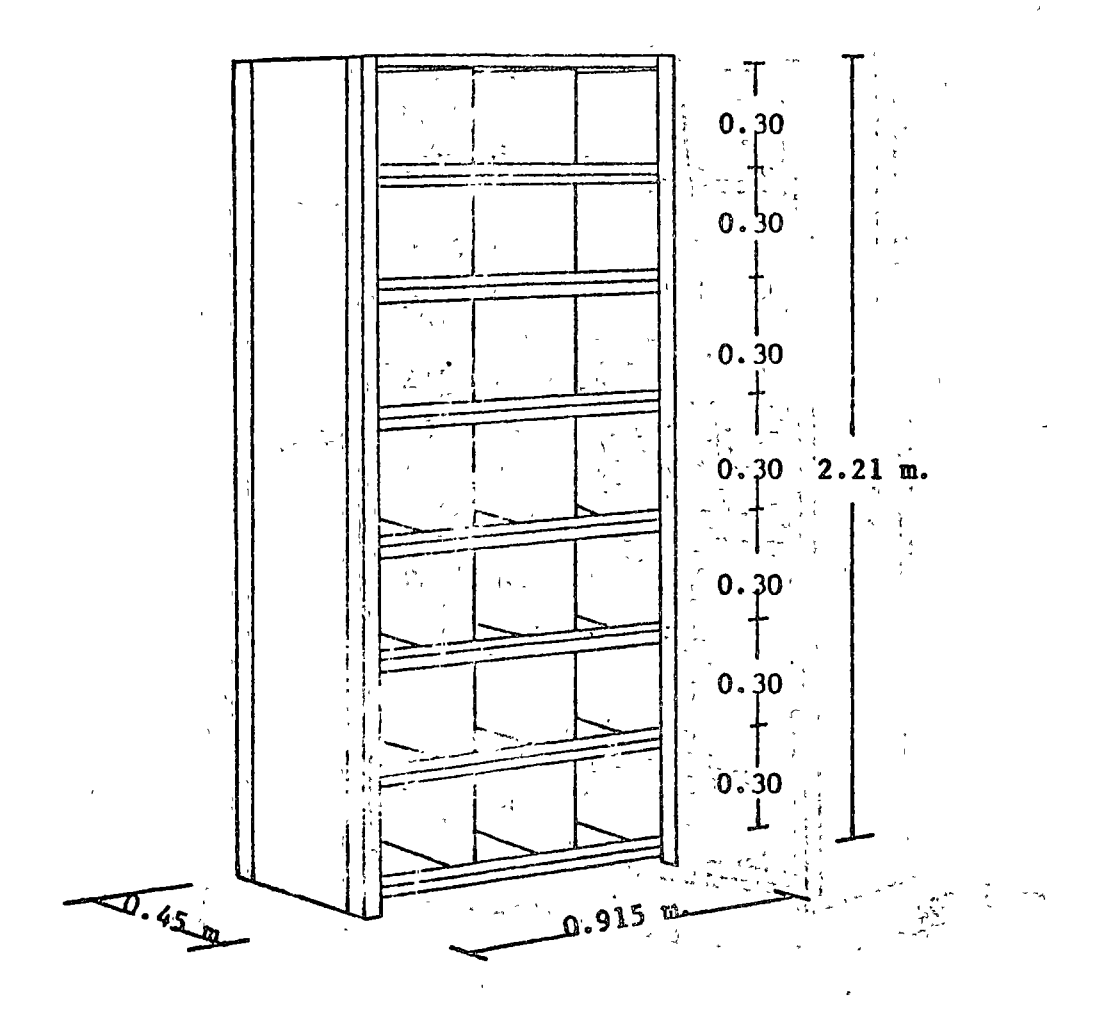

# ESTANTE CON CAJONES Y ENTRIPAÑOS

Estas unidades son de tipo económico, ya sea que lleven separaciones preconstruidas o espacio para un número específico de cajones removi bles o ambos. Este anaquel es posible utilizarlo en la forma descrita, o bien como parte terminal de una bateria.

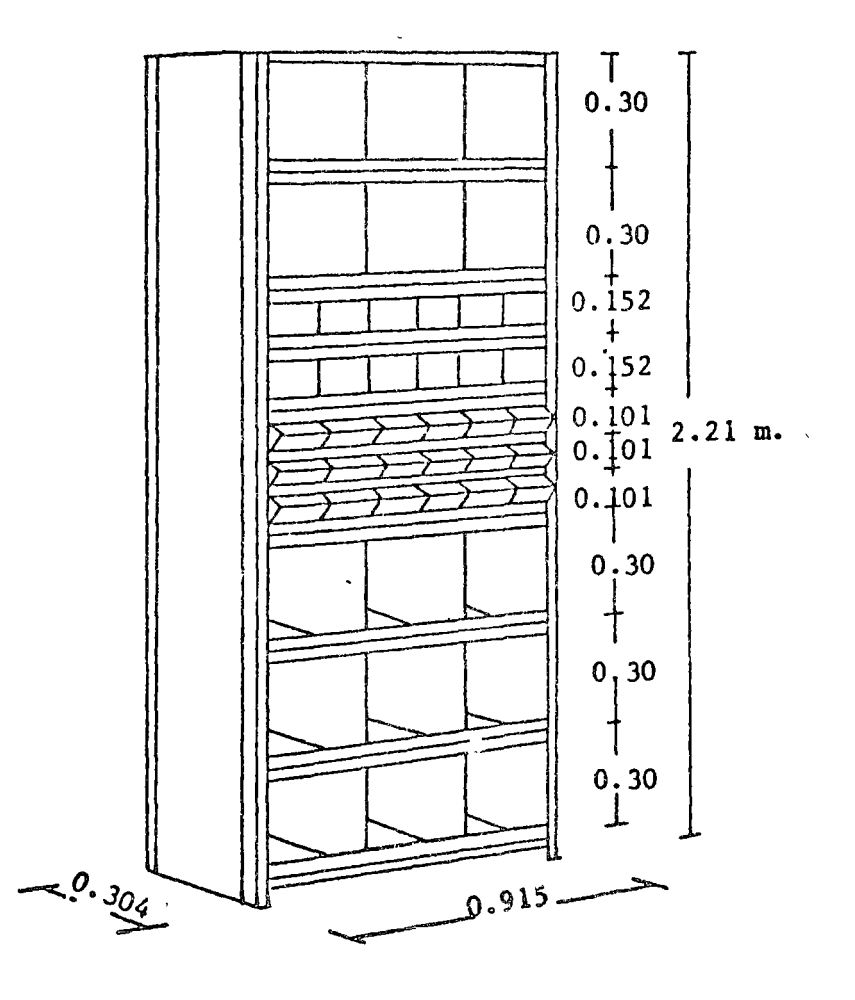

## SOIDADURAS

 $\mathcal{L}_\lambda$ 

ドリン

 $\sim$  200  $\sim$ 

Las soldaduras en su almacenaje requieren cierto cuidado ya que algunos revestimientos son muy higroscopicos y toman humedad del ambiente.

 $\mathcal{V}^{(\mathcal{A})}$ 

 $\ddot{\phantom{a}}$ 

いすし

 $\mathcal{L}^{\text{max}}_{\text{max}}$ 

 $\mathcal{W}(\mathcal{M})$ 

56

En gavetas abiertas lo más fácil es colocarlas con sus diferentes tipos separados, con extremos hacia el frente y mantener a cierta temperatura con un foco en la parte de arriba.

En almacenes; grandes, se instala un horno donde se guardan los electrodos para soldadura.

 $59$ 

# RIRIIOGRAFIA

Los apuntes que se proporcionar. estan basados

- 1º En disposiciones vigentes en Ins ructivo para Almacenes de Ingenieros Civiles Asociados, S.A. incluyendo formas princi pales en uso para control.
- 2º Datos y fórmulas para determinación de existencias mínimas y máximas en Almacén, lote o cantidad económica por pedir, etc. proporcionados por el Departamento de Refacciones de Maquina ria Panamericana, S.A. que a su vez tomó de Mr. Tony Reed de E.B.S. P.O.BOX 5606TA Denver, Colorado.
- 3º Consejos para compra y almacenaje de Repuestos y Manejo de -Almacenes para Proveedores de Repuestos de Maquinaria editados en los Estados Unidos de Norteamerica y proporcionados por Proveedgres en México (MAPSA).
- 4° De consejos generales sobre el tema contenidos en "Parts Mana gement", publicación oficial de la Asociación Americana de -Distribuidores de Equipo.
- 5° Datos 'sobre combustibles y lubricantes tomados de la obra: "Máquinas para Coras" de A. Gabay J. Zemp.

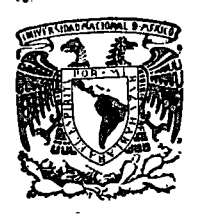

o

 $\bigcirc$ 

centro de educación continua división de estudios superiores facultad de ingeniería, unam

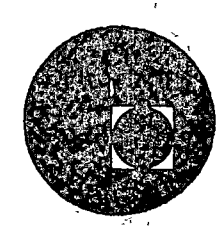

1

تناسق نیران<br>استان نیران

 $\mathbb{C}\mathbb{I}\mathbb{E}\mathbb{M}$  II III  $\emptyset$  *MIE IE IDUCACION CONTINUA* 

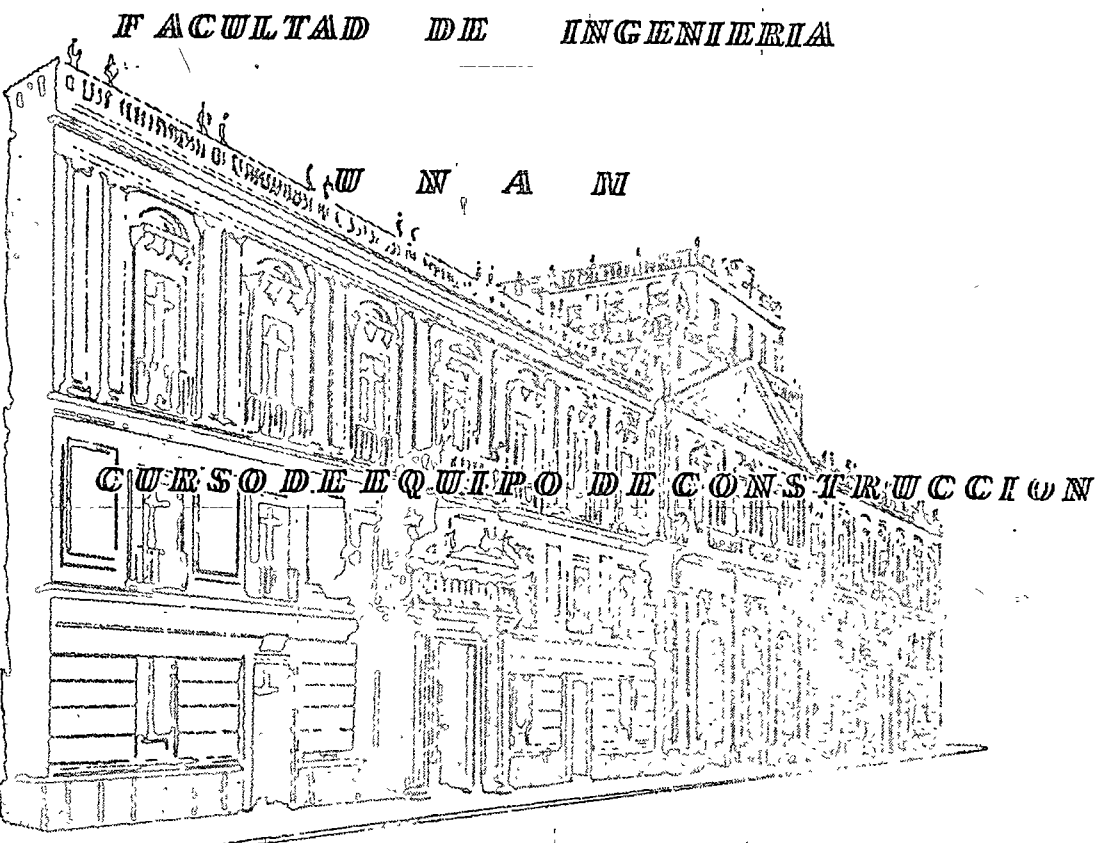

TEMAS : ILWERICACION YSOLDADURA.

*PROFESOR :- ING, JESUS MORA B.* 

*!* 

Palacio de Minerla Calle de Tacuba *5,* primer piso. México 1, D. F. Tels: 521-40-23 521-73-35 5123-123

 $\sim 10^{-1}$ 

 $\label{eq:2.1} \sum_{i=1}^N \frac{1}{i!} \sum_{j=1}^N \frac{1}{j!} \sum_{j=1}^N \frac{1}{j!} \sum_{j=1}^N \frac{1}{j!} \sum_{j=1}^N \frac{1}{j!} \sum_{j=1}^N \frac{1}{j!} \sum_{j=1}^N \frac{1}{j!} \sum_{j=1}^N \frac{1}{j!} \sum_{j=1}^N \frac{1}{j!} \sum_{j=1}^N \frac{1}{j!} \sum_{j=1}^N \frac{1}{j!} \sum_{j=1}^N \frac{1}{j!} \sum_{j=1}$ 

 $\label{eq:2.1} \frac{1}{\sqrt{2}}\int_{0}^{\infty}\frac{1}{\sqrt{2\pi}}\left(\frac{1}{\sqrt{2\pi}}\right)^{2}d\mu\left(\frac{1}{\sqrt{2\pi}}\right)\frac{d\mu}{d\mu}d\mu\left(\frac{1}{\sqrt{2\pi}}\right).$ 

 $\begin{array}{cccccccccc} T & E & M & A & D & E & \textcolor{red}{\cdot} L^* U & B & R & I & C & A & C & I & O & N & \end{array}$ 

 $-12.76 - 10$ 

1. - QUE ES UN LUBRICANTE Y COMO SE OBTIENE.

Explicación Procesos de Deslilación. - Aceile compuesios *Adilivos*  $\frac{1}{\sqrt{2}}\sum_{i=1}^{n} \frac{1}{\sqrt{2}}\sum_{i=1}^{n} \frac{1}{\sqrt{2}}\sum_{i=1}^{n} \frac{1}{\sqrt{2}}\sum_{i=1}^{n} \frac{1}{\sqrt{2}}\sum_{i=1}^{n} \frac{1}{\sqrt{2}}\sum_{i=1}^{n} \frac{1}{\sqrt{2}}\sum_{i=1}^{n} \frac{1}{\sqrt{2}}\sum_{i=1}^{n} \frac{1}{\sqrt{2}}\sum_{i=1}^{n} \frac{1}{\sqrt{2}}\sum_{i=1}^{n} \frac{1}{\sqrt{2}}\sum_{i=1}^{n}$  $\mathcal{F} = \mathcal{F} \mathcal{F}$ ومقرر

FUNCIONES DE LOS LUBRICANTES.  $2 -$ 

 $\mathcal{A}_{\infty}$ 

Lubricación .- Fricción y rozamiento Enfriamiento Sello Limpieza

CARACTERISTICAS PRINCIPALES.  $3. -$ 

> Pruebas Fisicas y Quimicas Viscosidad Indice de viscosidad Gravedad

ESPECIFICACIONES DE LOS LUBRICANTES.  $4. -$ Identificación

#### GRASAS LUBRICANTES  $5. -$

Definición Estructura Venlajas Clasificaciones Adilivos Aplicación

# Iloja No. 2.

#### LA LUBRICACION Y LA MAQUINARIA EN OBRAS.  $6. -$

Personal y Capacilación

Conocimientos básicos de características y usos de lubrica...s Equipos de lubricación. - Unidades de Servicio Canlidad de equipo, tipo y marcas Contaminación Ambiental Lluvia y Consecuencias Concentración de equipo y accesibilidad Coordinación de aclividades con personal de Construcción Empleo y aplicación de sistemas de control

#### QUE ES UN LUBRICANTE Y COMO SE OBTIENE.  $I_{\mathbf{r}}$

Los lubricantes pueden ser derivados del petróleo o productos sintelicos, en este caso solo hablaremos de los derivados de pelróleo que son los más comúnes y los de mayor uso.

El petróleo se encuentra en diferentes capas terrestres y consiste -principalmente de Hidrocarburos y compuestos de Hidrógeno y Carbón. El produclo se extrae de los pozos petroleros y es almacenado para ser, procesado por destilación.

Proceso de Destilación. - Es un proceso de separación por medio de calor y vacio, en el cual se oblienen los productos más ligeros como el -gas, hasta los más pesados que son los residuos, extravendose en forma separada y en diferentes rangos el grupo de productos. En lo que respecta a los aceites lubricantes, se extraen en diferentes grados deviscosidad, que posteriormente son pasados por un proceso de refina-ción y purificación. El proceso de refinación puede ser un tratamiento con solvente, eliminación de ceras, tralamiento químico o filtración.

Aceites compuestos. - Los aceites básicos o minerales puros, productos de la refinación y que lienen caracteristicas básicas para los accites lubricantes, para algunos requerimientos es necesario proporcionar les otras nuevas caracteristicas además de las naturales que ya lienen, lo cual se logra mediante el agregado de sustancias especiales llamados Aditivos.

Adilivos. - Los aceiles minerales puros, oblenidos de la refinación, frecuentemente no cumplen con las exigencias severas impuestas por el desarrollo y perfeccionamiento de la maquinaría moderna, por lo que, para mejorar sus caracteristicas así como para impartirle otras cualida-des, se les adiciona una serie de productos llamdados aditivos o agentes  $químicos$ .

Normalmente al adicionarles a los aceiles minerales básicos adilivos, se espera obtener lo siguiente:

1, - Impartir propiedad no inherentes al petróleo como aditivos de extrema presión que lienen propiedades antisoldantes.

2. - Reducir el coeficiente de fricción entre superficies de frontamiento. (Adilivos de Lubricacidad)

3. - Reemplazar y mejorar los antioxidantes naturales del accite. (Adilivo Antioxidante)

.4. - Oblener un aceile de caraclerislicas deseadas, más económico que el que se obliene por coslosos procedimientos de refinación.

. . . . / . .

Hoia 2

Con el uso de adilivos es posible solencr periódos largos de servicio, adecuada protección de mecanismos lubricados y maryor número de aceites -básicos utilizables para la elaboración de lubricantes.

Los adilivos para aceiles lubricantes se usaron por primera vez en los años 1920, y a partir de esa fecha su uso a aumentado notablemente.

En la actualidad todos los aceites lubricantes contienen en proporción de unas centesimas de porciento hasta un 30 %, de uno a cinco adilivos. Sin el uso de adilivos el procesado de maquinaría industrial, motores, turbinas, elc, se hubieran visto grandemente retardado,

Muchos adilivos son multifuncionales pero los tipos expecificos son los si- $quientes$ 

*Antioxidantes* **Dispersantes** Reductores del punto mínimo de fluidez Mejoradores del indece de viscosidad Anticspumantes Antiherrumbrantes Lubricidad, Moderada E.P. y Extra presión.

### 2.- "FUNC.ONES DE LOS LUBRICANTES".

()

o

LUDRICACION.- La función principol de los lubricantes es reducir la fricción lo más posible, ya que esta no puede ser totalmente eliminada. La fricción puede ser reducida con eluso de los lubricantes en las siguientes formas:

 ${\tt l.-}$  Un $\alpha$  película fluída interpuesta entre dos superficies, previniendose el contacto metálico y substituyendose por fric ci6n fluida la fricción sólida.

Al observarse en un microscopio la superficie de contacto de dos piezas, podemos ver que las superficies son rugosas en forma de "Colinas y Valles", originadas por el proceso de ma quinado.

Cuando éstas dos superficies se fricciónan una con otra se traban y oponen resistencia al movimiento deslizante.

2.- En los tipos de superficies de los materiales indicadosanteriormente, el lubrjcante, al aolicarse, sirve para lle- nar las imperfecciónes de las superficies y las separa lo su ficiente para mantenerlas libres de contacto. Entonces es -cuando las "Colinas y Valles" de ámbas superficies dejan detrabarse y por lo tanto la resistencia al movimiento desli- zante entre una pieza y otra, es reducido. Este método es co nocido como lubricación a película delgada.

3.- Además de la fricción deslizante de que hablamos, muchas partes móviles de un motor, trasmisión o eje son afectadas por "La Fricción Al Rodado". Cuando un rodamiento de rodillo o de bola está rodando a lo largo de una superficie, la presión que efectúan entre ámbas superficies, produce una ligera deformación que se presenta en forma de Colina o Loma, lo caliz~da directamente en el camino de la superficie de rodado y produce el mismo efecto como si el rodamiento fuera cuesta arriba.

Este efecto es llamado "Fricción de Rodado", y a la vez quela fricción deslizante, son reducidos ampliamente con una lu bricaci6n adecuada.

Además de la función de un lubricante, de lubricar, para dis minuir la fricción debe desempeñar otras tres importantes -funciones:

ENFRIAMIENTO. - Esta función de un lubricante es la de como su nombre lo indica, enfriar o absorber calor, mismo que seproduce básicamente en dos fuentes:

La primera, por la fricción-de las partes móviles y la segun da, el calor que se genera al quemarse el combustible dentro de las cámaras de combustión.

La temperatura de combustión se eleva en algunos casos hasta 4.000° Fahrenhiet. El aceite lubricante debe absorber la ma-vor parte del calor de los émbolos, anillos y paredes de los cilinaros; para después trasmitir parte de este calor a lospasajos de aqua y ensequida dirigirse al depósito de aceite. En algunos casos entra a un depósito de enfriamiento donde se disipa, por transferencia, el calor al refrigerante del motor y de éste a la atmosfera.

SELLO.- Como es conocida, una de las funciones de los ani--llos de los pistones en un motor, es mantener un sello hermé tico entre el émbolo y las paredes de los cilindros. Este Ci lindro evita la fuga de gases de combustión por entre el émbolo y las paredes de los cilindros y obtener mayor fuerza hacia abajo en el émbolo. No obstante que los anillos forman un sello ajustado, éste sello no es bueno si no existe una película de aceite entre-

LIMPIEZA.- Uno de los problemas más difíciles afrontados por los Ingenieros del Petroleo, es la producción de un aceite lubricante capaz de eliminar eficientemente las impurezas -que se forman dentro de un motor, máxime cuando éstas impure zas son de diferentes tipos.

las partes.

Una de ellas es la derivada de la combustión al encenderse y quemarse el combustible, como es el Acido; perjudicial paralas partes metálicas del motor. Otra derivada de la combus-tión, es el aqua. El aqua no solamente reduce la eficienciadel lubricante sino que proporciona corrocción en el inte--rior de los motores. Además de éstos derivados de la combustión existen varios derivados, productos de combustión incom pleta los cuales afectan mucho y que, al iqual que los anteriores, deben ser eliminados por el aceite lubricante. Existen otras impurezas internas en el motor que llegan a -través del sistema de admisión de aire y el combustible. Existe también la posiblidad de que se introduzcan pequeñaspartes sucias cuando se le dá un servicio o se repara el motor. El aceite, a medida que circula a través del motor, reco ge éstos materiales y los transporta hasta el depósito del aceite se asientan o podrán dirigirse al filtro de aceite don de quedan atrapados por el elemento del filtro.

# 3. - CARACTERISTICAS PRINCIPALES. -

Los lubricantes usados pueden ser muy diferentes uno de otro dependiendo de su composición química así como de sus propiedades fisi-cas; es por eso que para su identificación fue necesario establecer metodos para la determinación de las mismas.

Los metodos de ensayo para delevminar las propiedades de un accile cada yez son más numerosas a medida que se perfecciona la lécuica mecúnica.

Pruebas físicas y químicas, - Resulla evidente, que las expecificaciones no revelan lodo lo que interesa acerca de la calidad de un lubrican le pues hay diferencias con los resultados prácticos, los cuales, pasan inadvertidos por los metodos de ensayo corrientes.

Las pruebas físicas y químicas proporcionan una información úlil sobre las caracteristicas de los lubricantes; sin embargo deberá tomarse encuenta que el comportamiento de un lubricante no puede ser adccuadamente descrito tan solo en base a prueba físicas y químicas. Por esto la mayoría de los usuarios incluyen, además, pruebas de compor tamiento en sus expecificaciones de compra,

Las pruebas físicas y químicas son de mucho valor para el fabricante y de utilidad para delerminar el grado de cambio sufrido en operación y posible indicación de la causa responsable.

Viscosidad. - Es la propiedad más importante en un accite lubricante y se define como la resistencia a fluir que ofrece cualquier liquido o gas. La viscosidad delermina la resistencía al desplazamiento que ofrece un liquido y en el caso del aceite, determina, además, la capacidad para soportar una carga.

La viscosidad se delermina midiendo el liempo en que un liquido fluye bajo una presión delerminada o bajo la fuerza de la gravedad que para efectos prácticos es una fuerza constante. Este metodo se basa en que el grado de fluidez será proporcionalmente inverso a la resistencia que oponga el líquido al moverse; por eso comunmente se habla de viscosidad en terminos de liempo más que de fuerza de resistencía, Hay voscosidades Sayboll, Redwood, Engler y la absoluta, que se midé en Centislokes. Tambien la S.A.E. clasifica en diferentes grados de viscosidad S.A.E. los accites automotrices para motores y engranes.

La viscosidad a pesar de que no tiene ninguna relación con la calidad y el valor intrisico del aceite, es la caracteristica que ejerce más influencia sobre el comportamiento del mismo.

Indice de Viscosidad, - Los acciles, con el cambio de lemperalura, alleran su viscosidad, se espesan con el frio y se adelgazan con el calor.

El I, V, es un número abstracto que mide el grado de variación de la  $\sim$ viscosidad de un aceile en relación con la temperatura.

. . . . . / . .

# $Iloja$

Punto de Inflamación. - Es la temperatura a la cual el aceite desprende una concentración de vapor en su superficie, suficiente para incendiarse cuando una flama es aplicada. El punto de combustión es la -lemperatura de combustión contínua.

El punto de inflamación se considera que puede ser indicio de contaminación de otros liquidos, pero no tiene evidente relación con el poder lubricante.

Además de las caracteristicas anteriores que se consideran las de mayor importancia en un lubricante existen otras, como son, utitudad, pun to de congelación, gravedad, número de neulralización, etc.

# 4. - ESPECIFICACIONES DE LOS LUBRICANTES.

Identificación de algunas específicaciones usadas para determinar las caracteristicas especificas de los lubricantes automotrices.

Especificación Militar MIL-L2104A. (Ya obsoleta). Se aplica a aquellos lubricantes de bajos niveles delergentes dispersantes que se recomicudan comolubricantes de usos múltiples para motor.

Sublemento 1. Es una especificación que cubre a los aceites de un nivel delergente-dispèrsante, evaluados usando embustibles diesel de 1.0% de azusre. (También ya obsoleto).

Especificación Militar MIL-L2104B (Publicada en Dic. 1, 1964). Es una especificación de uso actual para aceites lubricantes de motores a gasolina v dies el en servicio pesado y está espécialmente dirigida a mejorar la reducción de depósilos y corrosión bajo condiciones de operación a bajas lemperaturas.

Lubricantes suberiores Caterbillas (Serie 3). Especificación de unfabricante que cubre un aceite para motor, de elevadas propiedades deter gente-dispersantes, paranso en motores dieset de altas potencias de salida y para aquellos que usan combustibles con más de 0.4% en contenido de azufre, siendo aplicable también para motores a gasolina en servicio severo.

 $Especificación Military MIL-L-45199B, Cubre esencialmente a un$ aceile Serie 3 para motor.

Clasificación de Servicio para aceites de Motor según API. (American Petróleum Institute).

Servicio M1. Estos aceites responden a las exigencias de servicios ligeros para motores a gasolina (Ya desconlinuada).

Sérvicio MM; Servicio líbico de motores a gasolina usado bajo con diciones moderadas de operación.

Servicio MS. Servicio lípico de motores a gasolina donde hay reque rimientos especiales de lubricación para el control de depósitos, desgasle y corrosión. Esle servicio representa las condiciones severas de los motores a gasolina incluyendo aquellos equipados con aparatos de control de emisiones.

Servicio DG, Servicio lípico de molores diesel en cualquier operación donde no hay severos requerimientos de control de desgaste o control de depósitos debidos al combustile, lubricante o caracteristica de diseño de los motores.

Servicio DS, Servicio de motores diesel bajo condiciones muy severas o teniendo características de diseño o usando combustible que tiendaa producir excesivo desgaste y depósitos.

Clasificaciones de viscosidad según la SAE (Sociedad de Ingenieros Automotrices).

Esta clasificación está dirigida a los aceites para cárter de motores de combustión interna, en todos los lamaños, velocidades y en aplicaciones de lodas clases. También hay olva clasificación de SAE para diferentes  $-\epsilon$ viscosidades de acciles usados en transmisiones y cajas de engranes del  $\rightarrow$ lipo automotriz.

Clasificación SAE para accites de motor. Comprende accites ec grado SAE: 5W, 10W, 20W, 20, 30, 40 v 50.

Clasificación SAE de aceites para engranes. Comprende aceites de grado  $SAE$ : 75, 80, 90, 140 y 250.

Nuevas clasificaciones de S vvicto para Motores. Este sistema fue desarvollado conjuntamente por la API, ASTM, y SAE últimament.

Estas clasificaciones comprenden dos lipos, los aceites comerciales, designados con los simbolos: CA, (clase A). CB (clase E). CC (clase C) y CD (clase D), para motores diesel. Los acciles para·Estaciones de S rvicio designados con los simbolos: SA (clase A), SB (cle se B) y SC (clase C) para servicio de motores a gasolina. Esta nueva clasificación que se ha publicado últimamente empezará a aparecer en un corto tiempo identificando los accites comerciales para motor en el mercado automotriz.

# 5. - GRASAS LUBRICANTES.

Las grasas lubricantes es producto sólido y semi-sólido-compuesto de un agente espesante, un lubricante liguido y otros ingredientes especia  $lcs.$ 

Las grasas se elab oran generalmente con aceites lubricantes, seleccionadas derivadas del pelvóleo; los espesantes que se utilizan son jabones melálicos derivados de ácidos, grasas animales o vegelales y  $\omega_{\rm c}$  and  $\omega_{\rm c}$ combinados químicamente con compuestos llamados óxidos o hidróxidos de metales como aluminio, sodio, calcio, elc.

El libo de jabón que se utiliza depende de los servicios para los -cuales se va a recomendar.

Estructuras. - Los jabones empleados en la claboración de las -grasas, son dispositivos en el aceite por medio de agitación y altas tempe raturas, una vez que el espesante a sido dispersado, se controla la formación de los cristales para formar la estructura o panal que retendrá entre sus espacios una gran cantidad de aceile lubricante, impidiendo su rápida fluides y de esta manera se le dácuerbo y consistencia al producto mezclado. La formación de esta estructura dependerá de la calidad de los malerias primas que se ulilicen, así como lambién de las condicio nes de operación durante el proceso de manufactura. La relícula o panal formados de los espesantes dispersos, pueden ser de formas muy variables, 'os cuales dependen del tipo de jabón que se ulilice.

Si es de fibras guresas o delgadas y largas o cortas. También es muy importante la afinidad de la estructura del espesante con el tipo del aceite hibricante que se utilice.

Uno de los aspectos más importantes que se debe de incluir para la elaboración de grasas lubricantes es su estabilidad mecánica, es decir que pueda soportar altos esfuerzos mecánicos a altas temperaturas sin cambiar su continución interna y separar sus componentes.

De lo anterior se deduce que el aspecto de una grasa lubricante de pende del lipo de jabón que se haya utilizado y la consistencia de la misma, esta dada por la cantidad de jabón o espesante que se utilice.

Las grasa, lubricantes, en su mayor parte, estan compuestas de un 65% hasta un 98% del aceite lubricante, y generalmente de un 7 a un 20 de espesante.

Venlajas, - Las grasas lubricantes tienen un campo amplio e impor tante de aplicación en la rama automolriz e industrial debido a las razones o venlajas siguientes:

1. - Lubricación menos frecuente, bajo costo de lubricante y lubricación accesible.

2. - Se'lar la entrada o contaminación de partículas de polvo y productos quimicos en los sistemas.

 $3.$  - Suplir la lubricación, por goleo o salpique de aceite lubricante.

4. - Reducir problemas con sellos de mecanismo al lubricar.

5. - Aumentar las condiciones de vida de piezas en general.

6. - Mejorar la adherencia en los aceites lubricantes y disminair la

a les para lener un suministro de grasas. Es muy eficiente en flujos .ci.'os de gran diámetrosy carga pesada.

Deben seguir los sistementas adecuados por el fabricante del equipo, para la aplicación o empaque de grasas y oblencr el máxina rendina ulo, libre de problemas extraños a la calidad de las mismas.

 $\sim$ 

 $\sim$ 

la fricción y el desgaste.

Clasificación. - Cada uno de los jabones que se utilizan en la formación de grasas lubricantes imparten características y propiedades especificas al producto elaborado; por estas razonez las grasas lubricantes se clasifican de acuerdo con el tipo de jabón con que esten elabo radas.

Dependiendo de lo anterior y tomando en cuenta su constitución y aplicación, las grasas pueden agruparse en la siguiente forma:

Grasas de aluminio. Grasas de calcio. Grasas de sodio. Grasas mixlas. Grasas complejas.

Existen muchos olvos lipos de espesantes para la elaboración degrasas lubricantes las cuales por su allo costo, evita que sean comercia lizadas.

También en la constitución de una grasa intervienen olros produclos químicos para mejorar sus propiedades naturalez y otros importantes que no poseen.

Estos productos son llamados aditivos y los más usados en las gra sas lubricantes son los siguientes :

 $1.$  -Antiherrumbre.

 $2. - Antioxidante.$ 

3. - Presión extrema.

 $\mathcal{A}$ . – Agente de adhesividad.

5. Colorantes y odorantes.

6. - Rellenos o lubricantes sólidos.

Aplicaciones. - Los diversos mélodos por los cuales se aplica la-. grasa lubricante son las siguientes :

ήU  $I. - Aplicación a mano. - No confiable y original desperdicio.$ 

2. - Copas de lornillos. - Este método es mejor que el empacado a  $mano$   $v$  confiable.

3. - Copas de muelle de compresión. - Este método es semi-automálico y es mejor a la copa de lormillo; generalmente se instala una gra sera para llenar la copa.

4. - Pistolas graseras a presión. - Este método es ampliamente usado para lodo lipo de cogineles y lienen la venlaja de expulsar la grasa vieja y contaminada para reemplazaria por grasa en buen estado.

5. - Sistemas centralizados. - Este mélodo es muy eficiente ya queas egura el flujo de gyptsas positoas y controladas; la cantidad de grasasse controlan por mudio de válválas ajustadas en el coginete.

6. - Pozos de grasas. - Son características obtenidas en los cogine

# A LUE CACION Y LA MAQUINARIA EN OBRA.

1. - Personal y Capacilación. - Es conocido el problema que se liene para conseguir personal capacitado en las obras foráncas y en mayor o menor grado hemos sufrido las consecuencias de la falta de preparación en nues tras gentes.

En más de una ocasión se ha encontrado que escasamente saben leer y es cribir, siendo raros los casos en que han terminado la instrucción primaia, ann dentro del personal que consideramos técnicamente capacitado.

Por ejemplo, los jefes o encargados de los servicios de lubricación y man tenimiento: ¿ cuántos de ellos conocen de lubricantes y de sus caracterislicas? ¿conocen lodos y cada uno de los lugares en donde debe ablicarse lubricante y con qué frecuencia es necesaría su ablicación?

En más de una ocasión se ha visto que una máquina se ha perjudicado por haberle aplicado, equivocadamente, otro lubricante en lugar del abrobia $d\sigma$ .

Se sabe, perfectamente, que de la capacitación y eficiencia del personalde mantenimiento, dependerá en gran parte, el evitar liempos ociosos de la maquinaria, así como la disminación de las reparaciones, obteniéndosc, por consiguiente, un mayor avance en la construcción de la obra y una disminación en el costo horario de mantenimiento.

De entre todos los aspectos que afectan, en mayor o menor grado, la lu-bricación de maquinaria en el campo, se considera, sin lugar a duda, como principal, el no contar con gente preparada a la que se puede confiarlos servicios de lubricación.

Se sabe que esto no es fácil, pero si se quieren obtener magnificos rendimientos, se debe pugnar por implantar cursos de capacitación y usar una serie de elementos auxiliares para fucilitar el mantenimiento en el campo y el control del mismo por medio de bilácoras, cartas de lubricación, hojas de nantenimiento, etc.

Es conveniente que tales cursos de capacitación, también los reciban los operatores, pues deben colaborar con las gentes de mantenimiento en todo lo que sea posible, ya que son ellos los que, al operar las máquinas, pueden deleclar más fácilmente el inicio de alguna falla,

Desde la planeación misma de la obra, el ingeniero de mantenimiento debe lomar parte activa, ya que al enterarse del tipo de construcción a ejecular, podrá, en base a su lecnología, ayudar a seleccionar el equipo y = la cantidad del mismo a emplear,

Es responsabilidad del ingeniero de mantenimiento colaborar activamente durante la planeación de la obra para determinar los métodos que deberáimplantar, 'sin afectar los programas de trabajo, para cvitar los daños – prematuros de la maquinaría, debiendo programar y estimar los costos de conservación y reparación, establecer una política adecuada de rempla zos de piezas, conjuntos y de máquinas, implantar sistemas de revisiones preventivas, delerminar las instalaciones de apoyo a las reparaciones, se leccionar, adiestrar y aprovechar la experiencia del personal práctico,  $clc.$ 

 $U_{eff}$  $\overline{\mathcal{Z}}$ 

La preparación minima necesaria para poder leerlos y comprenderlos. De acuerdo con la capacidad y conocimientos del personal seleccionado. el ingeniero de mantenimiento deberá implantar los cursos de capacitación y entrenamiento que considere necesarios, por ejemplo:

- 10. Principios elementales de las máguinas, así como los diferentes sistemas y conjuntos de que constan.
- 20. Interpretación correcta de manuales, cartas de lubricación y de mantenimiento.
- 30, Conocimientos básicos de las características y usos de los lubricantes a emplear en las obras.

40, Adiestramiento en el uso de los equipos de lubricación.

50, Empleo de sistemas de control.

2.-Conociemientos básicos de características y usos de lubricantes. - Una vez que el personal ya se familiarizó con las máquinas a su cuidado, y con las par tes y conjuntos que deberá lubricar, así como de la periodicidad con la que se rá necesario aplicar los lubricantes, es conveniente impartirles un curso de conocimientos elementales sobre los lubricantes que se emplearán durante la construcción del proyecto.

En forma accesible a la capacidad y preparación del personal, se le deberá en señar los principios elementales de lubricación, friccion, rozamiento; expli- $\overline{-}$ carles la forma en que el lubricante protege las piezas y las superficies en  $$ contacto; hablartes sobre que es un aditivo, un detergente; que funciones desen  $\emph{per}$  peñar: qué propiedades liene un aceile hidránlico; indicarles las diferencias bé sicas entre ellos; qué especificaciones deben cumplir y en forma especial, vl empleo adecuado de cada tipo de lubricante, haciendo hincapié en las consegue: cias de usar otro aceite en lugar, del adecuado.

Es necesario, lambién el que aprenda a detectar, por medio de pruebas sencillas, la presencia de malerias extrañas en los lubricantes tales como agua, -combustible, etc., reportando, de inmediato, cualquier anomalía que cucuen-tre, al ingeniero de mantenimiento o a su jefe inmediato, para que éstos tomen las medidas necesarias, preventivas o correctivas, a las que haya lugar,  $\cdot$ Es recomendable que el personal pueda identificar por el color, densidad y olor los lubricantes, y se familiarice con los nombres comerciales con los que se  $\overline{\cdot}$ 

 $\ldots 2$ .

les conoce y sepan cuáles son los equivalentes en otras marcas.

3. - Equipos de lubricación. - Unidades de servicio. - Deberá dárseles  $\mu$ ,  $\mu$ . cción sobre los diferente cambos para lubricación más comúnmente asques para dar servicio en el campo a las máquinas, tales como inyectores de ma no, cubelas de engrase, pistolas neumálicas, ele,; indicarios como je anonan, la torma correcta de usarlos, como llenarlos, que cuidados dela planer para con ellos.

Enseñaries a usar las extensiones para lugares poco accesibles, los accesovios para engrasar de acuerdo a la forma y lamaño de la grasera, Tre-sen de llegar a conocer perfectamente el uso de cada elemento de que cons la un equipo de Inbricación y en algún momento dado, que puedan repararlos si se presentara una falla de poca importancia o un taponamiento.

En alguna obras se le asigna al personal de lubricación el verificar las presiones en los neumálicos de la máquina, ya que por llevar un compresor, la unidad de engrase se presta para efectuar dicha labor, implicando esto, por consiguiente, el adiestrarlos en el chequeo de presiones y proporcionarles tablas de presión de inflado de los neumáticos de acuerdo a los diferentes tipos de máquinas y de llantas.

4. - Cantidad de equipo, tipos y marcas. - ¿ Como afecta a la lubricación en el campo la cantidad de máquinas y los diferentes tipos y marcas de las mis- $<sub>mas</sub>$ ?</sub>

Se puede pensar, por un momento, en la construcción de una gran obra, por ejemplo, una presa; o imaginar un grupo de máquinas, tractores, que de acuerdo con las recomendaciones del fabricante, requieran aplicaciónde aceite tipo "A" en el motor, aceite tipo "B" en la transmisión, aceite $tij_0$  "C" en los mandos y accites lipo "D" en el sistema hidrántico. Con esto se se la necesidad de emplear 4 tipos diferentes de aceite más un lipo de grasa, cuando menos, Podría pensarse en que el número de tractores que se lienen trabajando sea de 8, y no de la misma marca sino que por ejemplo, sean 2 terex, 2 Calerpillar, 2 Komatzu y 2 International, Pa ra cada marca de máquina los fabricantes han determinado, de acuerdo al diseño, el o los lipos de lubricantes óptimos para sus máquinas, pero esto, aulomálicamente incrementa en forma alarmante los diferentes tipos de -acciles que se deben usar y, por consiguiente, tener en existencia. Esto provoca una serie de problemas, tales como: el almacenamiento, la identificación de cada tipo de lubricante, capacitar y adiestrar al personal para que pueda aplicar, correctamente, esa gran cantidad de diferentes lipos de aceite, el transportarlos a los diferente frentes de trabajo y en par ticular a cada máquina; quizás y dependiendo del número de máquinos y sus marcas, fuera necesario dedicar una unidad o camión de lubricación a dar servicio exclusivo por marca de máquinas.

Lo anterior es considerado un solo lipo de máquinas, los tractores, Ls fácil comprender que si el número de otros tipos de máquinas, que están trabajando en la obra, también es grande, y à la vez de diferentes marcas, el problema lógicamente se agudiza y llega a provocar serios trastornos y confusiones dentro del personal dedicado al mantenimiento, pues es obviala gran cantidad de diferentes lipos de lubricantes que se tendrían que manejar.

Los fabricantes de aceites nacionales han encontrado la solución en parte a este problema, al producir lubricantes equivalentes a los indicados porlos fabricantes del equipo y que, teniendo características y propiedades semejantes, lambién tiene un mayor campo de aplicación. Con esto se reduce la cantidad de diferentes tipos de lubricantes y por consiguiente facilita el almacenamiento, la identificación, la aplicación, la capacidención del personal y el transporte de los lubricantes a los frentes de traba $\varphi$ , dis minuyendo lambién considerablemente los errores humanos y por consi-guiente los costos de mantenimiento. Aunque esta solución se ha adoptado en todas las obras dende se liene una gran variedad de equipo y de marcas del mismo, es recomendable contar siempre, en el momento de decidir -qué lubricantes se van a emplear, con asesoramiento de personas especializadas en lubricación y considerar, cuidadosamente, todas las recomendaciones de los fabricantes del equipo.

5. - Contaminación Ambiental. - He aquí algúnos problemas que se presentan en obras donde el medio ambiente está contaminado, en especial con polvo. En frente de trabajo donde hay excesiva cantidad de pólvo, éste se adhierecon gran facilidad en las partes donde se aplica grasa, provocando la forma ción de mezclas abrasivas con el consecuente perjuicio para las partes con movimientos relativos entre sus superficies. Si el personal encargado de los servicios de engrase no liene la precaución de limpiar perfectamente -las graseras al iniciar el servicio y verificar que la grasa nueva desplace a la contaminada, la vida útil de esos conjuntos necesariamente se verá afeclada, pues el desgaste se incrementa, redundando en los costos de mante-nimiento y en el retraso del avance de obra.

Es conveniente hacer notar que al terminar de engrasar no se limpic la gra sa sobrante en la culvada de la grasera, pues esta, aunque facilita la acumulación de polvo, a la vez protege la entrada propiamente dicha de la grasera. Al efectuar nuevamente el servicio se deberá limpiar, como ya se dijo antes, perfectamente bien, la grascira antes de inyectar la grasa, climinando con esto todas esas impurezas que, en otra forma, podrían entrar por los conductos de lubricación y gastar prematuramente las partes y en ocasiones obstruir las graseras.

Por el contrario, es necesario limpia: perfectamente la grasa usada y que ha sido desplazada por la nueva, siendo esa la que al impregnarse de polvo afecta directamente las superficies lubricadas.

Hora 5

Otro problema que se presenta en lugares donde el medio, ambientar e contaminado con polvo, es aquel en que al destabar los tambores de r para Henar los invectores, al volvertos a cerrar no se tiene el sufic... (ecuidado e colocar, en forma correcta, el cincho que sujeta la taba  $e_0$ . bor pudiendo quedar espacios abiertos por donde el polvo entre y contamane la grasa,

Fácil es comprender que se deberán de aumentar las precauciones cuando se trabaja en terrenos de este tipo y que, si se amerita, se acorte el tempor entre los servicios de engrase. Ya se ha hablado de los efectos are se presentan, con respecto a la grasa, cuando existe la presencia de pedvo: se verá ahom qué sucede con los aceiles.

Considerando que de los acelles depende, básicamente, la vida de las n.aquinas, debe evitarse al máximo la contaminación de los mismos con polvo y partículas extrañas.

 $b_{\bullet}$  - Lluvia y consecuencias, - Estos son algunos de los problemas que ocaciona la lluvia y la forma en que afectan la lubricación de la maquinaria en la cam  $po.$ 

La dificultad principal que se presenta durante la época de lluvias o el re-giones donde la precipitación pluvial es excesiva y en especial en lugaresdonde, por el tipo de malerial se facilita la formación de lodo, es que éste se adhicre con gran facilidad a las máquinas impidiendo el poder proporcionar a las unidades un buen servicio de lubricación,

Hay partes en las máquinas en las que se facilita la acumulación de lodo, en ta! forma, que presentan verdadera deficultad para removerlo, por ejemplo en los tránsilos de las máquinas con orugas, en los mangos de dirección y en las rótulas de las unidades sobre neumáticas, elc.

Esto obriga al personal dedicado al engrase a limbiar las partes a lubricar, empleando e improvisando objetos con los cuales pueda remover las capas de lodo.

Es imposible lavar las unidades para poder lubricarlas, haciendose el lavado al efectuar los servicios de 500 y 1,000 horas, únicamente, Pero el problema radica, básicamente, en el momento de llevar a cabo los servi-cios diarios de engrase.

Una forma con lo cual se la podido eliminar en parte este problema, es la de emplear el compresor de la unidad engrase, convenientemente conectado a un lanque con agua, para formar un chiflón con el cual se puede aplicar aire y agua a presión a las maquinas, independientemente de proporcionar herramientas adecuadas a los engrasadores,

Durante la época de lluvias se presente con relativa frecuencia el siguiente caso: los lambores que contienen los lubricantes hen sido colocados en forma vertical y a la intemperie, ocasionándose, con esto, la acumulación de lagua en las lapas. Si al destaparlas para usar su contenido, no se tiene el cuida-"do de limpiar perfectamente el agua acumulada, se facilitára a la contaminación del lubricante y, consecuentemente, la disminación de sus propiedades y características sin las cuales no podrá desempeñar satisfactoriamente su función, incrementándose, por tal razón, los costos del mantenimiento y reparaciones, pues al no dar la debida protección a las partes de las máquines se dismumirá considerablemente la vida útil de las mismas.
Es relativamente sencilla la eliminación de este problema, si se tiene la précaución de almacenar los tambores horizontalmente y a cubierto, auxiliandose, de bastidores con cortes en forma de media circunferencia que este vez evitan el acum damiento de agua en las tabas, facilitan, también al dáciado del contenido de los mismos.

7. - Concentración del equipo y accesibilidad. - Es fácil imaginar que obras donde el équipo se encuenta concentrado y hay caminos de acceso, en buenas con diciones, hasta donde se localizan las máquinas, se facilita considerablement te el efectuar los servicios de engrase en forma correcta y rápida.  $\lambda$ ; Que sucede en obras donde el equipo esta esparcido a lo largo de varios -kilómetros, por cjemplo, durante la construcción de una carretera o de una vía férrea, aun contando con buenos caminos de aceso? El tiembo que bierde el camión de lubricantes al desplazarse de una máquina a olra y de un grupo a otro de unidades, reduce el tiempo úlil disponible que liene el personal de mantenimiento para hacer los servicios, siendo muchas veces necésario el empleo de más equipos de lubricación para que, en el tiempor en que las máquinas están paradas, se les efectúen los servicios correctamente y queden listas para iniciar la jornada de trabajo,

Importante es el problema que se presenta cuando, además de que las máquinas están diseminadas a lo largo de varios kilómetros, no se cuentan coñ caminos de acceso hasta el lugar donde se encuentran éstas. La unidad de lubricantes necesita de más tiempo para trasladarce de una máquina a otra, con el conveniente de que, en nuchas ocasiones, no puede llegar a las mismas, viendose obligado el personal de servicio a acarrear desde la unidad de engrase hasta la máquina, inyectores de mano, cubetas de engrase y en recipientes pequeños, los diferentes lubricanres a utilizar, con el inconveniente de que dichos recipientes son utilizados para llevar agua, combustibles y olvos tipos de aceites, indistinlamente, con la consecuente contannnación, y si, de acuerdo a las horas trabajadas por la máquina le corresponde un cambio de accile, es necesario varios viajes del personal para -completar la cantidad de lubricante necesario. Con esto, el tiempo emplea do para efectuar el servicio es el doble o el triple de lo normal,

Fácilmente se puede imaginar que las propiedades del lubricante se han alterado en mayor o menor grado, dependiendo de la cantidad y tipo de residuos que se han mezclado, estableciéndose una gran diferencia entre la calidad de un servicio realizado en estas condiciones con respecto a un servicio realizado con equipo apropiado.

Si contando con buenos caminos de acceso se ha visto que es recomendable el uso de una mayor cantidad de equipos de lubricación, dependiendo, por supuesio, del número de máquinas y de las distancias entre los difetentesfrentes de trabajo, para proporcionar un buen servicio de Inbricación a -las unidades, en obras donde los caminos de acceso dejan mucho que descar y las distancias entre los frentes son grandes, es indiscutible que se deben lomar una serie de medidas lales como mantener en buen estado los caminos de axese, dejar las máquinas lo más cerca posible de ellos, contar --

 $\ldots$   $\mathcal{C}_{\bullet}$  .

 $\overline{\Omega}$ 

ŗ,

con el , 'imero saficiente de unidades de lubricación y escoger el em. Se apropiado que facilite un correcto y rábido engrase. borlál – Una solución que dio magnificos resultados durante la construcción de una carrelera en donde no se contaba con buenos caminos de acceso, jue La de equipar tanto los camiones de engrase como las camionetas, de los mecánicos de cubetas de engrase eléctricas, sumamente fáciles de transportar y muy sencillas en su operación, ya que se conectan a la batería de las mismas máquinas o a la de cualquier vehículo, y tiene una gran rapidez en la aplicación de la grasa y pueden inyectarla a la misma presión que las bombas neumáticas convencionales.

8. - Coordinación de actividades con personal de construcción. - Un problema que se presenta en algunas ocasiones y que afecta directamente el manlenimiento, es la falta de comunicación y coordinación entre el personal de construcción y el personal de mantenimiento.

En ocasiones, se liene la idea de que al parar una máquina para efectuarle su mantenimiento, se afecta el avance de obras, no considerando al pos poner los servicios se acorta la vida úlil de la máquina provocándos con esto un incremento en los costos de mantenimiento y en tiempo perduo por reparaciones prematuras.

Esto se soluciona fácilmente, si se entabla una comunicación directa entre ambos departamentos para evitar interferencias en el desarrollo de sus -respectivas funciones.

9. - Empleo y aplicación de sistemas de control. - Ya se ha mencionado la importancia que tienen las cartas de lubricación y mantenimiento; también se habló de las placas proporcionadas por los fabricantes de equipo pesado. Si desde el inicio de la obra se cuenta con lodos estos elementos necesariamente se facilitará el control de los servicios y la aplicación correcta de los mismos; para lograr esto, deberá implantarse un sistema por medio de reportes diarios y por lurno de los operadores de todas las máquinas; en dichos reportes el operador deberá indicar con qué horómetro recibió la máquina y con qué horômetro finalizó el turno, la cantidad de horas trabajadas, en ocio y en reparación, indicando las razones por las que no tra bajo la unidad; en el mismo reporte deberá indicar cualquier falla que no $lc.$ 

Los datos obtenidos de estos reportes irán vaciando diariamente en una bilácora y sirven para programar lanto los servicios como las reparaciones, ya que se lleva un control muy exacto de las horas trabajadas por la má-quina y se van indicando las fallas presentadas y la frecuencia de las mismas, ayudando todos estos datos al encargado de mantenimiento a tomar las medidas necesarias y reformar o modificar sus programas de acuerdo con el comportamiento de las máquinas y el tipo de trabajo que desarrollan, **Es recomendable llevar un control de las cantidades de aceites que diaria**mente se les proporcionan a las máguinas, ya que esto puede ayudar a de-

. . . . . 7. .

iloja  $S$ 

> terminar algunas fallas de los equipos, por ejemplo: el consumo exagerado de aceité en un motor o cu un sistema hidrántico, es un indicio de que puede estar pasando el aceile a las cámaras de combustión en el primer caso y en el segundo, el mal estado de los sellos y empagues que no velienen con venientemente el fluido.

> Finalmente, una medida práctica que ha dado muy buenos resultados: Pintar círculos de diferentes colores alrededor de las graseras y en una parte visible de la máquina pintar la clave correspondiente, por éjemplo: un circulo rojo indicara que cada 8 horas de trabajo debe aplicarse grasa en todos los lugares que tienen esa marca; un círculo azul indicara en forma semejante, las graseras que deberán lubricarse cada 24 horas y así sucesiva- $m$   $c$ u $t$  $c$ .

Dentro de los diferentes sistemas y metodos que se conocen, el ingeniero de mantenimiento deberá escoger los más apropiados al tipo de obra, a la cantidad de las máquinas, a la capacidad del personal, etc., para cada caso que se le vaya presentado.

### $I \quad N \quad D \quad I \quad C \quad E$

## $S$   $O$   $L$   $D$   $A$   $D$   $U$   $R$   $A$

- 1. INTRODUCCION.
- 2. DIFERENTES METODOS DE SOLDADURA.

 $\lambda$ 

SOLDADURA POR FUSION. SOLDADURA POR PRESION.

- 3. SOLDADURA DE METALES.
- ELECTRODOS, TIPOS, CLASIFICACION, SELECCION Y  $4. -$ APLICACION DENTRO DEL MANTENIMIENTO.
- $5. -$ ERRORES MAS COMUNES DENTRO DE LA APLICACION Y FORMA CORRECTA DE REALIZAR EL TRABAJO.
- 6. NORMAS PARA REDUCIR EL COSTO DE LA SOLDADURA.
- 7. TALLER DE SOLDADURA.

#### $SOLDADURA$

#### $I<sub>z</sub>$  - INTRODUCCION.

La soldadirá principalmente de Arco Elétrico y oxi-aceliténica, son de importancia capital para el Mantenimiento, pues de éllas obtene mos una de las economias más fuertes. Ya sea en Recubrimientos'' por medio de las cuales podemos recuperar, prolongar la vida o mejorar a eficiencia de piezas gastadas las cuales debido a su alto costo de adquisición, comparádo con el de reconstrucción, de difícil adquisición o ins talación y que molive en cada cambio una parada demasiado larga de la  $Product of n.$ of the results of the most discussion of the company

Como ejemplos generales de utilización dentro de los "Revestimientos", citaremos algunas partes de los diferentes Equipos de la --Construcción.

#### A). - MOVIMIENTO DE TIERRA.

Ruedas guias de tránsitos, Catarinas de tracción, Garras, Crcmelleras y piñones, coples de excavadoras, Marcos de tractor, Botesde carga, flechas, etc.

#### B). - TRITURACION Y CLASIFICACION.

Muelas de guebradoras, Rodillos, Engranajes, Alimentadores, -Equipo de carga, cuñas, forros, cuerpos, equipo de truasporte, cribas, partes laterales de criba, canalones, lolvas, gusanos, lavadoras, etc.

#### $C$ ). EQUIPO PARA CONCRETO.

Revolvedoras (aspas, engranajes, lolvas, tambores) gusanos, ali nentadores cemento, tolvas almacenaje, cubelas de concreto, vagonetas, válvulas de sellado, Cañones de concreto (válvulas, coples, lapas, fle- $chas, elc.)$ 

D). - EQUIPO DE BARRENACION Y TUNELES.

Vias en general, Jumbos, rezagadores (boles, roles, palancas, guias,  $\epsilon t c$ .)

El caso de soldaduras para revestimientos "suaves", o maquinables (menos de 280 Rc) lendrá su uso en piezas para reconstrucción de las cuales tratamos de lener sus dimensiones originales y las podremos utilizar en lodos los elementos de nuestro equipo. En donde los problemas de impacio y abrasión scan minimos.

En la unión de piezas, o elementos de ellas, la soldadura es lan

comita que en su parte corrspondiente la detallaremos.

2. - DIFERENTES METODOS DE SOLDADURA.

Generalizaremos primero definiendo que entendemos por soldadara "La mión de melales o aleaciones, para lo cual se llevan a un estadopastoso o líquido en el lugar en que se verifica la unión".

Soldadura Por Fusión. - $\lambda$ . -

Los elementos a unir mediante temperatura se funden en el jugar de unión y en este estado se unen, algunas veces con adición de un moint  $$ que tenga la misma temperatura de fusión.

Este grupo se representa en la siguiente forma:

A base de Termita

Arco Eléctrico

**Bernardos** Zerener

SOLDADURA POR FUSION:

Langmuir Staviano ff

Autógena

Procedimiento al gas.

Soldadura Por Presión. - $\mu$ .  $\sim$ 

Las piezas se calientan en el lugar de la Soldadura hasta tener eslado pasioso o semifluído, para unirlas al comprimir una con otra:

Fragua

 $\Lambda$  tope

SOLDADURA FOR **PRESION** 

For Resistencia Puntos  $E\ni cclrica$ 

 $\mathcal{C}$ ostura

Termita

De los procesos de soldadura "Por fusión de Arco Eléctrico", que son los que analizaremos, tendremos la siguiente descripción.

1. - SISTEMA BERNARCOS.

sueste sistema, uno de los dóndirelores va directamente fijo à la  $\mathbf{z}$  pieza de malerial y el otro a un carbón, el malerial de aporte entrará en  $\mathbb{R}^n$ contacto una vez que el arco entre al material base y el carnón ha guedado  $\sim$ establecido $\vee$ se sostenez la lemperatura del arco será la suficiente como <sup>2</sup> bara hindir los buntos en contacto.

Una de sus venlajas es el fáci control de arro y la soldadira se puede realizar más rápidamente. Como desventaja liene que la oxidación producida por el O2 del aire baja la calidad de la aleación cimión consecuente dentro de las utilizaciones que le damos es para soldar fierro fundido y planchas degadás.  $\mathbf{v} = \mathbf{v}$ 

みょへき聞 めの II. - SISTEMA ZERENER.

Poca aplicación ha tenido, el arco se dirige gracias a la acción del campo mágnético producido por un electro-imán, al "soplarse" el arco se puede hacer más puntiagudo y utilizarse para soldar placas delgadas. was the secretary of the secret

III. - SISTEMA, LAGMUIR.  $-32.5$  and  $\widehat{MS2}$ 

(Soldadura de II. Atómico). El anco se obliene entre dos eletrodos. de tungsleno que realizan una combustión incompleta, a través de arco se sopla H. debido a la elevación de la temperatura, el II se descompone à atomós que se combinan de mievo alrás del arco y como la reacción es exotérmica, todo ese calor se aplica a la fusión, actualmente se emplea has la en espesores de 1 a 8 mm para unión y donde la calidad mecánica de la soldadrua debe ser excelente. La superficie en la costura es lisa y sin vanuras quemadas.

IV. - SISTEMA STAVIANOFF.

1. 经公司财产主义

가전 2011년<br>작성 (3월 13일 ~ 13년3년)

 $\mathcal{A}_{\mathcal{A}}^{\mathcal{A}}=\mathcal{A}_{\mathcal{A}}^{\mathcal{A}}\mathcal{A}_{\mathcal{A}}^{\mathcal{A}}\mathcal{A}_{\mathcal{A}}^{\mathcal{A}}\mathcal{A}_{\mathcal{A}}^{\mathcal{A}}$ 

J. M. MARTINE

CONDOCA

 $\hat{\Gamma}_k = \sqrt{2} \pm \hat{\hat{\nabla}}$ 

Debido a su aplicación más sencilla es de uso general actualmente y ha rendido mayores beneficios en la industria y es el que trataremos.

Aqui un conductor va conectado al electrodo y el otro al material  $\sim$ base.

Debido a la tensión (alla) en vacio de la fatente de energia, se produce el arco, para bajar la tensión y subir de inmediato la corrivante, ésta a su vez qu'edu establecida para el trabajo según la necesidad que se tenga (posición diámelro, electrodo, lipo de electrodo etc) como la zona de mayor resistencia Ohmica es la unión del electrodo con el material base, se rá también la de mayor calentamiento, hasta la fusión del electrodo para efectuar el depósito del material de aporte.

#### SOLDABILIDAD DE METALES.  $3 -$

La soldabilidad de los metales puede ser definida como la jecilidad con la que los efectos de la soldadura pueden ser controlados.

El primor análisis de cualquier trabajo de soldadura dentro  $\ddot{\omega}$ : -Mantenimiento, será la consideración del metal a ser soldado.

Algunos metales pueden ser soldados más rápidamente que outos, el comportamiento del metal bajo el ciclo de calentamiento de la solda tura La economía y calidad de la soldadura en vartospuede ser crilico o no. metales puede ser afectada por uno o más de los factores que enunciaremos a continuación:

- $1. OXIDACION.$
- $2. VAPORIZACION$ .
- 3. INCLUSIONES NO-METALICAS.
- 4. CAMBIO DE ESTRUCTURA.
- 5. SOLUBILIDAD DE GASES EN LOS METALES.
- 6. ALTO COEFICIENTE DE EXPANSION TERMICA.
- 7. FRAGILIDAD A ALTA TEMPERATURA O BAJO ESFUERZO DEL METAL A ALTAS TEMPERATURAS.
- 8. CONDUCTIVIDAD TERMICA O RELACION DE TRANSFEI.EN-CIA DEL CALOR A PARTIR DE LA ZONA DE FUSION.
- ENDURECIMIENTO.  $9. -$

Las lineas anteriores indican por qué algunos metales son más satisfactorios que otros.

Un estudio cuidadoso de éstos factores indicarán las caracteristicas menos deseables y podrán en un caso ser corregidas por uno o más de los siguientes mélodos.

1. - Selección del Metal dentro de la clase permisible más recomen dable para la soldadara por arco.

2. - El uso del arco prolegido apropiado.

 $3. -$  Uso del indente adecuado.

4. - Uso del electrodo o metal de aporte apropiado.

5. - Procedimiento de soldadura adecuada.

6. - En algunos casos tratamiento térmico subsecuente.

También algunos de los elementos no-melálicos son considerados como perjudiciales a las características de los aceros o aleaciones de cerbón.

# N, H, S, P, C, Mn, Si, Mo, Ni, Va, Al, Ti, Zi.

Algunos de sus efectos particulares los describiremos muy brevemente en seguida.

4.- I.,ECTRODOS, TIPOS, CLASIFIC.\\*ION, SELECCION Y APLICACIC.: DENTRO DEL MANTENIMI ENTO.

La función principal del elect odo es la de formar el arco y facilitar el material de aporte para efectuar el cor dón (No los de C) con cierta facilidad.

o

o

o

Para lo cual el electrodo tendrá que permitir el arco "-salte" y se mantenga satisfactoriamente y a su vez que el material depositado sea semejante a la parte soldada. Todavia, que al fundirse consuma poca energía y sea barato, laspordidas por proyecciónes o chisporroteo sean mínimasy el desprendimiento de la escoria sea fácil.

Los tipos de electrodos según su aspecto exterior, trabajo destinado y material los entenderemos así:

ASPECTO EXTERIOR.

1.- Electrodos desnudos, siendo laminados, fundidos o estirados al manufacturarse.

11.-Electrodos revestidos o forrados. El revestimiento - tiene el objeto de evitar la fusión quede directamente en contacto con el O del aire, mejorar la aleación como inhi bidor, o sea material mismo de aporte, también realizadopor protección que la disminución de la temperatura sea más lenta.

111.-Electrodos con alma.

Son desnudos, llevando en su interior un núcleo de diferen tes composiciones, trabajando como fundente.

TIPOS DE TRADAJO

1.- Electrodos destinados a soldar. 11.-Electrodos destinados a aportar material (pueden serdiferentes según el objeto) 111.- Electrodos para corte o achaflando.

TIPOS DE MATERIAL BASE.

ELECTRODOS PARA ACERO. ELECTRODOS PARA FUNDICION. ELECTRODOS PARA METALES NO FERROSOS. ELECTRODOS DE CARBON.

#### CLASIFICACION.

La clasificación de electrodos la sequiremos de acuerdo co la A.W.S. (American Welding Society), debido a que es la más usual en México  $y_{\ell_1}$  que al tratar lo referente a Selección también nos referiremos a ella. Las especificaciónes de los electrodos han sido tentativamente agrupadas en las siguien forma (De acuerdo con al A.W.S. y A.S.T.M.) te

Electrodos para aceros suaves (A5.-1-55):  $A.W.S.$ 

Electrodos para alta resistencia y baja aleación  $(AS. 5-54)$ 

Aceros resitentes a la corrosión (A5.4-55)

Electrodos para cobre (A5.6-53)

Niquel  $y$  Aleaciones a base de N  $(A5.11-54)$ 

Para las aleaciones bajas de acero y aceros suaves se ha hecho una clasificación bastante sencilla:

Estas especificaciónes están dadas por un código de números para el grupo básico de eletrodos.

La numeración lleva el prefijo "E" para los sistemas de 4 ó 5 números por ejémplo: EXXXX y EXXXXX. El último dígito ( --EXXXXX) indica el grupo de variables técnicas, tales como -Corriente y Aplicación. El siguiente al último (EXXXX) indi ca las posiciónes como : l= Usual en todas las posiciónes -) plano horizontal, vertical y sobre-cabeza.)

2= Soldadura de filetes plano y horizontal. 3= sola-mente en plano.

Los 2 6 3 siguientes indican aporximadamente la resistencia a la tensión en miles de libras por pulg? Ejemplo:

> 60 Kips/pulg<sup>2</sup>= 60 000Lb./pulg<sup>2</sup>, 100kips/pulg<sup>2</sup>= 100 ---OOO Lb/pulg.

SELECCION.

Las normas a seguir para seleccionar el electrodo, están regidas por las condiciones de trabajo siguientes:

1.- La posición en la cual será hecha la soldadura. 2.- La preparación adecuada para la soldadura.

3.- La dureza y el tipo de metal a usarde.

- 4.- El tipo de corriente recomendada.
- 5. La clase de trabajo, penetracion, calidad de trabajo acabado, propiedades físicas requeridas, especificaciónes recomendadas.

Dentro de selección cabe comentar todavía algunos de los problemas que se presentan en la aplicación, y sus oríge nes.

TENSIONES:

El desiqual calentamiento y enfriamiento de las piezas.

DIAMETRO DEL ELECTRODO.

El diámetro del electrodo dependerá del espesor de la -placa a soldar y es conveniente trabajar siempre con diá metro lo mayor posible, ganando electrodo de diámetro me nor podrá penetrar hasta la base de la soldadura, pero habrá el inconveniento de no tener buena penetración a causa de la poca intensidad de corriente. Si el electrodo es demasiado grueso, no se llega a la base de la soldadura debido a que la corriente del arco tomará el cami no mas corto.

INTENSIDAD DE CORRIENTE.

Es muy conveniente para trabajo normal sequir las especi ficaciónes del fabricantes.

POLARIDAD.

El electrodo normal, por lo general va en la línea  $(-)$ -(cubierta delgada y desnudos) la generalidad de los que tienen cubierta gruesa van en el (+) es conveniente veri ficar, pues una polaridad equivocada ocasiona frecuento mente poca penetración y pérdila por chisporroteo.

5.- EERORES MAS COMUNES DENTRO DE LA APLICACION Y FORMA CO-REECTA DE REALIZAR EL TRABAJO.

1.- En los trabajos de revestimiento no es conveniente hacer los cordones uno sequido de otro en la forma de la fi-qura, pues al rectificar será necesario desbasta: demasiado soldadura para obtener una superficie bien acabada.

S.- Deposite los cordones uno descansando sobre la mitad del anterior.

2.- No se oplique la soldadura en cordones como los indicados en los ejes de piezas circulares, pue por experienciahemos visto que las fallas de flechas se presentan en esa parte.

S.- Desposite el material longitudinalmente a la flecha o pieza circular procurando que el cordón sobresalga en la -orilla de preferencia depositarlos diametralmente opuestos.

3.- En soldaduras de unión no se siga el orden del cordonea do según indicaciones, pue ello permite la formación de poros o inclusiones, lo que provocará debilidad en la unión.

S.- Coloque los cordones en la forma indicada y empezando el cordón en los cantos, pues una buena soldadura debe te-ner la penetración adecuada en el metal base.

4.- Principiar una soldadura de unión en la cual la separación entre los biseles no ha sido verificada, y hacerla con separación excesiva produce mayor consumo de electrodo y co rriente, más mano de obra y produce mayores tensiones.

S.- Verificar y dar la separación correcta.

6.- NORMAS PARA REDUCIR LL COSTO DE LA SOLOADURA.

Los procedimientos siguientes han sido puestos en práctica para lograr el máximo de velocidad en la ejecución de unasoldadura y al mismo t1cmpo reducir su costo. Con 6sto sclogrará obtener cordones de alta calidad y buena apariencia con el máximo de economía. Las ideas o procedimientos, se pueden citar así:

o

1.- Avance lo más rápido que sea posible dentro de los límites de la buena apariencia del cordón. manteniendo siempre el electrodo adelante del crácter.

2.- Utilice el electrodo de mayor diámetro que sea práctico.

3.- Utilice el amperaje más alto que sea práctico.

4.- Utilice el arco más corto que sea posible, arrastrando el revestimiento del electrodo.

5.- Haga la preparación del trabajo adecuado.

6.- Mantenga el relleno a su mínimo.

La idea básica de este tema es hacer notar que durante  $\pi\mathfrak{c}$ chos años se ha tenido la idea errónea que cuando se soida lentamente se obtiene mayor penetración. No obstante, ioshechos demuestran que cuando se solda rápidamente se obtie ne mayor penetración, mientras que cuando se solda a velocidades lentas éstas tienden a que se deposite más metal  $$ en la superficie.

Una soldadura en ángulo, de gran penetración, efectuada agran velocidad de avance purcce ser más pequeña pero su re sistencia es tan grande que la de la soldadura efectuada a una velocidad lenta cuando se trata de aumentar la penetra ción por relleno. Por tanto, cuando se trata de aumentar la penetración para reducir la cantidad de metal depositado que se requiere, se podrá aumentar la velocidad de avan ce sin reducir la resistencia. Este método de utilizar mayor penetración como resultado de mayores velocidades delarco para obtener la resistencia de soldadura necesaria, es la base fundamental de la técnica o método moderno de - $\frac{1}{\text{soldar.}}$   $\frac{1}{\text{soldar.}}$   $\frac{1}{\text{soldar.}}$  7.- TALLER DE SOLDADURA.

El taller para soldadura debe ser de lo más ventilado y alto posible.

Las paredes y techo deberán pintarse de un color obscuro y lo mejor sería un color que absorba los rayos noci vos al arco. Alqunas veces en necesario limitar cada -puesto de soldar cuando se trabajan piezas pequeñas, en forma de cabina; en cambio es difícil cuando se traba-jan piezas grandes, de ser posible se podrá empotrar en el piso barras que sirvan para fijar cortinas de protec  $ción.$ 

El piso dependerá del trabajo por ejecutar (tierra, con creto, etc.) y si la producción es en serie, podemos co locar una mesa estrctural o posicionador.

La localización dentro del taller general será más recomendablemente cerca del Depto.de Forja y Maquinados, pues será con los que realice trabajos de conjunto más continuamente.

 $\hat{\mathbf{A}}$ 

 $\label{eq:2.1} \frac{1}{\sqrt{2\pi}}\int_{0}^{\infty}\frac{1}{\sqrt{2\pi}}\left(\frac{1}{\sqrt{2\pi}}\right)^{2\alpha} \frac{1}{\sqrt{2\pi}}\int_{0}^{\infty}\frac{1}{\sqrt{2\pi}}\frac{1}{\sqrt{2\pi}}\frac{1}{\sqrt{2\pi}}\frac{1}{\sqrt{2\pi}}\frac{1}{\sqrt{2\pi}}\frac{1}{\sqrt{2\pi}}\frac{1}{\sqrt{2\pi}}\frac{1}{\sqrt{2\pi}}\frac{1}{\sqrt{2\pi}}\frac{1}{\sqrt{2\pi}}\frac{1}{\sqrt{2\pi}}\frac{$ 

 $\label{eq:2.1} \frac{1}{\sqrt{2\pi}}\int_{\mathbb{R}^3}\frac{1}{\sqrt{2\pi}}\left(\frac{1}{\sqrt{2\pi}}\right)^2\frac{1}{\sqrt{2\pi}}\int_{\mathbb{R}^3}\frac{1}{\sqrt{2\pi}}\left(\frac{1}{\sqrt{2\pi}}\right)^2\frac{1}{\sqrt{2\pi}}\frac{1}{\sqrt{2\pi}}\int_{\mathbb{R}^3}\frac{1}{\sqrt{2\pi}}\frac{1}{\sqrt{2\pi}}\frac{1}{\sqrt{2\pi}}\frac{1}{\sqrt{2\pi}}\frac{1}{\sqrt{2\pi}}\frac{1}{\sqrt{2\$ 

 $\hat{\mathbf{r}}$ 

 $\hat{\mathcal{A}}$ 

 $\label{eq:2.1} \frac{1}{\sqrt{2}}\int_{\mathbb{R}^3}\frac{1}{\sqrt{2}}\left(\frac{1}{\sqrt{2}}\right)^2\frac{1}{\sqrt{2}}\left(\frac{1}{\sqrt{2}}\right)^2\frac{1}{\sqrt{2}}\left(\frac{1}{\sqrt{2}}\right)^2\frac{1}{\sqrt{2}}\left(\frac{1}{\sqrt{2}}\right)^2.$ 

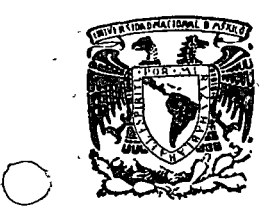

o

 $\bigcirc$ 

centro de educación continua división de estudios superiores facultad de ingeniería, unam

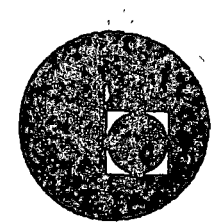

#### CENTRO DE EDUCACION CONTINUA

### FACULTAD DE INGENIERIA

UNAM

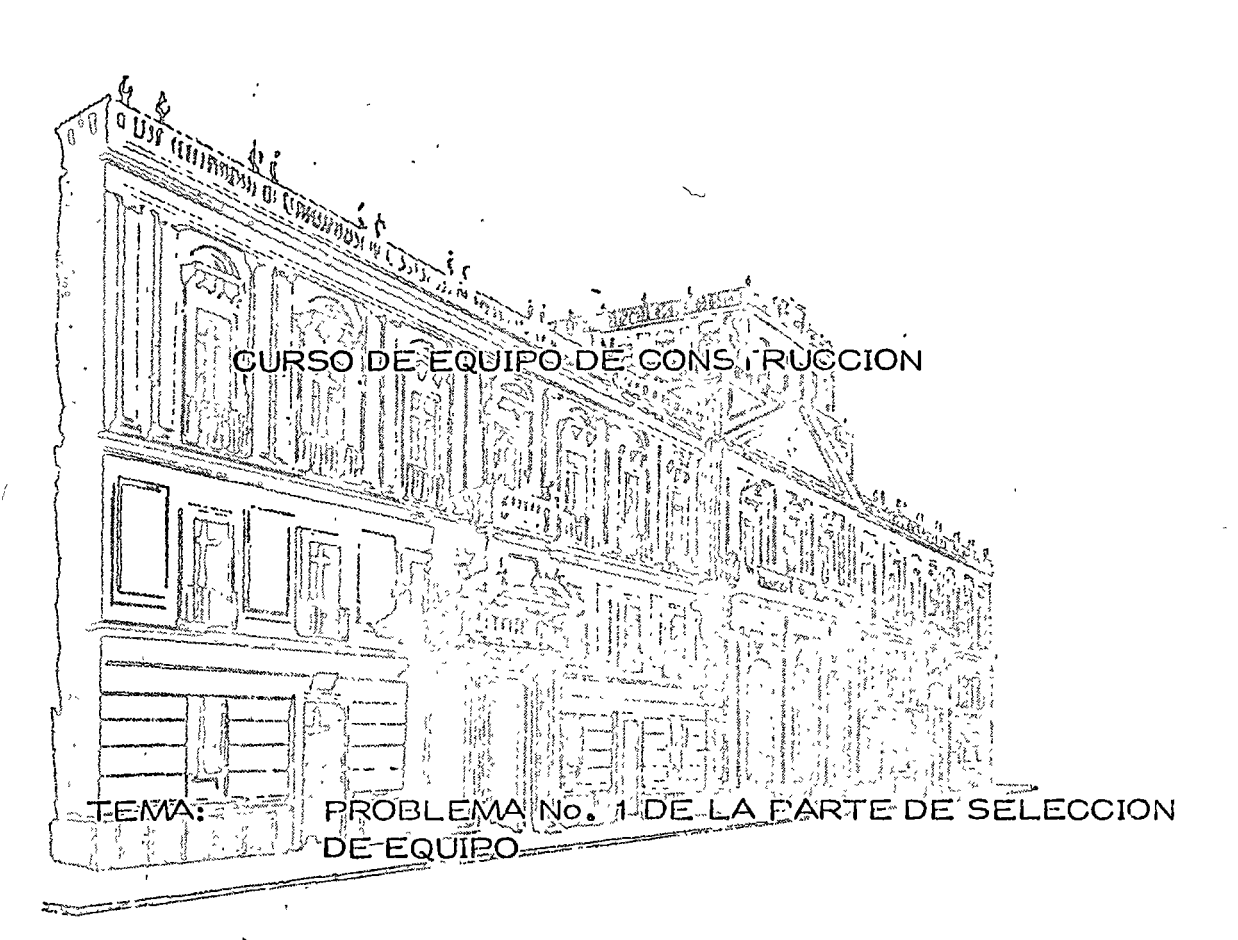

### PROFESOR: ING. FERNANDO FAVELA LOZOYA

Palacio de Minería Calle de Tacuba 5, primer piso. México 1, D F. Tels : 521-40-23 521-73-35 5123-123

CLEANOO MOIDEDURO SO CERTEC concinetia cereborial ch Asiabart 

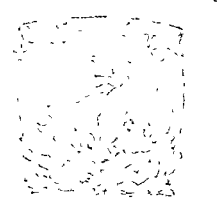

 $\mathbf{v}_{\rm max}$ 

AT STADE IN THE REPORT DE DRIVING  $\chi^{(2)}(\mathcal{F},\mathcal{F})=\frac{1}{2}\left(\frac{1}{2}\left(\frac{1}{2}\right)^{2}+\frac{1}{2}\left(\frac{1}{2}\right)^{2}+\frac{1}{2}\left(\frac{1}{2}\right)^{2}+\frac{1}{2}\left(\frac{1}{2}\right)^{2}+\frac{1}{2}\left(\frac{1}{2}\right)^{2}+\frac{1}{2}\left(\frac{1}{2}\right)^{2}+\frac{1}{2}\left(\frac{1}{2}\right)^{2}+\frac{1}{2}\left(\frac{1}{2}\right)^{2}+\frac{1}{2}\left(\frac{1}{2}\right)^{2}+\frac{1}{2}\left(\frac{1}{2$ 

#### $\mathcal{L}^{\mathcal{L}}\left(\mathcal{L}^{\mathcal{L}}\right)=\mathcal{L}^{\mathcal{L}}\left(\mathcal{L}^{\mathcal{L}}\right)=\mathcal{L}^{\mathcal{L}}\left(\mathcal{L}^{\mathcal{L}}\right)=\mathcal{L}^{\mathcal{L}}\left(\mathcal{L}^{\mathcal{L}}\right)=\mathcal{L}^{\mathcal{L}}\left(\mathcal{L}^{\mathcal{L}}\right)=\mathcal{L}^{\mathcal{L}}\left(\mathcal{L}^{\mathcal{L}}\right)=\mathcal{L}^{\mathcal{L}}\left(\mathcal{L}^{\mathcal{L}}\right)=\mathcal$  $\mathcal{A}(\mathbb{C})$  .

 $\label{eq:2.1} \mathcal{L}(\mathcal{L}) = \mathcal{L}(\mathcal{L}^{\mathcal{L}}) = \mathcal{L}(\mathcal{L}^{\mathcal{L}}) = \mathcal{L}(\mathcal{L}^{\mathcal{L}}) = \mathcal{L}(\mathcal{L}^{\mathcal{L}}) = \mathcal{L}(\mathcal{L}^{\mathcal{L}})$ 

The Case of Same risk is to have in the critical backed in the face of the C21. C21. A 23. Signal Signal

PROBLEMA No. 1.

 $\mathbf{D}_k$ 

ANALISIS DEL EQUIPO MAS CONVENIENTE PARA REALIZAR UN MOVI  $\sim 10$  $\gamma_{\rm v}^{\rm (in)}$  $\label{eq:2.1} \frac{1}{\sqrt{2}}\left(\frac{1}{\sqrt{2}}\right)^{2} \left(\frac{1}{\sqrt{2}}\right)^{2} \left(\frac{1}{\sqrt{2}}\right)^{2} \left(\frac{1}{\sqrt{2}}\right)^{2} \left(\frac{1}{\sqrt{2}}\right)^{2} \left(\frac{1}{\sqrt{2}}\right)^{2} \left(\frac{1}{\sqrt{2}}\right)^{2} \left(\frac{1}{\sqrt{2}}\right)^{2} \left(\frac{1}{\sqrt{2}}\right)^{2} \left(\frac{1}{\sqrt{2}}\right)^{2} \left(\frac{1}{\sqrt{2}}\right)^{2} \left(\$ MIENTO DE TIERRAS.  $\sim 10^{10}$  $\sim 10$  $\sim$  $\mathbb{R}^2$ 

Movimiento de 1 000 000 m3 de un banco a un tiradero de la constitución de la constitución de la constitución Datos:  $\frac{1}{2} \alpha$ 

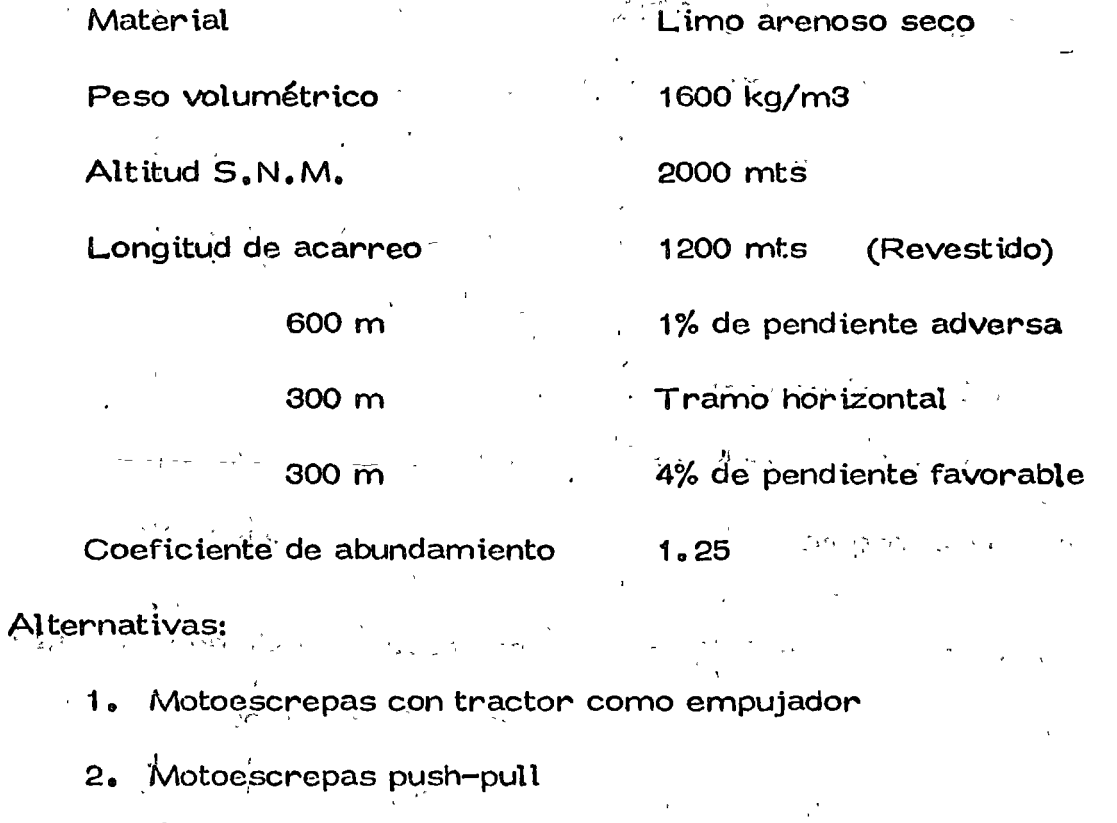

3. Cargador y camiones alquilados

 $\ddot{\phantom{a}}$ 

Costos horarios (ver análisis aparte)

 $\sim 10^7$ 

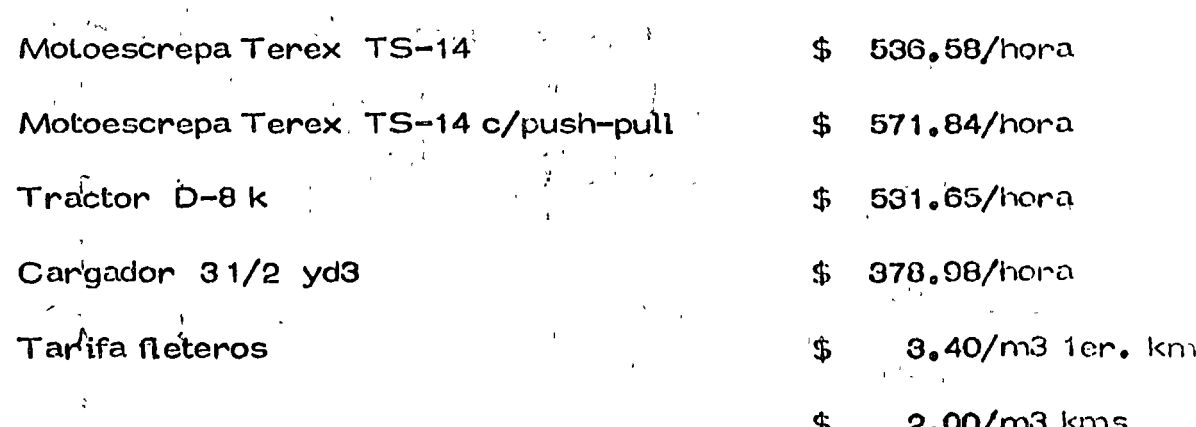

subsecue. tes

La Empresa cuenta con 6 motoescrepas Terex TS-14 y un tractor

o

 $\sqrt{a^2-8}$  , - amortizados 75% - en buenas condiciones.

Aditamentos Push-Pull y cargadores, deberán adquirirse.

ALTERNATIVA 1.- MOTOESCREPAS Y TRACTOR EMPUJADOR

Motoescrepas Terex TS-14 y Tractor<sub>,</sub>Cat D-8k

 $15 \text{ m}^3$ Capacidad de la motoescrepa colmada ' Capacidad de la motoescrepa colmada mat. en banco =  $15 \times 0.8 =$  $12 \text{ m}^3$ 

Peso de la máquina vacia 24.1 Tc. Peso de 1<sup> $\frac{3}{4}$ </sup> máquina cargada 24.1+1.600 x 12 = 43.3 Ton Costo hora máquina \$536.58/hora

1.- Resistencia al rodamiento = 15 kg/por cada tonelada de máquina por cada 2.5 cm. de penetraci6n

Penctraci6n en caminos revestidos= 5 cm.

 $15 \times 5 = 30$  Kg/Ton.M. 2.5

Agregando 20 kg/Ton M. por deformaciones de llantas fricciones tnternns, etc. se tiene: Resistenc{a al r $\alpha$ <sup>t</sup>odamiento = 30 + 20 = 50 kg/Ton. M.

2.- Resistenci<sup>a</sup> por`pendiente = 10 kg/Ton M. por cada 1%<br>
Tramo de 600 mts. de ida = 1% x 10 = 10 kg/Ton. M. Tramo de<sub> l</sub>600 mts. de ida = 1% x 10 = 10 kg/Ton. M.

Tramo de 300 mts. de ida =  $0\%$  $= 0$ Tramo de 300 mts. de ida = -  $4\%$  x 10 = - 40 kg/Ton M. Tramo de 300 mts. de regreso =  $4\% \times 10 = 40$  kg/Ton M. Tramo de 300 mts. de regreso =  $0\%$  $\vec{v} = 0$ 

Tramo de 600 mts. de regreso = 1% x 10 = 10 kg/Ton M.

Resistencia total de ida: (Cargada) Tramq de 600 mts. =  $50 + 10 = 60$  kg/Ton M. Tramo de 300 mts. =  $50 + 0 = 50$  kg/Ton M. Tramo de 300 mts. = 50 - 40 = 10 kg/Ton M.

 $3 -$ 

Resistencia total de Regreso (Vacia) Tramo de 300 mts. =  $50 + 40 = 90$  kg/Ton M. Tramo de 300 mts. =  $50 + 0 = 50$  kg/Ton M. Tramo de 600 mts. = 50 - 10 = 40 kg/Ton M.

军舰 踏起 医心线  $5 -$ Resistencia total de la máquina:  $\sim 10^{-4}$  $A=\mathbb{Z}_N$  ,  $\mathbb{Z}_N$ a) Máquina cargada = 43.3 Ton Tramo de 600 mts. = 43.3 x 60 = 2.6 Ton 美食品 Tramo de 300 mts. =  $43.3 \times 50 = 2.2$  Ton  $1.189 - 1$ Tramq de 300 mts. = 43.3 x 10 = 0.4 Ton b) Máquina vacia:  $= 24.1$  Ton Tramo de 300 mts. = 24.1 x 90 = 2.2 Ton Tramo de 300 mts. =°24.1 x 50 = 1.2 Ton $^{\circ}$  ن

Tramo de 600 mts. =  $24.1 \times 40 = 1.0$  Ton

#### Corrección por altitud  $6e -$

1% por cada 100 mts. adicionales a 1500 mts.

 $\frac{(2000 - 1500) \times 1\%}{100}$  $5%$  $=$ 

Por lo cual habrá que multiplicar la resistencias totales por 1.05

Máquina cargada:

 $2.6 \times 1.05 = 2.7$  Ton

 $2.2 \times 1.05 = 2.3$  Ton

 $0.4 \times 1.05 = 0.4$  Ton

Máquina vacia:

 $2.2 \times 1.05 = 2.3$  Ton  $1.2 \times 1.05 = 1.3$  Ton

 $1.0 \times 1.05 = 1.1$  Ton

Con los datos anteriores se entrá a la gráfica proporcionada por el fabricante, la cual se anexa.

Velocidades:  $7 -$ 

a) Velocidades de la motoescrepa cargada

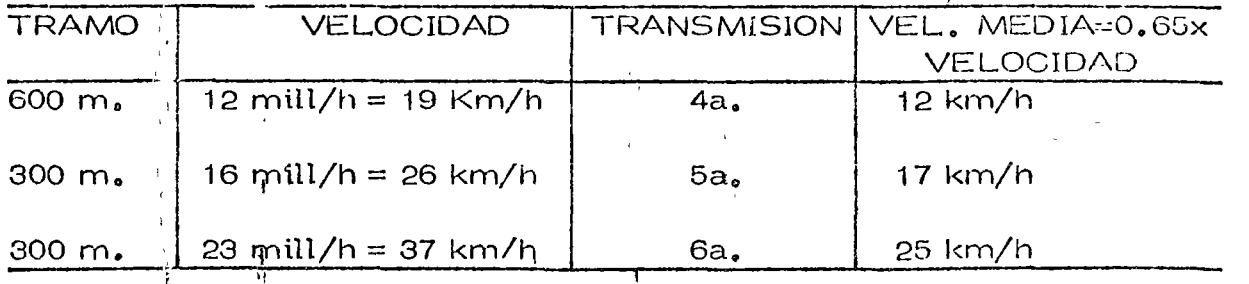

b) Velocidades de la motoescrepa vacia 1

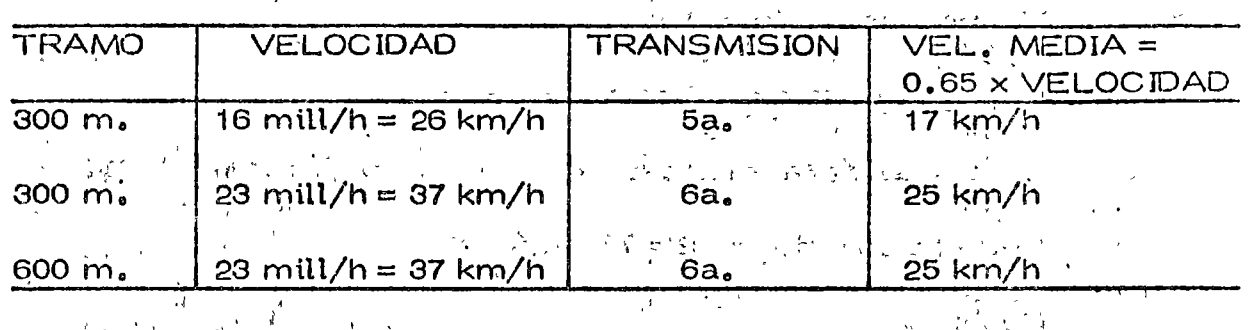

 $\bigcirc$  .

o

o

a.- Tiempos , l e~ ~ , ' *r* •· ... ·. ,.

a) Tiempo de la motoescrepa cargada

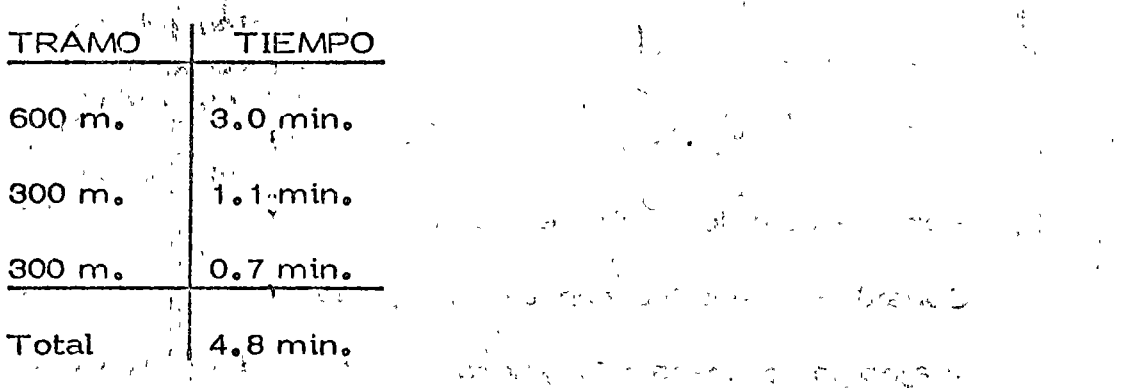

b) Tiempo de la motoescrepa vacia **Contract Reserved** 

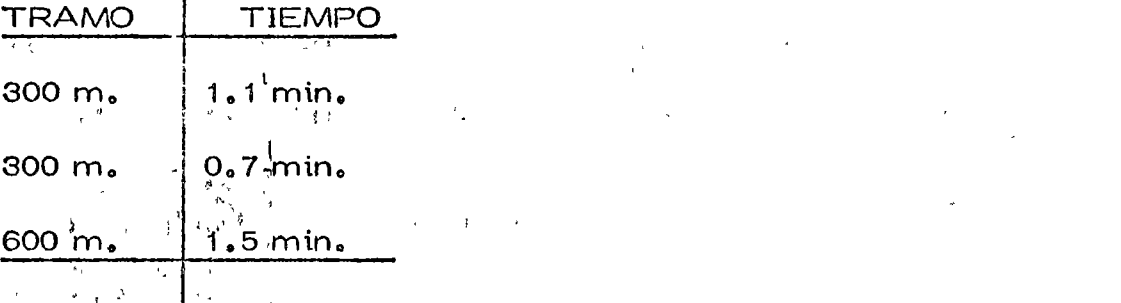

) \  $\mathbf \zeta$  $\setminus$ 

 $\left\{ \right.$ 

 $Total \qquad 13.3 \text{ min.}$ 

1

Tiempo total del ciclo:

Tiempo fijo =  $1.3$  min.,

Tiempo ida =  $4.8$  min.

Tiempo regreso =  $3.3$ min.

 $Total \qquad = 9,4 \text{ min.}$ 

\  $\zeta$ 

#### Pr oducción  $9.$

Tiempo del ciclo =  $9.4$  min Número de viajes por hora =  $\frac{60}{9.4}$  = 6.4 Capacidad de la motoescrepa material en banco = 12 m3 Producción =  $6.4 \times 12 = 77$  m3/hora

 $10<sub>o</sub>$ Costo

> Por concepto de motoescrepas  $a)$

> > Costo motoescrepa por hora =  $$536.58/hora$

Coeficiente de eficiencia =  $0.75$ 

Costo =  $\frac{536.58}{77 \times 0.75}$  = \$9.29/m3

Por concepto de tractor empujador b)

Consideraremos 6 escrepas trabajando:

Viajes por escrepa =  $6.4/h$ ora

Producción del tractor =  $6 \times 6.4 \times 12 = 462$  m3/hora

Costo tractor por hora =  $$531,65/hora$ 

Coeficiente de eficiencia =  $0.75$ 

Costo =  $\frac{$531.65}{462 \times 0.75}$  = \$1.53/m3

Costo total  $\mathbf{c}$ 

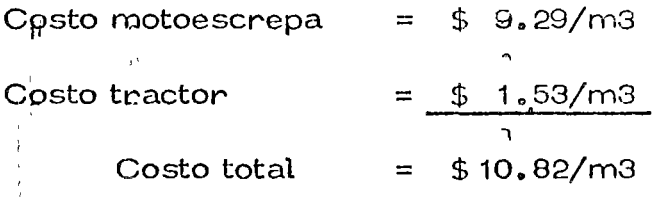

### ALTERNATIVA 2. MOTOESCREPAS PUSH-PULL

Motoescrepas Terex TS-14 push-pull Costo horario de la máquina = \$ 571.84/hora  $\label{eq:2.1} \nabla_{\mu} \mathcal{F}(\nu) = \nabla_{\mu} \mathcal{F}(\nu)$ a Sir Dado que las características de las motoescrepas son iguales a las --**SALES STARTED STARTED** 小  $\mathcal{A}_k = \mathbf{r}_k$  . calculadas para la alternativa (1), solo analizaremos la producción y el -

$$
\tt costo.
$$

Producción: 1.

Tiempo total del ciclo

Tiempo fijo  $1.5 \text{ min}$ 

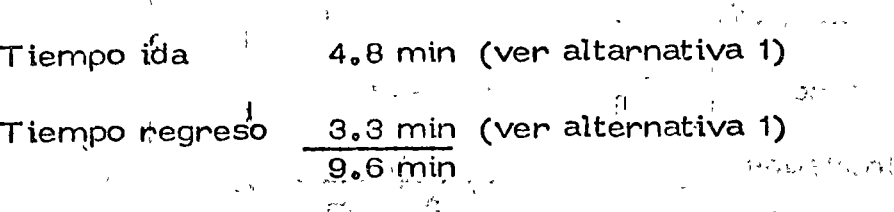

Número de viajes por hora =  $\frac{60}{9.6}$  = 6.25,

Capacidad de la motoescrepa con material en banco = 12 m3 Producción =  $6.25 \times 12 - 75$  m3 /hora

Costo: 2.

Consideraremos un coeficiente de eficiencia = 0.75

Costo =  $\frac{$571.84}{75 \times 0.75}$  = \$ 10.17/m3

ALTERNATIVA 3. CARGADOR FRONTAL Y CAMIONES ALQUILADOS

o

٤

o

o

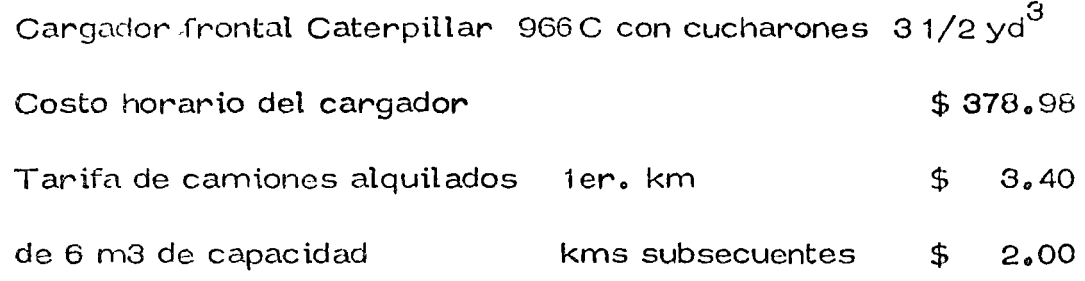

1., Producci6n del cargador :

Capacidad del cucharón =  $3.5 \text{ yd}^3 \times 0.76 \text{ m}3/\text{yd}^3 = 2.7 \text{ m}3$ 

Factor de llenado =  $0.85$ 

Volumen por ciclo =  $0.85 \times 2.7 - 2.3$  m3/ciclo material suelto

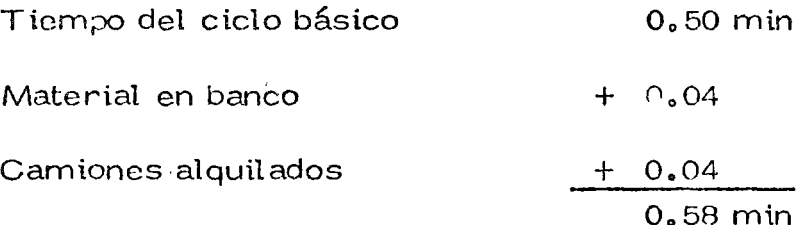

Ciclos por hora.=  $\frac{60}{0.58}$  = 103.5

Producción =  $103.5 \times 2.3 \times 0.75$  efic. =  $178.5$ m3/h material suelto

2. Costo de la carga:

Se necesitan:  $\frac{0.0 \text{ m}}{2.3}$  = 2.61 = 3 ciclos para cargar en camión

 $Factor = \frac{2.3 \times 3}{6.0} = 1.15$ 

Costo =  $\frac{\$ 378.98/h}{178.5m3/h} \times 1.15 = $2.44/m3$  material suelto

Costo =  $$ 2.44 \times 1.25 = $ 3.05/mol$  material en banco

Costo del acarreo : з.

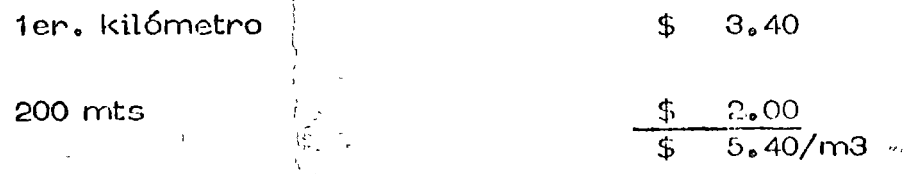

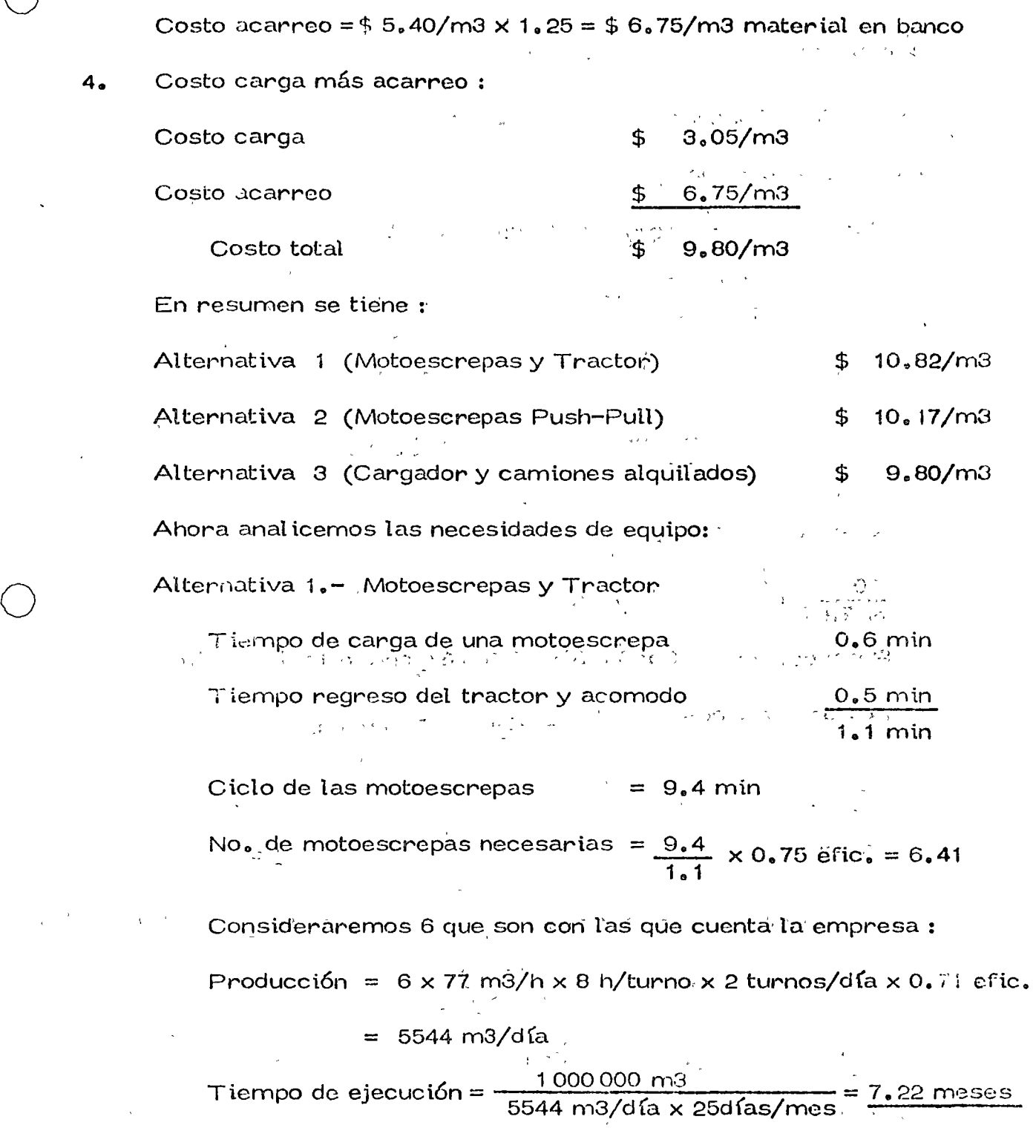

Alternativa 2.- Motoescrepas Push-Pull

Dado que ya se definió emplear las 6 motoescrepas con que cuenta la empresa, veamos el tiempo de ejecuci6n :

 $\mathbf{G}$ 

Producción =  $6 \times 75 \times 8 \times 2 \times 0.75 = 5400$  m3/día Tiempo de ejecución =  $\frac{1000000}{5400 \times 25}$  = 7.41 moses

Alternativa 3.- Cargadores y camiones alquilados

1. Ciclo de un camión

| Carga                          | 6                                         |          |
|--------------------------------|-------------------------------------------|----------|
| 178.5 m3/h = 0.034 = 2.02 m in |                                           |          |
| Ida                            | $\frac{1.2 \times 60}{15 \text{ km/h}} =$ | 4.80 min |
| Regreso                        | $\frac{1.2 \times 60}{30 \text{ km/h}} =$ | 2.40 min |
| Descarga y acomodos            | 0.50 min                                  |          |
| 9.72 min.                      |                                           |          |

Número de viajes por hora :

$$
\frac{60}{9.72} \times 0.75 \text{ efic.} = 4.63 \text{ viajes}
$$

Producción =  $4.63 \times 6$  m $3 = 27.8$  m $3$ /hora material suelto

No. de camiones:  $\frac{178.5}{27.8} = 6.42 = 7$  camiones

Es decir, un cargador puede alimentar a 7 camiones Factor de espera =  $\frac{7.0}{6.42}$  = 1.09 Producción =  $\frac{27.8 \text{ m3/hora} \times 7 \times 16 \text{ hs/dfa}}{1.25 \text{ abund.} \times 1.09}$  = 2285.2 m3/día Tiempo de ejecución =  $\frac{1000000}{2285.2 \times 25}$  = 17.5 meses Para estar en igualdad de condiciones serán necesarios:

$$
\frac{17.5}{(\frac{7.22 + 741}{2})}
$$
 = 2.4 conjuntos de cargador y 7 camiones

Consideraremos 3 cargadores y 21 camiones

#### Rentabilidad de la Inversión

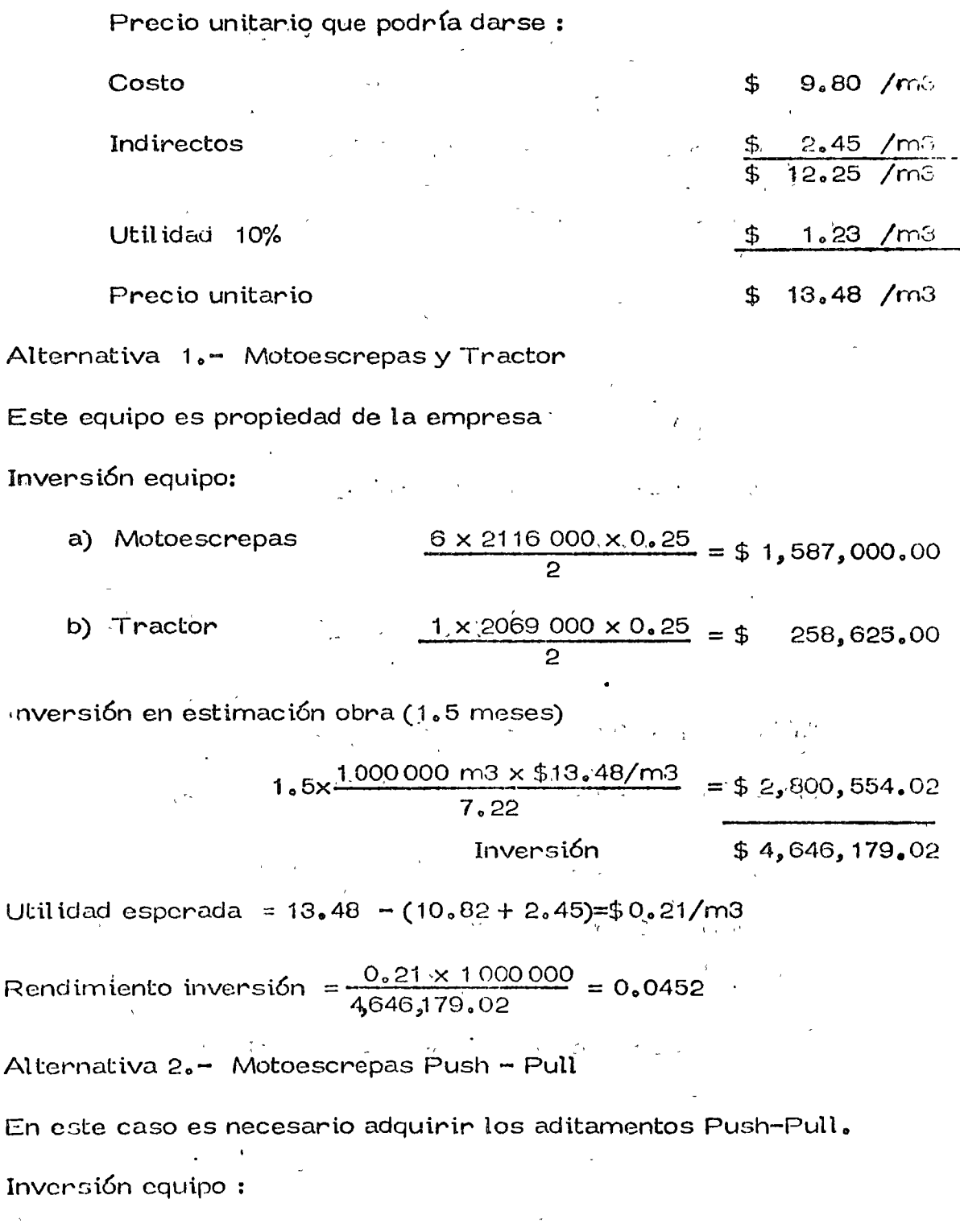

a) Motoescrepas  $\frac{6 \times 2116\,000 \times 0.25}{2} = $1,587,000.00$ b) Aditamentos Push-Pull  $6 \times 172000 \times 0.875 = $$ 

903,000.00

Inversión en estimaciones obra (1,5 meses)

$$
\frac{1000000 \times 13.48 \text{/m3}}{7.41 \text{ meses}} \times 1.5 = $2,728,744.94
$$
  
Invests  
Investión = \$5.218.744.94

trilidad esperada =  $13.48 - (10.17 + 2.45) = $0.86/mol$ 

Rendimiento inversión =  $\frac{$0.86 \times 1000000}{5,218,744,94}$  = 0.1648

Alternativa 3.- Cargadores y camiones alquilados

En este caso es necesario adquirir 3 cargadores

Inversión equipo:

a) Cargadores  $3 \times 1217000 \times 0.875 = $3,1.4,625.00$ Inversión en estimaciones (1.5 meses)

$$
\frac{1000000 \text{ m}3 \times 13.48}{5.83 \text{ meses}} \times 1.5 = \frac{6}{3} \cdot 3,468,267.58
$$
  
\$6.662,892.58

Ulilidad esperada =  $$1.23/m3$ 

Rendimiento inversión =  $\frac{1.23 \times 1000000}{6.662,892,58} = 0.1846$ 

Al presentarle estos datos al Gerente, éste observa que aún cuando el cargador es una inversión más rentable, se enfrenta con el problema de -que al terminar la obra, tendrá unas máquinas que no sabe si podrá usar.

Ante esto, se inclina por la solución del empleode las motoescrepas con Push - Pull.

El Superintendente trata de profundizar en el problema y se encuentra. que con los datos históricos de la Empresa puede definin las siguientes probabilidades:

 $1\degree$  La probabilidad de seguir empleando los cargadores es de 40%.

2.- En caso de tener que venderlos, de los mismos datos histó ricos deduce que:

a). - Tiene 40% de probabilidad de vender los cargadores en 70% de su valor.

ĥ.

b).- Tiene 60% de probabilidad de venderlos en el 50% de su

valor.

Con estos datos se puede definir el valor esperado de la venta proba the de los cargadores y que es de:

 $0.40 \times 0.70 + 0.60 \times 0.50 = 0.58$ 

La depreciación de los cargadores durante el trabajo por ejecutar

sería:

 $$98.73/h$  $x 1.15 x 1.25 = $0.80/m<sup>3</sup>$  $178.5 \text{ m}^3/h$ 

 $0.80 \times 1000000$  $= 0.22$  $3 \times 1217000$ 

Entonces la depreciación esperada sería:

 $(1.00 - 0.58) \times 0.60 + 0.22 \times 0.4 = 0.34$ 

La depreciación esperada que deberá cangarle sería de:

 $3 \times 1217000,00 \times 0.34 = $1,241,340,00$ 

Ahora bien, la depreciación que se tiene considerada es de:

 $0.80 \times 1000000 = $800,000.00$ 

Por lo tanto, el costo por este concepto se incrementará en:

 $$0.44/m<sup>3</sup>$ 1241340 - 800000 1 000 000

Por lo cual, el costo de utilizar los cargadores y camiones alquilados sería de:

 $$9.80 + 0.44 = $10.24/m^3$ 

Como puede apreciarse, este ultimo costo es superior al de  $$10$ , $17/\mathrm{m}^3$ de las motoescrepas con Push-Pull y por lo tanto la decisión que tomó el Ge rente es correcta.

El Superintendente queriendo ir *mis* a fondo se plu.ntea la necesd \_~j de estudiar una cuenta alternativa que sería la de ejecutar el trabajo, con cargadores y camiones propios, adquiriendo para ello el equipo necesario.

Alternativa 4.- Cargador frontal y camiones Je volteo propios.

Cargador frontal Caterpillar 966-C con cucharón de 3 1/2 yd<sup>3</sup> Camiones Ford F-600 de 6 m<sup>3</sup>

Costo norario del cargador  $$378.98$ Costo horario del cami6n  $$108,35$ 

1.- Producción del cargador

Capacidad del cucharon = 3.5 yd $^3$  x 0.76 m $^3$ /yd $^3$  = 2.7 m $^3$ 

Factor de llenado =  $0.85$ 

Volumen por ciclo =  $0,85 \times 2,7 = 2,30 \text{ m}^3 \text{ mat}$ , suelto.

Tiempo del ciclo básico =  $0.5$  min.

Material en banco  $= +0.04$  min.

Poscsi6n comun de cargador y

camitories  $= 0.04$  min.

Ciclos por  $= 0.50$  min.

o

o

o

Ciclos por hora: 60 min./hora 0.50 min/ciclo  $= 120$  ciclos / hora

Producción = 2.30 m<sup>3</sup>/ciclo x 120 ciclos/hora x 0.75 efic.

 $= 207 \text{ m}^3/\text{hora}$  de mat. suelto

~.- Costo de ·ta carga a camiones ser.(a:

Costo =  $$378.98/hora \times 1.25$  abund = \$2.29/m<sup>3</sup>  $207 \text{ m}^3$ /hora

3.- Acarreo con camiones de 6 m<sup>3</sup>

 $\circ$ 

o

 $\overline{O}$ 

Velocidad cargado Velocidad de vacio Tiempo de ida= 15 krn/h 25 krn/h  $1200 \times 60 = 4.8$  min. 15000  $T\text{iempo de regreso} \pm \frac{1200 \times 60}{200 \times 60} = \frac{2.9 \text{ min.}}{200 \times 60}$ 25000  $Total = 7.7$  min.

Para cargar un camión de 6 m $^3$  son necesarios 3 ciclos del cargador.

$$
\frac{6}{2,35} = 3
$$

Tiempo por ciclo  $= 0.50$  min.

Tiempo de carga de un camion de 6 m $^3$  = 0.50x 3  $\,$  = 1.5 min.

Tiempo del ciclo del cam'i6n:

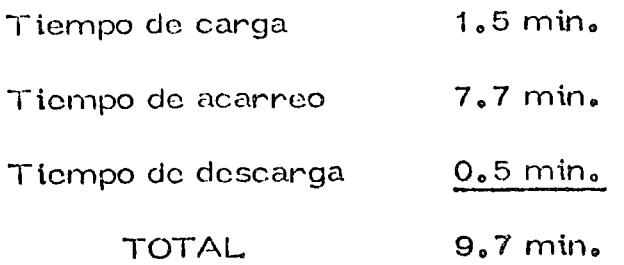

15

,

Número de viajes por hora:

$$
\frac{60 \text{ min.}/\text{hora}}{9.7} \times 0.75 \text{ efic.} = 4.64 \text{ viajes}
$$

Producción del camión:  $4.64 \times 6$  m<sup>3</sup> = 27.84 m<sup>3</sup>/ hora

material suelto

Costo por  $m^3 = 108.35$  x 1.25 abund = \$4.86/m<sup>2</sup>

 $\mathcal{L}_{\alpha}$  -Número de camiones necesarios:

Producción del cargador = 207 m3/hora de material suelto

 $\frac{207}{7.84}$  = 7.44 = 8 camiones

actor de espera =  $\frac{8}{7.44}$  = 1.08

Costo de acarreo =  $$4,86 \times 1,08 = $5,25/ m^3$ 

5. - Corrección del costo de carga:

Son necesarios 3 ciclos de cargador para cargar un camión de

 $6 \text{ m}$  $6m$ 

 $\frac{1}{4}$ 

 $3 \times 2.3$  m3/ciclo = 6.9

Factor de concección = 
$$
\frac{6.9}{6.0}
$$
 = 1.15

Costo real de carga =  $$2.29 \times 1.15 = $2.63/m^3$ 

6.- Costo total carga y acarreo.

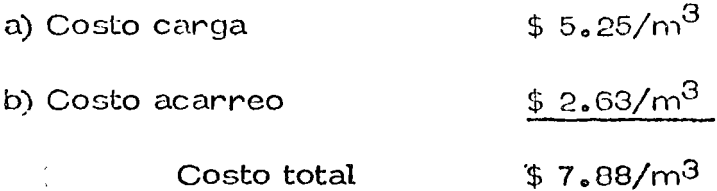

Li tiempo de ejecución del trabajo sería;

 $27.84 \text{ m}^3/\text{hora} \times 8 \text{ caminones} \times 16 \text{ hs}/\text{d} \text{fa} = 2640 \text{ m}^3/\text{D} \text{fa}$ 

 $1000000 = 15.15$  meses  $2640 \times 25$ 

Seran necesarios 2 cargadores y 16 camiones para ejecutar el trapa-

jo en 7.58 meses

La rentabilidad de lá inversión será de:

Inversión equipo:

a) Cargadores  $2 \times 1217000$ , 00  $\times$  0, 875 = \$2 129, 750, 00  $16 \times 236,500,00 \times 0.875 = $3311000,00$ b) Camiones

Inversión estimáciones de obra,(1.5 meses)

 $\frac{10000000 \text{ m}^3 \times 13.48 \times 1.5}{7.58} \times 1.5 = $2667543.17$ 

\$8108 296.17

Utilidad esperada =  $13.48 - 7.98 - 2.45 = $3.15/m^3$ 

Redito de inversión =  $\frac{3.15 \times 1000000}{8.108296.17}$  = 0.3885

Sin embargo, hay que considerar como en el caso de los cargadores,

que la deprociación esperada será superior a la depreciación lineal.

La depreciación del cargador será:

$$
\frac{98.73}{207} \times 1.25 \times 1.15 = $0.69/m^3
$$

 $= 0.28$  $0.69 \times 1000000$  $2 \times 1217000$ 

Teniendo en cuenta las probabilidades mencionadas anteriormente,

se tiene que la depreciación esperada debera ser:

 $(1.00 - 0.58)$  0.60 + 0.28 x 0.4 = 0.36

La depreciación que deberá cargarse deberá ser de:

 $0.36 \times 2 \times 1217000 = 876240.00$ 

Por lo tanto el costo de carga deberá incrementarse en:

876 240,00 - 690 000,00 = \$ 0,19/m<sup>3</sup>  $100000$ 

La depreciación de los camiones será:

$$
\frac{$21.85/h}{27.84}
$$
 x 1.25 x 1.08 = \$1.06/m<sup>5</sup>

 $\frac{1.06 \times 1000000}{16 \times 236500} = 0.28$ 

La depreaciación que deberá cargarse deberá ser de:

 $0.36 \times 16 \times 236\,500.00 = 1\,362\,240.00$ 

Por lo tanto el costo de acarreo deberá incrementarse en:

 $\frac{1362240.00 - 1060000.00}{1000000} = $0.30/m^3$ 

El costo real de la ejecución de los trabajos con cargador y camiones

propios será de:

7.88 + 0.  $\frac{1}{4}9 + 0.30 = $8.37/m^3$ 

Con lo cual el rendimiento de la inversión será:

 $13.48 - 8.37 - 2.45 = $2.66/m^3 =$  utilidad esperada

 $= \frac{2.66 \times 1000000}{8108296.17} = 0.3281$
Si tento el criterio de fijar simplemente la utilidad como un porcentaje del costo directo tendría la posibilidad de dar como P. U. en un

concunso.

$$
(8.37 + 2.45) 1.10 = 11.90
$$

la rentabilidad senía

 $1.08 \times 1.000\,000 = 13.32$ 8, 108, 296. 17

Es pues conveniente analizar siempre la rentabilidad de la inversión y otro criterio parecido en lugar de considerar la utilidad como un

simple porcentaje de los costos.

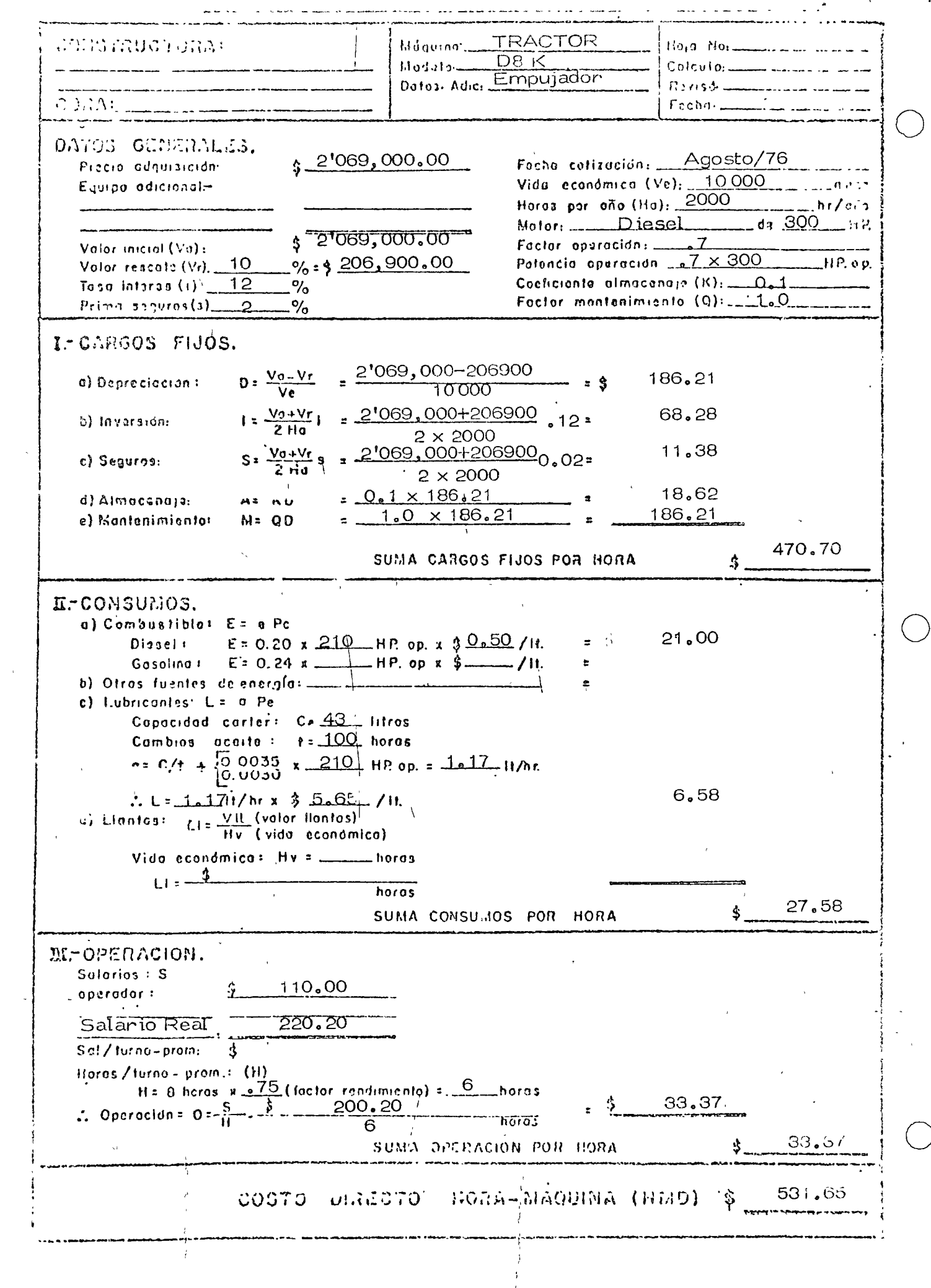

 $\omega_{\rm{eff}}$ 

 $\mathcal{L}_{\mathcal{A}}$ 

Poranto pues el amiliajó del conto directo: hors-miquius

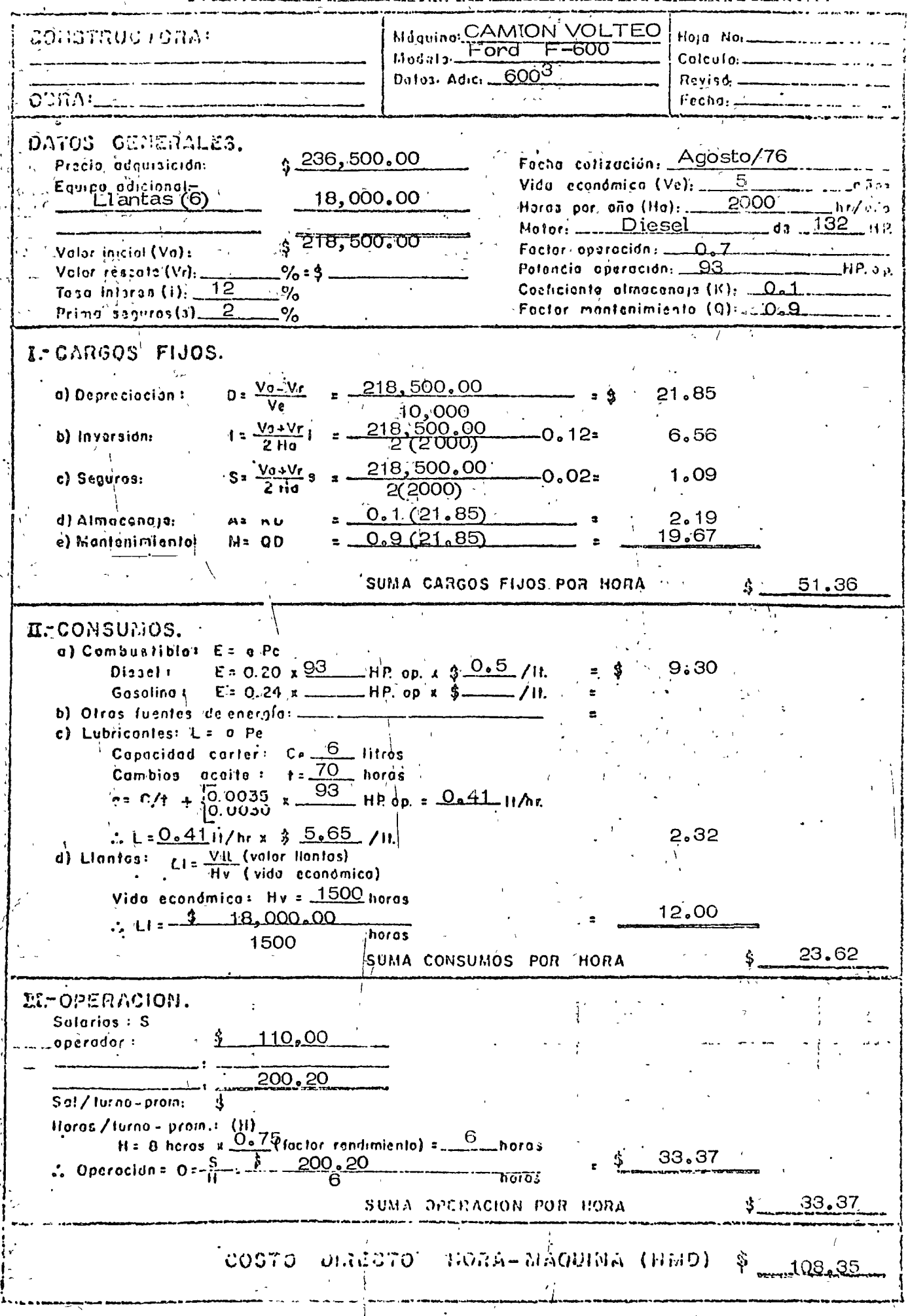

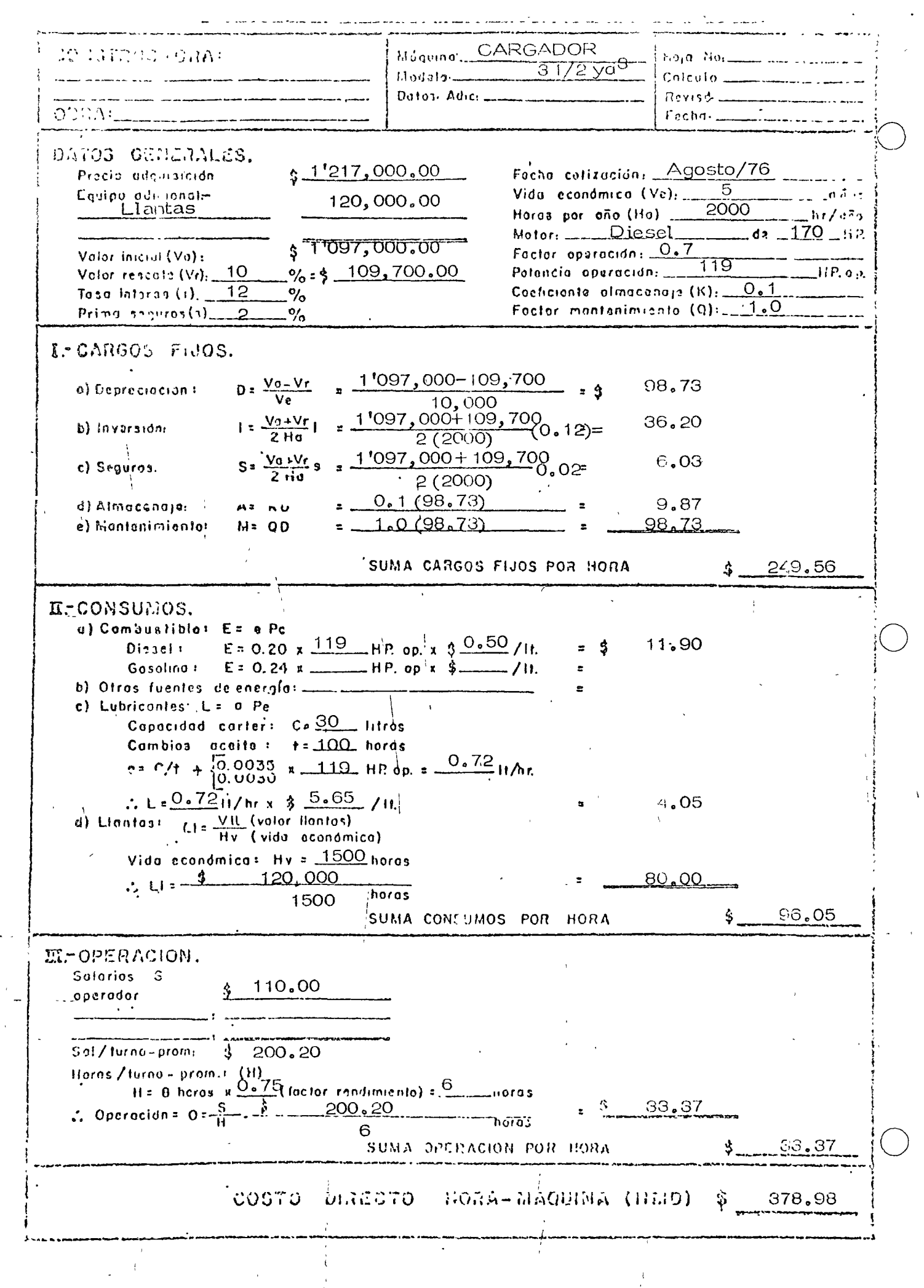

 $\ddot{\phantom{0}}$ 

 $\frac{1}{2}$ 

Formate poez el malignio del conto directo: hora-a e Molauting: MOTOESCREPA ZPASTRUG TOHA! Hoja Nor\_  $-14\sqrt{d^3}$  $Coliculo;$ an an Aonaichte.<br>Iomraidhean Pates: Adic: CON push pull  $Revis\overline{\theta}$ ODRA Fecha: . OAFOS GENERALES.  $\frac{1}{2}$  2'288,000.00 Agosto/76 Precio radginalenten Fachas cotización : \_\_ Equipo adicional-Vida economica (Ve), \_\_\_\_\_\_\_5\_\_\_\_\_ Llantas  $\sim$  209, 320,00 Horas par año (Ho):  $200 - 7$  $_{\rm d\,a}$  160  $Motor_1$  Diesel \$ 2'078, 680.00 Factor aperación: 0.7 Valor inicial (Va):  $\%$  = \$ 207,868,00 10 Potencia operación:  $2 \times 0.7 \times 160$  (i.e., o.p. Velor rescoto (Vr).  $12$ Coeficiente olmacenaje ( $\kappa$ ).  $\Omega_{\rm e}$ 1. Tasa Informa (i):  $\%$ Factor montanimiento (Q): 0.75 Prima seguros(s)\_ .2.  $\%$ 1-CARGOS FIJOS. 2'078,680 - 207,868  $D = \frac{VQ - Vr}{r}$ a) Depreciación: 187.08  $.10,000$ 2'078, 680+207, 868, 12)= Vg+Vr j<br>2 Ha 68.60 b) Inversion:  $5(5000)$ 2'078,680+207,868  $S = \frac{V_0 + V_0}{2 H_0}$ 11.43 c) Seguros:  $\cdot$  2 (2000)  $0.02$  $0.1(187.08)$ d) Almacanaja: 18.71  $A = NU$ 0.75 (187,08) 140.31 e) Mantenimianto:  $M = QD$ SUMA CARGOS FIJOS POR HORA 426.13 IFCONSUMOS. a) Combustible: E= e Pc E = 0.20 x 224 HP. op. x  $90.5$  /H. Dissel:  $.22,40$  $E = 0.24$   $\pi$  \_\_ Gasolina F b) Otras fuentes, de energía c) Lubricantes: L = a Pe. Capacidad carter: Co 32 litros Cambios aceita :  $\mathbf{f} = \frac{100}{100}$  horas  $e = C/t$  +  $\begin{bmatrix} 0.0035 \\ 0.0030 \end{bmatrix}$  x 224 HP op. = 141 H/hr  $: L = 101$   $N \times 3$  5.65  $L1 = \frac{V \times (volar/$  (1010)  $v = 1$ d) Llantos: 6.22 Vida acondmica: Hv = 2500 horas 83.73 209,320 2500 horas 112.34 SUMA CONSUMOS POR HORA M-OPERACION. Salarios : S 110.00 operador: 550.50 Sal/turna-prome 法 。 Horos / turno - prom.: (H)<br>H = 0 heros x <u>0 = 75</u>(factor randimiento) =  $\frac{6}{10}$ \_horas  $\frac{1}{2}$   $\frac{1}{200}$ , 200 33.37 . Operacidas O $-\frac{S}{\Omega}$ **Thoras** 6  $33.37$ SUMA OPERACION POR HORA COSTO DIRECTO BORA-MAQUNA (HMD) Ş 571.84

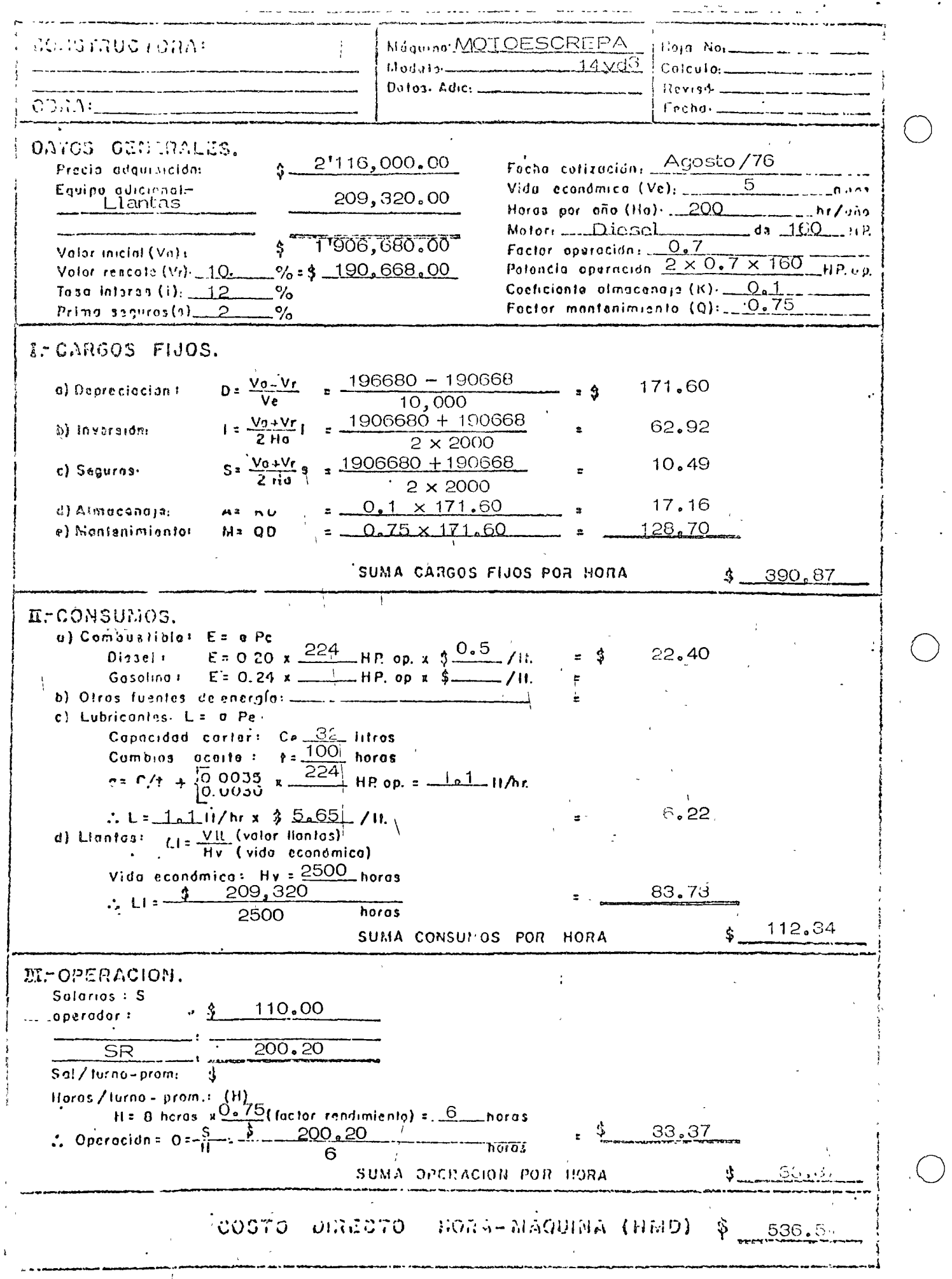

 $\frac{1}{L}$ 

 $\pm$ 

 $\ddot{\phantom{a}}$ 

ł,

 $\bigcirc$ 

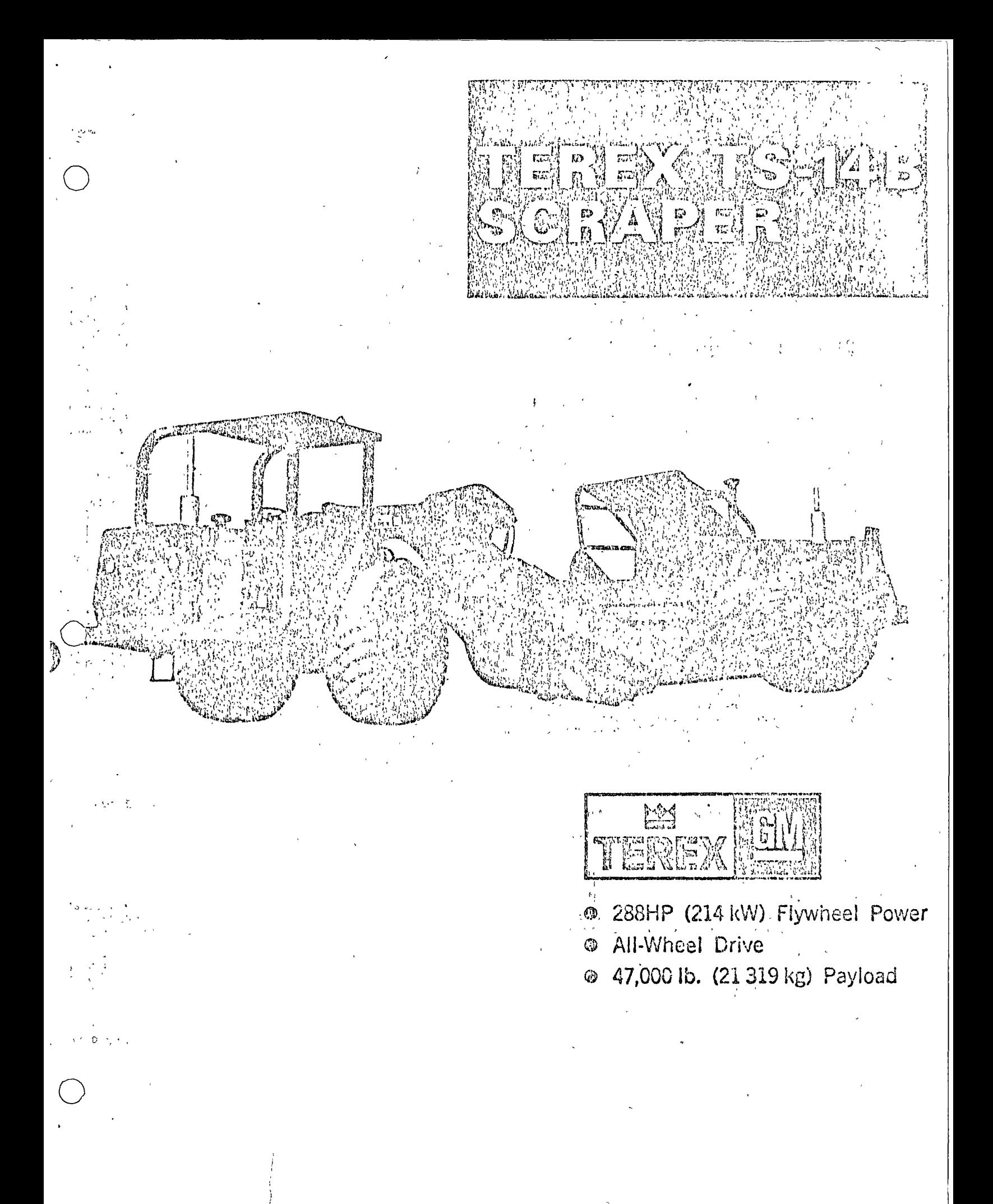

# TEREX TS-14B SCRAPER MODEL 17UOT-97SH

#### SPECIFICATIONS SUBJECT TO CHANGE WITHOUT NOTICE

#### CAPACITY

14 yds.> (10.7 m) Struck Measure (S.A.E. Rating) . ...  $. 16$  yds  $(12.2 \text{ m})$ Heaped 3:1 clone Heaped 1:1 (SAE Rating) 20 yds > (15 3 m3) Bowl has 42" (1.067 mm) backboard to prevent spillage

## TRACTOR (17UOT)

#### **@ENGINE**

#### Detroit Diesel 4-71N, 2 Cycle Diesel

Note. Two separate throitle controls for front and rear engines may be used separately or together

160HP (129 kW) Flywheel Power @ 2100 RPM 144HP (107 kW) Maximum Torque @

 $(423 ft)$  ibs Torque (574 N m) 1600 RPM NOTE: Above ratings at sea level and 60°F (15.5°C). Gross-power rating includes standard engine equipment such as water-<br>pulling, furt pump and lubricating oil pump. Flywheel power-<br>is the rist pump and lubricating oil pum

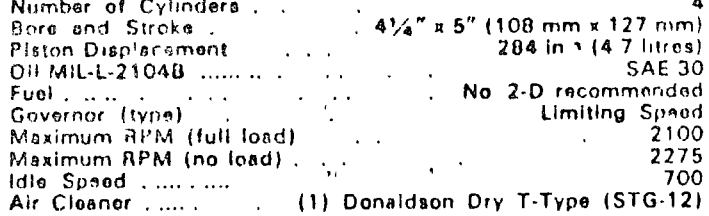

#### @TRANSMISSION-Allison \CLT-3461

Allison Torgmatic Transmission with 400 series four element converter. Automatic converter lock-up is standard in top five speed ranges. Torqmatic transmission has spur planetary gearing. Six speeds forward, one raverse. Full powershifting through hydraulically actuated multiple disc clutches.

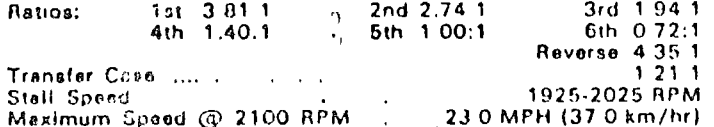

#### @TORQUE CONVERTER-Allison TC-420

Mounted Integral with transnission. Maximum torque multiplication 2.94.1.

#### **ODRIVE AXLE**

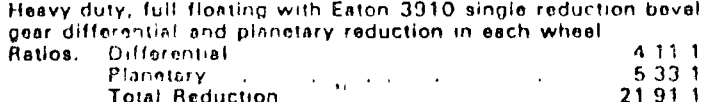

#### OSTEERING SYSTEM 7

Full hydraulic type provided by two single stage, double acting<br>cylinders. Full 90° swing to either right or left Steering cylinder bore

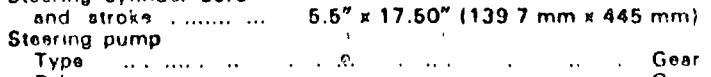

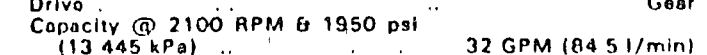

System Pressure @ 1500 RPM . ........1950 psi (13 445 kPs)  $\Delta \sigma = \sqrt{1-\Delta}$ 

 $\zeta \to 0$ 

#### **BRAKES** (Tractor and Scraper)

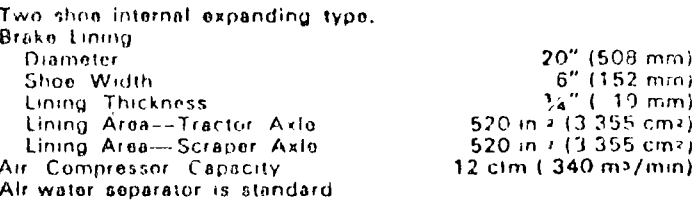

#### TIRES & RIMS (Tractor and Scraper)

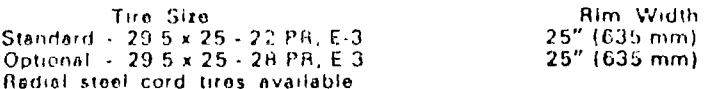

on a seem contained and performance capabilities of TEREX<br>scrapers are such that under specific job conditions the Ton-<br>MPH capability of Standard or Optional ties can be exercised<br>Operation above the Ton-MPH rating may le

#### ELECTRICAL SYSTEM

12 volt GM. One heavy duty 12 volt, 150 amp-hr battery, 65 amp alternator

#### SERVICE DATA

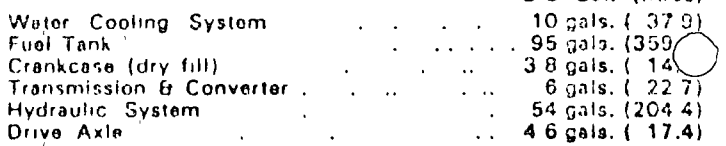

U.S. Gal. (litros)

### SCRAPER (97SH)

#### OENGINE

Same as tractor

#### OTRANSMISSION

Stall Speed 2040-2140 BPM Other specifications and ratios same as tractor

#### @TORQUE CONVERTER

Same as tractor,

#### **DORIVE AXLE**

Heavy duty, full floating with Eaton 3910 single reduction bavel gear differential and planetary reduction in each wheel. NoSPIN differential standard, allows lock up of both wheels in poor traction ureas  $A<sub>n</sub>$ 

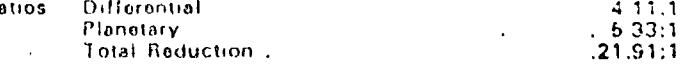

#### CONTROLS

Three lever control allows independent operation of the aproibowl and ejector. Hydraulic valves are mechanically actuated

#### CUTTING EDGE

Four section cutting edge with variable length drop canter, blades interchangeable and reversible. Cutting edge dimensions

 $16''$  x 28 50" x 1" (406 mm x 723 9 mm x 25.4 mm)

#### **BOWL**

J.

Two Identical and Interchangeable hydraulic cylinders are used to operate the scraper bowl. The bowl cylinders are connected to the bowl through levers and linkage

Bowl cylinder bore  $9.17''$  x 18.22" (232.9 mm x 462.8 mm) and stroke ......

#### **SAPRON**

Full floating type with large opening for easy ejection. The apron cylinder is connected to the spron by a 34" cable 14' lang, and guided by a cable roller. Apron cylinder bore

and atroke .................9.17" x 24 97" (232.9 mm x 634.2 mm)

#### EJECTION

Positive roll-out type ejection actuated by a single acting hydraulic cylinder. Apron and ejector cylinders are identical Ejector cylinder bore

and stroke . ..... ... 9.17" x 24.97" (232.9 mm x 634.2 mm)

#### **HYDRAULIC SYSTEM**

Hydraulic system is full flow filtered and has one reservoir with che tandem pump for steering and scraper controls.

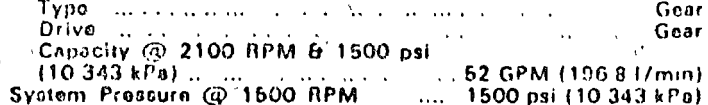

#### SERVICE DATA

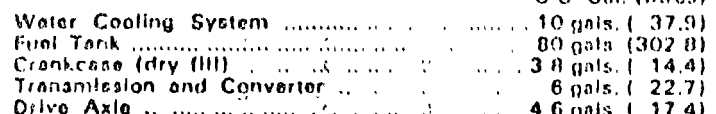

**ODIMENSIONS** (At 12" Carry Unless Stated Otherwise.).

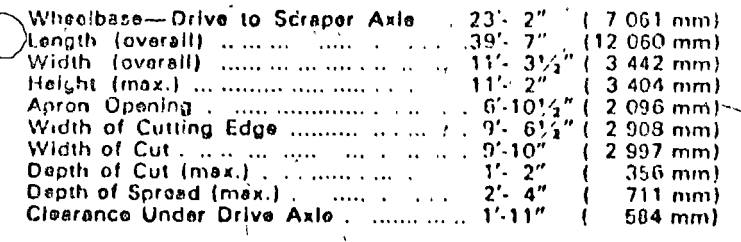

 $\mathcal{L} \in V^1(\mathbb{R}^n)^{n \times n}$  $\mathbf{I}$  $56%$ Clearance Under Bowl Non-Stop 180° Turning Width for vehicle clearance ... ... ... ... 33'- 0" (10.058 mm)

#### **WEIGHTS**

NET WEIGHT DISTRIBUTION'

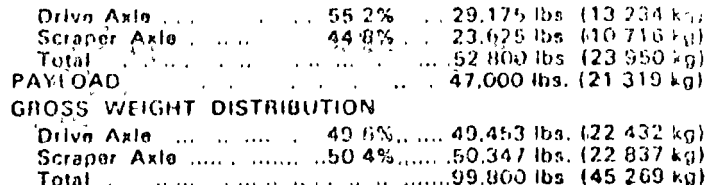

### TRACTOR AND SCRAPER

#### **@STANDARD EQUIPMENT**

Dry T-Type Air Cleaners, Full Flow Hydraulic Filtration, Engine Oil Pressure Gauges, Engine Temperature Gauges, Converter Off Temperature Gauges, Citrich Pressure Gauges, Ammeters,<br>Air Restriction Gauges, Mufflers, Maintenance and Parts<br>Manuals, Emergency & Parking Brake System (SAE J3198)<br>Includes Individual Tractor Wheel Brake Control, Fron **Rear Multiers** 

Tractor Only: Tachometer, Hourmeter, Air Pressure Gaugo, Air Horn, Air Suspension Seat, Gear Delt (SAE J386), ROPS Mounting Pads, Battery Disconnect Switch

Scraper Only. NoSPIN Differential, Power Train Warning Alarm.

#### OOPTIONAL EQUIPMENT

OPTIONS TO HELP USER COMPLY WITH OCCUPATIONAL<br>SAFETY AND HEALTH ACT. Roll-Over Protective Structure (SAE J320A) Will Fit Over Optional Cab. Reverse Alaim (UAE J994), Soundpac Including Normal Cab.

OTHER OPTIONS Security Kit, Brake Drum Guards, Cab, Windshield and Wiper, Defroster and Heater, Twin Hitch, Roller<br>Push Block, Severe Application Kit, Heavy Duty Side Cutters, Spillquard Extension, Downshift Uniibitors, Aspirated Rear<br>Engine Air Cleaner, Severe Duty Rear Radiator Guard, Rear Fenders, Apron' Extension.

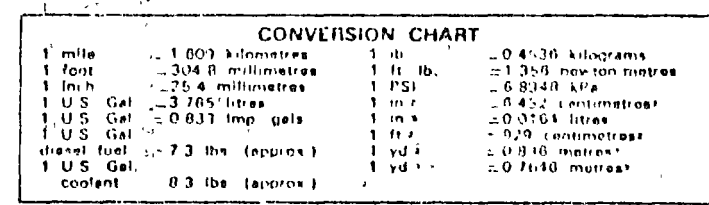

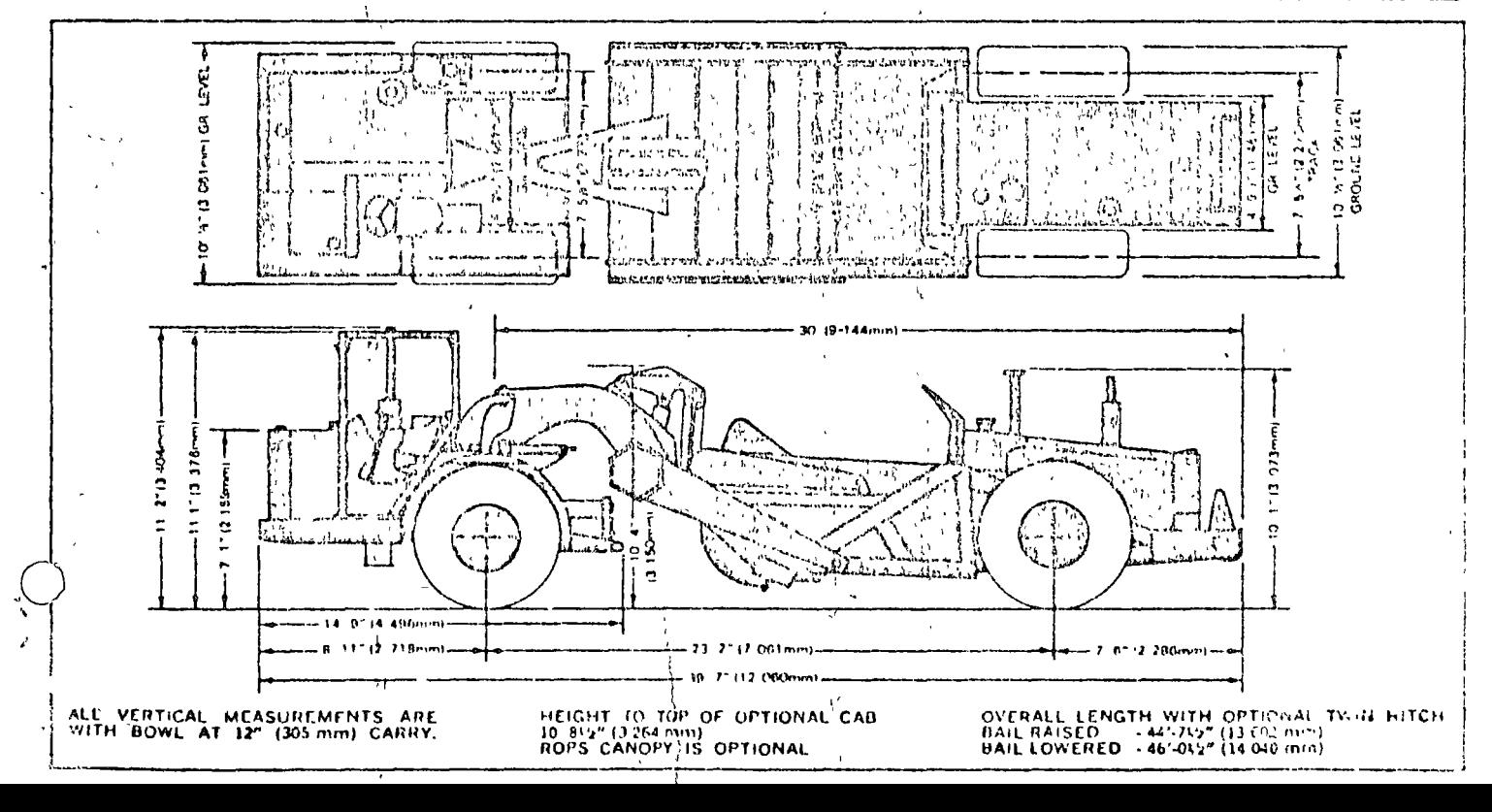

**U.S. Cal. Hittan)** 

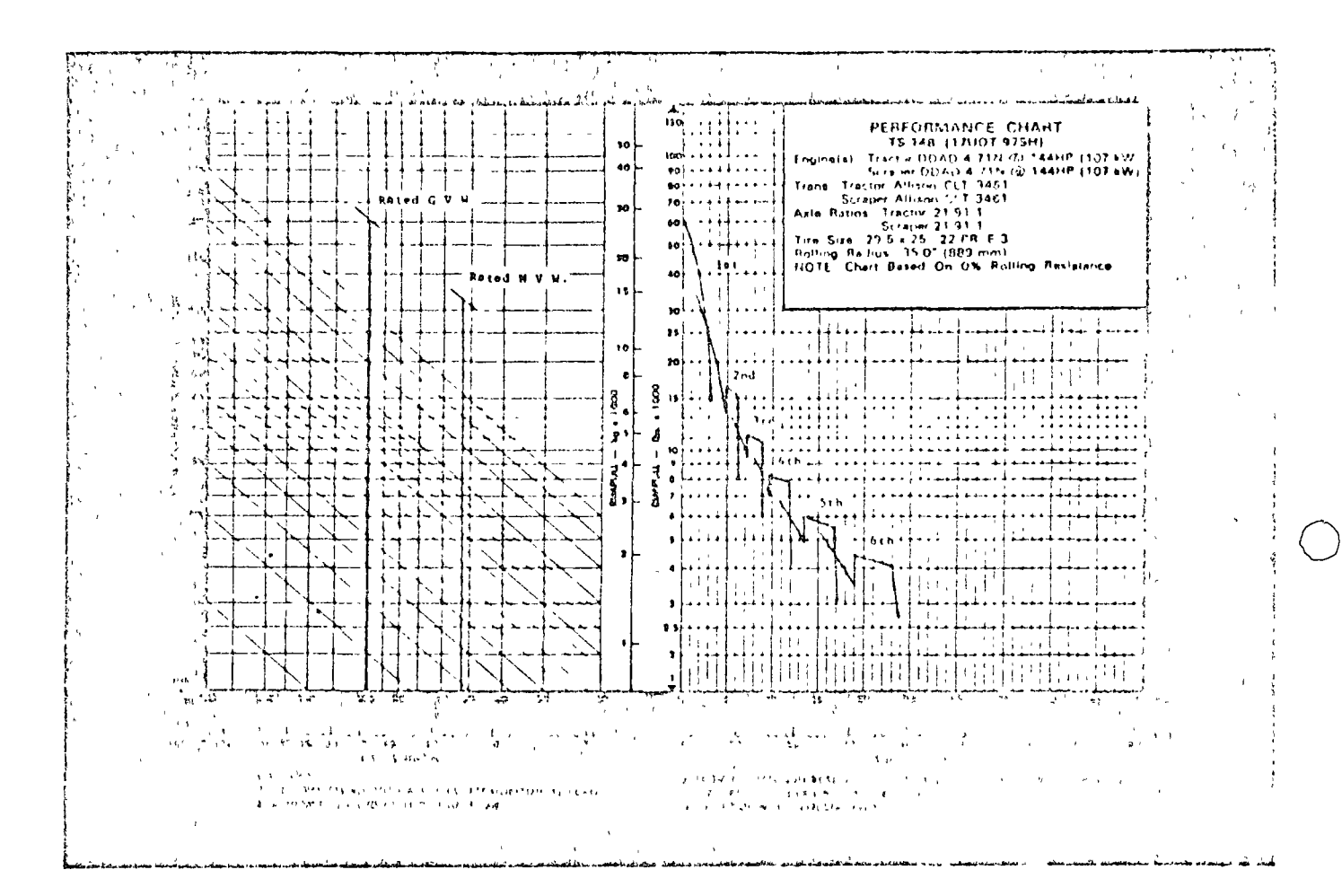

 $\Lambda$ 

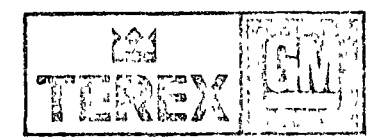

Products of General Motors Workswide Sales o Service o Parte inversion in Australia + Brazil + Canada<br>
• India + Brazil + Canada<br>
• India + Brazil + Canada<br>
• South Afiez + United States

 $\mathbf{r}$ 

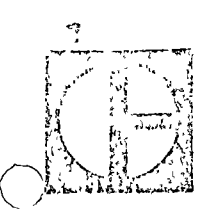

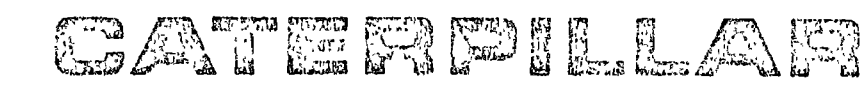

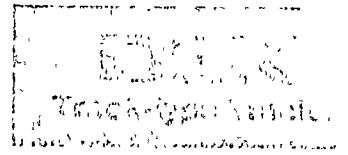

#### **Summary of foatures**

- @ Turbocharged Cat D342 Engine delivers 300 flywheel horse power... keeps full rated power up to 7,500 ft. (2300 m) nititude.
- 6 Sealed and Lubricated Track greatly reduces internal pin and bushing wear. for lower undercarriage maintenance costs
- @ Pinned equalizer bar reduces bending stresses in sprocket shaft and n valignment of final drive gears and bearings
- Complete hand-lever steering combines clutch disengagement and braking in the same control.
- O Hydraulic pilot controls make ripper and dozer tilt lever operation easy
- Caterpillar Modular Cab is a self contained unit with operntor protection and improved environment built in . sound suppressed. tills rearward for easier servicing of power train components
- **© CAT PLUS** from your Caterpillar Dealer the most comprehensive, fotal product support system in the industry

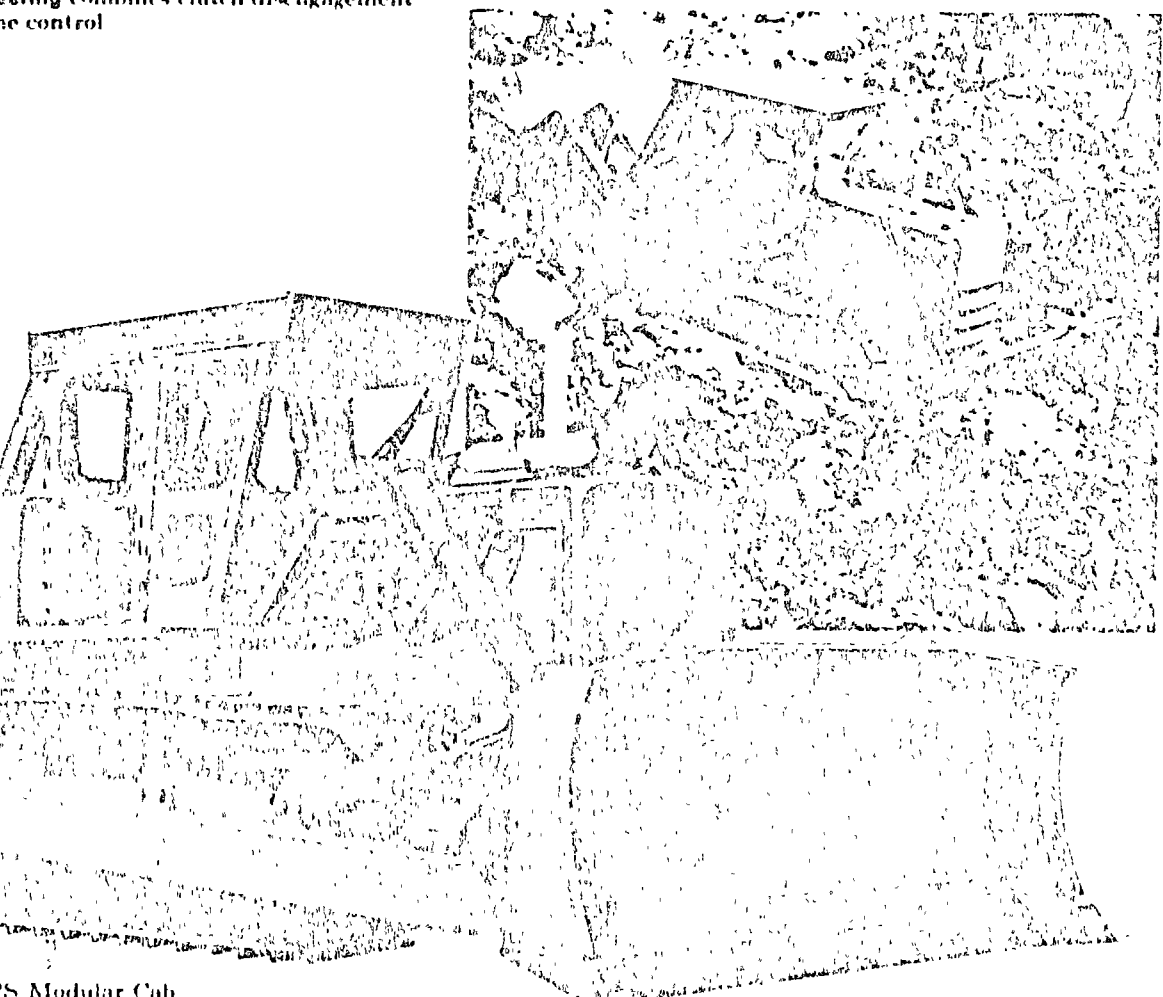

Shown with optional ROPS Modular Cab. rear screen, heavy duty radiator guard, track roller guards, fast-fill fuel system, hydraulic control. 8S Bulldozer and multishank rupper

#### $\mathbb{N}$  Caterpillar engine

©sal Flywheel horsepower @ 1280 RPAi

 $300$ 

The net power at the flywheel of the vehicle engine operating under SAE standard ambient temperature and barometric conditions  $85^{\circ}$  F (29° C) and 29.38" Hg (995 mbar). using 35 API gravity fuel oil at  $60^{\circ}$  F (15.6" C). Vehicle engine equipment includes fan air cleaner, water pump, labricating oil pump fuel pump and alternator Engine will maintain specified power up to 7.500 ft. (2300 m) ollitude.

Caterpillar four-stroke-cycle diesel Model D342 with six cybn-'ders, 5.75" (146 mm) bore, 8.9" (203 mm) stroke and 1.246 cu in (20.4 litres) piston displacement

Turbachurged Individual adjustment-free fuel injection pumps and non-clogging injection valves and precombustion. chambers. Stellife faced valves, valve rotators and hard alloy strel'scats

Spray cooled cam shaped and tapered aluminum allow petons with three ring design. Both compression rings carried in cast from bands. Steel backed aluminum alloy bearings and He Electro hardened crankshaft journals hall-flow filtered lubrication. Dry-type air cleaner with automatic dust ejector. Uses economical No. 2 fuel oil (ASTM Specification D396). often called No. 2 furnite or burner oil, with a minimum cetane rating of 35. Premium quality diesel fuet can be used but is not recurred.

In seat 24 you direct electric starting

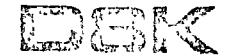

#### **Track-type Tractor**

#### $\mathbb{P}\mathbb{F}$  transmission

Pewer shift: Planetary-type power shift with 21" 630 mm) diameter, high torque capacity oil clutches Special valve permits unrestricted speed and direction changes under full load.

Single stage forque converter with output forous divider combines smoothness and economy Connected to transmission by double universal joint for unit construction to provide servicing ease.

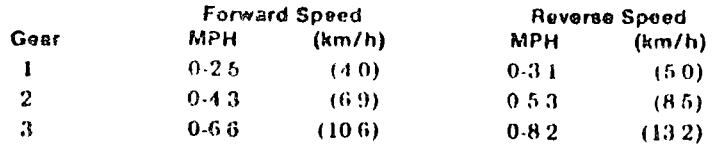

*hilograms* pounds

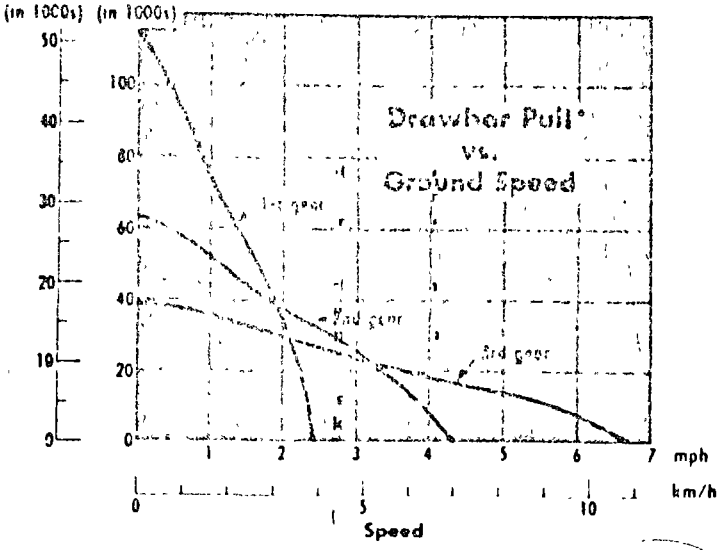

\*Usable pull will depend on traction and equipped weight of tractor

Direct drive: Constant mesh-with heheal gears and fast forward reverse shift Filtered, cooled, full pressure lubrication, Unit construction for servicing ease

Flywheel clutch has three metallic faced plates with hydrauheally boosted, over-center engagement. Clutch lubricated and cooled by pressure circulated oil. Connected to the transmission by double universal joint

#### Speeds and drawbar pulls:

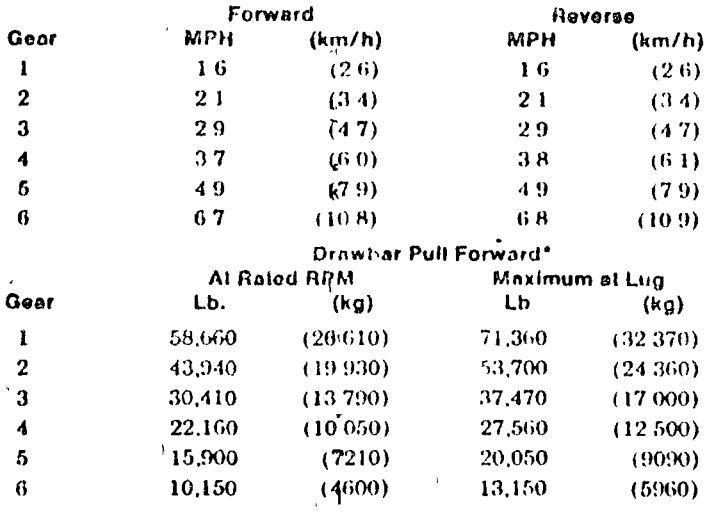

\*Usable pull will depend on tracting and equipped weight of tractor

#### steering

WH. Hydrauheally actuated, multiple-disc oil clutche Let with the no adjustment. Od cooled contracting band brakes are hydrauheally boosted. Mcchanical parking brake Clutch and brake assemblies can be serviced as a unit.

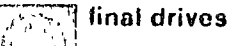

 $\begin{bmatrix} \frac{1}{2} & \frac{1}{2} & \frac{1}{2} \\ \frac{1}{2} & \frac{1}{2} & \frac{1}{2} \\ \frac{1}{2} & \frac{1}{2} & \frac{1}{2} \end{bmatrix}$ Crown shaved double reduction final drive years and Eiltered, full-pressure Jubrication and Duo-Cone® floating ring seals. Sprockets with bolt-on, replaceable rim scements

#### ■ track roller frame

长春浓厚 Reinforced box section construction weight on<br>Eastern track guiding guards with holt on replaceable wear Remforced box section construction Welded on strips. Outside mounted carrier rollers. Lifetime-Lubricated reflers and idlers

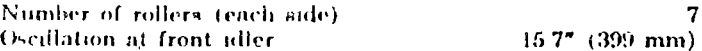

#### **Sealed and Lubricated Track**

Scaled and Lubricated Track surrounds the track L. pin with lubricant to greatly reduce internal bushing wear. Lubricant is held in place by a sealing arrangement consisting of a polyurethane seal and a rubber load ring Additional lubricant is contained in a reservoir drilled into thentrack pin. Extends undercarriage maintenance intervals and reduces costs. Hydrauhe track adjusters standard. Spht master link st indard.

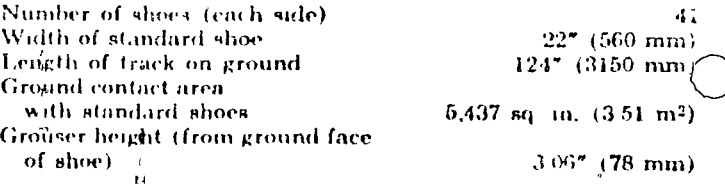

#### कलाता hydraulic controls

 $\gamma^{\rm eff}_{\ell}$ لأبر ابن Complete system consists of pump tank filter, Ladjord valves lines, linkage and control levers Hydraulic pilot controls take most of the effort out of operating the ripper and dozer tilt levers. The six optional hydraulic systems all with external valves, include

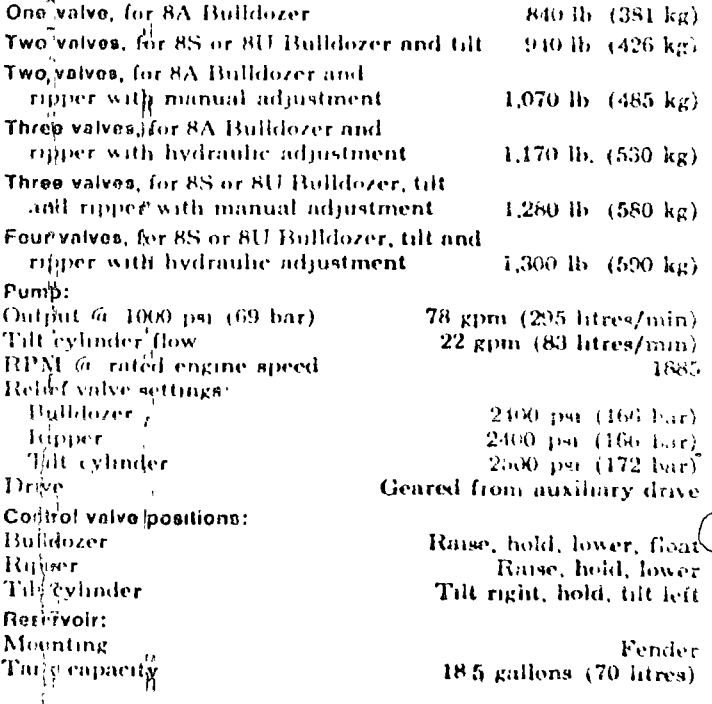

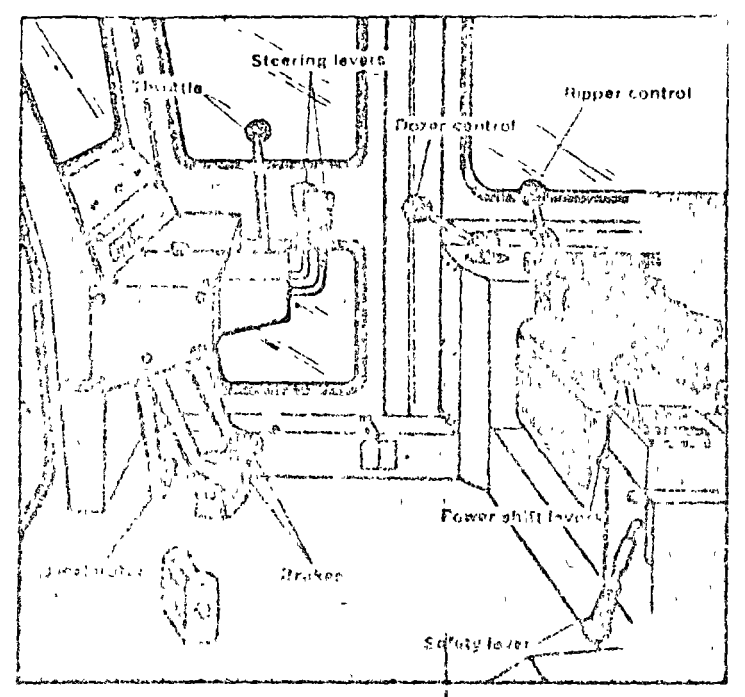

Operation is easy because of D8K controls. Hand steering levers combine steering clutch disengagement and braking. Pull back back all the way for pivot turn. slightly for gradual turn Brake pedals are retained for use wipn operator prefers. And hydraulic pilot controls make dozer tilt and ripper lever operation smooth and almost effortless. Spill pilot valves activate the main valves to lessen the force necessary to move the hand levers. Reduces operator fatigue

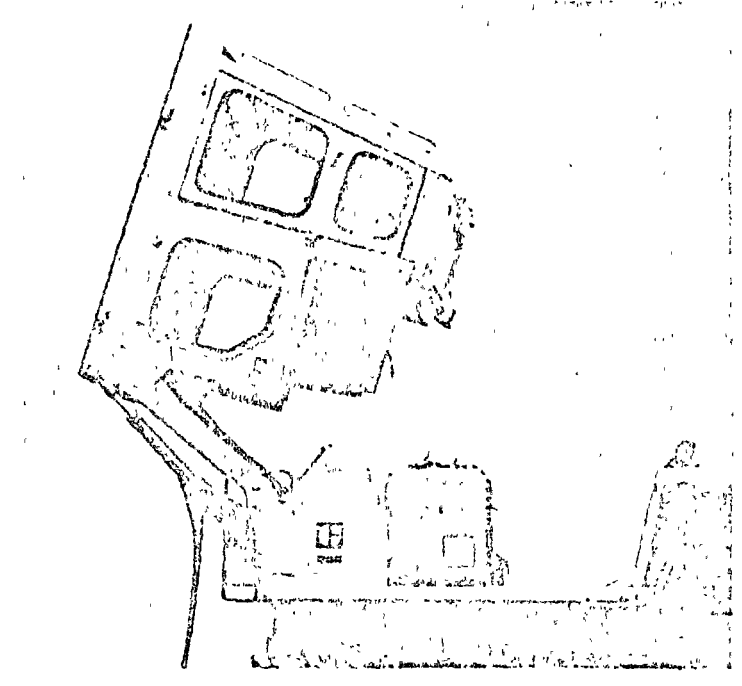

Caterpillar Modular Cab option combines operator protection, good work environment and simple servicing access. Cab has integral ROPS, sound suppression, air filtration and pressurization, tinted glass and front windshield wipers. Cab is a complete self contained capsule, with four walls, roof and floorentire unit tilts rearward for easter power train servicing. Meets all OSHA  $(U S A)$  standards for rollover protection

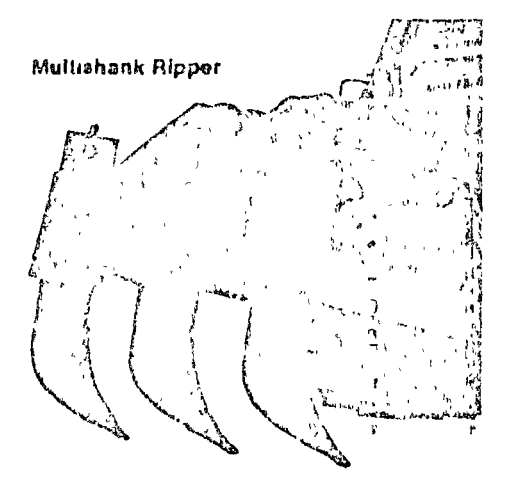

No. 8 Series D Rippers a clavad dile with either hydraulie tip angle adjustment for easy operation or manual adjust. ment for use when you seldom change tip angle. Single shaak ripper has optional hydraulic pin puller to adjust shank length from operator's seat Multishank ripper (shown at left) lets you choose one, two or three shanks, depending on job conditions.

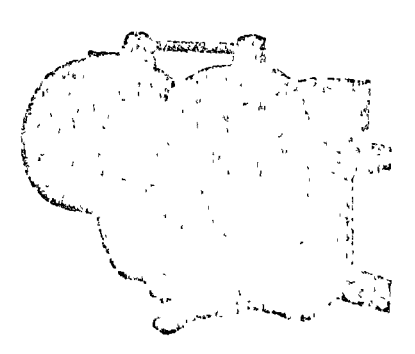

Optional Cat 58 Winch operates with only one lever for easy control of reclin, reel out, inclung and braking. Drum specis are matched to trader ground speeds in 1st gear so cable unsinds<br>smoothly There's also easy access for servicing the brakes and gear train.

#### **Ripper specifications**

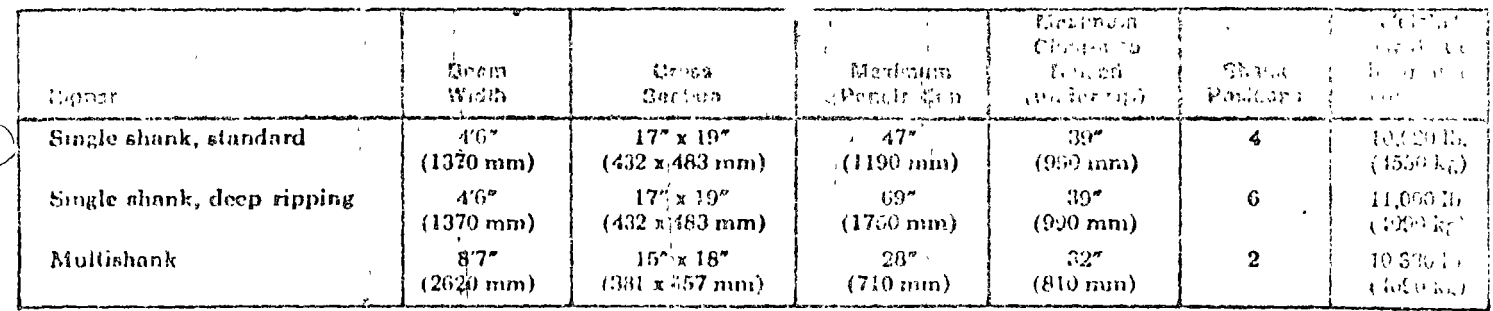

\*Includes one shank. Add 730 Ib. (331 kg) for each additional shenk

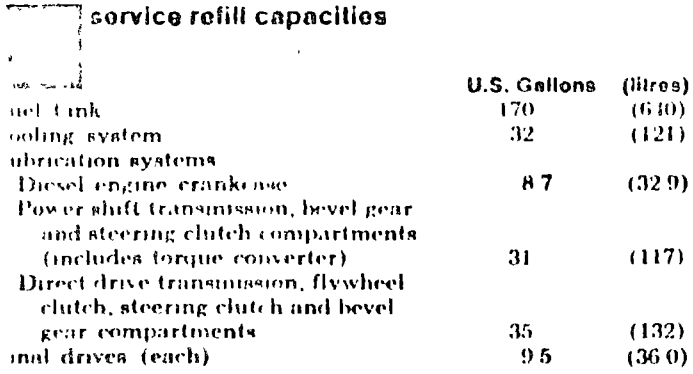

ugged D8K bulldozors have durable H-2 cutting edges and end bits. Push cm braces connect to a sliding center all that absorbs side stress on push rms and blade. A single lever controls Il blade movement, including tilt.

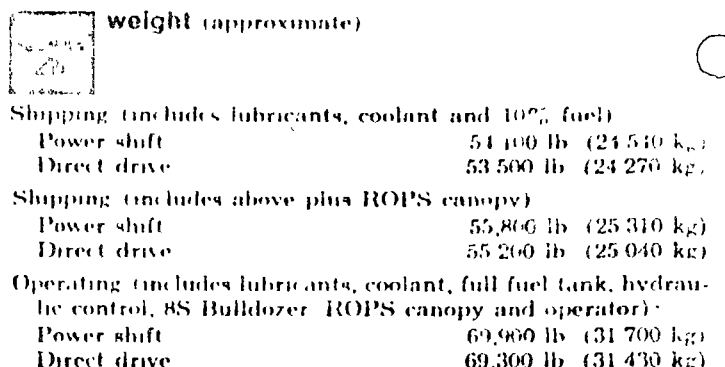

Ŀ.

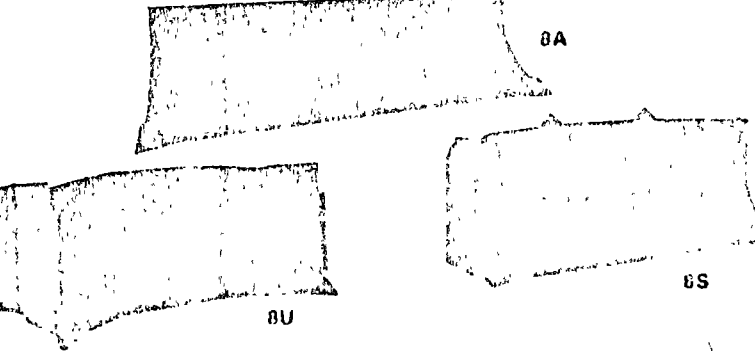

#### 'ulldozer specifications

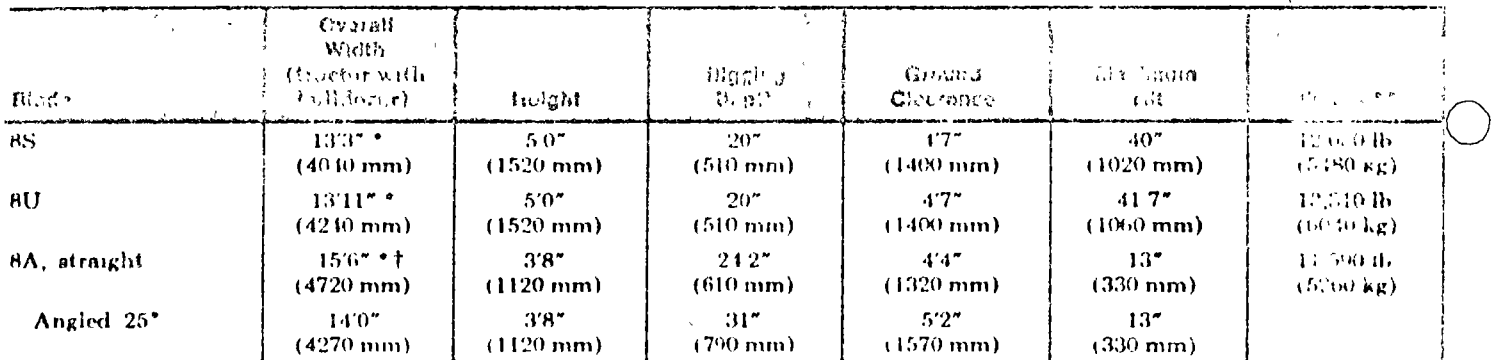

"Width over hot cupped end oits. Width over standard forged end bits Is 4. (102 mm) less

The state of the company is 11.5. (3480 nm). The main of orgen end only is 11.5.<br>The state of the company is 11.5. (3480 nm).

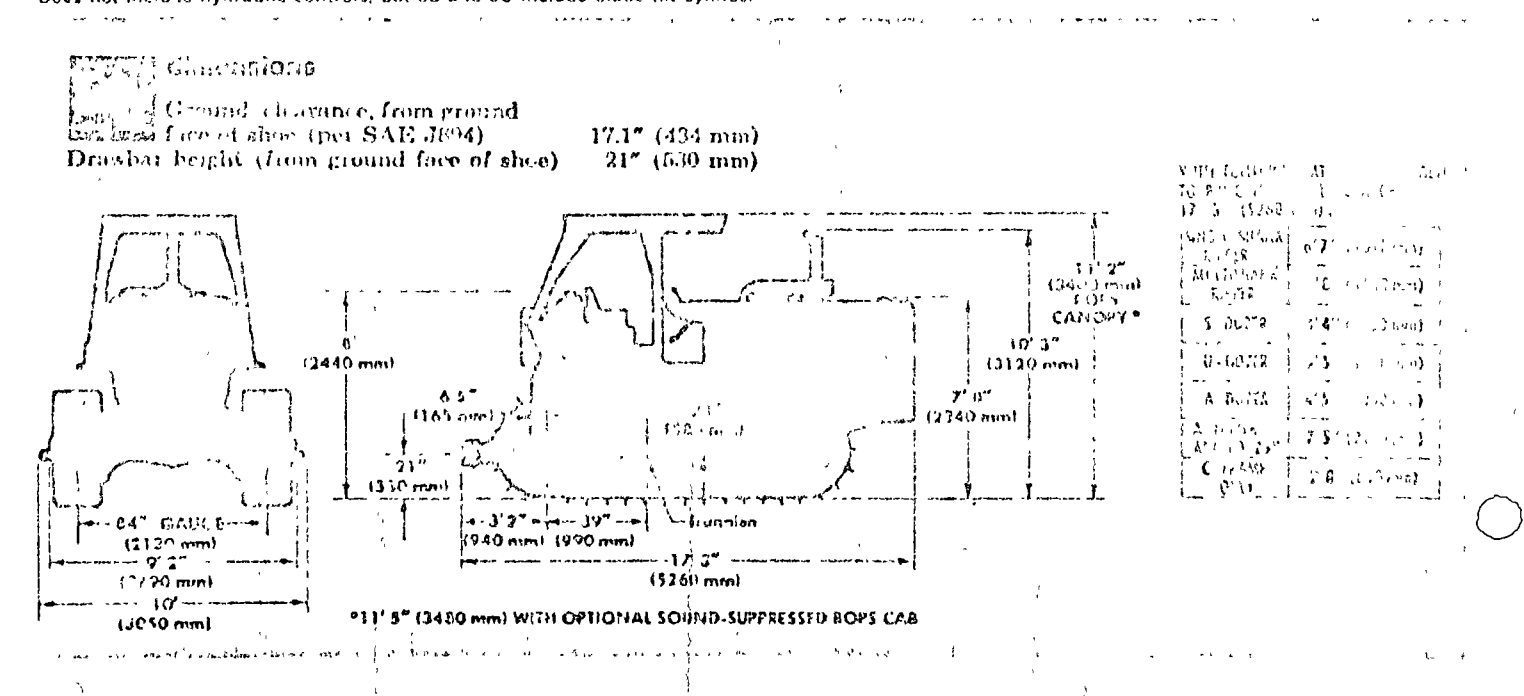

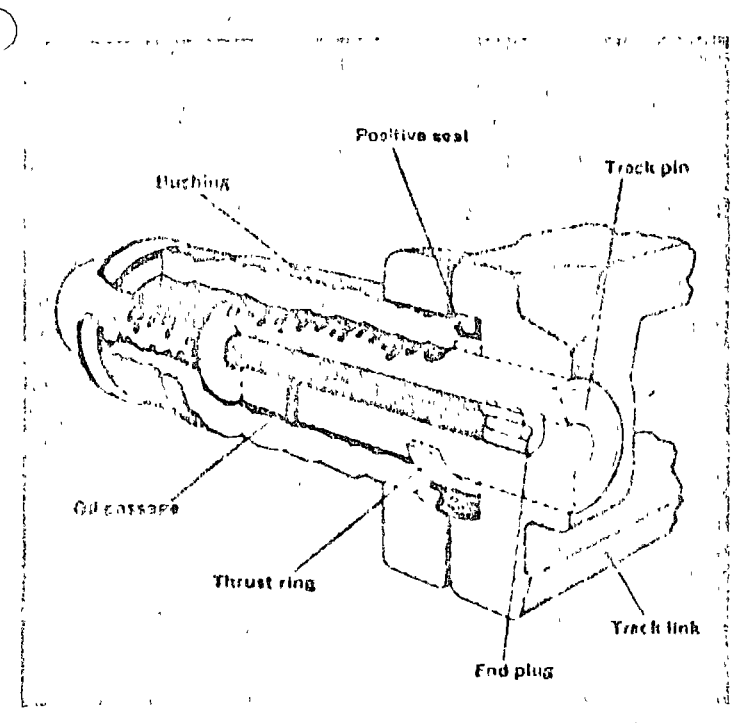

Sealed and Lubricated Track greatly reduces undefearringe maintenance and expense. A special sealing arrangement maintains are oil film between pin and bushing contact surfaces. virtually eliminating internal wear. The thicker bushing has donger external wear life. And the pin contains an oil reservoir in the center for continuous lubing. Scaled and Lubricated Track extends component life and noticeably reduces track 110190

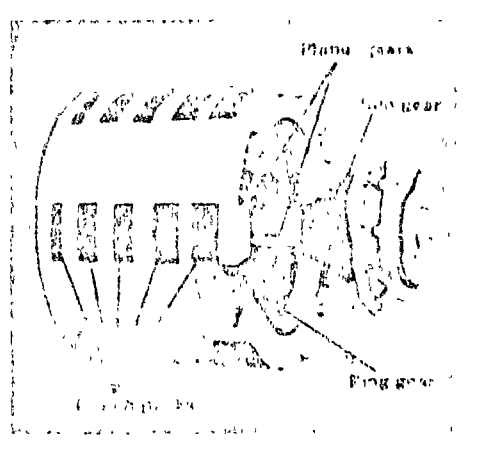

Planetary power shift transmission permits on the go shifting for quick speed and direction changes. Large diameter clutch packs, which surround inherently. balanced planetary gearing, are hydrauheally modulated to smoothly absorb shift torque londs

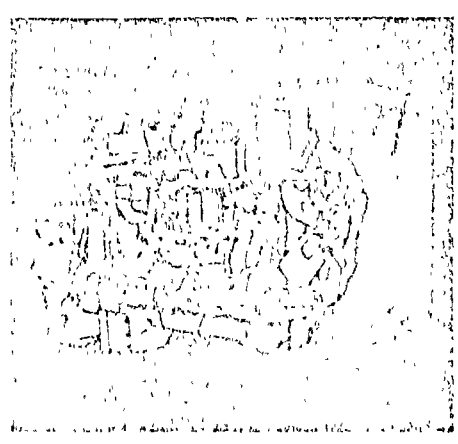

Cat D342 Diesel Engine with 1,246 cu in (20.4 litres) displacement delivers 300 flywhed horsepower for productive dezing ripping, push loading or skidding. And it includes many timeproven benefits of Cat diesel power:

- Adjustment free fact system with in dividual fuel injection pumps and injectors to meter fuel precisely
- Turbocharging to pack more air into cylinders for more complete, powerful combustion

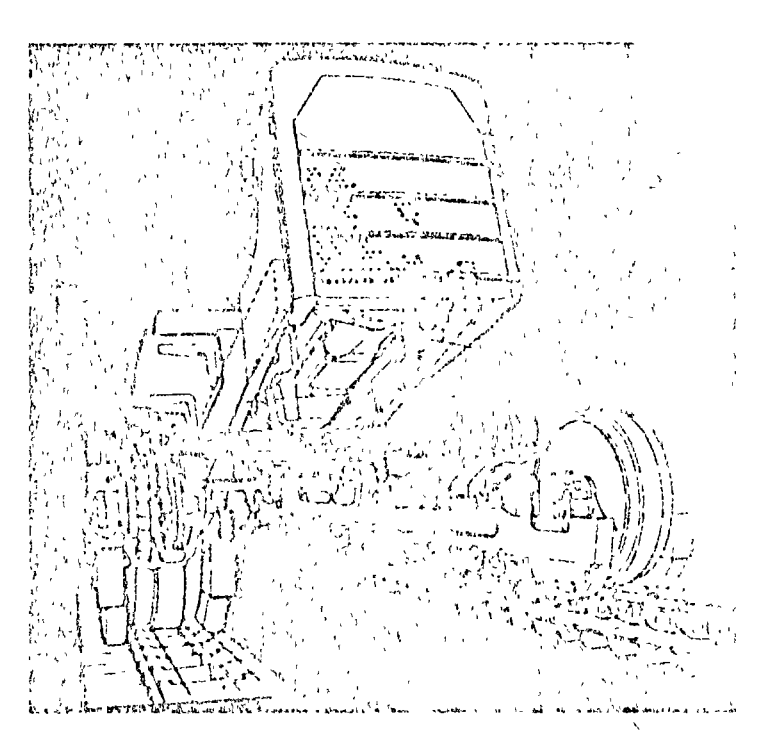

Rugged undercarriage delivers long service life with minimum maintenance

- Pinned equalizer bar prevents excessive lateral movement of track roller frames. thus reducing bending stresses in sprocket shaft and misalignment of final urive gears and be irings
- Strong diagonal braces are built from he'd treated steel for strength and durability
- Main frame has a heavy cast steel saidle blended into the side of the deep frame for improved strength and durability
- Final drives have mckel after steel bull gears for strength and

iife

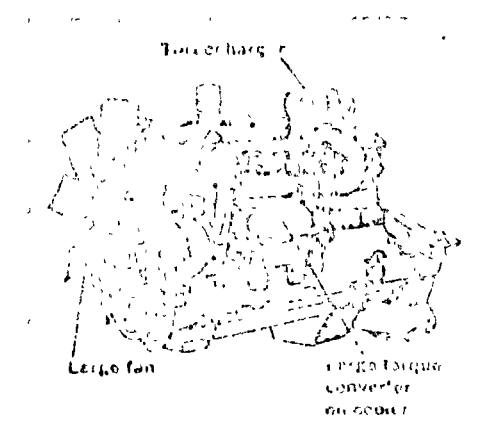

And, these design refinements to in with the A00 IWHP to deliver continuous renable perfere unce.

- Ample radiator capacity is provided by the 8 row tube core, with 115 sq ft (1.35 m2) of frontal area for effective cooling
- s Lange fan i wes chechye air flow with minimum speed for noise centrol and less horsepower consumption.
- Multiple oil passages in the crank plus a high-capacity of shaft pump to move oil rapidly for good heat dissipation.
- Large forque converter cooler ensures efficient heat dissipation.

#### standard equipment

7. Medical client electric starting, 19-amp alternator.<br>
Numer with rain cap. Fuel priming pump.<br>
7-roller track frame, 22" (560 mm) grouser tracks (41 acc. tion). Hydraulic track adjusters, Sealed and Lubricated

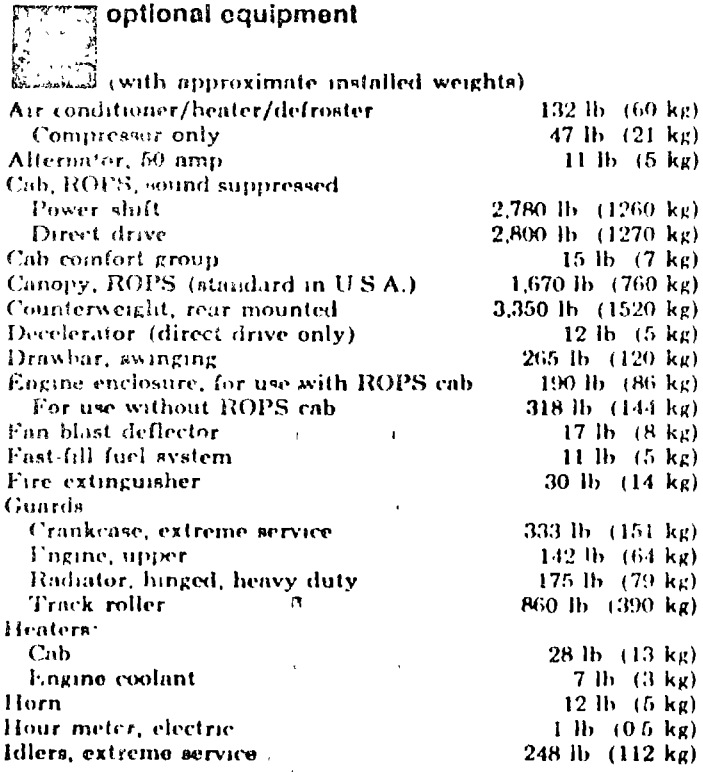

Track Pinned equalizer bar, Bigid drawbar, ROPS canop-(U.S.A. only) Seat belt. Turbocharger, Reversible fan with automotic belt tension adjustment. Engine oil cooler, Spon on oil and fuel filters. Dry-type nir cleaner and automatic dust ejector. Crankcase guards. Front pull hook. Hinged radiator guard. Decelerator (power shift only).

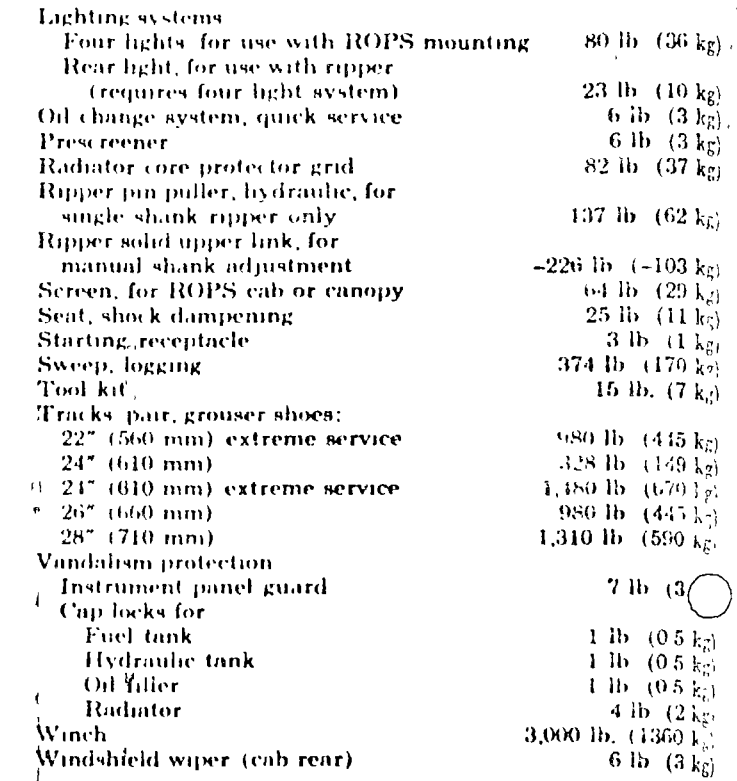

Materials and specifications are subject to change without notice.

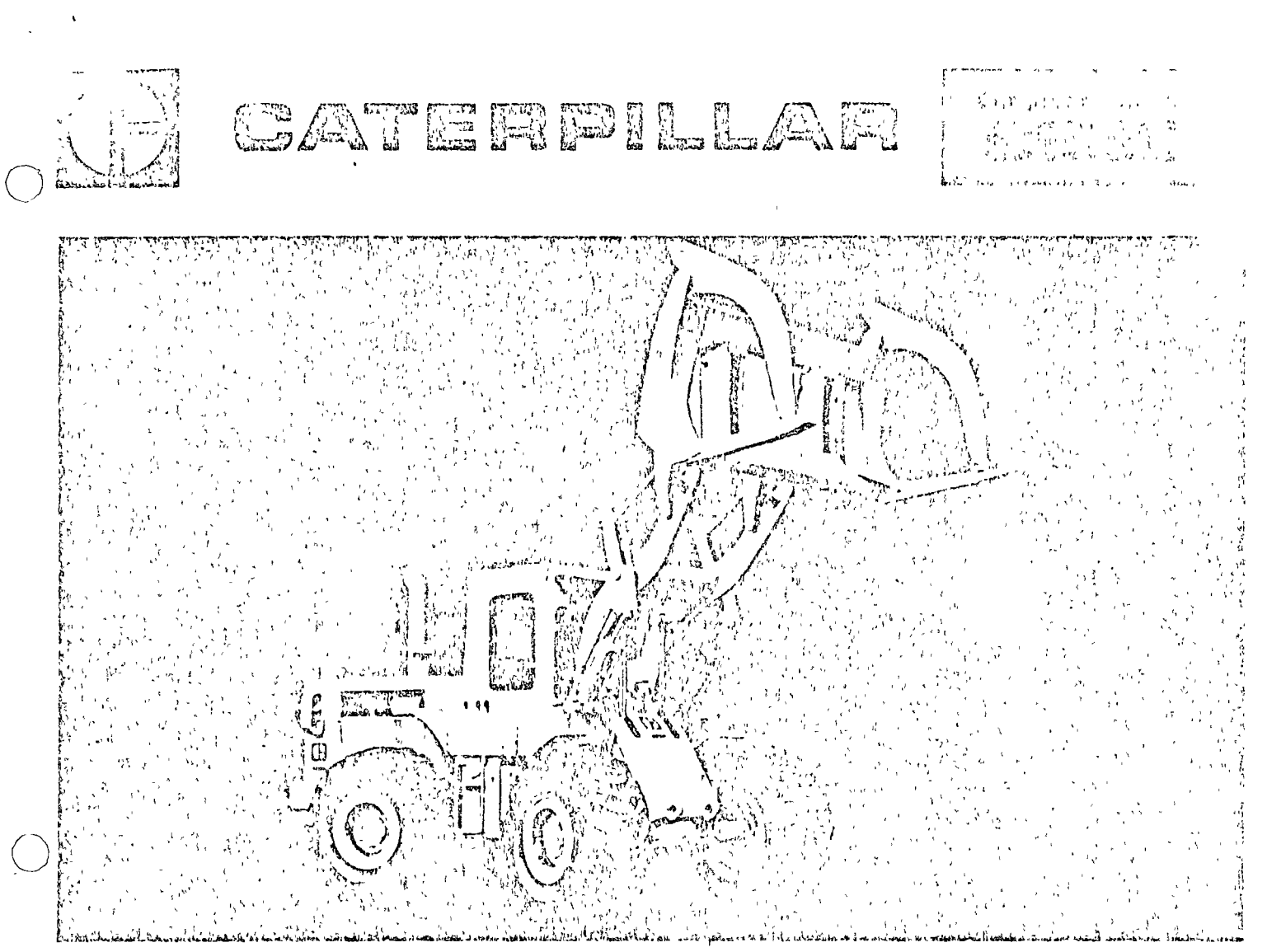

Provisto de cabina aptativa con protecciones para casos de vuelco.

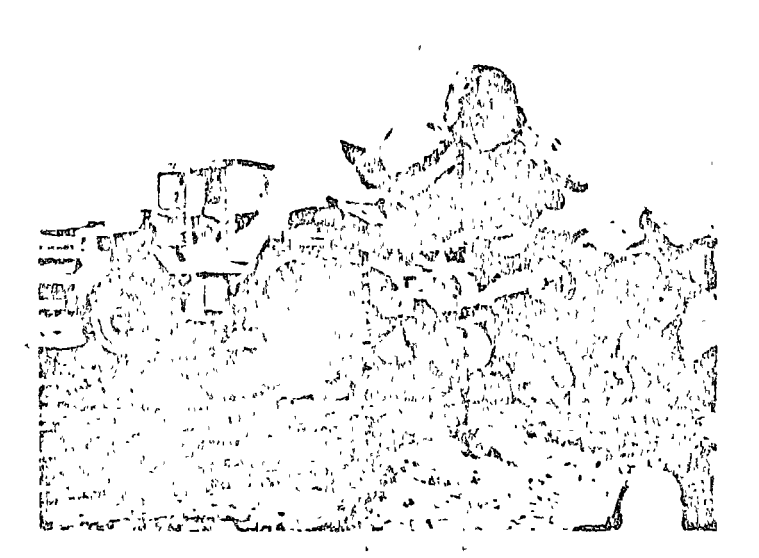

#### características principales'

- . Motar diesel Cat, Modelo 3306, de 170 lip en el volante,
- Servotronsmisión para combios a pleira marcha, de cuatro velocidades de avança y cuatro de retroceso, con una sola palanca de cambios,
- Bastidor articulado, con el punto de giro e la mitud de la distancia entre los ajes, de moda que las ruedas delanteras y las trosorassiempre siguen el mismo curso.
- Contrates autamáticas de la horquilla parada automática ajustable a  $\bullet$ la altura de levantamiento , y fijador del ángula de los dientes.
- $\bullet$ El estaboramiento sellado de la hotguilla elimina la tarca de conservain diaria en los brazos de levantamiento y en los pasadores de airo

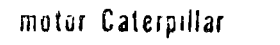

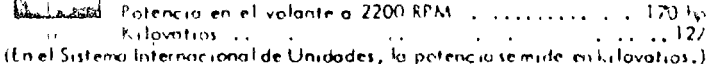

potencia neta en el volunte de la míspina, cuando funciona baja ∄u se los condiciones S.A. E. de temperaturo y presión atmosférico, o seito 29°C (85°F), y 746 mm (29,36°) Hg utilizando Fuel Oil con densidad de<br>35° A. P. L. o. L., 6°C (60°F). El equipo del mator del vehículo incluve ventilador sopladori, filtro de airei, bombas de agual, de Iubricanteil, de combustible, sitenciador, compresor de nite y alternador. El notor mantiche la poteñeia indicada en el volante hasta 3000 mil 0,000") de altitud.

Motori diesel Caterpillor , Modelo 3306 , de 4 tiempos y seis cilindros , con diametro de 121 mm (4,25.), y carrera de 1.52 mm (61), Su cilindrada es.<br>10,5 litros (638 pulg3),

Sistema de continstible con cómaros de precombustión y bombas y válvulas. de ingección de combustible individuales que no requieren ajustes,

Turboalimentado. Válvula con revestimiento de estelita, y asientos de idura. acero, de aleación Hay rotadores de vúlvulas,

Pistones de aluminio de aleución, entriados a chorio de aceite, que se caracterizan por su leve conocidad y sección ligeramente elíptica. Tienen tres anillos. Los coprietes son de aluminio, con refuerzo de acera por el dorso, j. los niuñones de los cigüencies se endurecen por Hi-filectro, La lubricación es a presión, con oceite enfriado y filtrado en flujo continuo. El filtro de aire es seco, y tiene un elemento primario y otro de seguridad.

Contume et económico Fuel Oil No. 2 (específicaciones ASTM D396), con un mínimo de 35 cetarios. Pueden utilizarse también los costosos combusticios diesal muy rafinodos, para no se requieren.

Opción de dos sistemas de arranque aléctrica directa de 24 voltics, estándor paraitemperaturas bajas. Ambos inclusion  $n$ 

#### **Explores**  $C_{\rm G}$  . ان<br>الثانية ماركية ماركية

# أمردوحين

#### transmisión

Servatrantmisión para combios a pleno marcha. Convertidor de por monofásico de una otapa.

Con una sola palanca, a la izquierda de la calumna de la dirección, se controla la valocidad y el sentido de marcha. Haciendo girar el mango de la palanca, se consiguen cuatro velocidades de avance y cuatro de refroceso. Una palanca de seguridad fija el control de la transmisión en neutro.

#### Velocidades máximas con neumóticos de 23,5-25 (12 telas) (L-2)

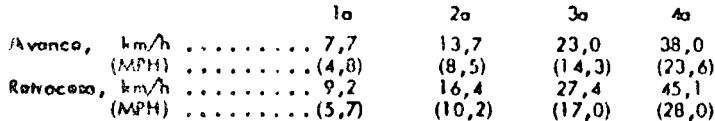

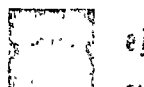

ejes El ajo delantoro es fijo, y el de atrós oscila ± 17º, o sea un

total de 34°. Una rueda puede descender a ascender hasta 630 mm (24,8"), y todos los demós continúan sobre el suelo para máxima tracción, Lus coniejas pueden desmontarse independientemente de las ruedas y de los conjuntos planetarios. Las diferenciales son corrientes. Como opción, hay diferenciales compensadores del par motor.

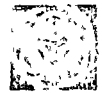

#### mandos finales

Propulsión en las cuatra ruedas, con reducción planetaria en cada una. Los conjuntos planetarios pueden desmontarse independientemente de las ruedas y de los frenos.

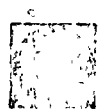

#### neumáticos

Sin cámara y con cuerpo de nylon, para cargador a topador. Opciones<sup>.</sup>

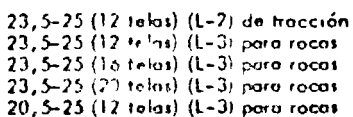

![](_page_629_Picture_164.jpeg)

![](_page_629_Picture_18.jpeg)

#### (Los sistemos de freno se ciñen a las normas de la OSHA).

Smixicio - En las cuatro rundos. De acción totalmente neurática, mediante zapatas movidos por levas en "S". El pedal de la izquierda neutraliza la transmisión.

Estacionamiento - Enjoleo ní sistema de cámaros de frenado, provistas de muelles, de los frenos de servicio.

Emergencia - Los cómaros de franado, provistas de muelle, activan los frenos en caso de que se interrumpa el suministro de aire.

![](_page_629_Picture_23.jpeg)

#### sistema de la dirección

De bastidor artículada. Las ruedus de lanteras y traseras siempre siquen el mismo curso. De acción totalmente hidráulica, con dispositivo mecánico de seguimiento para la percepción de manejo.

Rodio mínimo de víraje desde neumát. ext. B...........6300 mm (20' 9") Angulo de la dirección a cada lado ................................35" Sistema hidráulica - Doscilindros de doble acción con ciúmetro de 102 mm (4"), y bomba de paletas

Coudal o 1965 RPM y 70 kg/cm<sup>2</sup> ...........151 lit/min (40 pa1/min) A juste de las válvulas de seguridad ...... 176 kg/cm2 (2500 lb/pulg2)

![](_page_629_Picture_28.jpeg)

ነን

۰,

-5

7

#### controles de la horquilla

Circuito de Invantamiento - Posiciones I a censo, retención, le describir de la contra de la contra de la poste de la poste de la poste de la poste de la poste de la poste de la poste de la poste de la poste de la poste de la poste de la poste de la poste de la poste de la poste de

Circuito de Inclinación - Posiciones inclinación hacia abás, retención descarga, Situador automático ajustable de la horquilla al óngulo deseaso de carga. No se requiere hacerlo al ojo.

![](_page_629_Figure_32.jpeg)

![](_page_630_Picture_0.jpeg)

#### horovilla

El partador de la harquilla es de curvas de aran radio, Las puntas do los dientes son reemplazables para que sea fácilizatibuirle a la horavilla la longitud exacta de trabajo. Las puntas son más anchas que los dientas para fucilitar la inspección visual de la tasa de despaste. Opción de postes verticales o de sujetadores superiores que se operan de modo independiente con fuerza hidráulica.

![](_page_630_Picture_3.jpeg)

#### brazos de levantamiento

Paradores sellados en las brazos de levantamiento y en los puntos de giro de la horquilla.

![](_page_630_Picture_6.jpeg)

mal.

#### sistema hidráulico de la horquilla

Sellado, con las vátvulas mercrodas en el tanque, y littración en flujo contínuo. Con enfriador del flúido.

- Caudal de la bomba a 1965 RPM y 70 kg/cm<sup>2</sup>
- A juste do los válvulos de seguridad .........155.kg/cm2.(22001b/pula2)

Cilinaros de doble occión : .

Levantomiento — diám. y carrera ......-165 x 920 mm (6,5" x 36,25")  $1.3$ nci, - diámetro y carrora ....C........1952 x 483 mm (6" x 19,01")

datos para servicio (Gal. de litros  $E:U.A.$ 49  $(13)$ Sistema de enfriamiento......... Corter . . . . . . . . . . . . 28  $(7, 5)$ Trammisión y convertidor de par .................. 31  $(8, 25)$ Offerenciales y mandos finales.  $\begin{array}{c} \text{Debonteros} \\ \text{Trasmos} \end{array} \begin{array}{c} \text{Imus} \\ \text{Imus} \end{array}$ .30 (8) (9)  $34$ Sistema hidróulico...................... 197  $(52)$ (65 Tanque de combustible 246 . . . . . . . .

![](_page_630_Figure_14.jpeg)

![](_page_630_Figure_15.jpeg)

LA SERVOTRANSMISION PLA. NETARIA, provista de princias regione but po portugale voi qu'ort, La modulación hidiáulica amortíqual al ricoplamiento de los embroques a fin de poder haver combini obre la marchu y a plena potencià. Los aitélites, os viciodos a 120°, distribuyen los esfuncios, y duran mos, La lubricación y el enfinamiento con aceitarioducen el ca= fentamiento y desguste por fricción.

EL VARILLAJE SELLADO DEL CU-CHARON reduce el angrasamiento pariódico de los puntos de pivote de los bruzos de levantamiento a sólo una vaz com 250 unidades dal medidor de scrvisible (Los pasadores de giro del cuchaido se englasco a intervolat de 100 unidories del medidor de servicio, pues se hatian más carca de la frerra,) Los sellos ife ilahio, en codo pasador, retrened at fubricante e impident a entrada de timra, que intensifica el desgriste. "Par la tarita, los paradores y bujes duran más, y se invierte menos tiempo y diriero en las tareas de consmvación rutinarios.

EL MOTOR DIESEL, MODELO 3306 Cat, suministra potencia confiable a fin de que los trobajos continuen avanzando. El sistemo de combustible con cámaras de precombustión contribuye a que-el motor funcione con suavidad, , , aun despues de larpos períodos de marcha en vacío, -El combustible se atomiza antes de-pasar a los cilindros. Se consigue una combustión limpia, uniforme y más completo. El sistema de combustible no necesito ajustas regulares, Como la turboalimentoción fuerza más aire. an los cilindros<sub>is</sub> el motor retiene la potencia indicada hosta a 3000 m 110.000') de altitud.

![](_page_630_Figure_19.jpeg)

FL BASTIDOR DE SECCION EN CAJA Y LA TORRE DE LOS BRAZOS 10513ten las corpos de torsión y de doblomiento en terrenos escabrosos; Los pasadores de los brazos de Jevantamiento y los del los montajes de los cilindios hidróulicos se hatlan sostenidos en ambos extremos con planchas de acora, en la tarre de los brazos, en vez de sólo en untiado, como ocurreren el montaje en voladiza. Das privadores de acidio endurecida incoplan el bastidor delantero y, el trasmo. El pamdor inferior está provista de los cojinctes de rodillos cónicos; yiel do arriba tiena un buje de hionce al mangoneso.

![](_page_630_Picture_21.jpeg)

# **Charles**

![](_page_631_Picture_1.jpeg)

#### peso aproximado

El peso de operación incluye hirquilla, lubricantes, refige-Fundamental contra, al tonque lleno de combustible, contrapens de 840 kg,<br>(1850 lb), neuméticos traseros de 23,5-25 y 12 telos (L-2) con lastre y el paso del operador ...... ....... .............. 17 150 kg (37,800 lb)

Aumento de peso con sujetudores superiores .............. 463 kg (1020-16)

![](_page_631_Picture_5.jpeg)

carga límite de equilibrio (máq. parada)

Puede cambiarse la estabilidad de la máquina instalando cabina protegida ROPS, o diferentes neumáticos. (Todos los valores se han calculado con la horquilla a nivel y la articulación de la máquina a giro moximo.) Añada o reste los siguientes cantidades para ajustar la cargo límito da equilibrio con la máquina estacionada

![](_page_631_Picture_114.jpeg)

#### equipo estándar

Alternador de 19 amperios, Ventillador soplador, Bomba ce- Bocína de alarma, Indicadores de la temperatura del agua del motor, yš.

**AND STATE** 

![](_page_631_Picture_115.jpeg)

# capacidad en pleno viraja\*

 $\sim$ 

![](_page_631_Figure_14.jpeg)

\*Las curvas se hoson en la ináquina provista de neumáticos--con lastra en los de atrás-de 23,5-25 y 12 tolas (L-2), contrapeso de 840 kg (1850 lb) y<br>horquilla para hionicas. El peso total de operación es de 17150 kg  $(37.800 \text{ lb}).$ 

bodora de combustible. Silenciador. Arranque eléctrico. Amperímetro Manómetro del lubricante del motor. Temporatura del luy Dirección hidróulica. Servotronsmisión, Guardofangos, Sistema de luces, Iniciante del convertidor de par, Manómetro del combustible, Baja presiól<br>Filtroseco de aire, Asiento ajustoble, Montajespara cabina o techo ROPS, de

![](_page_631_Picture_116.jpeg)

Los motoriales y específicaciones están sujetos a cambios sin previa avisa

 $\mathfrak{g}_1$ 

 $\mathcal{L}$ 

![](_page_632_Picture_0.jpeg)

# VERSATIE NARD-WORTHRG FULL-CAD CONVENTIONALS

Brawny new Ford F-880 expands your choice of functional, hardworking Ford full-cab conventionals. A big  $475$  V-8 the largest gasoline engine ever offered in the F-Series - with powertrain to match, full air brakes and 18,500lb, rear axle are all standard equipment. It's an outstanding value to head the value-packed F-Series. A rugged line that's built a fine reputation for performance, job-matching versatility, maintenance ease, maneuverability and durability.

Performance-minded. Ford F-Series medium/heavies are available in f 500 through 880 gasoline series and

7000 Diesels, GVW's range from 14,000 to 27,500 lb., GC W's to 55,000 lb. Gasoline engines go from thrifty 300 Six to the power-packed  $475$  V-8, and include the new 330, 361 and 389 Extra Duty V-8's The Caterpillar V-8 Diesel is 636 cubic inches big. And this "high torque ise" engine provides Diesel reliability and economy while responding much like a gasoline engine.

Job-matching versatility. Nine wheelbases ranging from 134 inches up to the new 260.5 incher combined with F-Series power choices and GVW/GCW's. provide custom-fitted chassis for

tractor models and straight tract with up to 24 it. bodies.

Full-cab maintenance ease, I o broad adigator hood and wide. enzine compartment give you d your mechanics plenty of convenient working room. The entire length of the engine is accessible. for time-saving servicing simplicity. The battery, windshield washer. reservoir, and distributor are up. front and within easy reach.

Short-cab maneuverability. Widetrack front axles let Ford wheels cut as sharp as 44 degrees for a tight. turning circle that is comparable to those of even short conventionals. In traffic, around congested docks, alleys or wherever you might go are. maneuvering agility can save. valuable time. And there's no need to compromise cab comfort or service ease to gain maneuver-

![](_page_633_Picture_8.jpeg)

FULL-CAE COFFORT AND CONVENIENCE

The Ford F-Series full-conventional cab provides the optimum in driving comfort and convemence. The spacious interior is roomy and well appointed. Curved glass side windows allow 66 inches of shoulder room. The bar interior gives plenty of stretchout space in all directions so three husky men can sit back and relax.

Soft, seven-inch-thick deenfoam seat cushions over formedwire springs and five inches of foam in seat back provide huovant comfort, excellent body support. And this seat has 5 inches of fore-and-aft travel. Short.

average and tall dirvers can all find a preferred scal location for their individual comfort. The Ford seat is positioned at the

optimum height for good support. Visibility is excellent through the big Ford windshield.

Full-cab Fords are designed for quiet comfort, too. The extensive use of insulation and sound-deadening materials helps seal out noise, heat and vibration. Diesel models have additional mastic. insulation under the heavy, vinylcoated floor mat. Ford's quiet, driver-oriented cabs are available in standard or custom versions. Ford's standard cabs are attractive, comfortable and practical. The full-width seat has severe inches of deep-foam phdding un

cushion and five inches of foam. in the seat back. This seat is upholstered in durable black.<sup>1</sup> vinyl on all gas-powered moders. while Diesel models feature heavyduty black vinyl. Attractive, molded door trim panels feature color-keye Larmrests with integral door hangers. Doors have lock

nations for keyless locking, Steering wheel, floor anat and seat belts are black: hardboard headhning and sun visors. are white. Padded

. ថ្មត្រូវទាំង អំចេះ

features one-piece homo housing tor great strength, light weight. And its sharp 40 degree wheel cut. angle gives outstanding maneuvelability, Fxtra-duty 330-cu, in,  $V-8$ <sup>3</sup> engine, two-speed transier case and a fully synchromzed 4 speed. transmission are standard. Wide choice of options includes 5-speed transmission and power steering.

Spacious Six-man Crew Cabs are available on F-600 through F-750.  $4 \times 2$  series trucks (see page  $5$  ).

Ford F-700 shown with optional air hours. and Custom Cab. F-750 has optional. air horns. E-600 has option if east spoke wheels, Western mirrors and Custom Cab.

![](_page_635_Picture_3.jpeg)

ਰਹਿਮਾਨ a Ford F-Series truck gives you als three.

Sturdy durability, low operating costs. Strong Fiddet-type frames, st ridy cabs and four-point caband-sheetmetal mounting system give great durability. And every

component from tmy light-bulb filaments to 18,500-lb rear axles is engineered for reliable performance, low operating costs

Versatile F-600 4 x 4's are designed for rugged off-road jobs. Heavyduty 7500-lb front driving axle

![](_page_635_Figure_8.jpeg)

in at law nt panel with deloxe ingrobient closter and armiests are  $\gamma_f$  . Neow dinated on gas powered misals, black on Diesers

Ford Custom Cabs provide many comfort and appearance items in addition to or in place of standard equipment. Exterior features

keved door trim panels, armiests and padded instrument panel. Ford crew cabs are available to provide additional seating room. and four big doors. Two comortable full-width seats are standard. The Ford crew cab is a complete factory engineered and installed

![](_page_636_Figure_3.jpeg)

bright-metal treatment of windshield molding, grille and headlight assembly and Custom Cab insignia. Interior items include porage-grain hardboard head-

ag with bright retainer moldanis, color-keyed door panels with bright moldings, bright-metal sunvisor bracket and cigarette lighter Fult-width seats are upholstered. in breathable knitted vinyl, colorcoordinated to cab paint. The standard heavy-duty black vinyl may be retained in Diesels. Optional seats for both standard and Custom Cabs include the Bostrom Viking T-Bar individual driver's seat and matching passen ger seat (F-700, 750, 880 and 7000). Ford's heavy-duty black vinyl foll-width seat trun is available. ए pH full-width seats. Breathable 'yd vinyl seat trim on fullwith seat is optional with the standard cab and includes color-

package for 176-inch and longer wheelbase  $F(600)$  through  $F(750)$ models. Crew cabs are also available on Ford F-250 and F-350's Optional equipment offered with crew cabs includes. • Tinted glass all around + HD black vinyl seat.  $tum$  (shown)  $\cdot$  30-gallon LH frame-mounted fuel tank (191-in. wb.)  $\cdot$  HD frame reinforcements. Sturdy construction, Ford cab-andsheetmetal is designed for opti-

![](_page_636_Figure_7.jpeg)

mum stamma from grifie to back of cab and desir-to-door. The broad alligator hood utdizes bridge-type construction with double-panel sections for the stiffness and streagth to minimize. hood flutter like front cab header. features strong, one-piece construction with roof side rails extending over the doors to the lock pillars. Cord doors have double-wale trength. Sturdy one-piece moer and outer panels. (each an injegral window trameand door parel) are welded into one rigid unit. Inside these doors, a heavy steel remforcement. solidly anchors Ford's concealed door hinges.

Three hefty floor reinforcements strengthen the entire cab and provide a solid foundation for the cab mounts and seat Service ease. Ford's long conventional hood opens high and wide for easy access to the spacious

Maintenance is out k because mechanics have the eloon room. to conveniently handle all types of service and repair jobs.

engine compartment

As the photo at left illustrates (the air cleaner has been removed for a more consplete view), the Ford engine is entirely ahead of the cowl. Accessories and service points are within easy reach. Note that the positive crankcaseventilation valve and all spark. plugs are readily accessible. The

> distrabutor is placed. conveniently at the front of the engine. and the battery is also. up front and easy to check. Ample space. between the engine. and radiator makes the fan, fan belts, water pump, and radiator all more accessible. for adjustments and repairs.

Rear axies are offered with single or toos peed drives. Both the Rockwell single speak and rated shight and thoughted. axis, grovide a wide choice of rato scleceptomini poceniano Caree to sample from EDDO in the SOUIN All rears. of they steel case hard. *vace* and heat ceated tor show and wear resistance holded axle shafts. cave high torsional. strength qualities. May nebe traps are standard on Eaton 15,000- and 17, 00 lb. 2 speed axles and optional locall. 18.500 lb. axles

Radnis-leaf rear spengs have camshaped nounting brackets. These cams automatically shorten the working spring length to stillen. the spring as the load increases Driving and braking forces are absorbed by the radius leaves.

Brake systems are vacuum hydraulic or full air and have selfadjusting shoes. Splitbrake systems are optional.

Full air brakes (standard on F-880) and optional on some anodels) ofter a choice of cam or wedge actuation. Spring-set rear wheel brakes are. optional for models equipped with air brakes.

## **BULE VIITE QUALITY** COMPONISTS THROUGHOUT

rand E. Series frames are built of bot any and manufactured and state state of v ander type construction. Bridge I marted is reminder bent is start by nd on a chard.

optional E-600-E and Leer series

Transmissionsautomatic or manual. Automatic transmissions are available and are. described under OPTIONS below Manual transmissions include. Especd and 4 speed fully synchron. ized topfional F-500 and Food standard  $\pm$  600  $+$  st D and 5 speeds with wide- or close ratios. as well as overdrive.

أستنس أساه والتوريد

#### OPTIONS

Ford F-Series conventionals provide a wide choice of custom-tailoring options. The low-cost Ford C-6 automatic transmission is optional in  $F(600.1 \times 2)$ s

![](_page_637_Picture_10.jpeg)

with  $GN$  W's up to: 24,000 lb. This Ford 3-speed automatic materially simplifies. driving. And because it is a Ford built. transmission, the C-6 is well known by Ford Dealers everywhere and

is easy to service. The Allison AT-540 4-speed automatic transmission is offered in the F-000, F-700 and F-750.

Additional optional equipment includes. Custom Cab-• Two-Tone Paint • Tinted Glass in Windshield or all-around • White Steering Wheel (with mamual) steering) • Heavy-Duty Black Vinyl Seat Trimf • Bostrom Viking T-Bai Driver's Scath + Push-Button Radio • Tractor Packaget • Extra Cooling Radiator or Fan • Ether Cold Starting Aid for Diesels • Wedgeor Cam-Type Full An Brakes (N.A. F-500 or F-600). Spring-Set Rear Wheel Parking Brakes (with air brakes). • Double-Acting Shock Absorbers • Power Steering

#### ENGINE SPECIFICATIONS, GASOLINE

![](_page_637_Picture_237.jpeg)

ENGINE SPECIFICATIONS, GASOLINE

DIFSEL

![](_page_637_Picture_238.jpeg)

Ford, dso makes engines for industrial applications. For details write to Industrial Engine Division, Ford Motor Company, Village Plaza, 23400 Michigan Avenue, Dearborn, Michigan 48124

• Two-Speed Rear Axies  $(N.A. 4 \times 4)$  • Dual Horns (electric, or air on air-brake equipped models) · Grille Guard - Auxiliary Rear Springs - Vacuum Reserve Tank) + Front Tow Trooks + Hand Throttle (F-300) and 600) • Western Mirrors • Stamless Steel Western Mirrors\* + Wet-Type Wheel Seals\*, فأدعي

\* Wailable on 700-750, 880-7000 Series 1Standard on Dasel Serie

Chains an power of Cerritoria Texas of certain effort In eggs, design is simple and reflator. An external place, assist cohood is also included on the F 600. 1. Call and with 1000 By axles.

New 260.5 in wheelbase F 600 through

750 chassis has 50.000 psi.

Hi-Tensile steel frame siderails

Diamond 4-point cab and front end. shortmetal nounting permits frame to flex without excessive stress and strain on the cab. Rubber cushions, at mounting jeints absorb vibration.

Rehable power = Cosor D **T. Series Chasse** atos para choice of depends de guseau. up to 177 cu an. ਾਸ ਉਸ ਤੋਂ en in Caternilla V-8. Perma tuned transistorized ged is optional F 700, explorance Engine specifications and available. are shown in the charts below.

#### Now, up to 150-gallon fuel capacity

with all or 7 cgallon D tanks, angle or dual, available on all F 600 and. larger series

> Wide-track front axles with large wheel-cut angles (up to 1)<sup>6</sup>) give tight forming maneuverability Capacities of these sturdy forcedsteel 1-beam front axles range. from 5 000 to 0,000 poincs.

#### F-Series Wheelbases and CA's (cab-to-axle)

![](_page_638_Picture_128.jpeg)

pord fronts may concert with all the sandfield of n waar en skied te keizer de besteld in de Franken.<br>Staffet in de pleaster de landen in de bestelde de besteld in de besteld.  $\mathcal{F}_A$ janja  $\mathcal{F}_B$ ymanja **FEW BOOK POWER OF STATE OF** Oral of an Bengalon  $\chi^{-1}$  $\mathcal{L}_{\mathbf{p}^{\prime}}$  and  $\mathcal{L}_{\mathbf{p}^{\prime}}$  and  $\mathcal{L}_{\mathbf{p}^{\prime}}$  and  $\mathcal{L}_{\mathbf{p}^{\prime}}$  $\mathcal{P} \subset S$  $\mathbf{Q}$  and  $\mathbf{Q}$  are  $\mathbf{Q}$  and  $\mathbf{Q}$  and  $\mathbf{Q}$  and  $\mathbf{Q}$  and  $\mathbf{Q}$  and  $\mathbf{Q}$  $\sim 10^{-11}$  eV  $^{-2}$ The domain research in the property of the c

![](_page_638_Picture_129.jpeg)

#### Additional Ford job-matching models for all your big truck needs

![](_page_639_Picture_1.jpeg)

## SERVICE PROCE

Over 5,600 helping hands: Wherever you go, you can't be far from a l'ord Dealer. Not all are heavy fruck specialusts, but all can help you get under. way or put you in touch with the & nearest heavy-truck specialist. 267 Ford Heavy Truck Dealers are particularly well qualified to serve you with big-truck facilities, experience and professional person-

nel. They're strategically located in every area

Specialized training by Ford keeps dealer truck personnel up to date. Six Ford Marketing Institute centers across the country instruct in such subjects. as proper truck sclection. Icasing, parts and service management. This is in addition to continuous training programs at the dealerships:

Computer locates truck parts in minutes. Ford Parts Division stands behind Ford Dealers and Heavy Truck Centers with a national network of 69 district sales offices. 22 parts distribution centers ground heavy truck parts specialists at cach district office, an air charter Service, program which provides

ready availability parts antwhere in the country and a real time ordersprocessing (computer system supable of handling the entire order profess incevels in a mere 60 seconds.

All of this and the full line of quality. Autolity spack plugs, Motorcraft and Pord parts are provided by Ford Parts Division to ensure prompt and effectual distributive of oriental equipment parts to owners of Ford Trudis.

Trading or having used tracks; how you can benefit ford has seven area weel truck materials, who help dealers locate used.

units to meet specific needs. Ford Dealers have a national invenfory of heavy duty used trucks of alrumbes - so your dealer can sell used trucks with almost the same selectivity as how trucks.

This national organization can work to your benefit on trade-insitoo, a dealer may be able to offer you a higher allowance if he knows someone wants your truck in another area.

Advantageous 'financing, Ford Division helps dealers to other you competitive innancing with special plans. Emance sources can match payments to your meonic pattern in various ways, seasonal darm, skip payment describing payments etc. Rates

![](_page_639_Picture_13.jpeg)

are omigenity. Financing can cover used trucks is well a new Ford trucks.

![](_page_639_Picture_15.jpeg)

Ford's committed to serve you, r'ord considers the service needs of cestomers so vital that this is now the special responsibility of a division of Ford Motor Company the Ford Cirtomor Sarvice Division. Part of this division is a group of heavy truck service engineers, whose objecto yock directly with Lord Drawr, and their customers who own heavy dury trucks.

Customized trucks at "standard" prices. All Lord beaty clary trucks"are built in Ford's Kentucks. Truck Plant. In this lacke, modern truck facility quality control is rigid. the plant has a quality control man for every eight production mea. Advanced production techniques mean that Ford can offer premium trucks at tavorable prices

See your Lord Dealer 11. he's headquarters for the most procressive heavy truck setup in the countey

Specifications, descriptions, and glustrative inciterial contained berom were a carginate is known at the case the publication with up, wed to repenting Tord Division rease. On right to the continue models of option, at any free or change, peethe thom, seampland to descend the it notice<br>and without incurring obligation. Specification care applicable to units sold i these area. Some of the vehicle coal and proof combination allustrated are special order option only. Reduced trades become what were that as Cabine Fractors are notely replisent stry "of the saint type" available from various ment acturers and do not constitute a recognized to or by<br>Lord Division as to their suit dulty for your neffyiding me 1. All options and publication werefits cost. Some options argrequited in combination with other options. For the price of the model with the equipment veu casin of versheation of specifications epist uned because your bord Dealer

 $\mathbf{H}$ 

![](_page_639_Picture_20.jpeg)

**FORD DIVISION & LETTER** 

![](_page_639_Picture_21.jpeg)

![](_page_639_Picture_22.jpeg)

![](_page_640_Picture_0.jpeg)

centro de educación continua de estudios superiores división facultad de ingeniería, unam

![](_page_640_Picture_2.jpeg)

#### CENTRO DE EDUCACION CONTINUA

MACULTAD DE INGENIERIA

#### UNAM

![](_page_640_Picture_6.jpeg)

SELECCION DE EQUIPO TEMA:

PROFESOR: ING. FERNANDO FAVELA LOZOYA

 $\langle \cdot, \cdot \rangle$  ,  $\langle \cdot, \cdot \rangle$  as 

 $\label{eq:2.1} \frac{1}{\sqrt{2}}\int_{\mathbb{R}^3}\frac{1}{\sqrt{2}}\left(\frac{1}{\sqrt{2}}\right)^2\frac{1}{\sqrt{2}}\left(\frac{1}{\sqrt{2}}\right)^2\frac{1}{\sqrt{2}}\left(\frac{1}{\sqrt{2}}\right)^2\frac{1}{\sqrt{2}}\left(\frac{1}{\sqrt{2}}\right)^2.$ 

 $\label{eq:2.1} \frac{1}{\sqrt{2}}\int_{\mathbb{R}^3}\frac{1}{\sqrt{2}}\left(\frac{1}{\sqrt{2}}\right)^2\frac{1}{\sqrt{2}}\left(\frac{1}{\sqrt{2}}\right)^2\frac{1}{\sqrt{2}}\left(\frac{1}{\sqrt{2}}\right)^2\frac{1}{\sqrt{2}}\left(\frac{1}{\sqrt{2}}\right)^2.$ 

 $\label{eq:2.1} \frac{1}{\sqrt{2}}\left(\frac{1}{\sqrt{2}}\right)^{2} \left(\frac{1}{\sqrt{2}}\right)^{2} \left(\frac{1}{\sqrt{2}}\right)^{2} \left(\frac{1}{\sqrt{2}}\right)^{2} \left(\frac{1}{\sqrt{2}}\right)^{2} \left(\frac{1}{\sqrt{2}}\right)^{2} \left(\frac{1}{\sqrt{2}}\right)^{2} \left(\frac{1}{\sqrt{2}}\right)^{2} \left(\frac{1}{\sqrt{2}}\right)^{2} \left(\frac{1}{\sqrt{2}}\right)^{2} \left(\frac{1}{\sqrt{2}}\right)^{2} \left(\$ 

 $\label{eq:2.1} \mathcal{L}_{\text{max}}(\mathcal{L}_{\text{max}}) = \mathcal{L}_{\text{max}}(\mathcal{L}_{\text{max}})$ 

## INDICE

**INTRODUCCION DECISIONES** PROCESO - SISTEMAS ्राम<br>जन्मदेख  $\sim$  14  $\sim$ SISTEMAS - MODELOS  $-6$  .  $\mathcal{D}_{\mathcal{A}}$ 

**SOLUCIÓN** - 9. . . . . . . . . 9 **STEP TO BE CONTINUE Contract** DECISIONES A NIVEL OBRASS SERVICE ان 13 آگسٽري *جي پ* 最もこの コンティーストリー やとうちょ めいひとをふける 秋い  $\mathcal{L}=\sum_{i=1}^n\sum_{j=1}^n\mathcal{L}_j$  , where  $\mathcal{L}_j$ at the form of the same in the contraction of the lower with the DECISIONES A NIVEL GERENCIA . . . . 13.

ANEXO<sup>1</sup> المهاب الأراد الماري VALUACION DE ALTERNATIVAS

ANEXO II SINTESIS SOBRE PROBABILIDAD

ANEXO III

金額

ANALISIS DE DECISIONES BAJO RIESGO

#### 1. INTRODUCCION

Una decisión consiste simplemente en realizar una selección entre  $$ dos o más cursos de acción. Desde este punto de vista el problema de Selección de Equipo es pues un problema de toma de decisiones. -Efectivamente el ingeniero se enfrenta con varias posibilidades de  $$ equipo que desde el punto de vista técnico solucionan su problema y  $$ debe implementar una de ellas. La mayor parte de las decisiones de ben considerar importantemente el aspecto económico. En la selec ción de equipo prácticamente en todos los casos el objetivo es de carácter económico. Mis deseos al seleccionar una máquina es disminuir el costo directo, optimizar el rédito de la inversión, etc.

1

<sup>1</sup>o

 $\circlearrowleft$ 

o

Al analizar un problema de decisiones, con objetivo económico, nosencontramos que lo que rige es la eficiencia financiera, esto es lo -que yo tengo que comparar es la entrada contra la salida, pero en uni dades monetarias, tengo pues que revisar lo que invierto contra lo -que recupero. Una eficiencia en producción muy grande no está nece sariamente relacionada con una eficiencia financiera óptima. Pueden existir circunstancias económicas que compensen ni veles más bajosen eficiencia técnica.,

La eficiencia financiera o económica debe considerar muchos facto-res. No es pues sencillo analizarla.

#### 2. DECISIONES

o

o

o

#### a) TOMA DE DECISIONES

El ingeniero tiene que planear anticipadamente el equipo a utilizar en el proceso constructivo. Esto lo hace seleccionando varios tipos de máquinas en ciertas combinaciones que él sabe le producirán la obra de acuerdo con el diseño. Se le presentan pues varias alternativas, una de las cuales escogerá para realizar las obras.-Esto constituye la toma de una decisión. Una decisión es simple $$ mente una selección entre dos o más cursos de acción, Podemosdecir pues que la selección del equipo en movimiento de tierras es un caso de la toma de decisiones.,

La toma de decisiones puede realizarse intuitiva o analíticamente. Si se aplica la intuición normalmente se usa lo que ha sucedido en el pasado y aplicando este conocimiento se estima lo que puede su ceder en el futuro, con cada una de las vías de acci6n, y en fun- = ción de esta apreciación se toma la decisión. La decisión tomada anal íticamente consiste en un estudio sistemático y una evaluación cuantitativa de el pasado y el futuro, y en función de este estudio se selecciona la vía de acción más adecuada. Ambos métodos seusan comunmente en el problema de selección de equipo.

#### b) OBJETIVOS

Si queremos hacer la selección de un camino entre varios que S8 presenta, y que solucionará el problema tendremos en alguna forma que comparar las posibles soluciones. Se presenta el problema de como compararlas ¿En función de qué? ¿c6mo valuarlas? El ingeniero deberá pues determinar un objetivo u objetivos que le servirán para valuar dichas vías de acción o caminos alternativos.

La labor del ingeniero está orientada por la economía; es decir tie ne como objetivo fundamental adecuar el costo con la satisfacciónde una necesidad. Aún cuando no es raro que en su labor el ingeniero se enfrente a problemas con objetivos contradictorios en elcaso de la selección de equipo sus decisiones están orientadas por el criterio económico.

La valuación de las alternativas será pues una valuación de tipo -económico, habrá que determinar el costo de las entradas a lo lar go del tiempo y el beneficio que proporcionará la salida, también = a lo largo del tiempo, para cada alternativa, De la comparación de estos costos-beneficios saldrá una manera de comparar las alternativas en que se basará el ingeniero para tomar su decisión, -El ingeniero deberá pues tener un conocimiento profundo de los --

costos, y debená poden definir tanto los costos físicamente crea-dos por el uso de su alternativa, como los derivados de usar la so lución propuesta por él.

La selección dependerá pues del criterio económico, La evaluación de las alternativas podría tomar la forma de:

Salida Ingreso Eficiencia = Entrada Costo

#### c) PROCEDIMIENTO PARA TOMAR DECISIONES

Definido el problema deberá hacerse un análisis del mismo, en es ta fase se recaba toda la información que nos de un conocimiento profundo y completo del problema, con el objeto de poder definir y valuar el mismo, lo que traerá como consecuencia una selección más depurada de las distintas alternativas-solución que se formulará en la siguiente etapa de la toma de decisión. Esta definicióny valuación del problema se hará tomando en cuenta el objetivo.

En la siguiente fase se toman todas las alternativas posibles o cur sos alternativos de acción. En este caso es muy importante paraescoger las alternativas posibles la preparación técnica del inge-niero.

La tercera fase consiste en comparar estos posibles cursos de ac ción en función del objetivo y al final de esta fase podremos tomar ya una decisión que vaya guiada al objetivo propuesto.

Por último se considera una última fase de especificación e imple mentación, en la cual se hace una descripción completa de la solu ción elegida y su funcionamiento, i

#### d) CERTEZA - RIESGO - INCERTIDUMBRE

Se dice que una decisión se toma bajo certeza cuando el ingeniero conoce y considera todas las alternativas posibles y conoce todoslos estados futuros de la situación consecuencia de tomar dichasalternativas, y a cada alternativa corresponde un solo estado futuro.

Se dice que una decisión se toma bajo riesgo si a cada una de  $\ln$ s -  $\pi$ alternativas corresponden diversos estados futuros, pero el ingeniero conoce la probabilidad de que se presente cada uno de ellos.

Se dice que la decisión se toma bajo incertidumbre si el ingeniero no conoce las características probabilistas de las variables. «

я

#### PROCESO - SISTEMAS  $3<sub>n</sub>$

Al analizar el proceso constructivo y planearlo nos encontramos queen realidad estamos encontrando el grupo de decisiones que permitirán el logro de nuestros objetivos.

Para estudiar este proceso será indispensable analizar todas las va riables o las más importantes que intervienen en él, las relaciones entre ellas y cómo una variación en cada una de ellas influye en que el resultado final se acerque más o menos a nuestro objetivo. Esto en realidad equivale a considerar la totalidad de cursos alternativosde acción en función del objetivo.

Normalmente las variables tienen limitaciones. Podremos tener limi taciones en tiempo, en recursos, en sumas mensuales a gastar, etc.

Muchas veces los cursos alternativos de acción son muy grandes en  $n$ úmero, y por esto es conveniente para compararlos con facilidad,  $\overline{\phantom{a}}$ encontrar como cada valor de la variable influye en la salida del pro $ceso<sub>e</sub>$ 

#### a) RESTRICCIONES

En la fase de análisis se fijan normalmente las restricciones o limitaciones. Estas pueden provenir de las especificaciones del diseñador, de limitaciones propias de la empresa, o restricciones externas.

Es muy conveniente que el ingeniero no se cree restricciones ficti cias, que le limitarán el encontrar soluciones alternas posibles. -Esto limitaría la aplicación de la técnica del ingeniero.

#### b) SELECCION DE VARIABLES

No es fácil encontrar todas las variables; por otro lado no todas in fluirán importantemente en el proceso, es pues conveniente definir las variables significativas, esto es las que modifiquen importante mente la salida valuada en función del objetivo. Las variables pue den ser:

a) Controlables, aquellas que podremos variar a nuestro antojo.

b) Las que no pueden ser controladas o manipuladas en el proceso, pero que influyen en la salida.

Podemos pues definir nuestrométodo de decisión usando la siguien te notación:

**DADOS** 

![](_page_647_Figure_1.jpeg)

#### **ENCONTRAR**

El conjunto de valores de las variables controlables que hagan ópti mo el criterio económico y que satisfagan las limitaciones y res-tricciones.
#### 4. SISTEMAS - MODELOS

Para tomar nuestra decisión o conjunto de decisiones dentro de losconsiderados repasados anteriormente requerimos representar nuestro proceso (sistema), de tal manera que operando sobre la represen tación modificando los valores de las variables controlables tengamos salidas que se aproximen o sean las mismas que las obtenidas al ope rar el sistema real.

Se define sistema como una entidad individual delimitada formada por un conjunto de componentes (pueden sen subsistemas) diseñadas pana actuar estimulados por factores externos (entradas) y orientadas para lograr la salida deseada. De acuerdo con esta definición nuestro pro ceso constructivo en realidad constituye un sistema.

Una caracter istica importante de los sistemas es que deben ser integrados, esto es que exista una clara interdependencia entre todas sus partes (independientemente de que estas partes sean Sub-Sistemas o no) que constituyan un todo de tal manera que al efectuarse un cambio en una parte, otras queden en mayor o menor grado afectadas por dicho cambio.

# a) MODELOS MATEMATICOS

Para manejar y planear sistemas, así como para ayudar a tomardecisiones sobre sistemas establecidos, se han desarrollado gran cantidad de modelos matemáticos cuyo estudio pertenece a la in- vestigación de operaciones.

Al enfrentarse el ingeniero a las decisiones que tiene que tomar -respecto a su sistema-obra, debe aprovechar los modelos ya desa rrollados para analizar sub-sistemas o el sistema en conjunto.

La construcción de modelos ha tenido un desarrollo impresionanteen los últimós años y esta actividad se amplfa cada vez más. Pa= ralelo"a la construcción, la ampliación de los modelos a la práctica se está generalizando también y los campos en donde se puede aplicar se pluralizarán en el futuro.

En la actualidad existen modelos como la construcción de red deactividades que proporcionan un método sencillo, práctico y com pleto para representar y analizar un proceso constructivo dividido en sus actividades. El análisis de tiempos y relaciones de precedencia de la red se amplía al obtenerse además la ruta crítica y al poder agregar análisis de costos y análisis de recursos utilizados en las actividades.

Modelos como los de neemplazo ayudan a detenminan la vida eco ió mica de las máquinas indicando cuando se debe hacer un reempla $\overline{-}$ zo y cuando una reparación, etc, para que la operación de la máquina sea económica.

Modelos de control de inventarios pueden ayudar a establecer polí ticas óptimas, desde el punto de vista económico, para determinar cuánto y cuando se debe ordenar de cada uno de los materiales que se manejan en almacén y que tienen una demanda conocida,

La programación lineal y el problema del transporte tienen varias aplicaciones en el campo de la ingentería civil. Se puede encon-tran de la manera más económica de transportar cierto material  $-$ (cernento, concreto, etc.), desde un conjunto de orígenes donde -existe en cantidades conocidas, hasta un conjunto de destinos donde es requerido en cantidades también conocidas. Se pueden aplicar también: a la asignación científica de personal, o de maguinaria, a la determinación óptima de la mezcla de materiales proce dentes de diferentes bancos para proporcionar cierta cantidad cum pliendo con específicaciones conocidas, al diseño de la red más económica para abastecer de aqua potable una población, a la concesión de contratos, etc.

En aquellos fenómenos en los que se forma y a cola porque no exis te un equilibrio entre la demanda de servicio y la rapidez con queeste servicio se proporciona, también pueden utilizarse modelos – va desarrollados.

La parte de la investigación de operaciones que se ocupa de su estudio se llama teoría de los fenómenos de espera. Es fácil localizar problemas de este tipo en un sistema-obra.

Por ejemplo los camiones en filia, esperando que una excavadora, pala, draga, etc., los cargue para estudiar la capacidad, número rapidez (eficiencía) que las dragas deben tener para lograr un --equilibrio económico, o para impedir que la cola de camiones sea demasiado larga.

Hay además multitud de problemas económicos de comparación en tre alternativas en los que debemos mencionar la necesidad de juz gar las diversas alternativas que se presenten no solo por el costo directo, inmediato que cada una de ellas tengan, sino también por los costos futuros consecuencias de dichas alternativas,

Pana hacer estas comparaciones con cantidades homogéneas hay que tomar en consideración el valor del dinero en el tiempo y el -- manejo de tasas de interés, temas de gran interés para las decisiones del ingeniero.

نځ

Con el desarrollo de las computadoras electrónicas de la investi-gación de operaciones se ha desarrollado en la creación de modelos no analíticos que expresan las relaciones más importantes y que simulen lo más posible las condiciones reales.

Esta técnica se llama simulación y su aplicación ha tenido éxitos notables. Han sido especialmente útiles aplicados al diseño y la  $$ operación de obras de ingeniería, pero no hay razón para suponer que no pueden aplicarse con igual éxito a la construcción.

La explotación de una pedrera, la perforación de túneles, de pa-sos a desnivel, etc., son operaciones que fácilmente se podrían-simular.

#### $5.5$ SOLUCION

#### a) ESPECIFICACION DE UNA SOLUCION

Una vez elegida la solución en la toma de decisiones se debená - proceder a especificar los atributos y las características de funcio namiento de la misma con tanto detalle como se requiera para que las personas que van a participar en su implementación conozcanlo necesario. Cuando el que planea es una persona diferente del que ejecuta, es preciso elaborar cuidadosamente documentación, de lal manera completa, que pueda comunicar a otros la solución,

Normalmente se hace mención de la necesidad de  $\mathfrak{b}$  solución pro $$ puesta y se especifica ésta mediante dibujos y documentos y se -justifican sus características y funcionamiento.

Muchas veces se hace necesario acompañar todo esto con un resumen del proceso decisorio, y de los argumentos empleados para seleccionar la vía de acción, de tal manera que si se requiere en algún momento revisar la solución esto pueda hacerse fácil y rápi damente.

#### b) ACEPTACION DE LA SOLUCION

Sc ha demostrado con experimentos que una solución derivada deun análisis cuantitativo normalmente tiene poca aceptación.  $Es =$ frecuente que las personas a las que se propone se inclinen por -aceptar más fácilmente una solución derivada de la experiencia que una que tenga bases cuantitativas, pero que sea deducida.

Deben tenense precauciones adicionales y mucho tacto para tenermayores probabilidades de éxito en la aceptación de la solución -por la persona o personas que se van a dedicar posteriormente a = la implementación.

Esto es común hacerlo formando un equipo con la persona que planea y la o las que posteriormente van a encargarse de la implanta ción del plan. Desafortunadamente esto no es posible a veces o la planeación muchas veces se hace antes de iniciar los trabajos; por ejemplo si se concunsa para definir el valor probable de los traba jos. Esto hace difícil lograr que se facilite al planeador el que se acepte su plan a priori.

Por otra parte es común que se tenga que cambiar al encargado de los trabajos y que el nuevo encargado no acepte las soluciones con tenidas en el plan que se estaba siguiendo.

Es pues muy conveniente que se presente gran atención a la forma

en que se va a presentar el plan que contiene las decisiones deduci das analíticamente, pues si el ejecutor piensa que las decisiones no son connectas es bastante probable que la implementación con – duzca a un fracaso.

:Un sistema que se ha seguido con éxito es reunir a todos los encar gados de las obras para prepararlos en las técnicas de la decisión. Aprovechar para que entre todos planeen el sistema de información-decisión que servirá para llevar las obras, de modo que tengan confianza en el método y lo conozcan. Sin embango cualquier sistemaltiène sus fallas que tendremos que restan prontos a corre gin cualquier problema que se presente en la implementación pro veniente de gue el encargado "duda" de la solución propuesta.  $\omega^* \gtrsim \frac{1}{2}$  .

C) IMPLANTACION

 $\mathop{\mathbb{E}}$ s muy frecuente que al limplantar la solución se presenten condi $$ ciones no previstas que obliquen a modificar en pocoro en mucho la. solución especificada. Por otro lado puede también suceder que la realidad no conteste completamente a lo previsto en el análisis. En amibos casos es muy conveniente que en estas modificaciones necesarias intervenga la persona que se encargó de seleccionar la vía de acción más conveniente, para que al realizar dichas modifi caciones no se caiga en otra vía de acción inconveniente desde el punto de vista del objetivo. 特色的

Esto se obvia organizando neuniones entre los encargados de planeación y los de la implantación del plan, que muchas veces condu ce a modificaciones que mejoran inclusive la solución.

#### d) CONTROL

Cuando se trata de una cadena de decisiones o el proceso se realiza en tiempos largos es indispensable al planear la solución, planear tembién las herramientas de control, con objeto de poder supervisar fácilmènte si la realidad se comporta de acuendo con lo previsto.

Posteriormente se ampliará el concepto de control, pero conviene recordar què el control es una herramienta indispensable para lo grar resultados satisfactorios.

e) OPORTUNIDAD DE LAS DECISIONES

Toda decisión tomada por el ingeniero debe cumplir entre otras condiciones la de ser adecuada y oportuna.

10

La segunda de las canactenfsticas mencionadas, la oportunidad en las decisiones, es tan importante como la primera. No basta que la decisión que se toma sea adecuada, es necesario que también-sea oportuna para que ejerza la función para la cual se requiere.

Si la decisión es adocuada y oportuna, se logrará el resultado deseado.

Si sólo se satisface una de las dos condiciones anteriores, no se obtendrán los resultados apetecidos.

Si se define el costo de la decisión atrasada como la diferencia en the elcosto en el tiempo t menos el costo en el tiempo cero, considerando que el tiempo cero es aquel en que se debe tomar la decisión, se puede describir la forma teórica general que el costo de la decisión atrasada presenta, independientemente del tipo de deci sión de que se trate, un comportamiento similar al indicado en lasiquiente gráfica:

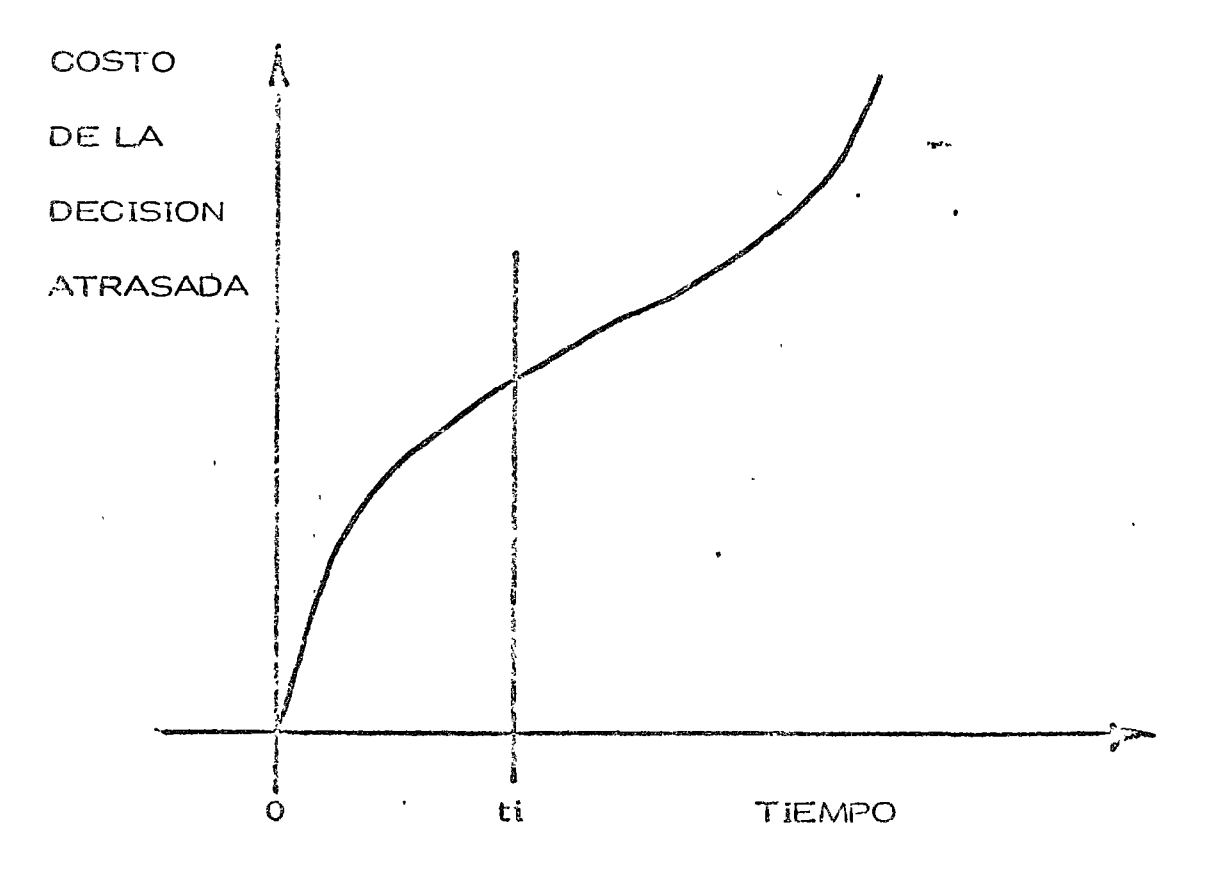

Si la decisión se toma en el momento justo (tiempo cero) el costode la decisión atrasada será cero; a medida que pasa el tiempo elcosto de la decisión atrasada aumenta con una cierta rapidez de -crecimiento hasta llegar a un tiempo ti después del cual esta rapidez se incrementa notablemente. Así, para toda decisión se pue

den distinguir dos regiones: la primera de 0 a tí, donde el costo de la decisión atraseda no es muy importante, y de ti en adelante, -donde el costo de la decisión atrasada puede resultar tan alto, que puede afectar sériamente la actividad de que se trate, o tal vez el proyecto completo desde el punto de vista económico. Sin embargo, aunque se conoce la forma de la curva, es muy difícil definirla cuantitativamente para una decisión cualquiera. Las escalas, como es lógico suponer, son diferentes para cada caso; tánto en lo que se refiere a los costos como a los tiempos. El costo de la decisión atrasada es tanto más difícil de cuantificar cuanto más com plejo sea el sistema en el cual se hacc la decisión, ya que un atraso en luna decisión no suele afectar exclusivamente a una actividad, sino a un conjunto de actividades directa o indirectamente conecta das a ella.

### DECISIONES CORRECTIVAS

A lo l'argo del tièmpo de ejecución del proyecto y mediante los me -canismos de control podemos detectar desviaciones significativas entre lo planeado y lo real. Estas desviaciones deberán correginse tomando una serie de decisiones que tiendan a colocar al proyec to en su ejecución conrecta. Esta serie de decisiones correctivas pueden originar una modificación completa de la planeación o sea una réplaneación del proceso. En el caso de estas decisiones es particularmente importante que sean oportunas, pues en caso de dilaciones el costo de la decisión atrasada se eleva muy rápida — mente con el tiempo, puesto que el proyecto está en marcha.

 $12$ 

#### $6<sub>6</sub>$ DECISIONES A NIVEL DE OBRA

#### a) MINIMIZANDO COSTO DIRECTO

Este es un método comunmente usado en la obra para definir el -equipo adecuado y en general tomar la decisión de qué procedimien to debe usanse en una obra determinada, Tiene la ventaja de su simplicidad, pero considera como sistema la actividad especíticaa analizar y no considera la relación de las diferentes actividades o subsistemas de la obra entre si.

Es costumbre relacionar a posteriori las actividades similares pa na buscan una optimización posterion. Por ejemplo todas las actividades que se refieran a compactación.

#### b) CONSIDERANDO GASTOS INDIRECTOS

Puede considerarse el sistema obra completo, lo cual es complica do, pero más comunmente se consideran algunas variables signifi cativas que tienen que ver con gastos generales y se controlan como tales. Por ejemplo considerar el Costo del Almacén, Costo del Financiamiento, etc.

#### c) FLUJO DE INFORMACION

Se adjunta flujo de actividades para evaluar una alternativa, esteflujo es de carácter general y tendrá las modificaciones que el ti po especial de obra indique. La decisión del tipo de equipo puedehacerse repitiendo la evaluación alternativa por alternativa seleccionando la más conveniente desde el punto de vista económico. -Es común este sistema

#### DECISIONES A NIVEL GERENCIA 7.

Las decisiones a nivel gerencia se tómarán considerando el sistemaempresa. En éste sistema las obras son subsistemas.

Es común que una decisión a nivel gerencia modifique una decisión -aparentemente óptima considerando el sistema obra. Esto si no es ex plicado adecuadamente puede ocasionar problemas serios entre las relaciones ejecutor-gerente; pues aparece como contradictorio el hecho de que se proponga una solución a nivel de obra, que ha sido convenientemente analizada y la decisión sea diferente y en aparienciasmenos ponvenientes.

Es difícil aplicar un método cuantitativo que tome en cuenta todas las variables significativas. Sin embargo se consideran algunas que son de especial relevancia, por ejemplo los aspectos financieros.

ť.

Como ejemplo de métodos simples para tomar en cuenta el sistema-empresa se presenta el caso del análisis del punto de equilibrio. Es to es aplicable a todas las empresas, aunque su aplicación específica a la construcción no ha tenido a mi modo de ver el desarrollo que pudiera esperarse.

#### ANEXO  $\mathbf{I}$

 $\bullet$ 

## **VALUACION DE ALTERNATIVAS**

## **VALUACION DE INSUMOS**

Al considerar los insumos y su costo, así como sus beneficios, estamos realmente tomando en cuenta los flujos de ingresos y recupêra ciones, sin embargo tanto los ingresos como las recuperaciones, se ve rifican a través del tiempo y vamos a ver que el factor tiempo tièné -gran importancia.  $\sqrt{2}$ 

Ya que nuestro objetivo es el económico, al valuar insumos  $\hat{y}$  - productos utilizamos como medio de valuación una unidad monetaria. sin embargo el valor de la unidad monetaria es función del tiempo; y dado que la corriente de beneficios y costos ocurre a lo largo dél tiem po, no es posible compararlos y plantear la necesidad de uniformizar sus valores antes de proceder a la suma.

Los procedimientos usados para uniformizar este valor sé basan en las fórmulas de interés compuesto, para utilizar estas fórmulas se consideran una tasa de pérdida de valor que se denomina tasa de actua lización y también tasa de interés mínima aceptable.

#### **INTERES COMPUESTO**

. Llamando "F" al valor futuro de un Capital, "C" al interés compuesto, colocado a una tasa "i " durante " n " número de años, tendremos que el capital acumulado al final del enésimo intervalo es -- $C(1 + i)^n$ . Tomando la notación arriba indicada.

 $F = C (1+i)^n$ 

Donde repitiendo " i " es la tasa de interés usada, y " n " esel número de intervalos de tiempo que componen el período comprendi do entre hoy ( Capital "C" ) y el futuro ( Capital "F" ). Al factor - - $(1+i)^n$  le llamaremos "Factor de valor futuro".

Despejando "C" tendremos

$$
C = \frac{F}{(1+i)^n}
$$

Que nos dá el valor actualizado de un capital "F" futuro a "n" in tervalos de tiempo a partir de hoy. Al factor 1 se le llama

 $(1+i)$ 

"Factor de valor actualizado".

Estos factores se encuentran tabulados en los libros de interó» compuesto o de Ingeniería Económica para diferentes valores de "i" y oe "n". Al final del capítulo se presenta una tabla de los factores de valor actualizado como ejemplo.

Utilizando estas fórmulas de interés compuesto es posible uni formizar valores de Capitales que se usan o reciben a través del tiempo, de modo que sean comparables y puedan utilizarse para poder tomar  $$ una decisión.

#### EL METODO DEL VALOR ACTUALIZADO

Consiste en obtener los valores presentes equivalentes a los capitales futuros, tanto de ingresos como de recuperaciones. Se utilizapor supuesto la fórmula del interés compuesto, multiplicando a cada valor futuro por el factor de valor actualizado correspondiente. Cuando se usan simultáneamente egresos y recuperaciones en una alternati  $va<sub>1</sub>$  en general se asocian a ellos signos contrarios; signo positivo pa – ra las recuperaciones y signo negativo para los egresos.

El valor actualizado equivalente será egreso o recuperación actualizado si la suma algebraica resulta negativa o positiva respectiva  $\overset{\_}{\textbf{-}}$ mente. Generalmente se actualizan por separado los beneficios y loscostos, pues para comparar las diversas alternativas, se usan como criterio de comparación, no solo el resultante final de la suma algebrai ca, sino el cociente de los beneficios sobre costos actualizados, otro procedimiento conveniente dependiendo de la naturaleza del problema.

Estos métodos son tanto más importantes en la forma de deci siones en la construcción cuanto mayor sea el liempo de ejecución de la obra, puesto que las diferencias entre los capitales no actualizados  $y$ actualizados será mayor.

Al toman decisiones dentro del ambito de la empresa, sí es muy importante considerar la variación con el tiempo del valor del dinero, ya que la empresa efectúa sus operaciones a lo largo de tiempos consi derablemente largos.

# TABLAS DE INTERES COMPÚESTO **FACTORES DE ACTUALIZACION**

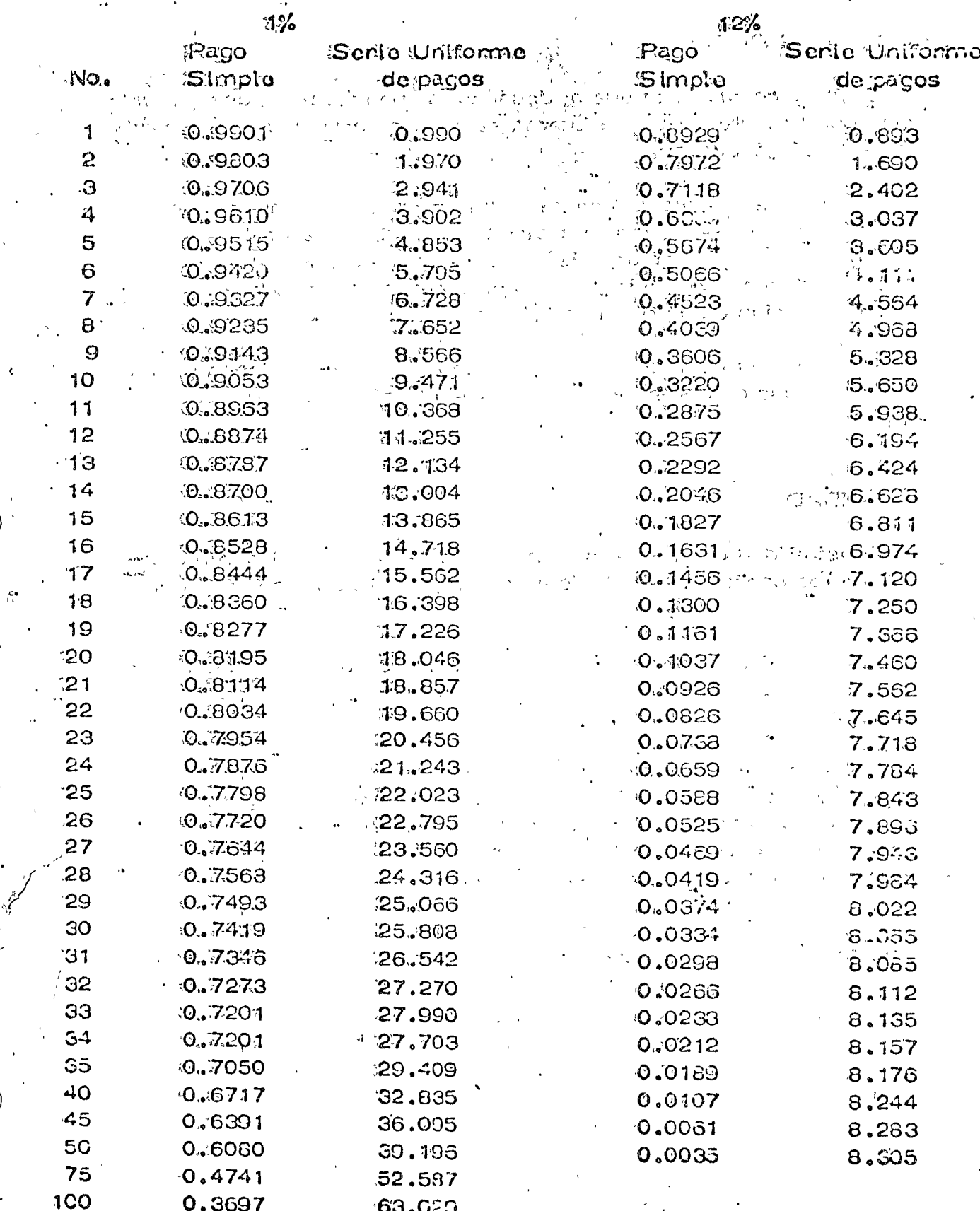

 $\lesssim$   $^{-1}$ 

 $\mathbf i$ 

#### TOMA DE DECISION

#### PRUEBA DEL MODELO

Es muy conveniente que al desarrollar un modelo, para que represente convenientemente el sistema se pruebe continuamente mien-tras se está construyendo.

Al terminar el modelo se realizan pruebas para garantizar su propiedad, Si el modelo tiene deficiencias, es decir las salidas, no connesponden a la realidad del sistema, pueden deberse a que no se se icccionaron adecuadamente las variables dignificativas, o bien las rela ciones entre variables no corresponden a la realidad.

Pueden también probarse el modelo a través de pruebas parcia les o restringidas de las soluciones propuestas siempre que esto sea posible.

#### **SENSIBILIDAD**

Sensibilidad de un sistema en general se refiere al cambio o -cambios en los parámetros del sistema (coeficiente o en su caso entra  $das.$ 

La sensibilidad tiene especial importancia, pues le indica al in geniero como se comporta una decisión cuando las condiciones cambian por alguna razón.

El estudio de la sensibilidad es muy importante para formar la decisión, puede ser que una decisión tenga alta sensibilidad, esto seawilnerable a pequeños cambios de las variables controlables. Cuandoesto sucede es muy conveniente realizar una investigación que nos ase gure la validez de los datos que están siendo evaluados.

### SELECCION DE LA VIA DE ACCION

Cualquiera que sea el sistema de comparación de alternativas, desde simple intuición hasta el uso de complicados medelos matemáticos, hay que toman encuenta cientas condiciones que influyen importan temente en la decisión.

En primer lugar la persona o personas que van a tomarla. Engeneral la valuación en términos del objetivo no forma algunas varia-- bles en consideración, o puede ser que se consideren variables no significativas algunas variables de carácter probabilístico. Una personacon propensión a no tomar riesgos en un caso de los anteriores, tomará una decisión diferente a una persona que toma riesgos. Esto es una -característica psicológica del sujeto que va a tomar la decisión y conviene tomarlo en cuenta.

De todos modos hay que repasar las variables que se conside-naron no significativas, pues hay variables que para ciertos valores no son significativas, pero que en otros rangos si lo son. Un repaso en  $$ función de la valuación de las alternativas es pues conveniente. 1. 首都144

 $\mathcal{L}(\mathcal{L})$  is

También es frecuente que la valuación se realice bajo certeza, cuando en prácticamente todos los problemas de Ingeniería se presen tan bajo riesgo o incertidumbre. En el momento de tomar una decisión, conviene también repasar cuáles son las condiciones en que realmente se presenta el problema.  $\epsilon$  ,  $\epsilon$  ,  $\epsilon$ 

El análisis de sensibilidad es también muy conveniente, pues  $$ nos indicará como se comporta una solución ante variaciones en las -condiciónes planteadas. **Comes De Beach** ali i inspecto ふりも やじがくしょう

En general todos estos puntos son analizados y pesados al to- $$ mar la decisión, cualquiera que sea el procedimiento de valuación de al ternativas que se haya seguido.  $\mathcal{F}_\omega \mathcal{F} = \mathcal{F}_\omega$  . Company of Charles R.

## DECISIONES CON VARIABLES ALEATORIAS

#### **GENERALIDADES**

En todos los problemas a que se enfrenta el Ingeniero Civil exto te un grado de incertidumbre principiando por la información que recibe, las condiciones del medio ambiente, etc.

El concepto probabilidad es conocido por todo el mundo y su definición ha variado en el transcurso del tiempo. La definición matemá tica de la probabilidad no pertenece a este curso y en su lugar se puede habian de probabilidad como la frecuencia relativa de éxito en un ex perimento, de forma que es el cociente del número de eventos favora bles dividido entre el número total de eventos del experimento. De es ta definición se puede de inmediato concluir que la probabilidad variará entre cero y uno incluyendo ambos valores, pero que no puede tomar-ningún otro valor menor de cero o mayor de uno.

Certeza probabilista es la que se tiene con respecto a un fen6-meno o evento cualquiera con probabilidad de ocurrencia = 1. (Evento seguro).

Sin embargo, dentro de los sistemas - obra es muy difícil en-contrar eventos cuya probabilidad de ocurrencia sea uno. Esto nos di rige nacia la utilización de técnicas que tomen en cuenta el aspecto pro babilista de los fenómenos que maneja. Esto no quiere decir que el in geniero trate todos los problemas en forma probabilista, sino que cuan do menos tenga en cuenta el aspecto probabilista y lo utilice cuando el $\overline{-}$ problema por su importancia se lo exija.

Antes de hacer referencia a las técnicas que ayudan al ingeniero a hacer frente a los problemas probabilistas, comentaremos brevemente los aspectos de riesgo e incertidumbre.

Muy relacionados con los aspectos de probabilidad están los con ceptos de riesgo e incertidumbre. En realidad ambos reflejan el pun to de vista probabilista de los problemas y no hay distinción clara en-tre ambos conceptos. Mientras algunos autores los consideran equiva lentes, otros establecen una distinción, la que adoptaremos aquí:  $EI$ análisis del riesgo lo utilizaremos en aquellos casos en que existan even tos probabilistas, pero sus características (la más importante es la -distribución de probabilidad) se conocen; mientras que la incertidum-bre existe en aquellos casos en que no se conocen las características probabilistas de un fenómeno.

#### ANEXO  $\mathbf{H}$

### SINTESIS SOBRE PROBABILIDAD

por

## S. ZUÑIGA B.

En el presente trabajo se hace una síntesis sobre algunos con-ceptos de probabilidad, enunciándolos someramente y sin demostra--ción. Para hacerlos más claros frecuentemente se recurre a dar ejem plos.

Experimento:

Es una acción mediante la cual se obtiene un rosultado y se rea liza la observación de éste.

Experimento Aleatorio:

Experimento cuyo resultado no se puede predecir antes de quese realice el experimento.

Ejemplo 1.- Tirar un volado, antes de tirarlo no se conoce si el resultado es áquila o sol.

Experimento Determinista:

Experimento cuyo resultado se puede predecir antes de que serealice el experimento.

Ejemplo 2.- Sumar 2 números pares, se conoce de antemano que el resultado va a ser un número par.

**Eventos Elementales:** 

Son los resultados más simples de un experimento.

 $\frac{1}{2}$  Ejemplo 3. – Al tirar un dado y observar el "número resultan te" los eventos elementales son seis: 1, 2, 3, 4, 5, 6. El evento "cae par" no es un evento elemental ya que se puede expresar mediante loseventos  $2, 4, 6$ .

Espacio de Eventos:

Es la totalidad de eventos elementales de un experimento.

Ejemplo 4.- Al tirar un dado, el espacio de eventos es el conjunto de los seis eventos elementales  $s = 1$ , 2, 3, 4, 5, 6.

 $\mathbf{z}$ 

Eventos Elementales igualmente posibles:

Cuando al realizar un experimento aleatorio no existen factores que favorezcan la aparición de un evento elemental, se dice que estosson iqualmente posibles.

Probabilidad Clásica:

Supóngamos que es finito el número de eventos elementales "n" de que está compuesto el espacio de eventos asociado a un experimento aleatorio y además que todos son iqualmente posibles. Si un evento A del espacio de eventos está compuesto por "m" eventos elementales, entonces la probabilidad de que el evento A sè verifique está definida-por la relación: .

$$
P(A) = \frac{m}{n}
$$

en donde:

 $m = n$ úmero de eventos elementales en A  $n = n$ úmero de eventos elementales en el espacio de evento.

Los valores entre los cuales varía la probabilidad de que se ve rifique un evento son:

 $0 \leq P(A) \leq 1$ Si la probabilidad de un evento es muy cercana a cero se dice -

que el evento es prácticamente imposible. Por el contrario, si la probabilidad de un evento es muy próxi-

ma a uno se dice que el evento es prácticamente seguro.

La probabilidad de que no se verifique el evento A es: -- $P(A) = 1 - P(A)$ .

Ejemplo 5.- Si se extráe al azar una bola de una urna que ĉontiene 6 bolas rojas, 4 blancas y 5 azules, encontranda probabilidad de que la bola extraída:

a)  $P(R) = \frac{6}{\sqrt{15}}$ a) Sea roja Sea blanca b)  $P(B) = \frac{a}{\sqrt{15}}$  $b)$ No sea roja c)  $P(R) = 1$  $\circ$ )

Probabilidad Condicional:

Se representa por F(B/A) y se interpreta como la probabilidad de que el evento B se vernique, con la condición de que previamente el evento A se haya verificado.

Ley de Adición de Probabilidades:

$$
P(A \cup B) = P(A) + P(B) - P(A \cap B)
$$

en donde:

 $P(\wedge \bigcup B)$  es la probabilidad de que se verifique a y/o B.

 $P(A \cap B)$  es la probabilidad de que se verifique A y B.

Si los eventos A y B se excluyen mutuamente:  $P(A \cup B) = 0$ 

entonces:

$$
P(A \cup B) = P(A) + P(B)
$$

Ejemplo 6. - A partir del ejemplo 5, cual es la probabilidad deque la bola extraída sea roja o blanca.

$$
P(R \cup B) = P(F) + P(B) = \frac{2}{5} + \frac{4}{15} = \frac{10}{15} = \frac{2}{3}
$$

Ley Condicional de Probabilidades:

$$
P(A \cap B) = P(A) P(B/A)
$$

Ejemplo 7.- Si de la urna del ejemplo 5 se extraen sucesiva-mente 2 bolas, ¿cuál es la probabilidad de que una sea roja y la otra blanca?.

$$
P(R \cap B) = P(R) P(B/R)
$$
  
=  $\left(\frac{6}{15}\right) \left(\frac{4}{14}\right)$ 

Variable Aleatoria (v.a.):

Si x es una variable mediante la cual se pueden representar - los resultados de un experimento aleatorio, entonces se dice que "x" es una variable aleatoria.

Ejemplo 8.- Sea el experimento aleatorio tirar dos dados y el resultado que interesa es la suma de los números asociados a las caras que caen hacia arriba, los valores de esos resultados se pueden repre sentar mediante una variable que toma los siguientes valores:

 $x = \begin{bmatrix} 2, & 3, & 4, & 5, & 6, & 7, & 8, & 9, & 10, & 11, & 12 \end{bmatrix}$ 

#### Tipos de Vaniable Aleatonia:

a) Discreta. - La v.a. está definida en el intervalo (a, b) y solotoma ciertos valores de ese intervalo.

インタマ オルーネル いっしょう ぜんこう ゆうどうどう アクリーンバス  $\label{eq:4} \mathcal{L}(\mathcal{L}_{\mathcal{L}}^{\mathcal{L}}) = \mathcal{L}_{\mathcal{L}_{\mathcal{L}}}^{\mathcal{L}_{\mathcal{L}}} \mathcal{L}_{\mathcal{L}_{\mathcal{L}}}^{\mathcal{L}_{\mathcal{L}}} = \mathcal{L}_{\mathcal{L}_{\mathcal{L}}}^{\mathcal{L}_{\mathcal{L}}}$ 

Ejemplo 9. – Tinar un dado, la v.a. está definida en el intervalo (1,6) y solo toma los valores 1, 2, 3, 4, 5, 6,  $\sim$  5,  $\sim$ 

b) Continua. - La v.a. está definida en el intervalo $\{a_j(b)\}$  toma cualquier calor comprendido en dicho intervalo. おうかい へいききょう

Ejemplo 10,-Medir la altura de k estudiantes, la w.a. puede toman cuálquier valor entre la altuna de la pensona más pequeña y la de la mászálta. (\*

#### VARIABLE ALEATORIA DISCRETA (V.a.d.)

Distribución de Probabilidad:

 $\mathbb{R}^3$ S $i$  % es una w $\mathbb{Z}_2$ a $\mathbb{Z}_2$  con walones  $x_1$  ,  $x_2$  ,  $x_3$  ,  $\mathbb{Z}_2$  ,  $x_4$  ,  $x_5$  ,  $x_6$  ,  $\mathbb{Z}_2$  ,  $\mathbb{Z}_2$ la probabilidad de que se verifiquen cada uno de ellos R(x;), con la con dición de que  $\sum P(x) = 1$ , el conjunto de valores  $P(x_i)$  necibe el nombre de distribución de probabilidad. Les limitats

Ejemplo 11. - La distribución de probabilidad de la v.a.d. definida em el problema 8 es: (2) 100 (1000) (1000)  $\mathcal{A}_\mathbf{q}$  , where  $\mathcal{A}_\mathbf{q}$  is the contribution of  $\mathcal{A}^{\mathcal{D}}$  , where  $\mathcal{D}^{\mathcal{D}}$ 

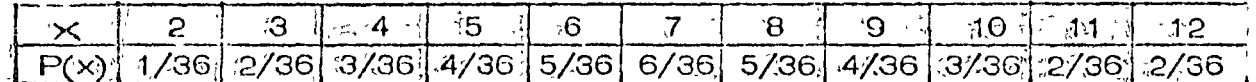

联系。 Esperanza Matemática:

 $\mathcal{I}$ 

Cualquier función h(x) de la v.a.d. x es una v.a.d. que puede--

tomandos valones $\mathbb{I}(\mathsf{x}_1)$ ,  $\mathbb{I}(\mathsf{x}_2)$ , ...,  $\mathsf{h}(\mathsf{x}_0)$ . La esperanza matemática  $de h(x)$  se define como:

$$
\lim_{n \to \infty} \mathbb{E} \left[ \ln(x) \right] = \sum_{i=1}^{b} \ln(x_i) \cdot R(x_i)
$$

Momento nespecto al origen:

Se establece cuando  $\mathbf{r}(\mathbf{x}) = \mathbf{x}^{\mathbf{n}}$ , entonces:

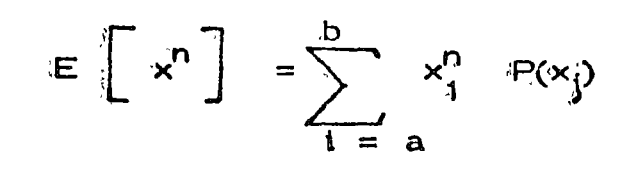

4

モーカー いいみ

Si  $n = 1$ , se obtiene la media de la v, a, d, y se representa por:

$$
\mathcal{M} \times E = \mathbb{E} \times E = \sum_{i=1}^{b} x_i P(x_i)
$$

Ejemplo 12.- Para el caso de los dados (problema 8) se tiene:

$$
M x = 2(1/36) + 3(2/36) + 4(4/36) + 6(5/36) + 7(6/36) ++ 8(5/36) + 9(4/36) + 11(2/36) + 12(1/36) = 252/36 = 7
$$

Momento con respecto a la media: se define cuando  $r(x) = (x - \frac{1}{x})^r$ entonces:

$$
E\left[\left(x-\sqrt{M_{x}}\right)2\right]=\sum_{i=a}^{b}\left(x_{i}-\sqrt{M_{x}}\right)^{n}P(x_{i})
$$

 $\sin = 2$ , se obtiene la variancia de la v.a.d. x y se representa por:

$$
O_x^2 = E\left[ (x - \mu_x)^2 \right] = \sum_{i = a}^{b} (x_i - \mu_x)^2 P(x_i)
$$

Ejemplo 13.- La variancia de la v.a.d. en el caso del problema  $8$  es:

$$
\mathcal{O}_{\mathbf{x}}^{2} = (2-7)^{2} (1/36) + (3-7)^{2} (2/36) + (4-7)^{2} (3/36) + (5-7)^{2} (4/36) + (6-7)^{2} (5/36) + (7-7)^{2} (6/36) + (8-7)^{2} (5/36) + (9-7)^{2} (4/36) + (10-7)^{2} (3/36) + (11-7)^{2} (2/36) + (12-7)^{2} (1/36) = 35/6
$$

Desviación Estándar: Se define como la raíz cuadrada de la va riancia y se representa por:  $0 = \sqrt{\Delta^2}$ 

Ejemplo 14.- La desviación estándar en el caso del problema 8 es:

$$
\sqrt{\frac{35}{6}}
$$

Variable Aleatoria Continua (v.a.c.):

Densidad de Probabilidad. - Para este caso se define la distritu ción de probabilidad por medio de una función  $f(x)$ , il amada densidad de probabilidad, la que debe cumplir con las siguientes restricciones.

caso se dice que se tienen n pruebas de Bernoulli con probabilidad "p" de éxito.

Al realizar un experimento de Bernoulli, la probabilidad de que se presenten x éxitos consecutivos seguidos por (n - x) fracasos es:

$$
\frac{pppp...pqqq...q}{x} = p^{x}q^{n-x}
$$
 (1)

 $\mathbf{z}$ 

La probabilidad de obtener precisamente x éxitos y (n-x) fracasos con otro orden de ocurrencia, está dada también por la expresión - $(1)$ .

La probabilidad de que se presenten x éxitos y (n-x) fracasos -en cualquier orden será la suma de las probabilidades de todas las  $$ combinaciones posibles de n elementos de los cuales x son éxitos y -- $(n-x)$  fracasos.

Lo anterior puede expresarse por :

$$
P(x) = n^C x p^x q^n - x
$$

que recibe el nombre de distribución de Porbabilidad Binomial.

La media en esta distribución de probabilidad es:

$$
\mathcal{M} \times = \mathbb{E} \left[ x \right] = \sum_{x} x \mathbb{P}(x) = \sum_{x} x \mathbb{P}^{C} x \mathbb{P}^{x} \mathbb{P}^{x} = \mathbb{P} \mathbb{P}
$$

La variancia queda definida por :

$$
d_x^2 = E\left[ (x - M_x)^2 \right] = \sum (x - M_x)^2 P(x
$$
  
= 
$$
\sum (x - M_x)^2 n^2 x p^x q^n - x = n p q
$$
  

$$
d_x^2 = n p q
$$

## 2. Distribución de Paisson.

Si la v.a.x. designa el número de éxitos de una sucesión de - pruebas de Bernoulli y se considera n suficientemente grande y p suficientemente pequeña.

$$
np = \lambda \qquad n \ge 50 \qquad p \le 0.10
$$
  

$$
f(x) =_{e} - \lambda \quad \frac{\lambda x}{y}
$$

expresión que define la d.p. de Poisson.

La media y la variancia son :

$$
\mathcal{M}_x = E\left[x\right] = \sum (e^{-\lambda} \frac{\lambda x}{x}) x = \lambda
$$
  

$$
\sigma^2 = E\left[x\right] = \sum (e^{-\lambda} \frac{\lambda x}{x}) x = \lambda
$$
  

$$
i = 0
$$

b) Variables Continuas.

Distribución Normal.  $\mathbf{1}_{\bullet}$ 

ca:

Una variable casual que se encuentra frecuentemente en la prác tica es una v.a. continua cuya d.p. es la distribución normal.

$$
f(x) = \frac{1}{\sqrt{2\pi} s} e - \frac{(x - m)^2}{25^2}
$$

rango en el cual se encuentra definida la v.a.

La función anterior tiene la siguiente representación geométri-

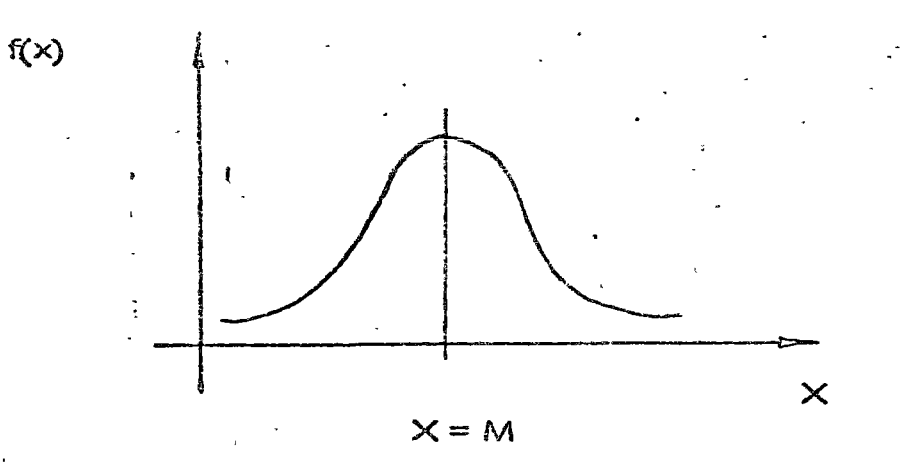

**La media de la distribución es**  $\mathcal{M} \times \mathbb{R}^m$ 

La variancia de la distribución es  $\bigcirc$  2 =  $\bigcirc$  2

Dadas m y  $S^2$  es posible calcular que x tome valores menores o mayores que un cierto número o bien que quede comprendida entre dos valores, por cjemplo :

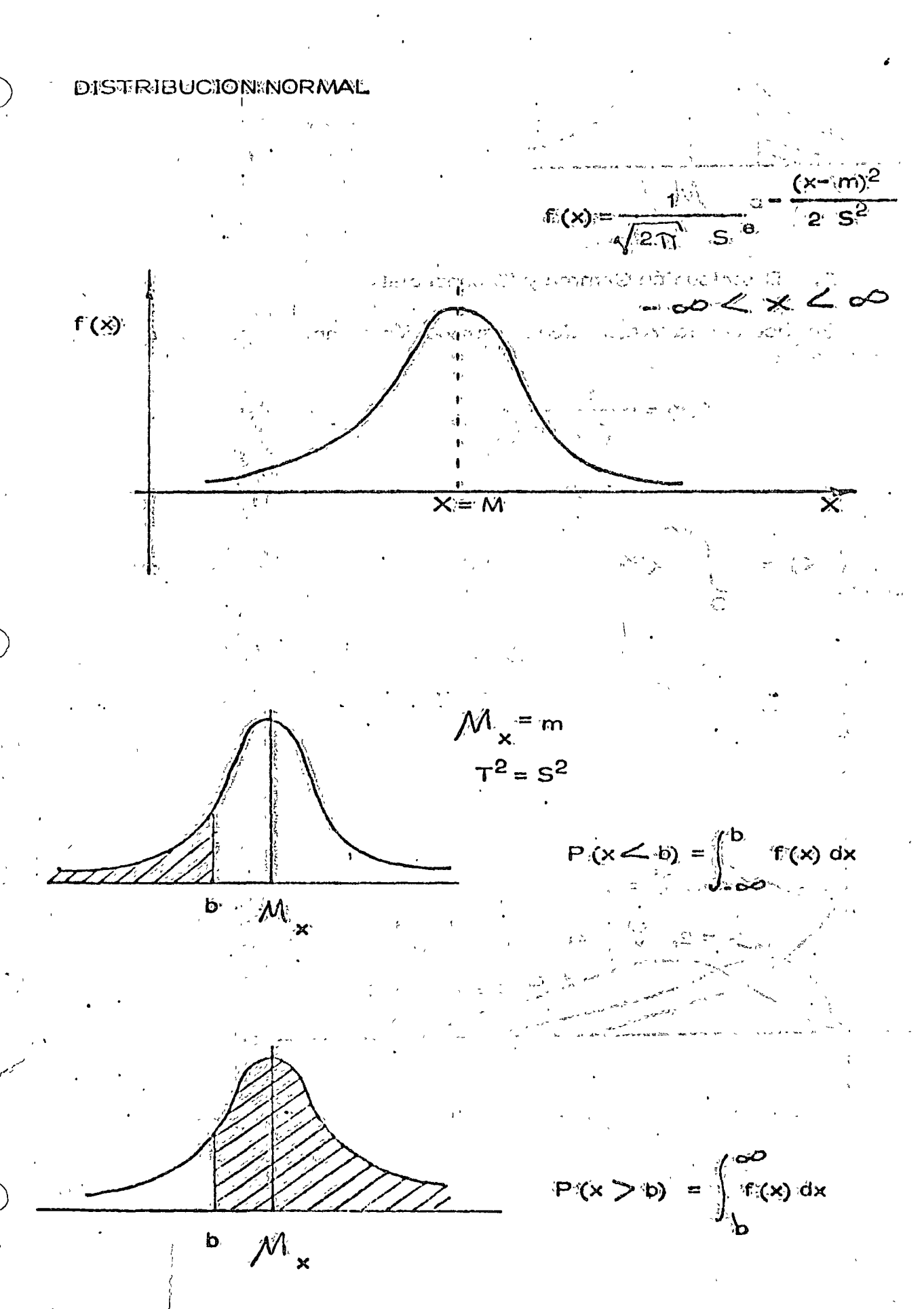

 $\mathbf{S}^{\dagger}$ 

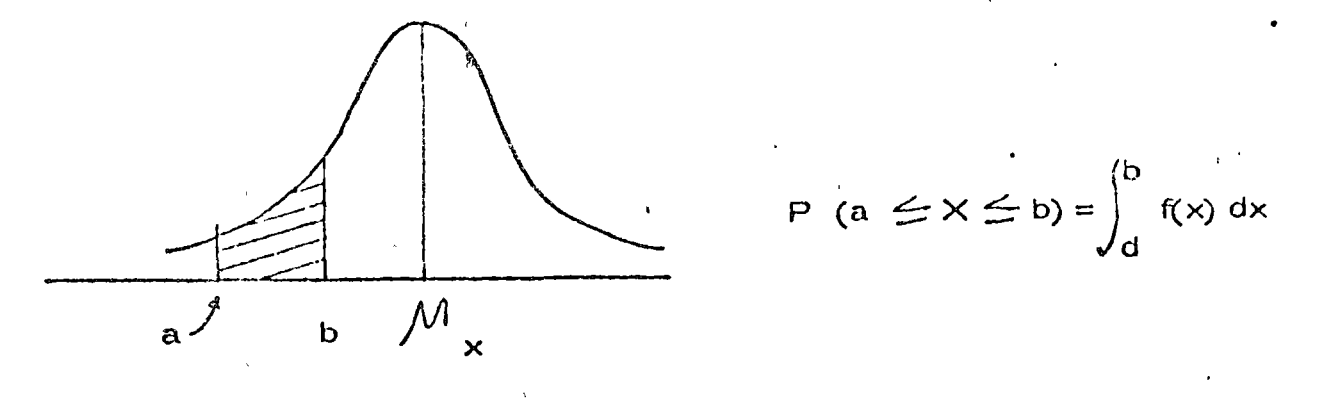

2.- Distribución Gamma y Exponencial.

Se dice que la v.a.x. tiene distribución gamma si su d.p. es de la forma:

$$
f(x) = \frac{1}{\sqrt{x} + \sqrt{x}}
$$
  
x > 0, x < 0, x > 0

 $\Upsilon(\propto) = \int_{0}^{\infty} x^{\alpha} - 1 e^{-x} dx$  recibe el nombre de función

$$
\mathcal{M} \times \mathbb{C} \times \mathfrak{F} \text{ or } \mathfrak{F} \times \mathbb{C}
$$

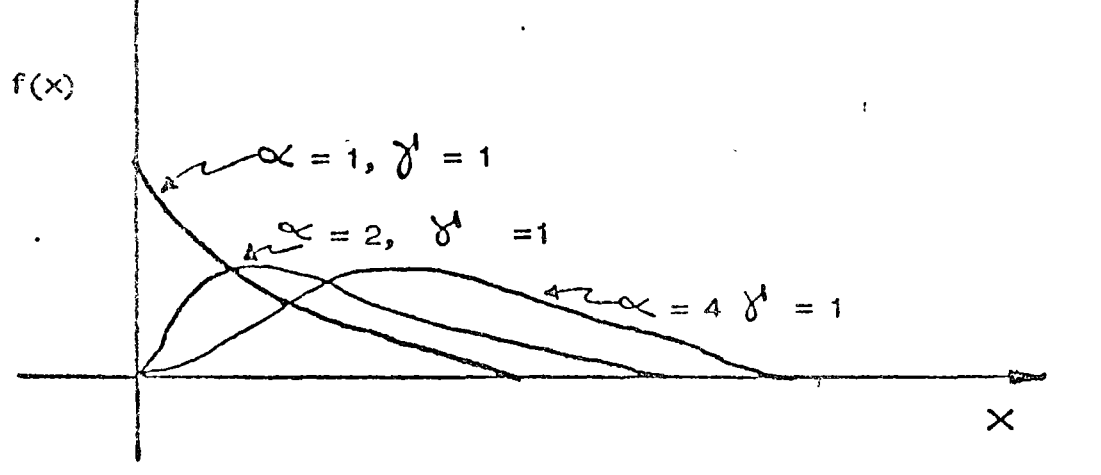

Si = 1 a la función gamma se le llama distribución exponencial.

$$
f(x) = \frac{1}{\gamma} \qquad e^{-\frac{x}{\gamma}}
$$
  

$$
x = \gamma^2 \qquad \sigma_x^2 = \gamma^2
$$

NOTA: Sacado del libro Ingeniería de Sistemas de la Cámara Nacional de la Industria de la Construcción.

# ANEXOU  $\mathbf{r}^{\top}$

 $\lambda$ УQ.  $\label{eq:2} \mathcal{L}_{\frac{1}{2} \frac{1}{2}} \mathcal{L}_{\mathcal{K}} = \partial_{\mathcal{L}}$  $\sim$   $\lambda$  $\mathcal{F}^{\text{max}}$ 

 $\frac{2}{k}$  .

 $\mathcal{L}_{\text{max}}$  $\frac{1}{2} \int_{-\infty}^{\infty} \frac{\partial^2 f}{\partial x^2} dx$ 

a sa katika 1920 - Kabupatén<br>Waliof Waliof Barat di Gawi

#### ANALISIS DE DECISIONES

#### **BAJO RIESGO**

#### por

#### F. J. JAUFFRED

Howard señala que:

 $\mathcal{L}^{(1)}$  .

- 1. EL PROCESO DE TOMAR DECISIONES SE ENCUENTRA EN LA -MAYORIA DE LOS PROBLEMAS TECNICOS, GUBERNAMENTA--LES Y DE NEGOCIOS,
- 2. USUALMENTE EL TOMAR DECISIONES REQUIERE EL ESTUDIO DEL RIESGO Y DE LA INCERTIDUMBRE.
- 3. EL RIESGO Y LA INCERTIDUMBRE SE ESTUDIAN FORMALMEN-TE MEDIANTE LA TEORIA DE LA PROBABILIDAD.
- 4. LA PROBABILIDAD ES UN ESTADO DE LA MENTE, NO DE LAS-COSAS.
- 5. AL ASIGNAR PROBABILIDADES DEBE TOMARSE EN CUENTA --TODA LA EXPERIENCIA ANTERIOR DISPONIBLE.
- 6. EL TOMAR DECISIONES REQUIERE TANTO LA ASIGNACION DE-PROBABIL DADES COMO DE VALORES.
- 7. SOLO PUEDEN TOMARSE DECISIONES CUANDO SE DISPONE --DE UN CRITERIO PARA SELECCIONAR ENTRE ALTERNATIVAS.
- 8. SIEMPRE DEBEN CONSIDERARSE LAS CONSECUENCIAS AL FU TURO DE LA DECISION TOMADA HOY,
- 9. AL TOMAR DECISIONES SE DEBE DISTINGUIR ENTRE UNA BUE NA DECISION Y UN BLEN RESULTADO.

Una buena decisión es aquella basada en la lógica, en el conocimie to de la incertidumbre de la utilidad y preferencias de los ejecutivos.

Un buen resultado es aquel que reporta beneficios esto es, uno altamente valorado.

Tomando una buena decisión se asegurará un alto porcentaje de bueno. resultados.

El Análisis de Decisiones es el procedimiento lógico para la evalua ción de los factores que influencian una decisión.

Proceso del Análisis de Decisiones:

I. Fase Determinista

Es indispensable contestar a las siguientes preguntas:

- 1. ¿Cuál es la decisión a tomar?
- 2. ¿Qué cursos de acción se encuentran a nuestro alcance?
- 3. ¿Cómo vamos a determinar cuáles cursos de acción son buenos y cuáles malos?
- 4. Suponiendo que tuviera una bola de cristal a su alcance  $\zeta$  Qué preguntas numéricas naría con objeto de medir los beneficios de un posible resultado?
- 5. Construya una matriz de pagos.
- 6. ¿Cómo se compara el beneficio que recibiré en el futuro con el recibido hoy? (valor presente etc....).

Ya que se ha completado la fase determinista, conviene jugar con las variables de estado, llevándolas separado y conjuntamente a los valores extremos en su rango de variabilidad. Se observa cual de las alternativas es siempre mejor que cualquier otra. De ocurrir esto se dirá que la primera domina a la segunda; esta primera se elimina,

Con este análisis de sensibilidad se identifican las variables de estado para las que el resultado es sensible y se les llama críticas.

II. Fase Probabilista

- 1. Esta fase principia asignando probabilidades a las variables de es tado críticas.
- 2. Encontrar la incertidumbre en beneficios para cada alternativa im plicada por la relación funcional a las variables de estado críticas y in distribución de probabilidad en esas variables de estado sobre

cas para la alternativa. A esta distribución de probabilidad de. beneficio, se le llama la lotería del beneficio para la alternativa.

3. Ahora se considerará la manera de elegir entre las alternativascon diferente lotería de beneficio. Para ello combiene emplean las distribuciones acumuladas de probabilidad buscando dominancia estocástica.

#### III. Fase Posóptica

Aquí se principia encontrando el equivalente en pesos de eliminar la Incentidumbre en cada una de las variables de estado, consideradas separadas o conjuntamente. Esto conduce a la siguiente etapa que consiste en discñar el programa más simple para conseguir información cuando ya se ha encontrado que es conveniente conseguir más información.

Una lotería está definida por varias decisiones aleatorias cada una con su probabilidad y su pago.

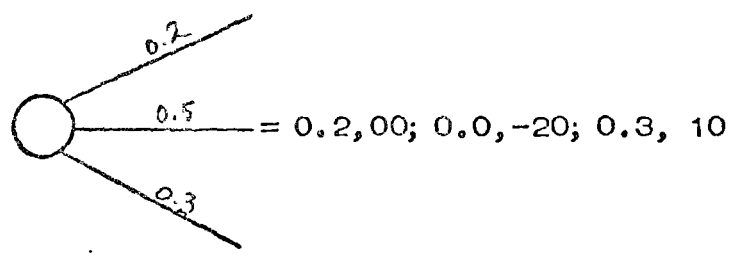

El equivalente de la certeza para esta lotería es:

 $60 (0.2) + (-20) (0.5) + 10 (0.3) = 12 - 10 + 3 = 5$ 

y representa el monto mínimo que se pide por permitir que sea otro el -que juegue la lotería.

Fundamentos de la lotería de la Utilidad

Considérense los premios A, B, C, en una lotería

a) Notación

A preferido a B se representa mediante  $A \geq B$ 

A indiferente a B se presenta mediante  $A \vee B$ 

A no preferido a B se representa mediante  $B \geq A$ 

B preferido a A se representa mediante  $A \geq \alpha \leq B$ 

b) La ley de la transitividad expresa que si A  $>$  B, B  $>$  C entor  $\wedge$   $>$   $\circ$ .

c) La ley de la continuidad expresa que si para una loterfa se tiera  $A \oplus C$ , entonces

$$
B\sim \left[p, A; (1-p), C \quad B = \bigcup_{i=p} P A_i
$$

En particular para algún p si B  $\sim$ B (B es el equivalente de la certeza para dicha lotería).

d) La ley de la sustitutabilidad expresa que en cualquier loter fa B puede ser sustituído por B.

e) La ley de la monotonocidad expresa que si  $A \geq B$  entonces

$$
\left[\begin{array}{cc} p, A; (1-p), B \end{array}\right] \ge \left[\begin{array}{cc} p^1, A; (1-p), B \end{array}\right]
$$
  
Si y solo sf p > p<sup>1</sup>

f) La ley de decomposición expresa que una lotería compuesta es indiferente a su descomposición en loterías simples:

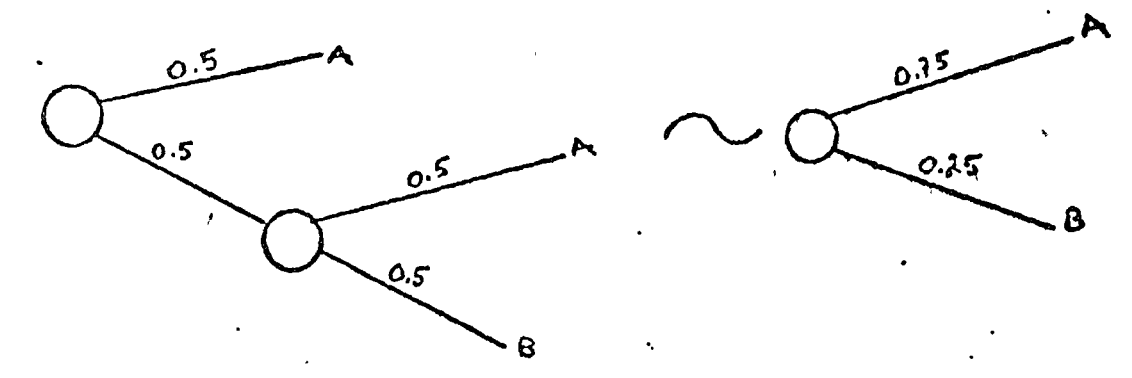

Se entiende por función utilidad u (x) una con las siguientes caracterís ticas:

1. Dadas tres loterfas L<sub>1</sub>, L<sub>2</sub>, L<sub>3</sub>

a) 
$$
Si L_1 > l_2
$$

entonces

 $u(L_1)$ > u(L<sub>2</sub>)

b) si 
$$
L_3 \sim (1-p)
$$
,  $L_1$ ; p,  $L_2$ 

cntonces

$$
u(L_3) = (1-p) u(L_1) + p u(L_2)
$$

2. Cualquier transformación lineal de la función Qx) produce igual utilidad de las loterígs.

$$
\sec u^1(x) = \csc \frac{1}{2} B M(x)
$$

a) puesto que

$$
u(L_1) > u(L_2) \text{ cuando } L_1 > L_2
$$

entonces

$$
u^{1}(L_{1}) > u^{1}(L_{2})
$$
 cuando  $L_{1} > L_{2}$ 

b) Puesto que

u (L<sub>3</sub>) = (1 -<sub>p</sub>) u (L<sub>1</sub>) + p u (L<sub>2</sub>)  
cuendo L<sub>3</sub> 
$$
\sim
$$
 [(1-p), L<sub>1</sub>; p, L<sub>2</sub>]

Entonces una posible función utilidad es  $u(x) = a + b x$ En efecto, si

A) 
$$
X_1 > X_2
$$
 \n $u(X_1) > u(X_2)$ \n\nb)  $si X_3 \sim \left[ p, X_1; (1-p), X_2 \right]$ 

entonces

$$
u (X_3) = p \psi (X_1) + (1 - p) u (X_2)
$$

entonces:

$$
a + b \times_{3} = p (a + b \times 1) = (1 - p) (a + b \times 2)
$$
  

$$
\times_{3} = p \times_{1} + (1 - p) \times_{2}
$$

Cumple con las condiciones especificadas y la recta es una función utilidad.

NOTA: Sacado del libro Ingeniería de Sistemas de la Cámara Nacional de la Industria de la Construcción.

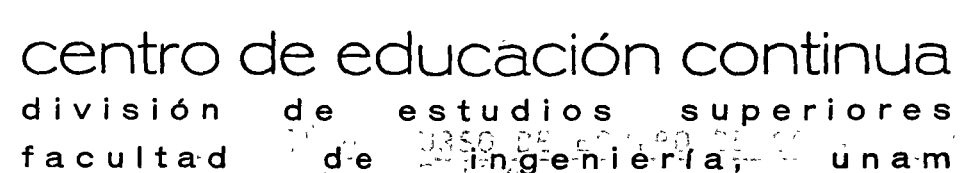

 $d e$ 

o

. () *..,1* \_, o.J

40,

 $Q_{\frac{1}{2}}$ 

o

- ' facultad

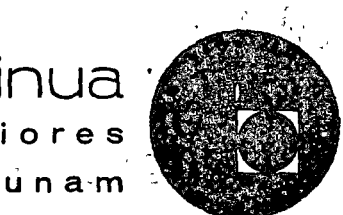

CENTRO DE EDUCACION CONTINUA

## FACULTAD DE INGENIERIA

UNAM

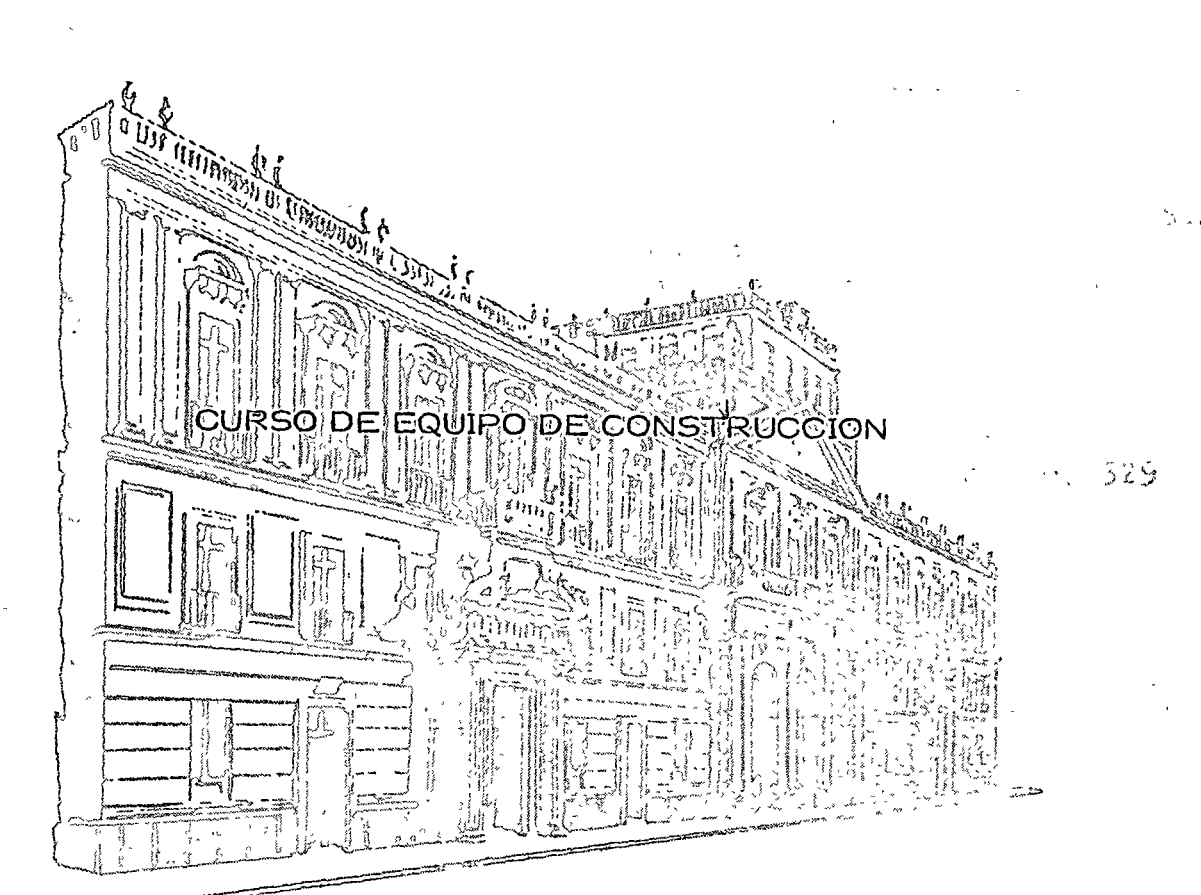

PROBLEMA No. 2 DE LA PARTE DE SELECCION **TEMA**: DE EQUIPO

PROFESOR: ING.·FERNANDO FAVELA LOZOYA

Palacio de Minería Calle de Tacuba 5, primer piso. México 1, D. F. Tels: 521-40-23 521-73-35 5123-123

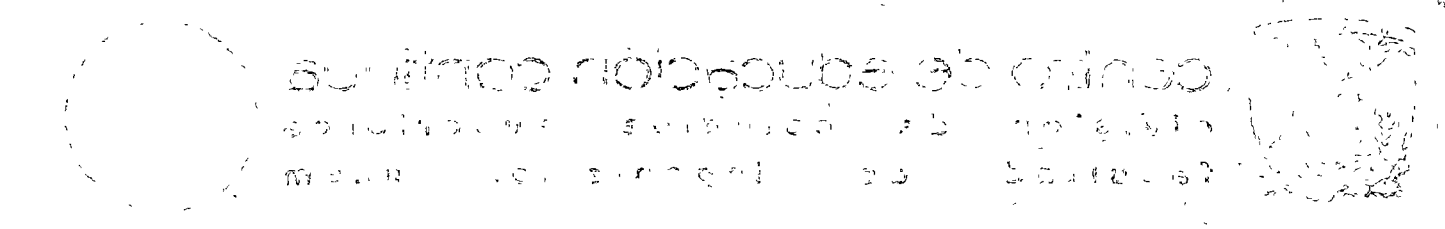

 $\label{eq:2.1} \frac{1}{\sqrt{2\pi}}\int_{\mathbb{R}^3}\frac{1}{\sqrt{2\pi}}\left(\frac{1}{\sqrt{2\pi}}\right)^2\frac{1}{\sqrt{2\pi}}\int_{\mathbb{R}^3}\frac{1}{\sqrt{2\pi}}\frac{1}{\sqrt{2\pi}}\frac{1}{\sqrt{2\pi}}\frac{1}{\sqrt{2\pi}}\frac{1}{\sqrt{2\pi}}\frac{1}{\sqrt{2\pi}}\frac{1}{\sqrt{2\pi}}\frac{1}{\sqrt{2\pi}}\frac{1}{\sqrt{2\pi}}\frac{1}{\sqrt{2\pi}}\frac{1}{\sqrt{2\pi}}\frac{$ 

in the control of state as a sea in the fact of the control

# Contract of the 25 PM. Burrell and the

 $\mathcal{L} = \mathcal{L}$ 

 $\mathcal{L}^{\text{max}}_{\text{max}}$  ,  $\mathbf{X}^{\text{max}}_{\text{max}}$ 

 $\label{eq:2.1} \mathcal{L}=\mathcal{L}^{\frac{1}{2}}\left(\mathcal{L}^{\frac{1}{2}}\mathcal{L}^{\frac{1}{2}}\mathcal{L}^{\frac{1}{2}}\mathcal{L}^{\frac{1}{2}}\mathcal{L}^{\frac{1}{2}}\mathcal{L}^{\frac{1}{2}}\mathcal{L}^{\frac{1}{2}}\mathcal{L}^{\frac{1}{2}}\mathcal{L}^{\frac{1}{2}}\mathcal{L}^{\frac{1}{2}}\mathcal{L}^{\frac{1}{2}}\mathcal{L}^{\frac{1}{2}}\mathcal{L}^{\frac{1}{2}}\mathcal{L}^$  $\label{eq:1} \frac{1}{2} \left( \frac{1}{2} \right) \left( \frac{1}{2} \right) \left( \frac{1}{2} \$ 

 $\label{eq:2.1} \frac{1}{\sqrt{2}}\left(\frac{1}{\sqrt{2}}\right)^{2} \left(\frac{1}{\sqrt{2}}\right)^{2} \left(\frac{1}{\sqrt{2}}\right)^{2} \left(\frac{1}{\sqrt{2}}\right)^{2} \left(\frac{1}{\sqrt{2}}\right)^{2} \left(\frac{1}{\sqrt{2}}\right)^{2} \left(\frac{1}{\sqrt{2}}\right)^{2} \left(\frac{1}{\sqrt{2}}\right)^{2} \left(\frac{1}{\sqrt{2}}\right)^{2} \left(\frac{1}{\sqrt{2}}\right)^{2} \left(\frac{1}{\sqrt{2}}\right)^{2} \left(\$  $\label{eq:2.1} \frac{d\mathbf{v}}{dt} = \frac{1}{2\pi}\left(\frac{d\mathbf{v}}{dt}\right)^{-1} \mathbf{v} \quad \text{and} \quad \mathbf{v} = \frac{d\mathbf{v}}{dt}$  $\label{eq:2.1} \frac{1}{\sqrt{2\pi}}\int_{\mathbb{R}^3}\frac{1}{\sqrt{2\pi}}\left(\frac{1}{\sqrt{2\pi}}\right)^2\frac{1}{\sqrt{2\pi}}\int_{\mathbb{R}^3}\frac{1}{\sqrt{2\pi}}\left(\frac{1}{\sqrt{2\pi}}\right)^2\frac{1}{\sqrt{2\pi}}\frac{1}{\sqrt{2\pi}}\int_{\mathbb{R}^3}\frac{1}{\sqrt{2\pi}}\frac{1}{\sqrt{2\pi}}\frac{1}{\sqrt{2\pi}}\frac{1}{\sqrt{2\pi}}\frac{1}{\sqrt{2\pi}}\frac{1}{\sqrt{2\$  $\mathcal{A}^{\text{max}}$  .

 $\mathcal{R} \mu_{\infty}(\mathbb{C}) \approx \mathcal{O}(\mathcal{N} 2 \ell^2 \hbar^2 \mathcal{O}(\mathcal{N} \mathcal{M}))$  $\mathcal{L}_{\mathcal{A}}$  . We set (日本の人の)

# しゅくせん しょうしん しょうしょ スリール こうしゅうじあつ ない

er i 15 se Mercena (Marco Terres A participal provincial de la 1991-40.07 521-73 se otros 123.124

PLANTA "B"

| Demanda | Utilidad Brula/mes | Venta/n w  |
|---------|--------------------|------------|
| alta    | 32,000,00          | 400,000.00 |
| media   | 40,000,00          | 400,000,00 |
| baja    | 50,000,00          | 400,000.00 |

En una investigación de mercado resulta que las probabilidades de que se presenten las demandas son las siguientes:

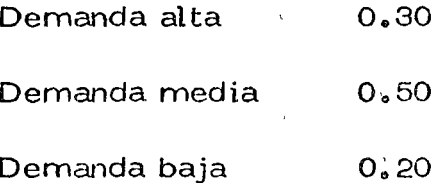

Definir qué planta me conviene usar de tal manera que el rédito espeado y actualizado de la inversión sea máximo. Para tal efecto, se puede utilizar el método de árbol de decisiones.

Del primer nodo marcado con un cuadro que indica el arranque de -una decisión, hacemos partir dos líneas divergentes que marcan las dos decisiones, Planta "A" o Planta "B".

Al final de estas rectas con un círculo marcamos el inicio de los valo res posibles de la variable aleatoria que son 3. Las indicamos también con ramos divergentes. Por un lado la Demanda alta y por los otros dos la demanda media y baja.

En estas ramas colocamos la probabilidad de ocurrencia, que conoce mos como dato del problema y la utilidad en estos 6 meses, que actualiza-mos al tiempo  $\dot{\phi}$ , multiplicando por el facton de actualización para sumas -iguales, suponiendo un interés del 1% mensual.

**FIROBLEMAINO. 2.** 

SE HA DECIDIDO INSTALAR UNA PLANTA DE AGREGADOS PARA VEN-DER EN EL AREA DE QUERETARO. SE TIENE LA DUDA DE SI CONVIE NE INSTALAR UNA PLANTA DE TAMAÑO GRANDE QUE LLAMAREMOS-PLANTA "A" O UNA PLANTA DE TAMAÑO MEDIANO QUE LLAMARE --MOS PLANTA "B". Las inversiones que se requieren para tener la planta trabajando son las siguientes :

INVERSION

 $\checkmark$ 

o

o

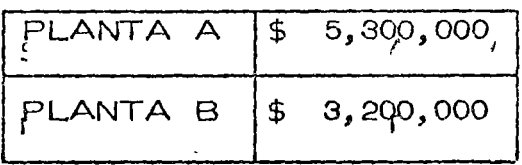

Las posibles demandas mensuales de agregados expresadas en pesos  $\hspace{0.5cm} \bigcap$ durante los 6 meses siguientes a la instalación pueden tener uno de los - tres niveles que se indican:

> $b$ emanda alta  $-750,000$  \$/mes Demanda media - *6qo,ooo* \$/mes Demanda baja  $-400,000$  \$/mes

Si se instala la planta "A" las utilidades brutas generales que varían cuando el tamaño de la planta cambia, resultan ser:

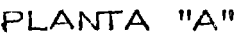

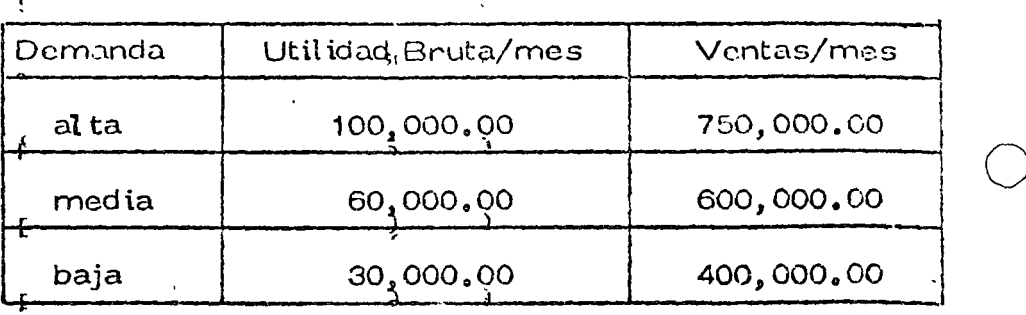
Cada uno de los valores posibles de la variable aleatoria (en este caso la utilidad actualizada) la multiplicamos pon la probabilidad de ocurrencia y los sumamos para obtener la utilidad bruta actualizada esperada --(UBAE).

ف -

un semestre.

Observando el diagrama vemos que tendremos una UBAE de 382,470para la Planta "A" y 229, 482 para la rama "B".

Para la Planta "A" tendremos pues un rédito bruto actualizado espe rado RBAE de 7.2% para la Planta Grande y 7.1% para la Planta Chica en-

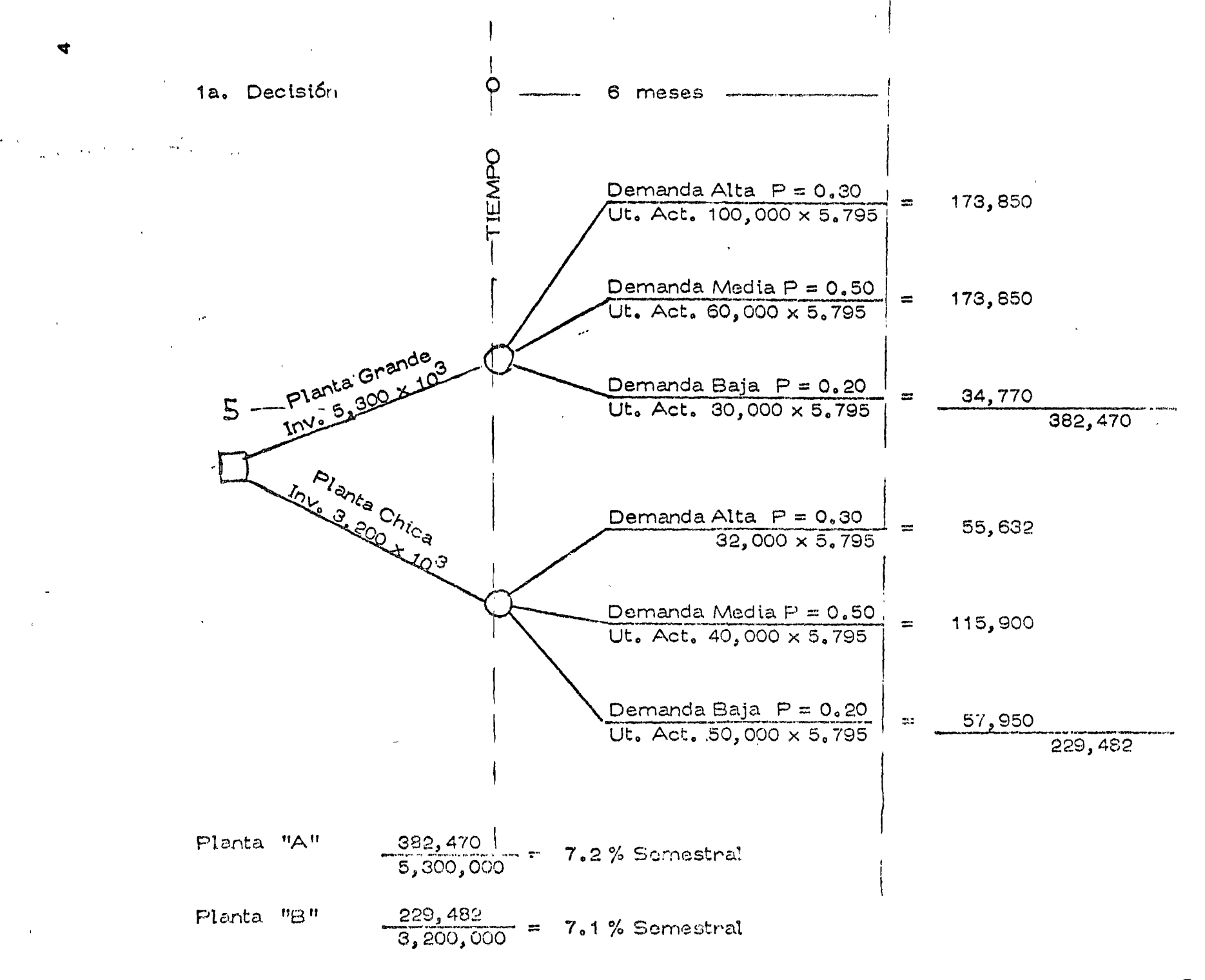

Si busso solo rédito de la inversión me inclinaría por la Planta "A", pero es poca la diferencia en rendimiento, por lo que recomendaría el in-versionista iniciar cuálquiera de los dos negocios:.

Evidentemente el análisis a 6 meses se ve poco indicativo. El inge-niero decide realizar un estudio ampliando el plazo de análisis en un año.

Además plantearíamos una nueva decisión: ¿Qué sucede si incremento el tamaño de la Planta "B" hasta alcanzar la producción de la Planta "A", y por otro lado qué sucede si disminuyo la Planta "A" hasta la producción de la Planta "B "?

Utilizando el mismo sistema realizo mi análisis suponiendo lo siguíen

Las nuevas probabilidades subjetivas son:

Si en el primer semestre se presentó la demanda alta

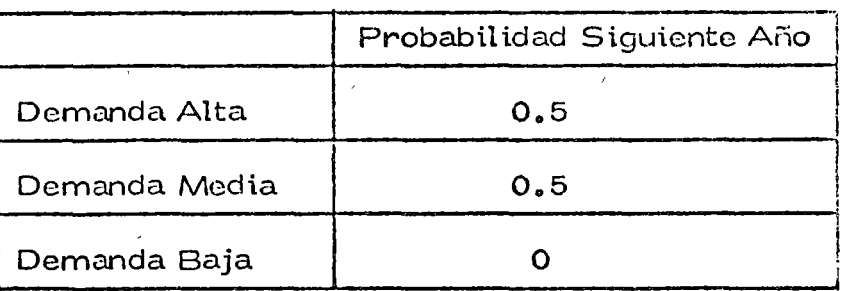

Si el 1 er., semestre se presentó la demanda media

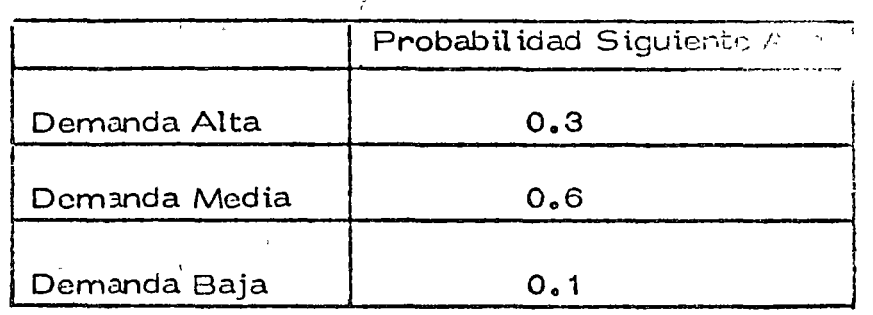

te:

 $\bigcirc$   $\tilde{\cdot}$ 

Si en el 1er, semestre se presentó la demanda baja

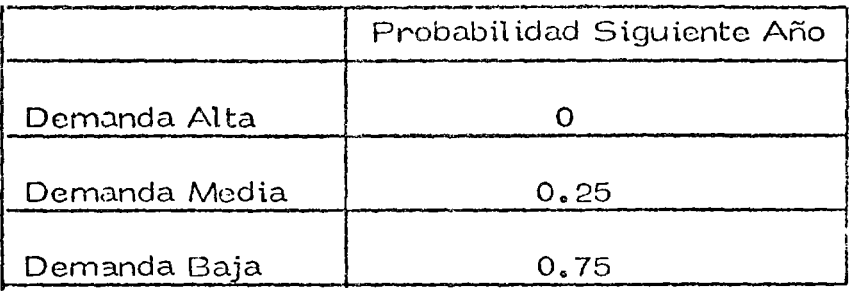

Como puede verse estas probabilidades están condicionadas a lo quesuceda en el primer semestre.

Por otro lado calculamos que reducir<sub>i</sub>la Planta "A" a "B" cuesta - --\$1,000,000.00 y aumentar la Planta "B" a\_"A" tiene un costo de ------ $$2,400,000.00.$ 

Trabajamos el árbol de decisiones como se indica en la figura hastaobtener el RBAE correspondiente a cada una de las 4 alternativas, con lo cual podremos tomar nuestra decisión.

 $\overline{z}$ 

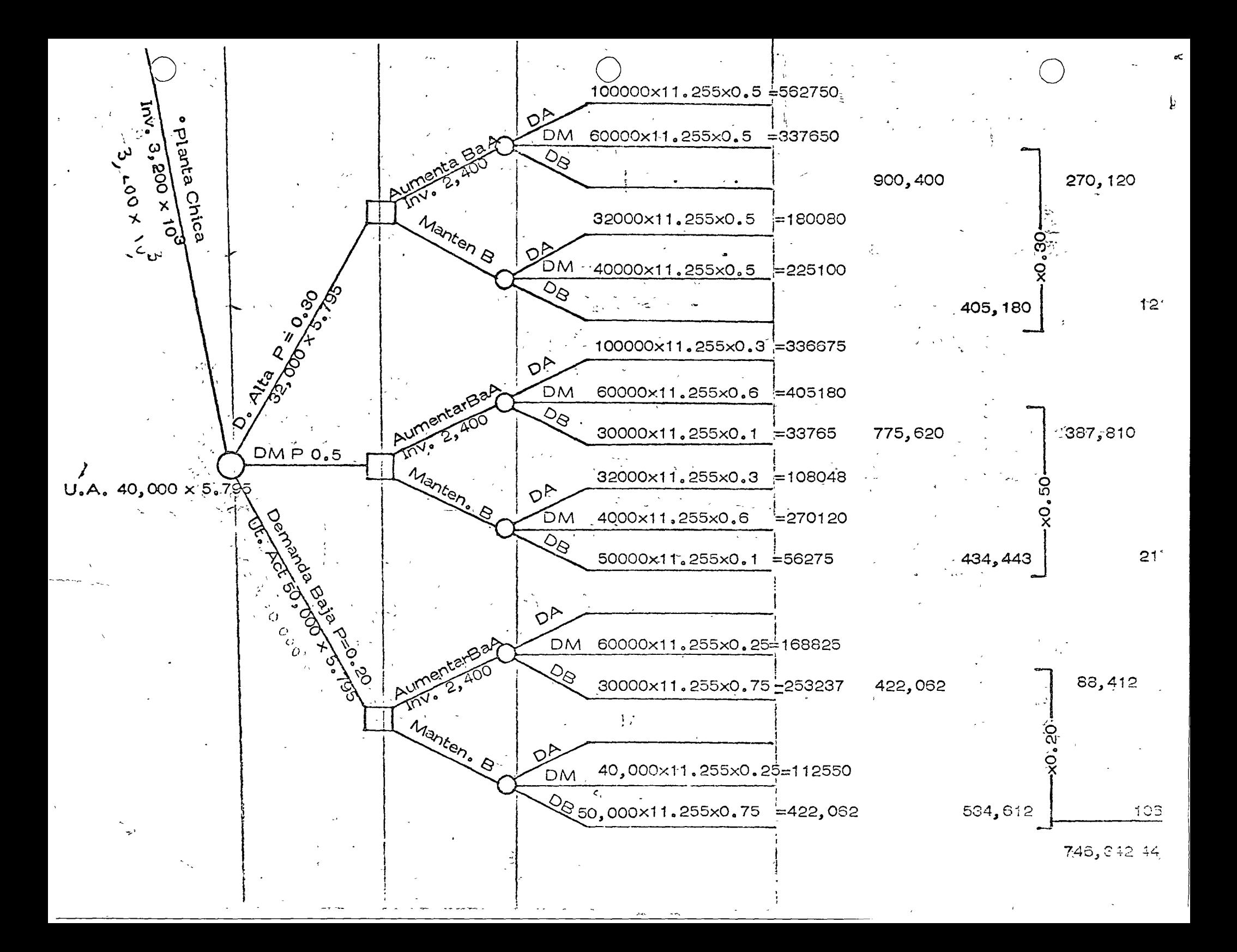

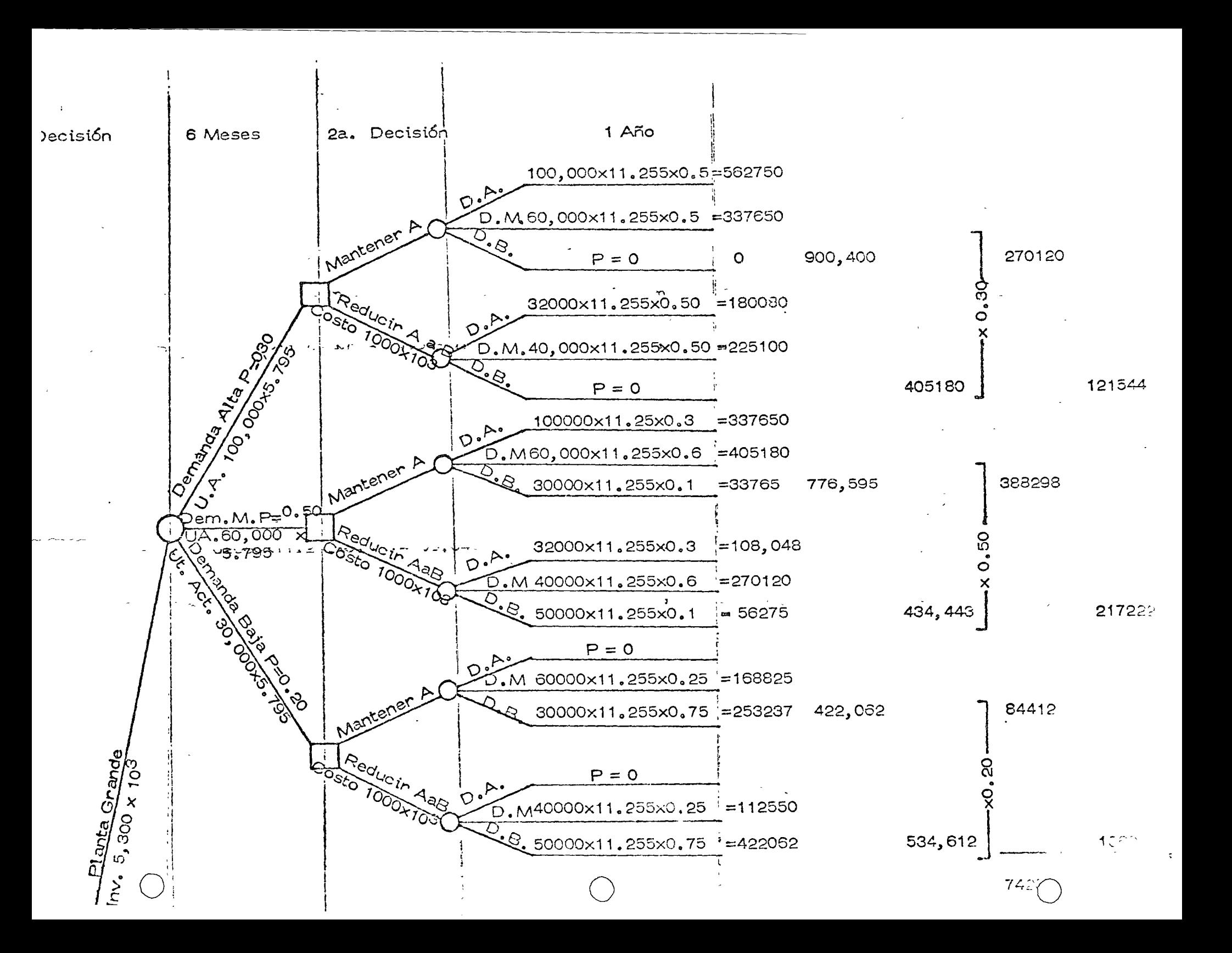

Se necesitan actualizar al tiempo 0 para lo que requerimos correr 6 meses.

Û

Planta Grande

Mantener A

Utilidad últimos doce meses 742,830

Actualizada at=0  $\times 0.942 = 699,746$ 

382,470

Utilidad primeros 6 meses

Ut. 18 meses 1,082,216

RBAE<sub>18</sub> =  $\frac{1,082,216}{5,300,000}$  = 20.4 % por 18 meses

Planta Grande

Reducir A a B después de 6 meses Utilidad últimos doce meses  $-445,698$ 

. Actual izada at=0  $x 0.942 = 419,847$ 

Inversión actualizada 5,300 + 1,000 x 0.942 = 6,242,000

RBAE<sub>12</sub> =  $\frac{419,847}{6,242,000}$  = 6.7 % últimos 12 meses

RBAE<sub>6</sub> =  $\frac{382,470}{5,300,000}$  =  $7.2$  % primeros 6 meses

RBAE<sub>18</sub>  $\frac{1}{2}$  = 13.9 % por 18 meses

Planta Chica

Utilidad últimos doce meses 742,830

Actual izada at=0  $x 0.942 = 699,746$ Inversión actualizada 3, 200 + 2, 400 x 0.942 = 5, 460, 800

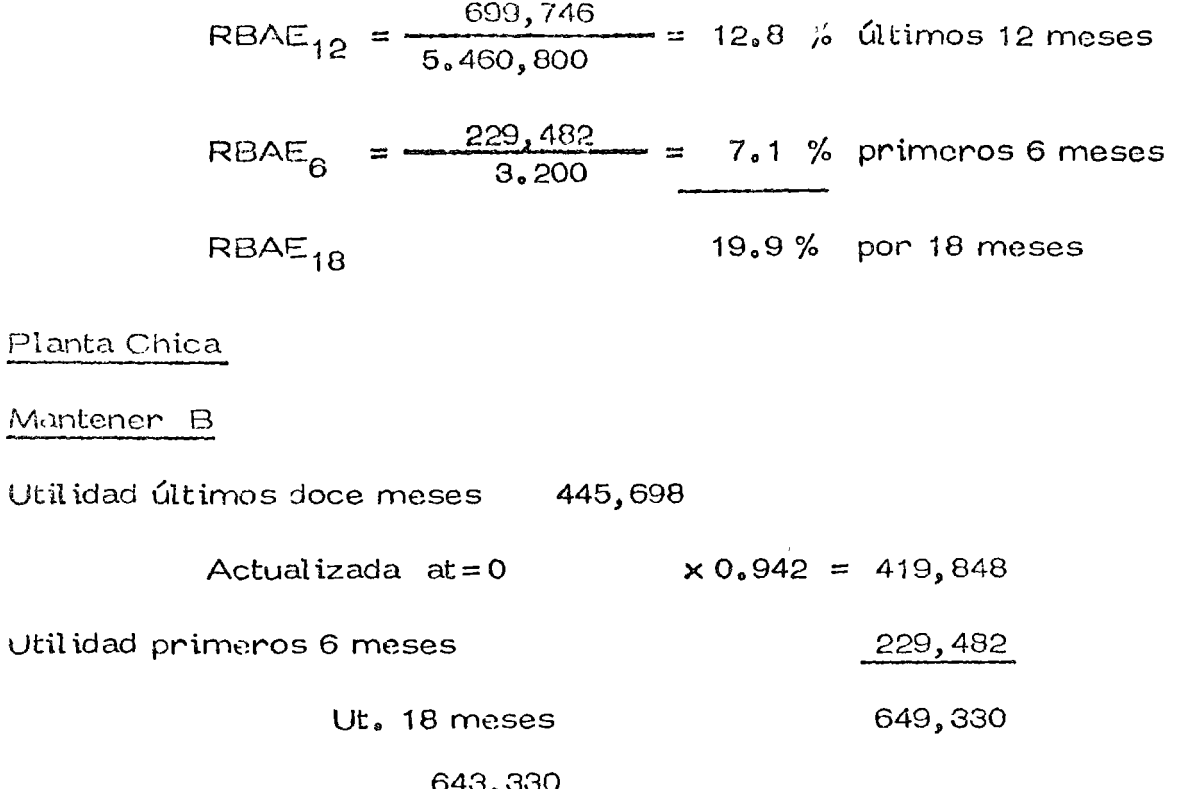

 $\mathbf{r}$ 

ó

RBAE<sub>18</sub> =  $\frac{643,330}{3,200}$  = 20.1 % por 18 meses

Con el análisis planteado y tomando solo en consideración los 18 meses, debemos inclinarnos por poner la planta grande y mantenerla de este tamaño.

## PROBLEMA 2. ANEXO 1. All PRO

La inversión total se obtiene en la siguiente forma : Ejemplo Planta "A" 外身 白细胞  $-4,300,000,00$ Inversión en Equipo  $\sqrt{2\ln\mu_{\rm{NN}}}$  $3.51.003331$ Inversión en Almacenes 100,000.00 Inversión en Instalaciones 200,000.00  $\sim 100$  $\sim 10^{-1}$  km  $^{-2}$ Clientes  $.500,000,00$ Caja y Bancos 200,000.00  $\begin{array}{lll} \mathbf{T} \hspace{0.2cm} \textbf{o} \hspace{0.2cm} \textbf{t} \hspace{0.2cm} \textbf{a} \hspace{0.2cm} \textbf{l} & \hspace{0.2cm} \textbf{5,300,000,00} \\ \textbf{y} \hspace{0.2cm} \textbf{y} \hspace{0.2cm} \textbf{y} \hspace{0.2cm} \textbf{y} \hspace{0.2cm} \textbf{y} \hspace{0.2cm} \textbf{y} \hspace{0.2cm} \textbf{y} \hspace{0.2cm} \textbf{y} \hspace{0.2cm} \$ 

La utilidad bruta se obtiene :

Ejemplo Planta "A". Demanda Alta

in de la de 1950 e  $\label{eq:2} \mathcal{L}(\mathbf{z}) = \mathcal{L}(\mathbf{z}) \mathcal{L}(\mathbf{z}) = \mathcal{L}(\mathbf{z})$  $\frac{1}{2} \int_{\mathbb{R}^2} \left| \left| \frac{1}{\sqrt{2\pi}} \right|^2 \, dt \right| \leq \frac{1}{2} \int_{\mathbb{R}^2} \left| \left| \frac{1}{\sqrt{2\pi}} \right|^2 \, dt \right| \leq \frac{1}{2} \int_{\mathbb{R}^2} \left| \left| \frac{1}{\sqrt{2\pi}} \right|^2 \, dt \right| \leq \frac{1}{2} \int_{\mathbb{R}^2} \left| \left| \frac{1}{\sqrt{2\pi}} \right|^2 \, dt \right| \leq \frac{1}{2} \int_{\mathbb{R}^2} \$ 

La planta está diseñada para la demanda alta, por lo que podría sur -والمكتب والمحروم والمرادي يتعرض والمتحال والمتحاصل والمتحرق والمتحرق

tir todo el mercado. De acuerdo con los costos y el precio de mercado se-

tendría :

 $\mathcal{E}_{\mathcal{A}}(\mathcal{E})$ 

 $\tau \preceq \sigma^*$ 

750,000,00 Ingresos

Gastós 650,000.00

Utilidad 100,000.00

Estos gastos puéden desglosarse al grado que se quiera.

Se supusieron los siguientes porcentajes de utilidad sobre las ventas.

Planta "A"

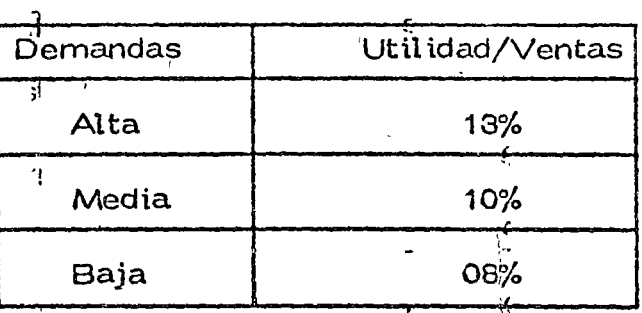

E suo es lógico, ya que al disminuir las ventas, como se tienen gastos fijos independientes de la producción, el porcentaje de utilidad baja.

 $\mathcal{L} \propto \mathcal{U}$ 

Planta "B"

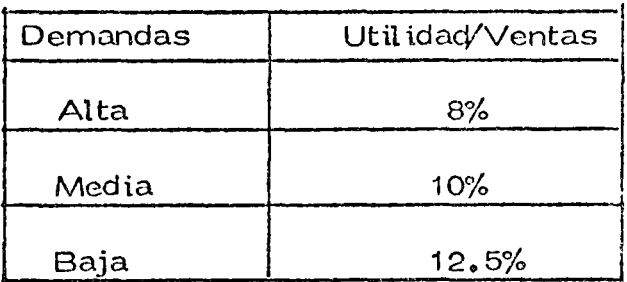

La planta está diseñada para la demanda baja. Si se presentan de -mandas mayores, al no poder hacerles frente se incurre en gastos adiciona les.

Por último, las probabilidades correspondientes a la demanda se obtu vieron de una encuesta, luego son probabilidades subjetivas.

# DIRECTORIO DE ASISTENTES AL CURSO DE EQUIPO DE CONSTRUCCION<br>(DEL 6 AL 11 DE SEPTIEMBRE DE 1976)

## NOMBRE Y DIRECCION

 $\bigcirc$ 

o

o

- 1. ING. JOSE GUILLERMO ALMEIDA R. Del Paso 226-D-15 Col. Jardin Balbuena México  $9, D. F.$ Te l :5522907
- EMPRESA Y DIRECCION

SECRETARIA DE MARINA Insurgentes Sur No. 46S-6o. Piso México, D. F.

- 2. JORGE ALVAREZ GARCIA 18 de marzo No. 69 Acapulco, Gro. Tel:3-45-11
- 3. ING. FRANCISCO ALWAREZ LEDESMA Pi seo No. 62'6 Col. Lindavista México  $14$ ,  $D^2$ . F. Te 1 :5864224
- 4. ING. EDGAR ARAUJOt BELLO Félix Cuevas No. 905 lnt.5 Col. del Valle México 12, O. F. Te l : 52 46 52 7
- 5. ING. FRANCISCO ARMENDARIZ México, D. F.
- 6. ING. ENRIQUE<sub>(BAENA</sub> ORDAZ Torres Adalia 1156 Col. del Valle México 12, D. F. Tel :5232389
- 7. ING. VICTOR M. BARRAGAN Miguel Laurent No. 1423-4 Col. del Valle México 12, D. F. Tel :5325777

COCONAL, S.A. Alce Blanco No. 42 Naucalpan, Edo. de México

INGENIEROS CIVILES ASOCIADOS, S.A. Mineria No. 145 Colf. Escandón

SECRETAR<sup>4</sup> A DE OBRAS PUBLICAS Miguel Laurent No. 840-3er.Piso México, D. F.

DE9ARROULO DE RECURSOS NATURALES,S.A. Mineria No. 145 Col. Escandón  $Méx$ ico 18, D. F. l

DESARROLLO DE RECURSOS NATURALES,S.A. Mi nerfa No. 145 Col. Escandón México  $18$ , D. F.

SECRETARIA DE OBRAS PUBLICAS Miguel Laurent No. 240-50. Piso México, D. F.

DIRECTORIO DE ASISTENTES AL CURSO DE EQUIPO DE CONSTRUCCION (DEL 6 AL 11 DE SEPTIEMBRE DE 1976) الأرابية والمحار

## NOMBRE Y DIRECCION

- 8. PEDRO A. BOLIVAR HERNANDEZ Sandoval No. 653 Fraccionamiento Reforma Tel:  $3-55-75$
- 9. ING. ALBERTO CABRERA SANTIAGO Nicolás San Juan No. 459-2 Col. del Valle México 12. D. F.
- 10. ING. OSCAR CANTUSLEAL Hidalgo No.  $31\frac{5}{5}$ Cd. Cuauhtémoc, Chih.  $Te$  : 2-14-91
- Dragón No. 13 Prado Churubusco México 13, D. F. Tel: 5823690
- 12. ING. JESUS A. CASTAÑEDA FLORES Av. Hidalgo 15-9o. Piso  $Méxi$ co 1, D<sub>L</sub> F. Tel: 5850533
- 13. ING. CARLOS CASTAÑEDA NARVAEZ México, D..
- 14. ING. FRANCISCO CASTRO CABRERA Copilco 300 LEdif. 10 Depto. 4 Copilco México 21, D. F. Tel:5504764
- 15. JUAN MANUEL CORTES LOPEZ México, D. A.

EMPRESA Y DIRECCION

COMPAÑIA CONTRATISTA NACIONAL.S.A. Alce Blanco No. 42 Naucalpan, Edo, de México

COCONAL,  $S, A,$ Alce Blanco No. 42 Naucalpan, Edo. de México

SECRETARIA DE OBRAS PUBLICAS xola y Av. Universidad México. D. F.

11. ING. FRANCISCO JOSE G. CARDOSO Y C. SECRETARIA DE OBRAS PUBLICAS  $\lambda$ ola  $\lambda$  Av. Universidad México, D. F.

> PRODUCTOS FORESTALES MEXICANOS Av. Hidalgo No. 5-9o. Piso México 1, D. F.

**KETRONEOS MEXICANOS** Av. Marina Nacional No. 329 México. D. F.

SECRETARIA DE MARINA Insurgentes Sur No. 465 México, D. F.  $-4$ 

DIRECTORIO DE ASISTENTES AL CURSO DE EQUIPO DE CONSTRUCCION L DEL 6 AL 11 DE SEPTIEMBRE DE 1976)

## NOMBRE Y DIRECCION

o

 $\sqrt{2}$ 

o

## EMPRESA Y DIRECCION

- 16. ING. JAVIER CRUZ BARBA Fray Servando T. de Mier 322-2 México 1, D. F. Te l :5425641
- 17. ING. JORGE H. DE ALBA CASTAÑEDA Sta. Ma. la Ribera No. 93-5 Col. Sta. Maria México 4, O. F. Te l :5476945 1 .C.A. INTERNACIONAL Minerra No. 145 Col. Escandón México 18, D. F.
- 18. ING. PORFIRIO FERNANDEZ RODRIGUEZ MEXICO CIA. CONSTRUCTORA, S.A.<br>Merida No. 227 Merida No. 227<sup>·</sup> Insurgentes Sur`No. 432-8o. Piso<br>Col. Roma México. D. F. México, D. F. México 7, D. F.
- 19. ING. MIGUEL FRANZONJ BARBERO

PETROLEO\$ MEXICANOS Refi nerra "18- de Marzo'' Atzco.

Y PORTUARIO

- 20. ING. OSCAR GALLEGOS MORGAN Cuernavada No. 5 Col. Condesa  $Méxi co 11, D. F.$ Te l : 5538489
- 21. ING. JOSE GIJON GUTIERREZ Avenida 5 No. 68 Col. Educación México 21, D. F. Tel :5821854
- 22. JORGE M. GONZALEZ SANCHEZ Avellano No. 20 Col. Sta. Maria La Ribera México 4, D. F. Te 1 :3730433

DESARROLLO DE RECURSOS NATURALES, S.A. Mineria No. 145 Col. Escandón México 18, O. F.

FIDEICOMISO PARA EQUIPO MARITING

EYC, S. A. DE C. V. Arquímedes No. 3-201 México, O. F.

## DERECTORIO DE ASISTENTES AL CURSO DE EQUIPO DE CONSTRUCCION (DEL 6 AL 11 DE SEPTIEMBRE DE 1976)

## NOMBRE Y OIRECCION

- 23. ING. SERGIO GONZALEZ WHITT Arequipa No.860 Col. Lindavista México 14, D. F. Te 1 :577-69-81
- 24. ING. JOSE LUIS GUERRO L.

EMPRESA Y DIRECCION

DESARROLLO DE RECURSOS NATURALES, S.A. Mineria No. 145 Col. Escandón México 18, D. F.

o

o

 $\overline{C}$ 

CONSTRUCTORA Y FRACCIONADORA GL., S.A. Culiacán No. 17-3er. Piso México, D. F.

- 25. ING. JESUS GUTIERREZ ULLOA 2da. Privada Los Pirus 119 Oaxaca, Oax. Te l : 61898
- 26. ING. GUILLERMO M. HAMMEKEN José Ma. Velasco No. 76-802 Col. San José Insurgentes México 19, D. F. Te 1 :6512694
- 27. JAIME M. ITURRA R. Puebla 164 Depto. 6 Co J. Roma México 7, D. F.
- 28. 1 NG. CARLOS JI NI CH R. Castillo del Morro No. 140  $México 5, b.D. F.$ Tel :5457315
- 29. ING. SIMON JINICH S. Acapulco No. 62-101 Col. Condesa México 7, D. F. Tel: 5145104
- 30. ING. ENRIQUE LEDON QUINTERO México, D~ F.

COCONAL, S.A. Alce Blanco No. 42 Naucalpan de J. Edo. de México

CONSTRUCTORA HYASA Av. Municipio Libre No. 346 México 13, D. F.

SECRETARIA DE AGRICULTURA Y GANADERIA Balderas No. 94-4o. Piso México, D. F.

1 NAR, S. A. Arquimedes No. 3-So. Piso México, D. F. 1

INAR, S. A. Arquimedes No. 3-50. Piso México, D. F.

SECRETARIA DE OBRAS PUBLICAS Xola y Av. Universidad México, D. F.

## $\label{eq:2} \mathcal{F} = \mathcal{F}_{\frac{1}{2},\ldots,\frac{N}{2}}\left[\mathcal{F}_{\frac{1}{2},\ldots,\frac{N}{2}}\right] \mathcal{F}_{\frac{1}{2},\ldots,\frac{N}{2}}\left(\mathcal{F}_{\frac{1}{2},\ldots,\frac{N}{2}}\right)$ DIRECTORIO DE ASISTENTES AL CURSO DE ÉQUIPO DE CONSTRUCCION T DEL 6 AL 11 DE SEPTIEMBRE DE 1976 ) The Contract of the

## NOMBRE Y DIRECCION

 $\frac{1}{2}$  ,  $\frac{1}{2}$  ,  $\frac{1}{2}$  ,  $\frac{1}{2}$  ,  $\frac{1}{2}$  ,  $\frac{1}{2}$  ,  $\frac{1}{2}$  ,  $\frac{1}{2}$  ,  $\frac{1}{2}$  ,  $\frac{1}{2}$  ,  $\frac{1}{2}$  ,  $\frac{1}{2}$ 

- 31. ING. ZOE LOPEZ MERCHANT 2a. Privada Independencia No.3 Santa Clara, Edo. de México
- 32. ING. ANTONIO MARTINEZ HEREDIA Veracruz Nos 42 and a last. México 14, D. F.
- **33. ING. JORGE MARTINEZ VIVANDO**  $A$ v. Claveria No.195-8 Col. Claveria México $-16$ , D. F.  $Te1:5255173$
- 34. ING. ALBERTO MEADE VERAMENDI Matias Romero No. 1615 Col. Narvarte and the México 13, D. F. (1997) Tel: 5758265
- 35. ING. CYRANO SALATIHEL MENA G.<br>Will Mineria No. 145 Col. Escandón México 18, D. F.<br>Tel:5163445
- 36. ING. ERNESTO R. MENDOZA SANCHEZ Col. Escuadrón 201 México 13, D. F. Tel: 5813682
- 37. ING. HECTOR G. MOEDANO ORTEGA Laguna No. 51 : Las Aguilas México 20, D. F. Tel:5932947

# EMPRESA Y DIRECCION

MEXICO CIA. CONSTRUCTORA, S.A.  $Km$ , 35.5 Carretera Libre México Piramides

MEXICO CIA. CONSTRUCTORA\ S.A. Insurgentes  $Sur:Noz/432-80.Piso$ México, D. F.

**BICONSA** Dante 32 Bis 2do. Piso  $México, D. F.$ 

FACULTAD DE INGENIERIA, UNAM Ciudad Universitaria México 20, D. F. **Contract Contract** 

DESARROLLO DE RECURSOS NATURALES,  $S.A.$ Mineria No. 145 Col. Escandón-México 18, D. F.

FACULTAD DE INGENIERIA, UNAM Ciudad Universitaria, es México 20,  $D. F.$ 

MEXICO COMPAÑIA CONSTRUCTORA, S.A. Insurgentes Sur 432-80. Piso México, D. F.

DIRECTORIO DE ASISTENTES AL CURSO DE EQUIPO DE CONSTRUCCION (DEL 6 AL 11 DE SEPTIEMBRE DE 1976)

NOMBRE Y DIRECCION

- 58. ING. HECTOR S. OVALLE FAVELA Manuel González No. 380-8-207 **Tlatelolco**  $Méxi$ co  $3, 0, 5$ .  $Tel: 5832786$
- 39. JOSE MANUEL PALAZUELOS AVENDAÑO Francisco Sarabia No. 1067 Col. Popular Cullacéi, Sin.  $Te1:33697$
- 40. DEMETRIO E. PEREZ ANDRADE Sur  $140$  No.  $21 - C$ Col. 16 de Septiembre México 18, D. F.  $Te1:2775028$
- 41. ING. OSCAR B. QUIJANO PINZON Platanales 163-4 Col. Nva. Sta. Maria México 16, D. F. Tel:5566437
- 42. ING. SERGIO REYES DE LA TORRE Alejandro No. 3413 Vallarta San Jorge Guadalajara, Jal. Tel:  $15-49-52$
- 43. ING. CARLOS RUIZ COUTINO Grieta No. 3192 Pedregal México 20, D. F.
- 44. ING. ARMANUO SANDOVAL JUAREZ Paz Montes 'de Oca No. 18 Churubusco México  $21$ ,  $D. F.$  $Te1:5445687$

EMPRESA Y DIRECCION

- DESARROLLO DE RECURSOS NATURALES  $S.A.$ Mineria No. 145 Col. Escandón México 18. D. F.
- ESCUELA DE INGENIERIA, UAS Constitución y Andrade Culiacán, Sin.

MEXICO, CIA. CONSTRUCTORA, S.A. Km. 35.5 Carretera México-Piramides

PETROLEOS MEXICANOS Av. Marina Nacional No. 329 México, D. F.

CENTRAL ABASTECEDORA DE MAQUINA- $RIA$ López Cotilla 769-12 México, D. F.

DESARROLLO DE RECURSOS NATURALES.  $S.A.$ Mineria No. 145 Col. Escandón México 20, D. F.

SECRETARIA DE OBRAS PUBLICAS Miquel Laurent No. 840-20. Piso México, D. F.

## DIRECTORIO DE ASISTENTES AL CURSO DE EQUIPO DE CONSTRUCCION (DEL 6 AL 11 DE SEPTIEMBRE DE 1976)

## NOMBRE Y DIRECCION

## EMPRESA Y DIRECCION

- 45. ING. JORGE SILVA VILLALPANDO Manzana 2 Calle "E" No. 16 Col. Educación México 21, D. F. Tel: 5445835
- 46. ING. ROGELIO TORRES REYES E. Zapata No. 354 Colima, Col.  $Te1:2-21-26$
- 47. CARLOS TOVAR VELAZQUEZ Aniceto Ortega No. 1124 Col. del Valle f<br>México 12, D. F. Tel: 5755149
- 48. ING. ANGEL WILLAR HIDALGO Malibran NoG 645 Veracruz, Ver. Tel: 20859
- 49. ING. GUILLERMO V4 LLEGAS ARNAVA Jericó No. 32 Col. Romero Rubio México 9, D. F.<br>Tel: 7-621913

PETROLEOS MEXICANOS Av. Marina Nacional No. 329 México, D. F. Tel: 2504318

CONSTRUCTORA COLIMAN,  $S.A.$ Corregidora<sub>260</sub> Colima, Col.

BUFETE INDUSTRIAL CONSTRUCCIONES. S. A. DE C. V. Dante 32 Bis-2o. Piso México, D. F.

CONSTRUCTORA GUIA, S.A.  $0$ campo No. 234-121 Veracruz, Ver.

SECRETARIA DE OBRAS PUBLICAS Xolary Av. Universidad<br>México, D. F.

 $\ddot{\phantom{0}}$  $\begin{pmatrix} 1 \\ 2 \end{pmatrix}$ 

 $\ddot{\phantom{0}}$ 

DIRECTORIO DE PROFESORES DEL CURSO EQUIPO DE CONSTRUCCION

 $\mathbf{I}$ 

ING. EDUARDO PHILLIPS OLMEDO DIRECTOR DEL CENTRO DE INFORMATICA SECRE's ARIA DE HACIENDA Y CREDITO PUBLICO FRAY S. T. DE MIER 198-5° MEXICO, D.F.  $\sim$ TEL.: 522.20.18 Y 542.29.57

ING. HECTOR SOSA HERNA NDEZ **GERENTE DE INGENIERIA** MEXICANA DE TRACTORES Y MAQUINARIA S.A. BLVD. PUERTO CENTRAL AEREO NO. 34 MEXICO 9, iD.F. TEL.: 571.20.00

'edcs.

 $\label{eq:2.1} \frac{1}{\sqrt{2}}\sum_{i=1}^n\frac{1}{\sqrt{2}}\sum_{i=1}^n\frac{1}{\sqrt{2}}\sum_{i=1}^n\frac{1}{\sqrt{2}}\sum_{i=1}^n\frac{1}{\sqrt{2}}\sum_{i=1}^n\frac{1}{\sqrt{2}}\sum_{i=1}^n\frac{1}{\sqrt{2}}\sum_{i=1}^n\frac{1}{\sqrt{2}}\sum_{i=1}^n\frac{1}{\sqrt{2}}\sum_{i=1}^n\frac{1}{\sqrt{2}}\sum_{i=1}^n\frac{1}{\sqrt{2}}\sum_{i=1}^n\frac$ 

 $\bigcup$ 

المرتون للمعاجزة

## REEMPLAZO ECONOMICO DE EQUIPO

#### $\mathbf I$ INTRODUC ON

## Información

- A) Problemas de Estandarización
- B) Reportes de Obra
- C) Elementos básicos para operar un sistema de información de costos

#### $\mathbf{H}$ COSTOS DE EQUIPO

Conceptos y Determinación

#### $III$ FACTORES PARA EL REEMPLAZO DE EQUIPO

- A) Objetivo del reemplazo
- B) Integración de los costos para el análisis de reempla zo.

#### **IV** METODOLOGIA Y EJEMPLOS

- A) Método de la comparación simple. Ejemplo.
- B) Método de los costos promedios acumulados. Ejemplo.
- C) Método de los costos de los valores actualizados. Ejemplo.

o

o

o

## 1 INTRODUCCION

 $\langle$ 

 $\mathbf{y}$ 

 $:$ 

## A) Problemas de Estandarización.

Para hacer análisis de reemplazo se debe contar con que la informaci6n proveniente de cada una de las máquinas sea homegenea.

ORtos obtenidos con criterio diferentes distorsionan los resultados y llevan a decisiones incorrectas.

Básicamente lo que hay que cuidar es definir cada costo (o elemen to para el análisis) lo mas claramente posible, y vigilar su corree ta determinaci6n.

Análisis<sup>1</sup>muy provechosos pueden hacerse del costo de conceptos e independientes del análisis de reemplazo, que por si solos justifican el esfuerzo de estandarizar criterios.

Por mucho tiempo se ha supuesto, que es económicamente conveniente la estandarizaci6n del equipo de construcci6n pesada.

La estandarización de la información se facilita con la estandarización del equipo.

La util izaci6n ide diferentes clases de equipo tiende a incrementar tiempos perdidos y a disminuir producción.

**Adicionalmente a. la estarldar--izaci6n de la informaci6n se tienen**  ciertas ventajas como son:

 $\epsilon$  (b) and the contract of the contract  $\epsilon$ 

Conocimiento del equipo por operadores Conocimiento del equipo pdr personal mecánico Refácciones disponibles y conjuntos

Mejoramiento en las técnicas de mantenimiento,

Predictivo y Preventivo.

Por estandarización no se debe entender necesariamente trabajar con una sola ritarca, sino estandarizdr motbres, transmisiones, componentes yiconjuntos de un mismo tipo o linea.

Económicamente se puede cuantificar el ahorro:

- A) En inventario de refacciones
- B) En mantenimiento.preventivo y correctivo.
- C) En menor costo para estandarizar motores de la misma linea
- O) En mejor valor de rescate de equipo

Y tambien se pueden presentar ciertas desventajas que hay que me<br>dir por los efectos que causen en ciertos trabajos.

'

o

o

o

Inflexibilidad.- Utilización de capacidad no necesariamente adecuada:

> Rendimiento dudoso en trabajos de gran volumen, que puede ser mejorado ventajosamente con otro equipo. 1'

> Al contrario capacidad sobrada que implica una gran inversión pudiendo utilizar un equipo más sencillo y más económico.  $\frac{1}{2}$  1

Dependencia.-

Al estandarizar se corre el riesgo de depender de una sola marca, fabricantes o proveedor y puede ocasionar consecuencias negativas en fallas por falta de refacciones.

También puede suceder que el proveedor abuse con el tiempo imponieñdo precios y condiciones de pago; así como un descuido en la asistencia técnica por la confiabilidad de vender el producto.

Todo esto sucede por la ausencia de "competencia" entre los distribuidores al establecer en forma inadecuada ciertos tipos de<sup>3</sup>estandarización.

### B) REPORTES DE OBRA.

Para la estandarización de criterios'es conveniente estandarizar los reporte\$. ~. ·

(

El reporte directo de la maquina es su bitácora, donde se anotan horas trabajadas, horas ociosas y en manterfimiento día con día.

La bitácora sirve tambien para ir anotando el costo de cada uno de los conceptos relacionados con la máquina.

o

o

o

Se recomiendan:

 $\overline{\phantom{a}}$ \ '  $\sim$  7  $\,$ *1* .

- 1) Operación
- 2) Consumos (Combustibles y Lubricarites)
- 3) Mantenimiento (Preventivo y Correctivo)
- 4) Rentas
- 5) Llantas
- 6) Taller mecánico

Al almacén de la obra puede reportar información de refacciones utilizadas y frecuencia.

El Superintendente puede informar producción alcanzada, pues en sentido estricto el análisis de reemplazo debería guiarse por el -"costo mínimo por  $M^3$ ,"

Reporte'de Operador (Diario)

Horas trabajadas Tiempos perdidos (causas) Fallas presentadas Trabajo real izado Frente de trabajo

Reporte de personal de mantenimiento y programación de servicios (costo de mantenimiento).

> Programa de servicio semanal Reporte diario de trabajo personal mecánico Reporte de consumo personal de mantenimiento (Control de Costos), combustibles, etc. (Costo por consumos).

Bitácoras.

Características de la máquina<sup>.</sup><br>Control de servicid (cubre un año completo).

Control general de horas (por mes)

Horas de servicio 100, 500, 1000 horas, (revisio-

nes periodicas)。<br>Control mensual (horas trabajadas, tiempos perdi-<br>dos, observaciones)。

- EMENTOS BASICOS PARA OPERAR UN SISTEMA DE C) INFORMACION DE COSTOS.
- $1)$ Unificación de Criterios. Definición clara de los conceptos de costos.
- Diseño del sistema contable adecuado al tamaño de la obra 2) Diseño de los reportes para la integración del costo
- Diseño de la organización y utilización de los costos obte-3) nidos.
- Reportes de costos a diferentes niveles: 4)

Departamento de mantenimiento Departamento de maquinaría Departamento de planeación Departamento de compras Gerencia

 $\mathbf{I}$ COSTOS DE EQUIPO

Conceptos y Determinación del Costo

Los costos de equipo mayor, menor y venículos se dividen en los siguientes conceptos:

- Operación  $(1)$  $(2)$ Consumos 3) Mantenimiento
	- 4) **Rentas**
	- $5)$ Llantas
	- Taller mecánico 6)
		- أأرار وأفار أأراد وأمعال والأفراد  $\mathcal{F}$

## El costo del taller mecánico se divide a su vez en:

 $6A$ ) Mano de obra 6B) Equipo auxiliar y herramienta  $6C$ ): Mantenimiento

Los conceptos de los costos de equipo mayor, menor y vehículos, se definen y se determinan como sigue:

1) Operación

Costo total derivado de las erogaciones que se hacen por concepto de pago de salarios al personal encargado de la operaci6n de las máquinas,

o

o

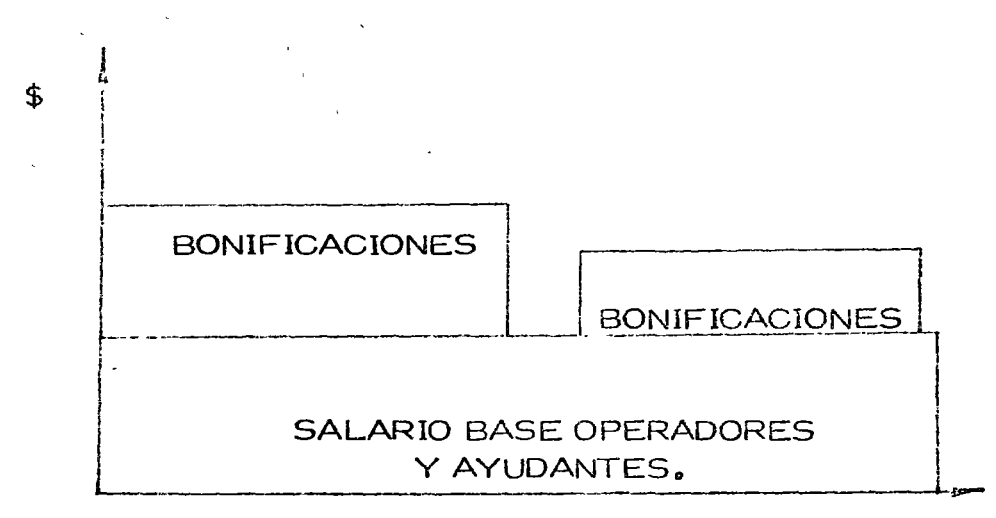

Se determina en base a la 1 ista de raya identificando a los operac.ores y ayudantes, directamente encargados de la máquina o grupo de máquinas, cuantificándose a partir del costo total que para la empresarepresenta la labor de ese trabajador ..

2) Consumos

Cargos originados por:

- 2.1, Combustible o cualquier· otra fuente de energía.
- $2.2.$ Elementos filtros y lubricantes en general.
- 2,3. Elementos de desgaste de substitución frecuente, como: Cuchillas, gavilanes, tornillos y tuercas para los mismos, dientes para botes y para escarificadores, cable de acero, muelas, corcavos, etc.

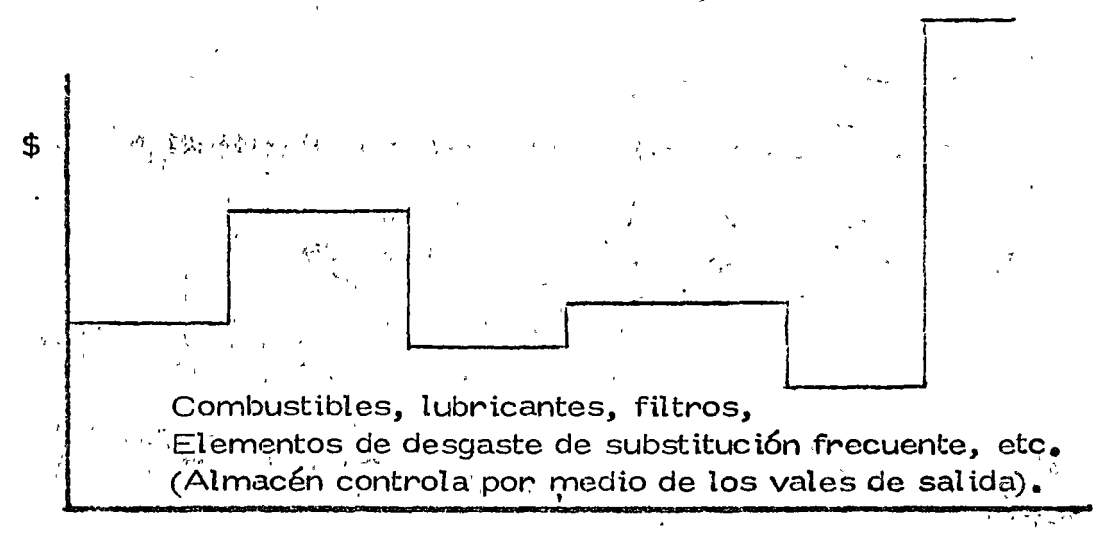

6

Se determinan en base al reporte de cargos que el almacén mensual mente acumula de los vales de salida, que nos indican básicamentela descripción de la pieza, No. de parte, No. Eco. de la máquina en que se vaza usar y el cargo de acuerdo con los conceptos de costos y el catálogo de cuentas de la obra.

3) Mantenimiento Menor

\$

Costos ocasionados por materiales, refacciones, mano de obra y equipo auxiliar, necesarios para llevar a cabo todas las operaciones de rutina, servicios y mantenimiento que se requieren para conservar en condiciones de trabajo a las má  $\sim$ quinas durante su vida útil y que no esten considerados en el

 $\{2j\}$  are  $\{1, 2j\}$ 

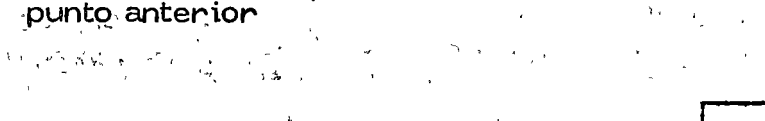

Materiales, refacciones, mano de obra, equipo auxiliar necesarios para efectuar reparaciones menores de excavación y mantenimiento menor (preventivo.) (No mantenimiento mayor o correctivo)

Se determina en la misma forma que los consumos, deba tenerse especial cuidado en la formuación de los valos de salida de almacén para evitar errores en los cargos.

#### $4)$ Rentas

 $\mathcal{L}_{\mathbf{r}}$ 

Formado por los Conceptos de:

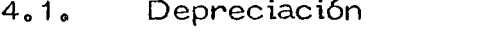

 $4.2.$ Mantenimiento mayor. (Correctivo).

 $%$  Depreciación) = Mantenimiento correctivo

Depreciación (Incluye-Inversión y obsolescencia y reposi ción.

Se determinan con el cargo de rentas que oficina matriz, envía mensualmente a todas las obras, en base a las horas trabajadas reportadas para cada equipo mayor y en base al equipo menor y vehículos existentes en algún inventario fí  $sico.$ 

#### $5)$ Llantas

Costo integrado por dos conceptos: (amortización y opera $ci$ ón).

 $5.1$ % Amortización (Llantas)

 $\mathbf{t}_2$ 

Cargo por la disminución del valor original de las llantas, como consecuencia del uso:

Amortización horaria = Valor de Adquisición Vida económica de la llanta en horas.

Costo de operación (llantas).

 $5.2,$ 

Cargo por el valor de cámaras, válvulas, corbatas, tapones, sellos, birlos para masas de ruedas y todas las refacciones, materiales y equipo auxiliar necesario para hacer las reparaciones de las llantas.

El valor de las llantas de equipo mayor se carga intigramente a la primera obra donde se envía el equipo.

Es importante al recibir las máquinas, formular de inmediato el avaluo de llantas y compararlo con el avaluo de llantas de la obra remitente. La obra debe comenzar a crear un pasivo<sup>r</sup>de acuerdo con el valor del avaluo de llantas y de acuerdo a las horas que trabaje. للعوالي

Para la elaboración del avaluo de llantas se anexa la table de conversión de medidas de llantas.

. Se determina este costo total por llantas de acuerdo con el  $_{\rm T}$ reporte de las horas trabajadas mensualmente por cada equi po mayor y agregándose los costos de operación que reciben como cargos en las pólizas del almacén que contabiliza los vale's de s'alida correspondientes.

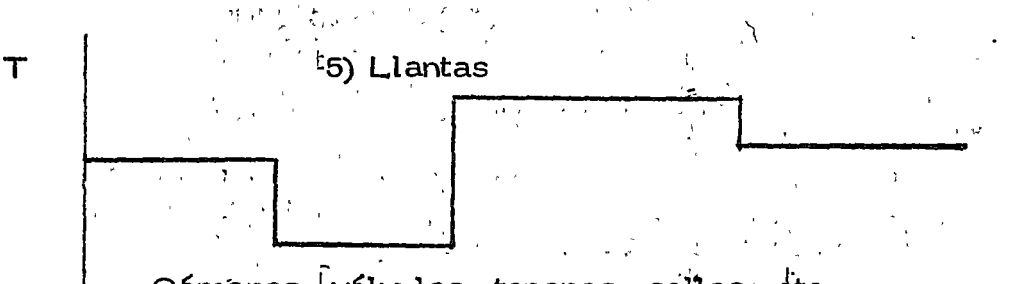

Cámanas, válvulas, tapones, sellos, etc. (Controla almacén por medio de los vales de salida)

Amortización.

\$

 $\bf{B}$ 

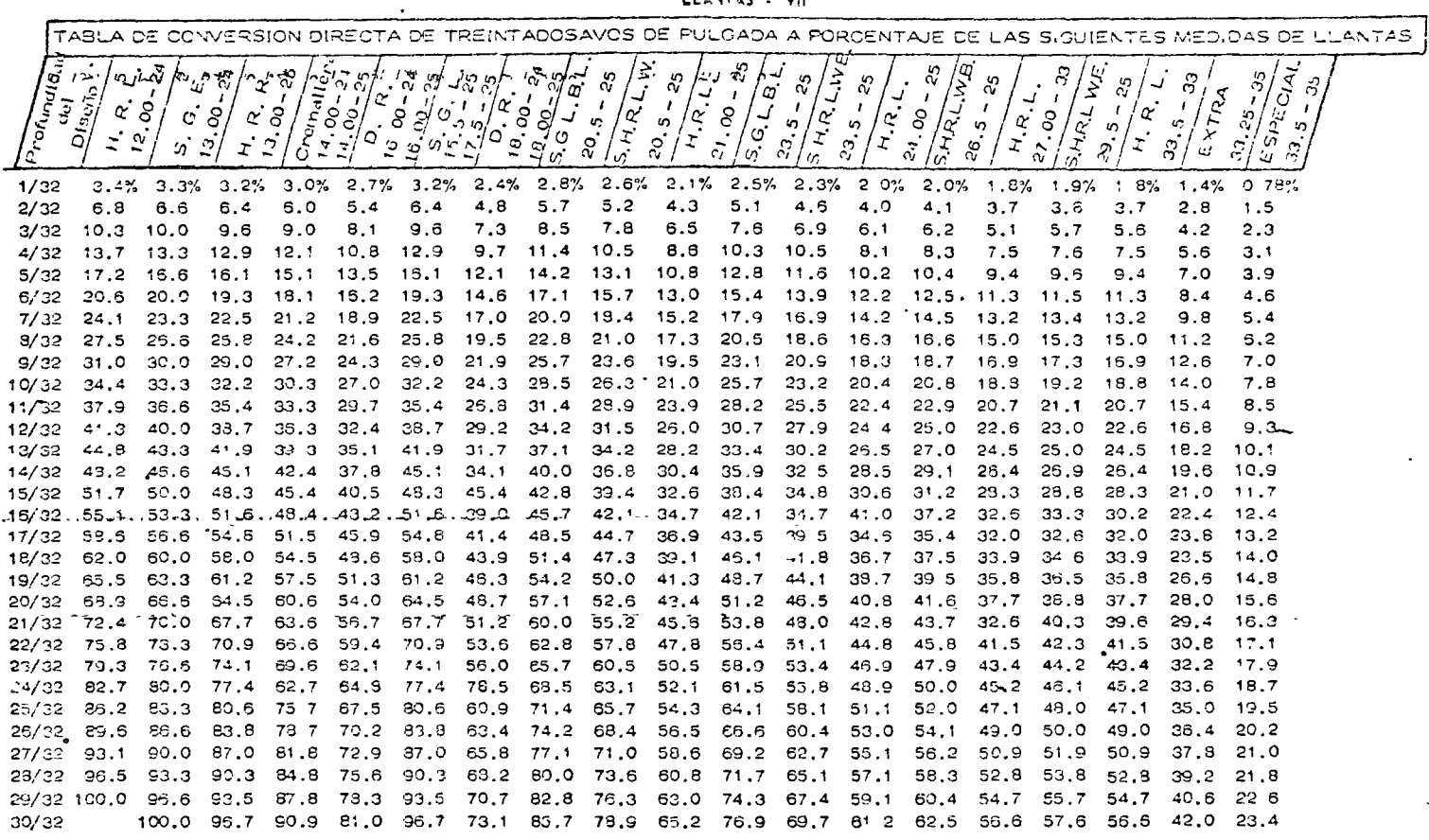

LEANTAS . VII

 $\epsilon$ 

 $\sim$ 

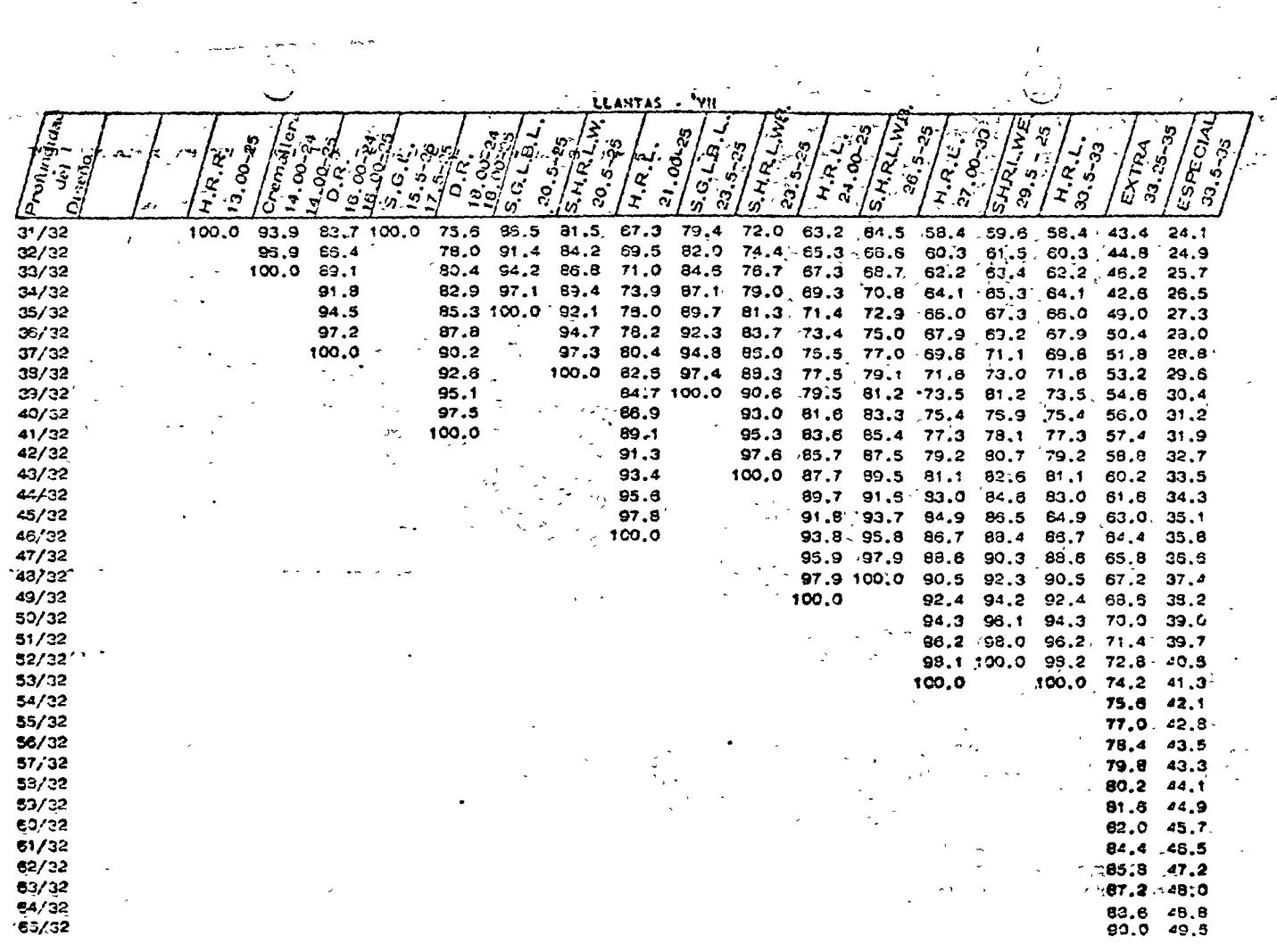

 $\label{eq:2.1} \begin{split} \frac{d\mathbf{r}}{d\mathbf{r}}&= -\frac{1}{2}\left(\frac{\partial \mathbf{r}}{d\mathbf{r}}\right)\\ \frac{d\mathbf{r}}{d\mathbf{r}}&= -\frac{1}{2}\left(\frac{\partial \mathbf{r}}{d\mathbf{r}}\right)\\ \frac{d\mathbf{r}}{d\mathbf{r}}&= -\frac{1}{2}\left(\frac{\partial \mathbf{r}}{d\mathbf{r}}\right)\\ \frac{d\mathbf{r}}{d\mathbf{r}}&= -\frac{1}{2}\left(\frac{\partial \mathbf{r}}{d\mathbf{r}}\right)\\ \frac$ 

 $\ddot{\Omega}$ 

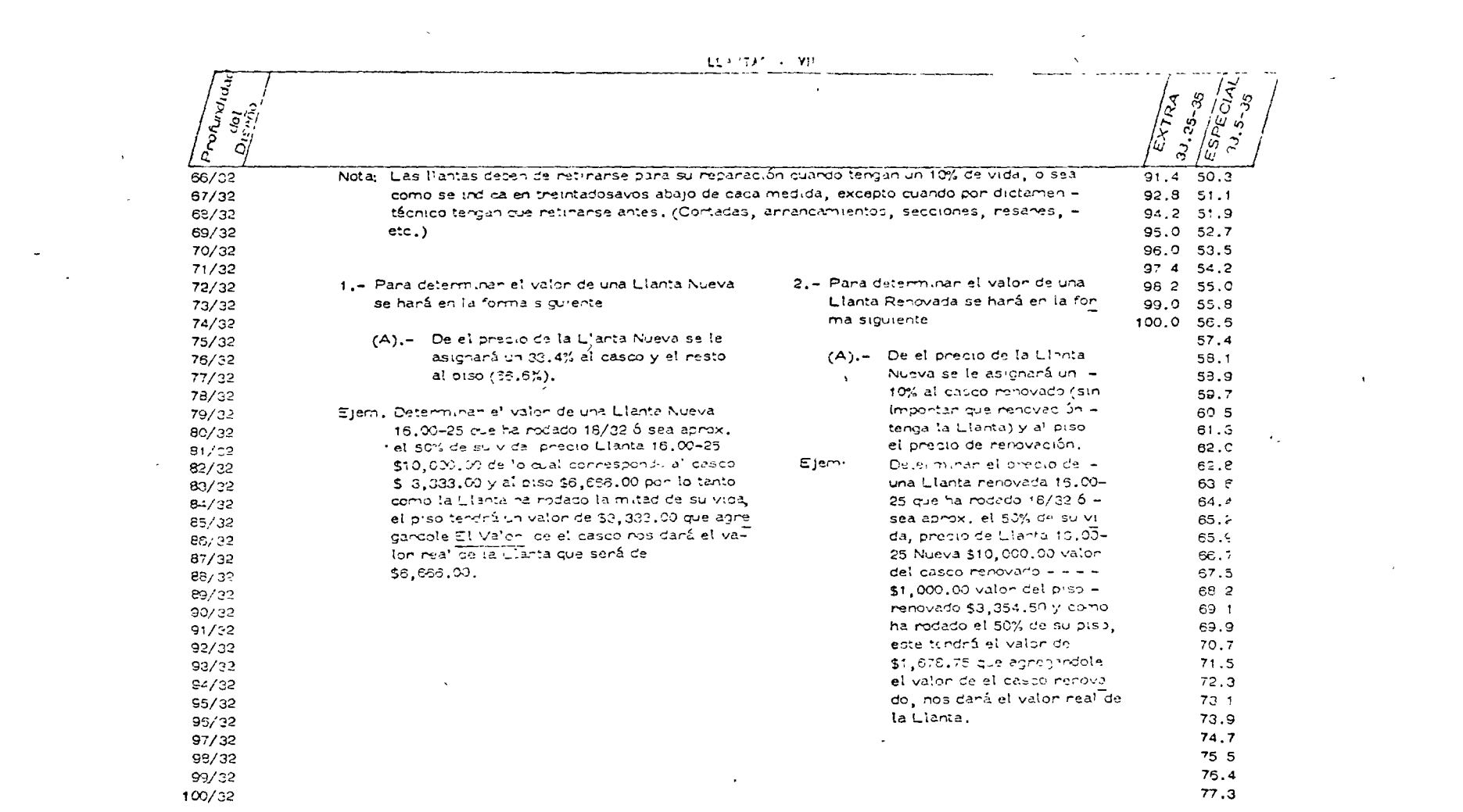

a sa katika sa katika sa katika sa katika sa katika sa katika sa katika sa katika sa katika sa katika sa katik<br>Manazarta

 $\label{eq:2.1} \frac{1}{\sqrt{2}}\sum_{i=1}^n\frac{1}{\sqrt{2\pi}}\left(\frac{1}{\sqrt{2\pi}}\right)^2\left(\frac{1}{\sqrt{2\pi}}\right)^2.$ 

 $\mathcal{O}(\mathcal{O}_\mathcal{O})$  . The contract of the contract of the contract of the contract of the contract of the contract of the contract of the contract of the contract of the contract of the contract of the contract of the co

the contract of the contract of the

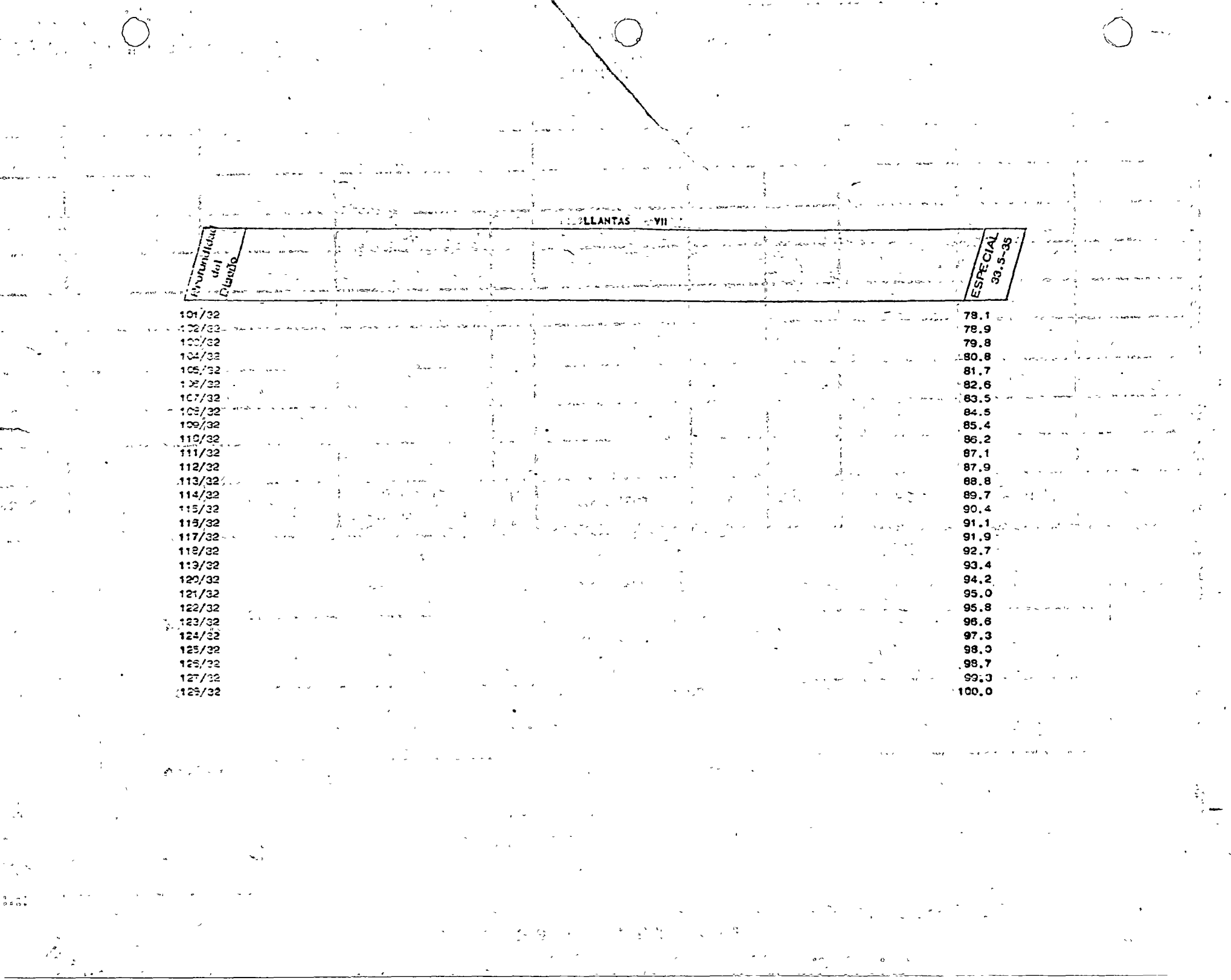

 $\sigma_{\rm{eff}}$ 

 $\ddot{ }$ 

#### **AVALUO** LLANTAS  $\leq$  $\mathbf{L}$

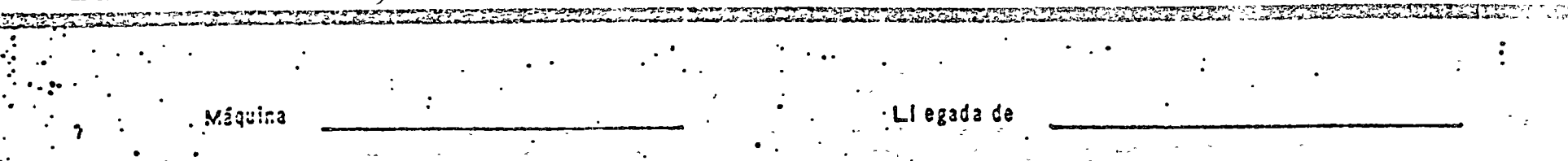

No. Eco  $\ddot{\phantom{a}}$ 

Formuló Fecha  $\mathbf{r}$ 

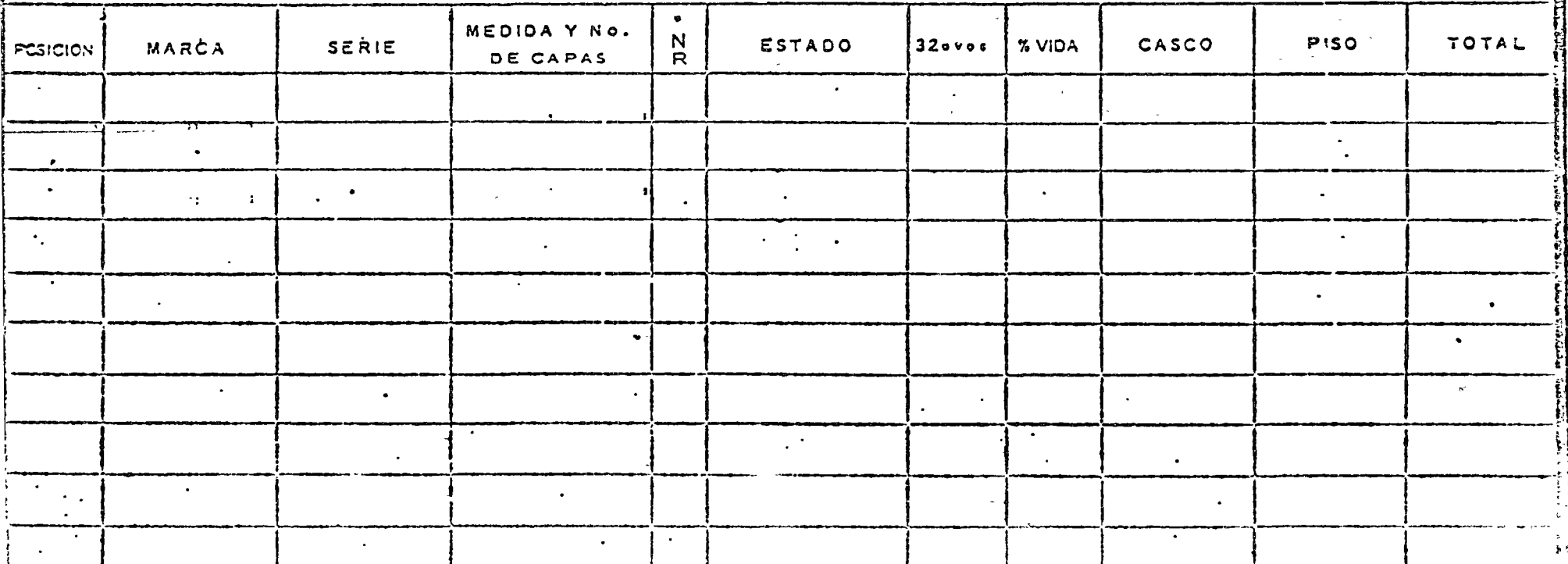

。<br>。R m = Nueva<br>,R m Renovada

Sal

ischas.

BITACONA

 $\frac{\partial \mathcal{L}_{\mathcal{L}}(\mathcal{L})}{\partial \mathcal{L}_{\mathcal{L}}(\mathcal{L})}$ 

 $\ddot{ }$ 

 $\frac{1}{\sqrt{2}}$ 

הקרוב הייתה מקורים הקרוב הייתה המקורים הייתה המקורים הייתה הייתה הייתה הייתה הייתה הייתה הייתה הייתה הייתה היי<br>הייתה הייתה הייתה הייתה הייתה הייתה הייתה הייתה הייתה הייתה הייתה הייתה הייתה הייתה הייתה הייתה הייתה הייתה הי

نړ.

云

#### Taller Mecánico 6)

El costo de taller mecánico se divide a su vez en: Mano de obra, equipo auxiliar y herramientas y mantenimiento.

#### $6A$ Mano de obra. (Taller Mecánico)

Se determina en la misma forma que el costo de operación, se incluye en este concepto al personal que trabaja en el taller de maquinaria de la obra y cuyo sueldo no puede cargarse directamen te a ninguna máquina, se incluyen en este costo todos los tiempos y extras y las bonificaciones, se exceptuan los gastos generales, como son sala rios de ingenieros mecánicos y auxiliares de maquinaría**.** 

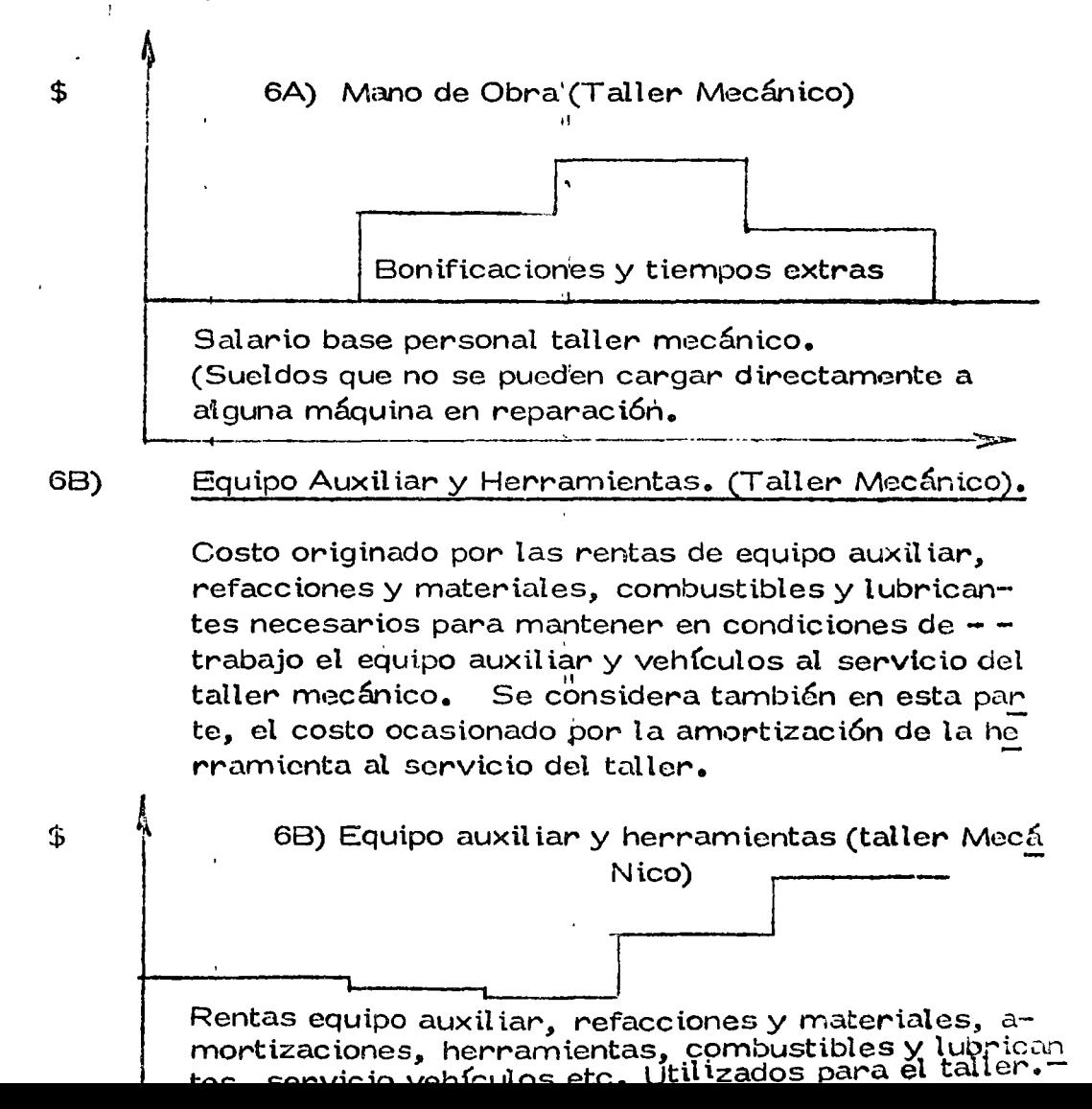

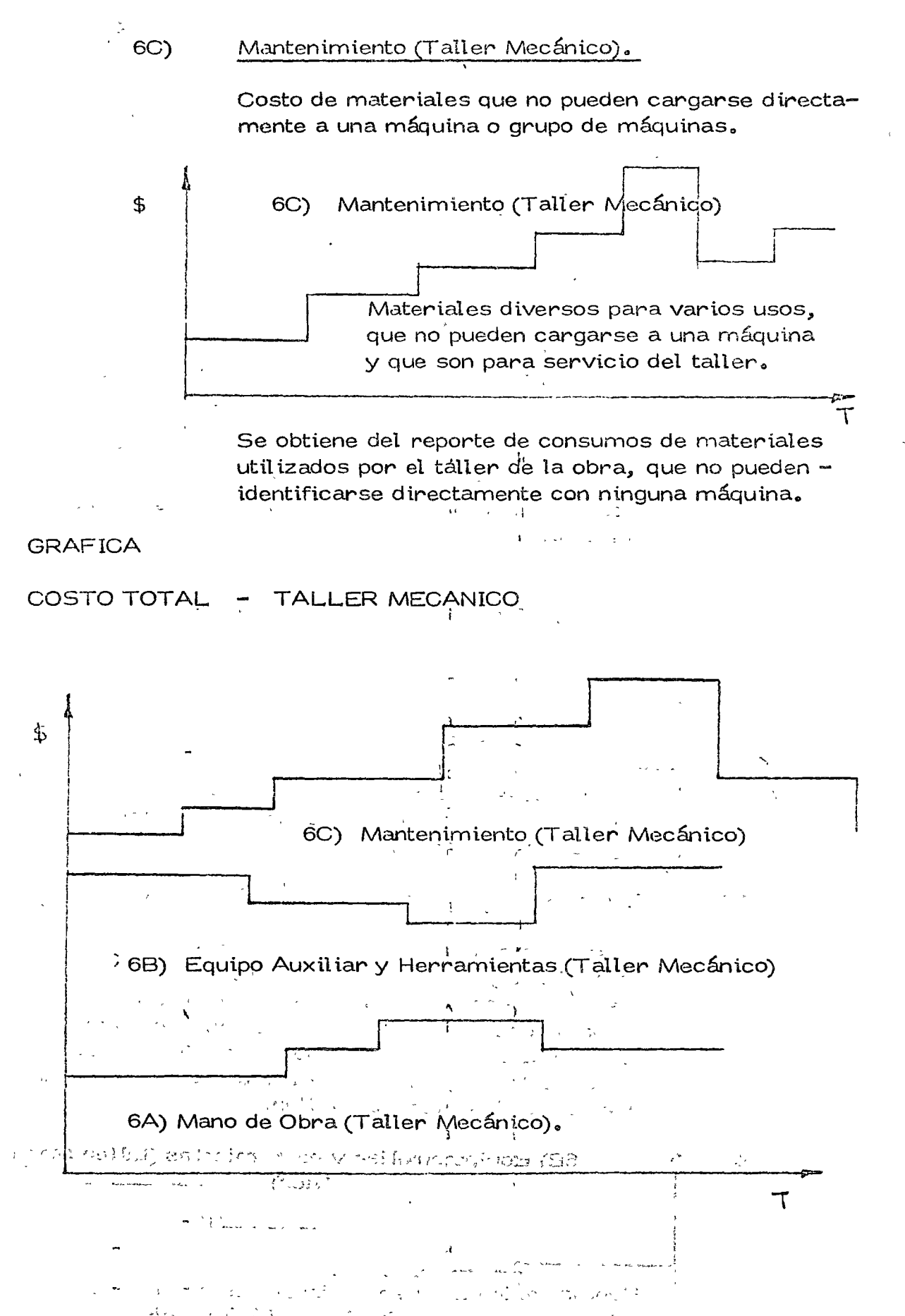

o

o

o

. As a set of  $\mathbb{R}^2$  ,  $\mathbb{R}^2$  ,  $\mathbb{R}^2$  ,  $\mathbb{R}^2$  ,  $\mathbb{R}^2$  ,  $\mathbb{R}^2$
#### $1 - 1 - 1$ こうたいに ちょめいしょうきゅう インティー PRORRATEO DEL COSTO DEL TALLER MECANICO.

むらく ひょうて アーデュ・ショット

at ne te^ Te cui meann e tibe ji

B)

El costo indirecto del taller mecánico, suma de los tres conceptos anteriones, debe prorratearse utilizando la forma No. 5 entre el equipo mayor, menor y vehículos en forma siguiente:

 $\mathbb{R}_{\mathbb{Z}}$  is a  $\mathbb{Z}(\mathsf{A})$  and  $\mathbb{Z}(\mathsf{A})$  and  $\mathbb{Z}(\mathsf{A})$  como base de prorrateo el porcentaje –  $\mathbb{E}_3$  and  $\mathbb{E}_2$  ,  $\mathbb{E}_2$  del personal del taller mecánico que se encuentra al servicio de equipo menor y vehículos, se divide el costo total en dos partes; una correspondien te a todo el equipo menor y vehículos y la restante a todo el equipo mayor.

> El costo aplicable a equipo menor y vehículos se prorratea entre los grupos de unidades utilizado como base la tarifa mensual de renta de cada grupo, como porcentaje de la suma de tarifas mensua les del equipo menor y vehículos.

El costo aplicable a equipo mayor se propratea entre cada máquina, tomando como base la tarifa de nenta horaria, se divide la tarifa horaria de cada máquina, entre la suma de las tarifas horarias detodas las máquinas mayores para obtener el factor que le corresponde a cada máquina. Este factor se multiplica por el costo aplicable de equipo mayor, obteniendo el costo mensual que por concepto de taller mecánico le corresponde a cada máquina.

i King Albanya

### III.- FACTORES PARA EL REEMPLAZO DE EQUIPO.

#### A) Objetivos del Reemplazo

La uțilización económica del equipo de construcción depende en gran parte de su reemplazo en el momento económicamente conveniente.

Existen métodos que permiten determinar el momento optimo de reem  $pi$   $\alpha$   $\alpha$   $\beta$   $\beta$   $\gamma$   $\gamma$ 

∄r i Los métodos de reemplazo económico determinan la vida económica para la cual se maximiza la utilidad neta o minimiza el costo total.

En la práctica los métodos utilizados son los que minimizan el costo

 $\mathbf{v}$ 

Su aplicación práctica se hace, al equipo considerado mayor, en aná lisis individuales y por equipo.

#### Integración de los costos para el análisis de reemplazo. B)

Los costos tratados anteriormente a nivel de obra como operación, consumos, mantenimiento, rentas, llantas y taller mecánico se integran a los costos que se llevan en la empresa para efectos de análisis de reemplazo de equipo, políticas de precios, eficiencia, selección de equipos, etc., de la siguiente forma:

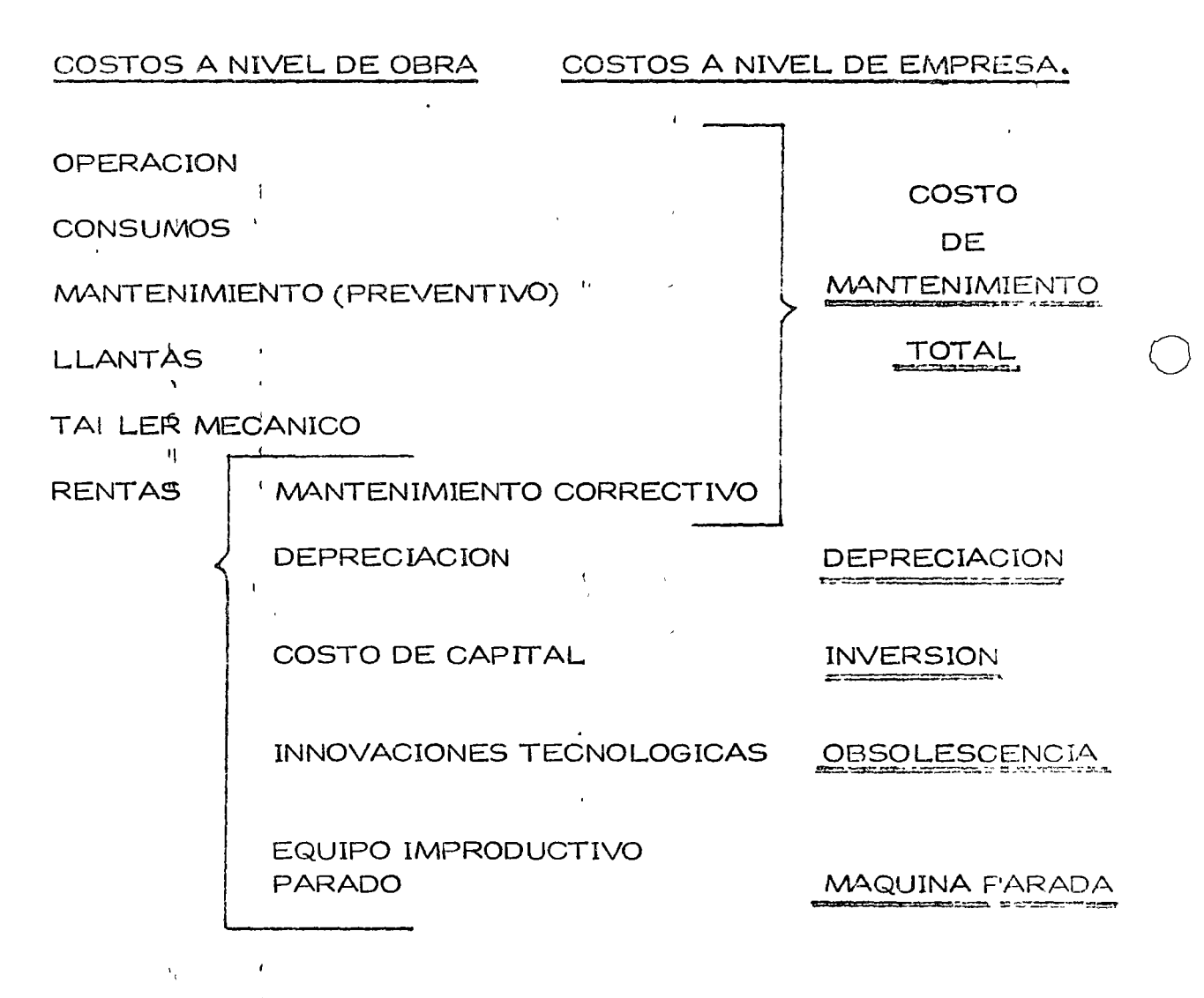

Es decir<sup>r</sup> que la información antes desglosada que nos envía la obra se computa para efectos de análisis de reemplazo de equipo en los si - guientes factores que inciden en forma directa;

Es decir que la información antes desglosada que nos envia la obra se computa para efectos de análisis de reemplazo de equipo en los siguientes factores que inciden en forma directa: ひえ ひゃく さんか

 $\mathcal{L}^{\pm}$ 

Depreciación Real:

777

Máquina parada**.** Inversión.•

#### Mantenimiento.

Obsolescencia.-

 $\therefore$ 

 $\mathcal{L}_{\mathcal{F}}$ Valores de rescate, comerciales reales. A service of

Valores comerciales de renta. Costo de capital, tasa de intereses,  $etc.$   $\qquad \qquad$ Actualización del dinero.

Integrado por todos los conceptos de operación, consumos, llantas, taller mecánico, mantenimiento menor o -preventivo y mantenimiento mayor o correctivo. Se explica a continuación y lo denominaremos costo de mantenimiento total.

Innovaciones tecnológicas

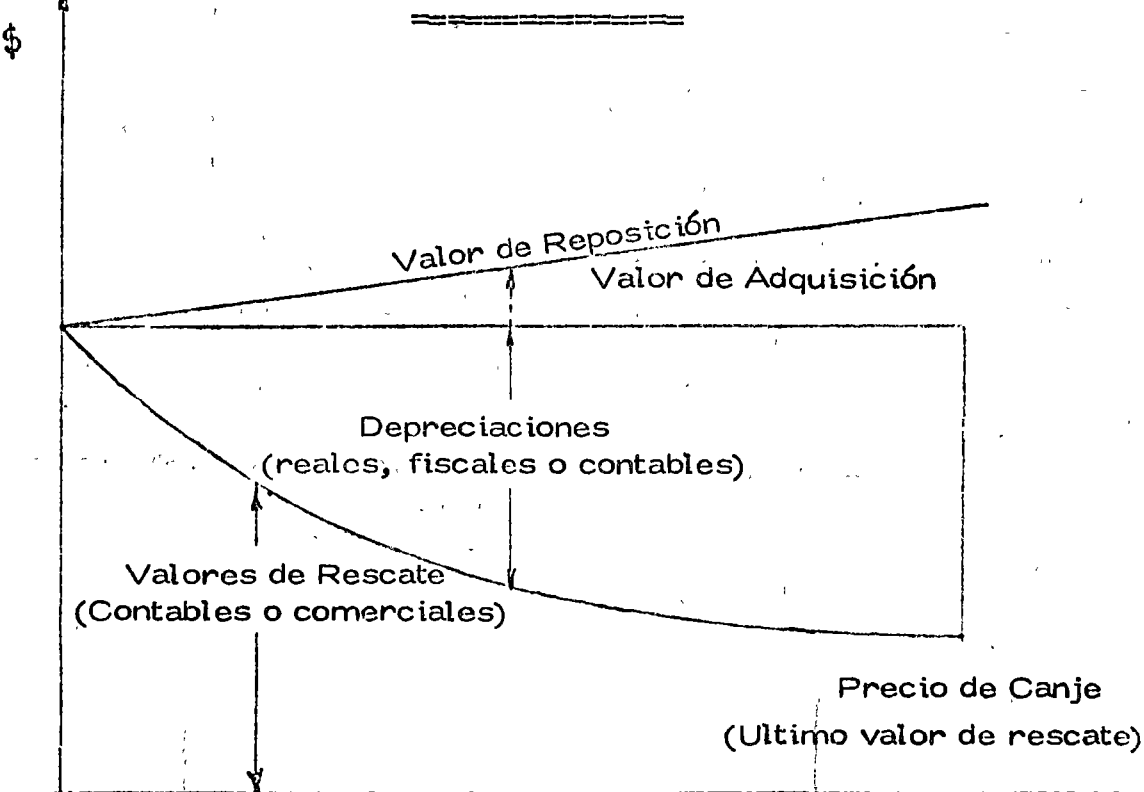

**DEPRECIACION** 

 $1<sub>3</sub>$ 

#### COSTO DE DEPRECIACION

 $\label{eq:1.1} \mathbf{x} = \frac{\mathbf{A}}{2} \mathbf{u} + \mathbf{v} \mathbf{u} + \mathbf{v} \mathbf{u} + \mathbf{v} \mathbf{u} + \mathbf{v}$ 

 $\mathbf{r} = \mathbf{r}$ 

Se determina en función de la depreciación que se obtiene de restaral valor de reposición (o valor de adquisición), el valor de rescate -correspondiente y dividiendo este resultado entre el número de horas acumuladas trabajadas por períodos.

El valor de reposición se puede calcular incrementando el valor de -adquisición original del 5% al 15% por año o un porcentaje mayor de pendiendo de las condiciones de mercado existentes en el sistema deprecios.

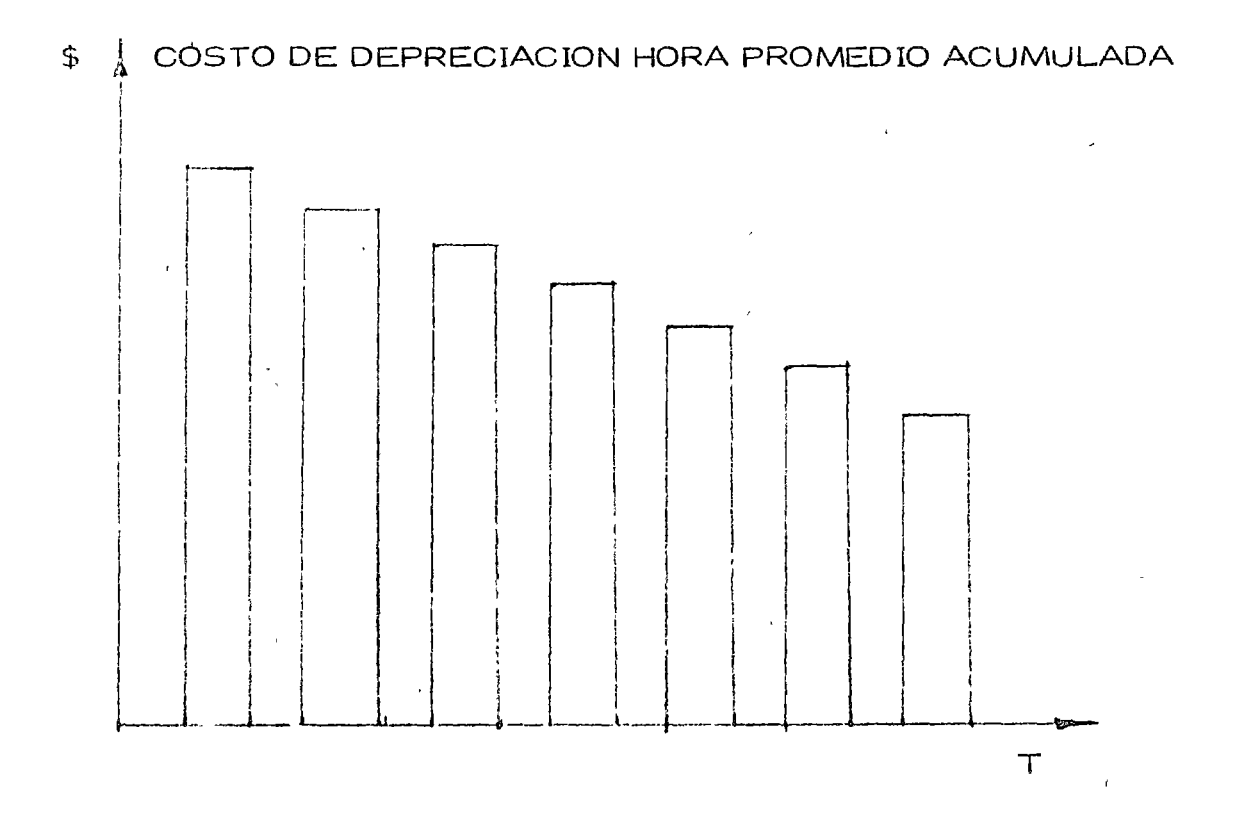

El costo de depreciación aconseja retener la máquina o equipo en  $$ cuestión pues el costo siempre es decreciente.

### MAQUINA PARADA

TIEMPOS DE MAQUINA PARADA  $\mathbf{1}=\frac{1}{2} \sum_{i=1}^{N} \mathbf{1}_{i}$ - 31 F

 $\chi_{\rm c} \gtrsim 10^{11}$  km.  $\mathbf{r} \geq \mathbf{r}$  $\mathcal{L} \in \mathcal{L}$ (TIEMPOS MUERTOS)  $\mathcal{O}_1(\mathcal{N})$  $5 - 5 - 1$  $\sim 10$ a Kilo

En términos generales se considera que la eficiencia de un equipc no es el 100% y existe una regla empírica de considerar un 3% de di erencia para los 3 primeros años y después un decremento de 2% quran te 6 años.

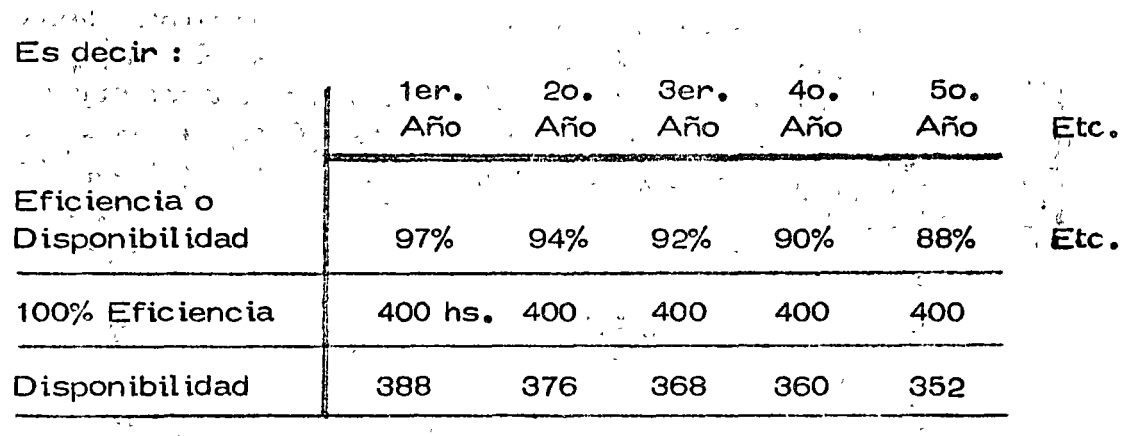

El costo de máquina parada se calcula multiplicando las horas no tra bajadas por el costo de rentar una hora un equipo similar equivaleme.

Se acumulan los costos y se dividen entre las horas acumuladas por el período de tiempo.

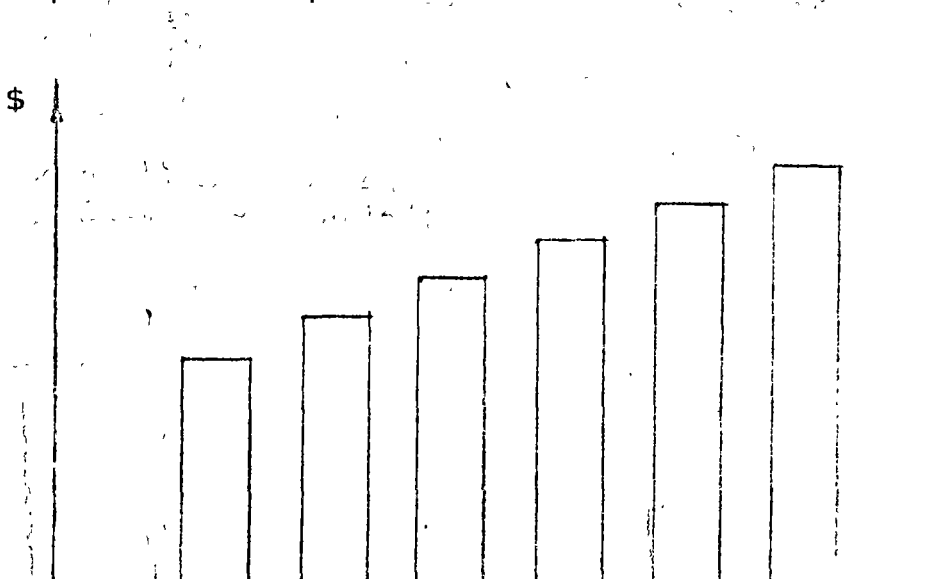

 $\circ$ 

#### COSTO POR HORA ACUMULADA MAQUINA PARADA

En realidad es más usual y conveniente interpretar el "Costo de  $\mathcal{N}4$  quien Parada" al equivalente de ún equipo rentado que sustituye efectivamente al equipo parado por causas imprevisibles o simplementeconsiderar este costo de un equipo rentado aunque sea por falta ae, tramo o cualquier otro motivo.

 $-$ 

o

o

Muchas veces el tener equipo parado es mucho más costoso que  $ei$  -costo de un equipo rentado, "por lo que se deja de producir"; pero para efectos de estandarizar criterios asi lo consideraremos siempre.

El costo por tiempo o maquina parada aconseja tomar medidas correc tivas de urgencia, pues es muy significativo su incremento con el  $$ tiempo. Si es por descomposturas es obvio que se tiene que sustituir el equipo pronto con un adecuado criterio de selección y reemplazo si multaneamente para no caer por costumbre en utilizar equipos obsole tos e inadecuados.

#### INVERSION

Costo de Inversi6n.

Se interpreta como el costo del capital, es decir que es el cargo equi. valente a los intereses y a los impuestos que ocasiona el capital inver· tido en la compra del equipo.,

Se calcula en promedio de la siguiente forma

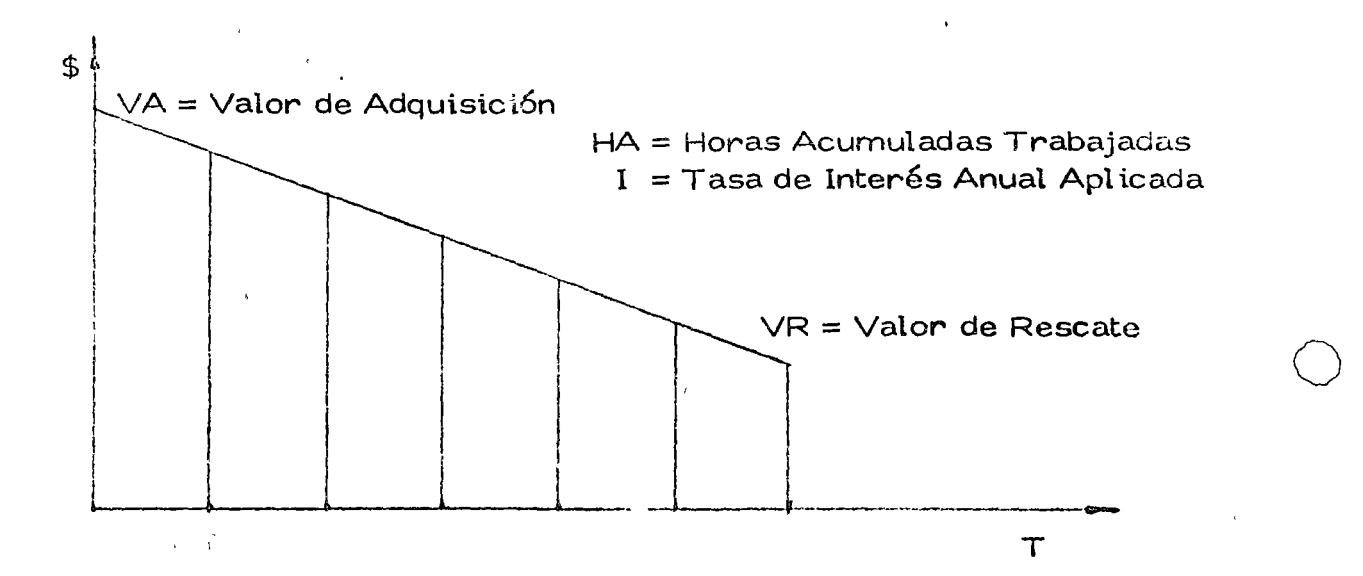

Costo por Inversión

 $= \frac{VA + VR}{2 HA}$ 

Costo por Inversión. - Es el promedio del valor de adquisición más el valor de rescate multiplicado por la tasa de interés considerada -entre el número de horas acumuladas para obtener el costo por inver sión por hora promedio acumulada.

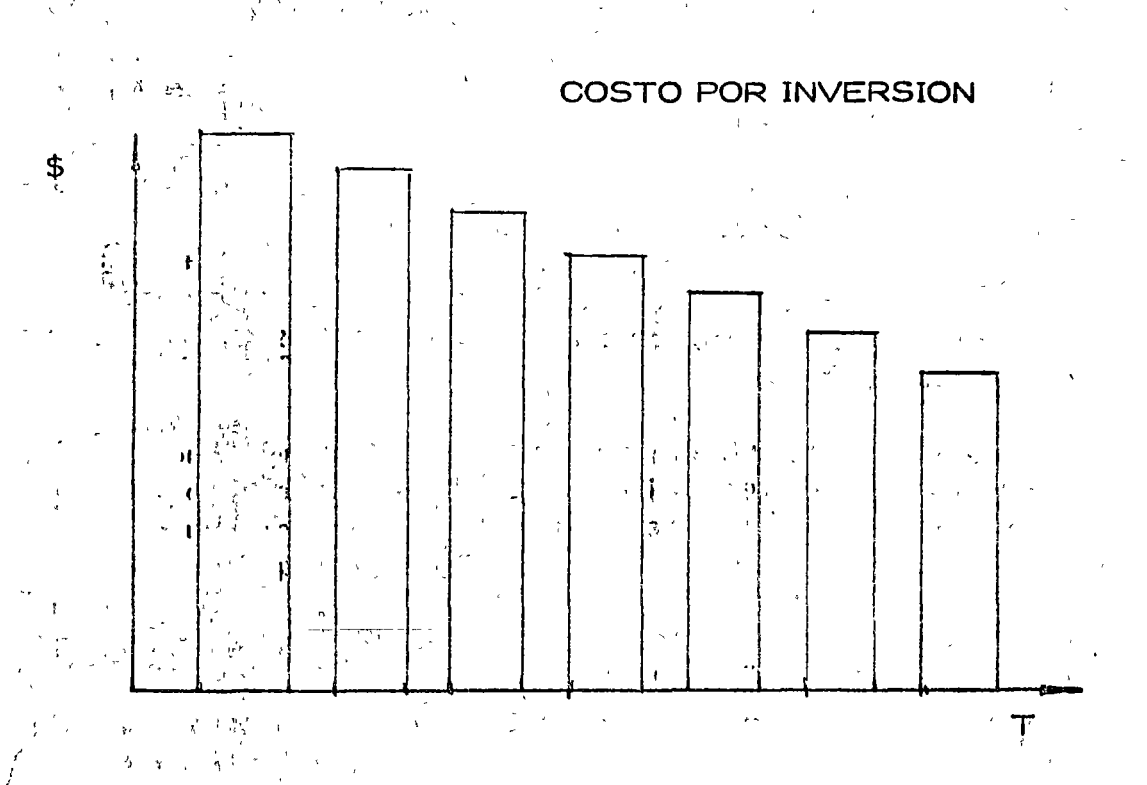

COSTO POR HORA ACUMULADA INVERSION.-

La inversión generalmente aconseja retener la máquina dado que elcosto de capital tiende a disminuir, ("La inversión es rentable").

La suma de minimizar los costos nos determinará más adelante el -momento de costo mínimo óptimo, después del cual se aconseja estudiar el reemplazo de equipo; es decir cuando los costos empiezan a incrementarse en forma continua y muestran que seguirán esa tenden cia.

En forma estricta se debe utilizar el concepto de "valor actualizado" que calculà el valor del dinero en el tiempo relacionando las cantidades erogadas con los períodos, trasladando la inversión total a un pun to de referència (horizonte en el tiempo) para tomar la decisión con -

# MANTENIMIENTO

El costo de mantenimiento es uno de los costos más significativos, -este se divide en mantenimiento preventivo (menor), y mantenimiento correctivo (o mayor).

o

o

o

El mantenimiento preventivo corresponde a los gastos ocasionados en reparaciones menores y en mantenimiento como su nombre lo indicapara conservar en condiciones de trabajo la máquina durante su vidaútil sin necesidad de interrumpir gravosamente su ritmo de trabajo, $-$ (materiales, refacciones, mano de obra, equipo auxiliar, etc.).

El mantenimiento correctivo o mayor corresponde a las erogacionespor concepto de reparaciones generales en las que sí es determmante desarmar totalmente y dejar al equipo nuevamente en condiciones detrabajo. Este mantenimiento sí ocasiona paros en los frentes de tra $$ bajo que hay que preveer con equipo alternativo

El costo tota1 de mantenimiento es la suma de los dos anteriores y se calcula en base a los reportes de almacén de réfacciones y materia-les más la mano del obra.

 $E$ l costo acumulad $\phi$  entre las horas traba $\hat{\text{a}}$ das  $\hat{\text{a}}$ cumuladas nos determi nan el costo de mantenimiento hora promedio acumulada; este costo es siempre dreciente y aconseja en formà determinante sustituir el equipo. Esté costó siendo el más significativo es muy importante vigilarlo pues su cor'recta interpretaci6n repercu'te considerablementeen rendimiento, eficiencia, producción,rentabilidae, vida útil, máqui na parada, etc.; es sin duda un renglon a`desarrollar con alta técnica y control por los b<sup>i</sup>eneficios que representa.

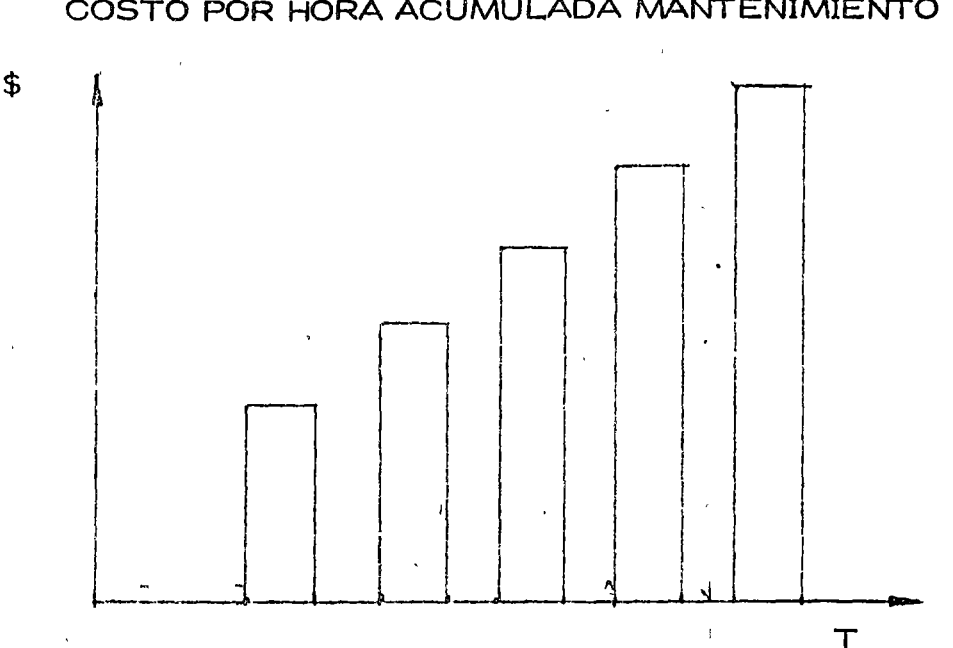

Existen otras divisiones del mantenimiento; que son conceptos que no hemos considerado como el mantenimiento predictivo y el manteni-miento de reconstrucción, estos no están incluidos en los conceptos antes mencionados por se casos particulares que se integran en - - otros estudios.

#### **OBSOLESCENCIA**

Se considera el efecto que producen las ingvaciones tecnológicas, es decir la capacidad de producción que pueden tener los equipos con - las mejoras de diseños.

La capacidad productiva del equipo aumenta en términos generales un promedió del 5% anual, este aumento no es necesariamente una curva suave siño que'puede aumentar abruptamente con la introducción de un nuevo modelo.

Basándorios en este promedio de potencial de producción del 5% anual, vamos a considerar conservadoramente que se introduce solamente-un nuevo modelo del equipo en cuestión cada tres años con un 15% deaumento en el potencial productivo.

Las horas adicionales de operación requeridas con el equipo obsoleto para producir lo mismo que la máquina nueva es lo que se consideracomo costo de obsolescencia.

Los efectos adversos del equipo obsoleto (anticuado), son determinan tes como lo muestra la gráfica que aconseja reemplazar el equipo – – pues los costos se incrementan al no actualizar el equipo por este con cepto.

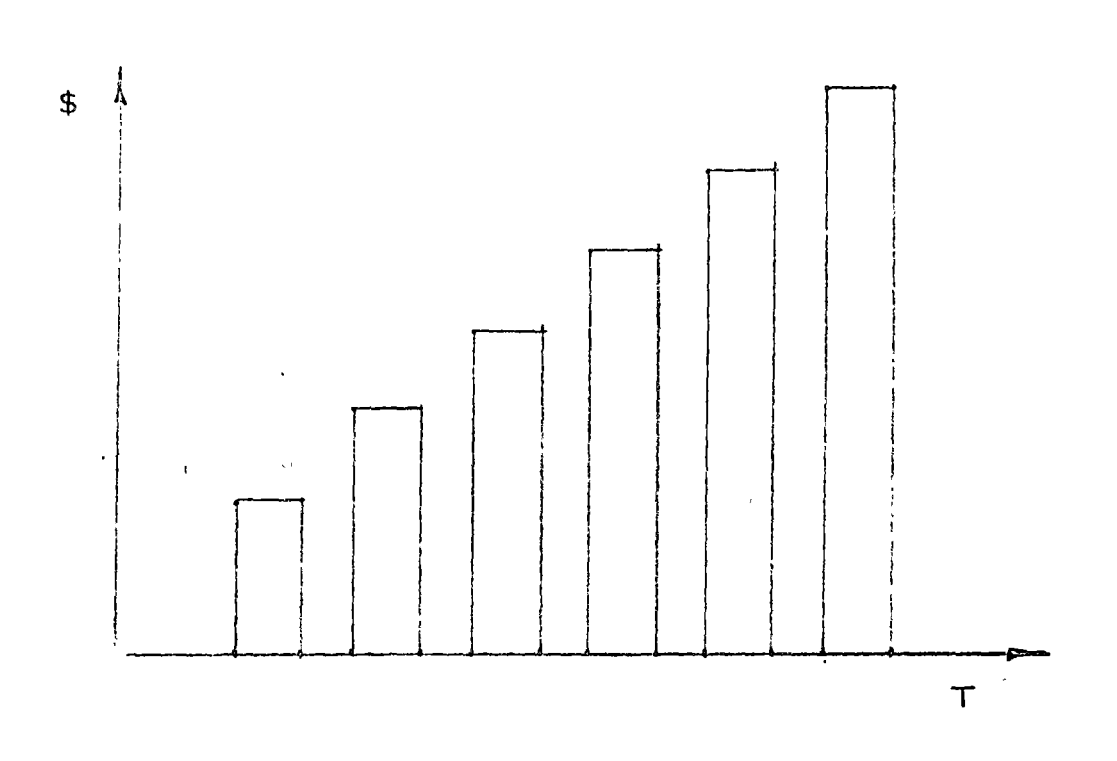

#### COSTO POR HORA ACUMULADA OBSOLESCENCIA

Otros conceptos implícitos en los factores a utilizar son:

#### Vida de la Máquina.- (Utilización).

Vida económica, el período desde la fecha en que comienza a traba $$ jar el equipo, o a prestar un servicio determinado hasta la fecha en que es retirado de ese tipo de trabajo o servicio.

La vida economicamente útil debe estimanse como el período de servicio, para el cual el costo anual todavía es mínimo, os decir que hodecisión de reemplazo es el resultado de saber que un equipo nuevo -equivalente daría costos más bajos, (incluyendo inversión).

#### Costo de Reposición.-

Concepto a veces utilizado para determinar el valor de rescate co - mercial real en el costo de depreciación, tiene que ver con la variación del precio en el tiempo de un equipo equivalente.

Depreciación Real vs. Depreciación Fiscal o Contable. a kara Sudaya T Además existen otros costos o cargos que no son precisamente de -equipo aunque en algunos casos si se pueden considerar: seguros, transportes y almacenaje. **RINGER** 

at a communication of contact of the second atoma (an Cango por Seguros.-

Es el necesario para cubrir los riesgos a que está sujeta la maquinaria de construcción durante su vida económica, por accidentes que pue de sufrir, este cargo existe tanto en el caso de que la maquinaria seasegure en una compañía de seguros, como en el caso de que la empre sa constructora decida hacer frente, con sus propios recursos, a los posibles riesgos de la maquinaria (autoaseguramiento).

#### Cargo por Almacenaje.-

Program control and a Es el derivado de las erogaciones necesarias para la quarda y la vigi lancia de la maquinaria durante sus períodos de inactividad, dentro de su vida económica, incluye todos los gastos que se realizan por ese motivo como son: la renta o ambrtización y mantenimiento de las bo degas o patios de guarda y la vigilancia necesaria paña la maquinaria,

 $\mathcal{F}_\bullet$  .

Service Store

 $\mathbb{E}[\mathcal{O}_{\mathcal{M}}]$ 

#### Cargo por Transporte.-

En términos generales, el transporte de la maquinaria se consideracomo cargo indirecto, pero cuando sea conveniente a juicio de la dependencia, podrá tomarse en cuenta dentro los cargos directos, o co mo un concepto de trabajo específico.

Team of Coll ال المار الكونيات الم 大家

### IV. - METODOLOGIA Y EJEMPLOS

### s . A) in a finishMétodo de Companación Simple. <sub>Nati</sub>on son a finish

La destitution allow super 10 mi Este método se utiliza cuando se encuentra uno frente a la alternati va de invertir una cantidad importante en mantenimiento correctivo para que una máquina siga trabajando o de venderla y adquirir una -nueva que ejecute el trabajo.

Se ilustra con el siguiente ejemplo:

Duración del trabajo a ejecutar:

Un Año

### Datos de la Máquina Usada :

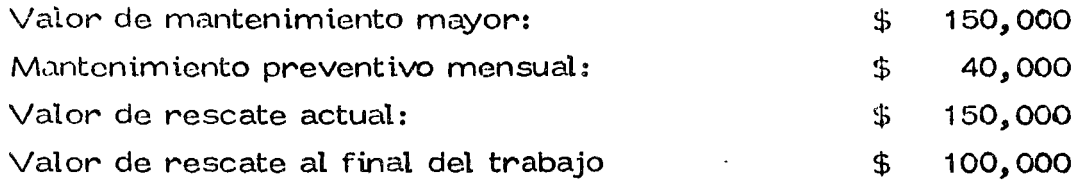

Datos de la Máquina Nueva :

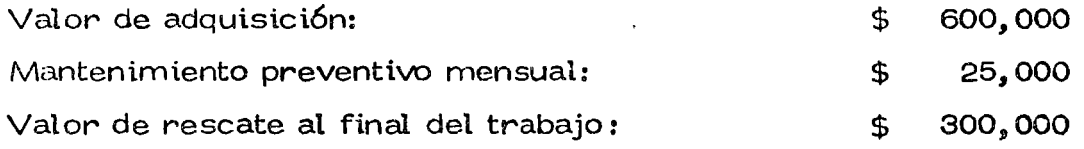

Alternativas de Conservar Máquina Usada:

CMU = 150,000 + 40,000 x 12 - 100,000  $= 150,000 + 480,000 - 100,000$ 

 $CMU = 530,000$ 

 $\mathcal{L}^{\text{max}}$  and  $\mathcal{L}^{\text{max}}$ 

Alternativa de Conservar Máquina Nueva:

 $CMN = (600,000 - 150,000) + 25,000 \times 12 - 300,000$ 

 $=$  '450,000 + 300,000 - 300,000

 $CMN = 450,000$ 

La alternativa de máquina nueva tiene costo menor y por lo tanto es la economicamente más adecuada.

 $\bar{1}$ 

o

o

o

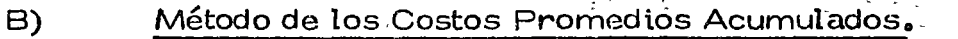

Presentación de Este Método en Diapositivas

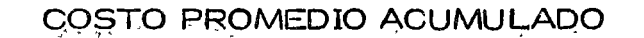

 $\epsilon_{\rm{eq}}^{\rm{2-}}$ 

 $\mathbf{v}$ 

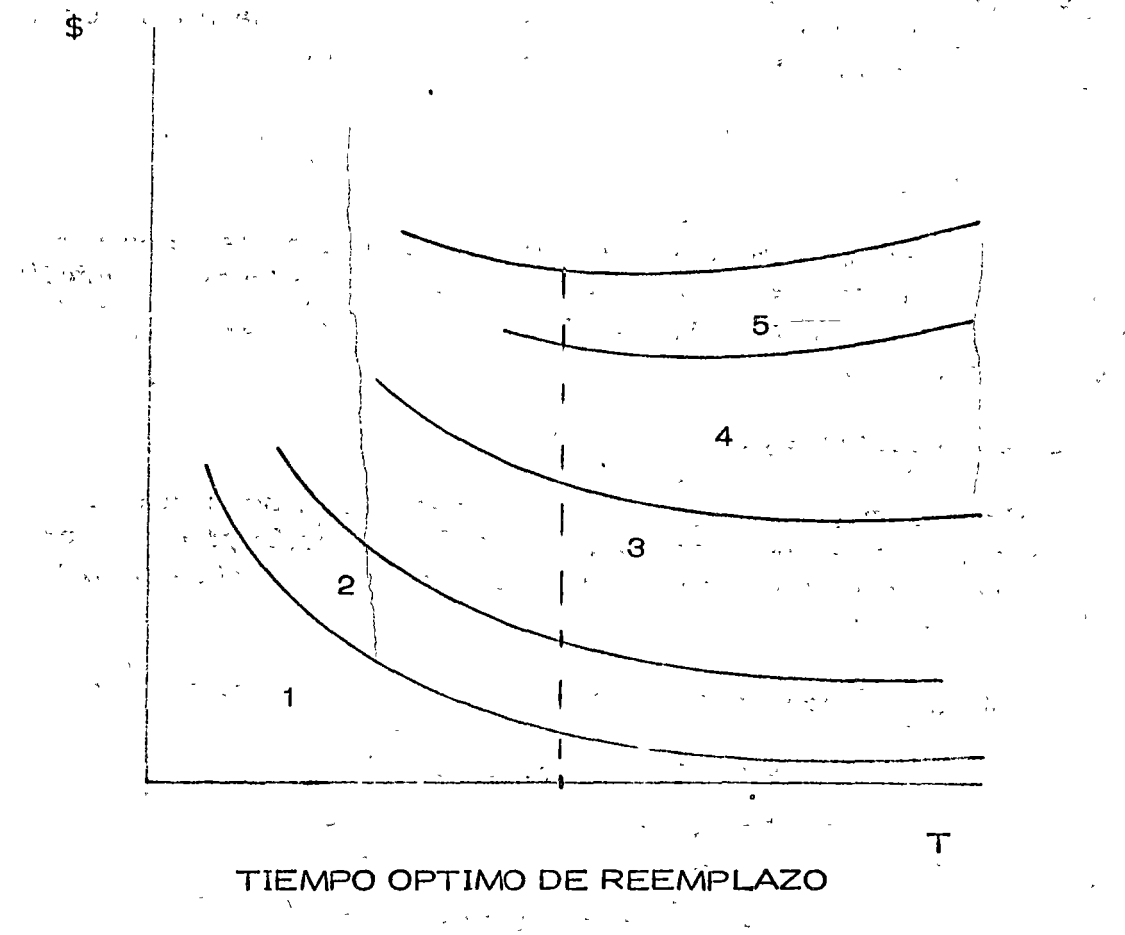

### COSTO MINIMO

- 
- Depreciación  $1<sub>o</sub>$
- Inversión  $2<sub>•</sub>$
- Mantenimiento  $3.$
- $4.$ Obsolescencia
- Máquina Parada,  $5.$

#### C) Método de los Costos Actual izados.

El problema para cualquier equipo que consideremos se puede resu- mir por la siguiente pregunta: ¿En que momento hay que reemplazar un equipo?

Tres ejemplos de soluciones serán explicados.

Los dos primeros serán consagrados a una presentación simplificada del método; el tercer ejemplo será más completo tomando en cuentamuy particularmente los efectos de la actualización.

#### Primer Ejemplo:

Un transportista compra un camión nuevo cuyo valor es de --------\$ 60,000,00, él quiere saber cual es el tiempo óptimo de reposiciónde este equipo, es decir, al cabo de cuantos años hay que venderlo -para comprar uno nuevo.

Los datos necesarios son:

a) El ritmo de depreciación del equipo, este ritmo se aplica no solo por la amortización contable o fiscal pero también por el valor - real de reventa o rescate, al capo de un año.... N años. (Costo -de depreciación).

En este caso supondremos que este valor de reventa es de :

\$ 30,000.00 al cabo de 1 año \$ 15,000.,00 al cabo de 2 años \$ *7,* 500., 00 al cabo de 3 años \$ 3,750,00 al cabo de 4 años \$ 2, 000. 00 al cabo de 5 años  $$ 2,000,00$  al cabo de 6 años

Estos \$ 2,000.00 son válidos para cualquier año después del 50. $\frac{1}{2}$ <sup>y</sup>estos representan el valor de rescate en cualquier momento, - inclusive como chatarra. (Ultimo valor de rescate o precio de can  $ie$ .

Esta hipótesis de depreciación supone que el camión pierde cada año la mitad de su valor; esto es muchas veces más realista que  $$ ciertas convenciones fiscales o contables., ;

·,-

o

o

o

b) Los Costos de Mantenimiento y de Explotación Anuales del Equipo.

La utilización del camión tiene dos series de consecuencias.

- $1a<sub>a</sub>$ Incrementos de los gastos de mantenimiento y de reparación. (Costo de Mantenimiento).
- $2a<sub>o</sub>$ Abatimiento de la productividad o de la calidad del serviciorequerido. (Costo de Obsolescencia).

Por lo tanto hay que buscar cuanto "cuesta" la utilización de estecamión a lo largo de los años, suponiendo que el servicio será - constante.

Uno debe tomar en cuenta los costos sumplementarios ocasionados en su caso por el arrendamiento de un camión de reposición duran te las descomposturas (costo máquina parada), o bien por la interrupción de productividad debida a la disminución del tonelaje – – transportado. <sup>In</sup>

Nosotros supondremos entonces que a servicio continuo, los cargos de utilización anual del camión son los siguientes:

> $\mathfrak{D}^-$ 10,000.00 por el 1er año  $\mathcal{R}$ 12,000.00 por el 20. año \$ 14,000.00 por el 3en. año  $$^6$  18,000.00 por el 40. año  $\mathfrak{P}$ 23,000.00 por el 50. año \$ 28,000.00 por el 60, año  $\frac{1}{3}$  34,000.00 por el 70. añol 40,000.00 por el 80. año ·

c) El valor de Reposición.

Supondrenãos que uno reemplaza el camión por un equipo que otor gará exactamente los mismos servicios que el anterior que se com pró en \$ 60,000.00 (si se tomará en cuenta el progreso técnico, su valor de reposición para un mismo servicio es diferente al precioconsiderado). (Costo de Reposición).

En consecuencia a esta serie de hipótesis; como fijaremos el tiem po de reemplazo del camión?, la respuesta a esta pregunta está -

# IV. - METODOLOGIA Y EJEMPLOS.

 $\mathbf{r}=\mathbf{r}+\mathbf{r}$  .

Cartical Asia of

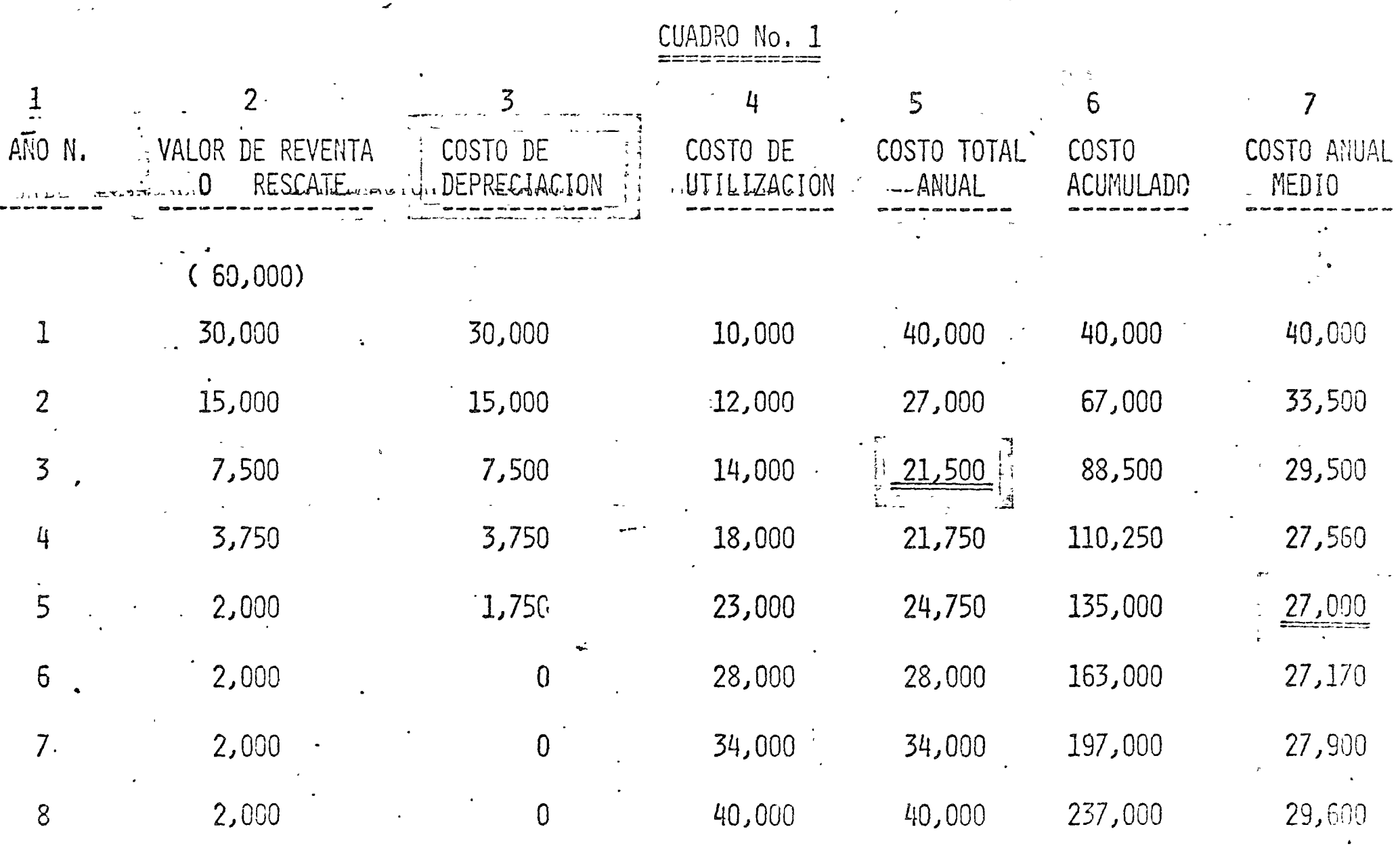

 $\sim$   $\sim$ 

 $\bar{\mathbf{v}}$ 

 $\sim$   $\sim$   $\sim$ 

 $\bigcirc$ 

 $\sim$   $\alpha$ 

 $\mathcal{L}$ 

 $\sigma^2$  and  $\sigma^2$  and  $\sigma^2$  and  $\sigma^2$ 

 $\Delta \phi$  .

dada por el siguiente cálculo sucesivo:

<:.'}

o

o

o

Los costos totales anuales (depreciación del año considerado más costos de utilización). (Columna No. 5 del Cuadro No. 1).

Costos totales acumulados del año considerando. (Columna No. 6 del Cuadro No. 1).

Costo medio anual. (Columna No. 7 del Cuadro No. 1).

. The second contribution of the contribution of the contribution of the contribution of the contribution of the contribution of the contribution of the contribution of the contribution of the contribution of the contribu

La duración de utilización óptima es aquella para la cual este costo medio anual es mínimo. Referencia Cuadro No. 1.

La política óptima es entonces reemplazar el camión al cabo de 5 años donde el cósto medio anual ocasionado por la utilización de este camión, es mínima (de 27,000,00).

Nota: Lo que acabamos de hacer no es totalmente exacto: Si exis- $\epsilon$ te rèalmehte como lo hemos supuesto un mercado de ocasión, en el que se pueden conseguir camiones usados de 1,  $2, 3, -1$ etc. años, susceptibles de dar los mismos servicios de. un ca  $m$ i6h nuev $b$ , la política 6ptima consistirá para nuestro.trans port'ista el comprar cada año un camión usado de dos años <del>.</del> (que conforme al cuadro No. 1 pagaría  $$15,000.00$  por su compra), y la reventa en el mismo año sería de \$ 7,500.00; el costo anual sería entonces en estas condiciones:

*t :* 

 $\frac{1}{2}$  7,500.00 +  $\frac{1}{2}$  14,000.00 =  $\frac{1}{2}$  21,500.00

Valon que es el mínimo de la columna No. 5, y que correspond'e efectivamente a la que el transportista gastaría cada <del>.</del> año para asegurar el servicio considerado.

 $Esta<sup>2</sup>$  poi ftiba es mejor que la def ${}^t$ nida anteriormente, consis tiendo en comprar camiones nuevos y conservarlos 5 años; = dado que esta última corresponde al mínimo de la columna — No. 7 costándonos \$ 27,000.00 em diferencia contra ----<br>\$ 21,500.00.

> 1 *t'*  1 ¡

Segundo Ejemplo:

 $\mathcal{L} = \mathcal{L} \left( \mathcal{L} \right)$  , where  $\mathcal{L} = \mathcal{L} \left( \mathcal{L} \right)$  , where  $\mathcal{L} = \mathcal{L} \left( \mathcal{L} \right)$ Una máquina "X" cuesta\$ .10,.000.00; los gastos ocasionados para su

IV.- METODOLOGIA Y EJEMPLOS.

 $\ddot{\phantom{a}}$ 

and and a superfection

 $\bullet$   $\bullet$ 

 $\epsilon$ 

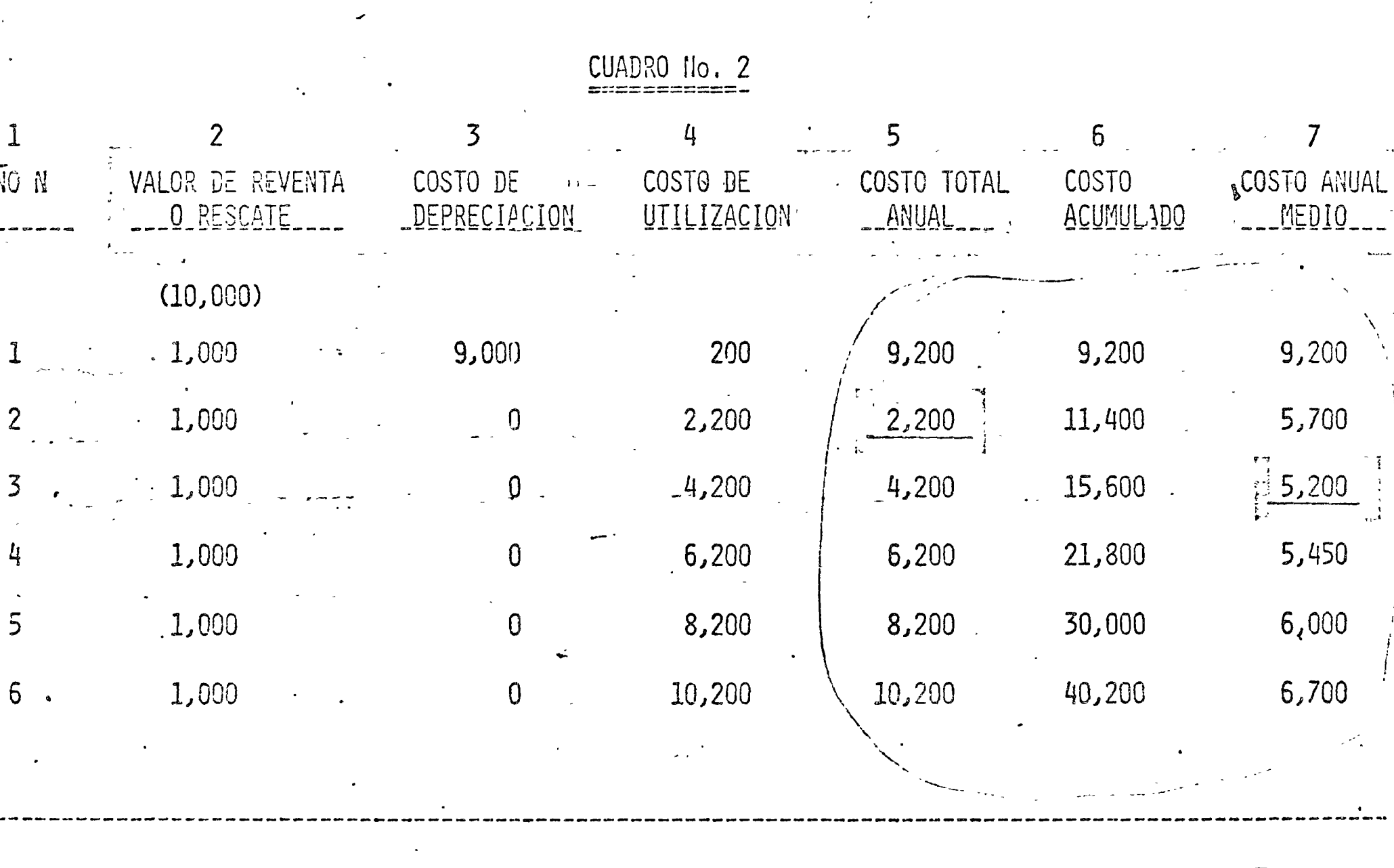

 $\overline{\phantom{a}}$ 

 $\sim$   $\Delta \phi$ 

فالمحامد

 $\frac{1}{\pi}$  ,  $\frac{1}{\pi}$ 

الع أهم بالروبي من إلى المواسطة التي أسماه

funcionamiento son de \$ 200.00 el primer año; estos aumentan ------\$2,000.00 por año, en este caso no hay mercado de ocasión, entonces el valor de reventa es muy bajo y consideraremos que desde el primer año es de \$ 1,000.00.

En el cuadro anterior vemos que el óptimo de reemplazo consiste enreemplazar la máquina al fin del tercer año de utilización y que el mí nimo costo anual medio ocasionado por la utilización de esta máguina es de \$5,200,00 por año.

Tercer Ejemplo:

Esta vez se trata no solamente de fijar el tiempo óptimo de reemplazo de un equipo, sino de seleccionarlo al mismo tiempo.

La secuencia en forma muy general es la siguiente :

Para un equipo dado corresponde un plazo óptimo de reemplazo si- guiendo la secuencia anterior (selección de una táctica); en este ejem plo se comparan varios equipos susceptibles de otorgar los mismos servicids.  $e^+$  1

Uno selécciona entonces aquel donde el costo anual de utilización es el mínimo (selección de una estrategia).

En este caso se trata de seleccionar entre dos equipos  $A \vee B$  suscepti bles de btorgar los mismos servicios.

Equipo A

Valor de compra de este equipo es de \$50,000,00; sus costos de utilización anual son de \$8,000,00  $$ por los primeros cinco años y aumentan \$2,000.00 por año.

Equipo B

Valor de compra de este equipo es de \$ 25,000.00; sus costos de utiliación anuales son de \$12,000.00. por año.

En este caso consideraremos los efectos de la actualización que estan significativa cuando hay reemplazio o selección de equipo para diferentes horizontes de tiempo.

Principio del cálculo: SI C es el valor de compra de uno de los - equipos,  $F_1$ , F2, F3...Fn, son lo costos totales de utilización al- $\hat{c}$ abo de 1............... N años.

# IV.- METODOLOGIA Y EJEMPLOS.

# CUADRO No.3

 $\sim$ 

 $\mathcal{L}^{\text{max}}$ 

 $\sim 10$ 

ALTERMATIVA "A"

 $\overline{\phantom{0}}$ 

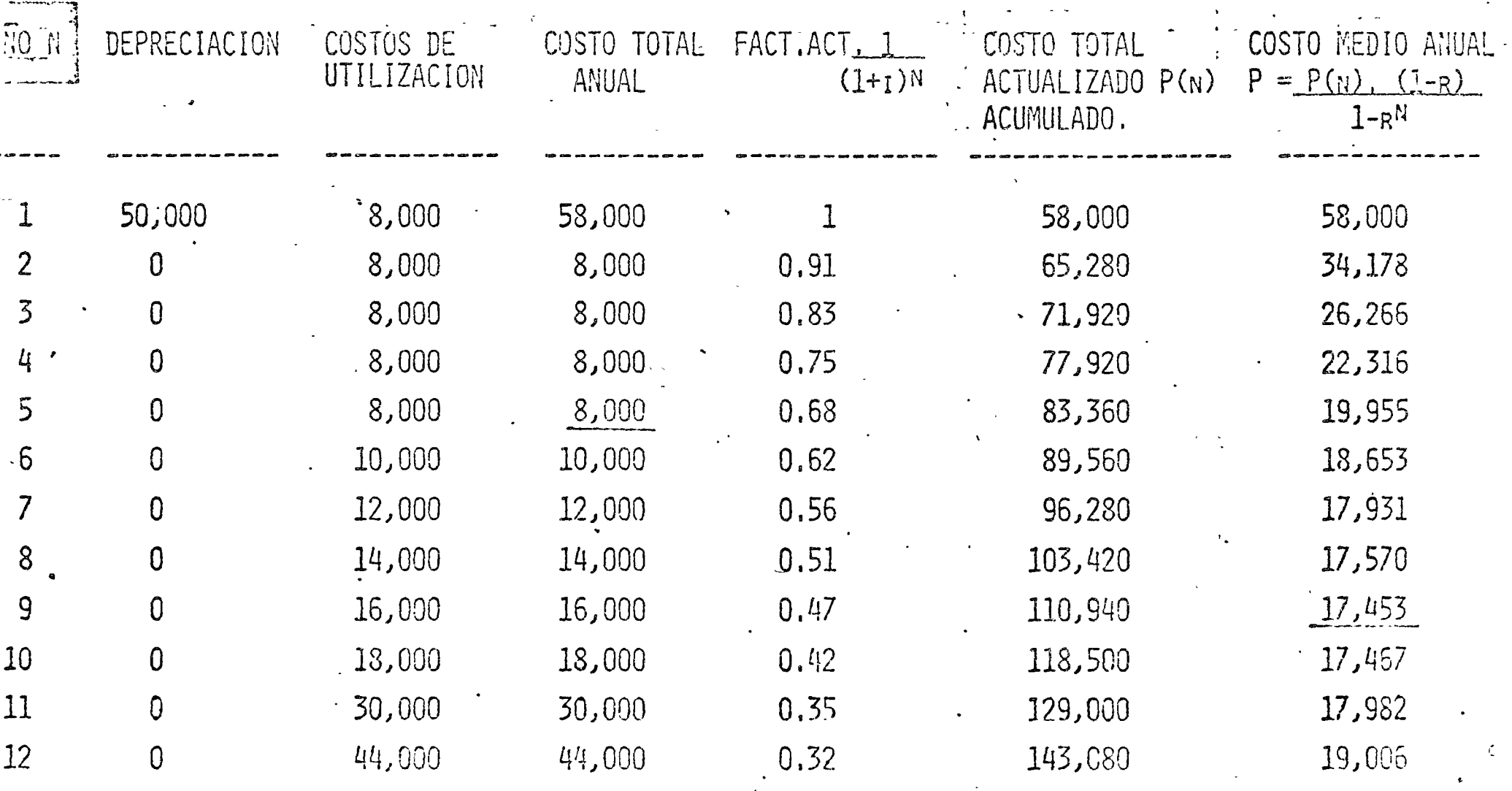

 $A = A.5$ 

El costo total acumulado es:

(C + F1) para el primer año  $(C + F1) + R2$  para el segundo año  $(C + F1) + R2 + \dots \dots \dots \dots \dots + RN$ 

El razonamiento consiste en calcular el cargo total actualizado como se indica a continuación:

 $P(n) =$  Valor Actualizado

- 77

$$
P(n) = (C+F1) + F2 + \cdots + Fn
$$
  
1+1 (1+<sub>1</sub>)<sub>n</sub>

 $P = \nabla$ ator Presente.

$$
F =
$$
 Valor Futuro.

 $n = N$ úmero de Períodos Considerados.

= Factor de Pago Simple Valor Actual.  $\frac{1}{(1+i)_n}$ **FPSVA** 

> **SPPWF**  $=$ = Single Payment Present Worth Factor.

Fórmula general para la actualización simple.

$$
P = \frac{F}{(1 + P)N}
$$
  

$$
P = F FPSVA
$$
  

$$
P = F SPPWF
$$

Por otra parte una vez actualizado el costo total acumulado, el costo medio anual no se puede calcular como en el primer ejemplo, es de cir no se puededividir el costo total anual acumulado entre el número de años, pues, esto equivaldría a considerár las mismas condiciones para todos los'años, situación contrária a principo de la actualiza-ción que estamos involucrando.

El costo anual medio está dado en realidad por la cantidad  $\times$  que-habría que erogar durante n años para financiar la cantidad de este cargo P(n).

Relaci6n que se expresa a continuaci6n :

$$
x = \frac{x}{1 + 1} + \frac{x}{(1 + 1)^2} + \dots + \frac{x}{(1 + 1)^{n-1}} = P(n)
$$

Si hacemos

 $R = \frac{1}{1 + \frac{1}{1 + \frac{1}{1}}}$ 

Desarrollando tenemos que  $X = P(n)$  (1 - R)  $1 - R<sup>N</sup>$ 

3 i <sup>~</sup> Es este cargo anu~ X que hay que minimizar ~ara una selecci.6n - conveniente durante la duración de utilización n.

 $El$  mínimo de  $\times$  es para  $n = 9$ , donde por lo que su mínimo costo anual de utilización es de \$ 17,453.00 el equipo A debe ser reempla<br>zado al 9o. año.

Aplicando exactaménte el m ismo método para el equipo B vemos que tiene un tiempo óptimo de reemplazo para n=8, donde tenemos un costo mínimo medio anual de utilización de  $$16,800.00$ 

Por lo tanto la "estrategia" óptima es seleccionar el equipo B con = la "Láctica" de reemplazo cada 8 años.

Consideraciones fiscales intervienen frecuentemente en este tipo de comparac iones; en la medida de lo posible es conveniente integrarlos a este tip6 de calculos, donde se desprenden las mejores utiliza ciones de equipo.

o

o

o

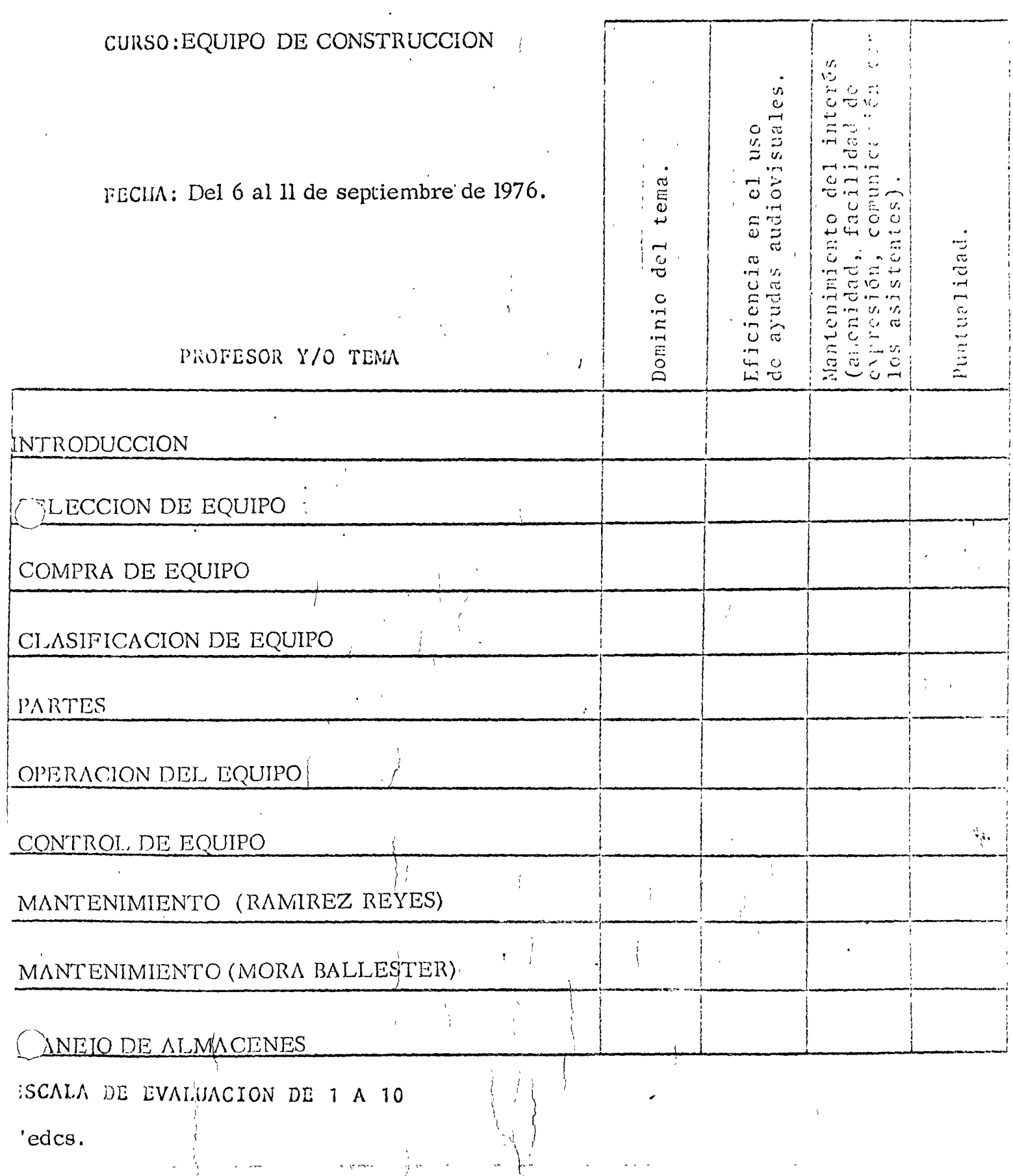

### EVALUACION DE LA ENSEÑANZA

 $\ddot{\phantom{a}}$ 

 $\epsilon$ 

l,

 $\label{eq:2.1} \frac{1}{\sqrt{2}}\left(\frac{1}{\sqrt{2}}\right)^{2} \left(\frac{1}{\sqrt{2}}\right)^{2} \left(\frac{1}{\sqrt{2}}\right)^{2} \left(\frac{1}{\sqrt{2}}\right)^{2} \left(\frac{1}{\sqrt{2}}\right)^{2} \left(\frac{1}{\sqrt{2}}\right)^{2} \left(\frac{1}{\sqrt{2}}\right)^{2} \left(\frac{1}{\sqrt{2}}\right)^{2} \left(\frac{1}{\sqrt{2}}\right)^{2} \left(\frac{1}{\sqrt{2}}\right)^{2} \left(\frac{1}{\sqrt{2}}\right)^{2} \left(\$  $\mathcal{L}(\mathbf{S})$  and  $\mathcal{L}(\mathbf{S})$  . The set of  $\mathcal{L}(\mathbf{S})$  $\label{eq:2.1} \frac{1}{\sqrt{2}}\int_{\mathbb{R}^3}\frac{1}{\sqrt{2}}\left(\frac{1}{\sqrt{2}}\right)^2\frac{1}{\sqrt{2}}\left(\frac{1}{\sqrt{2}}\right)^2\frac{1}{\sqrt{2}}\left(\frac{1}{\sqrt{2}}\right)^2\frac{1}{\sqrt{2}}\left(\frac{1}{\sqrt{2}}\right)^2\frac{1}{\sqrt{2}}\left(\frac{1}{\sqrt{2}}\right)^2\frac{1}{\sqrt{2}}\frac{1}{\sqrt{2}}\frac{1}{\sqrt{2}}\frac{1}{\sqrt{2}}\frac{1}{\sqrt{2}}\frac{1}{\sqrt{2}}$  $\label{eq:2.1} \frac{1}{\sqrt{2}}\int_{\mathbb{R}^3}\frac{1}{\sqrt{2}}\left(\frac{1}{\sqrt{2}}\right)^2\frac{1}{\sqrt{2}}\left(\frac{1}{\sqrt{2}}\right)^2\frac{1}{\sqrt{2}}\left(\frac{1}{\sqrt{2}}\right)^2\frac{1}{\sqrt{2}}\left(\frac{1}{\sqrt{2}}\right)^2.$  $\mathcal{L}(\mathcal{L}^{\text{max}}_{\mathcal{L}})$  and  $\mathcal{L}^{\text{max}}_{\mathcal{L}}$  and  $\mathcal{L}^{\text{max}}_{\mathcal{L}}$  $\bigcup$ 

## EVALUACION DE LA ENSEÑANZA

 $\frac{1}{2}$ 

 $\ddot{\phantom{a}}$ 

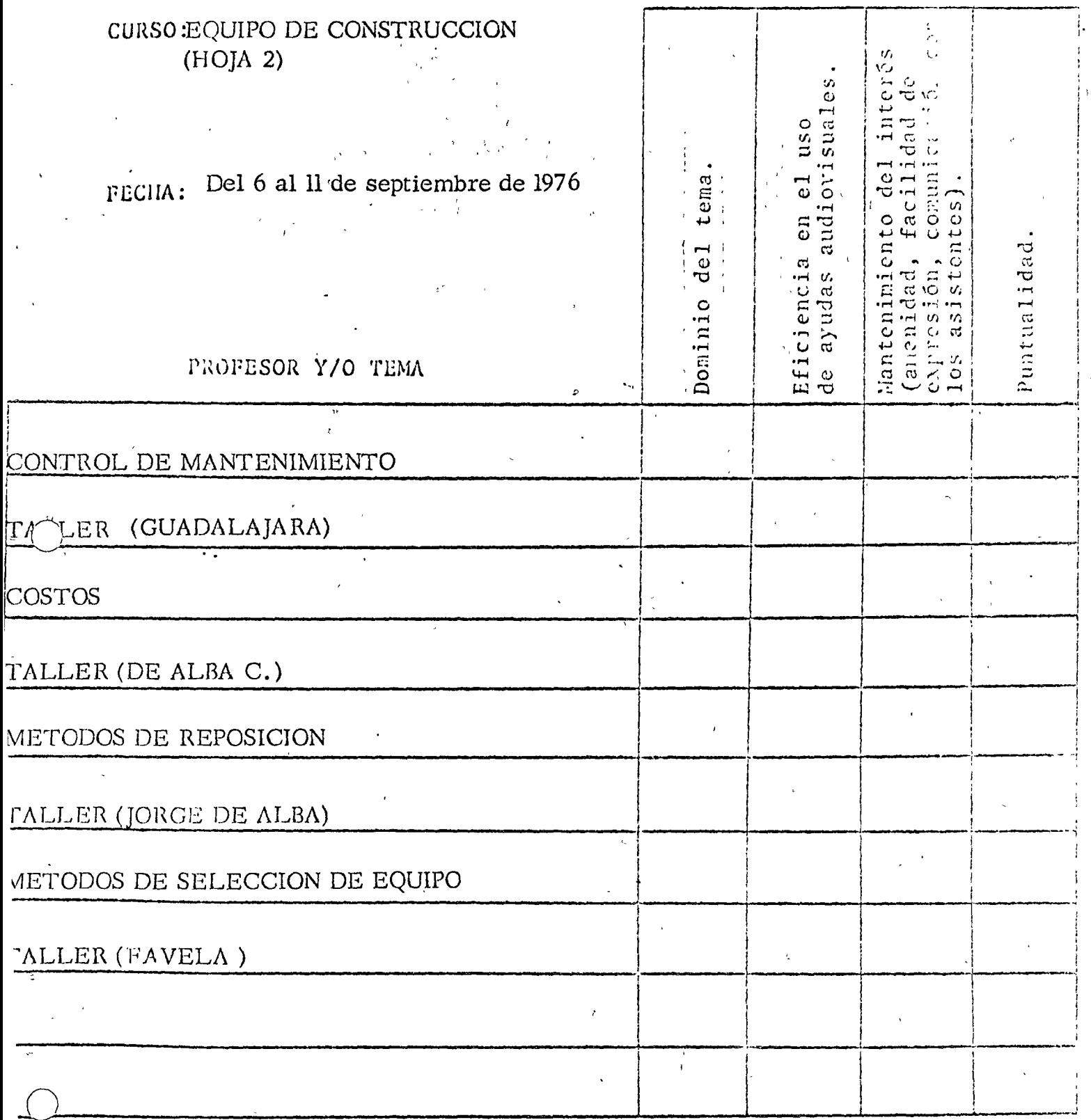

SCALA DE EVALUACION DE 1 A 10  $:$ dcs.

 $\bar{\omega}$ 

 $\sim$   $\sim$ 

 $\ddot{\phantom{a}}$ 

 $\ddot{\phantom{0}}$ 

ت

 $\overline{\mathbf{a}}$ 

 $\mathcal{L}(\mathcal{L}^{\mathcal{L}})$  and  $\mathcal{L}(\mathcal{L}^{\mathcal{L}})$  and  $\mathcal{L}(\mathcal{L}^{\mathcal{L}})$ 

 $\label{eq:2.1} \mathcal{L}(\mathcal{L}^{\text{max}}_{\mathcal{L}}(\mathcal{L}^{\text{max}}_{\mathcal{L}})) \leq \mathcal{L}(\mathcal{L}^{\text{max}}_{\mathcal{L}}(\mathcal{L}^{\text{max}}_{\mathcal{L}}))$  $\mathcal{L}^{(1)}$ 

 $\sim$  .

### EVALUACION DEL CURSO

یزی

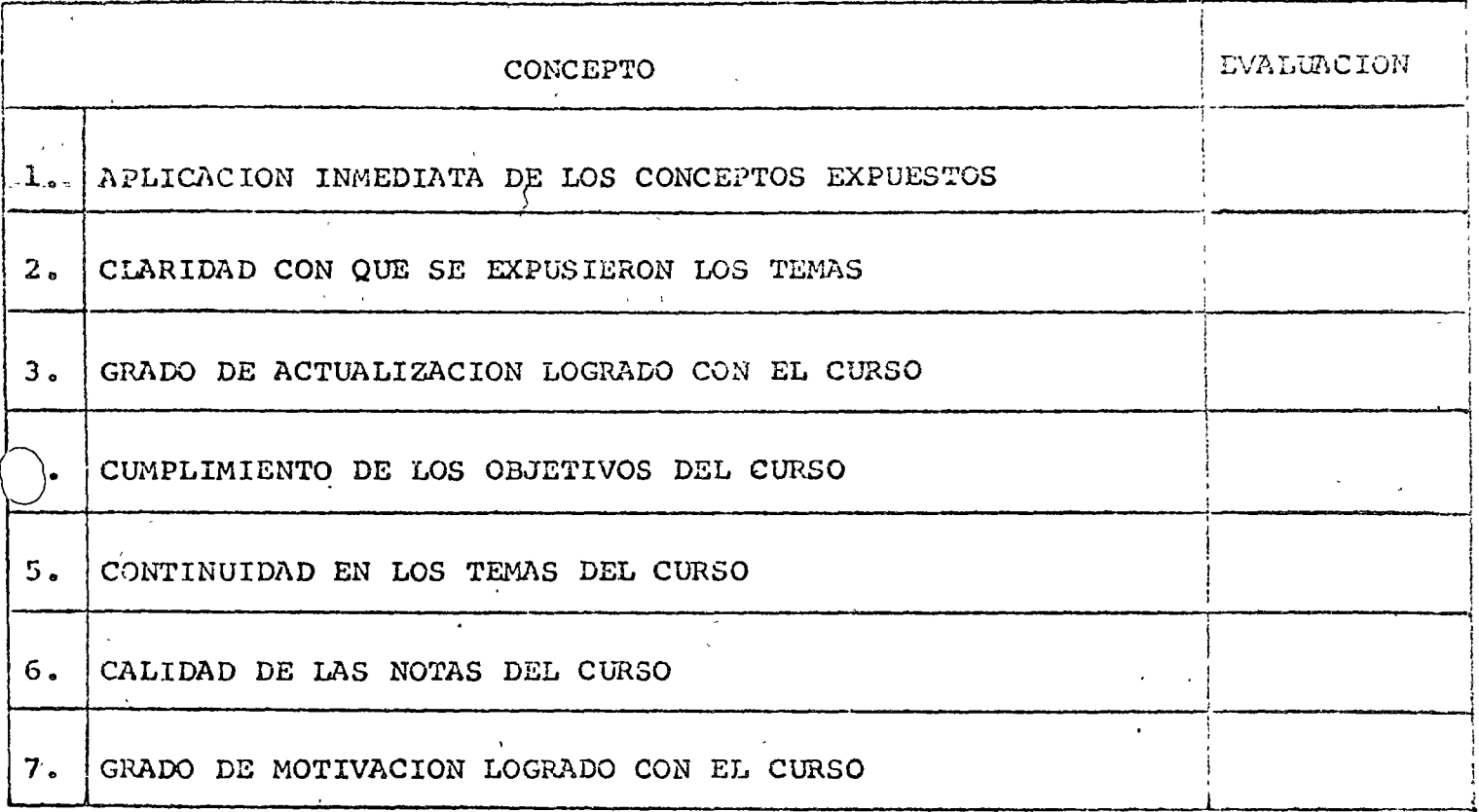

ESCALA DE EVALUACION DE 1 A 10

 $\label{eq:2.1} \frac{1}{2} \int_{\mathbb{R}^3} \frac{1}{\sqrt{2}} \, \mathrm{d} x \, \mathrm{d} x \, \mathrm{d$ 

 $\ddot{\phantom{0}}$ 

 $\label{eq:2.1} \mathcal{L}_{\mathcal{A}}(x,y) = \mathcal{L}_{\mathcal{A}}(x,y) \mathcal{L}_{\mathcal{A}}(x,y) + \mathcal{L}_{\mathcal{A}}(x,y)$ 

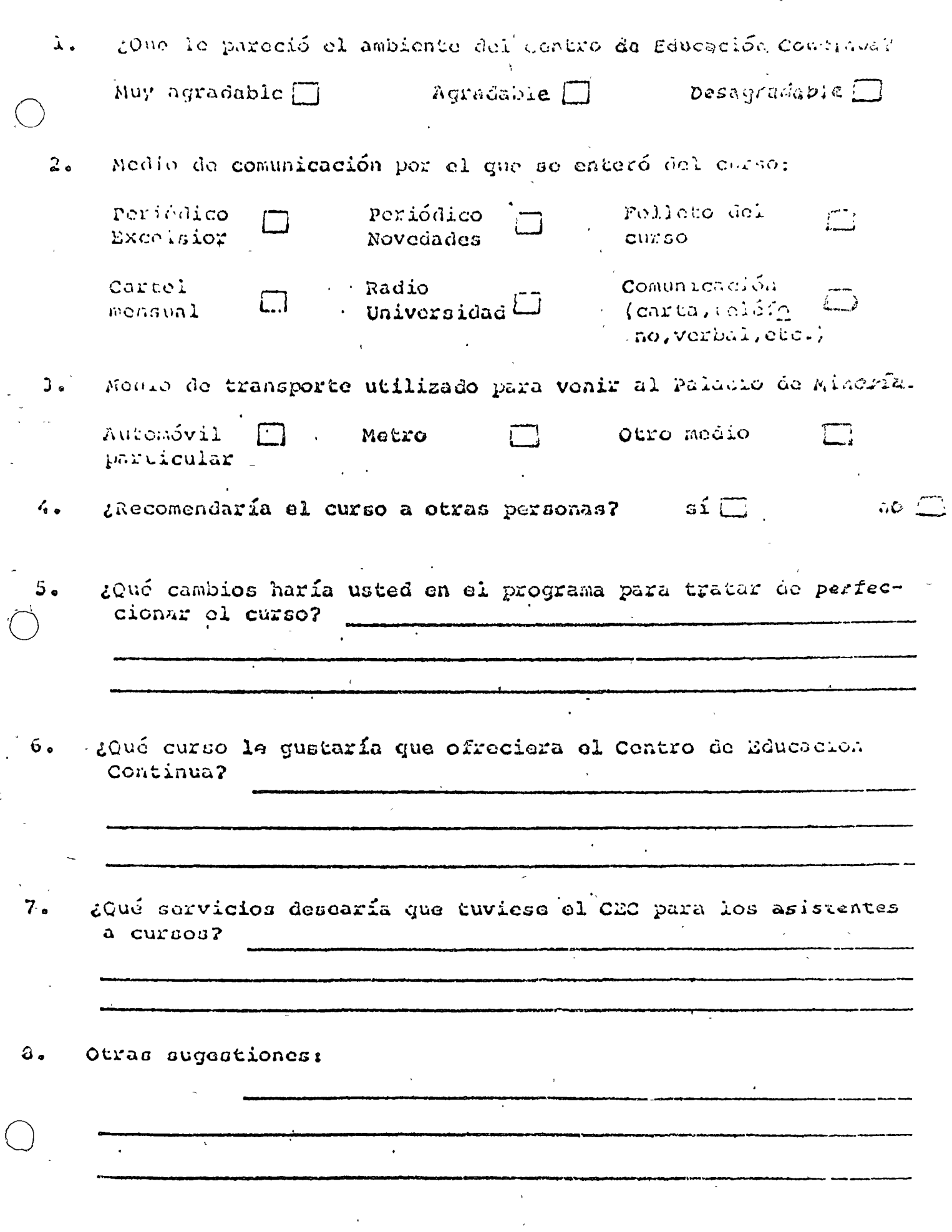

 $\epsilon$ 

presso anda de la maguinaria y de tudo cuanto se le os lu por virind de el clicente o li én central la frincia  $\sim$  to chinage concedido prótrogas o espera, subsistiendo la obligada de la collegação de que cada e la servició

gue y al que dure mas tiempo del fijado en el utilidad d'al la cara a que la cara que la cara que la ri continua a esta disposición, obligandose a hacer la coneça el sello de su su consular completado las te larg, paganco el costo de los desperfectos que por ligito el de la terioriguinaria que un coulectos por la "Arrendatario", o poi las personas encargadas del mango y com nos do alcha maconolino

VIGESIMA PRIMERA.-Para cuclaurer controversity derivated at all interpression of early miento. presente controlo, las partes se someten expresamente y las Tribulando connecentes de la Guadd de Medica D. F., renunciando al fuero de su domicilio presente o seturo.

VIGES'MA SEGUNDA.-Las partes contratantes, de acuerdo es tables arevier e el ertículo (in del Cour go Civil, señaton como domicilio pora todo lo relacionado en este contrato. "RACICRENT, S. A., el carticio iso 34 del Boulevard del Puerto Central Aureo de la Ciudad de México, D. F. y. L. L. L. L. L. L. L. L. L.

#### PERSONALIDAD:

TRACTORENT, 5, A., es una sociedad constituída en escritura No. 88325 de fecha 30 de Marzo a $\leftarrow$  4-0, j.c. sada ante la 76 del Notario Público No. 122, Lic. Eugunio liporrola Santoyo, de esta Ciudali, VIII 1445 Fojas 262, Cécula de Empadronamiento No. 625797 du fecha 10 de Abrii de 1970. firma este contrato en representación de TRACTORENT, 5. A. el Sr.

GENERALES.

Por sus generales declaran seri

El presente contrato se firma por Gunlicado, quedando la copia en poder de la "Arrondutariu" el gir len poder de la "Arrendadora" y ante los testigos que suscriben, en lo Ciudad de Mexico, Distrito Feaches

dias del mes de ios

I considér le condique su consentimiento por escrito il incumplationie, la principale in principale del proprie city environmental sera consa de resersion de este contrito de circuidarion tel specifio "Arreo ne rei in la voice s'ail commercial sus interesos, pagando la "Arre dotana" rualque persure qua la crie nuu più cetime por esta trustado,

an international con-

DECIMA SEGUNDA-la "Arrendataria" no por a subrarindar los arenes autotes mortes esca controto, ni podró transferir los derechos y obligaciones del mismo sin vi convernmiento de la l'Archiva loura", dado precisamente por escrito,

DECIMA TERCERA,-Al vencimiento del termino del contrato la "incendatada" devolveri i poncha a disposición de la "Arrendadora" los bienes muebles materia del misnio, en sus aimoccines el su do ni-

citio en Boutevard del Puerto Centrol Acreo No. 34, Mexico, D. F., en un pluzo no mayor de ............. dios contados a partir de dicho vencimiento, en la inteligencia de que los gastos y fletes ocasian dos na la tronsportación de las unidades hasta los almacenes de la "Arrendadera" cerán por cuento de la "Arren potatia". "La "Arrendataria" pagará a la "Arrendadora" el equivalente en moneda nacional ce la canti

por cada dia de refraso en la entrega de los bienes mucbles, materia, de este, contigio, despues del pluca

de ............... dias estipulados.

 $\mathcal{A}^{\mathcal{A}}$  and  $\mathcal{A}^{\mathcal{A}}$  and  $\mathcal{A}^{\mathcal{A}}$ 

DECIMA CUARTA.—La cantidad señalada como precio del arrendamiento se pagará y la "Arrendudora" aún en el caso de que la maquinaria se encuentre en compostura, toda vez que in "Ai enactalia" manificata haber revisada perfectamente el equipo y encontrado que presenta buenas condiciones de funcionamiento para el tipo de labor a que ha de destinurlo.

DECIMA QUINTA.--- la "Arrendataria" se obliga a no quitar, alterar, ni cubrir número y los o niarcas especiales que lleven puestos o grabados los biénes muebles materia de este contrato en el momento de serles entregados, ni tompoco a pintarlos de un color distinto al original,

DECIMA SEXTA.—Además de quedar sujeto a las causos de rescisión establecidas por la Leir, este contrato podrá rescindirse:

The role cubrirse to rental en la formally términos convenidos.

- 2.-Por no comunicar la "Arrendataria" a la "Arrendadora" el lugar exocto en que estén irabajando los unidades arrendados.
- 3. Por destinar dichas unidades a trabajos diferentes de aqueilos para los que han sita específicamente construídas.
- 4. Por no comunicar la "Arrendataria" a la "Arrendadora" cualquier toma de poses ón que de dichas unidades efectúe cualesquiera autoridad judicial o administrativa, o cualquiera otra persona.
- 5,—En general, por cualquier incumplimiento en que incurra alguna de las partes a las estipulaciones de esta contrato.

DECIMA SEPTIMA.--Queda entendido que la "Arrendataria" concede desde ohora a la "Arrendadora" o a quien sus derechos represente, la facultad arevocable de tomar posesión de los bieros mucblos materia da este contrato, donde quiera que los nuscus se encuentren al rescindirse el propio cultrato pur -auglaujera de los causas establecidas et<sup>30</sup>la cláusula Décima Sexta, del mismo. Todos los gastos en que incurra la "Arrendadora" por este concepto serán a cargo de la "Arrendataria".

DECIMA OCTAVA,-la "Arrendataria" obtendró a favor de la "Arrendadora" fianza de los paño legalmente autorizada o findor a satisfacción de ést., para garantizor el complimiento de las obligaciones que la "Arrendataria" contrae en virtud del presente contrato hasta por la suma de .................

de cocional a la cantidad de dólares \$...............................

QUINTA, the "Arrendotoria" cubrica a la "Arrendadora" de inmediato a la firma del presenta con-

and interesting the contract of the correspondientes all primer nies de rental portions. dades. Las mensualidades restantes inglueran a correr a partir de la techa en que sear enner ri las unidades arrendacias en los patios de la "Arrendadora", sitos en el Boulevard del Puerro Central Aerca No. 34, México, D. F., debiendo cubrirse por adelantado.

SEXTA,--Para el solo efecto de fecutar el pago de las mensualidades de renio, la "Aire jecteria"

renta mensual, La "Arrendadora" los recide salvo buen codro, de manera que por su expedición el que e considerarse novado de ningún modo esta contrato. Al irse cubriendo los documentos en cuestión, la consegue dadara" entregara el título original acunivañado por el recibo de renta uel mes que correspondiu. Qui co detde luego entendido que bastara con que la "Airendatana" deje de cubrir una sola de las mensaciones s de renta, para que la "Arrendadora" pueda a su elección exigir el cumplimiento de la totalidad de la prestaciones adevidadas dando por vencidos anticipadamente los plazos conceaidos, o bien, religioum la rescisión del contrato, debiendo ser indemnizada en ambos casos por los daños y perívicios que e incomplimiento de la "Arrendataria" le ocasionare.

Queda expresamento convenido que la emisión del o de los títiulos de crédito se hace lan sola para facilitar el pago de las exhibiciones mensuales que representan la renta mensual convenida. La suscripción del o de los titulos y su entrega a la "Arrendadora" no implica el pago de las pensiones de renta ni constituya recibo de ellas.

SEPTIMA,-la "Arrendataria" se obliga a tomar en favor de la "Arrendadora" un seguro con im-

que ampare la nigguinaria contra-toda riesgo, el cual deberá regir durante todo el tiempo que durci ci arrendamiento, cuariendo la pérdida, robo o destrucción total o parcial del equipo, así como la seguides daños que se causen a terceros y para el efecto de que al concluir el arrendamiento la macument se encuentre y restituye en las mismas condiciones en que actualmente se encuentra. En caso de que la condiguidataria" no tome el seguro a que se obliga dentro de los primeros diez días de la firma del con aro, lo podrá hacer la "Arrendadora" cargando los gastos, primas y cualquier cantidad erogada por dicilo concepto a la "Arrendataria", quien deberá cubrirlos de inmediato, estimóndose como causa de rescisior del contrato el incumplimiento con esta obligación.

OCTAVA,--Queda expresamente pactado que desde el momento en que la "Arrendataria" ;, ne posesión de los bienes muebles antes citados, seran a cargo suyo cualquier perdida o deterioro fuero en uso normal que sufran, y que no esté cubierto y pagado por el seguro a que se refiere la cláusure enterior, aunque no ocurriesen por su culpa, comprometiendose en consecuencia a indemnizar a la "Arienie corc" o a su cosionario por esta pérdida o deterioro si llegare a ocurrir, independientemente dei alguile vuctado. En caso de que el equipo se pierda, sea robado, destruído o dañado de tal modo que sea imposible su reparación y que por alguna razón o causa la "Arrendadora" no recibiere de la compañía de Seguros o de tercera persona fisica o moral la indemnización correspondiente, la "Arrendataria" pagará a la "Arrendadora" dentro de los treinta días siguientes al robo, pérdida o destrucción, una suma equivalente a valor establecido en la Cláusula Décima Novena. A consecuencia de dicho pago se dará por terminado el contrato de arrendamiento.

Si el equipo arrendado el embargado o secuestrado de hecho y esta situación subsiste demate sosenta días contacios a partir del secuestro o embargo precautorio o de cualquier naturaleza, se si cedera en los términos contenidos en esta Cláusula, considerándose el equipo como perdido, independido contento que la "Arrendadora" proporcione a la "Arrendataria", después de que ésta haya cubrerto las prejudes indicadas, los elementos con que cuente, a fin de que esta pueda seguir los procedimientos parcillacionar su preferencia respecto al equipo secuestrado.

Para los efectos de la cláusula anterior, las partes convienen en sujetarse al dictamen de

# THACTOBENT, S. A.

えいき ティング

#### BOULEVARD DEL PUERTO CENTRAL AEREO NUM, 34 B MEXICO 9, D. F. TEL. 571-80-33 CON 2 LINI IS

número ......... del D. F., en ejercicio legal de mi profesión, autorizado para todas las closos da Loz. conflores contra constructions and the contract of the contract of the contract of the contract of the contract of the contract of the contract of the contract of the contract of the contract of the contract of the contrac "...................... en lo sucesivo la "Arrendataria" para celebrar un contrato mercare i de arrendamiento de equipos ante la fé del suscrito corredor al tenor de las siquientes;

#### CLAUSULAS

PRIMERA.-TRACTORENT, S. A., a quien en el curso de este Contrato se designará como la "Arsendadora" legítima propietaria de los bienes muebles que en seguida se mencionan, da en arre-domiento a

taria" y ésta los recibe en tal concepto, los equipos que a continuación se describen:

SEGUNDA,-la "Arrendadora" se obliga a entregar los bienes muebles materia de esto contrato de inmediato al quedar firmado el mismo y documentado el precio, en la inteligencia de que cicha critrega se efectuará precisamente en los almacenes de la "Arrendadora", sitos en el Boulevard del Pussio Central Aéreo No. 34, en México, D. F.

TERCERA.—El término del arrendamiento será de ................................ ferzoso para ambas partes contado a partir de la fecha en que sean entregadas las valdades objeto de es e contrato, sin periulcio de que dicho término pueda ser prorrogado de común acuerdo por ambas parre, medianta carta suscrita con ocho días de anticipación a la terminación del plazo forzoso, la cual formura parte de este contrato quedando en vigor todes y cada una de las estipulaciones que en el nismo Le contieren. La "Arrendotaria" otorgará a la Arrendadora" una carta manifestando haber recibido las un cades urrendadas en la que se hará constar a fecha de recepción de las mismas con el número de horo, que marque el horómetro.

CUARTA.-las partes convienen en que la renta total por el equipo arrendado durante el término 

y acepta ser considerado como depositivio. Idicial de los mismos para los efectos de la responsabilidad civil y penal correzondiciones

#### PERSONALIDAD

MEXICANA DE TRACTORES Y MAGUINARIA, S. A. (MEXTRAC), es una Sociedad convention en escritura No. 5995 como Mexico Tractor & Machinery Co., S. A., de fecha 3 de enero de 1926, pasa la ante la fe del Notario Público No. 18 Lic. Agustín Silva y Valencia de esta ciudad y prorrogada su vigencia según escritura No. 1071 de fecha 25 de noviembre de 1950, pasada ante el Notario No. 92, Lic. Mario García Lecuona, e inscrita en el Registro Público de la Propiedad bajo el No. 195 a fojas No. 93, Vol. 271, Tomo 30., Sección de Comercio. Su Cédula de Empadronamiento es la No. 15897 de fecha 23 de febrero de 1948.

Mexico Tractor & Machinary Co., S. A., cambió su denominación a Mexicana de Tractores y Maquinaria, S. A. (MEXTRAC), según escritura No. 15825 del 10, de junio de 1961 pasada ante la fe del Notario Publico No. 98 Lic. Federico Páraz Gómez, e inscrita en el Registro Público de la Propiedad bajo el No. 244 a fo es 332 del Volumen 494 Libro 30.

Firma este contrato en representación de Mexicana de Tractores y Maquinaria, S. A. (MEXTRAC) , coñor

quien acredita su personalidad con

(Este ospacio se usará para transcribir, en su caso, la personalidad que acredite al representante del comprador, del findor o del depositario de la prenda),

GENERALE'S

Por sus generales declaran ser :

Lo convenido en esta cláusula se entiendo sin periulcio, do lo que establece, el artículo 29 e a calgo Federal de Protección al Consumidor.

DECIMA PRIMERA.- Si se rescinde la venta, el VENDEDOR y el COMPRADOR se restato en las prestaciones que se hubieren cubierto, pero el primero tendrá derecho a exigir del segundo el pago de estanguifer o renta por el uso de la maguinaria vendida y de una indemnización por el deterioro que hava subrido. Tunto el alquiler o la renta cuanto la indemnización, seran fijudos por las partes de común acuerdo y a falta ou uste, por los peritos que se designen administrativa o judicialmente, según el caso.

DECIMA SEGUNDA.- EL COMPRADOR, para los efectos de la cláusula que antecede, tene las recho a los intereses sobre la cantidad o cantidades que naya-pagado a cuenta del precio, conforme e i seta fijada por la Secretaría de Industria y Comercio en los términos del párrafo segundo del artículo 28 de 3 dey Federal de Protección al Consumidor o en su defecto, a la pactada en el presente contrato.

DECIMA TERCERA,- EL COMPRADOR autoriza expresamente al VENDEDOR para apenar en pago del alquiler o renta y de la indemnización que oportunamente se determine conforme a lo estipulació en la cláusula DECIMA PRIMERA que antecede, la cantidad o cantidades que le hubiera entregado a cuenta del precio convenido. Si hecha la compensación quedara algún remanente a favor del COMPRADOR, será devuelto a éste de inmediato o, en su caso, consignado ante la autoridad administrativa o judicial correspondiente,

DECIMA CUARTA.- Solo con el consentintiento expreso del VENDEDOR dado precisamente por escrito, podrá el COMPRADOR ceder, enajenar o transmitir en cualquier forma a terceros, los derechos que adquiere a virtud del presente contrato,

DECIMA QUINTA,- El presente contrato se inscribirá en el Registro Público de la Propiedad y del Comercio para que surta efectos contra terceros. Los trâmites correspondientes serán a cargo del VENDEDOR pero los gastos que dichos tramites originen serán por cuenta del COMPRADOR quien se obliga a pagarlos previa su debida comprobación tan pronto como sea requerido para ello por éste último.

DECIMA SEXTA,- Para seguridad y garantía del cumplimiento de todo lo estipulado en el presente contrato, lo firma mancomunada y solidariamente con el COMPRADUR-

y se constituye fiador y principal pagador de tomas y caud una de las obligaciones contraidas por su fiado, ou las consecuencias naturales que del contrato se deriveix y de las que fueren conforme a la buena fe, la ley o el uso y la costumbre. Al efecto renuncia a los beneficios de orden y excusión consignados en los artículos 2614 y 2815 del Cudigo Civil para el Distrito Federal y sus correlativos en los Estados de la Republica, no cesando su responsabilidad sino hasta que el VENDEDOR se de por recibido de todo cuanto se le deba por vitua de este contrato. El fiador señala como su domicino:
CUARTA.- EL COMPRADOR tiene derecho i higuidar anticipadamente el sueudo per c cargo con la consiguiente reducción de los intereses no devençados sin más cargos que los que a consiguiente caso de reneguciarse el crédito y de acuerdo con la tabla de amortización que debidanienta firma injuralias partes, se agresa a este Contrato como parte integrante del mismo,

QUINTA,- EL COMPRADOR declara haber recibido los bienes materia de este contrato del carácter temporal de arrendatario que le confiere el artículo 2315 del Código Civil, toma ezpres manos a su cargo los riesgos que puedan sufrir dichos bienes por perdida o deterioro, renunciando al efecto. E dere cho que le confiere el artículo 2468 del Código Civil.

SEX (A,- EL COMPRADOR manifiesta que conoce todas las especificaciones y caracter (e cas de tos bienes ni deria de la compraventa y que, al recibirlos los examino detenidamente quedando cercio udo de su buen funcionamiento y eficaz servício y de que no tienen vicios aparentes.

SEPTIMA.- El precio y sus intereses deberán cubrirse precisamenta en la ciase de moneca conveinida o en su equivalente en moneda nacional al tipo de cambio que rija en el lugar y fecha de pago, conforma a lo dispuesto por el artículo 8o, de la Ley Monetaria en vigor,

OCTAVA .- EL VENDEDOR SE RESERVA EXPRESAMENTE LA PROPIEDAD DE LOS F ENES MATERIA DI, ESTA COMPRAVENTA HASTA QUE SU PRECIO, INTERESES Y DEMAS CONSECUT YOIAS LEGALES, LE HAYAN SIDO INTEGRAMENTE PAGADOS.

NOVENA,— Mientras la propiedad de los bienes materia de esta compraventa no se trasmita a COM-PRADOR, éste se obliga expresamente:

a).- A comunicar al VENDEDOR por escrito el lugar donde los guarde, instale o use.

b), A poner en conocimiento del VENDEDOR toda usurpación o novedad dañosa que otri haga o abiertamente prepare en ellos, tan pronto como tenga noticia,

c). A servirse de ellos solamente para el uso que conforme a su naturaleza están destinados y a no variar su forma.

d),- A conservarlos en buen estado de uso y funcionamiento, haciéndoles para ello todas las repuracio nes o composturas necesarias, a cuyo efecto renuncia a los derechos que pudieran concederle los articulos 2412 Kracción 11, 2416 y 2417 del Código Civil. .

o). A responder de toda pérdida lo deterioro lese sufran, ya se deba a culpa o negligencias sivis, de sus familiares, empleados, obreros, servidores o dependientes o sean atribuibles a caso forture o de fuerza mayor, a cuyo efecto renuncia a lo dispuesto por los artículos 2435 y 2403 del Codigo Civil, así i no al artículo 1948 del mismo Ordenamiento, en lo que pudieran favorecerle.

## √

f). A tenerlos asegurados contra todo riesgo por una cantidad no inferior al precio de los atiacobienos, señalando al VENDEDOR como beneficiario del seguro; si ésto no lo hac

Port vents aplazos. Y var anexa elgusalt

ICANA DE TRACTORÉS Y MAQUINARIA, S.A.

BOULEVERD DEL PUERTO CENTRAL AFREO NUM 34 MEXICO 9. D.F.  $571 - 20 - 0.$ 

CONTRATO DE COMPRAVENTA CON RESERVA DE DOMINIO QUE ANTE MI

CORREDOR PUBLICO No. 10 DEL DISTRITO FEDERAL EN LJERGICIO, OTORGAN, POR UNA PARTE, MEXICANA DE TRACTORES Y MAQUIN-RIA, S. A. (MEXTRAC). REPRESENTADA POR

Y FOR LA OTRA,

ALTELOR DE LAS SIGUIENTES

## CLAUSULAS:

PRIMERA.- MEXICANA DE TRACTORES Y MAQUINARIA, S. A. (MEXTRAC) a quien en el curso de este contrato se designará como el VENDEDOR, vende a

a quien se designará como el COMPRADOR y éste le compra, con un propósito de especulación comercial y con el objeto directo y preferente de traficar, los bienes que a continuación se indican :

SEGUNDA,- El precio de la compraventa lo han determinado de común acuerdo el VENDEDOR y el COMPRADOR como sigue :

Precio da Contado

MENOS: Anticipo a cuenta del precio